# **การพัฒนาชุดการเรียนทางอิเล็กทรอนิกส์ สาระเทคโนโลยีสารสนเทศและ การสื่อสารเรื่อง การป้ องกันการดูแลรักษาข้อมูลและระบบคอมพิวเตอร์ ส าหรับนักเรียนชั้นประถมศึกษาปี ที่ 6 ในโรงเรียนสังกัดเขตพื้นที่การศึกษา กรุงเทพมหานคร เขต 1**

**(เล่ม 1)**

**นางสาวรัชฎาภรณ์ เรืองฤทธิ์**

วิทยานิพนธ์นี้เป็ นส่วนหนึ่งของการศึกษาตามหลักสูตรปริญญาศึกษาศาสตรมหาบัณฑิต แขนงวิชาเทคโนโลยีและสื่อสารการศึกษา สาขาวิชาศึกษาศาสตร์ มหาวิทยาลัยสุโขทัยธรรมาธิราช

พ.ศ. 2554

**The Development of Electronic Learning Packages in Information Technology and Communication on the Topic of Protection and Care of Data and Computer System for Prathom Suksa VI Students in School under the Office of Bangkok Metropolitan Educational Service area 1** 

**(Volume I)** 

**Miss Ratchadaporn Ruangrit** 

A Thesis Submitted in Partial Fulfillment of the Requirements for

the Degree of Master of Education in Educational Technology and Communications

School of Educational Studies

Sukhothai Thammathirat Open University

2011

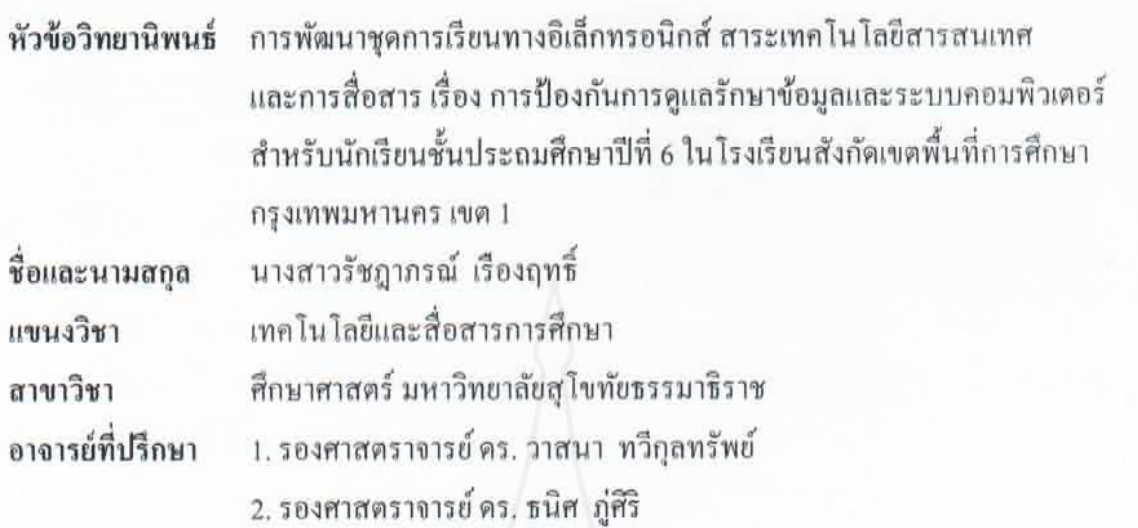

วิทยานิพนธ์นี้ ได้รับความเห็นชอบให้เป็ นส่วนหนึ่งของการศึกษา ตามหลักสูตรระดับปริญญาโท เมื่อวันที่ 18 พฤศจิกายน 2553

คณะกรรมการสอบวิทยานิพนธ์

 $\mathscr{B}_{\mathsf{r}}$   $\mathscr{W}_{\mathscr{F}}$  ประธานกรรมการ

(รองศาสตราจารย์ ดร. นิคม ทาแดง)

 $\sqrt{27}$   $\sqrt{200}$ 

(รองศาสตราจารย์ ดร. วาสนา ทวีกุลทรัพย์)

 $\int$ (รองศาสตราจารย์ ดร. ธนิศ ภู่ศิริ)

 ประธานกรรมการบัณฑิตศึกษา (รองศาสตราจารย์ ดร. สุจินต์ วิศวธีรานนท์)

# **การพัฒนาชุดการเรียนทางอิเล็กทรอนิกส์ สาระเทคโนโลยีสารสนเทศและ การสื่อสารเรื่อง การป้ องกันการดูแลรักษาข้อมูลและระบบคอมพิวเตอร์ ส าหรับนักเรียนชั้นประถมศึกษาปี ที่ 6 ในโรงเรียนสังกัดเขตพื้นที่การศึกษา กรุงเทพมหานคร เขต 1**

**(เล่ม 2)**

**นางสาวรัชฎาภรณ์ เรืองฤทธิ์**

วิทยานิพนธ์นี้เป็ นส่วนหนึ่งของการศึกษาตามหลักสูตรปริญญาศึกษาศาสตรมหาบัณฑิต แขนงวิชาเทคโนโลยีและสื่อสารการศึกษา สาขาวิชาศึกษาศาสตร์ มหาวิทยาลัยสุโขทัยธรรมาธิราช

พ.ศ. 2554

**The Development of Electronic Learning Packages in Information Technology and Communication on the Topic of Protection and Care of Data and Computer System for Prathom Suksa VI Students in School under the Office of Bangkok Metropolitan Educational Service area 1** 

**(Volume II)** 

**Miss Ratchadaporn Ruangrit** 

A Thesis Submitted in Partial Fulfillment of the Requirements for

the Degree of Master of Education in Educational Technology and Communications

School of Educational Studies

Sukhothai Thammathirat Open University

2011

**ชื่อวิทยานิพนธ์** การพัฒนาชุดการเรียนทางอิเล็กทรอนิกส์ สาระเทคโนโลยีสารสนเทศและการสื่อสาร ี่ เรื่อง การป้องกันการดูแลรักษาข้อมูลและระบบคอมพิวเตอร์ สำหรับนักเรียน

้ชั้นประถมศึกษาปีที่ 6 ในโรงเรียนสังกัดเขตพื้นที่การศึกษา กรุงเทพมหานคร เขต 1 **ผ้วิจัย ู** นางสาวรัชฎาภรณ์ เรืองฤทธิ์ **รหัสนักศึกษา** 2512700275 **ปริญญา** ศึกษาศาสตรมหาบัณฑิต (เทคโนโลยีและสื่อสารการศึกษา) **อาจารย์ที่ปรึกษา** (1)รองศาสตราจารย์ ดร.วาสนา ทวีกุลทรัพย์ (2)รองศาสตราจารย์ ดร.ธนิศ ภู่ศิริ**ปี การศึกษา** 2554

#### **บทคัดย่อ**

การวิจัยครั้งนี้มีวัตถุประสงค์เพื่อ(1) พัฒนาชุดการเรียนทางอิเล็กทรอนิกส์ สาระเทคโนโลยี ี สารสนเทศและการสื่อสาร เรื่องการป้องกันการดูแลรักษาข้อมูลและระบบคอมพิวเตอร์ สำหรับนักเรียน ้ชั้นประถมศึกษาปีที่ 6 ในโรงเรียนสังกัดเขตพื้นที่การศึกษากรงเทพมหานคร เขต 1 ให้มีประสิทธิภาพตาม ี เกณฑ์ที่กำหนด 80/80 (2) ศึกษาความก้าวหน้าทางการเรียนของนักเรียนที่เรียนด้วยชุดการเรียนทาง อิเล็กทรอนิกส์ เรื่องการป้องกันการดูแลรักษาข้อมูลและระบบคอมพิวเตอร์ และ (3) ศึกษาความคิดเห็น ึ ของนักเรียนที่เรียนด้วยชุดการเรียนทางอิเล็กทรอนิกส์ เรื่องการป้องกันการดูแลรักษาข้อมูลและระบบ คอมพิวเตอร์

ึกลุ่มตัวอย่าง คือ นักเรียนชั้นประถมศึกษาปีที่ 6 โรงเรียนประภามนตรี ในโรงเรียนสังกัดเขต พื้นที่การศึกษา กรุงเทพมหานคร เขต 1 ที่เรียนในภาคเรียนที่ 1 ปีการศึกษา 2553 จำนวน 45 คน ได้มาโดย ้วิธีการสุ่มกลุ่มตัวอย่างแบบกลุ่ม เครื่องมือที่ใช้ในการวิจัยประกอบด้วย (1) ชุดการเรียนทางอิเล็กทรอนิกส์ สาระเทคโนโลยีสารสนเทศและการสื่อสาร เรื่อง การป้ องกนการดูแลรักษาข้อมูลและระบบคอมพิวเตอร์ ั จ านวน 3 หน่วยคือ หน่วยที่ 13 การจัดการบัญชีผู้ใช้งาน หน่วยที่ 14 การดูแลรักษาดิสกไดรว์ และหน ์ ่วยที่ 15 การส ารองข้อมูล (2) แบบทดสอบก่อนเรียนและหลังเรียน และ(3) แบบสอบถามความคิดเห็นนักเรียน ที่มีต่อชุดการเรียนทางอิเล็กทรอนิกส์ การวิเคราะห์ข้อมูล ได้แก่ การหาค่าประสิทธิภาพ  $\rm E_{1}/E_{2}$  การทดสอบ ค่าทีค่าเฉลี่ย และค่าเบี่ยงเบนมาตรฐาน

ผลการวิจัยพบว่า (1) ชุดการเรียนทางอิเล็กทรอนิกส์ สาระเทคโนโลยีสารสนเทศและการ สื่อสาร เรื่ องการป้ องกันการดูแลรักษาข้อมูลและระบบคอมพิวเตอร์ มีประสิทธิภาพ 80.93/81.11, 80.09/80.37, 80.52/80.19 เป็นไปตามตามเกณฑ์ 80/80 (2) นักเรียนมีความก้าวหน้าทางการเรียนด้วยชุด การเรียนทางอิเล็กทรอนิกส์ เพิ่มขึ้นอย่างมีนัยส าคัญทางสถิติที่ระดับ .05และ (3) นักเรียนมีความคิดเห็น ต่อชุดการเรียนทางอิเล็กทรอนิกส์มีคุณภาพในระดับเห็นด้วยมาก

**ค าส าคัญ** ชุดการเรียนทางอิเล็กทรอนิกส์ การป้ องกนการดูแลรักษาข้อมูลและระบบคอมพิวเตอร์ ั

**Thesis title:** The Development of Electronic Learning Packages in Information Technology and Communication on the Topic of Protection and Care of Data and Computer System for Prathom Suksa VI Students in School under the Office of Bangkok Metropolitan Educational Service Area 1

**Researcher**: Miss Ratchadaporn Ruangrit; **ID:** 2512700275; **Degree:** Master of Education (Educational Technology and Communications); **Thesis advisors**:(1) Dr. Wasana Taweekulasap, Associate Professor; and (2) Dr. Tanit Poosiri, Associate Professor; **Academic year**: 2011

#### **Abstract**

 The purposes of this study were three-folds: (1) to development of an Electronic Learning Packages in information Technology and Communication on the Topic of Protection and Care of Data and Computer System for Prathom Suksa VI Students in School under the Office of Bangkok Metropolitan Educational Service Area I One based on the 80/80 efficiency criterion; (2) to study the learning progress of the students learning from the Electronic Learning Packages in information Technology on the Topic of Protection and Care of Data and the Computer System; and (3) to study the opinion of the students on the quality of an Electronic Learning Packages in information Technology on the Topic of Protection and Care of Data and the Computer Systems.

 Samples were 45 Prathom Suksa VI Students of Praphamontree School in Bangkok Educational Service Area I who are studying in the first semester of Academic Year 2553 using the stratified sampling technique. Research tools consisted of (1) Three units of Electronic Learning Packages in information Technology and Communication on the Topic of Protection and Care of Data and the Computer System, namely Unit 13: Managing User Lists;Unit 14: Disk Drives Care; and Unit 15: Data Backup; (2) Pretests and posttests in parallel forms; and (3) Questionnaires asking the students' opinion on the quality of the Electronic Learning Packages in information Technology on the Topic of Protection and Care of Data and the Computer System; and Statistics used were  $E_1/E_2$ , percentage, and Standard Deviation.

 Findings: It was found that (1) the three units of Electronic Learning Packages in information Technology and Communication were efficient at 80.93/81.11, 80.09/80.37; and 80.52/80.19 respectively; thus meeting the set efficiency criterion of 80/80; (2) The learning progress of the students learning from the Electronic Learning Packages was significantly increased at the 0.05 level; and (3) The opinion of the students on the quality of the Electronic Learning Packages was "Highly Agreeable".

#### **Key words:** Electronic Learning Packages, Protection and Care of Data and Computer Systems

### **กิตติกรรมประกาศ**

้วิทยานิพนธ์ฉบับนี้ สำเร็จได้ โดยได้รับความดูแลช่วยเหลือเป็นอย่างดียิ่ง จาก รองศาสตราจารย์ คร. วาสนา ทวีกุลทรัพย์ ที่ให้คำปรึกษา คำแนะนำ ตลอดจนปรับปรุงแก้ไข ข้อบกพร่องต่างๆ จนเรียบร้อยเสร็จสมบูรณ์ และรองศาสตราจารย์ ดร. ธนิศ ภู่ศิริ ที่ให้คำแนะนำ เป็ นแนวทางมาตั้งแต่ต้น

้ขอบพระคุณผู้ทรงคุณวุฒิ ทั้ง 3 ท่าน ที่กรุณาตรวจสอบ แก้ไข ให้คำแนะนำเครื่องมือ ที่ใช้ในการวิจัยประกอบด้วย รองศาสตราจารย์ ดร. สาธิต วิมลคุณารักษ์ อาจารย์วาณี บุณยะไวย โรจน์ และ อาจารย์ ดร. ทวีวัฒน์ วัฒนกุลเจริญ

ขอขอบพระคุณ ดร.เขมสิริ ประภามนตรีพงศ์ ผู้รับใบอนุญาตโรงเรียนในเครือประภา ้มนตรี และผู้อำนวยการเจต ประภามนตรีพงศ์ ผู้อำนวยการโรงเรียนประภามนตรี ที่ให้โอกาส และ สนับสนุนให้ได้รับการพัฒนาตนเองทางด้านการศึกษาในครั้งนี้ ขอขอบคุณคณะครูและนักเรียน กลุ่มตัวอย่างทุกคนที่ให้ความร่วมมืออย่างดียิ่งในการเก็บข้อมูล ขอน้อมระลึกถึงพระคุณของ บุพการี ครู อาจารย์ และครอบครัว ที่ให้การสนับสนุน ช่วยเหลือส่งเสริมและให้กำลังใจแก่ผู้วิจัย เสมอมาจนส าเร็จการศึกษาได้ด้วยดี

ประโยชน์ที่เกิดจากการท าวิจัยในครั้งนี้ ขออุทิศความดีแด่ท่านทั้งหลายที่กล่าวไว้แต่ ้ แรก หวังว่านักวิชาการและนักการศึกษา คงสามารถนำวิทยานิพนธ์ฉบับนี้ ไปสร้างคณประ โยชน์ต่อ ้วงการศึกษาได้ เพื่อความเจริญก้าวหน้าและความยั่งยืนของประเทศชาติตลอดไป

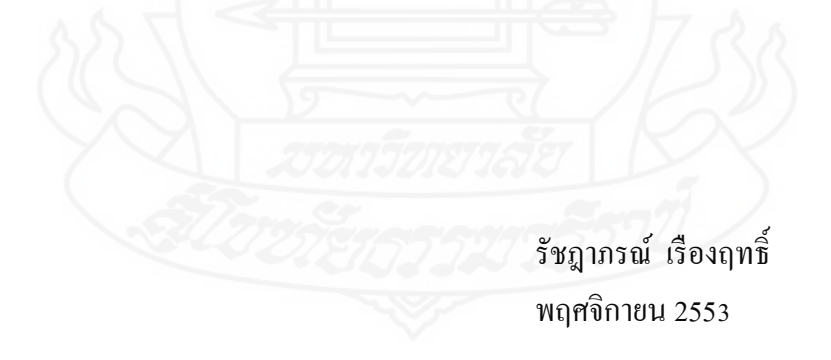

## **สารบัญ**

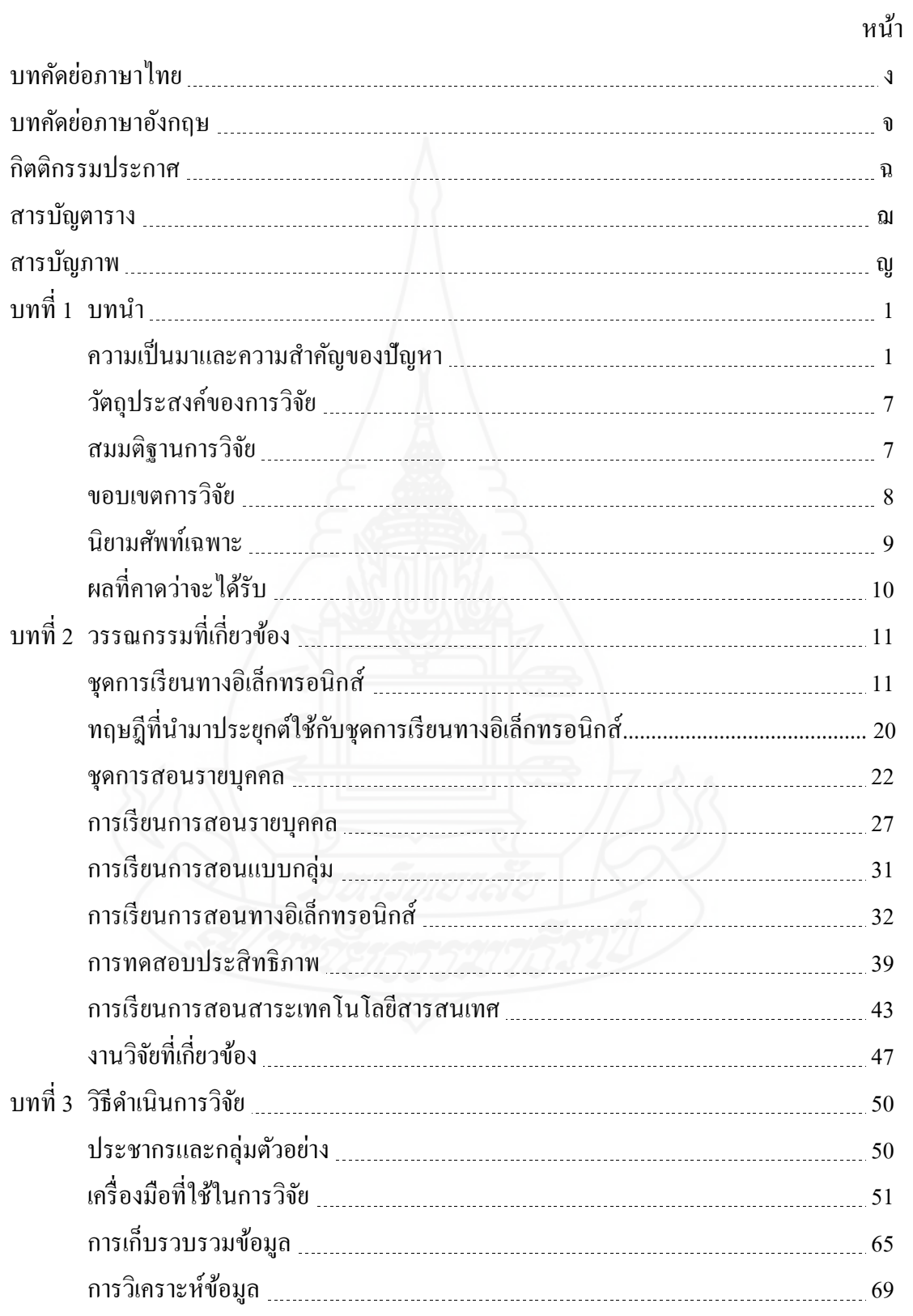

## **สารบัญ (ต่อ)**

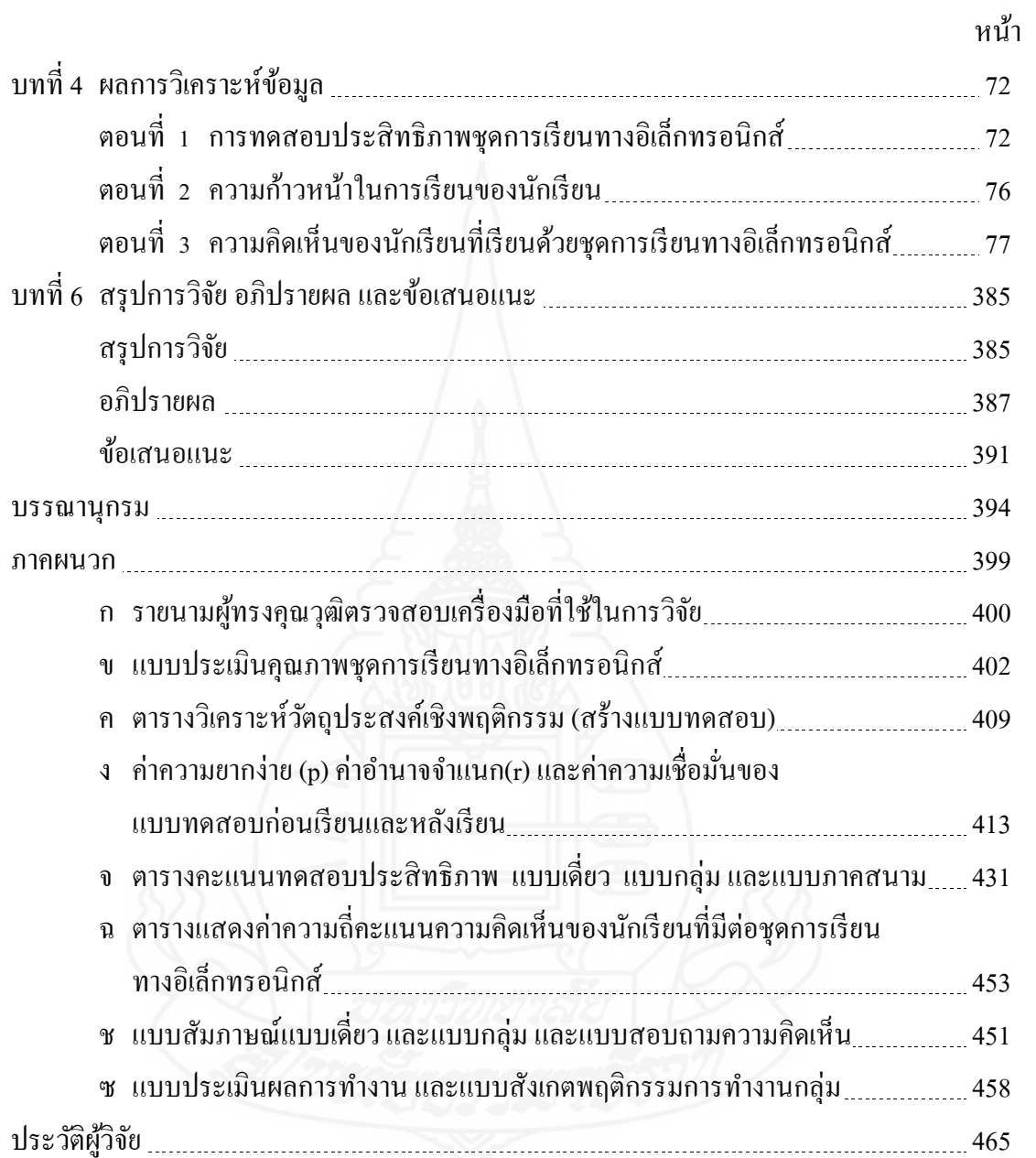

## **สารบัญ**

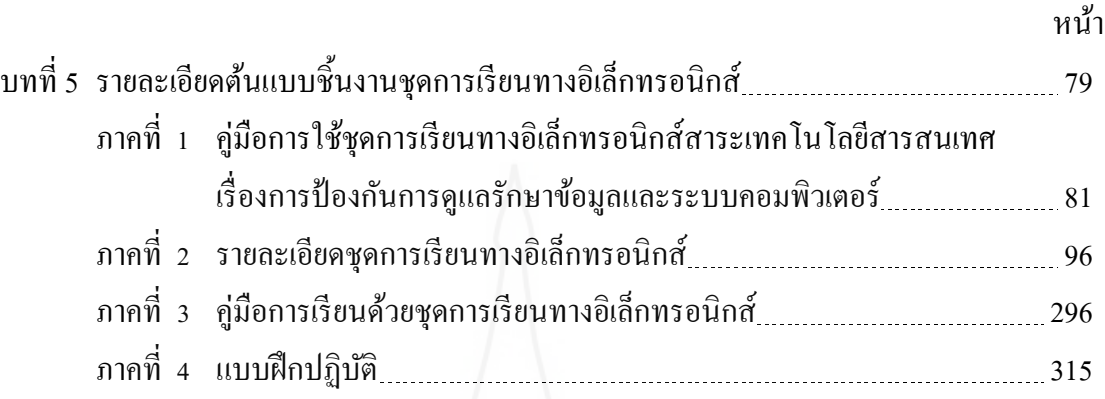

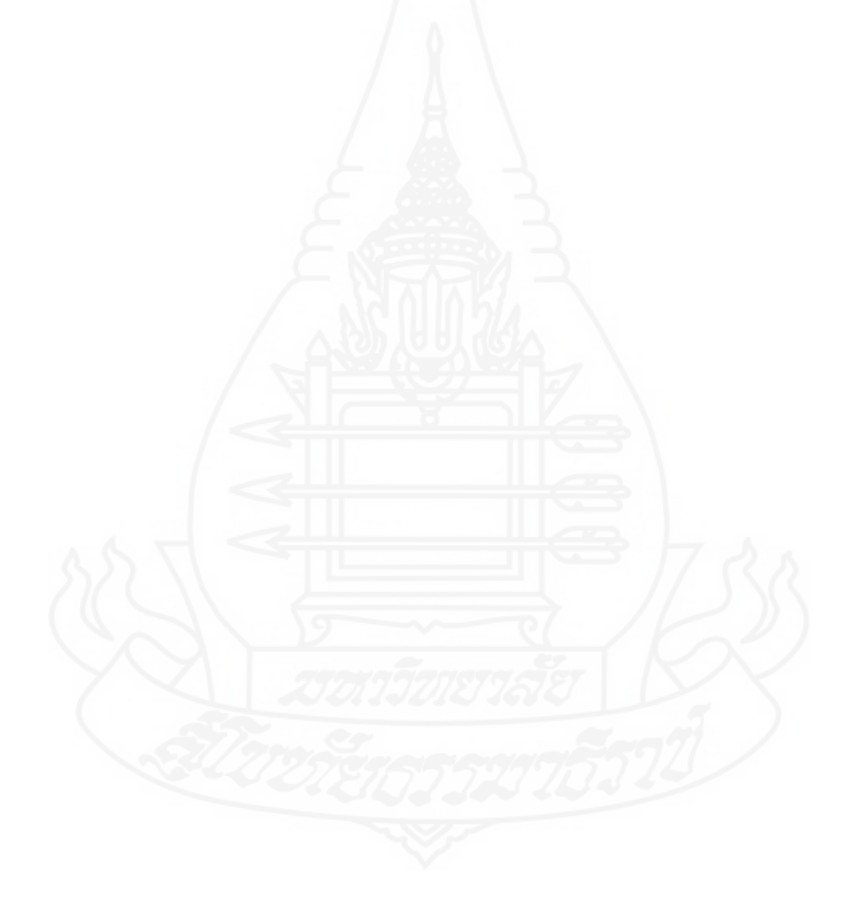

## **สารบัญตาราง**

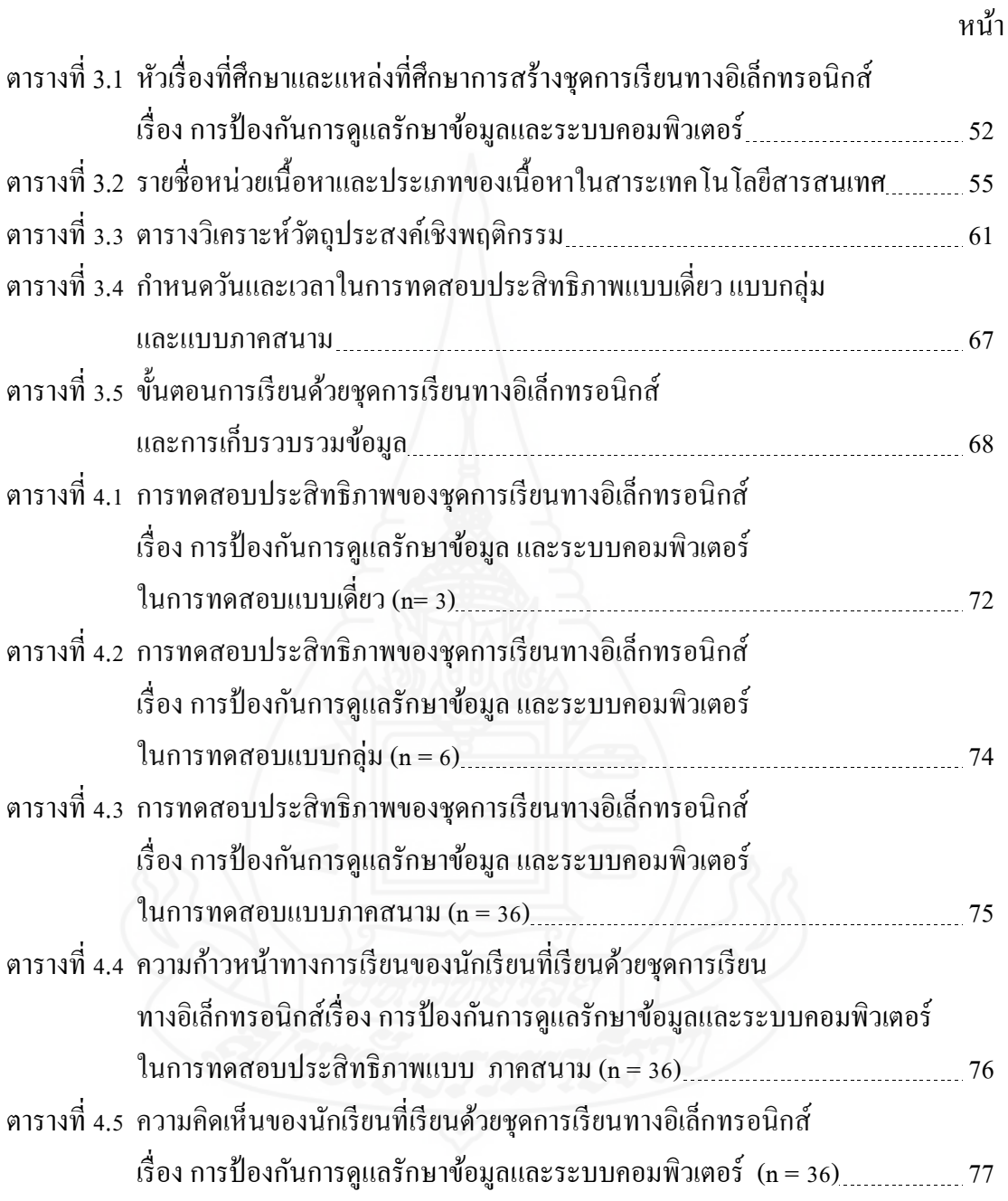

## **สารบัญภาพ**

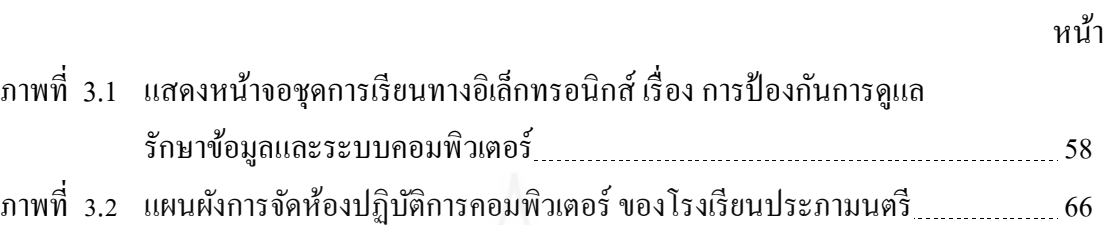

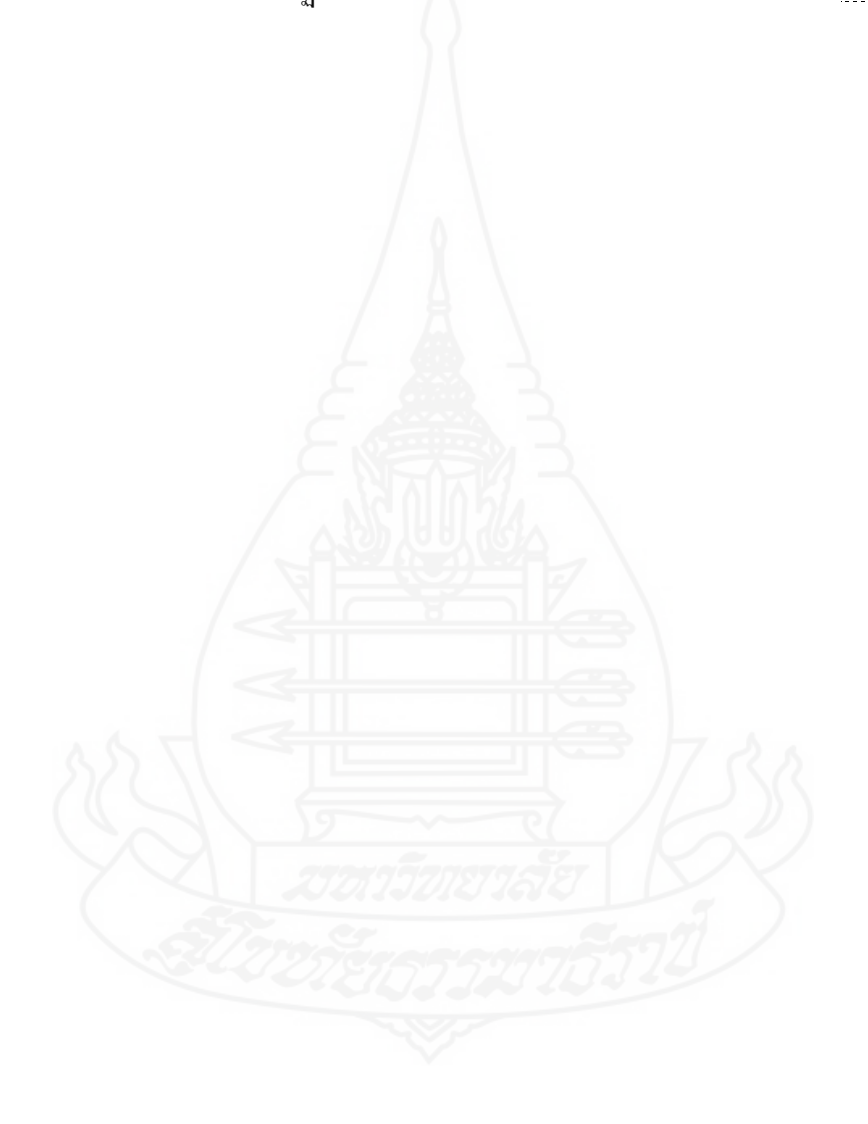

### **1. ความเป็ นมาและความส าคัญของปัญหา**

พระราชบัญญัติการศึกษาแห่งชาติ 2542 แก้ไขเพิ่มเติม (ฉบับที่ 2) พ.ศ.2545 หมวด 4 ้มาตรา 22 \_ กำหนดแนวทางการจัดการศึกษาไว้ว่า การจัดการศึกษาต้องยึดหลัก ผู้เรียนทุกคนมี ความสามารถเรียนรู้และพัฒนาตนเองได้ และถือว่าผู้เรียนมีความส าคัญที่สุด กระบวนการจัดการ ้ศึกษา ต้องส่งเสริมให้ผู้เรียนสามารถพัฒนาได้เต็มตามศักยภาพ และกำหนดให้มีหลักสูตร แกนกลางการศึกษาขั้นพื้นฐาน พุทธศักราช 2551 ซึ่ งเป็ นหลักสูตรที่ได้แก้ไขและพัฒนามาจาก หลักสูตรการศึกษาขั้นพื้นฐาน พุทธศักราช 2544 ตามแนวทางการปฏิรูปการจัดการศึกษา โดยยึด แนวทางการจัดการศึกษาเดิมและปรับพัฒนาวิสัยทัศน์ใหม่ คือ มุ่งพัฒนาผู้เรียนทุกคน ซึ่งเป็นกำลัง ของชาติให้เป็นมนุษย์ที่มีความสมดุลทั้งด้านร่างกาย ความรู้ คุณธรรม มีจิตสำนึกในความเป็น พลเมืองไทยและเป็นพลเมืองโลก ยึดมั่นในการปกครองตามระบอบประชาธิปไตยอันมี พระมหากษัตริย์ทรงเป็นประมุข มีความรู้และทักษะพื้นฐาน รวมทั้งเจตคติที่จำเป็นต่อการศึกษา ต่อการประกอบอาชีพ และการศึกษาตลอดชีวิต โดยมุ่งเน้นผู้เรียนเป็นสำคัญ บนพื้นฐานความเชื่อ ว่า ทุกคนสามารถเรียนรู้และพัฒนาตนเองได้เต็มตามศักยภาพ และเพื่อให้ผู้เรียนเกิดการเรียนรู้และ พัฒนาตนเองได้เต็มตามศักยภาพ โรงเรียนจึงมีบทบาทส าคัญในการจัดการเรียนรู้โดยยึดหลักการ จัดการเรียนรู้ตามแนวหลักสูตรแกนกลางการศึกษาขั้นพื้นฐาน พุทธศักราช 2551 คือ จะต้องจัดการ เรียนรู้โดยยึดผู้เรียนเป็นสำคัญ จัดเนื้อหาสาระ สื่อการเรียนการสอน และแหล่งการเรียนรู้ให้ ี สอดคล้องกับความสนใจ ความถนัด และความแตกต่างของผู้เรียน (หลักสูตรแกนกลางการศึกษา ขั้นพื้นฐาน 2551 : 4-8)

กลุ่มสาระการเรียนรู้การงานอาชีพและเทคโนโลยี ประกอบด้วย 4 สาระ คือ สาระที่ 1 การด ารงชีวิตและครอบครัว สาระที่ 2 การออกแบบและเทคโนโลยี สาระที่ 3 เทคโนโลยี สารสนเทศและการสื่อสาร และสาระที่ 4 การอาชีพ การเรียนการสอนของกลุ่มสาระการเรียนรู้ ึ การงานอาชีพและเทคโนโลยี คือ ช่วยพัฒนาให้ผู้เรียน มีความรู้ ความเข้าใจมีทักษะพื้นฐานที่จำเป็น ต่อการคำรงชีวิต และรู้เท่าทันการเปลี่ยนแปลง สามารถนำความรู้เกี่ยวกับการอาชีพ และเทคโนโลยี มาใช้ประโยชน์ในการท างานอย่างมีความคิดสร้างสรรค์ แข่งขันในสังคมไทยและสากล เห็น

้ แนวทางในการประกอบอาชีพ รักการทำงาน และมีเจตคติที่ดีต่อการทำงาน สามารถดำรงชีวิตอยู่ใน สังคมได้อย่างพอเพียง และมีความสุ ขโดยมุ่งพัฒนาผู้เรี ยนแบบองค์รวม เพื่อให้มีความรู้ ้ ความสามารถ มีทักษะในการทำงาน เห็นแนวทางในการประกอบอาชีพและการศึกษาต่อได้อย่างมี ประสิทธิภาพ สาระเทคโนโลยีสารสนเทศและการสื่อสาร อยูในสาระที่ ่ 3 มุ่งเน้นให้นักเรียนมีความ เข้าใจเห็นคุณค่า ใช้กระบวนการทางเทคโนโลยีสารสนเทศในการสืบค้นข้อมูล การเรียนรู้การ ้สื่อสาร การแก้ปัญหา การทำงาน และอาชีพอย่างมีประสิทธิภาพ ประสิทธิผลและมีคุณธรรม (สำนักวิชาการและมาตรฐานการศึกษา สำนักงานคณะกรรมการการศึกษาขั้นพื้นฐาน กระทรวง ศึกษาธิการ 2551 :1-2)

### **1.1 สภาพที่พึงประสงค์**

เพื่อให้การจัดการเรี ยนการสอนสาระเทคโนโลยีสารสนเทศและการสื่อสาร สอดคล้องตามวัตถุประสงค์ของหลักสูตรแกนกลางการศึกษาขั้นพื้นฐาน พุทธศักราช 2551จึงควร จัดสภาพที่พึงประสงค์ คือ (1) วิธีการเรียนการสอนที่พึงประสงค์ (2) สื่อที่ใช้ในการเรียนการสอน ที่พึงประสงค์ และ (3) สภาพแวดล้อมที่พึงประสงค์

*1.1.1* วิ<del>ธีการเรียนการสอนที่พึงประสงค์</del> ควรมีการจัดการเรียนการสอนที่ ส่งเสริมให้นักเรียนได้รับการพัฒนาขีดความสามารถในการใช้เทคโนโลยีเพื่อการศึกษา มีความรู้ ้ และทักษะที่เพียงพอเพื่อนำไปใช้ในการแสวงหาความรู้ด้วยตนเอง จากประสบการณ์จริง ฝึกการ ปฏิบัติให้ทำได้ คิดเป็น ทำเป็น (กรมวิชาการ 2544: 3) ด้วยวิธีการสอนที่พึงประสงค์ คือ (1) การ ้ สอนสาธิต ควรจัดกิจกรรมการเรียนการสอนที่ครูผู้สอนแสดง หรือกระทำให้ดูเป็นตัวอย่างพร้อม ๆ กับการบอก อธิบาย เพื่อให้นักเรียนได้ประสบการณ์ตรงในเชิงรูปธรรม ซึ่งจะช่วยให้นักเรียนเข้าใจ และสามารถปฏิบัติได้ (อาภรณ์ ใจเที่ยง 2540: 101) (2) การสอนแบบฝึ กปฏิบัติ ควรจัดกิจกรรมการ เรียนการสอนเพื่อฝึกหัดทักษะให้นักเรียนที่ยังทำงานไม่เป็น และฝึกฝนทักษะให้นักเรียนที่ทำงาน ้เป็นแล้วเกิดความชำนาญยิ่งขึ้น ซึ่งเป็นการให้ประสบการณ์ตรงกับนักเรียน ม่งให้เกิดการ ผสมผสานกันระหว่างทฤษฎีและปฏิบัติ (กรมวิชาการ 2527: 1) และ (3) การสอนรายบุคคล ควรจัด ึกิจกรรมการเรียนการสอน โดยคำนึงถึงความแตกต่างระหว่างบุคคล ทั้งด้านความรู้ ความเข้าใจ ทักษะ ความสนใจ วิธีการเรียน อัตราการเรียน เพื่อให้นักเรียนก้าวหน้าไปตามความสามารถ ความ ต้องการ และความสนใจของตนเอง โดยมีครูเป็นผู้อำนวยความสะดวกในการเรียน แนะนำให้ คำปรึกษา กำหนดสื่อการสอน แหล่งการเรียน กิจกรรม วิธีการประเมินผล และรวบรวมผลการ เรียนของนักเรียนแต่ละคน (ประศักดิ์ หอมสนิท 2539: 225)

 *1.1.2 สื่อที่ใช้ในการเรียนการสอนที่พึงประสงค์* ประกอบด้วย (1) สื่อสิ่งพิมพ์ หมายถึง สื่อที่ใช้ในรูปแบบการสื่อสารทางเดียว โดยผู้เรียนจะอ่านสิ่งพิมพ์ในเวลาใดก็ได้ การศึกษา ้สื่อสิ่งพิมพ์ผู้เรียนต้องมีทักษะในการอ่าน เขียน พูด และคิดเป็น มีประสบการณ์เดิมในการเชื่อมโยง ความคิดกบสิ ั ่งที่อ่านนั้น และมีความตั้งใจในการศึกษาด้วยตนเอง จัดสภาพแวดล้อมที่เหมาะสม ในการเรียน เพื่อประสิทธิภาพของการเรียนรู้ด้วยสื่อสิ่งพิมพ์ (กิดานันท์ มลิทอง 2548: 297) และ (2) สื่อภาพและเสียงในรูปสื่ออิเล็กทรอนิกส์ ประกอบด้วย เนื้อหา ภาพ และเสียง เป็นสื่อที่ทำให้ นักเรียนเกิดการเปลี่ยนแปลงพฤติกรรมการเรียน คือ มีการจัดสภาพแวดล้อมที่เอื้อต่อการเรียนรู้ และการจัดแนวคิดการเรียน สื่ออิเล็กทรอนิกส์เป็นสื่อที่เหมาะสำหรับการเรียนรายบุคคล หรือแบบ กลุ่ม เพราะนักเรียนสามารถทบทวนความรู้ได้ตลอดเวลา (ชัยยงค์ พรหมวงศ์ 2546:7)

 *1.1.3 สภาพแวดล้อมที่พึงประสงค์ในการเรียนการสอน* ประกอบด้วย (1) การจัด สภาพแวดล้อมทางกายภาพ เป็ นการจัดสภาพแวดล้อมของห้องปฏิบัติการคอมพิวเตอร์ให้มีความ เหมาะสมกับวิธีการสอน และสื่อการสอน มีโต๊ะและเก้าอี้เพียงพอ มีแสงสว่างที่เหมาะสม ปราศจาก เสียงรบกวน อุณหภูมิเหมาะสม มีแหล่งความรู้เสริม อุปกรณ์คอมพิวเตอร์มีการเชื่อมต่อระบบ ี เครือข่ายและเพียงพอกับจำนวนนักเรียน และมีสิ่งอำนวยความสะดวกในห้องเรียน เพื่อให้ สภาพแวดล้อมของห้องเรียนดีและเหมาะกับการจัดการเรียนการสอน (จันทร์พิมพ์ สายสมร 2539: 80) (2) การจัดสภาพแวดล้อมทางจิตภาพ ครูผู้สอนควรมีความรู้ในเนื้อหาวิชาและทักษะความ ชำนาญทางด้านคอมพิวเตอร์เป็นอย่างดี สามารถปรับบุคลิกภาพ ควบคุมอารมณ์ มีความเป็นกันเอง เข้าใจภูมิหลังและสภาพจิตใจของนักเรียนได้เป็ นอย่างดี ต้องคอยให้ความช่วยเหลือนักเรียนให้ดี ที่สุด และมีการกล่าวคำชมเชย และ (3) การจัดสภาพแวดล้อมทางสังคม เป็นการสร้างความสัมพันธ์ ระหว่างครูกับนักเรียน และนักเรียนกับนักเรียน จะทำให้บรรยากาศของห้องเรียนและสังคม โรงเรียนดีขึ้น อีกทั้งจะทำให้การจัดการเรียนการสอนบรรลุวัตถุประสงค์ไปพร้อมกันด้วย (ชัยยงค์ พรหมวงศ์ และวาสนา ทวีกลทรัพย์ 2548:9)

### **1.2 สภาพที่เป็ นอย่ในปัจจ ู ุบัน**

สภาพที่เป็ นอยูปัจจุบันของการเรียนการสอนสาระเทคโนโลยีสารสนเทศและการ ่ ้สื่อสาร ระดับชั้นประถมศึกษาปีที่ 6 ในโรงเรียนสังกัดเขตพื้นที่การศึกษากรุงเทพมหานคร เขต 1 ้ ครอบคลุมหัวข้อต่อไปนี้ คือ (1) วิธีการเรียนการสอนที่เป็นอยู่ปัจจุบัน (2) สื่อการเรียนการสอนที่ เป็นอยู่ปัจจุบัน และ (3) สภาพแวดล้อมการเรียนการสอนที่เป็นอยู่ปัจจุบัน

*1.2.1 วิธีการเรียนการสอนที่เป็นอยู่ปัจจุบัน* วิธีการเรียนการสอนในปัจจุบันส่วน ใหญ่ยึดครูเป็นศูนย์กลาง ครูสอนแบบการบรรยาย ตามใบความรู้ที่ให้แก่นักเรียน เป็นการสอนที่ ้ เน้นเนื้อหาวิชามากกว่าการฝึกให้นักเรียนได้ปฏิบัติจริง หลังจากครูสอนเสร็จแล้วจะมอบหมายให้ ้นักเรียนทำแบบฝึกหัด หลังจากนั้นครูจะตรวจแบบฝึกหัดและให้คะแนนตามเกณฑ์ที่กำหนด

*1.2.2 ลื่อการเรียนการสอนที่เป็นอยู่ปัจจุบัน* สื่อที่ใช้ในปัจจุบันเป็นสื่อประเภท ข้อความและภาพนิ่ง ได้แก่ หนังสือแบบเรียน สไลด์คอมพิวเตอร์ เอกสารประกอบการสอน ใบงาน ใบความรู้ และแบบฝึ กหัดที่ผู้สอนผลิตขึ้น

 *1.2.3 สภาพแวดล้ อมการเรียนการสอนที่เป็ นอย่ปัจจ ู ุบัน* ครอบคลุม ดังนี้ (1) สภาพแวดล้อมทางกายภาพ ภายในห้องปฏิบัติการคอมพิวเตอร์ มีจำนวนเครื่องคอมพิวเตอร์ 45 เครื่อง นักเรียนใช้เครื่องคอมพิวเตอร์ 1 คนต่อ 1 เครื่อง มีอุณหภูมิเย็นสบาย และมีแสงสว่างที่ เพียงพอ (2) สภาพแวดล้อมทางจิตภาพ ครูมีความกระตือรือร้นในการสอน มีอารมณ์แจ่มใส มีการ เตรียมการและวางแผนการสอนล่วงหน้า มีความรอบรู้ในเนื้อหาสามารถถ่ายทอดความรู้ให้แก่ ้นักเรียนได้เป็นอย่างดี และ (3) สภาพแวดล้อมทางสังคม ปฏิสัมพันธ์ระหว่างครูกับนักเรียน และ ้ นักเรียนกับนักเรียนยังมีน้อย เพราะนักเรียนไม่กล้าถามครูแบบเผชิญหน้า และครูไม่เปิดโอกาสให้ นักเรียนได้แสดงความคิดเห็นแลกเปลี่ยนความรู้ซึ่งกันและกันในระหว่างเรียน

### **1.3 สภาพที่เป็ นปัญหา**

สภาพปัญหาที่เกิดขึ้นในสาระเทคโนโลยีสารสนเทศและการสื่อสาร ระดับชั้น ี ประถมศึกษาปีที่ 6 ในโรงเรียนสังกัดเขตพื้นที่การศึกษากรุงเทพมหานคร เขต 1 ครอบคลุมหัวข้อ ต่อไปนี้ คือ (1) สภาพปัญหาด้านวิธีการเรียนการสอน (2) สภาพปัญหาด้านสื่อที่ใช้ในการเรียนการ สอน และ (3) สภาพปัญหาด้านการจัดสภาพแวดล้อมการเรียนการสอน

*1.3.1 สภาพปัญหาด้านวิธีการเรียนการสอน* ใช้วิธีการเรียนการสอนที่ยึดค<u>รู</u>เป็น ศูนย์กลาง กิจกรรมการเรียนการสอนส่วนใหญ่มุ่งให้นักเรียนทำตามคำสั่งไม่ได้ออกแบบให้ นักเรียนดำเนินกิจกรรมเอง การทำกิจกรรมกลุ่มยังมีน้อยทำให้นักเรียนขาดโอกาสแลกเปลี่ยนความ คิดเห็นจากการทำงานร่วมกัน นักเรียนรู้เนื้อหาสาระมากกว่าการใด้ปฏิบัติจริง ขาดการฝึกการคิด ้วิเคราะห์และแก้ปัญหา และไม่มีโอกาสเรียนรู้ด้วยตนเองเพื่อฝึกฝนทักษะในการปฏิบัติจริง

*1.3.2 สภาพปัญหาด้านสื่อที่ใช้ในการเรียนการสอน ยัง*ขาดสื่อภาพและเสียงที่เป็น สื่อเสริมช่วยให้นักเรียนเข้าใจเนื้อหาสาระแทนครูผู้สอนและช่วยให้นักเรียนสามารถศึกษาได้ด้วย ้ตนเอง การเรียนการสอนสิ้นสุดลงในเวลาเรียนเท่านั้น นักเรียนไม่มีโอกาสได้ฝึกทบทวน

 *1.3.3 สภาพปัญหาด้านการจัดสภาพแวดล้อมการเรียนการสอน* ได้แก่ (1) สภาพ ปัญหาที่เกิดจากสภาพแวดล้อมทางกายภาพ ห้องปฏิบัติการคอมพิวเตอร์ ยังขาดแหล่งความรู้เสริม ที่ให้นักเรียนได้ค้นคว้าหาความรู้เพิ่มเติม ท าให้นักเรียนขาดการแสวงหาความรู้ (2) สภาพปัญหาที่ เกิดจากสภาพแวดล้อมทางจิตภาพ ครูยังขาดความเป็นกันเองกับนักเรียน ไม่แสดงความยินดีและยัง ี ขาดการให้แรงเสริมด้วยการกล่าวคำชมนักเรียนที่มีผลการเรียนที่ดีขึ้น และ (3) สภาพปัญหาที่เกิด ิจากสภาพแวดล้อมทางสังคม ครูไม่เปิดโอกาสให้นักเรียนได้สนทนาหรือทำงานกลุ่มร่วมกัน ทำให้ นักเรียนไม่สามารถแสดงความคิดเห็นหรือแลกเปลี่ยนความรู้ซึ่งกันและกันได้

### **1.4 ความพยายามในการแก้ปัญหา**

จากสภาพปัญหาดังกล่าว ความพยายามในการแก้ปัญหา ในสาระเทคโนโลยี สารสนเทศและการสื่อสาร เรื่อง การป้องกันการดูแลรักษาข้อมูลและระบบคอมพิวเตอร์ มี 2 ส่วน คือ หน่วยงานและงานวิจัย ในส่วนของหน่วยงาน ส านักงานเขตพื้นที่การศึกษากรุงเทพมหานคร เขต 1ได้ ด าเนินการแกปัญหาดังนี ้ ้ (1) จัดอบรมเชิงปฏิบัติการหลักสูตร ICDL (European Computer Driving Licence)ให้แก่ครูผู้สอนคอมพิวเตอร์ ให้มีความรู้และทักษะในการใช้เทคโนโลยีในการจัดกิจกรรม การเรียนการสอน (2) พัฒนาคุณภาพของครูผู้สอน โดยจัดอบรมเชิงปฏิบัติการ การใช้เทคโนโลยีใน ึการจัดทำสื่อการเรียนการสอน ซึ่งจัดโดย สำนักงานเขตพื้นที่การศึกษากรุงเทพมหานคร เขต 1 ร่วมกับ ี สถาบันการสอนวิทยาศาสตร์และเทคโนโลยี (3) สำนักบริหารงานคณะกรรมการการศึกษาเอกชนจัด อบรมการจัดทำ Web Design&Social Networking โครงการ Education Hub พัฒนาครูผู้สอนและ บุคลากรทางการศึกษา และ(4)โรงเรี ยนประภามนตรี ร่วมกับศูนย์เทคโนโลยีสารสนเทศและการ สื่อสาร ส านักงานปลัดกระทรวงศึกษิการจัดอบรมเชิงปฏิบัติการให้แก่ครูผู้สอน หลักสูตรการพัฒนา วิชาชีพครูโครงการ Intel Teach to the Future โดยมีวัตถุประสงค์ เพื่อพัฒนาทักษะการใช้เทคโนโลยี ี ของครูกับการเรียนการสอน เพื่อให้นักเรียนได้ฝึกปฏิบัติและใช้เทคโนโลยีในการค้นคว้าหาความรู้ และสร้างสรรค์ชิ้นงานด้วยตนเอง เพื่อให้มีผลสัมฤทธิ์ทางการเรียนที่ดีขึ้น

ในการวิจัยที่เกี่ยวข้องกับสาระเทคโนโลยีสารสนเทศและการสื่อสาร ยังไม่มีการ วิจัยเกี่ยวกับสาระดังกล่าว ในระดับชั้นประถมศึกษาปีที่ 6 จึงได้ศึกษางานวิจัยเกี่ยวกับกลุ่มสาระการ เรียนรู้การงานอาชีพและเทคโนโลยี คือ งานวิจัยของ มิญช์มนัส สลางสิงห์ (2552: บทคัดยอ)ได้ ่ วิจัยเรื่อง การพัฒนาบทเรียนมัลติมีเดีย กลุ่มสาระการเรียนรู้การงานอาชีพและเทคโนโลยี เรื่อง การ ี สร้างหนังสืออิเล็กทรอนิกส์ ด้วยโปรแกรม Desktop Author สำหรับนักเรียนชั้นประถมศึกษาปีที่ 6 สำนักงานเขตพื้นที่การศึกษาร้อยเอ็ด เขต 2 ผลการวิจัยพบว่า มีประสิทธิภาพเท่ากับ 89.88/88.75 สูง กว่าประสิทธิภาพตามเกณฑ์มาตรฐาน 80/80 ที่ตั้งไว้ และมีผลสัมฤทธิ์ทางการเรียนหลังเรียนสูงกว่า ึก่อนเรียนอย่างมีนัยสำคัญทางสถิติที่ระดับ .05

#### **1.5 แนวทางการแก้ปัญหา**

้จากสภาพปัญหาที่เกิดขึ้น แนวทางที่ผู้วิจัยได้ดำเนินการวิจัยเพื่อแก้ปัญหาการเรียน การสอนสาระเทคโนโลยีสารสนเทศและการสื่อสาร คือ การพัฒนาชุดการเรียนทางอิเล็กทรอนิกส์ ในลักษณะออฟไลน์ โดยผลิตในรูปแบบซีดีรอม เพื่อแก้ปัญหาในหัวข้อต่อไปนี้ (1) วิธีการเรียนการ สอน (2) สื่อการเรียนการสอน และ (3) สภาพแวดล้อมการเรียนการสอน

*1.5.1 วิธีการเรียนการสอน* การเรียนการสอนด้วยชุดการเรียนทางอิเล็กทรอนิกส์ ้ จะเน้นการเรียนโดยยึดนักเรียนเป็นศูนย์กลาง คำนึงถึงความแตกต่างระหว่างบุคคล ช่วยให้นักเรียน ใด้ฝึกปฏิบัติ และศึกษาหาความรู้ได้ด้วยตนเองโดยมีชุดการเรียนอิเล็กทรอนิกส์เป็นสื่อช่วยสอน ้แทนครู และนักเรียนสามารถวัดความก้าวหน้าตามความสามารถตามความต้องการและตามความ สนใจของตนเอง

*1.5.2 ลื่อการเรียนการสอน* ชุดการเรียนทางอิเล็กทรอนิกส์ เป็นสื่อการเรียนการ สอนที่ใช้ในรูปสื่อประสม ประกอบด้วย มัลติมีเดีย เป็นสื่อที่ช่วยในการถ่ายทอดความรู้แทนผู้สอน ประกอบด้วย ภาพนิ่ง ภาพเคลื่อนไหว และเสียง ช่วยเสนอเนื้อหาที่ซับซ้อนให้เข้าใจได้ง่ายขึ้นสร้าง ความสนใจและแรงจูงใจให้เกิดความต้องการเรียนรู้ ช่วยให้นักเรียนมีความรู้ความเข้าใจ และจดจำ ้เนื้อหาสาระได้แม่นยำยิ่งขึ้น

*1.5.3 สภาพแวดล้อมการเรียนการสอน* ครอบคลุมดังนี้ (1) สภาพแวดล้อมทาง กายภาพ ชุดการเรียนทางอิเล็กทรอนิกส์ ท าให้นักเรียนมีแหล่งความรู้ที่สามารถศึกษาค้นคว้าได้ ทุก เวลา และทุกที่ตามความต้องการของผู้เรียน (2) สภาพแวดล้อมทางจิตภาพ ชุดการเรียนทาง ้อิเล็กทรอนิกส์ มีบทเรียนประกอบด้วยสื่อประสม เช่น คำอธิบาย ภาพนิ่ง ภาพเคลื่อนไหว และเสียง เป็ นสื่อที่ถ่ายทอดความรู้แทนครู เร้าความสนใจของนักเรียน และนักเรียนจะได้รับการเสริมแรงที่ เป็ นความส าเร็จจากผลคะแนนที่แสดงหลังจากนักเรียนท ากิจกรรมและแบบทดสอบเสร็จ และ (3) สภาพแวดล้อมทางสังคม ชุดการเรียนทางอิเล็กทรอนิกส์ ช่วยทำให้การมีปฏิสัมพันธ์ระหว่างครู ้กับนักเรียน และนักเรียนกับนักเรียนเพิ่มมากขึ้น ทำให้นักเรียนเกิดความเชื่อมั่นในตนเอง กล้า ตัดสินใจและกล้าแสดงความคิดเห็น

 จากข้อดีของชุดการเรียนทางอิเล็กทรอนิกส์ ผู้วิจัยจึงได้พัฒนาชุดการเรียนทาง ้อิเล็กทรอนิกส์ สาระเทคโนโลยีสารสนเทศและการสื่อสาร เรื่อง การป้องกันการดูแลรักษาข้อมูล และระบบคอมพิวเตอร์ นำมาทดสอบประสิทธิภาพ ศึกษาความก้าวหน้าทางการเรียนของนักเรียน และศึกษาความคิดเห็นของนักเรียนที่มีต่อคุณภาพของชุดการเรียนทางอิเล็กทรอนิกส์

### **2. วัตถุประสงค์การวิจัย**

### **2.1 วัตถุประสงค์ทั่วไป**

เพื่อพัฒนาชุดการเรียนทางอิเล็กทรอนิกส์ สาระเทคโนโลยีสารสนเทศและการ ี สื่อสาร เรื่อง การป้องกันการดูแลรักษาข้อมูลและระบบคอมพิวเตอร์ สำหรับนักเรียนชั้นประถม ศึกษาปีที่ 6 ในโรงเรียนสังกัดเขตพื้นที่การศึกษากรุงเทพมหานคร เขต 1

### **2.2 วัตถุประสงค์เฉพาะ**

2.2.1 เพื่อพัฒนาชุดการเรียนทางอิเล็กทรอนิกส์ สาระเทคโนโลยีสารสนเทศและ ึ การสื่อสาร เรื่อง การป้องกันการดูแลรักษาข้อมูลและระบบคอมพิวเตอร์ สำหรับนักเรียนชั้น ี ประถมศึกษาปีที่ 6 ในโรงเรียนสังกัดเขตพื้นที่การศึกษากรุงเทพมหานคร เขต 1 ให้มีประสิทธิภาพ ตามเกณฑ์ที่กาหนด 80/80

2.2.2 เพื่อศึกษาความก้าวหน้าทางการเรียนของนักเรี ยนชั้นประถมศึกษาปี ที่ 6 ที่เรียนด้วยชุดการเรียนทางอิเล็กทรอนิกส์ สาระเทคโนโลยีสารสนเทศและการสื่อสาร เรื่อง การป้ องกนการดูแลรักษาข้อมูลและระบบคอมพิวเตอร์ ั

2.2.3 เพื่อศึกษาความคิดเห็นของนักเรียนที่เรียนด้วยชุดการเรียนทาง อิเล็กทรอนิกส์ สาระเทคโนโลยีสารสนเทศและการสื่อสาร เรื่อง การป้ องกนการดูแลรักษาข้อมูล ั และระบบคอมพิวเตอร์

### **3. สมมติฐานการวิจัย**

3.1 ชุดการเรียนทางอิเล็กทรอนิกส์ สาระเทคโนโลยีสารสนเทศและการสื่อสาร เรื่อง การป้องกันการดูแลรักษาข้อมูลและระบบคอมพิวเตอร์ มีประสิทธิภาพตามเกณฑ์ที่กำหนด คือ 80/80

3.2 นักเรียนที่เรียนด้วยชุดการเรียนทางอิเล็กทรอนิกส์ สาระเทคโนโลยีสารสนเทศ และการสื่อสาร เรื่อง การป้ องกนการดูแลรักษาข้อมูลและระบบคอมพิวเตอร์ ั มีความก้าวหน้า ี ทางการเรียนเพิ่มขึ้นอย่างมีนัยสำคัญทางสถิติที่ระดับ .05

3.3 นักเรียนที่เรียนโดยใช้ชุดการเรียนทางอิเล็กทรอนิกส์ เรื่อง การป้องกันการดูแล รักษาข้อมูลและระบบคอมพิวเตอร์ มีความคิดเห็นอยูในระดับเห็นด้วยมาก ่

#### **4. ขอบเขตของการวิจัย**

**4.1 รูปแบบการวิจัย** เป็ นการวิจัยและพัฒนา

#### **4.2 ประชากรและกล่มตัวอย่าง ุ**

 *4.2.1 ประชากร* ที่ใช้ในการวิจัยครั้งนี้ คือ นักเรียนชั้นประถมศึกษาปี ที่ 6 ใน โรงเรียนสังกัดเขตพื้นที่การศึกษากรุงเทพมหานคร เขต 1จำนวน 167 โรงเรียน จำนวนนักเรียน 18,269คน

 *4.2.2 กล่มตัวอย่าง ุ* ที่ใช้ในการวิจัยครั้งนี้ คือ นักเรี ยนชั้นประถมศึกษาปี ที่ 6 โรงเรียนประภามนตรีเขตพื้นที่การศึกษากรุงเทพมหานคร เขต 1ภาคเรียนที่ 1 ปี การศึกษา 2553 จ านวน 45 คน ได้มาโดยการสุ่มแบบกลุ่ม

### **4.3 ขอบข่ายเนื้อหาสาระที่ใช้ในการวิจัย**

 ขอบข่ายเนื้อหาสาระที่ใช้อยูในหลักสูตรสถานศึกษา พุทธศักราช ่ 2551คือ สาระ เทคโนโลยีสารสนเทศและการสื่อสาร เรื่อง การป้องกันการดูแลรักษาข้อมูลและระบบคอมพิวเตอร์ ชั้นประถมศึกษาปีที่ 6 จำนวน 3 หน่วย ได้แก่ (1) หน่วยที่ 13 การจัดการบัญชีผู้ใช้งาน (2) หน่วยที่ 14 การดูแลรักษาดีสก์ไดรว์ และ (3) หน่วยที่ 15 การสำรองข้อมูล

#### **4.4 ตัวแปรที่ศึกษา**

*4.4.1 ตัว แป รต้ น* หม าย ถึ ง ก าร เรี ย น ก า รส อน โด ย ใ ช้ชุ ดก าร เรี ย น ท า ง อิเล็กทรอนิกส์

 *4.4.2 ตัวแปรตาม* หมายถึง ประสิทธิภาพของชุดการเรียนทางอิเล็กทรอนิกส์ ความก้าวหน้าทางการเรี ยนของนักเรี ยน และความคิดเห็นของนักเรียนที่มีต่อชุดการเรี ยนทาง อิเล็กทรอนิกส์

**4.5 ระยะเวลาที่ใช้ในการวิจัย** ใช้ระยะเวลาในภาคเรียนที่1 ปีการศึกษา 2553 **4.6 เครื่องมือวิจัย** ได้แก่ (1)ชุดการเรี ยนทางอิเล็กทรอนิกส์ สาระเทคโนโลยี ี สารสนเทศและการสื่อสาร เรื่อง การป้องกันการดูแลรักษาข้อมูลและระบบคอมพิวเตอร์โดยยึด ระบบการผลิตชุดการเรียนทางอิเล็กทรอนิกส์ของศาสตราจารย์ ดร.ชัยยงค์ พรหมวงศ์ (2) แบบทดสอบก่อนเรียนและแบบทดสอบหลังเรียน และ (3) แบบสอบถามความคิดเห็นของ นักเรียน

### **5. นิยามศัพท์เฉพาะ**

**5.1 ชุดการเรียนทางอิเล็กทรอนิกส์** หมายถึง ชุดสื่อประสมที่ใช้คอมพิวเตอร์เป็ นสื่อ หลักในลักษณะสื่อซีดีรอมแบบออฟไลน์ ชุดการเรียนนี้ประกอบด้วย คู่มือการเรียน แบบฝึกปฏิบัติ และบทเรียนที่เสนอเนื้อหาสาระเรื่อง การป้องกันการดูแลรักษาข้อมูลและระบบคอมพิวเตอร์ ซึ่ง ประกอบด้วยคำอธิบาย เนื้อหาสาระ ภาพนิ่ง ภาพเคลื่อนไหว และเสียง จำนวน 3 หน่วย ได้แก่ (1) หน่วยที่ 13 การจัดการบัญชีผู้ใช้งาน (2) หน่วยที่ 14 การดูแลรักษาดีสก์ไดรว์ และ (3) หน่วยที่ 15 การสำรองข้อมูล

<mark>5.2 สาระเทคโนโลยีสารสนเทศและการสื่อสาร</mark> หมายถึง การนำวิทยาการที่ก้าวหน้า ทางด้านคอมพิวเตอร์และการสื่อสารมาสร้างมูลค่าเพิ่มให้กับสารสนเทศ ทำให้สารสนเทศมี ประโยชน์และใช้งานได้กว้างขวางมากขึ้น เทคโนโลยีสารสนเทศ รวมถึงการใช้เทคโนโลยีด้านต่าง ๆ ในการรวบรวม จัดเก็บ ใช้งาน ส่งต่อ หรือสื่อสารระหว่างกน เทคโนโลยีสารสนเทศและการ ั ้สื่อสารเกี่ยวข้องโดยตรงกับ 2 สิ่งคือ 1) เครื่องมือเครื่องใช้ในการจัดการสารสนเทศ เช่น เครื่อง คอมพิวเตอร์ อุปกรณ์รอบข้าง และอุปกรณ์สื่อสารและโทรคมนาคม และ 2) ขั้นตอนวิธีการ ้ คำเนินการซึ่งเกี่ยวข้องกับซอฟต์แวร์ ข้อมูล บุคลากร และกรรมวิธีการคำเนินงาน เพื่อให้ข้อมูลนั้น เกิดประโยชน์มากที่สุด

**5.3 ประสิทธิภาพของชุดการเรียนทางอิเล็กทรอนิกส์ สาระเทคโนโลยีสารสนเทศและ การสื่อสาร เรื่อง การป้ องกันการดูแลรักษาข้อมูลและระบบคอมพิวเตอร์ ตามเกณฑ์ 80/80** หมายถึง ประสิทธิภาพของชุดการเรียนทางอิเล็กทรอนิกส์ โดยพิจารณาจากคะแนนที่ได้จากการตอบคำถาม ในกิจกรรม และคะแนนที่ได้จากการตอบคำถามหลังเรียน ซึ่งกำหนดเกณฑ์ประสิทธิภาพเป็น 80/80 80 ตัวแรก หมายถึง คะแนนที่ได้จากการตอบคำถามระหว่างเรียนได้ถูกต้อง เฉลี่ยร้อยละ 80 80 ตัวหลัง หมายถึง คะแนนที่ได้จากการตอบคำถามหลังเรียนได้ถูกต้อง เฉลี่ยร้อยละ 80

**5.4 ความก้าวหน้าทางการเรียนของนักเรียน** หมายถึง การเปรียบเทียบค่าเฉลี่ยของ คะแนนก่อนเรียนและหลังเรียนด้านพุทธิพิสัยและทักษะพิสัยของนักเรียนที่เรียนด้วยชุดการเรียน ทางอิเล็กทรอนิกส์

**5.5 ความคิดเห็นของนักเรียน** หมายถึง น ้าหนักความคิดเห็นของนักเรี ยนที่ให้ต่อ ค าถามในแบบสอบถามของนักเรียน ใช้ 5 ระดับ คือ ระดับมากที่สุด ระดับมาก ระดับปานกลาง ระดับน้อย และระดับน้อยมาก ครอบคลุมความคิดเห็นเกี่ยวกับ องค์ประกอบของชุดการเรียนทาง อิเล็กทรอนิกส์ และประโยชน์ที่ได้จากการเรียนด้วยชุดการเรียนทางอิเล็กทรอนิกส์

# **6. ประโยชน์ที่คาดว่าจะได้รับ**

6.1 ได้ชุดการเรียนทางอิเล็กทรอนิกส์ สาระเทคโนโลยีสารสนเทศและการสื่อสาร เรื่ อง การป้ องกันการดูแลรักษาข้อมูลและระบบคอมพิวเตอร์ ชั้นประถมศึกษาปี ที่ 6 ที่มี ประสิทธิภาพตามเกณฑ์ 80/80

6.2 ใช้เป็ นต้นแบบในการสร้างชุดการเรี ยนทางอิเล็กทรอนิกส์ ส าหรับสาระ เทคโนโลยีสารสนเทศและการสื่อสาร ในหน่วยอื่น ๆ ต่อไป

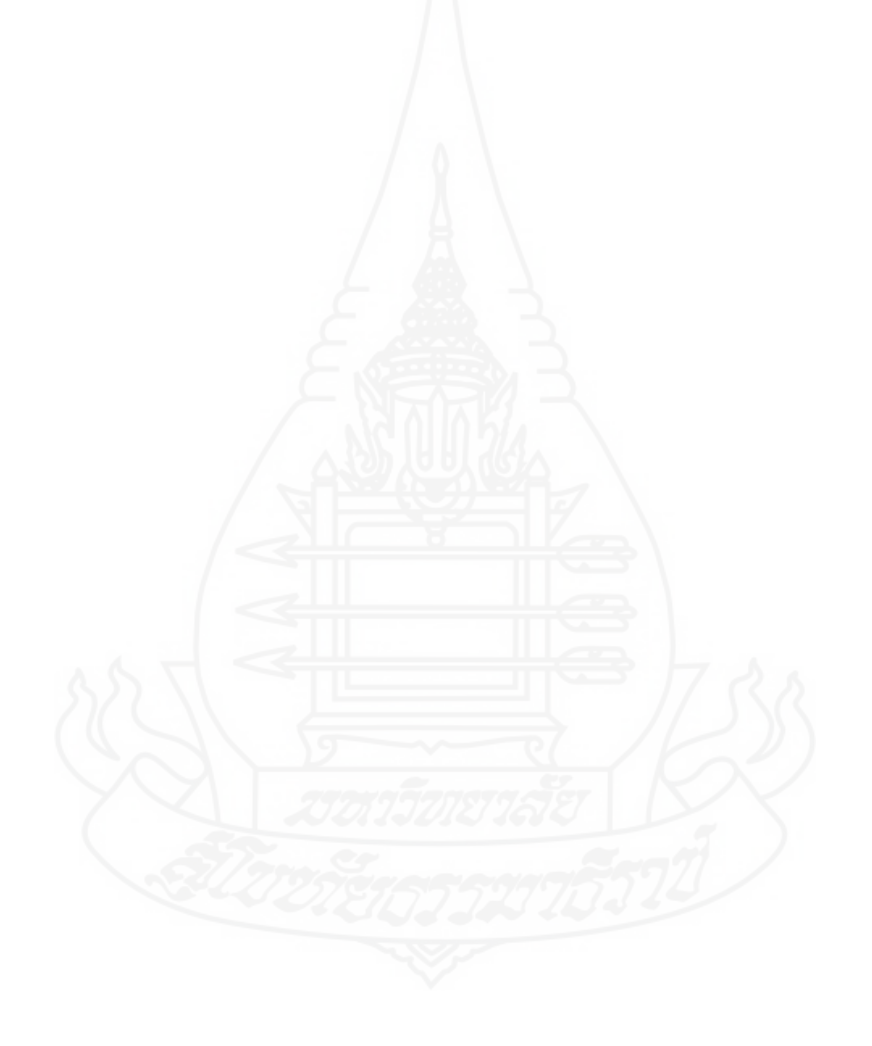

# **บทที่ 2 วรรณกรรมที่เกี่ยวข้อง**

ในการวิจัยเรื่อง การพัฒนาชุดการเรียนทางอิเล็กทรอนิกส์ สาระเทคโนโลยีสารสนเทศ ้ และการสื่อสาร เรื่องการป้องกันการดูแลรักษาข้อมูลและระบบคอมพิวเตอร์ สำหรับนักเรียนชั้น ประถมศึกษาปีที่ 6 ในโรงเรียนสังกัดเขตพื้นที่การศึกษากรุงเทพมหานคร เขต 1 "ได้รวบรวม ้วรรณกรรมที่เกี่ยวข้อง ต่าง ๆ คือ (1) ชุดการเรียนทางอิเล็กทรอนิกส์ (2) ทฤษฎีที่นำมาประยุกต์ใช้ (3) ชุดการสอนรายบุคคล (4) การเรียนการสอนรายบุคคล (5) การเรี ยนการสอนแบบกลุ่ม (6) การเรียนการสอนทางอิเล็กทรอนิกส์ (7)การทดสอบประสิทธิภาพ (8) การเรียนการสอนสาระ เทคโนโลยีสารสนเทศและการสื่อสาร และ(9) งานวิจัยที่เกี่ยวข้อง

### **1. ชุดการเรียนทางอิเล็กทรอนิกส์**

ชุดการเรี ยนอิเล็กทรอนิ กส์ ครอบคลุม (1) ความหมายของชุดการเรี ยนทาง อิเล็กทรอนิกส์ (2) ความสำคัญของชุดการเรียนทางอิเล็กทรอนิกส์ (3) องค์ประกอบของชุดการ เรี ยนทางอิเล็กทรอนิกส์ (4)ขั้นตอนการผลิตชุดการเรี ยนทางอิเล็กทรอนิกส์ (5) การออกแบบ หน้าจอชุดการเรียนทางอิเล็กทรอนิกส์และ(6) เกณฑ์การประเมินชุดการเรียนทางอิเล็กทรอนิกส์

#### **1.1 ความหมายของชุดการเรียนทางอิเล็กทรอนิกส์**

ชัยยงค์ พรหมวงศ์ และนิคม ทาแดง (อ้างถึงใน อาทร บุญประเสริฐ 2551: 14) ได้กล่าวว่า ชุดการเรียนทางอิเล็กทรอนิกส์ หมายถึง ชุดสื่อประสมที่ใช้คอมพิวเตอร์เป็นสื่อหลัก ผลิตอย่างเป็นระบบเพื่อให้เป็นสื่อการสอนที่สอดคล้องกับวิชา หน่วย หัวเรื่อง และวัตถุประสงค์ เพื่อให้เกิดการเปลี่ยนแปลงพฤติกรรมการเรียนอย่างมีประสิทธิภาพ เพราะได้สร้างและพัฒนาอย่าง มีระบบ โดยการวางโปรแกรมไว้ล่วงหน้าด้วยการกำหนดเนื้อหาสาระ สื่อการสอน กิจกรรมการ เรี ยน สภาพแวดล้อม และการประเมินผล ท าให้นักศึกษาเรี ยนอย่างกระฉับกระเฉง ได้รับการ เสริมแรงที่เป็ นความส าเร็จและความภาคภูมิใจ และได้ใคร่ครวญเรียนรู้ตามล าดับขั้น

้ สรุปแล้วชุดการเรียนทางอิเล็กทรอนิกส์ คือ ชุดสื่อประสมที่มีคอมพิวเตอร์เป็นสื่อ หลัก ผ่านการผลิตและพัฒนาประสิทธิภาพอย่างเป็นระบบ

### **1.2 ความส าคัญของชุดการเรียนทางอิเล็กทรอนิกส์**

ชัยยงค์ พรหมวงศ์ (2546: 11) ได้ให้ความสำคัญของชุดการเรียนทางอิเล็กทรอนิกส์ คือ (1) ช่วยให้นักเรียนมีส่วนร่วมในการเรียนการสอนมากยิ่งขึ้น (2) ช่วยให้นักเรียนเลือก ึกระบวนการเรียนรู้ได้หลายรูปแบบมากยิ่งขึ้น และ (3) ช่วยสนองตอบความต้องการของนักเรียนแต่ ละคน

 *1.2.1 ช่วยให้นักเรียนมีส่วนร่วมในการเรียนการสอนมากยิ่งขึ้น* คือ ช่วยให้เกิดมี การปฏิสัมพันธ์ต่อกัน ทักทาย ให้กำลังใจ และให้ข้อมูลที่จำเป็น คล้ายกับว่าเป็นการเรียนกับผู้สอน การมีปฏิสัมพันธ์ลักษณะจะเป็นประโยชน์อย่างสูงในกรณีที่มีนักเรียนจำนวนมาก การเรียนใน ระบบทางไกล การเรียนด้วยตนเอง และการเรียนที่นักเรียน และผู้สอนมีข้อจำกัดด้านเวลา และ สถานที่

*1.2.2 ช่วยให้นักเรียนเลือกกระบวนการเรียนร้ได้หลายร ู ูปแบบมากยิ่งขึ้น* ชุดการ เรียนทางอิเล็กทรอนิกส์ ช่วยเพิ่มช่องทางการเรียนรู้ ซึ่งนักเรียนสามารถเลือกใช้เพื่อสอดคล้องกับ ความต้องการของแต่ละคน

*1.2.3 ช่ วยสนองตอบความต้ องการของนักเรียนแต่ ละคน* ชุดการเรี ยนทาง อิเล็กทรอนิกส์ มีความยืดหยุ่นเป็นพิเศษในด้านสถานที่และเวลาที่นักเรียนต้องการจะใช้ความ ี สะดวกในด้านสถานที่ อาจศึกษาบทเรียนทำไว้ในระบบเครือข่าย หรือไว้ในรูปแบบของซีดีรอม นักเรียนสามารถนำไปศึกษาเพิ่มเติมได้สรุปได้ว่า ความสำคัญของชุดการเรียนทางอิเล็กทรอนิกส์ นั้นเป็ นสิ่งที่ช่วยให้นักเรียนได้มีส่วนร่วมในการเรียนการสอนมากขึ้น สามารถเลือกกระบวนการ เรียนรู้ได้หลายรูปแบบ และยังตอบสนองความต้องการของนักเรียนแต่ละคนได้มากยิ่งขึ้น

### **1.3 องค์ประกอบของชุดการเรียนทางอิเล็กทรอนิกส์**

องค์ประกอบของชุดการเรียนทางอิเล็กทรอนิกส์ จำแนกใค้คังนี้ (1) ตาม โครงสร้างการประยุกต์หลักจิตวิทยาการเรียนรู้ และ (2) ตามการนำเสนอบนจอภาพ (ชัยยงค์ พรหมวงศ์ 2546:7-12)

*1.3.1 องค์ประกอบตามโครงสร้างการประยุกต์หลักจิตวิทยาการเรียนรู้* ในฐานะ ชุดการเรียนทางอิเล็กทรอนิกส์ เป็ นส่วนหนึ่งของชุดการสอนทางไกล จะต้องมีองค์ประกอบตาม โครงสร้างการประยุกต์หลักจิตวิทยาการเรียนรู้ส าคัญ 6 ประการคือ (1) แบบทดสอบก่อนเรียน (Pre-test) (2) สื่อจัดแนวคิดรวบยอด (Advance Organizer) (3) เนื้อหาสาระ (Body of Content) (4) กิจกรรมหรืองานที่กำหนดให้ทำ (Activities Assignments) (5) แนวตอบ หรือ ผลย้อนกลับ และ (6) แบบทดสอบหลังเรียน (Posttest)

*1.3.2 องค์ประกอบจำแนกตามการนำเสนอบนจอภาพ* จำแนกตามการนำเสนอ บนจอภาพ ชุดการเรียนทางอิเล็กทรอนิกส์ มีองค์ประกอบ 12 ส่วนคือ (1)หน้าบ้าน (2) ศูนย์การ เรียน (3) ศูนย์ความรู้ (4) แหล่งความรู้เสริมภายนอก (5) ศูนย์ปฏิบัติการ (6) ศูนย์สื่อโสตทัศน์ (7) ศูนย์การประเมินการเรียนรู้ (8)ป้ายประกาศ (9) ห้องสนทนา (10) การติดต่อสื่อสารทาง อิเล็กทรอนิกส์ (11) คำถามพบบ่อย และ (12) ศูนย์ข้อมูลส่วนบุคคล สำหรับองค์ประกอบจำแนก ิตามการนำเสนอบนจอภาพนั้นผู้วิจัยได้นำเนื้อหาในส่วนที่เกี่ยวข้องเพียงบางส่วนมาใช้ในงานวิจัย ครั้งนี้คือ

 *1) หน้าบ้าน (Home page)* เป็ นหน้าแรกของบทเรียนที่แสดงชื่อสถาบัน ึการศึกษา คณะวิชา ภาควิชา ชื่อวิชา คำอธิบายรายวิชา วัตถุประสงค์วิชา รายชื่อหน่วยการสอน (ไม่ใช่ "บทที่" เพราะไม่ใช่ตำรา) ข้อมูลของผู้สอน และนักเรียน และข่าวสารเกี่ยวกับกิจกรรมการ  $\mathcal{L}^{\mathcal{L}}$ เรียน อาจมีภาพประกอบหน่วย สาระสรุปหรือสาระสังเขปของวิชา (Synopsis)

 *2) ศูนย์ความรู้ (Knowledge Center/Knowledge Base-KB)* เป็ นแหล่งความรู้ หลักของวิชา ศูนย์ความรู้จะบรรจุเนื้อหาสาระของวิชาทั้งหมดในหลักสูตร หรือบรรจุเฉพาะเนื้อหา ี สาระของวิชานั้นก็ได้ โดยจำแนกเนื้อหาสาระไว้ 3 ระดับ คือ ระดับที่เป็นแก่นเนื้อหา สาระที่ไม่มี การเปลี่ยนแปลง (Hardcore) ระดับที่เปิ ดโอกาสให้ นักเรียนเข้ามามีปฏิสัมพันธ์(Interactive) และ ระดับที่ นักเรียนและผู้สอนส่งเข้ามาเพิ่มเติม (Add On) คือ สามารถส่งข้อมูลเข้า (Upload) เพื่อใช้ ประโยชน์ร่วมกันซึ่งจะเปลี่ยนแปลงอยู่ตลอดเวลา

 *3) ศูนย์สื่อโสตทัศน์ (Audio-Visual Center)* เป็ นการเชื่อมโยงนักเรียนไปสู่ แหล่งข้อมูลที่เป็ นภาพและเสียง หรือทั้งภาพและเสียง ได้แก่ การชมเทปภาพ การฟังเทปเสียงโดย ผ่านระบบการส่งสัญญาณ "ไหล" ผ่านอินเทอร์เนต (Streaming Technology)

### **1.4 ขั้นตอนการผลิตชุดการเรียนทางอิเล็กทรอนิกส์**

ชัยยงค์ พรหมวงศ์ (2546: 17) ได้กล่าวถึงการผลิตชุดการเรียนทางอิเล็กทรอนิกส์ มี 10ขั้นตอน ดังนี้

ขั้นที่ 1 วิเคราะห์และออกแบบเนื้อหา (Analysis and Design Content) มีขั้นตอน ย่อย 4 ขั้นตอน คือ (1) ศึกษาคำอธิบายรายวิชา (Study Course Description) เป็นการศึกษา ข้อกำหนดด้านเนื้อหาสาระที่กำหนดไว้ในหลักสูตร โดยศึกษาจากคำอธิบายรายวิชาและ วัตถุประสงค์ของวิชา (หากมี) (2) วิเคราะห์เนื้อหาสาระ (Conduct Content Analysis) เป็นการนำ ้ คำอธิบายรายวิชามาจำแนกเป็นเนื้อหาย่อย เพื่อให้นักเรียนเรียนจากเวลาที่กำหนด (3) เขียนแผนผัง แนวคิด (Write Concept Mapping) เป็นการนำเนื้อหาที่วิเคราะห์ไว้แล้วมาทำแผนผังแสดง ความสัมพันธ์ของแนวคิด (Concept) (4) ออกแบบลำดับเนื้อหา (Design Content Story Board) เป็น

ึ การนำเนื้อหาจากแผนผังแนวคิดมากำหนดเป็นลำดับตามระดับจากกว้างไปแคบ เพื่อให้นักเรียน เข้าถึงได้อย่างรวดเร็ว เพื่อให้เนื้อหาแต่ระระดับมีความสมบูรณ์ในตัวเอง ทั้งตัวอักษร ภาพ และ เสียง

 ขั้นที่2 เขียนเนื้อหา (Write the Content) เป็ นขั้นเสนอรายละเอียดเนื้อหาของแต่ละ "หน้า" ประกอบด้วยส่วนสำคัญ 3 ส่วนคือ (1) คำอธิบาย (2) เสียงประกอบ และ (3) มัลติมีเดีย คือ เสนอทั้งภาพและเสียงในรูปภาพเคลื่อนไหว

 ขั้นที่ 3 กาหนดก ิจกรรม แนวตอบ และสร้างแบบประเมิน (Give Assignment/ Feedback and Self-Tests) เป็นขั้นกำหนดกิจกรรม หรืองานที่มอบหมายให้นักเรียนทำระหว่าง ึการศึกษาจากบทเรียนผ่านทางอิเล็กทรอนิกส์ ผลงานในขั้นนี้จะไปปรากฏหรือนำไปใช้ 3 แห่งคือ กิจกรรม แบบประเมินก่อนเรียน และแบบประเมินหลังเรียน ส่วนแนวตอบให้แยกหน้านำเสนอแต่ ้ระบุการเข้าถึงไว้ในส่วนเดียวกับแบบประเมินก่อนหรือหลังเรียน

 ขั้นที่ 4 ผลิตงานเสียงและภาพ (Produce Sound and Image Works) เป็ นส่วนที่จะ ้ ขยายความเข้าใจในเนื้อหาสาระด้วยการใส่เสียงและภาพ การใส่เสียงเพื่อใช้อธิบายหรือคำบรรยาย น าเรื่อง หรือบรรยายภาพนิ่ง และภาพเคลื่อนไหวเพื่อใช้แสดงกระบวนการที่ไม่สามารถอธิบายได้ ด้วยตัวอักษรหรือการอธิบายด้วยเสียง โดยใช้ภาพจากเทปภาพ หรือ ภาพเคลื่อนไหวที่ผลิตจาก โปรแกรมสำเร็จรูป ได้แก่ ภาพผู้สอน ภาพกระบวนการทำงาน ภาพเหตุการณ์ประวัติศาสตร์ ี สารคดี เป็นต้น

ขั้นที่ 5 ส่งบทเรียนขึ้นเครือข่าย (Upload E-Learning Flies) เป็นขั้นนำองค์ ประกอบของบทเรียนที่ได้เตรียมไว้ในระดับต่าง ๆ ขึ้นเข้าสู่โปรแกรมส าเร็จรูปเพื่อส่งขึ้นสู่เครือข่าย ขั้นที่ 6 ผลิตสื่อเสริม (Produce Supplementary Media) เป็ นขั้นผลิตสื่อเพิ่มเติมจาก ที่เสนอผ่านเครือข่าย เช่น เทปภาพ และเทปเสียงที่มีความยาวมากเกินกว่าที่จะส่งผ่านเครือข่ายโดย ้บรรจุลงซีดีรอมแทน หรืออาจต้องมีสื่อสิ่งพิมพ์เป็นสื่อเสริมในรูปประมวลสาระ ตำราหรือเอกสาร ชุดความรู้ (Source Book) เพื่อให้นักเรียนมีช่องทางศึกษาหาความรู้เพิ่มขึ้น

 $\stackrel{*}{\tilde{\mathfrak v}}$ นที่ 7 จัดทำคู่มือการเรียน (Write Study Guide and/or Course Bulletin) เป็นการ จัดทำเอกสารคู่มือการเรียน (Study Guide) สำหรับใช้เป็นเอกสารแนะนำขั้นตอนการเรียนทั้งจาก เครือข่าย และจากสื่ออื่น

 ขั้นที่ 8 ทดสอบประสิทธิภาพและปรับปรุงบทเรียน (Construct Developmental Testing and Revise E-Package) เป็นขั้นการนำชุดการเรียนทางอิเล็กทรอนิกส์ไปตรวจสอบว่า จะทำ ให้นักเรียนได้รับความรู้เพิ่มขึ้น เกิดการเรียนตามเกณฑ์ประสิทธิภาพ และเป็ นที่พึงพอใจของผู้สอน และนักเรียนหรือไม่

ขั้นที่ 9 นำเสนอและถ่ายทอดการสอน (Delivery Course Content) เป็นการเปิด ี สอนวิชาทั้งหมด หรือบางส่วนที่จัดทำในรูปชุดการเรียนทางอิเล็กทรอนิกส์ขึ้นอยู่กับการออกแบบ ว่าจะใช้ชุดการเรียนทางอิเล็กทรอนิกส์ในแบบใดจาก 2 แบบ คือ (1) ใช้เป็นสื่อหลัก คือ เรียนจาก ิชุดการเรียน และ (2) ใช้เป็นสื่อแบบคู่ขนาน คือให้นักเรียนเป็นผู้เลือกว่า จะเรียนช่องทางใด

 ขั้นที่ 10 ติดตามและประเมินการสอน (Monitoring and Evaluate E-Learning Packages) เป็ นการติดตามผลการสอน และประเมินการสอน ทั้งระหว่างสอน และหลังจากสอน ี เสร็จเรียบร้อยแล้ว เพื่อนำข้อมูลมาปรับปรุงชุดการเรียนทางอิเล็กทรอนิกส์ให้ดีข้นก่อนที่จะใช้ใน การสอนภาคการศึกษาต่อไป

 สรุปได้วา การผลิตชุดการเรียนทางอิเล็กทรอนิกส์ ่ ตามที่ ศาสตราจารย์ ดร.ชัยยงค์ ้ พรหมวงศ์ กำหนดไว้มี 10 ขั้นตอนได้แก่ (1)วิเคราะห์และออกแบบเนื้อหา (2) เขียนเนื้อหา (3) กำหนดกิจกรรม แนวตอบและสร้างแบบประเมิน (4) ผลิตงานเสียงและภาพ (5) ส่งบทเรียนขึ้น เครือข่าย (6) ผลิตสื่อเสริม (7) จัดท าคู่มือการเรียน (8) ทดสอบประสิทธิภาพและปรับปรุงทบเรียน (9) น าเสนอและถ่ายทอดการสอน และ (10) ติดตามและประเมินการสอน

 การวิจัยครั้งนี้ ผู้วิจัยได้ผลิตชุดการเรียนอิเล็กทรอนิกส์ตามขั้นตอน เฉพาะขั้นตอน ที่ 5 การส่งบทเรียนขึ้นเครือข่าย ผู้วิจัยไม่ได้จัดท าเพราะชุดการเรียนทางอิเล็กทรอนิกส์ที่ผู้วิจัยได้ ผลิตขึ้นนั้นอยูในรูปแบบของซีดีรอม ่

### **1.5 การออกแบบหน้าจอชุดการเรียนทางอิเล็กทรอนิกส์**

ในการออกแบบหน้าจอนั้นได้มีผู้รู้ได้ให้แนวทางในการออกแบบหน้าจอไว้ ดังต่อไปนี้

 ยืน ภู่วรวรรณ (2540: 66-70) ได้กล่าวถึงการออกแบบหน้าโฮมเพจว่า การออกแบบหน้าโฮมเพจที่ดีจำเป็นต้องเข้าใจทั้งทางด้านเทคนิค วิธีการเกี่ยวกับการออกแบบ ึ่ จนถึงรูปแบบขององค์ประกอบของภาพ สิ่งต่างๆ ที่ประกอยู่ การออกแบบเว็บเพจที่ดี ย่อมหมายถึง การนำเสนองานได้น่าสนใจ การเขียนโฮมเพจจึงนำมาซึ่งความนาเชื่อถือ ย่อมชักนำให้เกิด ความรู้สึกอยากอ่าน ไม่เบื่อหน่ายง่าย กฎพื้นฐานในการเขียนโฮมเพจ มี 4 ข้อ ดังนี้

 1. กฎแห่งความแปลกแตกต่าง (Contrast) เน้นการออกแบบโฮมเพจให้มีความ แปลก หลีกเลี่ยงการใช้องค์ประกอบขนจอภาพที่ดูคล้าย ๆ กัน อาทิ เช่น การใช้ตัวหนังสือ สี ขนาด ้ ความหนาของเส้น รูปร่าง ที่ว่างขนจอถ้าองค์ประกอบของเนื้อหาไม่ใช่สิ่งเดียวกันควรสร้างให้เห็น ความแปลกแตกต่างอยางชัดเจน สิ ่ ่งที่มีความหมายหรือต้องการแยกเน้นให้เห็นชัดเจนต้องมีมีความ ้ แปลก ความแปลกแตกต่าง บนจอจึงเป็นส่วนสำคัญที่ใช้ความนาสนใจได้เป็นอย่างดี

2. กฎการย้ำซ้ำ( Repetition) ในการออกแบบโฮมเพจ ควรมีรูปแบบที่เป็นแบบ ้ แผนการหารูปแบบ การให้สี การสร้างรูปร่าง การกำหนดพื้นหลัก ความสัมพันธ์ของระยะห่าง ้ ความหนาของตัวอักษร เส้น ขนาด จะต้องมีลักษณะสอดคล้องกันทั้งหมด วิธีการสร้างโฮมเพจแบบ ย้ำซ้ำ ช่วยเสริมให้ดูเป็นหนึ่งเดียว

 3. กฎการจัดแถววางแนว (Alignment) การจัดวางองค์ประกอบ ด้องมีแถวมีแนว โดยต้องมองวัตถุที่อยู่ข้าหน้าเสมอ เช่น ตัวอักษรหรือรูปภาพที่อยู่ตอนล่าง ก็ไม่ควรล้ำแนวของ ้ องค์ประกอบที่อยู่ด้านบน หากอยู่ด้านขวาก็ดูสิ่งที่อยู่ซ้ายมือที่มีมาก่อนการวางแถว วางแนว จะทำ ให้เว็บเพจ ดูสะอาด นำสมัย และเป็นไปในลักษณะไม่ขัดกับความรู้สึกของผู้อ่าน

 4. ความใกล้เคียง ความเกี่ยวเนื่อง (Proximity) เป็ นกฎอีกข้อหนึ่งที่จะต้องให้วัตถุ ้ต่าง ๆ ที่อยู่บนโฮมเพจ มีความเป็นระเยียบเกี่ยวเนื่องกัน การจัดวางองค์ประกอบที่เกี่ยวเนื่องกันเป็น ึกลุ่มเป็นก้อนทำให้มองเห็นได้ง่าย ไม่กระจัดกระจาย การรวมกลุ่มเป็นวิธีการลดความยุ่งเหยิงสร้าง ความเป็นระเบียบ

ถนอมพร เลาหจรัสแสง (2545: 160-166) ได้กล่าวถึงหลักการออกแบบหน้าจอ และการออกแบบส่วนต่อประสานกบผู้ใช้ไว้ดังนี ั ้

1. หลักการออกแบบหน้าจอ การออกแบบหน้าจอเป็นส่วนสำคัญอย่างยิ่งที่จะทำ ให้ชุดการเรียนทางอิเล็กทรอนิกส์ประสบผลสำเร็ง ถ้าหากมีการออกแบบที่สวยงามมีผลทำให้ ้ นักศึกษามีความสนใจมีการปฏิสัมพันธ์กับเนื้อหาและกิจกรรมต่างๆ ภายในชุดการเรียนที่ปรากฎ ้บนจอคอมพิวเตอร์ ในการออกแบบหน้าจอต้องคำนึกถึงความสมดุลระหว่างการใช้ภาพกราฟิก ้ และข้อความ เพื่อให้ผู้ใช้สามารถเปิดหน้าจอได้รวดเร็ว นอกจากนี้ พื้นทีบนหน้าจอคอมพิวเตอร์นั้น เล็กกว่าหน้าที่พิมพ์ออกมา ผู้ออกแบบควรคำนึงถึงว่านักศึกษาสามารถเปิดดูหน้าจอได้พอดีใน 1 หน้า และการออกแบบเพื่อการอ่านที่ชัดเจน (Readability) มีข้อควรพิจารณาที่ส าคัญที่สุดในการ ออกแบบ การพัฒนาส่วนต่อประสาน และการออกแบบทางทัศนะได้แก่ ความสามารถในการอ่าน ้ เนื้อหาของนักศึกษา ที่ต้องออกแบบให้อยู่ในรูปที่อ่านได้ง่ายชัดเจนที่สุด

2. หลักการออกแบบส่วนต่อประสานกับผู้ใช้ การออกแบบในส่วนของการ ้ ประสานงานกับผู้ใช้เป็นการออกแบบวิธีการเข้าสู่เนื้อหาภายในบทเรียน ให้นักศึกษามีความสะดวก ึ การออกแบบการเชื่อมโยงทั้งในลักษณะภายในและภายนอก การออกแบบเครื่องช่วยนำทางตาง ๆ รวมถึงการออกแบบสื่อที่นำเสนอเนื้อหาภายในชุดการเรียนทางอิเล็กทรอนิกส์ ไม่ว่าจะเป็น ้ข้อความภาพ และสียง หลักการออกแบบในส่วนต่อประสานงานกับผู้ใช้ ดังต่อไปนี้ 2.1 ออกแบบให้เรียบง่าย หน้าจอที่มีประสิทธิภาพมักจะถูกออกแบบให้มีความ

เรียบง่าย และหลีกเลี่ยง การออกแบที่รกหรือเต็มไปด้วยเนื้อหาที่มากเกินไป

ที่หลากหลาย จะช่วยให้นักศึกษารู้สึกว่าได้ควบคุมการเรียน รวมทั้งทำให้บทเรียนไม่น่าเบื่อ 2.3 ควรออกแบบให้ผู้ใช้สามารถเข้าถึงสารสนเทศที่ต้องการได้อย่างรวดเร็ว

โดยไม่ต้องผ่านการคลิกมากเกินไป

่ 2.4 ควรมีการสร้างเครื่องช่วยนำทาง (Navigation Aids) ที่ชัดเจน โดยมีการใช้ ไอคอน กราฟิ ก หรือข้อความ ส าหรับเชื่อมโยงที่คงที่ (Consistent)และชัดเจน เพื่อให้นักศึกษาเกิด ้ ความมั่นใจว่าจะสามารถนำทางไปในที่ๆต้องการโดยไม่เสียเวลามากเกินไป

2.5 ควรออกแบบโดยคำนึงถึงความคงที่ (Consistency) ความเรียบง่าย (Simplicity) ดังนั้นส่วนต่อประสานควรใช้ภาพ หรือข้อความที่สื่อความหมายชัดเจนและเป็นเหตุ เป็ นผลส าหรับผู้ใช้

2.6 ควรออกแบบให้ดูน่าเชื่อถือ การออกแบบอย่างประณีต จะทำให้ผู้ใช้ ี่ เชื่อถือในสารสนเทศที่นำเสนอบนหน้าจอ ในขณะเดียวกันหน้าจอที่ออกแบบอย่างไม่พิถีพิถัน เช่น หน้าจอที่เต็มไปด้วยการพิมพ์ที่ผิดพลาด เป็นต้น จะทำให้ผ้ใช้หมดความเชื่อถือได้เช่นกัน

สรเชษฐ เวชชพิทักษ์ และบุญเลิศ อรุณพิบุลย์ (2546: 133-134) ได้กล่าวถึงการ ออกแบบหน้าจอ (Screen design) ไว้ดังนี้

1. ลักษณะของตัวอักษร (Font) จากงานวิจัยของ นิภาพร จีวัลย์ (อ้างถึงใน อาทร ้ บุญประเสริฐ 2551 : 19) พบว่า ตัวอักษรภาษาไทยแบบหัวกลมจำเป็นที่สุด เพราะได้รับการยอมรับ ้ว่าอ่านง่าย ตัวอักษรที่ผู้อ่านคุ้นเคยได้พบเห็นบ่อย ๆ จะส่งผลให้อ่านง่ายกว่าตัวอักษรที่ค่อยพบบ่อย นัก และรูปแบบตัวอักษรที่เป็นมาตรฐานจะทำให้เกิดความสะดวกในการใช้

2. สี (Color)จากงานวิจัยของ กฤษมันต์ วัฒนาณรงค์ (Whattananarong : 1991) ที่ ้ศึกษาถึงความชอบของสีบนจอความพิวเตอร์กับนักเรียนที่มีภูมิหลังต่างกัน แบ่งเป็นนักศึกษาไทย 100คน และนักศึกษาอเมริกน ั 100 คน รวม 200คน นักศึกษาทั้งหมดเรียนวิชาคอมพิวเตอร์อยู่ใน ้มหาวิทยาลัยต่างๆ ของสหรัฐอเมริกา พบว่า สีที่ได้รับความชอบมากที่สุด 10 อันดับจาก 36 อันดับคือ

> ้อันดับที่ 1 ตัวอักษรสีขาวบนพื้นสีน้ำเงิน ้ อันดับที่ 2 ตัวอักษาสีขาวบนพื้นสีดำ ้อันดับที่ 3 ตัวอักษรสีเหลืองบนพื้นสีดำ ้อันดับที่ 4 ตัวอักษรสีเขียวบนพื้นสีดำ อันดับที่ 5 ตัวอักษรสีด าบนพื้นสีเหลือง อันดับที่ 6 ตัวอักษรสีขาวบนพื้นสีเขียว อันดับที่ 7 ตัวอักษรสีน้ำเงินบนพื้นสีดำ

้อันดับที่ 8 ตัวอักษรสีเหลืองบนพื้นสีน้ำเงิน อันดับที่ 9 ตัวอักษรสีขาวบนพื้นสีม่วง อันดับที่ 10 ตัวอักษรสีเหลืองบนพื้นสีเขียว

3. การจัดวางองค์ประกอบ ที่ได้สัดส่วน สวยงาม งายต่อการใช้ สุกรี ้รอดโพธิ์ทอง (2544: 58) เสนอแนะว่าหลักการออกแบบงานการฟิกที่ต้องคำนึงถึงความสมดุลของ หน้าจอโดยรวม การเฉลี่ยน้ำหนักขององค์ประกอบบนหน้าจอจากซ้ายมาขวา บนลงล่าง อย่าง ี เหมาะสม ผู้ออกแบบจะจัดให้มีความสมดุลกัน องค์ประกอบที่จะช่วยในการจัดสมดุลของจอภาพนี้ ้คือ รายละเอียดทกอย่างที่เรามองเห็นในกรอบจอภาพ

 4. ปุ่ มหรือสัญรูป (Button and Icon**)** ช่วยให้นักศึกษาเข้าไปยังบทเรียนได้ตาม ้ ความประสงค์ การใช้กราฟิกเป็นปุ่มกำหนดทิศทางจะทำให้คูน่าสนใจ และมีข้อเสีย คือ หากใช้ ขนาดไม่เหมาะสมอาจใช้เวลาในการถ่ายโอนข้อมูลนาน ดูเกะกะสายตา นอกจากนี้ควรใช้ปุ่ มที่ ้ แสดงสัญลักษณ์สื่อความหมายได้เข้าใจชัดเจน ปุ่มทุกปุ่มควรเป็นอักขระ รูปแบบเดียวกัน และใช้ ึ การแสดงผลพิเศษแบบเดียวกัน ไม่ควรใช้เอ็ฟเฟ็กต์ในการแสดงปุ่มมากจนผู้ใช้ไม่เข้าใจ ควรมี ้ ความสม่ำเสมอในการใช้ปุ่ม และการเลือกใช้ปุ่ม และสัญรูปรวมถึงลักษณ์ต่างๆ เป็นสากล เช่น การ ึ กำหนดทิศทางใช้ลูกศร จะทำให้ผู้ใช้เข้าใจง่าย สะดวกขึ้น

5. การสื่อความหมายสอดคล้องกับแนวของเนื้อหา (Theme) ในที่นี้ หมายถึงการ ้ ออกแบบหน้าจอโดยรวมต้องสื่อความหมาย สอดคล้องกับแนวของเนื้อหา ทั้งภาพ รูปแบบ ขนาด ตัวอักษร สี และองค์ประกอบอื่น ๆ ต้องกลมกลืนกนั

โดยสรุ ปแล้ว การออกแบบหน้าจอที่ดี ควรจัดวางองค์ประกอบให้ได้สัดส่วน สวยงาม ง่ายต่อการใช้ รูปแบบตัวอักษรมีขนาด สี ชัดเจน อ่านง่าย เหมาะสมกบวัยนักเรียน การ ั เลือกใช้สีควรมีความเหมาะสมและกลมกลืน การสื่อความหมายสอดคล้องกับแนวของเนื้อหา (Theme) การใช้ปุ่ ม (Button) สัญรูป (Icon) ข้อความหรือแถบข้อความหรือรูปภาพ มีความชัดเจน ี่ เหมาะสมและถูกต้อง สื่อสารกับผู้ใช้ได้อย่างเหมาะสม

ผู้วิจัยใด้นำหลักการออกแบบหน้าจอมาใช้เป็นเกณฑ์ในการออกแบบและสร้าง หน้าจอชุดการเรียนทางอิเล็กทรอนิกส์ โดยให้มีความสมดุล มีเนื้อหาที่เสนอ 3 ใน 4 ของจอภาพ และค านึงถึงการจัดวางองค์ประกอบต่าง ๆ ให้ได้สัดส่วน สวยงามง่ายต่อการใช้ รูปแบบตัวอักษรมี ขนาด สี ชัดเจน อ่านง่าย และมีปุ่ มเมนูที่ไม่ซับซ้อนง่ายต่อการใช้งาน

#### **1.6 เกณฑ์การประเมินชุดการเรียนทางอิเล็กทรอนิกส์**

ชัยยงค์ พรหมวงศ์ (2546 : 12-14) ได้กล่าวถึงเกณฑ์การประเมินบทเรียนทาง อิเล็กทรอนิกส์ (Criteria for Evaluating E-Learning) ซึ่งประกอบด้วยเกณฑ์อยางน้อย ่ 7 ประการ คือ

*1.6.1 ทัศนลักษณ์ (Look and Feel)* เป็ นภาพที่ปรากฏและความรู้สึกที่เกิดขึ้นที่มี ผลต่อการอยากเข้าสู่บทเรียน

บทเรียนทางอิเล็กทรอนิกส์ที่ดีต้องมีองค์ประกอบหน้าสวยงาม ไม่รกรุงรัง ไม่ใช้สีสันหลากหลาย หรือไม่พยายามยัดเยียดข้อมูลจำนวนมากในหน้าเดียวกัน

การออกแบบทัศนลักษณ์ที่ดีจะกาหนดโปรแกรม ( Engine) ที่ใช้น าเสนอ เนื้อหาสาระ

*1.6.2 กระบวนการสร้างหรือพัฒนาชุดวิชา (Course Creation/Course Development Process)* เป็น องค์ประกอบของการเสนอเนื้อหา ประกอบด้วย ประมวลวิชา (Syllabus) แผนการสอน (Lesson Plan) รายละเอียดเนื้อหาของวิชา (Course Content) รายชื่อหน่วยการสอน (Course Units) และแผนผังแนวกิด (Concept Mapping) เพื่อสะท้อนขั้นตอนการสร้างหรือพัฒนาชุดวิชาอย่างมีระบบ บทเรี ยนทางอิเล็กทรอนิกส์ ที่ดีต้องด าเนินการตามกระบวน การอย่าง

ครบถ้วนและมีผลงานให้เห็นได้

*1.6.3 การให้มีปฏิสัมพันธ์ในการเรียน (Learning Interactivity)* เป็ นกิจกรรมที่ ผู้เรียน ต้องทำเพื่อนำความรู้มาประยุกต์อย่างฉับพลัน สามารถโต้ตอบกันได้ระหว่าง ผู้เรียนกับ อาจารย์และเพื่อน ๆ และการตอบโต้กับสื่อเอง โดยพิจารณาจาก การนำเสนอ (Presentation) การ ี สอนเสริมหรือการสอนทบทวน (Tutorial) การให้ทำกิจกรรมหรือมอบหมายงานพร้อมคำติชม (Assignment and Feedback) และการฝึ กปฏิบัติ (Practical work) บทเรียนทางอิเล็กทรอนิกส์ที่ดีต้อง <u>เน้นการมีปฏิสัมพันธ์อย่างต่อเนื่อง</u>

*1.6.4 การประเมินผลสัมฤทธิ์ทางการเรียน (Evaluation of Learning Achievement)* เป็นสิ่งที่เปิดโอกาสให้ผู้เรียนได้ประเมินตนเองและมีเฉลยให้ตรวจสอบด้วยว่า ทำผิดหรือถูก หรือ ต้องปรับปรุงแก้ไขอย่างไร

บทเรียนทางอิเล็กทรอนิกส์ ที่ดีต้องให้มีการประเมินตนเองก่อนเรียน (Pretest) และการประเมินตนเองหลังเรียน (Posttest) รวมทั้งมีแบบซ้อมสอบให้ผู้เรียนได้ทดลอง สอบดูก่อนที่จะเข้าสอบไล่

*1.6.5 เครื่องมือการติดต่อสื่อสาร (Communication Tools)* เป็ นส่วนที่เปิ ดโอกาส ให้ผู้เรียน ได้สื่อสารพูดคุยกันทางตัวอักษร เสียง (Audio) เห็นภาพเคลื่อนไหว (Video/Images) บทเรี ยนทางอิเล็กทรอนิกส์ ที่ดีต้องจัดให้มีห้องพูดคุย (Chat room) กระดานป้ าย (Web-board Discussion) และรายชื่อเพื่อติดต่อทางไปรษณีย์อิเล็กทรอนิกส์ (E-Mailing List)

 *1.6.6 ห้ องเรี ยนหรื อสภาพแวดล้ อมเสมือนจริ ง (Virtual Classroom/ Environment)* เป็นการจำลองห้องเรียนเสมือนจริง เพื่อให้ผู้เรียนมีความรู้สึกว่า มีการเรียนใน ห้องเรียน ได้แก่ การถ่ายทอดการสอนสด (Live Broadcast) การส่งสัญญาณภาพและเสียงตามคำขอ (Video/Audio on Demand) การสอน อภิปราย หรือตอบโต้ได้ในเวลาจริง (Real-Time Presentation/ Discussion)

 บทเรียนทางอิเล็กทรอนิกส์ ที่ดีควรมีการจัดสภาพแวดล้อมเสมือนจริงให้ เกิดขึ้นในระดับใดระดับหนึ่ง

*1.6.7 การเชื่อมต่อหรือการแสวงหาแหล่งข้อมูลภายนอก (External Accessibility : Links and Search)* เป็ นการเชื่อมต่อกบห้องสมุด ศูนย์ความรู้ และแหล ั ่งข้อมูลอื่นๆ นอก มหาวิทยาลัย เพื่อให้นักศึกษาสามารถศึกษาหาความรู้เพิ่มเติม โดยจัดให้มี Library Link หรือ Link search กับ Web Site อื่นๆ การเชื่อมต่อเครือข่ายอื่นเป็นศักยภาพที่ยอดเยี่ยมของอินเทอร์เนต ดังนั้น บทเรียนทางอิเล็กทรอนิกส์ ที่ดีต้องใช้ประโยชน์ศักยภาพข้อนี้

โดยสรุป การประเมินชุดการเรียนทางอิเล็กทรอนิกส์ จะใช้เกณฑ์ประเมินอย่าง น้อย 7 ประการ คือ 1) ทัศนลักษณ์ (Look and Feel) 2) กระบวนการสร้างหรือพัฒนาชุดวิชา (Course Creation/Course Development Process) 3) การให้มีปฏิสัมพันธ์ในการเรียน (Learning Interactivity) 4) การประเมินผลสัมฤทธิ์ทางการเรียน (Evaluation of Learning Achievement) 5)เครื่องมือการ ติดต่อสื่อสาร (Communication Tools) 6) ห้องเรียนหรือสภาพแวดล้อมเสมือนจริง (Virtual Classroom/ Environment)และ 7) การเชื่อมต่อหรือการแสวงหาแหล่งข้อมูลภายนอก (External Accessibility : Links and Search)

### 2. ทฤษฎีที่นำมาประยุกต์ใช้กับชุดการเรียนทางอิเล็กทรอนิกส์

การเรียนด้วยชุดการเรียนทางอิเล็กทรอนิกส์ มีลักษณะเป็ นการศึกษาด้วยตนเองเป็ น หลัก ผู้เรียนมีอิสระในการเรียน เรียนตามศักยภาพและต้องควบคุมการเรียนด้วยตนเอง การ ้ออกแบบชุดการเรียนอิเล็กทรอนิกส์ จึงต้องพิจารณาความแตกต่างระหว่างบุคคล จึงจำเป็นต้อง ศึกษาปรัชญาทฤษฎีการเรียนรู้และรูปแบบการเรียนการสอน เพื่อให้ได้ชุดการเรียนอิเล็กทรอนิกส์ที่ มีประสิทธิภาพ ผู้วิจัยจึงได้นำทฤษฎีมาประยุกต์ใช้คือ ทฤษฎีการศึกษาเล่าเรียนด้วยตนเอง

 ชัยยงค์ พรหมวงศ์ (2545 : 40-43) กล่าวถึง ปรัชญาการศึกษาและหลักจิตวิทยา ึการศึกษาเล่าเรียนด้วยตนเองว่า การศึกษาเล่าเรียนด้วยตนเองยึดปรัชญาการศึกษากล่มสวภาพนิยม ้ผสมผสานกับกลุ่มพิพัฒนาการนิยม โดยมีกลุ่มสารนิยมเป็นตัวเสริมและกลุ่มจริย-สุนทรียนิยมเป็น พื้นฐานด้านความมุ่งมั่นที่จะช่วยให้ตนบรรลุผลการเรียนรู้ตามเป้าหมาย

ปรัชญากลุ่มสวภาพนิยม (Existentialism) ที่มุ่งให้ผู้เรียนกำหนดวัตถุประสงค์ เนื้อหา ี สาระ วิธีการ และการประเมินตนเอง โดยอาศัยคำแนะนำหรือการชี้แนะจากผู้อื่นเท่าที่จำเป็น ส่วน ึกลุ่มพิพัฒนาการนิยม (Progressivism) เน้นการเรียนรู้จากการปฏิบัติหรือลงมือทำ คือ การให้ผู้เรียน ้มีปฏิสัมพันธ์กับเนื้อหาสาระเฉพาะที่ต้องรู้ และกับสื่อต่าง ๆ ที่เป็นตัวกลาง

 ปรัชญากลุ่มสารนิยม (Essentialism) การเรียนจากเนื้อหาสาระที่ผู้สอนเตรียมหรือ กำหนดไว้ให้ ตามวิธีการที่ผู้สอนเห็นว่าเป็นประโยชน์ต่อผู้เรียน และผู้สอนจะต้องประเมิน ความส าเร็จหรือผลสัมฤทธิ์ของผู้เรียนเอง ปรัชญากลุ่มสารนิยมจึงเป็ นเพียงส่วนเสริมที่จะช่วยให้ ้ บรรลุเป้าหมายในเรื่องเนื้อหาสาระในเรื่องที่จะเรียนและการนำเนื้อหาสาระไปใช้ในการเผชิญ ประสบการณ์

กลุ่มปรัชญาที่ช่วยสร้างขวัญและกำลังใจ วินัย และความมุ่งมั่นที่จะเรียนเองโดยไม่ ้ต้องรอครหรือใครคอยกำกับ คือ ปรัชญากล่มจริย-สนทรียนิยม (Parennialism) ที่ม่งให้คนทำความ ดี มองโลกสวยงามหรือกลุ่มที่มุ่งสอนด้านจิตพิสัย คือ คุณธรรม ค่านิยม ความตระหนักในคุณค่า ความสนใจ อารมณ์และความรู้สึกต่อสิ่งที่ตนเองอยากเรียน ผู้เรียนเกิดความอยากเรียนก่อนแล้ว กาหนดเนื ้อหาสาระที่จะเรียน แสวงหาความรู้ด้วยตนเองตามวิธีการที่เหมาะสมและประเมินตนเอง โดยอาศัยหลักความเที่ยงตรงไม่เอนเอียงหรือมีอคติ

ทฤษฎีกลุ่มเชื่อมโยงนิยม (S-R Theories) อธิบายว่า ผู้เรียนจะเกิดการเรียนรู้เมื่อได้รับ ้สิ่งเร้าหรือตัวแหย่ (Stimulus-s) ที่ผู้สอนวางแผน เตรียมการและนำเสนออย่างมีระบบเพื่อให้ผู้เรียน ตอบสนอง (Response-R) แล้วได้รับการเสริมแรง (Reinforcement) ที่เหมาะสมในรูปคำชมและ ความพอใจที่เกิดแก่ผู้เรียนเอง

ี ส่วนทฤษฎีกลุ่มประสบการณ์นิยม (Theories/Gestalt) ถือว่าคนจะเกิดการเรียนรู้ได้เมื่อ เห็นความจ าเป็ นที่จะเรียนมีโอกาสได้ลงมือปฏิบัติ และอยูในสภาพแวดล้อมที่เหมาะสม ่

 การศึกษาเล่าเรียนด้วยตนเอง ต้องยึดพื้นฐานปรัชญากลุ่มสวภาพนิยมผสมผสานกลุ่ม พิพัฒนาการนิยม และต้องบูรณาการหลักจิตวิทยาทั้งกลุ่มเชื่อมโยงนิยมและกลุ่มประสบการณ์นิยม เพื่อสร้างเงื่อนไขและสภาพแวดล้อมที่เอื้อต่อการศึกษาเล่าเรียนด้วยตนเองให้มากที่สุด

โดยสรุปการออกแบบชุดการเรียนทางอิเล็กทรอนิกส์ ควรนำปรัชญาและทฤษฎีมา ประยุกต์ใช้คือ ทฤษฎีการศึกษาเล่าเรียนด้วยตนเอง ซึ่งประกอบด้วย ปรัชญากลุ่มสวภาพนิยม (Existentialism) ปรัชญากลุ่มสารนิยม (Essentialism) ปรัชญากลุ่มจริย-สุนทรียนิยม (Parennialism) ทฤษฎีกลุ่มเชื่อมโยงนิยม (S-R Theories)และ ทฤษฎีกลุ่มประสบการณ์นิยม (Theories/Gestalt)

#### **3. ชุดการสอนรายบุคคล**

ในการวิจัยครั้งนี้ ผู้วิจัยใค้ทำการศึกษาเกี่ยวกับชุดการสอนรายบุคคล ครอบคลุม (1) ความหมายของชุดการสอนรายบุคคล (2) ประเภทและรูปแบบชุดการสอนรายบุคคล (3) องค์ ประกอบของชุดการสอนรายบุคคล (4) ประโยชน์ของชุดการสอนรายบุคคล และ(5) กระบวนการ ผลิตชุดการสอนรายบุคคล

### **3.1 ความหมายของชุดการสอนรายบุคคล**

ชัยยงค์ พรหมวงศ์ และวาสนา ทวีกุลทรัพย์ (2540 : 113) กล่าวว่า ชุดการสอน รายบุคคล เป็ นชุดที่สื่อประสมที่พัฒนาขึ้น เพื่อให้นักศึกษาศึกษาด้วยตนเองจากแหล่งความรู้ในรูป ของสื่อต่าง ๆ ในสถานการณ์และสภาพแวดล้อมที่จัดไว้ให้นักศึกษาได้เรียนรู้และใคร่ครวญตามที่ ้ ละน้อยตามลำดับขั้น ได้ร่วมกิจกรรมอย่างกระฉับกระเฉง ได้รับคำติชมทันท่วงที และได้รับ ประสบการณ์ที่เป็นความสำเร็จ และเกิดความภาคภูมิใจ

### **3.2 ประเภทและรูปแบบชุดการสอนรายบุคคล**

### *3.2.1 ประเภทชุดการสอนรายบุคคล*

ชัยยงค์ พรหมวงศ์ และวาสนา ทวีกุลทรัพย์ (2540 : 120) กล่าวว่า การ แบ่งประเภทชุดการสอนรายบุคคล สามารถแบ่งได้ดังนี้ คือ ชุดการสอนรายบุคคลที่ยึดสื่อพิมพ์เป็น สื่อหลัก ชุดการสอนรายบุคคลที่ยึดสื่อโสตทัศน์เป็ นสื่อหลัก และชุดการสอนรายบุคคลที่ยึด คอมพิวเตอร์เป็นสื่อหลัก

ในการทำวิจัยครั้งนี้ผู้วิจัยได้ใช้ประเภทชุดการสอนรายบุคคลที่ยึด คอมพิวเตอร์เป็นสื่อหลัก เป็นชุดการสอนที่บรรจุเนื้อหาสาระ ไว้ในรูปแบบของบทเรียน ้ คอมพิวเตอร์ที่สามารถนำเสนอได้ทั้งอักษร ภาพ และเสียง

### *3.2.2 รูปแบบชุดการสอนรายบุคคล*

ชัยยงค์ พรหมวงศ์ และวาสนา ทวีกุลทรัพย์ (2540 : 120)กล่าววา รูปแบบชุด ่ การสอนรายบุคคลจ าแนกเป็ น 3รูปแบบคือ (1) ชุดการสอนแบบหน่วยย่อยหรือโมดูล (2) บทเรียน แบบโปรแกรม และ (3) ชุดการสอนสื่อประสมในรูปชุดการสอนแบบโปรแกรม ซึ่งผู้วิจัยได้ใช้ชุดการ ี สอนแบบหน่วยย่อยหรือโมดูล (Module) เป็นชุดการสอนรายบุคคลในรูปสื่อพิมพ์ที่เสนอเนื้อหาสาระ ี่ ซึ่งได้มีการวิเคราะห์และจำแนกไว้ เป็นหน่วยย่อยที่สุดที่บรรจุเนื้อหาไว้สมบูรณ์สำหรับแต่ละเรื่อง โดยมีส่วนประกอบที่ขาดไม่ได้ 6 ส่วน คือ การประเมินตนเองก่อนเรียน จัดแนวคิดล่วงหน้าในรูป แผนการสอน เนื้อหาสาระ กิจกรรม ผลย้อนกลับ และแบบประเมินตนเองหลังเรียน

### **3.3 องค์ประกอบของชุดการสอนรายบุคคล**

 องค์ประกอบของชุดการสอนรายบุคคล ประกอบด้วย (1) องค์ประกอบเชิง รูปธรรมของชุดการสอนรายบุคคล และ (2) องค์ประกอบเชิงนามธรรมของชุดการสอนรายบุคคล (ชัยยงค์ พรหมวงศ์ และวาสนา ทวีกุลทรัพย์ 2540 : 116-119)

 *3.3.1 องค์ประกอบเชิงรูปธรรมของชุดการสอนรายบุคคล* โดยเชิงรูปธรรมชุด การสอนรายบุคคลประกอบด้วย แผนการสอน เนื้อหาสาระ สื่อที่ใช้ถ่ายทอดเนื้อหาสาระ เครื่องมือ และสิ่งอำนวยความสะดวก เครื่องมือประเมิน แบบฝึกปฏิบัติ และคู่มือการใช้ชุดการสอน

*1) แผนการสอน* เป็ นการประยุกต์หลักการใช้สิ่งจัดแนวคิดล่วงหน้า (Advance Organizer) เพื่อให้ผู้เรียนทราบความจำเป็นที่จะต้องเรียน หัวเรื่อง แนวคิด หรือความคิด รวบยอด วัตถุประสงค์ กิจกรรมการเรียน สื่อการสอน และการประเมิน

*2) เนื้อหาสาระในชุดการสอนรายบุคคล* เป็นความรู้และประสบการณ์ที่ได้ ผ่านการวิเคราะห์แล้ว มาปรุงแต่งให้เหมาะแก่การศึกษาด้วยตนเอง ด้วยการใช้สิ่งจัดแนวคิดระหว่าง เรียน (Concurre3nt) Organizer) เนื้อหาในชุดการสอนรายบุคคลจำแนกเป็นหัวข้อย่อยและหัวข้อ ตามล าดับความยากง่าย และความเหมาะสมในด้านอื่น ๆ

*3) สื่อที่ใช้ ถ่ายทอดเนื้อหาสาระในชุดการสอนรายบุคคล* เป็ นเครื่องมือ ้ บรรจุเนื้อหาสาระที่เหมาะจะถ่ายทอดไปให้ผู้เรียนได้เรียนรู้เอง ได้แก่ (1) สื่อพิมพ์ในรูปตำราเรียน เอง เช่น เอกสารการสอน ประมวลสาระของมหาวิทยาลัยสุโขทัยธรรมาธิราช และ (2) วัสดุบันทึก เช่นเทปบันทึกเสียง เทปบันทึกภาพ แผ่นบันทึกข้อมูลคอมพิวเตอร์ (CD-ROM, Diskettes)

 *4) สิ่งอ านวยความสะดวกส าหรับใช้ชุดการสอนรายบุคคล* หมายถึง วัสดุ ้ อุปกรณ์ และ โครงสร้างพื้นฐานสำหรับการใช้ชุดการสอน ได้แก่ โต๊ะ เก้าอี้ หิ้งหนังสือ เครื่องเล่น เทปบันทึกเสียง เครื่ องเล่นเทปบันทึกภาพ หรือเครื่องเล่นวัสดุบันทึกอื่น ๆ เครื่ องคอมพิวเตอร์ เครื่องโทรสาร โทรศัพท์ และโมเด็ม เป็นต้น

*5) สภาพแวดล้อมทางกายภาพ* หมายถึงสถานที่เรียน อุณหภูมิ แสงสวาง ฯลฯ ่ *6) เครื่องมือประเมินในชุดการสอนรายบุคคล* หมายถึง แบบทดสอบ แบบ สังเกต และแบบสอบถาม เพื่อให้ผู้เรียนทราบสถานภาพการเปลี่ยนแปลงพฤติกรรมที่เกิดขึ้นจาก การเรียนด้วยชุดการสอนรายบุคคลของตนเอง

แบบทดสอบประกอบด้วย แบบประเมินตนเองก่อนเรียน แบบประเมิน กิจกรรมระหวางเรียนด้วยตนเองและแบบประเมินตนเองหลังเรียน ่

แบบสังเกต ให้แนวทางในการสังเกตการแสดงออกของผู้เรียนที่มีต่อ ประเด็นต่าง ๆ ของบทเรียน
้ส่วนแบบสอบถาม เป็นเครื่องมือที่ให้ผู้เรียนแสดงความคิดเห็นต่อ ประเด็นที่ถาม หลังจากเรียนจากชุดการสอนรายบุคคลเรื่องใดเรื่องหนึ่งไปแล้ว เพื่อนำไปสู่การ ปรับปรุงการเรียนของตนในเรื่องนั้น ๆ

*7) คู่มือการใช้ชุดการสอนรายบุคคล* เป็นเอกสารที่แนะนำวิธีการเรียนจาก ิชุดการสอนรายบุคคล เพื่อให้ผู้เรียนสามารถเรียนรู้ด้วยตนเองได้อย่างมีประสิทธิภาพ

 *8) แบบฝึ กปฏิบัติในชุดการสอนรายบุคคล* เป็ นเอกสารที่ใช้บันทึกสรุป ประเด็นของเนื้อหาสาระที่เรียน และบันทึกผลของการประกอบกิจกรรมตามที่กาหนดไว้ในชุดการ สอนรายบุคคล

## *3.3.2 องค์ประกอบเชิงนามธรรมของชุดการสอนรายบุคคล*

 โดยเชิงนามธรรม องค์ประกอบอขงชุดการสอนรายบุคคล ได้แก่ ความ ต้องการ จุดมุ่งหมาย แรงจูงใจ กิจกรรมการเรียน สิ่งจัดแนวคิด การจัดการด้านการเรียนรู้ สภาพแวดล้อมทางจิตภาพและสังคม และการเสริมแรง องค์ประกอบเหล่านี้ ไม่สามารถมองเห็นได้ แต่สามารถสัมผัสหรือรับรู้ หรือสังเกตผลที่เกิดขึ้นได้

*1) ความต้องการในการเรียนจากชุดการสอนรายบุคคล* เป็ นองค์ประกอบที่ เกิดจากภายในผู้เรี ยนที่พัฒนาขึ้นในตนเอง หรื ออาจกระตุ้นให้เกิดขึ้นจากปัจจัยภายนอก เมื่อ ต้องการให้ผู้เรียนเกิดการเรียนรู้ ผู้ออกแบบชุดการสอนรายบุคคลจำเป็นต้องวางแผนกระตุ้นความ ต้องการที่จะให้ผู้เรียนอยากเรียนให้เกิดขึ้นก่อน

*2) จุดมุ่งหมายของชุดการสอนรายบุคคล* เป็ นความมุ่งหมายที่กาหนดไว้ใน ึชุดการสอนรายบุคคล ที่กำหนดไว้อย่างกว้าง ๆ และเป็นพื้นฐานสำหรับการเขียนวัตถุประสงค์เชิง พฤติกรรมที่จะปรากฏในแผนการสอน

 *3) แรงจูงใจระหว่างเรี ยนจากชุดการสอนรายบุคคล* เป็ นการสร้างความ ี สนใจใฝ่รู้ให้เกิดขึ้นกับผู้เรียน องค์ประกอบส่วนนี้มีความสำคัญมาก เพราะจะเป็นสายโยงใยให้ ผู้เรียนอยากเรียนอยากศึกษาต่อไปจนจบบทเรียน

*4) กิจกรรมการเรียนจากชุดการสอนรายบุคคล* เป็ นการกระท าที่คาดหมาย ให้ผู้เรียนต้องทำในระหว่างเรียนประเด็นต่าง ๆ ของบทเรียน เช่น ตอบคำถาม เขียนข้อความแสดง ความคิดเห็น ทำการทดลอง ฯลฯ เมื่อทำกิจกรรมแล้ว ก็ตรวจสอบคำตอบจากเฉลยหรือแนวตอบ ้องค์ประกอบส่วนนี้ จะฝังอย่ในตัวบทเรียน

 *5) สิ่งจัดแนวคิดในชุดการสอนรายบุคคล* เป็ นองค์ประกอบที่ท าหน้าที่ ้ เชื่อมโยง ปรุงแต่งให้เกิดการเรียนรู้เป็นไปตามสูตร หรือขั้นตอนที่ควรจะเป็น หากขาดสิ่งจัด ี แนวคิดหรือ "Organizer" นี้แล้ว ผู้เรียนจะ ไม่สามารถนำสิ่งที่ ได้เรียนมาเชื่อมโยง ร้อยเรียงเป็น

ความรู้ที่ชัดเจน สิ่งจัดแนวคิดมี 3 ระดับ คือ สิ่งจัดแนวคิดล่วงหน้า (Advance Organizer) สิ่งจัด แนวคิดระหวางเรียน ่ (Concurrent Organizer) และสิ่งจัดแนวคิดหลังเรียน (Post Organizer)

*6) การจัดการด้านการเรียนรู้ จากชุดการสอนรายบุคคล* เป็ นองค์ประกอบที่

เกี่ยวกับการวางแผน ดำเนินการ กำกับ ควบคุม สนับสนุน ประสานงาน และการประเมิน เพื่อให้ การเรียนจากชุดการสอนรายบุคคลเป็ นไปตามวัตถุประสงค์

*7) สภาพแวดล้อมทางจิตภาพ และทางสังคม ส*ำหรับการเรียนจากชุดการ ี สอนรายบุคคล เป็นการจัดบรรยากาศที่เหมาะสมกับการเรียนด้วยตนเอง สร้างความอุ่นใจ มั่นใจ ้ และเห็นคุณค่าของสิ่งที่เรียน มีความสัมพันธ์อันดีระหว่างผู้เรียนและผู้ที่อยู่รอบข้าง แน่นอนหาก ้ ต้องมีแต่ทะเลาะเบาะแว้งกันระหว่างผู้เรียนกับผู้ที่อยู่รอบข้าง การเรียนจากชุดการสอนจะเกิดไม่ได้ *8) การเสริ มแรงในการเรี ยนจากชุดการสอนรายบุคคล* เป็ นการให้รางวัล

แก่ผู้เรียนเมื่อได้ประกอบกิจกรรมเรียนไปแล้ว และจะยังผลให้ผู้เรียนอยากจะเรียนต่อไปจนจบ บทเรียนที่กาหนดไว้ในชุดการสอนรายบุคคล

โดยสรุปแล้ว องค์ประกอบชุดการสอนรายบุคคลจ าแนกเป็ นองค์ประกอบที่ เป็ นรูปธรรม หมายถึง ส่วนที่สามารถมองเห็นหรือสัมผัสได้ ได้แก่ แผนการสอน เนื้อหาสาระ สื่อที่ ใช้ถ่ายทอดเนื้อหาสาระ เครื่องมือและสิ่งอำนวยความสะดวก สภาพแวดล้อมทางกายภาพ เครื่องมือ ประเมิน แบบฝึ กปฏิบัติ และคู่มือการใช้ชุดการสอน และองค์ประกอบเชิงนามธรรม ได้แก่ ความ ต้องการ จุดมุ่งหมาย แรงจูงใจ กิจกรรมการเรียน สิ่งจัดแนวคิด การจัดการค้านการเรียนรู้ สภาพแวดล้อมทางจิตภาพและทางสังคม และการเสริมแรง

 **3.4 ประโยชน์ของชุดการสอนรายบุคคล**

ชัยยงค์ พรหมวงศ์ และวาสนา ทวีกุลทรัพย์ (2540: 115 - 116) ได้กล่าวถึง ประโยชน์ของชุดการสอนรายบุคคล ดังนี้

1. การให้นักเรียนสามารถศึกษาหาความรู้และก้าวหน้าได้เอง เป็นการสนอง ธรรมชาติของคนที่ไม่อยากรอใคร ในขณะที่มีนักเรียนบางคน อ่านหนังสือหรือแบบเรียนล่วงหน้า ไปแล้ว เมื่อมาเข้าเรียนก็ต้องถูกบังคับให้ฟังผู้สอนเรื่องที่ตนได้อ่านมาก่อน ท าให้เกิดความเบื่อ หน่าย แต่ในระบบการสอนรายบุคคล นักเรียนชั้นเดียวกันบางคนอาจจะเรียนรู้วิชาใดวิชาหนึ่ง ล่วงหน้าไปแล้ว

2. การให้นักเรียนสามารถศึกษาหาความรู้ตามความสามารถ เป็นการตอบสนอง ความแตกต่างระหว่างบุคคล นักเรี ยนที่มีความสามารถสู งจะเรี ยนได้เร็ ว ส่วนนักเรี ยนที่มี ้ ความสามารถต่ำย่อมเรียนได้ช้า ชุดการสอนรายบุคคลจะตอบสนองความแตกต่างในด้านนี้ อย่างไร

3. การให้นักเรียนสามารถศึกษาหาความรู้ตามความสนใจ ผลการวิจัย พบว่า ปัจจัยส าคัญเกิดจากการขาดความสนใจ เพราะเด็กไม่มีแรงจงใจ (Motivation) ชุดการสอน ้ รายบุคคลที่ผลิตอย่างดี ย่อมคำนึงถึงองค์ประกอบด้านแรงจูงใจที่จะเป็นตัวขับให้นักเรียนเกิดความ ้ สนใจที่จะเรียน เนื่อมีความสนใจ นักเรียนก็ยังมีโอกาสก้าวหน้าไปอย่างรวดเร็ว

4. การให้นักเรียนสามารถศึกษาหาความรู้ความสะดวกของแต่ละคน บางครั้ง นักเรียนไม่สะดวกที่จะเข้ามาเรียนพร้อมกับคนอื่นหรือในเวลาที่ผู้สอนกำหนดชุดการสอน รายบุคคลจึงตอบสนองความสะดวกของนักเรียน นั่นคือ เขาสามารถเลือกเวลาเรียนที่เหมาะสมกับ ตนเองได้

สรุปได้ว่า ชุดการสอนรายบุคคล ช่วยให้นักเรียนสามารถศึกษาหาความรู้และ ้ความก้าวหน้าได้เองตามความสามารถ ความสนใจและความสะดวกของแต่ละคน

## **3.5 กระบวนการผลิตชุดการสอนรายบุคคล**

ชัยยงค์ พรหมวงศ์ และวาสนา ทวีกุลทรัพย์ (2540: 113) กล่าวว่า กระบวนการ ผลิตชุดการสอนรายบุคคลยึดหลักการสำคัญ 7 ประการ คือ

*3.5.1 มีระบบการผลิตชุดการสอนรายบุคคลที่ได้ผ่านการพิสูจน์ด้วยการวิจัย มาแล้ว* การผลิตชุดการสอนทุกประเภทต้องอิงระบบที่ผ่านการพิสูจน์ด้วยการวิจัยมาแล้ว เพื่อ น ามาใช้ในการผลิตให้ได้คุณภาพตามขั้นตอนต่าง ๆ ในประเทศไทย ระบบการผลิตชุดการสอนที่ สามารถนำไปใช้ในการผลิตชุดการสอนรายบุคคล คือ ระบบการผลิตชุดการสอน แผนจุฬา (อ่านว่า แผน-จุฬา ไม่ใช่แบบจุฬา หรือแผนของจุฬา หรือระบบของจุฬา) และระบบการสอน แผน มสธ.

*3.5.2 มีเนื้อหาสาระที่ได้รับการปรุงแต่ง (Treatment) จ าแนกไว้อย่างเหมาะกับ ธรรมชาติเนื้อหา วัย และระดับนักเรียน* และท้าทายมิใช่เพียงแค่จากง่ายไปหายาก ด้วยการวิเคราะห์ ู้ เนื้อหา ทำแผนผังแนวคิด และจัดลำดับขั้นของเนื้อหาออกเป็นหน่วยตอน หัวเรื่อง (Units Modules Topics) เพื่อให้นักเรียนสามารถบริโภความรู้ได้ช้าหรือเร็วตามความสามารถและความสนใจของแต่ ละบุคคล

 *3.5.3 มีช่องทางและสื่อที่เหมาะสมส าหรับการเรียนด้วยตนเอง* การมีช่องทาง (Channel) ได้แก่ การมีโครงสร้างในการส่งสื่อ อาทิ ระบบการพิมพ์ ระบบบันทึก วัสดุภาพ เทป บันทึกภาพ CD-Rom สถานีวิทยุกระจายเสียง และวิทยุโทรทัศน์ เครือข่ายโทรศัพท์ การมีสื่อที่ เหมาะสม ได้แก่ สื่อที่ผู้เขียนได้เข้าถึง (Accessible) มีไว้ใช้เอง หรือใช้ร่วมกบผู้อื่นได้ ั

 *3.5.4 มีระบบการเรียนที่จัดให้นักเรียนได้อย่ในสภาพการณ์ที่เอื้อต่อการเรียนร ู ู้* ได้แก่ (1) นักเรียนมีส่วนร่วมในการเรียนอยางกระฉับกระเฉง ( ่ Active Participation)กล่าวคือ เมื่อ ได้ศึกษาหาความรู้แล้ว ก็ได้มีส่วนร่วมลงมือทำ ลงมือปฏิบัติ เพื่อทำความเข้าใจกับความรู้ที่ได้เรียน ให้แตกฉาน และจดจำได้นาน (2) การได้รับคำติชมทันท่วงที่ (Immediate Feedback) (3) ได้เรียนรู้ ี ด้วยการใคร่ครวญตามใปทีละน้อยตามลำดับขั้น (Gradual Approximation)

 *3.5.5 มีแหล่งวิทยบริการ (Academic Resources)* ที่จะสนับสนุนการศึกษาด้วย ตนเอง (Direct Access) หรือผ่านระบบตามสาย (On-Line) โดยการจัดในรูปของห้องสมุด เครือข่าย คอมพิวเตอร์ เช่น Internet Electronic Mail Voice-Mail เป็ นต้น

*3.5.6 มีการจัดสภาพแวดล้อมที่เหมาะสม* ส าหรับการศึกษาด้วยตนเองที่บ้าน หรือ ที่ทำงาน ด้วยการจัดสถานที่เรียนหรือมุมการเรียนที่บ้าน ที่มีอุปกรณ์การเรียนตามที่จำเป็นจะต้องใช้ และไม่อยู่ในที่ใจจะวอกแวกได้ง่าย

*3.5.7 มีระบบการประเมินตนเอง ก่อนเรียน ระหว่างเรียน และหลังเรียน* ที่ ้นักเรียนสามารถตรวจสอบได้ด้วยตนเอง ทั้งนี้ เพื่อให้นักเรียนสามารถตรวจความก้าวหน้าในการ เรียนและความเข้าใจเกี่ยวกับเนื้อหาที่จะเรียน ไม่ต้องพึ่งผู้สอน หรือบุคคลอื่น

สรุ ปได้ว่า การผลิตชุดการสอนรายบุคคลยึดหลักการส าคัญ 7 ประการ ได้แก่ (1) มีระบบการผลิตชุดการสอนรายบุคคลที่ได้ผ่านการพิสูจน์ด้วยการวิจัยมาแล้ว (2) มีเนื้อหา สามารถที่ได้รับการปรุงแต่ง (3) มีช่องทางและสื่อที่เหมาะสมสำหรับการเรียนด้วยตนเอง (4) มีระบบการเรียนจัดให้นักเรียนได้อยู่ในสภาพการณ์ที่เอื้อต่อการเรียนรู้ (5) มีแหล่งวิทยบริการ (6) มีการจัดสภาพแวดล้อมที่เหมาะสมสำหรับการศึกษาด้วยตนเองที่บ้านหรือที่ทำงาน และ (7) มีระบบการประเมินตนเองก่อนเรียน ระหว่างเรียน และหลังเรียน

## **4. การเรียนการสอนรายบุคคล**

การเรี ยนการสอนรายบุคคล ครอบคลุม (1) ความหมายของการเรี ยนการสอน รายบุคคล (2) ประโยชน์ของการเรียนการสอนรายบุคคล (3) วิธีการเรียนการสอนรายบุคคล และ (4) กิจกรรมการเรียนการสอนรายบุคคล

#### **4.1 ความหมายของการเรียนการสอนรายบุคคล**

ความหมายของการเรียนการสอนรายบุคคลนั้น ได้มีนักการศึกษาหลายท่านได้ให้ ไว้ดังนี้

 ชัยยงค์ พรหมวงศ์ (2523 : 356) กล่าวว่า การเรียนการสอนรายบุคคล ยึดหลัก ความแตกต่างระหว่างบุคคล โดยการจัดสภาพการเรียนที่จะให้นักเรียนได้ศึกษาหาความรู้ด้วย ตนเองมากน้อยตามความสามารถ ความสนใจ และความสะดวกของนักเรียนเอง การเรียนการสอน รายบุคคลแยกเป็น (1) การเรียนรายบุคคล เป็นการเรียนรู้ที่แต่ละคนอยากเรียนเองตามธรรมชาติ ไม่ ต้องให้ใครมาบังคับ การเรียนเช่นนี้มักเกิดขึ้นด้วยการลองผิดลองถูกอย่างดีก็อาจถามผู้อยู่ใกล้ชิด เมื่อมีปัญหาเกิดขึ้น การเรียนตามธรรมชาตินี้อาจเกิดขึ้นทั้งที่เปิ ดการศึกษาตามปรกติวิสัย การศึกษา นอกระบบโรงเรียนหรือการศึกษาในระบบโรงเรียนโดยยึดหลักที่ว่า นักเรียนต้องกำหนด ้วัตถุประสงค์ด้วยตนเอง และ (2) การสอนรายบุคคล เป็นการเรียนที่ผู้สอนกำหนดวัตถุประสงค์ จัดเตรียมสภาพการณ์ สื่อการเรียน และวิธีการไว้ เมื่อนักเรียนปฏิบัติตามกระบวนการที่โปรแกรม วางไว้แล้วด้วยตนเองก็จะเกิดการเรียนรู้ขึ้น

สมคิด อิสระวัฒน์ (538 : 4) กล่าวว่า การเรียนการสอนรายบุคคลเป็นวิธีการที่ นักเรียนมีความคิดริเริ่มด้วยตัวเอง โดยอาศัยความช่วยเหลือหรือไม่ก็ได้ นักเรียนจะวิเคราะห์ความ ต้องการที่จะเรียนรู้ของตนเอง กำหนดเป้าหมายของการเรียนรู้ แยกแยะ แจกแจงแหล่งข้อมูลในการ เรียนรู้ คัดเลือกวิธีในการเรียนรู้ที่เหมาะสม และประเมินผลการเรียนรู้นั้น ๆ

ประศักดิ์ หอมสนิท (2539 : 225) กล่าวว่า วิธีการเรี ยนการสอนรายบุคคล ำหมายถึง กิจกรรมการเรียนการสอนที่จัดให้แก่นักเรียน โดยคำนึงถึงความแตกต่างระหว่างบุคคล ทั้ง ด้านความรู้ ความเข้าใจ ทักษะ ความสนใจ วิธีการเรียน อัตราการเรียน เป็ นต้น เพื่อให้นักเรียน ก้าวหน้าไปตามความสามารถ ตามความต้องการและตามความสนใจของตนเอง ทั้งนี้ผู้สอนจะเป็น ผู้อำนวยความสะดวกในการเรียน เป็นผู้แนะนำ ให้คำปรึกษา กำหนดสื่อการสอน แหล่งการเรียน กิจกรรม วิธีการประเมินผล และรวบรวมผลการเรียนของนักเรียนแต่ละคน

ดันน์และดันน์ (Dunn and Dunn 1972 : 254) ได้กล่าวไว้วา การเรียนการสอน ่ รายบุคคลหรือที่เรียกกันอีกอย่างหนึ่งว่า การศึกษาตามเอกัตภาพ หมายถึง การเรียนการสอนที่เน้น ถึงความแตกต่างของนักเรียน โดยเฉพาะในเรื่องของทักษะ ความสามารถ ความเข้าใจ แรงจูงใจวินัย ในตนเอง จุดมุ่งหมาย ความสามารถในการแกปัญหา และการคาดการณ์ของนัก ้ เรียน โดยมีผู้สอน ทำหน้าที่ให้ความสะดวกในการเรียน เป็นผู้แนะนำ ที่ปรึกษา ผู้วิเคราะห์ และเป็นผู้กำหนดแหล่ง การเรียน กิจกรรม การประเมินผล และการรายงานผลการเรียนของนักเรียนแต่ละคน

กริฟฟิ น (Criffin 1983 : 153) กล่าวว่า การเรียนการสอนรายบุคคลเป็ นการจัด ้ ประสบการณ์เรียนรู้ เป็นการเฉพาะของบุคคลใดบุคคลหนึ่ง โดยมีเป้าหมายไปสู่การเรียนรู้ของ ตนเอง และความสามารถในการวางแผน การปฏิบัติ การประเมินผลการเรียนรู้ การจัดการเรียนรู้ เป็ นเฉพาะบุคคล

สรุปได้ว่า การเรียนการสอนรายบุคคล ยึดหลักความแตกต่างระหว่างบุคคล โดย การจัดสภาพการเรียนและจัดกิจกรรมที่จะให้นักเรียนได้ศึกษาหาความรู้ด้วยตนเอง มีวิธีการเรียน ึ การสอนเนื้อหาที่กำหนดโดยจัดให้องค์ประกอบต่าง ๆ โดยนักเรียนมีความคิดริเริ่มตามทักษะ ความสามารถ ความเข้าใจ แรงจูใจ และวินัยในตนเอง

## **4.2 ประโยชน์ของการเรียนการสอนรายบุคคล**

ประศักดิ์ หอมสนิท (2539:226) ได้กล่าวถึงประโยชน์ของการเรียนการสอน รายบุคคล มีดังนี้

1. ส่งเสริ มให้นักเรี ยนได้เรี ยนอย่างอิสระ อีกทั้งยังท าให้นักเรี ยนมีความ รับผิดชอบในการเรียนของตนเอง และมีวินัยในตนเอง

2. ทำให้นักเรียนประสบความสำเร็จในการเรียนตามวิธีการที่ตนเองเป็นผู้เลือก ความภาคภูมิใจในความส าเร็จจะท าให้นักเรียนแสวงหาความรู้อยูเสมอ ่

3. ช่วยให้นักเรียนเกิดความรู้แบบต่าง ๆ ตามความสามารถและประสบการณ์เดิม

4. เปิ ดโอกาสให้นักเรียนเรียนรู้ไปตามอัตราความสามารถของตนเอง นักเรียนที่มี ความสามารถสูงก็เรียนไปได้เร็ว โดยไม่ต้องคอยผู้เรียนที่เรียนช้า

5. ทำให้นักเรียนที่มีความแตกต่างกันด้านสถนภาพทางสังคมสามารถเรียนรู้ได้ เหมือนกับ

6. มีกระบวนการวัดและประเมินผลความรู้อยางเที่ยงตรงและชัดเจน ่

โดยสรุปการเรียนการสอนรายบุคคล เป็นการส่งเสริมให้นักเรียน ได้เรียนอย่าง ประสบความสำเร็จในการเรียนตามวิธีการที่ตนเองเป็นผู้เลือก เกิดความรู้แบบต่าง ๆ ตาม ความสามารถ เปิ ดโอกาสให้นักเรียนเรียนรู้ไปตามความสามารถของตนเอง ท าให้นักเรียนที่มี ความสามารถแตกต่างสามารถเรียนรู้ได้เหมือนกน และมีกระบวนการวัดและประเมินผลความรู้ ั อยางเที่ยงตรงและชัดเจน ่

#### **4.3 วิธีการเรียนการสอนรายบุคคล**

ชัยยงค์ พรหมวงศ์ (2523: 362-366) ได้กล่าวถึง วิธีการจัดการเรียนการสอน รายบุคคลไว้ 2 แบบ ประกอบด้วย (1) การเรียนการสอนรายบุคคลในสภาพการณ์ที่เตรียมไว้เฉพาะ และ (2) การเรียนการสอนรายบุคคลที่เกิดขึ้นต่างที่ต่างถิ่นกนั

ผู้วิจัยได้น าการเรียนการสอนรายบุคคลในสภาพการณ์ที่เตรียมไว้เฉพาะมาใช้ใน การวิจัย ซึ่ งการเรี ยนการสอนรายบุคคลในสภาพการณ์ที่เตรียมไว้เฉพาะ หมายถึงการเรียนที่ ้ นักเรียนต้องมาอยู่ร่วมกับนักเรียนคนอื่น ในสิ่งแวดล้อมของห้องเรียนหรือโรงเรียนที่ผู้สอน ได้ เตรียมสื่อการเรียนได้ล่วงหน้าแล้ว นักเรียนจะได้ลงมือปฏิบัติด้วยตนเอง ตรวจสอบผลของการ

เรียนใด้เอง มีความภูมิใจในความสำเร็จและค่อยเรียนรู้ไปทีละน้อยตามลำดับขั้น สภาพการณ์ที่ เตรียมไว้ในการเรียนการสอนรายบุคคลมีขั้นตอนดังนี้

้ขั้นที่ 1 แบ่งหน่วยที่จะสอนเป็นหัวเรื่องที่มีเพียงมโนทัศน์เดียว

้ขั้นที่ 2 เตรียมชุดการเรียนหน่วยย่อย ซึ่งมีสื่อประสมจัดไว้เป็นระบบประกอบด้วย แบบทดสอบก่อนเรียนและหลังเรียน คำสั่ง เนื้อหาสาระ กิจกรรมการเรียน สื่อการเรียน แบบฝึก ปฏิบัติ และเฉลย

ขั้นที่ 3 ประกอบกิจกรรมการเรียน ให้นักเรียนได้ศึกษาตามความสนใจ แบ่งได้ 5ขั้น คือ ทำแบบทดสอบก่อนเรียน เข้าสู่บทเรียน ทำกิจกรรมการเรียน สรุป และทำแบบทดสอบหลังเรียน

้ ขั้นที่ 4 ประเมินความก้าวหน้า แบ่งออกเป็น 2 ระยะ คือ ระหว่างประกอบกิจกรรม และหลังการประกอบกิจกรรม

นอกจากนี้ ยังมีการจำแนกวิธีการสอนแบบรายบุคคลเป็น 3 วิธีคือ (1) วิธีการเรียน การสอนรายบุคคลในห้องเรียน (2) วิธีการเรียนการสอนรายบุคคลนอกห้องเรียน และ (3) วิธีการ เรียนการสอนรายบุคคลระบบเครือข่าย (ประศักดิ์ หอมสนิท 2539 : 226)

โดยสรุปวิธีการจัดการเรียนการสอนรายบุคคลมี2 แบบ คือ 1) การเรียนการสอน รายบุคคลในสภาพการณ์ที่เตรียมไว้เฉพาะ โดยจะแบ่งการเรียนรู้เป็น 4 ขั้นตอน คือ ขั้นที่ 1 แบ่ง หน่วยที่สอนให้มีเพียงมโนทัศน์เดียว ขั้นที่ 2 เตรียมจัดชุดการเรียนหน่วยยอยที่มีสื่อประสมจัดไว้ ่ เป็ นระบบ ขั้นที่ 3 ประกอบกิจกรมการเรี ยน ขั้นที่ 4 ประเมินความก้าวหน้าก่อนและหลังการ ประกอบกิจกรรม และ 2) การเรียนการสอนรายบุคคลที่เกิดขึ้นต่างที่ต่างถิ่นกนั

#### **4.4 กิจกรรมการเรียนการสอนรายบุคคล**

ชัยยงค์ พรหมวงศ์ (2523 : 367-368)กิจกรรมที่ใช้ในการเรียนการสอนรายบุคคล มี 3 ขั้นตอน คือ

> ขั้นที่ 1ขั้นท าแบบทดสอบก่อนเรียน เพื่อตรวจพื้นความรู้เดิมของนักเรียน ขั้นที่ 2ขั้นศึกษาเนื้อหาสาระจากหน่วยการเรียนในชุดการเรียน

ขั้นที่ 3 ขั้นท าแบบทดสอบหลังเรียน เพื่อตรวจสอบว่านักเรียนได้เรียนรู้ตาม วัตถุประสงค์ตามที่กาหนดไว้หรือไม ่ หากคะแนนสอบได้ถึงเกณฑ์ก็สามารถไปศึกษาในหน่วยอื่น ต่อไป

สรุปได้ว่า กิจกรรมการเรียนการสอนรรายบุคคล มี 3 ขั้นตอน คือ (1) ขั้นทำ แบบทดสอบก่อนเรียน (2) ขั้นศึกษาเนื้อหาสาระจากหน่วยการเรียน และ (3) ขั้นทำแบบทดสอบ หลังเรียน

## **5. การเรียนการสอนแบบกล่มุ**

วาสนา ทวีกุลทรัพย์ (2540 : 60)ได้กล่าวถึงการจัดการเรียนการสอนแบบกลุ่มกิจกรรม ซึ่งครอบคลุม(1)ความหมายของการสอนแบบกลุ่มกิจกรรม (2)ความส าคัญของการสอนแบบกลุ่ม กิจกรรม และ(3)ขั้นตอนการสอนแบบกลุ่มกิจกรรม

#### **5.1 ความหมายของการสอนแบบกล่มกิจกรรม ุ**

ชัยยงค์ พรหมวงศ์ (2520) ได้ให้ความหมายของการสอนแบบกลุ่มกิจกรรมว่า เป็นการจัดระบบสื่อประสมให้สอดคล้องกับเนื้อหาสาระและประสบการณ์ในแต่ละหน่วย เพื่อเปิด โอกาสให้ผู้เรียนได้ประกอบกิจกรรมร่วมกนั

้วาสนา ทวีกุลทรัพย์ (2540: 60) กล่าวว่า เป็นการจัดการเรียนการสอนที่เปิด โอกาสให้นักเรียนได้ประกอบกิจกรรมร่วมกัน โดยเน้นการสอนที่ยึดผู้เรียนเป็นศูนย์กลาง

สรุปได้ว่า การสอนแบบกลุ่มกิจกรรม เป็นการสอนที่ให้นักเรียนได้เรียนรู้และทำ ึ กิจกรรมร่วมกัน โดยมีสื่อประสมที่สอดคล้องกับเนื้อหาสาระที่ครูผู้สอนเป็นผู้จัดทำขึ้น

#### **5.2 ความส าคัญของชุดการสอนแบบกล่มกิจกรรม ุ**

วาสนา ทวีกุลทรัพย์ (2540: 60) ชุดการสอนแบบกลุ่มกิจกรรมมีความสำคัญคือ ช่วยให้การเรียนการสอนมีประสิทธิภาพ คือ (1) ช่วยในการถ่ายทอดเนื้อหาสาระ (2) เน้นการสอนที่ ยึดผู้เรียนเป็นศูนย์กลาง และ (3)สร้างบรรยากาศที่ดีในการเรียนรู้ และ(4)ใช้สอนแทนครู

1. ช่วยในการถ่ายทอดเนื้อหาสาระ ชุดการสอนแบบกลุ่มกิจกรรม ช่วยให้ผู้สอน ถ่ายทอดเนื้อหาสาระและประสบการณ์ที่สลับซับซ้อน และมีลักษณะเป็นนามธรรมสูง และช่วยทำ หน้าที่ถ่ายทอดความรู้แทนครู ในกรณีที่ผู้สอนพูดไม่เก่ง ผู้เรียนก็สามารถเรียนได้อย่างมี ประสิทธิภาพ จากชุดการเรียนที่ได้ผานการทดสอบประสิทธิภาพมาแล้ว ่

2. เน้นการสอนที่ยึดผู้เรียนเป็นศูนย์กลาง สภาพการเรียนการสอนโดยทั่วไป ผู้สอนมักจะเป็นศูนย์กลาง ผู้เรียนไม่มีโอกาสแสดงความคิดเห็น หรือมีก็น้อยมาก ไม่มีโอกาส ทำงานกลุ่ม ไม่รู้จักการตัดสินใจอย่างมีเหตุผล ไม่รู้จักแสวงหาความรู้ด้วยตนเอง การสอนโดยใช้ ิ ชุดการสอนแบบกลุ่มกิจกรรมเป็นการสอนที่ยึดผู้เรียนเป็นศูนย์กลาง ผู้เรียนจะเรียนจากชุดการสอน ได้พัฒนาพฤติกรรมกลุ่มขึ้น คือ รู้จักทำงานกลุ่ม มีโอกาสแสดงความคิดเห็น รู้จักตัดสินใจอย่างมี ้ เหตุผลมากขึ้น มีระเบียบวินัยในตนเองมากขึ้น เป็นต้น

3. สร้างบรรยากาศที่ดีในการเรียนรู้ ชุดการสอนแบบกลุ่มกิจกรรม ช่วยให้การ เรียนการสอนของผู้เรียนเป็นอิสระจากอารมณ์ของผู้สอน ผู้เรียนจะเรียน ใค้ตลอคเวลา ไม่ว่าผู้สอนมี สภาพหรือมีความขัดข้องทางอารมณ์มากน้อยเพียงใด

4. ใช้สอนแทนครู ชุดการสอนแบบกลุ่มกิจกรรมใช้สอนแทนครูในกรณีที่ครูขาด ครูคนอื่นก็สามารถสอนแทนโดยใช้ชุดการสอนแบบกลุ่มกิจกรรม

5. โดยสรุปชุดการสอนแบบกลุ่มกิจกรรมมีความสำคัญคือ ช่วยในการถ่ายทอด เนื้อหาสาระแทนครูโดยเน้นการสอนที่ยึดผู้เรี ยนเป็ นศูนย์กลาง และเป็ นตัวช่วยในการสร้าง บรรยากาศที่ดีในการเรียนรู้ของนักเรียน

## **5.3 ขั้นตอนการสอนแบบกล่มกิจกรรม ุ**

ทิศนา แขมมณี (2547) กล่าวว่าการสอนแบบกลุ่มกิจกรรม มีขั้นตอน 3 ขั้นตอน คือ (1) ขั้นเตรียมการ (2) ขั้นคำเนินการสอน และ (3) ขั้นสรุป

1. ขั้นเตรี ยมการ เป็ นขั้นตอนที่ครู เตรี ยมวางแผนการสอน โดยเตรี ยมหัวข้อ ้มอบหมายให้ทำงานเป็นกลุ่ม กำหนดจุดมุ่งหมาย เวลา วิธีการ ตลอดจนเตรียมสื่อการสอนและ เอกสารที่ใช้ในการสอน

2. ขั้นดำเนินการสอน โดยเริ่มตั้งแต่ขั้นนำเข้าสู่บทเรียน เป็นการจูงความสนใจให้ เข้าสู่บทเรียน และเกิดความพร้อมที่จะเรียนรู้ ขั้นสอน โดยการแบ่งกลุ่ม แบ่งหน้าที่รับผิดชอบ แจก ี เอกสาร บัตรคำถาม หรือสื่อที่จำเป็นต้องใช้ในการทำกิจกรรม ให้ทำกิจกรรมที่ได้รับมอบหมายและ รายงานผลงานของกลุ่มตามที่ครูกาหนด

3. ขั้นสรุป เป็นขั้นที่ให้นักเรียนอธิปรายร่วมกันเพื่อสรุปความสำคัญของการ รายงานแต่ละกลุ่ม และนักเรียนได้ข้อเสนอแนะพร้อมแนวคิดไปประยุกต์ใช้และสนทนาซักถาม ประเด็นปัญหา

 โดยสรุ ปการสอนแบบกลุ่มกิจกรรมมีขั้นตอนการสอนคือ ขั้นเตรี ยมการ ขั้น ด าเนินการสอน และขั้นสรุป

## **6. การเรียนการสอนทางอิเล็กทรอนิกส์**

## **6.1 พัฒนาการเรียนทางอิเล็กทรอนิกส์**

ชัยยงค์ พรหมวงศ์ (2542: 20-25) ได้กล่าวว่าการเรียนทางอิเล็กทรอนิกส์ เริ่มจาก การใช้สื่ออิเล็กทรอนิกส์แบบแอนาลอกแล้วพัฒนามาเป็ นดิจิทัล จนกระทังเก่ ิดพัฒนาการด้าน คอมพิวเตอร์ จึงได้เกิดสื่ออิเล็กทรอนิกส์แบบดิจิทัลขึ้น

## *6.1.1 พัฒนาการเรียนทางอิเล็กทรอนิกส์แบบแอนาลอก*

้สื่ออิเล็กทรอนิกส์แบบแอนาลอก เป็นสื่อภาพและเสียงที่ใช้กระบวนการ ้อิเล็กทรอบิกส์ ที่มีคอมพิวเตอร์เป็นตัวเชื่อมกลางในการบันทึกภาพและเสียงแบบอิเล็กทรอบิกส์ จึง เป็ นปฏิกิริยาโดยตรงระหวางแหล ่ ่งภาพและเสียงและตัวกลางที่แปลงภาพและเสียงเพื่อให้เกิดการ ้สั้นสะเทือนกลายเป็นสัญญาณแม่เหล็กไฟฟ้าเพื่อบันทึกลงบนวัสดุบันทึกโดยตรง ทำให้อนุภาพ ้ แม่เหล็กที่ฉาบอยู่บนวัสดุบันทึกเปลี่ยนจากการเรียงตัวแบบเป็นระเบียบ กลายเป็นเรียงตัวอย่าง ้ระส่ำระสายขึ้นอยู่กับความแรงของสัญญาณภาพและเสียง

้ตัวอย่างของ สื่ออิเล็กทรอนิกส์แบบอิเล็กทรอนิกส์ ได้แก่ เทปเสียง เทปกาพ รายการวิทยุ รายการโทรทัศน์ที่ไม่เกิดจากเครื่องคอมพิวเตอร์

พัฒนาการของสื่ออิเล็กทรอนิกส์แบบแอนาลอก (Analog eLearning) เป็ น การใช้สื่ ออิเล็กทรอนิกส์ในแนวดั้งเดิม (Traditional eLearning) เริ่มขึ้นในยุคก่อนที่จะมี คอมพิวเตอร์เกิดขึ้น ได้แก่ การบันทึกเสียงหรือภาพ บนเทปหรือแถบเสียงและภาพ เพื่อเล่นกลับ ้ ด้วยการอ่านสัญญาณแม่เหล็กและนำมาขยายเป็นสัญญาณอิเล็กทรอนิกส์ ทำให้เกิดเสียงบนลำโพง และเกิดภาพบนจอโทรทัศน์

ื่ อย่างไรก็ตาม บางองค์กร เช่น Sloan Consortium ไม่ถือว่า สื่ออิเล็กทรอนิกส์ แบบเอนาลอกเป็นการเรียนการสอนทางอิเล็กทรอนิกส์ แต่ผู้เขียน (ดร. ชัยยงค์ พรหมวงศ์) เห็นว่า เป็น ึการไม่เป็นธรรมที่จะไม่ยอมรับว่า การเรียนการสอนผ่านสื่ออิเล็กทรอนิกส์ แบบอนาลอกไม่ใช่การ เรียนการสอนทางเล็กทรอนิกส์ เพราะคำว่า อิเล็กทรอนิกส์เป็นคำที่เกิดควบคู่สื่ออิเล็กทรอนิกส์อย่าง ยาวนาน แม้ในปัจจุบันเทปเสียง เทปภาพ รายการวิทยุกระจายเสียง และรายการวิทยุโทรทัศน์ก็ยังมี บทบาทในการเรียนการสอนอีกเป็ นเวลานาน โดยเฉพาะในประเทศที่กาลังพัฒนาหรือด้อยพัฒนา ดร. ชัยยงค์ พรหมวงศ์ (2542: 20-25) สื่ออิเล็กทรอนิกส์แบบอิเล็กทรอนิกส์

แบ่งออกเป็ นสองรุ่น คือ

1. สื่ออิเล็กทรอนิกส์รุ่นแรก ประกอบด้วยเทปเสียง เทปภาพ และวิดีโอ แบบปฏิสัมพันธ์ บันทึกลงดิสก์หรือเทป เพื่อเป็นสื่อเสริมการสอนในห้องเรียน

2. สื่ออิเล็กทรอนิกส์รุ่นสอง เป็นการใช้สื่อสารมวลชนเสริมเทปเสียง และ เทปภาพเพื่อใช้ในการเรียนการสอน สำหรับผู้เรียนในห้องเรียนและผู้เรียนที่บ้าน เช่น การประชุม ทางไกลทางเสียง (Audio teleconferencing) การประชุมทางไกลด้วยสัญญาณภาพ (Video teleconferencing) การแพร่ภาพและเสียงทางโทรทัศน์และวิทยุกระจายเสียง การบันทึกเสียง การ บันทึกภาพ และสื่อเสียงประกอบภาพเป็นต้น

โดยสรุ ป พัฒนสการเรี ยนทางอิเล็กทรอนิกส์แบบแอนาลอก ได้แก่สื่อ อิเล็กทรอนิกส์แบบอิเล็กทรอนิกส์ ซึ่งมี 2 รุ่น คือ รุ่นแรกได้แก่ เทปเสียง เทปภาพ และวีโดอี และ รุ่นสองเป็ นการใช้สื่อสารมวลชนเสริมเทปเสียงและเทปภาพ ส่วนสื่ออิเล็กทรอนิกส์แบบแอนาลอก (Analog eLearning) เป็ นการใช้สื่ออิเล็กทรอนิกส์ในแนวดั้งเดิม (Traditional eLearning)

#### *6.1.2 พัฒนาการเรียนทางอิเล็กทรอนิกส์แบบดิจิทัล*

การใช้สื่ออิเล็กทรอนิกส์แบบดิจิทัลได้พัฒนามาหลายรูปแบบจนกล่าวได้วา่ ้ สื่ออิเล็กทรอนิกส์จะเป็นสายหลักแห่งการเรียนการสอนในสถาบันการศึกษาในอนาคต การเรียนทางอิเล็กทรอนิกส์ ดิจิทัลเป็ นการใช้สื่ออิเล็กทรอนิกส์โดยเฉพาะ ี สื่อออนไลน์ผ่านเครือข่าย เป็นองค์ประกอบหลักในชุดการสอนทางอิเล็กทรอนิกส์ และเป็นไปตาม คุณสมบัติ การเรียนการสอน ทางอิเล็กทรอนิกส์ตามนิยมของ Sloan Consortium

> ดร.ชัยยงค์ พรหมวงศ์ (2542: 20-25) แบ่งสื่ออิเล็กทรอนิกส์ออกเป็ นสี่รุ่น คือ รุ่นแรก ก่อน พ.ศ. 2538 เป็นสื่ออิเล็กทรอนิกส์บนระบบปฏิบัติการ

เทคโนโลยีบนดอส (DOS Technology) เพื่อบทเรียนคอมพิวเตอร์ช่วยสอนที่ใช้งานพิมพ์และงาน กราฟิ กง่ายๆ (Simple text and graphic based CAI),อีเมล การส่งถ่ายข้อมูล และการสืบค้นข้อมูล ห้องสมุดผ่านเครือข่ายคอมพิวเตอร์

รุ่นสอง จาก พ.ศ. 2539-2543 เริ่มจากการใช้เทคโนโลยีดิจิทัล และ เทคโนโลยีเครือข่ายโยงใยทั่วโลก (World Wide Web-www) ใช้โปรแกรมการสร้างบทเรียนด้วย ึ่งานกราฟิกระดับสูงในการผลิตชุดการเรียนทางอิเล็กทรอนิกส์ ที่สลับซับซ้อนขึ้นสำหรับการเรียน การสอนแบบปฏิสัมพันธ์ (Interactive multimedia-IMM)การใช้แหล่งความรู้ผานคอมพิวเตอร์ และ ่ การสื่อสารผานคอมพิวเตอร์ ่

รุ่นสาม (2544-2548) ใช้พัฒนาการเทคโนโลยีอินเทอร์เน็ตที่มีประสิทธิภาพ ี สูงในการผลิตชุดการสอนทางอิเล็กทรอนิกส์ และถ่ายทอดความรู้ มีการใช้แบบจำลองการเรียน แบบยืดหยุน ่ (Intelligent Flexible Learning Model) ที่ครอบคลุมเทคโนโลยี การไหลข้อมูลภาพ และเสียง (video and audio streaming) และชุดการสอนสื่อประสม (Multi-media courseware) ระบบการจัดการเรียนการสอน (Learning Management System-LMS) ระบบการจัดการเนื้อหา (Content-Management System) ส่วนระบบอีเมล การพูดคุย กระดาษสนทนา และการสืบค้นข้อมูล ก็ยังคงเป็ นที่นิยมแต่ได้รับการพัฒนาให้มีคุณภาพสูงขึ้น

รุ่นสี่ (2548-ปัจจุบัน) เป็นรุ่นที่เทคโนโลยีอินเทอร์เน็ตพัฒนาสูงมาก พร้อม กบการพัฒนาการส ั ่งข้อมูลที่มีความเร็วสูงส าหรับการไหลผ่านภาพและเสียง (Video and audio streaming), ภาพสามมิติ เวปเครือข่ายสังคม เช่น MSN, Yahoo MSN, Skype, and Youtube เป็นต้น ึการสืบค้นข้อมูลที่มีคุณภาพสูง และการติดต่อสื่อสารอัตโนมัติระหว่างเครื่องคอมพิวเตอร์สำหรับ ึ การสืบค้นความรู้ และข้อมูล การใช้โทรศัพท์เคลื่อนที่สำหรับการเรียนการสอน ทางสื่อ อิเล็กทรอนิกส์ และนำไปสู่การเรียนรอบตัว (Ubiquitous Learning: U-Learning) การใช้เทคโนโลยี 3G ผานการส ่ ่งสัญญาณความเร็วสูง (3G mobile technology on broadband transmission)

สรุปได้ว่า พัฒนาการเรียนทางอิเล็กทรอนิกส์แบบดิจิทัลนั้น สื่อ อิเล็กทรอนิกส์แบ่งออกเป็นสี่รุ่น คือ รุ่นแรก ก่อน พ.ศ.2538 รุ่นสอง จาก พ.ศ. 2539-2543 รุ่นสาม พ.ศ. 2544-2548และ รุ่นสี่ พ.ศ. 2548-ปัจจุบัน

#### **6.2 ประเภทการเรียนการสอนทางอิเล็กทรอนิกส์**

ประเภทการเรียนการสอนทางอิเล็กทรอนิกส์จำแนกได้ตามกระบวนการการผลิต ปฏิสัมพันธ์ การเข้าเรียน การผสมผสาน และการถ่ายทอด (ชัยยงค์ พรหมวงศ์2542: 20-25)

*6.2.1 จำแนกตามกระบวนการการผลิต* การเรียนทางอิเล็กทรอนิกส์จำแนกเป็น สองประเภท คือ แบบดั้งเดิมและแบบเร็ว

*1) การเรี ยนการสอนทางอิ เล็กทรอนิ กส์ แบบดั้งเดิ ม (Traditional eLearning)* เป็ นการเรี ยนทางอิเล็กทรอนิกส์ ที่มีการผลิตชุดการสอนอย่างดีมีคุณภาพสูงตาม ้ มาตรฐานที่กำหนดไว้ในระบบการจัดการเรียนและการจัดการเนื้อหา

หากพิจารณาชื่อที่เป็นภาษาอังกฤษ จะเห็นว่าไม่ตรงกับคำว่า "Traditional" ซึ่ งมักจะหมายถึงสิ่งที่เป็ นของดั้งเดิมไม่ทันสมัย แต่ที่จริ งแล้ว การเรี ยนทาง อิเล็กทรอนิกส์แบบดั้งเดิม หมายถึง การเรียนทางอิเล็กทรอนิกส์แบบได้มาตรฐาน (Standardized eLearning) มากกว่า

*2) การเรี ยนทางอิเล็กทรอนิกส์ รวดเร็ว (Rapid eLearning)* เป็ นการเรียน ทางอิเล็กทรอนิกส์ที่ผลิตด้วยกระบวนการที่รวดเร็ว เพื่อให้ผู้สอนสามารถเข้าไปปรับแก้ชุดการ สอนใด้ทันที จำแนกเป็นสองแบบคือ แบบที่เปิดโอกาสให้ผู้เรียนเข้าเรียนใด้ทุกเวลา (Asynchronous) โดยไม่กำหนดเวลาสำหรับการศึกษาด้วยตนเอง และแบบที่กำหนดเวลาเพื่อเยน พร้อมกนทางโทรศัพท์หรือทางอินเทอร์เน็ต ั

*6.2.2 จ าแนกตามระดับปฏิสัมพันธ์ (Types of e-learning by Degree of Interactivety)* ี ตามระดับปฏิสัมพันธ์ การเรียนการสอนทางอิเล็กทรอนิกส์จำแนกใด้สามระดับ คือ ปฏิสัมพันธ์ต่ำ ปฏิสัมพันธ์ระดับกลาง และปฏิสัมพันธ์ระดับสูง

ปฏิสัมพันธ์ต่ำ (Low Interactivity) ผู้เรียนมีปฏิสัมพันธ์น้อย กิจกรรมส่วน ใหญ่คืออ่านข้อความจากเนื้อหา ดูภาพกราฟิก และสื่อสารทางเดียวเช่น สไลด์ พาวเวอร์พอยต์ เรียน จากมือถือหนังสือ อิเลกทรอนิกส์ ฟังเสียงจากมือถือ ชมเทปภาพ และฟังเทปเสียงเป็นต้น

ปฏิสัมพันธ์ระดับกลาง (Moderate Interactivity) เป็นปฏิกริยาปานกลาง ้ ระหว่างผู้เรียนกับคอมพิวเตอร์ เช่น การสืบค้นข้อมูล การทดสอบ การถามตอบปัญหา สถานการณ์ จ าลอง และการสาธิต

ปฏิสัมพันธ์ระดับสูง (High Interactivity) เป็นปฏิกิริยาสองทางระหว่าง ผู้เรียนกับผู้เรียนและผู้เรียนกับผู้สอน เช่น ห้องเรียนเสมือนจริง สื่อไหลข้อมูล (Streaming) เกม การ ้ ประชุมทางไกล การสนทนา อีเมล การอภิปราย บล้อก วิกิ เป็นต้น

*6.2.3* อำแนกตามเวลาการเข้าเรียน *(By Learner's Time of Presence)* จำแนกเป็น ึ การเรียนการสอนทางอิเล็กทรอนิกส์แบบเรียนเวลาเดียวกัน ต่างเวลากัน หรือผสม

เข้าเรียนเวลาเดียวกนหรือประสานเวลา ั (Synchronous eLearning)ผู้เรียน ้ต้องออนไลน์ณ เวลาที่กำหนดเพื่อเรียนกับอาจารย์ในห้องเรียนเสมือนจริง หรือในกระดานสนทนา ชื่อของผู้เรียนที่ออนไลน์ เข้ามาจะปรากฏขึ้นให้เห็น

เข้าเรียนต่างเวลาหรือไม่ประสานเวลา (Asynchronous eLearning)ผู้เรียน ี เข้าเรียนเมื่อไรก็ได้ และมีปฏิสัมพันธ์แบบต่างเวลากับเพื่อนหรือผู้สอนในเวลาที่ตนสะดวก โดยไม่ จ าเป็ นจะต้องมีปฏิสัมพันธ์โดยตรงในเวลาที่ตนออนไลน์

เข้าเรียนแบบผสม (Mix Mode)ผู้เรียนเข้าเรียนแบบประสานเวลาบ้าง แบบ ไม่ประสานเวลาบ้าง ตามตารางที่กำหนดที่มีการประกาศล่วงหน้า

ลักษณะของการเรียนการสอนทางอิเล็กทรอนิกส์ตามเวลาที่เข้าเรียนเปรียบ กันได้ดังตารางต่อไปนี้ (http://industry.flexiblelearning.net.au/guide/1-5-1 Synchronous and asynchronous Learning.htm)

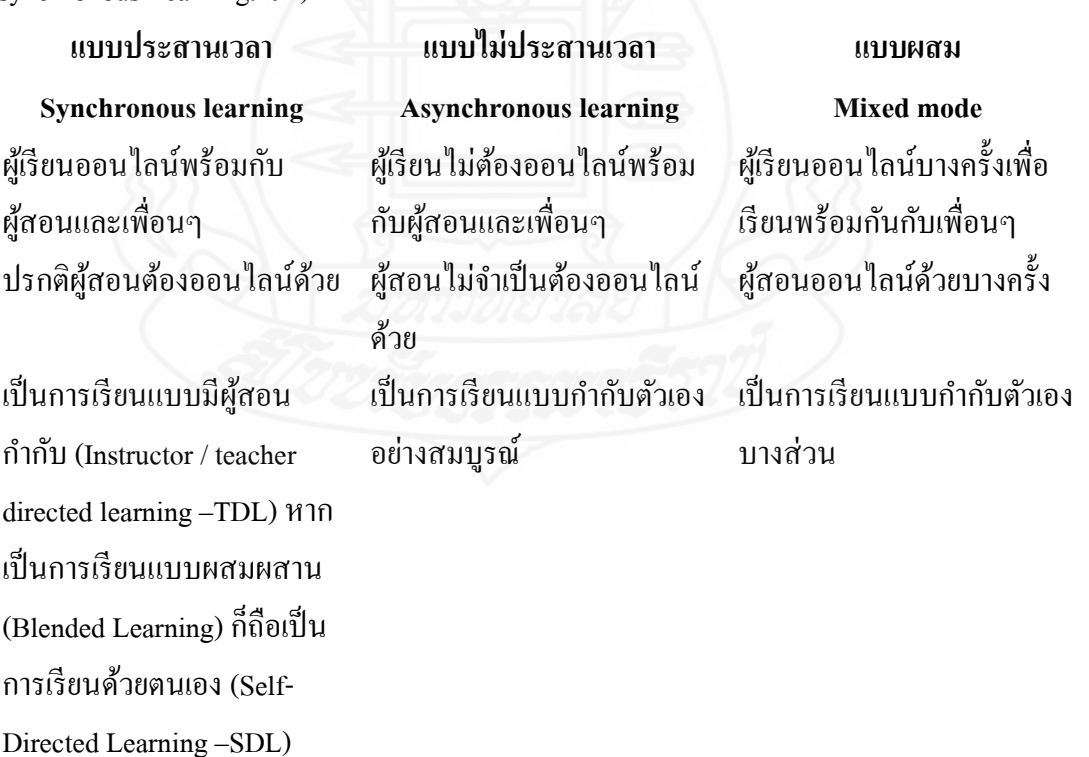

# **แบบประสานเวลา**

**Synchronous learning** ผู้เรียนได้รับคำวิพากย์และคำ ติชมทันท่วงที (Immediate feedback)

้ตัวอย่าง : การสนทนาเป็น กลุ่ม (Chat groups), ห้องเรียน เสมือนจริง (Virtual classrooms), การประชุม ทางไกล (Videoconferences) เป็นต้น

**แบบไม่ประสานเวลา Asynchronous learning** ผู้เรียนได้รับคำวิพากย์และคำ ติชมจากเพื่อนหรือจาก อาจารย์แบบทิ้งช่วง หรืออาจ ไม่ได้รับเลย คำติชมอาจเป็น ระบบที่กาหนดไว้ในบทเรียน ตัวอยาง ่ :อีเมล กลุ่มออนไลน์ และการอภิปราย

#### **แบบผสม**

**Mixed mode** ผู้เรียนได้รับคำวิพากย์และคำ ติชมจากเพื่อนหรือจาก อาจารย์ทั้งโดยทันทีและแบบ ทิ้งช่วง

ตัวอยาง่ :ผสมผสานตัวอยาง่ ของการเข้าเรียนประสานเวลา ได้แก่ การสนทนาเป็ นกลุ่ม (chat groups), ห้องเรียนเสมือน จริง (virtual classrooms), การ ประชุมทางไกล (Videoconferences) เป็นต้น และการเข้า เรียนไม่ประสานเวลา ได้แก่

#### *6.2.4 จ าแนกตามวิธีการผสมผสาน (By Blending Approach)*

 การเรียนการสอนแบบผสมผสาน (Blended leaning) เป็ นการเรียนการสอน ้ ทางอิเล็กทรอนิกส์ที่ผสมการเรียนออนไลน์กับการสอนแบบเผชิญหน้าในห้องเรียน โดยกำหนด ี สัดส่วนการถ่ายทอดเบื้อหาสาระที่ต้องนำเสนอแบบออนไลน์และการอภิปรายออนไลน์ และการ ี สอนแบบเผชิญหน้าสำหรับการสอนเสริม การเสนอรายงาน หรือการอภิปราย

ตามที่น าเสนอใน"Blending in The Extent and Promise of Blended Education in the United States" สมาคมสโลน (Sloan Consortium) ได้กา หนด การเรียนการสอน ทางอิเล็กทรอนิกส์ไว้ 4 ประเภท คือ แบบดังเดิม แบบช่วยการสอนในห้องเรียน แบบผสมผสาน และแบบออนไลน์

1. แบบดั้งเดิม (Traditional Setting)ไม่มีการนำเสนอเนื้อหาออนไลน์เลย the Proportion of content delivered online is none  $(0\%)$ .

2. แบบช่วยการสอนในห้องเรียน (Web-Facilitated Setting) นำเสนอ เนื้อหาออนไลน์ร้อยละ 1-29%.

3. แบบผสมผสาน (Blended learning) นำเสนอเนื้อหาออนไลน์ร้อยละ 30-79%

4. แบบออนไลน์ (Online learning)-น าเสนอเนื้อหาออนไลน์ร้อยละ 80- 100% (http;//ltc.umanitoba.ca/wiki/index.php?title=BlendedLearning)

 ทั้งนี้ สมาคมสโลน ถือวา การเรียนการสอนทางอิเล็กทรอนิกส์จะต้องเสนอ ่ ้ เนื้อหาสาระออนไลน์ร้อยละ 80 ขึ้นไป อย่างไรก็ตาม นิยามที่ไม่เป็นทางการและยอมรับทั่วไป การ เรียนการสอนทางอิเล็กทรอนิกส์ครอบคลุมการใช้อินเทอร์เน็ตเป็นแกนกลางในการถ่ายทอดเนื้อหา ี สาระโดยไม่คำบึงถึงสัดส่วนของการใช่การนำเสนอเนื้อหาสาระออนไลน์ แต่ต้องมีการนำ อินเทอร์เน็ตมาใช้

## *6.2.5 จ าแนกตามจุดม่งหมาย ุ (By Purposes)*

 ตามจุดมุ่งหมาย (By Purposes)การเรียนการสอนทางอิเล็กทรอนิกส์แบ่ง ประเภทไปเป็นการแนะนำการฝึกอบรมเบื้องต้น การเปลี่ยนทัศนคติ การฝึกอบรมระบบ และการ ฝึ กอบรมการส่งเสริมผลิตภัณฑ์และบริการ

*6.2.6 จ าแนกตามวิธีการถ่ายทอด (by Delivery Methods) และเทคโนโลยีการ*

*ถ่ายทอด*

*1) จ าแนกตามวิธีการ* ได้ 8 วิธี คือ (http;//www.elearningtips;net/types-of-

e-Learning.php)

- (1) สอนออนไลน์ทั้งหมดโดยไม่มีการพบปะกนั
- (2) ผสมกันระหว่างการสอนออนไลน์กับการสอนแบบเผชิญหน้า
- (3) สอนแบบประสานเวลาและแบบไม่ประสานเวลา
- (4) สอนโดยมีผู้สอนเป็นผู้สอนผู้นำทาง
- (5) ผู้เรียนศึกษาด้วยตนเองและมีผู้เชี่ยวชาญช่วยบ้าง
- (6) เสนอเนื้อหาสาระผานเว็บ ่
- (7) เสนอเนื้อหาทางคอมพิวเตอร์ โดยผาน ่ DVD/CD-ROM
- (8) เสนอเนื้อหาผานเทปเสียงและ ่ เทปภาพ
- *2) จ าแนกตามเทคโนโลยีการถ่ายทอด* ที่ใช้กนมาก ั 6 ประเภท คือ
	- (1) สื่อพิมพ์โดยใช้หนังสือ อิเล็กทรอนิกส์ และนิตยสาร อิเล็กทรอนิกส์

(e-zines)

- (2) ถ่ายทอดสัญญาณภาพด้วยการไหลสัญญาณ(Streaming video) เทป
- (3) ภาพ (video tapes),ดาวเทียม (satellite)และส่งตามสาย(Cable)
- (4) ถ่ายทอดเสียงโดยใช้การไหลสัญญาณเสียง (Audio using streaming

audio)และเทปเสียง (Audio tapes)

(5) ทบทวนและทดสอบผ่านสื่อ อิเล็กทรอนิกส์ แบบปฏิสัมพันธ์หรือ

การส่งกระดานคำตอบ

(6) สอนแบบไม่ประสานเวลา (Asynchronous) โดยใช้ email, listserv,

weblogs And forums)

- (7) สอนแบบประสานเวลา (Synchronous communication) โดยใช้ chat
- (8) teleconference or videoconferencing

โดยสรุป การเรียนการสอนทางอิเล็กทรอนิกส์ เป็ นการเรียนการสอนที่ เริ่มต้นจากการใช้สื่ออิเล็กทรอนิกส์แบบแอนาลอก คือการเรียนการสอนแบบดั้งเดิมที่มีเทปเสียง เทปภาพ รายการวิทยุ และรายการโทรทัศน์เป็ นสื่อ และต่อมาได้พัฒนาขึ้นเป็ นการเรี ยนทาง ้อิเล็กทรอนิกส์แบบดิจิทัล มีคอมพิวเตอร์เป็นองค์ประกอบ ได้แก่การใช้สื่อออนไลน์ผ่านเครือข่าย เป็ นองค์ประกอบหลัก ส่วนประเภทของการเรียนการสอนทางอิเล็กทรอนิกส์นั้น จ าแนกตาม ึกระบวนการผลิต ตามระดับปฏิสัมพันธ์ ตามเวลาการเข้าเรียน ตามวิธีการผสมผสาน และจำแนก ตามจุดมุ่งหมาย

## **7. การทดสอบประสิทธิภาพ**

การทดสอบประสิทธิภาพ ครอบคลุม (1) ความหมายของการทดสอบประสิทธิภาพ (2) ความจำเป็นที่ต้องทดสอบประสิทธิภาพ (3) กำหนดเกณฑ์ประสิทธิภาพ (4) การคำนวณหา ประสิทธิภาพ (5) ขั้นตอนการทดสอบประสิทธิภาพ และ (6) การยอมรับหรือไม่ยอมรับ ประสิทธิภาพ

### **7.1 ความหมายของการทดสอบประสิทธิภาพ**

การทดสอบประสิทธิภาพของชุดการเรียน (Development Testing) หมายถึงการ นำชุดการเรียนไปทดลองใช้ (Try Out) เพื่อปรับปรุงแล้วนำไปทดลองสอนจริง (Trial Run) นำผล ที่ได้มาปรับปรุงแก้ไขเสร็จแล้วจึงผลิตออกมาเป็นจำนวนมาก (ชัยยงค์ พรหมวงศ์ สมเชาว์ เนตรประเสริฐ และสุดา สินสกุล 2520 : 134)

## **7.2 ความจ าเป็ นที่ต้องทดสอบประสิทธิภาพ**

ในการผลิตระบบการคำเนินงานทุกประเภท จำเป็นต้องมีการตรวจสอบระบบ เพื่อ เป็ นการประกันว่า มีประสิทธิภาพจริ งตามที่มุ่งหวังหรือไม่ การทดสอบประสิทธิภาพ มีความ จ าเป็ นด้วยเหตุผล ดังนี้ (ชัยยงค์ พรหมวงศ์ สมเชาว์ เนตรประเสริฐ และสุดา สินสกุล 2520 : 134 )

*7.2.1 สำหรับหน่วยงานที่ผลิต* เป็นการประกันคุณภาพขั้นสูง เหมาะในการลงทุน การผลิตเป็นจำนวนมาก หากไม่มีการหาประสิทธิภาพเสียก่อนแล้ว หากผลิตออกมาใช้ประโยชน์ ไม่ได้ดีด้องท าใหม่เป็ นการสิ้นเปลืองทั้งเวลา แรงงาน และเงินทอง

*7.2.2 สำหรับผู้ใช้* ทำหน้าที่สร้างสภาพการเรียนรู้ให้นักเรียนเปลี่ยนแปลง พฤติกรรมตามที่มุ่งหวัง บางครั้งต้องสอนแทนผู้สอน ดังนั้น ก่อนนำชุดการเรียนไปใช้ ผู้สอนควร ้มั่นใจว่าชุดการเรียนนั้นมีประสิทธิภาพ ในการช่วยให้นักเรียนเกิดการเรียนรู้จริง การหา ้ ประสิทธิภาพตามลำดับช่วยให้เราได้ชุดการเรียนที่มีคุณค่าทางการสอนจริงตามเกณฑ์ที่กำหนดไว้

*7.2.3 สำหรับผู้ผลิต* การทดสอบประสิทธิภาพจะทำให้ผู้ผลิตมั่นใจได้ว่า เนื้อหา ี สาระที่บรรจุลงในชุดการเรียนเหมาะสม ง่ายต่อการเข้าใจ ช่วยให้ผู้ผลิตมีความชำนาญสูง เป็นการ ประหยัดแรงสมอง แรงงาน เวลา และเงินทองในการเตรียมต้นแบบ

ี สรุปได้ว่า ความจำเป็นที่ต้องทดสอบประสิทธิภาพ คือสำหรับหน่วยงานที่ผลิต สำหรับผู้ใช้ และสำหรับผู้ผลิต

#### **7.3 ก าหนดเกณฑ์ประสิทธิภาพ**

เกณฑ์ประสิ ทธิภาพ หมายถึง ระดับประสิ ทธิภาพของชุดการเรี ยนที่ช่วยให้ นักเรียนเกิดการเรียนรู้เป็นระดับที่ผู้ผลิตชุดการเรียนพึงพอใจ หากชุดการเรียนมีประสิทธิภาพถึง ระดับขั้นแล้ว ชุดการเรียนก็มีคุณค่านำ ไปสอนนักเรียน และคุ้มค่าแก่การลงทุนผลิตออกมาเป็น จ านวนมาก

การกาหนดเกณฑ์ประสิทธิภาพกระท าได้ โดยการประเมินผลพฤติกรรมของ นักเรียน 2 ประเภท คือ พฤติกรรมต่อเนื่อง (กระบวนการ) และพฤติกรรมขั้นสุดท้าย (ผลลัพธ์) โดยกำหนดค่าประสิทธิภาพเป็น  $\mathtt{E}_1$  (ประสิทธิภาพของกระบวนการ)  $\mathtt{E}_2$  (ประสิทธิภาพของ ผลลัพธ์) (ชัยยงค์ พรหมวงศ์ สมเชาว์ เนตรประเสริฐ และสุดา สินสกุล 2520 : 135)

*7.3.1 ประเมินพฤติกรรมต่อเนื่อง (Transition Behavior)* คือการประเมินผล ี ต่อเนื่องซึ่งประกอบด้วยพฤติกรรมย่อยหลาย ๆ พฤติกรรมเรียกว่า "กระบวนการ" (Process) ของ นักเรียนที่สังเกตจากการประกอบกิจกรรมกลุ่ม (รายงานของกลุ่ม) และรายงานบุคคลได้แก่งานที่ มอบหมาย และกิจกรรมอื่นใดที่ผู้สอนกาหนดไว้

*7.3.2 ประเมินพฤติกรรมขั้นสุดท้าย (Terminal Behavior)* คือประเมินผลลัพธ์ (Product)ของนักเรียน โดยพิจารณาจากการสอบหลังเรียน และการสอบไล่

ประสิทธิภาพของชุดการเรียนจะกำหนดเป็นเกณฑ์ที่ผู้สอนคาดหมายว่า ้ นักเรียนจะเปลี่ยนเป็นที่พึงพอใจ โดยกำหนดให้เป็นเปอร์เซ็นต์ของผลเฉลี่ยของคะแนนการทำงาน

และการประกอบกิจกรรมของนักเรียนทั้งหมดต่อเปอร์เซ็นต์ของผลการสอบหลังเรียนของนักเรียน ทั้งหมด นั่นคือ  $\mathtt{E_1/E_2}$  คือ ประสิทธิภาพของกระบวนการ/ ประสิทธิภาพของผลลัพธ์

การกำหนดเกณฑ์  $\rm E_{1'}$   $\rm E_{2}$  ให้มีค่าเท่าใดนั้นให้ผู้สอนเป็นผู้พิจารณาตาม ้ ความพอใจโดยปกติเนื้อหาที่เป็นความรู้ ความจำมักจะตั้งไว้ 80/80, 85/82 หรือ 90/90 ส่วนเนื้อหาที่ เป็นทักษะ หรือเจตนศึกษาตั้งไว้ต่ำกว่านี้ เช่น 75/75 เป็นต้น อย่างไรก็ตาม ไม่ควรตั้งเกณฑ์ไว้ต่ำ เพราะตั้งเกณฑ์ไว้เท่าใดก็มักจะได้ผลเท่านั้น

สรุ ปได้ว่า การกาหนเกณฑ์ประสิทธิภาพของชุดการเรี ยนคือ ระดับของ คุณภาพของชุดการเรียนที่จะนำไปใช้ โดยมีการประเมินพฤติกรรมของ นักศึกษาเป็นทั้งพฤติกรรม ต่อเนื่องที่เป็นกระบวนการ (E<sub>1</sub>) และพฤติกรรมขั้นสุดท้ายที่เป็นผลลัพธ์ (E<sub>2</sub>)

**7.4 การค านวณหาประสิทธิภาพ โดยใช้สูตร E<sup>1</sup> / E2** ดังนี้

$$
\sin \frac{\pi}{1}
$$
  $E_1 = \frac{\sum x}{A} \times 100$ 

เมื่อกาหนดให้

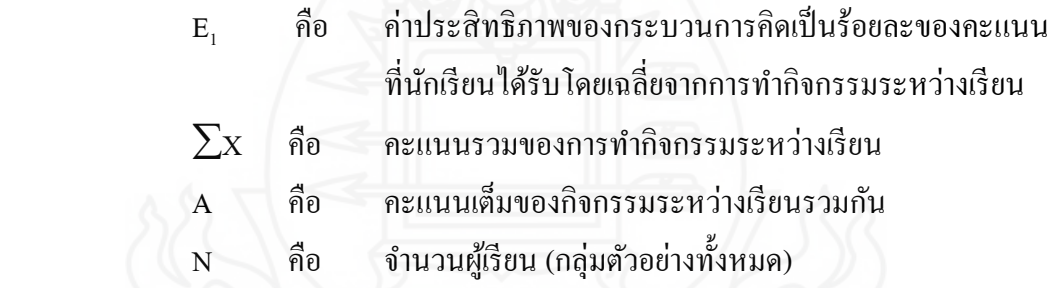

$$
\text{qnsn2} \qquad \qquad \frac{\sum F}{E_2} = \frac{N}{B} \times 100
$$

เมื่อกาหนดให้

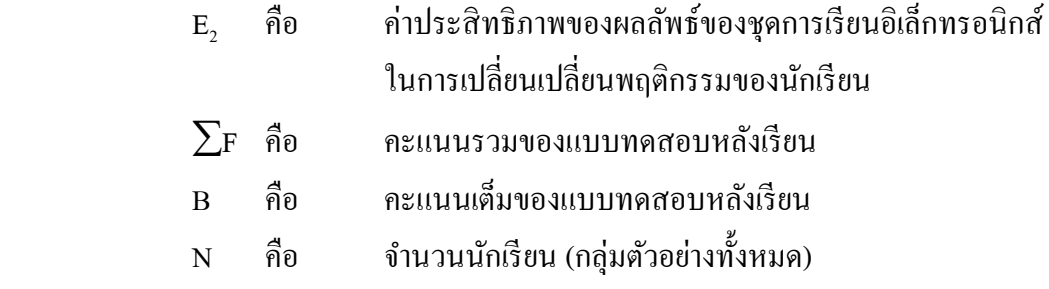

## **7.5 ขั้นตอนการทดสอบประสิทธิภาพ**

ชัยยงค์ พรหมวงศ์ สมเชาว์ เนตรประเสริฐ และสุดา สินสกุล (2520 : 137-138) ึกล่าวว่า เมื่อผลิตชุดการเรียนขึ้นเป็นต้นแบบแล้ว ต้องนำชุดการเรียนไปหาประสิทธิภาพเบื้องต้น ตามขั้นตอน ดังนี้

*7.5.1 การทดสอบประสิทธิภาพแบบเดี่ยว* คือ ทดลองกบนัก ั เรียน 1คน โดยใช้ นักเรียนอ่อน ปานกลาง และเก่ง คำนวณหาประสิทธิภาพ เสร็จแล้วปรับปรุงให้ดีขึ้นโดยปกติ ึ คะแนนที่ได้จากการทดลองแบบเดี่ยวนี้ จะได้คะแนนต่ำกว่าเกณฑ์มาก แต่ไม่ต้องวิตกเมื่อปรับปรุง แล้วจะสูงขึ้นมากกว่าก่อนนำไปทดลองแบบกลุ่มในขั้นนี้  $_{\rm E_1/\rm E_2}$ ที่ได้จะมีค่าประมาณ 60/60

*7.5.2 การทดสอบประสิทธิภาพแบบกลุ่ม* คือ การทดสอบกับนักเรียน 6-10 คน (คละนักเรียนเก่ง ปานกลาง และอ่อน) คำนวณหาประสิทธิภาพแล้วปรับปรุง ในคราวนี้คะแนน ของนักเรียนจะเพิ่มขึ้นอีกเกือบเท่าเกณฑ์โดยเฉลี่ยห่างจากเกณฑ์ประมาณ 10% นั่นคือ  $\rm E_{1}$ /  $\rm E_{2}$  ที่ได้ จะมีค่าประมาณ 70/70

*7.5.3 การทดสอบประสิทธิภาพแบบภาคสนาม* คือ การทดลองกบนัก ั เรียนทั้งชั้น 40-100 คน ควรเลือกห้องเรียนที่มีนักเรียนคละกัน ที่มีระดับผลการเรียนอ่อน ปานกลาง และเก่ง ้ คำนวณหาประสิทธิภาพแล้วทำการปรับปรุงผลลัพธ์ที่ได้ ควรใกล้เคียงกับเกณฑ์ที่ตั้งไว้ หากต่ำจาก ี เกณฑ์ ไม่เกิน 2.5% ก็ให้ยอมรับ หากแตกต่างกันมาก ผู้สอนต้องกำหนดเกณฑ์ประสิทธิภาพโดยยึด สภาพความจริงเป็นเกณฑ์

สรุ ปได้ว่า ขั้นตอนการทดสอบประสิ ทธิ ภาพ ครอบคลุม (1) การทดสอบ ประสิทธิภาพแบบเดี่ยว (2) การทดสอบประสิทธิภาพแบบกลุ่ม และ (3)การทดสอบประสิทธิภาพ แบบภาคสนาม

#### **7.6 การยอมรับหรือไม่ยอมรับประสิทธิภาพ**

ชัยยงค์ พรหมวงศ์ สมเชาว์ เนตรประเสริฐ และสุดา สินสกุล (2520: 142) กล่าวถึง การยอมรับประสิทธิภาพ ให้ถือค่าความคลาดเคลื่อนที่ระดับ 2.5 นันคือ ่ ประสิทธิภาพของ ชุดการเรียนอิเล็กทรอนิกส์ ใม่ควรต่ำ หรือสูงกว่า + - 2.5 % การยอมรับประสิทธิภาพของชุดการ เรียนทางอิเล็กทรอนิกส์ จะยอมรับได้เมื่อมีค่าเท่ากับเกณฑ์หรือสูงต่ำกว่าเกณฑ์ไม่เกิน 2.5 % ซึ่ง กาหนดไว้ 3 ระดับคือ

*7.6.1 สูงกว่าเกณฑ์*เมื่อประสิทธิภาพชุดการเรียน สูงกว่าเกณฑ์ที่ตั้งไว้ มีค่าเกิน 2.5 % ขึ้นไป ต้องปรับกิจกรรมและแบบทดสอบ และทดลองใหม่ หากค่ายังสูงเกิน 2.5 % ต้องปรับ เกณฑ์ให้สูงขึ้น

*7.6.2 เท่าเกณฑ์ เ*มื่อประสิทธิภาพชุดการเรียนเท่าเกณฑ์ หรือสูงต่ำกว่าเกณฑ์ที่ตั้ง ไว้ แต่ไม่เกิน + - 2.5 %

*7.6.3 ต่ำกว่าเกณฑ์* เมื่อประสิทธิภาพชุดการเรียนเท่าเกณฑ์ที่ตั้งไว้ มีค่าต่ำกว่า 2.5 % ในการวิจัยครั้งนี้ ผู้วิจัยได้ตั้งเกณฑ์ประสิทธิภาพ 80/80โดยมีเกณฑ์การยอมรับประสิทธิภาพ ึ ของชุดการเรียนอิเล็กทรอนิกส์ 3 เกณฑ์ คือ เท่าเกณฑ์ 80/80 สงกว่าเกณฑ์ไม่เกิน 2.5 % และต่ำกว่า เกณฑ์ไม่เกิน 2.5 % (+ -2.5 %)

## **8. การเรียนการสอนสาระเทคโนโลยีสารสนเทศและการสื่อสาร**

การเรียนการสอนสาระเทคโนโลยีสารสนเทศและการสื่อสาร รหัสวิชา ง16201 เป็ น วิชาเพิ่มเติมของระดับชั้นประถมศึกษาปีที่ 6 อยู่ในหลักสูตรสถานศึกษาของโรงเรียนประภามนตรี กลุ่มสาระการเรียนรู้การงานอาชีพและเทคโนโลยี หลักสูตรการศึกษาขั้นพื้นฐาน พุทธศักราช 2551 ในสังกัดเขตพื้นที่การศึกษากรุ งเทพมหานคร เขต 1 มีวรรณกรรมที่เกี่ยวข้องครอบคลุม (1)ค าอธิบายรายวิชา (2) วัตถุประสงค์สาระเทคโนโลยีสารสนเทศและการสื่อสาร (3) มาตรฐาน รายวิชา (4) วิธีการเรียนการสอนสาระเทคโนโลยีสารสนเทศและการสื่อสาร (5) คุณภาพของผู้เรียน เมื่อจบระดับชั้นตามหลักสูตรขั้นพื้นฐาน และ (6) การวัดและประเมินผลของสาระเทคโนโลยี สารสนเทศและการสื่อสาร

# **8.1 ค าอธิบายรายวิชา สาระเทคโนโลยีสารสนเทศและการสื่อสาร**

อธิบายความหมายความสำคัญเกี่ยวกับองค์ประกอบและระบบคอมพิวเตอร์ การ ประมวลผลข้อมูลให้เป็นสารสนเทศ ระบบปฏิบัติการวินโคว์ โครงสร้างแฟ้มข้อมูลและการจัดการ แฟ้ มข้อมูล การสร้างงานกราฟิ กด้วยโปรแกรม Paint การสร้างงานเอกสารด้วยโปรแกรม ้ ประมวลผลคำ การสร้างงานนำเสนอด้วยโปรแกรม Power Point การใช้งานโปรแกรมบราวเซอร์ ึการสืบค้นข้อมูลผ่านเครือข่ายอินเทอร์เน็ต ไปรษณีย์อิเล็กทรอนิกส์และการสนทนาผ่านเครือข่าย การป้องกันการเข้าถึงข้อมูลส่วนตัว การป้องกันการการดูแลรักษาข้อมูลและระบบคอมพิวเตอร์ด้วย ้วิธีการจัดการบัญชีผู้ใช้งาน การดูแลรักษาดีสก์ใดรว์ และการสำรองข้อมูล

ดำเนินการประมวลผลข้อมูลให้เป็นสารสนเทศ จัดการแฟ้มข้อมูล สร้างงาน กราฟิ กด้วยโปรแกรม Paint สร้างเอกสารด้วยโปรแกรมประมวลผลค า สร้างงานน าเสนอด้วย โปรแกรม Power Point สนทนาและสืบค้นข้อมูลผ่านเครือข่ายอินเทอร์เน็ต รับส่งจดหมาย ้อิเล็กทรอนิกส์ ดำเนินการป้องกันการดูแลรักษาข้อมูลและระบบคอมพิวเตอร์ด้วยการจัดการบัญชี ผู้ใช้งาน การดูแลรักษาดิสก์ใครว์ และการสำรองข้อมูล

เพื่อให้มีความรู้ความสามารถในการสื่ อสาร การคิด การแก้ปั ญหา การใช้ เทคโนโลยี มีทักษะชีวิต มีความซื่อสัตย์สุจริต ใฝ่เรียนรู้ มุ่งมั่นในการทำงาน มีจิตสาธารณะที่มุ่งทำ ้ ประโยชน์สร้างสิ่งที่ดีงามในสังคมและอยู่ร่วมกันในสังคมอย่างมีความสุข

## **8.2 วัตถุประสงค์สาระเทคโนโลยีสารสนเทศและการสื่อสาร**

8.2.1 เพื่อให้นักเรียนมีความรู้ความเข้าใจเกี่ยวกับแนวทางในการป้องกันการดูแล รักษาข้อมูลและระบบคอมพิวเตอร์

 8.2.2 เพื่อให้นักเรียนมีความสามารถในการป้ องกันการดูแลรักษาข้อมูลและ ระบบคอมพิวเตอร์

8.2.3 เพื่อให้นักเรียนมีเจตคติที่ดี และสามารถนำความรู้ที่ได้ในเรื่องการป้องกัน การดูแลรักษาข้อมูลและระบบคอมพิวเตอร์ไปใช้ประโยชน์ในชีวิตประจ าวันได้

#### **8.3 มาตรฐานรายวิชา**

 8.3.1 อธิบายความหมาย ของการจัดการบัญชีผู้ใช้งาน วิธีการดูแลรักษาดีสก์ไดรว์ <u>และการสำรองข้อมูล</u>

 8.3.2 อธิบายความส าคัญของการจัดการบัญชีผู้ใช้งาน วิธีการดูแลรักษาดีกส์ไดรว์ และการส ารองข้อมูล

 8.3.3 ปฏิบัติการ การจัดการบัญชีผู้ใช้งาน การดูแลรักษาดีสก์ไดรว์ และการ ส ารองข้อมูล

## **8.4 วิธีการเรียนการสอน สาระเทคโนโลยีสารสนเทศและการสื่อสาร**

รูปแบบการจัดการเรียนรู้ สาระเทคโนโลยีสารสนเทศและการสื่อสาร เนื้อหาสาระ จะมีทั้งประเภทพุทธิพิสัยและทักษะพิสัย มีวิธีการสอนที่เหมาะสมหลากหลายรู ปแบบ ดังนี้ (1) วิธีการสอนโดยใช้การบรรยาย (2) การสอนโดยใช้การสาธิต (3) การสอนโดยใช้การอภิปราย กลุ่มย่อย (4) การสอนโดยใช้กรณีตัวอย่าง (5) การสอนโดยใช้ศูนย์การเรียน และ (6) การเรียนด้วย ตนเอง (ทิศนา แขมณี 2543 : 323)

*8.4.1 การสอนโดยใช้ การบรรยาย* คือ กระบวนการที่ผู้สอนใช้ในการช่วยให้ นักเรียนเกิดการเรียนรู้ตามวัตถุประสงค์ที่กำหนด โดยการพูด บอก เล่า และอธิบายสิ่งที่ต้องการ สอนแก่นักเรียน ให้นักเรียนซักถาม แล้วประเมินการเรียนรู้ของนักเรียนด้วยวิธีใดวิธีหนึ่ง

*8.4.2 การสอนโดยใช้ การสาธิต* คือ กระบวนการที่ผู้สอนใช้ในการช่วยให้ นักเรียนเกิดการเรียนรู้ตามวัตถุประสงค์ที่กำหนด โดยการแสดงหรือทำสิ่งที่ต้องการให้นักเรียนได้ เรียนรู้ให้นักเรียนสังเกตดู แล้วให้นักเรียนซักถาม อภิปราย และสรุปการเรียนรู้ที่ได้จากการสังเกต การสาธิต

*8.4.3 การสอนโดยใช้ การอภิปรายกล่มย่อย ุ* คือ กระบวนการที่ผู้สอนใช้ในการ ช่วยให้นักเรียนเกิดการเรียนรู้ โดยการจัดนักเรียนกลุ่มเล็ก ๆ ประมาณ 4-8 คน และให้นักเรียนใน กลุ่มพูดคุยแลกเปลี่ยนข้อมูล ความคิดเห็น และประสบการณ์ในประเด็นที่กาหนด และสรุปผลการ อภิปรายออกมาเป็ นข้อสรุปของกลุ่ม

*8.4.4 การสอนโดยใช้ กรณีตัวอย่าง* คือ กระบวนการที่ผู้สอนใช้ในการช่วยให้ นักเรียนเกิดการเรียนรู้ โดยให้นักเรียนศึกษาเรื่องที่สมมติขึ้นจากความเป็นจริง และตอบประเด็น คำถามเกี่ยวกับเรื่องนั้น และนำคำตอบและเหตุผลที่มาของคำตอบนั้นมาเป็นข้อมูลในการอภิปราย

*8.4.5 การสอนโดยใช้ศูนย์การเรียน* คือ กระบวนการในการสอนให้นักเรียนบรรลุ วัตถุประสงค์ที่กาหนด โดยผู้สอนให้นักเรียนหาความรู้ด้วยตนเองจากศูนย์การเรียนหรือมุมความรู้ ซึ่งผู้สอนได้จัดเตรียมเนื้อหาสาระและกิจกรรมที่ใช้สื่อการสอนหลาย ๆ อย่างประสมกนเอาไว้ให้ ั นักเรียนได้เรียนรู้ด้วยตนเอง ปกติศูนย์การเรียนจะมีหลายศูนย์ แต่ละศูนย์จะมีเนื้อหาสาระเบ็ดเสร็จ ในตัวเอง นักเรียนจะหมุนเวียนกันเข้าศูนย์ต่าง ๆ จนครบทุกศูนย์โดยมีศูนย์สำรองไว้สำหรับ นักเรียนที่เรียนรู้ได้เร็วและทำกิจกรรมเสร็จก่อนคนอื่นๆ ผู้สอนทำหน้าที่เป็นผู้จัดเตรียมศูนย์การ เรียน ให้คำแนะนำ ช่วยอำนวยความสะดวกในการเรียนรู้แก่นักเรียน และประเมินผลการเรียนของ นักเรียน

*8.4.6 การเรียนด้วยตนเอง* คือการเรียนที่นักเรียนเป็นผู้กำกับการเรียนเองและการ จัดกิจกรรมการเรียนการสอนจัดขึ้นโดยเปิดโอกาสให้นักเรียน ครูเป็นเพิ่งผู้คอยแนะนำและเตรียม ้อุปกรณ์ สถานที่ศึกษาค้นคว้าไว้ให้พร้อม การที่นักเรียนได้เรียน ได้ทำงานที่ใจรัก ทำให้เกิดแรง กระตุ้นในการเรียน นักเรียนจะค่อย ๆ พัฒนาและปรับปรุงแกไขตนเองและสามารถศึกษาค้นคว้า ้ และเรียนด้วยตนเอง (ชัยยงค์ พรหมวงศ์ 2540:30)

สรุปได้วา รูปแบบการจัดการเรียนรู้สาระเทคโนโลยีสารสนเทศและการสื่อสาร มี ่ ้วิธีการสอนที่เหมาะสมหลากหลายรูปแบบ ผู้สอนต้องเลือกให้เหมาะสมกับวัตถุประสงค์ เนื้อหา และเวลา โดยมุ่งเน้นการค้นคว้าหาความรู้ด้วยตนเอง เพื่อให้นักเรียนบรรลุวัตถุประสงค์ตามที่ กาหนดไว้

## **8.5 การประเมินสาระเทคโนโลยีสารสนเทศและการสื่อสาร**

การวัดประเมินผลสาระเทคโนโลยีสารสนเทศและการสื่อสาร มีการประเมินการ เรียนของนักเรียนในด้านต่าง ๆ คือ (1) มีความรู้ความเข้าใจเกี่ยวกับการป้องกันการดูแลรักษาข้อมูล และระบบคอมพิวเตอร์ ในเรื่อง วิธีการการจัดการบัญชีผู้ใช้งาน วิธีการดูแลรักษาดีสก์ไดรว์ และ ้วิธีการสำรองข้อมูล (2) ความสามารถในการป้องกันการดูแลรักษาข้อมูลและระบบคอมพิวเตอร์ เรื่อง การจัดการบัญชีผู้ใช้งาน วิธีการดูแลรักษาดิสก์ใครว์ และวิธีการสำรองข้อมูล และ (3) มีเจตคติ

ที่ดีและสามารถนำความรู้ที่ได้ในเรื่องการป้องกันการดูแลรักษาข้อมูลและระบบคอมพิวเตอร์ ไปใช้ ำไระโยชน์ในชีวิตประจำวันได้ โดยให้ดำเนินการประเมินตามสภาพจริงต่อเนื่องตลอดภาคเรียน ด้านความรู้ ความสามารถ และเจตคติ จากกิจกรรมการเรี ยนการสอนและการปฏิบัติงานที่ มอบหมาย ซึ่ งครอบคลุมจุดประสงค์และเนื้อหาวิชา โดยใช้เครื่องมือและวิธีการหลากหลายตาม ความเหมาะสม ดังนี้ (กระทรวงศึกษาธิการ 2547 : 3)

 *8.5.1 ด้านความรู้*เป็ นการประเมินผลการเรียนด้านพุทธิพิสัย เน้นการวัดและ ประเมินความรู้ ความเข้าใจของนักเรียนที่เกี่ยวกับสาระเทคโนโลยีสารสนเทศ โดยแบ่งระดับ พฤติกรรมเป็นอีก 6 ระดับ ได้แก่ ความรู้ความจำ ความเข้าใจ การนำไปใช้ การวิเคราะห์ การ ้ สังเคราะห์ และการประเมินค่า วิธีการวัดความรู้ มีหลายวิธี วิธีการที่ใช้กันอยู่ทั่วไป ได้แก่วิธีการทำ แบบทดสอบ ซึ่ งมีหลายแบบ (1) แบบทดสอบแบบเลือกตอบ (2) แบบทดสอบแบบถูกผิด (3) แบบทดสอบแบบจับคู่ (4) แบบทดสอบแบบเปรียบเทียบ (5) แบบทดสอบแบบเติมคำ และ (6) แบบทดสอบแบบเรียงล าดับขั้นตอน

*8.5.2 ด้านความสามารถ* เป็ นการประเมินผลการเรียนด้านทักษะพิสัย ความ ถูกต้องคล่องแคล่วในการปฏิบัติและทักษะกระบวนการในสาระเทคโนโลยีสารสนเทศ เช่น ทักษะ ี ด้านการวงแผน ทักษะความชำนาญด้านการจัดการบัญชีผู้ใช้งานในเรื่องการสร้าง User Account การกาหนดรหัส การเปลี่ยนชื่อ การลบบัญชีผู้ใช้งาน ก ารเปลี่ยนภาพ การเปลี่ยนประเภทผู้ใช้งาน ึการดูแลรักษาดีสก์ใครว์ และการสำรองข้อมูลเป็นต้น

*8.5.3 ด้านเจตคติ* เป็ นการประเมินผลการเรี ยนด้านจิตพิสัย วัดและประเมิน พฤติกรรมที่แสดงออกเกี่ยวกับอารมณ์หรือความรู้สึกต่อสิ่งใดสิ่งหนึ่ง เช่น ความสนใจ ความพอใจ ้ เจตคติ หรือด้านที่เกี่ยวข้องกับคณลักษณะอันพึงประสงค์ เช่น ความรักชาติ ศาสน์ กษัตริย์ ซื่อสัตย์ ้ สุจริต มีวินัย ใฝ่เรียนรู้ อยู่อย่างพอเพียง มุ่งมั่นในการทำงาน รักความเป็นไทย และมีจิตสาธารณะ เป็นต้น

สรุปได้วาการวัดประเมินผล สาระเทคโนโลยีสารสนเทศและการสื่อสาร มีการวัด ่ และประเมินผลที่หลากหลาย ทั้งด้านความรู้ ความสามารถ และเจตคติ จากกิจกรรมการเรียนการ สอนและการปฏิบัติงานที่มอบหมาย โดยใช้แบบทดสอบ ผลงาน และความสนใจที่ดีต่อการเรียน เป็นต้น

# **9. งานวิจัยที่เกี่ยวข้อง**

ึงานวิจัยที่เกี่ยวข้องกับ ชุดการเรียนทางอิเล็กทรอนิกส์ สาระเทคโนโลยีสารสนเทศและ การสื่ อสาร เรื่ องการป้ องกันการดูแลรักษาข้อมูลและระบบคอมพิวเตอร์ ส าหรับนักเรี ยนชั้น ประถมศึกษาปี ที่ 6 มีดังนี้ คือ

## **9.1 งานวิจัยในประเทศ**

ค าอุ่น เพชรนาท (2549)วิจัยเรื่อง การพัฒนาบทเรียนอิเล็กทรอนิกส์ (Courseware) ึกลุ่มสาระการเรียนรู้วิทยาศาสตร์ ชั้นประถมศึกษาปีที่ 6 โรงเรียนบ้านโนนหนองไฮ สำนักงานเขต พื้นที่การศึกษาชัยภูมิ เขต 2 พบว่า (1) การสร้างและหาประสิทธิภาพมีความเหมาะสมอยู่ในระดับ ้มากที่สุด เมื่อนำไปทดลองใช้กับนักเรียนพบว่ามีประสิทธิภาพ 81.05/80.09 ซึ่งเป็นไปตามเกณฑ์ 80/80 (2) นักเรียนที่เรียนด้วยชุดการเรียนมีผลสัมฤทธิ์ทางเรียนหลังเรียนสูงกว่าก่อนเรียนอยางมี ่ นัยส าคัญทางสถิติที่ .05 และ (3) การศึกษาความพึงพอใจของนักเรียนที่มีต่อชุดการเรียนอยู่ใน ระดับมากที่สุดตามสมมติฐานการวิจัย

กฤษฎา มณีเชษฐา (2550)ได้วิจัย การสร้างหนังสืออิเล็กทรอนิกส์เรื่อง "หนูอยาก ให้คนอื่นได้รับรู้" ส าหรับนักเรียนในระดับประถมศึกษา เพื่อพัฒนาความรู้สึกเห็นคุณค่าในตนเอง ของนักเรียนที่มีการบกพร่องในการได้ยิน ผลการวิจัยพบว่า หนังสืออิเล็กทรอนิกส์ที่สร้างขึ้นมี ประสิทธิภาพคือ 84.80/88.80 ซึ่ งสูงกว่าเกณฑ์ที่กาหนดคือ 80/80และมีผลสัมฤทธิ์ทางการเรียน อยางมีนัยส าคัญที่ ่ .05

คมธัช รัตนคช (2551) วิจัยเรื่อง การพัฒนาบทเรียนคอมพิวเตอร์ช่วยสอน เรื่อง คำ ์ ควบกล้ำ สำหรับนักเรียนชั้นประถมศึกษาปีที่ 5 โรงเรียนไทยนิยมสงเคราะห์ สำนักงานเขตบางเขน กรุงเทพมหานคร ผลการวิจัยพบวา บทเรียนคอมพิวเตอร์ช ่ ่วยสอนมีประสิทธิภาพ 80.75/80.67 และ ้มีผลสัมฤทธิ์ทางการเรียนอย่างมีนัยสำคัญที่ .05 ซึ่งเป็นไปตามสมมติฐานที่ตั้งไว้

ว่าที่ร้อยตรีอาทร บุญประเสริฐ (2551) วิจัยเรื่อง การพัฒนาชุดการเรียน ้อิเล็กทรอนิกส์ วิชาการสื่อสารข้อมูลและเครือข่าย เรื่อง การสื่อสารดาวเทียม สำหรับนักศึกษาระดับ ประกาศนียบัตรวิชาชีพชั้นสูง ปี ที่ 1วิทยาลัยเทคนิคชัยนาท จังหวัดชัยนาท พบว่า ชุดการเรียนทาง อิเล็กทรอนิกส์ มีประสิทธิภาพ 80.57/81.67 เป็นไปตามเกณฑ์ 80/80 และนักศึกษามีความก้าวหน้าใน ึการเรียนด้วยชุดการเรียนอิเล็กทรอนิกส์เพิ่มขึ้นอย่างมีนัยสำคัญทางสถิติที่ระดับ .05

 มีธี มุงคุณ (2550) ได้วิจัยเรื่อง การพัฒนาบทเรียนคอมพิวเตอร์ช่วยสอน กลุ่ม สาระการเรียนรู้การงานอาชีพและเทคโนโลยี เรื่อง ความรู้เบื้องต้นเกี่ ยวกบเทคโนโลยีสารสนเทศ ั ์ชั้นประถมศึกษาปีที่ 6 โรงเรียนบ้านนาตาลคำข่า อำเภอเต่างอย สังกัดสำนักงานเขตพื้นที่การศึกษา

สกลนคร เขต 1 พบว่า บทเรียนคอมพิวเตอร์ช่วยสอน กลุ่มสาระการเรียนรู้การงานอาชีพและ เทคโนโลยี เรื่อง ความรู้เบื้องต้นเกี่ยวกับเทคโนโลยีสารสนเทศ ชั้นประถมศึกษาปีที่ 6 มี ประสิทธิภาพ 81.53/81.67 ซึ่งสูงกว่าเกณฑ์ที่กำหนด 80/80 และนักเรียนมีความก้าวหน้าทางการ เรียนอย่างมีนัยสำคัญทางสถิติที่ระดับ .01

้จากการศึกษางานวิจัยที่เกี่ยวข้องดังกล่าว พบว่ากลุ่มสาระเทคโนโลยีสารสนเทศ และการสื่ อสารได้พัฒนาสื่ อการเรี ยนการสอนในรู ปแบบต่างๆ โดยใช้นวัตกรรมทางด้าน เทคโนโลยี และการพัฒนาชุดการเรียนทางคอมพิวเตอร์หรือทางอิเล็กทรอนิกส์ เป็นอีกแนวทาง หนึ่งที่ครูผู้สอน สามารถนำไปใช้เป็นสื่อเพื่อช่วยในการจัดกิจกรรมการเรียนการสอน และช่วย ส่งเสริมให้นักเรียนบรรลุจุดมุ่งหมายในการเรียน นักเรียนสามารถเรียนรู้ได้ด้วยตนเอง เป็นการตอบ ี สอนความต้องการของผู้เรียน มีความยึดหยุ่นทั้งด้านเวลาและสถานที่ ทำให้อยู่ร่วมกับผู้อื่นได้อย่าง มีความสุข กล่าวได้ว่าชุดการเรียนที่ได้พัฒนาขึ้นนั้นเหมาะสมกับผู้เรียนสามารถก่อให้เกิด ผลสัมฤทธิ์ทางการเรียนของนักเรียนในแต่ละวิชาสูงขึ้นได้

#### **9.2 งานวิจัยต่างประเทศ**

อิริค (Eric.1999) ได้ศึกษา วิจัยเกี่ยวกับโครงการสำหรับการใช้เทคโนโลยีที่จะ ้มาถึงในอนาคต พบว่าโรงเรียนต้องมีการวางแผนการใช้เทคโนโลยี และจัดซื้ออุปกรณ์ที่เหมาะสม ึกับโรงเรียน เพื่อให้ใช้งานได้อย่างคุ้มค่าและเกิดประโยชน์สูงสุด เพราะการวางแผนที่ดีจะช่วย ประหยัดรายค่ายและการลงทนอย่างมาก คอมพิวเตอร์ที่ใช้ในโรงเรียนควรจัดเป็นระบบเครือข่าย เพราะสามารถใช้ทรัพยากรร่วมกันได้ และมีการซ่อมบ ารุ งปรับปรุงของเก่าหรื อของที่มีอยู่ใน ปัจจุบันให้สามารถรองรับการทำงานในอนาคตใด้แทนที่จะจะซื้อใหม่ทั้งหมด

 เจมส์และคณะ (James and others.2000) ได้ศึกษาวิจัยเก ยวกบการเชื่อมสัมพันธ์ ั ภาพที่เกิดขึ้นในอนาคต พบวาการจัดกระบวนการเรียนการสอนในโรงเรียน จะเปลี่ยนไปตามการ ่ เปลี่ยนแปลงของสังคมโลกโดยใช้เทคโนโลยีที่พบมาใช้เพื่อการศึกษามากขึ้น มีการจัดกระบวนการ เรี ยนที่พิเศษไปจากปกติและจะใช้แหล่งความรู้ที่กว้างขวางและลุ่มลึก โดยเน้นการแบ่งปัน ทรัพยากรที่มีเพื่อใช้ร่วมกนั

ซีเกรนและวัดวูด(Seagren and Watwood. 1997) ใด้ศึกษาวิจัยพบว่า กระบวนการ เรียนการสอนจะมีความสัมพันธ์กับความเจริญก้าวหน้าของเทคโนโลยี โดยเฉพาะเครื่องมือทาง อิเล็กทรอนิกส์ สถานศึกษาจะเพิ่มบทบาทในการเป็ นแหล่งการเรียนรู้เพิ่มขึ้น และจะต้องมีการ ติดตั้งระบบเครือข่ายเพื่อการเรียนรู้ใช้พัฒนาระบบการศึกษาด้วย

บอนด์และไนเจล(Bond and Nigel 1994) ได้ร่วมมือกับ ชาลส์ วิจัยหนังสือ อิเล็กทรอนิกส์ที่จะช่วยให้ผู้เรียนเกิดการเรียนรู้ได้ง่ายขึ้น และสามารถใช้ทรัพยากรที่มีอยู่ให้เกิด ้ ประโยชน์ใด้ สาเหตุที่พวกเขาสนใจทำเรื่องที่เกิดจากเหตุผล 2 ประการคือ มีความเชื่อว่าวิธีการที่ใช้ ในการศึกษาอยู่ในปัจจุบันนี้ไม่ใช่วิธีที่ดีที่สุด และเชื่อว่าคอมพิวเตอร์เป็ นสื่อที่มีเสน่ห์ สมควรที่จะ น ามาใช้เพื่อการเรียนรู้ ด้วยเหตุนี้จึงได้สร้างหนังสืออิเล็กทรอนิกส์ขึ้นมาโดยเริ่มจากวิชาว่าด้วย พฤติกรรมสัตว์ 10 บท ขั้นตอนแรกในการทำคือการขียนบทและอัดเสียง สิ่งสำคัญในการเขียนบท คือ ต้องมีการช่วยผู้เรียนในการสรุปบทเรียนและเตรียมตัวชี้ (Cue) ให้กบผู้เรียน สิ ั ่งส าคัญที่ขาดไม่ได้ คือ ผู้เรียนต้องสามารถท าเครื่องหมายลงในหนังสืออิเล็กทรอนิกส์ที่สร้างขึ้นได้ด้วย ทรัพยากรที่ใช้ ประกอบด้วย รูปภาพ ภาพเคลื่อน ใหว เสียง วีดีโอและฟิล์ม ซึ่งปัจจุบันอยู่ในรูปวีดีโอคลิป (Video clips) นอกจากวิชาว่าด้วยพฤติกรรมสัตว์แล้ว ยังได้จัดทำหนังสืออิเล็กทรอนิกส์สำหรับวิชา คณิตศาสตร์ โดยใช้โปรแกรมควิกไทม์ (Quick Time) ในการสร้างภาพเคลื่อนไหวได้ง่าย ๆ เช่น จาก ้ สมการสร้างเป็นกราฟ เพื่อให้กราฟที่ได้มีความเป็นพลวัตไม่หยุดนิ่ง ซึ่งจะทำให้ผู้อ่านจำได้มากขึ้น จากรูปภาพและวีดีโอ

โดยสรุปจากงานวิจัยพบว่า โรงเรียนต้องมีการวางแผนในการใช้เทคโนโลยีและ จัดซื้ออุปกรณ์ที่เหมาะสมกับโรงเรียน เพื่อให้ใช้งานได้อย่างคุ้มค่าและเกิดประโยชน์สูงสุด ึ กระบวนการเรียนการสอนจะมีความสัมพันธ์กับความเจริญก้าวหน้าของเทคโนโลยีโดยเฉพาะ เครื่องมือทางอิเล็กทรอนิกส์ และสื่ออิเล็กทรอนิกส์นั้นจะช่วยให้ผู้เรียนเกิดการเรียนรู้ได้ง่ายขึ้น ้ และสามารถใช้ทรัพยากรที่มีอยู่ให้เกิดประโยชน์ได้

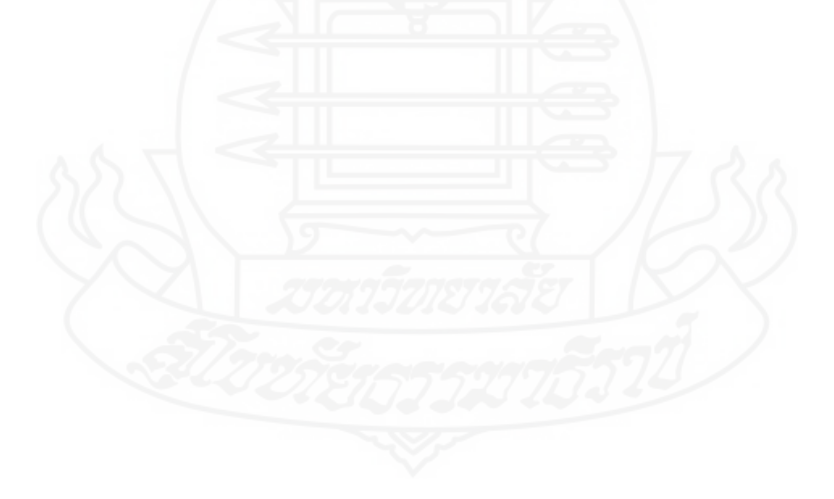

# **บทที่ 3 วิธีด าเนินการวิจัย**

การวิจัยเรื่อง การพัฒนาชุดการเรียนทางอิเล็กทรอนิกส์ สาระเทคโนโลยีสารสนเทศ และการสื่อสาร เรื่อง การป้องกันการดูแลรักษาข้อมูลและระบบคอมพิวเตอร์ สำหรับนักเรียนชั้น ประถมศึกษาปี ที่ 6 ในเขตพื้นที่การศึกษากรุงเทพมหานคร เขต 1มีวัตถุประสงค์เพื่อ (1) พัฒนาชุด ึ การเรียนทางอิเล็กทรอนิกส์ สาระเทคโนโลยีสารสนเทศและการสื่อสาร เรื่อง การป้องกันการดูแล รักษาข้อมูลและระบบคอมพิวเตอร์ ให้มีประสิทธิภาพตามเกณฑ์ที่กาหนด 80/80 (2) ศึกษา ้ ความก้าวหน้าทางการเรียนของนักเรียนที่เรียนด้วยชุดการเรียนทางอิเล็กทรอนิกส์ สาระเทคโนโลยี สารสนเทศและการสื่อสาร เรื่อง การป้องกันการดูแลรักษาข้อมูลและระบบคอมพิวเตอร์ และ (3) ศึกษาความคิดเห็นของนักเรียนที่เรียนด้วยชุดการเรียนทางอิเล็กทรอนิกส์ สาระเทคโนโลยี

ี สารสนเทศและการสื่อสาร เรื่อง การป้องกันการดูแลรักษาข้อมูลและระบบคอมพิวเตอร์ ในการคำเนินการวิจัยครั้งนี้ครอบคลุม (1) การกำหนดประชากรและกลุ่มตัวอย่าง (2)การสร้างเครื่องมือที่ใช้ในการวิจัย (3)การเก็บรวบรวมข้อมูล และ (4) การวิเคราะห์ข้อมูล

## **1. ประชากรและกล่มตัวอย่าง ุ**

**1.1 ประชากรที่ใช้ ในการวิจัย** คือ นักเรียนระดับชั้นประถมศึกษาปี ที่ 6 ในสังกดเขต ั พื้นที่การศึกษากรุงเทพมหานคร เขต 1 จำนวน 167 โรงเรียน จำนวนนักเรียน 18,269 คน **1.2 กล่มตัวอย่างที่ใช้ ในการวิจัย ุ** คือ นักเรียนระดับชั้นประถมศึกษาปี ที่ 6 โรงเรียน ประภามนตรี ในสังกัดเขตพื้นที่การศึกษากรุงเทพมหานคร เขต 1 ภาคเรียนที่ 1 ปีการศึกษา 2553 จ านวน 45คน ได้มาโดยการสุ่มแบบกลุ่ม มีขั้นตอนได้กลุ่มตัวอยางดังนี ่ ้

*1.2.1 สุ่มโรงเรียน* ใค้โรงเรียนประภามนตรี ในสังกัดเขตพื้นที่การศึกษา กรุงเทพมหานคร เขต 1 ซึ่งมีโรงเรียนระดับชั้นประถมศึกษาปี ที่ 6 ทั้งหมดจ านวน 167โรงเรียน *1.2.2 สุ่มห้องเรียน* โดยการเลือกแบบกลุ่ม คือ จากจำนวนนักเรียนทั้งหมด 3 ห้อง ทำการเลือกสุ่มห้องเรียนได้ ชั้นประถมศึกษาปีที่ 6/3 มีจำนวนนักเรียน 45 คน *1.2.3 จำแนกนักเรียน* จำนวน 45 คน เพื่อใช้ทดสอบประสิทธิภาพ โดยการจำแนก ิตามผลการเรียนของนักเรียน สาระเทคโนโลยีสารสนเทศและการสื่อสาร ในภาคเรียนที่ 2

้ปีการศึกษา 2552 มีเกณฑ์ในการจำแนกผลการเรียนดังนี้คือ นักเรียนที่มีผลการเรียนดี ในระดับ ้ คะแนน 70-100 คะแนน จำนวน 18 คน นักเรียนที่มีผลการเรียนระดับปานกลาง ในระดับคะแนน 60-69 คะแนน จำนวน 15 คน และนักเรียนที่มีผลการเรียนระดับต่ำ ในระดับคะแนน 50-59 คะแนน จ านวน 12คน

*1.2.4 สุ่มเพื่อทดสอบประสิทธิภาพแบบเดี่ยว* ในแต่ละกลุ่มได้นักเรียนจำนวน 3 ึ คน โดยการสุ่มอย่างง่ายด้วยการจับฉลาก ดังนี้ คือ ผลการเรียนดี จำนวน 1 คน ผลการเรียนระดับ ำไานกลาง จำนวน 1 คน และผลการเรียนระดับต่ำ จำนวน 1 คน

*1.2.5 สุ่มเพื่อทดสอบประสิทธิภาพแบบกลุ่ม* ในแต่ละกลุ่มได้นักเรียนจำนวน 6 ึ คน โดยการสุ่มอย่างง่ายด้วยการจับฉลาก ดังนี้คือ ผลการเรียนดี จำนวน 2 คน ผลการเรียนระดับ ำไานกลาง จำนวน 2 คน และผลการเรียนระดับต่ำ จำนวน 2 คน

*1.2.6 ทดสอบประสิทธิภาพแบบภาคสนาม* ได้นักเรียนจำนวน 36 คน ที่มีผลการ เรียนคละกัน โดยมีผลการเรียนดี จำนวน 15 คน ผลการเรียนระดับปานกลางจำนวน 13 คน และผล ึการเรียนระดับต่ำจำนวน 8 คน

# **2. เครื่องมือที่ใช้ในการวิจัย**

เครื่องมือที่ใช้ในการวิจัยประกอบด้วย (1) ชุดการเรียนทางอิเล็กทรอนิกส์ เรื่อง การ ป้องกันการดูแลรักษาข้อมูลและระบบคอมพิวเตอร์ (2) แบบทดสอบก่อนเรียนและหลังเรียนแบบ คู่ขนาน และ (3) แบบสอบถามความคิดเห็นของนักเรียน

**2.1 ชุดการเรียนทางอิเล็กทรอนิกส์** เรื่องการป้ องกนการดูแลรักษาข้อมูลและระบบ ั คอมพิวเตอร์ได้ผลิตชุดการเรียนทางอิเล็กทรอนิกส์ โดยยึดหลักการผลิตชุดการเรี ยนแผนจุฬา และ การผลิตชุดการเรียนทางอิเล็กทรอนิกส์ของศาสตราจารย์ ดร.ชัยยงค์ พรหมวงศ์ จำนวน 3 หน่วย ได้แก่ หน่วยที่ 13 การจัดการบัญชีผู้ใช้งาน หน่วยที่ 14 การดูแลรักษาดิสก์ไดรว์ และหน่วยที่ 15 การส ารองข้อมูล มีขั้นตอนการสร้างดังนี้

ขั้นที่ 1 ศึกษาเอกสารและตำรา เกี่ยวกับชุดการเรียนทางอิเล็กทรอนิกส์ ชุดการ สอนรายบุคคล การเรียนการสอนรายบุคคล การเรียนการสอนแบบกลุ่ม การเรียนการสอนทาง ้อิเล็กทรอนิกส์ การทดสอบประสิทธิภาพ และ เนื้อหาสาระเรื่อง การป้องกันการดูแลรักษาข้อมูล และระบบคอมพิวเตอร์ การผลิตชุดการเรียนทางอิเล็กทรอนิกส์

ตารางที่ 3.1 หัวเรื่องที่ศึกษาและแหล่งที่ศึกษาการสร้างชุดการเรียนทางอิเล็กทรอนิกส์ เรื่องการป้ องกนการดูแลรักษาข้อมูลและระบบคอมพิวเตอร์ ั

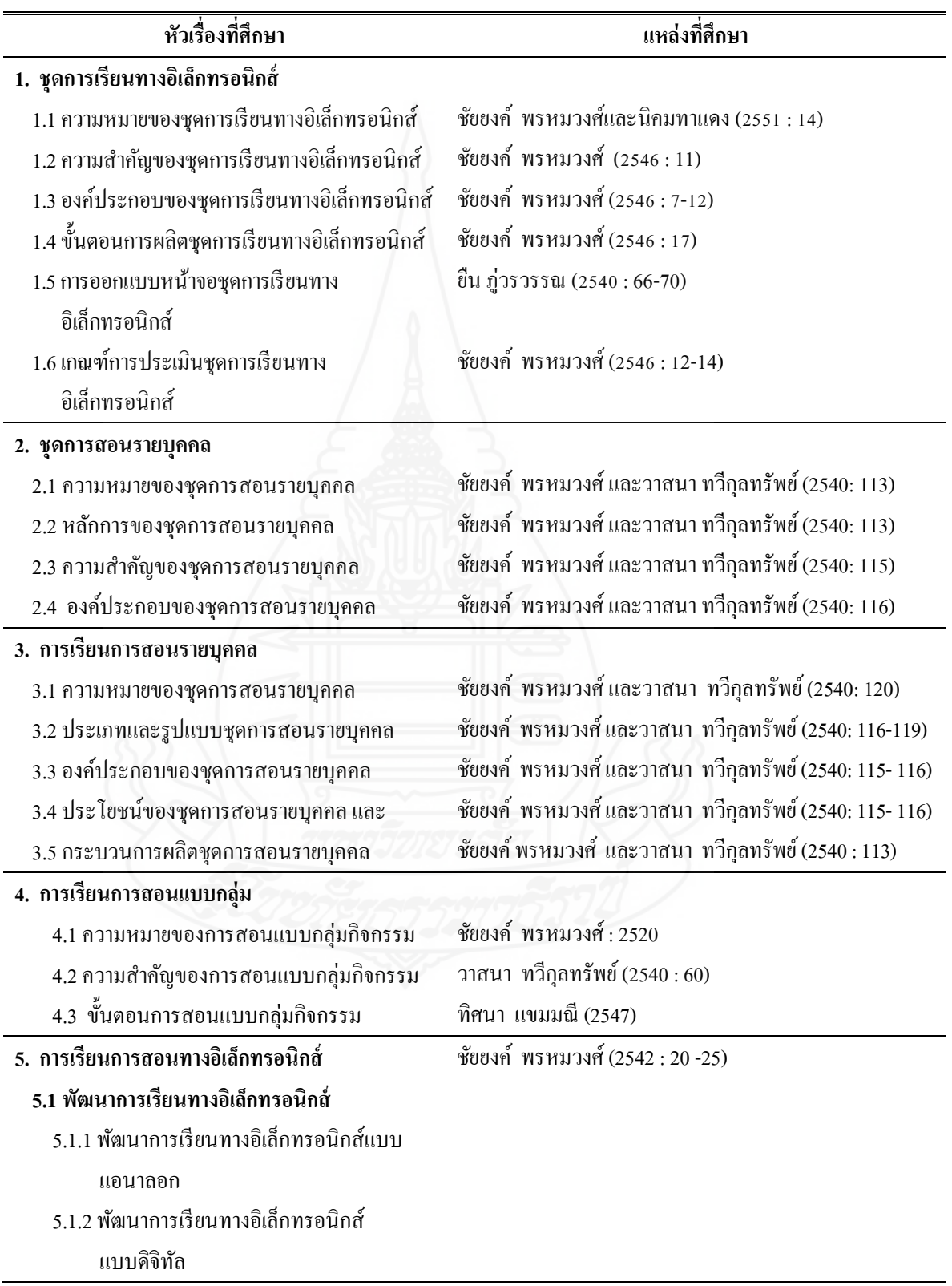

ตารางที่ 3.1 (ต่อ)

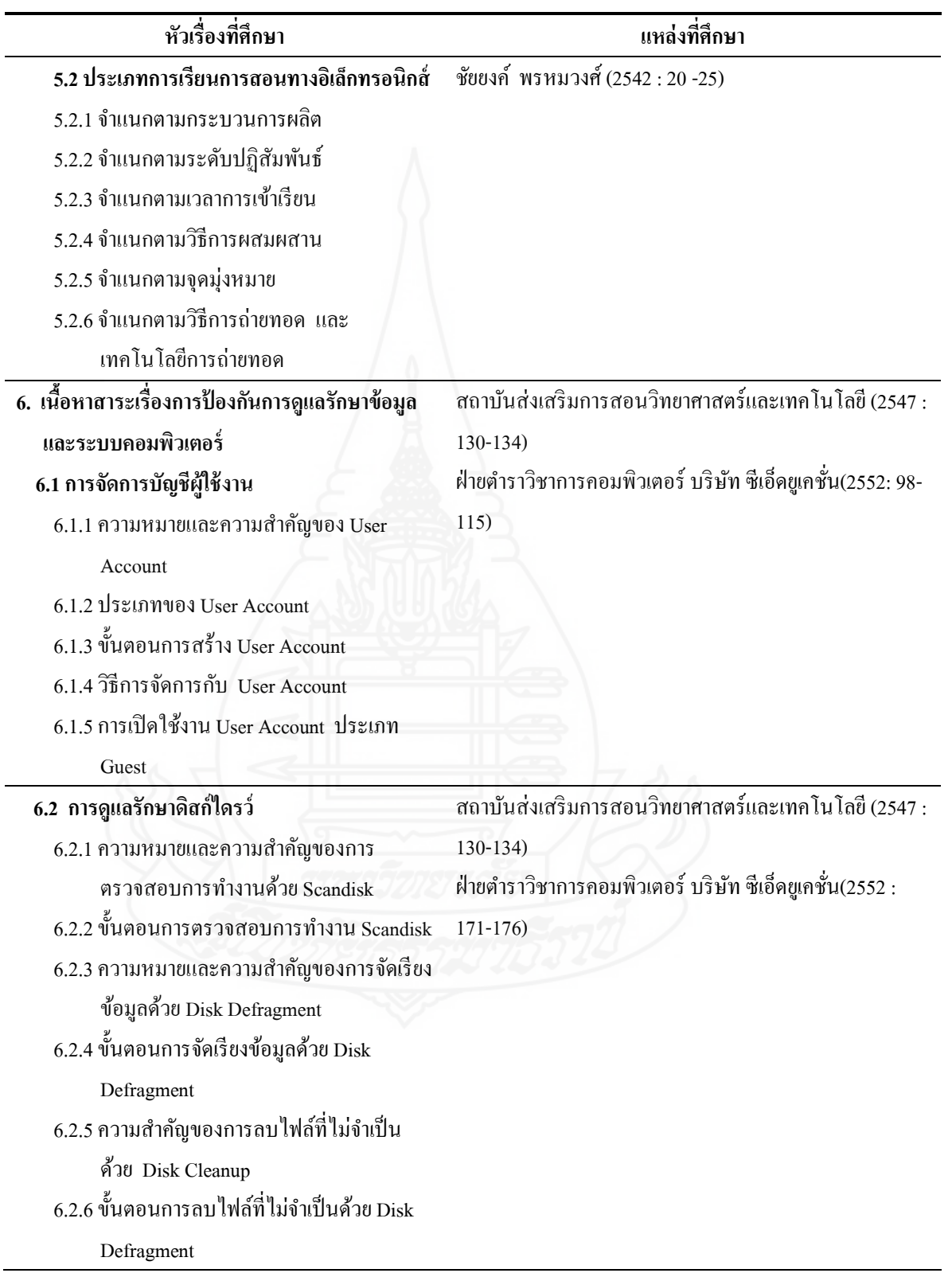

ตารางที่ 3.1 (ต่อ)

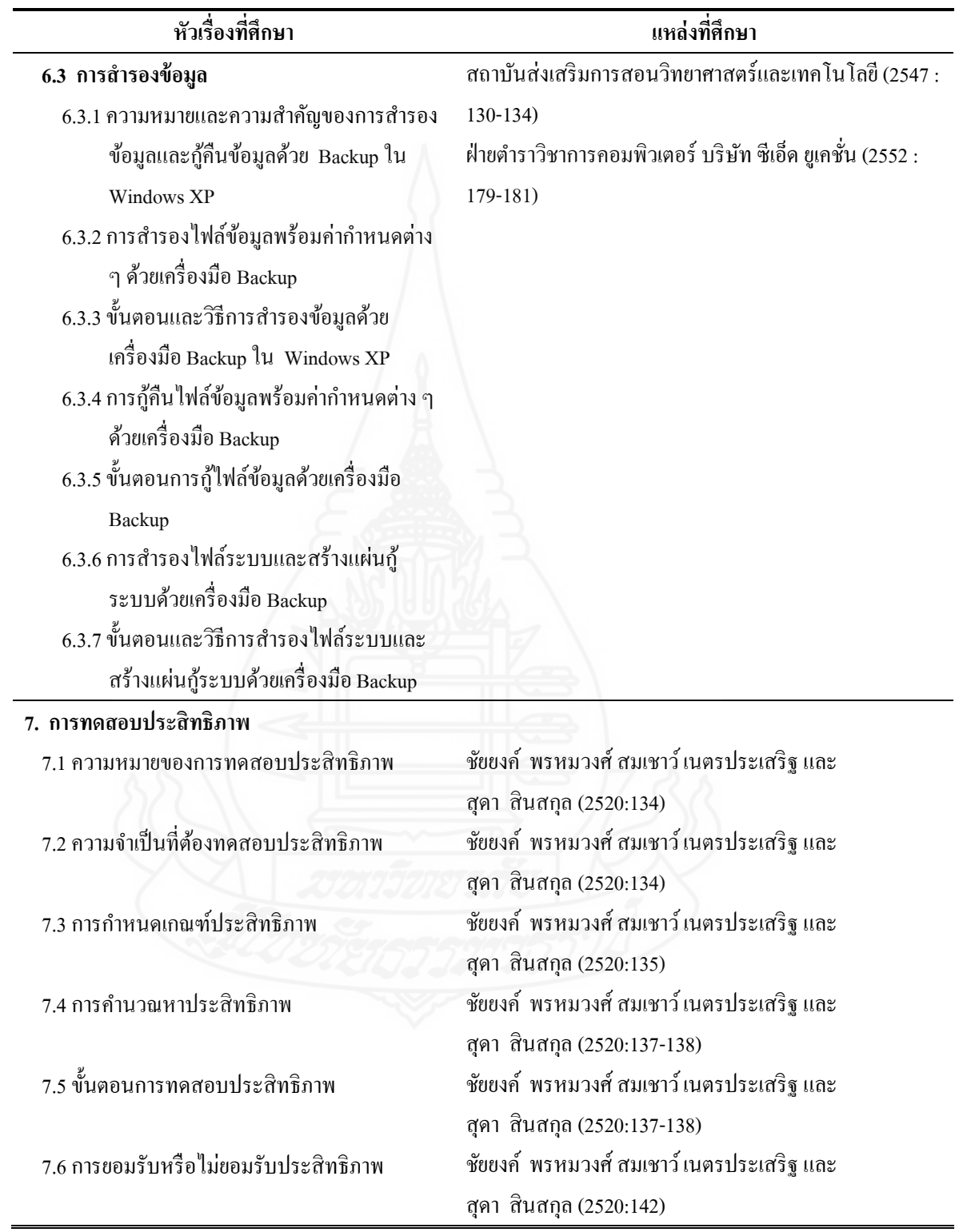

้ขั้นที่ 2 สร้างชุดการเรียนทางอิเล็กทรอนิกส์ เรื่อง การป้องกันการดูแลรักษาข้อมูล และระบบคอมพิวเตอร์ มีขั้นตอนดังนี้

 1. วิเคราะห์วัตถุประสงค์และค าอธิบายรายวิชา เทคโนโลยีสารสนเทศ ที่เรียนใน ภาคเรียนที่ 1/2553 แบ่งเนื้อหาออกเป็น 15 หน่วยแต่ละหน่วยใช้เวลาสอน 2 ชั่วโมง ดังนี้

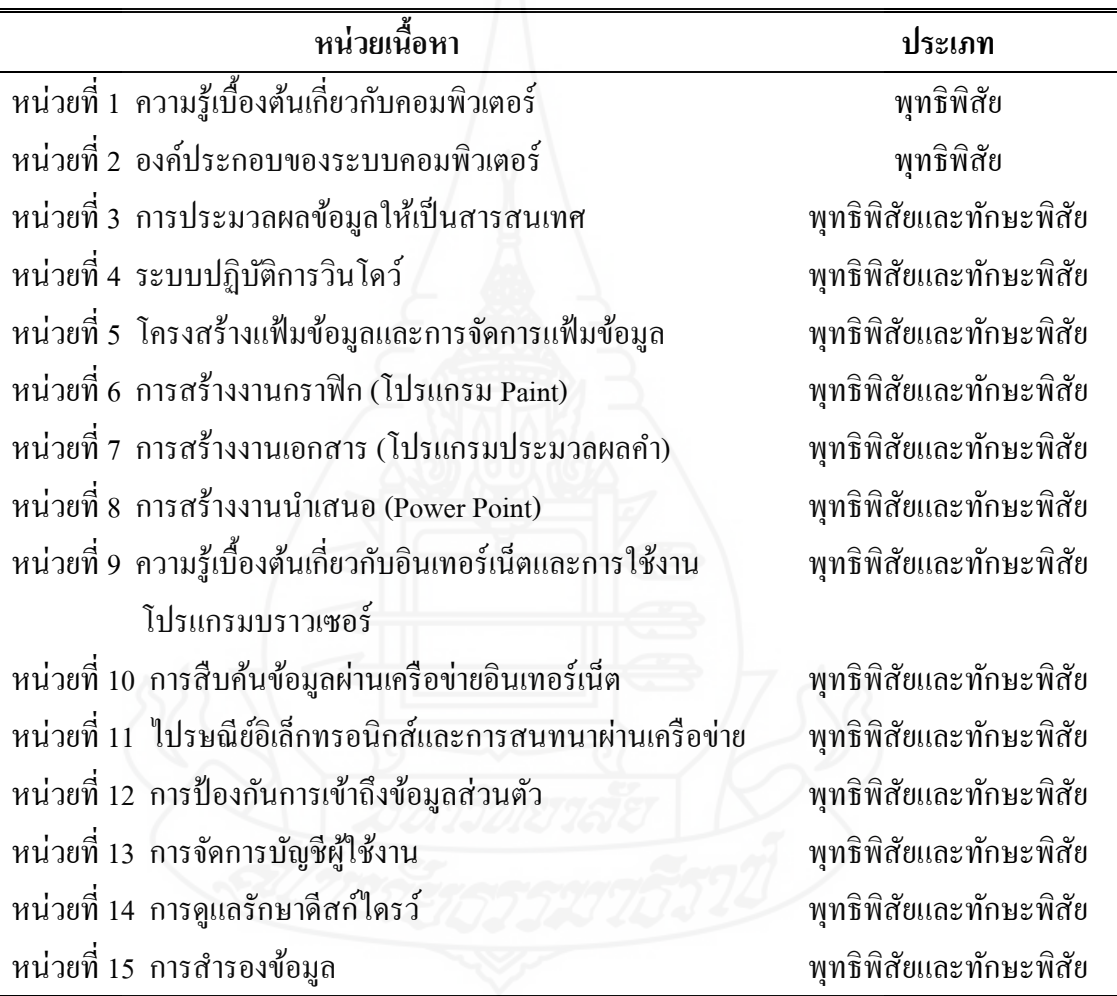

ตารางที่ 3.2 รายชื่อหน่วยเนื้อหาและประเภทของเนื้อหาในสาระเทคโนโลยีสารสนเทศ

 ผู้วิจัยได้ท าการเลือกหน่วยเนื้อหาเพื่อมาผลิตชุดการเรียนทางอิเล็กทรอนิกส์ โดยการสุ่มอยางง ่ ่ายด้วยวิธีจับฉลาก คือ (1) หน่วยที่ 13การจัดการบัญชีผู้ใช้งาน (2) หน่วยที่ 14 ี การดูแลรักษาดิสก์ไดรว์ และ (3) หน่วยที่ 15 การสำรองข้อมูล

2. เขียนแผนการเรียน ประกอบด้วย หัวเรื่อง แนวคิด วัตถุประสงค์ กิจกรรมสื่อ การสอน และการประเมิน (ยึดหลักการเขียนแผนการเรียนตามแผนจุฬา ของศาสตราจารย์ ดร.ชัย ยงค์ พรหมวงศ์)

> 2.1 กำหนดหัวเรื่อง โดยในแต่ละหน่วยกำหนดหัวเรื่องได้ คือ หน่วยที่ 13 การจัดการบัญชีผู้ใช้งาน ได้แบ่งออกเป็น 5 หัวเรื่องดังนี้ หัวเรื่องที่ 13.1 ความหมายและความสำคัญของ User Account หัวเรื่องที่ 13.2 ประเภทของ User Account หัวเรื่องที่ 13.3ขั้นตอนการสร้าง User Account หัวเรื่องที่ 13.4 วิธีการจัดการกับ User Account หัวเรื่องที่ 13.5 การเปิดใช้งาน User Account ประเภท Guest ่ หน่วยที่ 14 การดูแลรักษาดีสก์ใครว์ ใด้แบ่งออกเป็น 6 หัวเรื่องดังนี้ หัวเรื่องที่ 14.1 ความหมายและความสำคัญของการตรวจสอบการ

ท างานด้วยScandisk

หัวเรื่องที่ 14.2 ขั้นตอนการตรวจสอบการทำงานด้วย Scandisk หัวเรื่องที่ 14.3 ความหมายและความสำคัญของการจัดเรียงข้อมูลด้วย

Disk Defragment

หัวเรื่องที่ 14.4ขั้นตอนการจัดเรียงข้อมูลด้วย Disk Defragment หัวเรื่องที่ 14.5 ความสำคัญของการลบไฟล์ที่ไม่จำเป็นด้วย Disk

Cleanup

หัวเรื่องที่ 14.6 ขั้นตอนการลบไฟล์ที่ไม่จำเป็นด้วย Disk Cleanup หน่วยที่ 15 การสำรองข้อมูล ได้แบ่งออกเป็น 7 หัวเรื่องดังนี้ หัวเรื่องที่ 15.1 ความหมายและความสำคัญของการสำรองข้อมูลและกู้ คืนข้อมูลด้วย Backup ในWindows XP หัวเรื่องที่ 15.2 การสำรองไฟล์ข้อมูลพร้อมค่ากำหนดต่าง ๆ ด้วย เครื่องมือ Backup หัวเรื่องที่ 15.3 ขั้นตอนและวิธีการสำรองข้อมูลด้วยเครื่องมือ Backup ใน Windows XP ่ หัวเรื่องที่ 15.4 การกู้คืน ไฟล์ข้อมูลพร้อมค่ากำหนดต่าง ๆ ด้วย เครื่องมือ Backup หัวเรื่องที่ 15.5 ขั้นตอนการกู้คืนไฟล์ข้อมูลด้วยเครื่องมือ Backup

## หัวเรื่องที่ 15.6 การสำรองไฟล์ระบบและสร้างแผ่นก้ระบบด้วย

เครื่องมือ Backup

หัวเรื่องที่ 15.7 ขั้นตอนและวิธีการสำรองไฟล์ระบบและสร้างแผ่นกู้

ระบบด้วยเครื่องมือ Backup

2.2 กาหนดแนวคิด ซึ่งในแต่ละหน่วยกาหนดแนวคิดได้คือ หน่วยที่ 13 การจัดการบัญชีผู้ใช้งาน มีจำนวน 5 แนวคิด หน่วยที่ 14 การดูแลรักษาดีสก์ไดรว์ มีจำนวน 6 แนวคิด ี หน่วยที่ 15 การสำรองข้อมูล มีจำนวน 7 แนวคิด

2.3 กำหนดวัตถุประสงค์ ในแต่ละหน่วยกำหนดวัตถุประสงค์ไว้สอดคล้อง ้กับหัวเรื่องและเบื้อหา ได้คือ

> ี หน่วยที่ 13 การจัดการบัญชีผู้ใช้งาน มีจำนวน 8 ข้อ หน่วยที่ 14 การดูแลรักษาดีสก์ไดรว์ มีจำนวน 9 ข้อ หน่วยที่ 15 การสำรองข้อมูล มีจำนวน 8 ข้อ

2.4 กำหนดกิจกรรมการเรียน ประกอบด้วย ขั้นตอนการเรียนทำแบบทดสอบ ก่อนเรียน ศึกษาบทเรียน ทำกิจกรรมและตรวจสอบกิจกรรมที่ทำ และทำแบบทดสอบหลังเรียน

2.5 กาหนดแนวทางการประเมิน มีการประเมิน 2แบบ คือ (1)การประเมิน จากแบบทดสอบก่อนเรียนและหลังเรียนเป็ นแบบคู่ขนาน และ (2)การประเมินจากกิจกรรม ระหวางเรียน ่

3. จัดท าแบบทดสอบก่อนเรียนและหลังเรียน เป็ นแบบทดสอบแบบปรนัยชนิด เลือกตอบ 4 ตัวเลือก และเป็นแบบทดสอบภาคปฏิบัติจำนวน 1 ข้อ และแบบทดสอบก่อนเรียนและ หลังเรียนเป็นแบบคู่ขนาน

4. จัดทำเนื้อหาสาระ ประกอบด้วย คำอธิบาย ภาพนิ่ง ภาพเคลื่อนไหว และเสียง 4.1 ค าอธิบาย เป็ นการอธิบายรายละเอียดของเนื้อหาสาระ และสรุปเนื้อหาท้าย หน่วยโดยนำแนวคิดมาสรุป

 4.2 ภาพนิ่ง เป็ นภาพถ่ายที่มีประจ าทุกหัวเรื่อง แต่ละหัวเรื่องมีประมาณ 2-5 ภาพเพื่ออธิบายเนื้อหาให้ชัดเจนยิ่งขึ้น

 4.3 ภาพเคลื่อนไหว ที่ใช้มีลักษณะเป็ นแอนนิเมชั่นและวีดีทัศน์ เรื่ องการ ้จำลองการป้องกันและการดูแลรักษาข้อมูลและระบบคอมพิวเตอร์ ในแต่ละหัวเรื่องมีประมาณ 5-10 เรื่อง

่ 4.5 เสียง เป็นการบรรยายเนื้อหาในทุกหัวเรื่อง

5. จัดทำกิจกรรม จากเนื้อหาสาระที่เรียนมีประจำอยู่ทุกหัวเรื่อง ประเภทของ ึกิจกรรม คือ การบันทึกสาระสำคัญ การตอบคำถามสั้นๆ การเติมคำ การจับคู่ การกาถูกผิด การ เรียงลำดับขั้นตอนการทำงาน การเลือกคำตอบ แต่ละหัวเรื่องมีกิจกรรมประมาณ 3-12 ข้อ

.6. แนวตอบหรือเฉลย เป็นการให้แนวทางแก่นักเรียน เพื่อทำการเปรียบเทียบ ค าตอบของตนเองวาถูกต้องหรือไม ่ ่

7. การออกแบบหน้าจอและผลิตชุดการเรียนทางอิเล็กทรอนิกส์

7.1 การออกแบบหน้าจอ เป็นการแบ่งหน้าจอออกเป็น 3 ส่วน คือ ส่วนที่ 1 ส่วนบนของหน้าจอ ส่วนที่ 2 เมนูหลักด้านซ้าย และ ส่วนที่ 3 ส่วนที่แสดงเนื้อหาหลัก

ส่วนที่ 1 ส่วนบนของหน้าจอจะแสดง ชื่อมหาวิทยาลัย ชื่อสาขาวิชา ชื่อ แขนงวิชา ชื่อชุดการเรียน และชื่อผู้ผลิตชุดการเรียน ดังภาพที่ 3.1

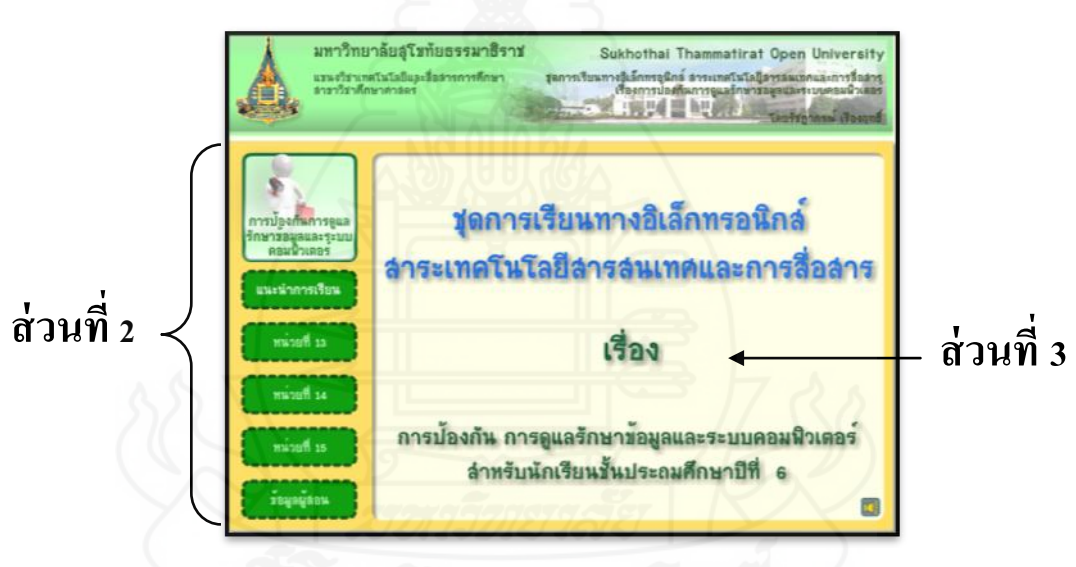

**ส่วนที่ 1**

ภาพที่ 3.1 แสดงหน้าจอชุดการเรียนทางอิเล็กทรอนิกส์ เรื่อง การป้ องกนการดูแล ั รักษาข้อมูลและระบบคอมพิวเตอร์

ส่วนที่2 เมนูหลักด้านซ้าย จะแสดงเมนูหลัก ซึ่งประกอบด้วยเมนูหลัก คือ (1) แนะนำการเรียน (2) หน่วยที่ 13 (3) หน่วยที่ 14 (4) หน่วยที่ 15 และ (5) ข้อมูลผู้สอน ี ส่วนที่ 3 ส่วนแสดงเนื้อหาหลัก เป็นพื้นที่อยู่ตรงกลาง จะแสดงเมนูย่อยใน ส่วนเนื้อหาต่าง ๆ และแสดงรายละเอียดข้อมูลต่าง ๆ

8. ผลิตสื่ อประเภทสิ่งพิมพ์เป็ นเอกสารประกอบการใช้ชุดการเรี ยนทาง อิเล็กทรอนิกส์ เรื่อง การป้องกันการรักษาข้อมูลและระบบคอมพิวเตอร์ ประกอบด้วย (1) คู่มือการ ใช้ชุดการเรียน (2) คู่มือการเรียน และ (3) แบบฝึ กปฏิบัติ

8.1 คู่มือการใช้ชุดของผู้สอน ประกอบด้วย (1) คำนำ (2) สารบัญ (3) คำอธิบาย รายวิชา (4) วัตถุประสงค์ (5) รายชื่อหน่วยการเรียน (6) ส่วนประกอบของชุดการเรียนทาง อิเล็กทรอนิกส์ (7) คำแนะนำการใช้ชุดการเรียนทางอิเล็กทรอนิกส์ (8) บทบาทของผู้สอนและ นักเรียน (9) สิ่งที่ผู้สอนและนักเรียนต้องเตรียม และ (10) การจัดห้องเรียน

8.2 ค่มือการเรียนของนักเรียน ประกอบด้วย (1) คำนำ (2) ส่วนประกอบของ ชุดการเรียนทางอิเล็กทรอนิกส์ (3)ขั้นตอนการเรียนด้วยชุดการเรียนทางอิเล็กทรอนิกส์ (4) บทบาท ของนักเรียน (5) วิธีใช้คู่มือการเรียน และ (6) แนะนำการใช้ซีดีรอมชุดการเรียนทางอิเล็กทรอนิกส์

8.3 แบบฝึกปฏิบัติ ประกอบด้วย (1) คำนำ (2) คำชี้แจง (3) แผนการสอน (4) แบบทดสอบก่อนเรียน (5) บันทึกสาระสำคัญเกี่ยวกับเนื้อหาในแต่ละหัวเรื่อง (6) พื้นที่ว่าง ส าหรับจัดท ากิจกรรม (7) แบบทดสอบหลังเรียน และ (8) เฉลยแบบทดสอบและเฉลยบันทึก สาระส าคัญ

9. ทดสอบประสิทธิภาพ ผู้วิจัยได้นำชุดการเรียนทางอิเล็กทรอนิกส์ ไปทดลองใช้ ้ เบื้องต้นมี 3 ขั้นตอน คือ ทดลองแบบเดี่ยว ทดลองแบบกลุ่ม และภาคสนาม นำผลที่ได้จากการทด ลองในแต่ละครั้งมาปรับปรุงชุดการเรียนทางอิเล็กทรอนิกส์ ให้มีประสิทธิภาพตามเกณฑ์ที่กาหนด (ผลการทดสอบประสิทธิภาพซึ่งแสดงไว้ในบทที่ 4)

ขั้นที่ 3 ตรวจสอบคุณภาพของชุดการเรียนทางอิเล็กทรอนิกส์โดยผู้ทรงคุณวุฒิ ้ ตรวจสอบก่อนทดสอบประสิทธิภาพ ผู้วิจัยได้นำชุดการเรียนทางอิเล็กทรอนิกส์ ที่สร้างขึ้นให้ ผู้ทรงคุณวุฒิ จำนวน 3 ท่าน ประกอบด้วย ผู้ทรงคุณวุฒิด้านเนื้อหา จำนวน 1 ท่าน ผู้ทรงคุณวุฒิด้าน เทคโนโลยีการศึกษา จำนวน 1 ท่าน และผู้ทรงคุณวุฒิด้านวัดและประเมินผล จำนวน 1 ท่าน (รายชื่อผู้ทรงคุณวุฒิ แสดงในภาคผนวก ก) ตรวจสอบคุณภาพของชุดการเรียนทางอิเล็กทรอนิกส์ จากแบบประเมินคุณภาพชุดการเรียนทางอิเล็กทรอนิกส์ ที่ผู้วิจัยสร้างขึ้น พบว่า ผลการประเมิน คุณภาพอยู่ในระดับดี **(**รายละเอียดของแบบประเมินคุณภาพชุดการเรียนทางอิเล็กทรอนิกส์ แสดง ในภาคผนวก ข) ผู้ทรงคุณวุฒิให้ข้อเสนอแนะ ในการปรับปรุงชุดการเรียนทางอิเล็กทรอนิกส์ ดังนี้

1. ผู้ทรงคุณวุฒิด้านเนื้อหา เสนอแนะให้ปรับปรุง (1) เรื่องที่ 13.5 ให้เพิ่มข้อมูล เปรียบเทียบการใช้งานของ User Account ในแต่ละประเภท (2) เรื่องที่ 15.4การกูคืนไฟล์ข้อมูล ้ ี พร้อมค่ากำหนดต่าง ๆ ด้วยเครื่องมือ Backup เนื้อหามีน้อยให้เพิ่มเนื้อหา
2. ผู้ทรงคุณวุฒิด้านเทคโนโลยีการศึกษา เสนอแนะให้ปรับปรุง เสียงดนตรีดังทำ ให้เสียงที่บรรยายไม่ชัดเจน และในบางหัวเรื่องให้ตัดภาพที่ไม่เก ี่ยวข้องออก ตัวอักษรเล็ก และสี ของตัวอักษรไม่ค่อยชัดเจน ข้อความและเสียงที่บรรยายปรากฏไม่พร้อมกน ให้เน้นหัวข้อหลักโดย ั การใช้สีตัวอักษรที่แตกต่างจากสีของรายละเอียดเนื้อหา ให้ใส่ปุ่ม Back และปุ่ม Next แทนคำสั่ง และในการศึกษาแต่ละหน่วยให้เริ่มศึกษาและทำกิจกรรมตั้งแต่ทำแบบทดสอบก่อนเรียน ศึกษา ้ แผนการสอน ศึกษาหัวเรื่อง ทำกิจกรรมในแบบฝึกปฏิบัติ และทำแบบทดสอบหลังเรียน จนจบแล้ว ค่อยกลับมาที่หน้าเมนูหลักของหน่วย

3. ผู้ทรงคุณวุฒิด้านวัดและประเมินผล เสนอแนะให้ปรับปรุง (1) หน่วยที่ 13 แบบทดสอบตอนที่ 2 คำถามไม่ชัดเจน (2) หน่วยที่ 14 คำถามก่อนเรียนและหลังเรียนข้อที่ 5 6 และ 9 ไม่สอดคล้องกับวัตถุประสงค์ ข้อที่ 7 และข้อที่ 10 ก่อนเรียนและหลังเรียนเป็นคำถามเดียวกัน ไม่ใช่ข้อสอบคู่ขนาน ข้อที่ 8 คำถามหลังเรียนไม่ใช่ขั้นตอนการปฏิบัติ และข้อสอบภาคที่ 2 โจทย์ ควรแทรกวัตถุประสงค์เชิงพฤติกรรมด้วย (3) หน่วยที่15 คำถามข้อที่ 4 ก่อนและหลังเรียนไม่ตรง ตามวัตถุประสงค์เชิงพฤติกรรม

ขั้นที่ 4 ปรับปรุงคุณภาพของชุดการเรียนทางอิเล็กทรอนิกส์ ผู้วิจัยได้ปรับปรุงชุด การเรียนทางอิเล็กทรอนิกส์ตามข้อเสนอแนะดังนี้

1. เนื้อหา (1) ในเรื่องที่ 13.5 ท าการเพิ่มตารางเปรียบเทียบการใช้งานของ User Account ทั้ง 3 ประเภท คือ ประเภท Computer Administrator Limited และประเภท Guest (2) ใน หน่วยที่ 15 ทำการเพิ่มเนื้อหาสาระเรื่องที่ 15.3 เรื่อง การกู้คืนไฟล์ข้อมูลพร้อมค่ากำหนดต่าง ๆ ด้วย เครื่องมือ Backup ให้ละเอียดมากขึ้น

2. ด้านเทคโนโลยีการศึกษา ดำเนินการแก้ไขโดยปรับเสียงดนตรีในขณะที่ทำการ ้ บรรยายในแต่ละเรื่องให้เบาลง แก้ไขขนาดของตัวอักษรให้มีขนาดใหญ่ขึ้นกว่าเดิม และเปลี่ยนสี ้ของตัวอักษรให้มีความชัดเจนขึ้น เปลี่ยนสีของตัวอักษรที่เป็นหัวข้อหลักให้มีความแตกต่างจาก เนื้อหา ปรับเสียงที่บรรยายและข้อความให้ปรากฏพร้อมกัน ตัดภาพที่ไม่เกี่ยวข้องออก และเปลี่ยน คำสั่งโดยใช้ปุ่ม Back และปุ่ม Next ในทุกหน้าให้ Link ต่อเนื่องกันตั้งแต่เริ่มทำแบบทดสอบก่อน เรียน ศึกษาแผนการสอน ศึกษาเนื้อหาแต่ละหัวเรื่อง ทำแบบฝึกปฏิบัติ และทำแบบทดสอบหลัง เรียน เมื่อจบแล้วทำ Link กลับไปที่หน้าหลักของหน่วยการเรียน

3. ด้านการวัดและประเมินผล (1) หน่วยที่ 13 ข้อสอบภาคที่ 2 ได้ทำการปรับเปลี่ยน โจทย์ใหม่ให้ชัดเจนยิ่งขึ้น (2) หน่วยที่ 14 เปลี่ยนคำถามข้อที่ 5 และข้อที่ 6 และข้อที่ 9 ทั้งก่อนเรียน และหลังเรียนให้ตรงกับวัตถุประสงค์เชิงพฤติกรรม แก้ไขคำถามข้อที่ 7 และข้อที่ 10 ให้เป็นข้อสอบ คู่ขนาน และเปลี่ยนโจทย์ในข้อที่ 8 ของแบบทดสอบหลังเรียนให้ข้อคำถามเกี่ยวกับขั้นตอนกับ

วัตถุประสงค์เชิงพฤติกรรม และข้อสอบภาคที่ 2 เป็ นภาคปฏิบัติได้แก้ไขให้สอดคล้องกับ ้วัตถุประสงค์เชิงพฤติกรรม ในข้อที่ 3 การแก้ไขคำสั่งในโจทย์ให้ชัดเจนยิ่งขึ้น และ (3) หน่วยที่ 15 แก้ไขคำถามข้อที่ 4 ทั้งก่อนเรียนและหลังเรียนให้ตรงกับวัตถุประสงค์เชิงพฤติกรรม

 ขั้นที่ 5 ทดสอบประสิทธิภาพ หลังจากปรับปรุงชุดการเรียนทางอิเล็กทรอนิกส์ เรื่องการป้องกันการดูแลรักษาข้อมูลและระบบคอมพิวเตอร์ เป็นที่เรียบร้อยแล้ว นำไปทดสอบ ประสิทธิภาพแบบเดี่ยว แบบกลุ่ม และแบบภาคสนาม (ผลการทดสอบประสิทธิภาพ แสดงใน ภาคผนวก จ)

#### **2.2 แบบทดสอบก่อนเรียนและแบบทดสอบหลังเรียน**

 แบบทดสอบก่อนเรียนและหลังเรียน เป็ นแบบทดสอบวัดพฤติกรรมด้านพุทธิพิสัย แบบปรนัยชนิดเลือกตอบ 4 ตัวเลือก แบบคู่ขนาน และแบบทดสอบภาคปฏิบัติ มีขั้นตอนในการ ี สร้างแบบทดสอบก่อนเรียนและหลังเรียน จำนวน 8 ขั้นตอน ดังนี้

ขั้นที่ 1 สร้างตารางวิเคราะห์วัตถุประสงค์เชิงพฤติกรรม โดยยึดรูปแบบของเบน ึ่งามิน บลูม มี 6 ระดับ คือ ความรู้ความจำ ความเข้าใจ การนำไปใช้ การวิเคราะห์ การสังเคราะห์ และการประเมินค่า แบบทดสอบที่ผู้วิจัยสร้างขึ้น ในแต่ละหน่วยมีดังนี้

หน่วยที่ 13 การจัดการบัญชีผู้ใช้งาน มี 4 ระดับ คือ ความรู้ความจำ ความเข้าใจ และการนำไปใช้

หน่วยที่ 14 การดูแลรักษาดีสก์ไดรว์ มี 4 ระดับ คือ ความรู้ความจำ ความเข้าใจ และการนำไปใช้

ี หน่วยที่ 15 การสำรองข้อมูล มี 3 ระดับ คือ ความรู้ความจำ ความเข้าใจ

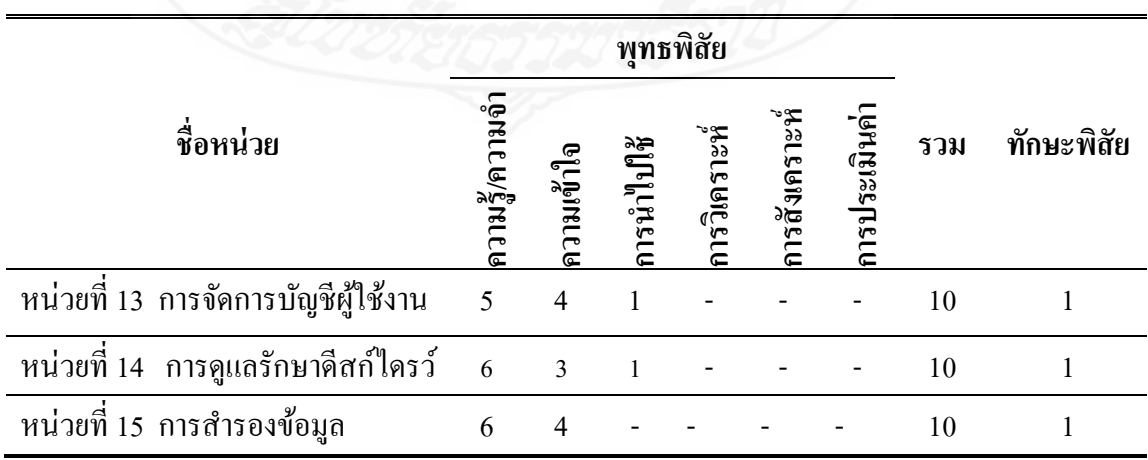

ตารางที่ 3.3 ตารางวิเคราะห์วัตถุประสงค์เชิงพฤติกรรม

ขั้นที่ 2 ศึกษาตำราและเอกสารเกี่ยวกับการสร้างแบบทดสอบ แนะเนื้อหาที่ใช้ สร้างแบบทดสอบ เพื่อนำมากำหนดรูปแบบของแบบทดสอบ และวิธีการสร้างแบบทดสอบแบบ คู่ขนาน ที่สอดคล้องกบวัตถุประสงค์ ั

ี ขั้นที่ 3 กำหนดรูปแบบของแบบทดสอบก่อนและหลังเรียน เป็นข้อสอบแบบ ปรนัยชนิดเลือกตอบจำนวน 4 ตัวเลือก และเป็นแบบคู่ขนาน และเป็นแบบปฏิบัติจำนวน 1 ข้อ

ขั้นที่ 4 สร้างแบบทดสอบ ผู้วิจัยได้สร้างแบบทดสอบก่อนและหลังเรียน วัดระดับ พฤติกรรมด้านพุทธิพิสัยแบบคู่ขนานปรนัยชนิดเลือกตอบ จำนวน 4 ตัวเลือก แบ่งเป็น แบบทดสอบก่อนเรียน จำนวน 10 ข้อ และแบบทดสอบหลังเรียน จำนวน 10 ข้อ และสร้าง แบบทดสอบแบบปฏิบัติก่อนเรียนและหลังเรียน วัคระดับพฤติกรรมด้านทักษะพิสัย จำนวน 1 ข้อ

ขั้นที่ 5 ตรวจสอบคุณภาพของแบบทดสอบโดยผู้ทรงคุณวุฒิ ผู้วิจัยได้น า ี แบบทดสอบที่สร้างเสร็จแล้วให้ผู้ทรงคุณวุฒิด้านวัดผลและประเมิน จำนวน 1 ท่าน และด้านเนื้อหา จ านวน 1 ท่าน ตรวจสอบด้านความตรงเชิงเนื้อหา ภาษาที่ใช้และความถูกต้องของแบบทดสอบ สอดคล้องกับวัตถุประสงค์เชิงพฤติกรรม ผู้ทรงคุณวุฒิได้ประเมินคุณภาพของแบบทดสอบจากแบบ ประเมินคุณภาพในระดับดี (รายละเอียดของแบบประเมินคุณภาพอยู่ในภาคผนวก ข)

ขั้นที่ 6 ปรับปรุงแก้ไขแบบทดสอบ ผู้วิจัยได้นำแบบทดสอบไปปรับปรุงแก้ไข ้ตามข้อเสนอแนะของผู้ทรงคุณวุฒิ คือ (1) หน่วยที่ 13 ข้อสอบตอนที่ 2 ได้ทำการปรับเปลี่ยนโจทย์ ใหม่ให้ชัดเจนยิ่งขึ้น (2) หน่วยที่ 14 เปลี่ยนคำถามข้อที่ 5 และข้อที่ 6 และข้อที่ 9 ทั้งก่อนเรียนและ หลังเรียนให้ตรงกับวัตถุประสงค์เชิงพฤติกรรม แก้ไขคำถามข้อที่ 7 และข้อที่ 10 ให้เป็นข้อสอบ คู่ขนาน และเปลี่ยนโจทย์ในข้อที่ 8 ของแบบทดสอบหลังเรียนให้เป็นขั้นตอนตรงกับวัตถุประสงค์ ี่ เชิงพฤติกรรม และข้อสอบตอนที่ 2 ซึ่งเป็นภาคปฏิบัติได้แก้ไขให้สอดคล้องกับวัตถุประสงค์เชิง พฤติกรรมในข้อที่ 3 โดยการแก้ไขคำสั่งในโจทย์ให้ชัดเจนยิ่งขึ้น และ(3) หน่วยที่ 15 ได้ทำการ แก้ไขคำถามข้อที่ 4 ทั้งก่อนเรียนและหลังเรียนให้ตรงกับวัตถุประสงค์เชิงพฤติกรรม

ขั้นที่ 7 ทดสอบประสิทธิภาพของแบบทดสอบ ผู้วิจัยนำแบบทดสอบไปทดลองกับ นักเรียนในระดับชั้นมัธยมศึกษาปีที่ 1 ภาคเรียนที่ 1 ปีการศึกษา 2553 ที่เคยเรียนสาระเทคโนโลยี สารสนเทศและการสื่อสารมาแล้ว เพื่อทดสอบประสิทธิภาพของแบบทดสอบ จำนวน 45 คน เพื่อนำ ี ผลการทดลองมาวิเคราะห์หาค่าความยากง่าย (p) ค่าอำนาจจำแนก (r) เพื่อแบ่งเป็นกลุ่มสูงและกลุ่มต่ำ ์ โดยใช้เทคนิคของ จุง เตห์ฟาน (Chung Teh Fan) โดยให้ข้อที่ตอบถูกเป็น 1 ข้อที่ตอบผิดเป็น 0 เพื่อ หาค่าความยากง่ายและค่าอำนาจจำแนก และต้องเลือกข้อสอบที่มีค่าความยากง่าย (p) ระหว่าง .20-.80 ค่าอำนาจจำแนก(r) ตั้งแต่ .20 – 1.00 จากผลการวิเคราะห์เป็นรายข้อของชุดการเรียนทาง ้อิเล็กทรอนิกส์ ข้อสอบทั้ง 10 ข้อ เป็นไปตามเกณฑ์ที่กำหนด ตามค่าความยากง่ายและอำนาจจำแนก

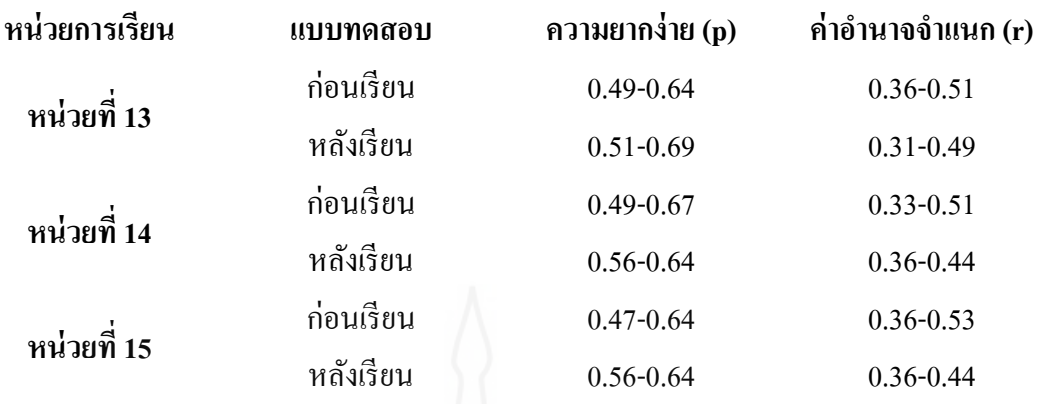

 จากนั้นท าการวิเคราะห์ความเที่ยงของแบบทดสอบ โดยหาค่าความเที่ยงของ แบบทดสอบทั้งฉบับ ด้วยวิธีของคูเดอร์ ริชาร์ดสัน (Kuder-Richardson) ผลการหาค่าความเที่ยงของ แบบทดสอบมีดังนี้

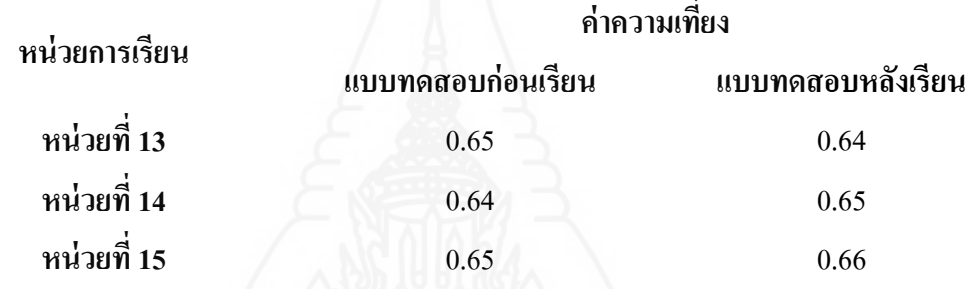

ขั้นที่ 8 จัดท าแบบทดสอบฉบับสมบูรณ์ ผู้วิจัยได้จัดพิมพ์แบบทดสอบฉบับ สมบูรณ์ด้วยโปรแกรมคอมพิวเตอร์ เป็นแบบทดสอบก่อนเรียน จำนวน 10 ข้อ และแบบทดสอบ หลังเรียนจำนวน 10 ข้อ และข้อสอบปฏิบัติจำนวน 1 ข้อ เพื่อนำไปใช้ทดสอบจริงในชุดการเรียน ทางอิเล็กทรอนิกส์ที่ผู้วิจัยสร้างขึ้น สำหรับแบบทดสอบภาคปฏิบัตินั้น ให้นักเรียนดำเนินการตาม โจทย์ที่กาหนดให้โดย ปฏิบัติในเครื่องคอมพิวเตอร์ ใช้เวลา 5 นาที เกณฑ์การประเมินจะดูจากการ ใช้อุปกรณ์คอมพิวเตอร์ การใช้โปรแกรมในการทำงาน ระยะเวลาในการทำงาน และผลสำเร็จของ การปฏิบัติงาน

### **2.3 แบบสอบถามความคิดเห็นของนักเรียนที่มีต่อชุดการเรียนทางอิเล็กทรอนิกส์**

 แบบสอบถามความคิดเห็นของนักเรียนที่มีต่อชุดการเรียนทางอิเล็กทรอนิกส์ เรื่อง การป้องกันการดูแลรักษาข้อมูลและระบบคอมพิวเตอร์ เป็นแบบสอบถาม 2 ตอน ตอนที่ 1 เป็น แบบสอบถามแบบมาตรประเมินค่า จำนวน 12 ข้อ และตอนที่ 2 เป็นแบบสอบถามปลายเปิด จ านวน 1ข้อ มีขั้นตอนการสร้าง 7ขั้นตอน ดังนี้

ขั้นที่ 1 ศึกษาเอกสารและตำราที่เกี่ยวกับการสร้างแบบสอบถาม ครอบคลุม ประเภท และหลักการสร้างแบบสอบถาม

ขั้นที่ 2 กาหนดสิ ่งที่จะสอบถาม สิ่งที่จะสอบถามมี 2 ด้าน คือ (1) ด้านองค์ ประกอบของชุดการเรียน และ(2) ด้านประโยชน์ของชุดการเรียน

1. ด้านองค์ประกอบของชุดการเรียน ได้แก่ เมนูหลักและเมนูรองมีความสวยงาม ดึงดูดความสนใจ การเชื่อมโยงของปุ่ มเมนูสะดวกแก่การใช้งาน แบบทดสอบก่อนเรียน แผนการ สอน บทเรียน กิจกรรม แบบฝึ กปฏิบัติ แนวตอบ และแบบทดสอบหลังเรียน

2. ด้านประโยชน์ของชุดการเรียน ได้แก่ ชุดการเรียนทางอิเล็กทรอนิกส์ทำให้มี ้ความรู้เพิ่มขึ้น ทำให้นักเรียนมีโอกาสค้นคว้าหาความรู้ได้ด้วยตนเอง มีความรับผิดชอบในการเรียน ้ มากขึ้น มีความเชื่อมั่นในการเรียนมากขึ้น และนักเรียนชอบเรียนด้วยชุดการเรียนทาง อิเล็กทรอนิกส์

ขั้นที่ 3 กำหนดรูปแบบที่จะใช้เป็นแบบสอบถาม มี 2 ตอน คือ ตอนที่ 1 แบบสอบถามปลายปิ ดแบบมาตรประมาณค่า 5 ระดับ ของลิกเอิร์ท (Likert Rating Scale) และตอน ที่ 2 เสนอความคิดเห็นและข้อเสนอแนะเกี่ยวกับชุดการเรียนทางอิเล็กทรอนิกส์

ขั้นที่ 4 สร้างแบบสอบถาม ผู้วิจัยได้สร้างแบบสอบถามปลายปิด จำนวน 12 ข้อ คำถาม และแบบสอบถามปลายเปิด จำนวน 1 ข้อ ดังนี้ ตอนที่ 1 แบบสอบถามปลายปิดแบบมาตร ประมาณค่า 5 ระดับ ของลิกเอิร์ท (Likert Rating Scale) ในแต่ละคำถามมีน้ำหนักคะแนนของความ คิดเห็น ดังนี้

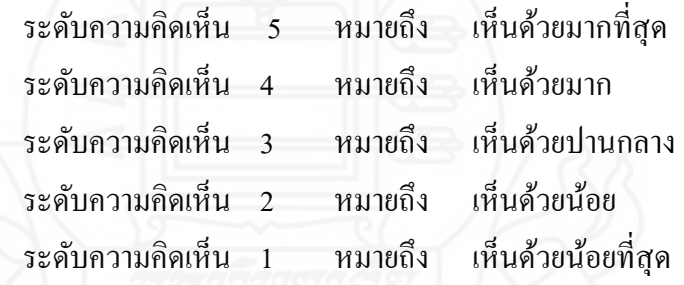

 ขั้นที่ 5 ตรวจสอบโดยผู้ทรงคุณวุฒิ โดยน าแบบสอบถามความคิดเห็นให้ ผู้ทรงคุณวุฒิด้านวัดและประเมินผลเพื่อตรวจสอบข้อคำถาม ครอบคลุม วัตถุประสงค์ สิ่งที่จะ ประเมิน ผลการตรวจสอบของผู้ทรงคุณวุฒิเห็นว่า แบบสอบถามความคิดเห็นอยู่ในระดับดี (รายละเอียดของแบบประเมินแสดงในภาคผนวก ข)

ขั้นที่ 6 ทดลองการใช้แบบสอบถามและปรับปรุง ผู้วิจัยได้น าแบบสอบถามที่ ปรับปรุงเรี ยบร้อยแล้วไปใช้กับนักเรี ยน ในการทดสอบประสิทธิภาพแบบเดี่ยวและแบบกลุ่ม จำนวน 9 คนโดยสัมภาษณ์เกี่ยวกับความเข้าใจข้อคำถาม และภาษาที่ใช้ นักเรียนส่วนใหญ่เห็นว่า มี ้ ความเข้าใจในคำถามและภาษาที่ใช้ในคำถามได้ดี

ขั้นที่ 7 จัดพิมพ์แบบสอบถามฉบับสมบูรณ์ ด าเนินการจัดพิมพ์แบบสอบถาม ความคิดเห็นฉบับสมบูรณ์ เพื่อนำมาใช้กับกลุ่มตัวอย่างในการศึกษาครั้งนี้ (รายละเอียดของ แบบสอบถามแสดงในภาคผนวก ซ)

#### **3. การเก็บรวมรวมข้อมูล**

ึการนำชุดการเรียนทางอิเล็กทรอนิกส์ เรื่อง การป้องกันการดูแลรักษาข้อมูลและระบบ ึ คอมพิวเตอร์ ผู้วิจัยได้นำไปทดสอบประสิทธิภาพด้วยตนเองกับนักเรียนระดับชั้นประถมศึกษาปีที่ 6 โรงเรียนประภามนตรี ภาคเรียนที่ 1/2553 ซึ่งการเก็บรวบรวมข้อมูลครอบคลุม (1) เตรียมสถานที่ ใช้ในการวิจัย (2) วันและเวลาในการทดสอบประสิทธิภาพ (3) เตรียมความพร้อมของนักเรียน และ (4) ขั้นตอนการใช้ชุดการเรียนทางอิเล็กทรอนิกส์

#### **3.1 เตรียมสถานที่ใช้ในการวิจัย**

 การทดลองเพื่อหาประสิทธิภาพชุดการเรียนทางอิเล็กทรอนิกส์ เรื่อง การป้ องกนั การดูแลรักษาข้อมูลและระบบคอมพิวเตอร์ ผู้วิจัยใช้สถานที่ห้องปฏิบัติการคอมพิวเตอร์ ของ โรงเรียนประภามนตรี ประกอบด้วยเครื่องคอมพิวเตอร์จำนวน 45 เครื่อง ซึ่งเป็นเครื่องคอมพิวเตอร์ ที่นักเรียนใช้ในการเรียนวิชาคอมพิวเตอร์เป็นประจำทุกวัน ซึ่งในแต่ละเครื่องสามารถรองรับการ เล่นมัลติมีเดียได้เป็นอย่างดี Intel cord 2 Duo หน่วยความจำของ (RAM) 2GB หน่วยความจำ ส ารองข้อมูล (Hard disk 250 GB) แต่ละเครื่องมีการปรับแต่งหน้าจอไว้ที่ 1024x768 Pixels พร้อม ติดตั้งชุดหูฟังไว้ทุกเครื่อง และมีการจัดห้องเรียนดังภาพ 3.2

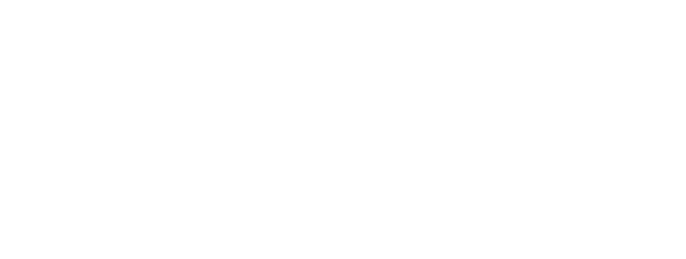

### **การจัดชั้นเรียน (ห้องเรียน)**

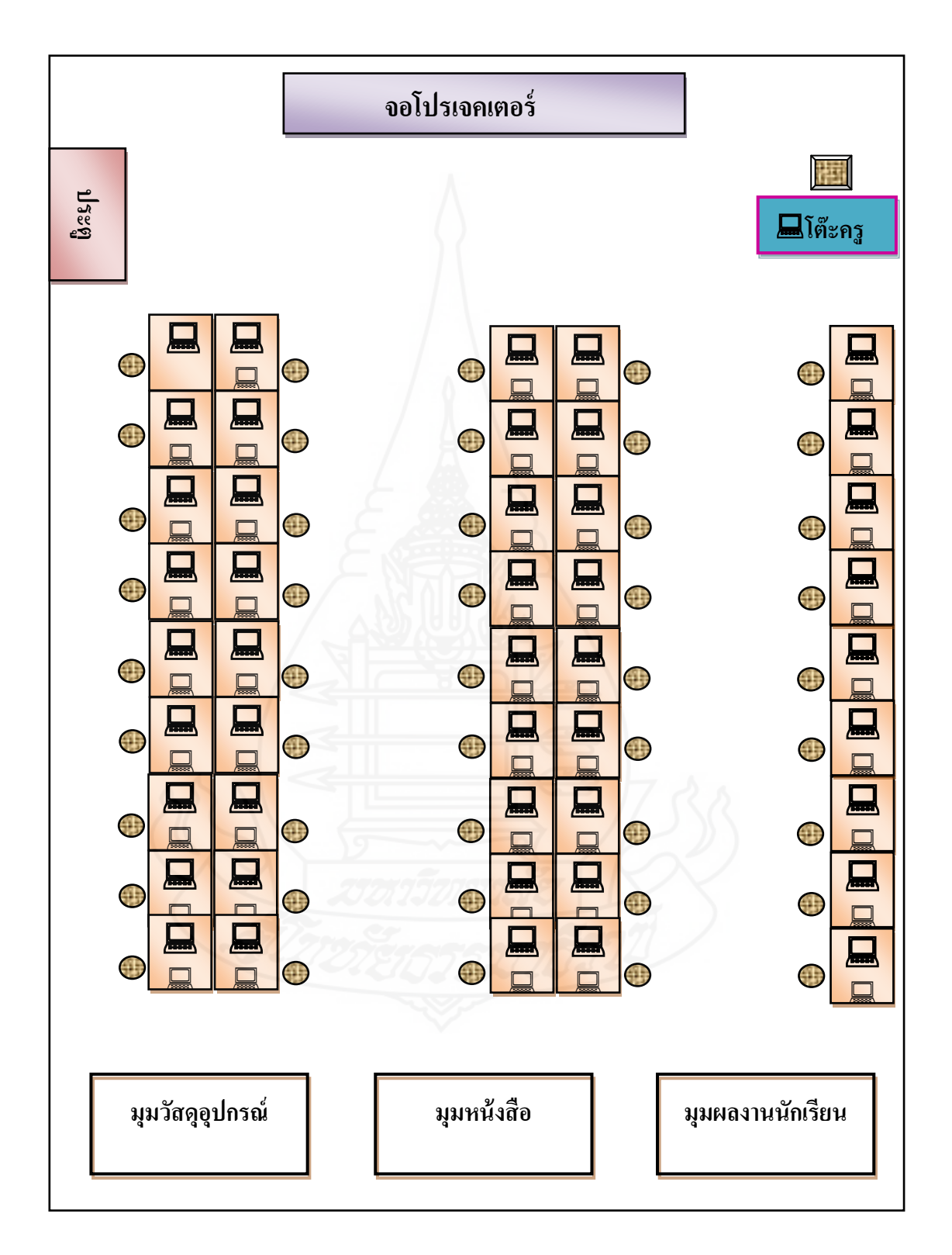

ภาพที่ 3.2 แผนผังการจัดห้องปฏิบัติการคอมพิวเตอร์ ของโรงเรียนประภามนตรี

#### **3.2 วันและเวลาในการทดสอบประสิทธิภาพ**

ผู้วิจัยได้นำชุดการเรียนทางอิเล็กทรอนิกส์ เรื่อง การป้องกันการดูแลรักษาข้อมูล และระบบคอมพิวเตอร์ ไปทดสอบประสิทธิภาพ 3ขั้นตอน ตามวันและเวลาดังนี้

ี ตารางที่ 3.4 กำหนดวันและเวลาในการทดสอบประสิทธิภาพแบบเดี่ยว แบบกลุ่ม และแบบ ภาคสนาม

| การทดสอบประสิทธิภาพ | วัน/เดือน/ปี       | เวลา               |
|---------------------|--------------------|--------------------|
| แบบเดียว            | 18-20 กรกฎาคม 2553 | 12.30-14.30 u.     |
| แบบกลุม             | 27-29 กรกฎาคม 2553 | 12.30-14.30 u.     |
| แบบภาคสนาม          | 2-4 สิงหาคม 2553   | $12.30 - 14.30$ u. |

**3.3 เตรียมความพร้ อมของนักเรียน** ผู้วิจัยได้จัดเตรี ยมความพร้อมของนักเรี ยน โดยการฝึ กทบทวนทักษะการใช้ชุดการเรียนทางอิเล็กทรอนิกส์ เช่น การใช้โปรแกรมชุดการเรียน การใช้ปุ่ มเชื่อมโยงต่างๆ และแจกคู่มือการเรียนและแบบฝึ กปฏิบัติให้นักเรียนคนละ 1 เล่ม

**3.4 ขั้นตอนก่อนการเรียนด้วยชุดการเรียนทางอิเล็กทรอนิกส์ เรื่อง การป้ องกันการ ดูแลรักษาข้อมูลและระบบคอมพิวเตอร์** ผู้วิจัยได้ด าเนินการในการทดสอบประสิทธิภาพแบบเดี่ยว แบบกลุ่ม และแบบภาคสนาม ดังนี้

 *3.4.1 ก าหนดเครื่องคอมพิวเตอร์ ที่ใช้* โดยให้นักเรียน 1คน ต่อคอมพิวเตอร์ 1

*3.4.2 ปฐมนิเทศนักเรียน*โดยชี้แจงวัตถุประสงค์ของการวิจัย และการทดลองเพื่อ หาประสิทธิภาพชุดการเรียนทางอิเล็กทรอนิกส์ เรื่อง การป้องกันการดูแลรักษาข้อมูลและระบบ ้ คอมพิวเตอร์ พร้อมทั้งแนะนำการใช้ชุดการเรียน และแจกคู่มือการเรียน ชุดการเรียนให้แก่นักเรียน

เครื่อง

**3.5 ขั้นตอนการเรียนด้วยชุดการเรียนทางอิเล็กทรอนิกส์ เรื่อง การป้ องกันการดูแล รักษาข้อมูลและระบบคอมพิวเตอร์**

ตารางที่ 3.5 ขั้นตอนการเรียนด้วยชุดการเรียนทางอิเล็กทรอนิกส์ และการเก็บรวบรวมข้อมูล

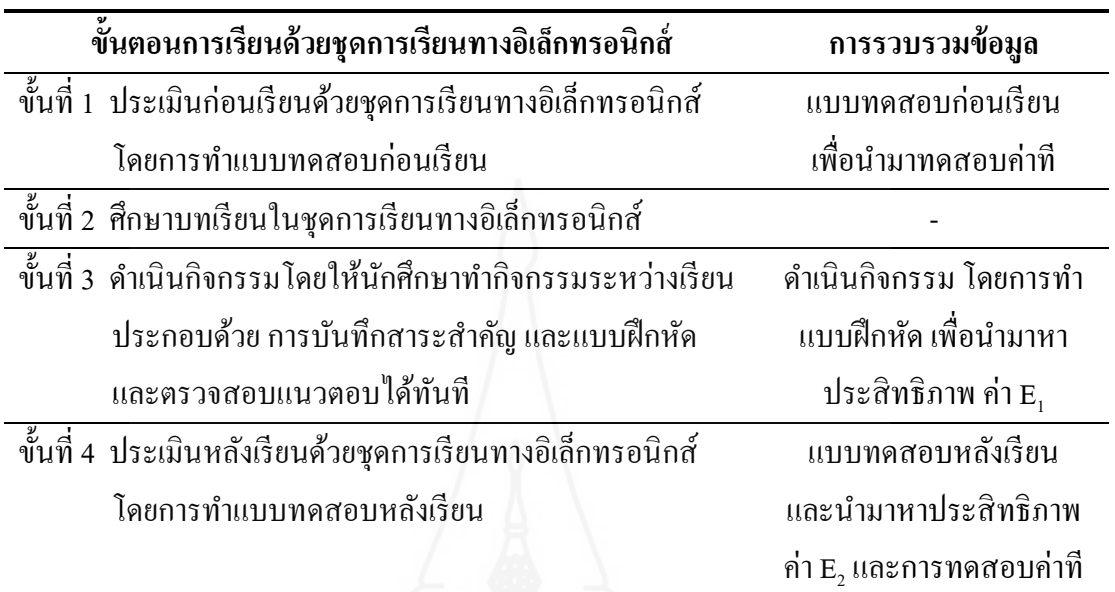

ึ การเก็บข้อมูลจากการใช้ชุดการเรียนทางอิเล็กทรอนิกส์ ผู้วิจัยดำเนินการ ดังนี้ (1) เก็บข้อมูลจากแบบทดสอบก่อนเรียน และแบบทดสอบหลังเรียน และกิจกรรมระหว่างเรียน (2) การสัมภาษณ์แบบเดี่ยวและแบบกลุ่ม และ (3) การเก็บข้อมูลจากแบบสอบถามความคิดเห็นของ นักเรียน

*3.5.1 การเก็บข้อมูลจากแบบทดสอบก่อนเรียนและแบบทดสอบหลังเรียน และ กิจกรรมระหว่างเรียน* จากการใช้ชุดการเรียนทางอิเล็กทรอนิกส์

*3.5.2 การสัมภาษณ์แบบเดี่ยวและแบบกลุ่ม* เมื่อนักเรียนได้ทดสอบประสิทธิภาพ แบบเดี่ยวและแบบกลุ่มของชุดการเรียนทางอิเล็กทรอนิกส์แล้ว ผู้วิจัยได้สัมภาษณ์นักเรียนจำนวน 3 ึ คน ในการทดลองแบบเดี่ยว แล้วนำมาปรับปรุง และในการทดลองแบบกลุ่ม จำนวน 6 คน เพื่อหา ข้อบกพร่องของชุดการเรียนทางอิเล็กทรอนิกส์ และนำข้อเสนอแนะมาปรับปรุงและแก้ไข

 *3.5.3 การเก็บแบบสอบถามความคิดเห็น* หลังจากทดสอบประสิทธิภาพแบบ ภาคสนาม ผู้วิจัยได้แจกแบบสอบถามความคิดเห็นของนักเรียน จำนวน 36 คน โดยผู้วิจัยได้แจก และเก็บแบบสอบถามด้วยตนเอง ได้รับแบบสอบถามฉบับสมบูรณ์คืนมา จำนวน 36 ฉบับ คิดเป็น ร้อยละ 100 นำมาวิเคราะห์ข้อมูลต่อไป

#### **4. การวิเคราะห์ข้อมูล**

ผู้วิจัยได้วิเคราะห์ข้อมูล 3 ประเด็น ดังนี้ (1) การวิเคราะห์หาประสิทธิภาพของชุดการ เรี ยนทางอิเล็กทรอนิ กส์ เรื่ อง การป้ องกันการดูแลรักษาข้อมูลและระบบคอมพิวเตอร์ (2) การวิเคราะห์ความก้าวหน้าของนักเรี ยนที่เรี ยนด้วยชุดการเรี ยนทางอิเล็กทรอนิกส์ และ (3) การวิเคราะห์ความคิดเห็นของนักเรียนเกี่ยวกับคุณภาพของชุดการเรียนทางอิเล็กทรอนิกส์ โดยมี รายละเอียดดังนี้

**4.1 วิเคราะห์ประสิ ทธิภาพของชุดการเรียนทางอิเล็กทรอนิกส์**การวิเคราะห์หา ประสิทธิภาพของชุดการเรียนทางอิเล็กทรอนิกส์ เรื่อง การป้องกันการดูแลรักษาข้อมูลและระบบ คอมพิวเตอร์ โดยการหาประสิทธิภาพของชุดการเรียนทางอิเล็กทรอนิกส์ตามเกณฑ์ 80/80 โดยใช้ สูตร (ชัยยงค์ พรหมวงศ์ สมเชาว์ เนตรประเสริฐ และสุดา สินสกุล 2520 : 136-137)

สูตรที่ 1

$$
E_1 = \frac{\sum x}{A} \times 100
$$

เมื่อกาหนดให้

 $E_1$ E. คือ ค่าประสิทธิภาพของกระบวนการคิดเป็นร้อยละของคะแนน ที่นักเรียนได้รับโดยเฉลี่ยจากการทำกิจกรรมระหว่างเรียน

 $\sum$ X คือ คะแนนรวมของการทำกิจกรรมระหว่างเรียน

A คือ คะแนนเต็มของกิจกรรมระหว่างเรียนรวมกัน

N คือ จำนวนผู้เรียน (กลุ่มตัวอย่างทั้งหมด)

สูตรที่ 2

$$
E_2 = \frac{\sum F}{N} \times 100
$$

เมื่อกาหนดให้

 $E<sub>2</sub>$  คือ ค่าประสิทธิภาพของผลลัพธ์คิดเป็ นร้อยละของคะแนนที่นักเรียน ใด้รับจากการทำแบบทดสอบหลังเรียน

- $\sum$ F คือ คะแนนรวมของแบบทดสอบหลังเรียน
- B คือ คะแนนเต็มของแบบทดสอบหลังเรียน
- N คือ จำนวนนักเรียน (กลุ่มตัวอย่างทั้งหมด)

 เกณฑ์การยอมรับประสิทธิภาพของชุดการเรี ยทางนิเล็กทรอนิกส์ เรื่ อง การ ป้องกันการรักษาข้อมูลและระบบคอมพิวเตอร์ ในกรณีไม่เป็นไปตามเกณฑ์ที่กำหนดไว้ อาจ อนุโลมให้มีระดับผิดพลาดได้สูงหรือต่ำกว่าเกณฑ์ที่กำหนดให้ไม่เกิน  $\pm$ 2.5 %

**4.2 การวิเคราะห์ความก้าวหน้าของนักเรียนที่เรียนด้วยชุดการเรียนทางอิเล็กทรอนิกส์** เป็ นการวิเคราะห์เปรียบเทียบความแตกต่างของคะแนนที่ได้จาการทดสอบก่อนเรียนและหลังเรียน ของนักเรียนที่เรียนด้วยชุดการเรียนทางอิเล็กทรอนิกส์ (Willian Sealy Gosset and David Wechsler อ้างใน Glass, V. And Hopkings, Kenneth D.,1987 : 217-220 และ240-242)

$$
t = \frac{\sum D}{\sqrt{\frac{n \sum D^2 - (\sum D)^2}{n-1}}}
$$

เมื่อกำหนดให้ t คือ ค่านัยสำคัญ n คือ จ านวนนักเรียน D คือ ความแตกต่างของคะแนนแต่ละคน

**4.3 การวิเคราะห์ความคิดเห็นของนักเรียนเกี่ยวกับคุณภาพของชุดการเรียนทาง อิเล็กทรอนิกส์** การวิเคราะห์ใช้ค่าเฉลี่ย (Mean - X) และค่าเบี่ยงเบนมาตรฐาน (Standard Deviation –S.D.)(Best, John W. and Kahnm james V.1986:181-182)

**การหาค่าเฉลี่ย** N Σfx Χ เมื่อ คือ คะแนนเฉลี่ย X คือ ผลรวมทั้งหมดของคะแนน f คือ จ านวนนักเรียนที่ตอบค าถามในแต่ละข้อค าถาม n คือ จ านวนคะแนนหรือจ านวนตัวอยาง่

 การวิเคราะห์แบบสอบถามความคิดเห็นของนักเรียนเกี่ ยวกับชุดการเรียนทาง ้อิเล็กทรอนิกส์ เรื่อง การป้องกันการดูแลรักษาข้อมูลและระบบคอมพิวเตอร์ กำหนดช่วงของ ค่าเฉลี่ย ตามแนวคิดของลิกเอิร์ท (Likert Rating Scale) ดังนี้

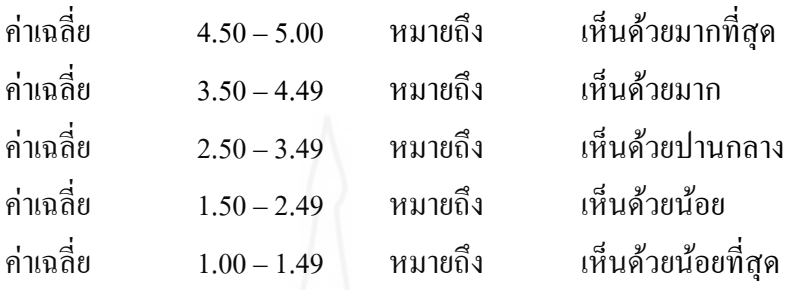

**4.4 การหาค่าเบี่ยงเบนมาตรฐาน** ในการหาค่าเบี่ยงเบนมาตรฐาน (S.D. Standard Deviation) โดยใช้สูตร ดังนี้ (Lefferty, Peter and Rowe, Julain, :1995)

$$
S.D = \sqrt{\frac{n\Sigma x^2 - (\Sigma x^2)}{n(n-1)}}
$$

เมื่อ

 $S^2$ 

คือ ค่าเบี่ยงเบนมาตรฐาน

 $\sum x^2$ คือ ผลรวมยกกำลังสองของคะแนนทั้ง n จำนวน

- $\sum$ x คือ คะแนนดิบ
- n คือ จำนวนนักเรียนในกลุ่มตัวอย่าง

## **บทที่ 4 ผลการวิเคราะห์ข้อมูล**

วิเคราะห์การวิจัยเรื่อง ชุดการเรียนทางอิเล็กทรอนิกส์ สาระเทคโนโลยีสารสนเทศและ การสื่อสาร เรื่อง การป้องกันการดูแลรักษาข้อมูลและระบบคอมพิวเตอร์ ซึ่งได้มาด้วยการเก็บข้อมูล จากคะแนนการทดสอบก่อนเรียนและหลังเรียน จากกิจกรรมระหวาง่ เรียน และแบบสอบถามความ คิดเห็นของนักเรียน แบ่งผลการวิเคราะห์ข้อมลออกเป็น 3 ตอน คือ ตอนที่ 1 ผลการวิเคราะห์การ ้ ทดสอบประสิทธิภาพ ตอนที่ 2 ผลการวิเคราะห์ความก้าวหน้าในการเรียนของนักเรียน และ ตอนที่ 3 ผลการวิเคราะห์ความคิดเห็นของนักเรียน

### **ตอนที่ 1 การทดสอบประสิทธิภาพชุดการเรียนทางอิเล็กทรอนิกส์**

ทดสอบประสิทธิภาพชุดการเรียนทางอิเล็กทรอนิกส์ เรื่อง การป้องกันการดูแลรักษา ข้อมูลและระบบคอมพิวเตอร์ มี 3 ขั้นตอน คือ การทดลองแบบเดี่ยว แบบกลุ่ม และภาคสนาม ดัง ตารางที่ 4.1 – 4.3

**1.1 ผลการวิเคราะห์ประสิทธิภาพชุดการเรียนทางอิเล็กทรอนิกส์ เรื่อง การป้ องกันการ** ดูแลรักษาข้อมูลและระบบคอมพิวเตอร์ ซึ่งทดสอบประสิทธิภาพแบบเดี่ยว โดยคละกันระหว่าง นักเรียนที่มีผลการเรียนเก่ง 1 คน ปานกลาง 1 คน และอ่อน 1 คน รวมมีทั้งหมด 3 คนโดยใช้สูตร การหาประสิทธิภาพ ( $\text{E}_\text{i}$  /  $\text{E}_\text{2}$ ) ดังตารางที่ 4.1

ตารางที่ 4.1 การทดสอบประสิทธิภาพของชุดการเรียนทางอิเล็กทรอนิกส์ เรื่อง การป้ องกนั การดูแลรักษาข้อมูล และระบบคอมพิวเตอร์ ในการทดสอบแบบเดี่ยว (n= 3)

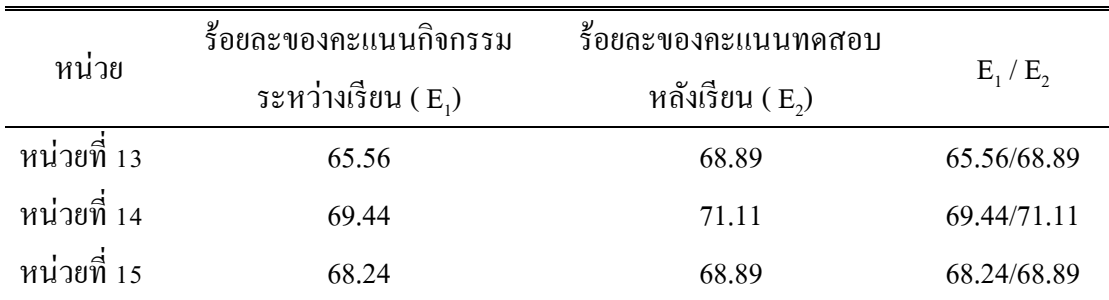

จากตารางที่ 4.1 พบว่า การทดสอบประสิทธิภาพแบบเดี่ยวของชุดการเรียนทาง ้อิเล็กทรอนิกส์ เรื่อง การป้องกันการดูแลรักษาข้อมูลและระบบคอมพิวเตอร์ ของหน่วยที่ 13 มี ประสิทธิภาพ คือ 65.56/68.89 หน่วยที่ 14 มีประสิทธิภาพ คือ 69.44/71.11 และหน่วยที่ 15 มี ประสิทธิภาพ คือ68.24/68.89

หลังจากการทดสอบประสิทธิภาพแบบเดี่ยวผู้วิจัยได้สัมภาษณ์นักเรียนจำนวน 3 คน ด้วยแบบสัมภาษณ์ (รายละเอียดของแบบสัมภาษณ์แสดงในภาคผนวก ซ) หลังจากสัมภาษณ์ แล้ว ผู้วิจัยได้นำชุดการเรียนทางอิเล็กทรอนิกส์มาปรับปรุงดังต่อไปนี้

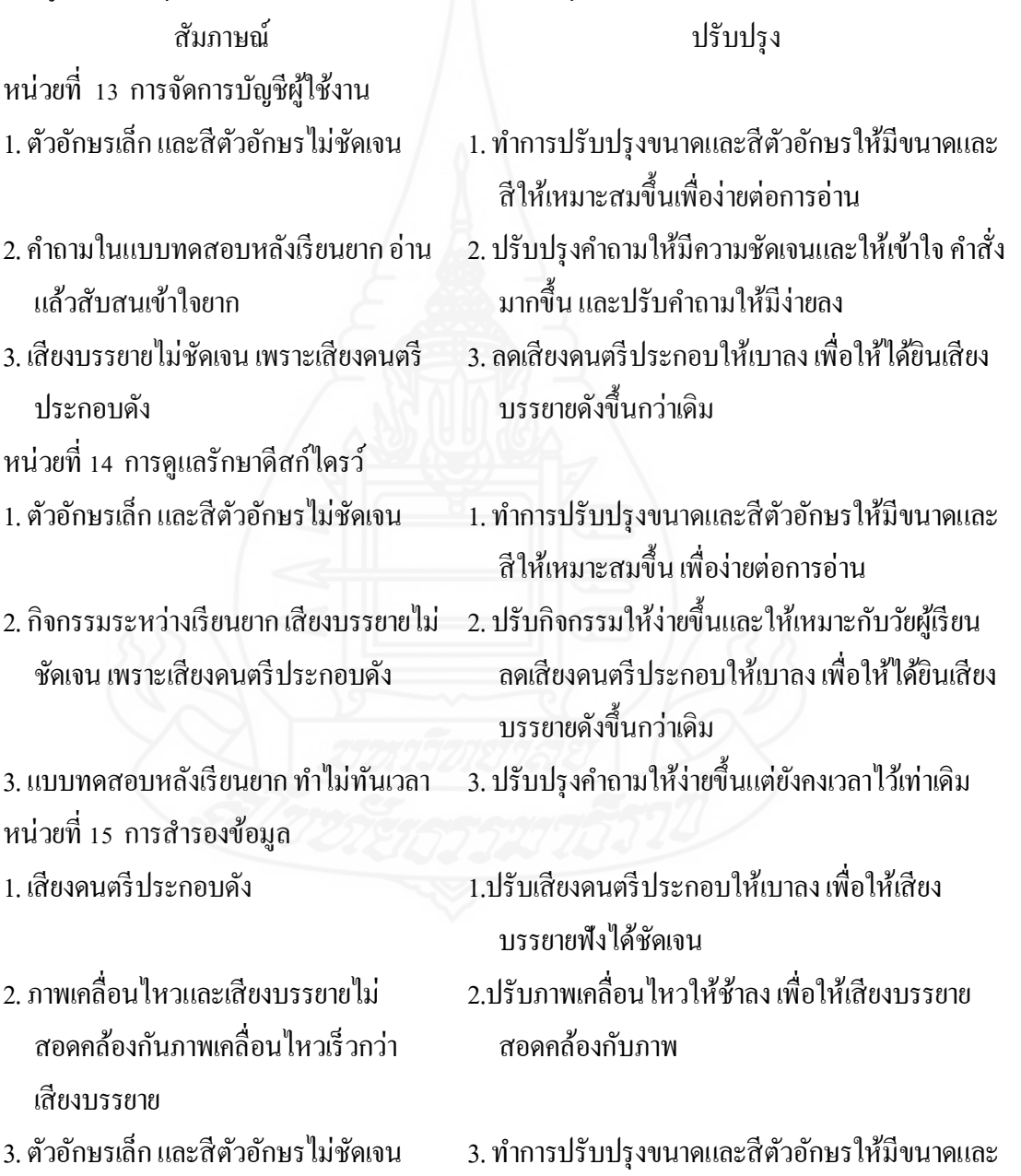

สีให้เหมาะสมขึ้น เพื่อง่ายต่อการอ่าน

**1.2 ผลการวิเคราะห์ประสิทธิภาพชุดการเรียนทางอิเล็กทรอนิกส์ เรื่อง การป้ องกันการ** ์ ดูแลรักษาข้อมูลและระบบคอมพิวเตอร์ ซึ่งทดสอบประสิทธิภาพแบบกลุ่ม โดยคละกันระหว่าง นักเรียนที่มีผลการเรียนเก่งจำนวน 2 คน ปานกลางจำนวน 2 คน และอ่อน จำนวน 2 คน รวมมี ทั้งหมด 6 คน โดยใช้สูตรการหาประสิทธิภาพ (E<sub>1</sub> / E<sub>2</sub>) ดังตารางที่ 4.2

| หน่วย       | ร้อยละของคะแนน<br>กิจกรรมระหว่างเรียน | ร้อยละของคะแนน<br>ทดสอบหลังเรียน | $E_1/E_2$   |  |
|-------------|---------------------------------------|----------------------------------|-------------|--|
|             | $(E_1)$                               | $(E_{2})$                        |             |  |
| หน่วยที่ 13 | 75.56                                 | 76.67                            | 75.56/76.67 |  |
| หน่วยที่ 14 | 79.44                                 | 78.89                            | 79.44/78.89 |  |
| หน่วยที่ 15 | 75.10                                 | 77.78                            | 75.10/77.78 |  |

้ ตารางที่ 4.2 การทดสอบประสิทธิภาพของชุดการเรียนทางอิเล็กทรอนิกส์ เรื่อง การป้องกันการ ดูแลรักษาข้อมูล และระบบคอมพิวเตอร์ ในการทดสอบแบบกลุ่ม (n= 6)

จากตารางที่ 4.2 พบว่า การทดสอบประสิทธิภาพแบบกลุ่มของชุดการเรียนทาง อิเล็กทรอนิกส์ เรื่อง การป้องกันการดูแลรักษาข้อมูลและระบบคอมพิวเตอร์ ของหน่วยที่ 13 มี ประสิทธิภาพ คือ 75.56/76.67 หน่วยที่ 14 มีประสิทธิภาพ คือ 79.44/78.89 และหน่วยที่ 15 มี ประสิทธิภาพ คือ75.10/77.78

หลังจากการทดสอบประสิทธิภาพแบบกลุ่ม ผู้วิจัยได้สัมภาษณ์นักเรียนจำนวน 6 คน ด้วยแบบสัมภาษณ์(รายละเอียดของแบบสัมภาษณ์แสดงในภาคผนวก ซ) หลังจากสัมภาษณ์ แล้วผู้วิจัยได้น าชุดการเรียนทางอิเล็กทรอนิกส์มาปรับปรุงดังต่อไปนี้

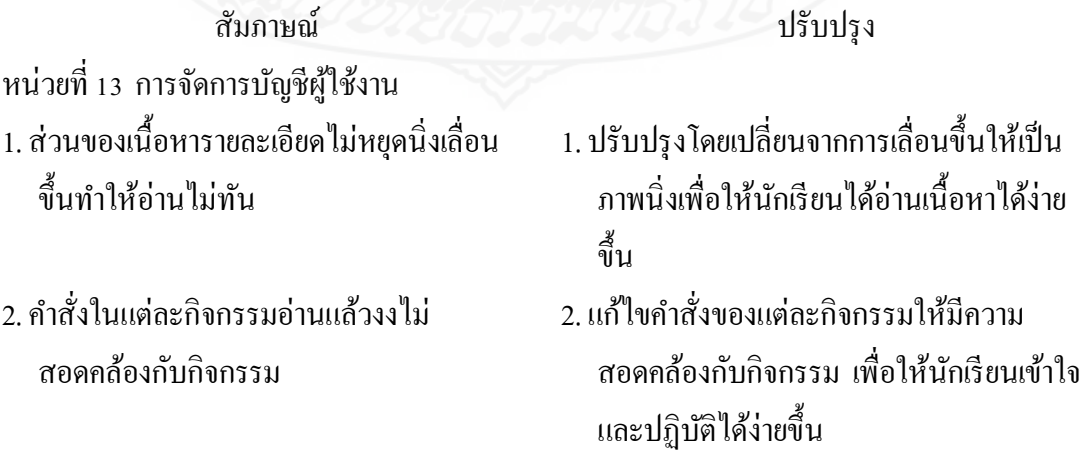

- 3. เมื่อทำกิจกรรมเสร็จแล้วไม่มีปุ่มเมนู มีแต่ ข้อความให้เข้าสู่เนื้อหาต่อไป หน่วยที่ 14 การดูแลรักษาดีสกไดรว์ ์ 1. ภาพเคลื่อนไหวสาธิตขั้นตอนการปฏิบัติงาน เร็ว เกินไป ท าให้ดูไม่ทันในบางขั้นตอน
- ่ 2. เมื่อทำกิจกรรมเสร็จแล้วไม่มีปุ่มเมนู มีแต่ ข้อความให้เข้าสู่เนื้อหาต่อไป
- 3. ภาพและเสียงไม่มีความสัมพันธ์กนั
- หน่วยที่ 15 การสำรองข้อมูล
- 1. ค าสั่งในกิจกรรมที่ให้ปฏิบัติไม่ชัดเจน และไม่ สอดคล้องกับกิจกรรม
- ่ 2. เมื่อทำกิจกรรมเสร็จแล้วไม่มีป่มเมน มีแต่ ข้อความให้เข้าสู่เนื้อหาต่อไป
- 3. ทำการเพิ่มปุ่ม Next เพื่อให้นักเรียนไม่สับสน ว่าจะให้ทำอะไรต่อไป
- 1. ท าการปรับภาพเคลื่อนไหวให้ช้าลง และเพิ่ม ปุ่ ม Back ให้นักเรียนย้อนกลับดูขั้นตอนการ สาธิตอีกครั้งหนึ่ง
- 2. ทำการเพิ่มปุ่ม Next เพื่อให้นักเรียนไม่สับสน ว่าจะให้ทำอะไรต่อไป
- 3. ปรับภาพและเสียงให้มีความสัมพันธ์กนั
- 1. แกไขค าสั ้ ่งในกิจกรรมให้ชัดเจนและ สอดคล้องกบกั ิจกรรมที่ให้นักเรียนเข้าใจและ ปฏิบัติได้ง่ายขึ้น
- 2. ทำการเพิ่มป่ม Next เพื่อให้นักเรียนไม่สับสน ว่าจะให้ทำอะไรต่อไป

**1.3 ผลการวิเคราะห์ประสิทธิภาพชุดการเรียนทางอิเล็กทรอนิกส์ เรื่องการป้ องกันการ ดูแลรักษาข้อมูลและระบบคอมพิวเตอร์ ซึ่งทดสอบประสิทธิภาพแบบภาคสนาม** โดยคละกัน ้ระหว่างนักเรียนที่มีผลการเรียนเก่ง จำนวน 12 คน ปานกลาง จำนวน 12 คน และอ่อน จำนวน 12 คน รวมมีทั้งหมด 36 คน โดยใช้สูตรการหาประสิทธิภาพ (E $_{\rm 1}$  / E $_{\rm 2}$ ) ดังตารางที่ 4.3

ตารางที่ 4.3 การทดสอบประสิทธิภาพของชุดการเรียนทางอิเล็กทรอนิกส์ เรื่อง การป้องกัน การดูแลรักษาข้อมูล และระบบคอมพิวเตอร์ ในการทดสอบแบบภาคสนาม (n= 36)

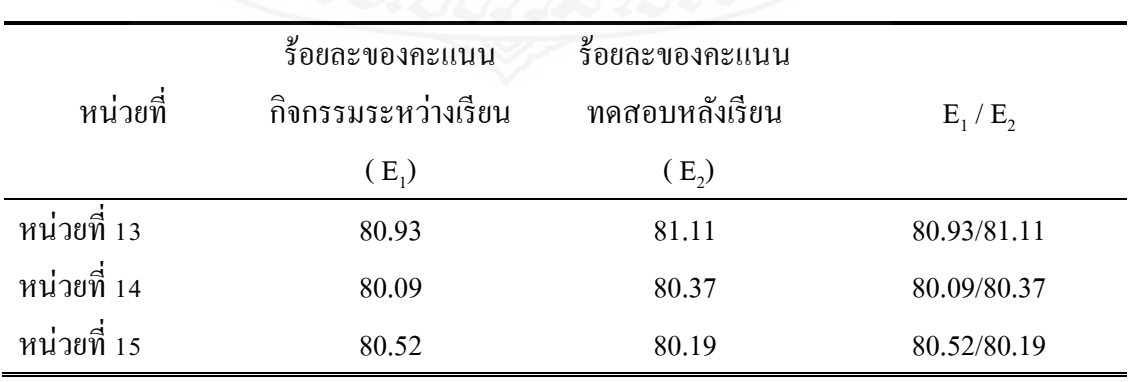

75

ึ จากตารางที่ 4.3 พบว่า การทดสอบประสิทธิภาพแบบภาคสนาม ของชุดการเรียน ิทางอิเล็กทรอนิกส์ เรื่อง การป้องกันการดูแลรักษาข้อมูลและระบบคอมพิวเตอร์ ของหน่วยที่ 13 มี ประสิทธิภาพ คือ 80.93/81.11 หน่วยที่ 14 มีประสิทธิภาพ คือ 80.09/80.37 และหน่วยที่ 15 มี ประสิทธิภาพ คือ80.52/80.19

### **ตอนที่ 2 ความก้าวหน้าในการเรียนของนักเรียน**

หลการวิเคราะห์ความก้าวหน้าในการเรียนของนักเรียนจากชุดการเรียนทางอิเล็กทรอ นิสก์ เรื่อง การป้องกันการดูแลรักษาข้อมูลและระบบคอมพิวเตอร์ ดังตารางที่ 4.4

ิตารางที่ 4.4 ความก้าวหน้าทางการเรียนของนักเรียนที่เรียนด้วยชุดการเรียนทางอิเล็กทรอนิกส์ เรื่อง การป้องกันการดูแลรักษาข้อมูลและระบบคอมพิวเตอร์ ในการทดสอบ ประสิทธิภาพแบบ ภาคสนาม (n= 36)

| หน่วยที่    | คะแนนเฉลียก่อนเรียน |      | คะแนนเฉลี่ยหลังเรียน |      |          |
|-------------|---------------------|------|----------------------|------|----------|
|             | $\overline{X}$      | S.D. | $\overline{X}$       | S.D. | t-test   |
| หน่วยที่ 13 | 5.53                | 1.93 | 12.17                | 1.40 | 18.85*   |
| หน่วยที่ 14 | 6.42                | 1.48 | 12.06                | 1.51 | $17.40*$ |
| หน่วยที่ 15 | 4.89                | 1.37 | 12.03                | 1.40 | $22.20*$ |

P <. 05, df = 35, t =  $1.6896$ 

ึ จากตารางที่ 4.4 พบว่า คะแนนเฉลี่ยก่อนเรียนและหลังเรียนของนักเรียนที่เรียนด้วยชุด การเรียนทางอิเล็กทรอนิกส์ เรื่อง การป้องกันการดูแลรักษาข้อมูลและระบบคอมพิวเตอร์ หน่วยที่ 13 ,14 และ 15 จากการทดสอบประสิทธิภาพแบบภาคสนามจำนวน 36 คน มีคะแนนเฉลี่ยหลังเรียน ี สูงกว่าคะแนนเฉลี่ยก่อนเรียนอย่างมีนัยสำคัญทางสถิติที่ระดับ .os ทั้ง 3 หน่วย

**ตอนที่ 3 ความคิดเห็นของนักเรียนที่เรียนด้วยชุดการเรียนทางอิเล็กทรอนิกส์**

ผลการวิเคราะห์ความคิดเห็นของนักเรียนที่เรียนด้วยชุดการเรียนทางอิเล็กทรอนิกส์ เรื่อง การป้องกันการดูแลรักษาข้อมูลและระบบคอมพิวเตอร์ ในการทดสอบประสิทธิภาพแบบ ภาคสนาม ดังตารางที่ 4.5

ตารางที่ 4.5 ความคิดเห็นของนักเรียนที่เรียนด้วยชุดการเรียนทางอิเล็กทรอนิกส์ เรื่อง การป้องกัน การดูแลรักษาข้อมูลและระบบคอมพิวเตอร์ (n= 36)

| ข้อที่                                       | รายการ                                                                                           | $\overline{X}$ | S.D. | แปลความหมาย       |  |
|----------------------------------------------|--------------------------------------------------------------------------------------------------|----------------|------|-------------------|--|
| 1. องค์ประกอบของชุดการทางเรียนอิเล็กทรอนิกส์ |                                                                                                  |                |      |                   |  |
| 1.1                                          | เมนูหลักและเมนูรอง มีความสะดวกในการใช้งาน                                                        | 4.14           | 0.83 | เห็นด้วยมาก       |  |
| 1.2                                          | เมนูหลักและเมนูรอง มีรูปแบบสวยงาม และคึงดูค<br>ความสนใจในการเรียน                                | 4.11           | 0.78 | เห็นด้วยมาก       |  |
| 1.3                                          | การเชื่อมโยงของปุ่มเมนูสะดวกต่อการใช้งาน                                                         | 4.53           | 0.65 | เห็นด้วยมากที่สุด |  |
| 1.4                                          | แบบทดสอบก่อนเรียนช่วยให้นักเรียนได้ตรวจสอบ<br>ความรู้เคิมของตนเอง                                | 4.22           | 0.64 | เห็นด้วยมาก       |  |
| 1.5                                          | แผนการสอนช่วยให้นักเรียนได้จัดเตรียมความ<br>พร้อมก่อนเรียน                                       | 4.36           | 0.72 | เห็นด้วยมาก       |  |
| 1.6                                          | บทเรียนช่วยให้นักเรียนเข้าใจเนื้อหาสาระเรื่อง การ<br>ป้องกันการดูแลรักษาข้อมูลและระบบคอมพิวเตอร์ | 4.53           | 0.65 | เห็นด้วยมากที่สุด |  |
| 1.7                                          | กิจกรรมทำให้นักเรียนใค้ทบทวนความรู้เดิมที่ได้<br>เรียนมาแล้วและนำมาใช้ในกิจกรรม                  | 4.31           | 0.71 | เห็นด้วยมาก       |  |
| 1.8                                          | แบบฝึกปฏิบัติ เป็นสิ่งที่ช่วยให้นักเรียนได้มีโอกาส<br>ทบทวนความรู้ที่เรียนมาแล้ว                 | 4.22           | 0.78 | เห็นด้วยมาก       |  |
| 1.9                                          | แนวตอบช่วยให้นักเรียนใด้ตรวจสอบความถูกต้อง<br>ของคำตอบในกิจกรรม                                  | 4.31           | 0.62 | เห็นด้วยมาก       |  |
| 1.10                                         | แบบทดสอบหลังเรียนช่วยให้นักเรียนรู้<br>ความก้าวหน้าในการเรียนของตนเอง                            | 4.33           | 0.59 | เห็นด้วยมาก       |  |

ตารางที่ 4.5 (ต่อ)

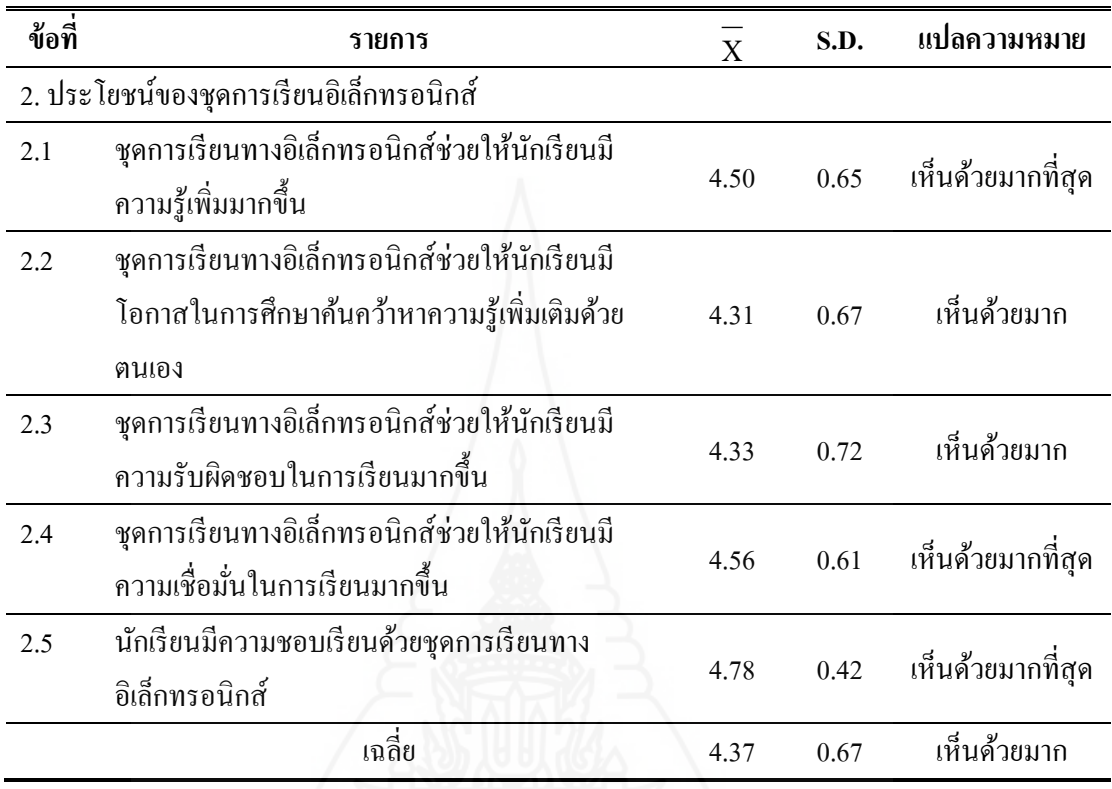

ึ จากตารางที่ 4.5 พบว่า นักเรียนมีความคิดเห็นต่อชุดการเรียนทางอิเล็กทรอนิกส์ เรื่อง การป้ องกันการดูแลรักษาข้อมูลและระบบคอมพิวเตอร์ โดยภาพรวมในระดับเห็นด้วยมาก  $(\bar{X} = 4.37)$ 

ในรายข้อนักเรียนมีความคิดเห็นในระดับเห็นด้วยมากที่สุด จำนวน 5 ข้อ ที่มีค่าเฉลี่ย สูงสุดคือ นักเรียนมีความสนใจและชอบเรียนด้วยชุดการเรียนทางอิเล็กทรอนิกส์ (  ${\rm \overline{X}}\,$  = 4.78) ที่ เหลืออีก 10 ข้อนั้น นักเรียนมีความคิดเห็นในระดับเห็นด้วยมากในแนวเดียวกนั

ข้อเสนอแนะของนักเรียนเกี่ยวกับชุดการเรียนทางอิเล็กทรอนิกส์ สาระเทคโนโลยี ี สารสนเทศและการสื่อสาร เรื่อง การป้องกันการดูแลรักษาข้อมูลและระบบคอมพิวเตอร์ ไม่มีผู้ใด แสดงความคิดเห็น

## **บทที่ 5 รายละเอียดต้นแบบชิ้นงาน**

ต้นแบบชิ้นงานในการวิจัยครั้งนี้ เพื่อการพัฒนาชุดการเรียนทางอิเล็กทรอนิกส์ สาระ เทคโนโลยีสารสนเทศ เรื่อง การป้ องกันการดูแลรักษาข้อมูลและระบบคอมพิวเตอร์ ส าหรับ นักเรียนชั้นประถมศึกษาปี ที่ 6 โรงเรียนประภามนตรี รายละเอียดของต้นแบบชิ้นงานมีดังนี้ ภาคที่ 1 คู่มือการใช้ชุดการเรียนทางอิเล็กทรอนิกส์ คำนำ สารบัญ รายละเอียดวิชา สาระเทคโนโลยีสารสนเทศ บทบาทของผู้สอนและนักเรียน สิงที่ผู้สอนและนักเรียนต้องเตรียม การจัดห้องเรียน ส่วนประกอบของชุดการเรียนทางอิเล็กทรอนิกส์ ภาคที่ 2 รายละเอียดของชุดการเรียนทางอิเล็กทรอนิกส์ (ซีดีรอม) หน้าหลักของชุดการเรียนทางอิเล็กทรอนิกส์ แนะนำการเรียน แบบทดสอบก่อนเรียน/เฉลย แผนการสอน บทเรียน กิจกรรมการเรียน/เฉลย แบบทดสอบหลังเรียน/เฉลย ภาคที่ 3 คู่มือการเรียนด้วยชุดการเรียนทางอิเล็กทรอนิกส์ คำนำ สารบัญ การเตรียมตัวของนักเรียน บทบาทของนักเรียน ขั้นตอนการเรียนด้วยชุดการเรียนทางอิเล็กทรอนิกส์

การใช้ซีดีรอมของชุดการเรียนทางอิเล็กทรอนิกส์ ภาคที่ 4 แบบฝึกปฏิบัติ แบบทดสอบก่อนเรียน กิจกรรมการเรียน เฉลยกิจกรรมการเรียน

แบบทดสอบหลังเรียน

เฉลยแบบทดสอบก่อนเรียน และแบบทดสอบหลังเรียน

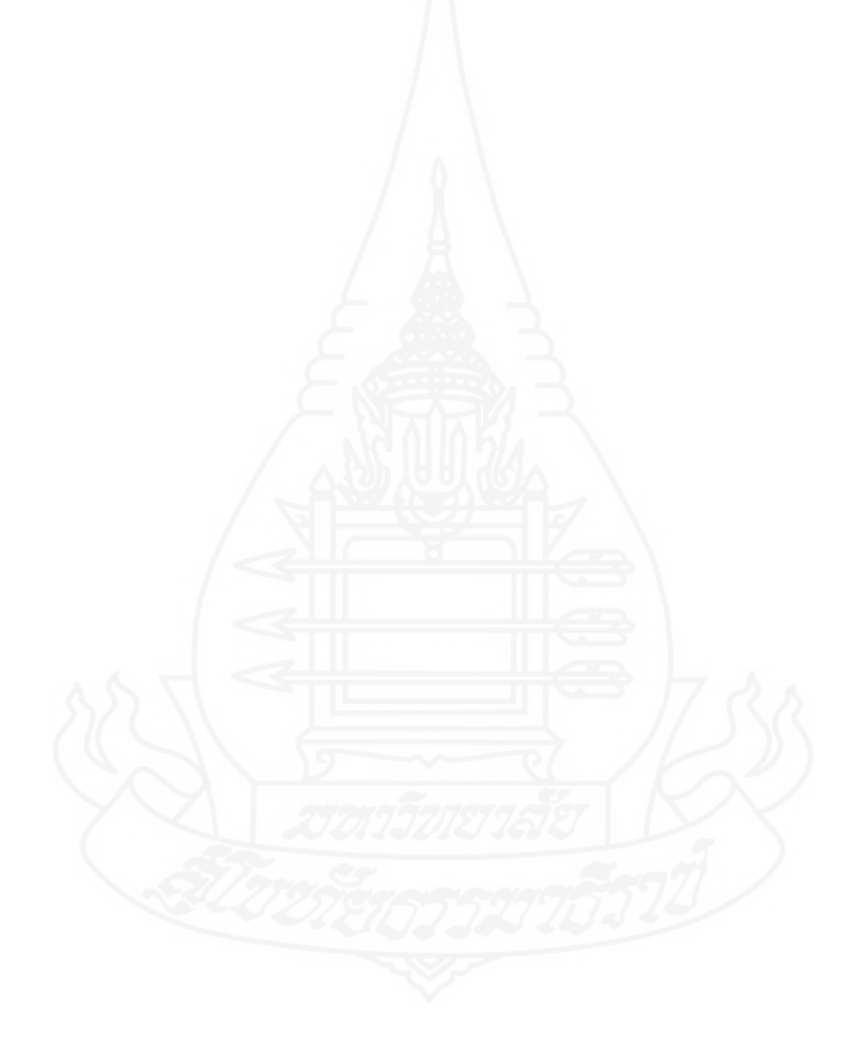

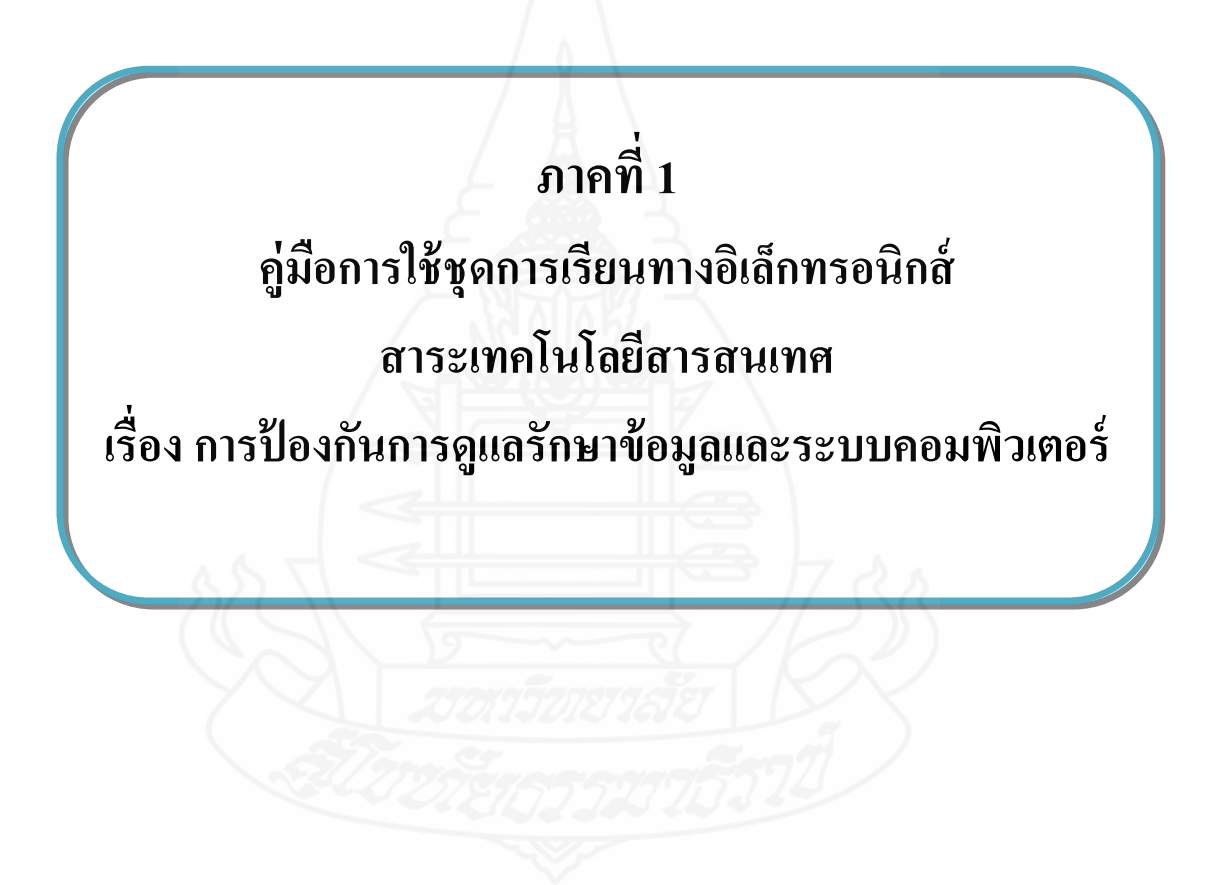

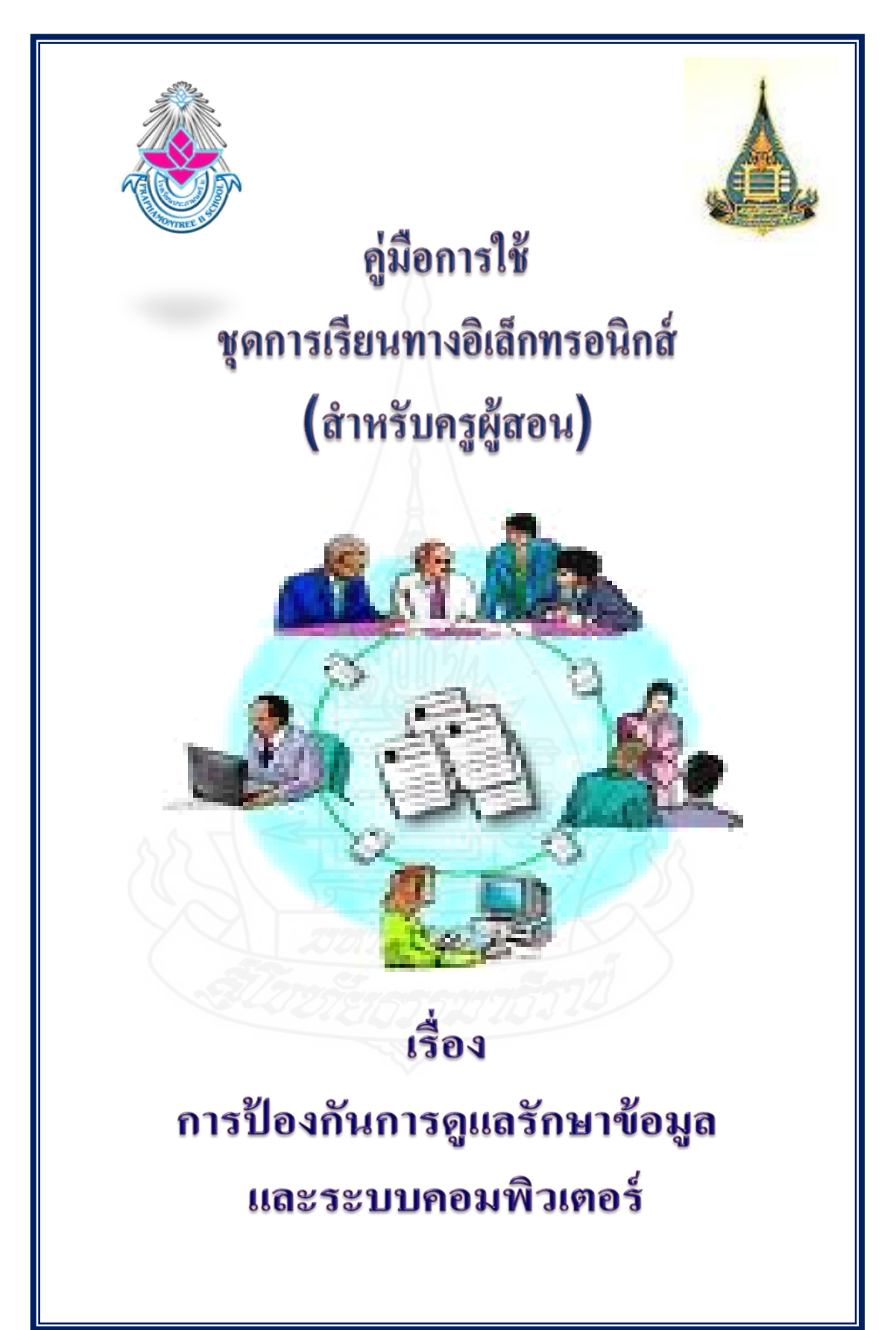

# **ค าน า**

การพัฒนาชุดการเรี ยนทางอิเล็กทรอนิกส์ สาระเทคโนโลยีสารสนเทศ เรื่อง การ ป้องกันการดูแลรักษาข้อมูลและระบบคอมพิวเตอร์ สำหรับนักเรียนชั้นประถมศึกษาปีที่ 6 โรงเรียน ้ ประภามนตรี เป็นการนำเนื้อหาในวิชาเพิ่มเติมของสาระเทคโนโลยีสารสนเทศ เรื่อง การป้องการ ดูแลรักษาข้อมูลและระบบคอมพิวเตอร์ สำหรับนักเรียนชั้นประถมศึกษาปีที่ 6 มาพัฒนาชุดการ เรียนทางอิเล็กทรอนิกส์ เพื่อให้นักเรียนได้ศึกษาชุดการเรียนทางอิเล็กทรอนิกส์แล้วสามารถเข้าใจ ้ เนื้อหาเรื่องการป้องกันการดูแลรักษาข้อมูลและระบบคอมพิวเตอร์ ได้มากยิ่งขึ้น

ผู้ผลิตหวังเป็นอย่างยิ่งว่า คู่มือการใช้ชุดการเรียนทางอิเล็กทรอนิกส์ จะเป็นประโยชน์ ต่อผู้สอนอย่างมาก หากมีข้อบกพร่องประการใด ผู้จัดทำขอน้อมรับเพื่อนำมาปรับปรุงแก้ไขและ พัฒนาต่อไป

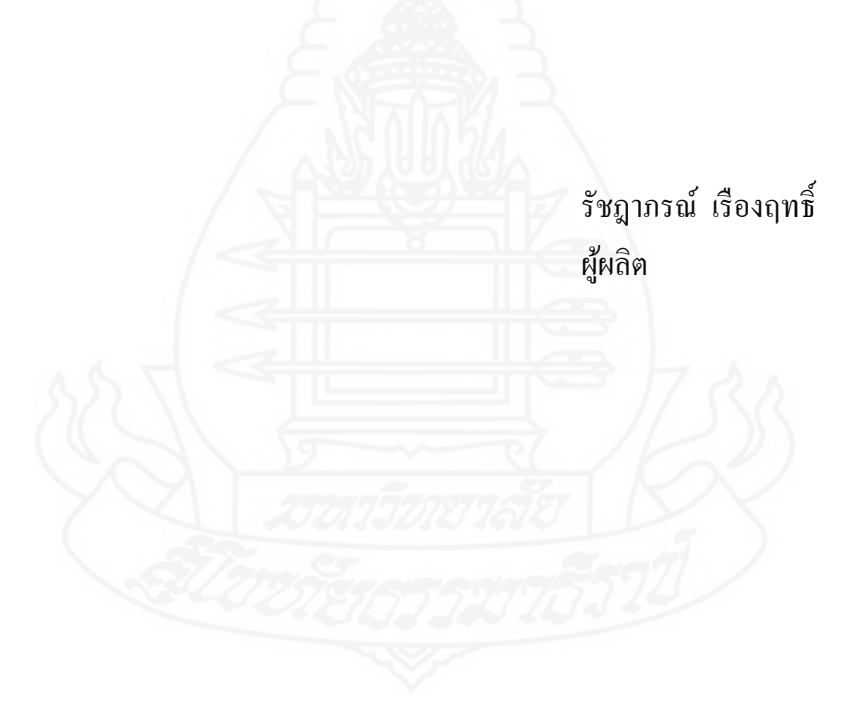

## **สารบัญ**

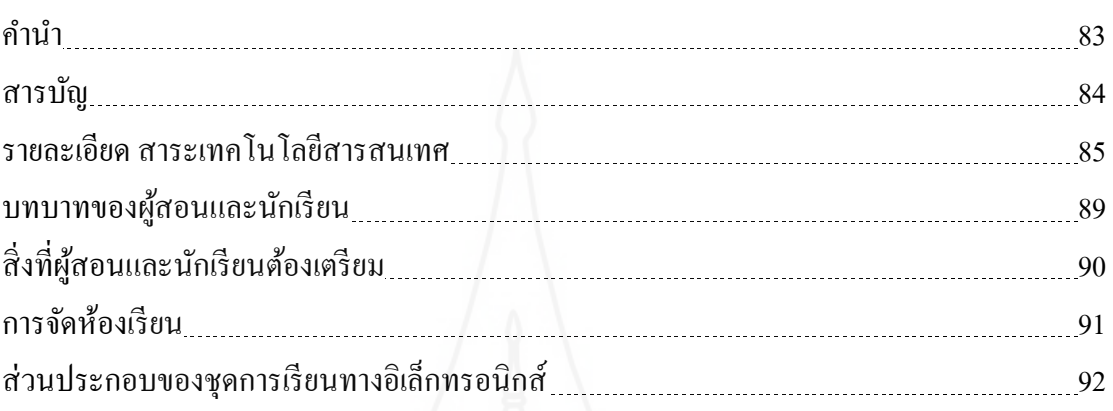

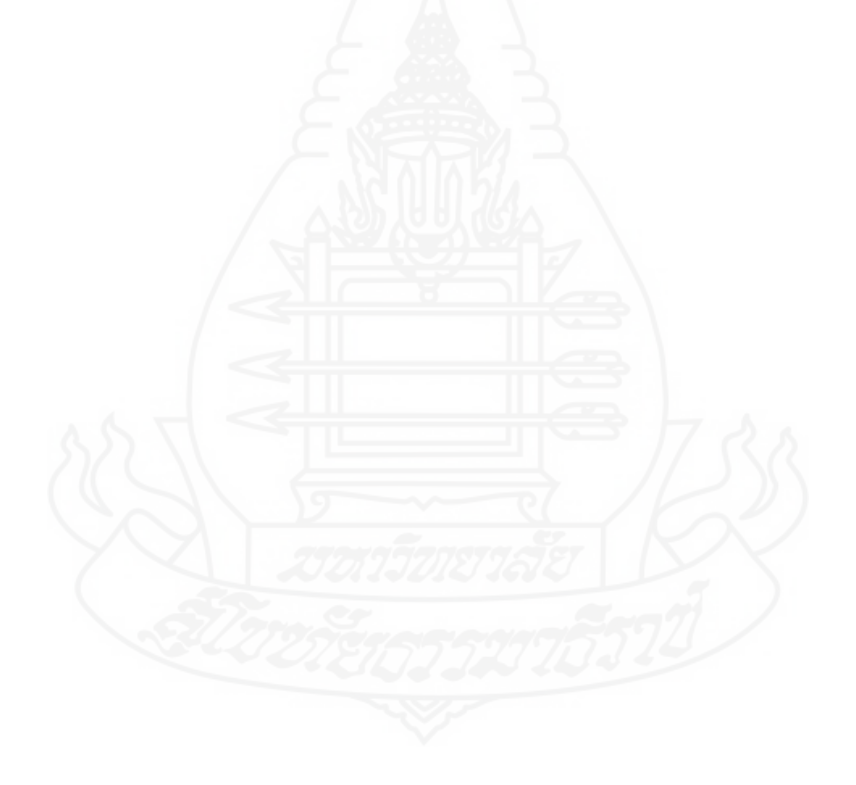

84

#### **รายละเอียด สาระเทคโนโลยีสารสนเทศ**

### **ค าอธิบายรายวิชา**

ในหลักสูตรสถานศึกษาของโรงเรียนประภามนตรี ได้กำหนดคำอธิบายรายวิชา สาระ เทคโนโลยีสารสนเทศ รหัสวิชา ง16201 ให้เป็นสาระการเรียนรู้เพิ่มเติม สำหรับชั้นประถมศึกษาปี ที่ 6 ไว้ดังนี้

อธิบายความหมายความสำคัญและวิธีการการป้องกันการการดูแลรักษาข้อมูลและระบบ ึ คอมพิวเตอร์ด้วยวิธีการจัดการบัญชีผู้ใช้งาน การดูแลรักษาดีสก์ใดรว์ และการสำรองข้อมูล

ดำเนินการป้องกันการดูแลรักษาข้อมูลและระบบคอมพิวเตอร์ด้วยการสร้างบัญชีผู้ใช้งาน การจัดการกับบัญชีผู้ใช้งาน การเปิดใช้งาน User Account ประเภท Guest การตรวจสอบการทำงาน ด้วย Scandisk การจัดเรียงข้อมูลด้วย Disk Defragment การลบไฟล์ที่ไม่จำเป็นด้วย Disk Cleanup ึ การสำรองไฟล์ข้อมูล การกู้คืนไฟล์ข้อมูลพร้อมค่ากำหนดต่าง ๆ การสำรองไฟล์ระบบและสร้าง แผ่นก้ระบบด้วยเครื่องมือ Backup

เพื่อให้มีความรู้ความสามารถในการสื่อสาร การคิด การแก้ปัญหา การใช้เทคโนโลยี มี ้ทักษะชีวิต มีความซื่อสัตย์สุจริต ใฝ่เรียนรู้ มุ่งมั่นในการทำงาน มีจิตสาธารณะที่มุ่งทำประโยชน์ ้ สร้างสิ่ง ที่ดีงามในสังคมและอยู่ร่วมกันในสังคมอย่างมีความสุข

## **วัตถุประสงค์**

1. เพื่อให้นักเรียนมีความรู้ความเข้าใจเกี่ยวกับการป้องกันการดูแลรักษาข้อมูลและระบบ คอมพิวเตอร์

2. เพื่อให้นักเรี ยนมีความสามารถในการป้ องกันการดูแลรักษาข้อมูลและระบบ คอมพิวเตอร์

3. เพื่อให้นักเรียนเห็นคุณค่าและมีเจตคติที่ดี สามารถนำความรู้ที่ได้ในเรื่องการป้องกัน การดูแลรักษาข้อมูลและระบบคอมพิวเตอร์ไปใช้ประโยชน์ในชีวิตประจ าวันได้

## **รายชื่อหน่วยการเรียน**

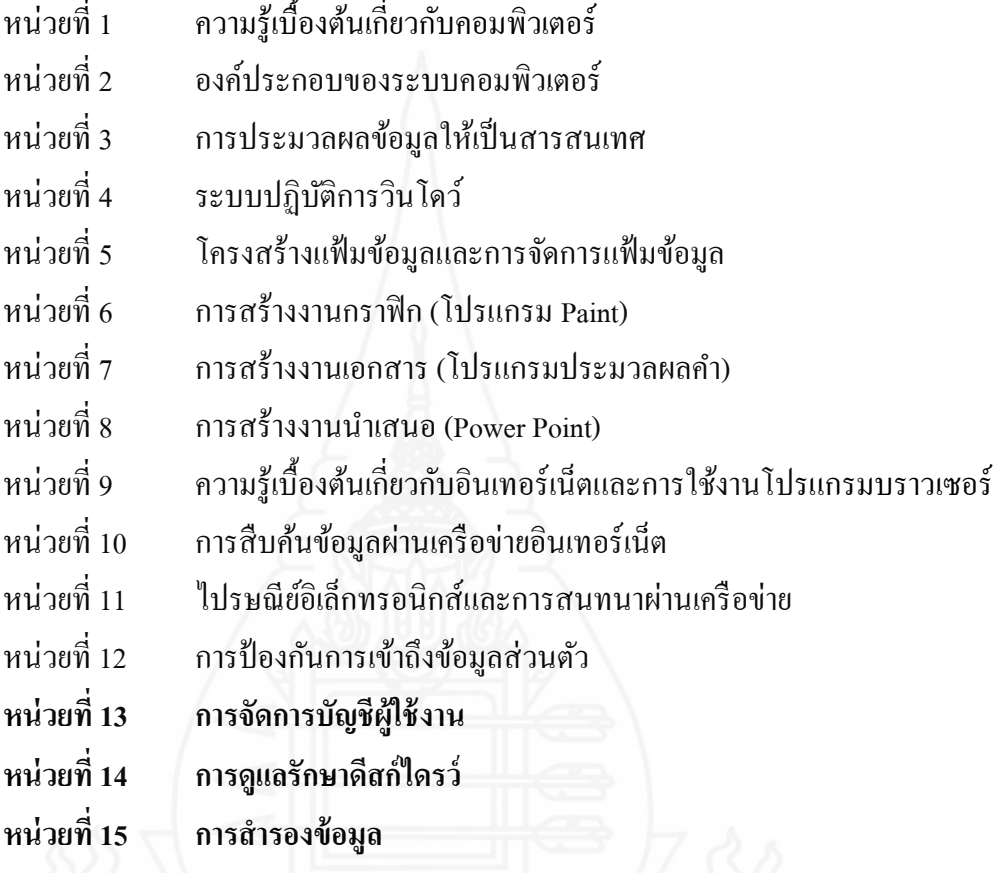

**การเตรียมการก่อน ระหว่าง และหลังการใช้ชุดการเรียนทางอิเล็กทรอนิกส์**

## **1.การเตรียมก่อนใช้ชุดการเรียนทางอิเล็กทรอนิกส์**

1.1 การใช้ชุดการเรียนทางอิเล็กทรอนิกส์ ผู้สอนต้องศึกษาคู่มือการใช้ชุดการเรียนทาง อิเล็กทรอนิกส์อยางละเอียด ่

1.2 ทำการตรวจสอบแผ่นซีดีรอมและเครื่องคอมพิวเตอร์โดยทดลองใช้ก่อน สำหรับแผ่น ซีดีรอมได้บรรจุเนื้อหาสาระต่างๆ โดยเสนอในรูปแบบสื่ออิเล็กทรอนิกส์ซึ่งเหมือนกับเว็บเพจ

1.3 จัดชั้นเรียนในลักษณะนักเรียน 1คนต่อเครื่องคอมพิวเตอร์ 1 เครื่อง โดยผู้สอนจะต้อง ทำการตรวจสอบเครื่องคอมพิวเตอร์ให้อยู่ในสภาพสมบูรณ์ และพร้อมสำหรับใช้งาน

1.4 ผู้สอนต้องมีทักษะในการใช้คอมพิวเตอร์เบื้องต้น เพื่อจะได้ใช้งานในการใช้ชุดการ เรียนทางอิเล็กทรอนิกส์ให้มีประสิทธิภาพยิ่งขึ้น

1.5 จัดเตรียมคู่มือการเรียนชุดการเรียนทางอิเล็กทรอนิกส์และแบบฝึ กปฏิบัติให้พร้อม

## **2. ขณะใช้ชุดการเรียนทางอิเล็กทรอนิกส์**

**2.1 ปฐมนิเทศก่อนเรียน** โดยผู้สอนต้องชี้แจงวัตถุประสงค์ในการเรียนด้วยชุดการเรียนทาง ้อิเล็กทรอนิกส์ เรื่อง การป้องกันการดูแลรักษาข้อมูลและระบบคอมพิวเตอร์ พร้อมทั้งแนะนำ การ ใช้ชุดการเรียนและแจกคู่มือการเรียนให้แก่นักเรียน

**2.2 ด าเนินการสอน** ในการสอนนั้นจะใช้ซีดีรอมเป็ นช่องทางในการเรียน นักเรี ยนจะต้อง ปฏิบัติกิจกรรมให้ครบทั้ง 4ขั้นตอนดังนี้

 **ขั้นที่ 1 ทดสอบก่อนเรียน** โดยให้นักเรียนท าแบบทดสอบก่อนเรียน แบบปรนัย ิชนิดเลือกตอบจำนวนหน่วยละ 10 ข้อ โดยทำลงในกระดาษคำตอบในแบบฝึกปฏิบัติ โดยอ่าน คำถามใด้ที่หน้าจอคอมพิวเตอร์ในซีดีรอมหรือที่คู่มือการเรียน ใช้เวลาหน่วยละ 5 นาที และทำ ข้อสอบปฏิบัติจำนวน 1 ข้อ โดยปฏิบัติในเครื่องคอมพิวเตอร์ ใช้เวลา 5 นาที

 **ขั้นที่ 2 ศึกษาบทเรียน** ให้นักเรียนศึกษาเนื้อหาสาระในบทเรียนจากชุดการเรียน ทางอิเล็กทรอนิกส์ ใช้เวลาศึกษาหน่วยละ 60 นาที

 **ขั้นที่ 3 ประกอบกิจกรรม** ให้นักเรี ยนปฏิบัติกิจกรรมระหว่างเรี ยนในแบบฝึ ก ปฏิบัติและตรวจคำตอบใช้เวลา 30 นาที

 **ขั้นที่ 4 ทดสอบหลังเรียน** โดยให้นักเรียนท าแบบทดสอบหลังเรียนแบบปรนัย ิชนิดเลือกตอบจำนวนหน่วยละ 10 ข้อ ลงในกระดาษคำตอบในแบบฝึกปฏิบัติ โดยอ่านคำถามได้ที่ หน้าจอคอมพิวเตอร์ในซีดีรอมหรือที่คู่มือการเรียน ใช้เวลาหน่วยละ 5 นาที และทำข้อสอบปฏิบัติ จ านวน 1 ข้อใช้เวลา 5 นาที

## **3. หลังใช้ชุดการเรียนทางอิเล็กทรอนิกส์**

**3.1** เก็บรวบรวมแบบฝึ กปฏิบัติของนักเรียนไปท าการตรวจสอบ เพื่อดูพัฒนาการเปลี่ยน แปลงพฤติกรรมและความก้าวหน้าทางการเรียนของนักเรียน

**3.2** เก็บซีดีรอมจากเครื่องคอมพิวเตอร์

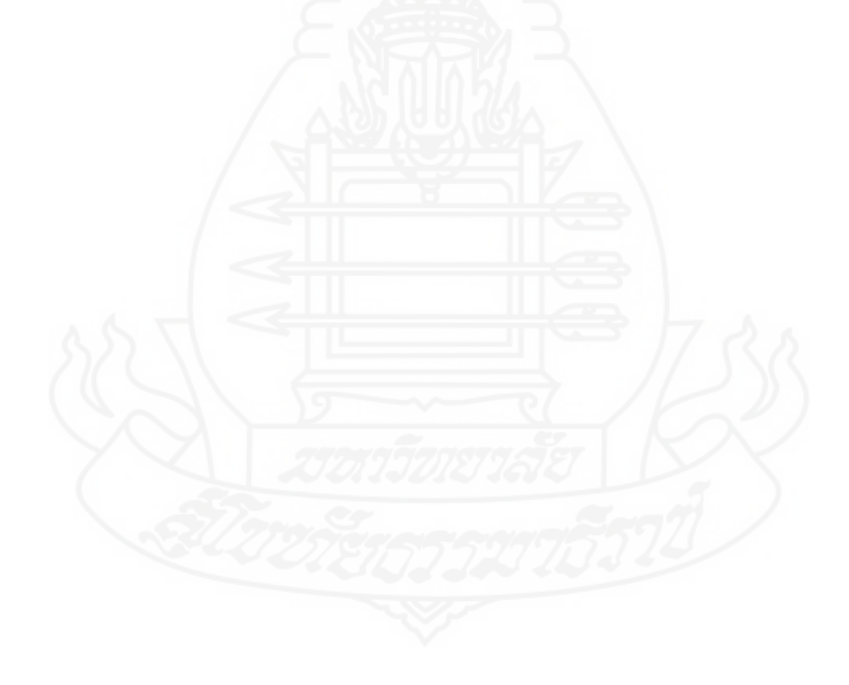

#### **บทบาทของผ้สอนและนักเรียน ู**

## **1. บทบาทของผ้สอน ู**

ในการเรียนการสอนด้วยชุดการเรียนทางอิเล็กทรอนิกส์ ผู้สอนต้องมีบทบาทดังนี้

- 1.1 กำกับการเรียน ให้นักเรียนเป็นผู้แสดงและปฏิบัติกิจกรรมด้วยตนเอง
- 1.2 กำกับดูแลการเรียนด้วยชุดการเรียนทางอิเล็กทรอนิกส์
- 1.3 ให้คำแนะนำ ปรึกษา และแก้ไขปัญหาคอมพิวเตอร์ให้นักเรียนที่มีปัญหาในระหว่าง

เรียน

- 1.4 ตรวจสอบการทำกิจกรรมของนักเรียนในระหว่างเรียน
- 1.5 ประเมินผลการเรียนของนักเรียนแต่ละคน

### **2. บทบาทของผ้เรียน ู**

ก่อนการเรียนนั้นผู้สอนด้องชี้แจงให้นักเรียนทราบเกี่ยวกับบทบาทของนักเรียนในการ เรียนด้วยชุดการเรียนทางอิเล็กทรอนิกส์ ดังนี้

- 2.1 นักเรียนต้องมีทักษะพื้นฐานในการใช้คอมพิวเตอร์เบื้องต้น
- 2.1 ศึกษาเนื้อหาในชุดการเรียนทางอิเล็กทรอนิกส์ อยางละเอียดและให้เข้าใจ ่
- 2.3 ในการปฏิบัติกิจกรรมระหวางเรียน นักเรียนต้องท าให้เต็มความสามารถ ่
- ่ 2.4 พยามยามทำแบบทดสอบ และกิจกรรมระหว่างเรียนด้วยความตั้งใจ
- ่ 2.5 ควรตั้งใจปฏิบัติกิจกรรมอย่างจริงจัง และไม่ควรรบกวนการเรียนของผู้อื่น

90

## **สิ่งที่ผ้สอนและผ ู ้เรียนต้องเตรียม ู**

## **1. สิ่งที่ผ้สอนต้องเตรียม ู**

- 1.1 ชุดการเรียนทางอิเล็กทรอนิกส์
- 1.2 เครื่องคอมพิวเตอร์พร้อมหูฟัง จำนวน 45 เครื่อง
- 1.3 คู่มือการเรียนของนักเรียน จำนวน 45 เล่ม
- 1.4 แบบฝึกปฏิบัติตามจำนวนของผู้เรียน

## **2. สิ่งที่ผ้เรียนต้องเตรียม ู**

อุปกรณ์การเรียนได้แก่ ปากกา ดินสอ ยางลบ ไม้บรรทัด และอุปกรณ์ในการบันทึกงาน เช่น แผ่นฟล็อปปี้ดีสก์ USB Flash Drive Thumb Drive หรือแผ่น ซีดี สำหรับทำกิจกรรมระหว่าง เรียน

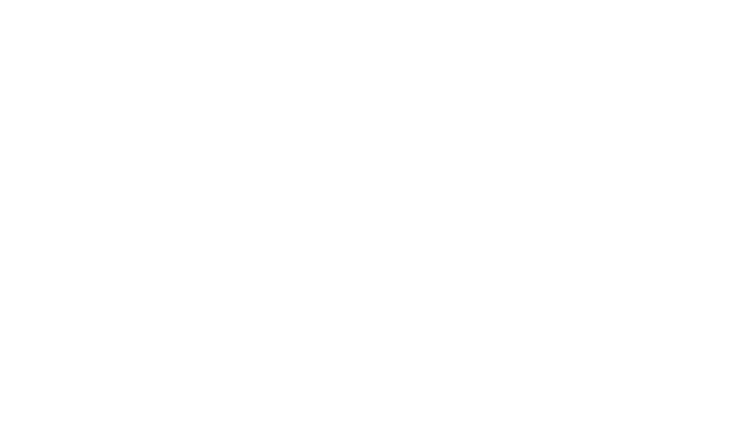

## **การจัดห้องเรียน**

### **ในการจัดห้องเรียนนั้นให้จัดตามแผนผังการจัดห้องเรียน ดังภาพที่ 1**

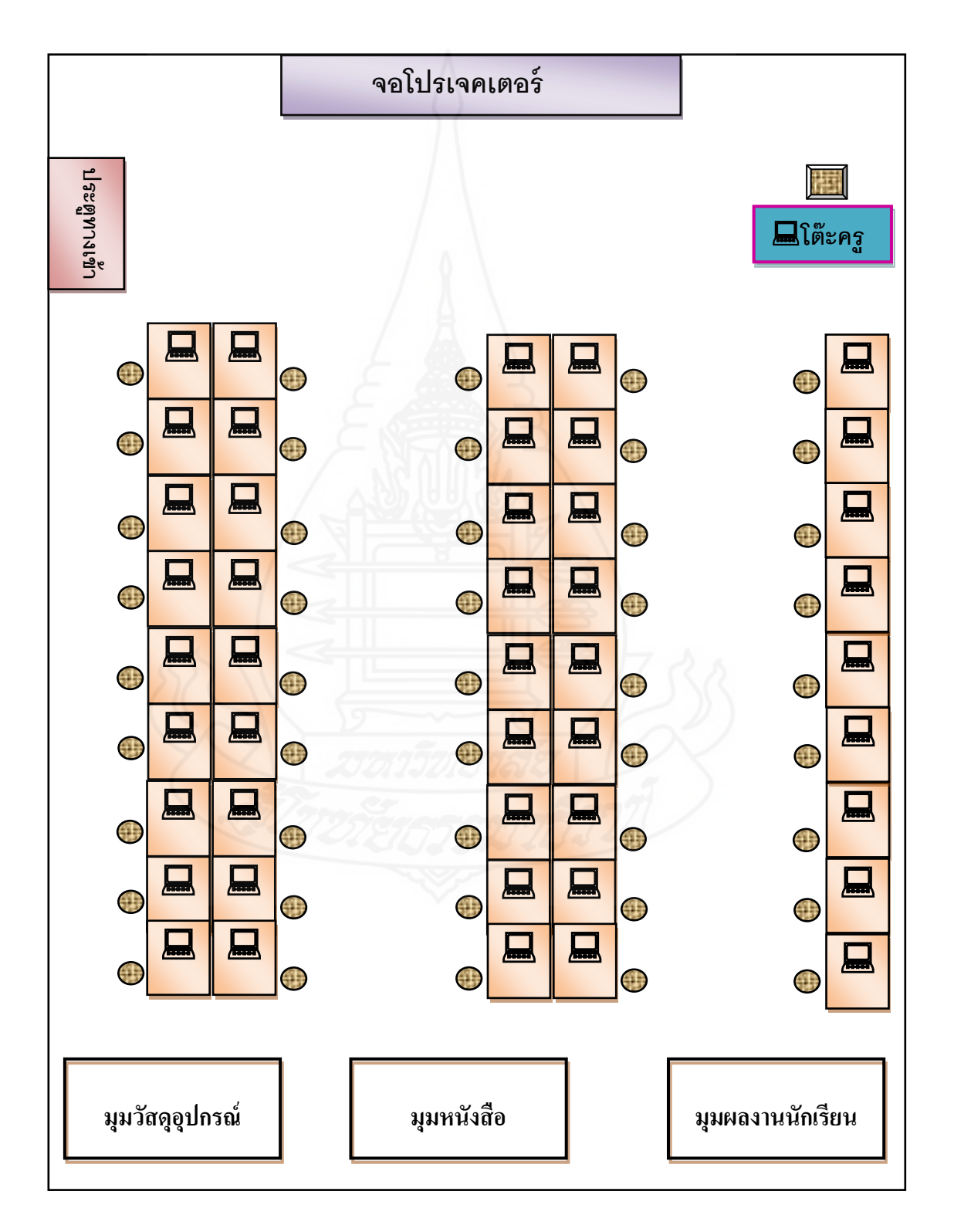

#### **ส่วนประกอบของชุดการเรียนทางอิเล็กทรอนิกส์**

ี่ ชุดการเรียนทางอิเล็กทรอนิก์ สาระเทคโนโลยีสารสนเทศ เรื่อง การป้องกันการดูแลรักษา ข้อมูลและระบบคอมพิวเตอร์ สำหรับนักเรียนชั้นประถมศึกษาปีที่ 6 โรงเรียนประภามนตรี ประกอบด้วย (1) แนะนำการเรียน (2) หน่วยที่ 13 (3) หน่วยที่14 (4) หน่วยที่ 15 และ(5) ข้อมูล ผู้สอน

#### **1.แนะน าการเรียน**

เป็นการแนะนำชุดการเรียนทางอิเล็กทรอนิกส์ เรื่อง การป้องกันการดูแลรักษาข้อมูลและ ระบบคอมพิวเตอร์ ประกอบด้วย คำอธิบายรายวิชา (Course Description) วัตถุประสงค์ หน่วย เนื้อหา และขั้นตอนการเรียนด้วยชุดการเรียนทางอิเล็กทรอนิกส์

## **2. หน่วยที่13**

**หน่วยการเรียนที่ 13** ประกอบด้วย (1) แบบทดสอบก่อนเรียน (2) แผนการสอน (3) ศึกษา บทเรียน (4)กิจกรรมการเรียน และ (5) แบบทดสอบหลังเรียน

ี **2.1 แบบทดสอบก่อนเรียน** เป็นขั้นตอนการทดสอบก่อนเรียน โดยให้นักเรียนศึกษาคำชี้แจง และทำแบบทดสอบก่อนเรียนแบบปรนัยชนิดเลือกตอบ จำนวน 10 ข้อ ใช้เวลา 5 นาที ลงใน ึ กระดาษคำตอบในแบบฝึกปฏิบัติโดยอ่านคำถามได้ที่หน้าจอคอมพิวเตอร์ ในซีดีรอม หรือที่คู่มือ การเรียน และทำข้อสอบปฏิบัติจำนวน 1 ข้อใช้เวลา 5 นาที

**2.2 แผนการสอน** เป็ นการแสดงแผนการสอน เรื่อง การจัดการบัญชีผู้ใช้งาน ซึ่งประกอบด้วย รายละเอียดดังนี้ (1) หัวเรื่อง มีทั้งหมด 5 หัวเรื่อง (2) แนวคิด และ(3) วัตถุประสงค์ เพื่อให้นักเรียน ได้ทราบวัตถุประสงค์ของการเรียนก่อนเข้าสู่บทเรียน

**2.3 ศึกษาบทเรียน** เป็ นการแสดงรายละเอียดของบทเรียน เรื่อง การจัดการบัญชีผู้ใช้งาน ซึ่ง ี ประกอบด้วยเนื้อหาของบทเรียนดังนี้ (1) หัวเรื่องที่ 13.1 ความหมายและความสำคัญของ User Account (2) หัวเรื่องที่ 13.2 ประเภทของ User Account (3) หัวเรื่องที่ 13.3ขั้นตอนการสร้าง User Account (4) หัวเรื่องที่ 13.4 วิธีการจัดการกับ User Account และ (5) หัวเรื่องที่ 13.5 การเปิดใช้งาน User Account

**2.4 กิจกรรมการเรียน** เป็ นกิจกรรมที่ให้นักเรียนได้ปฏิบัติหลังจากที่ได้ศึกษาเนื้อหาบทเรียน ในแต่ละหัวเรื่องแล้ว

ี **2.5 แบบทดสอบหลังเรียน** เป็นขั้นตอนการทดสอบหลังเรียน โดยให้นักเรียนอ่านคำชี้แจงและ ท าแบบทดสอบหลังเรียนแบบปรนัยชนิดเลือกตอบจ านวน 10ข้อ โดยใช้เวลา 5 นาที ลงใน ึ กระดาษคำตอบในแบบฝึกปฏิบัติโดยอ่านคำถามใด้ที่หน้าจอคอมพิวเตอร์ ในซีดีรอม หรือคู่มือการ เรียน และทำข้อสอบปฏิบัติจำนวน 1 ข้อใช้เวลา 5 นาที

### **3. หน่วยที่ 14**

**หน่วยการเรียนที่ 14** ประกอบด้วย (1) แบบทดสอบก่อนเรียน (2) แผนการสอน (3)ศึกษา บทเรียน (4)กิจกรรมการเรียน และ (5) แบบทดสอบหลังเรียน

<mark>3.1 แบบทดสอบก่อนเรียน</mark> เป็นขั้นตอนการทดสอบก่อนเรียน โดยให้นักเรียนศึกษาคำ ี่ชี้แจงและทำแบบทดสอบก่อนเรียนแบบปรนัยชนิดเลือกตอบ จำนวน 10 ข้อ ใช้เวลา 5 นาที ลงใน ึ กระดาษคำตอบในแบบฝึกปฏิบัติโดยอ่านคำถามได้ที่หน้าจอคอมพิวเตอร์ ในซีดีรอม หรือที่คู่มือ ึการเรียน และทำข้อสอบปฏิบัติจำนวน1ข้อใช้เวลา 5 นาที

**3.2 แผนการสอน** เป็ นการแสดงแผนการสอน เรื่ อง การจัดการบัญชีผู้ใช้งาน ซึ่ ง ประกอบด้วยรายละเอียดดังนี้ (1) หัวเรื่อง มีทั้งหมด 6 หัวเรื่อง (2) แนวคิด และ (3) วัตถุประสงค์ เพื่อให้นักเรียนได้ทราบวัตถุประสงค์ของการเรียนก่อนเข้าสู่บทเรียน

**3.3 ศึกษาบทเรียน** เป็ นการแสดงรายละเอียดของบทเรียน เรื่อง การจัดการบัญชีผู้ใช้งาน ซึ่งประกอบด้วยเนื้อหาของบทเรียนดังนี้ (1) หัวเรื่องที่ 14.1 ความหมายและความสำคัญของการ ตรวจสอบการทำงานด้วย Scandisk (2) หัวเรื่องที่ 14.2 ขั้นตอนการตรวจสอบการทำงานด้วย Scandisk (3) หัวเรื่องที่ 14.3 ความหมายและความสำคัญของการจัดเรียงข้อมูลด้วย Disk Defragment (4) หัวเรื่องที่ 14.4ขั้นตอนการจัดเรียงข้อมูลด้วย Disk Defragment (5) หัวเรื่องที่ 14.5 ความส าคัญของการลบไฟล์ที่ไม่จ าเป็ นด้วย Disk Cleanupและ (6) หัวเรื่องที่ 14.6 ขั้นตอนการลบ ไฟล์ที่ไม่จ าเป็ นด้วย Disk Cleanup

**3.4 กิจกรรมการเรียน** เป็ นกิจกรรมที่ให้นักเรี ยนได้ปฏิบัติหลังจากที่ได้ศึกษาเนื้อหา บทเรียนในแต่ละหัวเรื่องแล้ว

ี **3.5 แบบทดสอบหลังเรียน** เป็นขั้นตอนการทดสอบหลังเรียน โดยให้นักเรียนอ่านคำชี้แจง และทำแบบทดสอบหลังเรียนแบบปรนัยชนิดเลือกตอบจำนวน 10 ข้อ โดยใช้เวลา 5 นาที ลงใน ึ กระดาษคำตอบในแบบฝึกปฏิบัติโดยอ่านคำถามใด้ที่หน้าจอคอมพิวเตอร์ ในซีดีรอม หรือคู่มือการ เรียน และทำข้อสอบปฏิบัติจำนวน 1 ข้อใช้เวลา 5 นาที

## **4. หน่วยที่ 15**

**หน่วยการเรียนที่ 15** ประกอบด้วย (1)แบบทดสอบก่อนเรียน (2) แผนการสอน (3) ศึกษา บทเรียน (4) กิจกรรมการเรียน และ (5) แบบทดสอบหลังเรียน

ี **4.1 แบบทดสอบก่อนเรียน** เป็นขั้นตอนการทดสอบก่อนเรียน โดยให้นักเรียนศึกษาคำ ี่ชี้แจงและทำแบบทดสอบก่อนเรียนแบบปรนัยชนิดเลือกตอบ จำนวน10 ข้อ ใช้เวลา 5 นาที ลงใน ึ กระดาษคำตอบในแบบฝึกปฏิบัติโดยอ่านคำถามใด้ที่หน้าจอคอมพิวเตอร์ ในซีดีรอม หรือที่คู่มือ การเรียน และทำข้อสอบปฏิบัติจำนวน 1 ข้อใช้เวลา 5 นาที

**4.2 แผนการสอน** เป็ นการแสดงแผนการสอน เรื่ อง การจัดการบัญชีผู้ใช้งาน ซึ่ ง ประกอบด้วยรายละเอียดดังนี้ (1) หัวเรื่อง มีทั้งหมด 7 หัวเรื่อง (2) แนวคิด และ (3) วัตถุประสงค์ เพื่อให้นักเรียนได้ทราบวัตถุประสงค์ของการเรียนก่อนเข้าสู่บทเรียน

**4.3 ศึกษาบทเรียน** เป็ นการแสดงรายละเอียดของบทเรียน เรื่อง การจัดการบัญชีผู้ใช้งาน ซึ่งประกอบด้วยเนื้อหาของบทเรียนดังนี้ (1) หัวเรื่องที่ 15.1 ความหมายและความสำคัญของการ สำรองข้อมูลและกู้คืนข้อมูลด้วย Backup ในWindows XP (2) หัวเรื่องที่ 15.2 การสำรอง ไฟล์ข้อมูลพร้อมค่ากำหนดต่าง ๆ ด้วยเครื่องมือ Backup (3) หัวเรื่องที่ 15.3 ขั้นตอนและวิธีการ ส ารองข้อมูลด้วยเครื่องมือ Backup ใน Windows XP (4) หัวเรื่องที่ 15.4การกูคืนไฟล์ข้อมูลพร้อม ้ ค่ากำหนดต่าง ๆ ด้วยเครื่องมือ Backup (5) หัวเรื่องที่ 15.5 ขั้นตอนการกู้คืนไฟล์ข้อมูลด้วยเครื่องมือ Backup (6) หัวเรื่องที่ 15.6 การสำรองไฟล์ระบบและสร้างแผ่นกู้ระบบด้วยเครื่องมือ Backup และ (7) หัวเรื่องที่ 15.7 ขั้นตอนและวิธีการสำรองไฟล์ระบบและสร้างแผ่นกู้ระบบด้วยเครื่องมือ Backup

ี **4.4 กิจกรรมการเรียน** เป็นกิจกรรมที่ให้นักเรียนใด้ปฏิบัติหลังจากที่ได้ศึกษาเนื้อหา บทเรียนในแต่ละหัวเรื่องแล้ว

ี **4.5 แบบทดสอบหลังเรียน** เป็นขั้นตอนการทดสอบหลังเรียน โดยให้นักเรียนอ่านคำชี้แจง และทำแบบทดสอบหลังเรียนแบบปรนัยชนิดเลือกตอบจำนวน 10 ข้อ โดยใช้เวลา 5 นาที ลงใน กระดาษคำตอบในแบบฝึกปฏิบัติโดยอ่านคำถามได้ที่หน้าจอคอมพิวเตอร์ ในซีดีรอม หรือคู่มือการ เรียน และทำข้อสอบปฏิบัติจำนวน 1 ข้อใช้เวลา 5 นาที

**5. ข้อมูลผ้สอน ู**

เป็นการแสดงข้อมูล ประวัติการศึกษา และการทำงานของผู้สอน

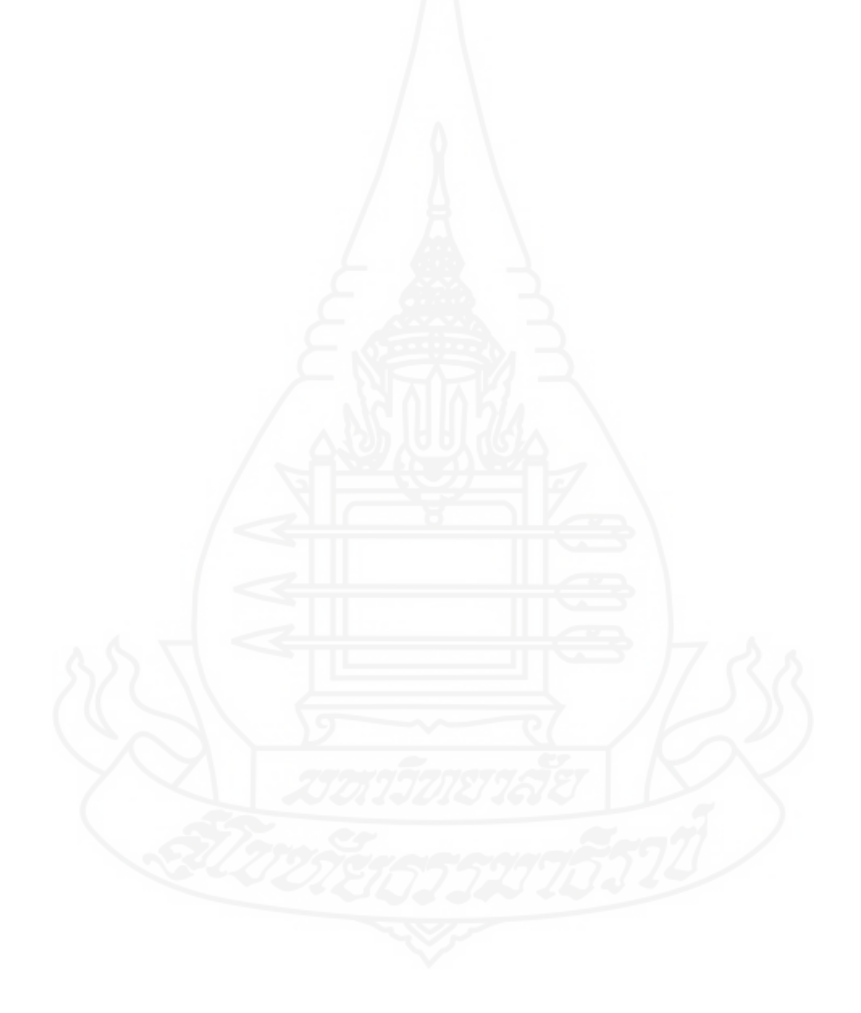
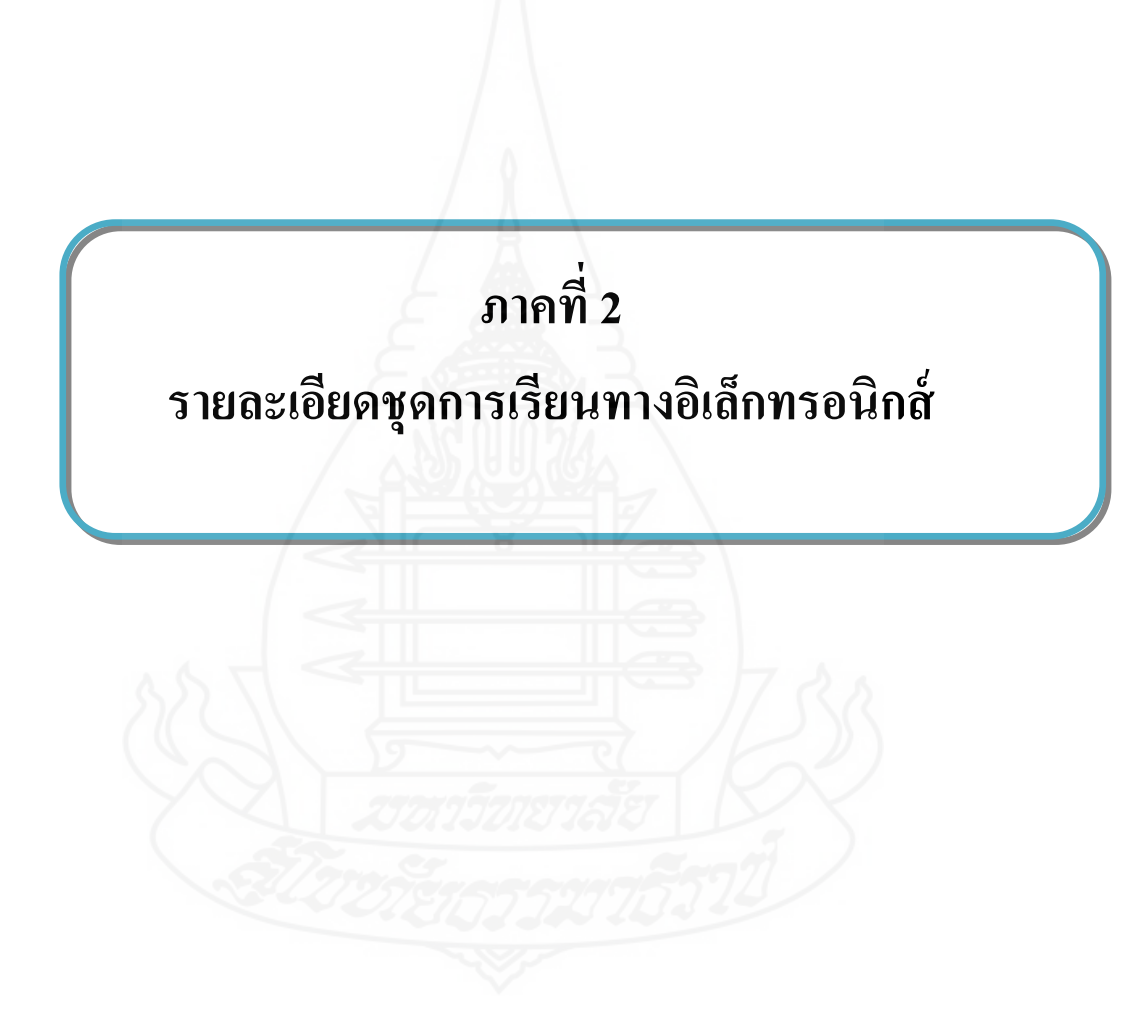

# **สารบัญ**

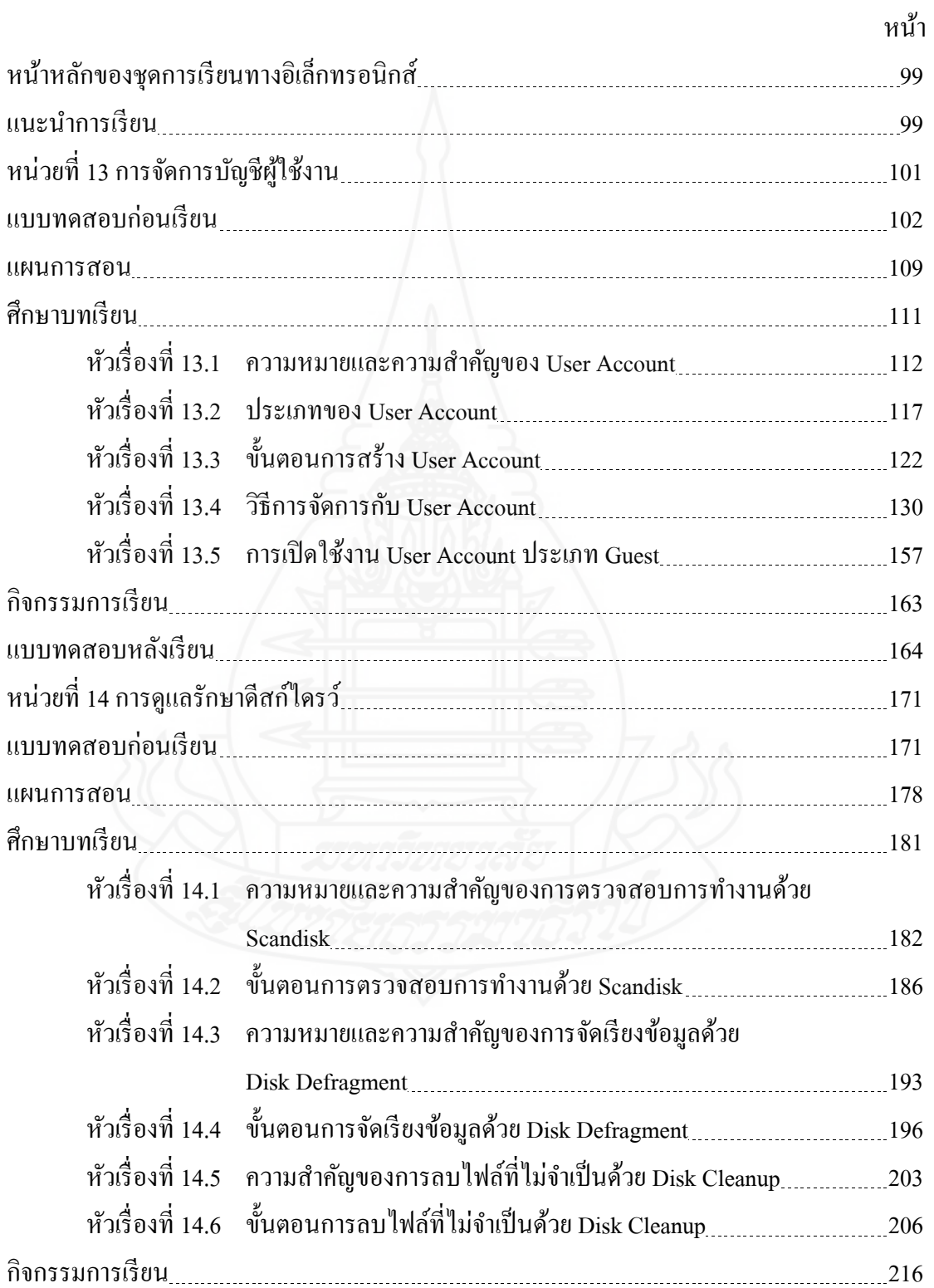

97

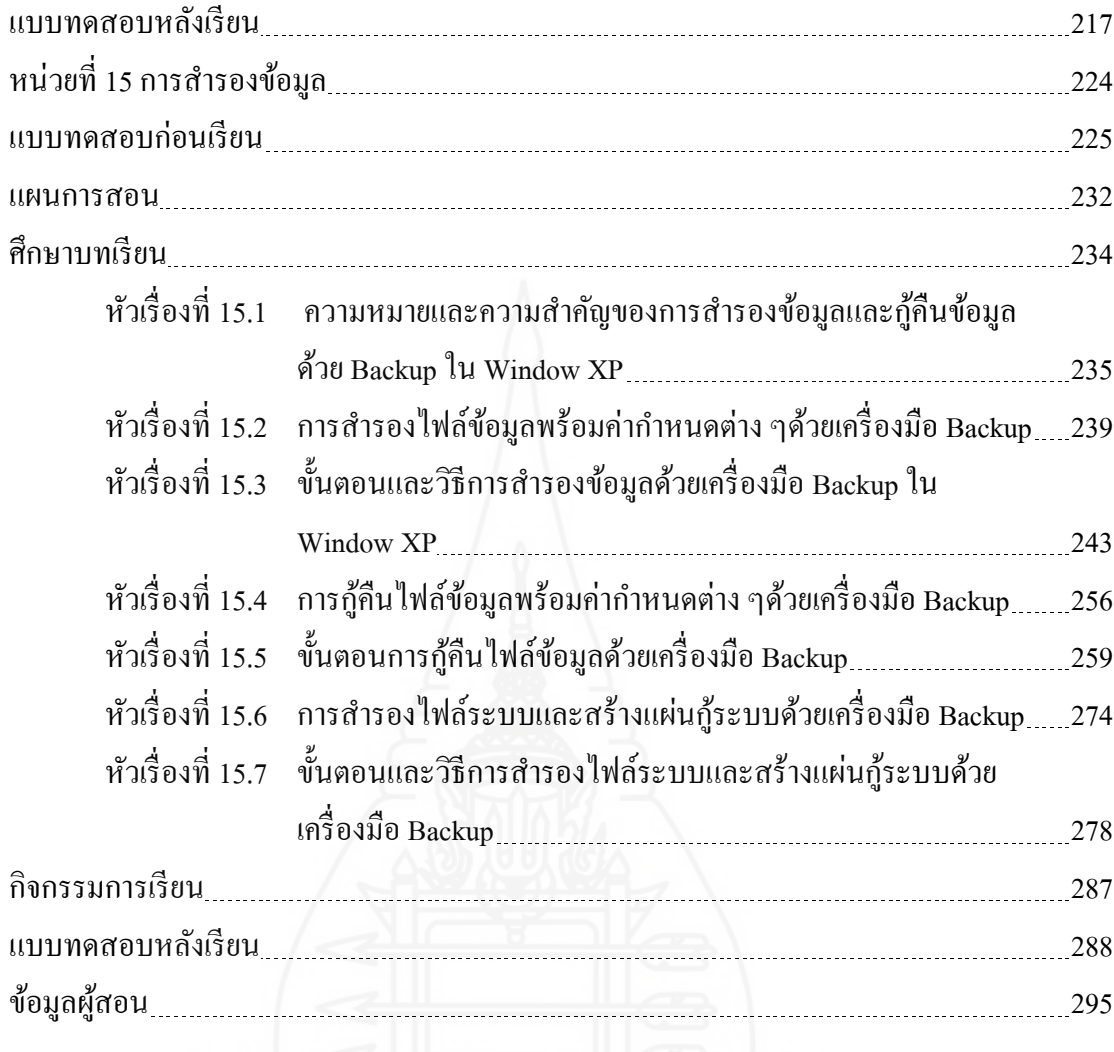

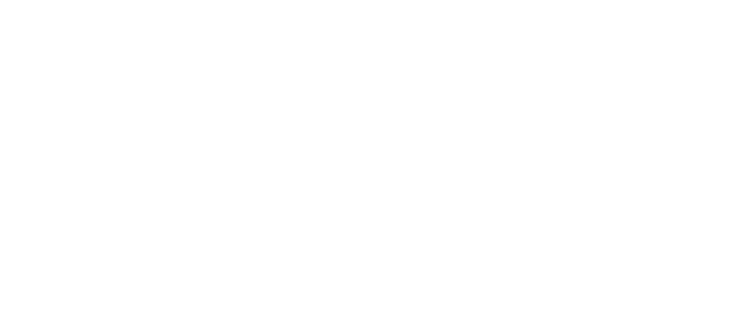

#### **หน้าหลักของชุดการเรียนทางอิเล็กทรอนิกส์**

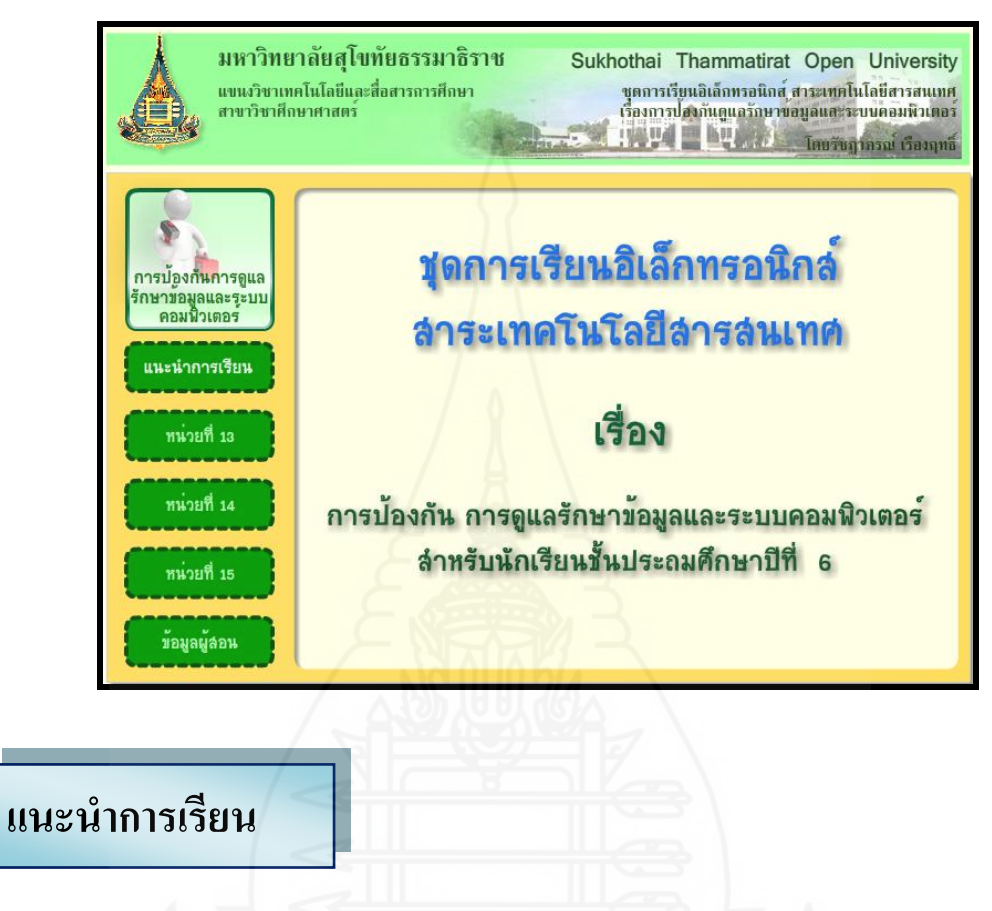

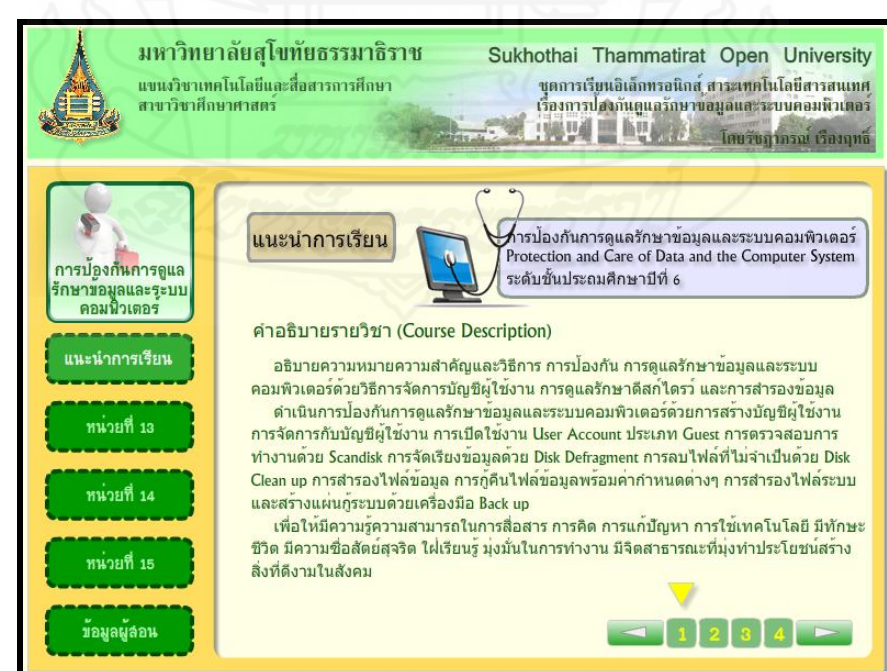

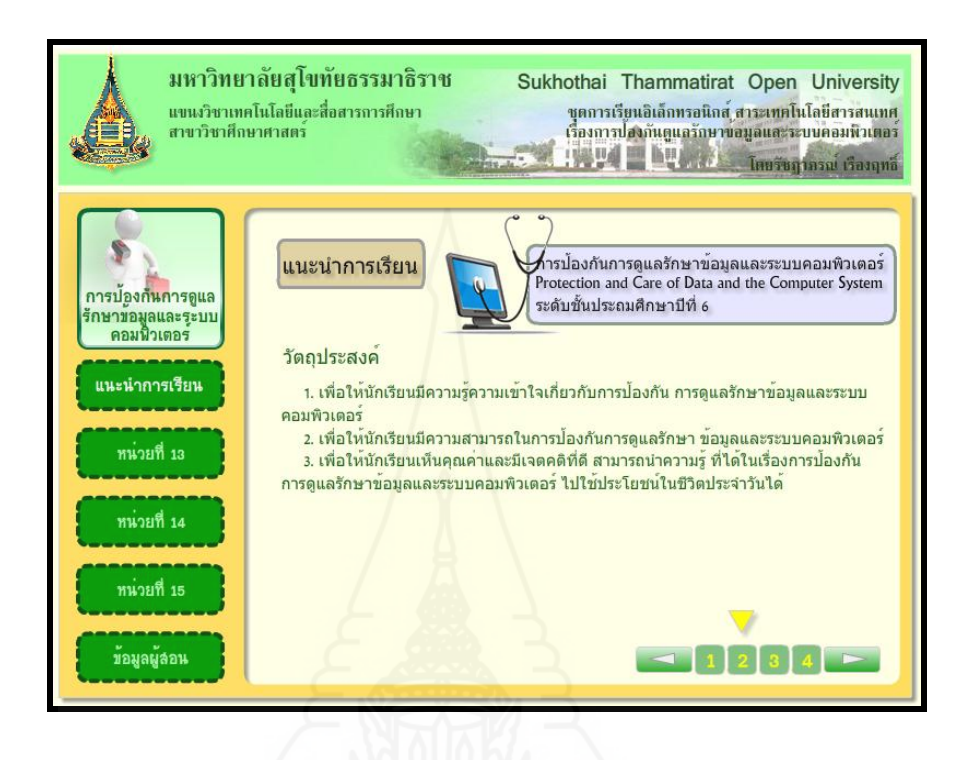

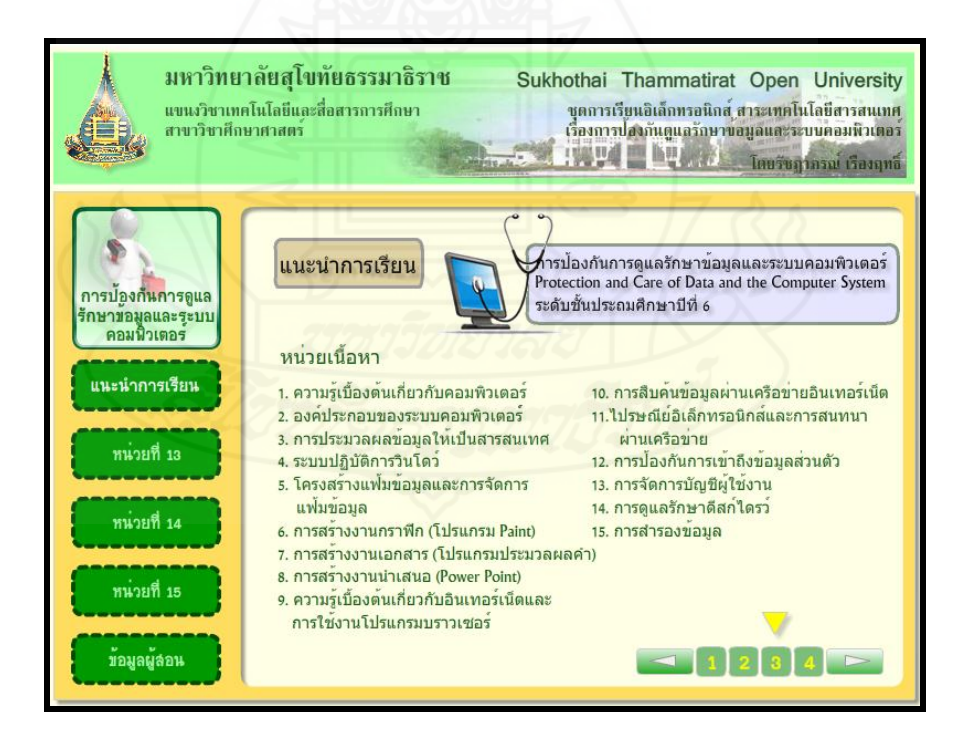

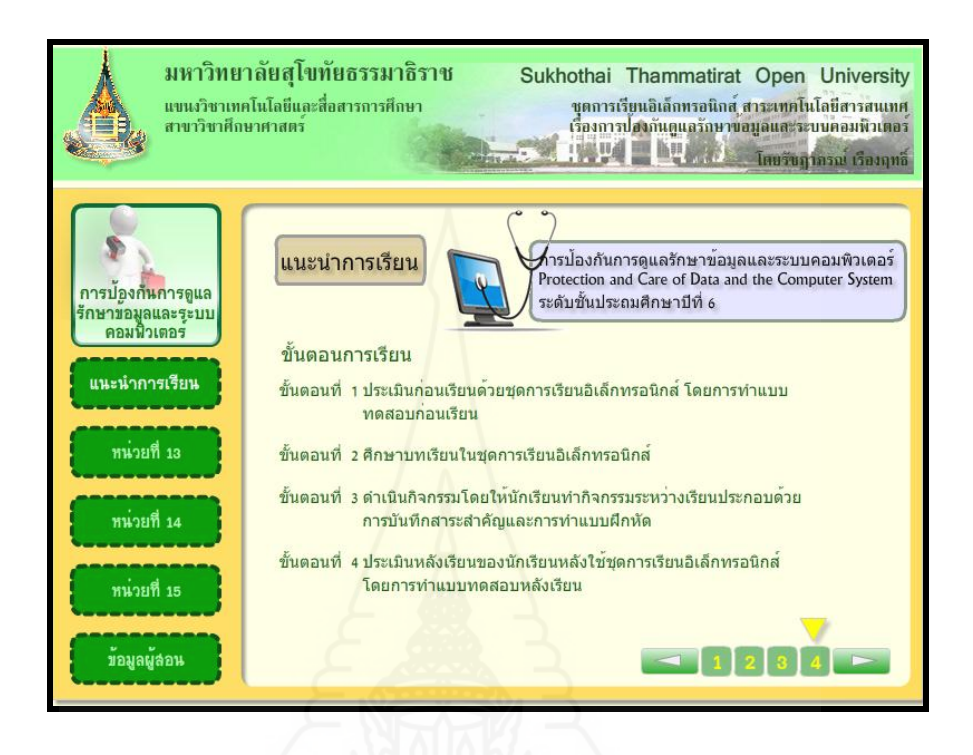

# **หน้าหลักหน่วยที่ 13 เรื่องการจัดการบัญชีผ้ใช้งาน ู**

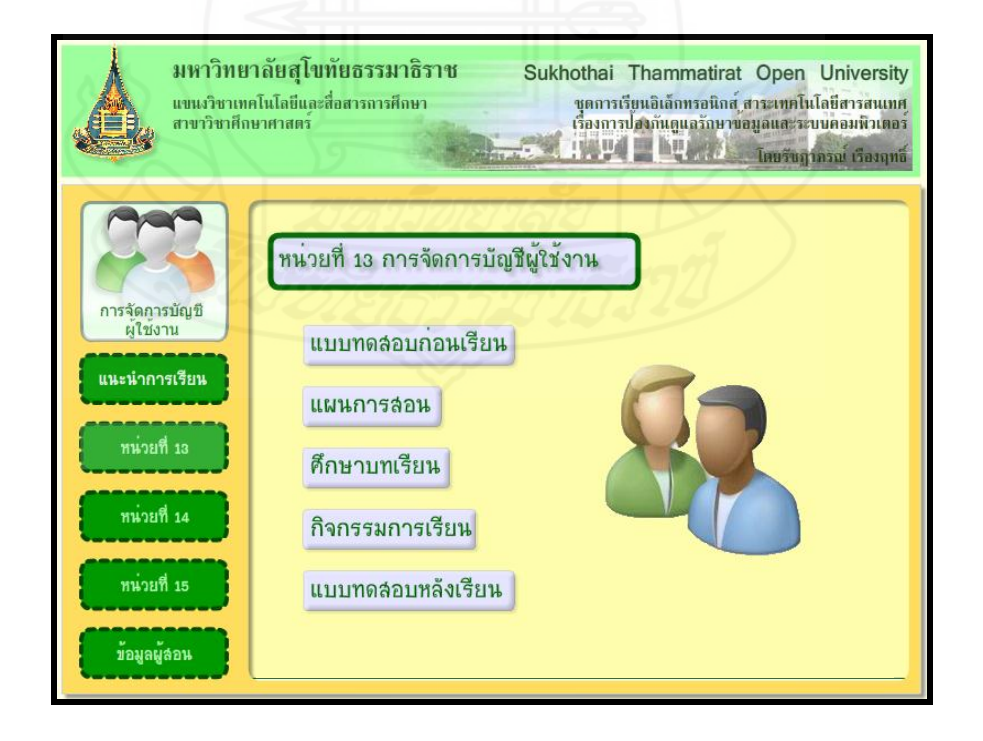

**แบบทดสอบก่อนเรียน**

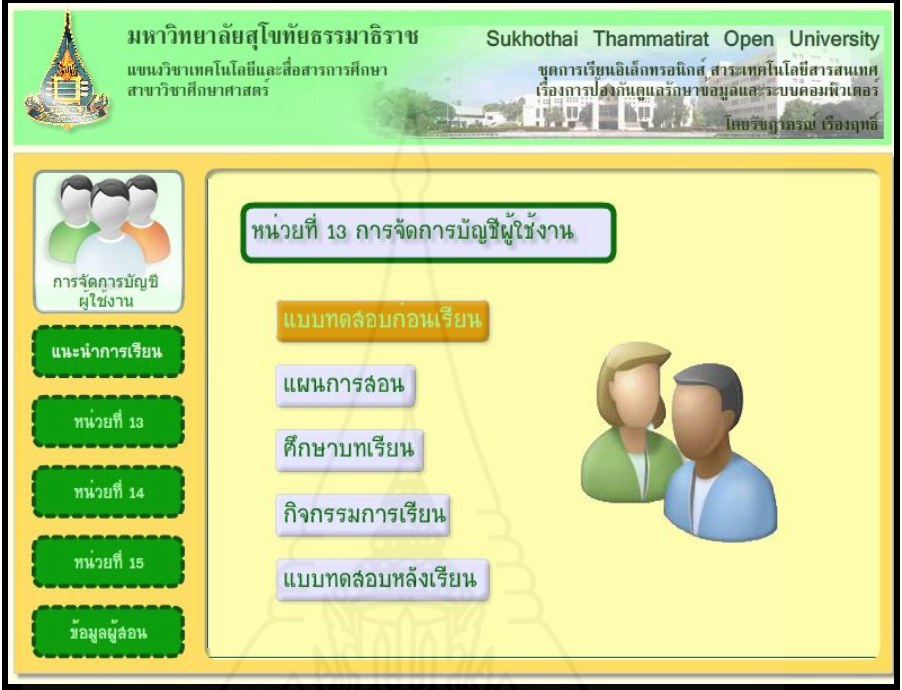

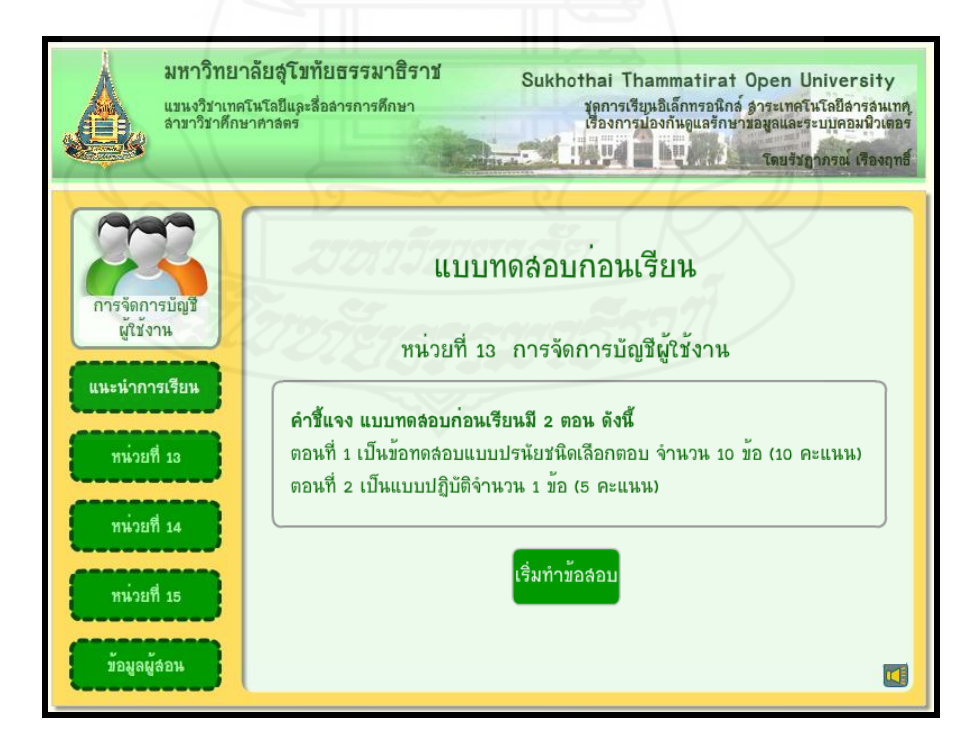

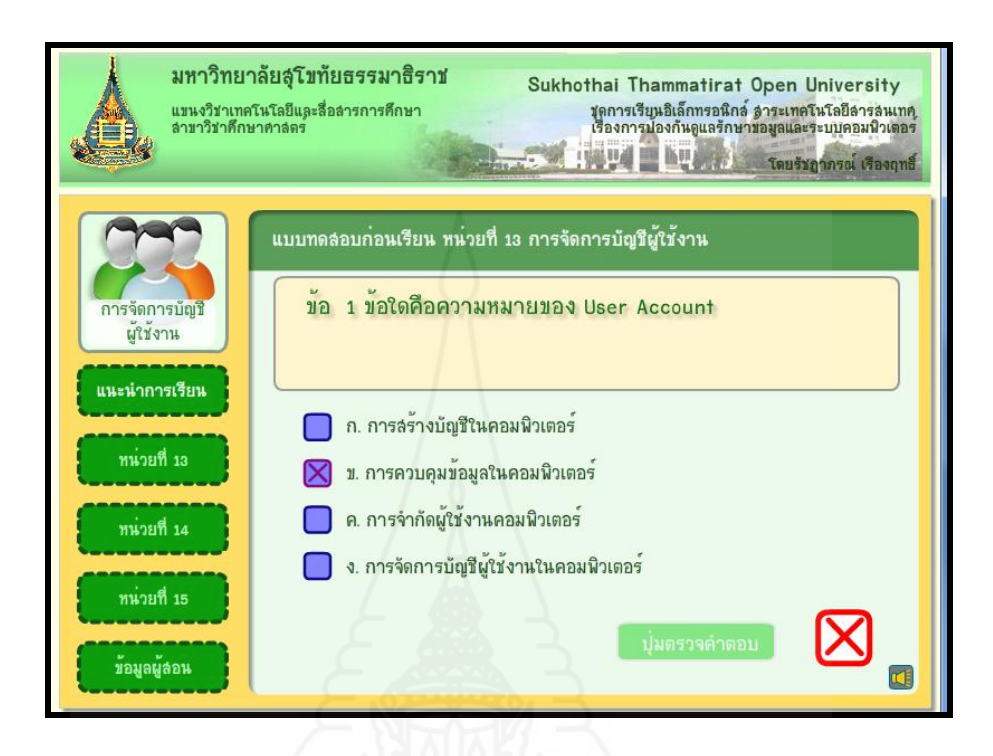

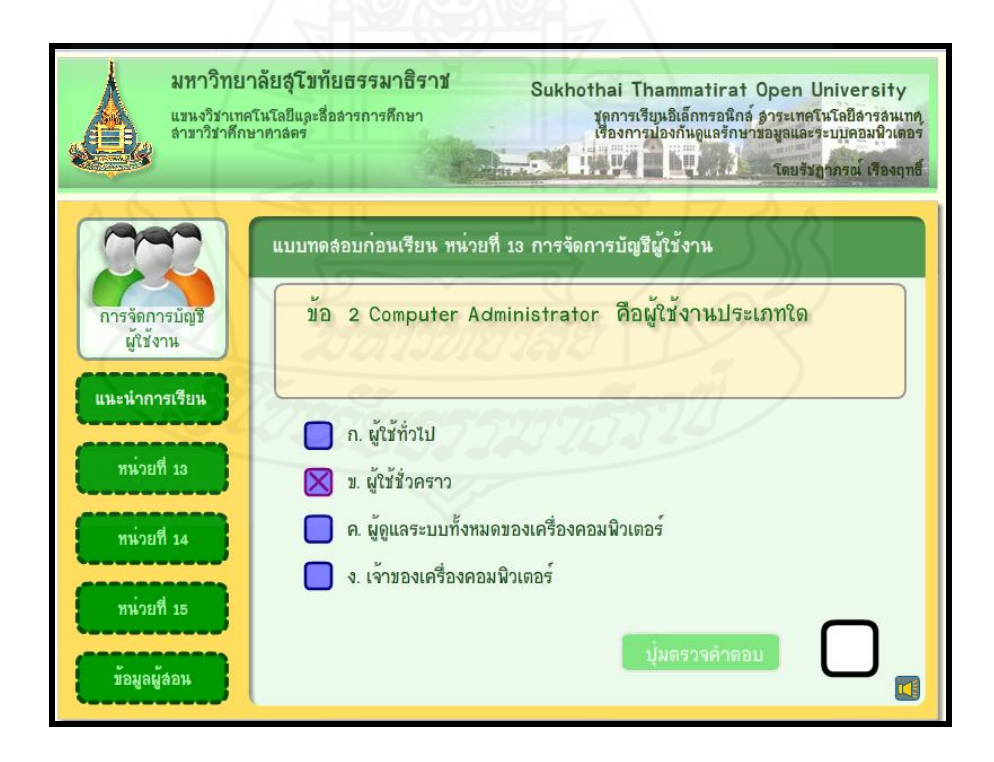

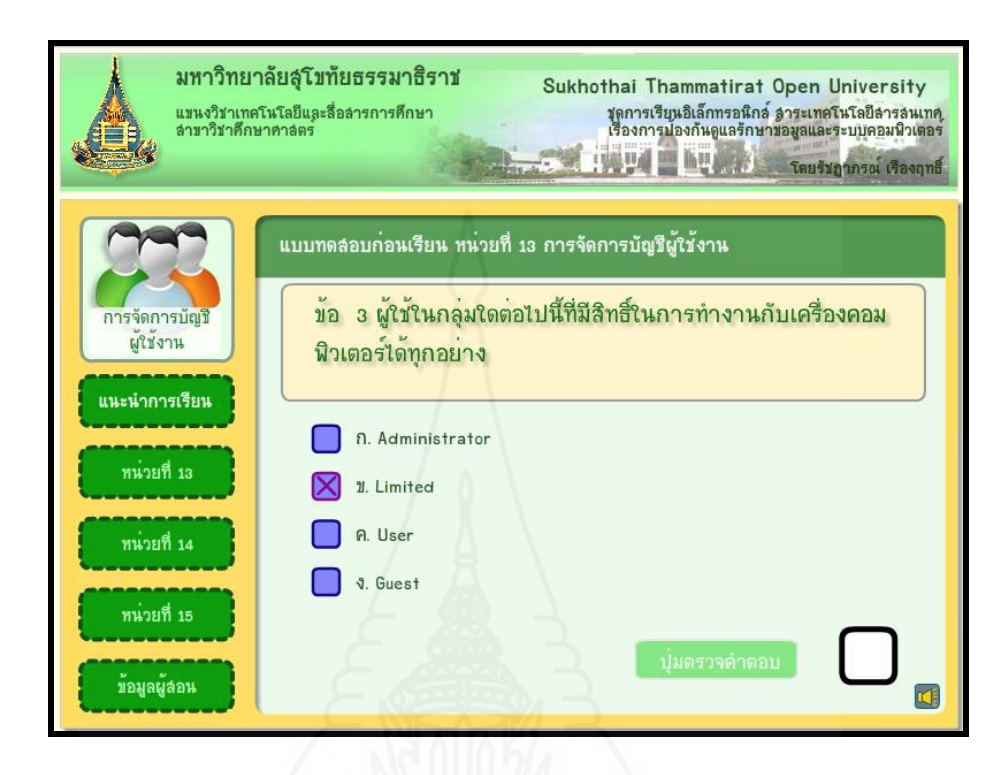

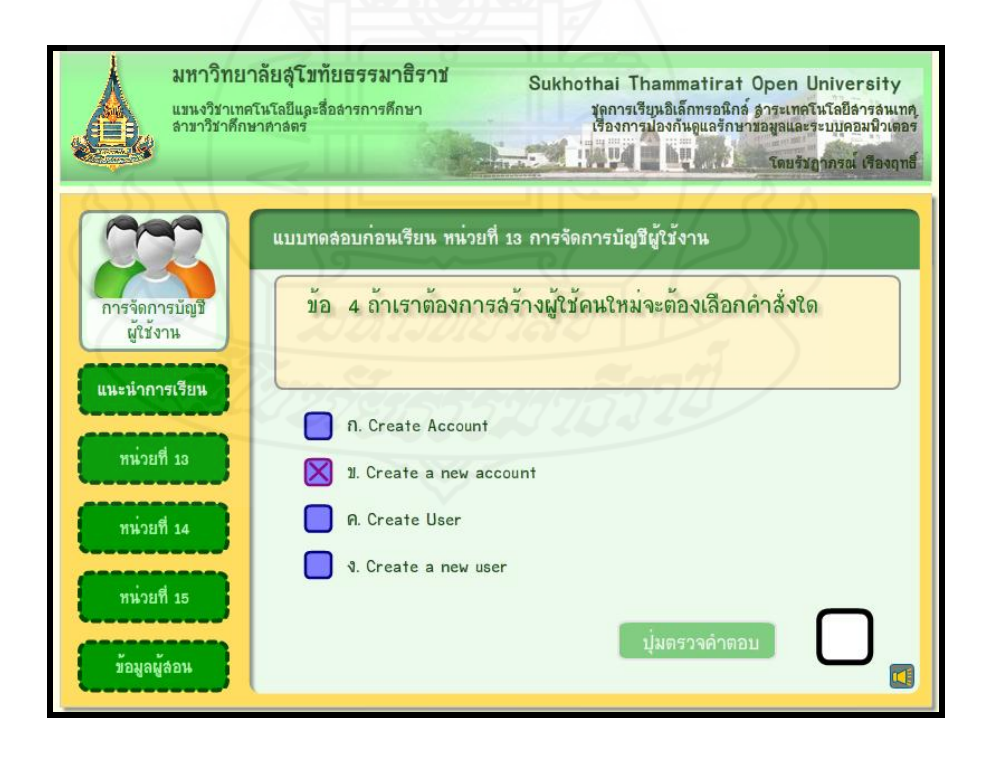

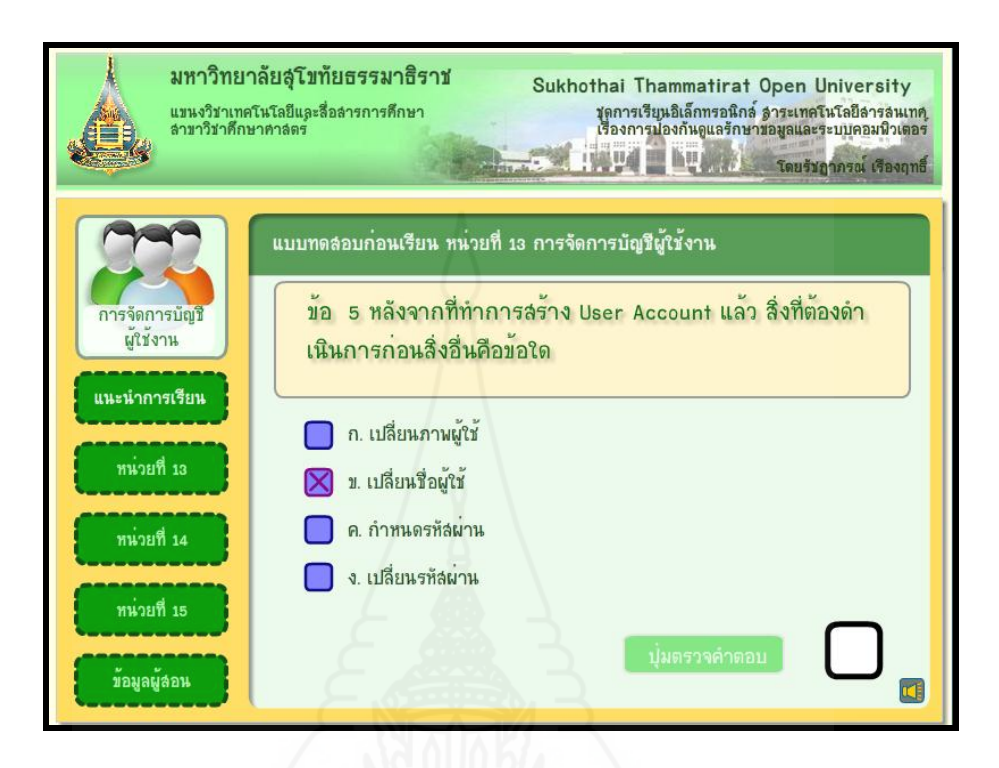

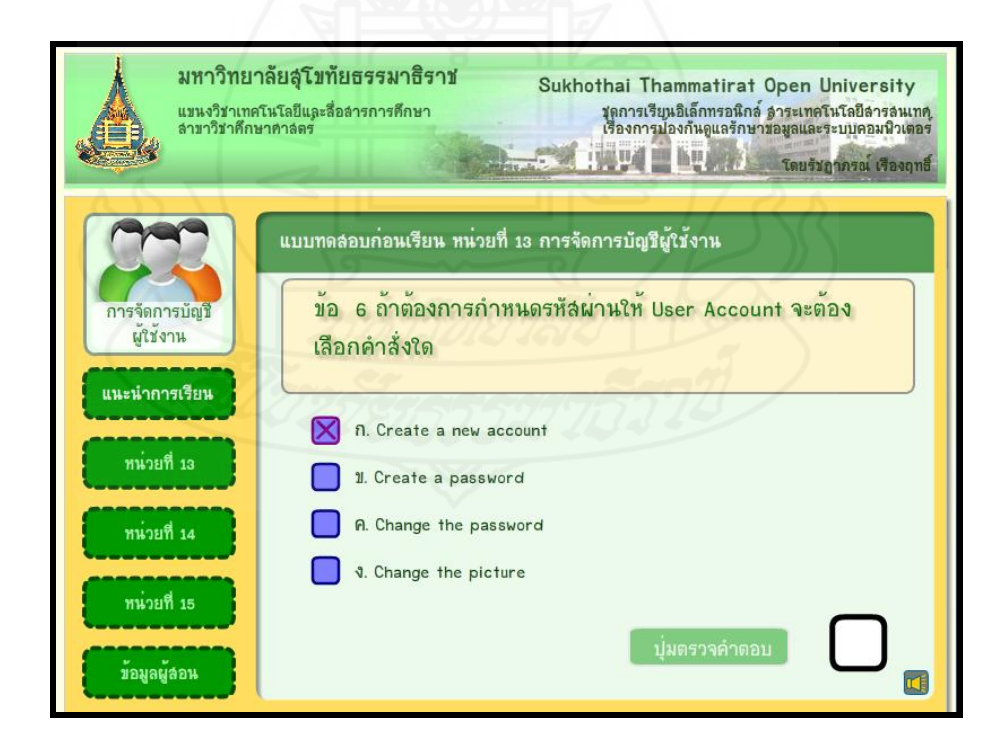

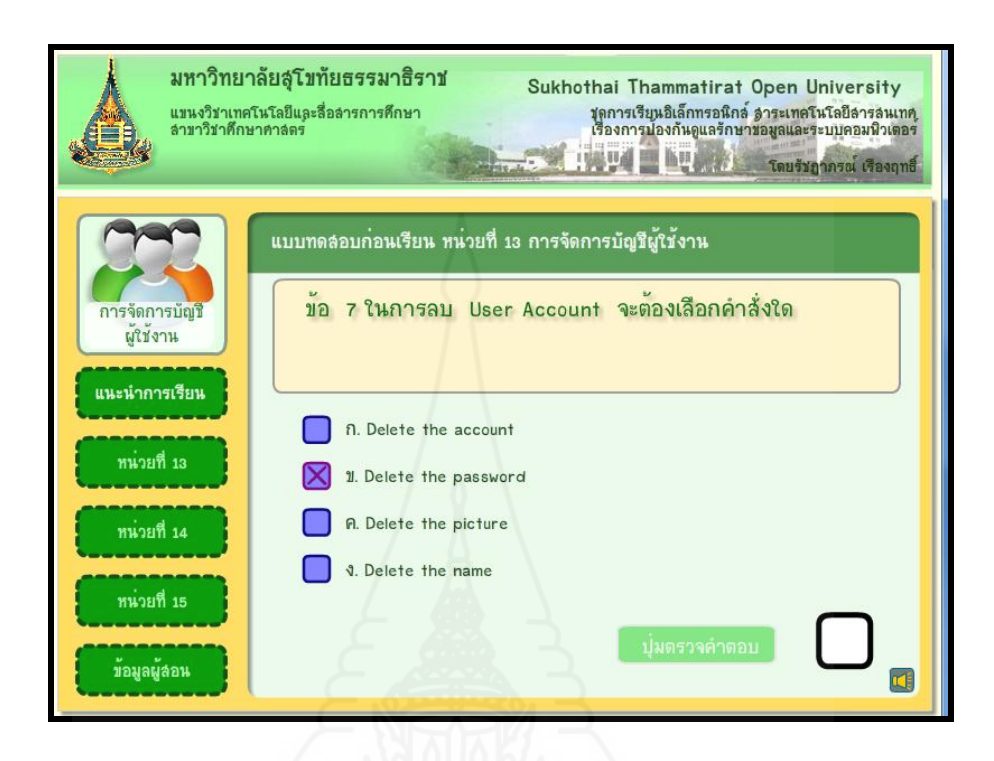

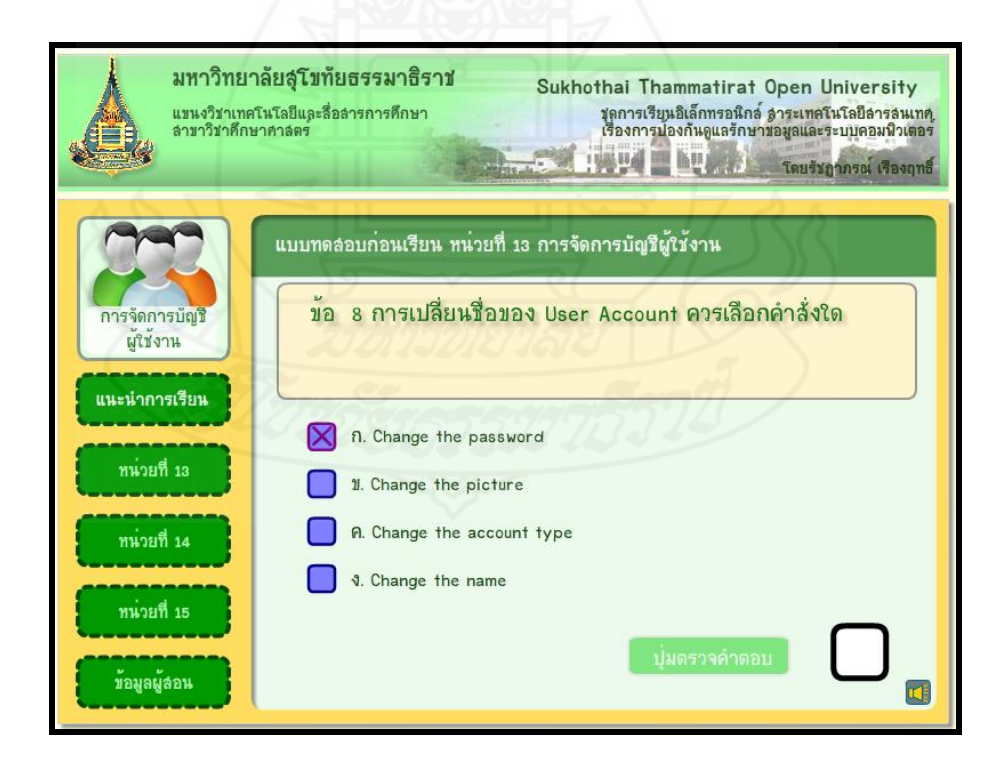

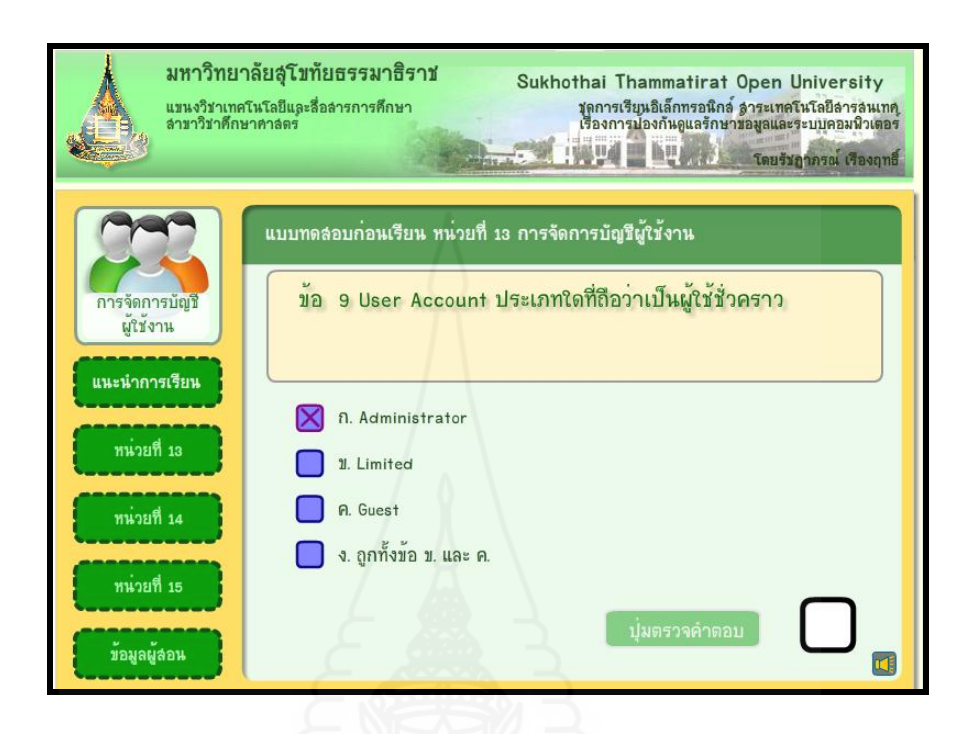

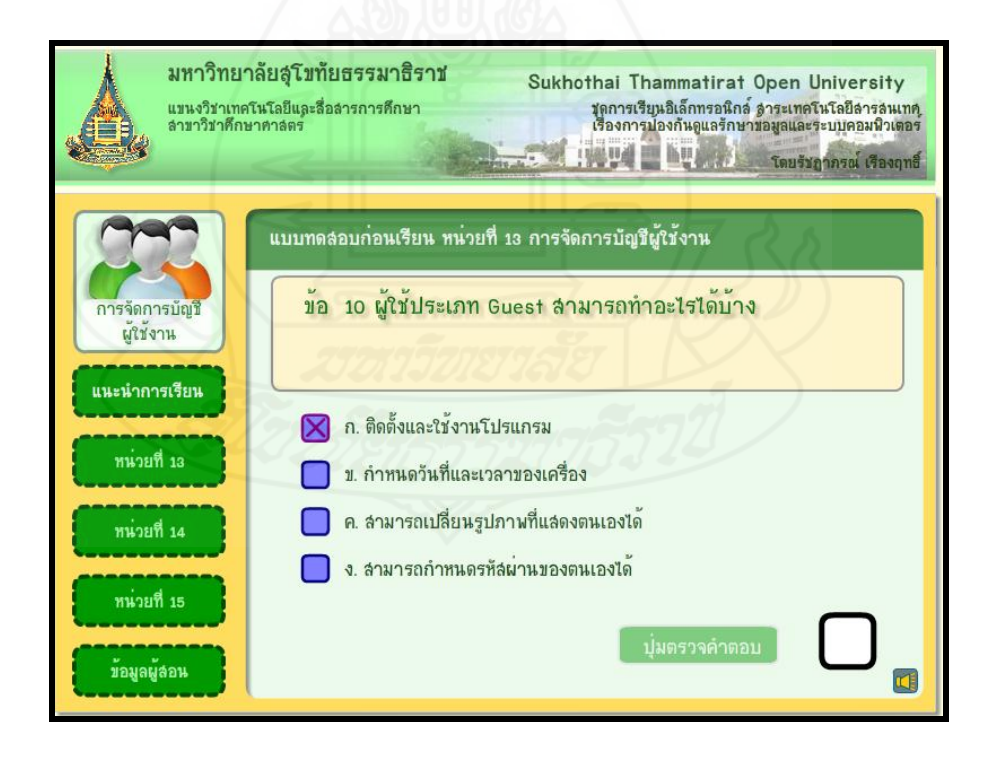

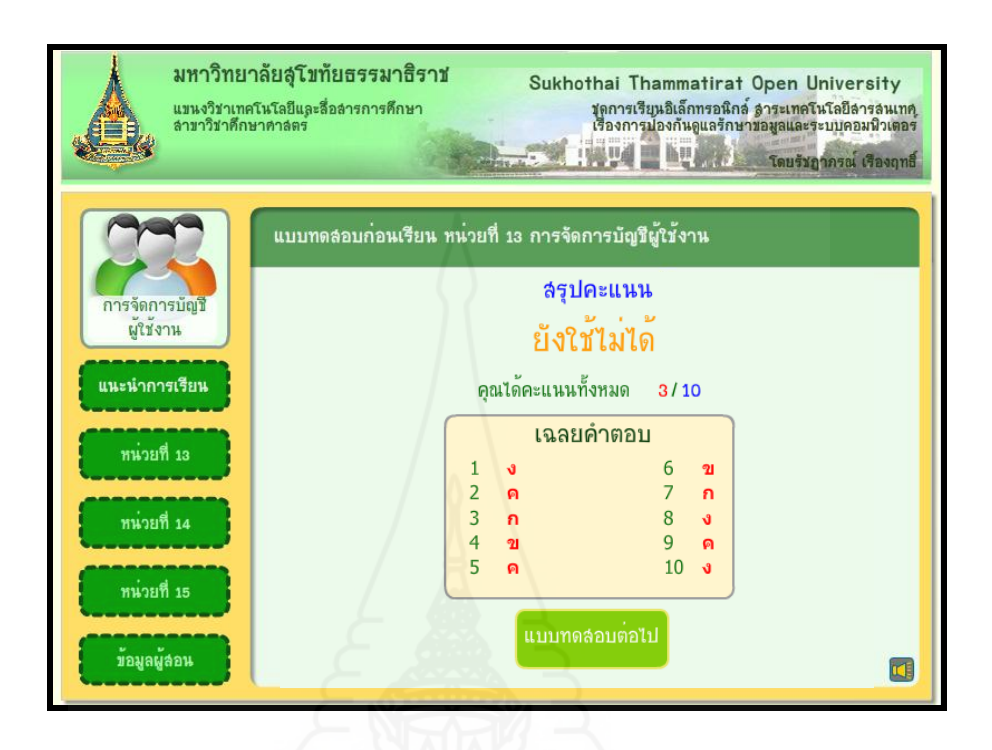

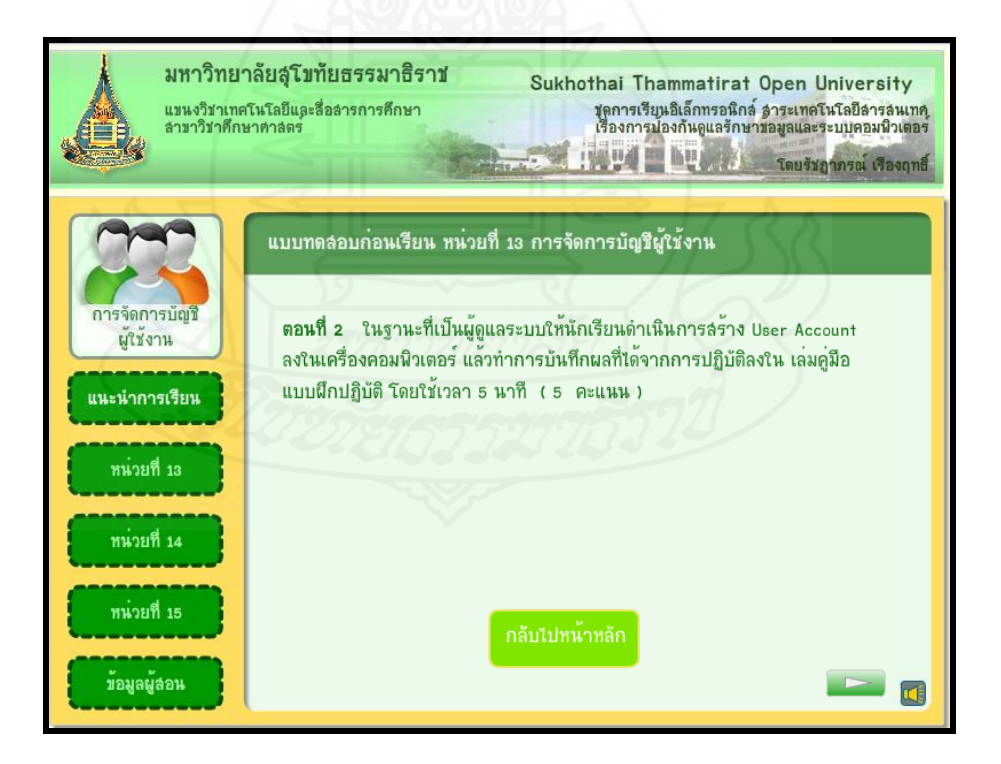

#### **หน้าแผนการสอน**

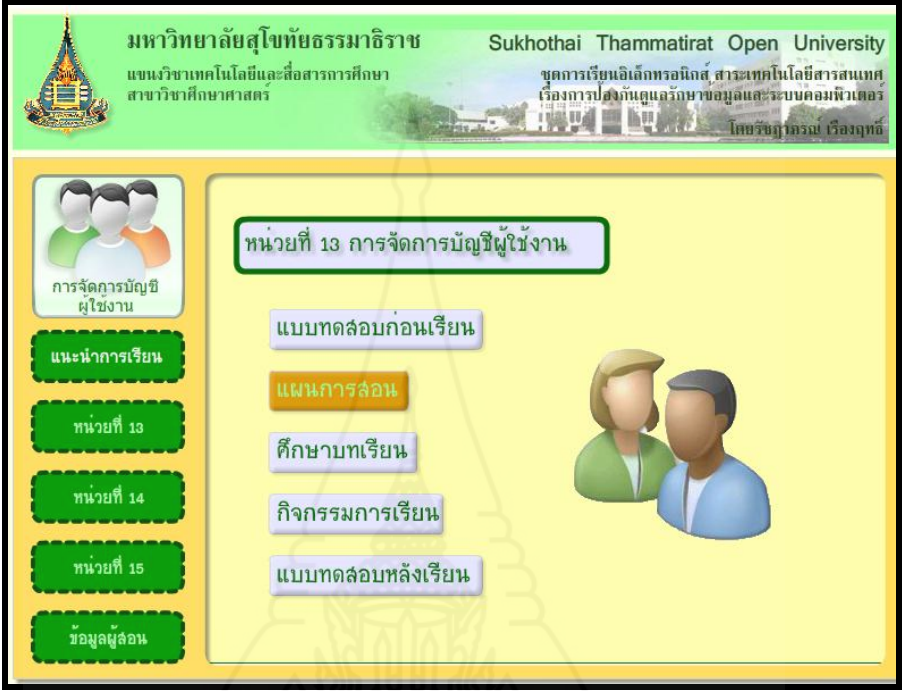

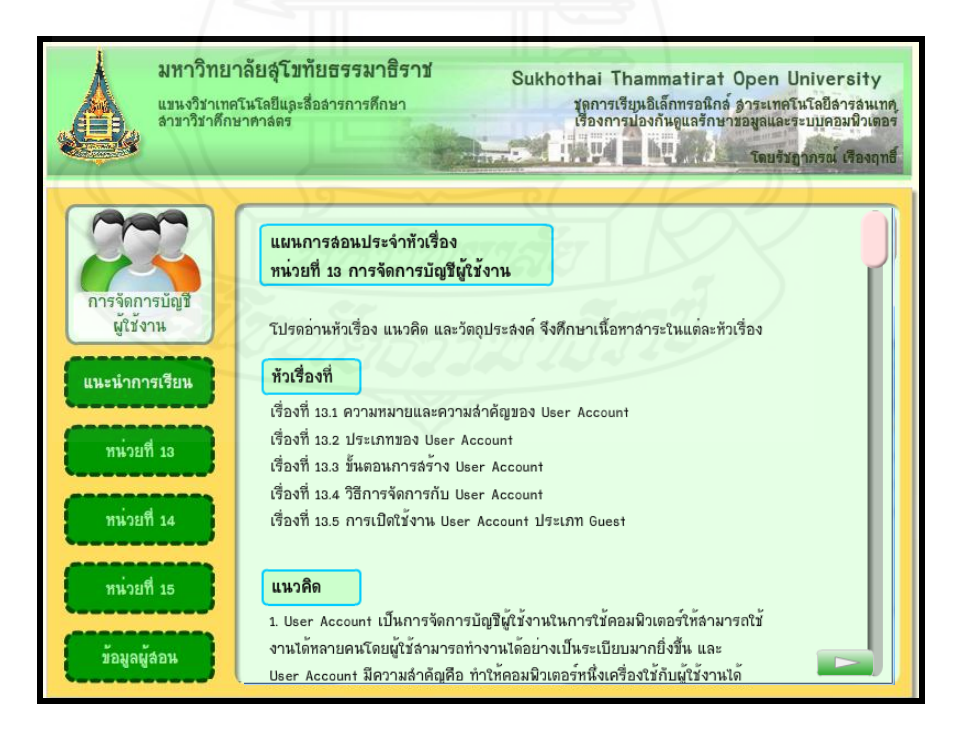

109

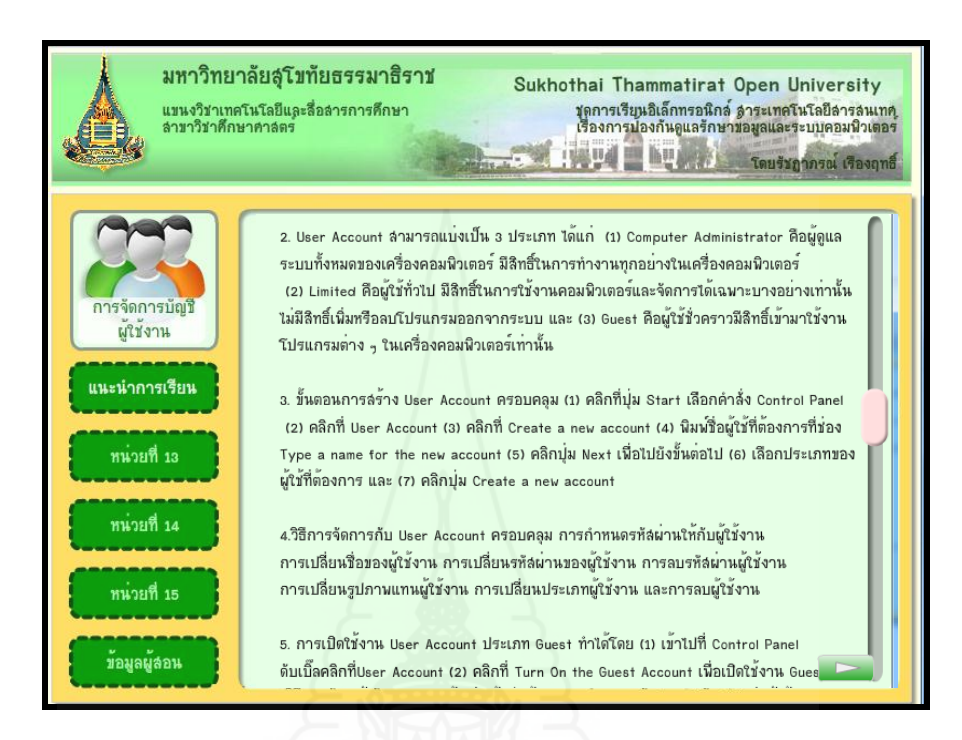

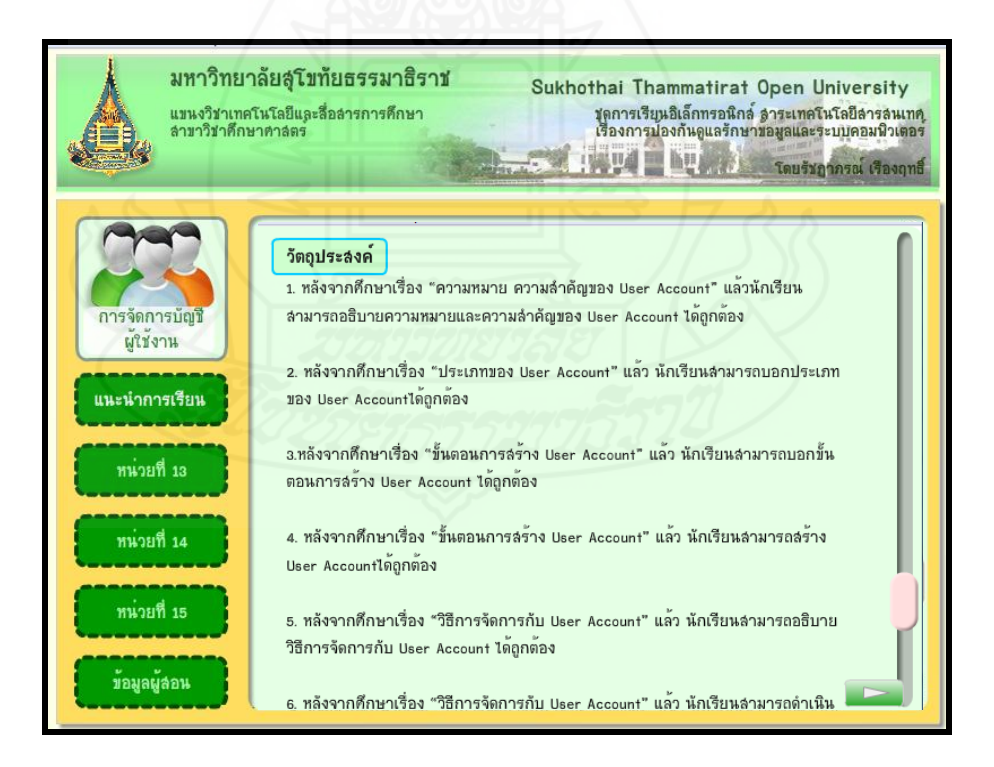

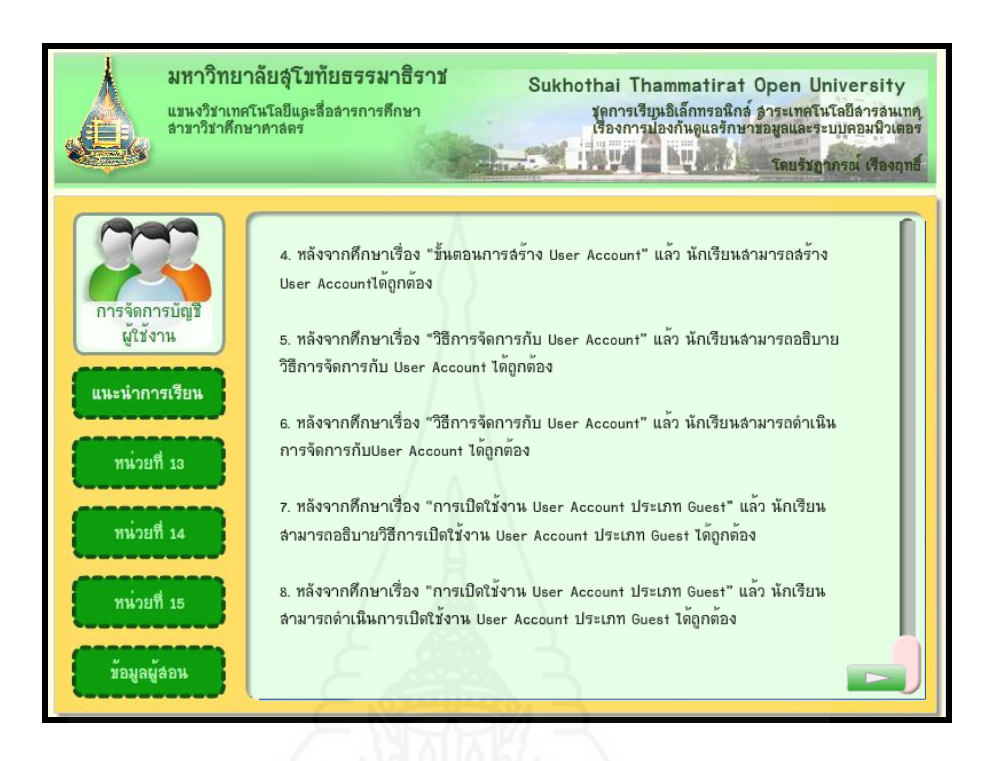

#### **หน้าศึกษาบทเรียน**

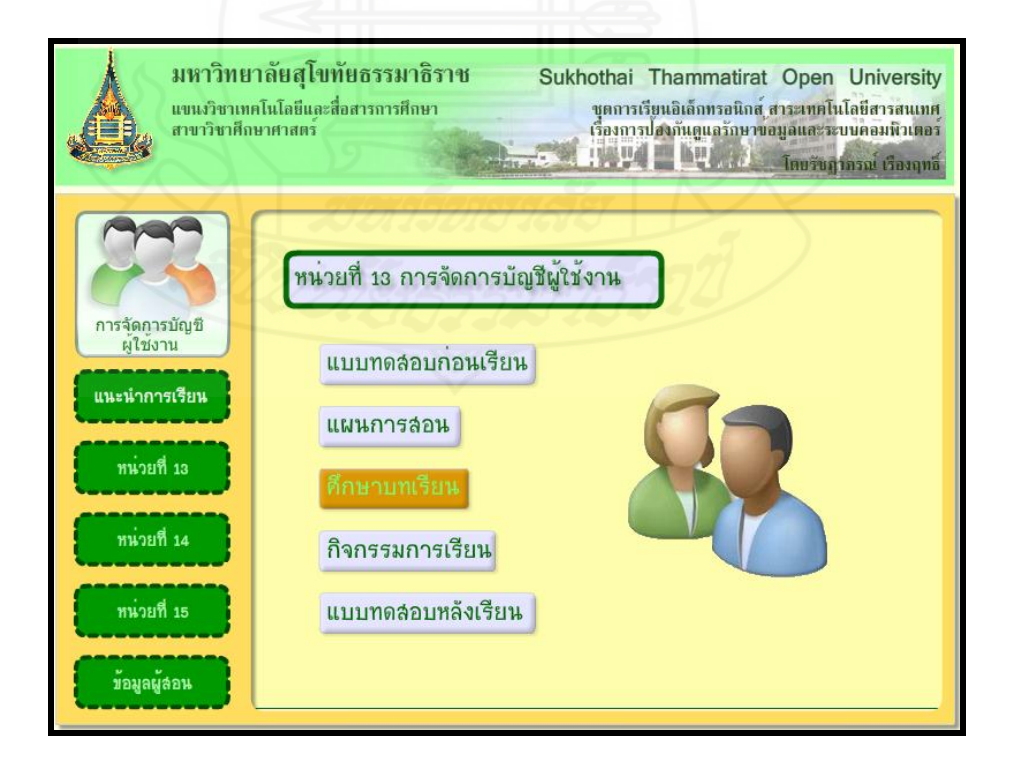

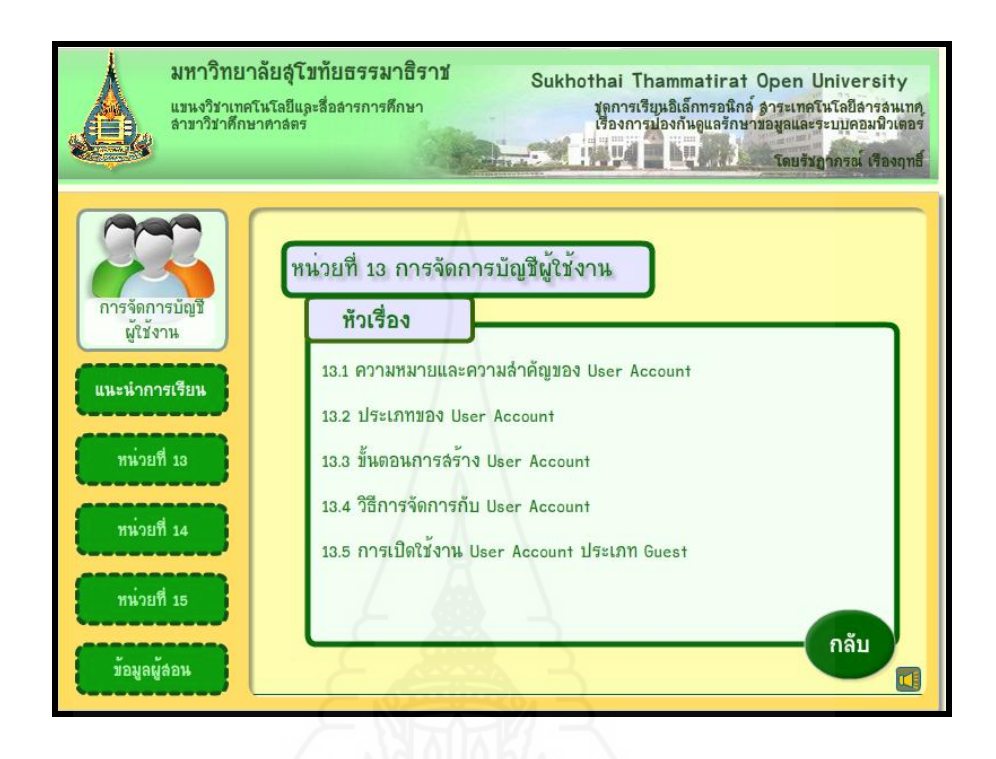

**หัวเรื่องที่ 13.1 ความหมายและความส าคัญของ User Account**

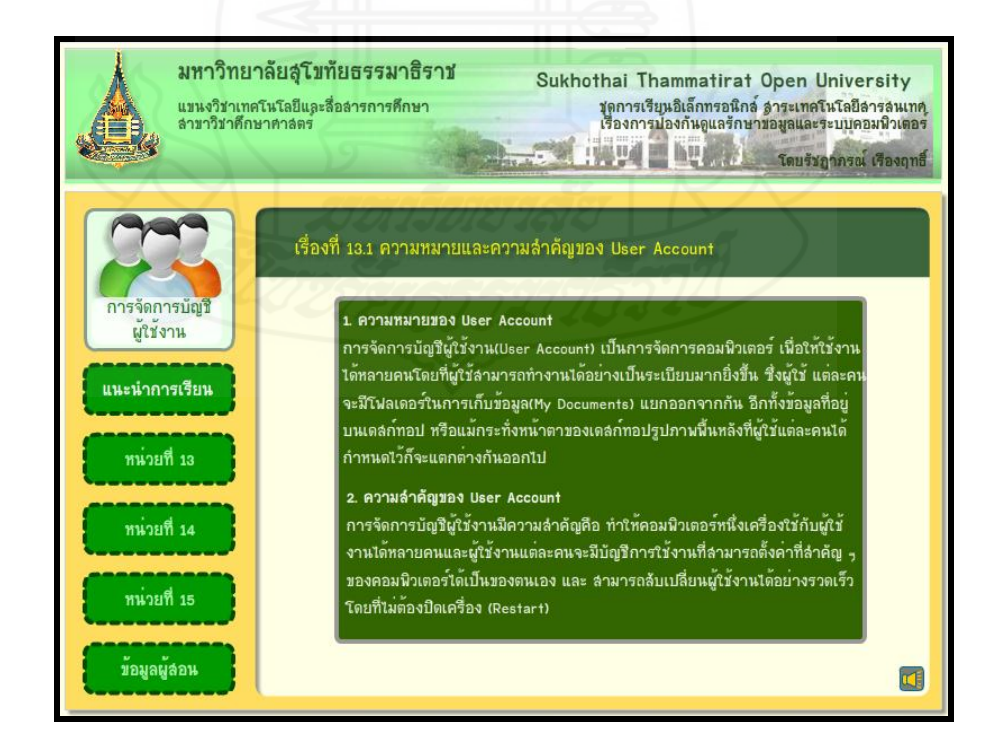

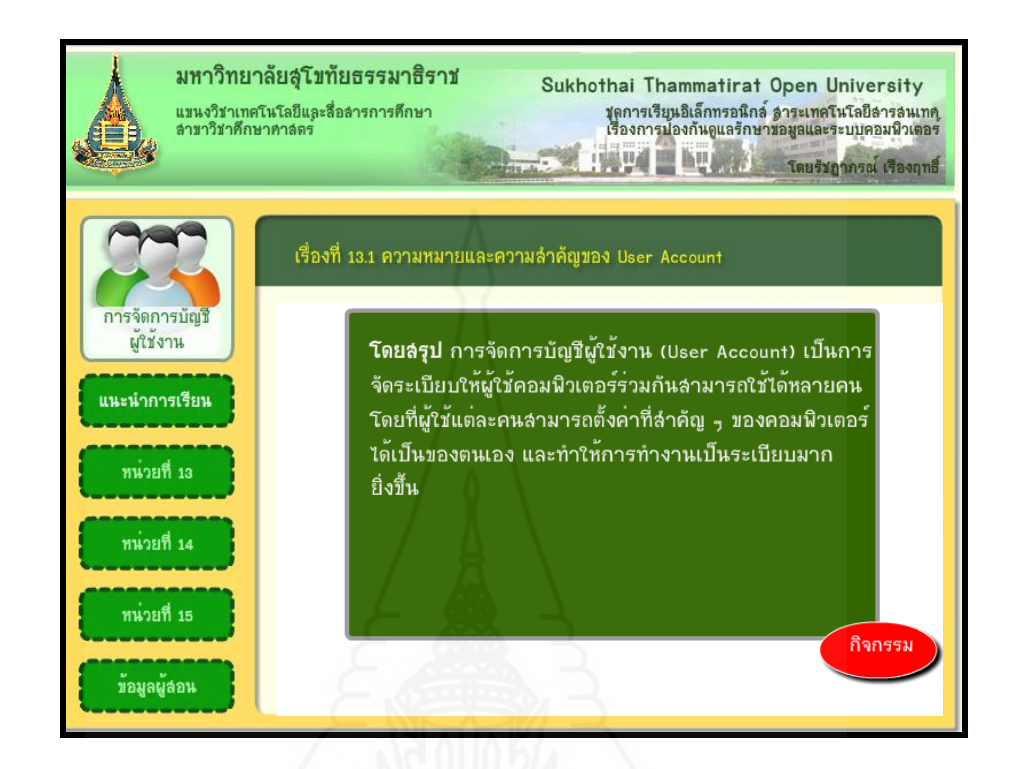

# **แบบฝึ กปฏิบัติกิจกรรมที่ 13.1**

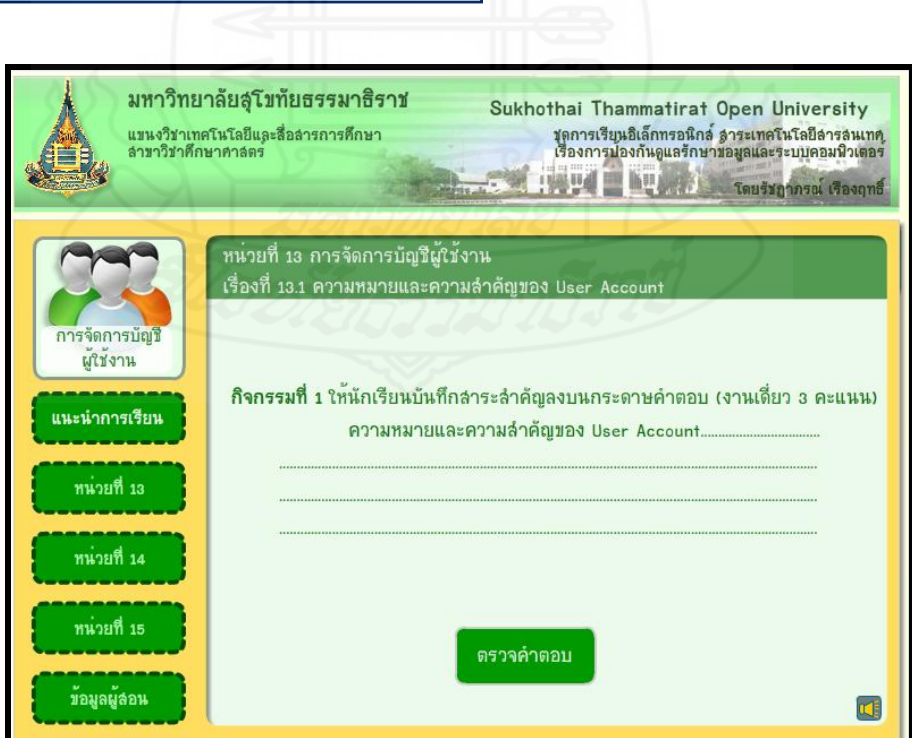

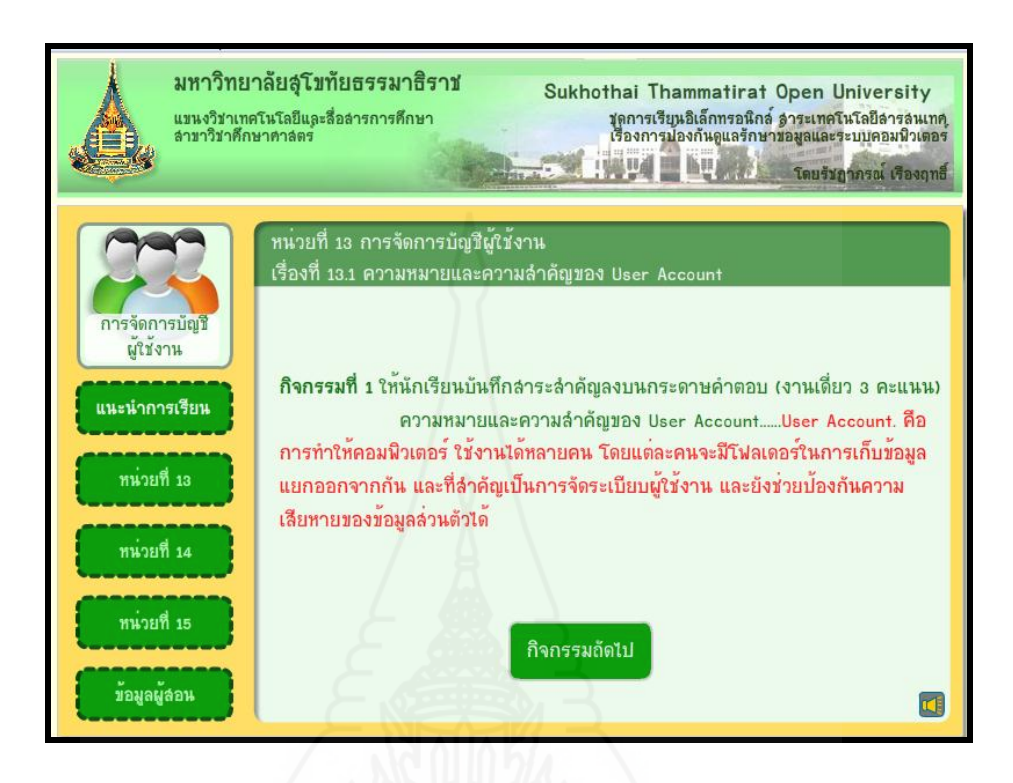

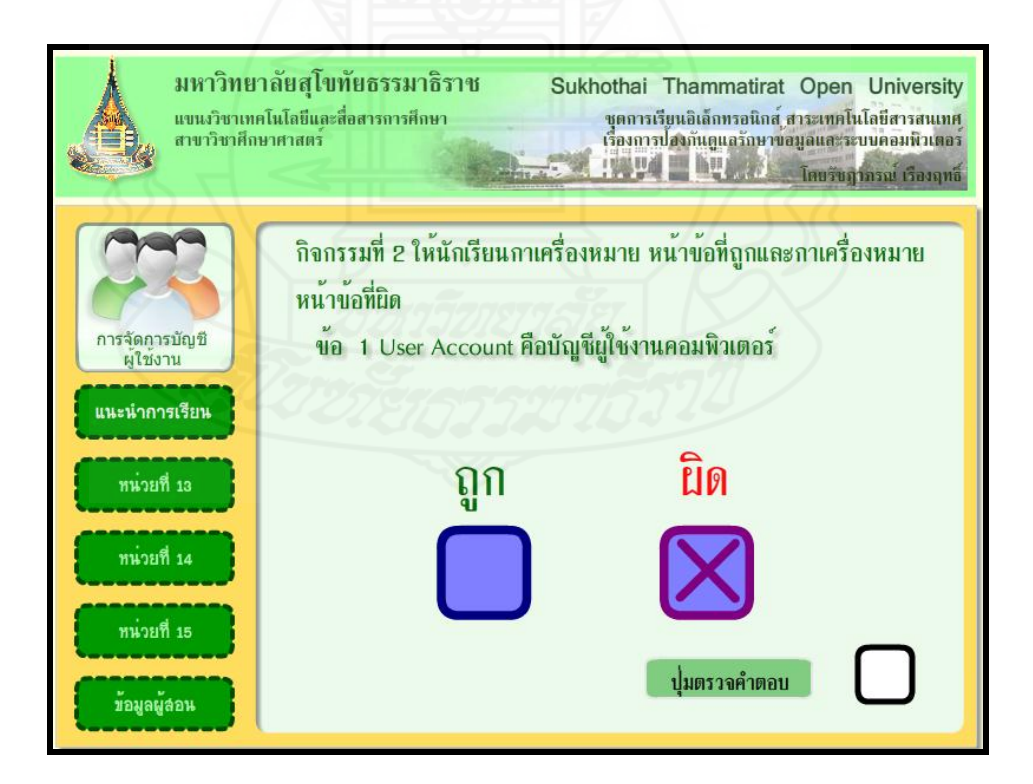

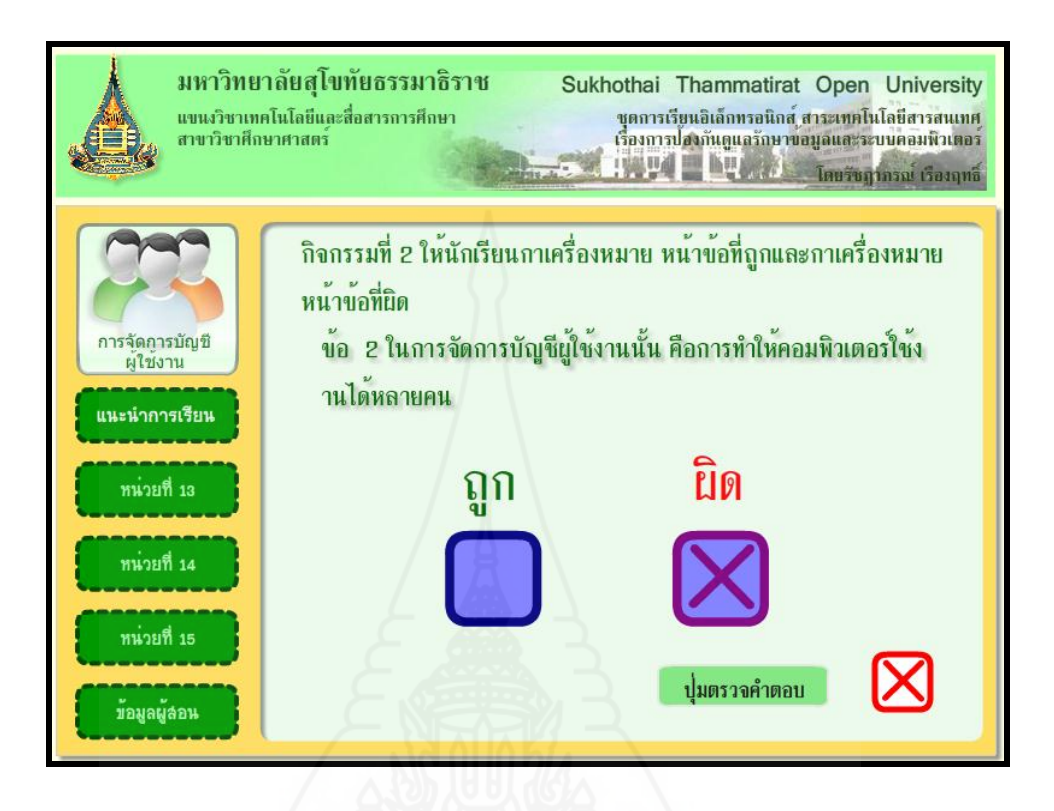

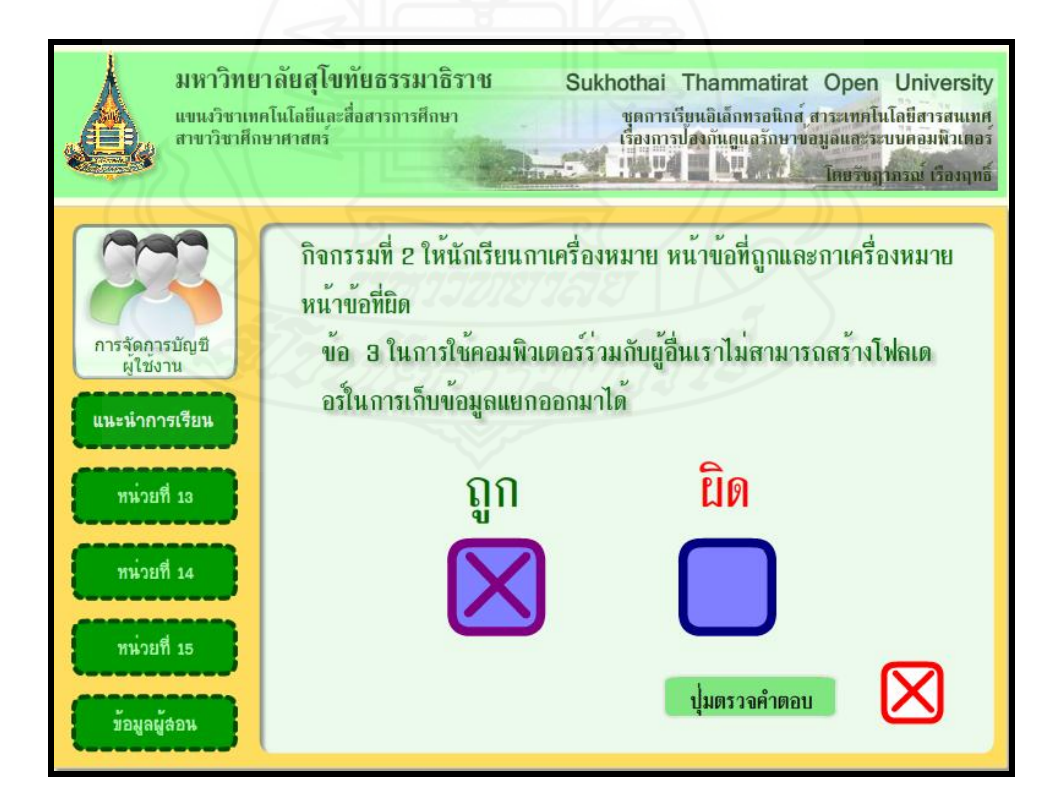

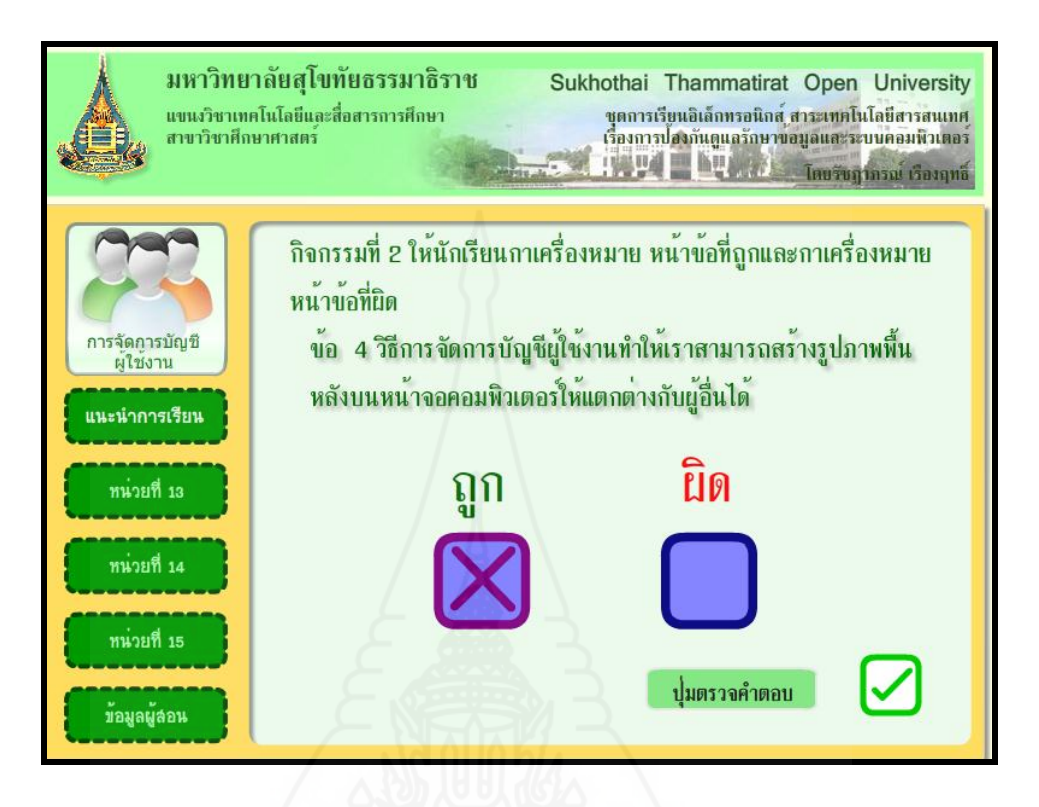

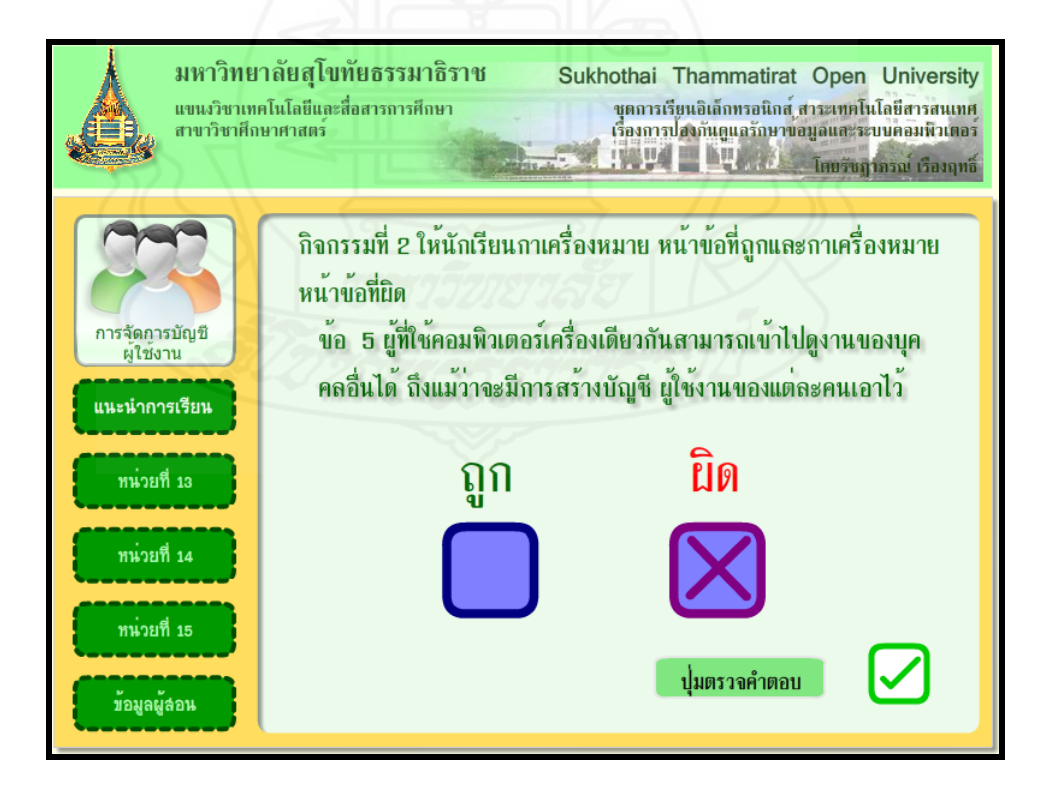

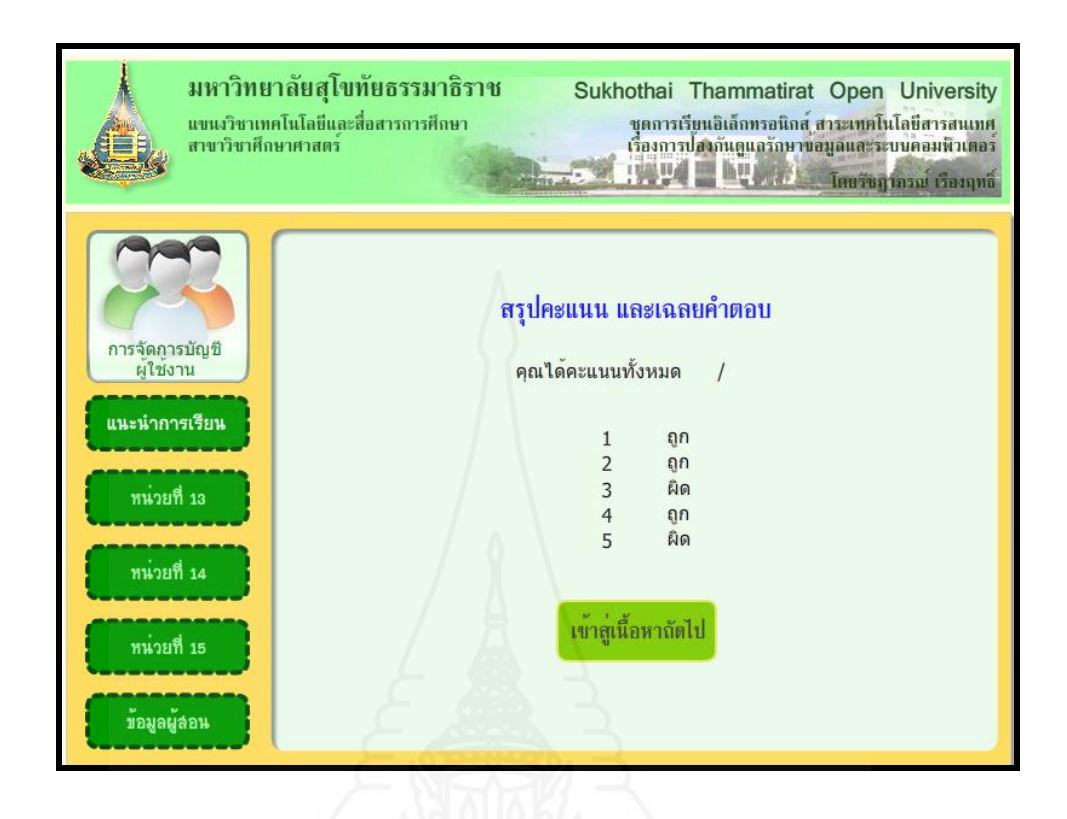

### **หัวเรื่องที่ 13.2 ประเภทของ User Account**

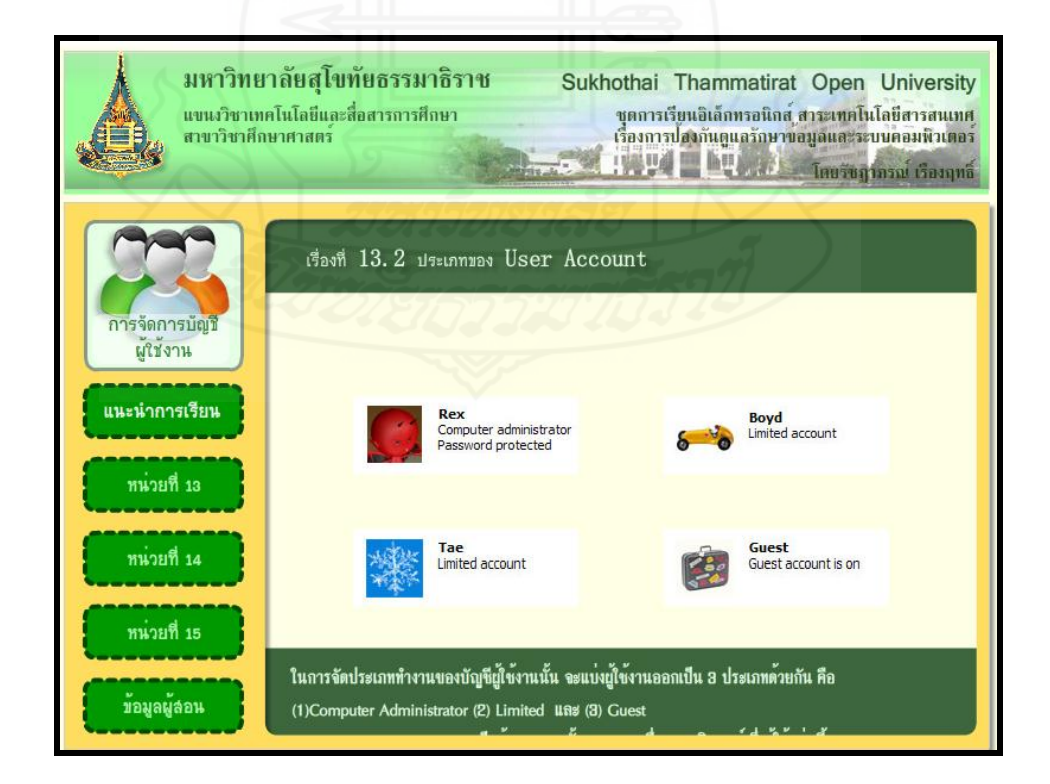

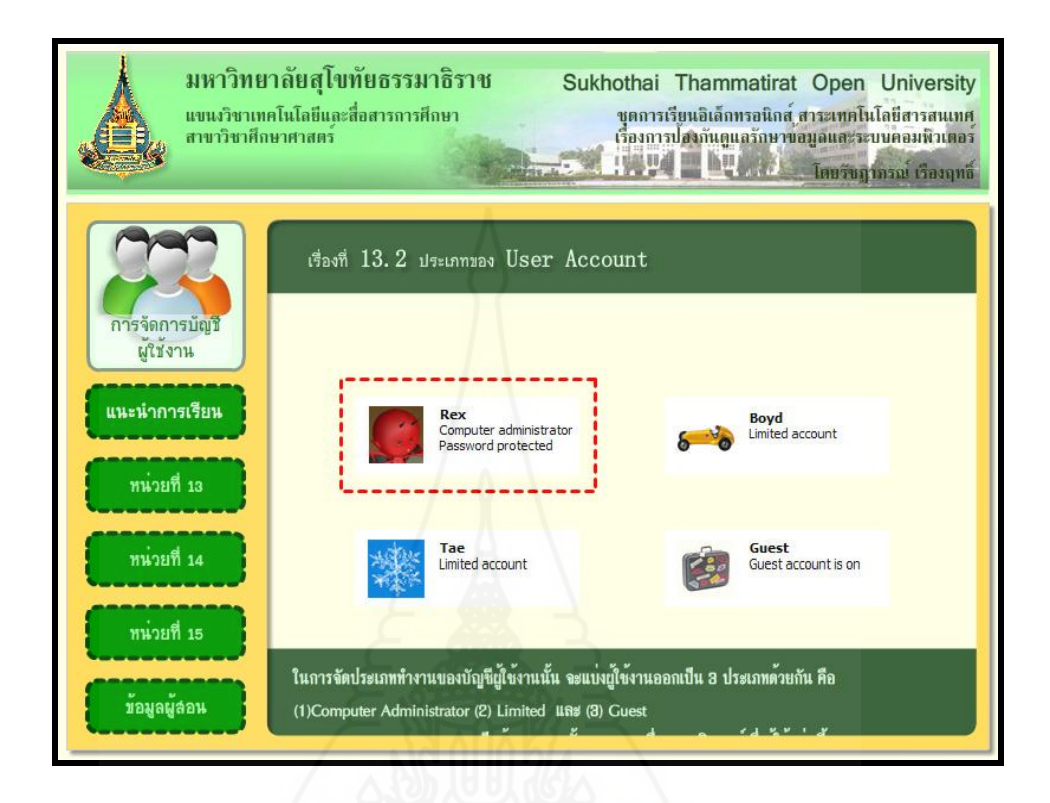

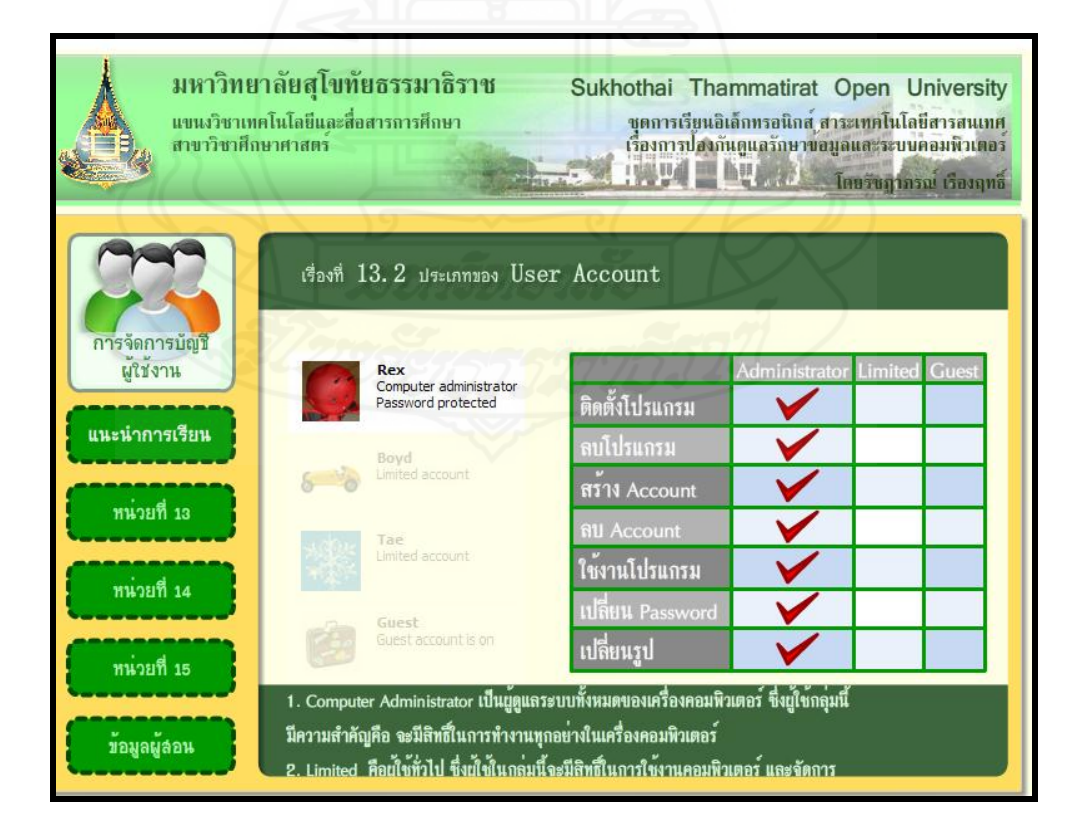

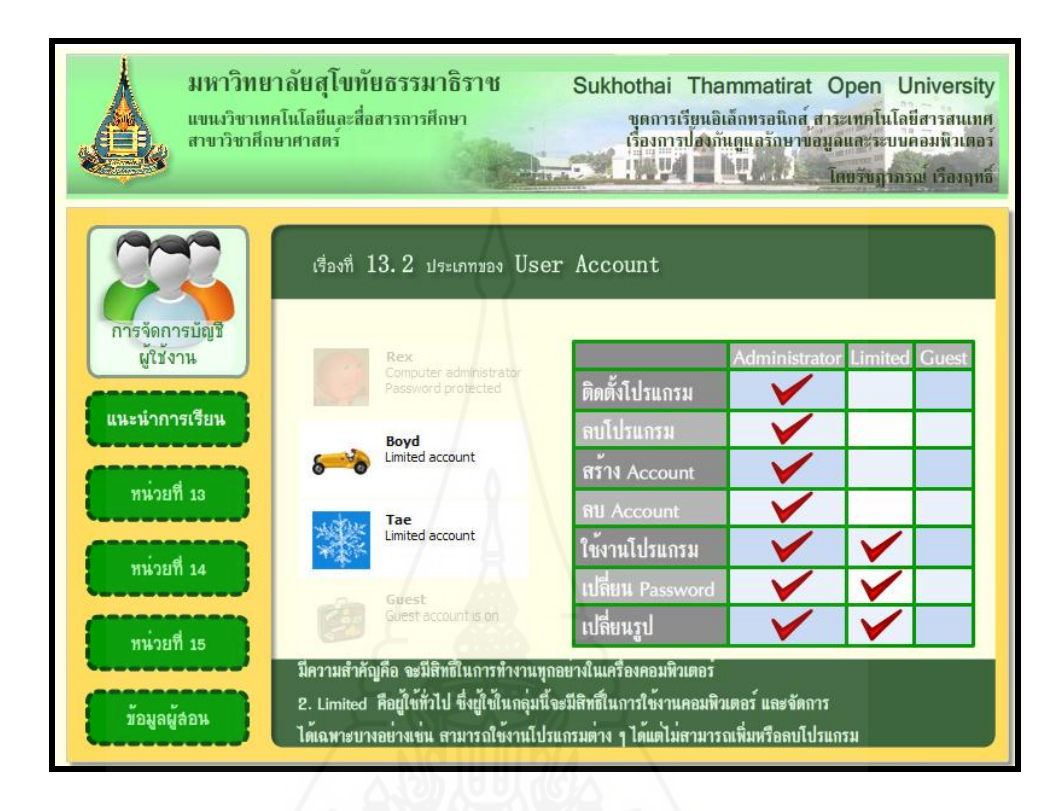

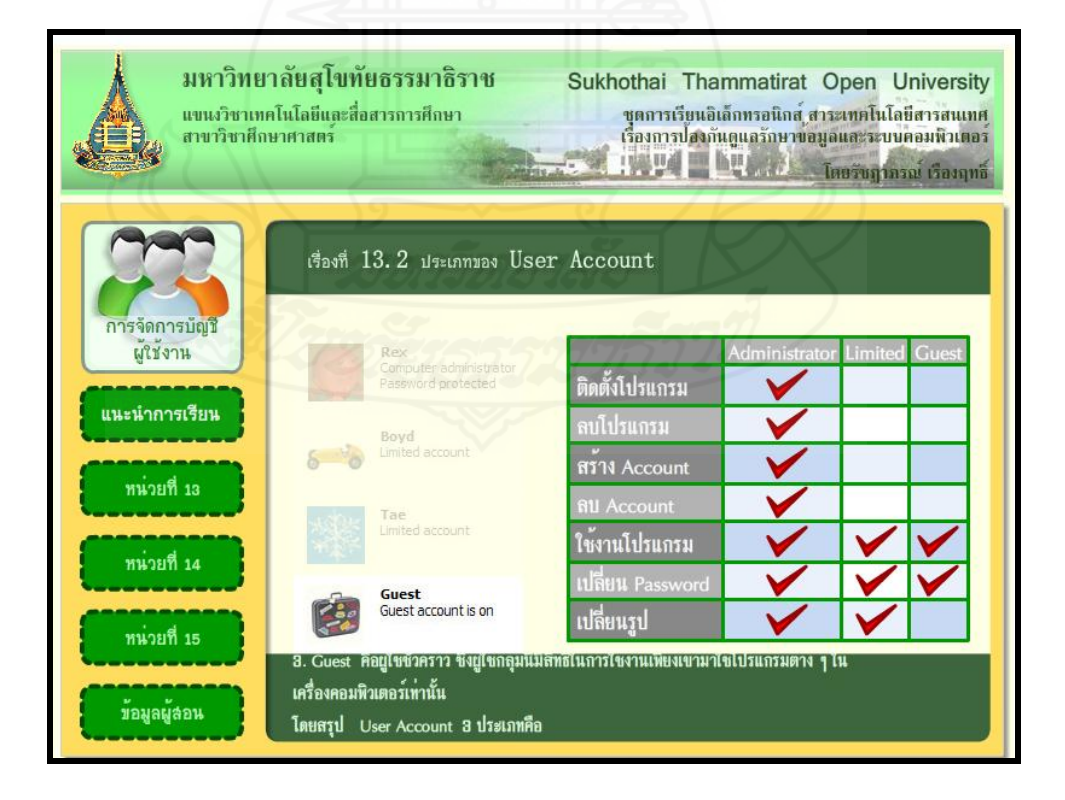

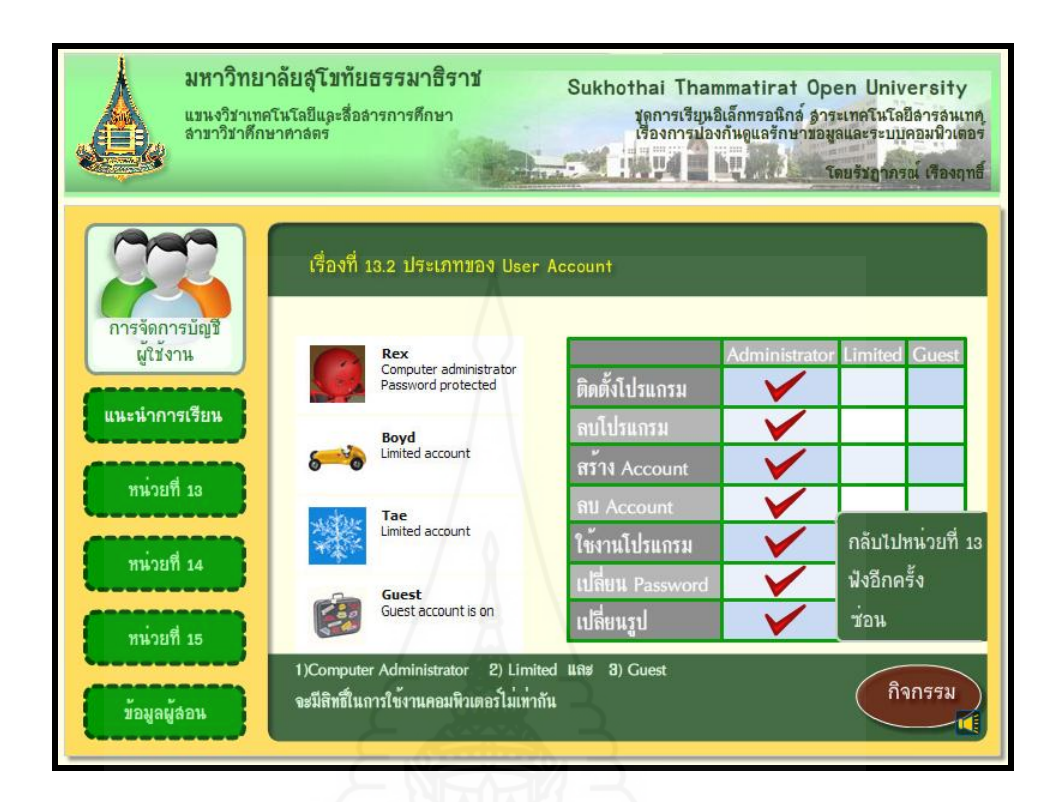

# **แบบฝึ กปฏิบัติกิจกรรมที่ 13.2**

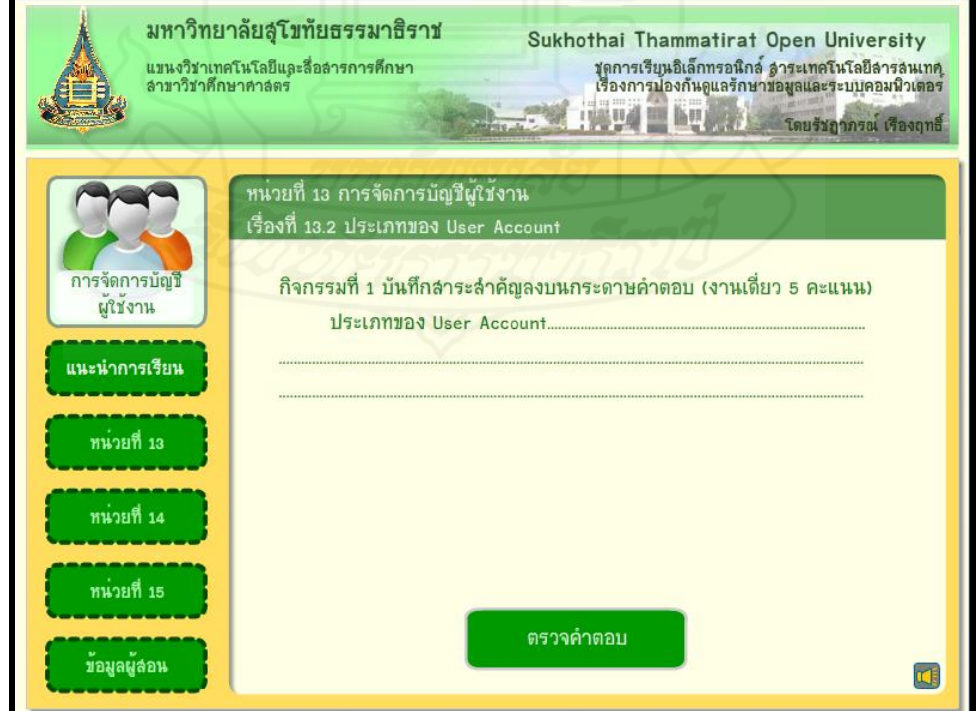

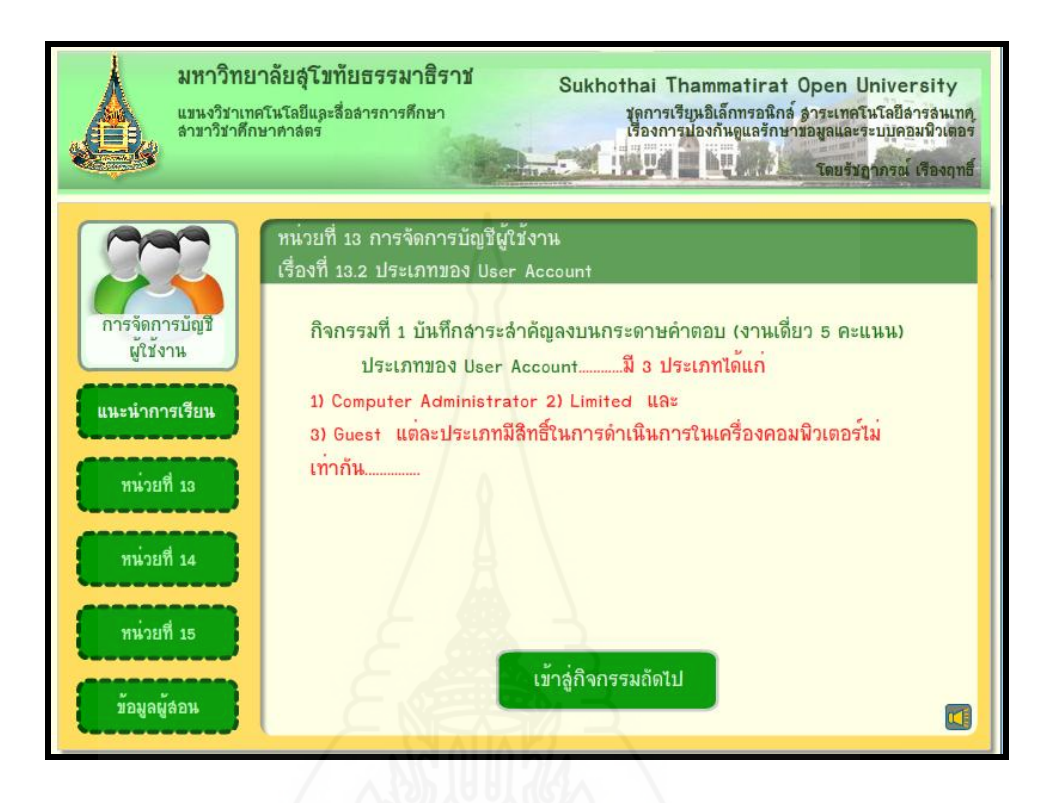

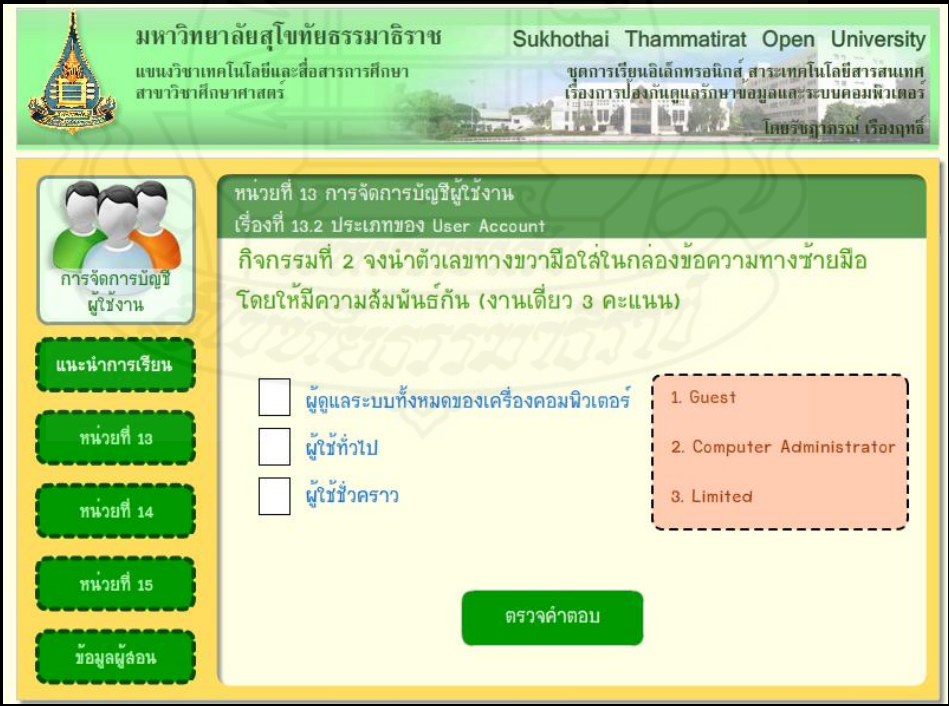

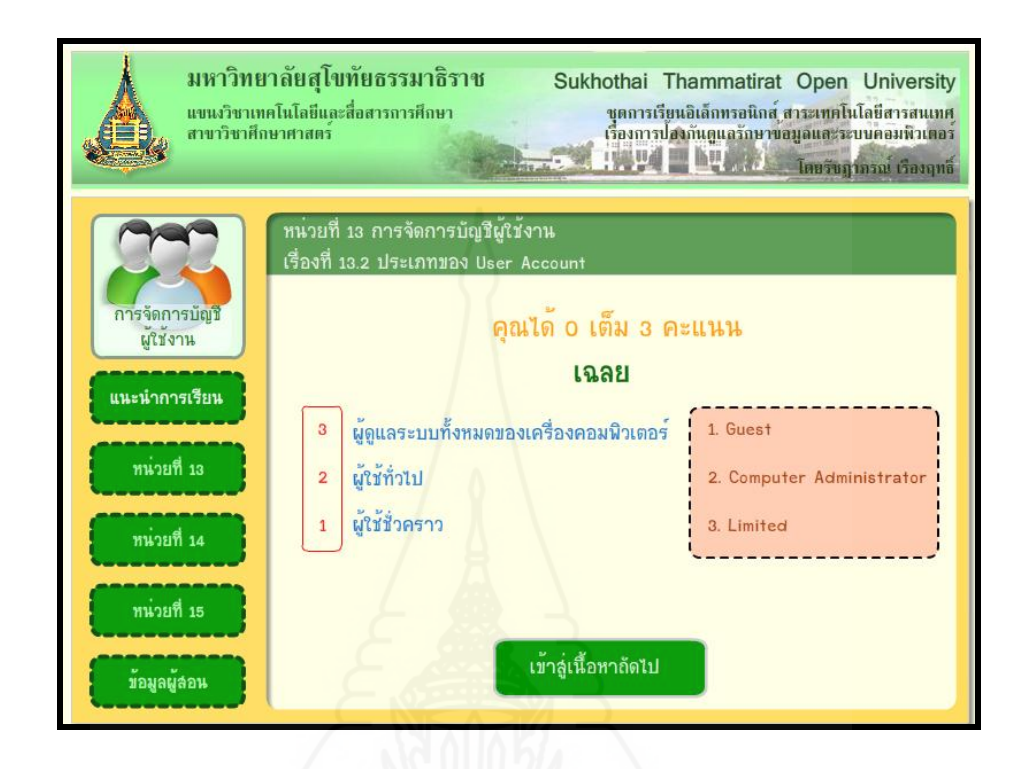

**หัวเรื่องที่ 13.3 ขั้นตอนการสร้าง User Account**

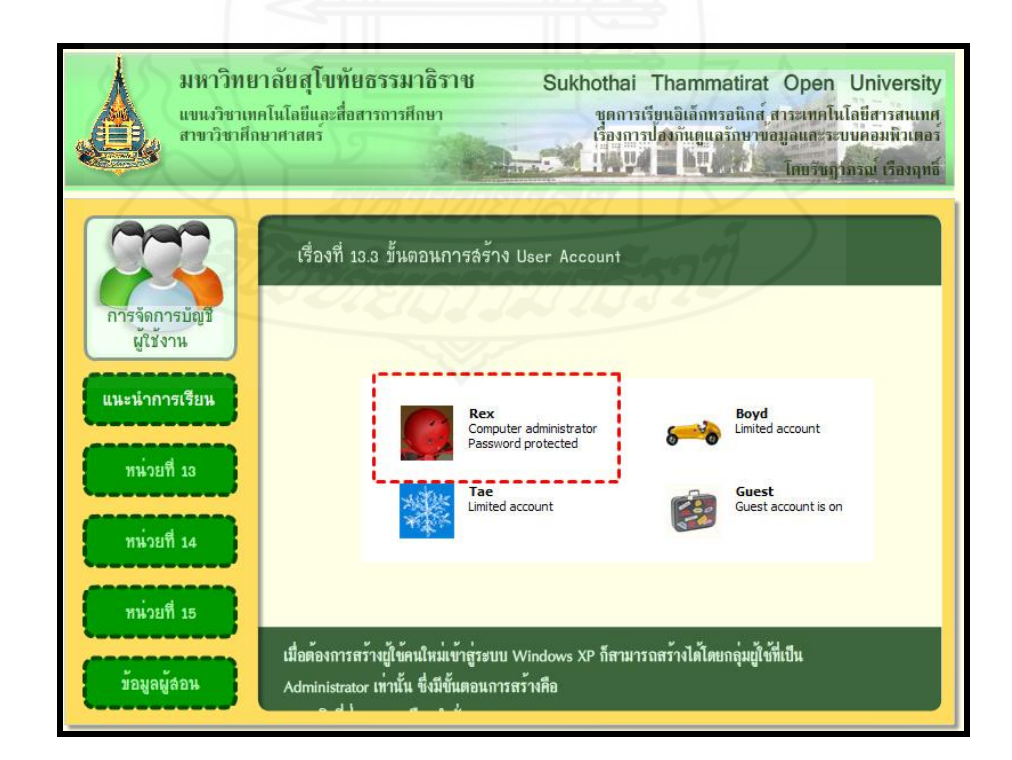

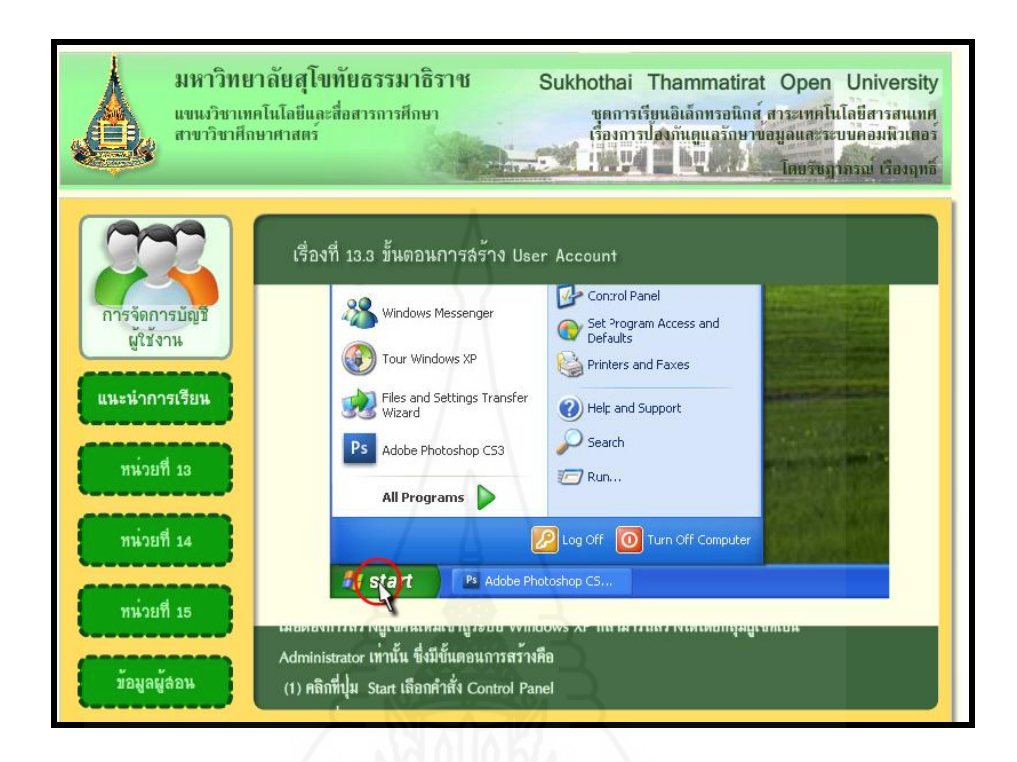

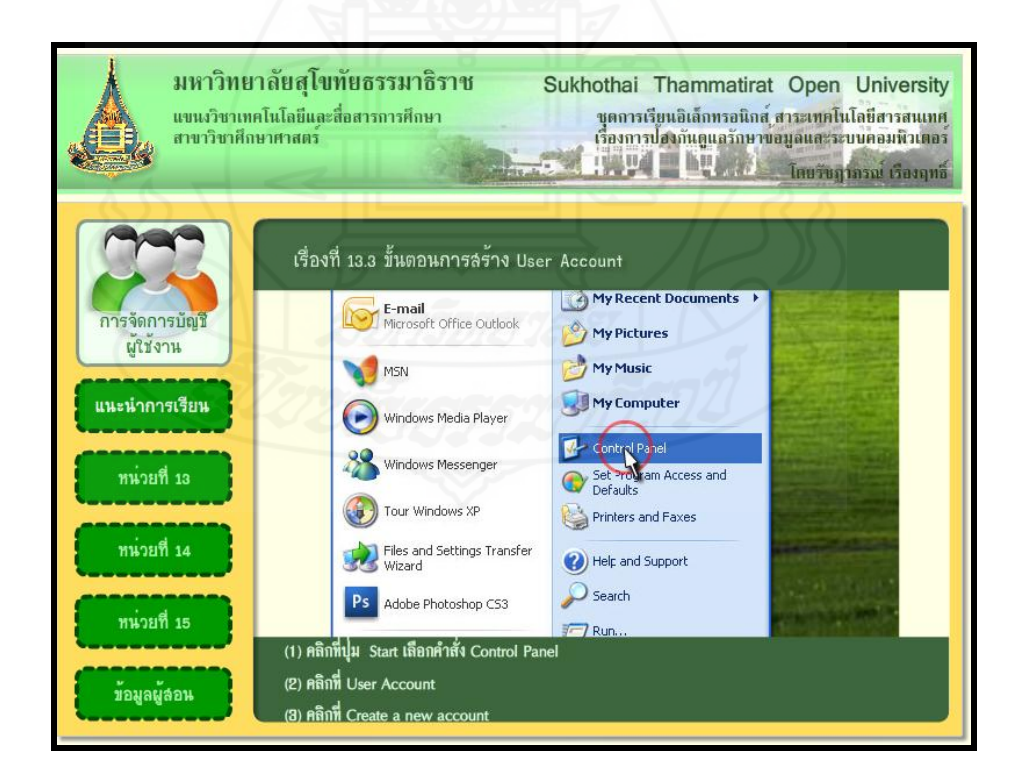

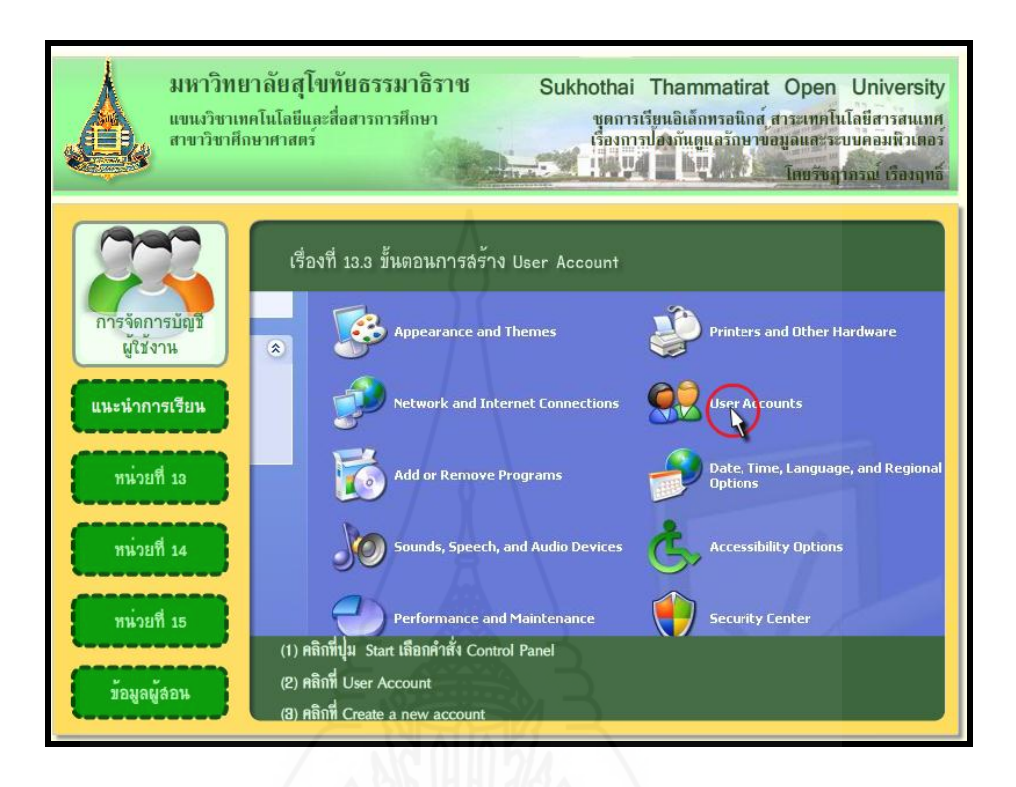

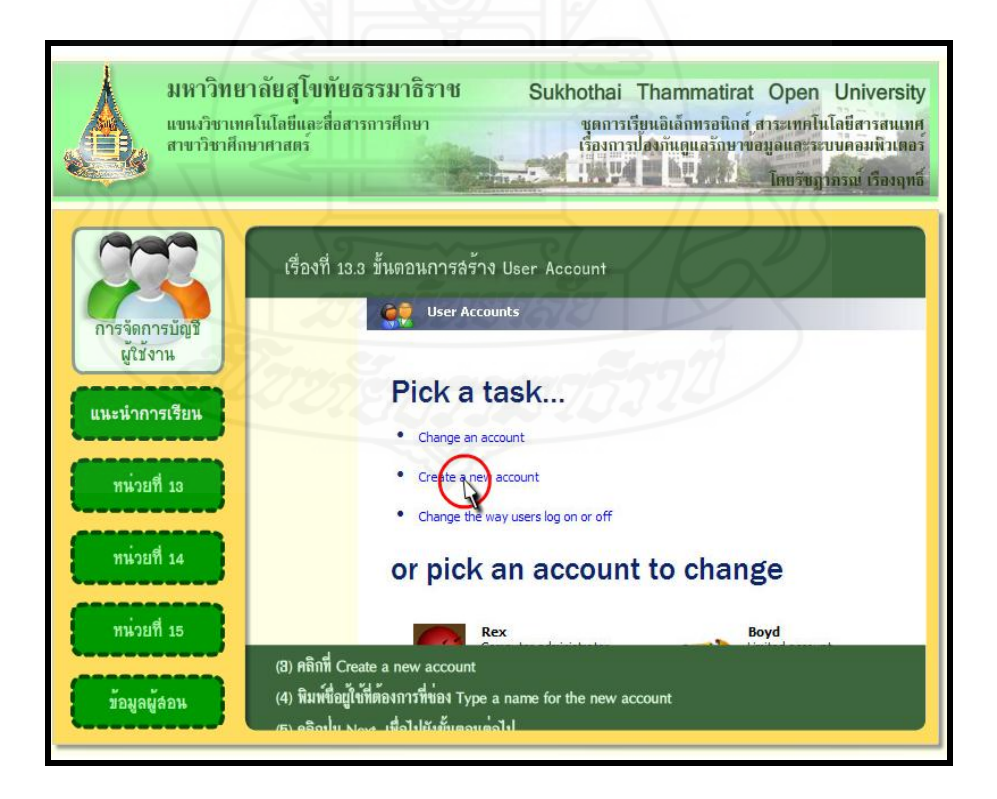

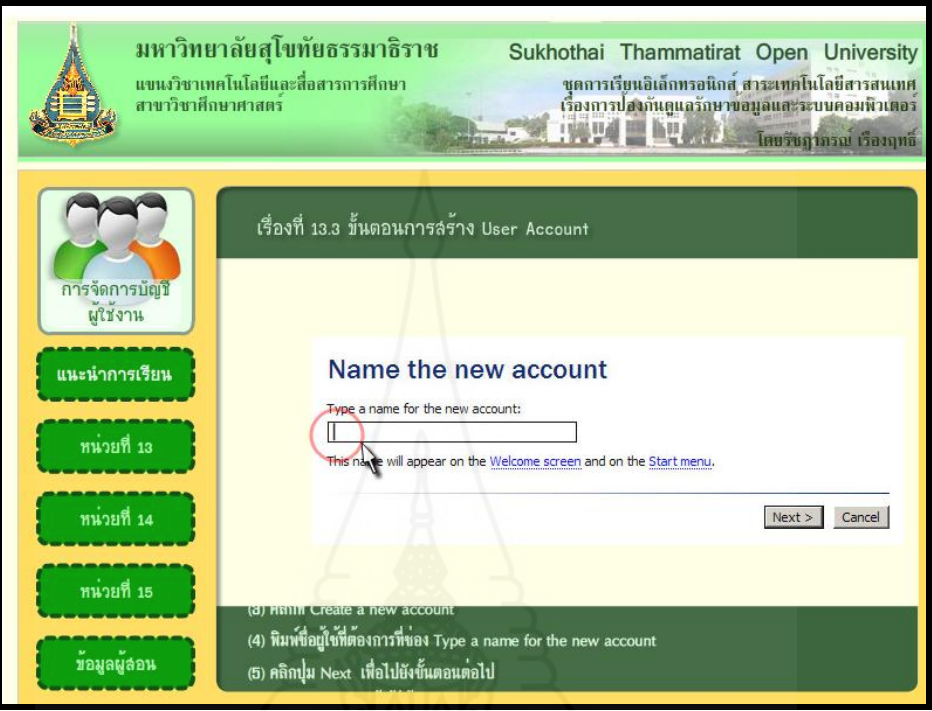

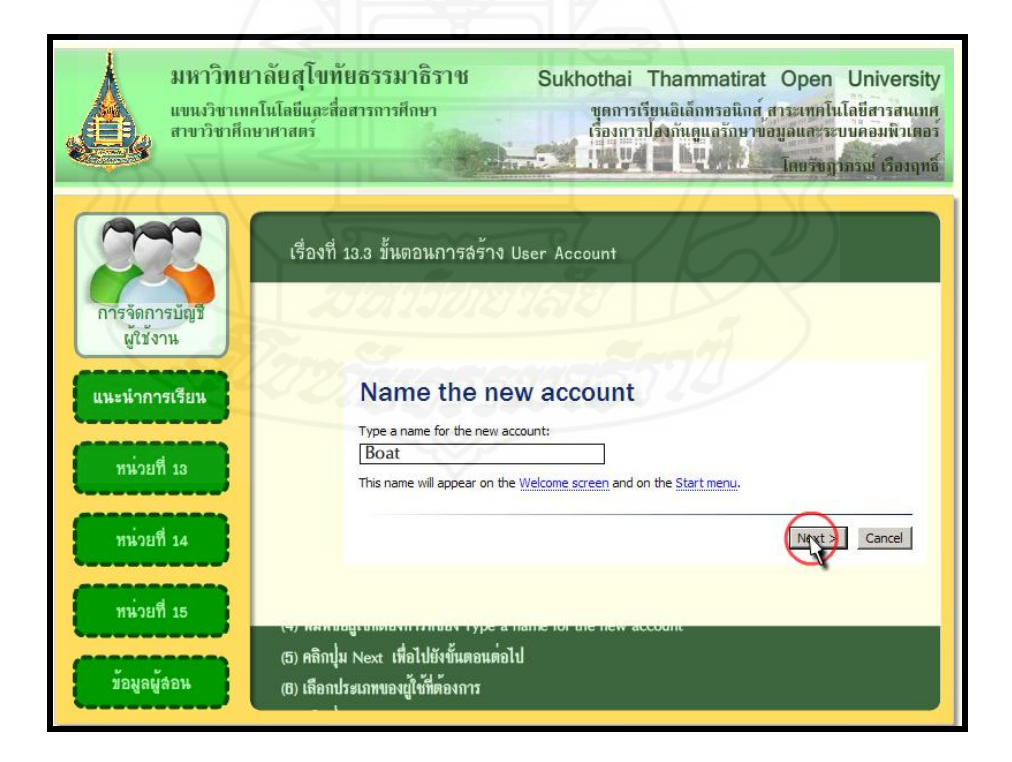

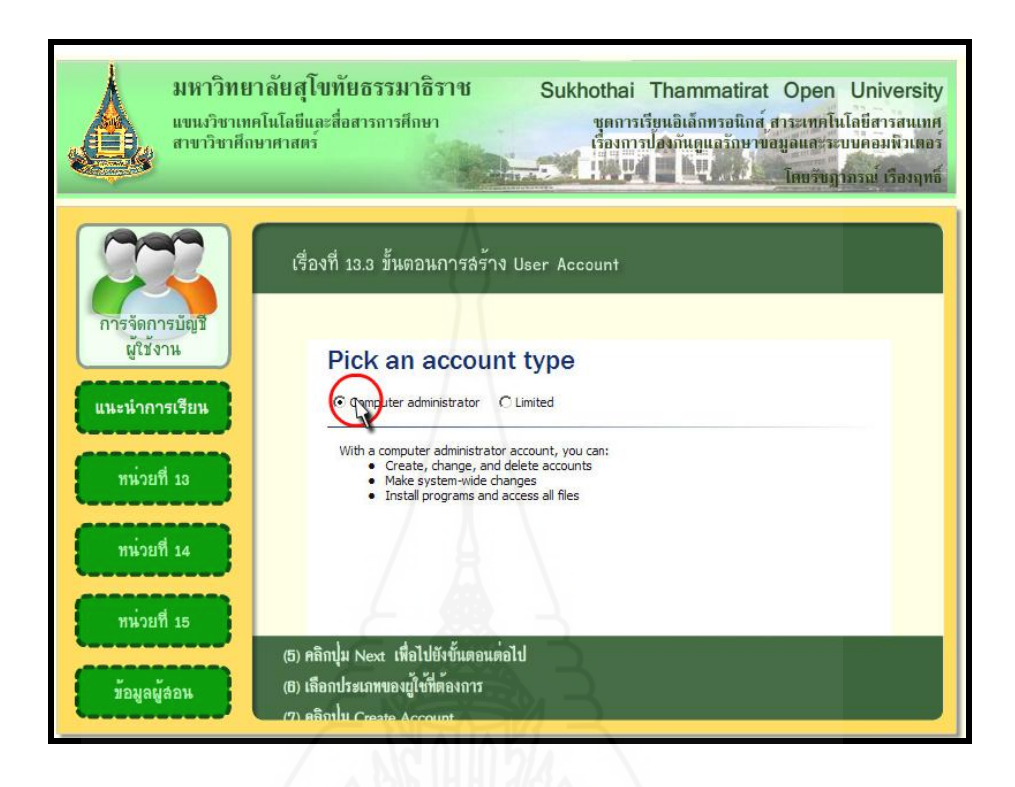

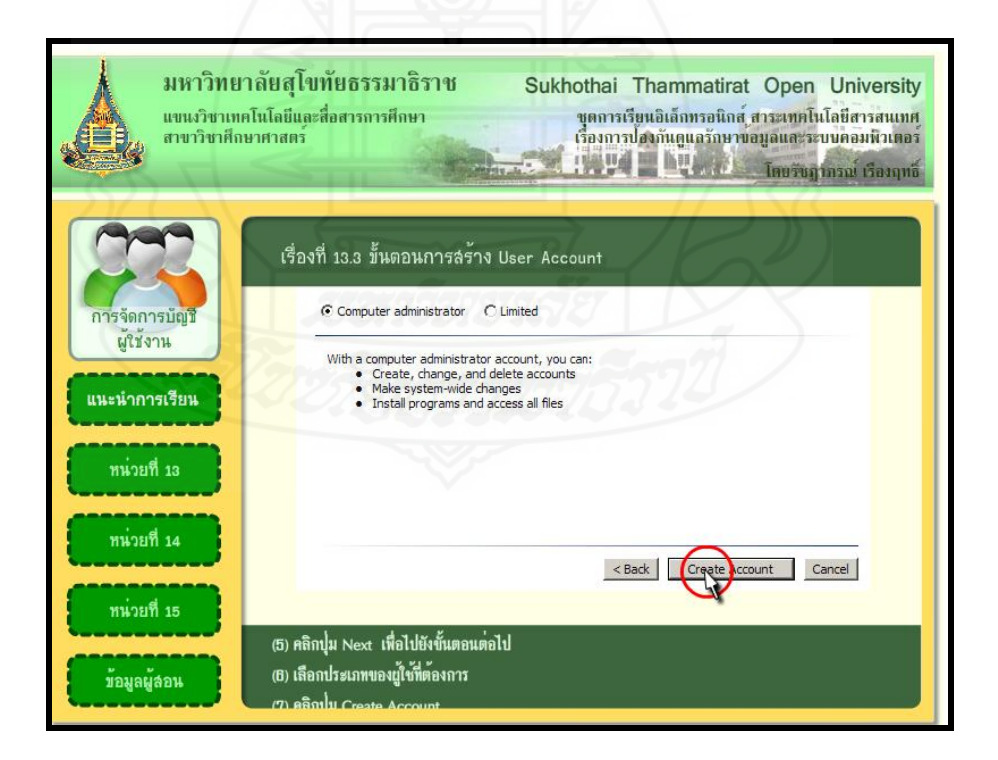

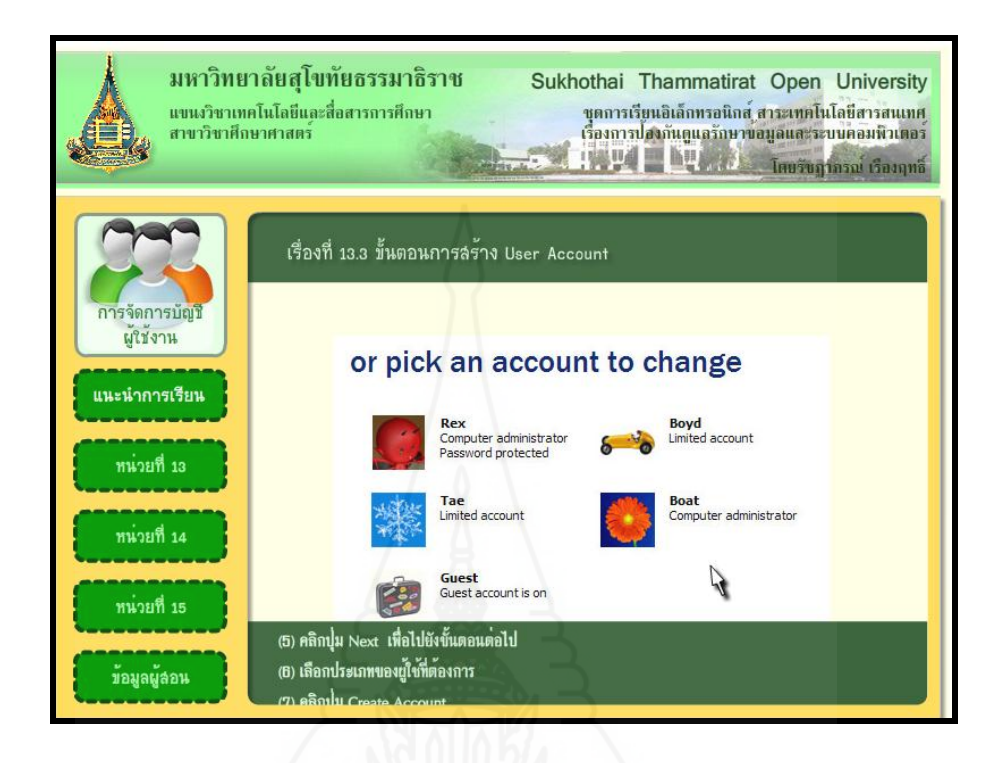

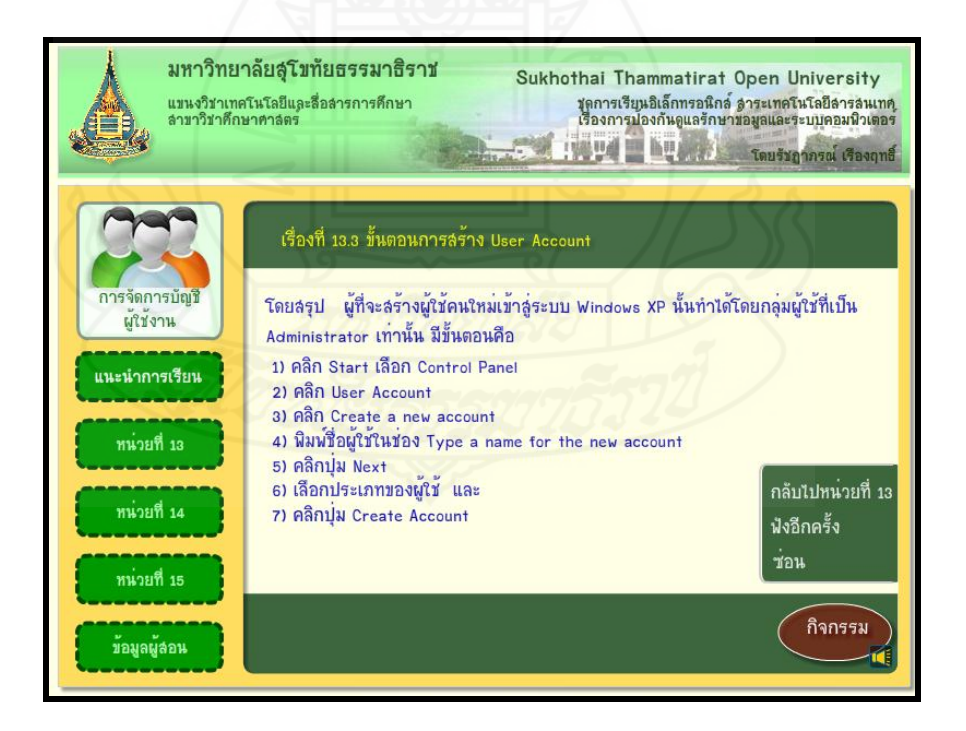

## **แบบฝึ กปฏิบัติกิจกรรมที่ 13.3**

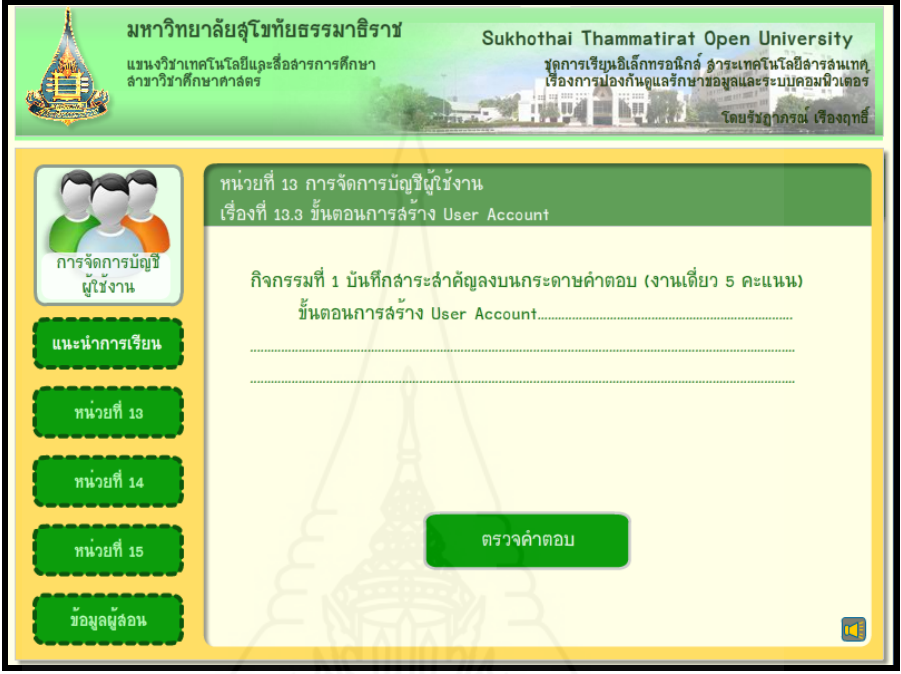

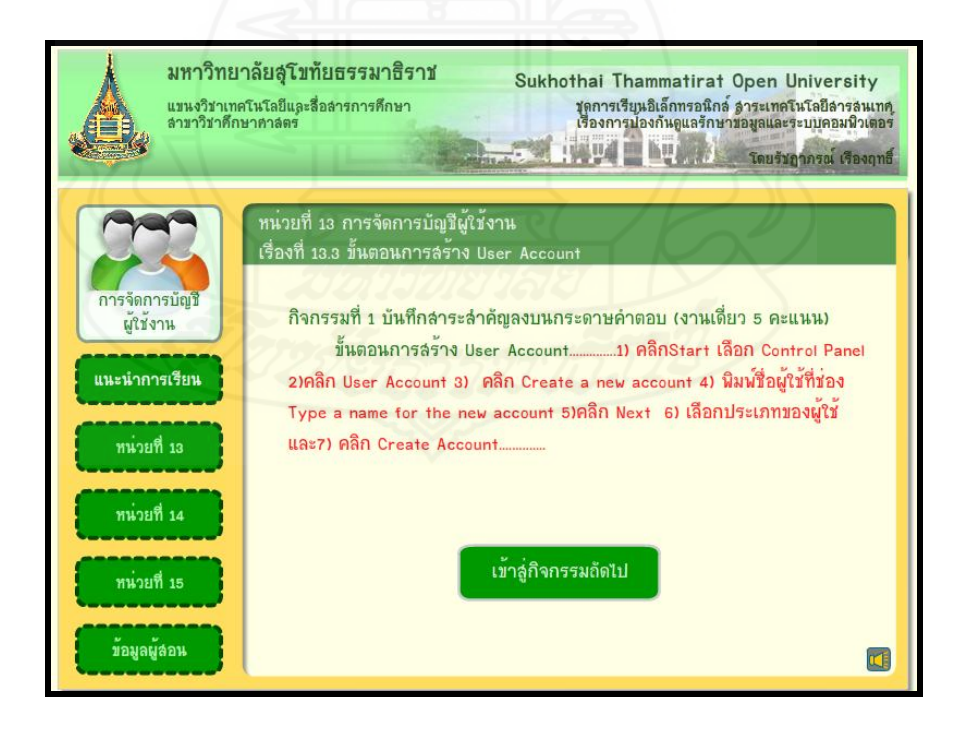

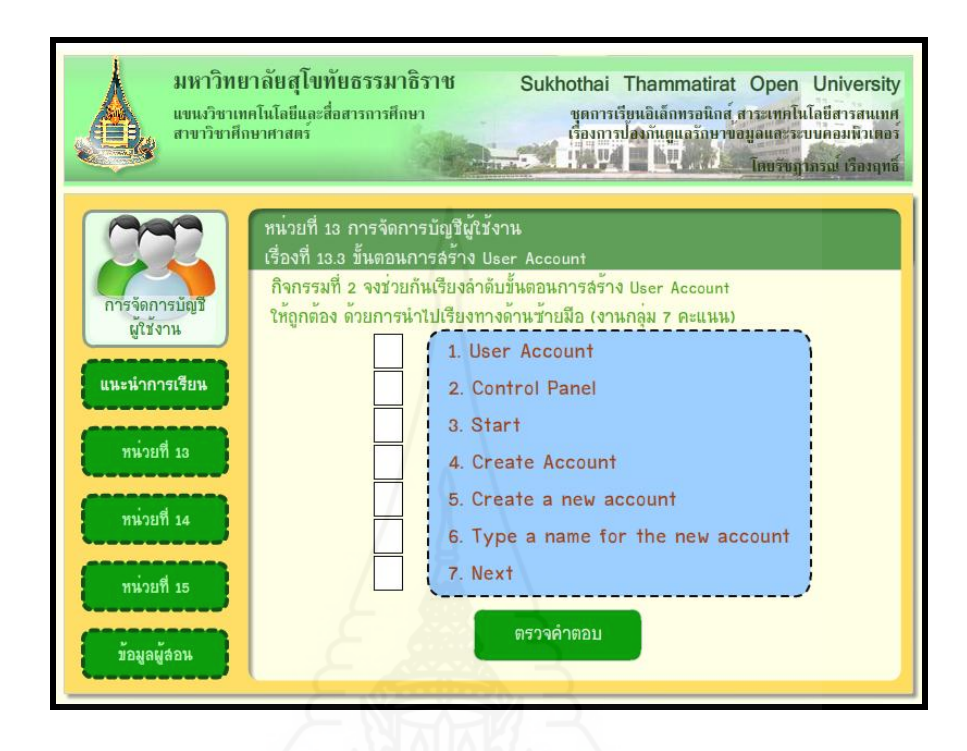

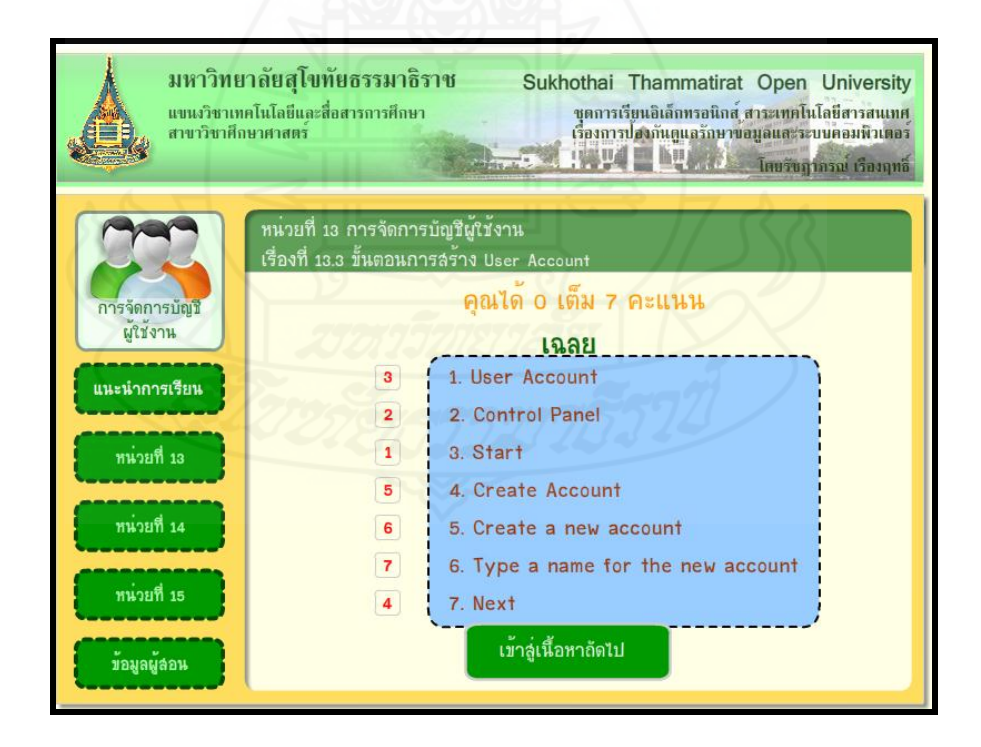

130

#### **หัวเรื่องที่ 13.4 วิธีการจัดการกับ User Account**

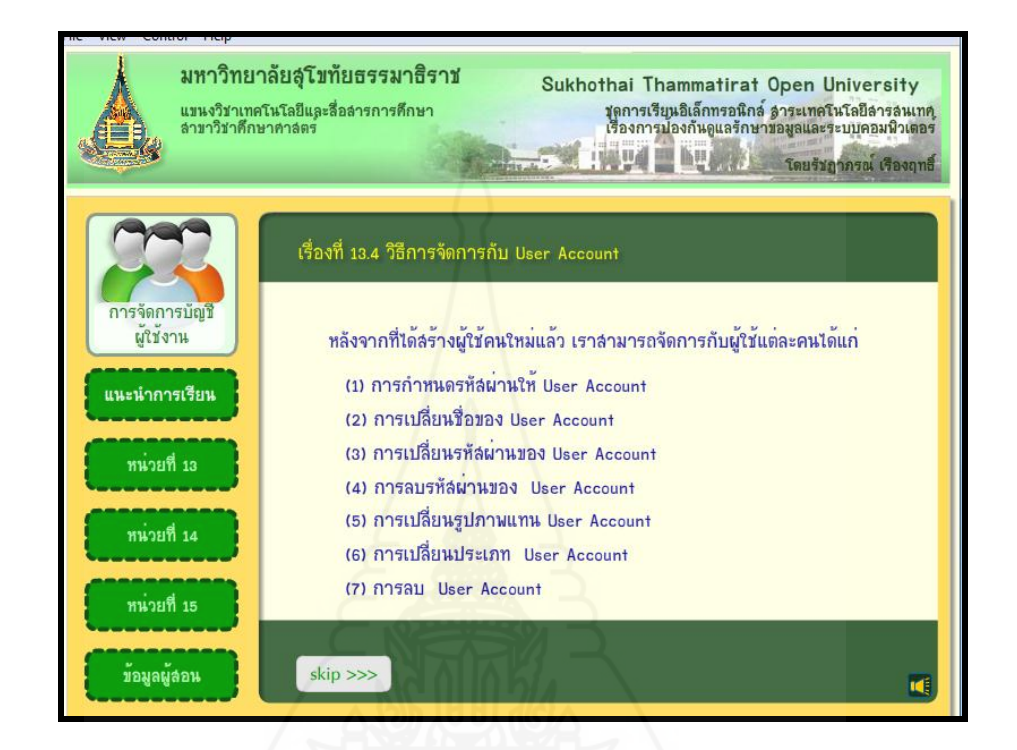

#### **1. การก าหนดรหัสผ่านให้ User Account**

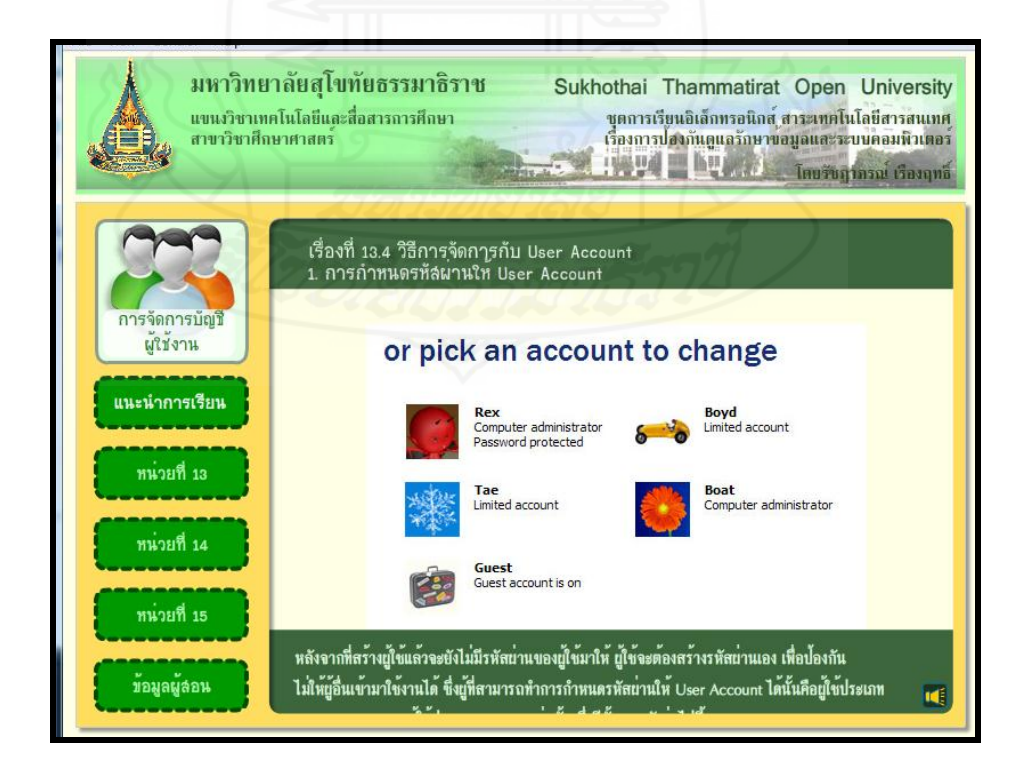

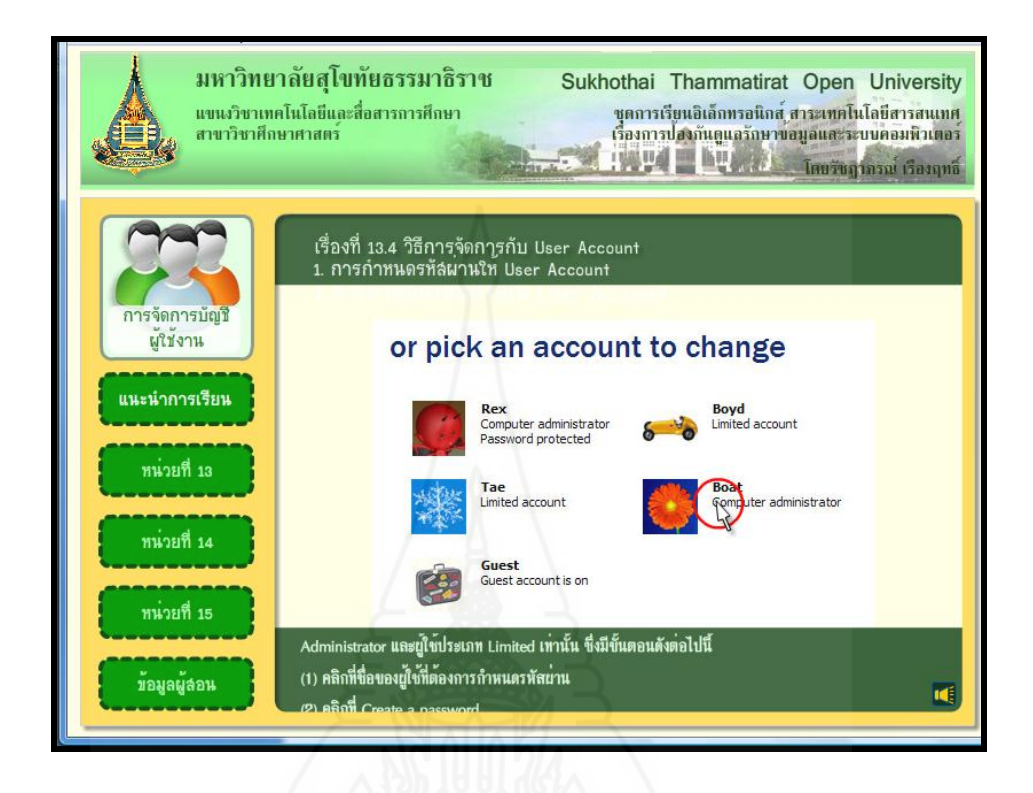

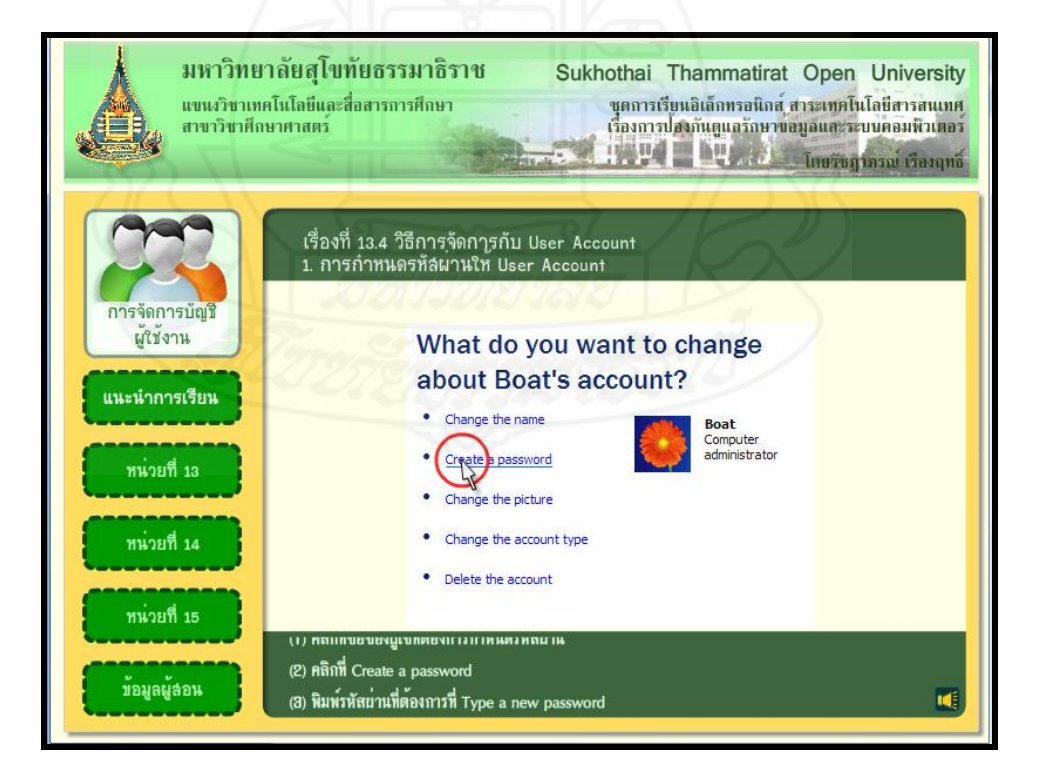
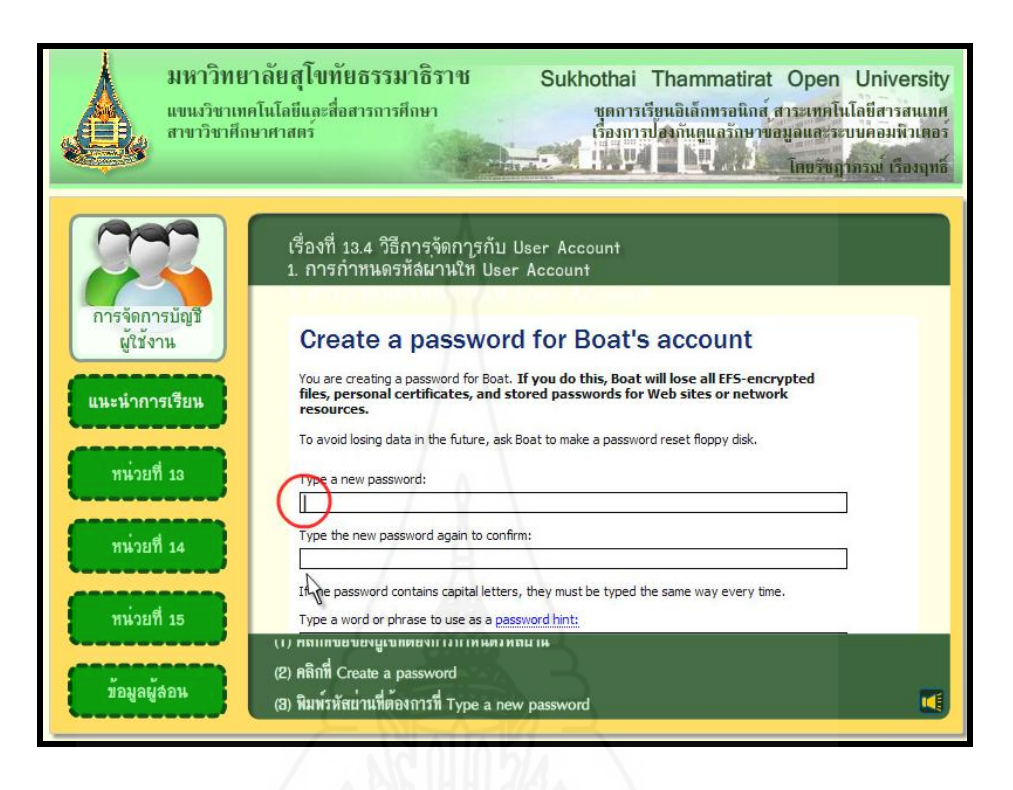

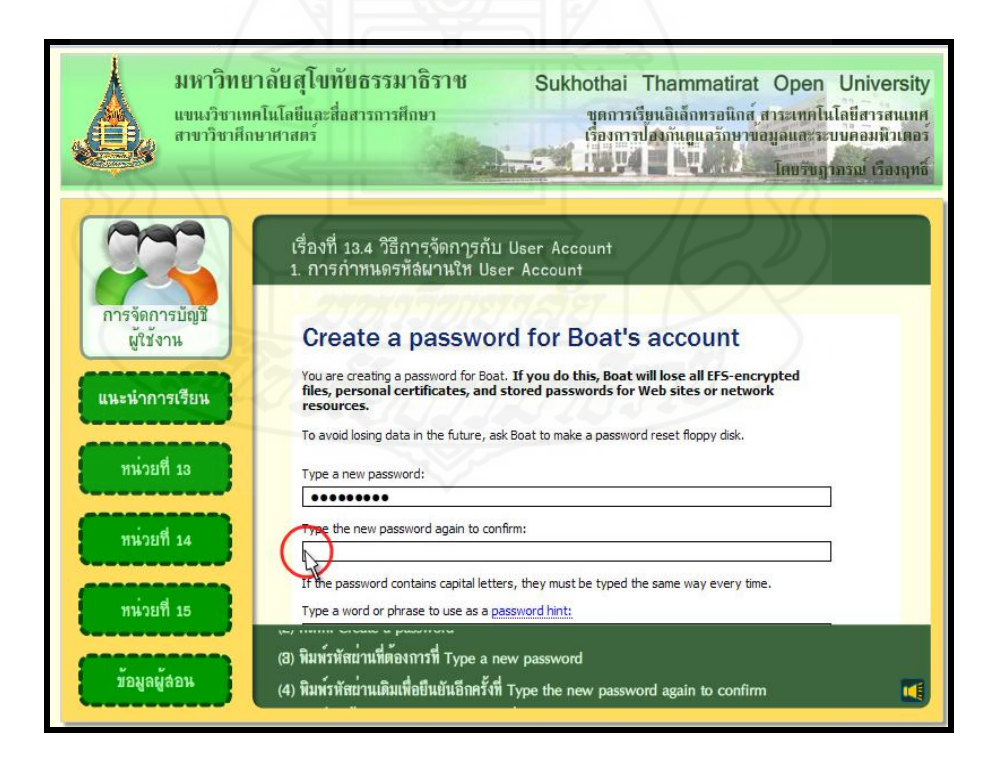

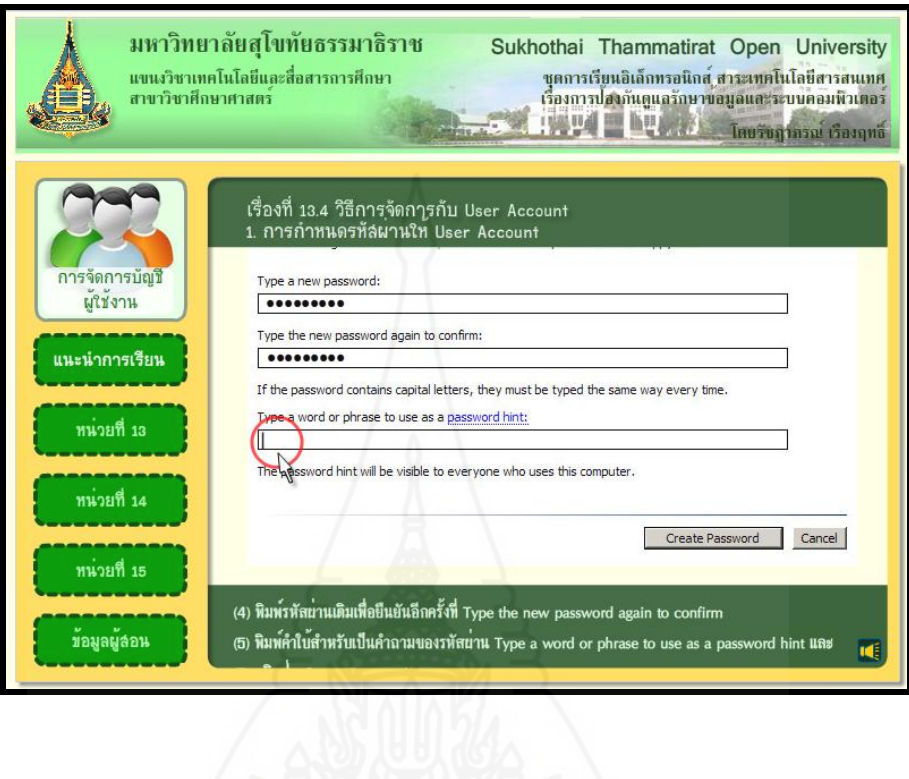

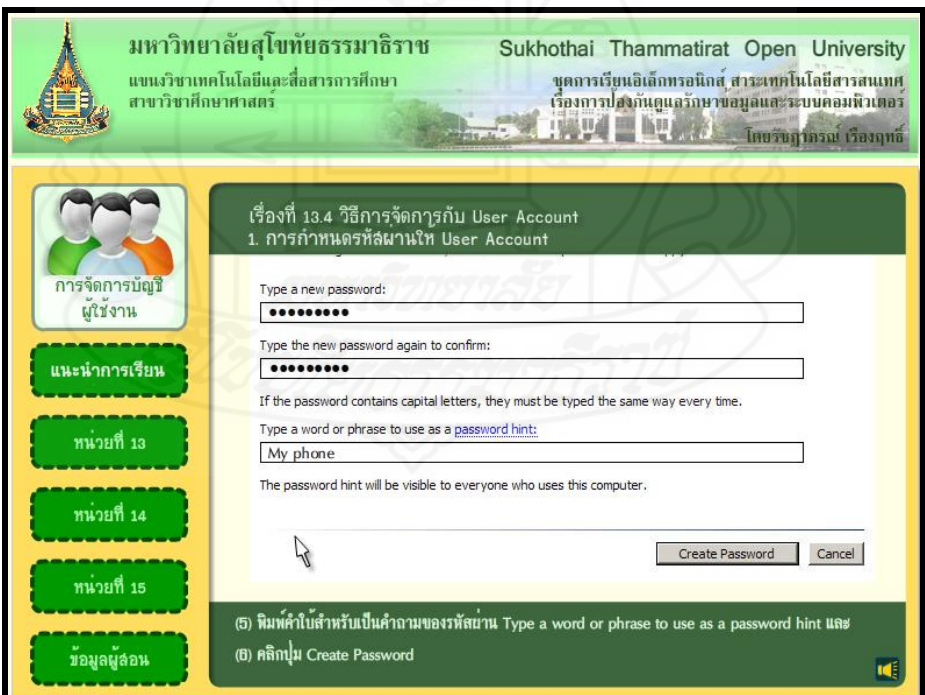

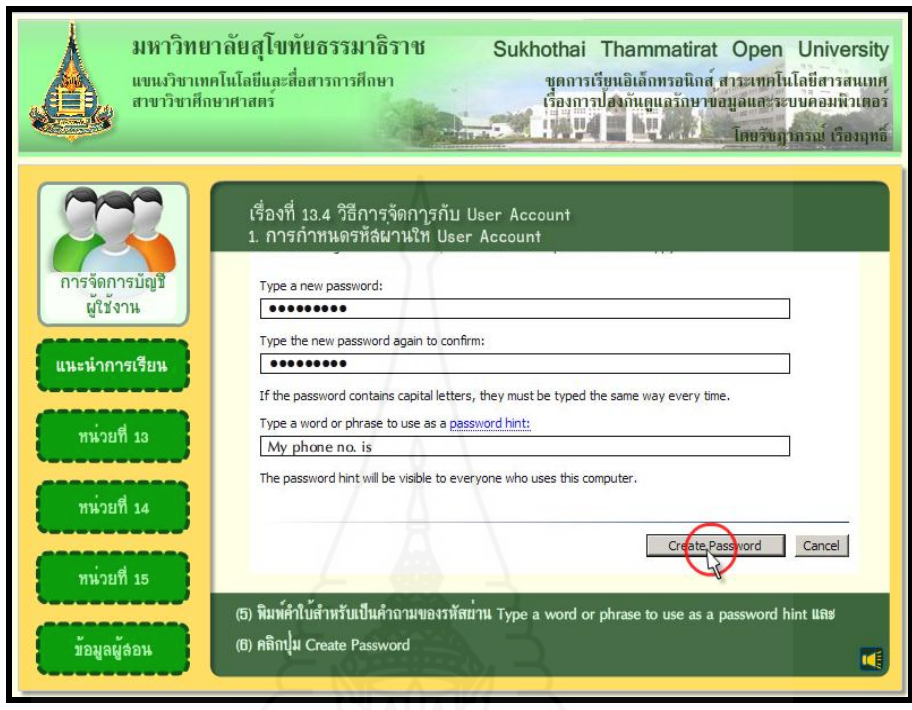

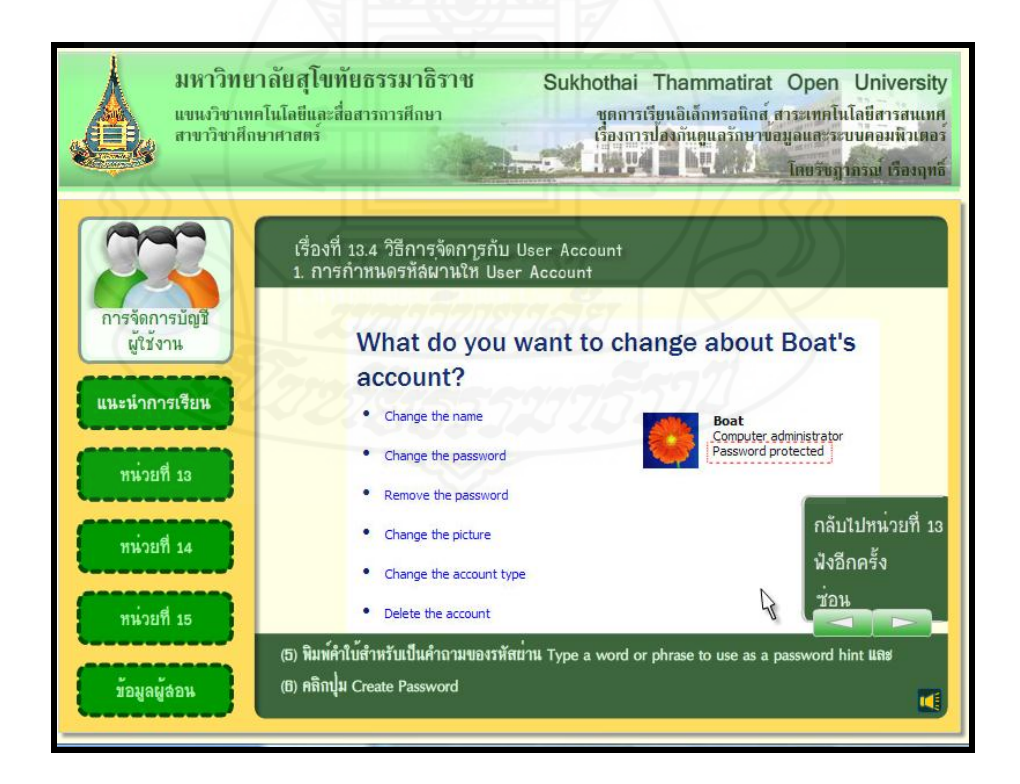

#### **2. การเปลี่ยนชื่อ User Account**

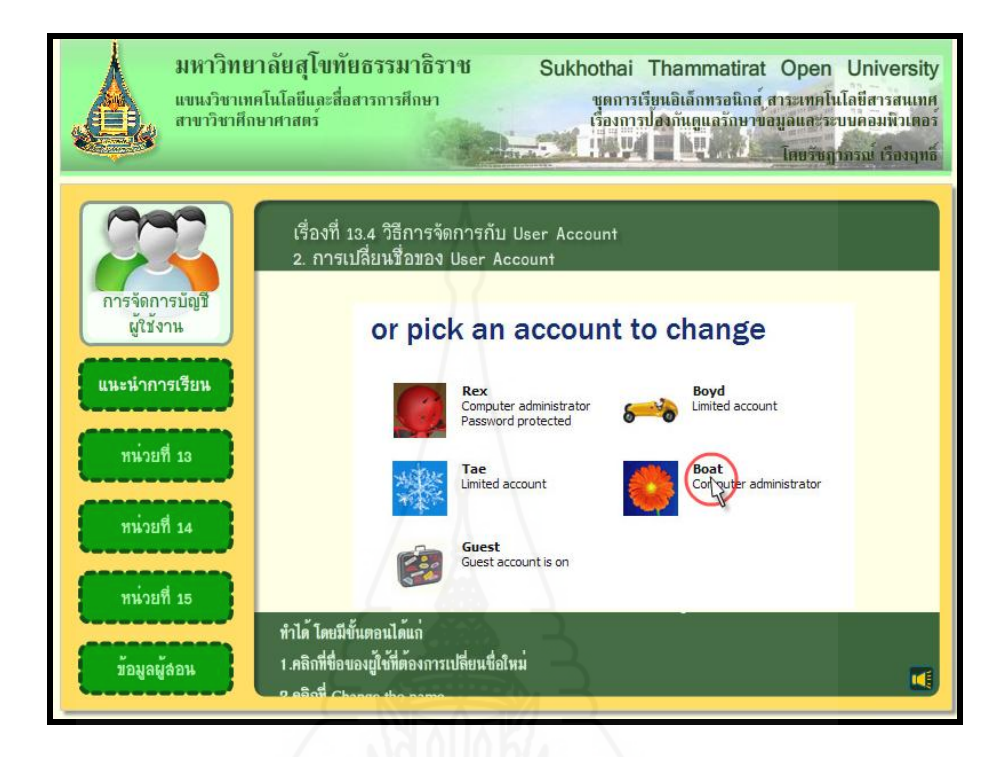

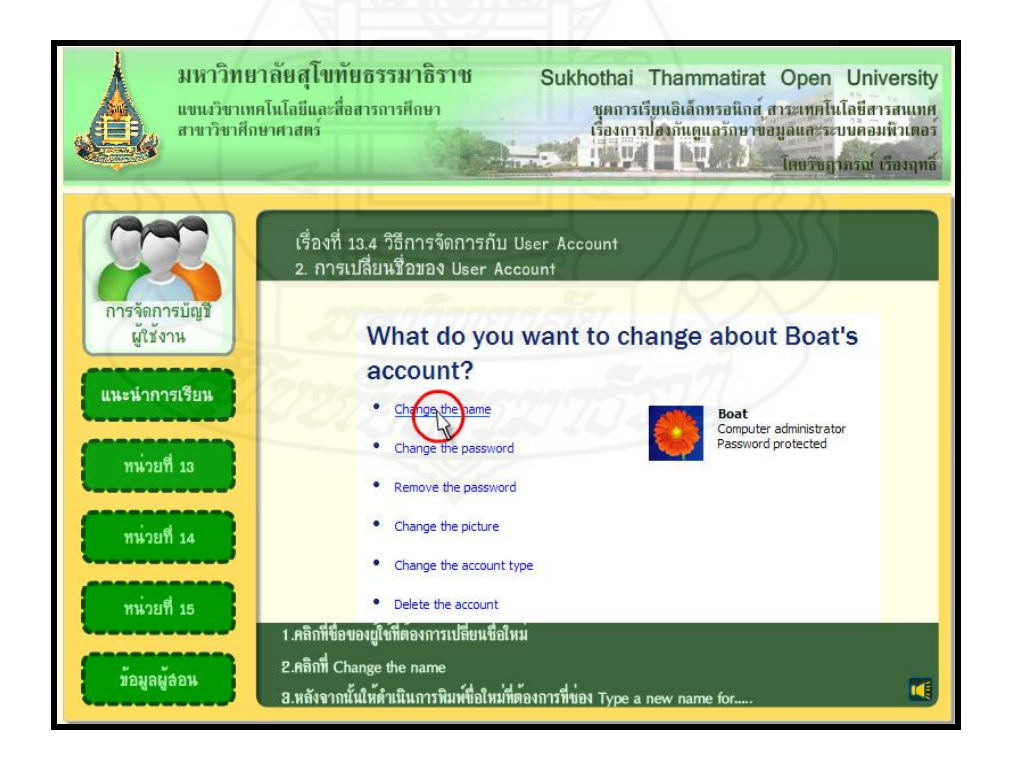

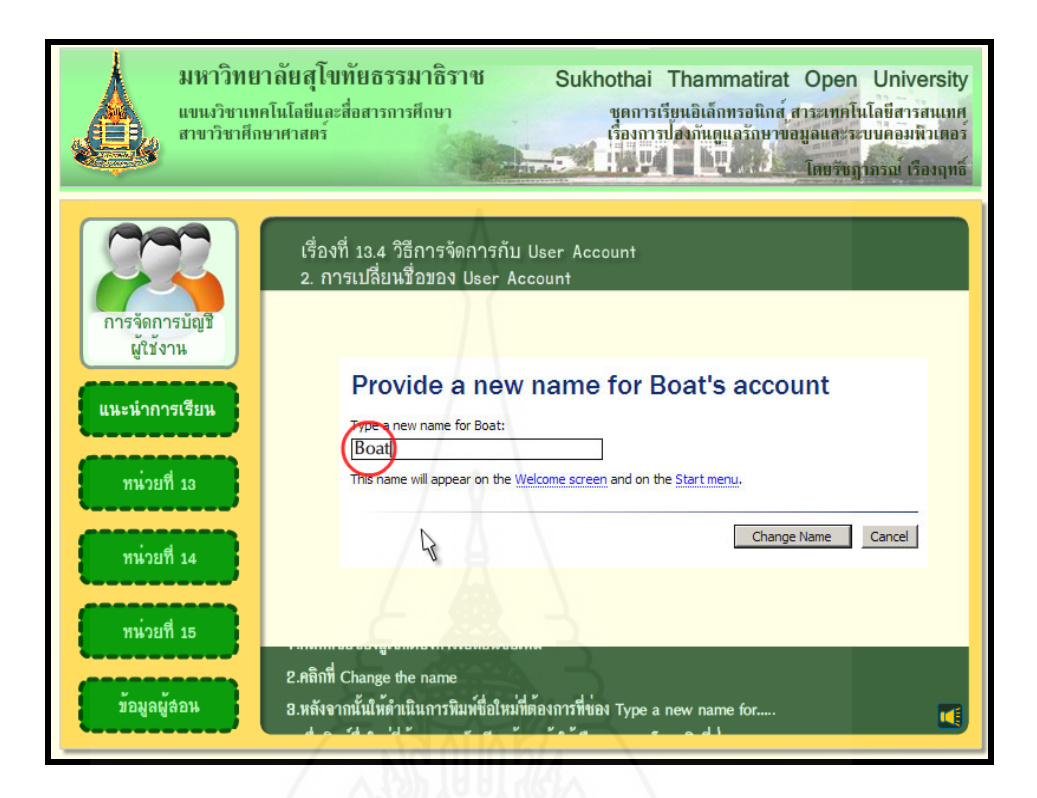

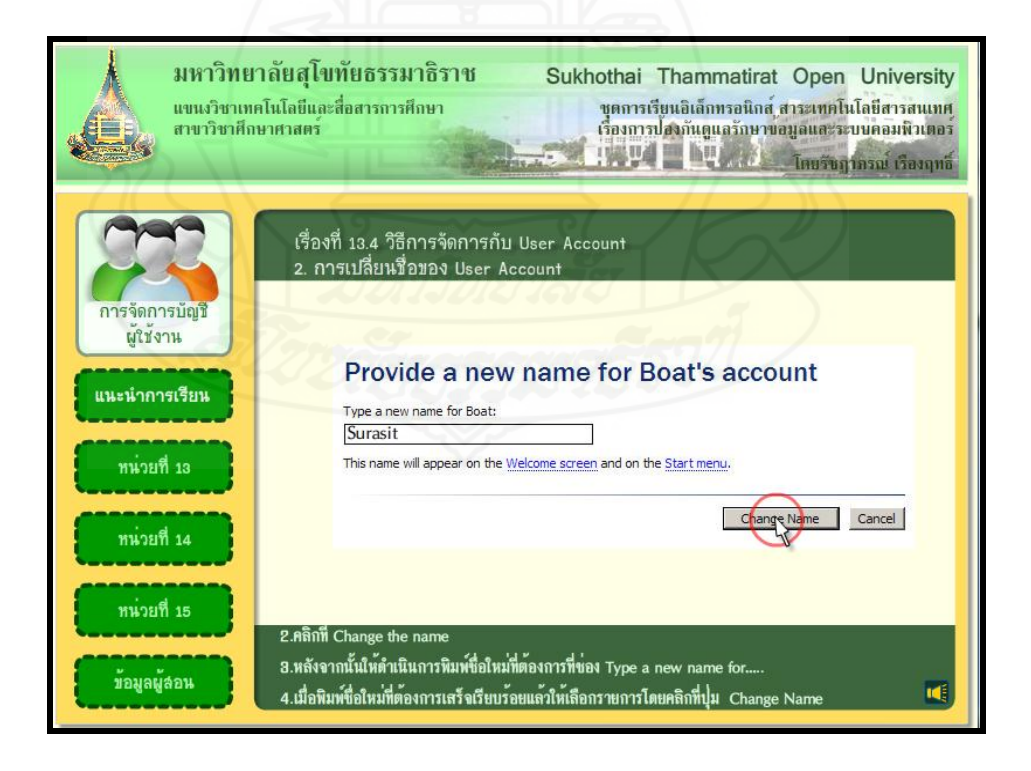

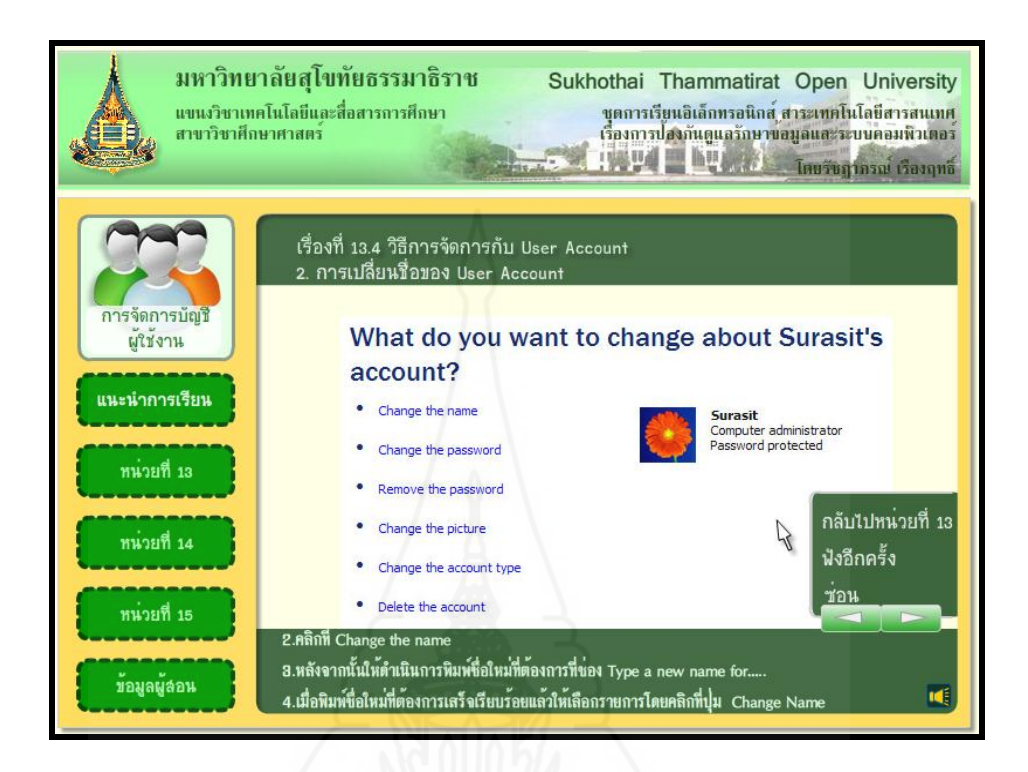

### **3. การเปลี่ยนรหัสผ่าน User Account**

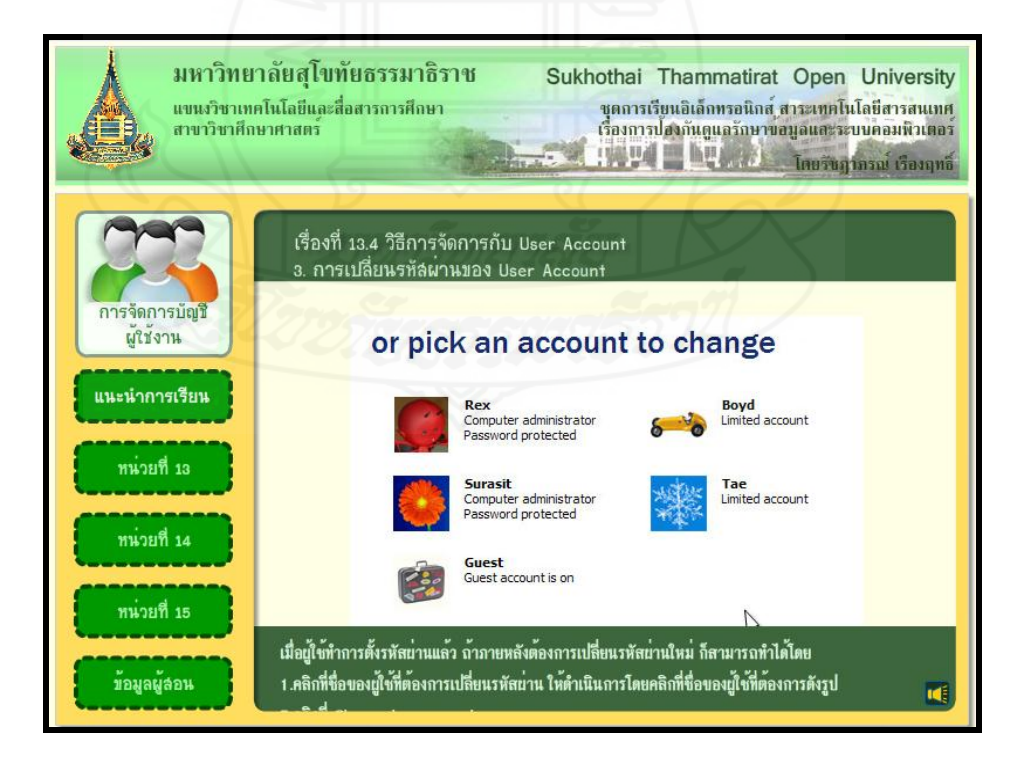

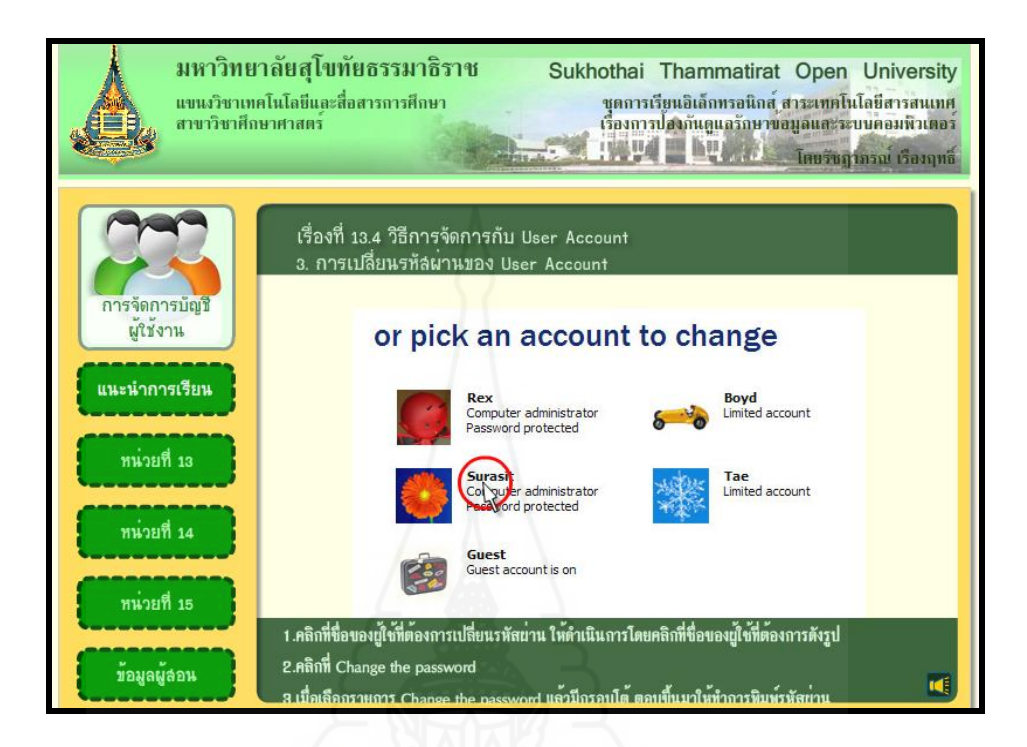

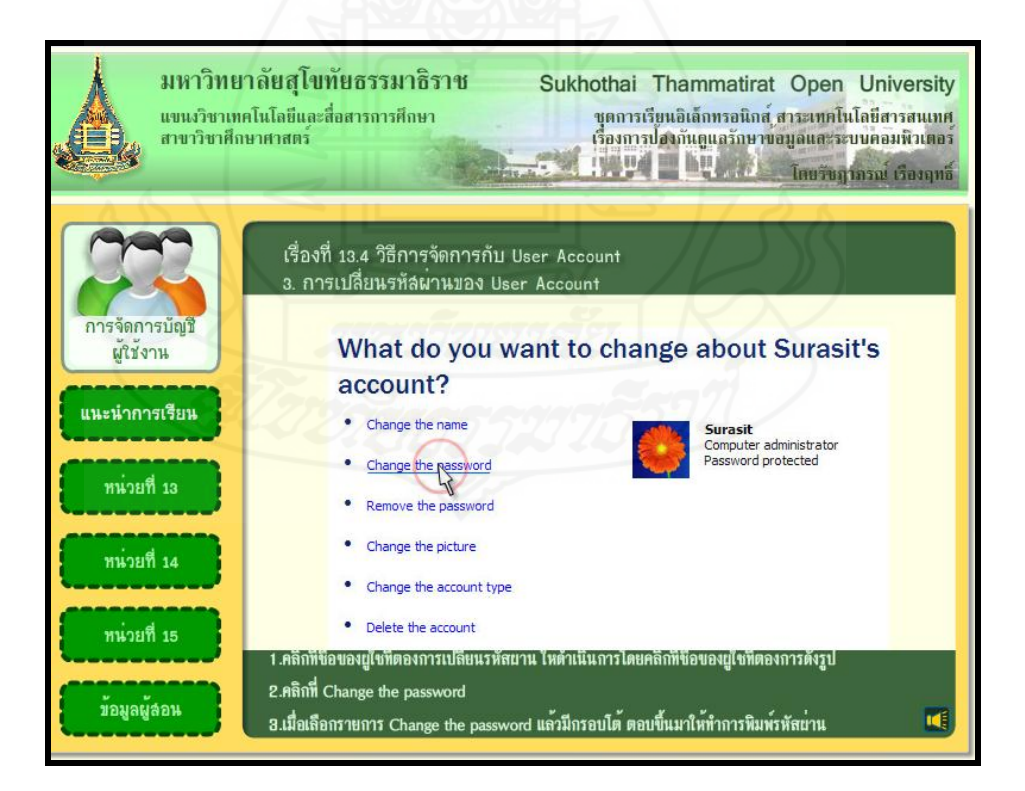

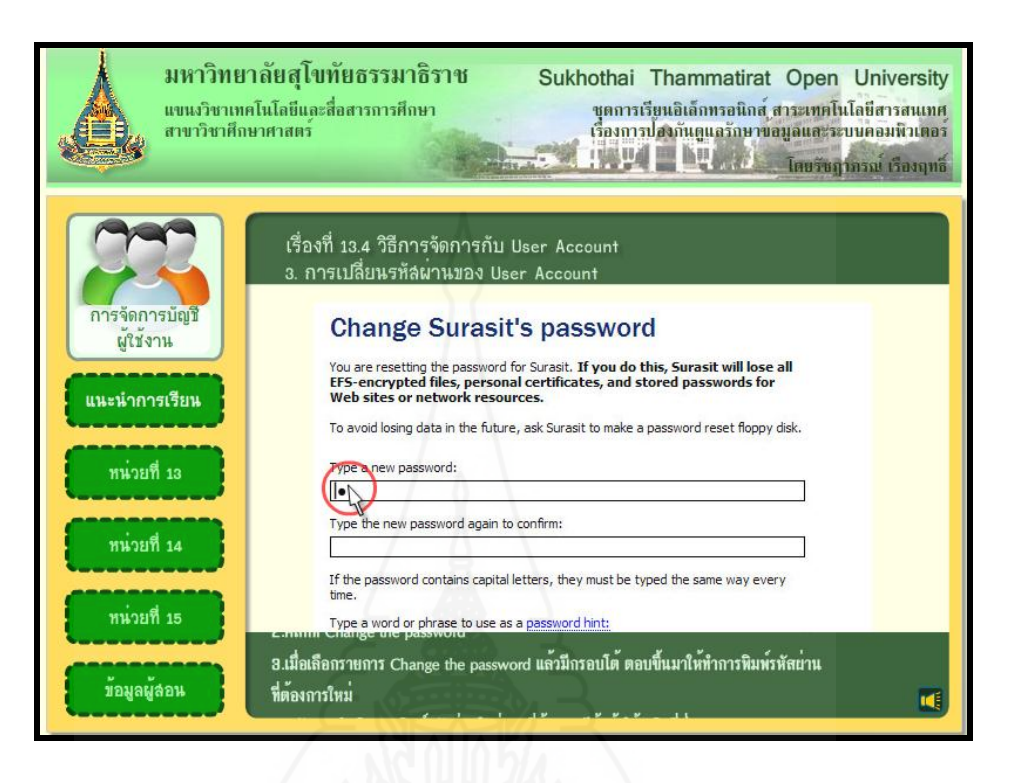

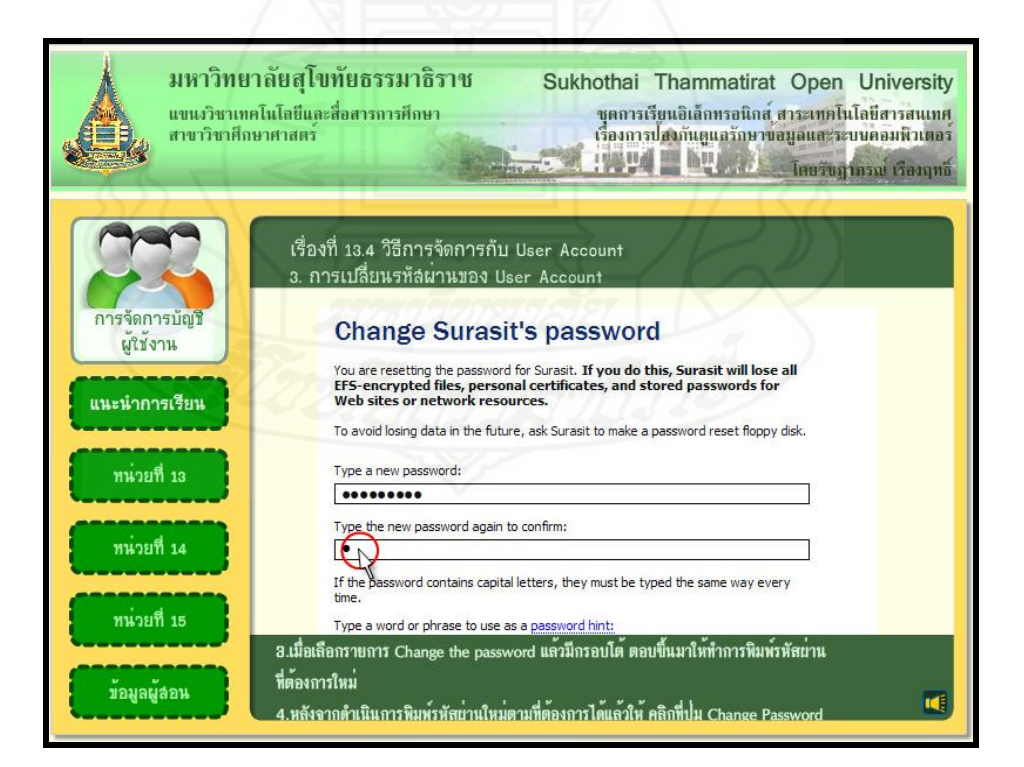

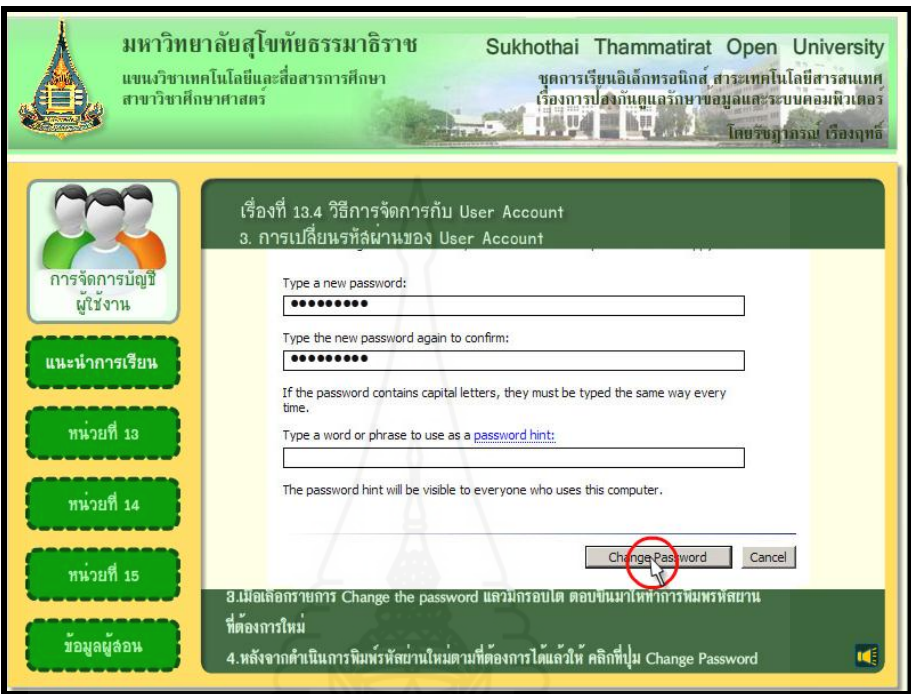

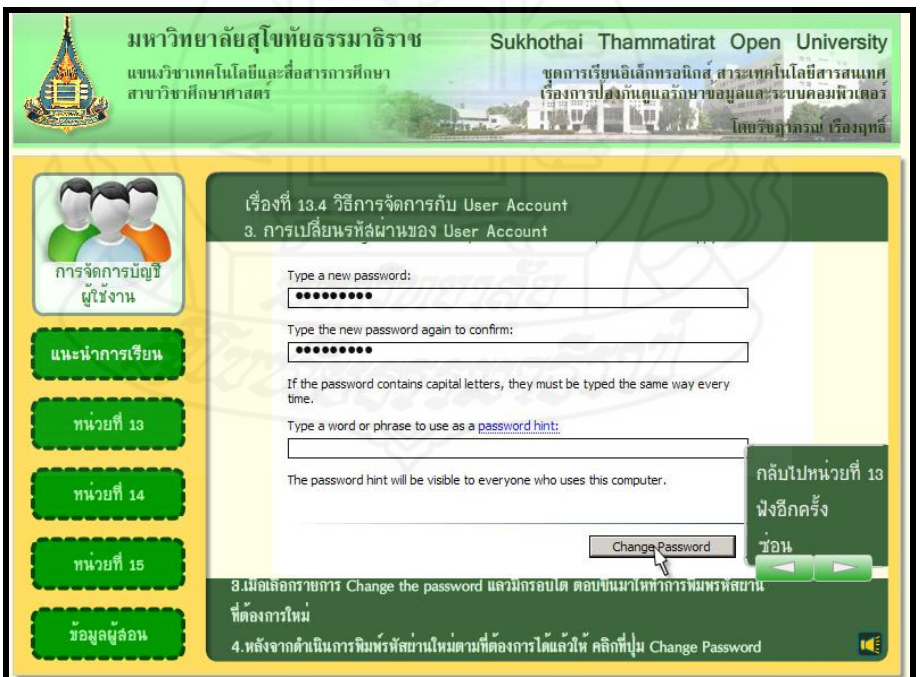

#### **4. การลบรหัสผ่าน User Account**

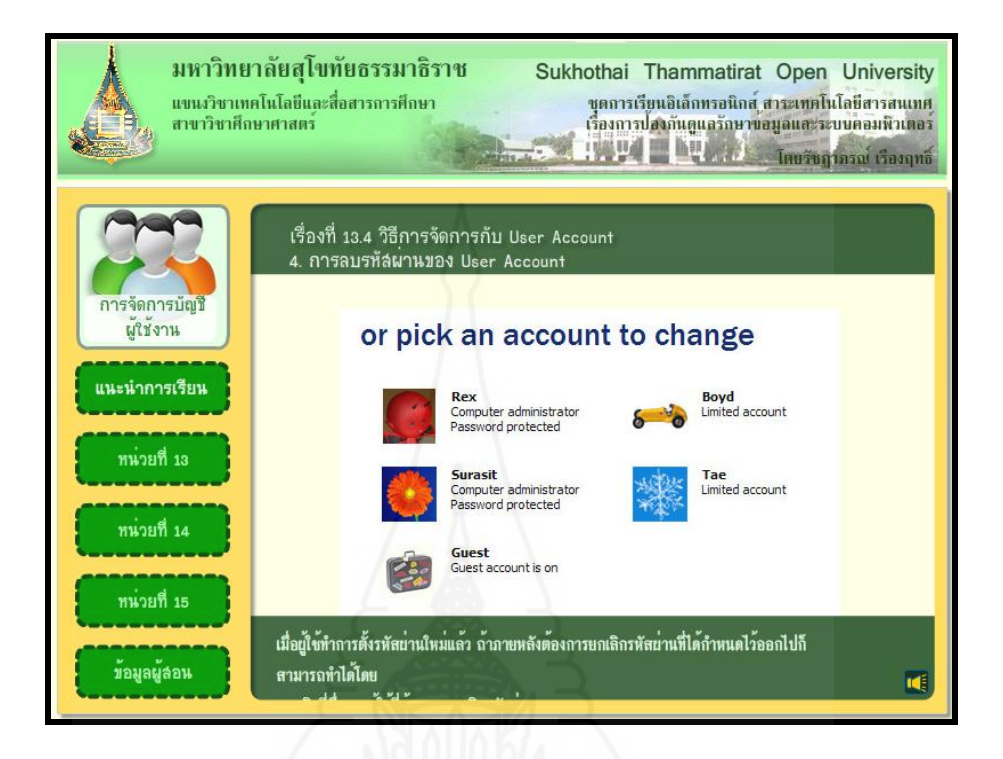

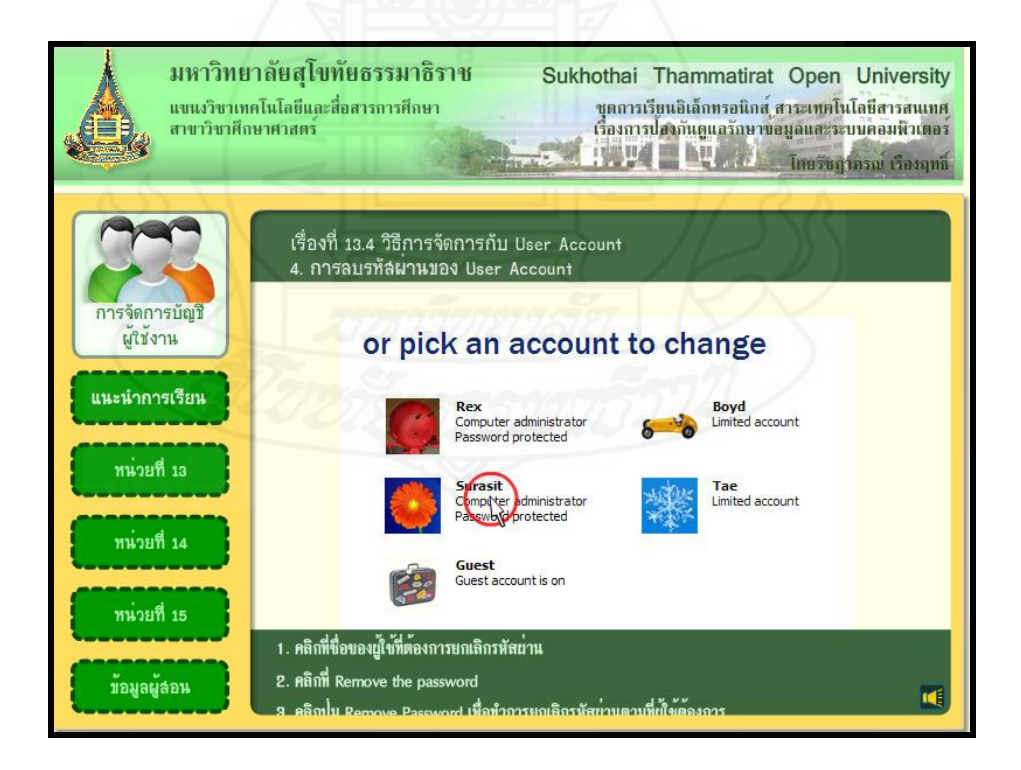

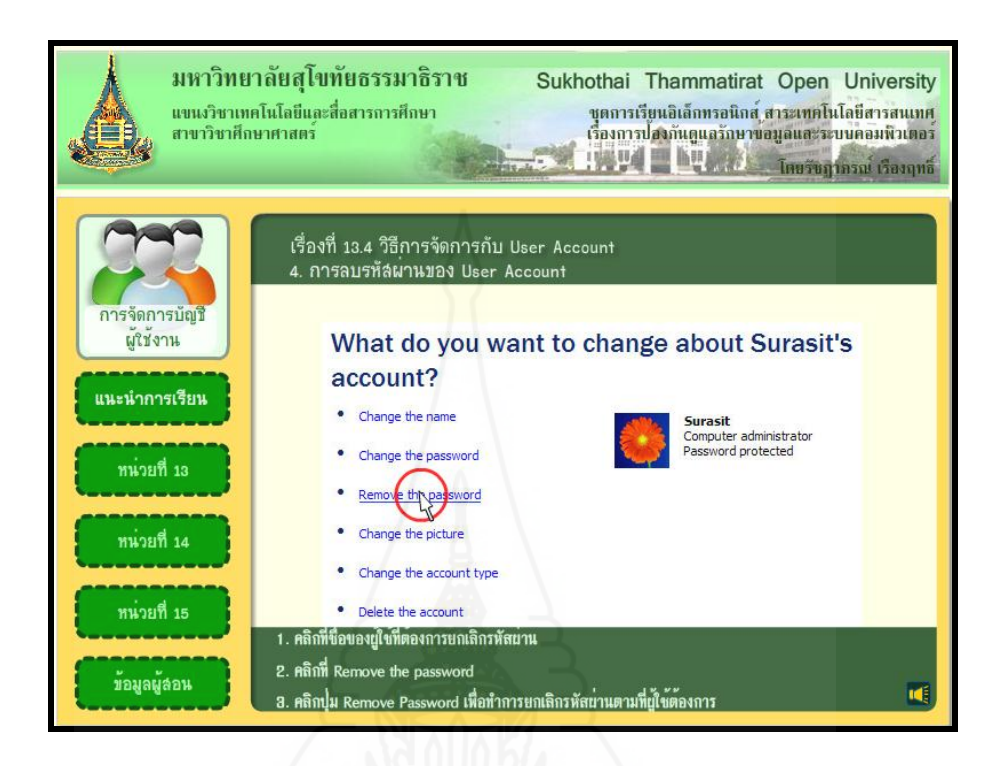

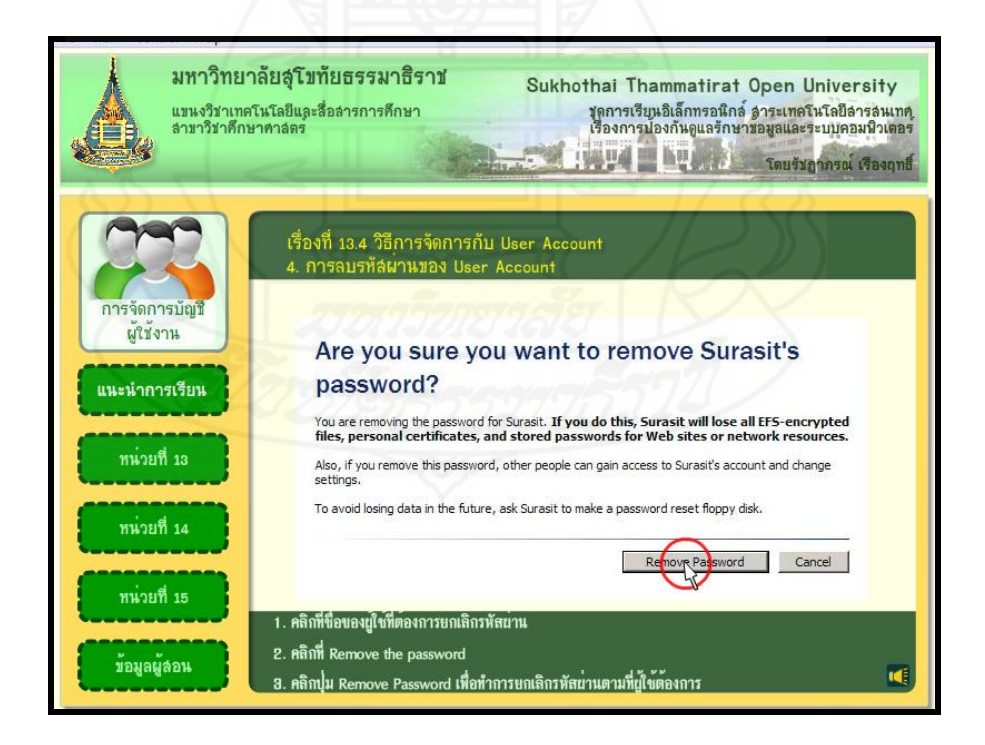

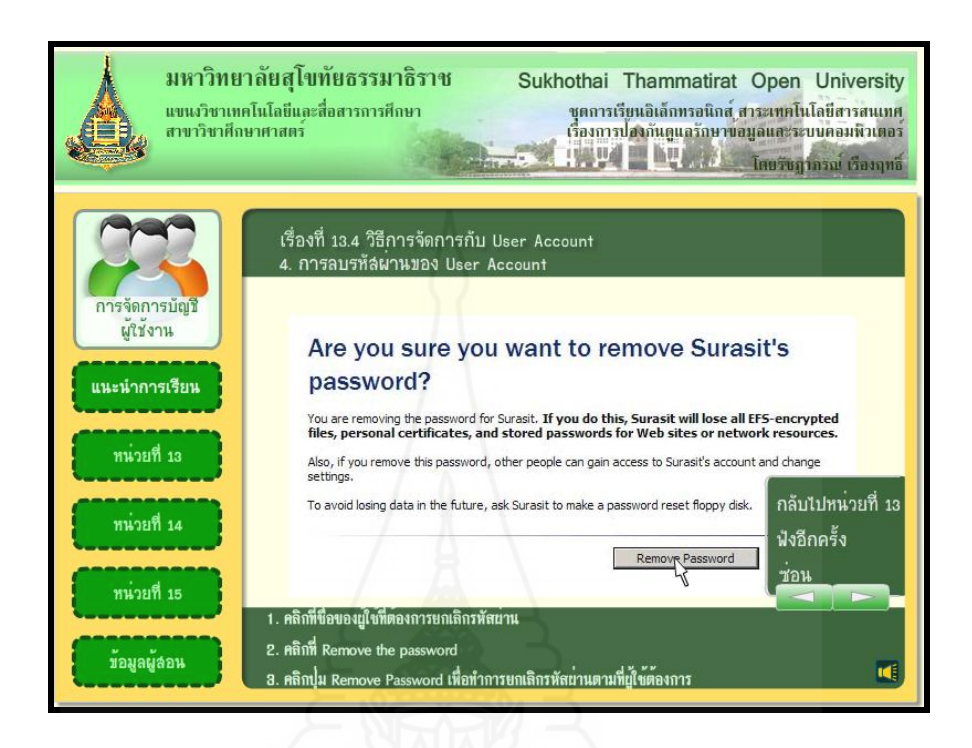

#### **5. การเปลี่ยนรูปภาพแทน User Account**

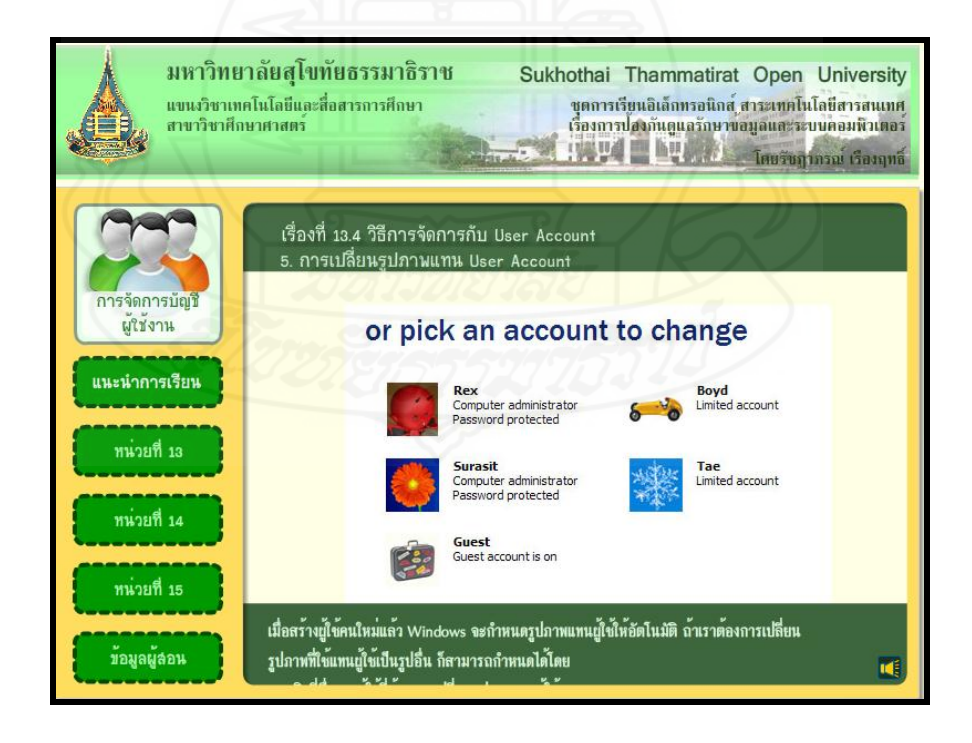

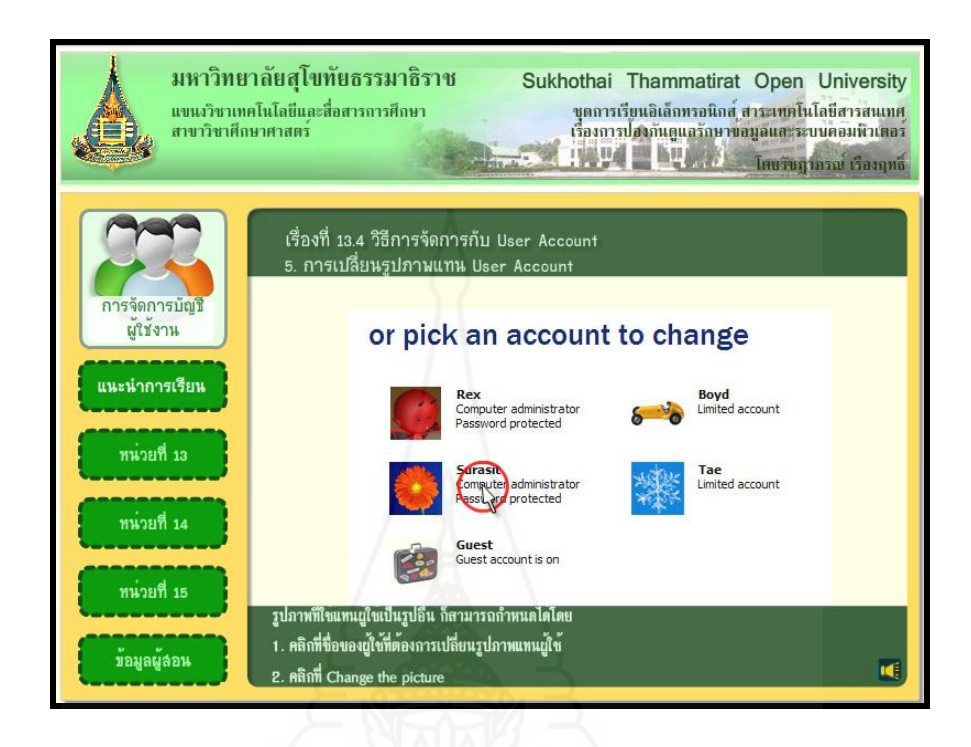

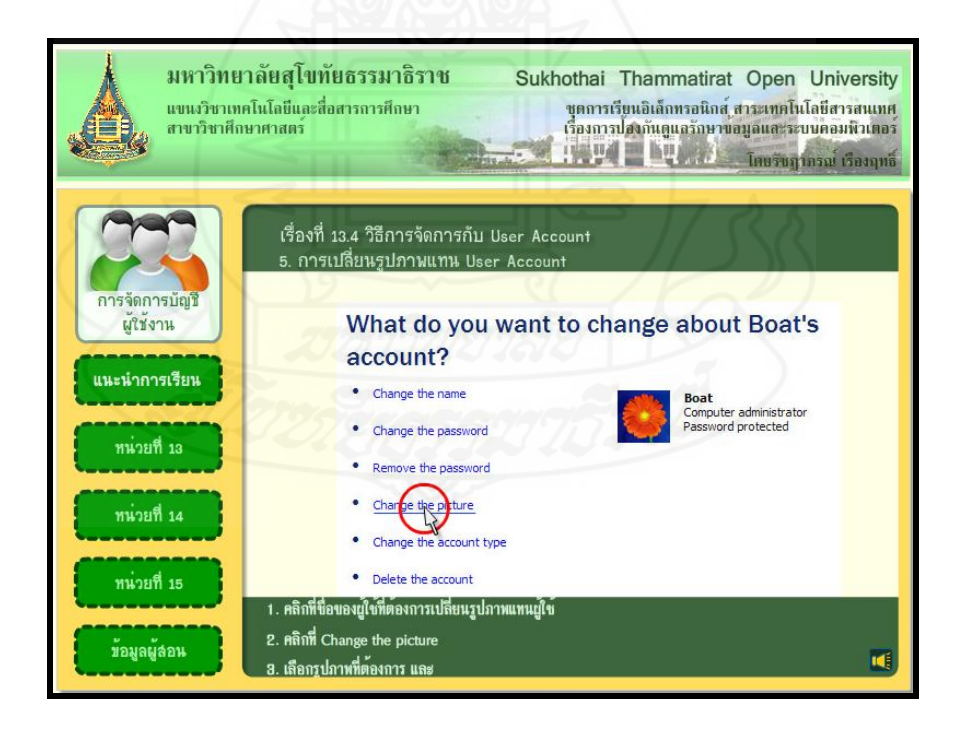

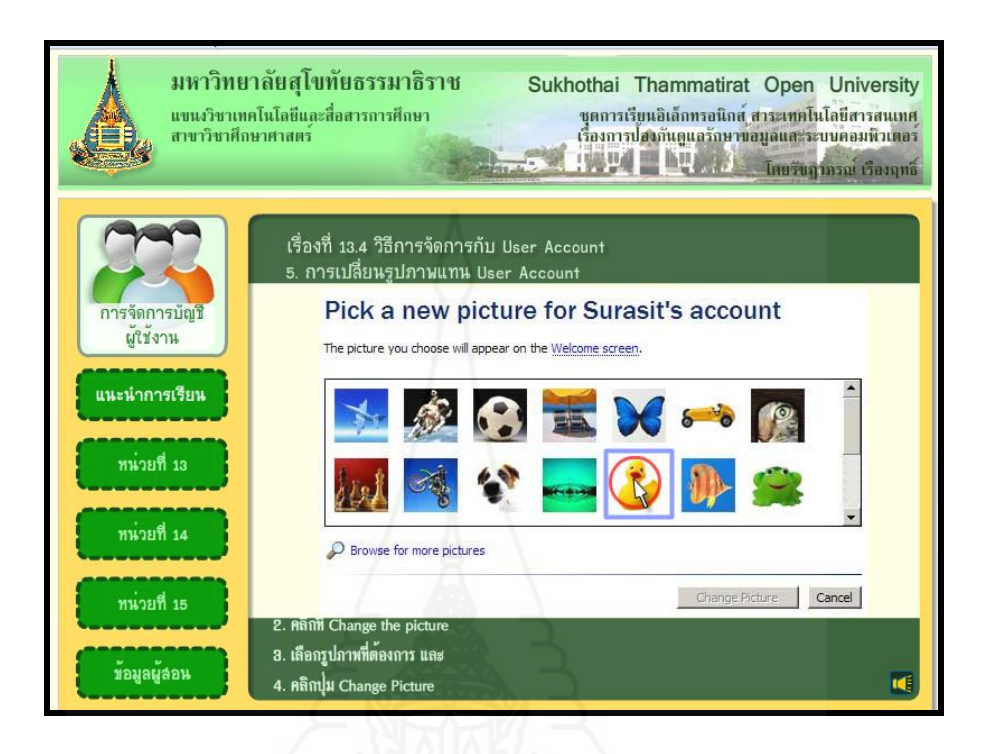

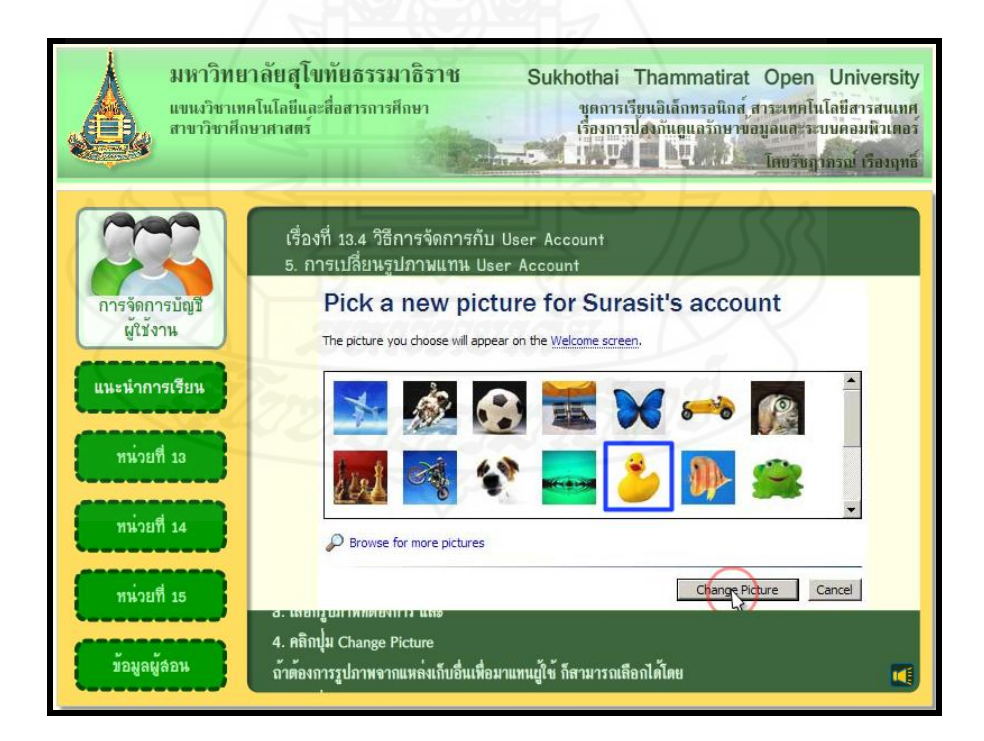

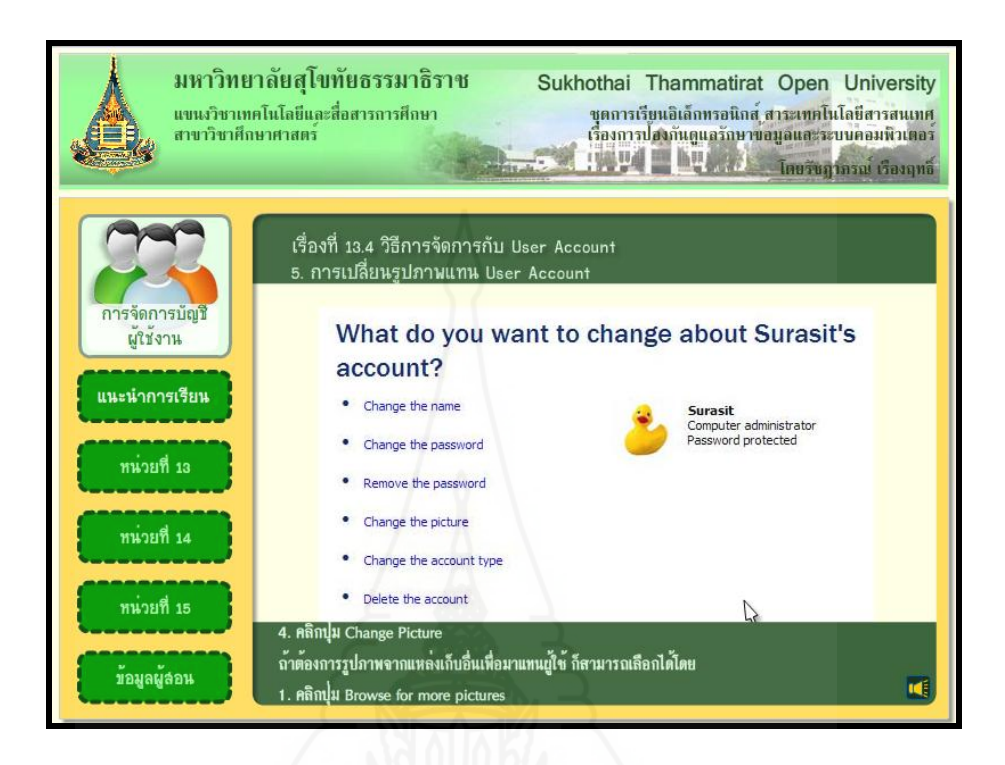

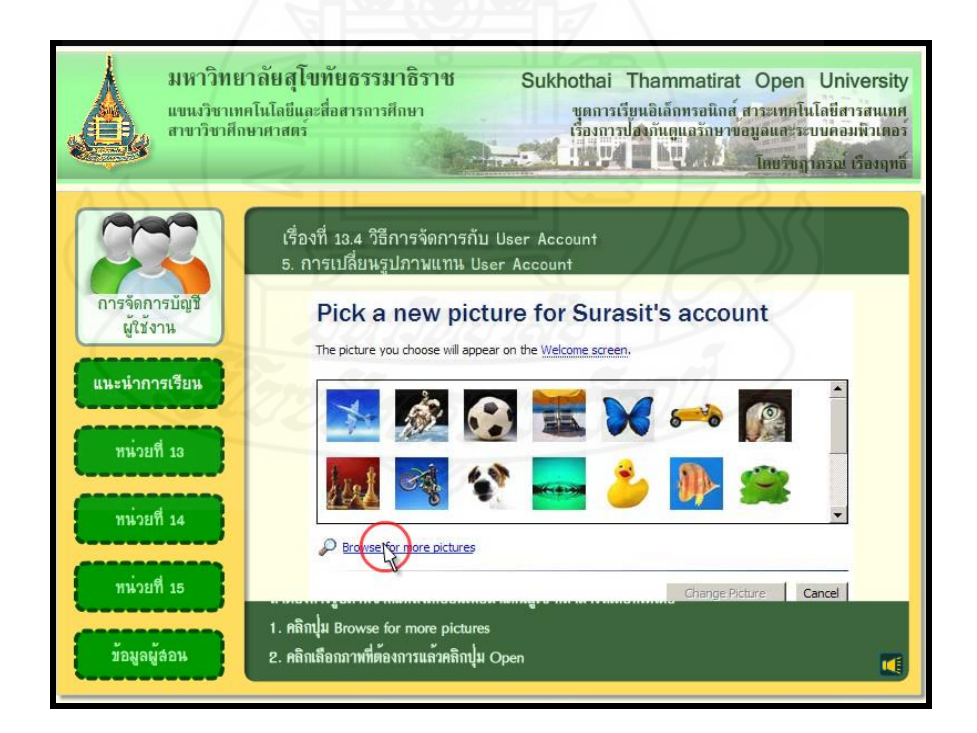

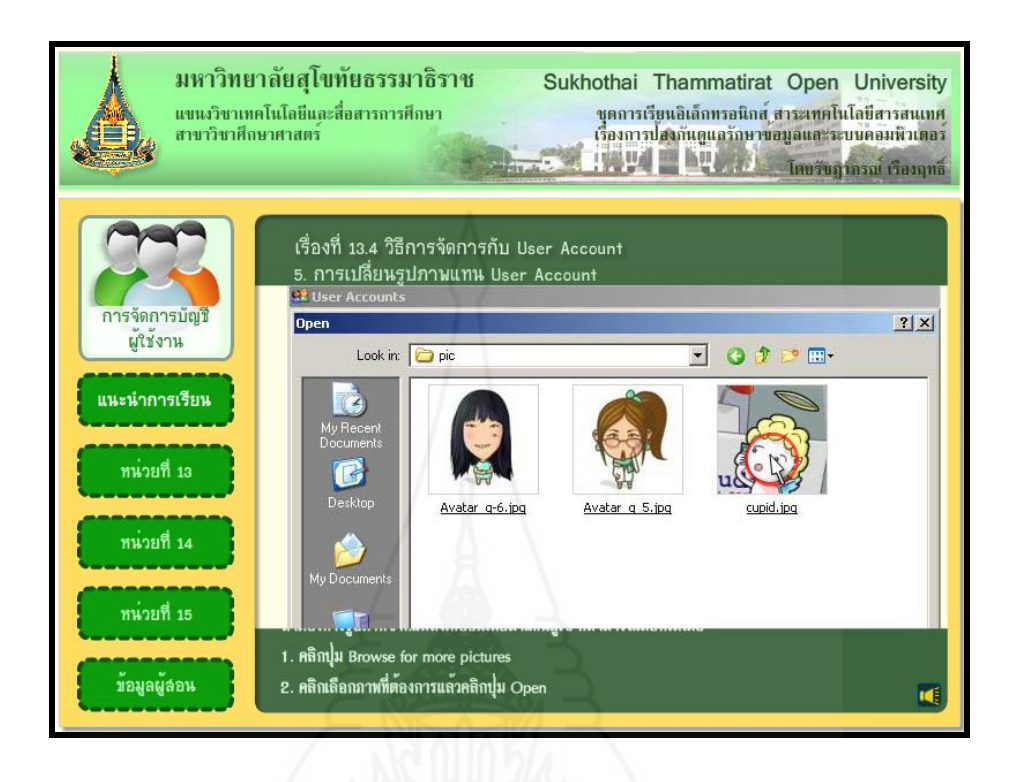

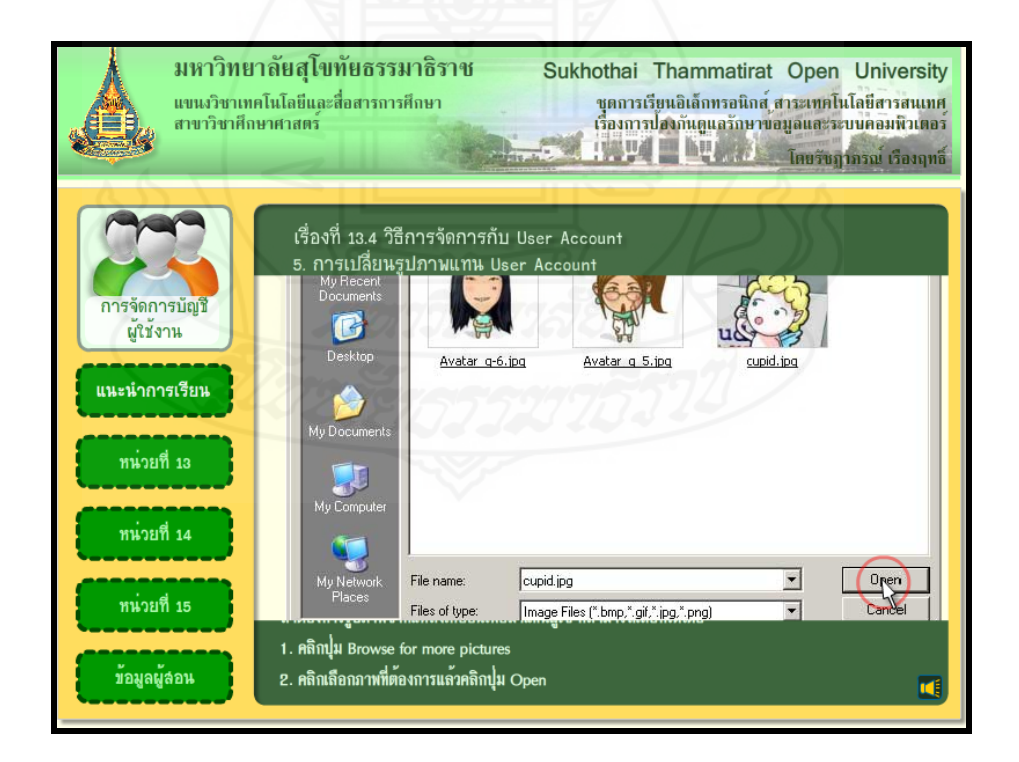

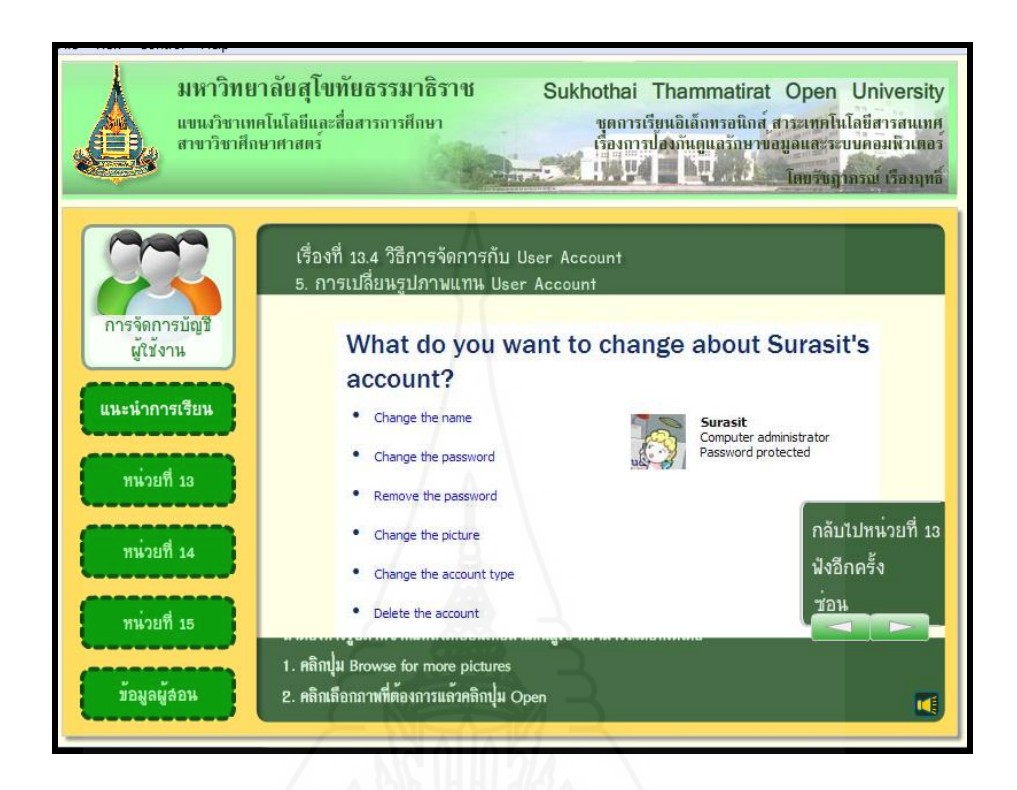

#### **6. การเปลี่ยนประเภท User Account**

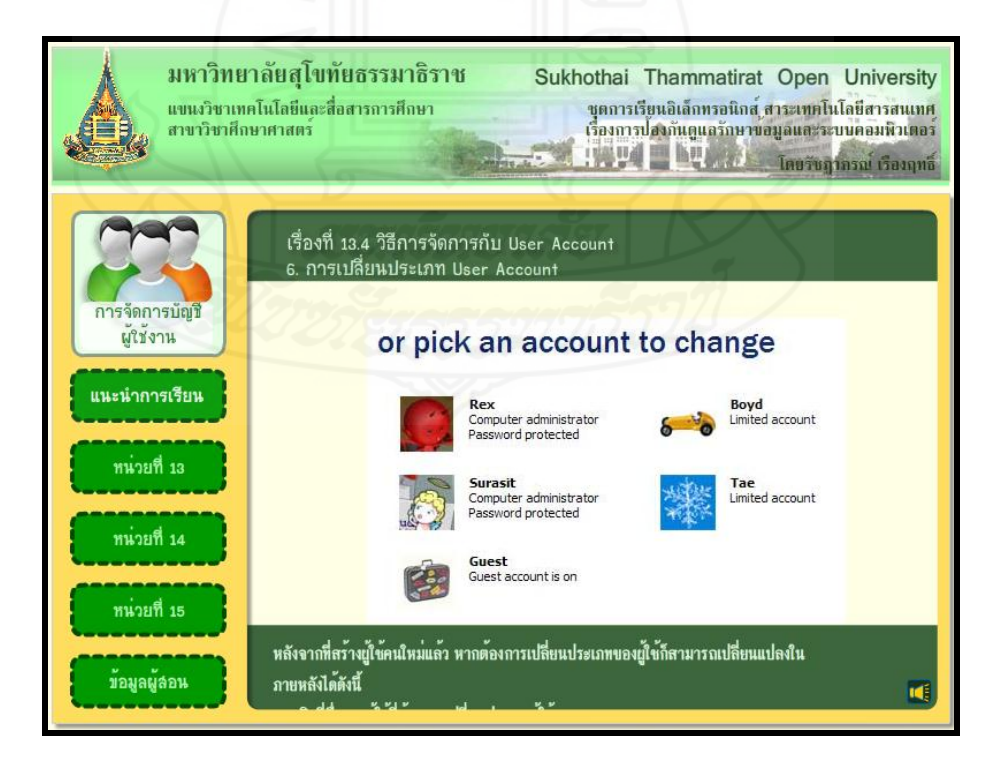

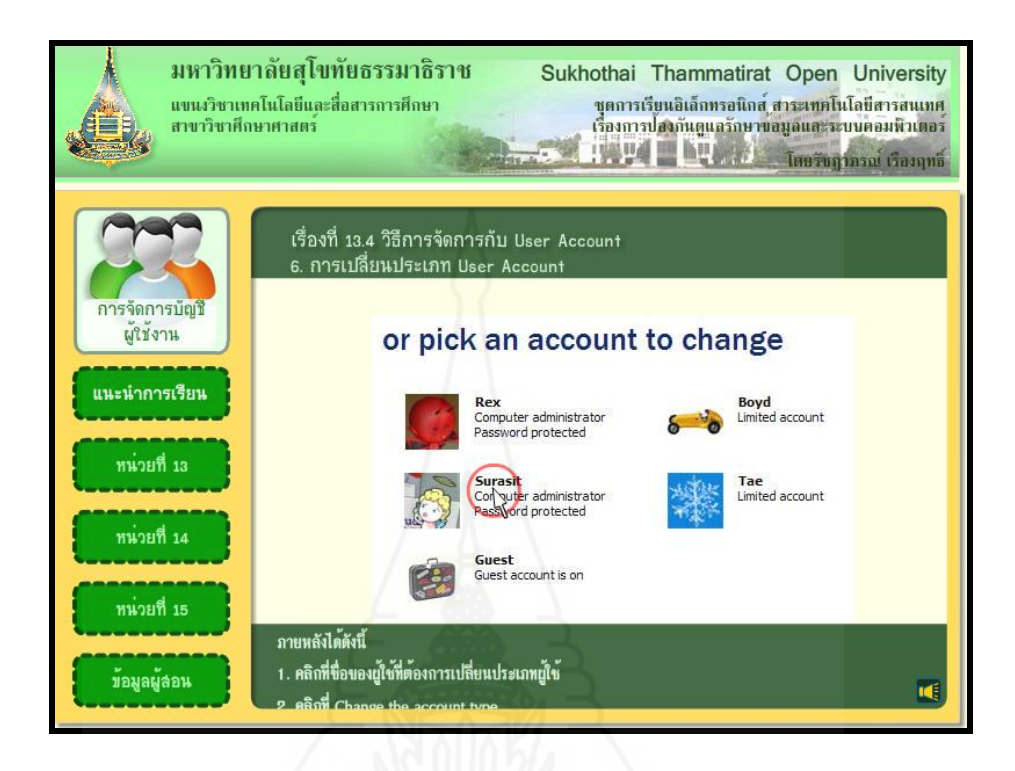

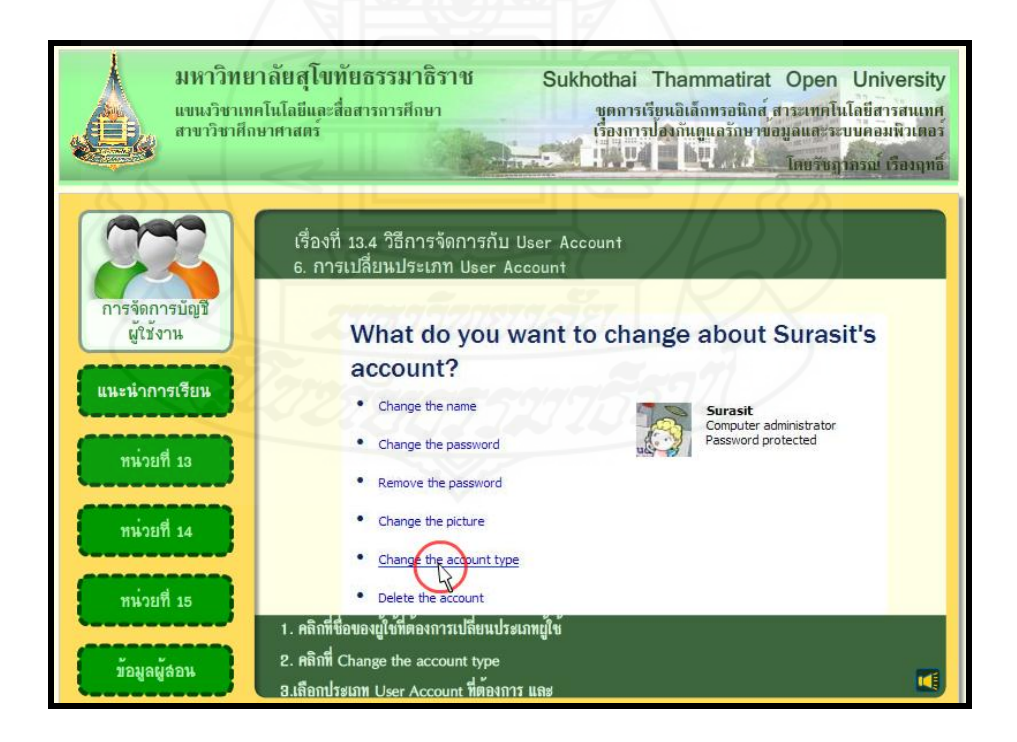

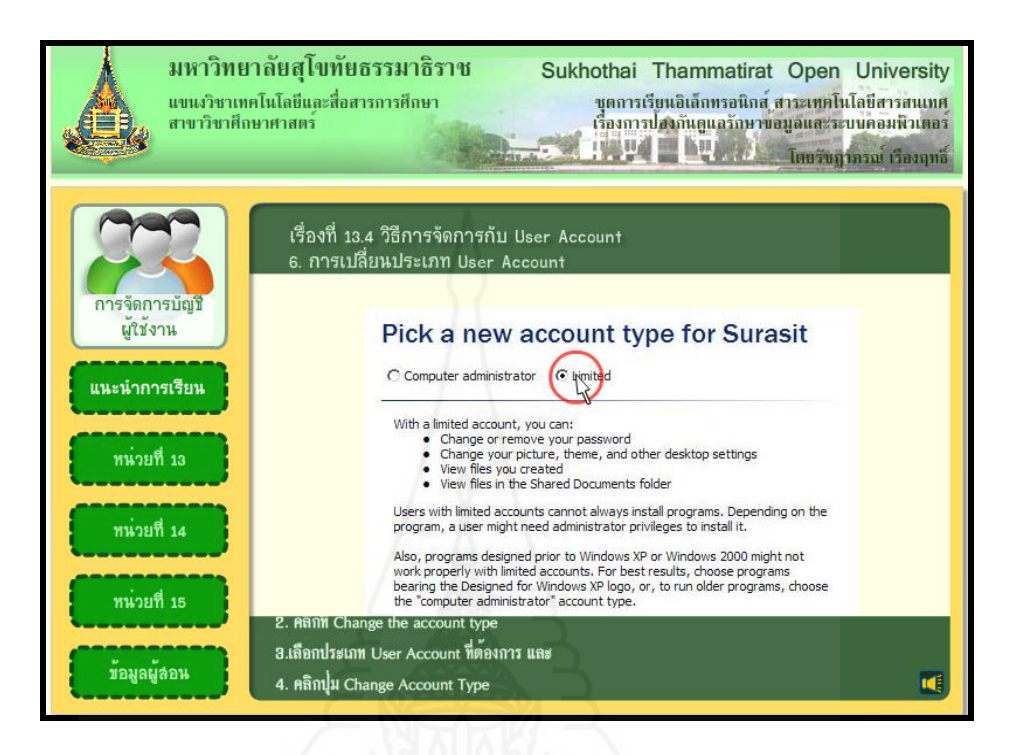

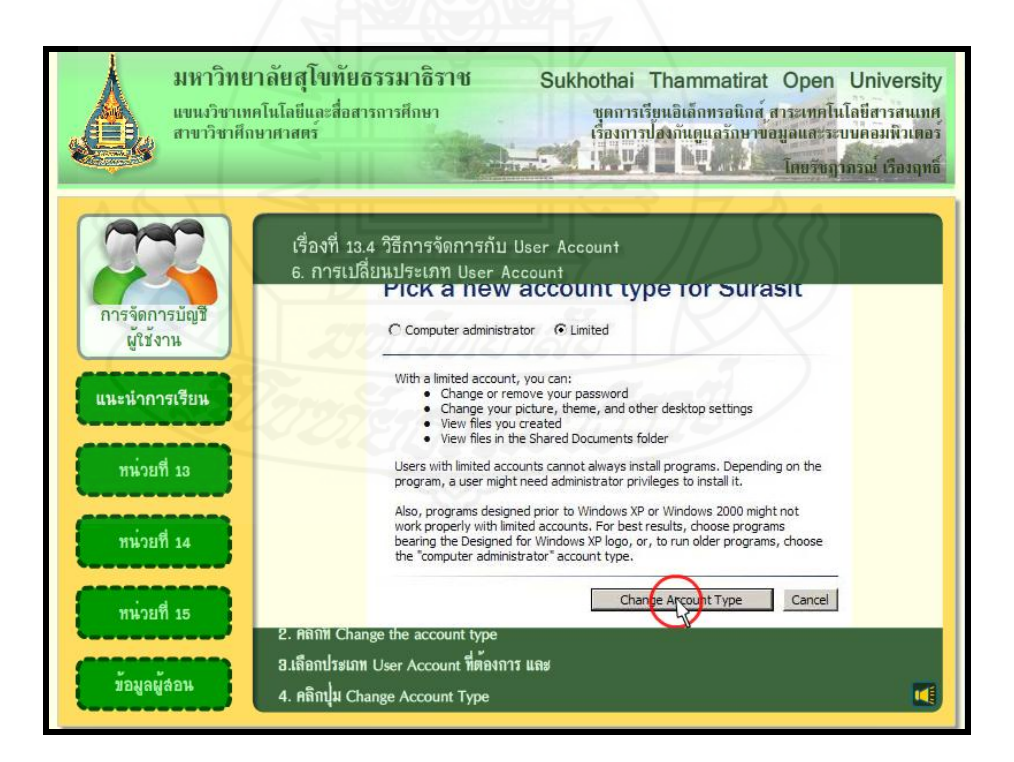

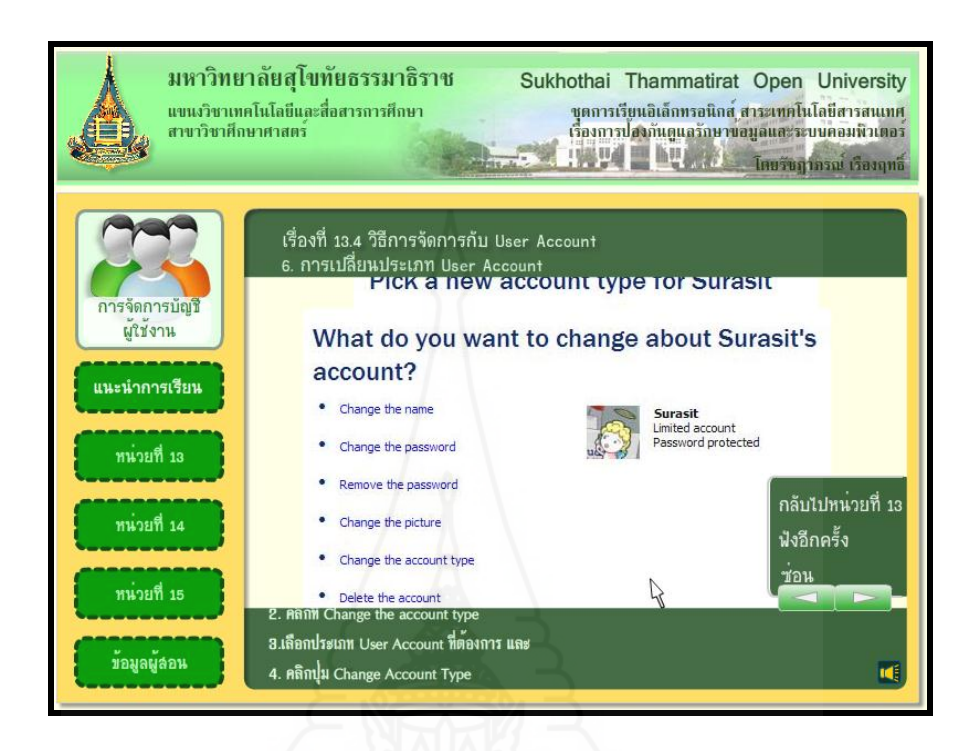

**7. การลบ User Account**

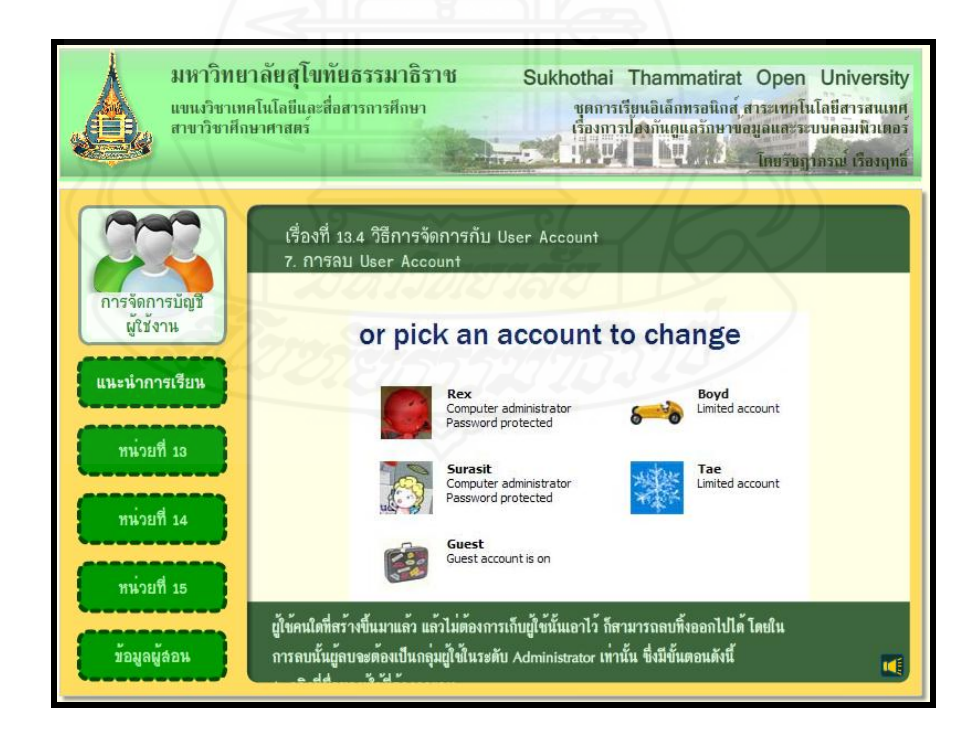

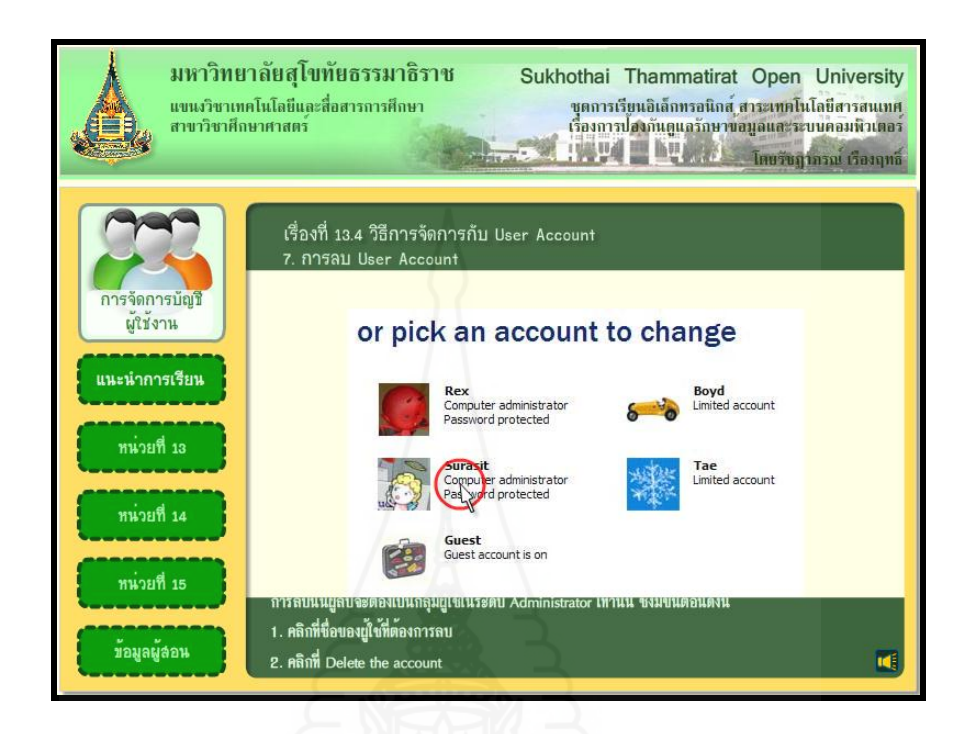

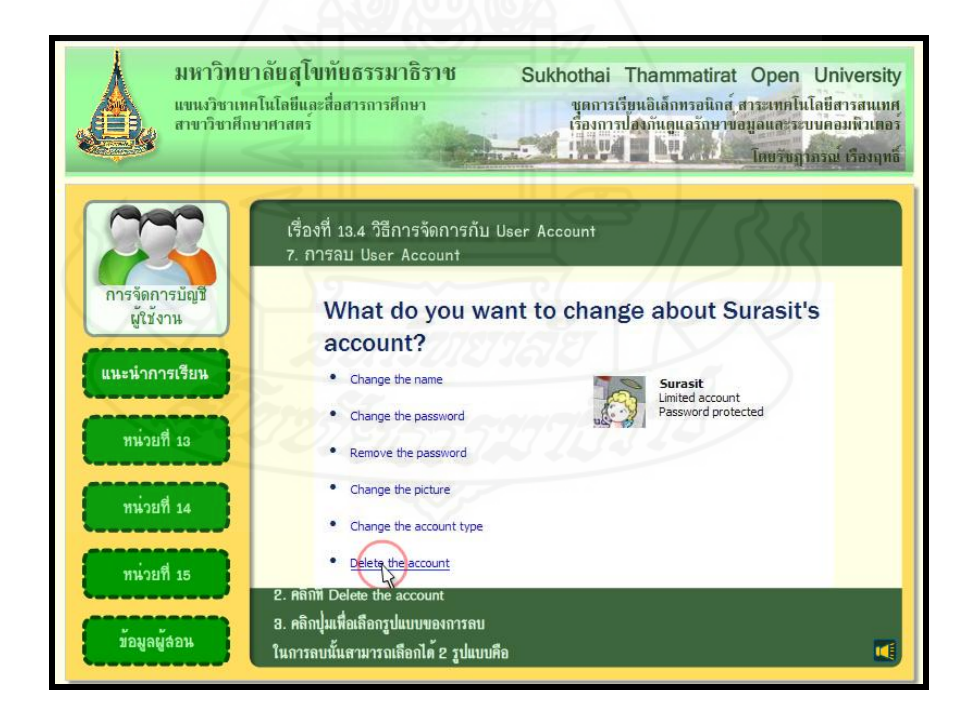

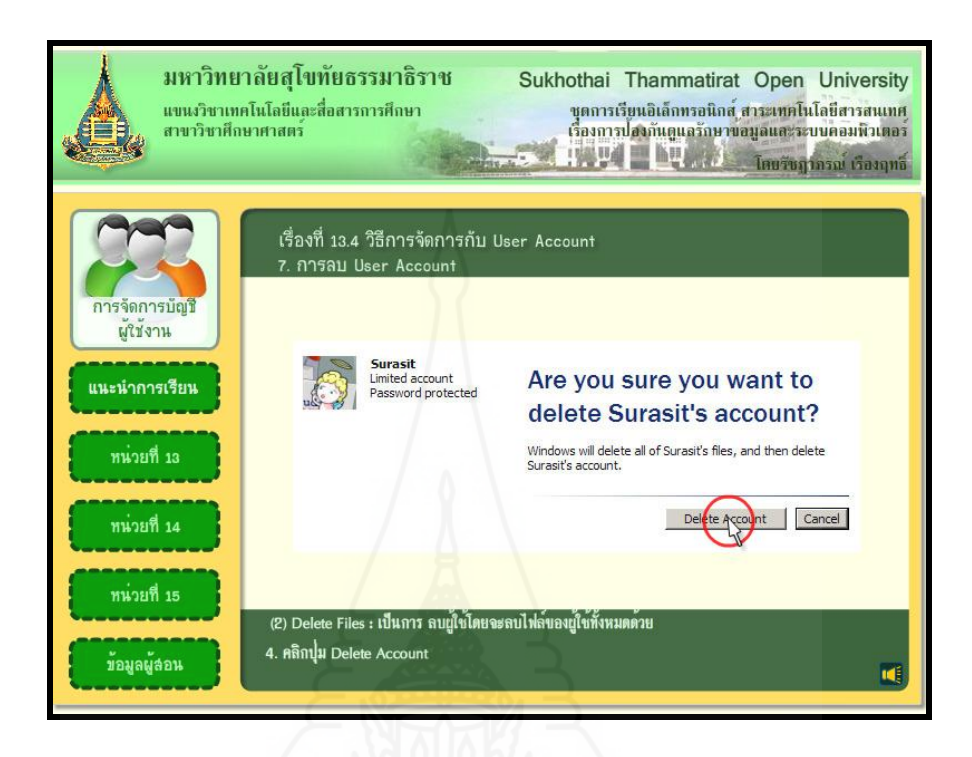

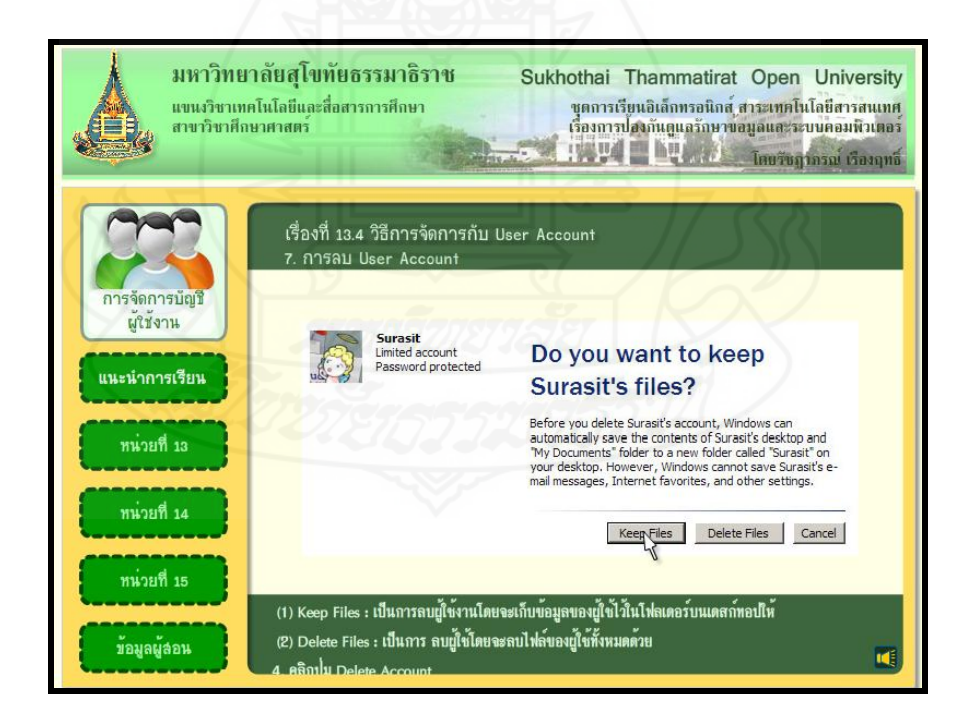

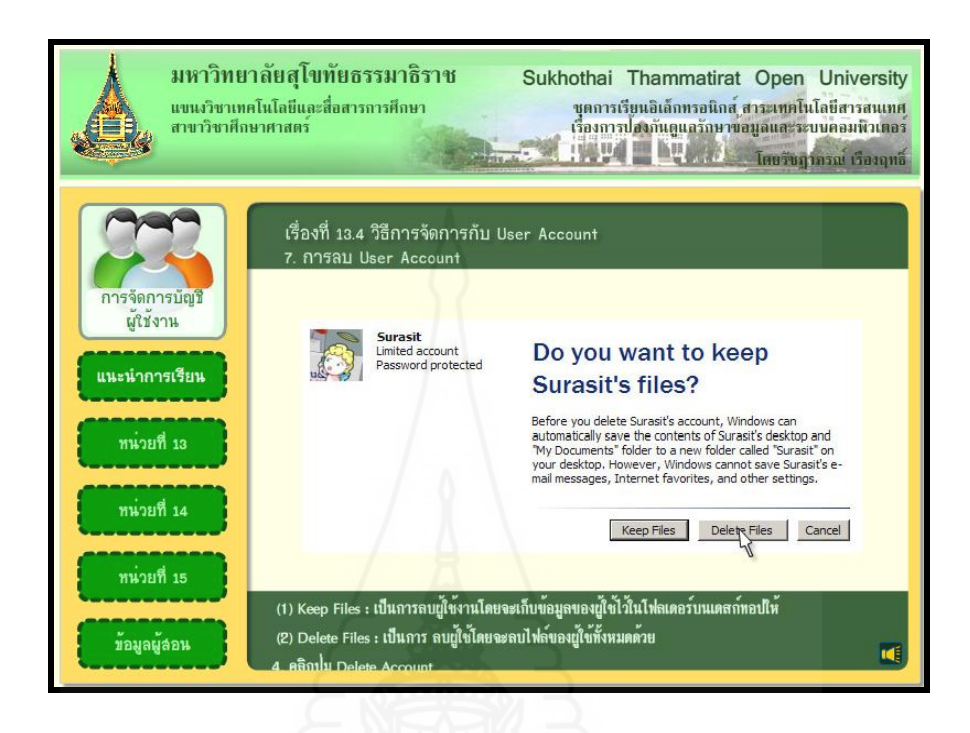

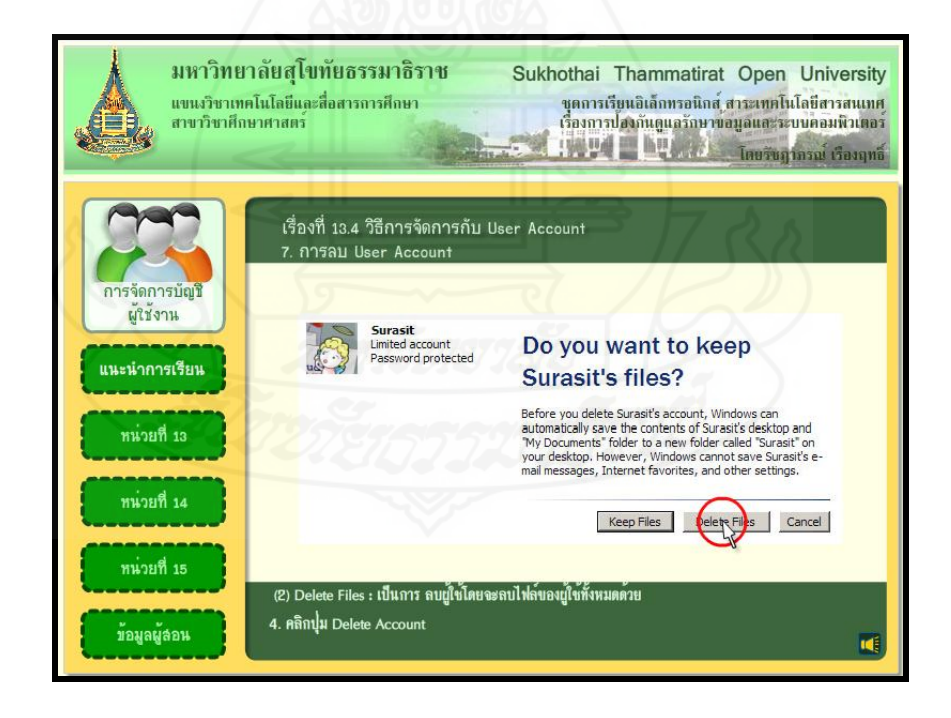

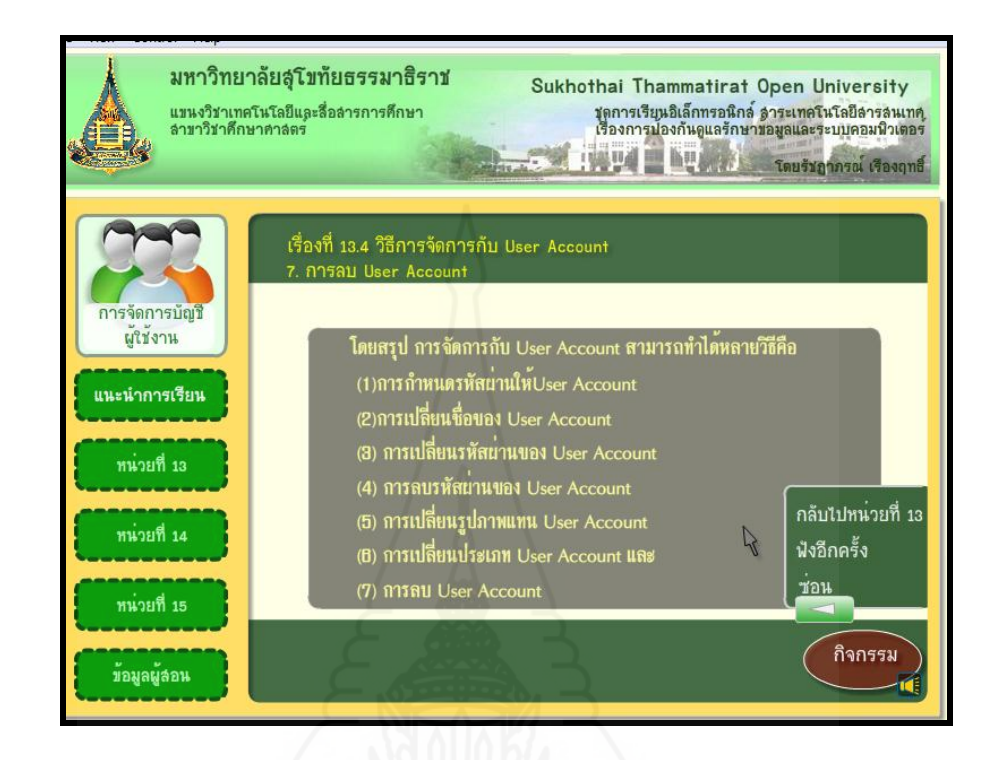

## **แบบฝึ กปฏิบัติกิจกรรมที่ 13.4**

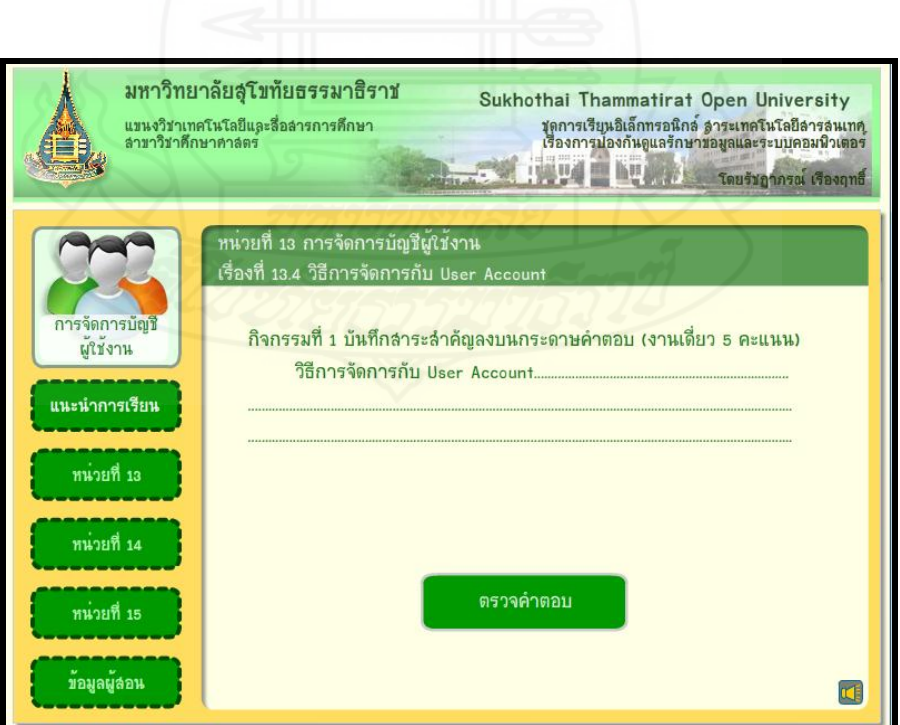

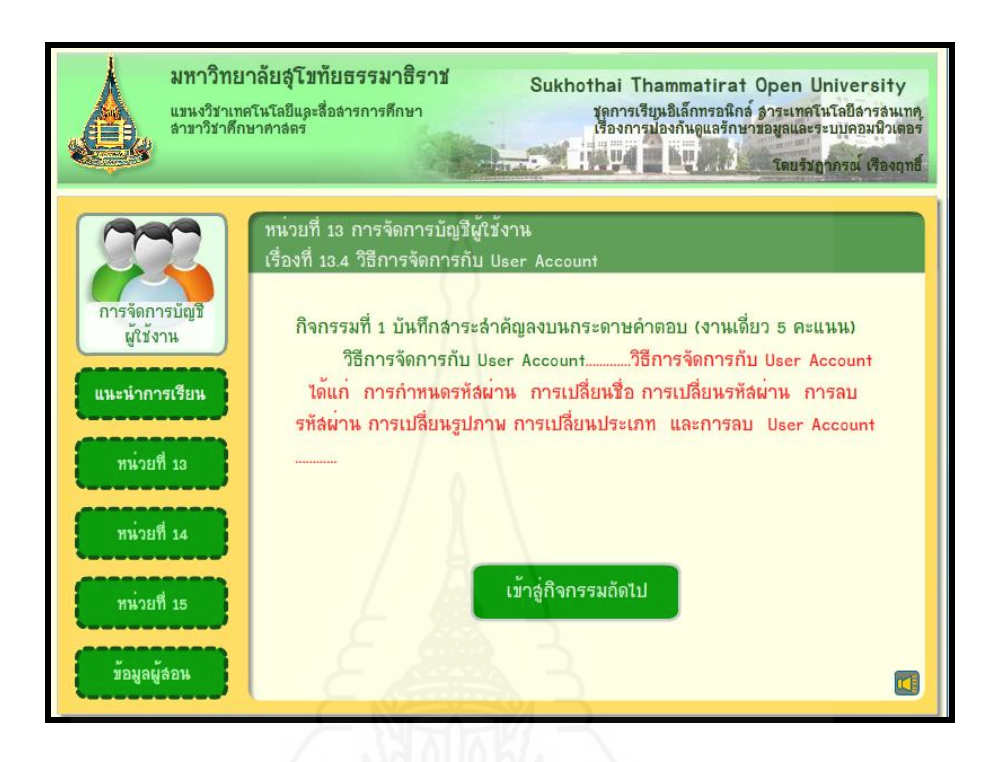

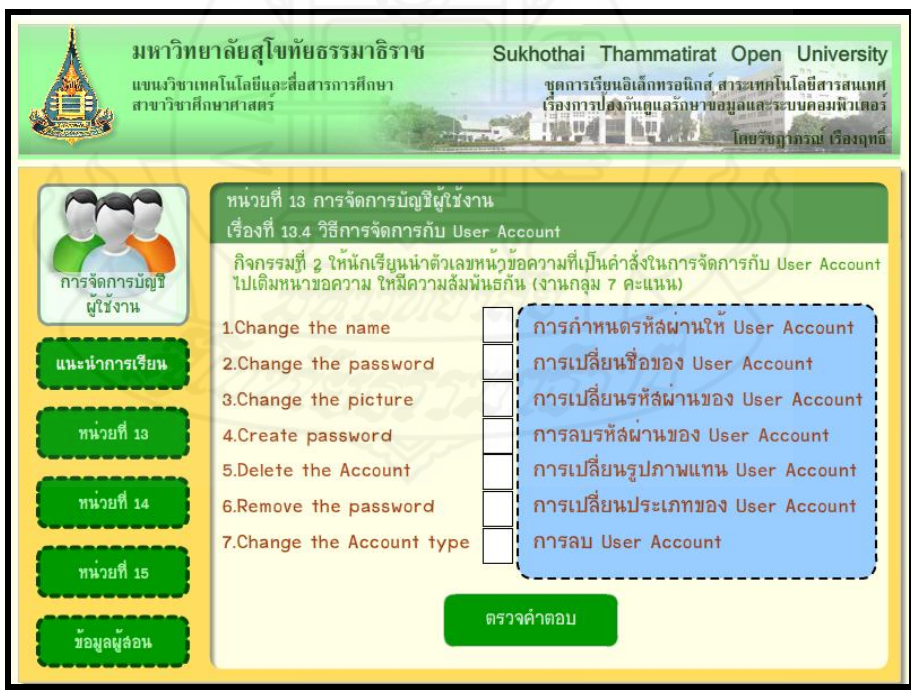

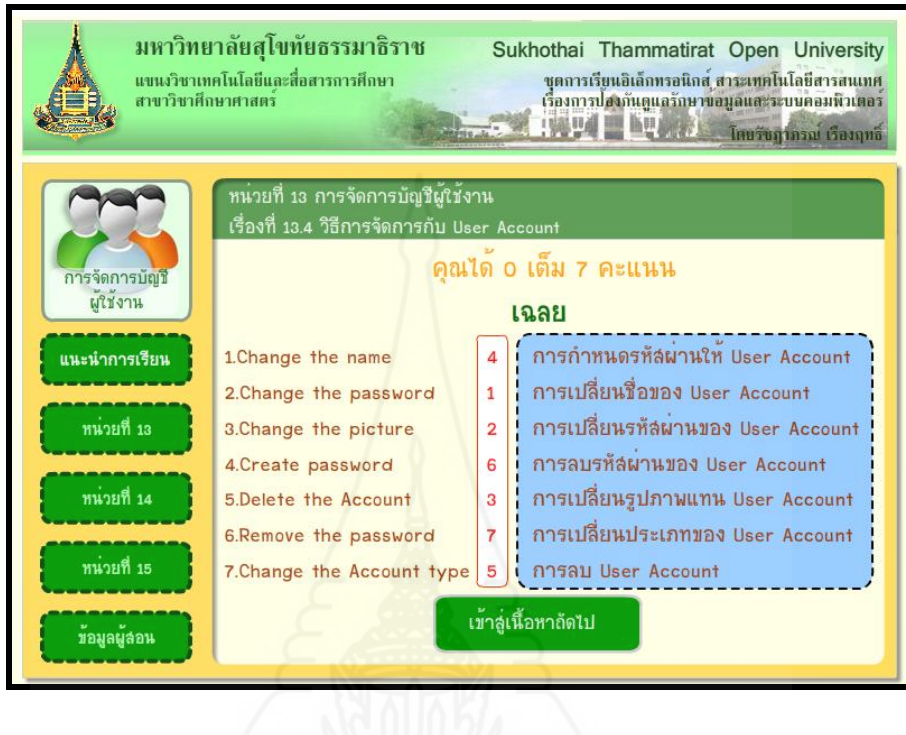

## **หัวเรื่องที่ 13.5 การเปิ ดใช้งาน User Account ประเภท Guest**

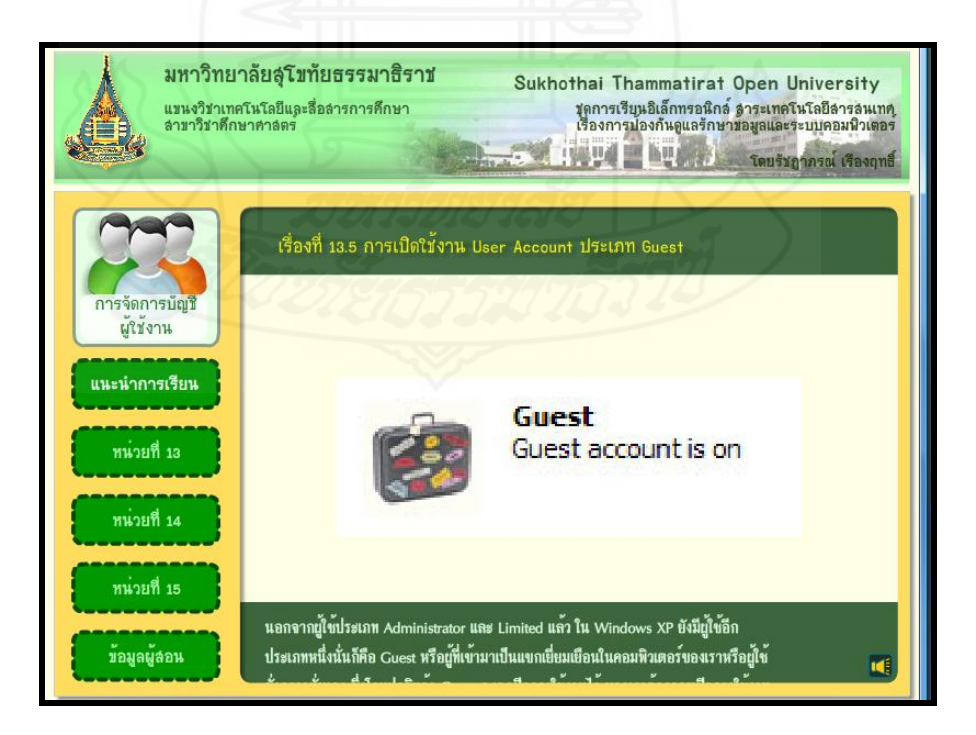

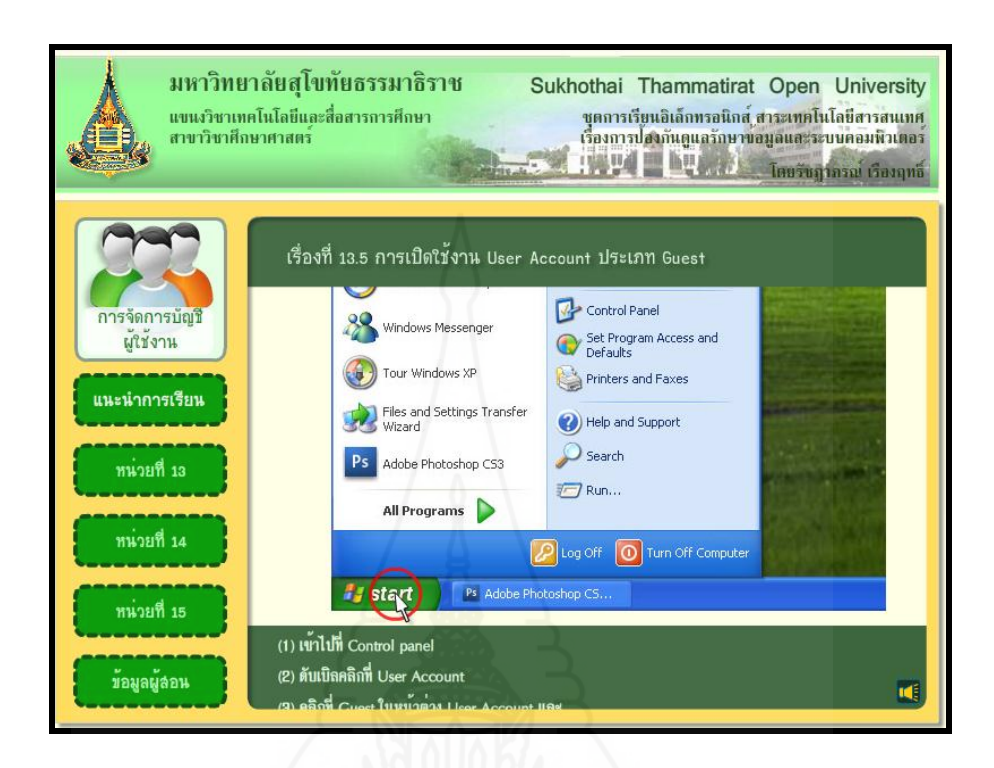

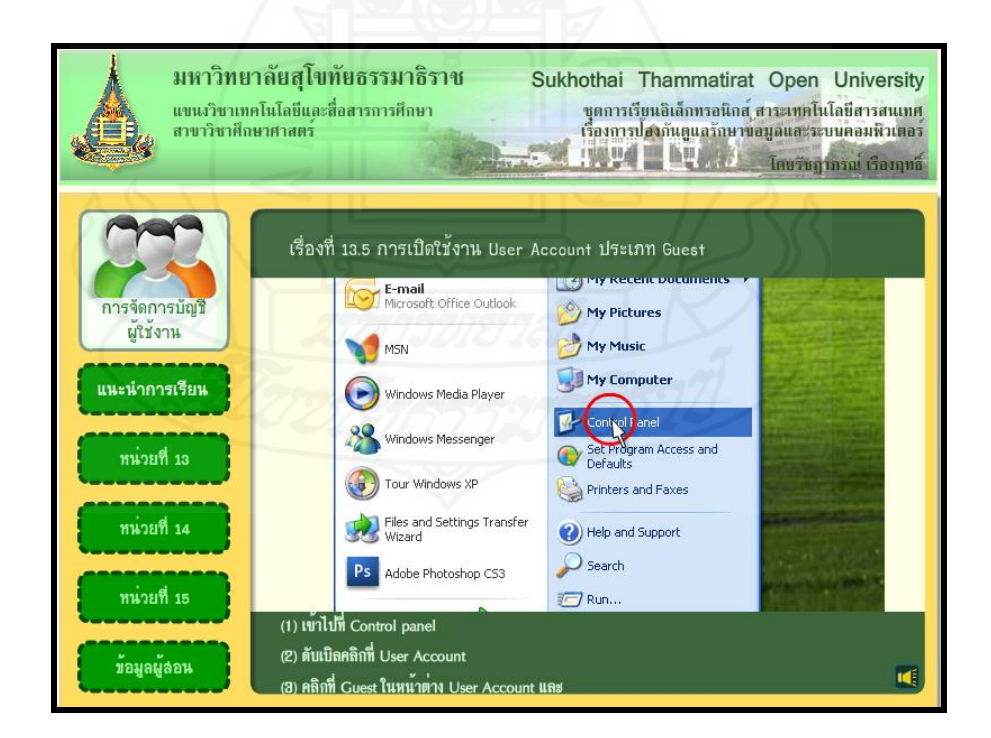

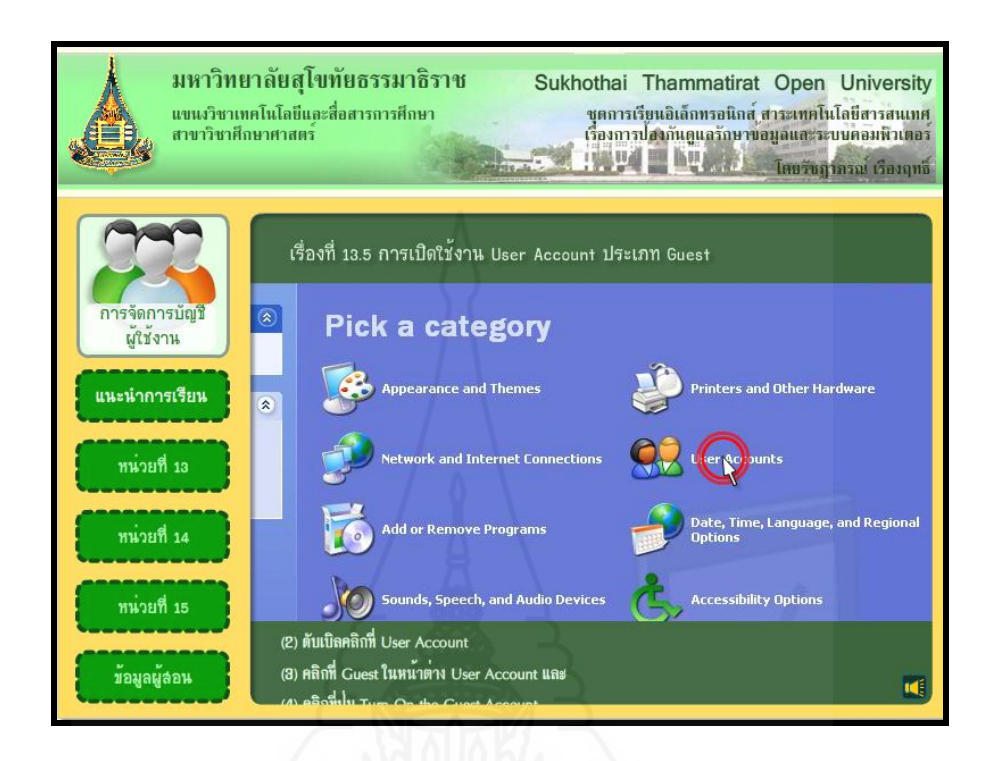

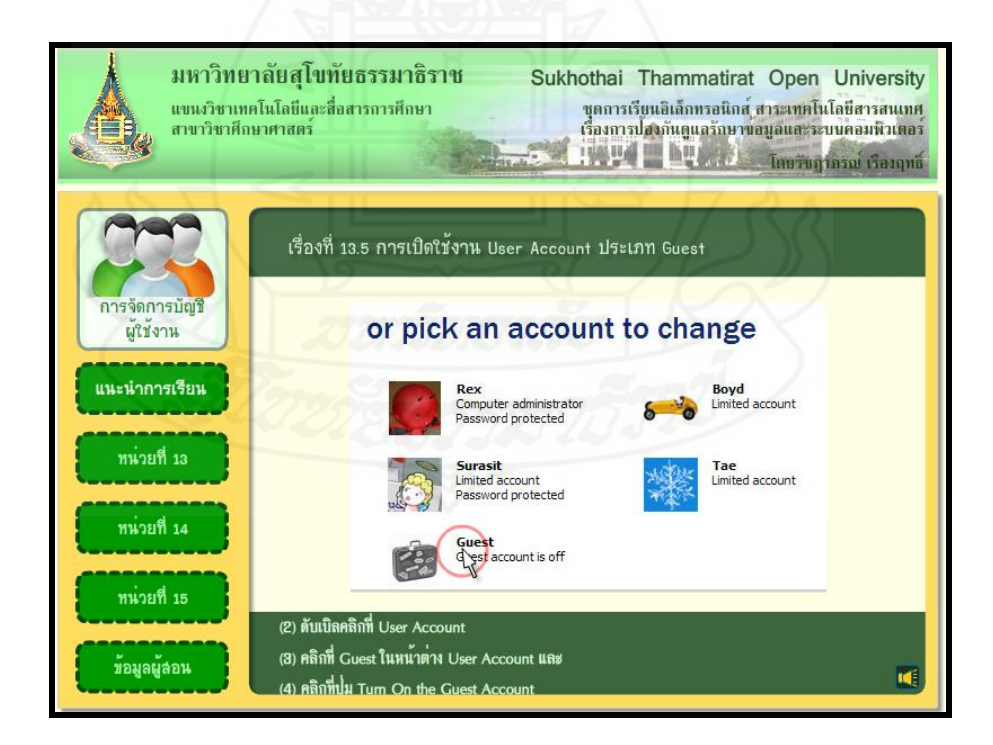

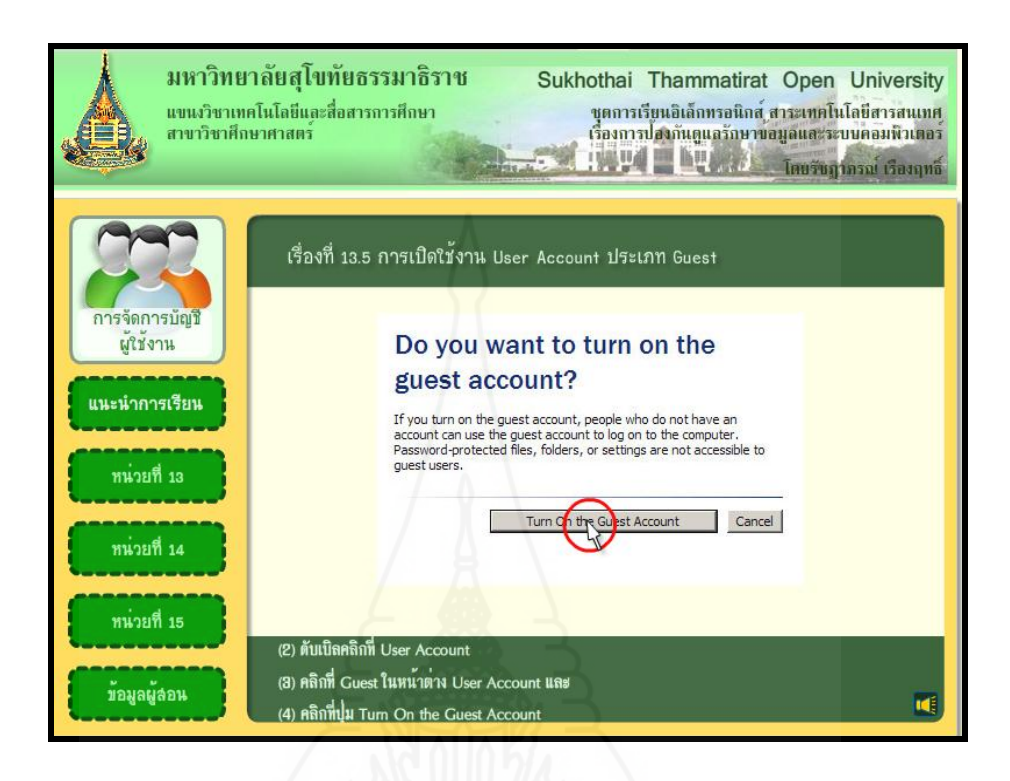

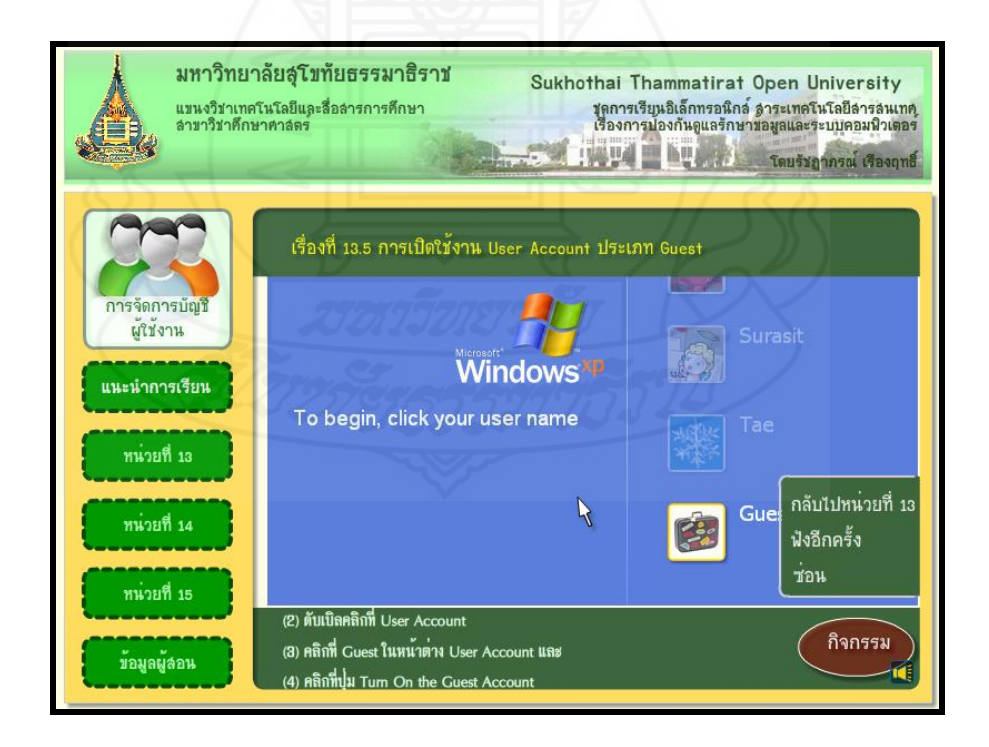

# **แบบฝึ กปฏิบัติกิจกรรมที่ 13.5**

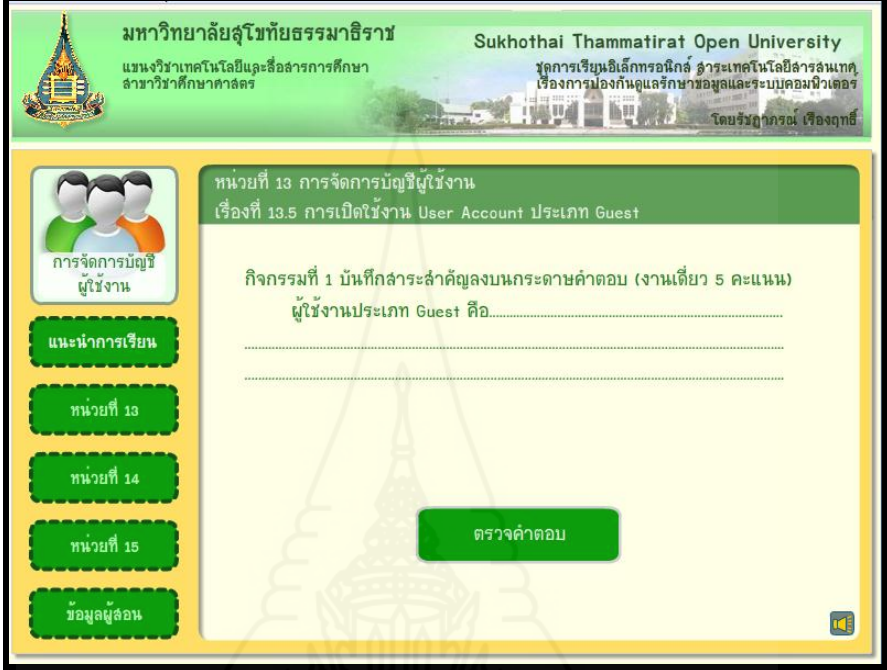

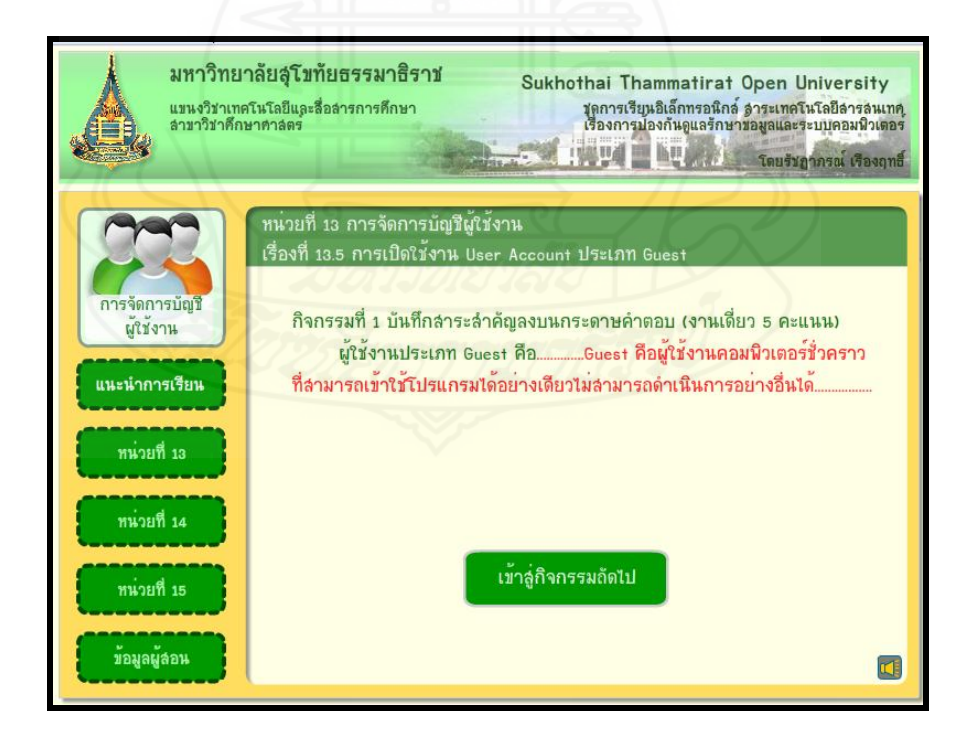

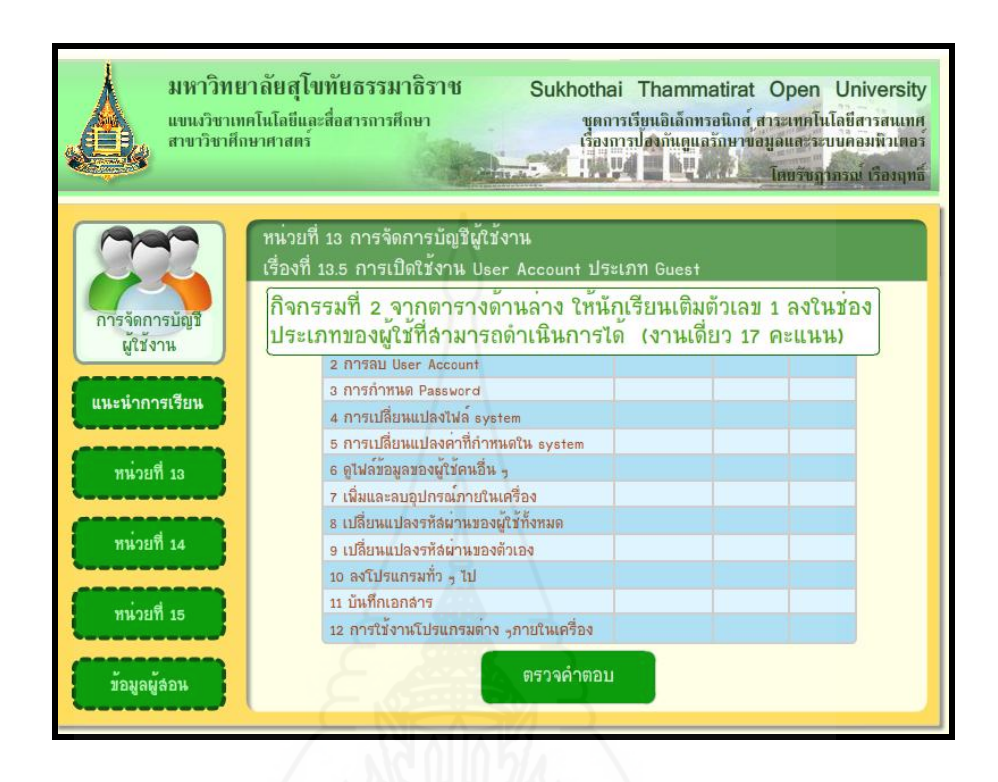

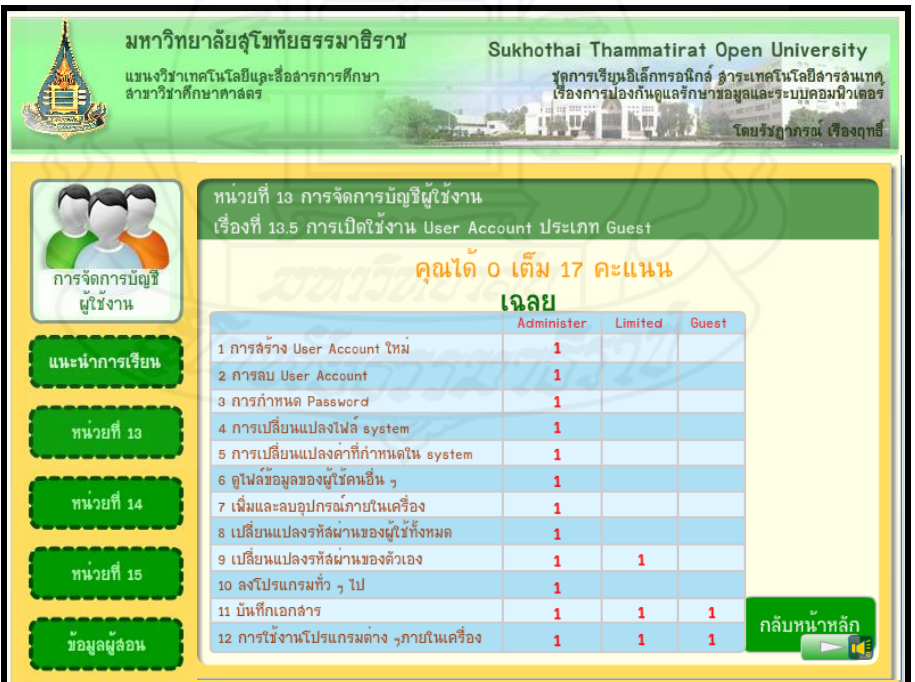

## **หน้ากิจกรรมการเรียน**

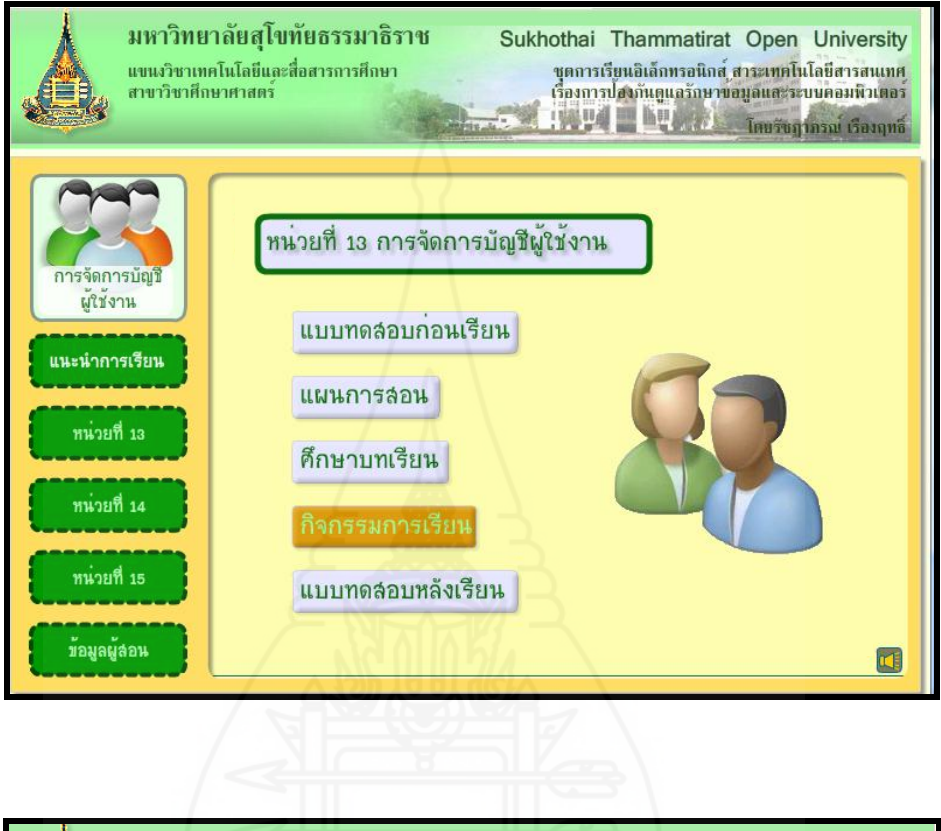

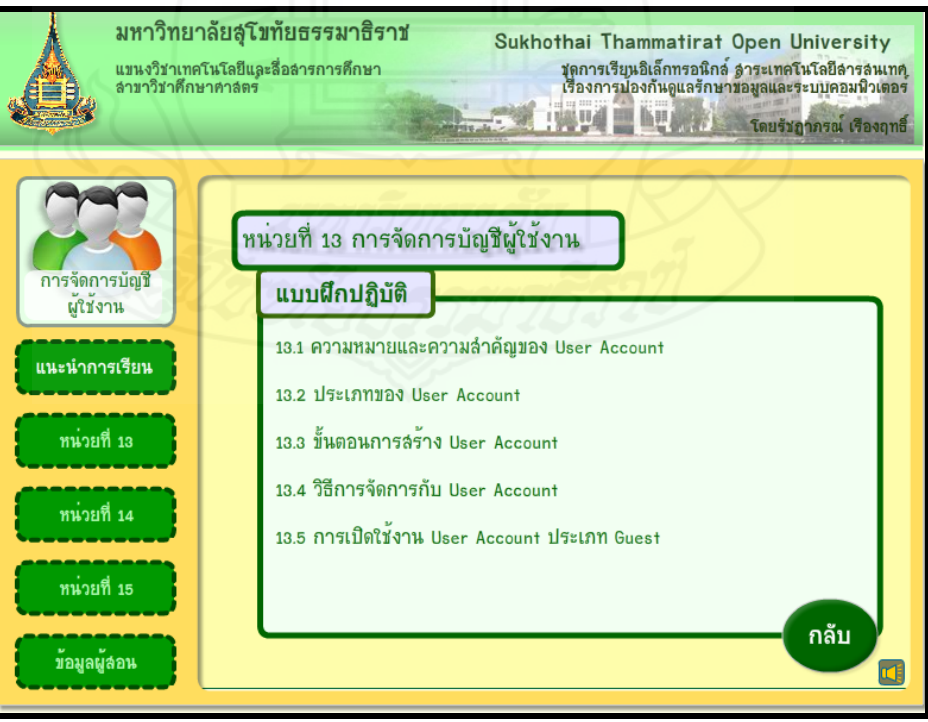

**หน้าแบบทดสอบหลังเรียน**

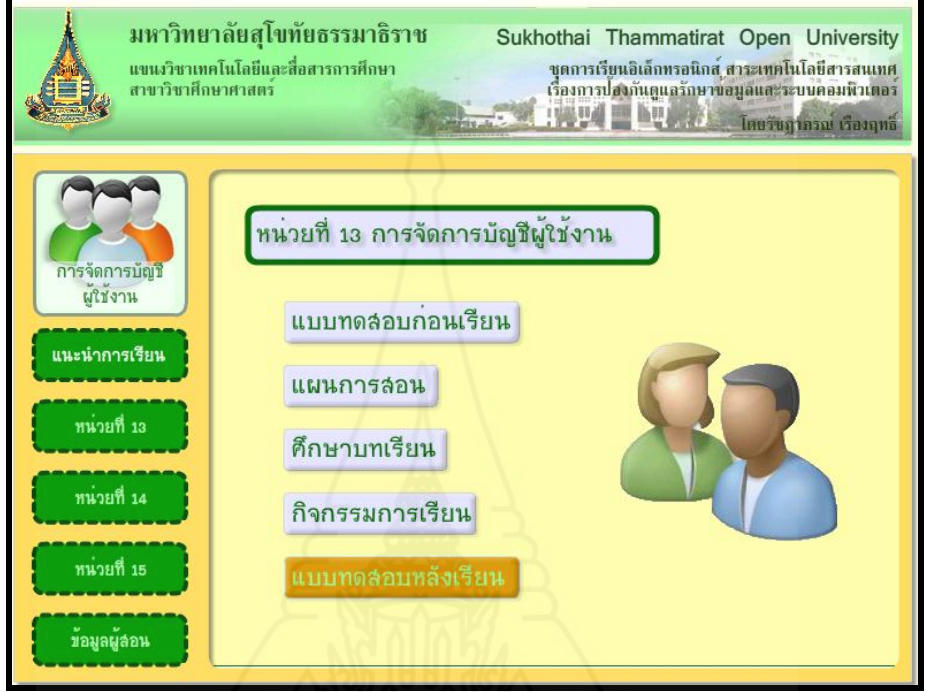

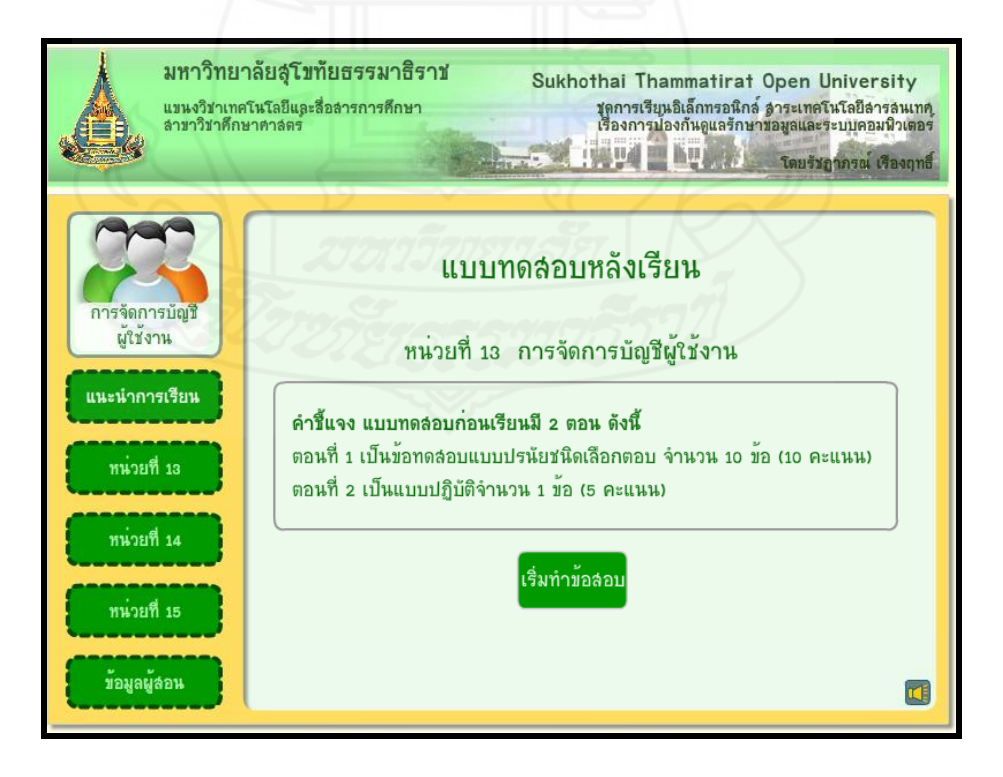

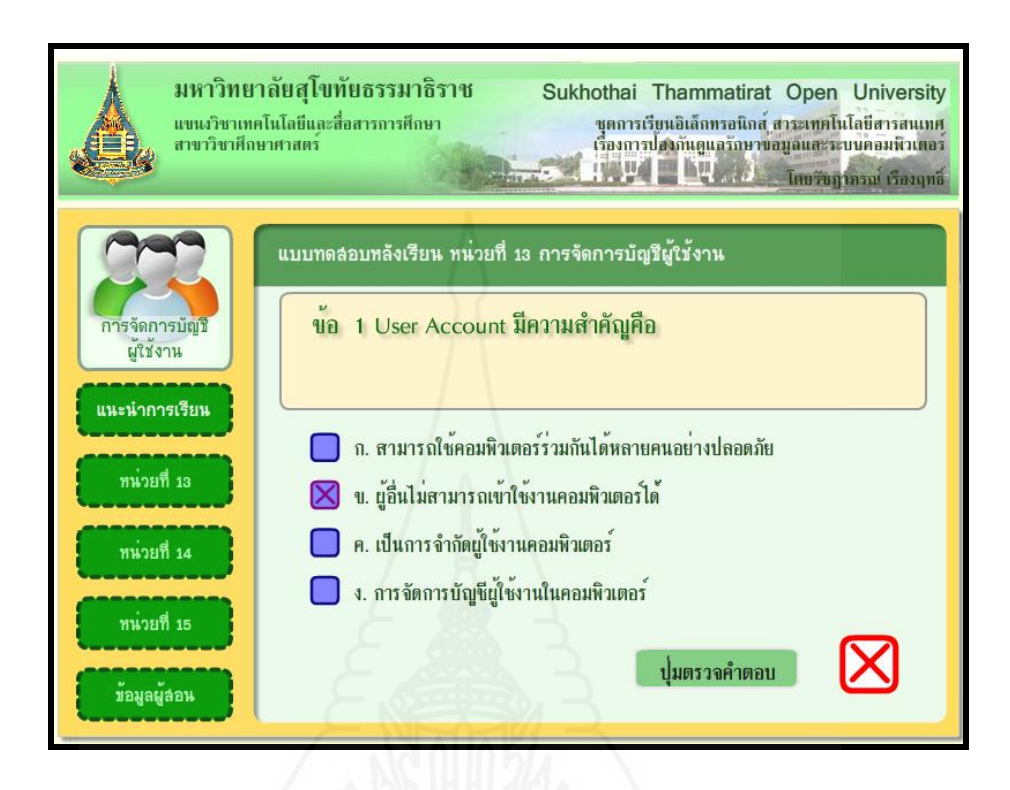

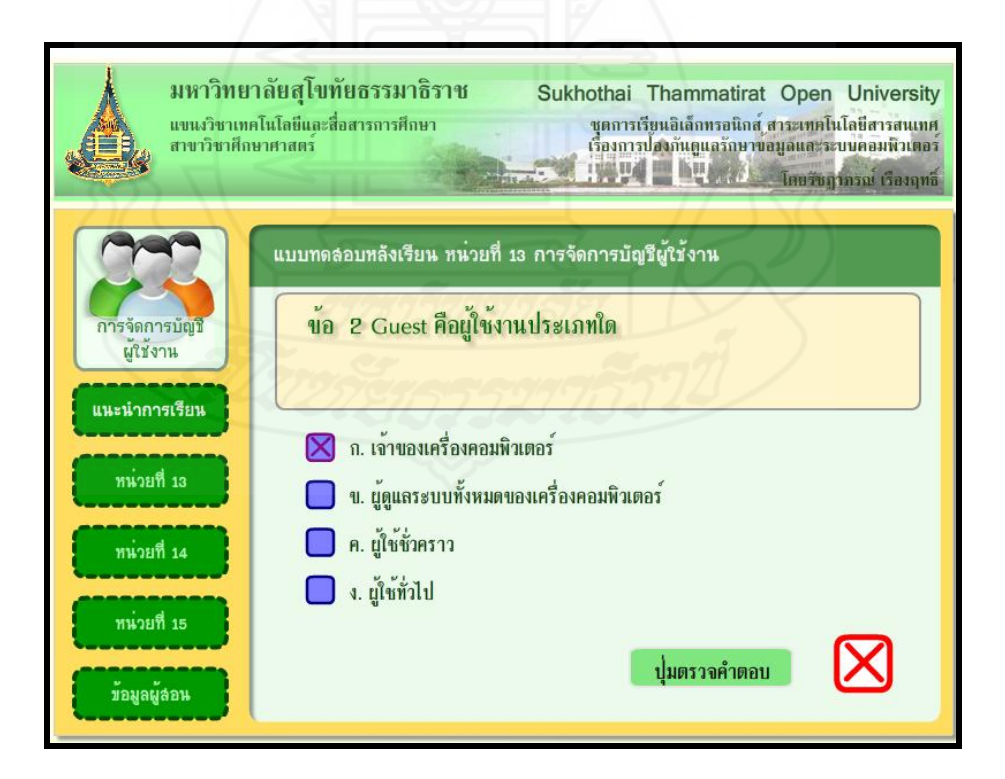

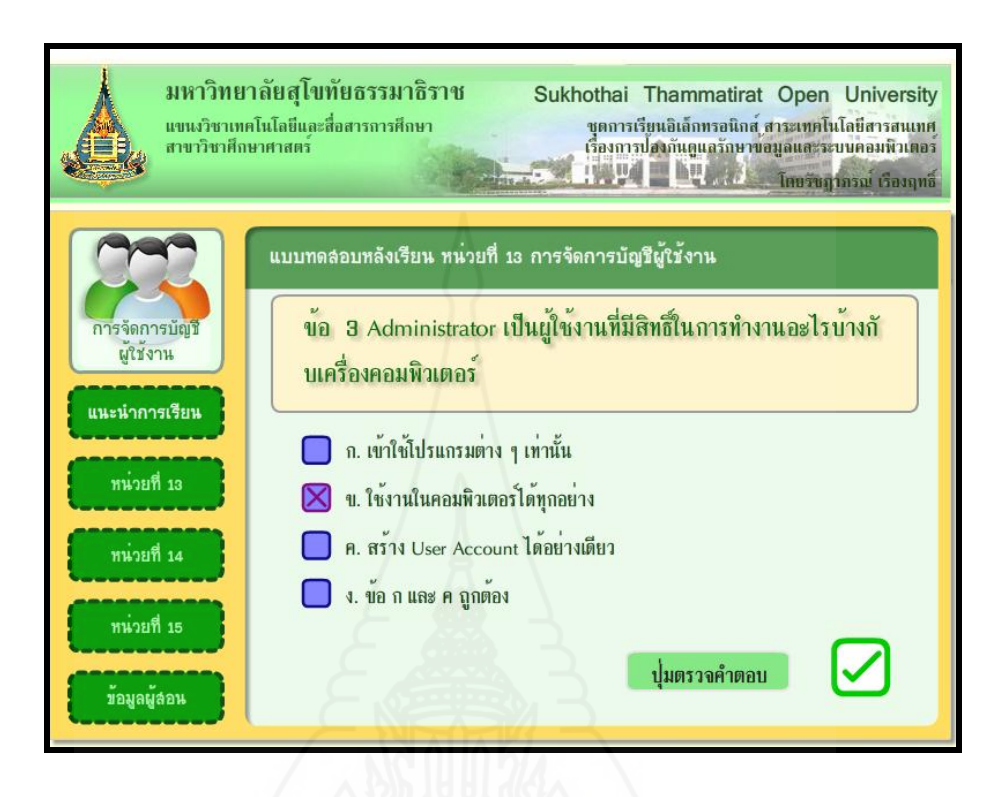

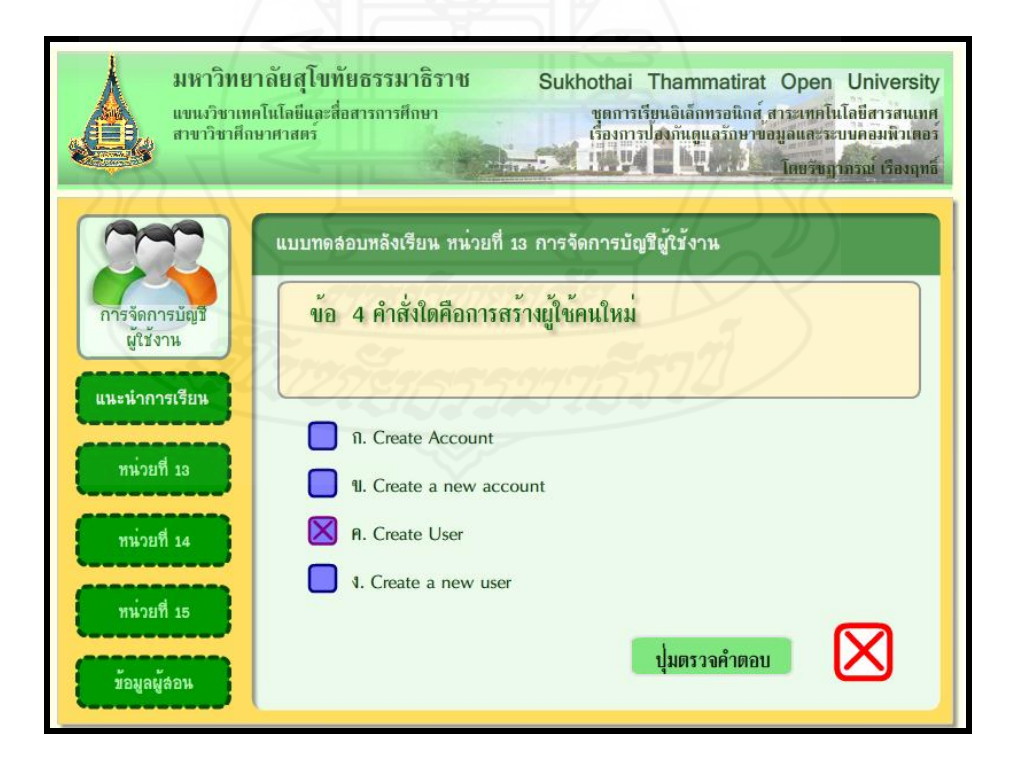

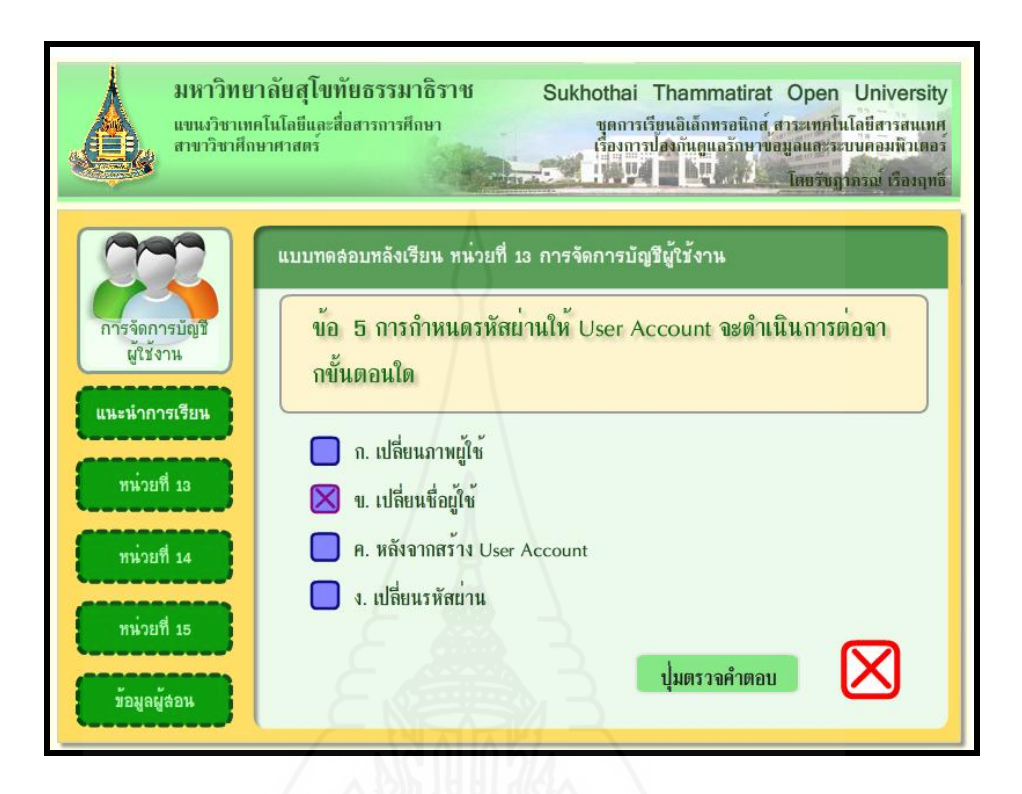

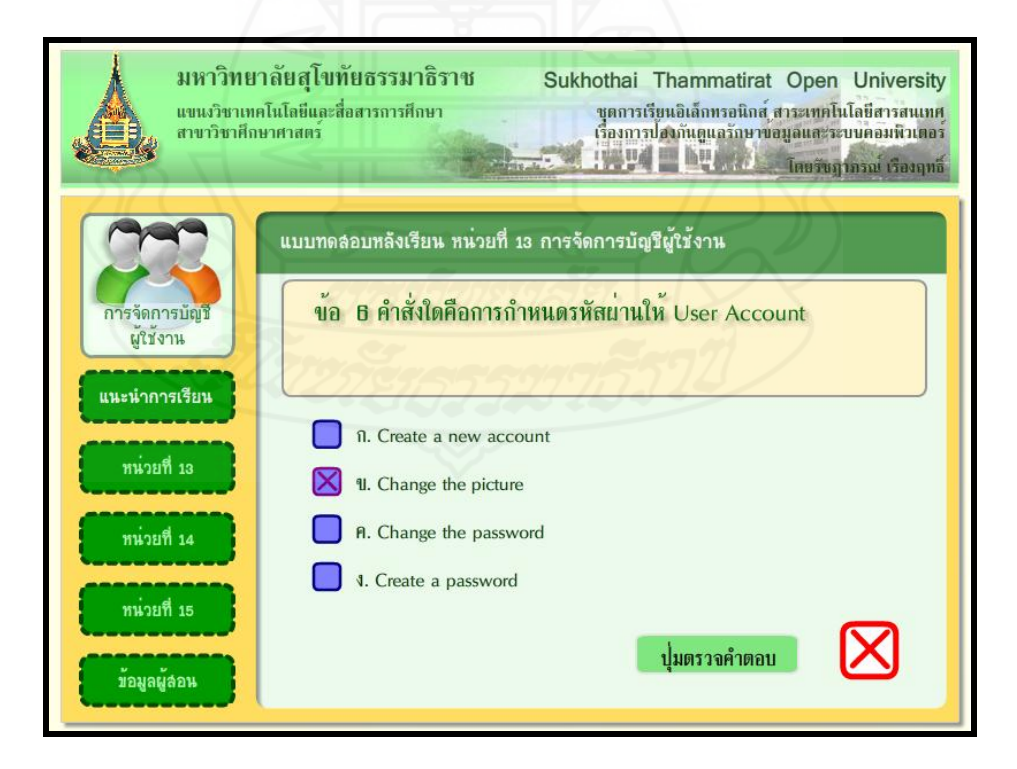
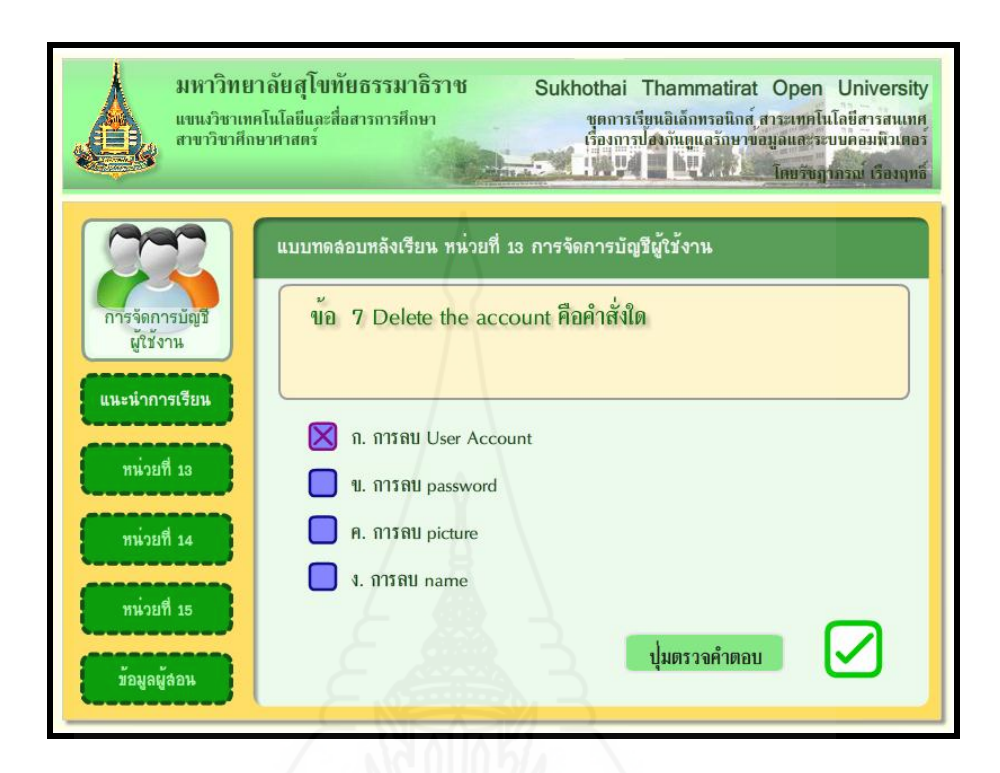

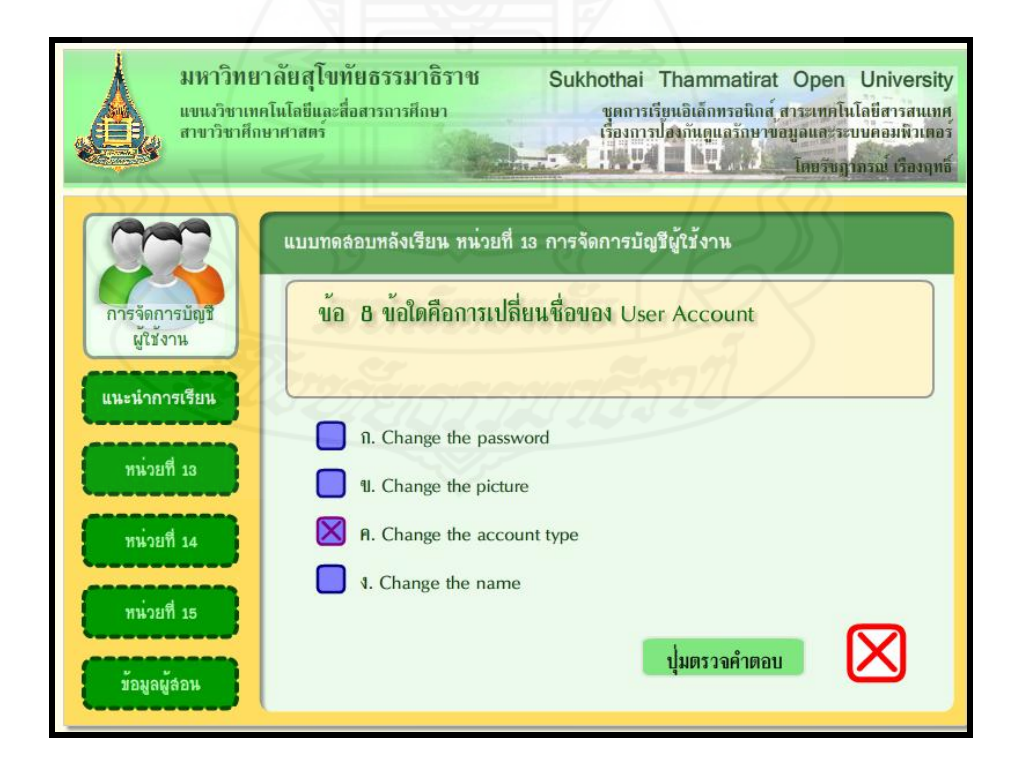

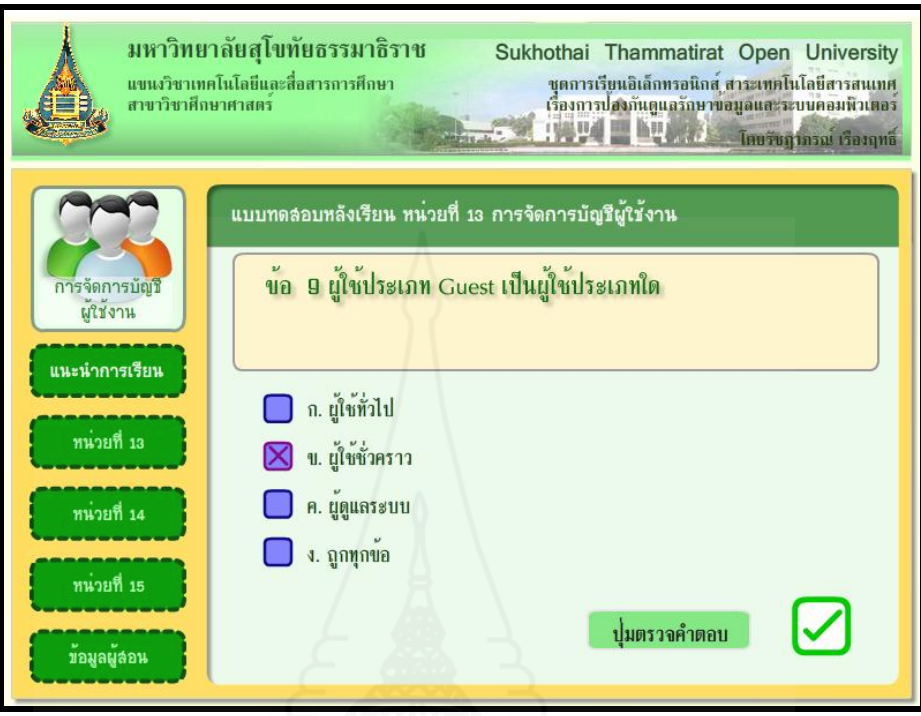

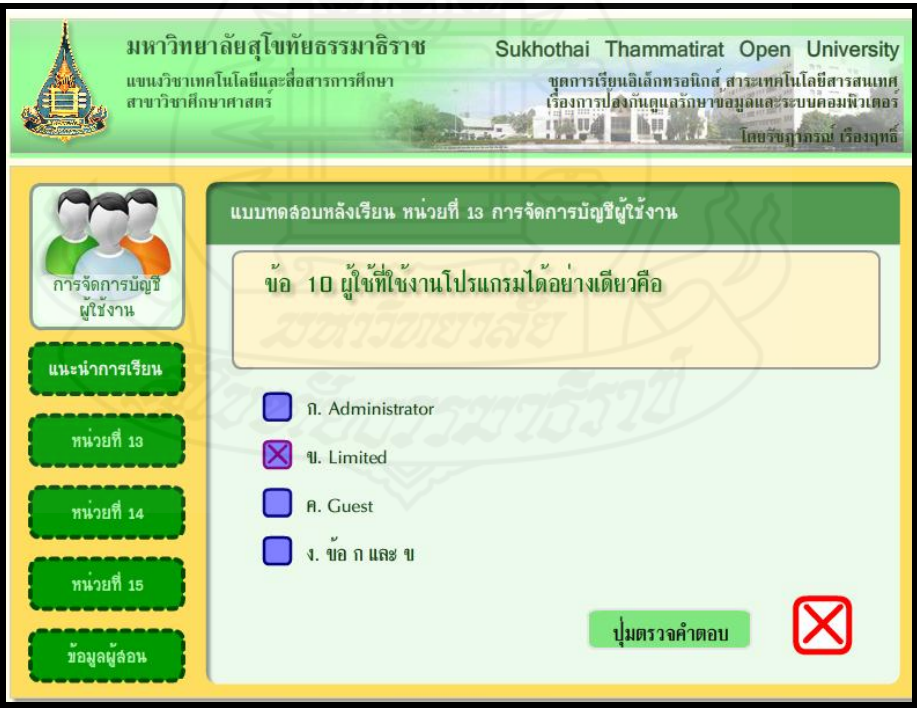

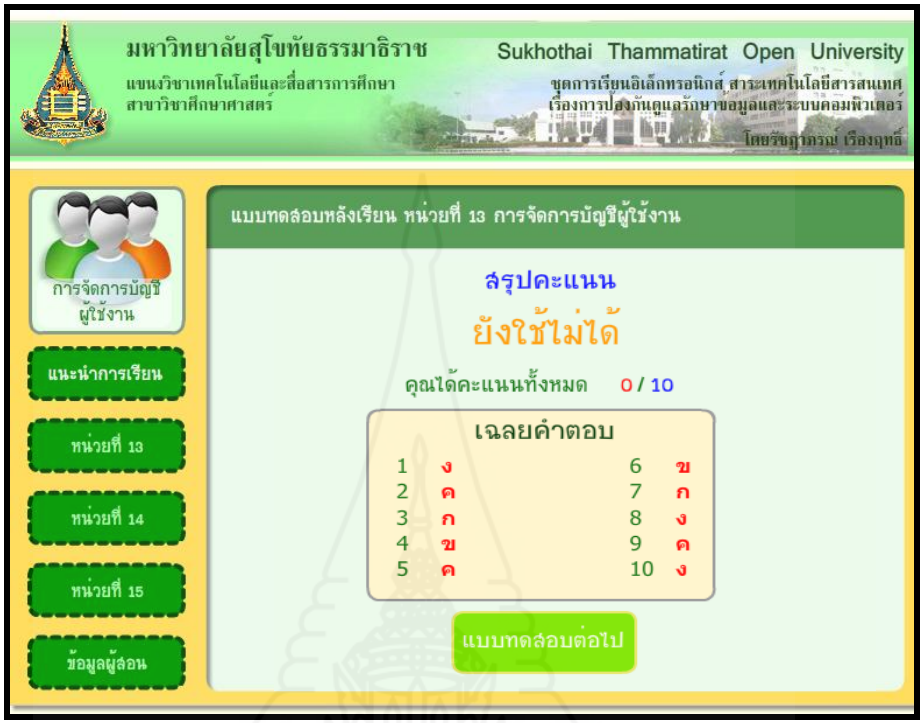

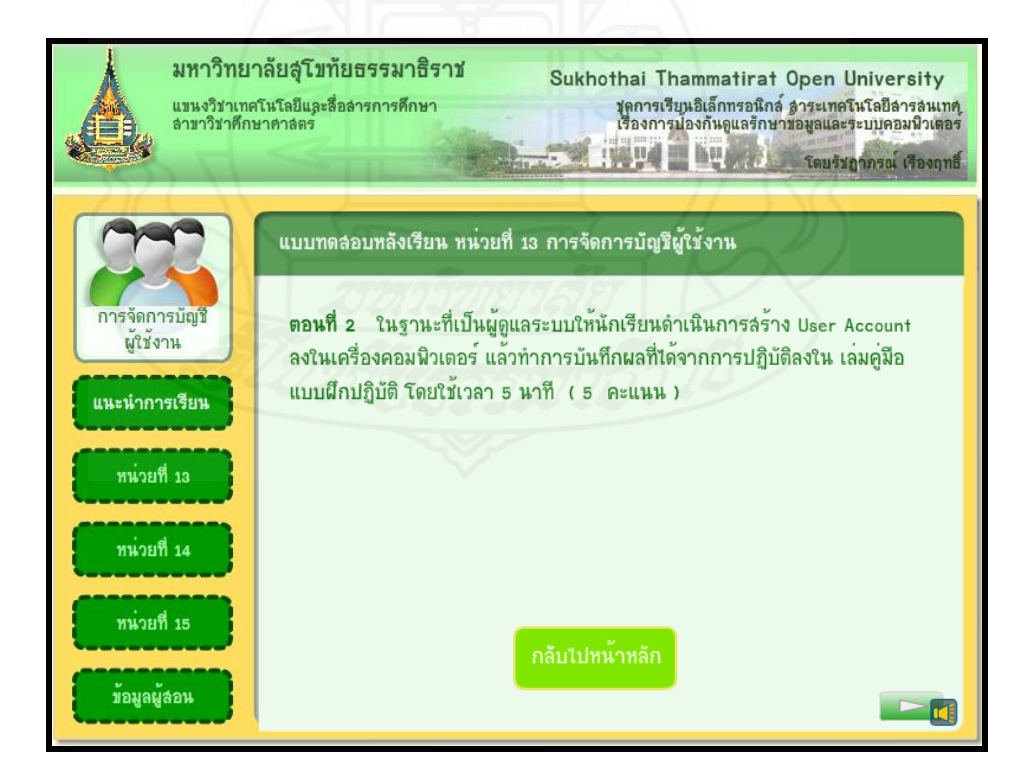

### **หน้าหลักหน่วยที่ 14 เรื่องการดูแลรักษาดีสก์ไดรว์**

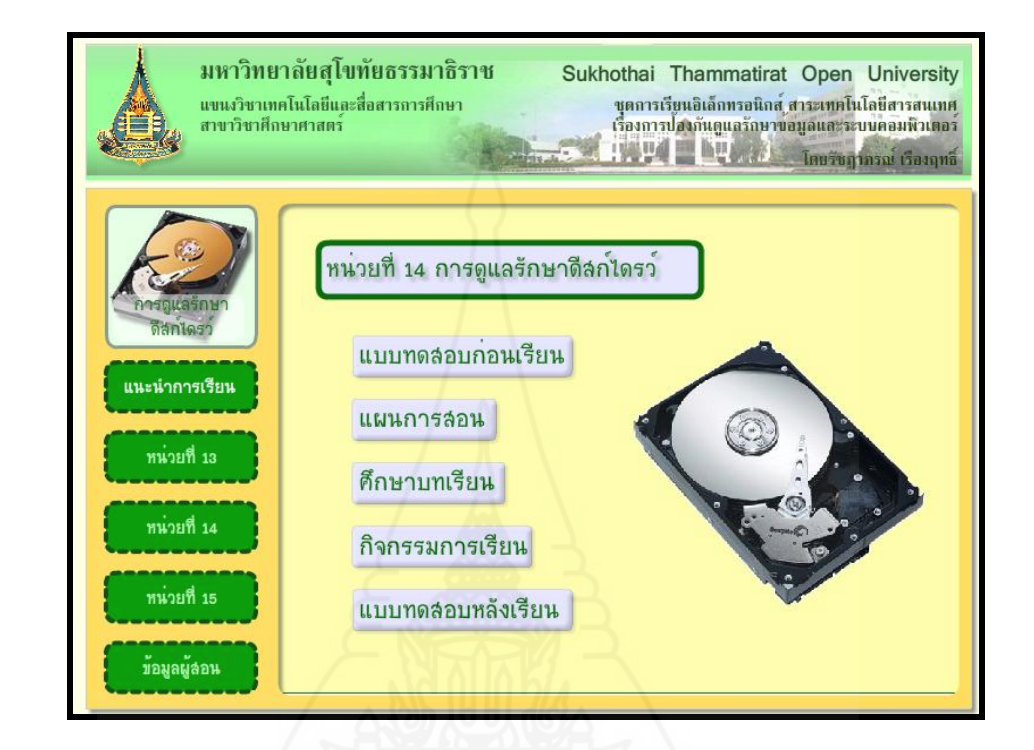

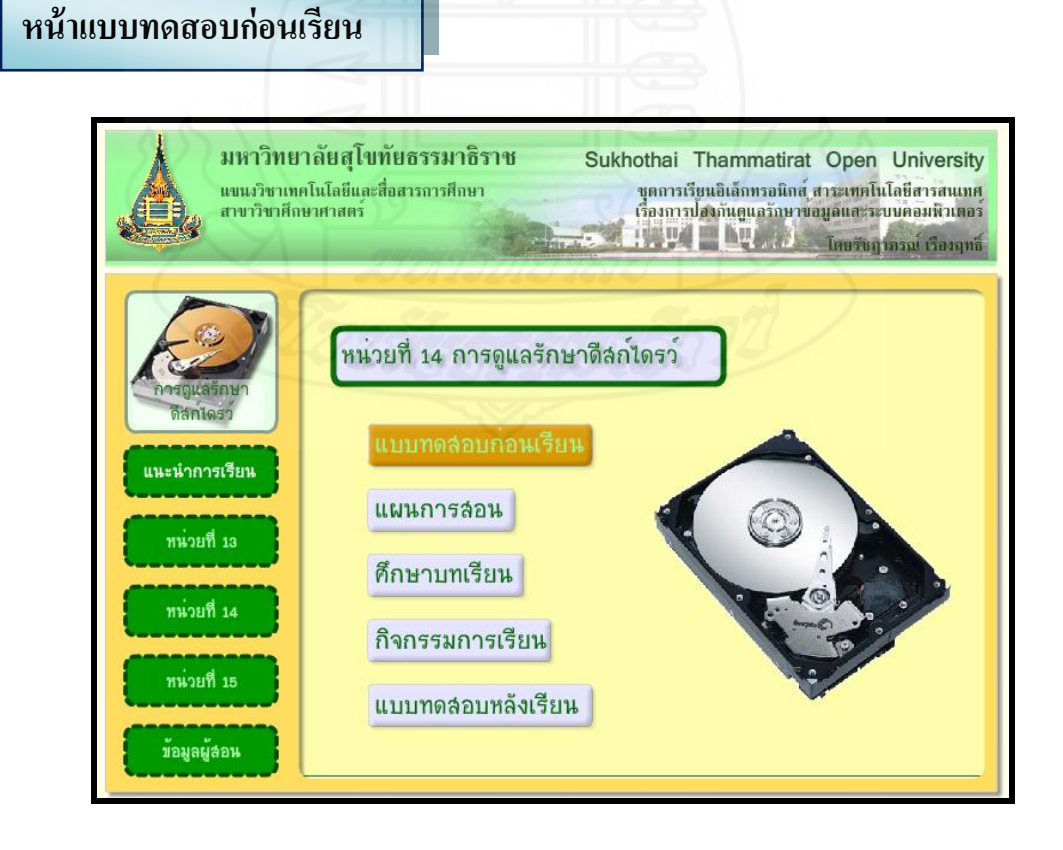

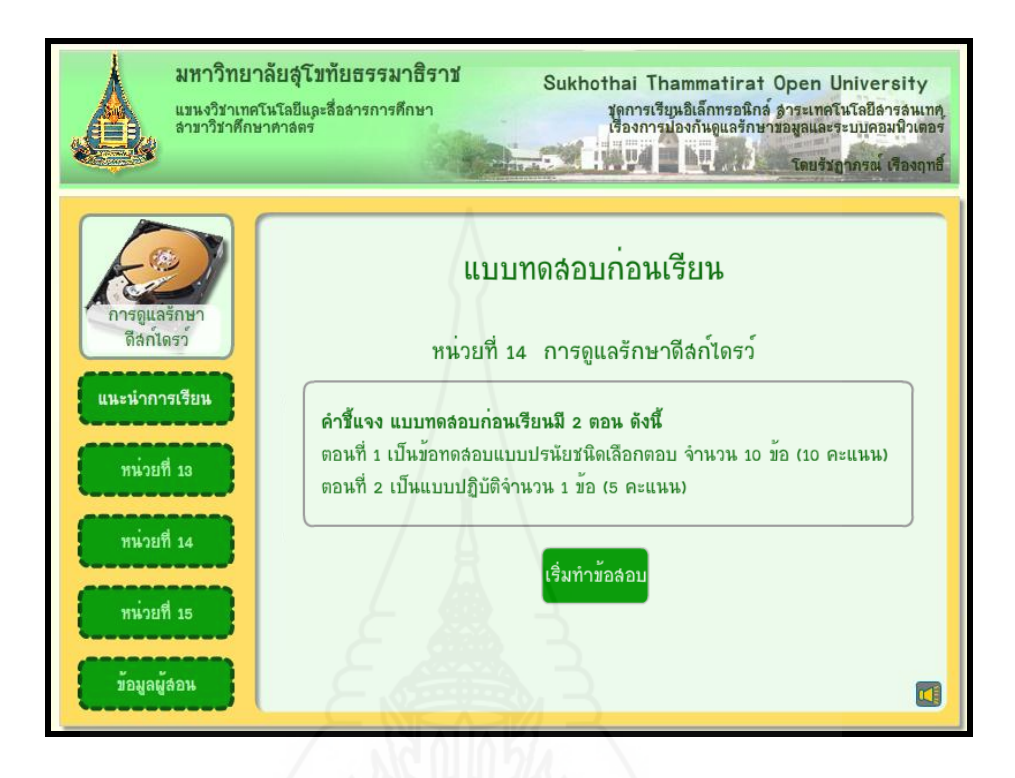

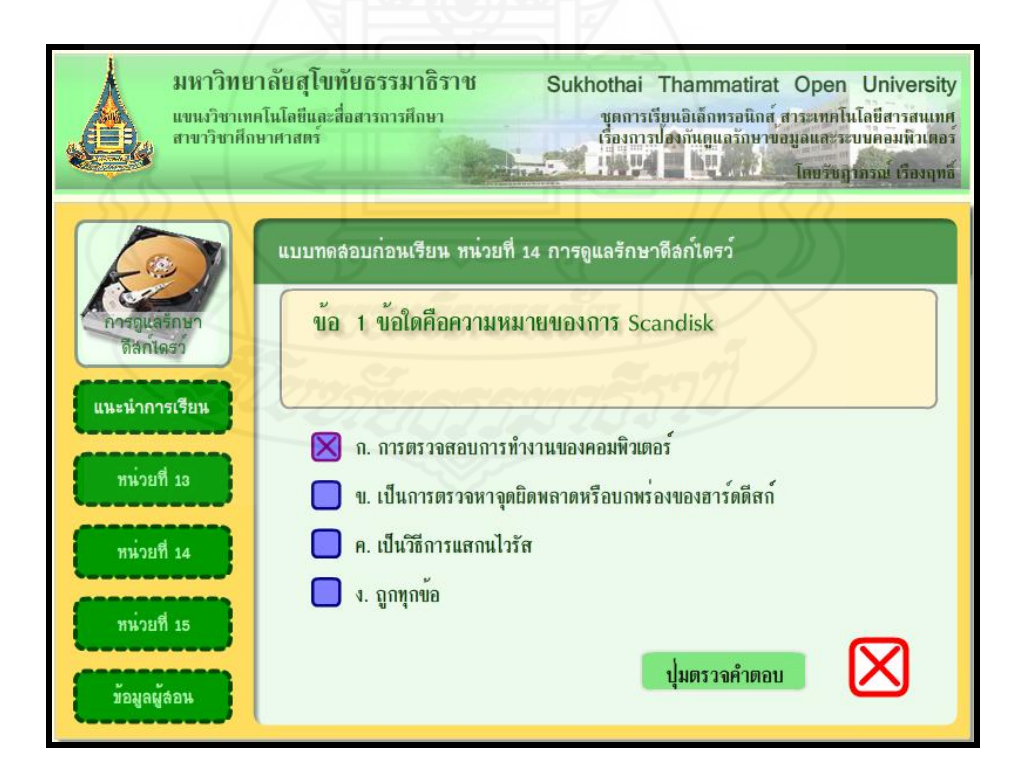

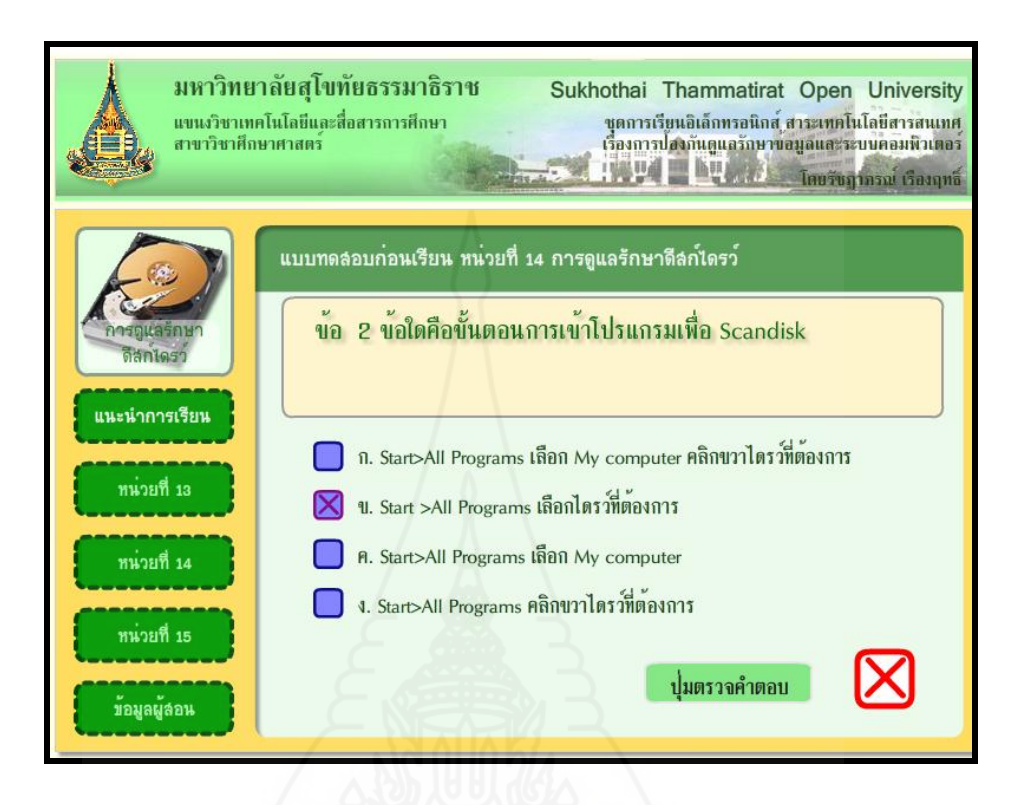

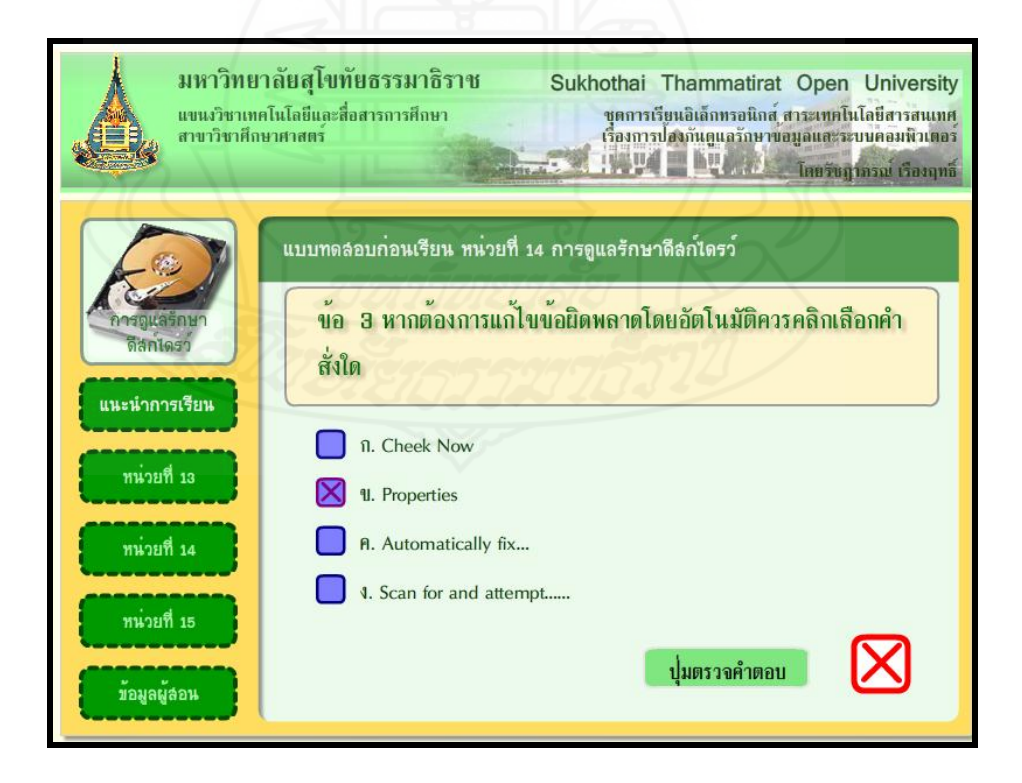

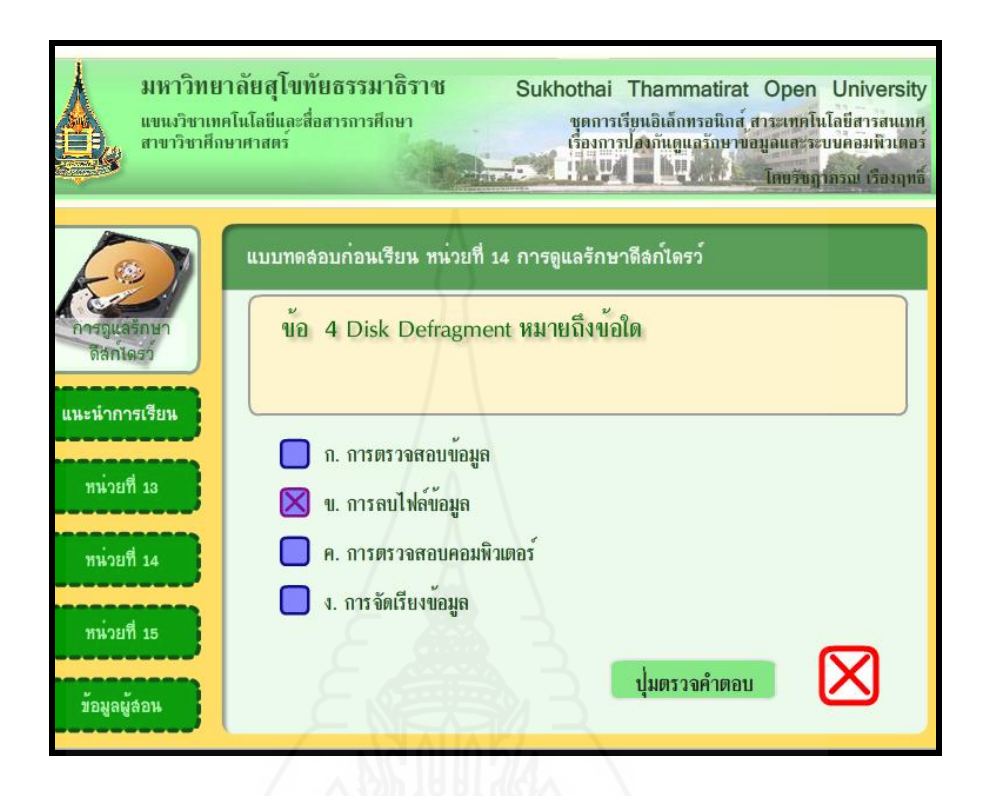

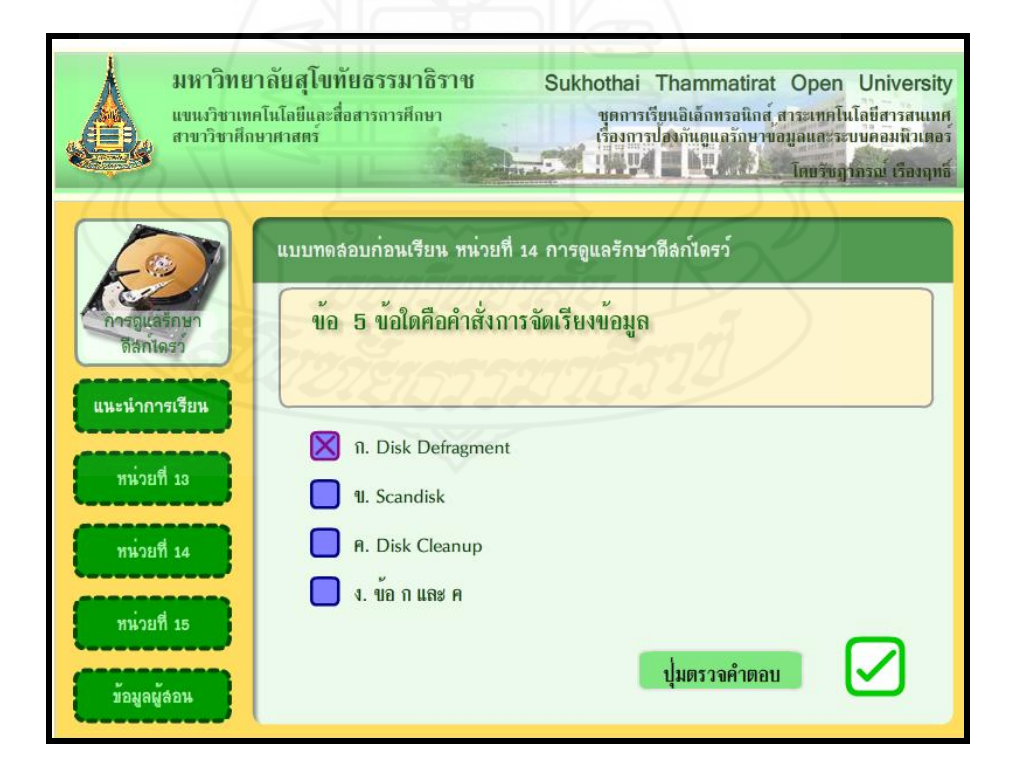

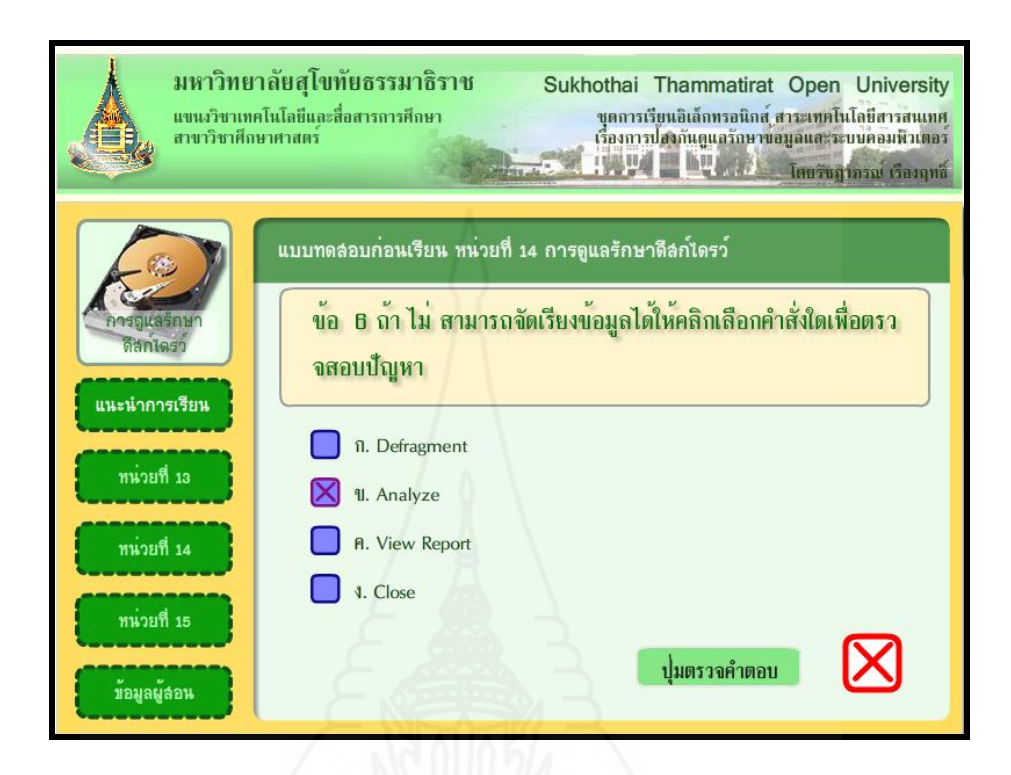

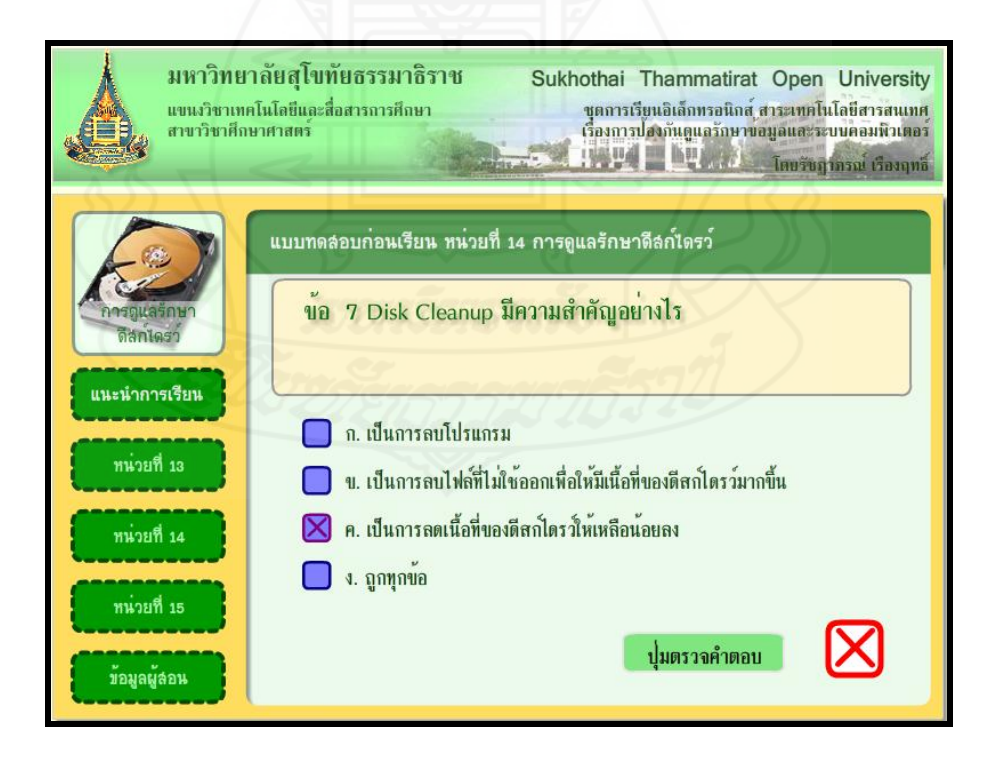

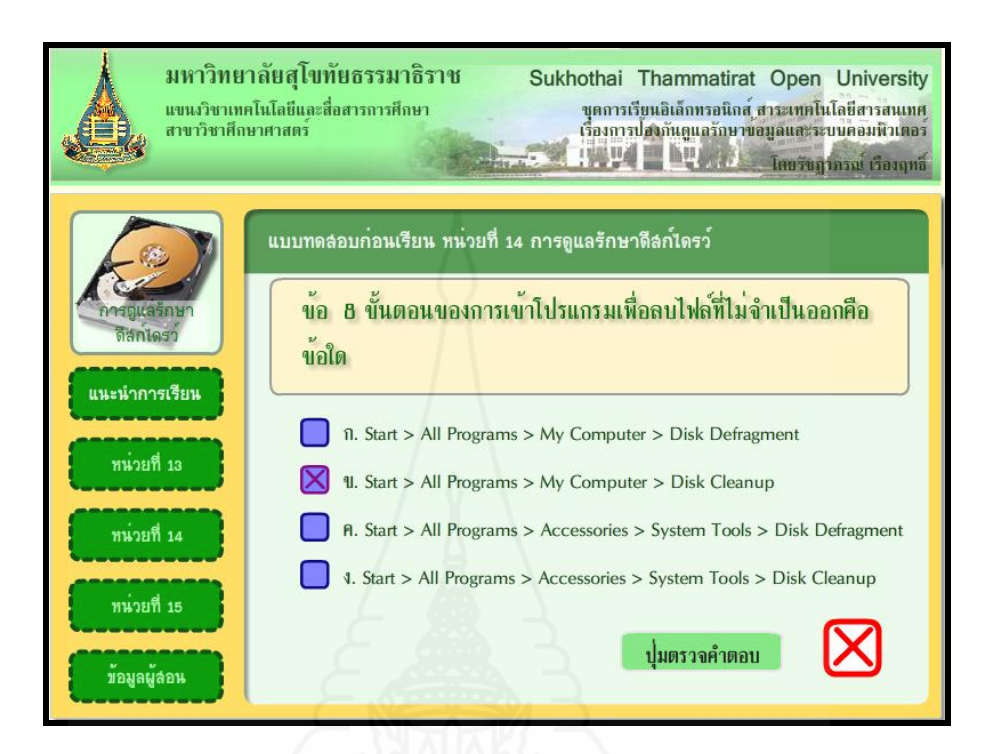

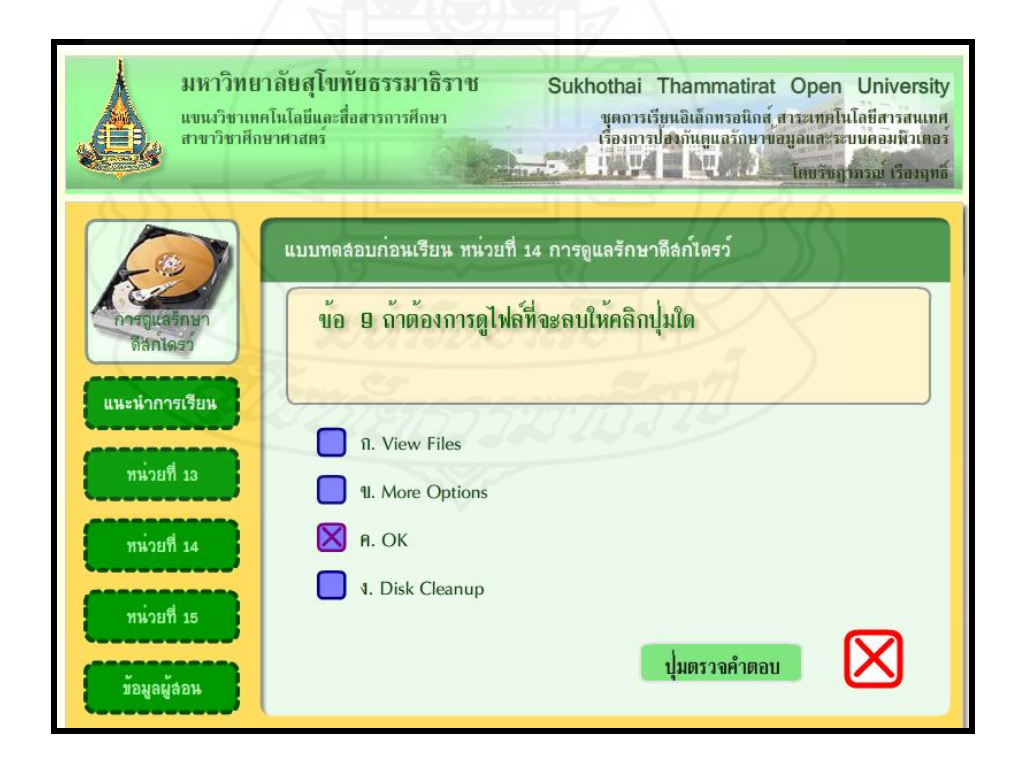

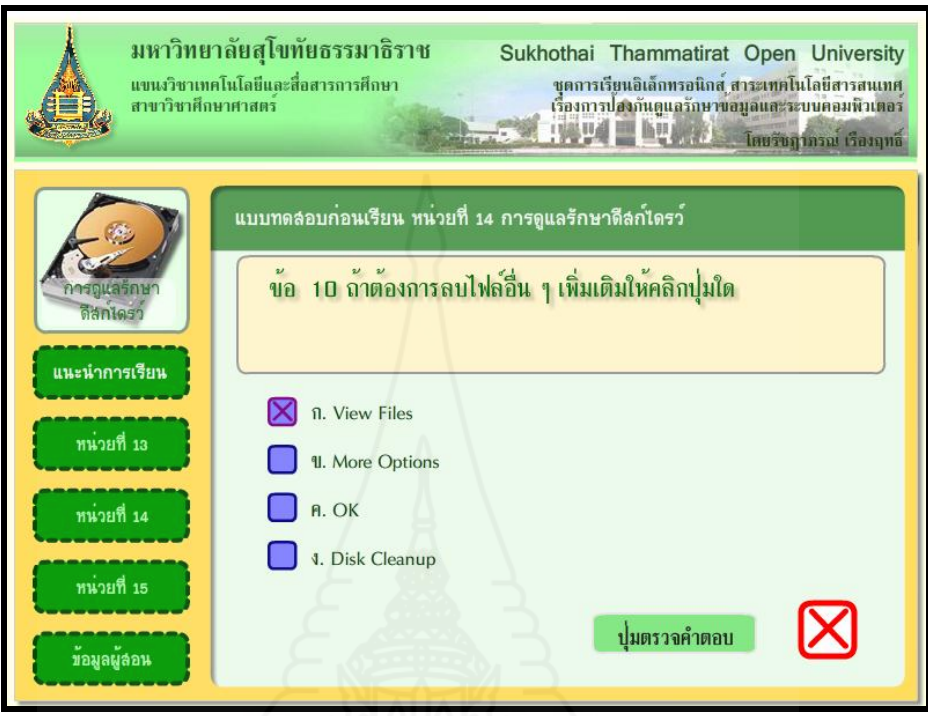

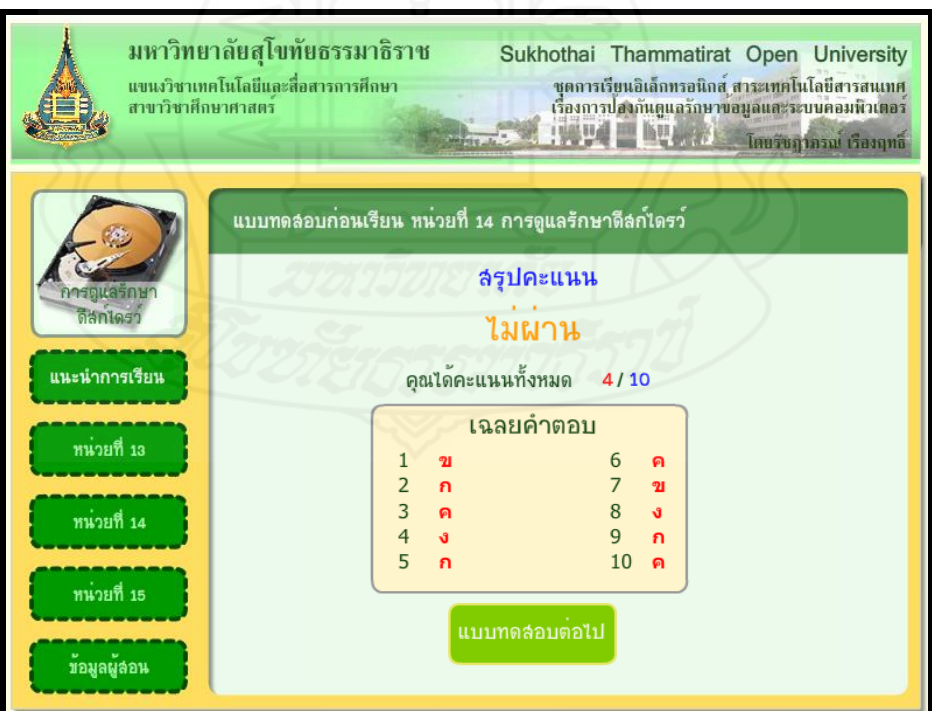

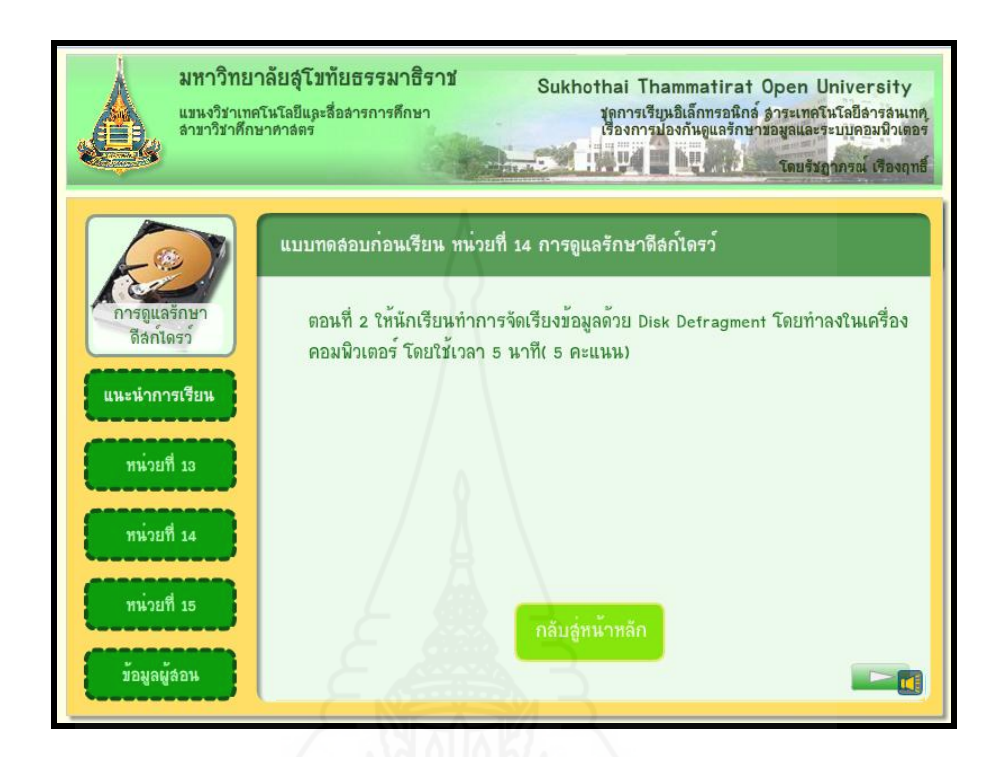

#### **หน้าแผนการสอน**

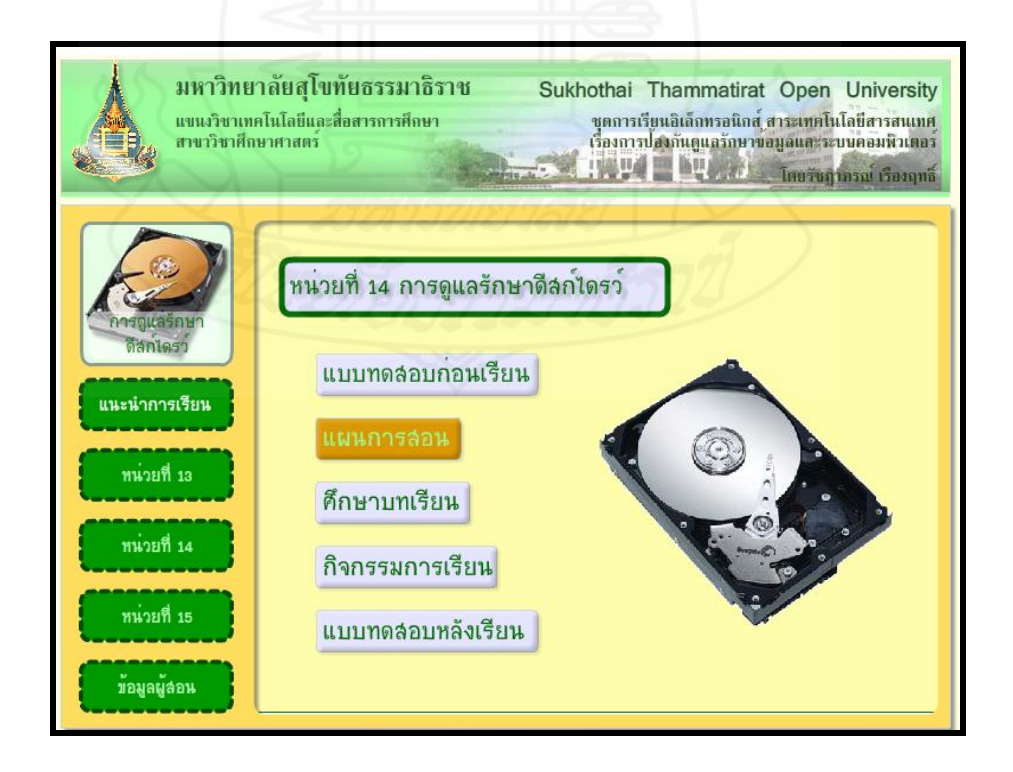

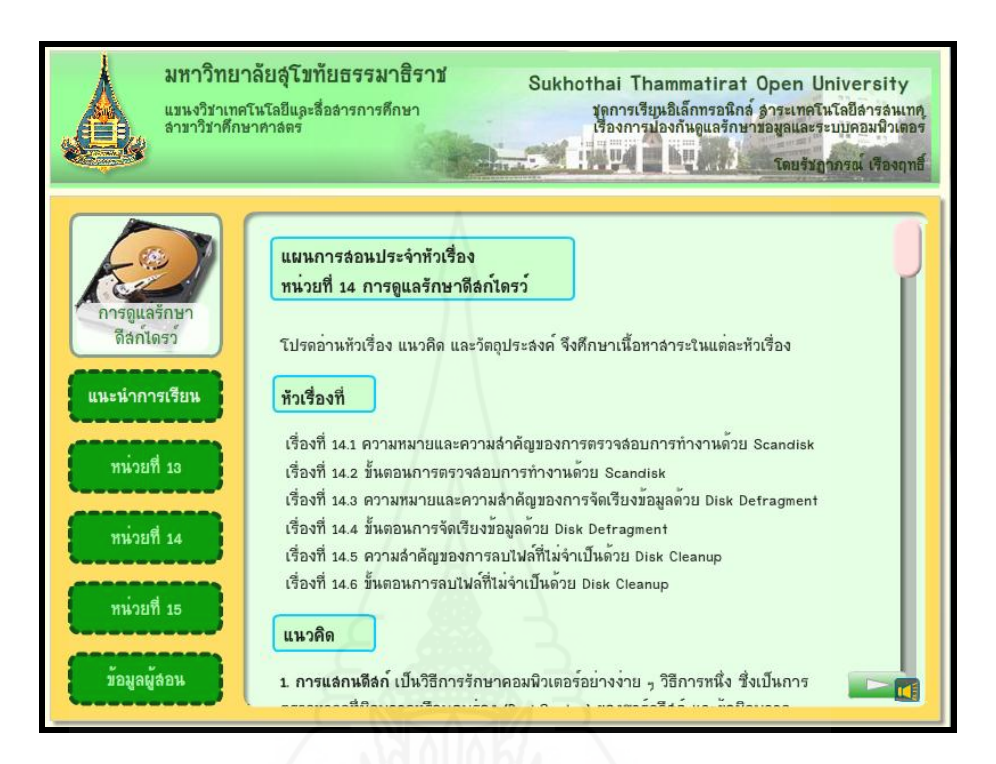

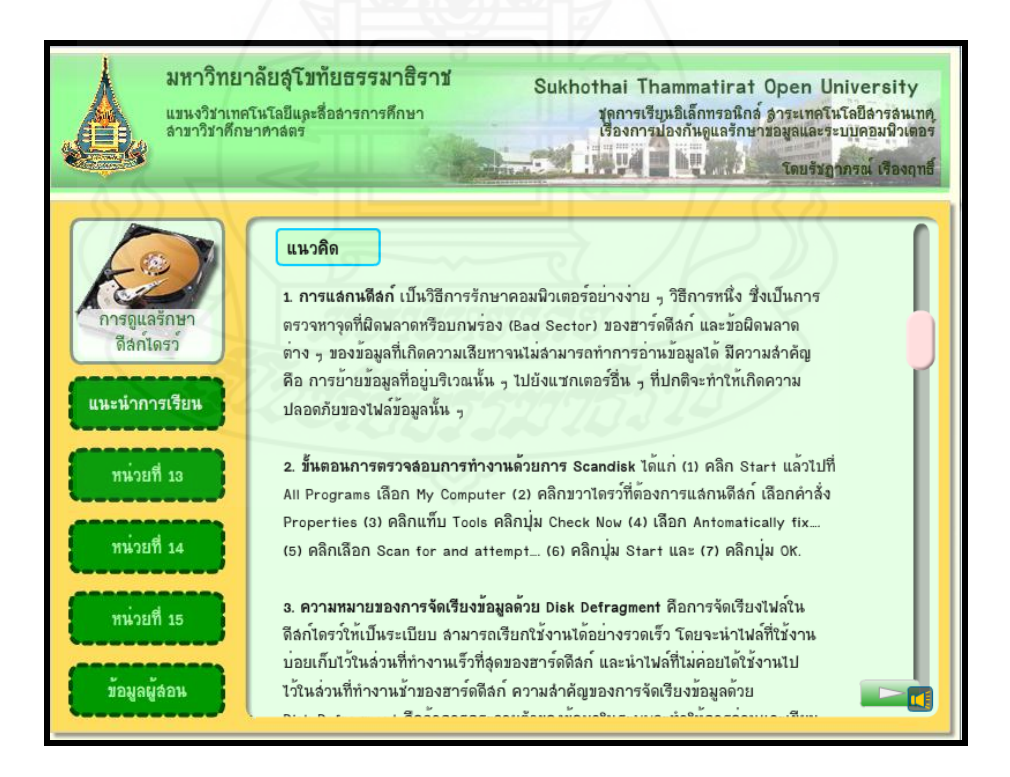

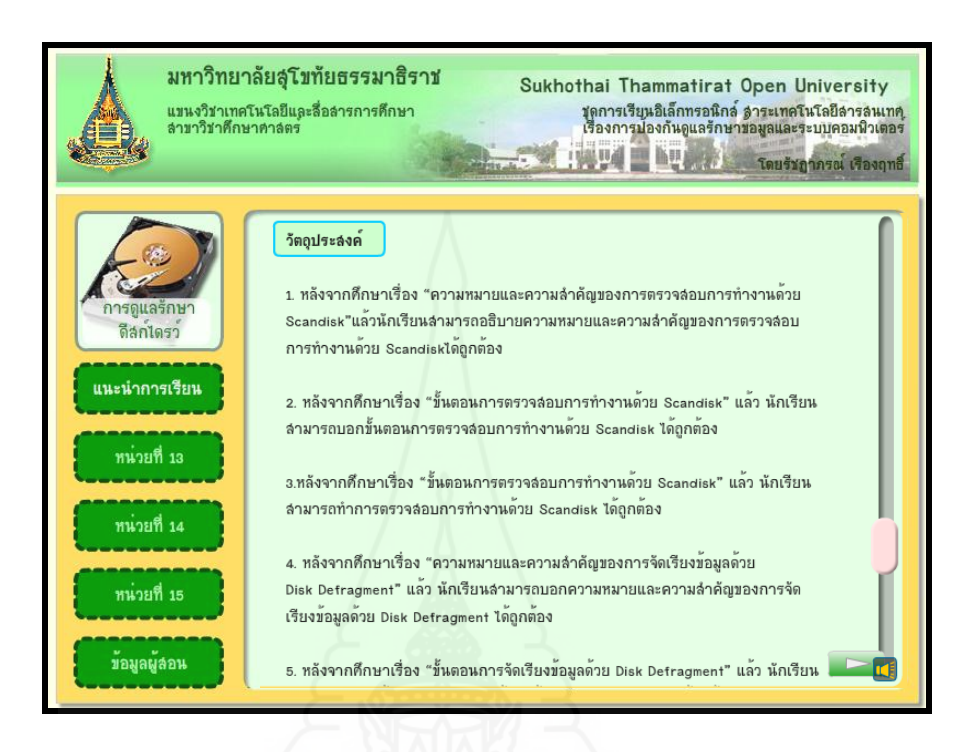

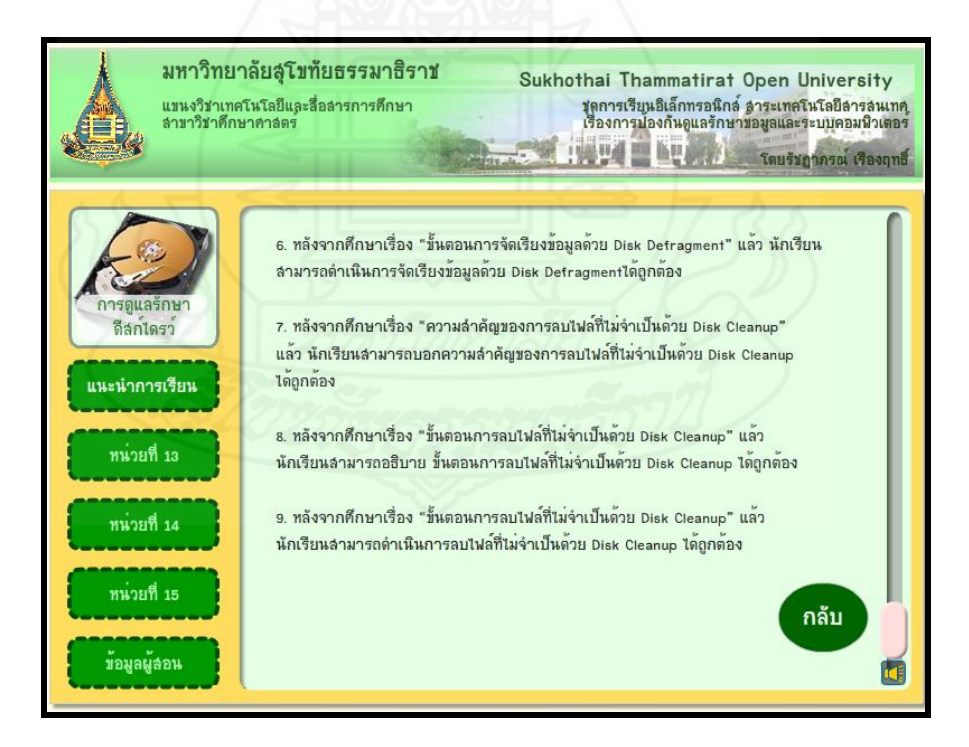

**หน้าศึกษาบทเรียน**

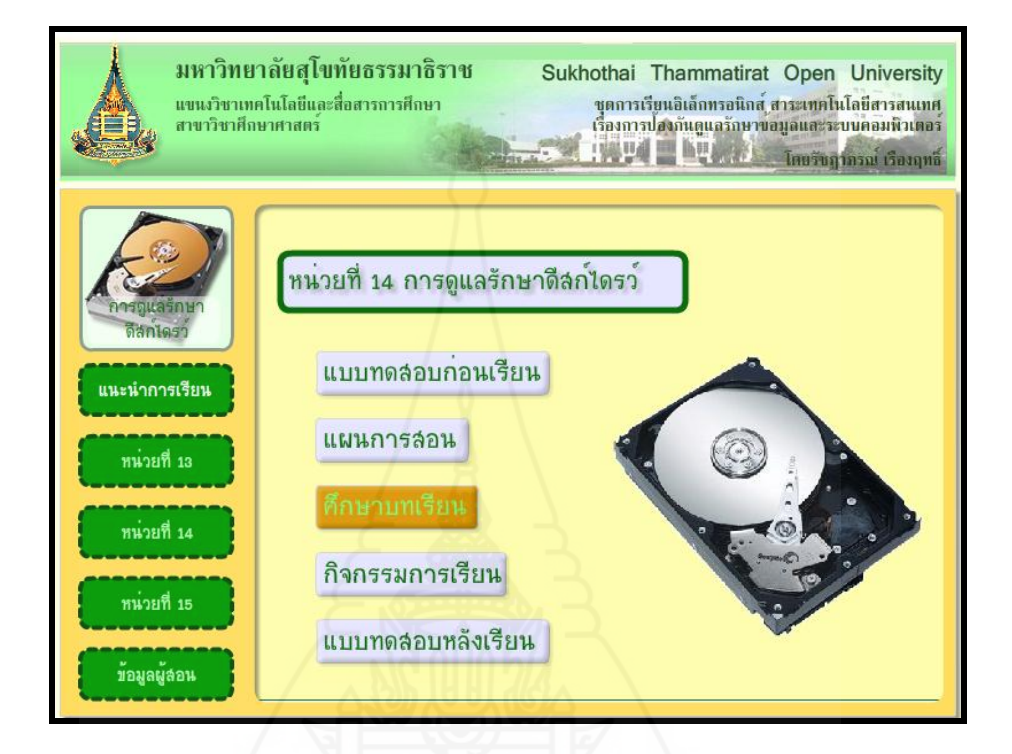

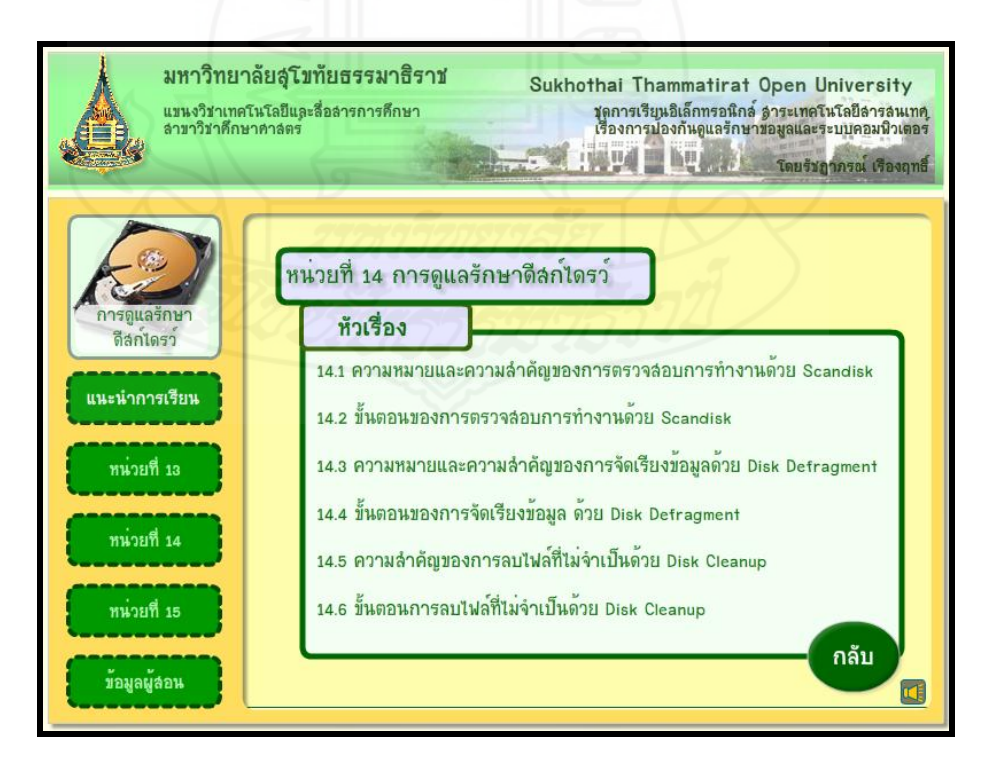

# **หน้าหัวเรื่องที่ 14.1 ความหมายและความส าคัญของการตรวจสอบ การท างานด้วย Scandisk**

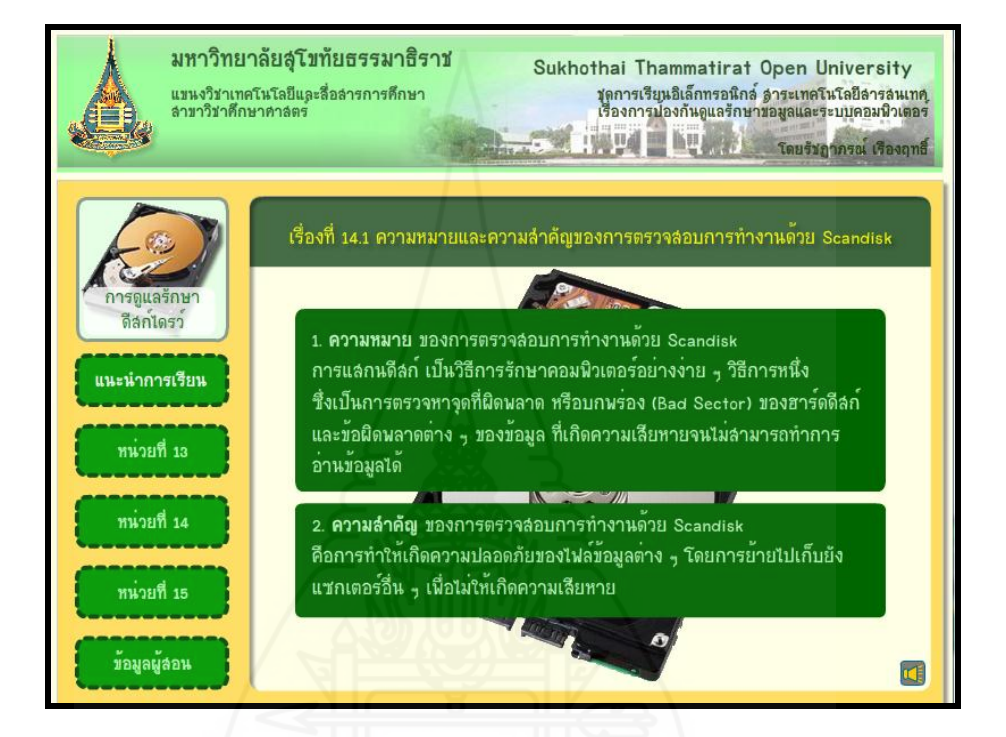

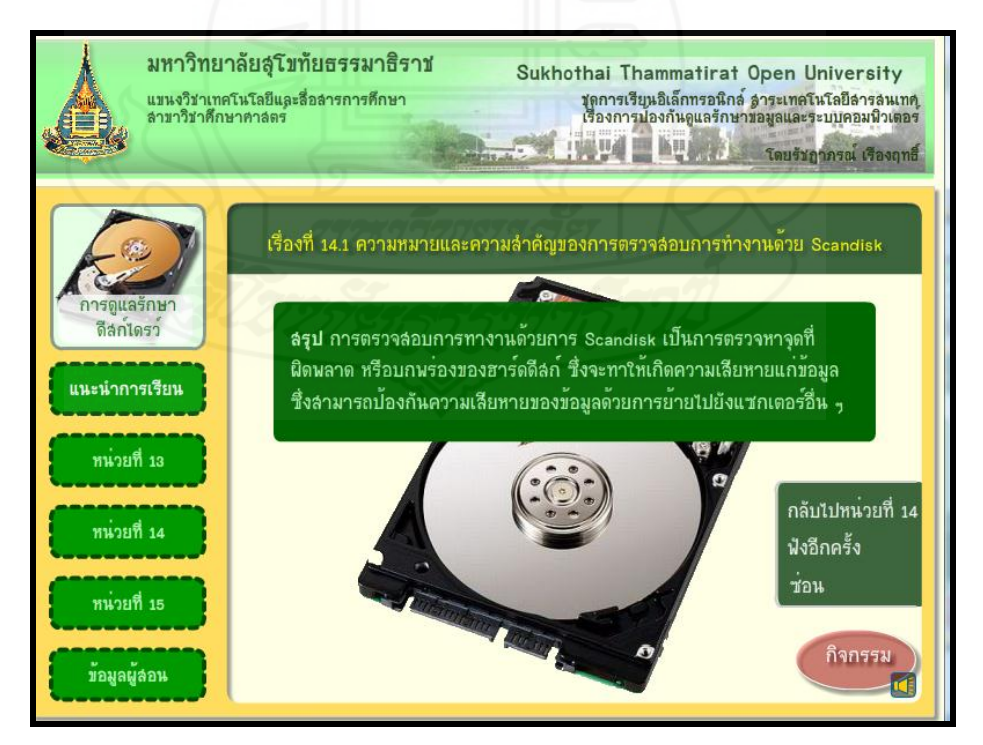

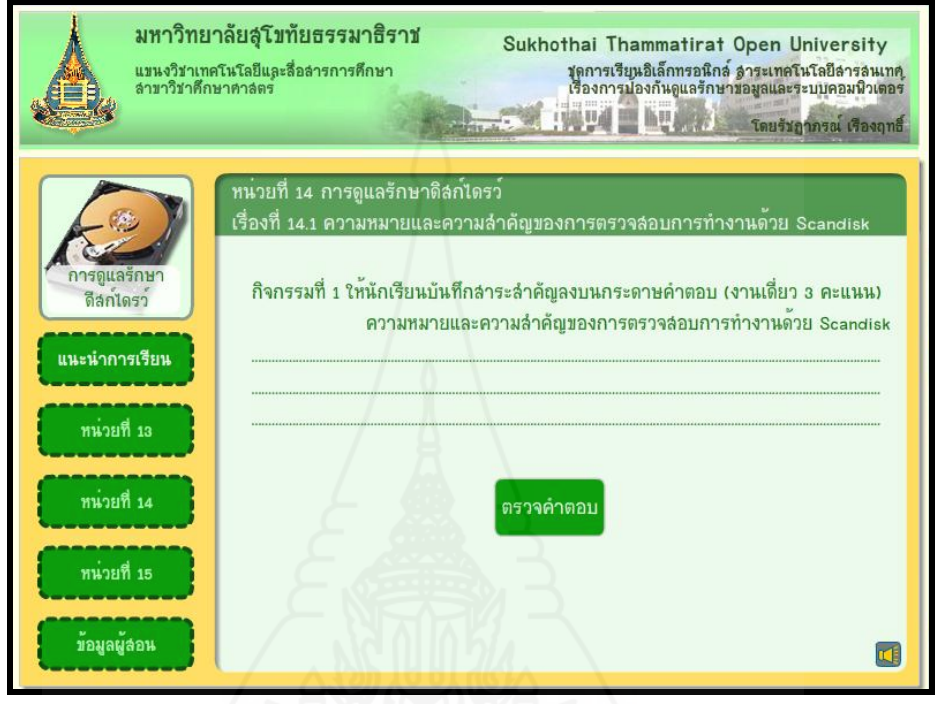

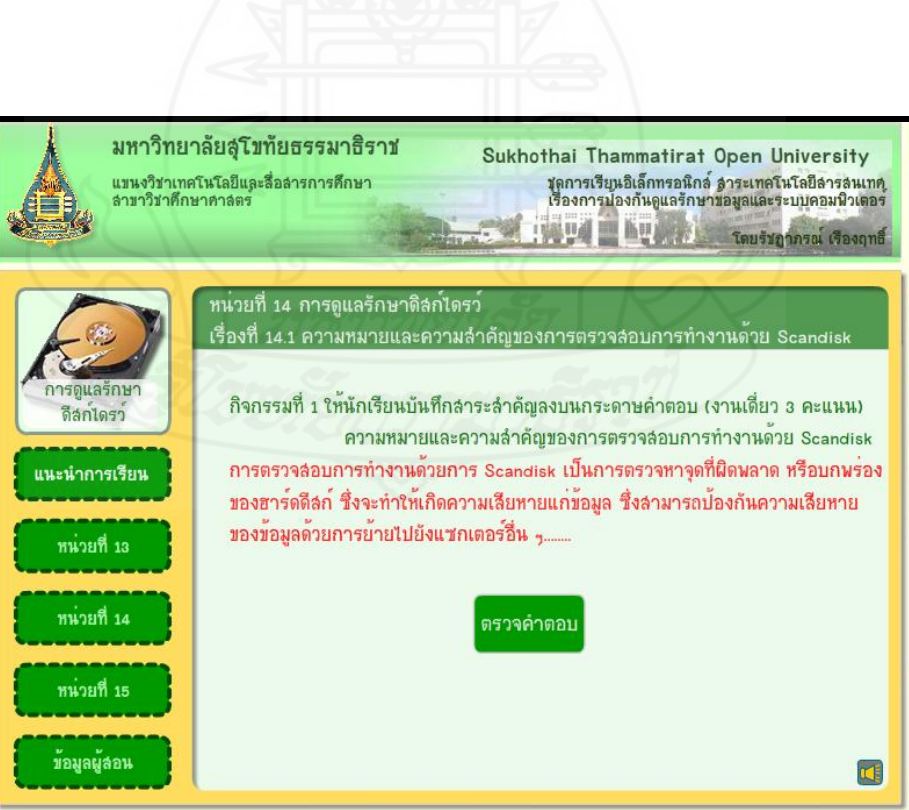

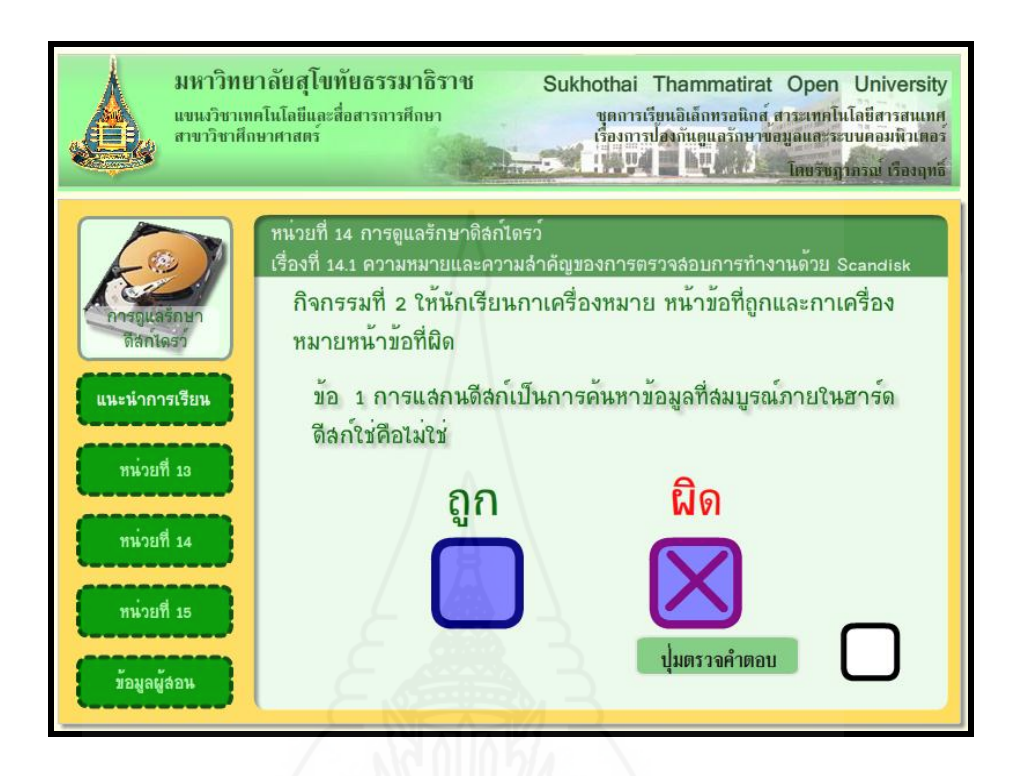

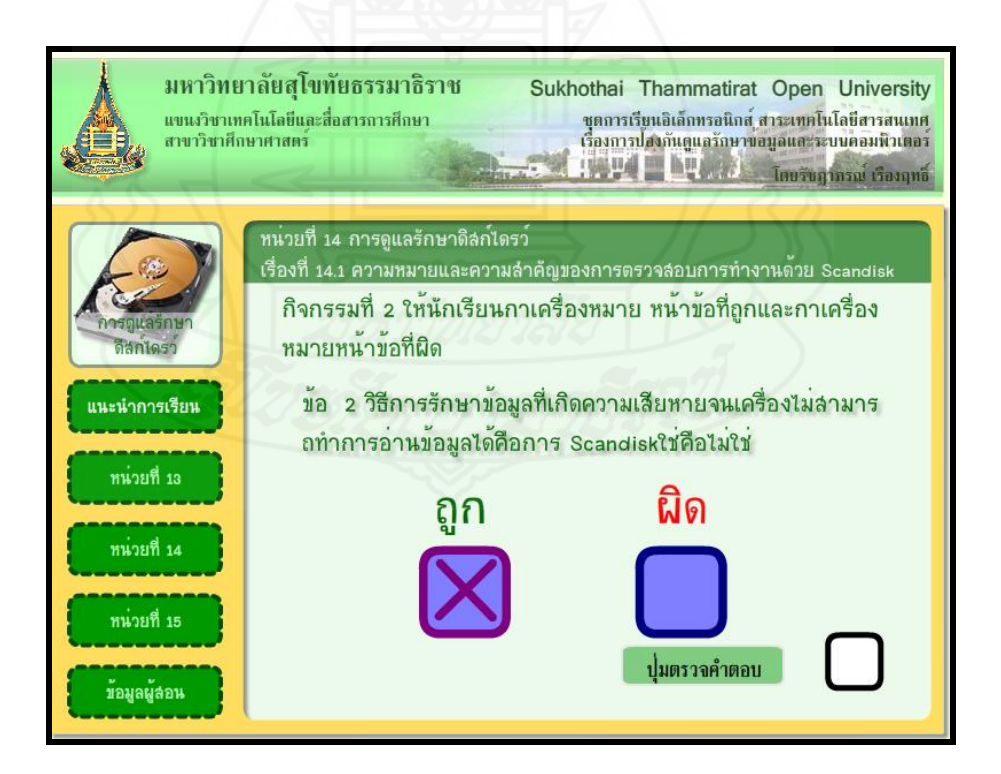

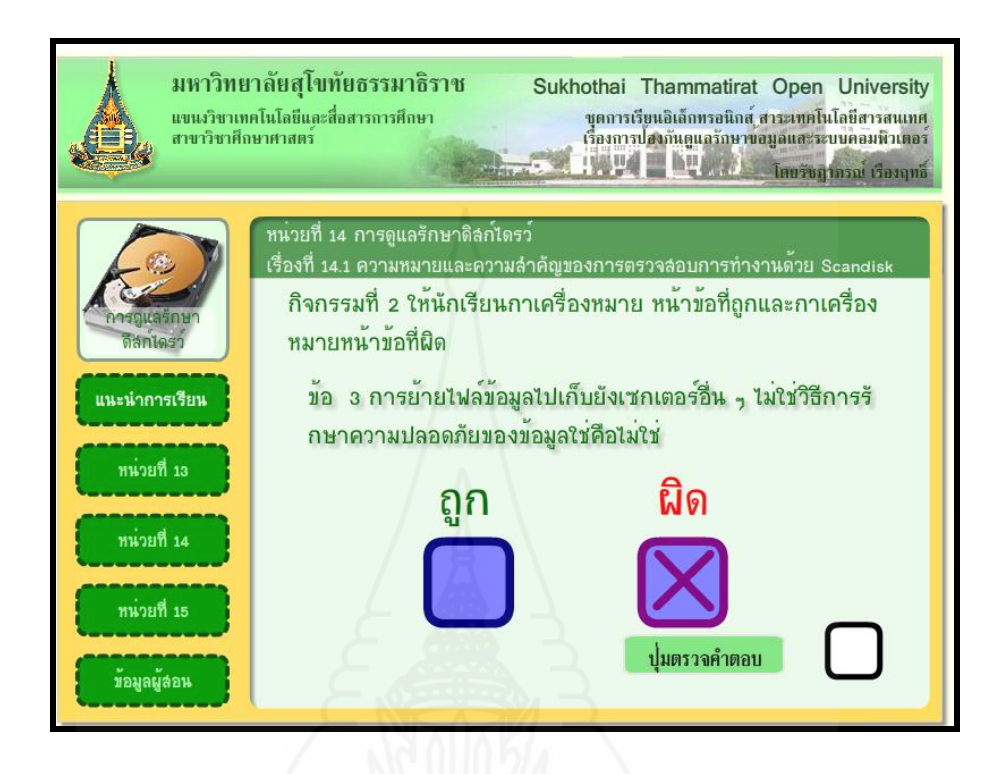

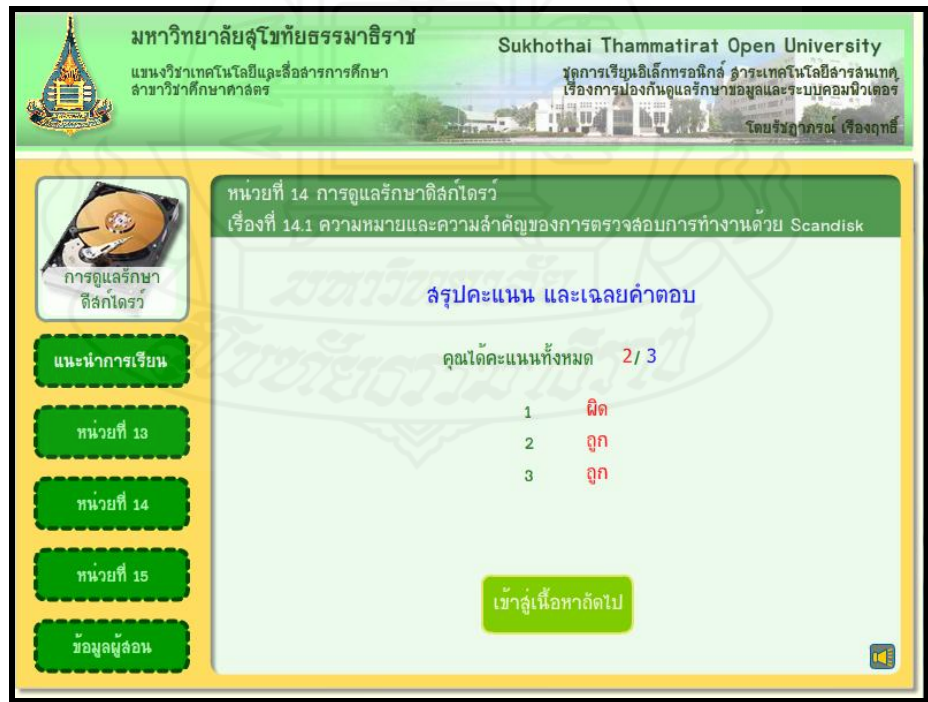

#### **หน้าหัวเรื่องที่ 14.2 ขั้นตอนการตรวจสอบการท างานด้วย Scandisk**

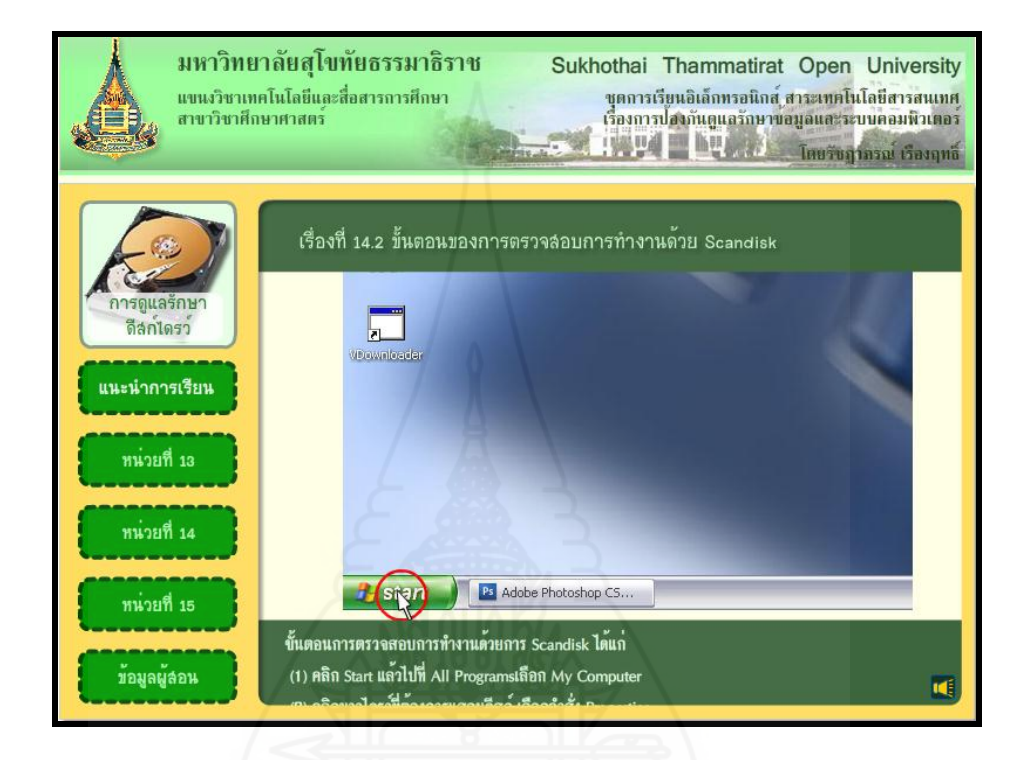

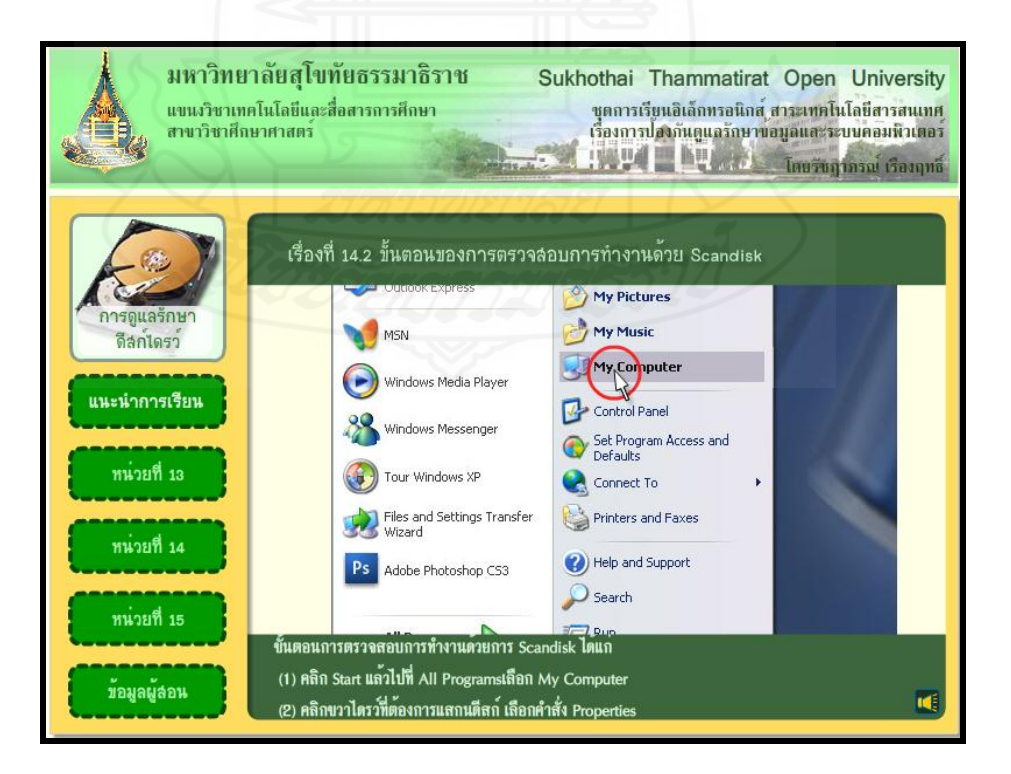

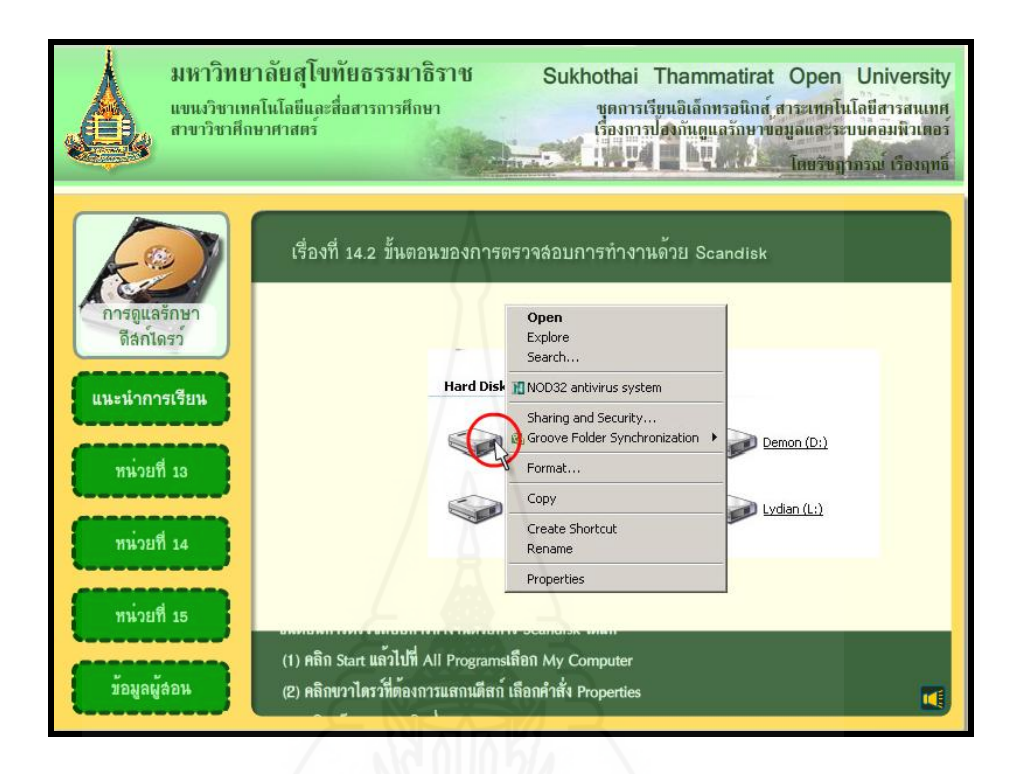

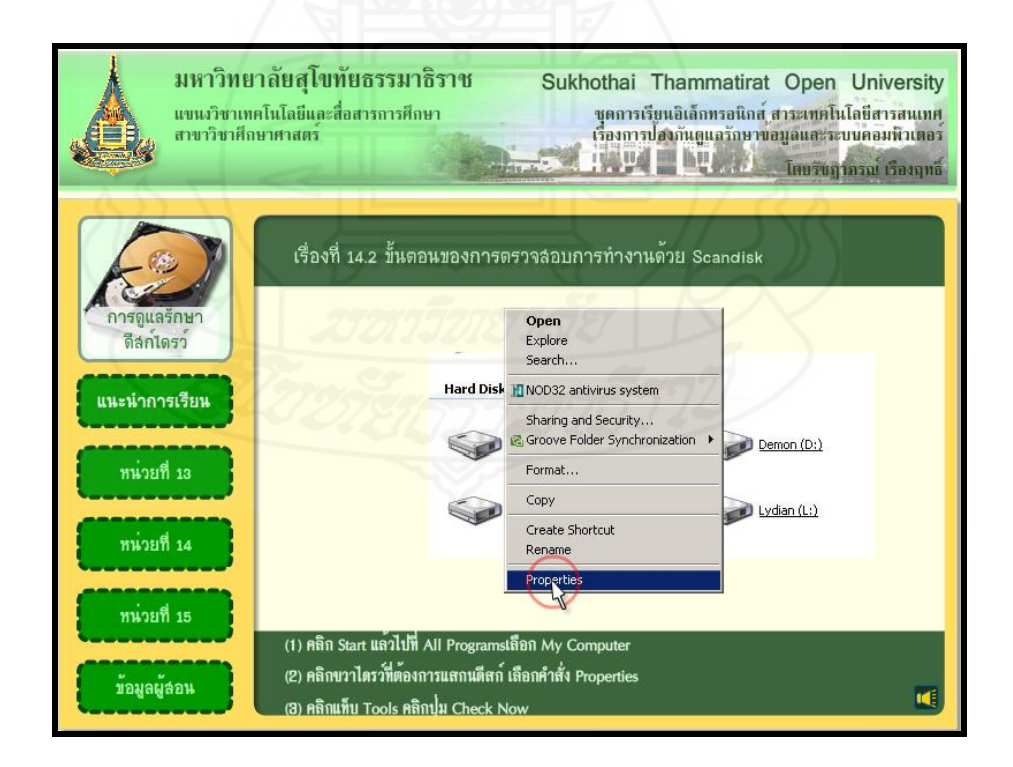

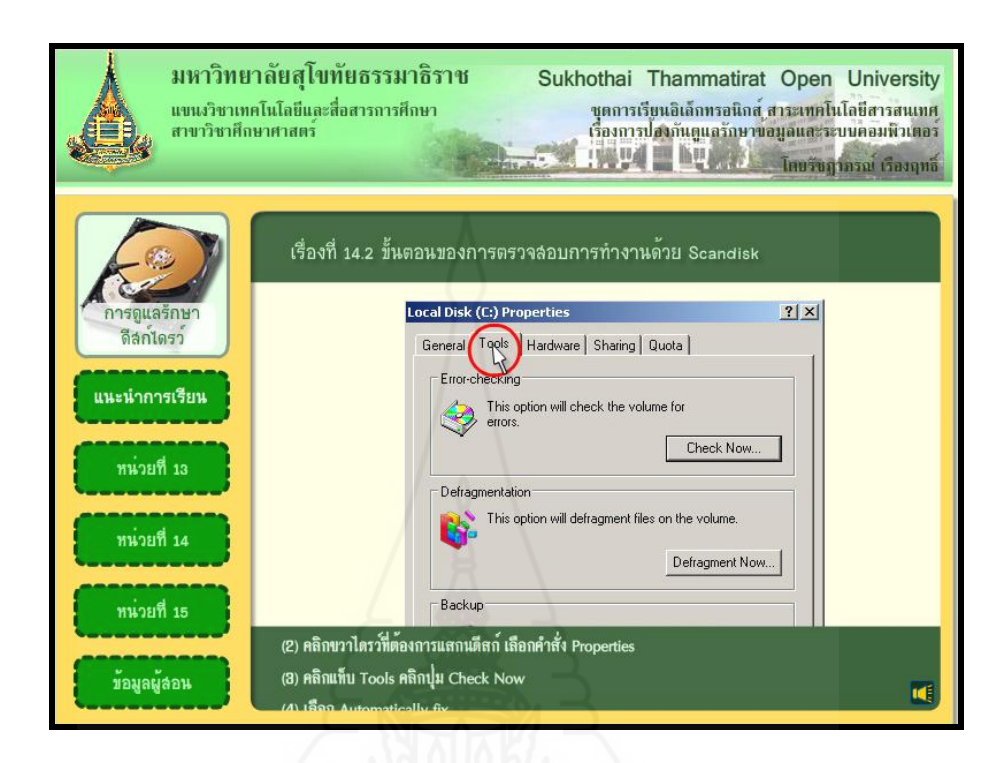

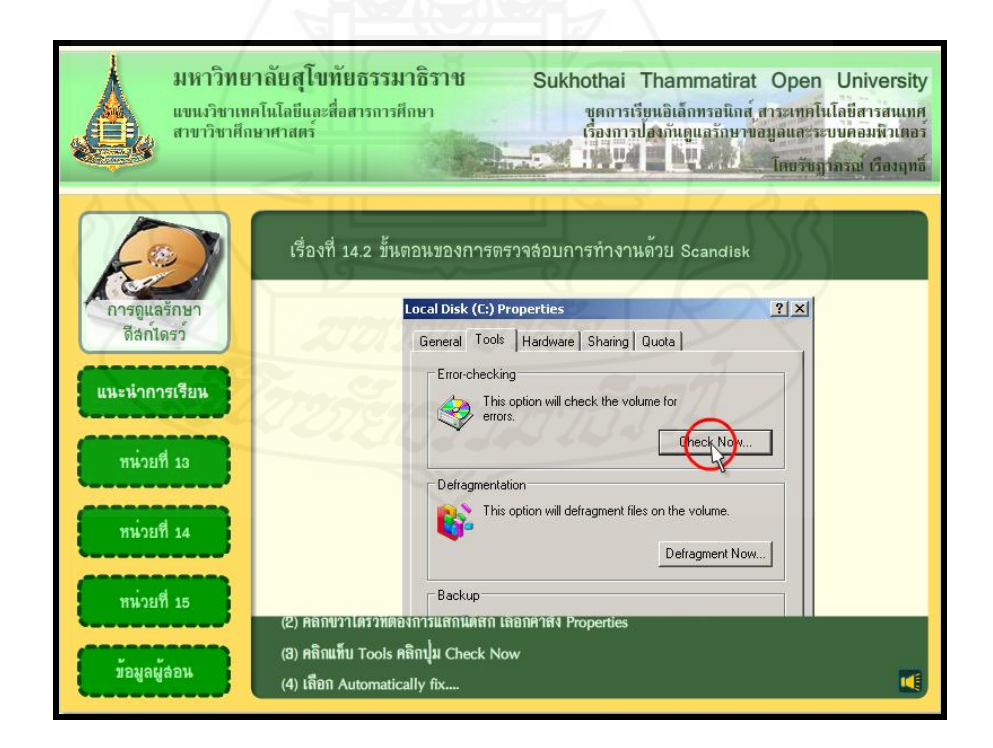

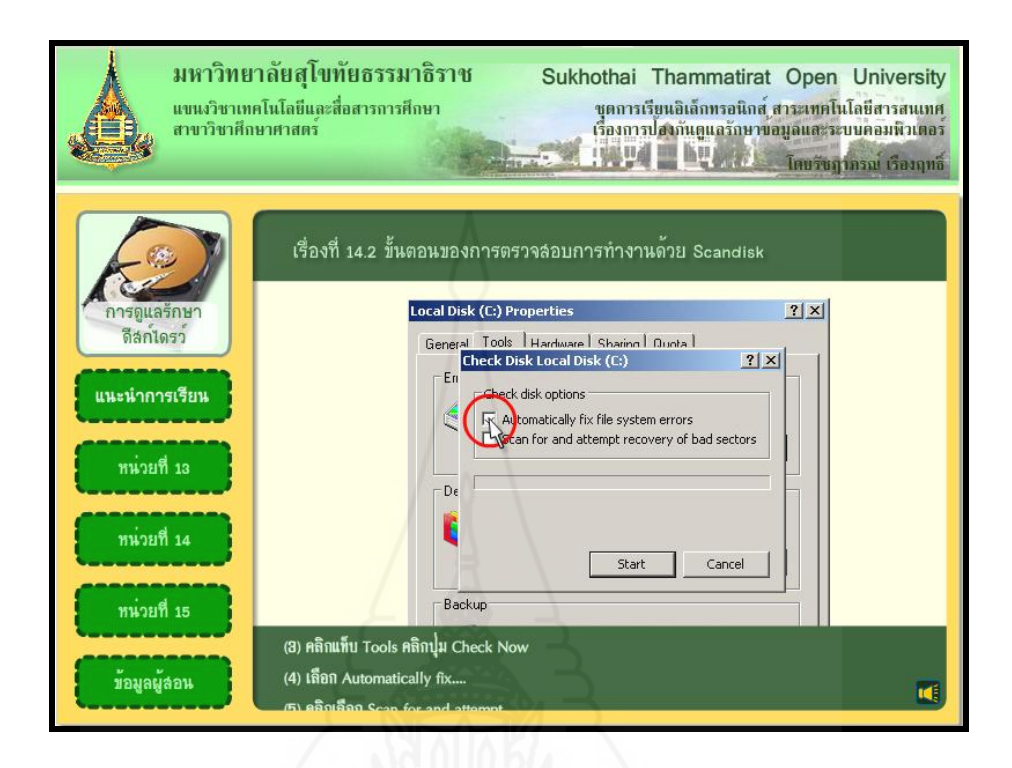

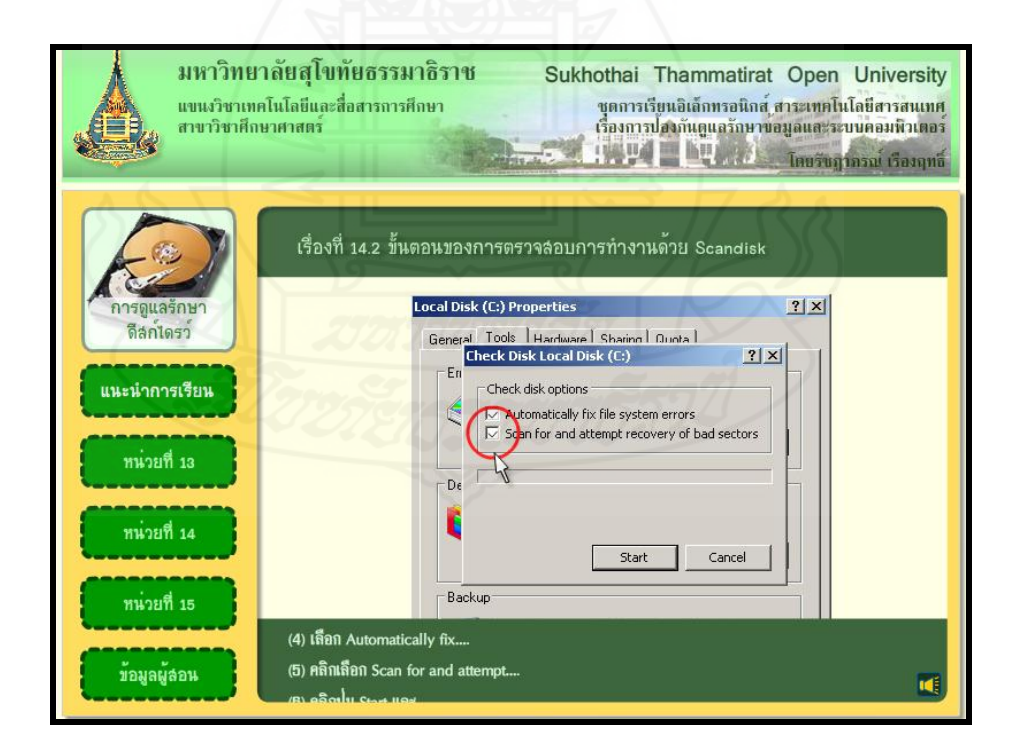

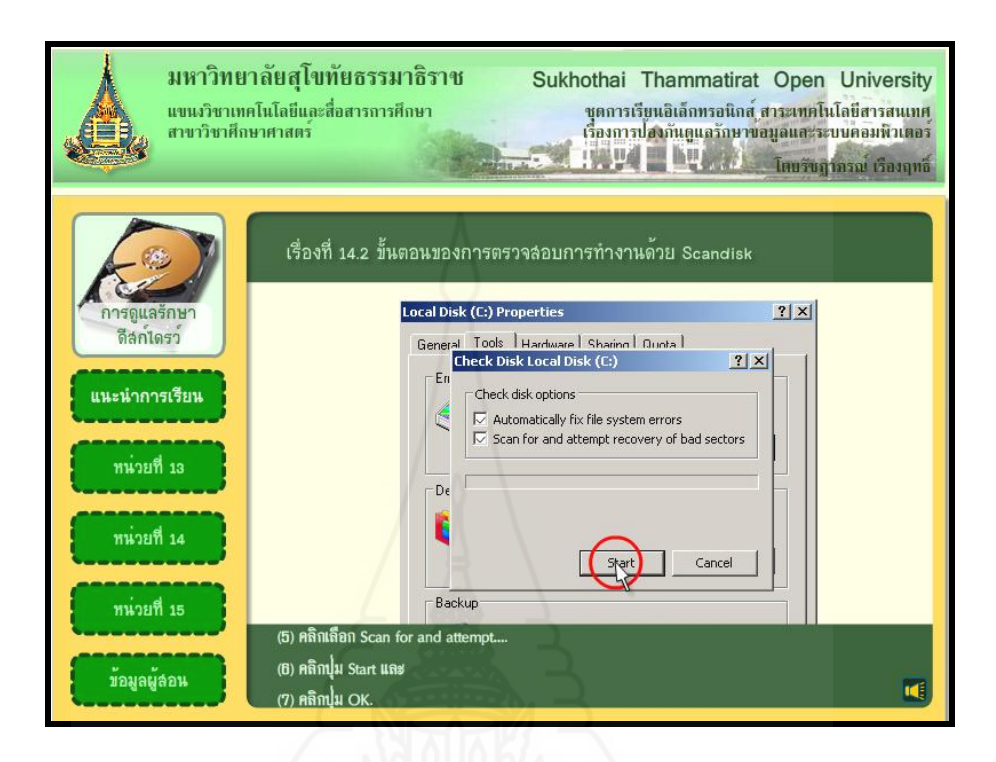

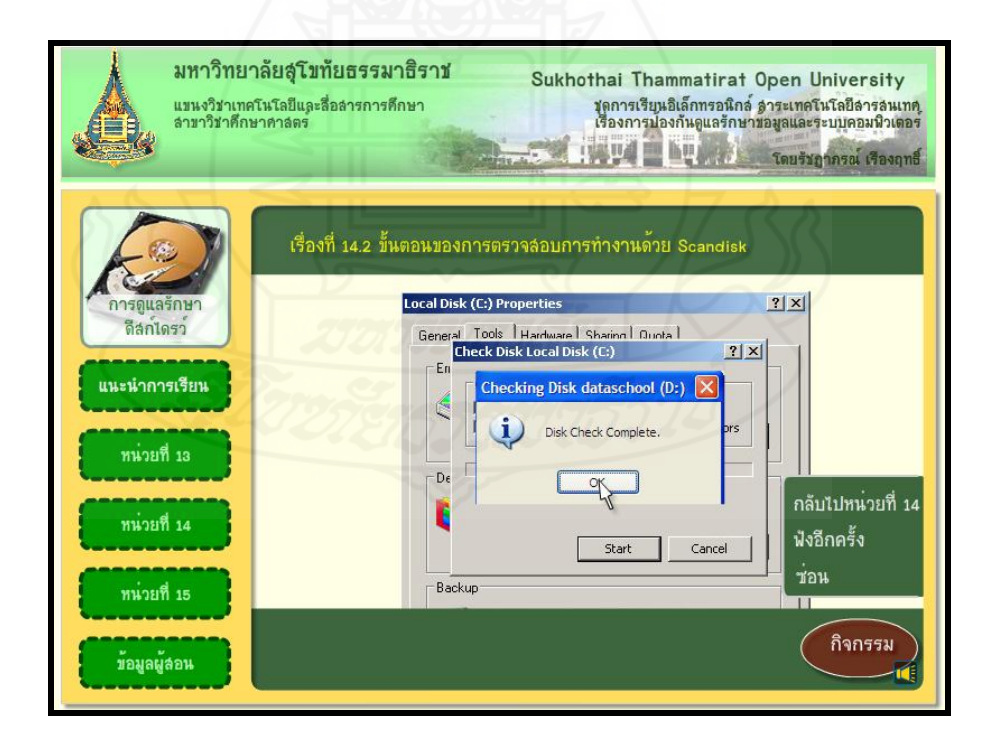

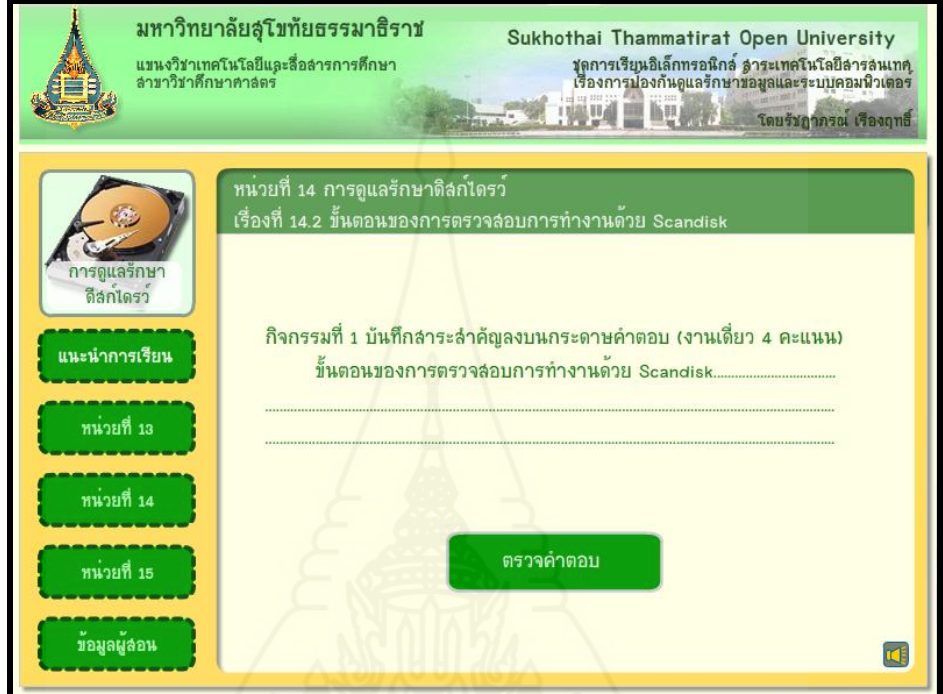

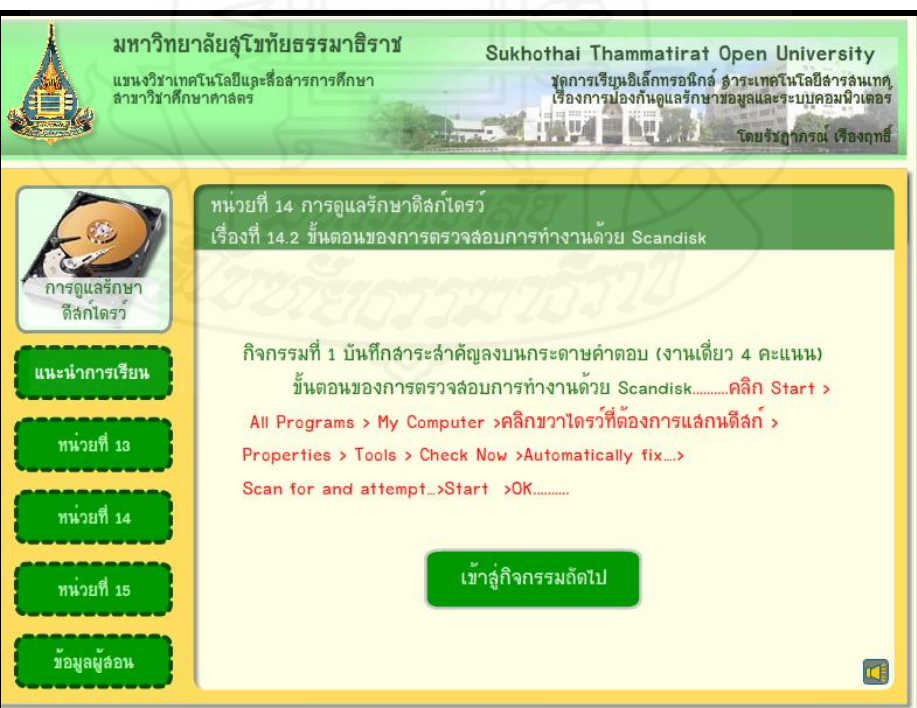

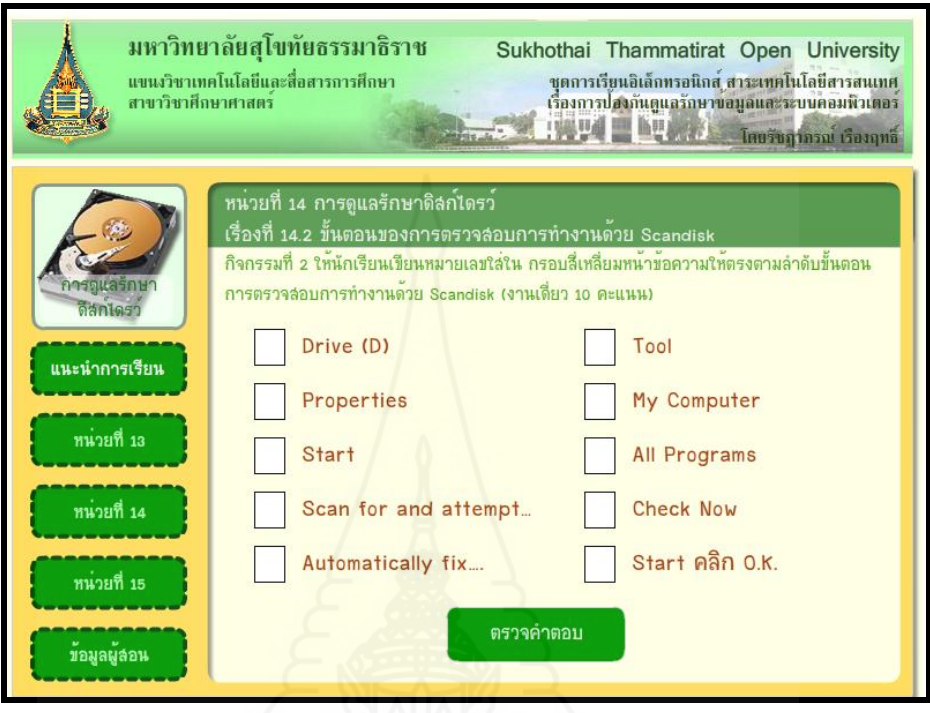

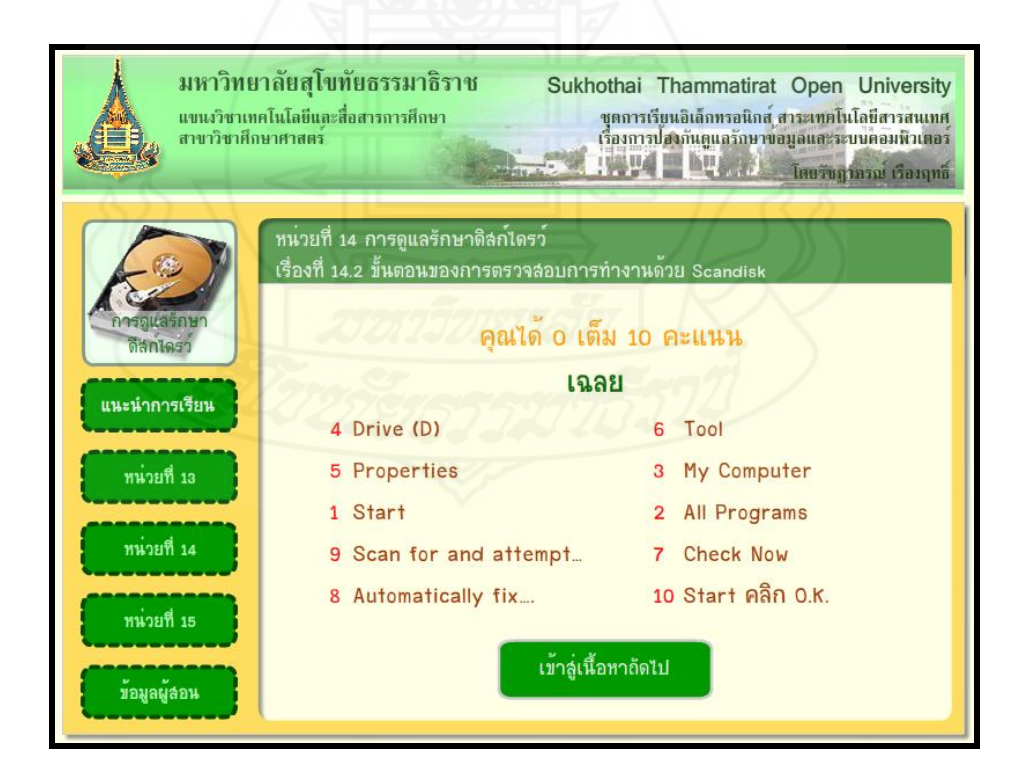

# **หน้าหัวเรื่องที่ 14.3 ความหมายความส าคัญของการจัดเรียงข้อมูล ด้วยวย Disk Defragment**

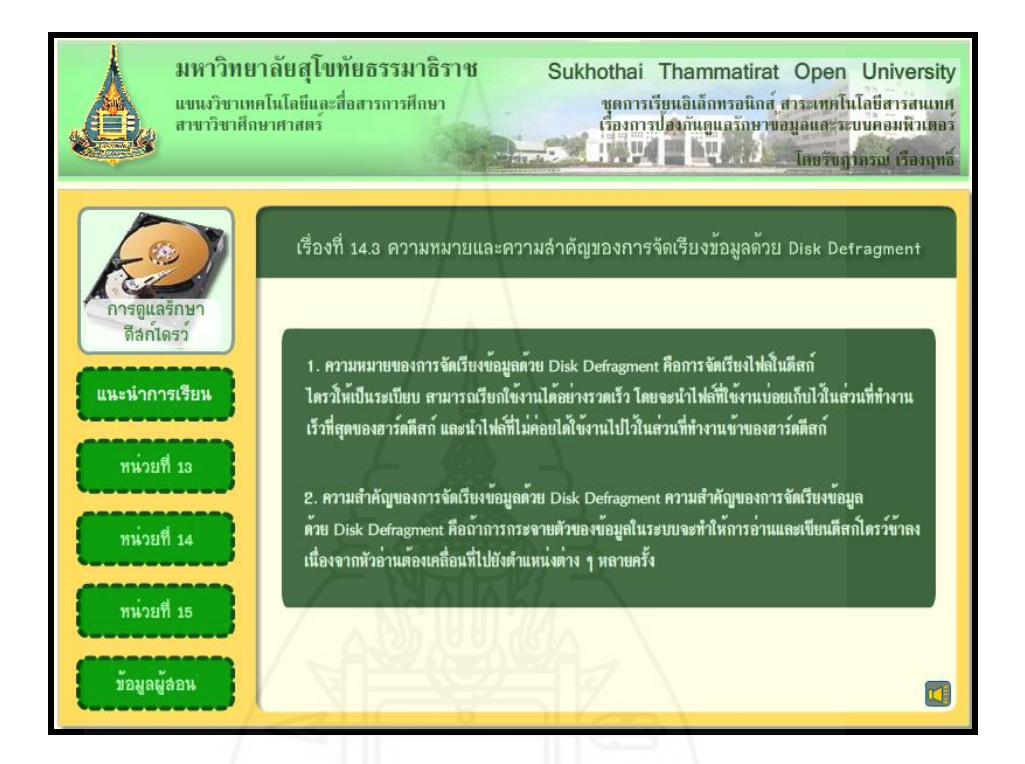

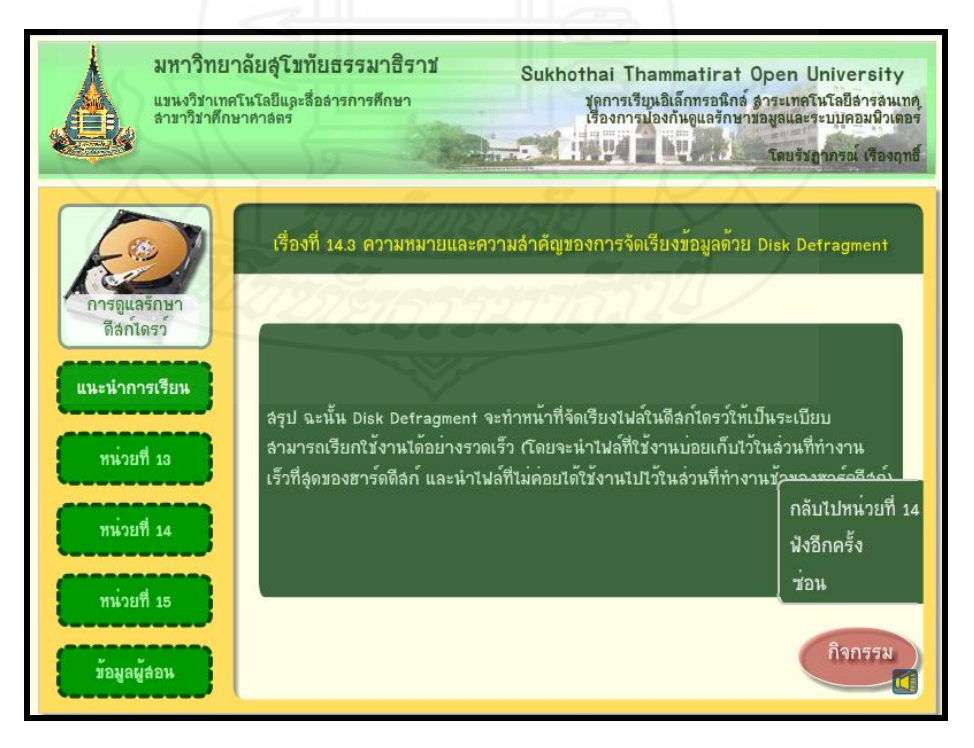

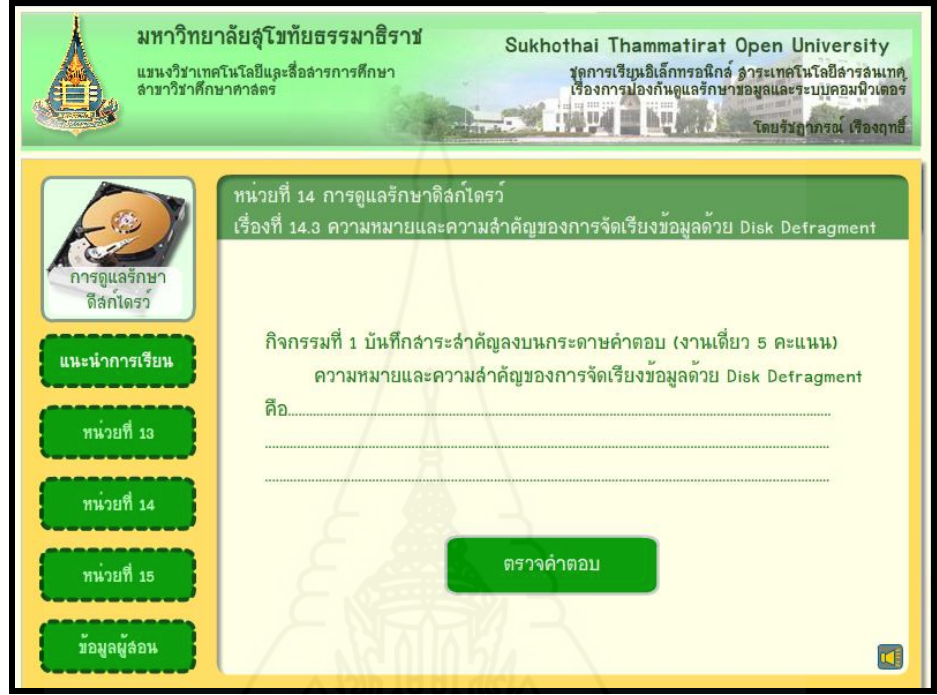

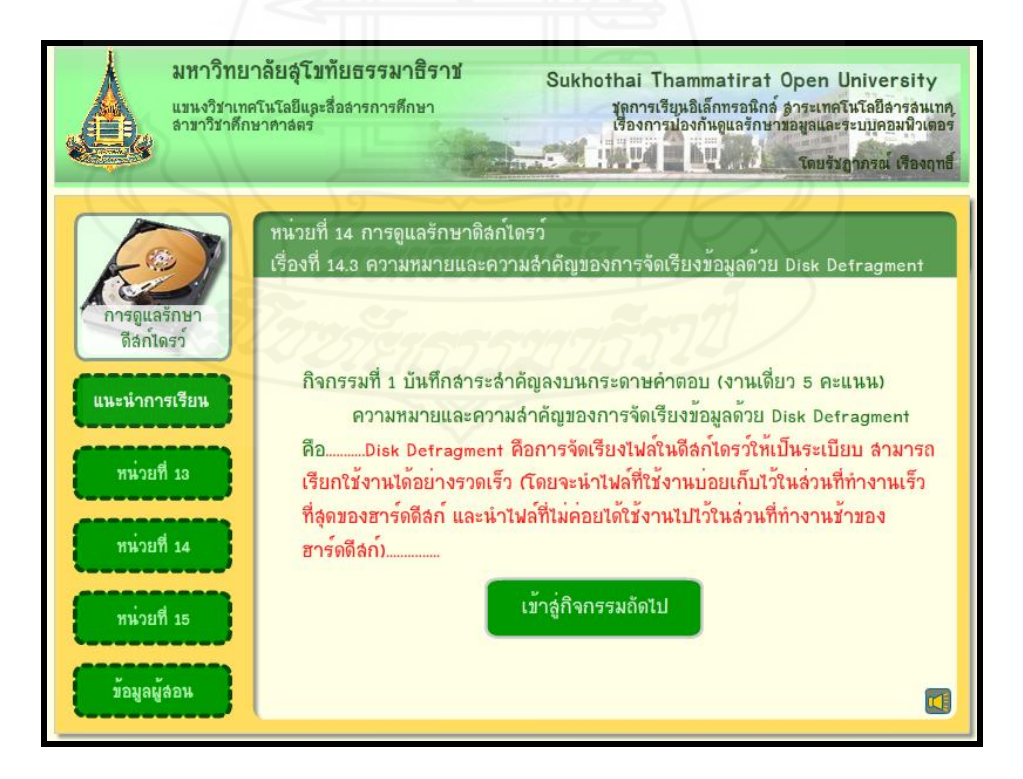

194

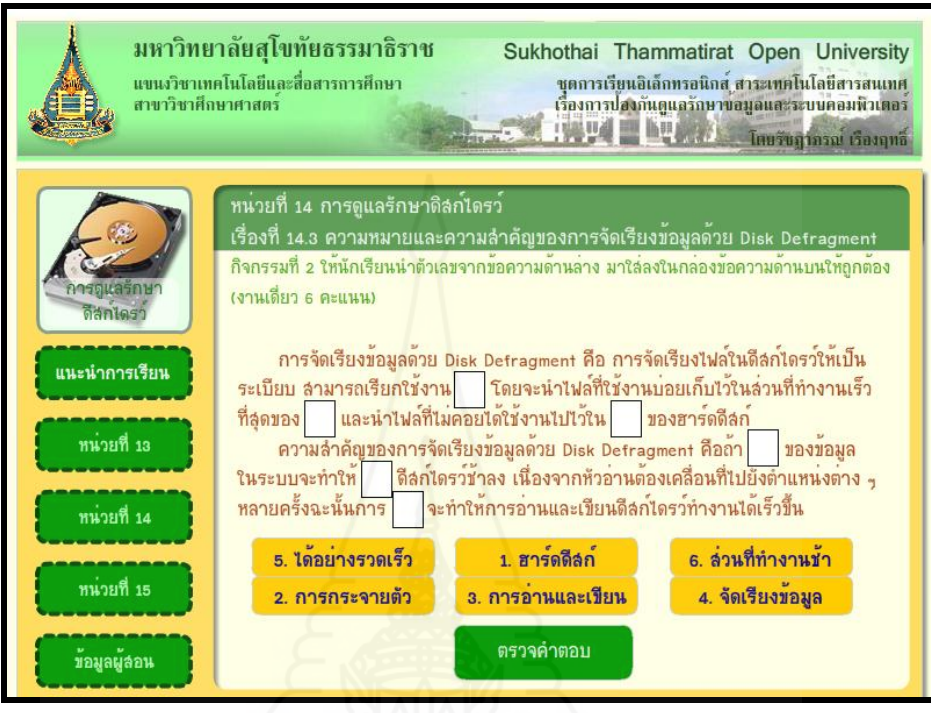

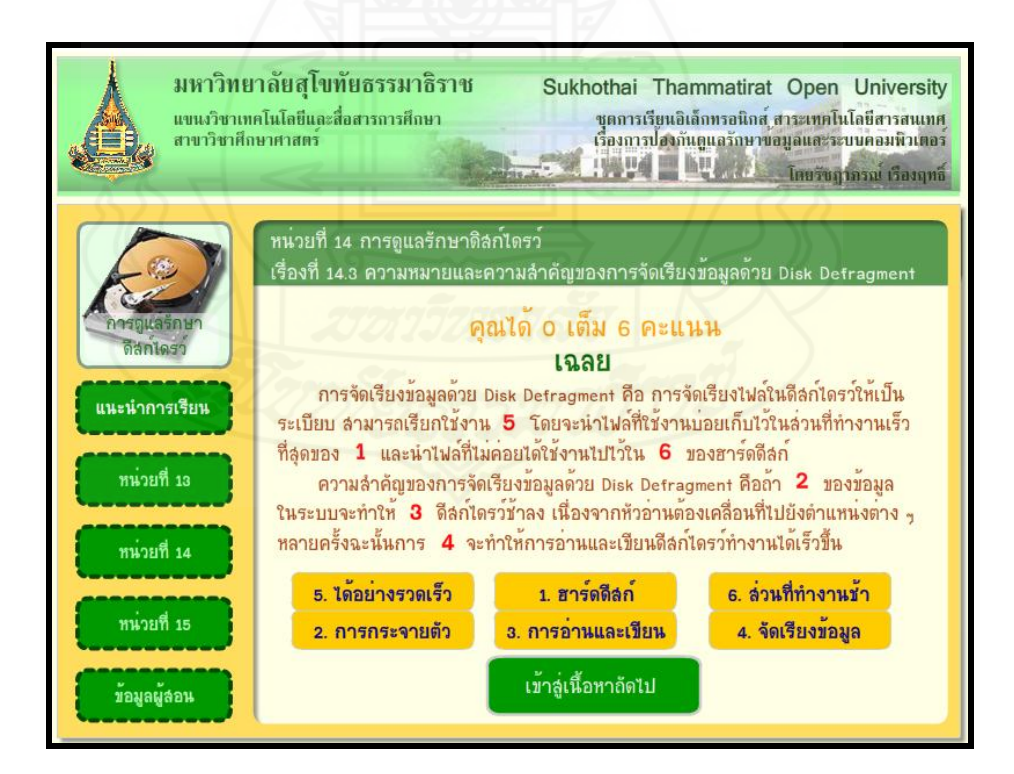

#### **หน้าหัวเรื่องที่ 14.4 ขั้นตอนการจัดเรียงข้อมูลด้วย Disk Defragment**

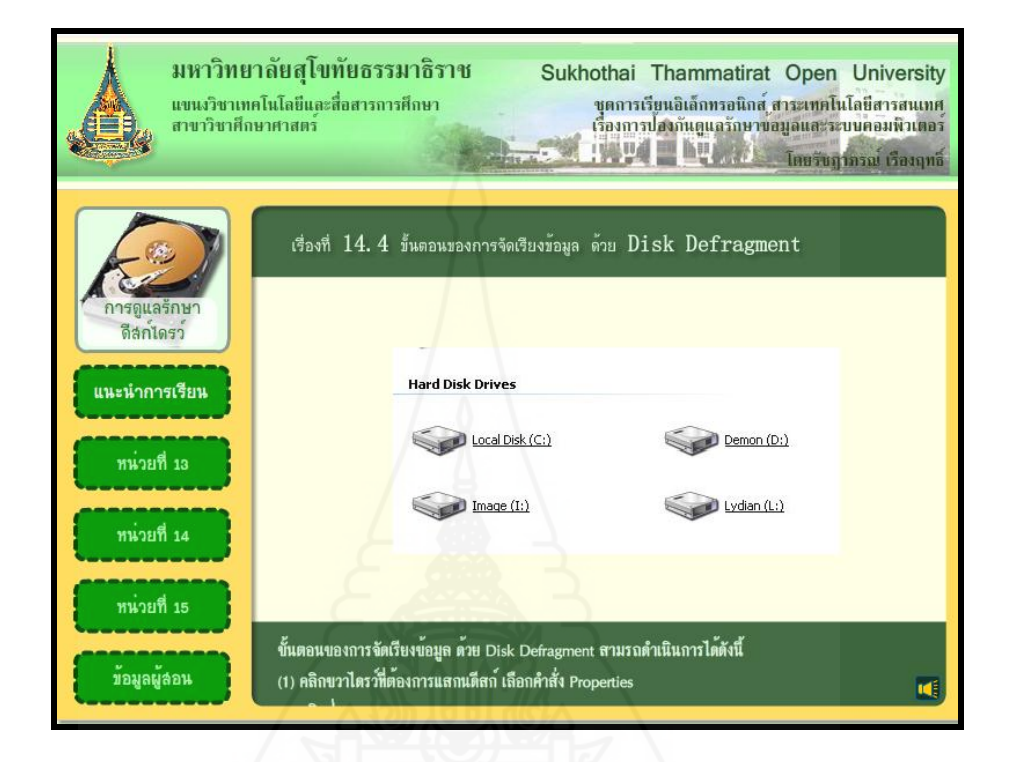

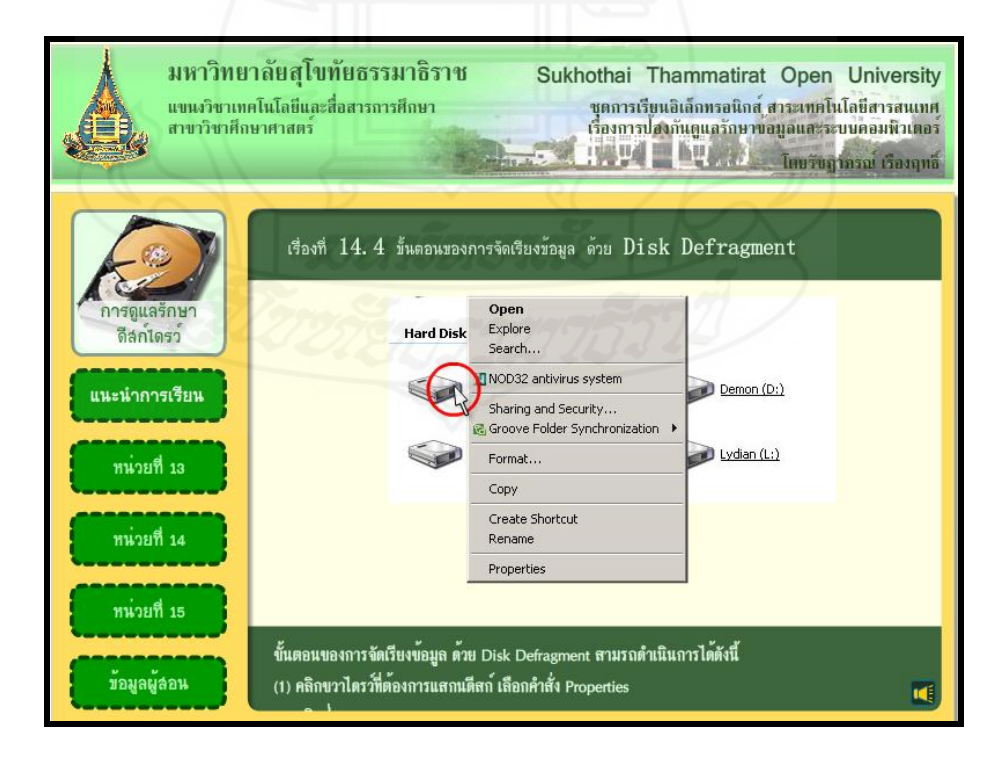

196

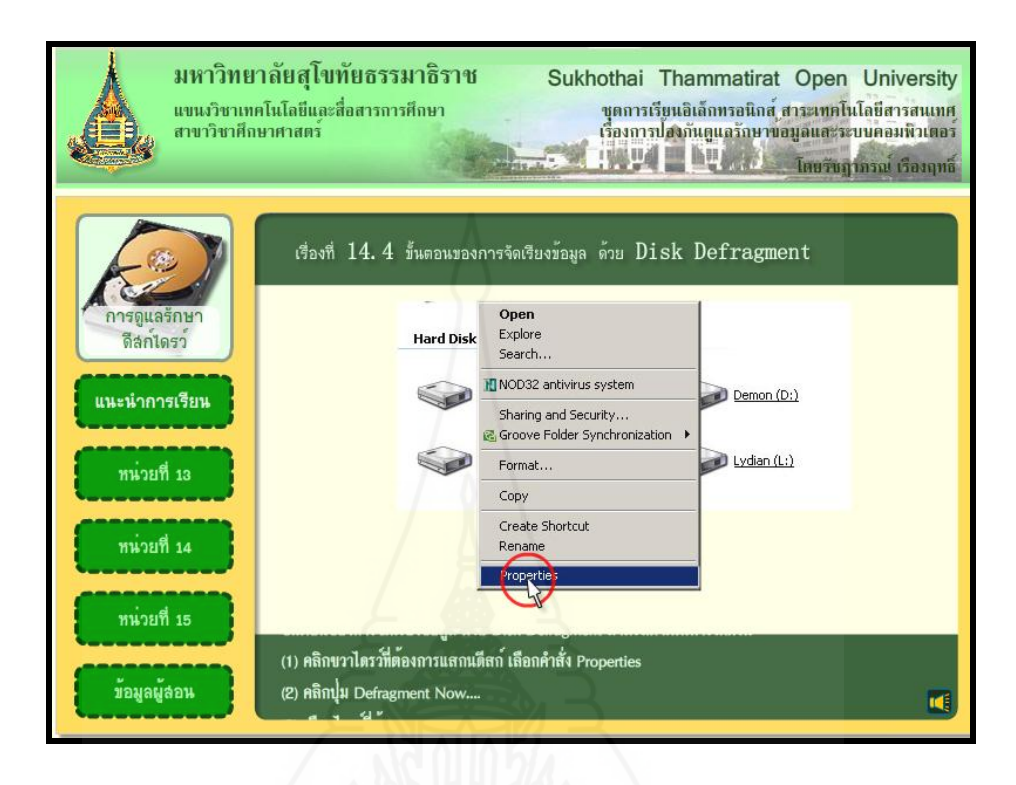

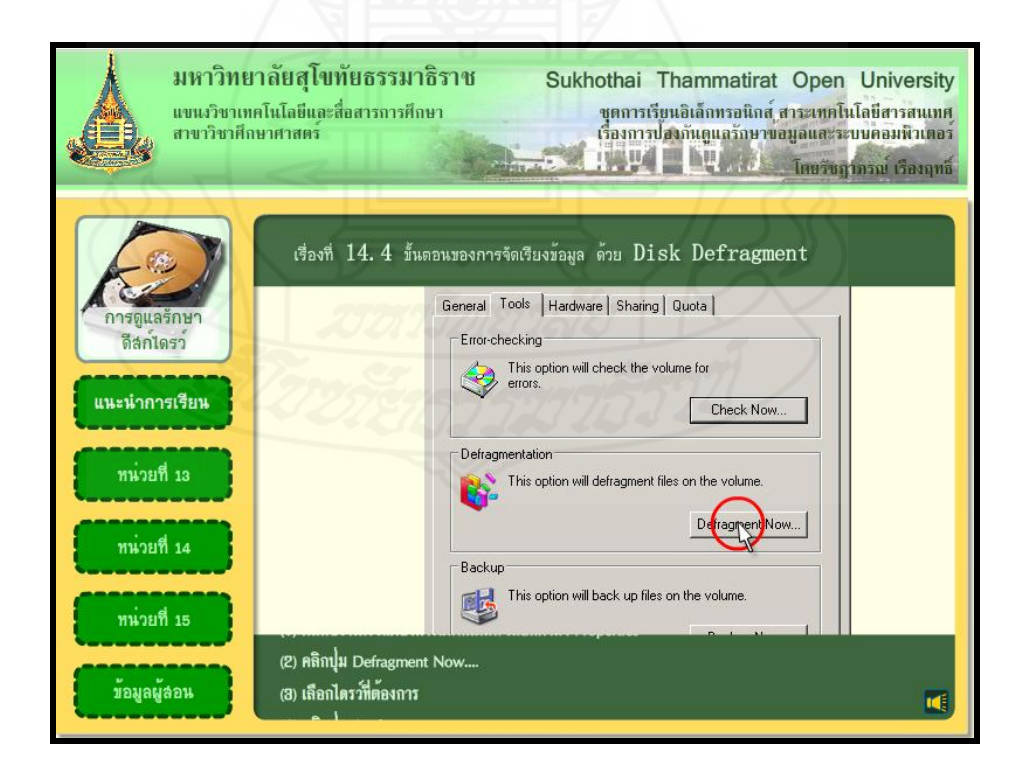

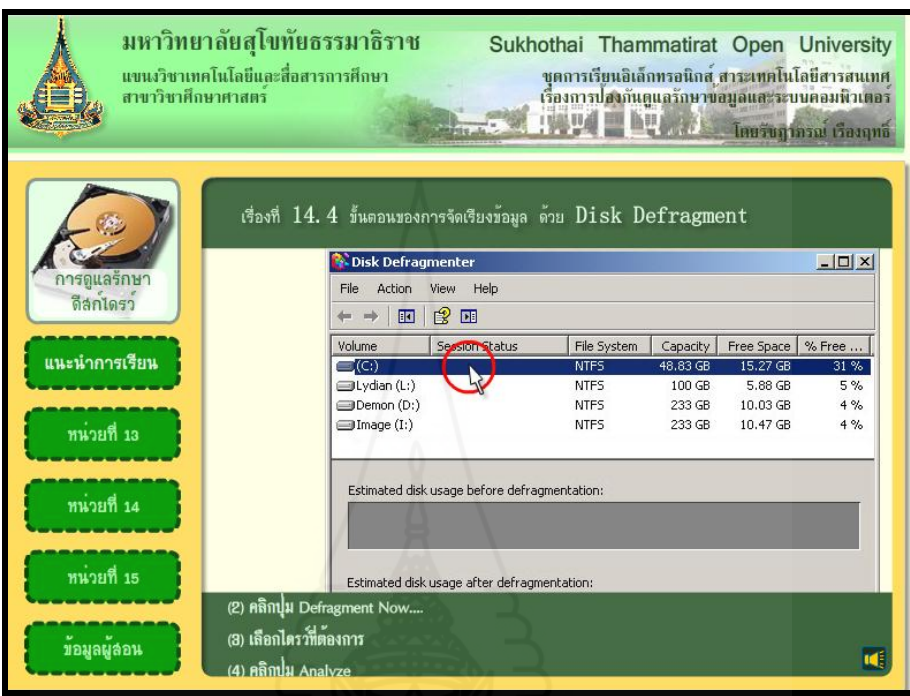

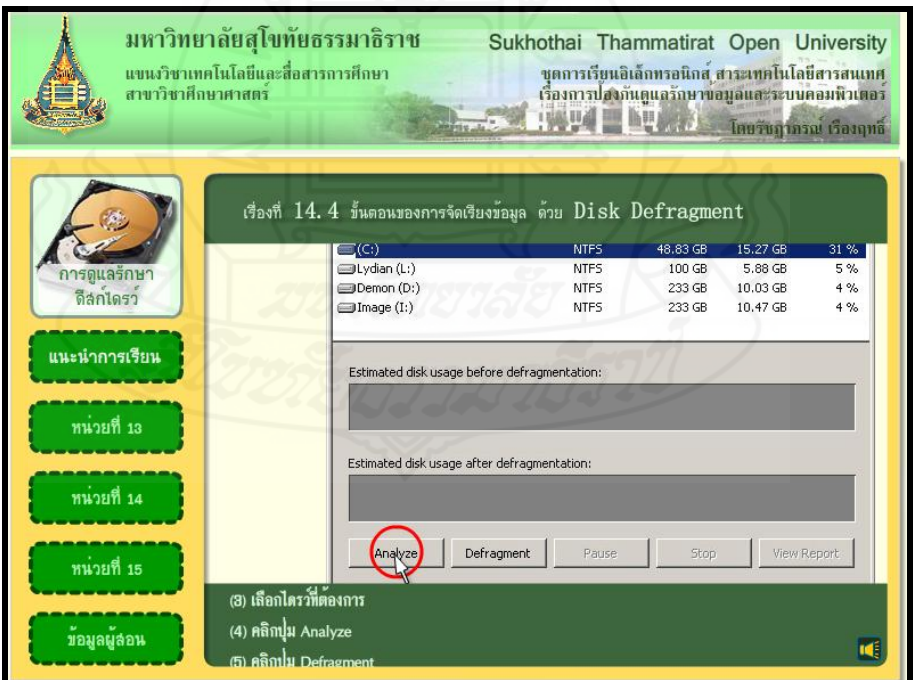

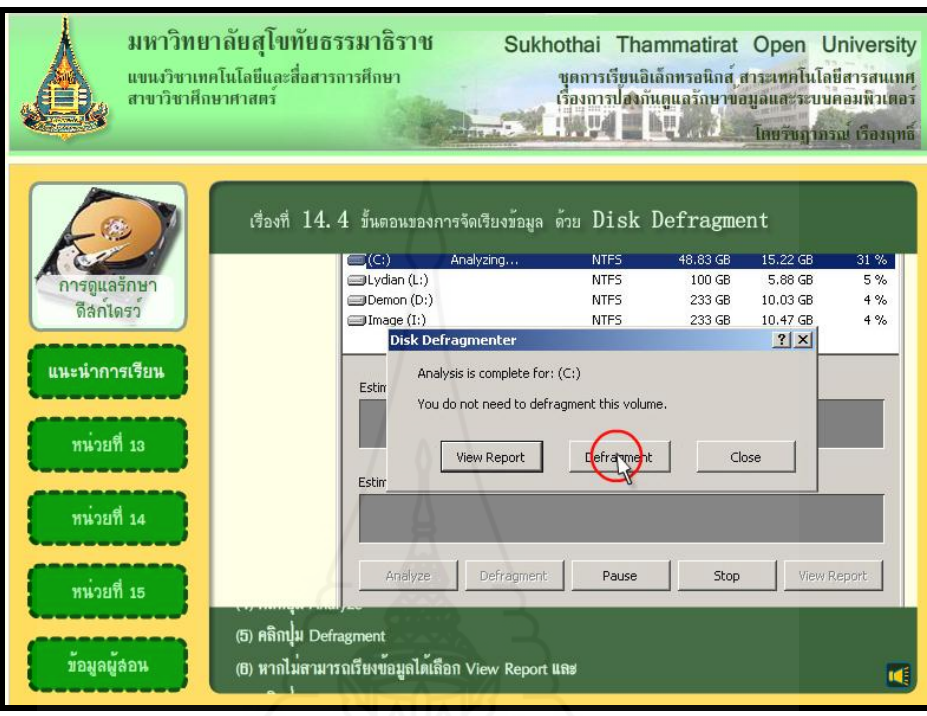

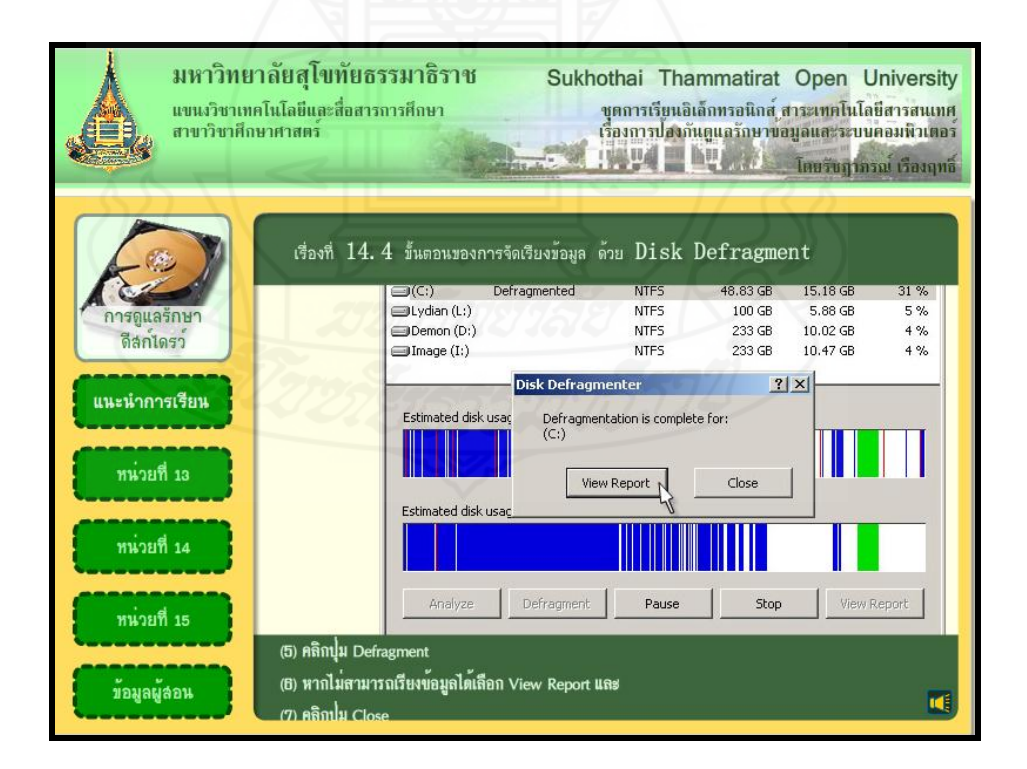

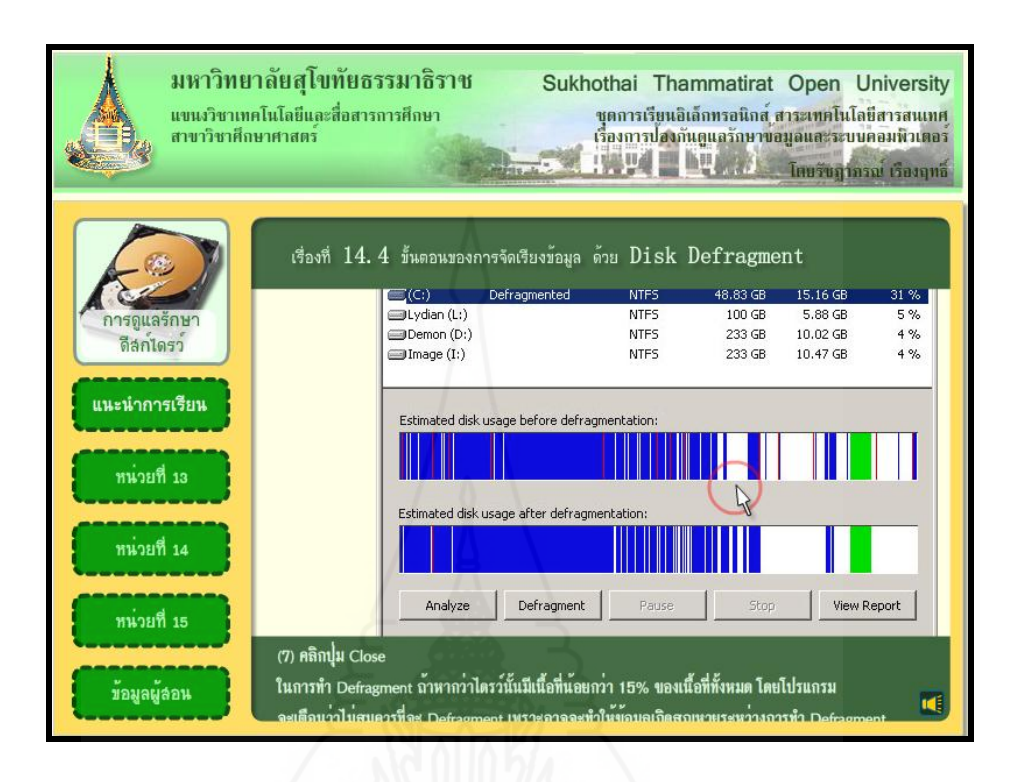

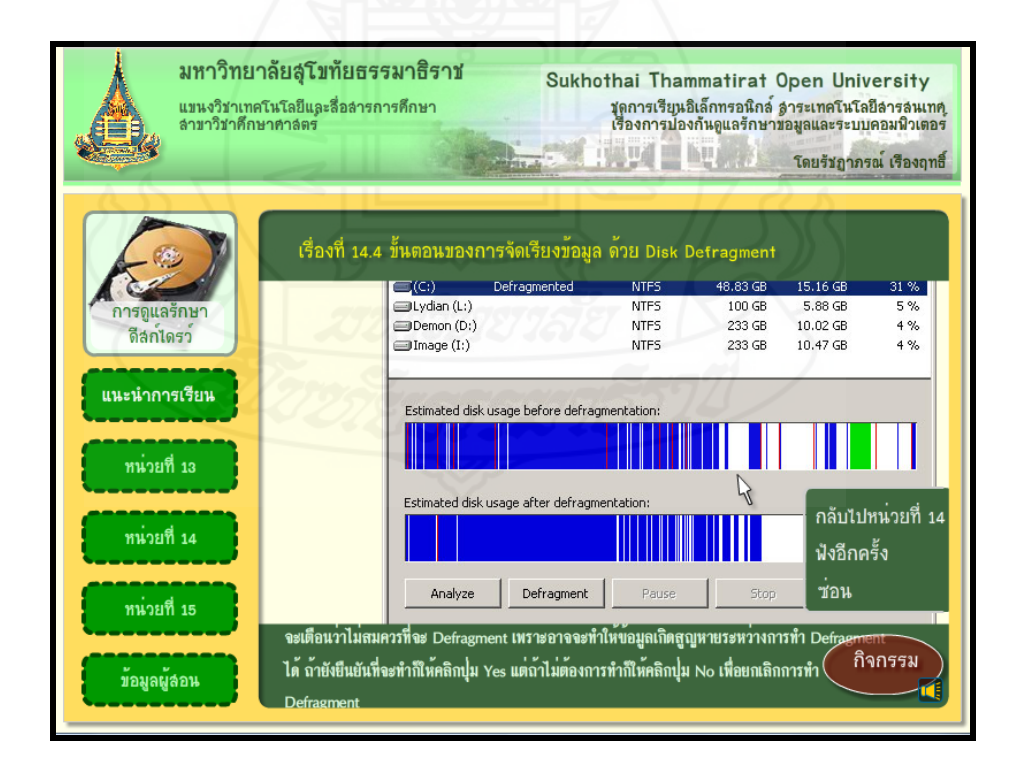

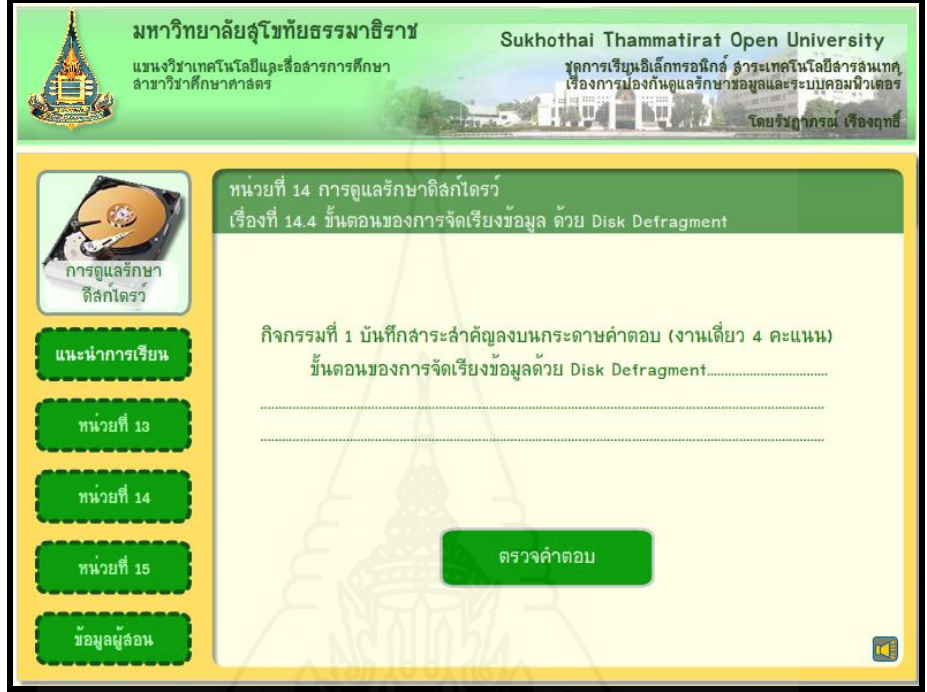

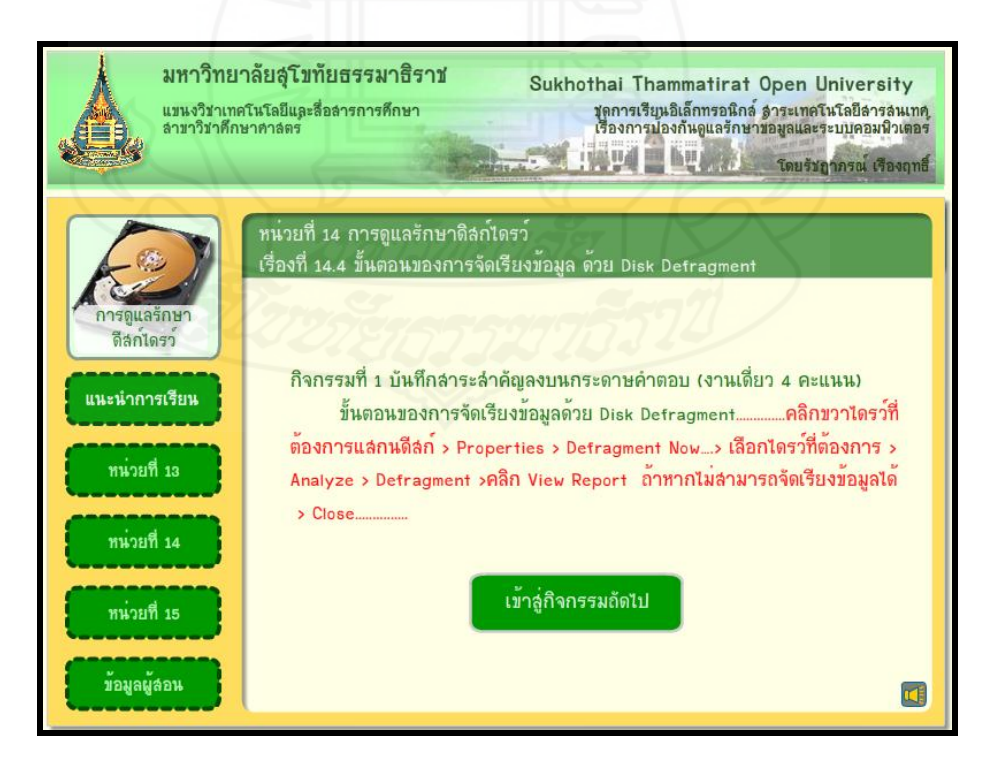

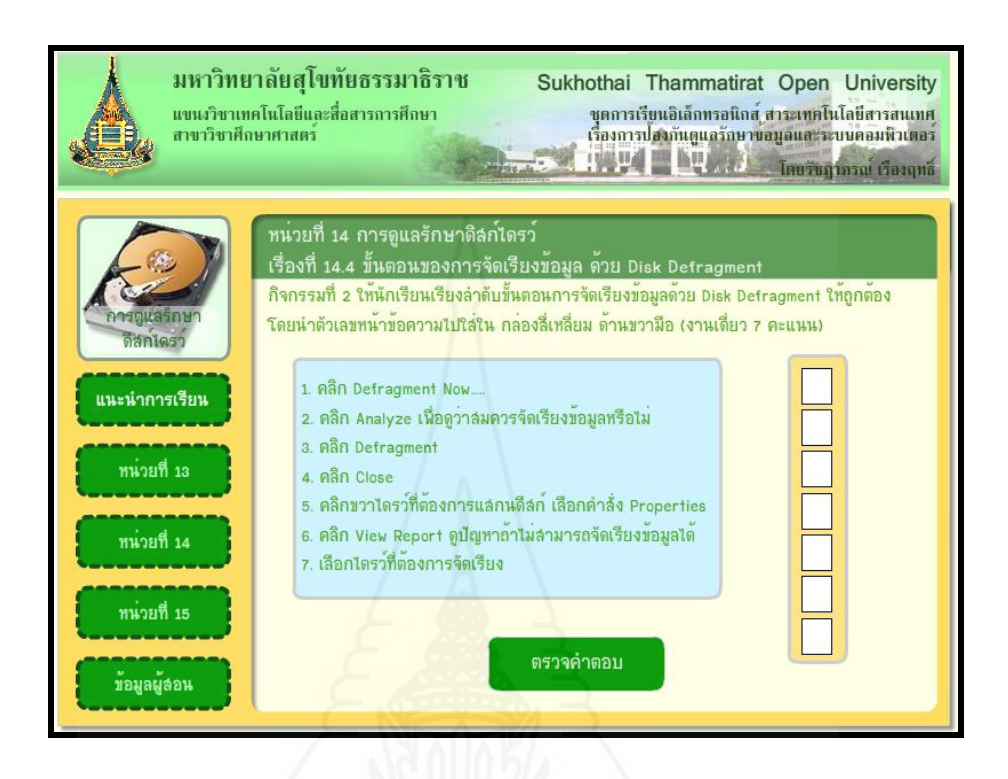

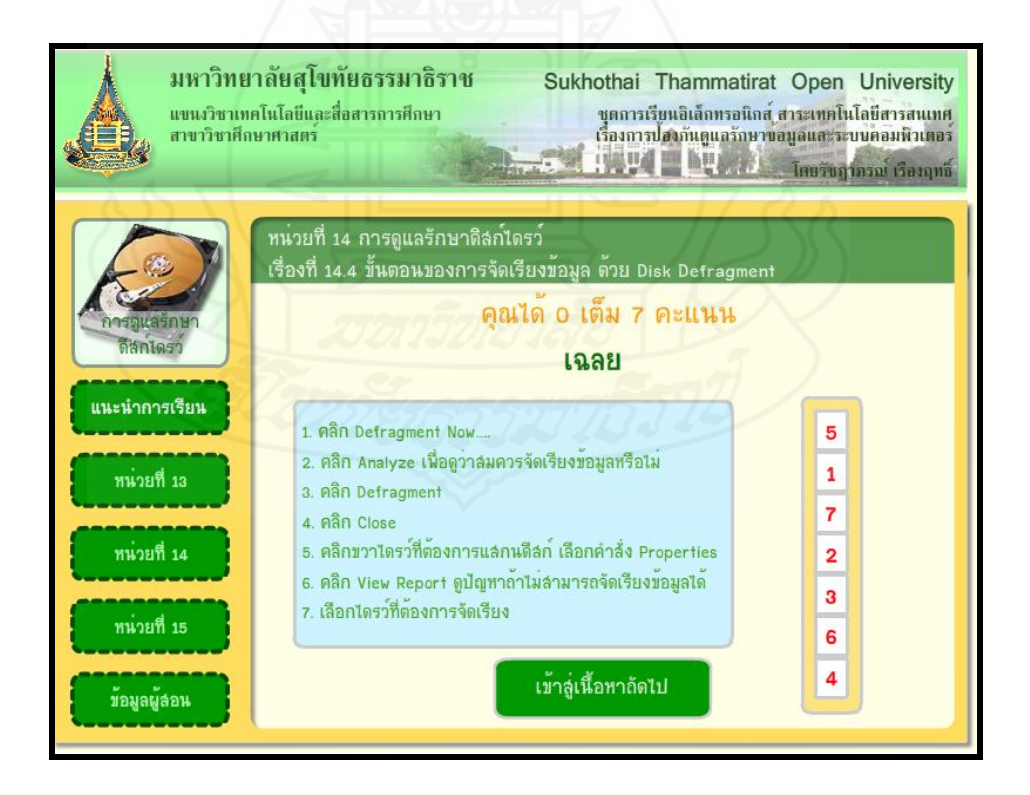

# **หน้าหัวเรื่องที่ 14.5 ขั้นตอนการลบไฟล์ที่ไม่จ าเป็ นด้วย Disk Cleanup**

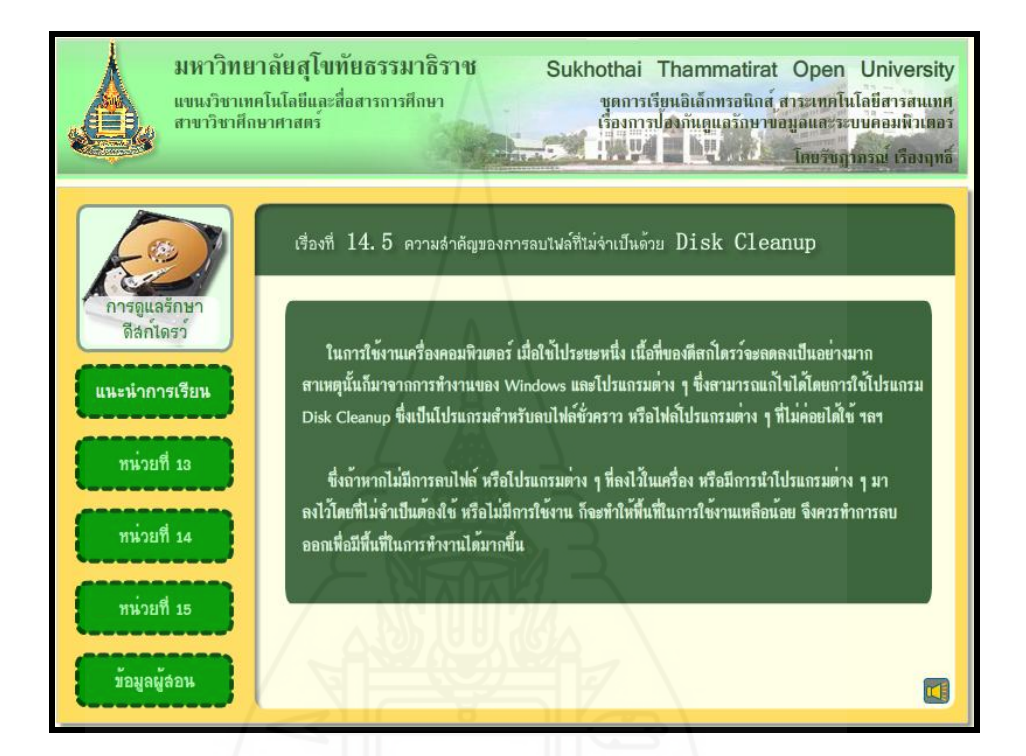

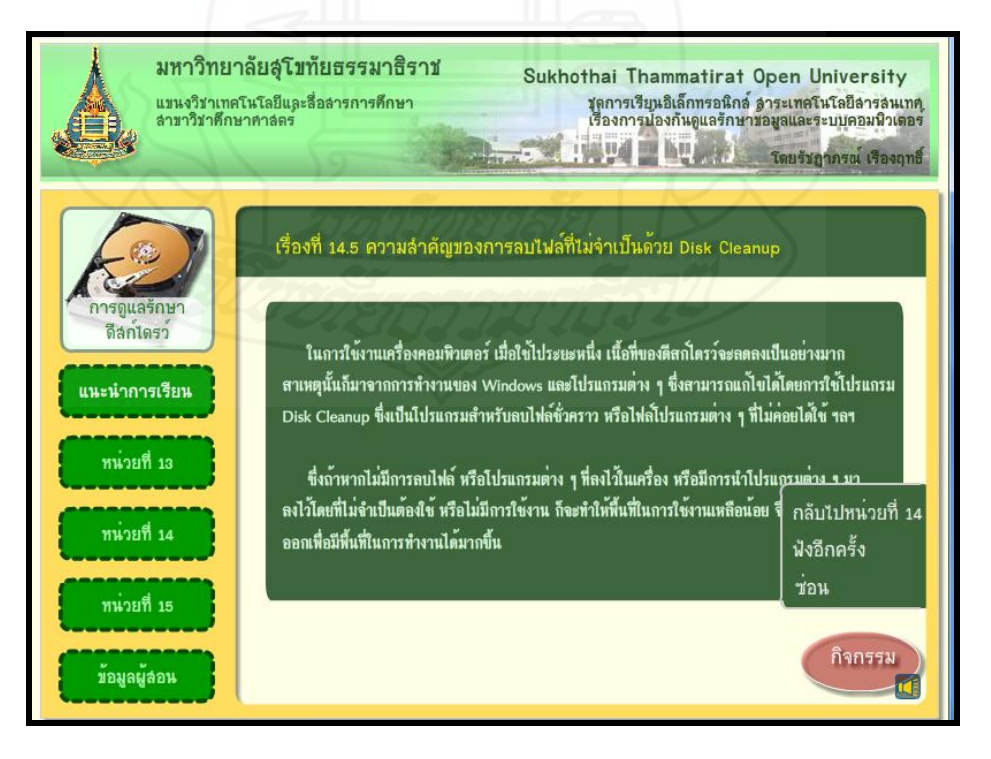
204

**แบบฝึ กปฏิบัติที่ 14.5**

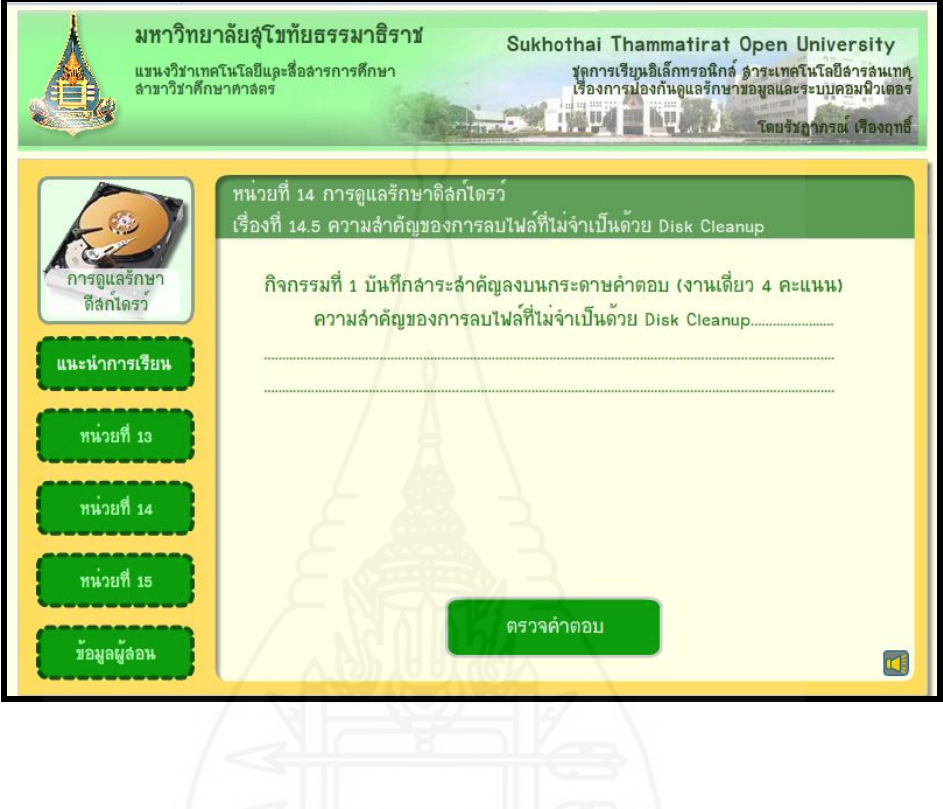

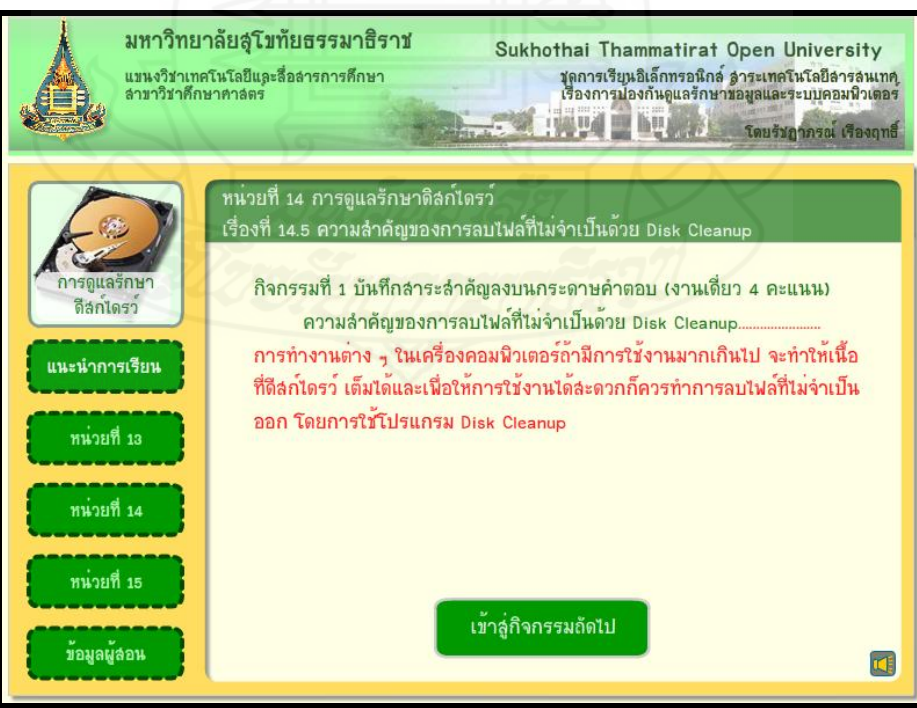

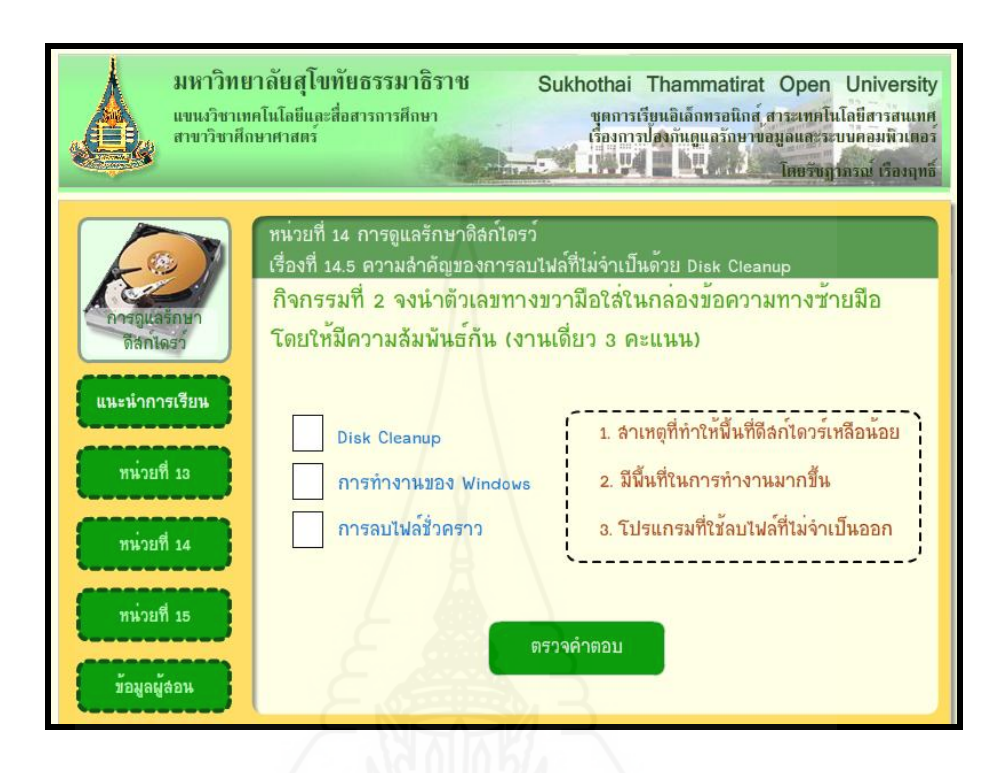

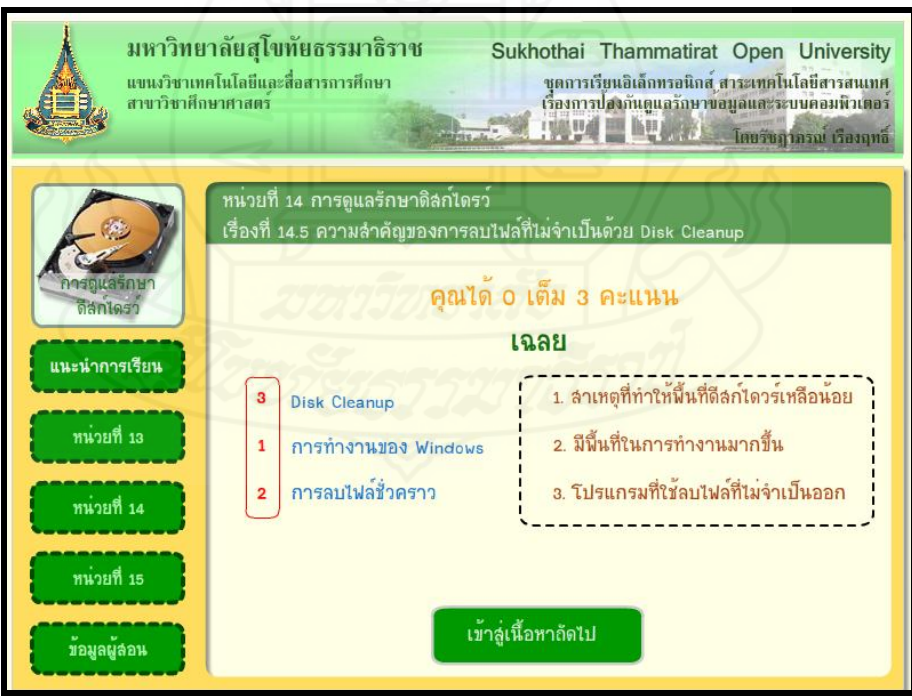

## **หน้าหัวเรื่องที่ 14.6 ขั้นตอนการลบไฟล์ที่ไม่จ าเป็ นด้วย Disk Cleanup**

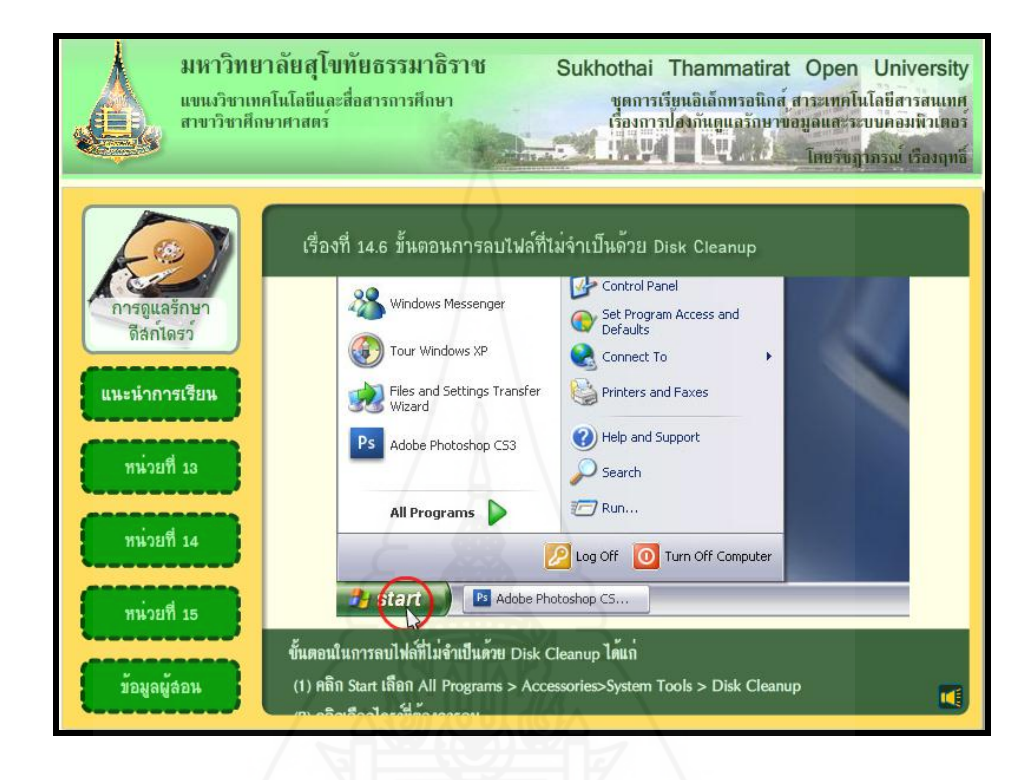

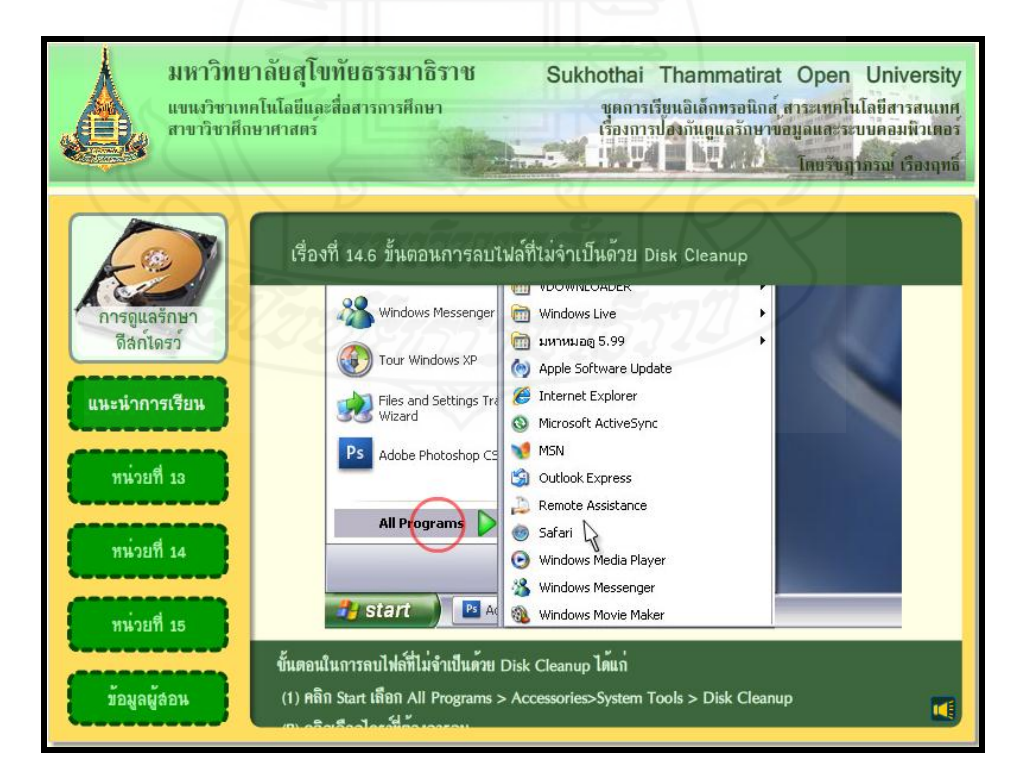

## **แบบฝึ กปฏิบัติที่ 14.6**

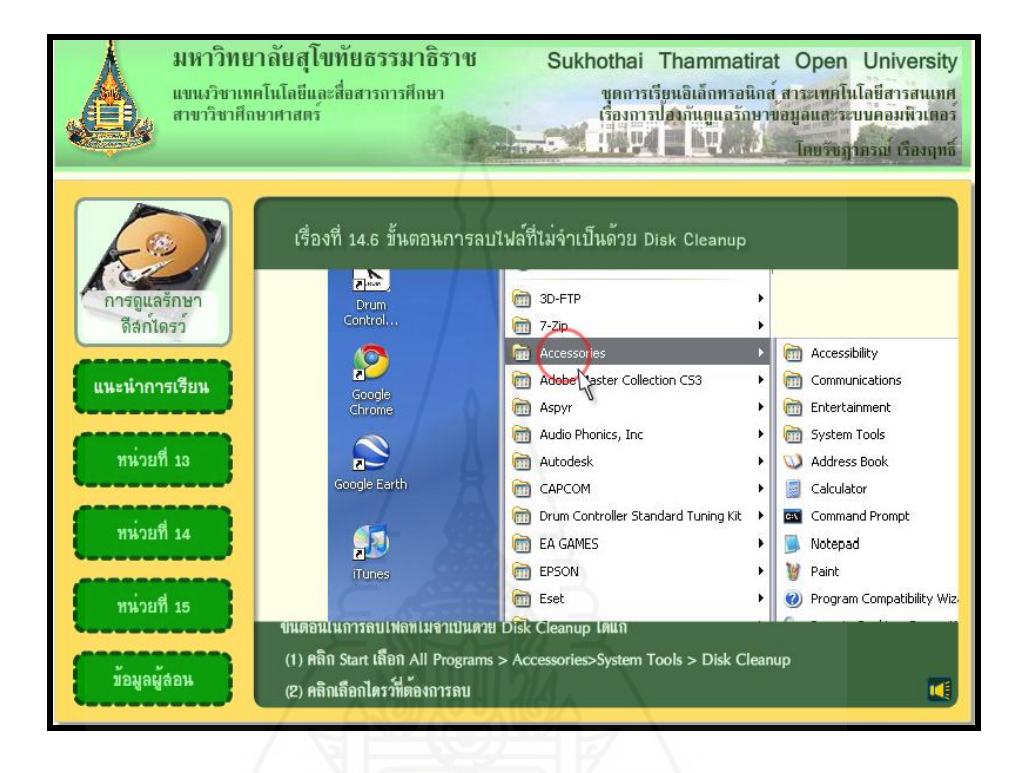

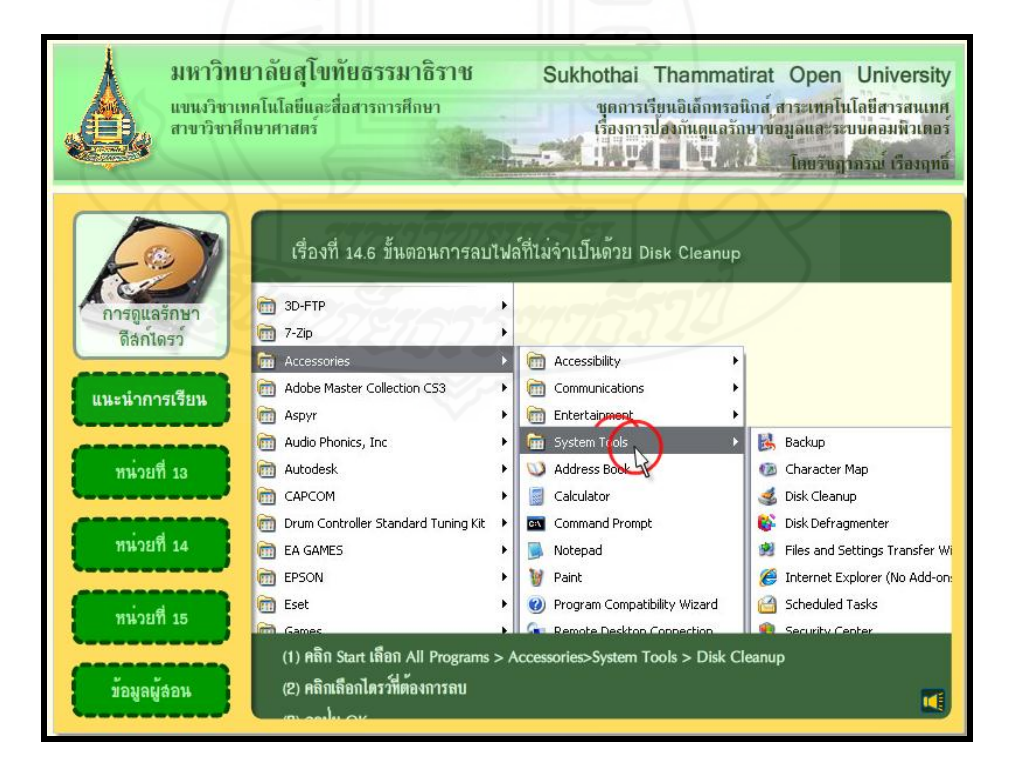

207

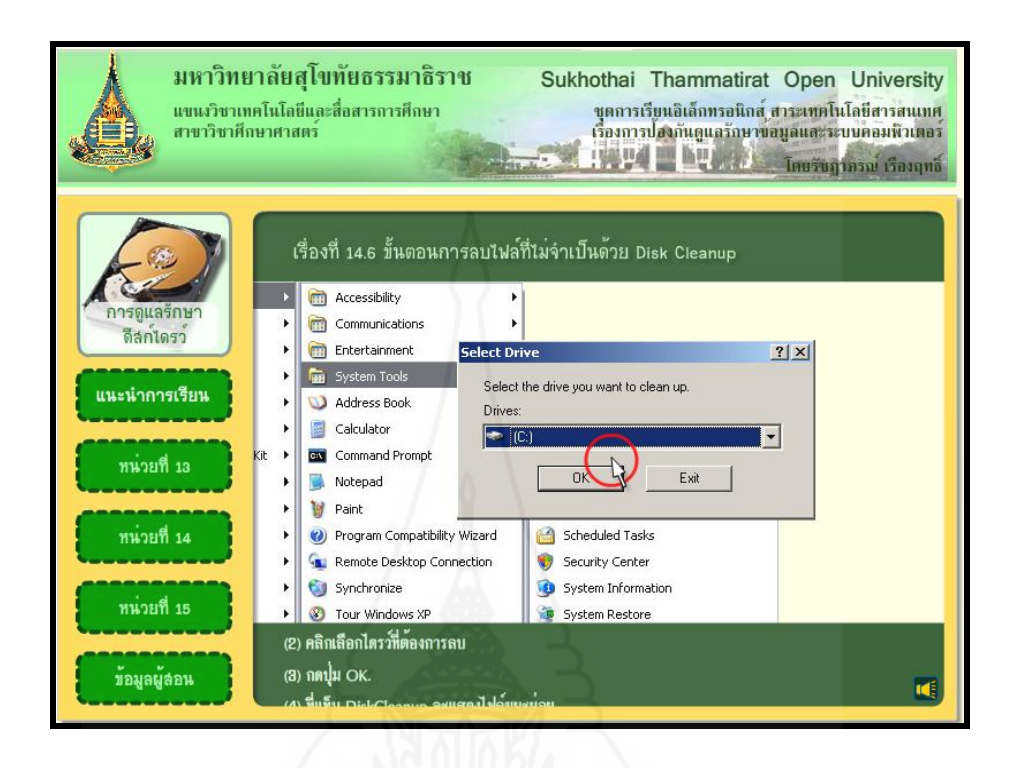

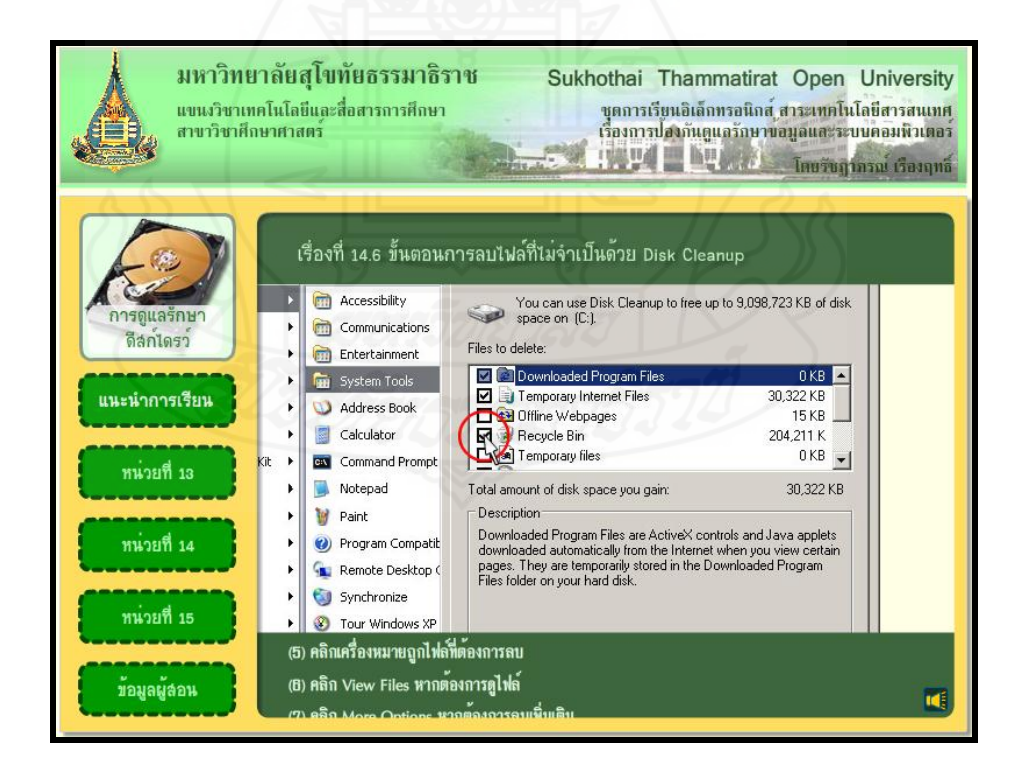

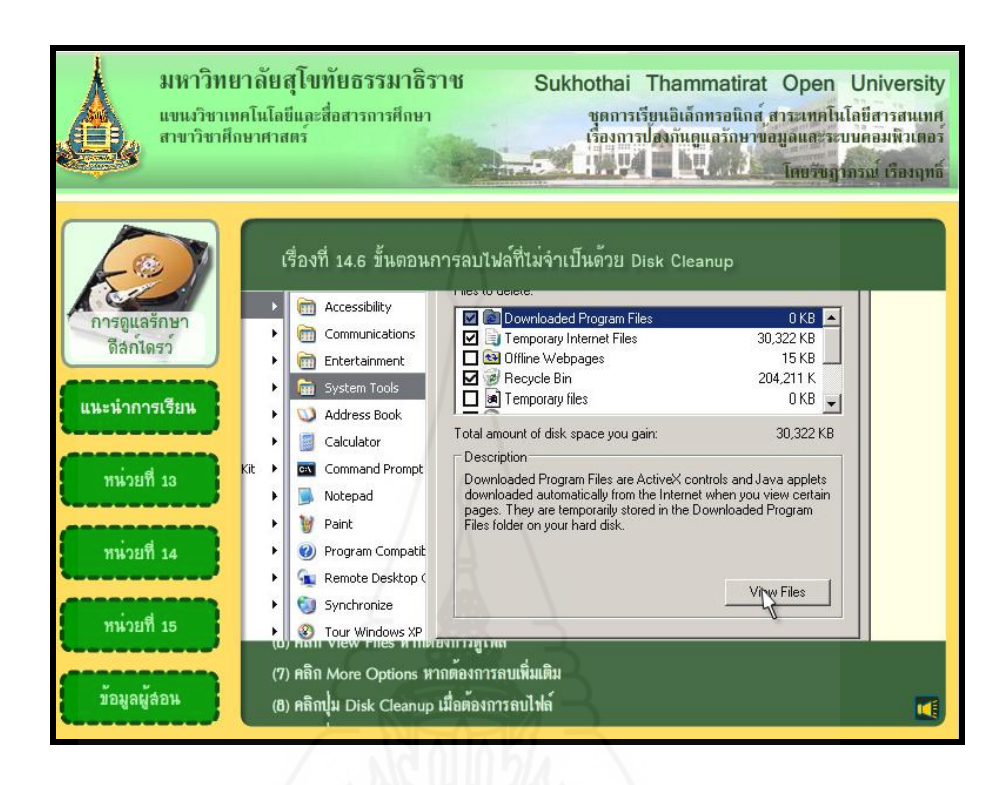

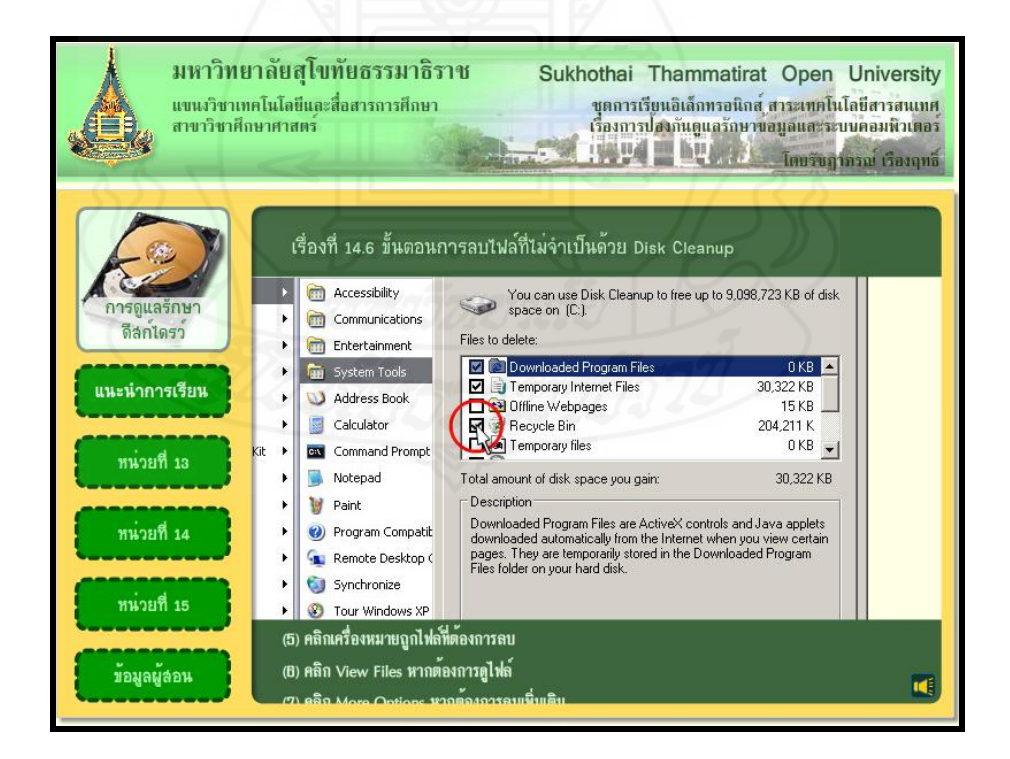

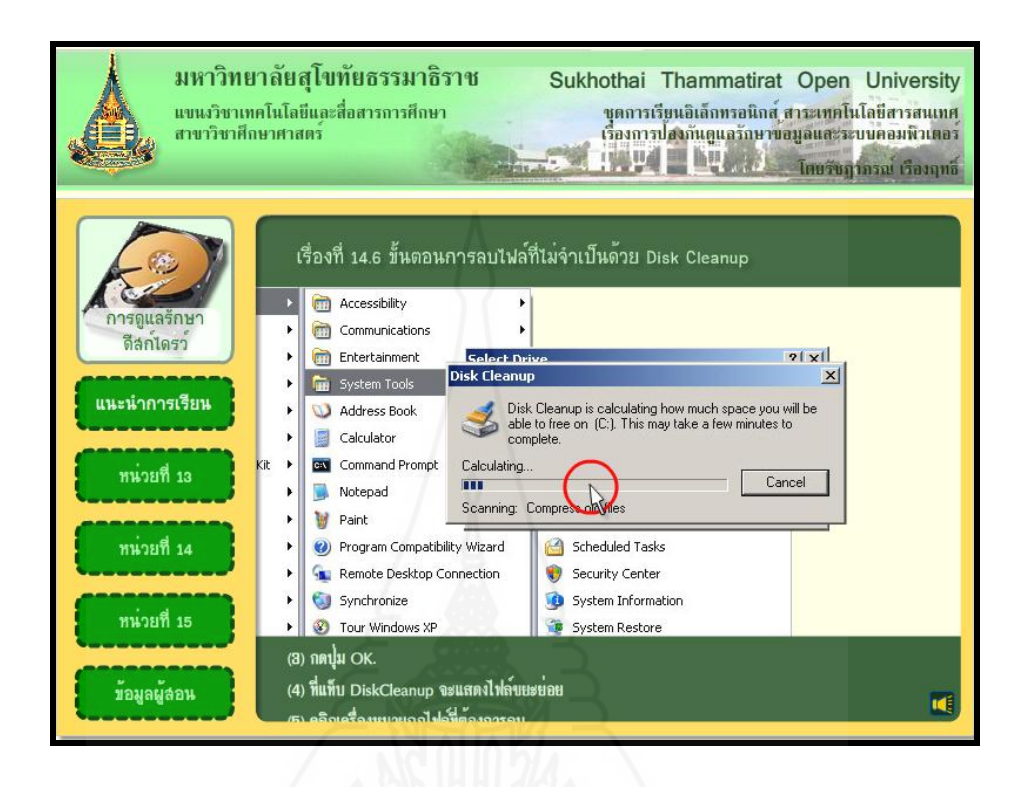

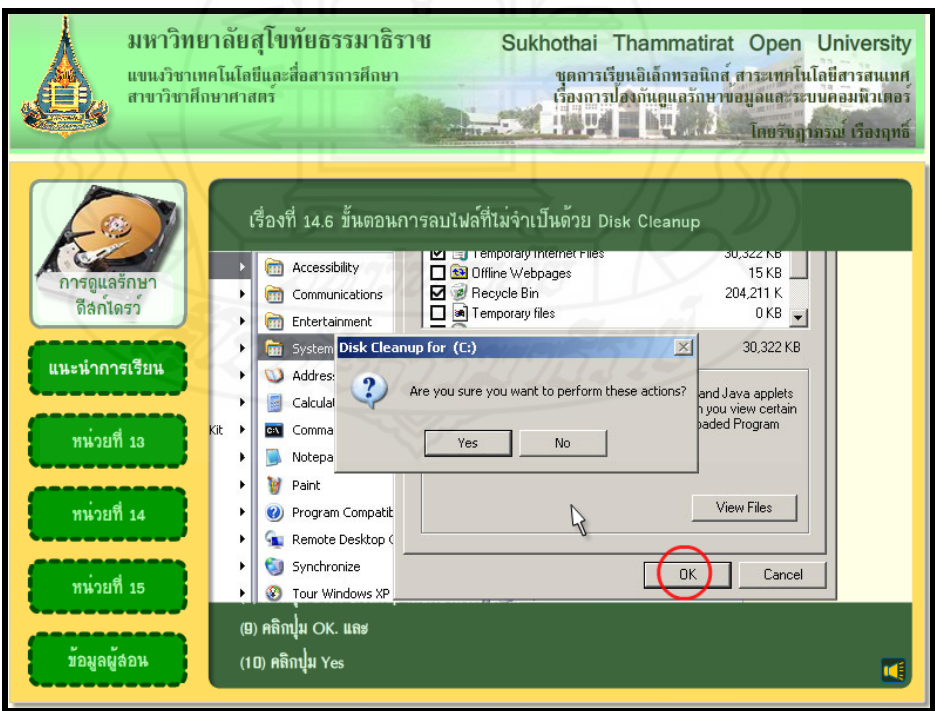

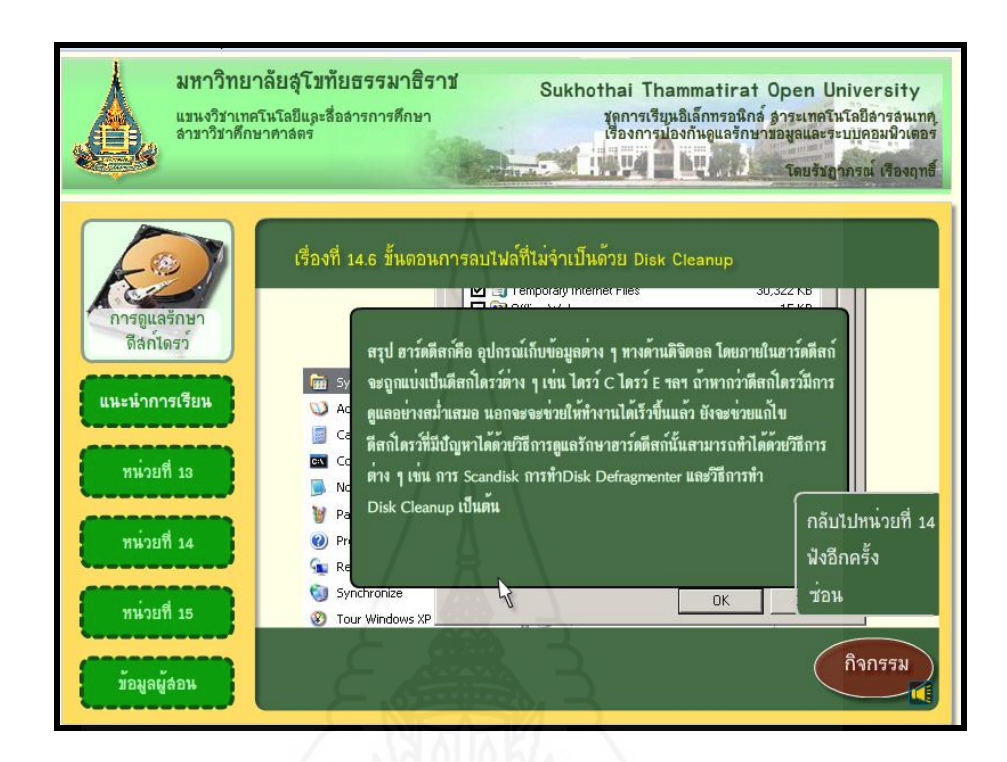

## **แบบฝึ กปฏิบัติที่ 14.6**

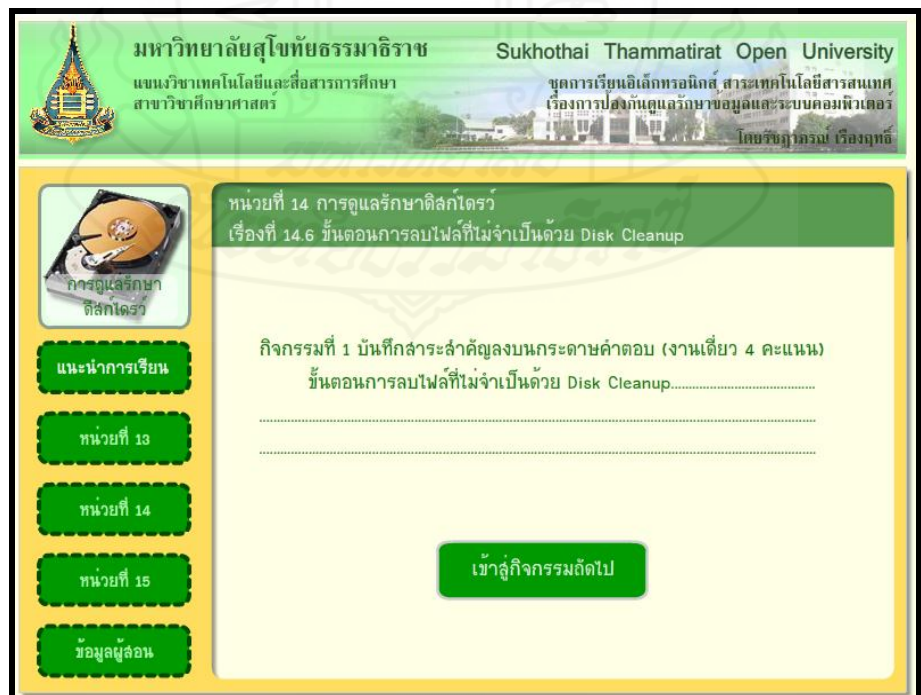

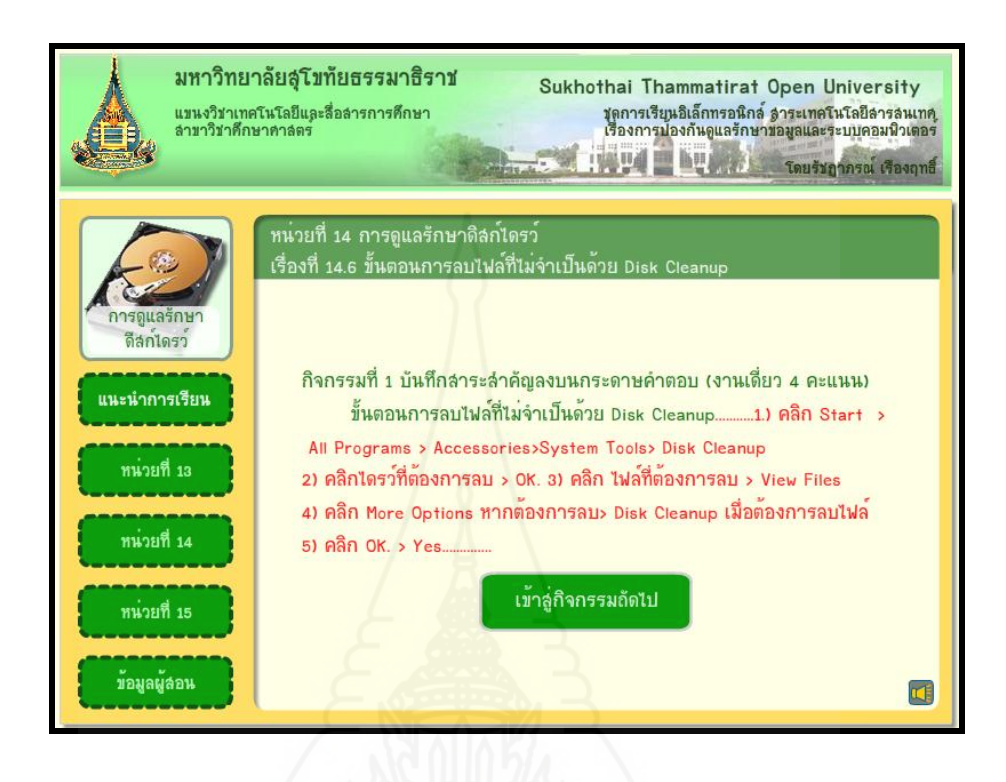

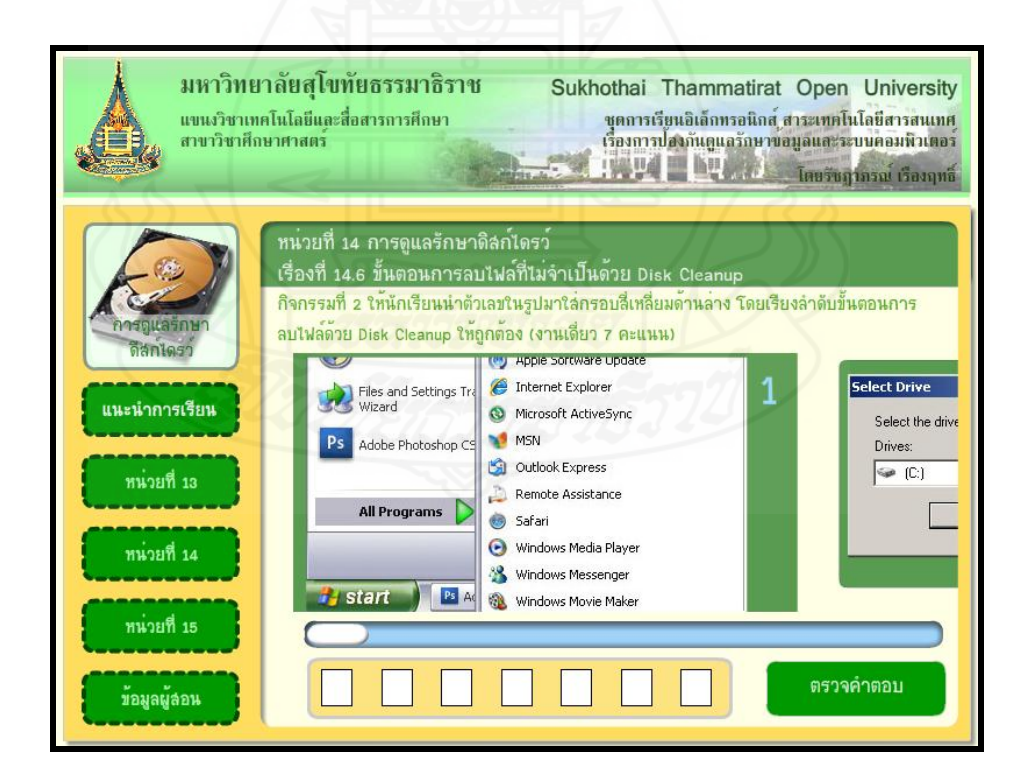

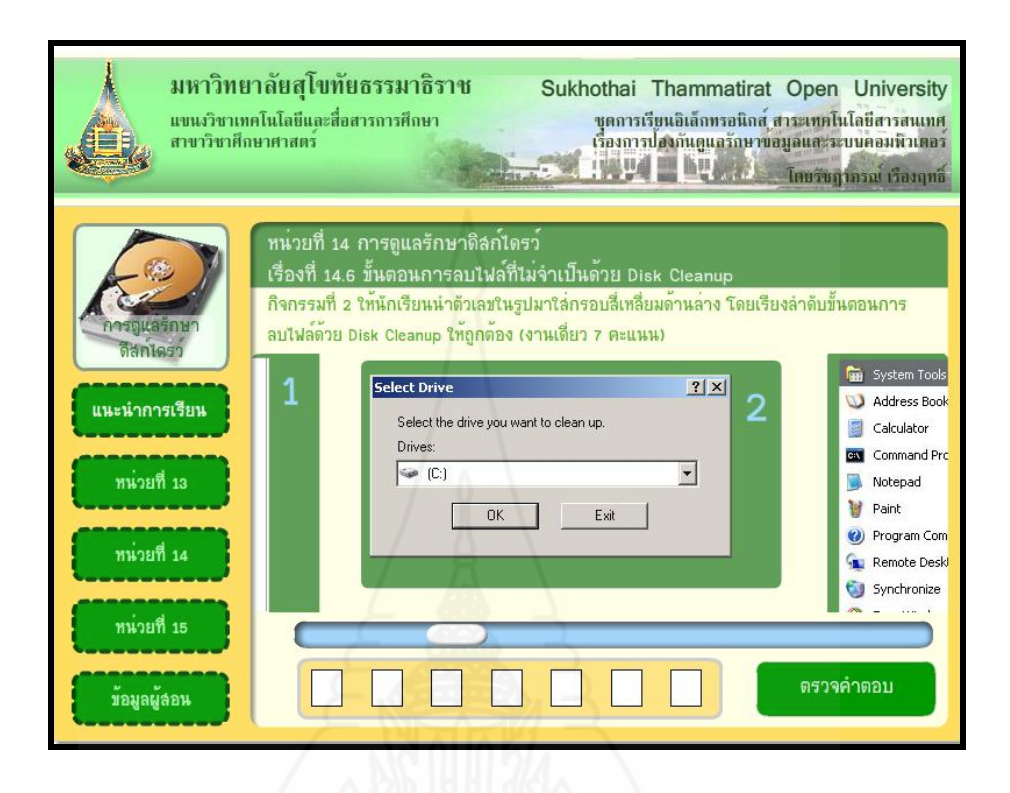

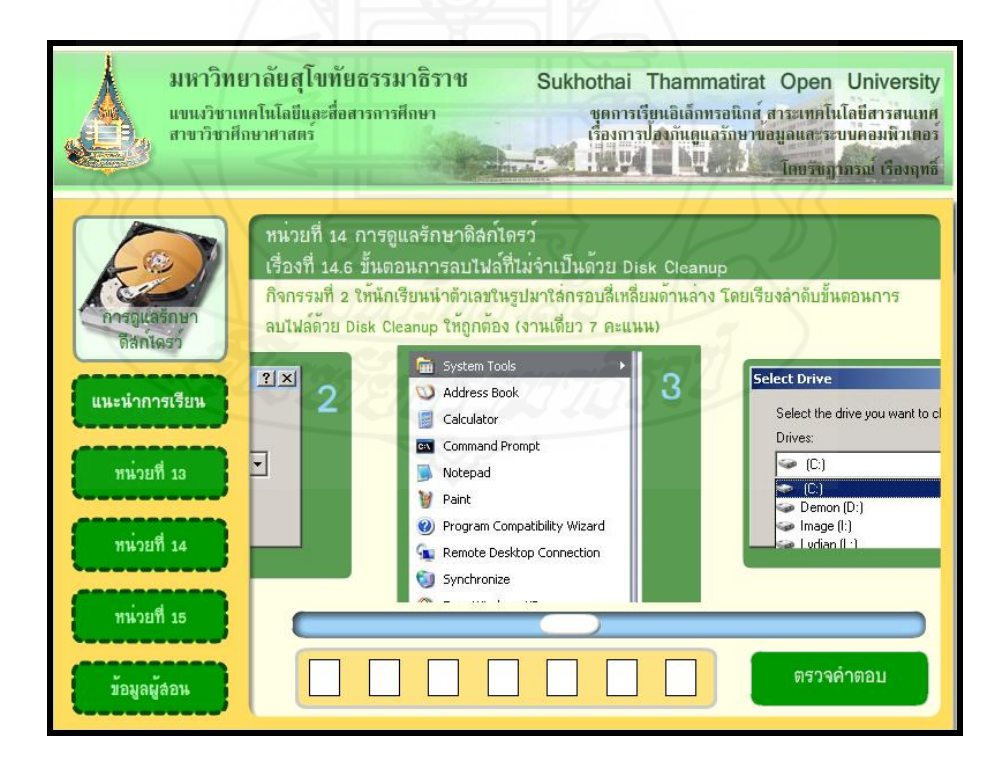

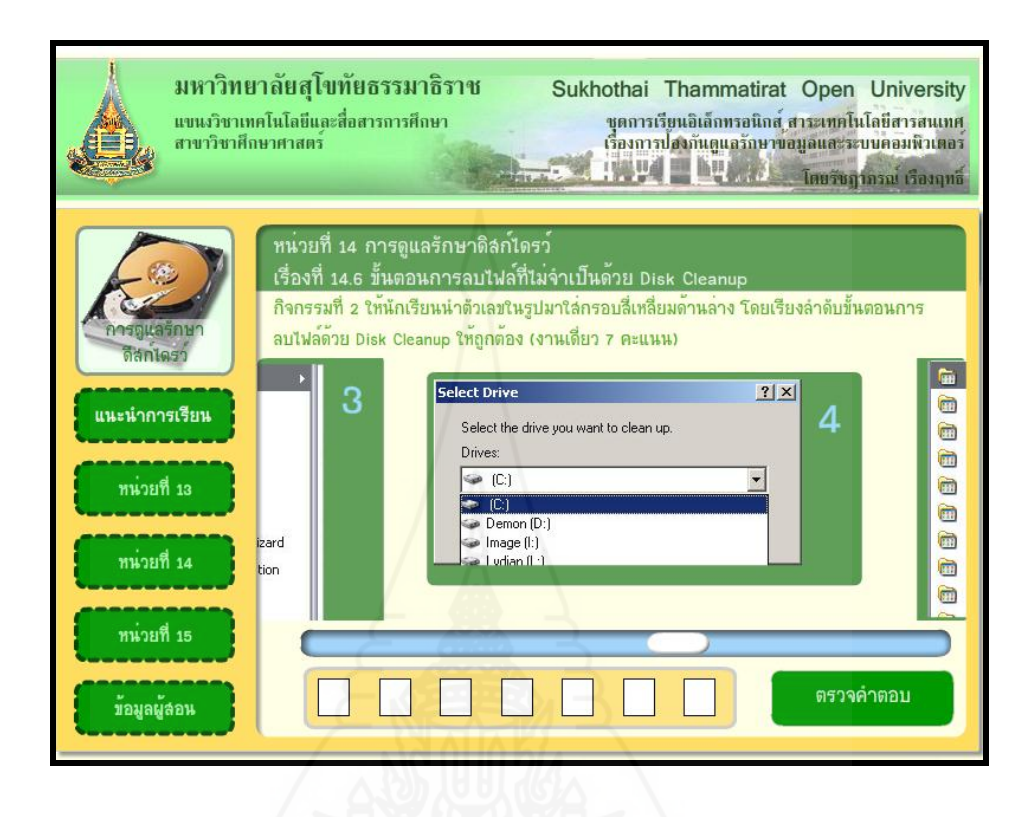

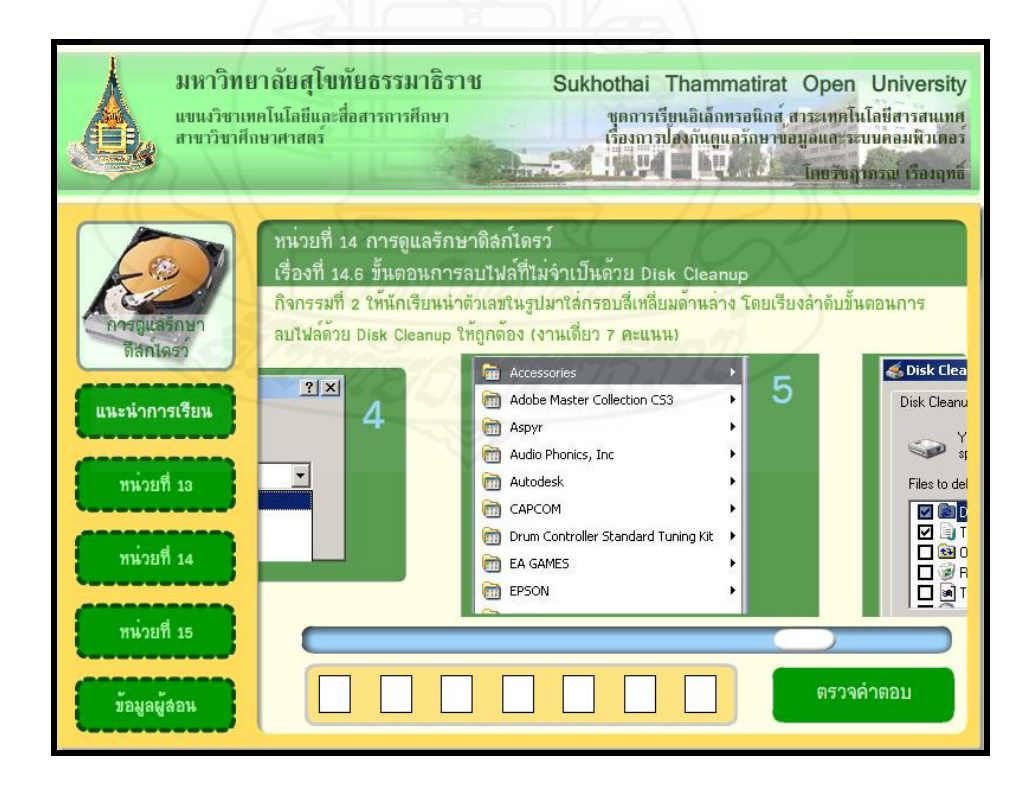

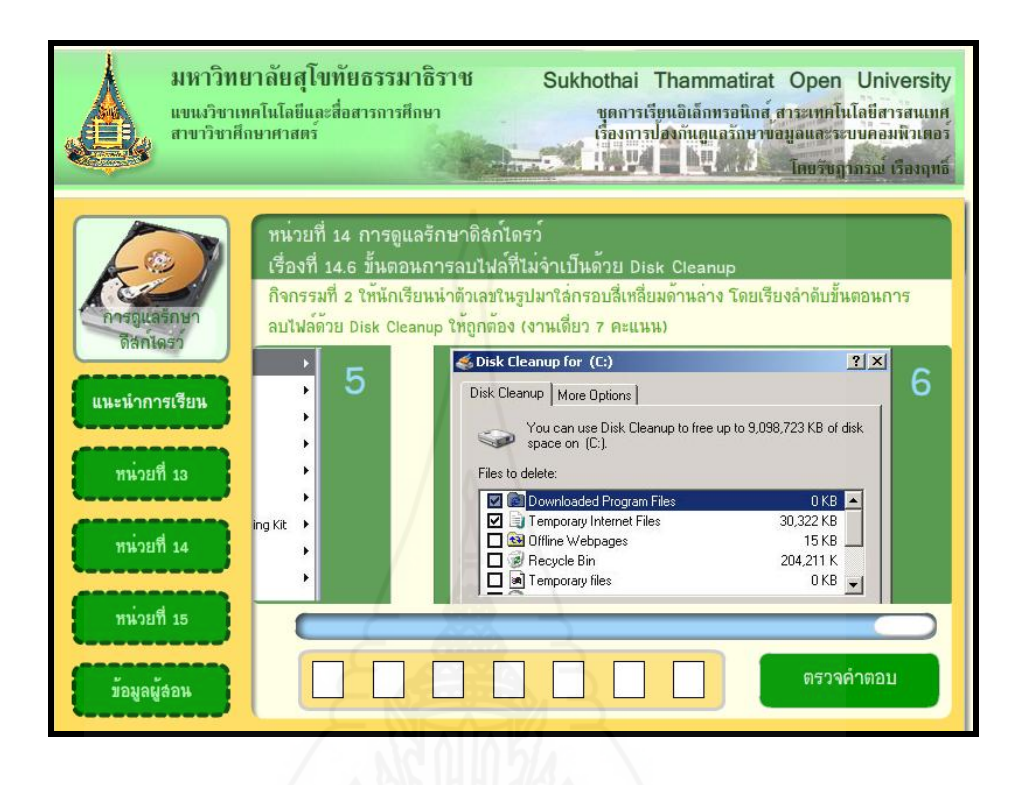

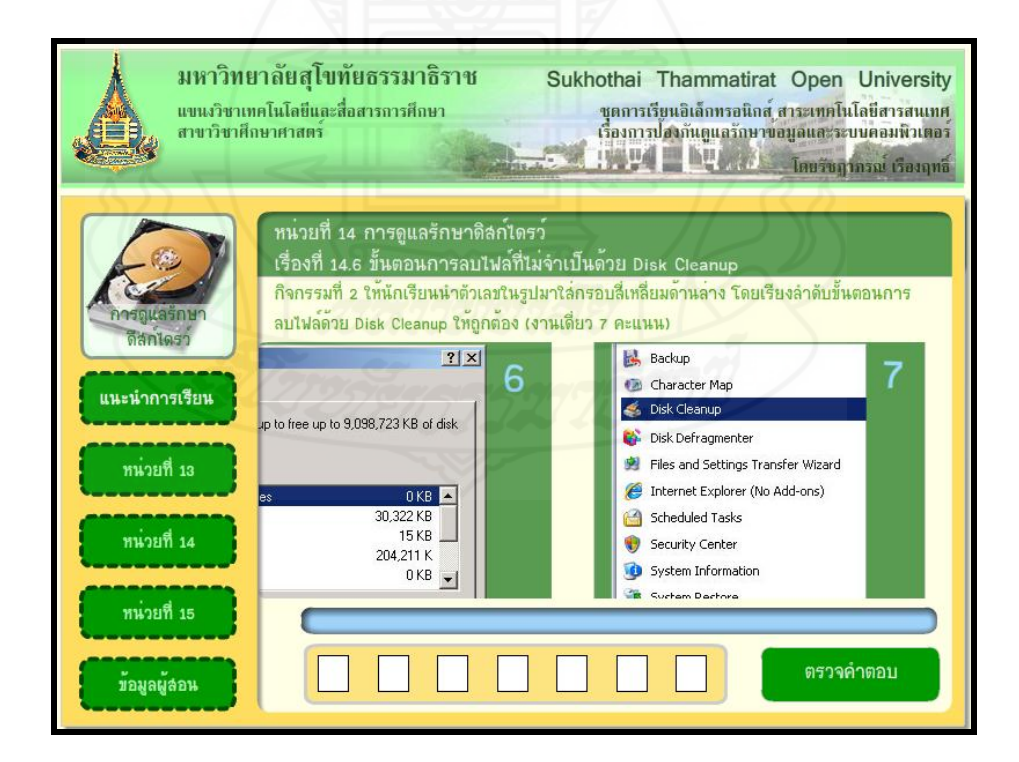

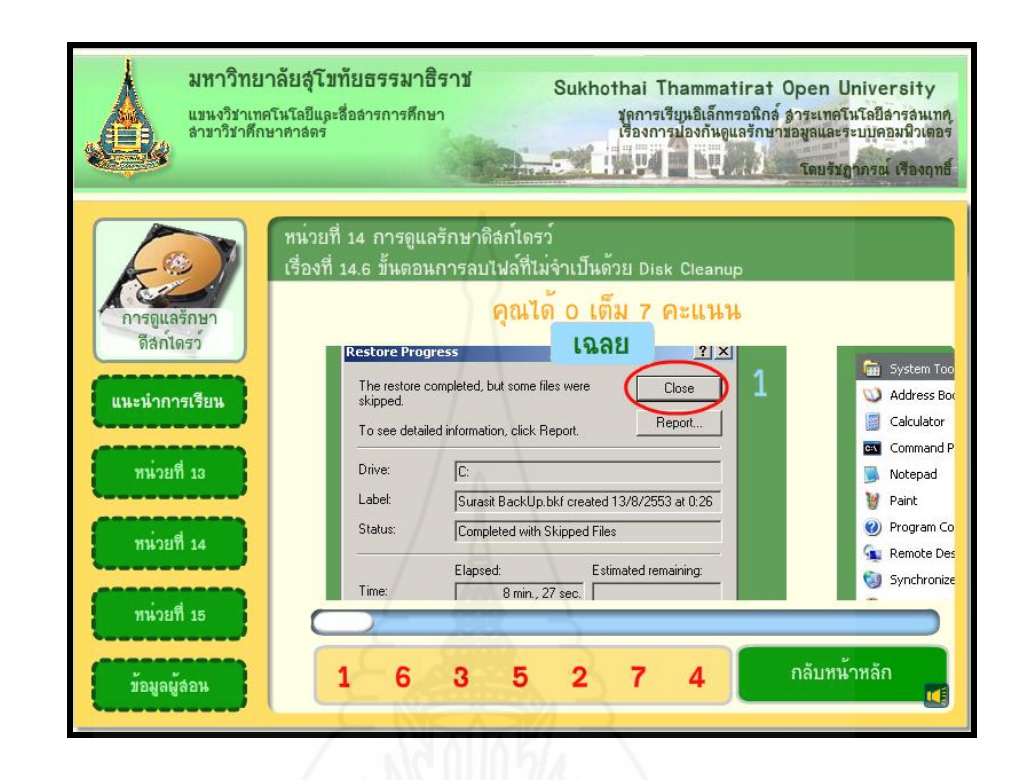

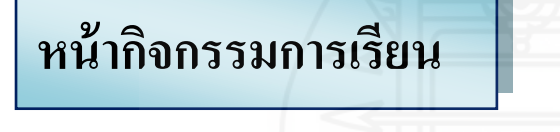

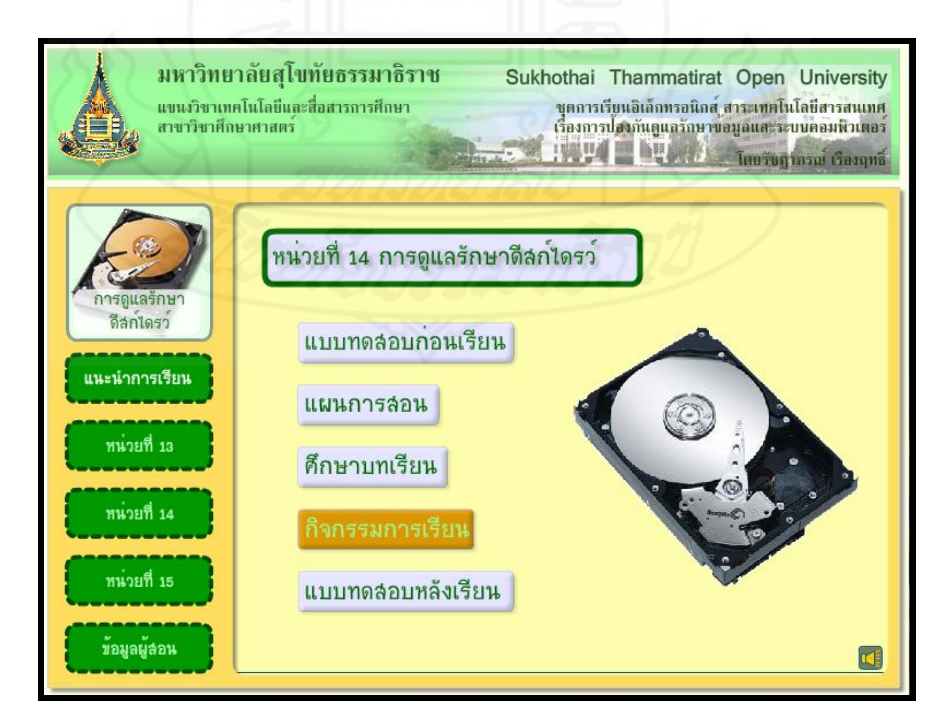

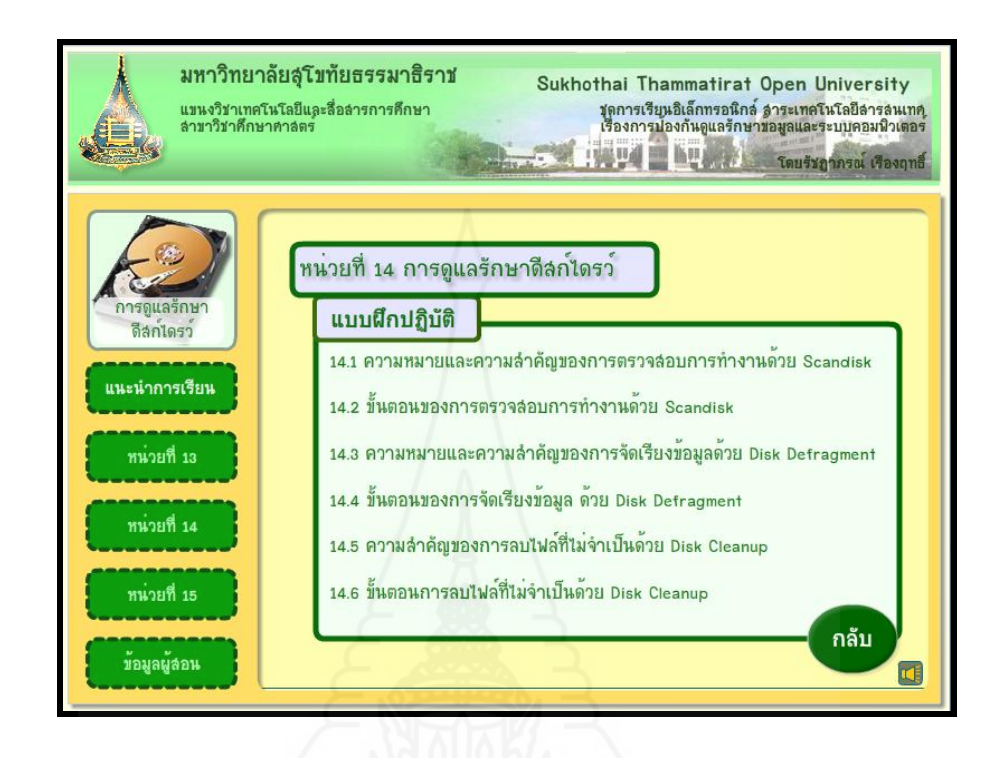

#### **หน้าแบบทดสอบหลังเรียน**

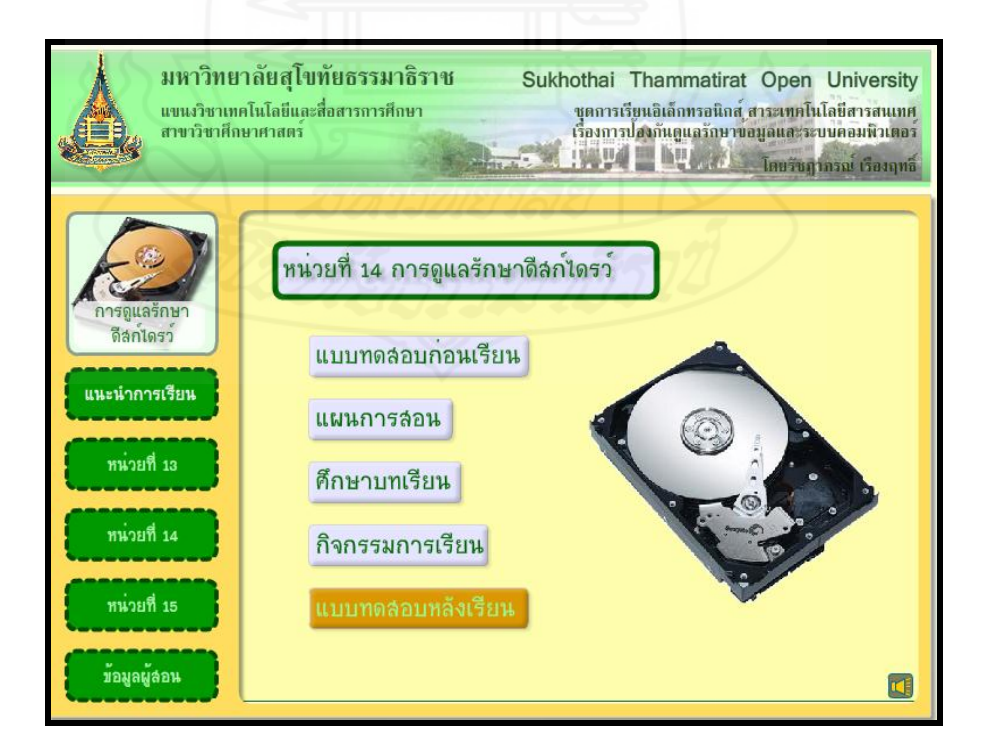

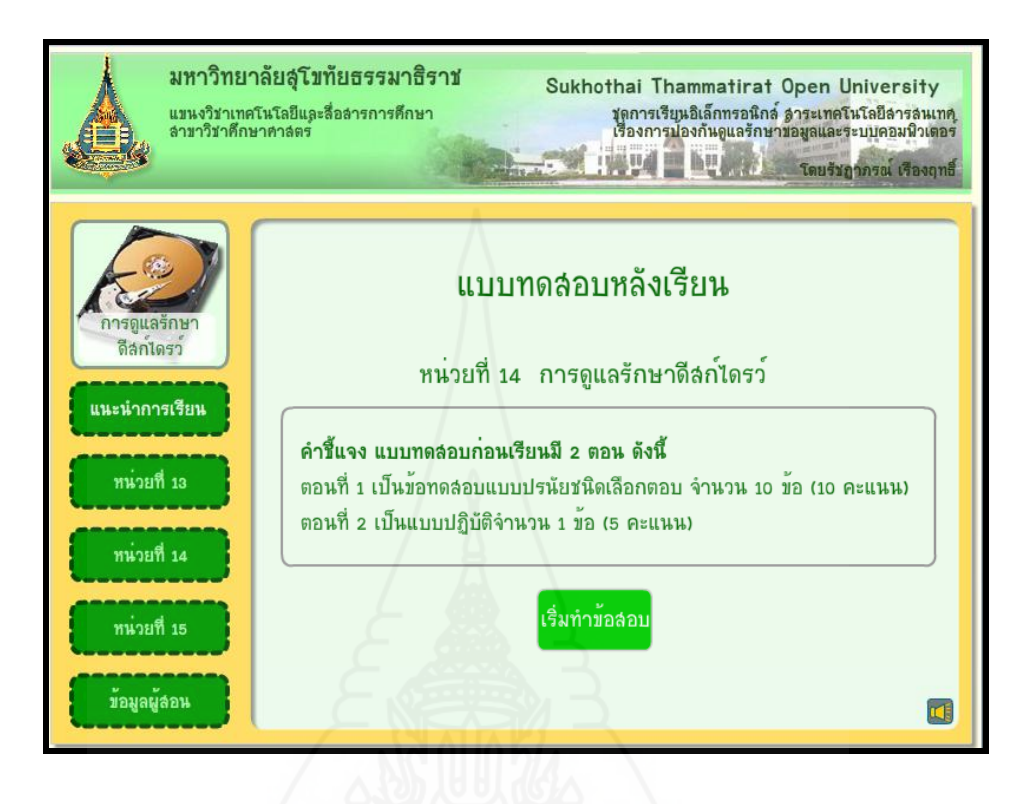

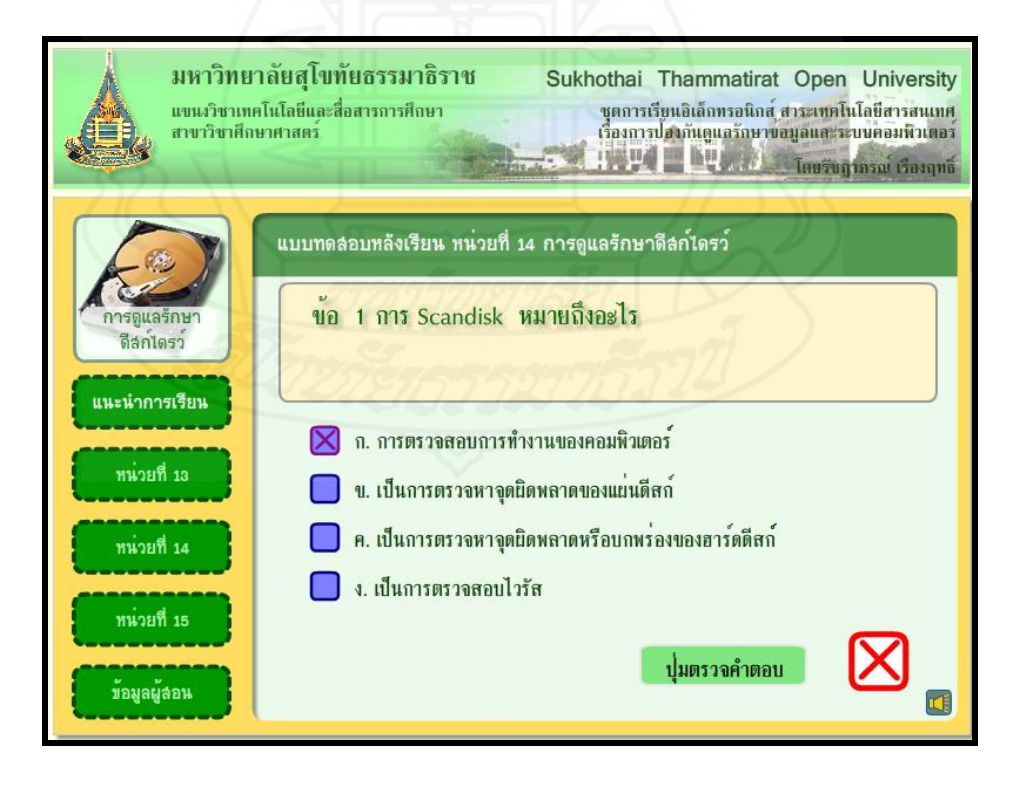

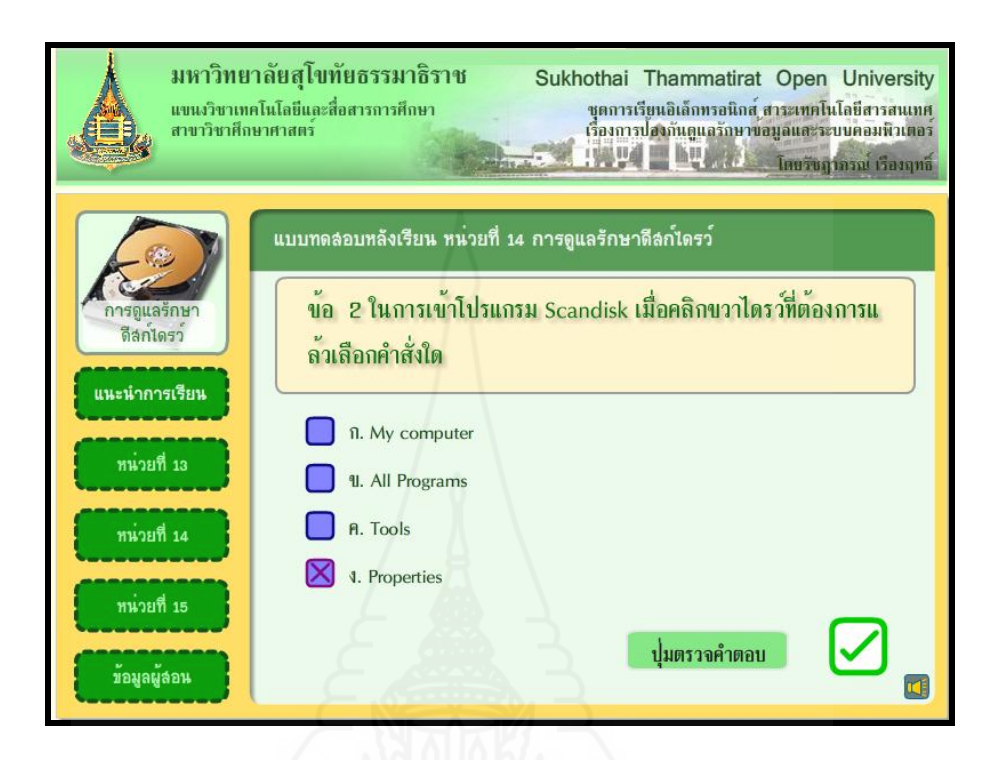

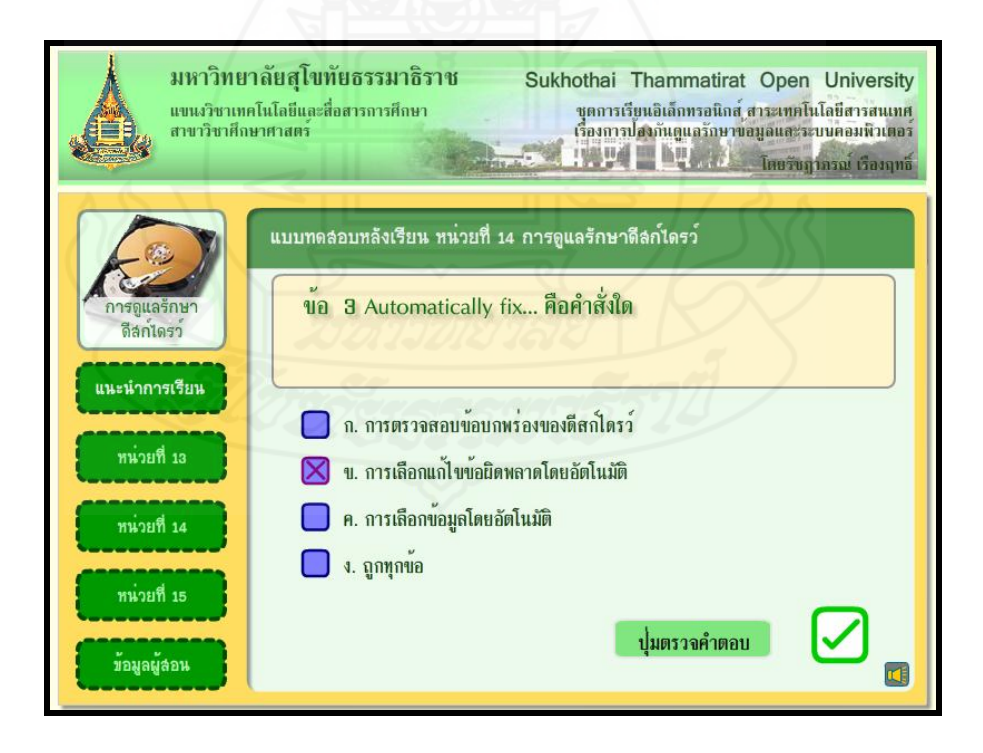

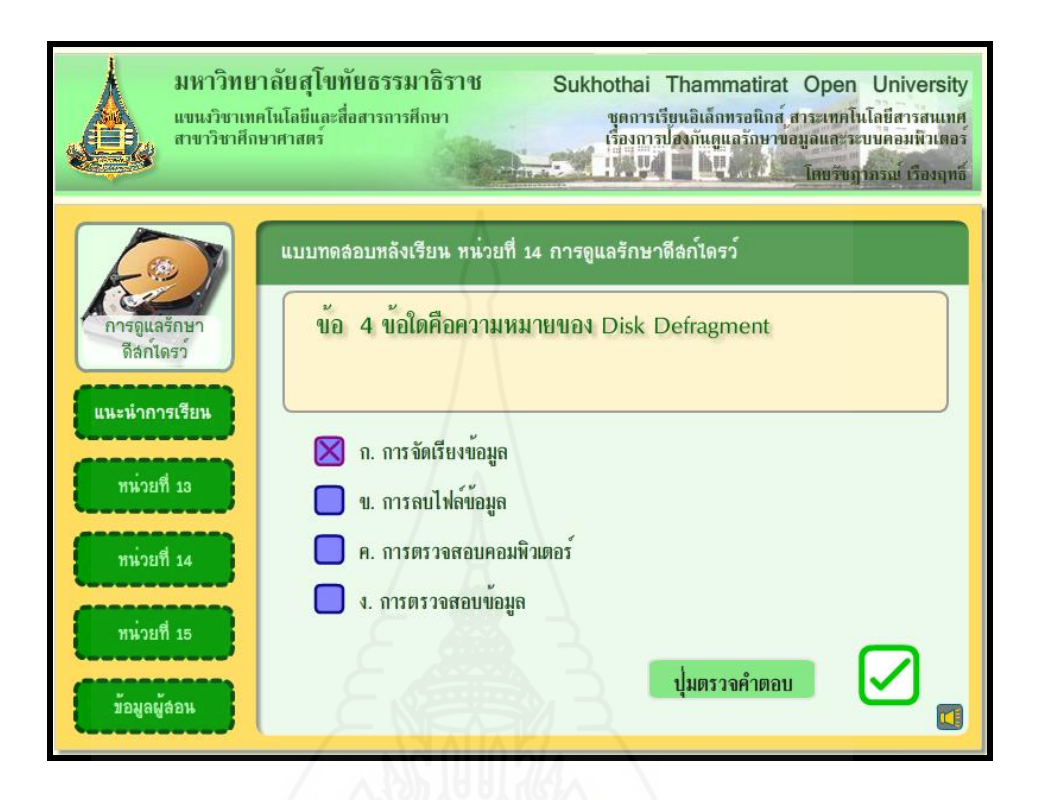

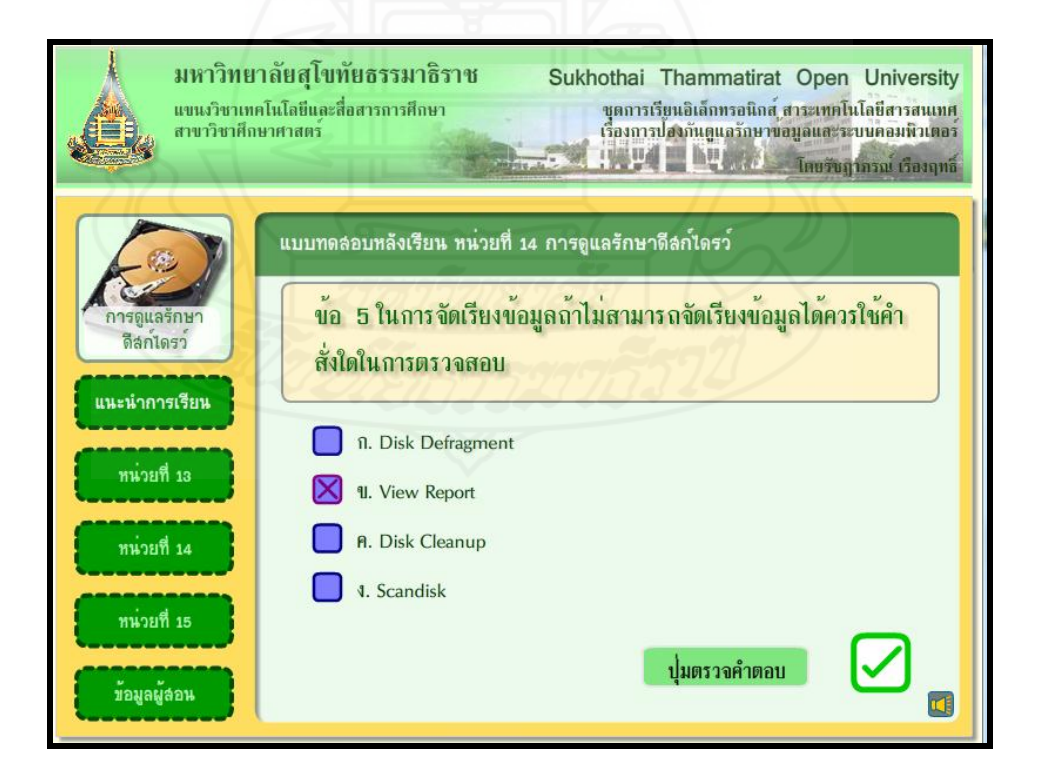

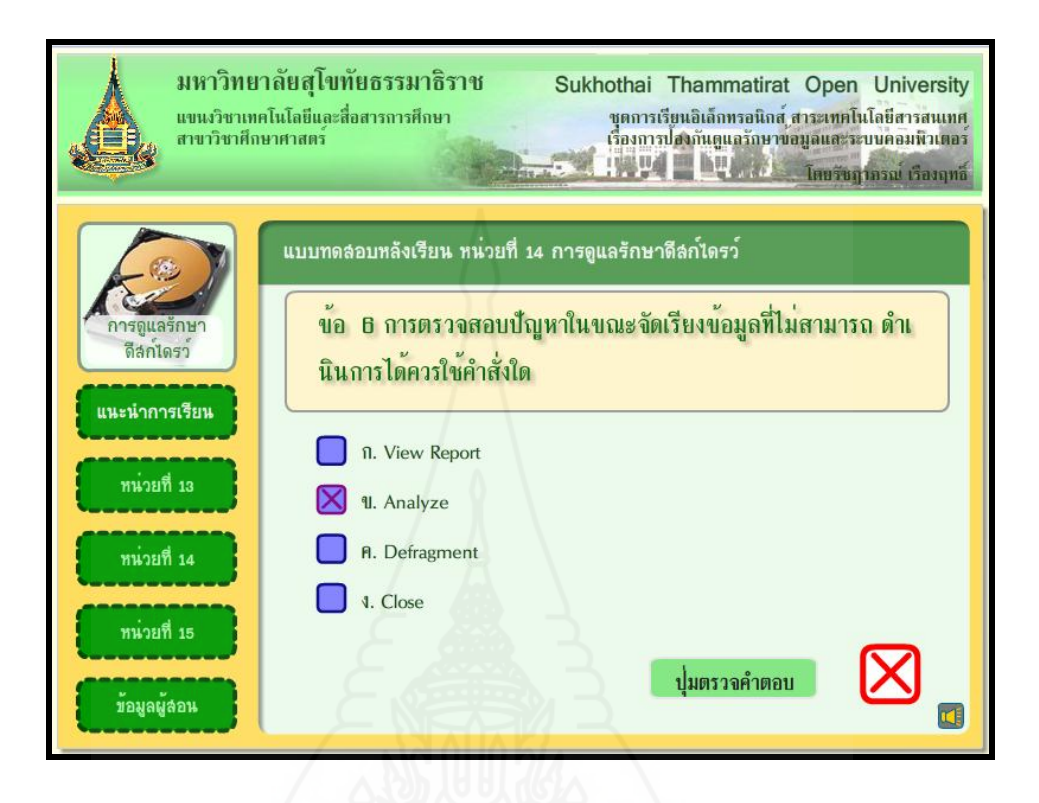

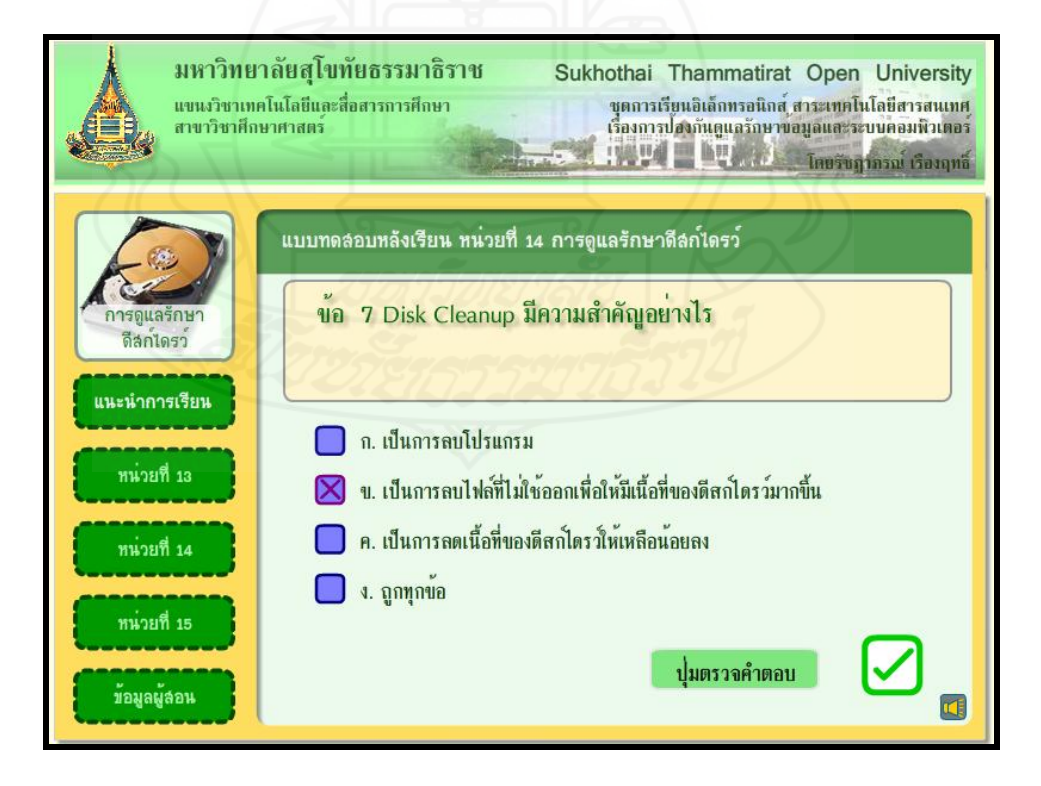

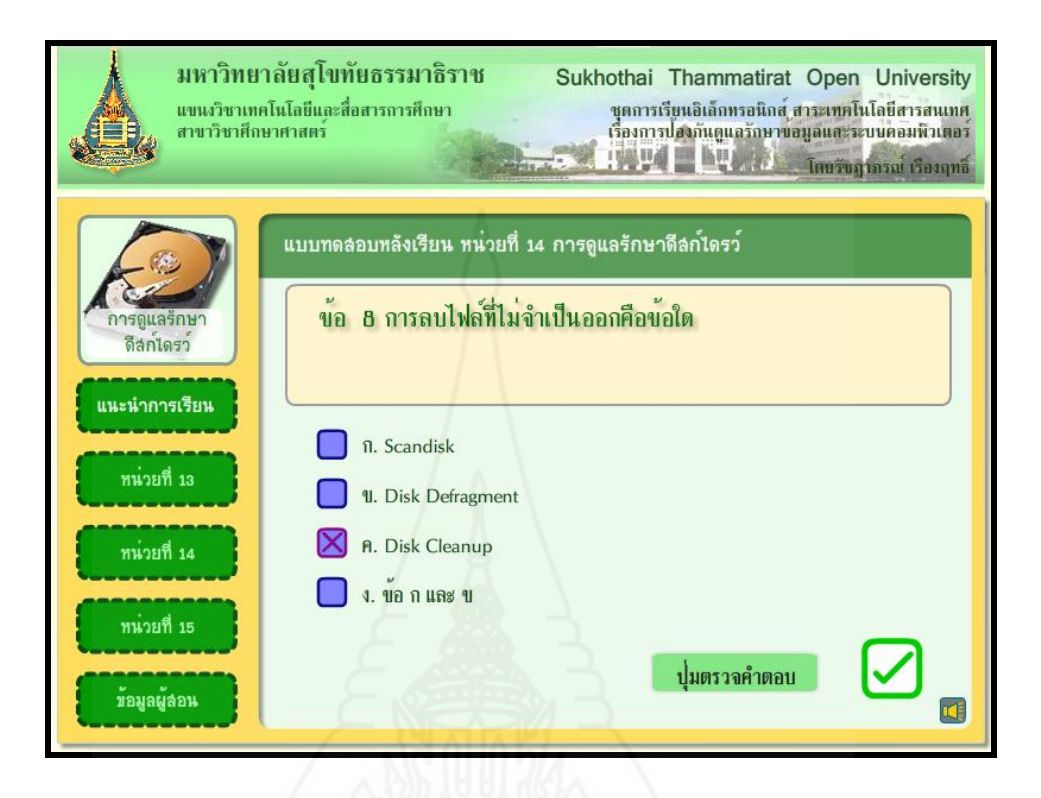

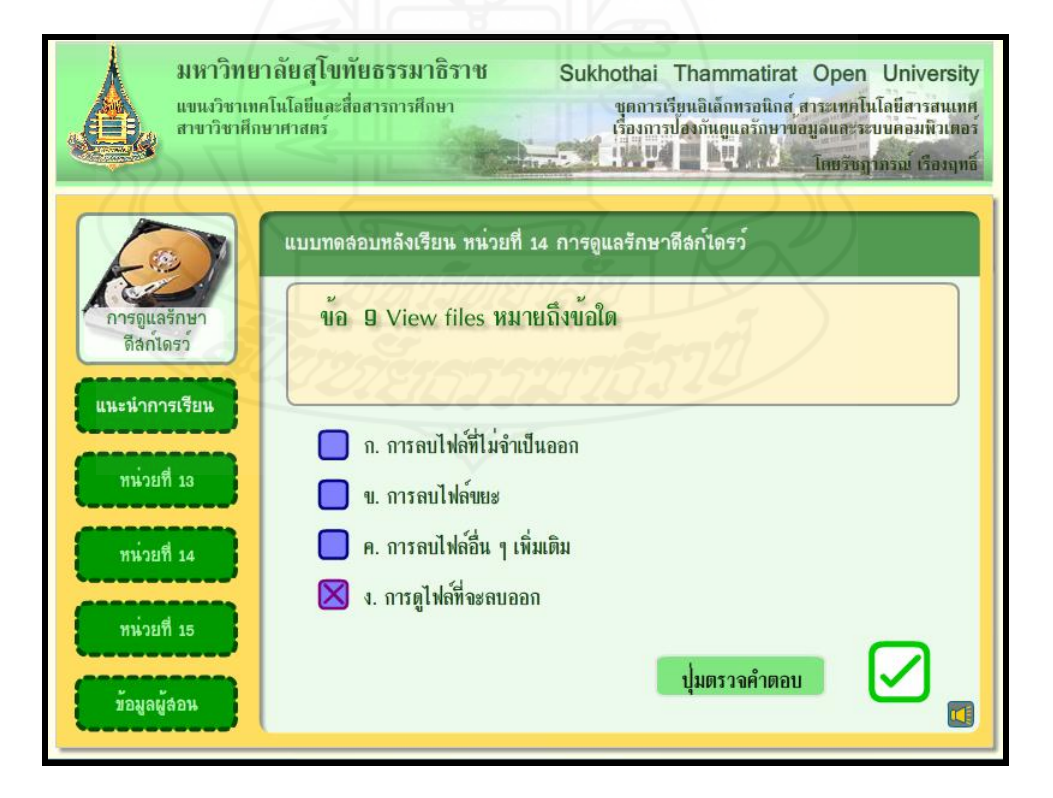

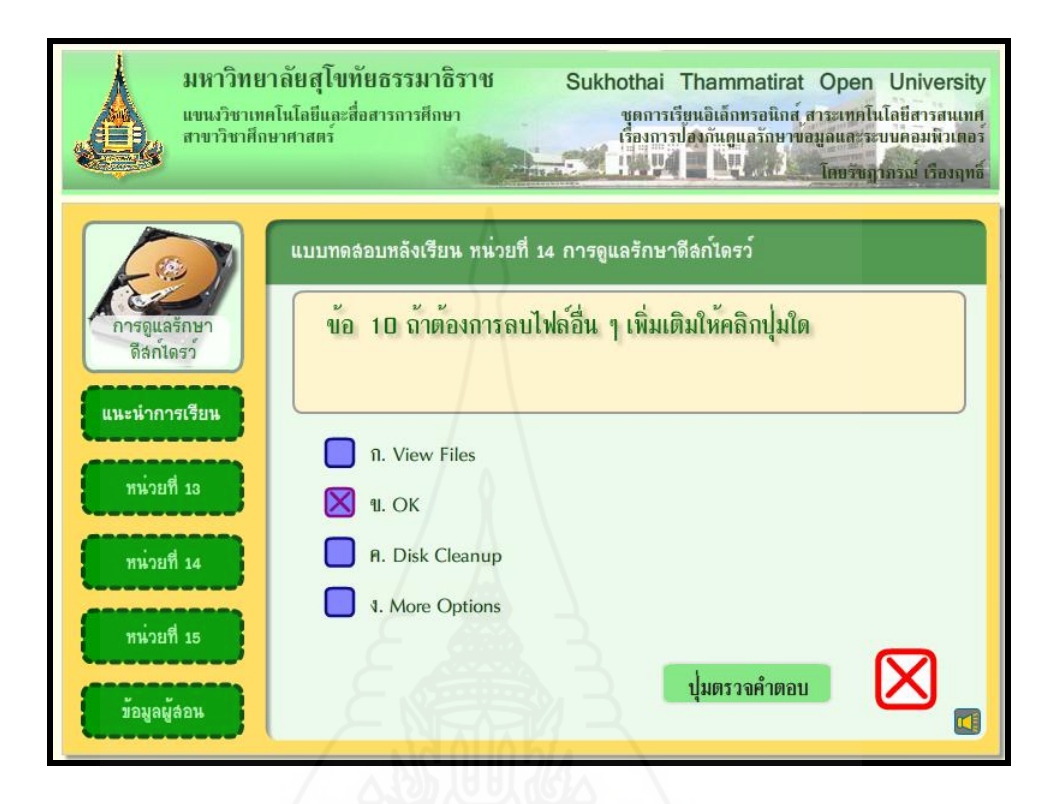

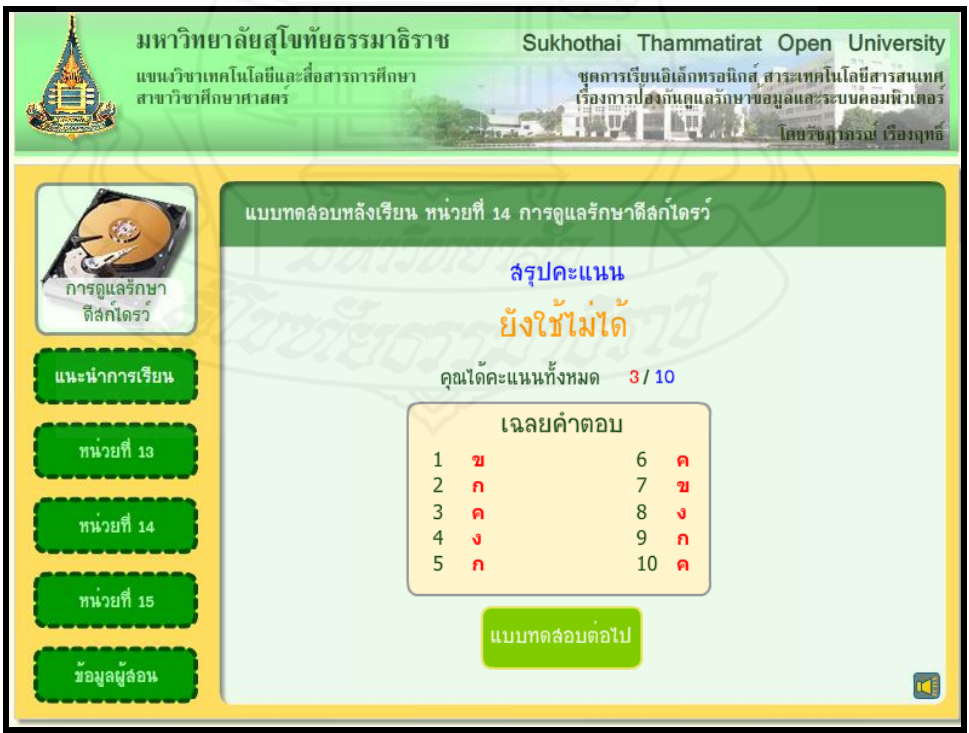

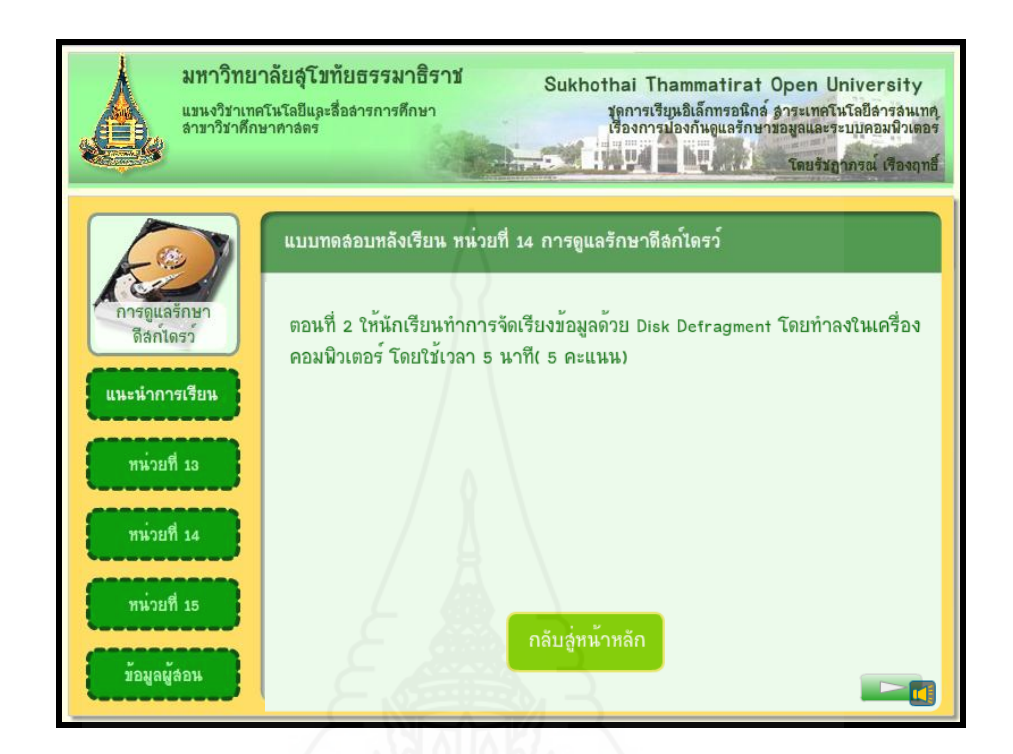

### หน้าหลักหน่วยที่ 15 เรื่องการสำรองข้อมูล

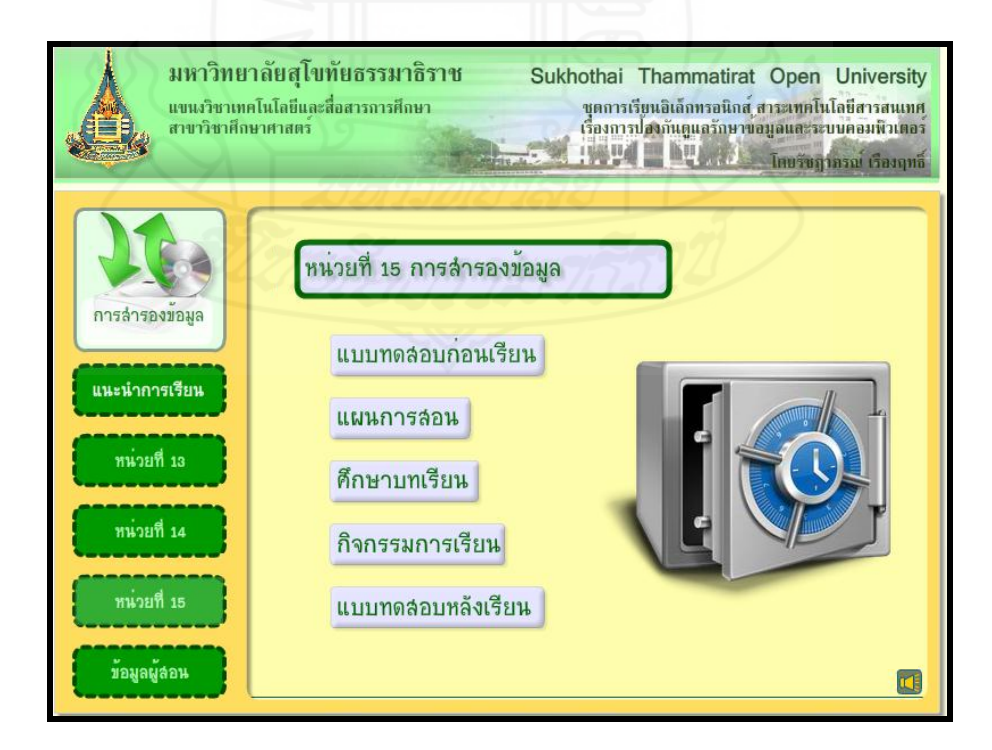

## **หน้าแบบทดสอบก่อนเรียน**

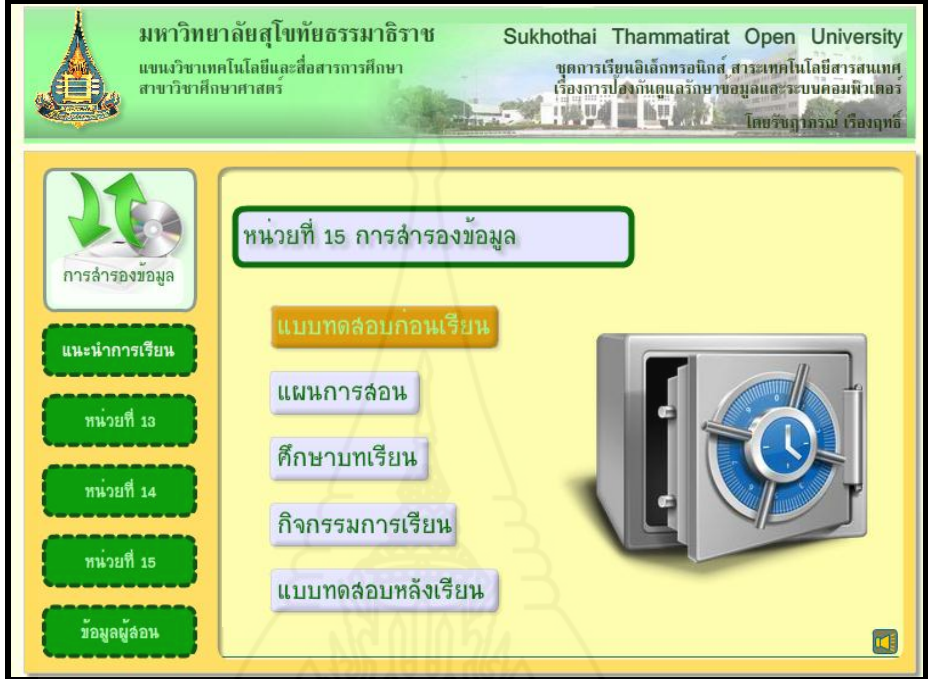

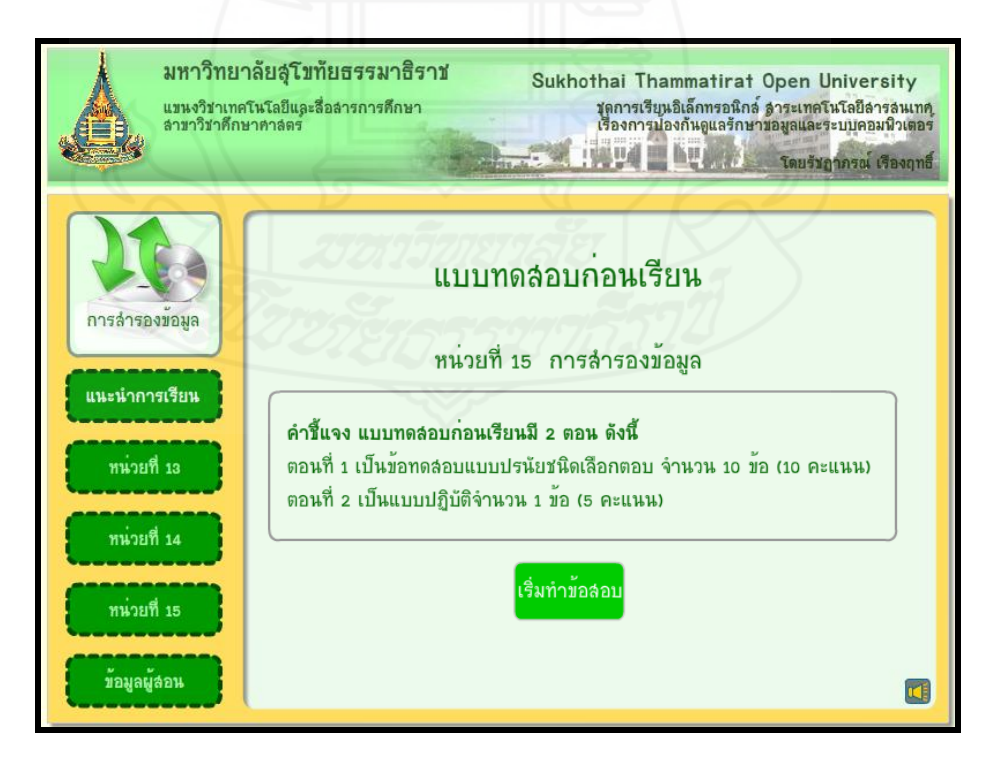

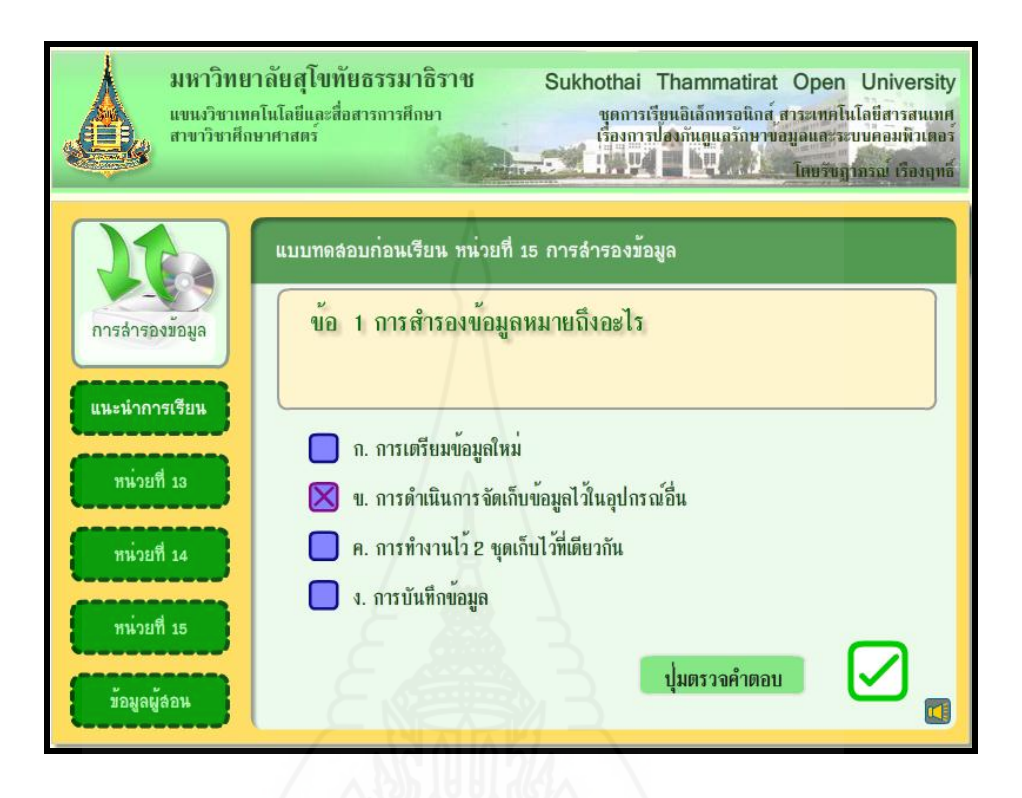

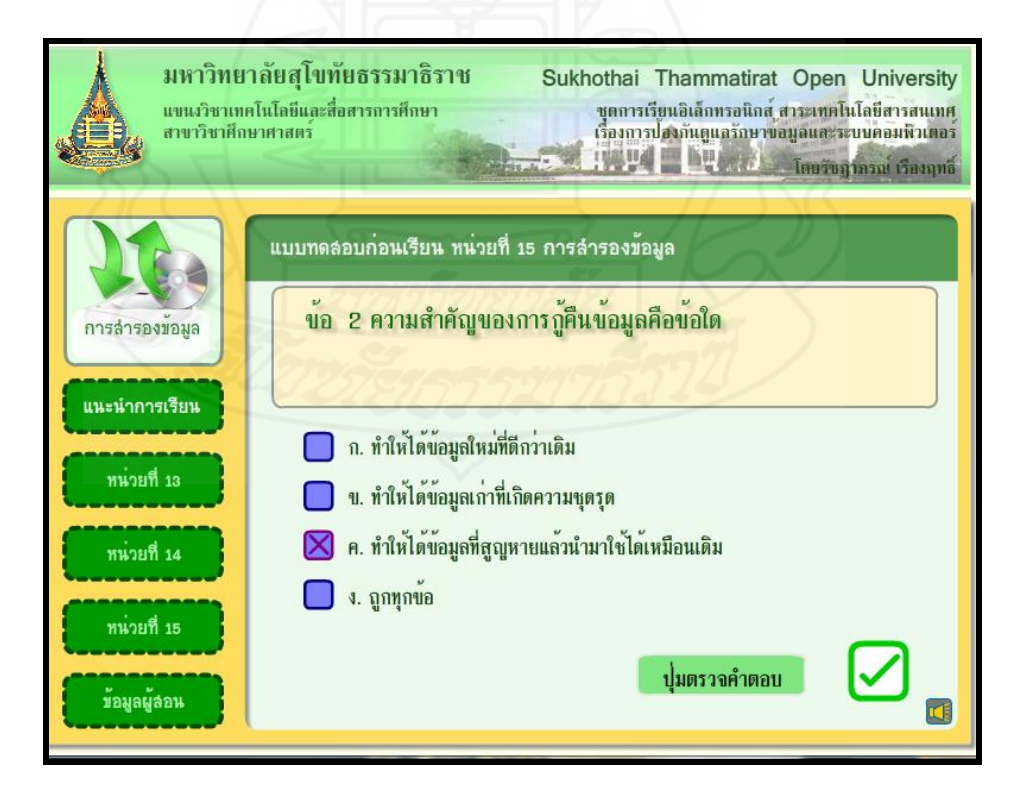

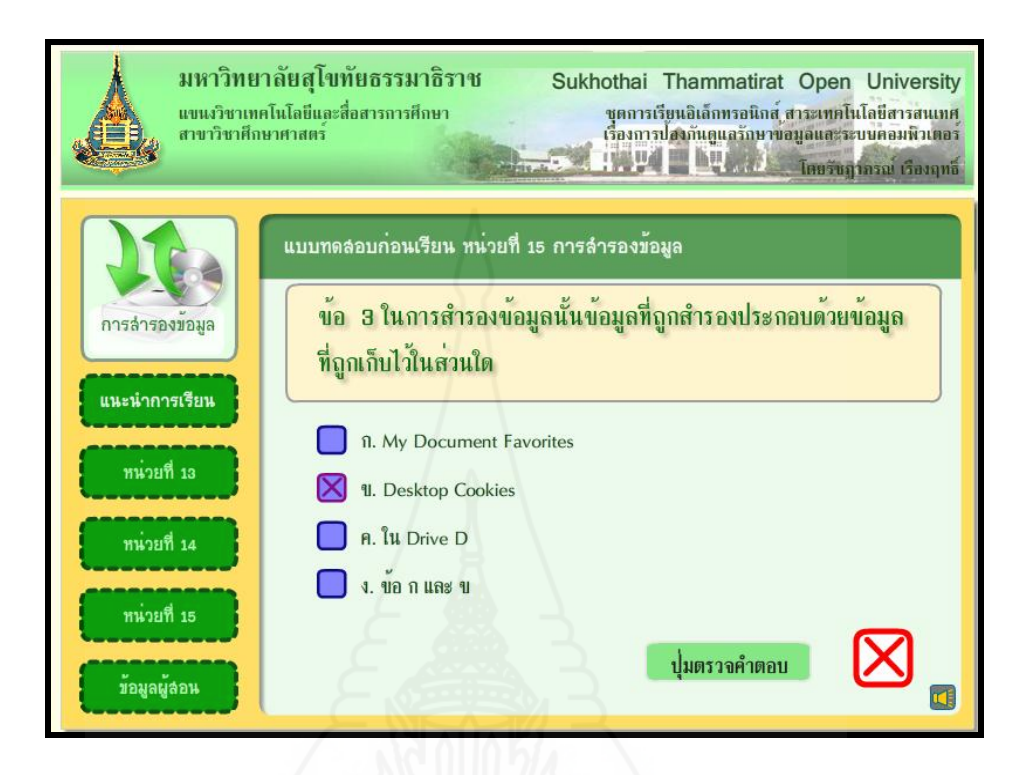

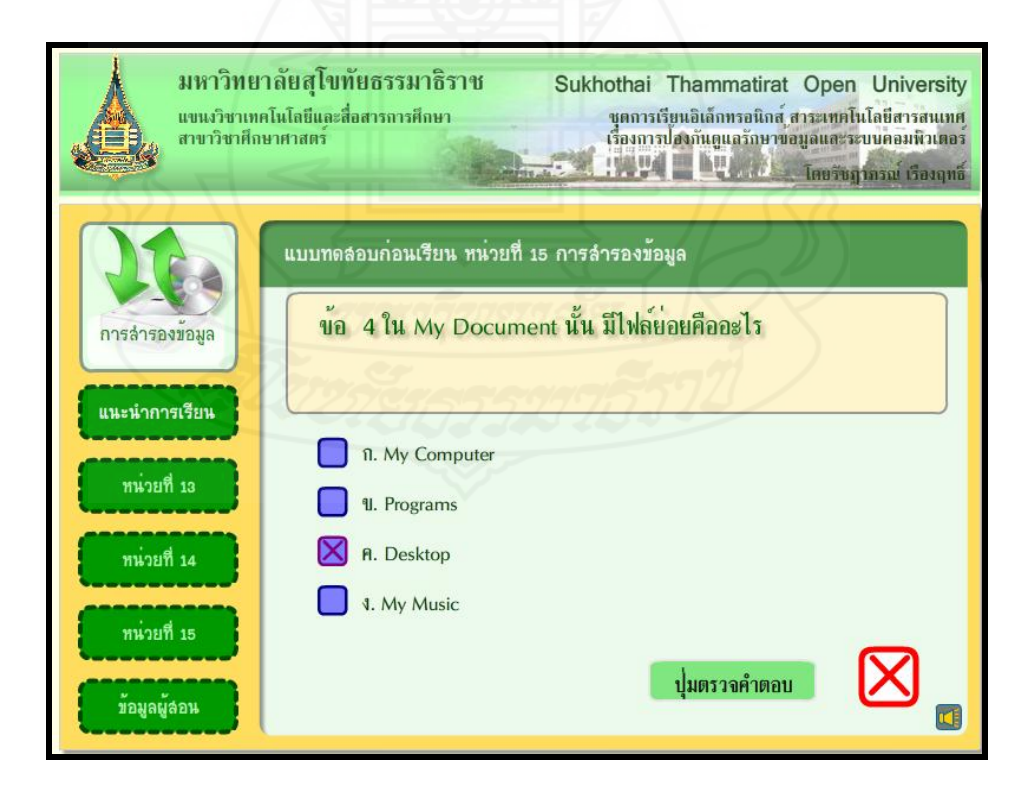

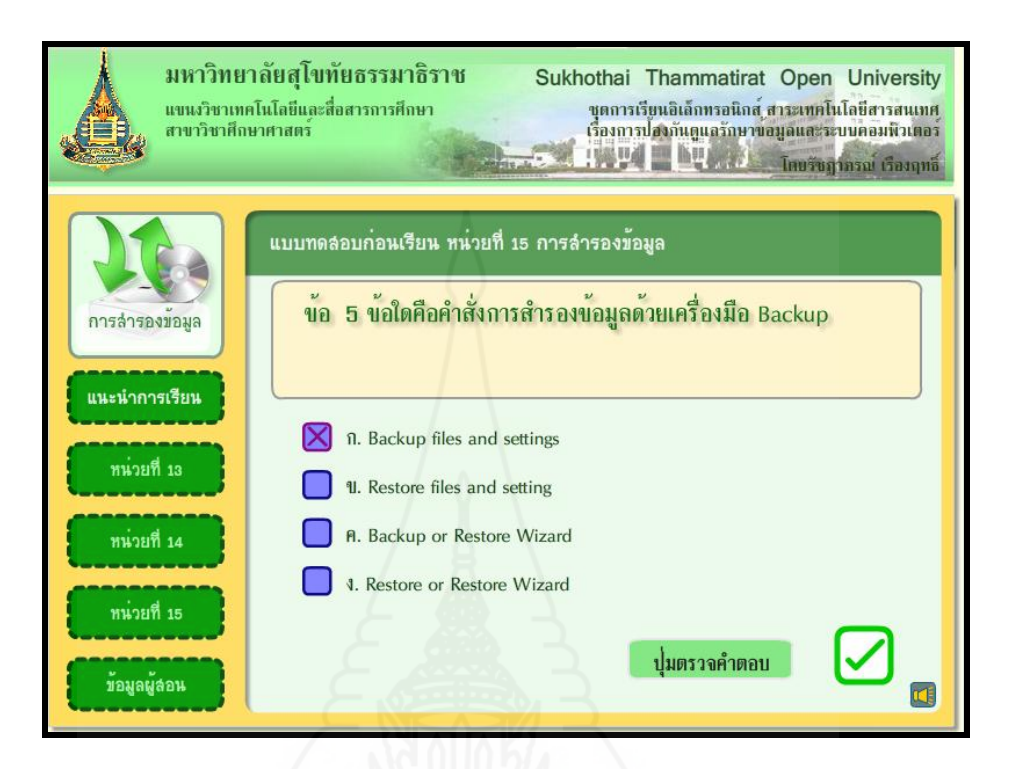

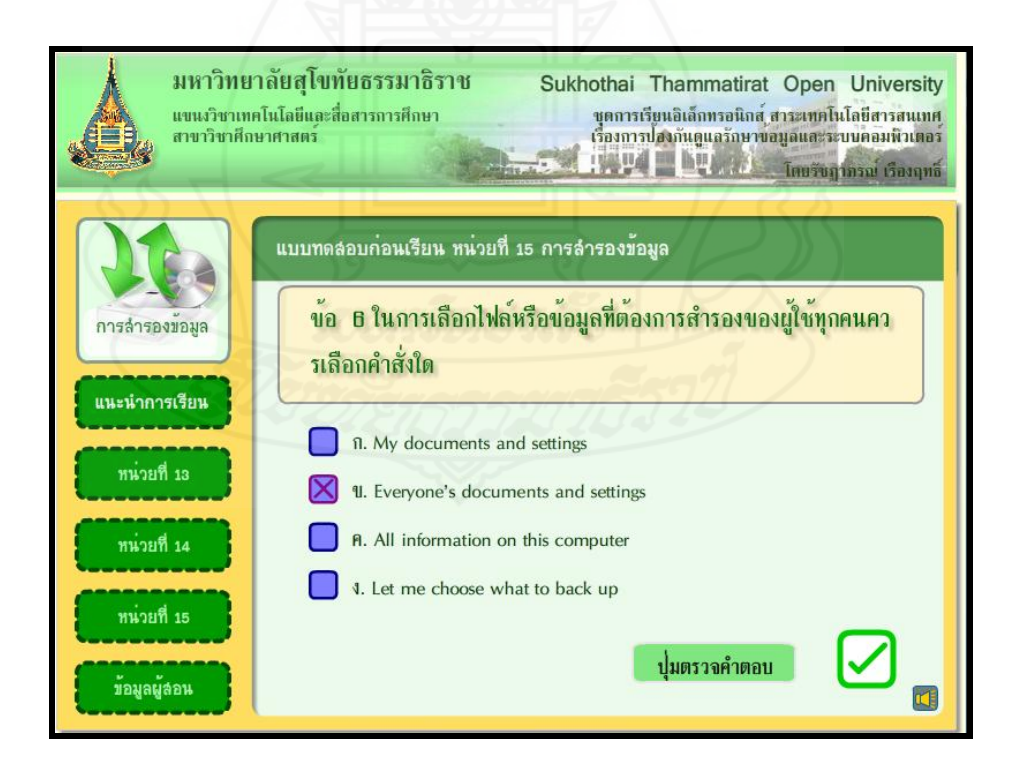

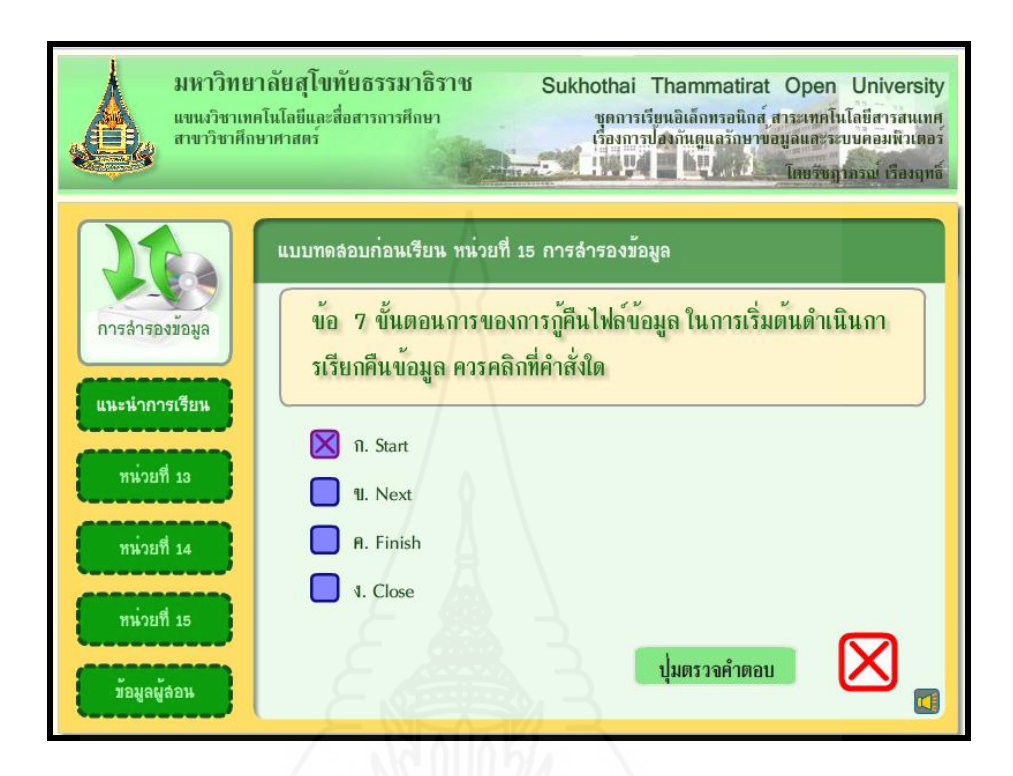

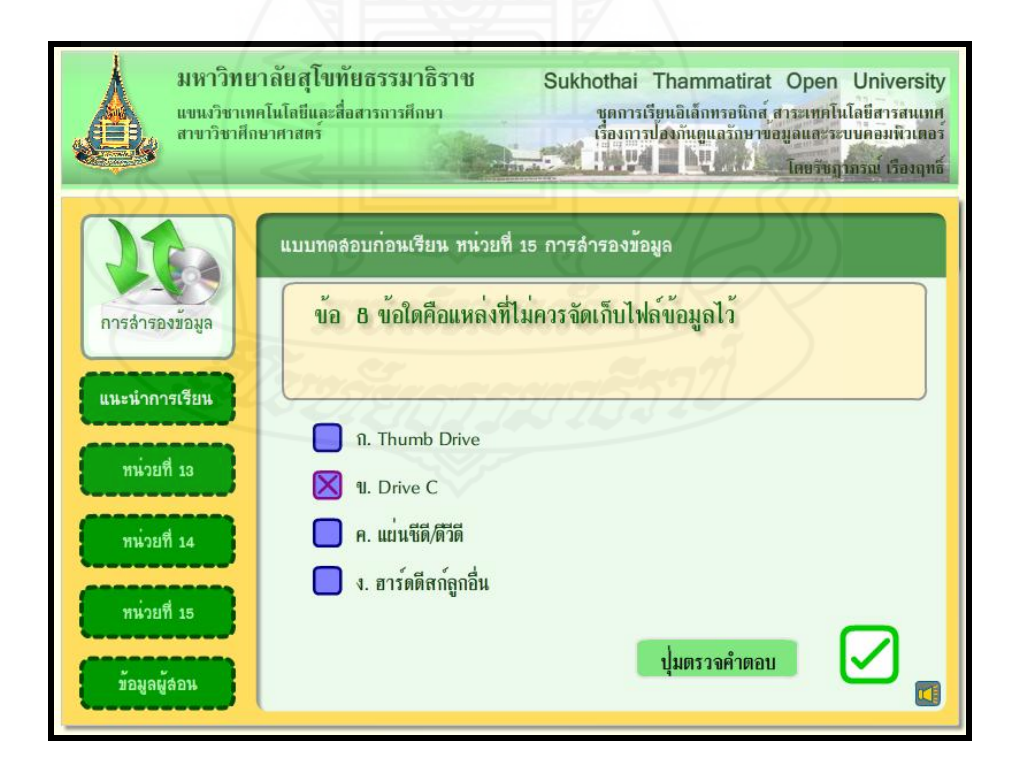

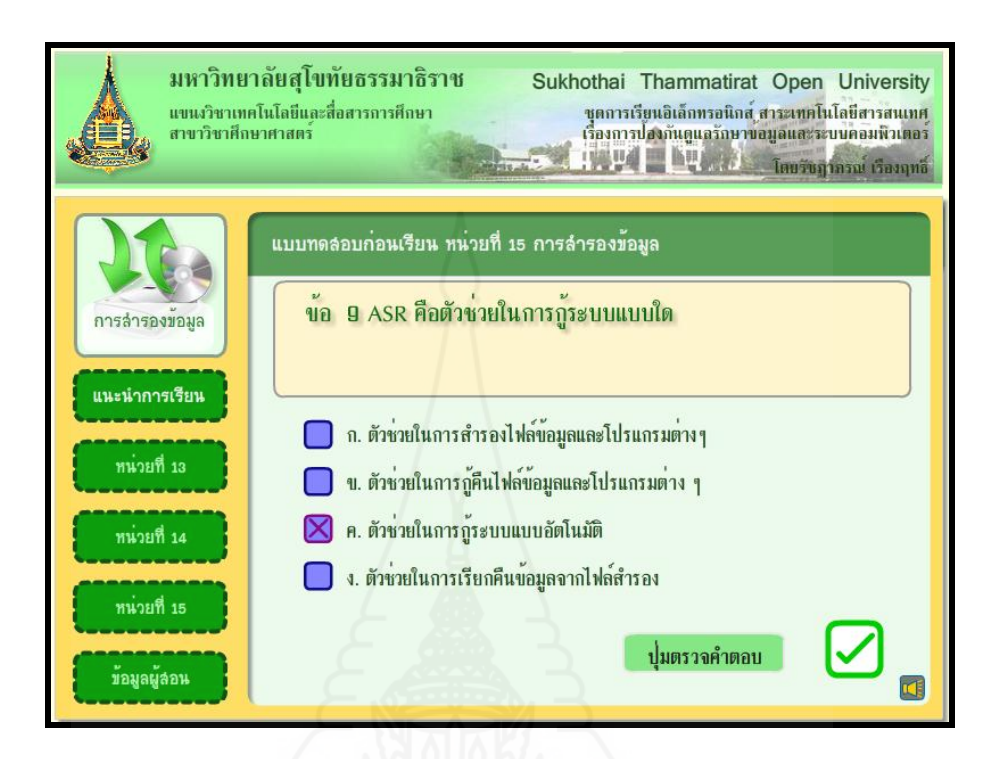

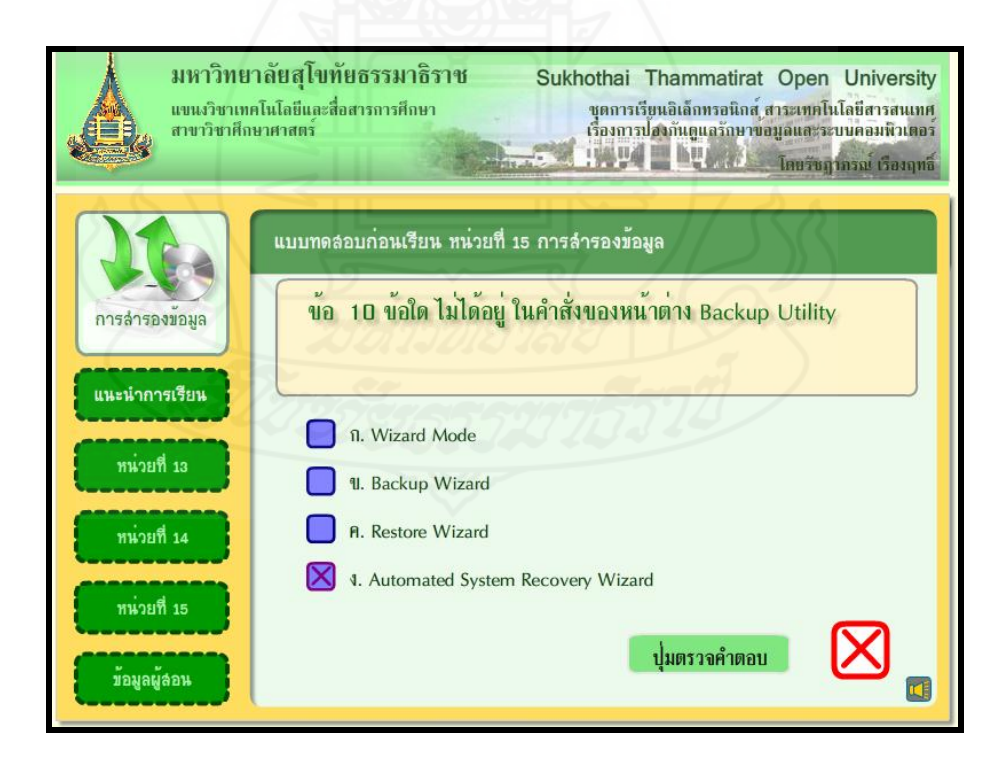

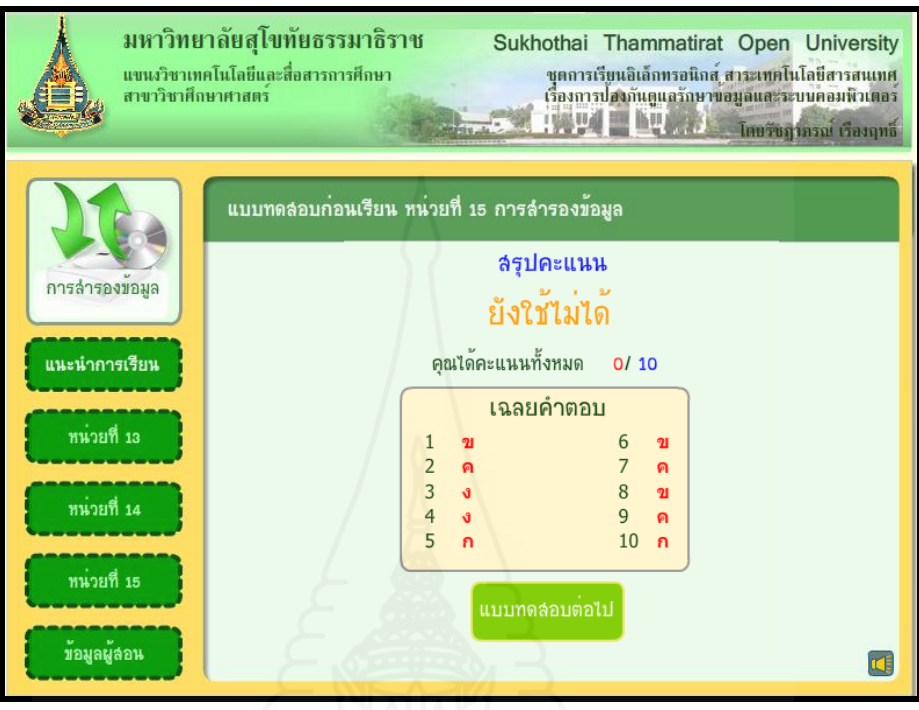

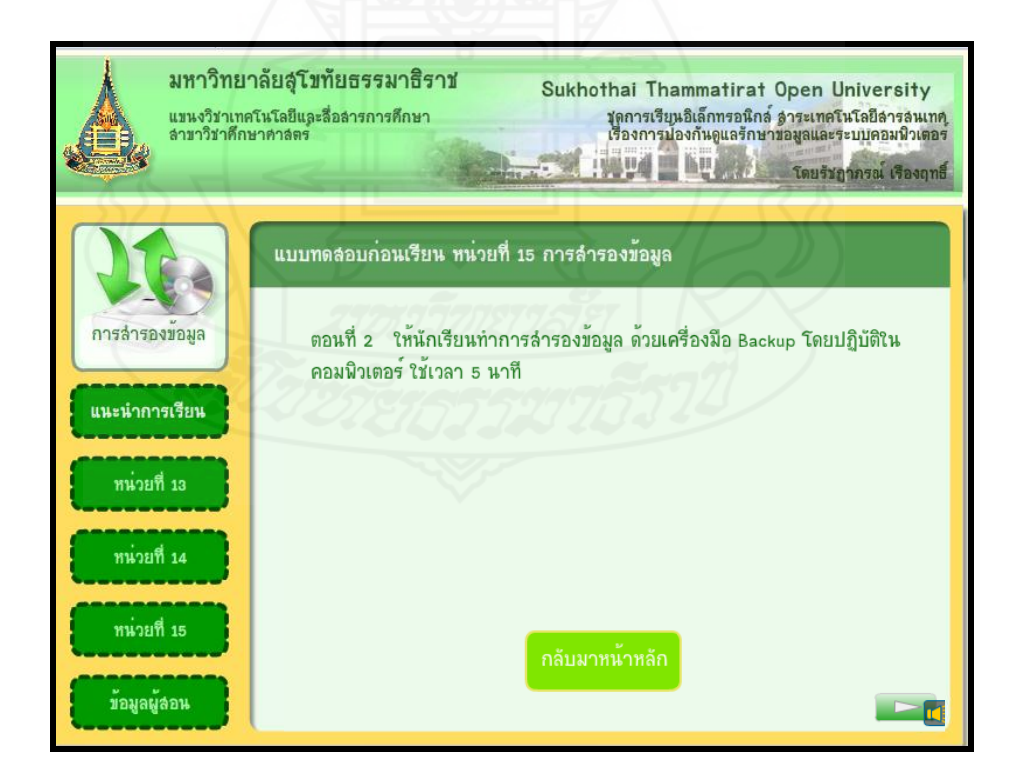

#### **หน้าแผนการสอน**

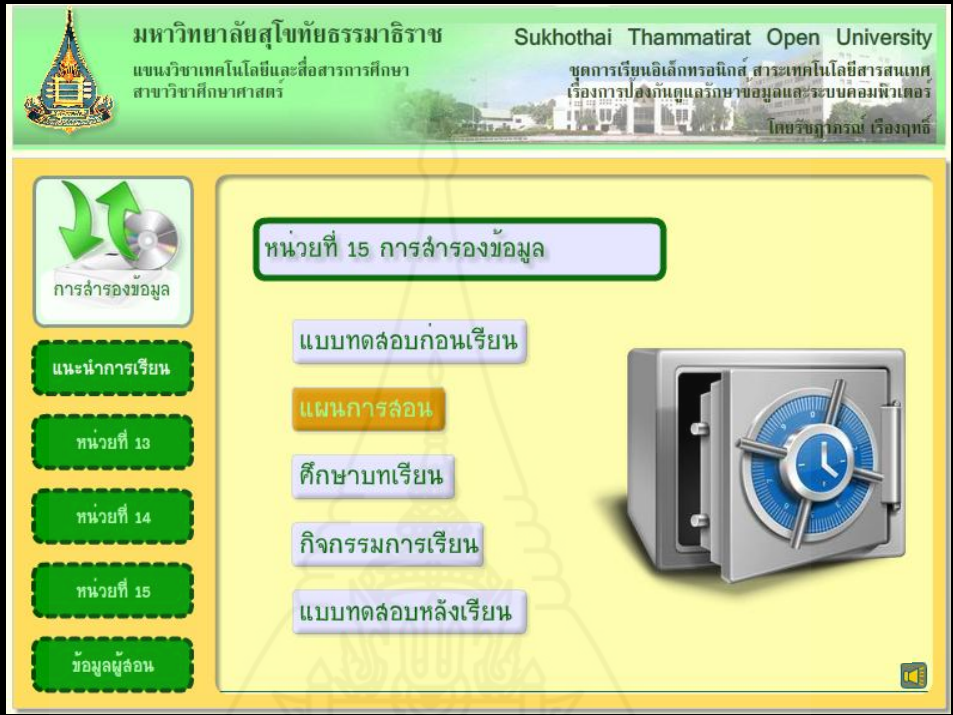

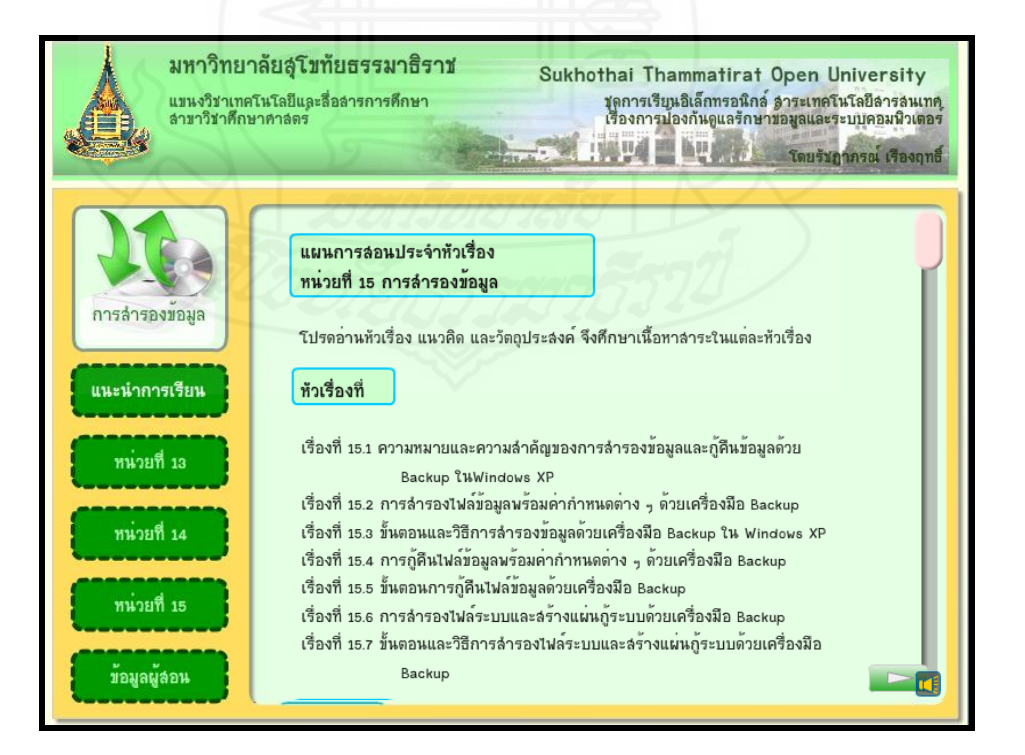

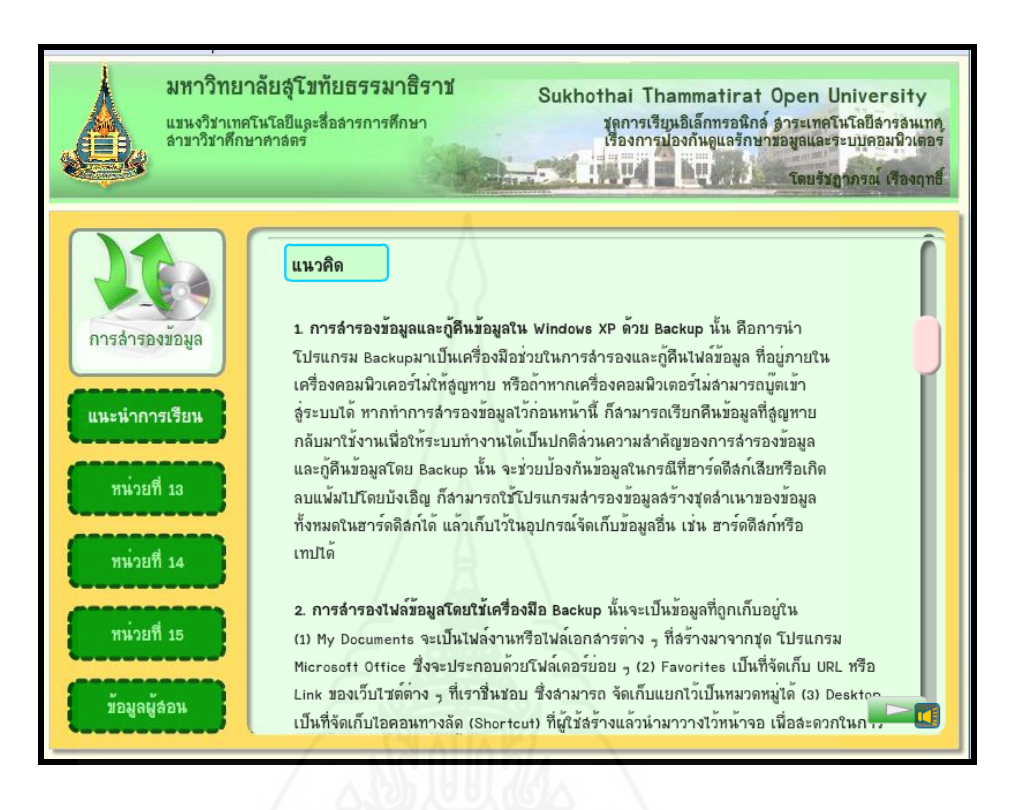

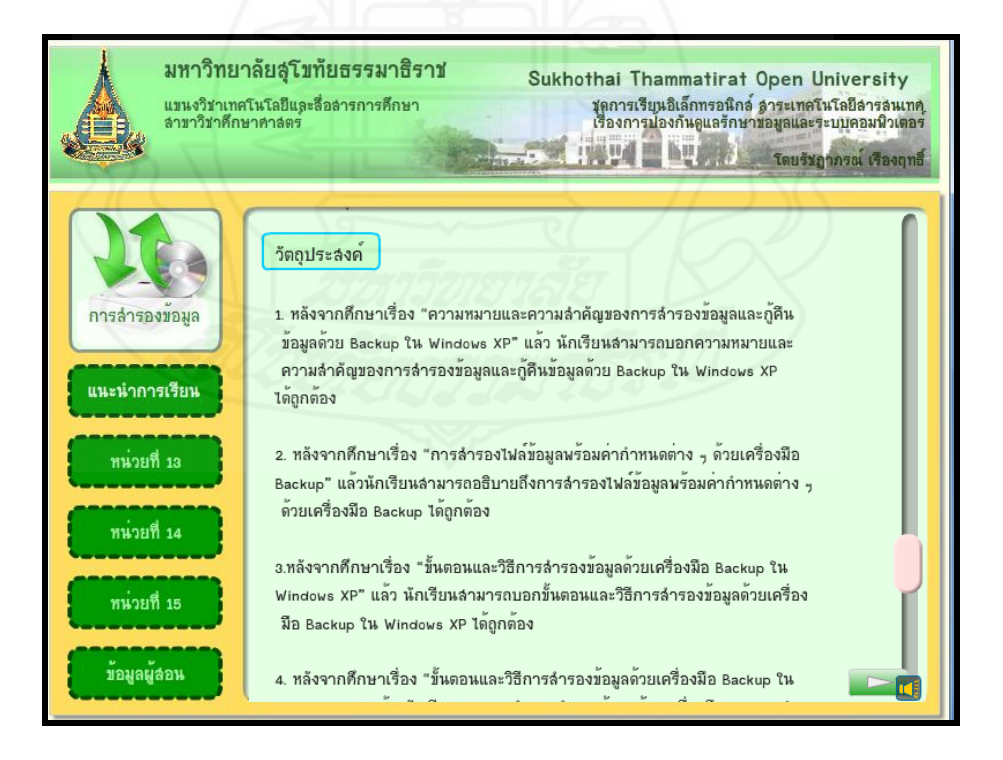

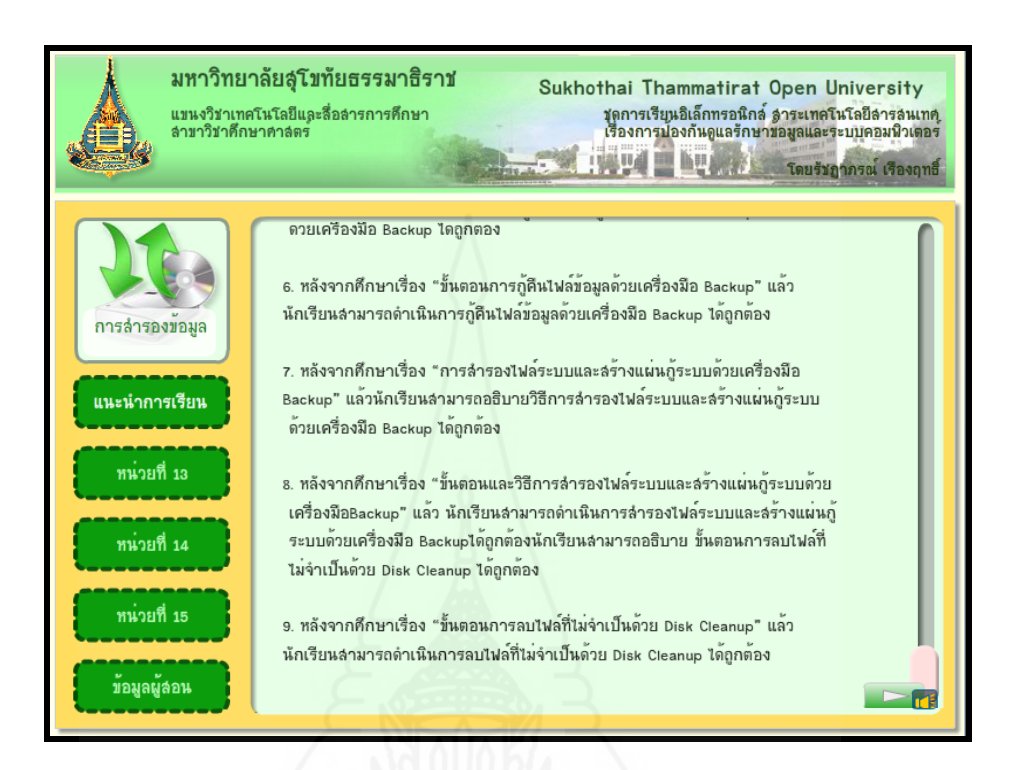

#### **หน้าศึกษาบทเรียน**

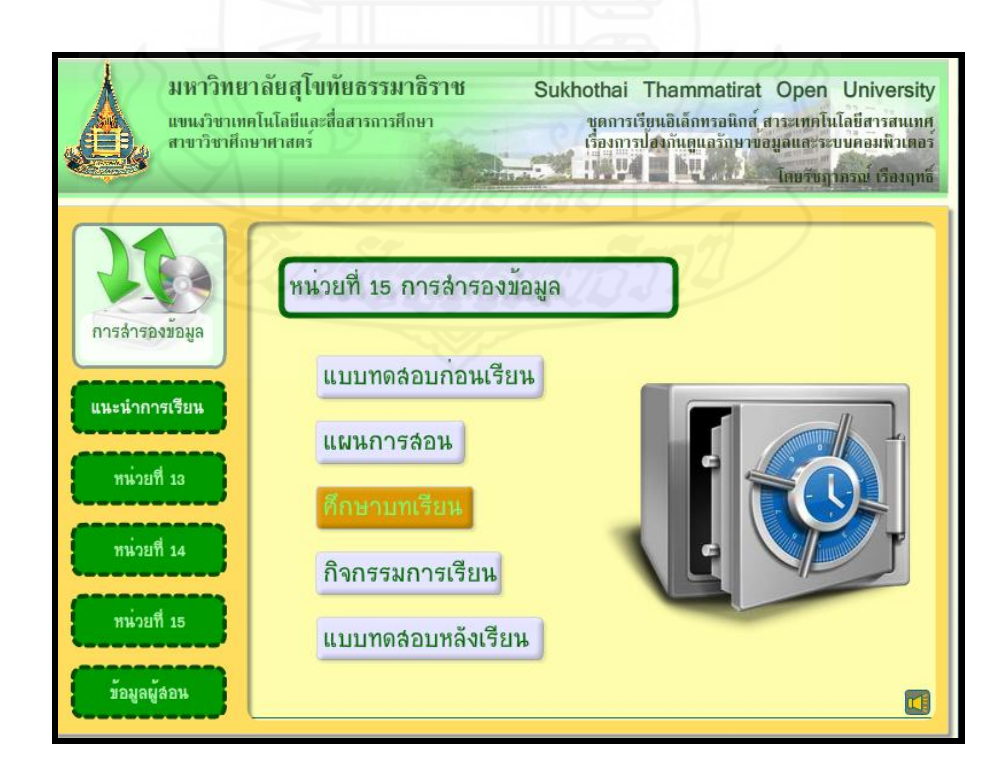

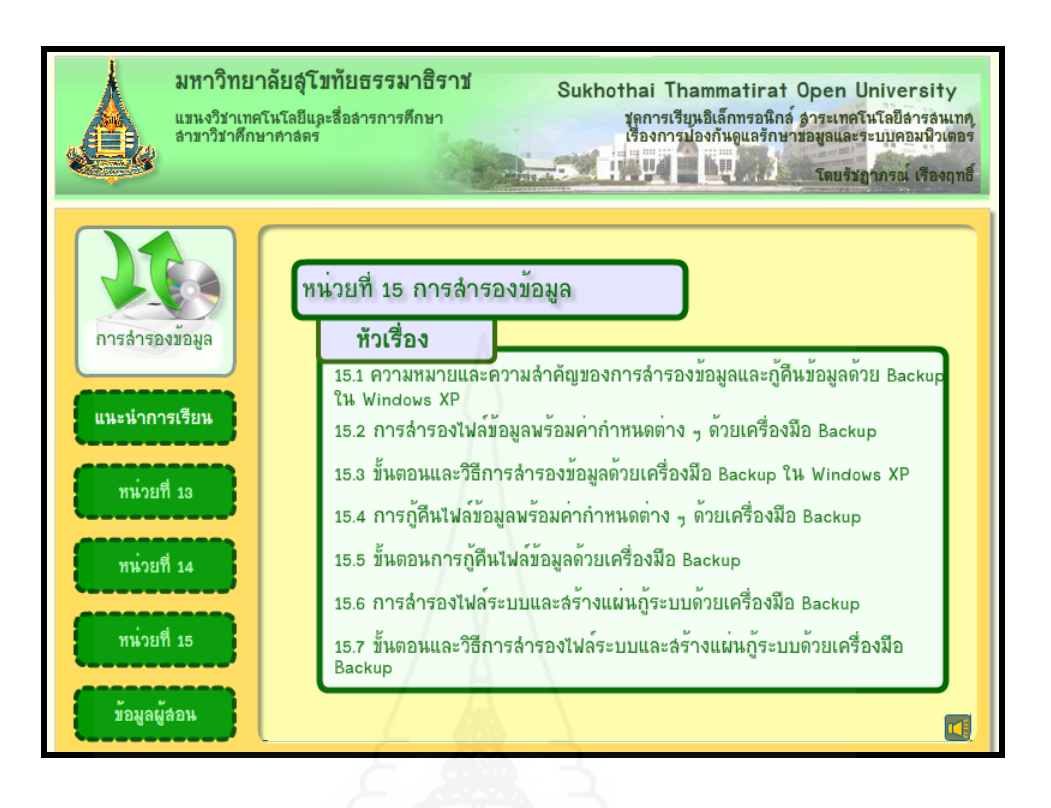

**หน้าหัวเรื่องที่ 15.1 ความหมายและความส าคัญของการส ารอง ข้อมูลด้วย Backup ใน Windows XP**

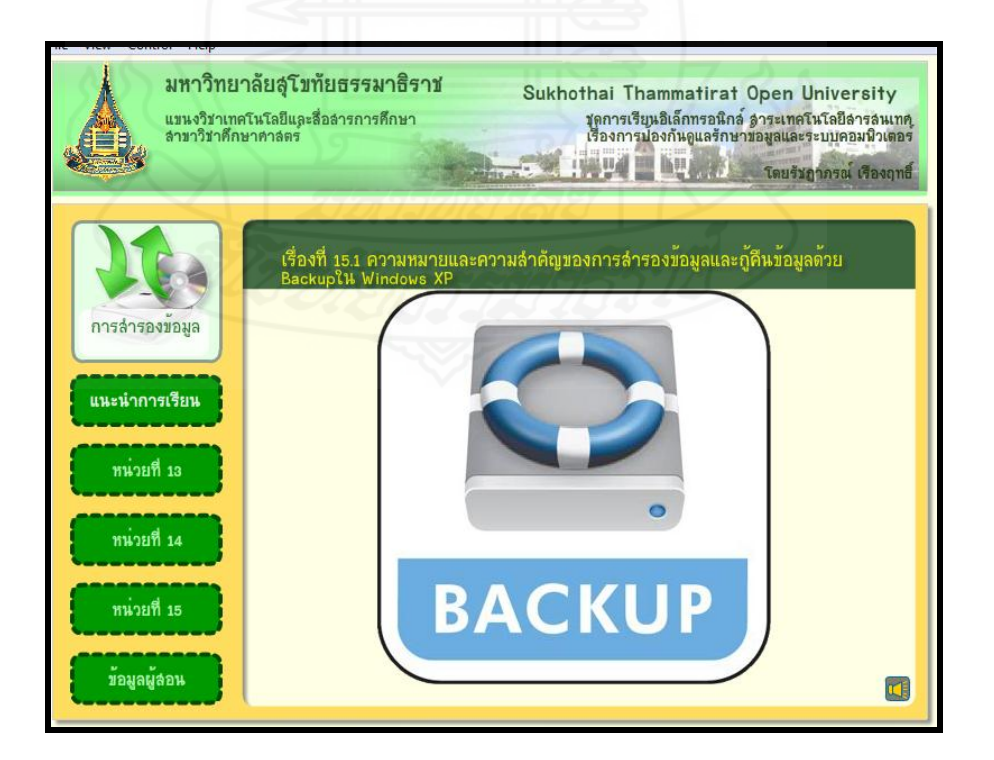

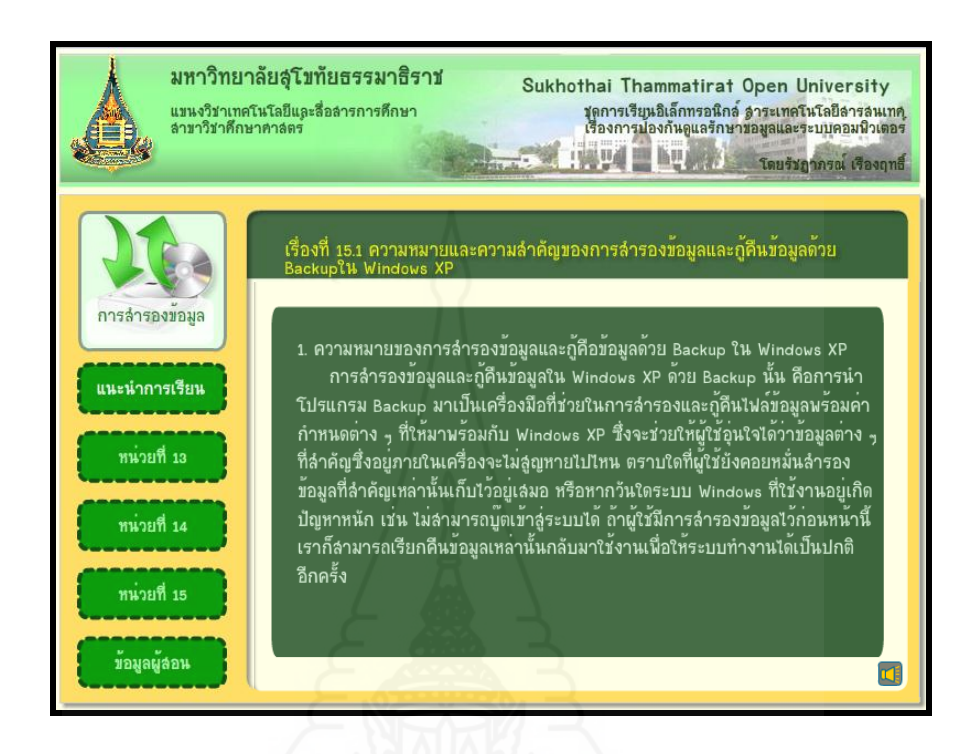

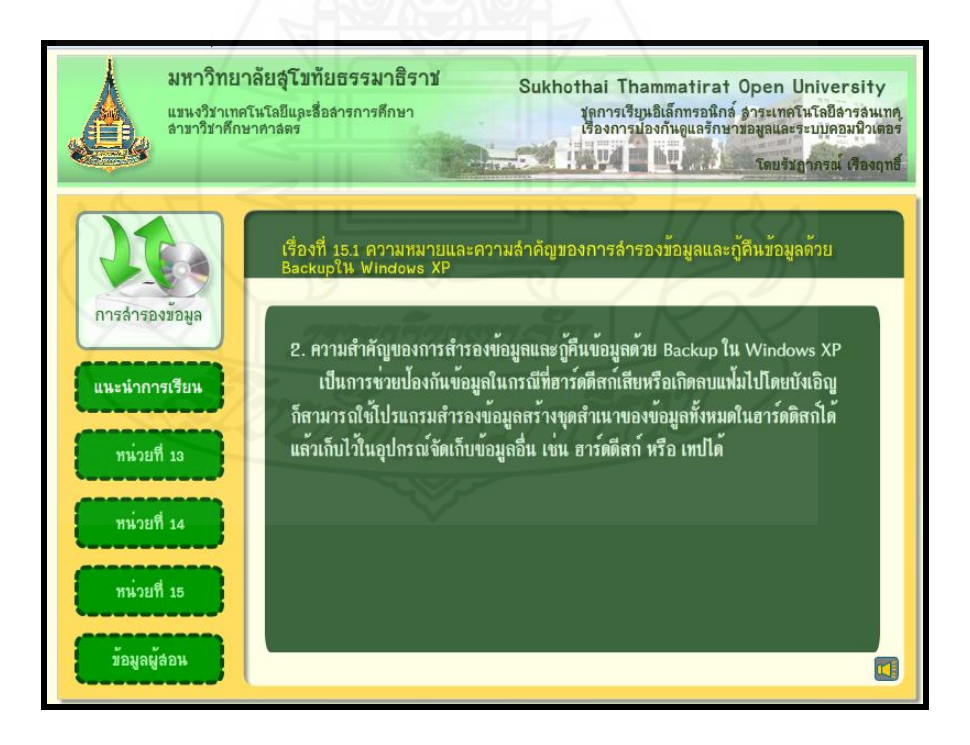

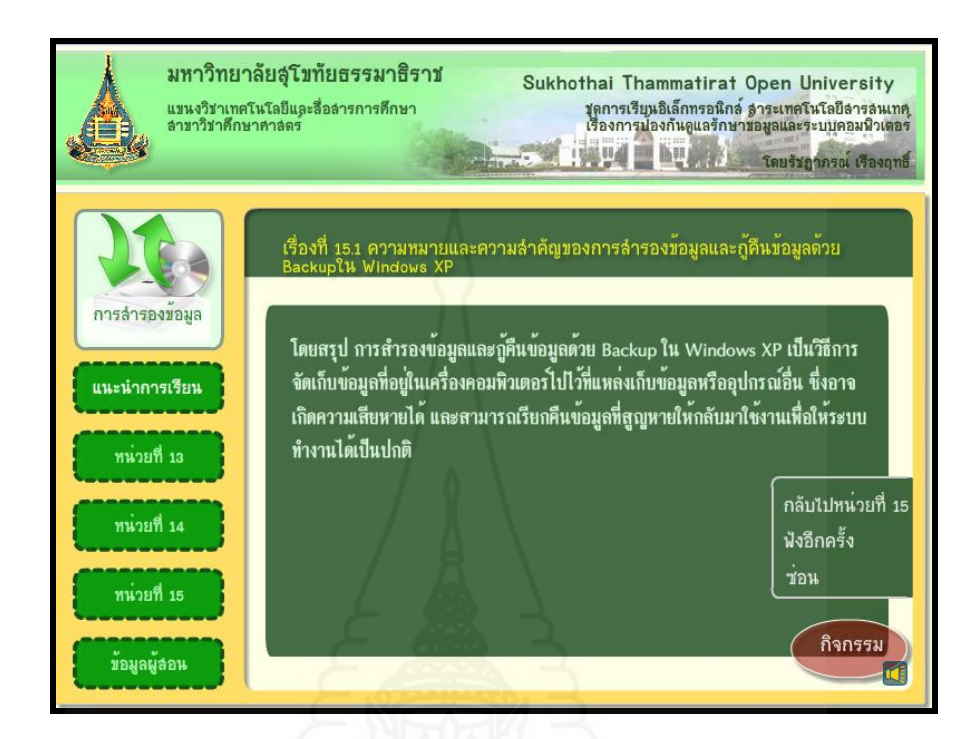

# **แบบฝึ กปฏิบัติที่ 15.1**

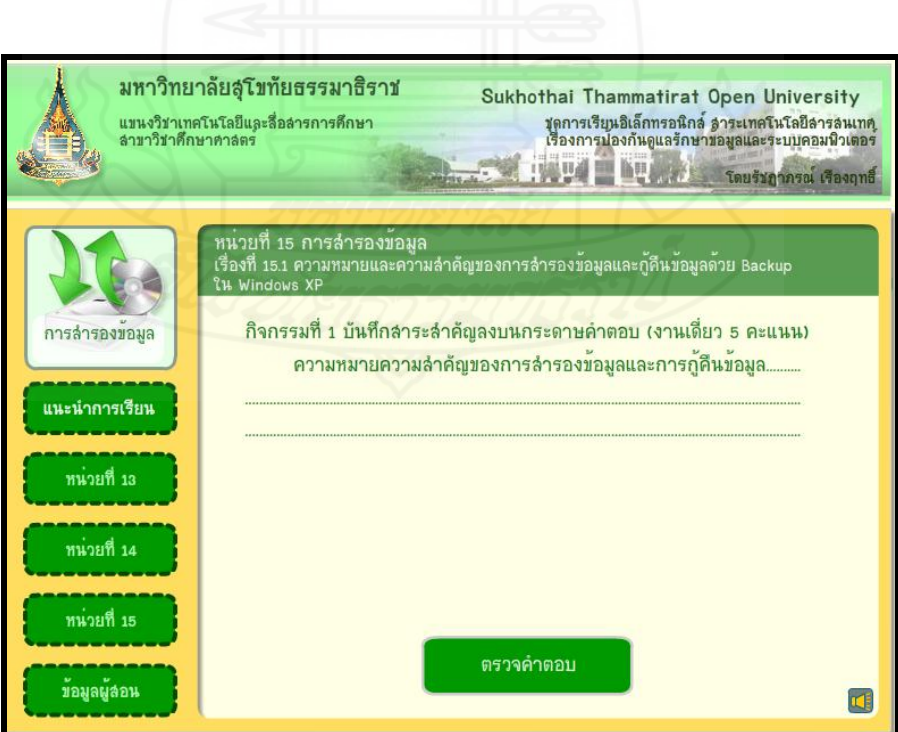

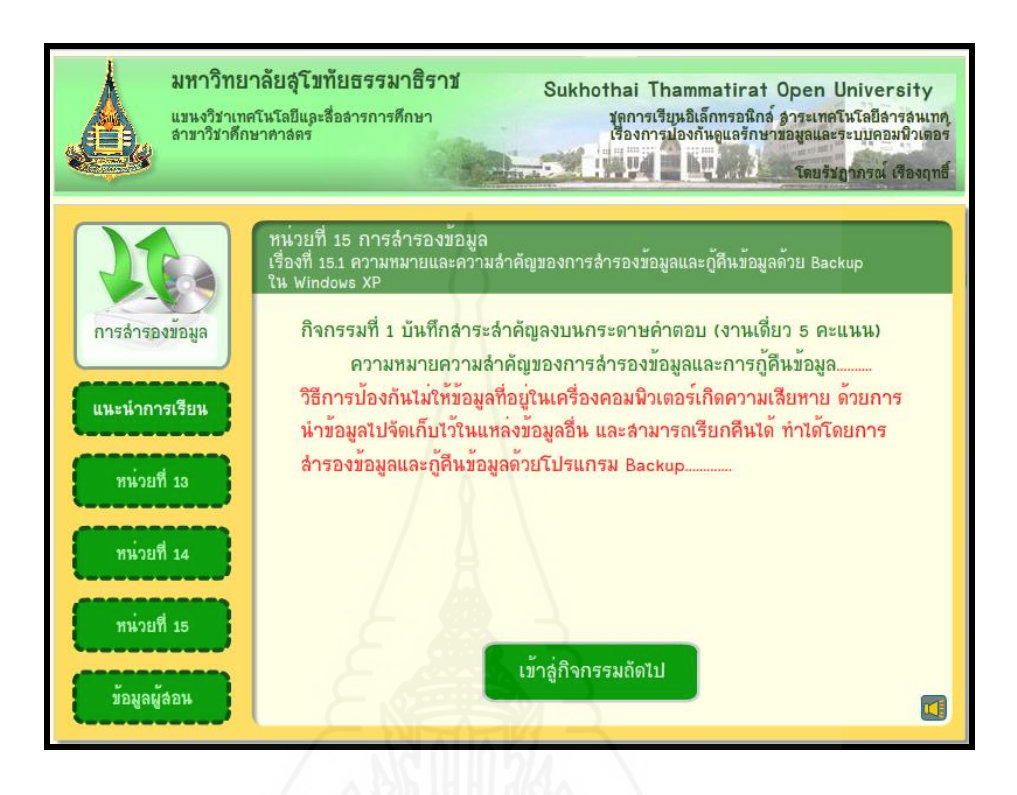

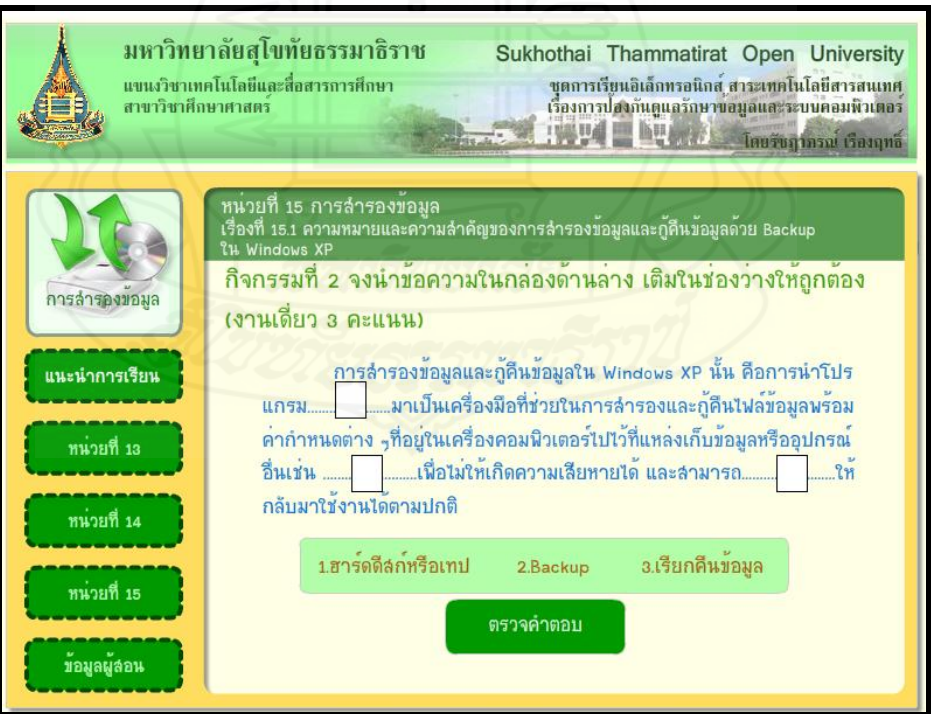

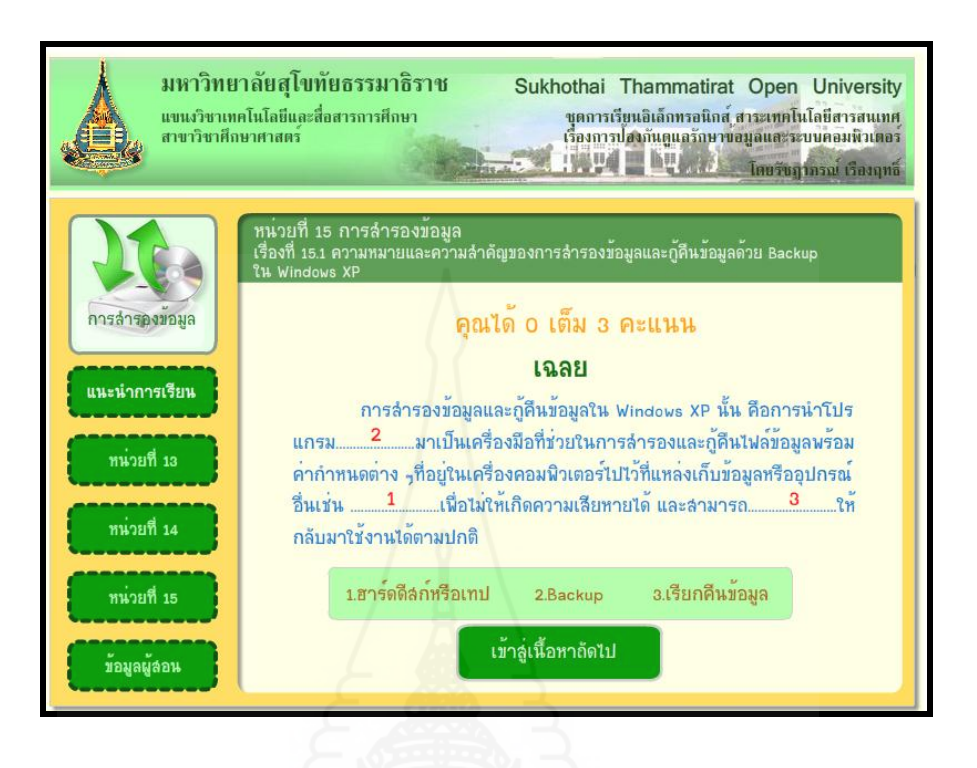

**หน้าหัวเรื่องที่ 15.2การส ารองไฟล์ข้อมูลพร้อมค่าก าหนดต่างๆ ด้วยเครื่องมือ Backup** 

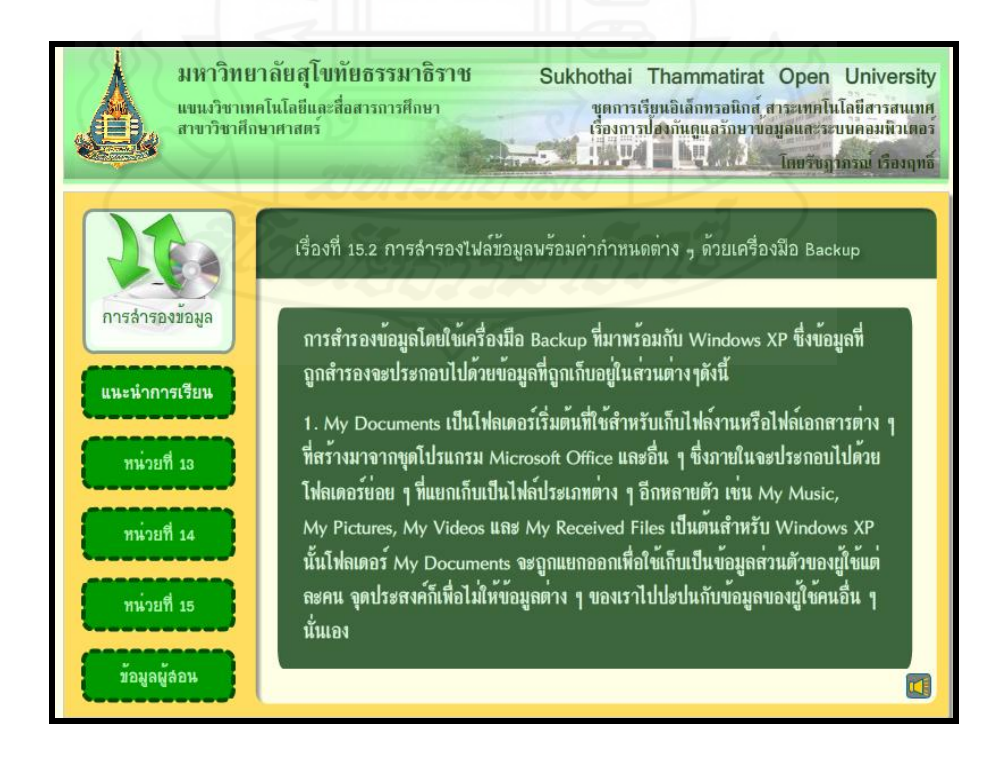
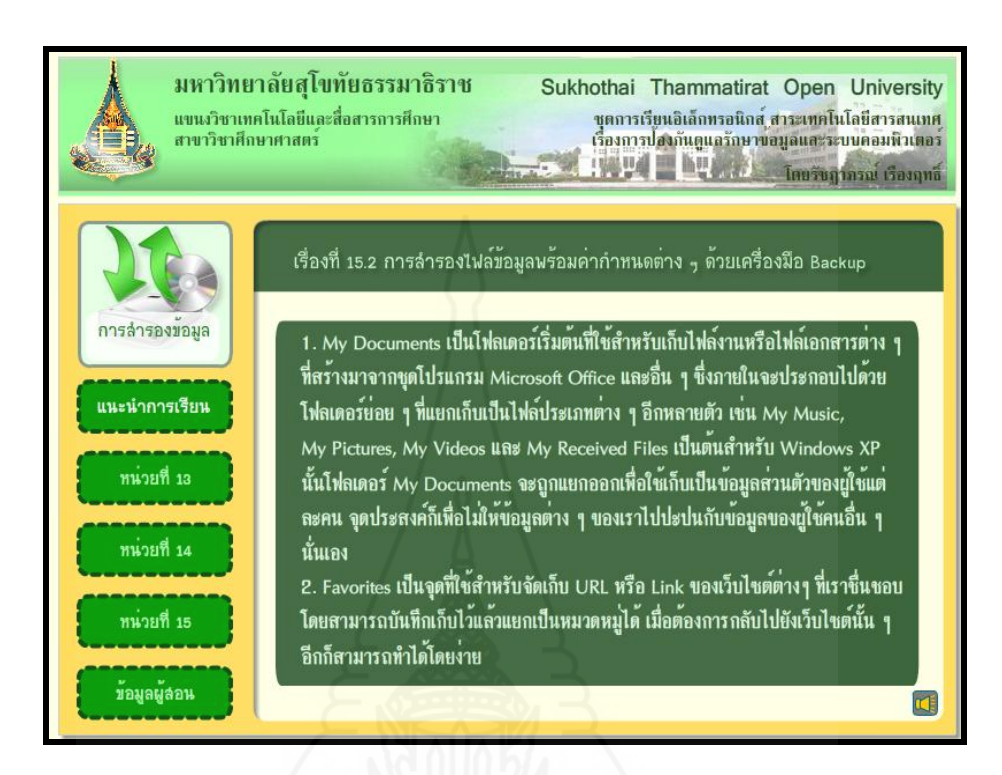

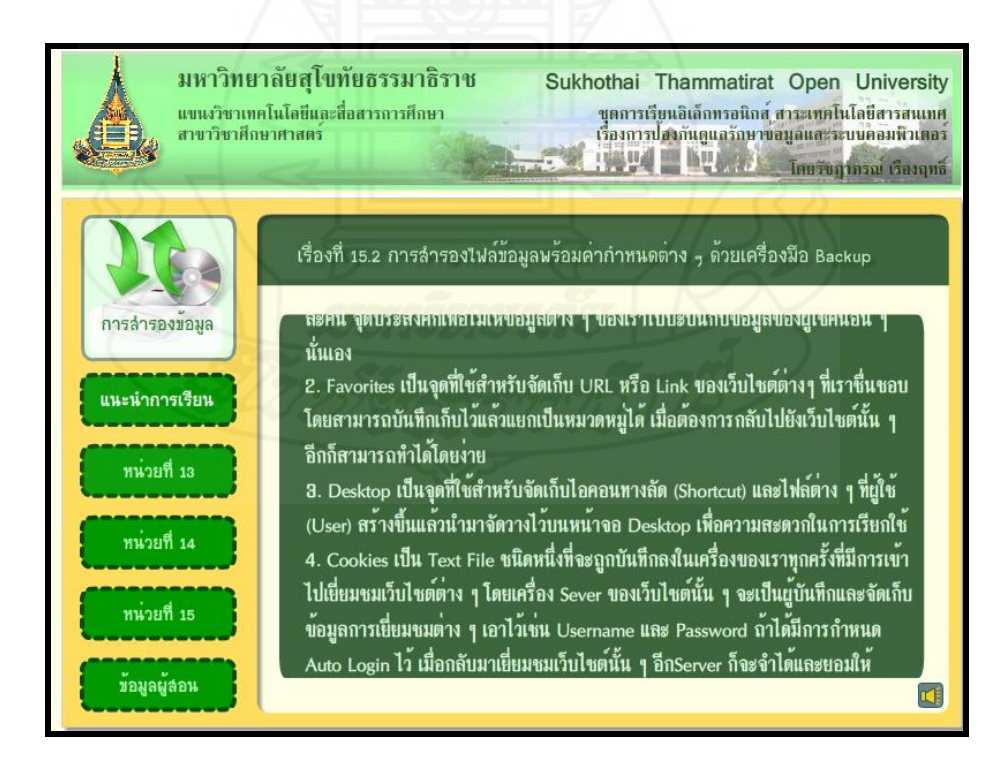

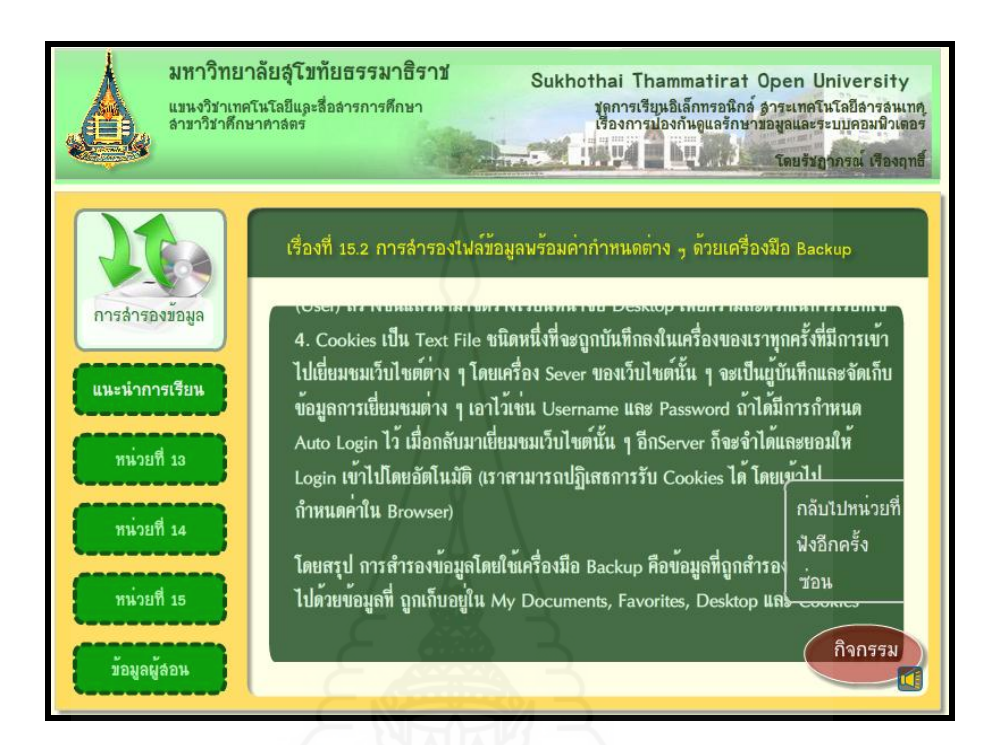

## **แบบฝึ กปฏิบัติที่ 15.2**

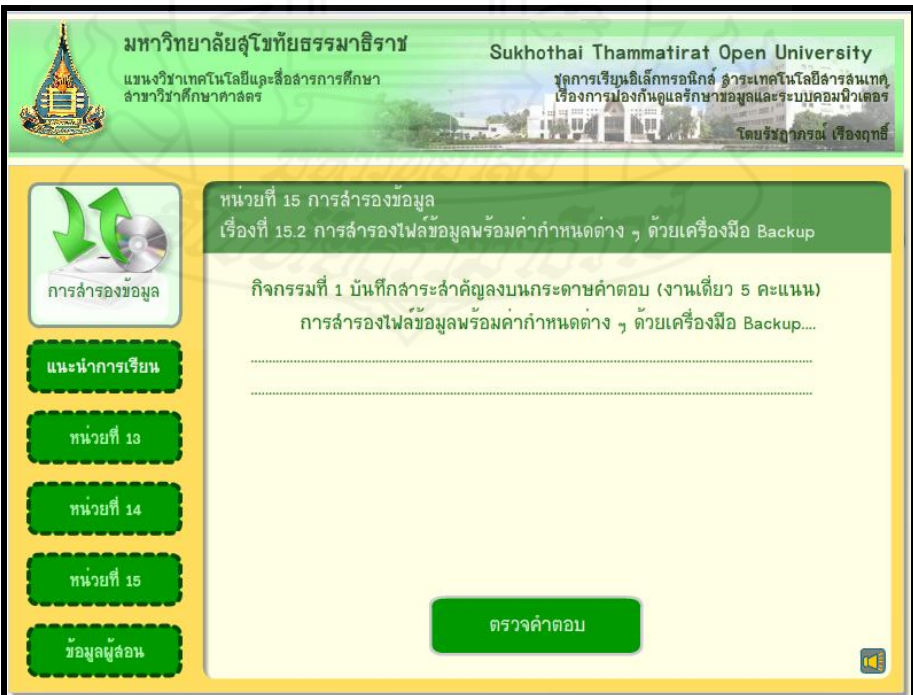

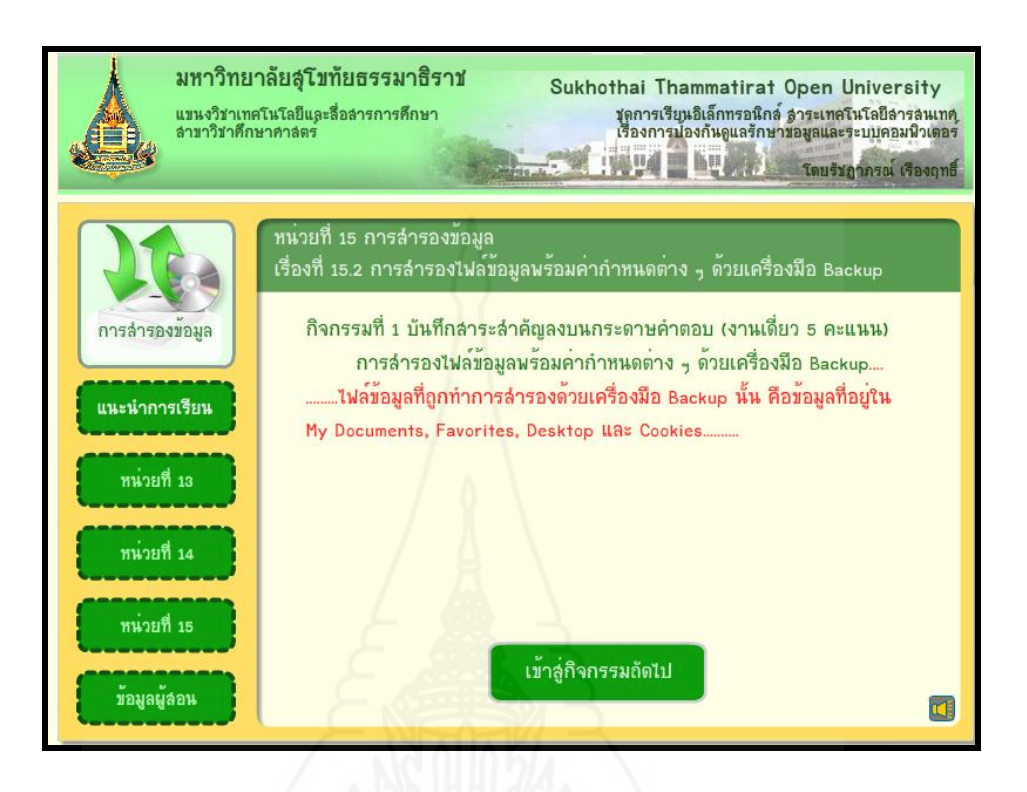

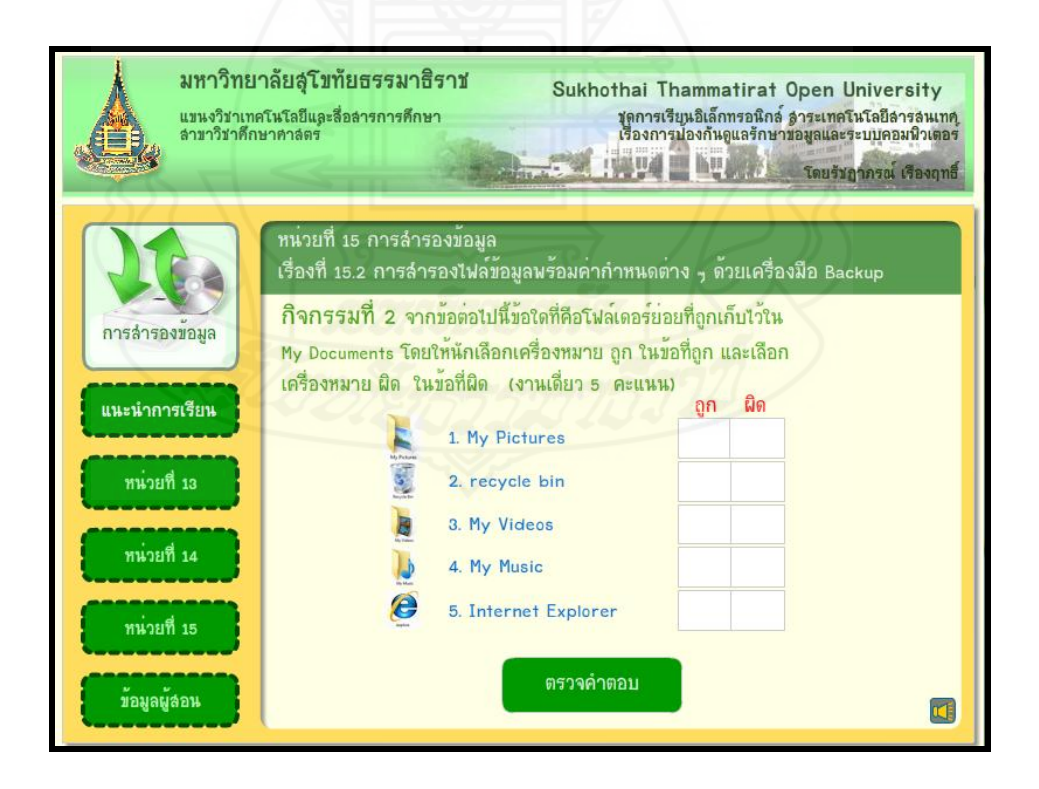

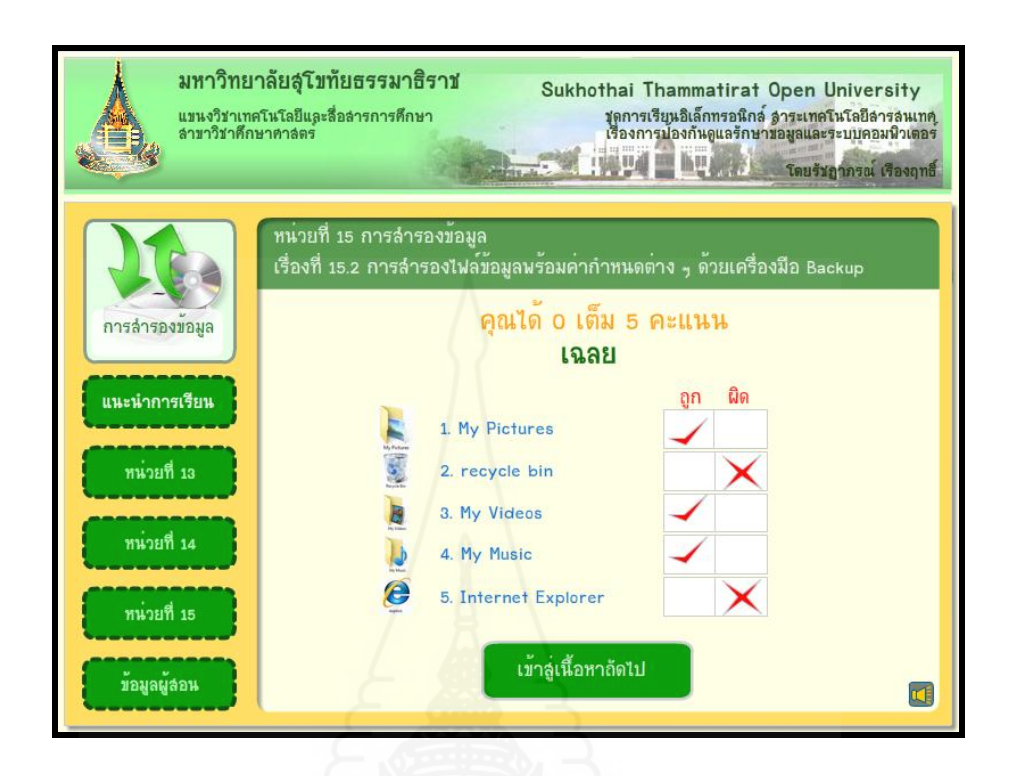

### **หน้าหัวเรื่องที่ 15.3 ขั้นตอนและวิธีการส ารองข้อมูลด้วย เครื่องมือBackup ใน Windows XP**

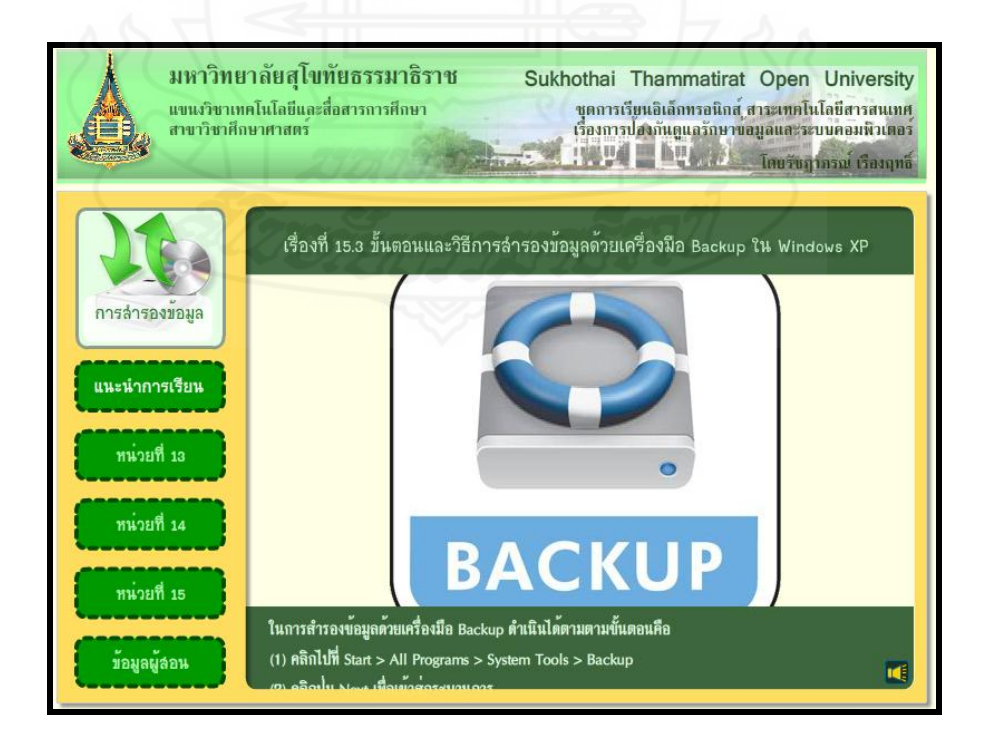

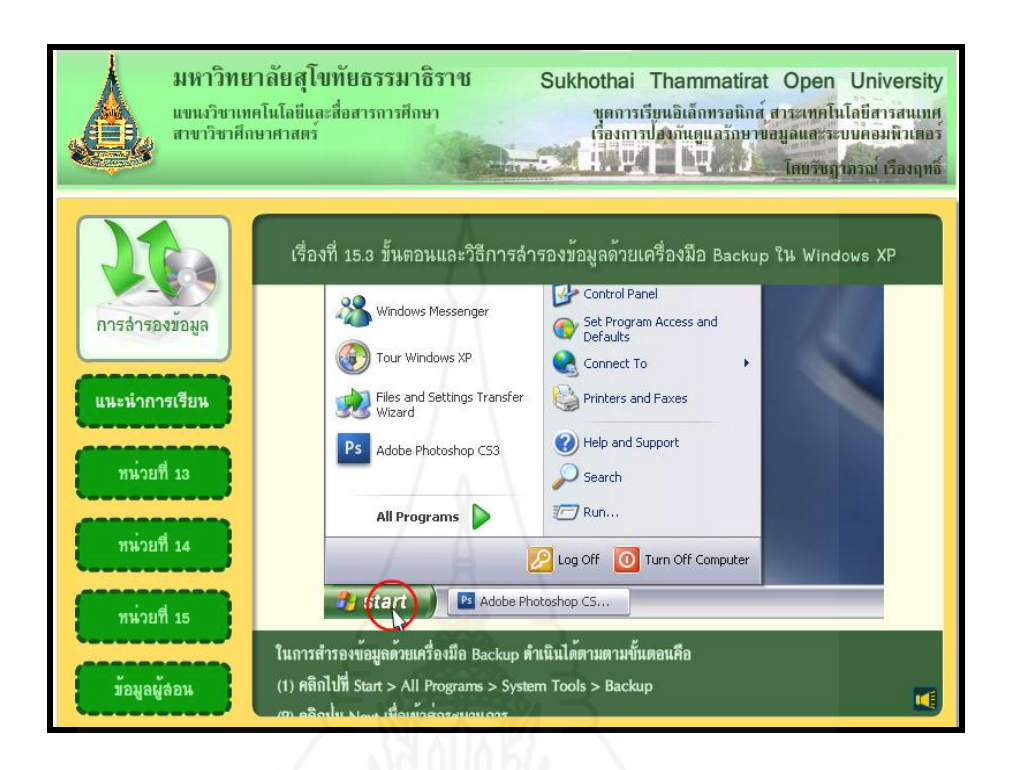

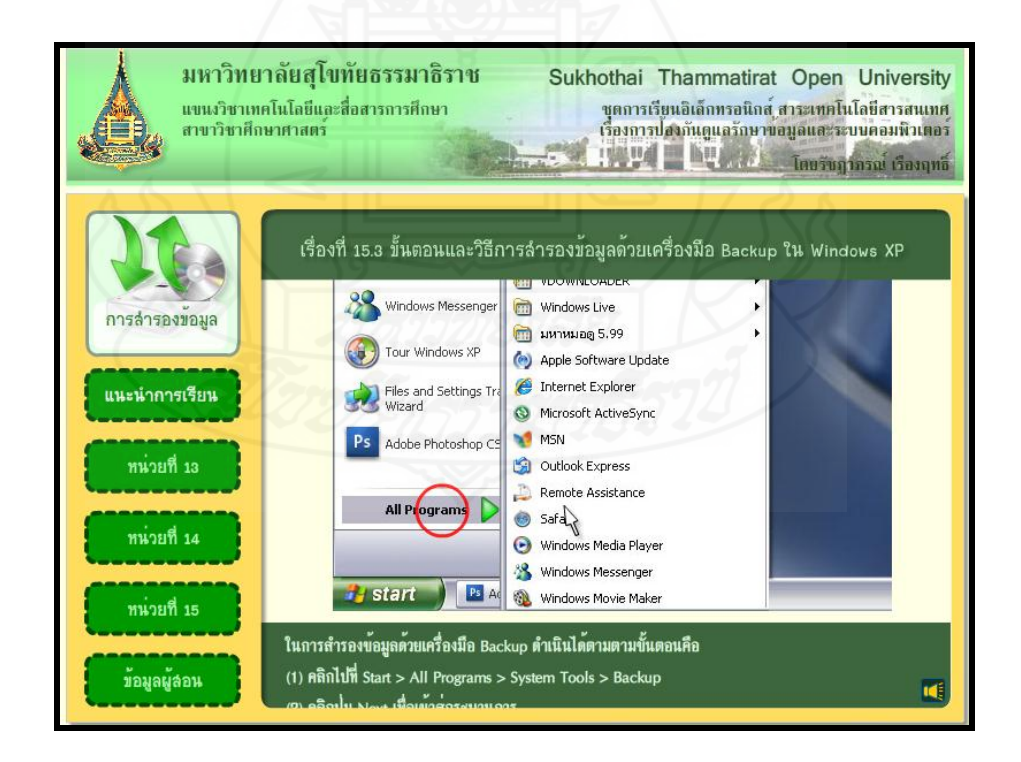

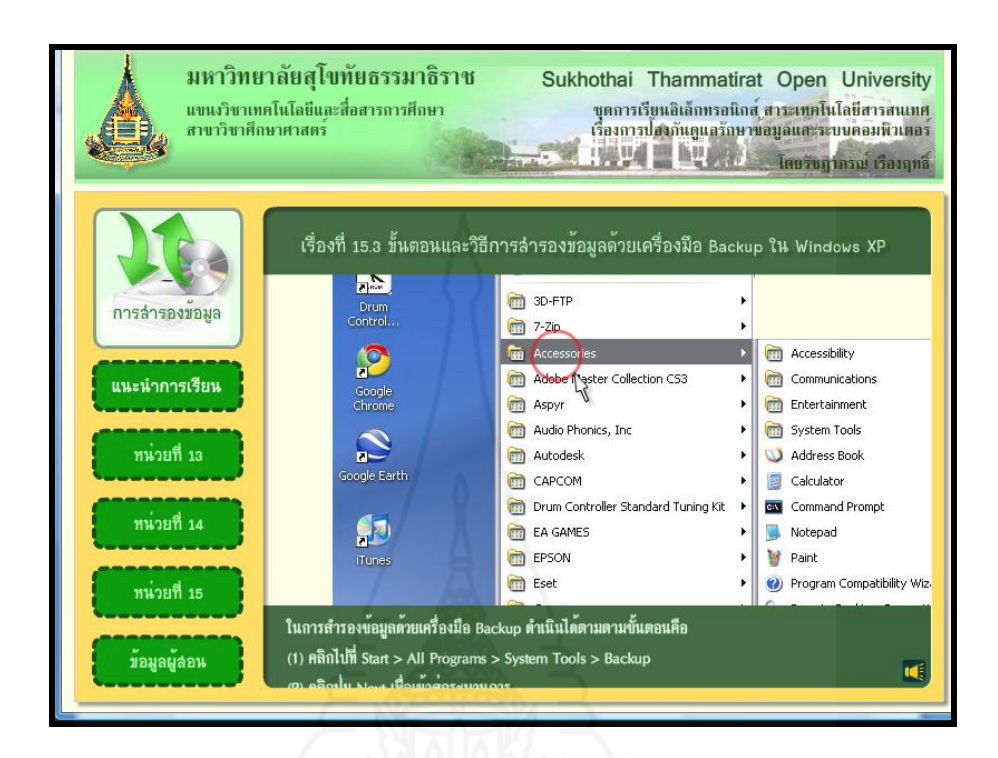

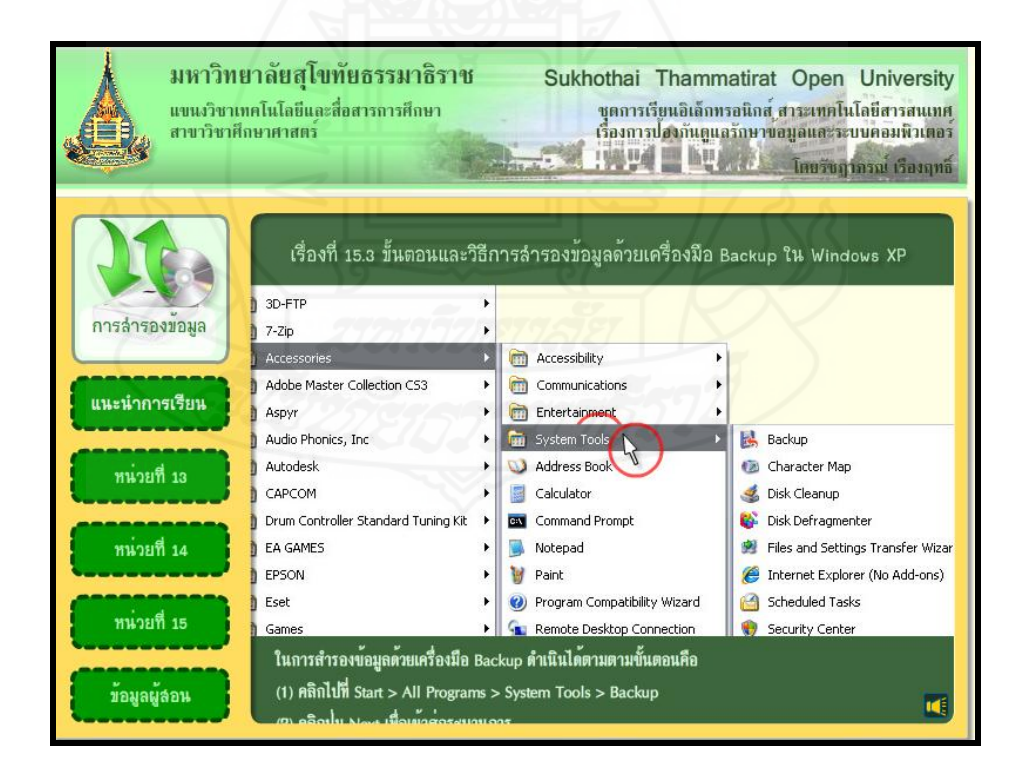

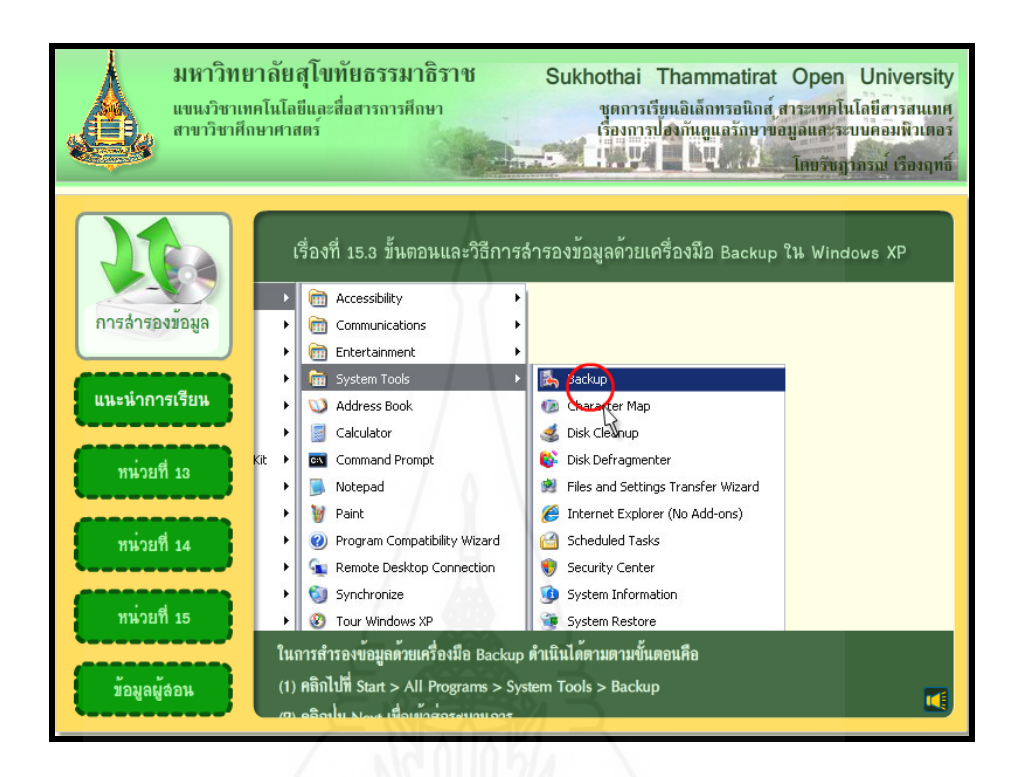

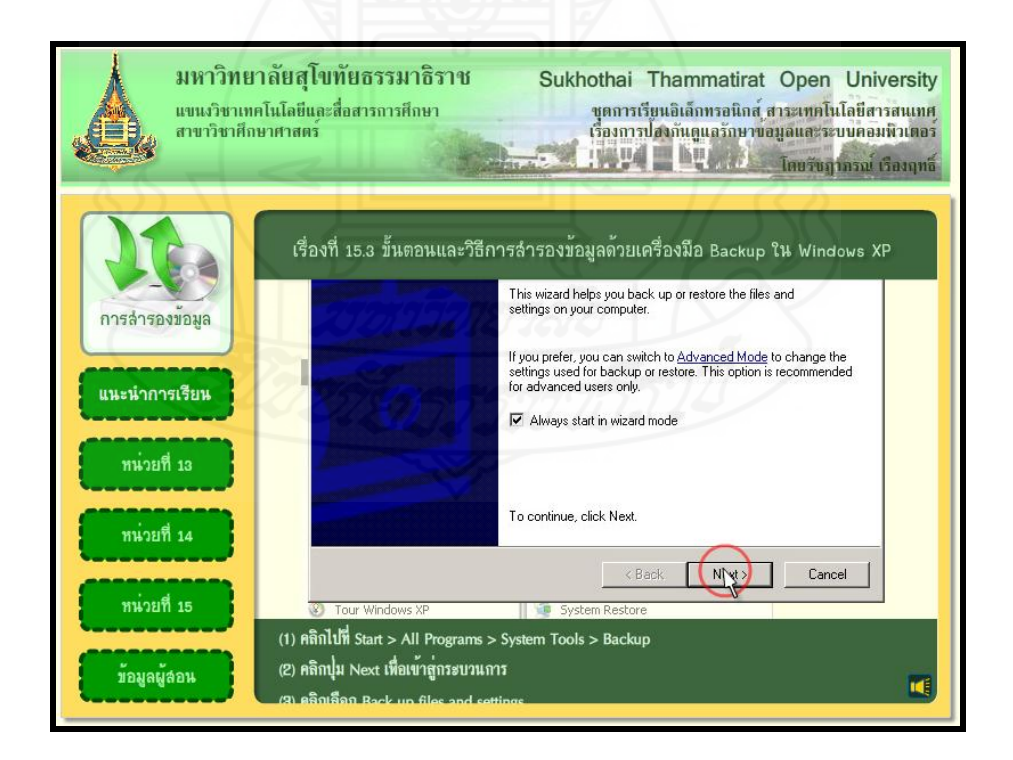

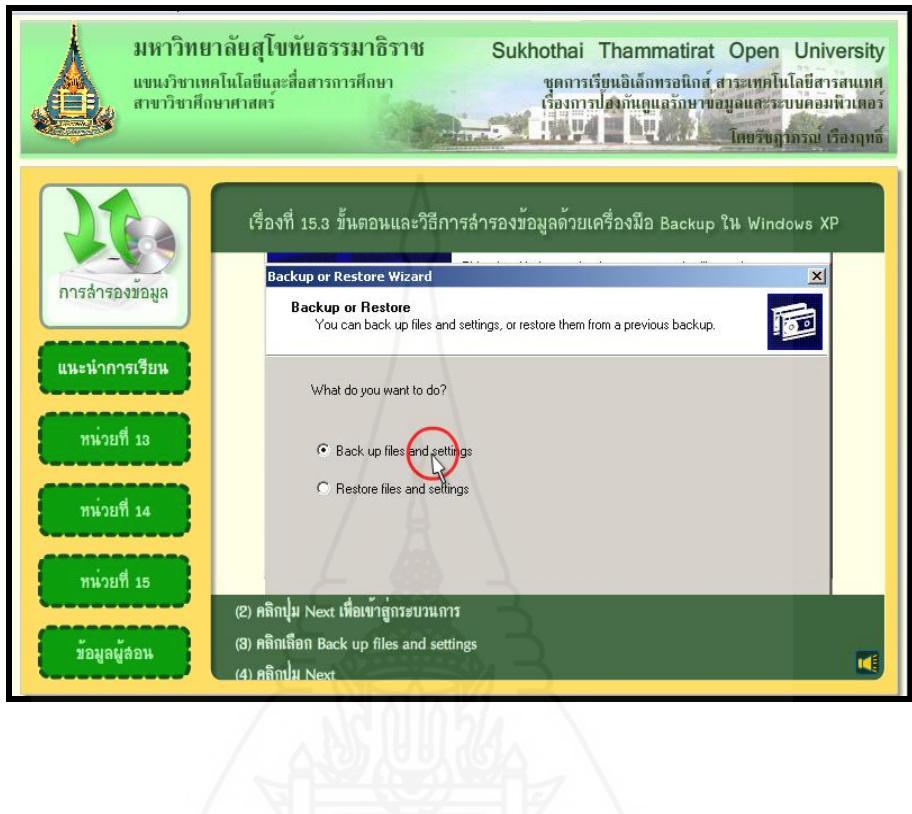

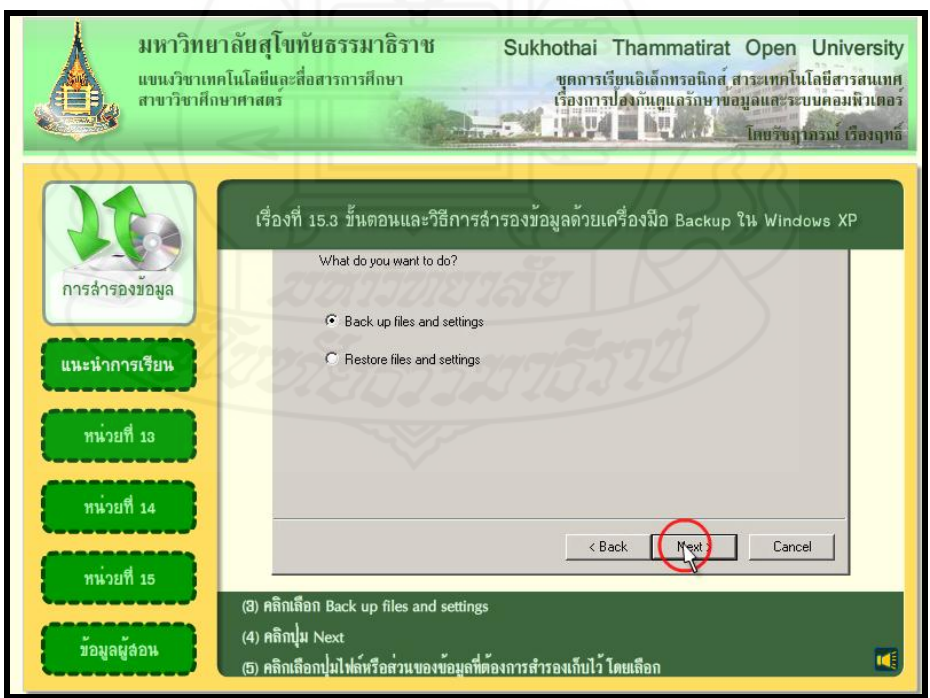

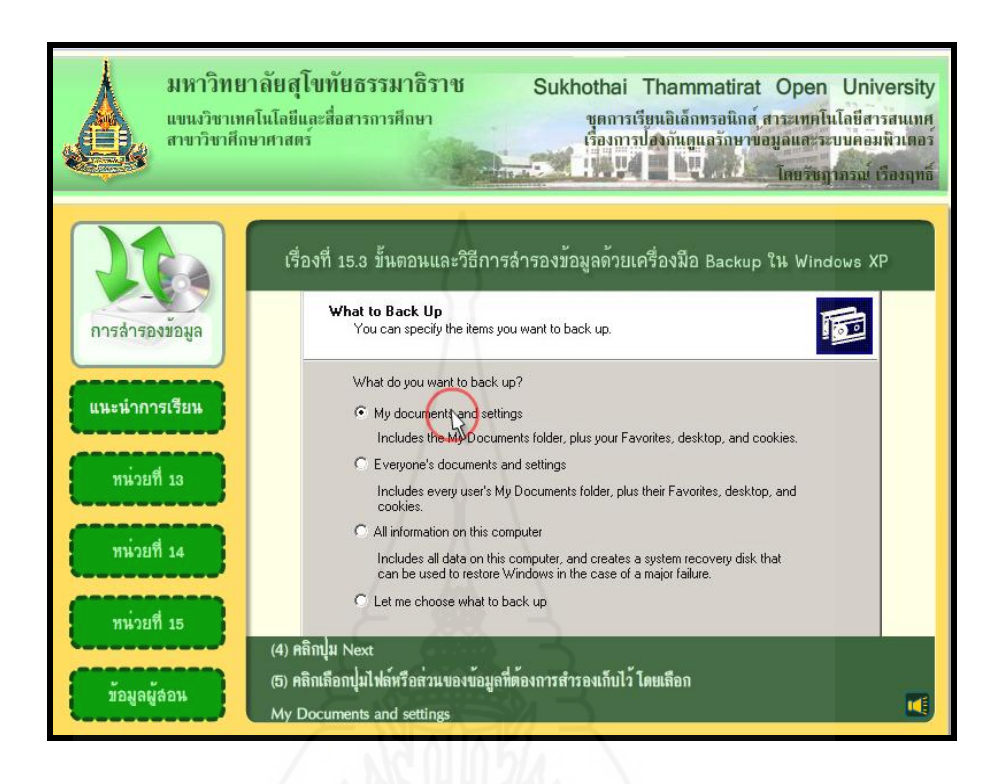

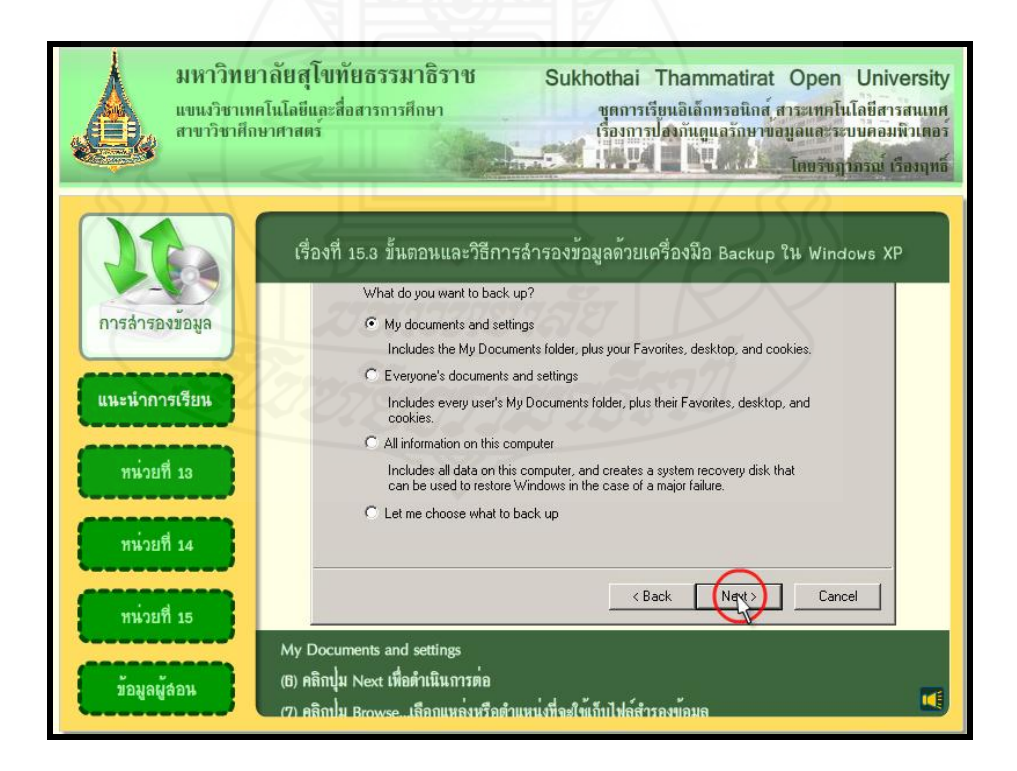

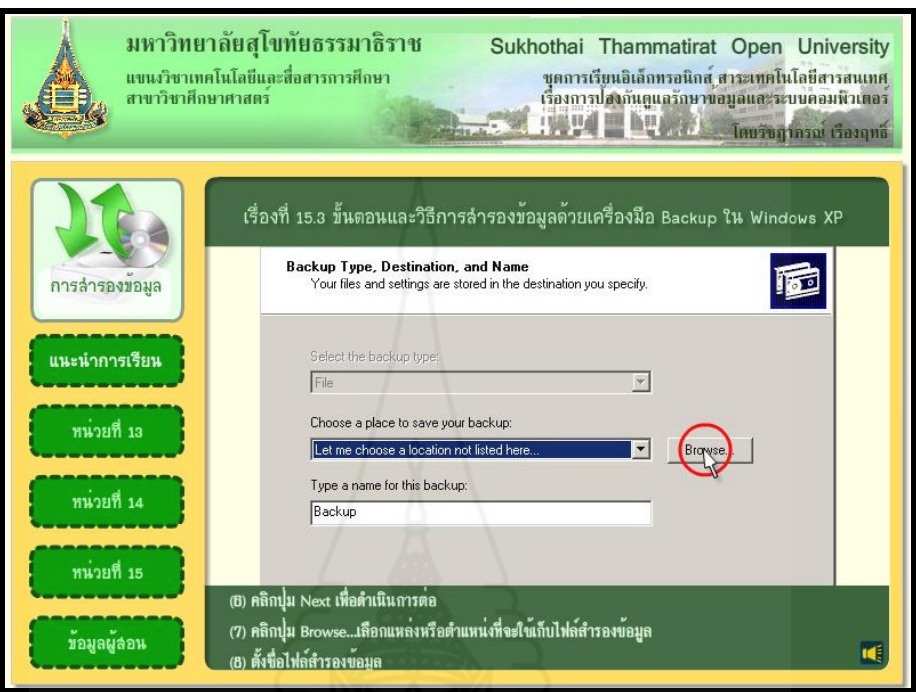

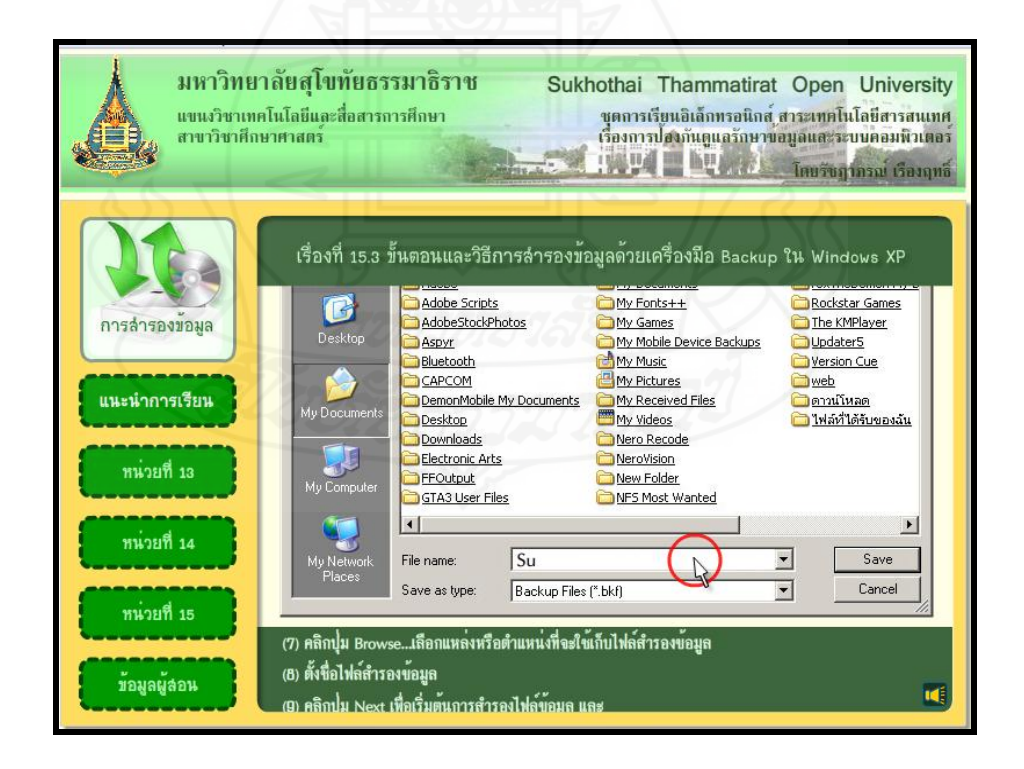

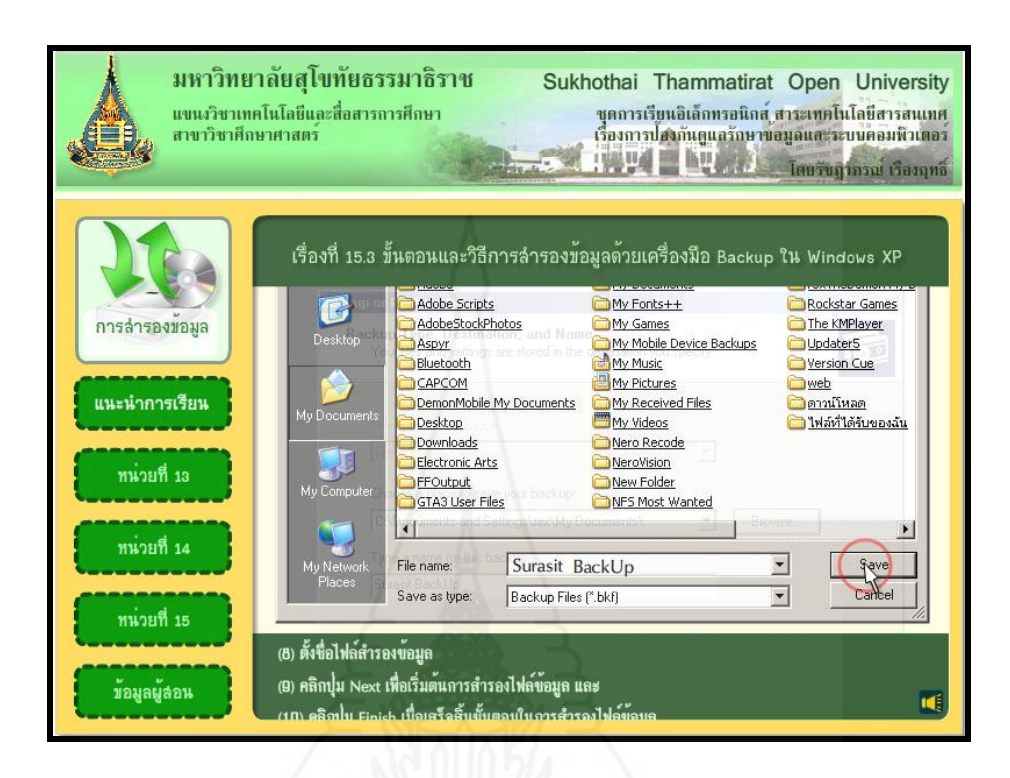

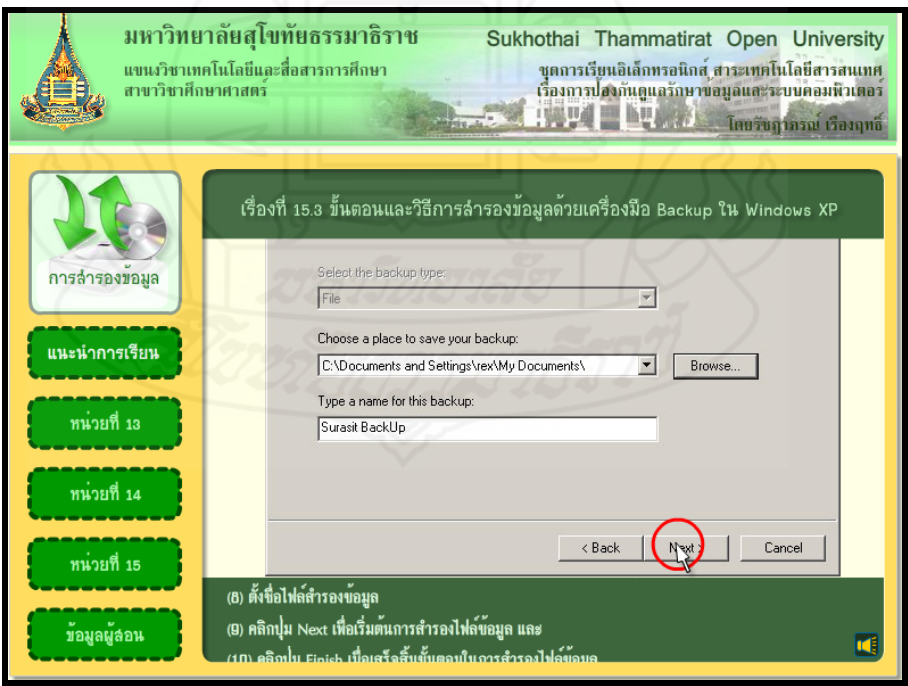

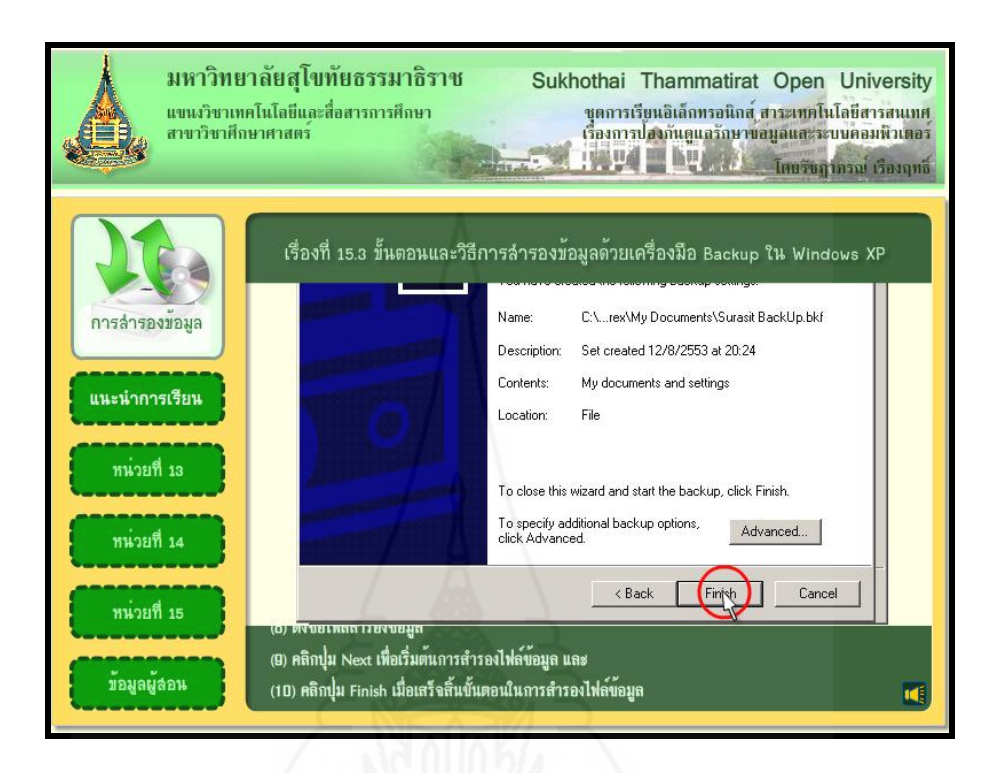

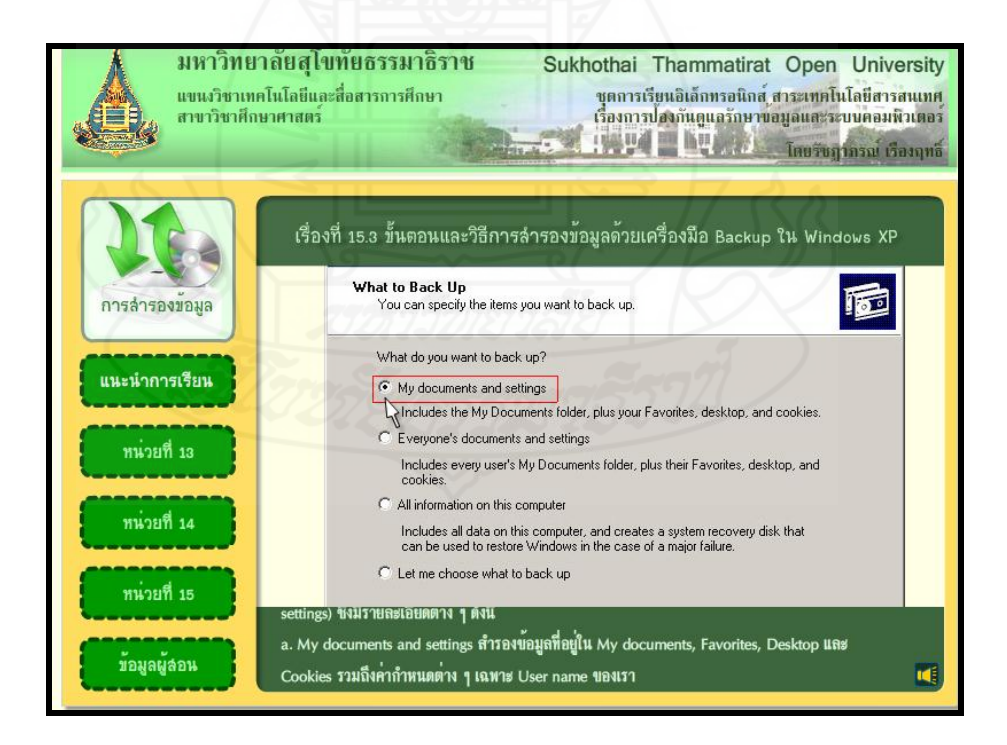

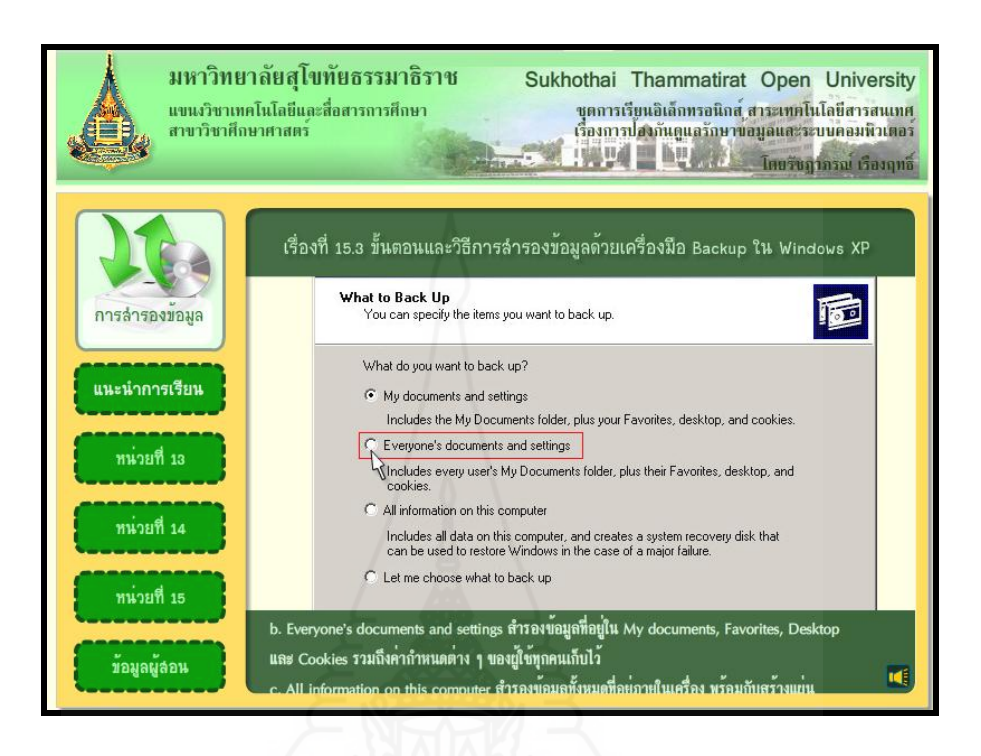

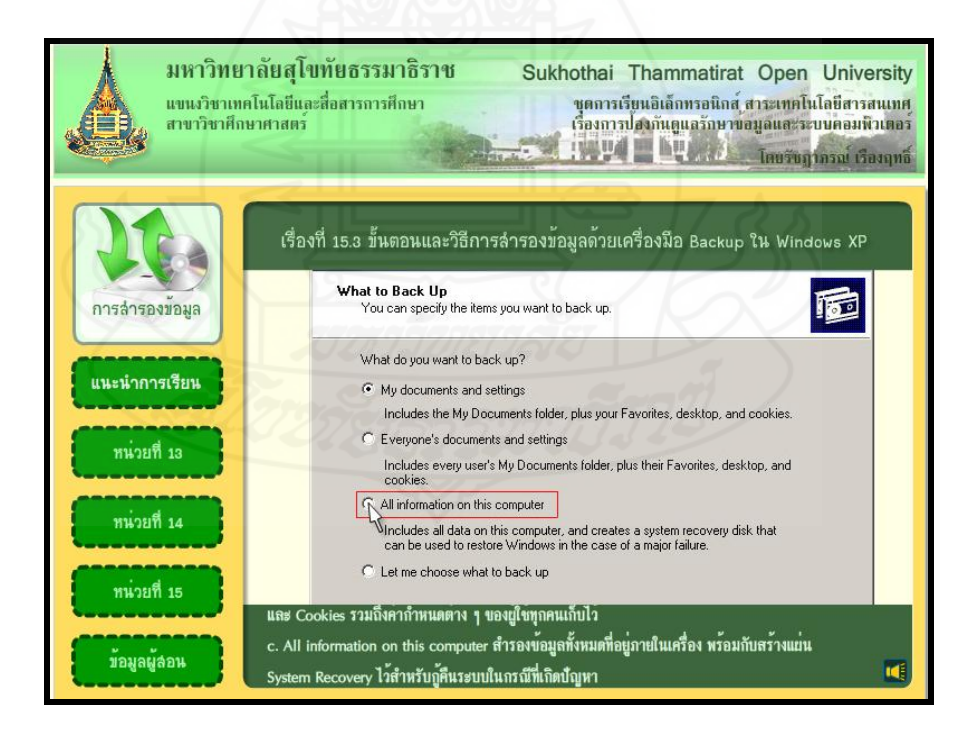

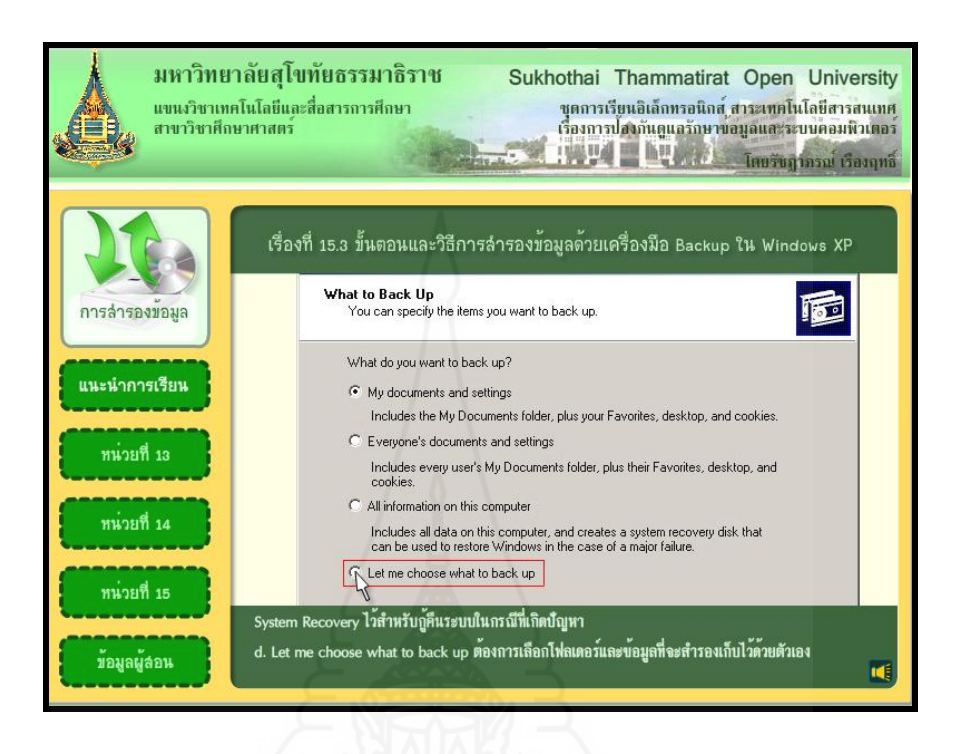

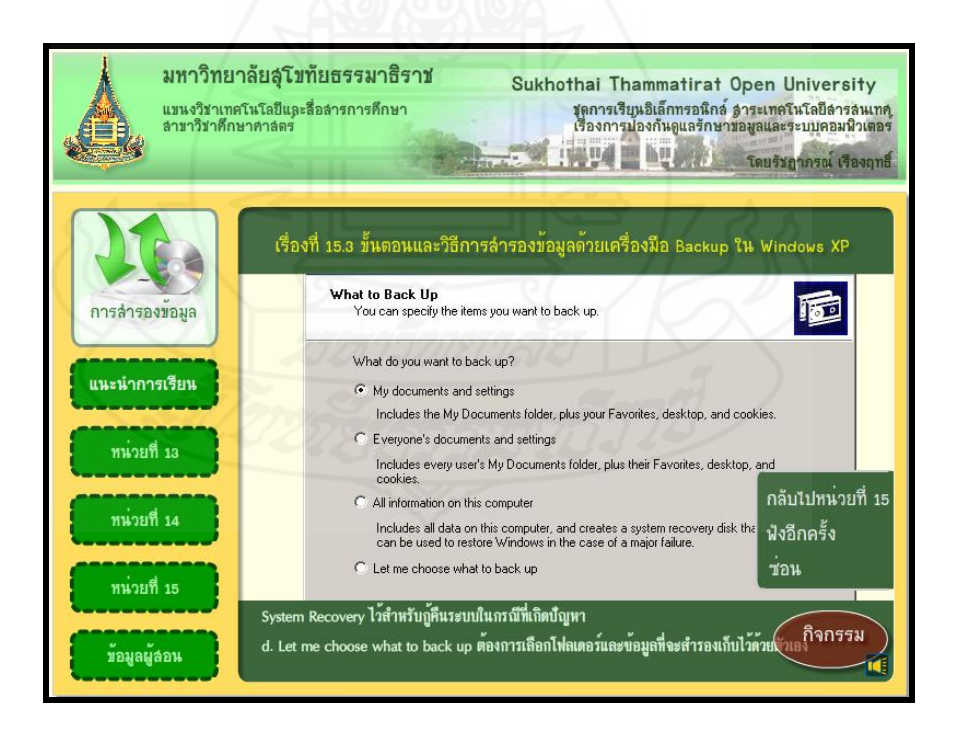

#### 254

**แบบฝึ กปฏิบัติที่ 15.3**

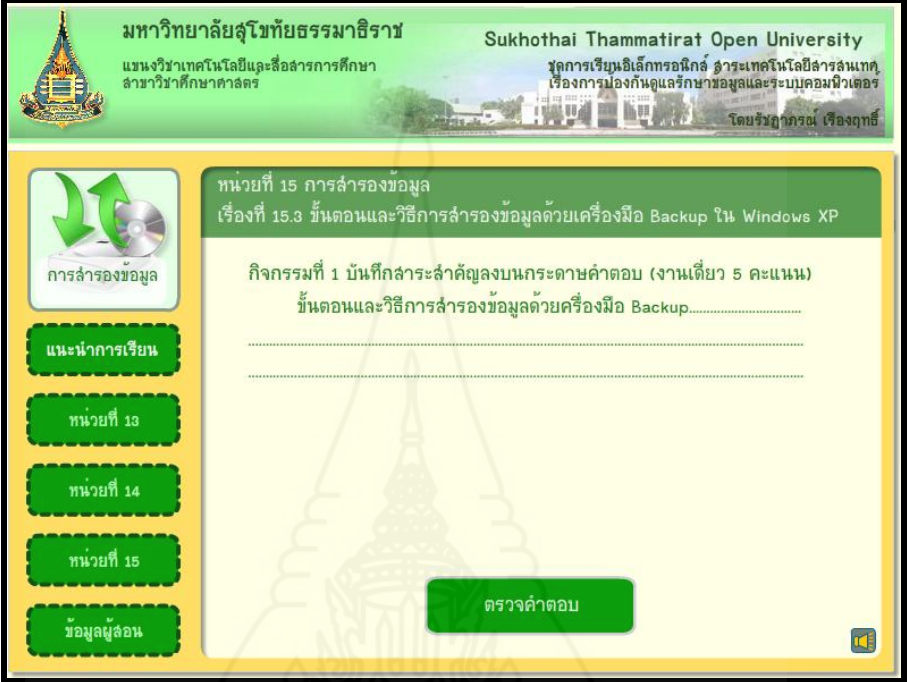

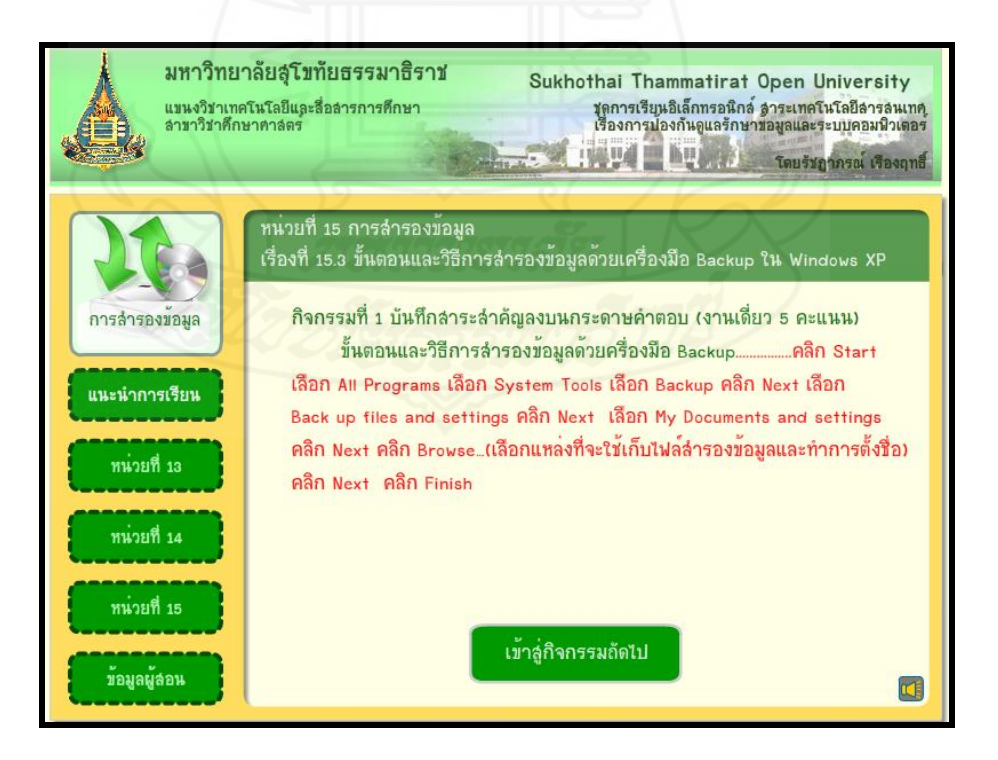

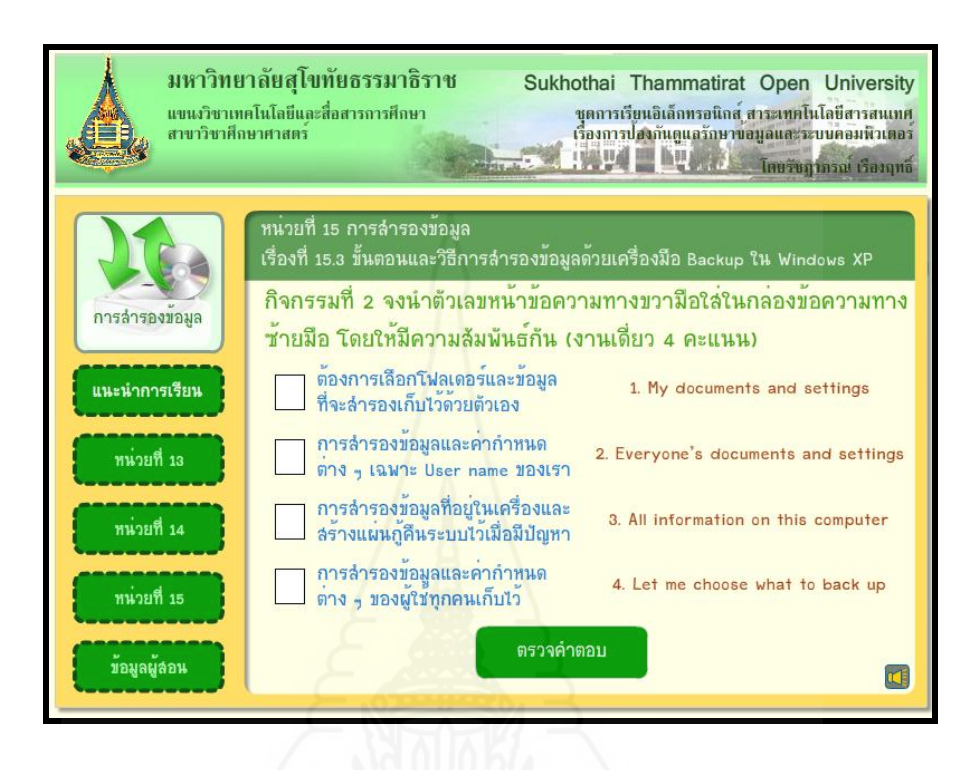

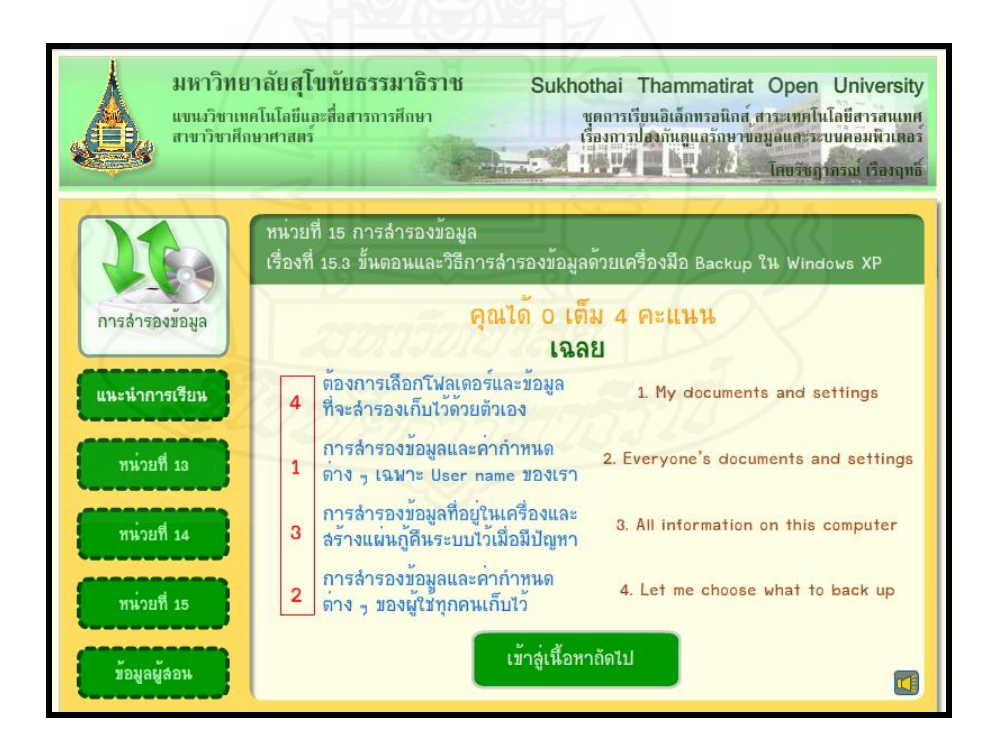

#### **หน้าหัวเรื่องที่ 15.4การก้คืนไฟล์ข้อม ู ูลพร้อมค่าก าหนดต่าง ๆ ด้วยเครื่องมือ Backup**

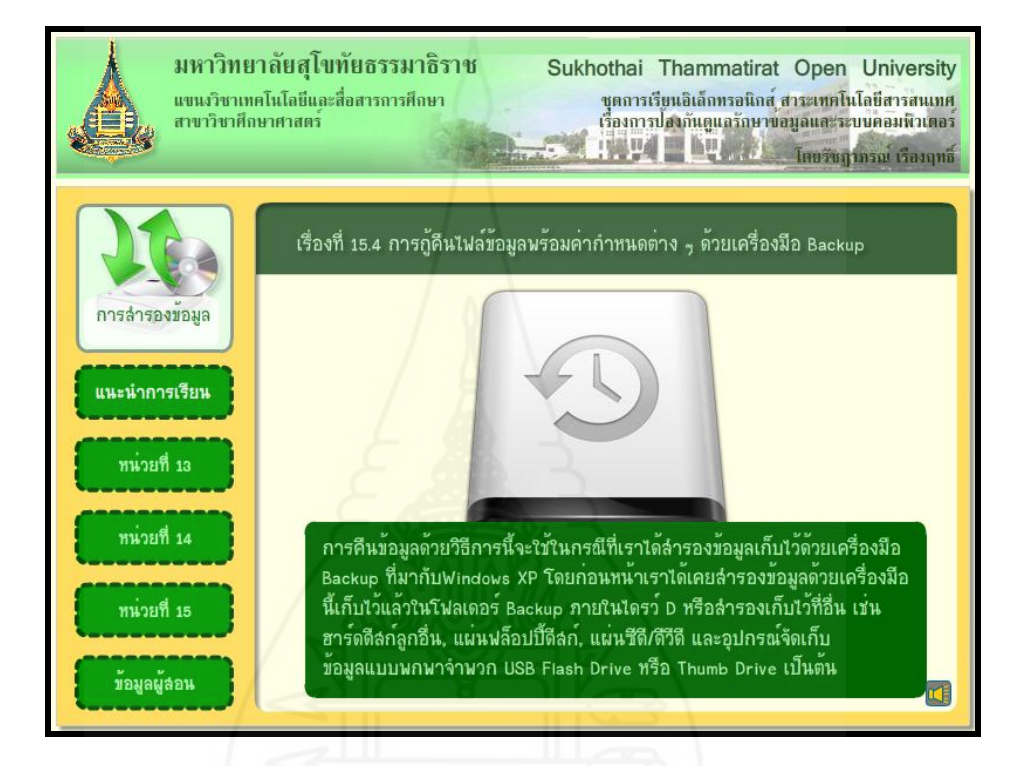

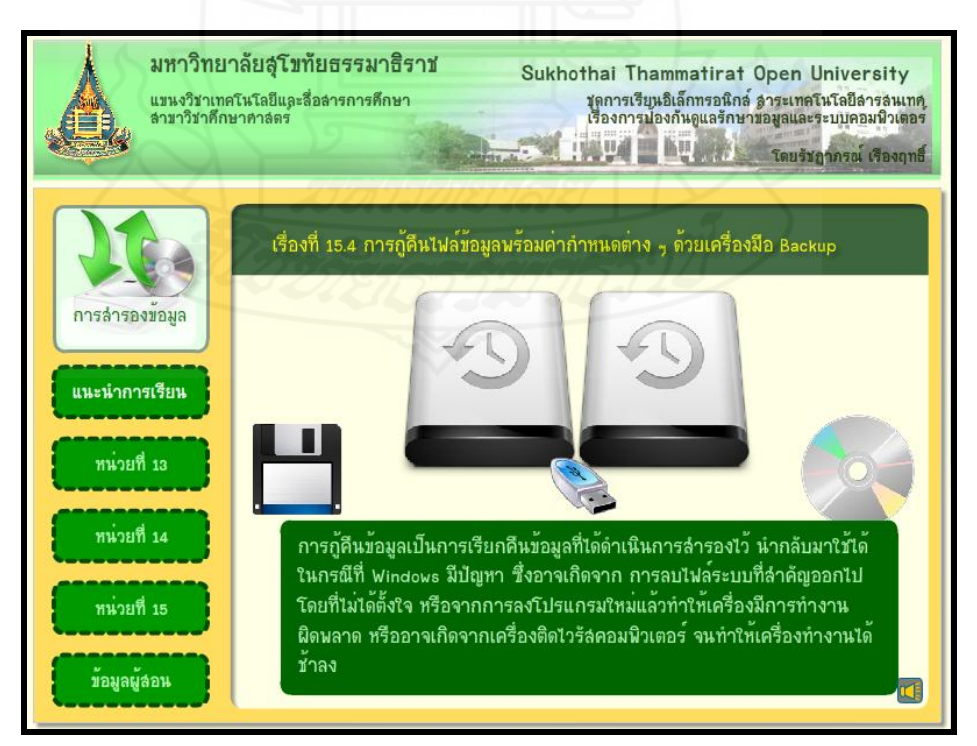

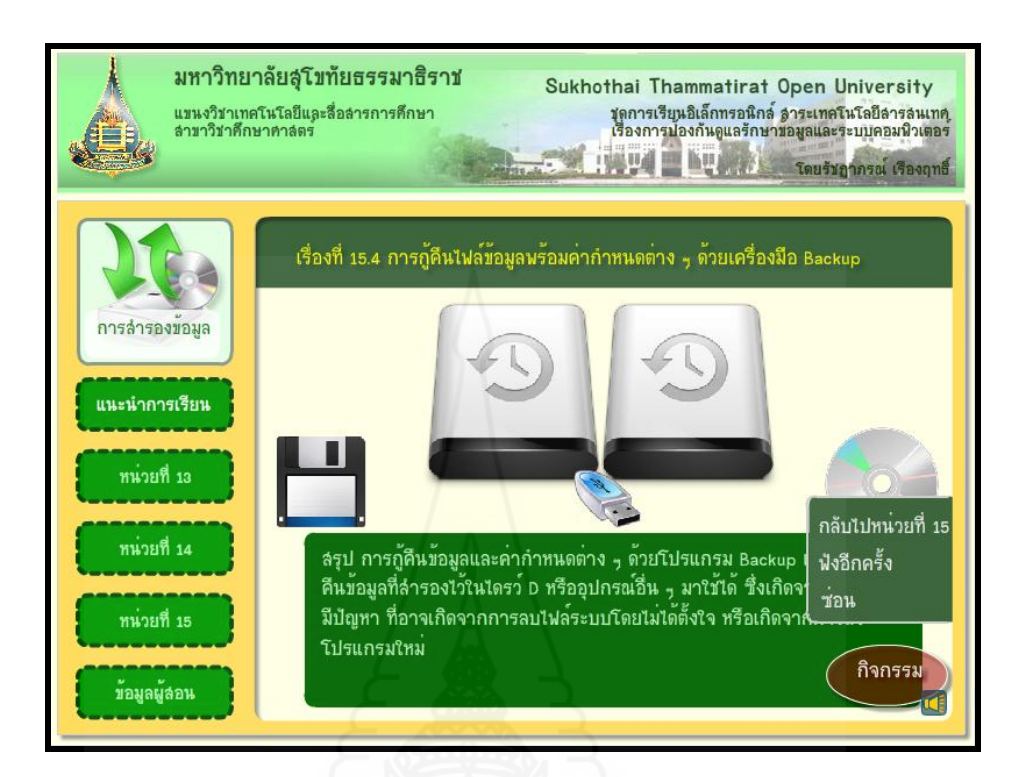

## **แบบฝึ กปฏิบัติที่ 15.4**

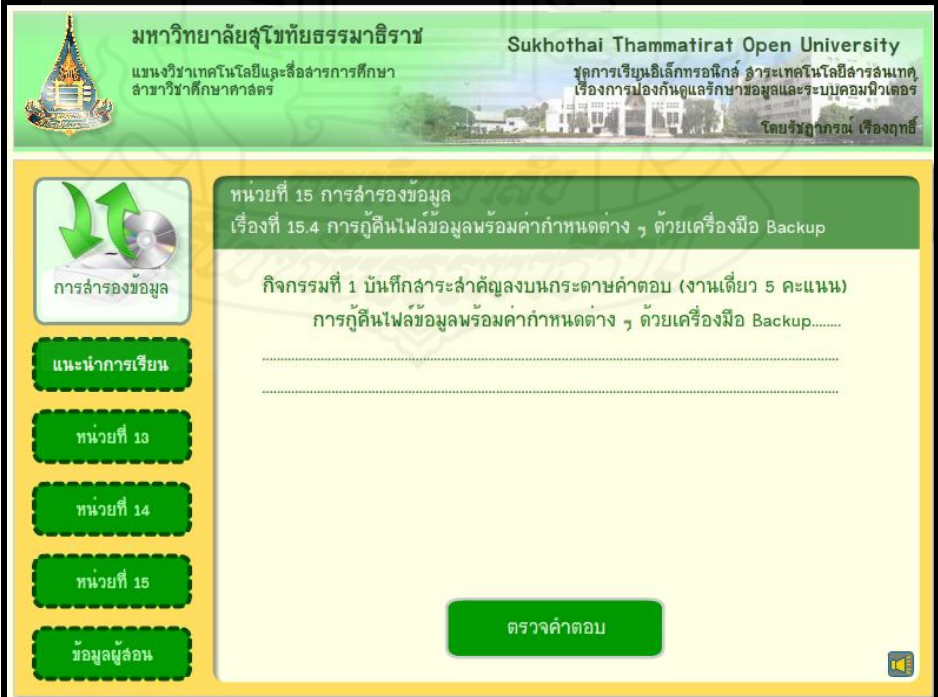

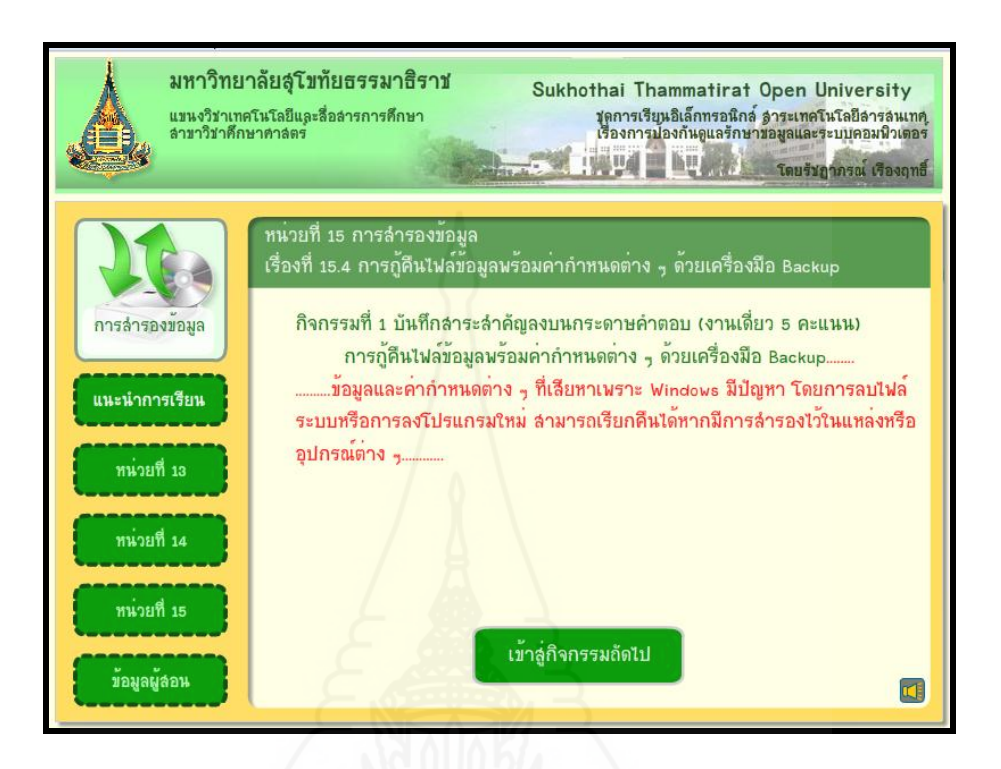

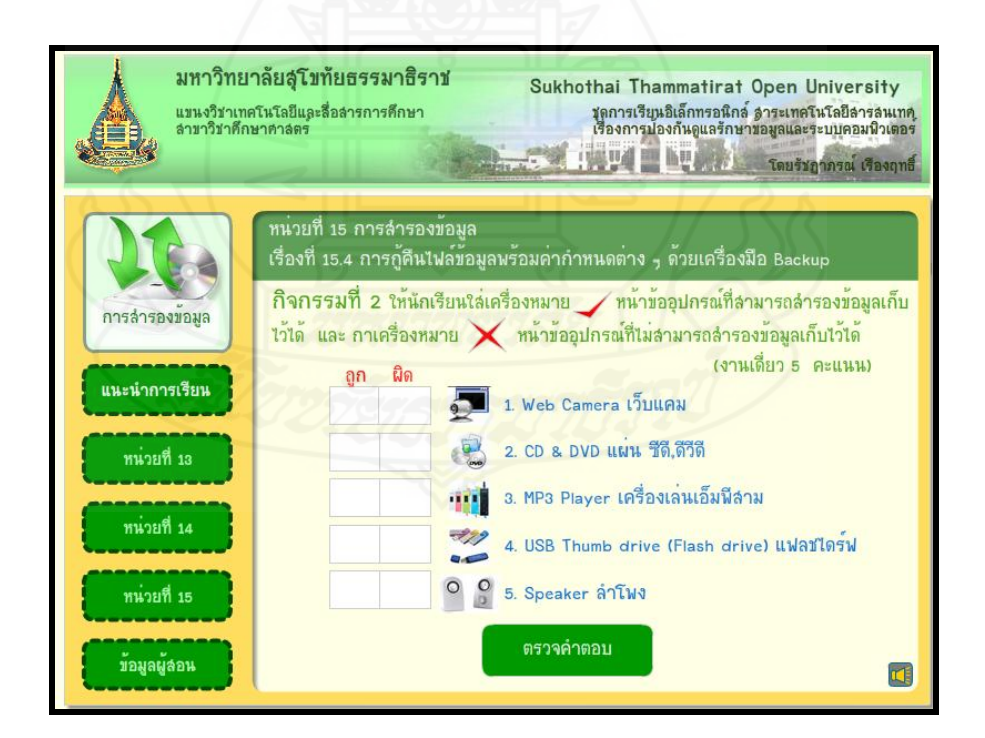

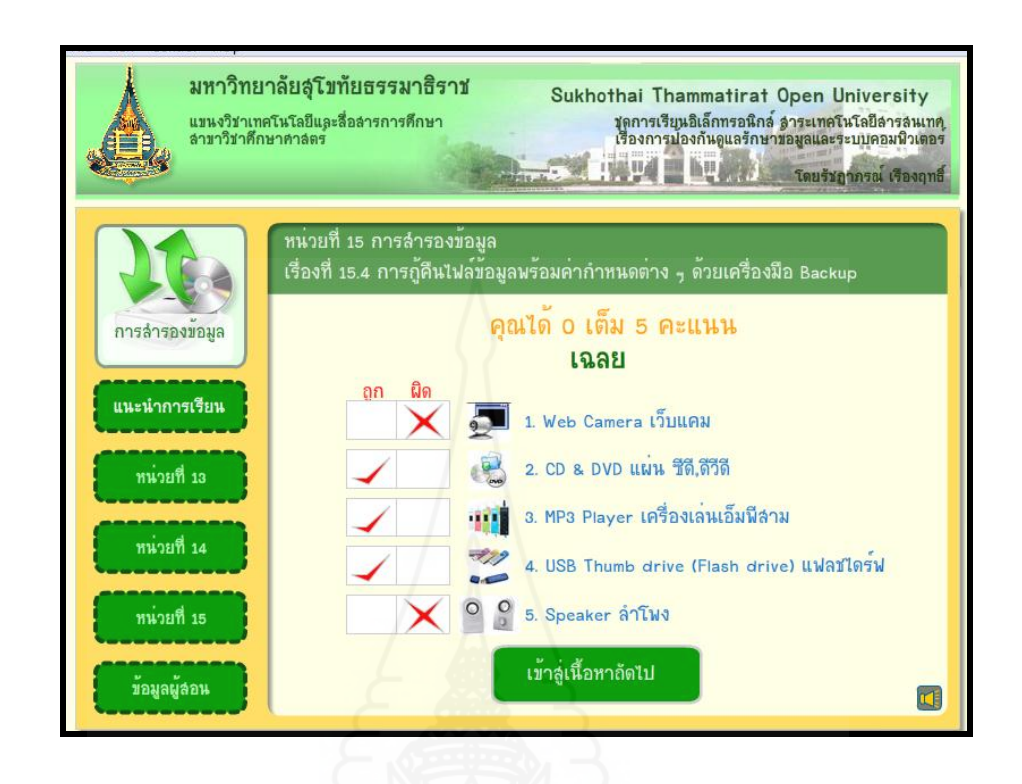

**หน้าหัวเรื่องที่ 15.5 ขั้นตอนการก้คืนไฟล์ข้อม ู ูลด้วยเครื่องมือ Backup**

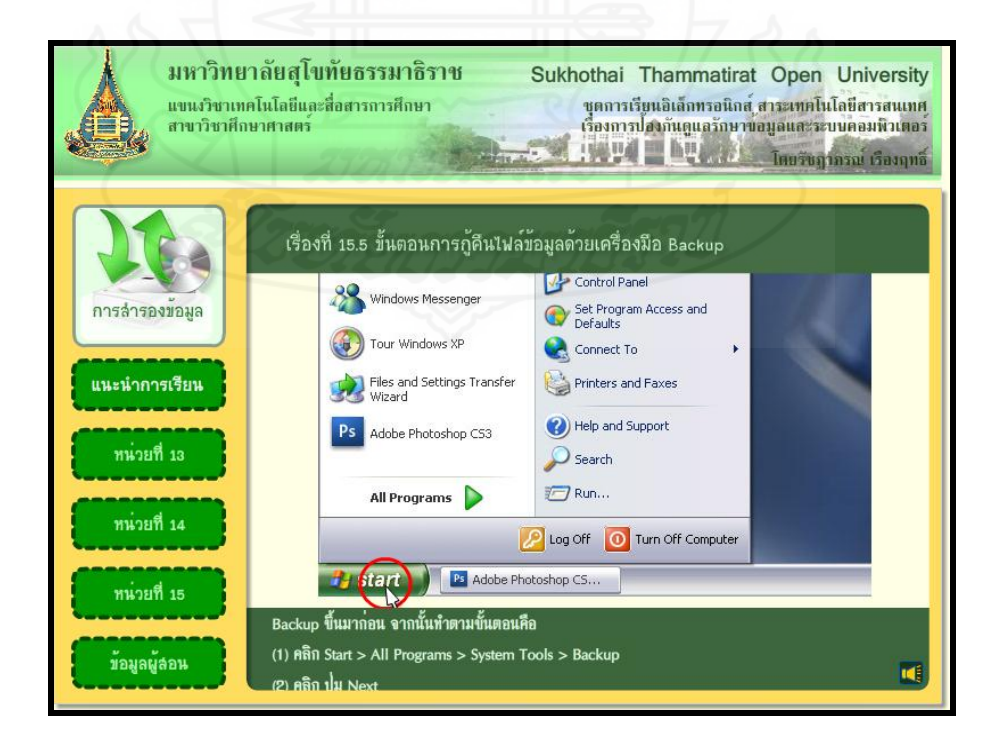

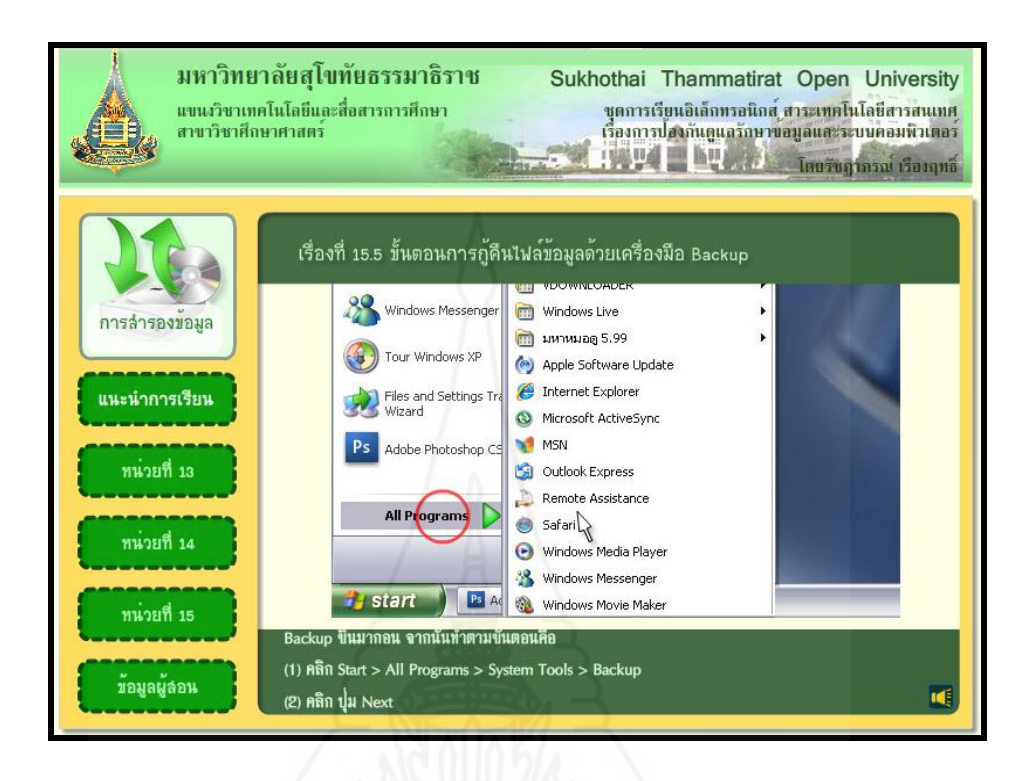

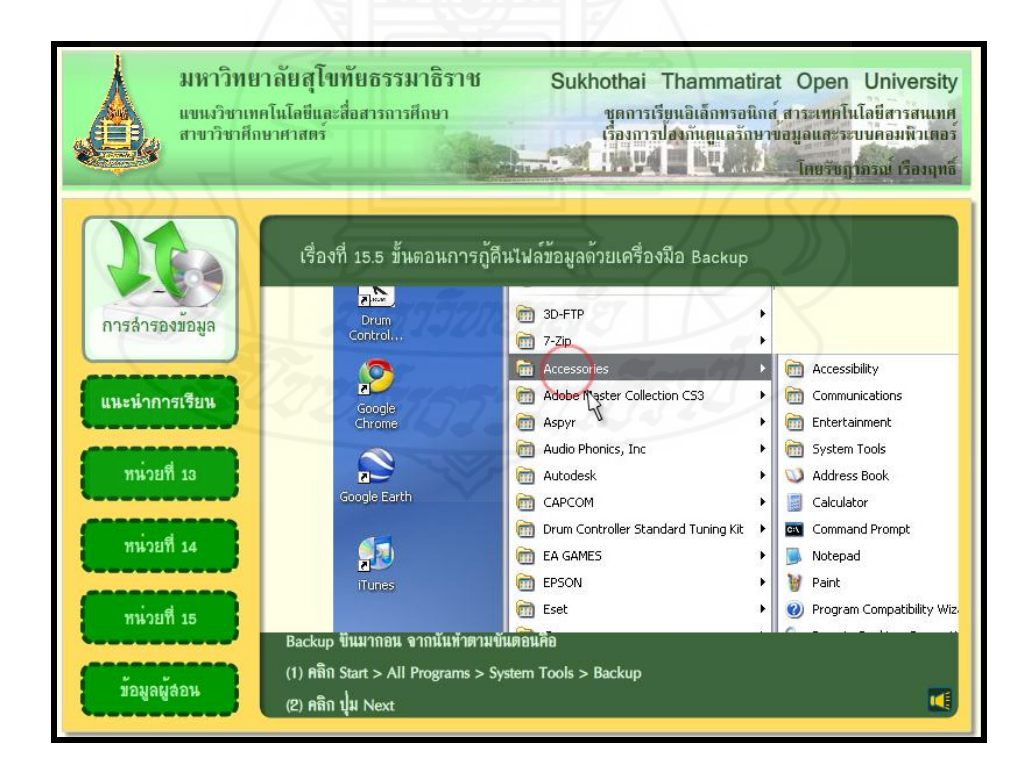

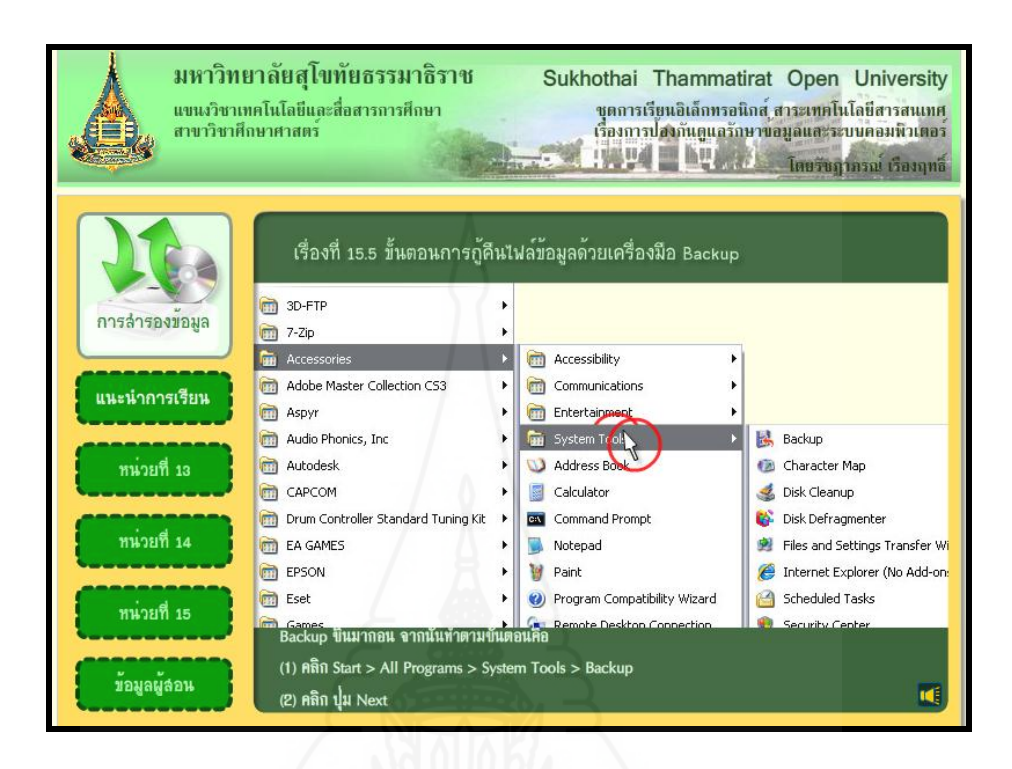

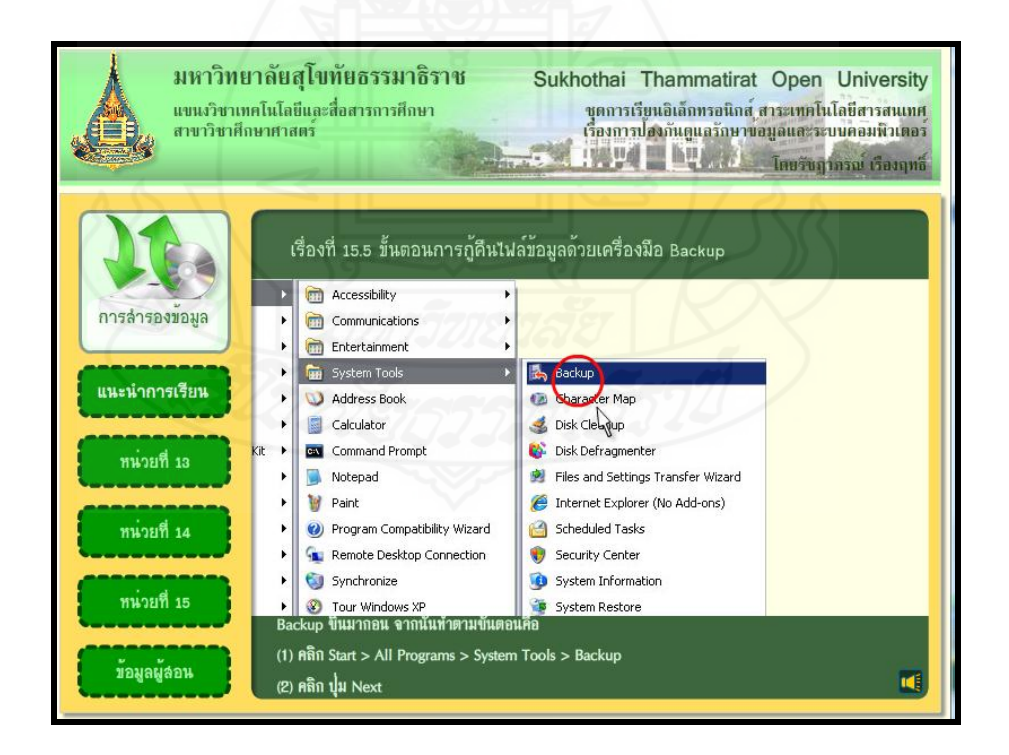

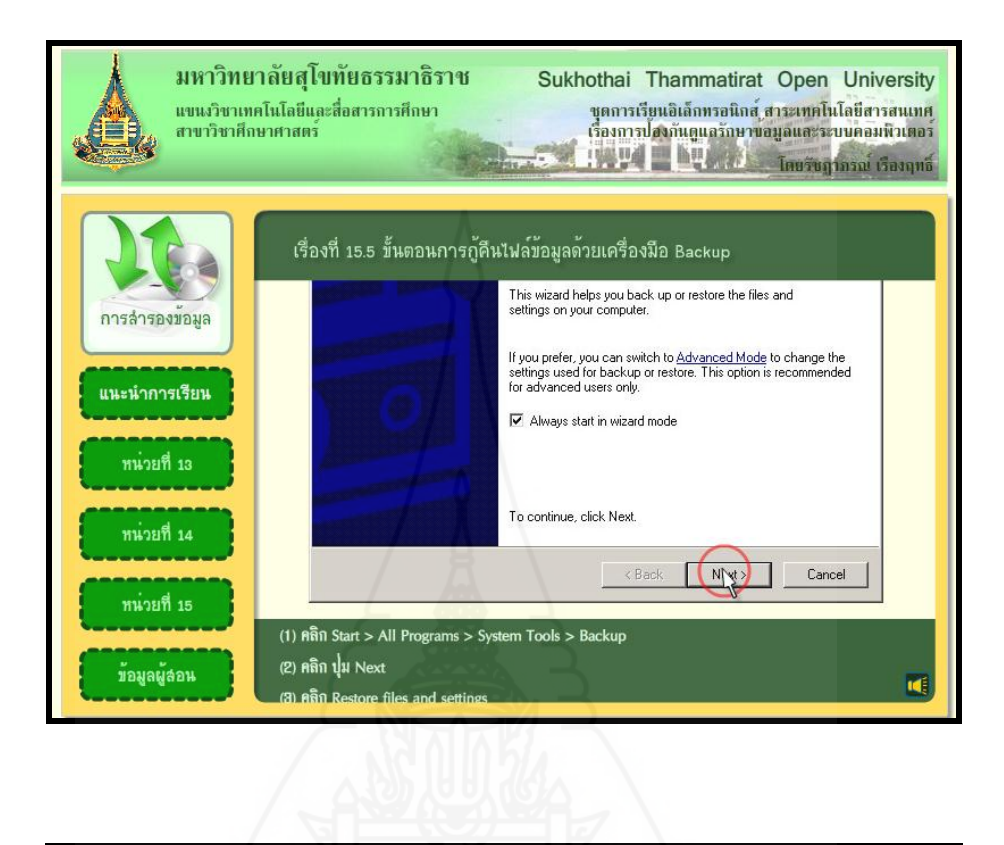

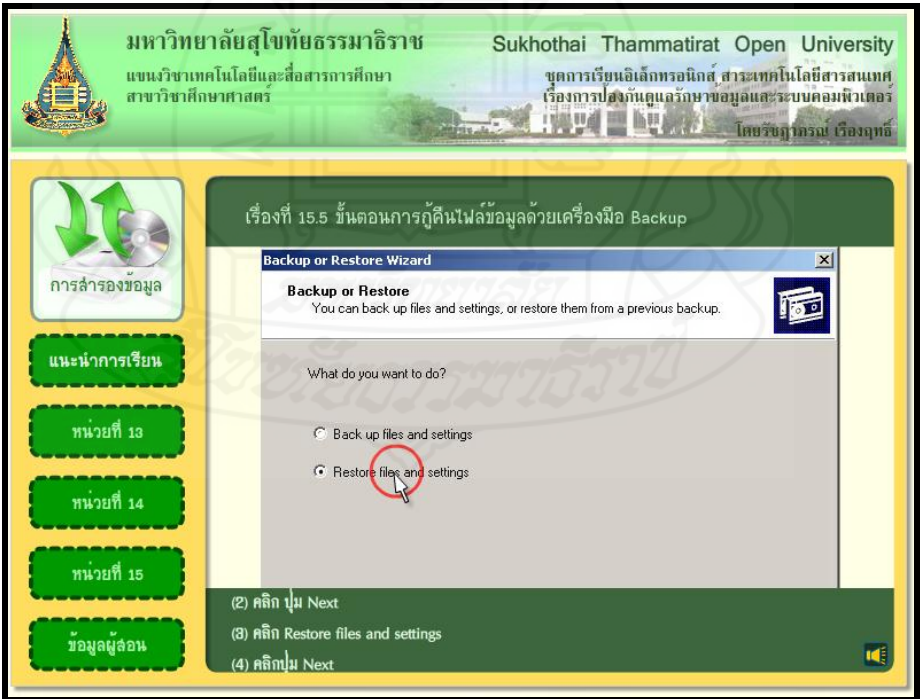

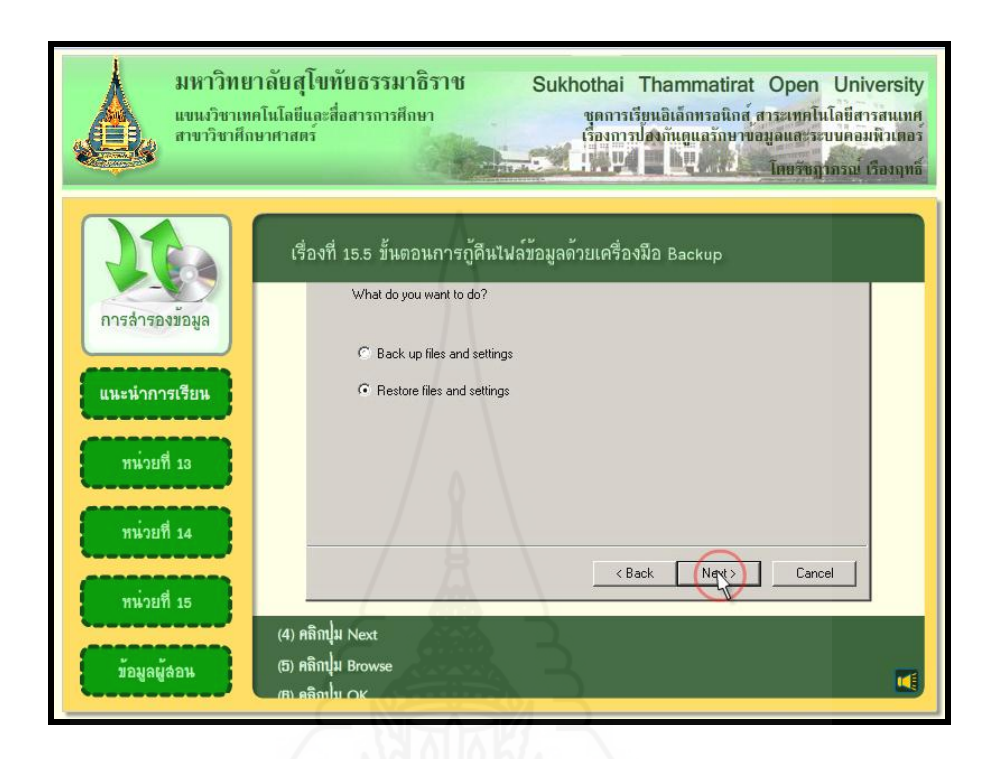

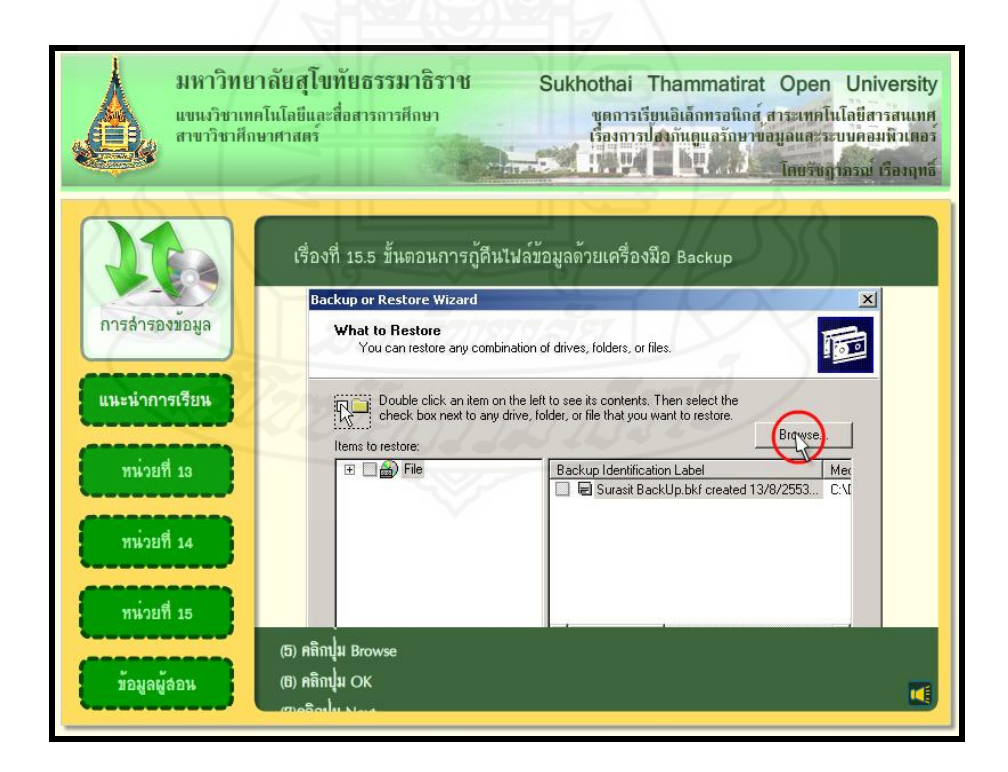

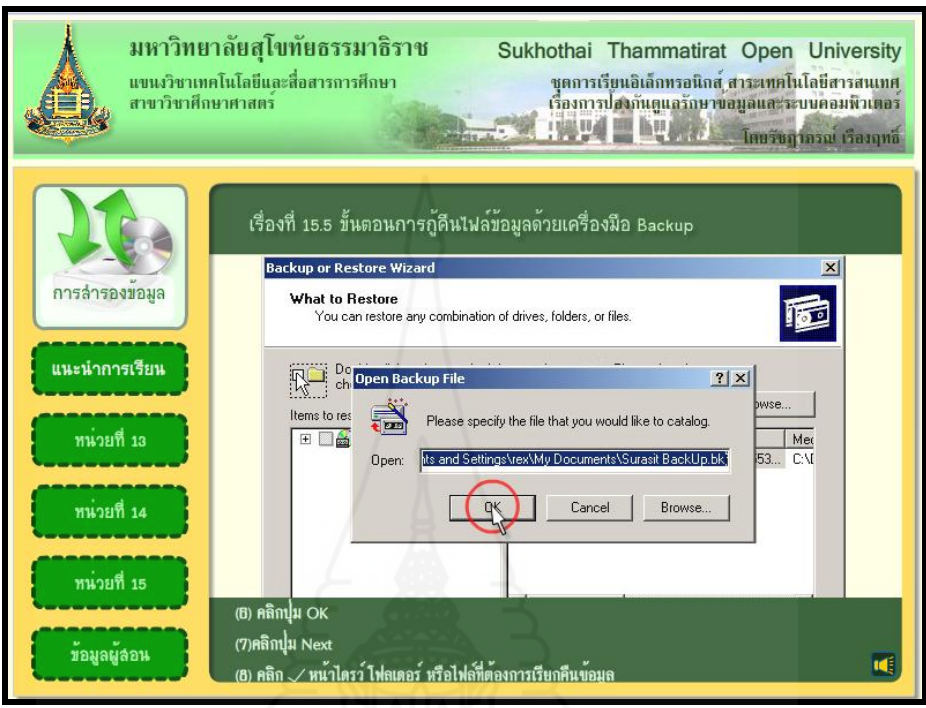

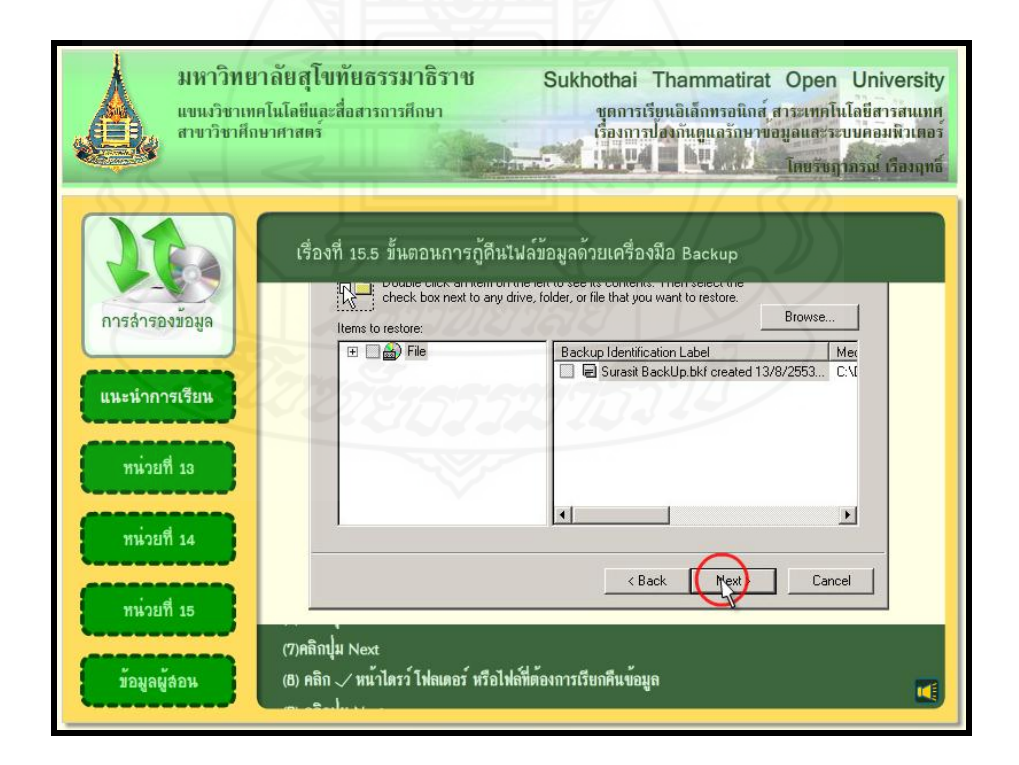

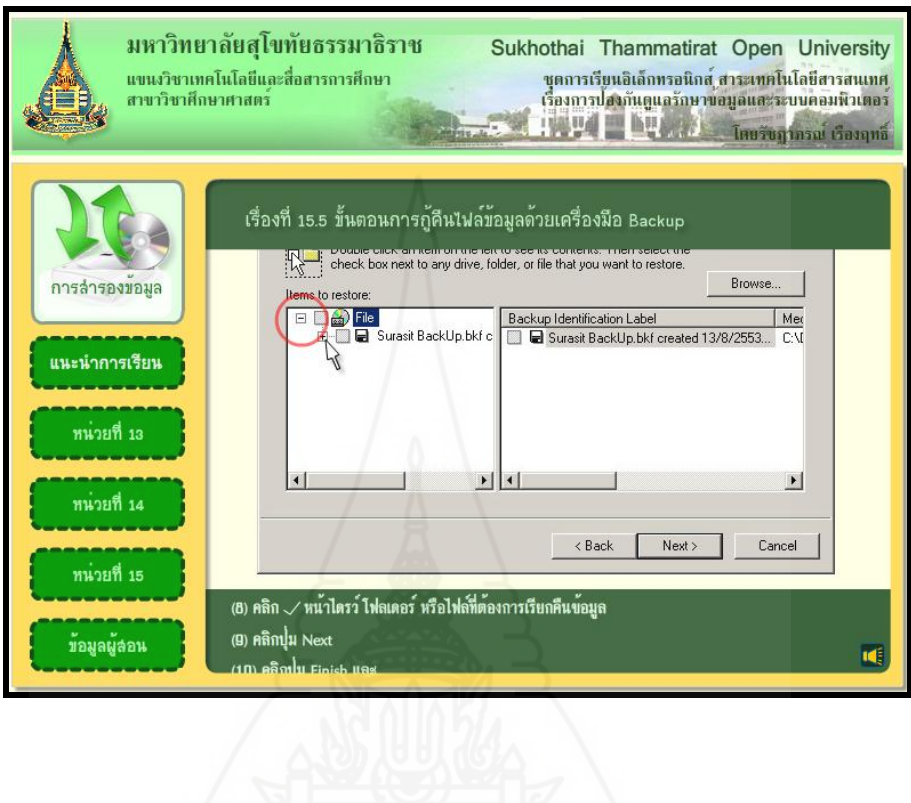

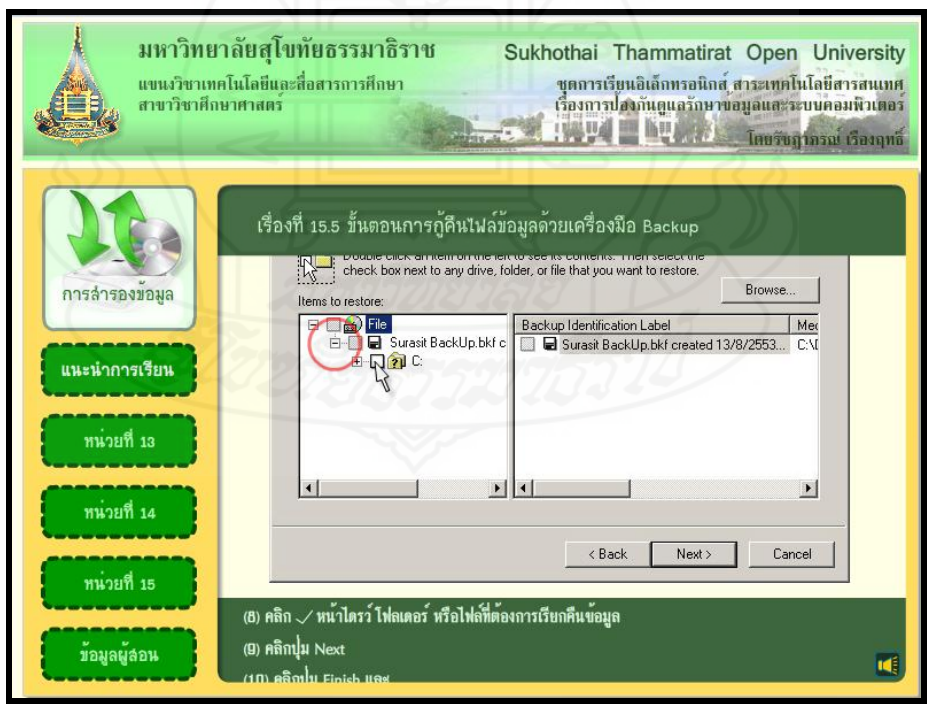

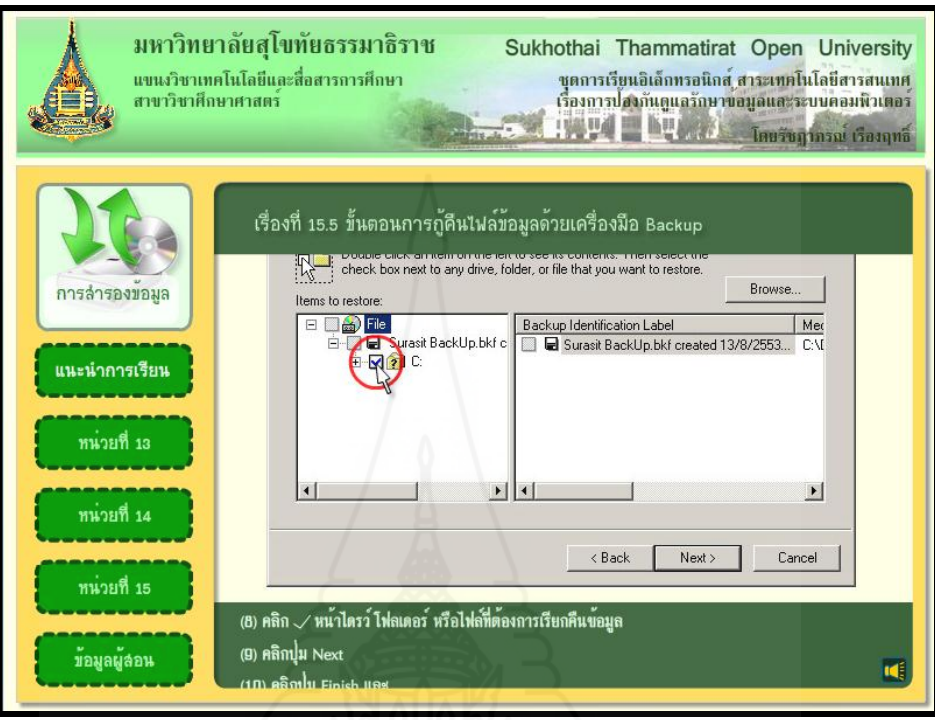

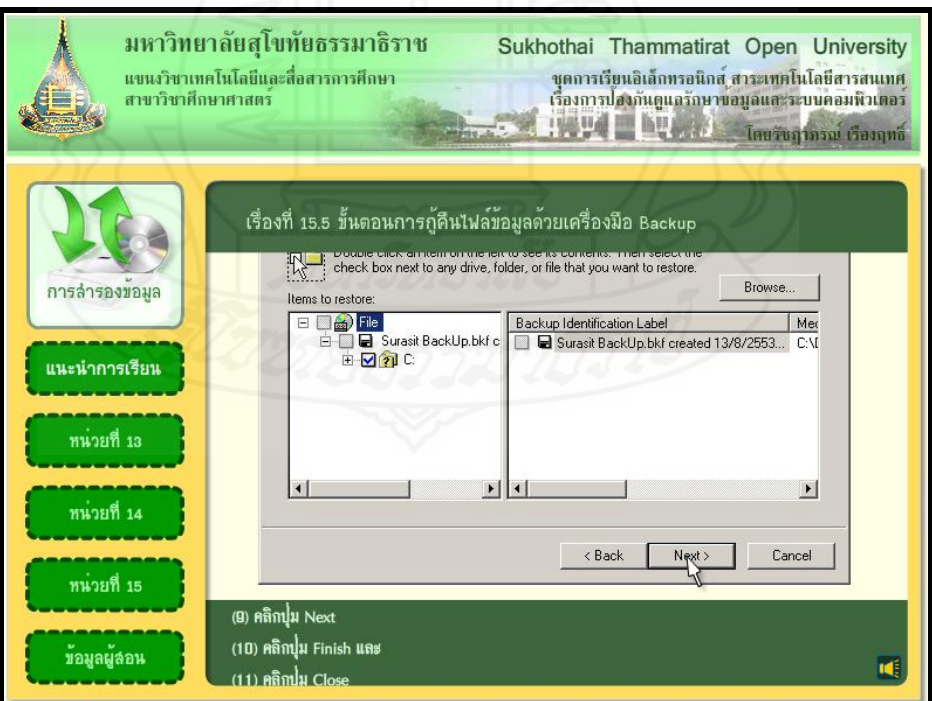

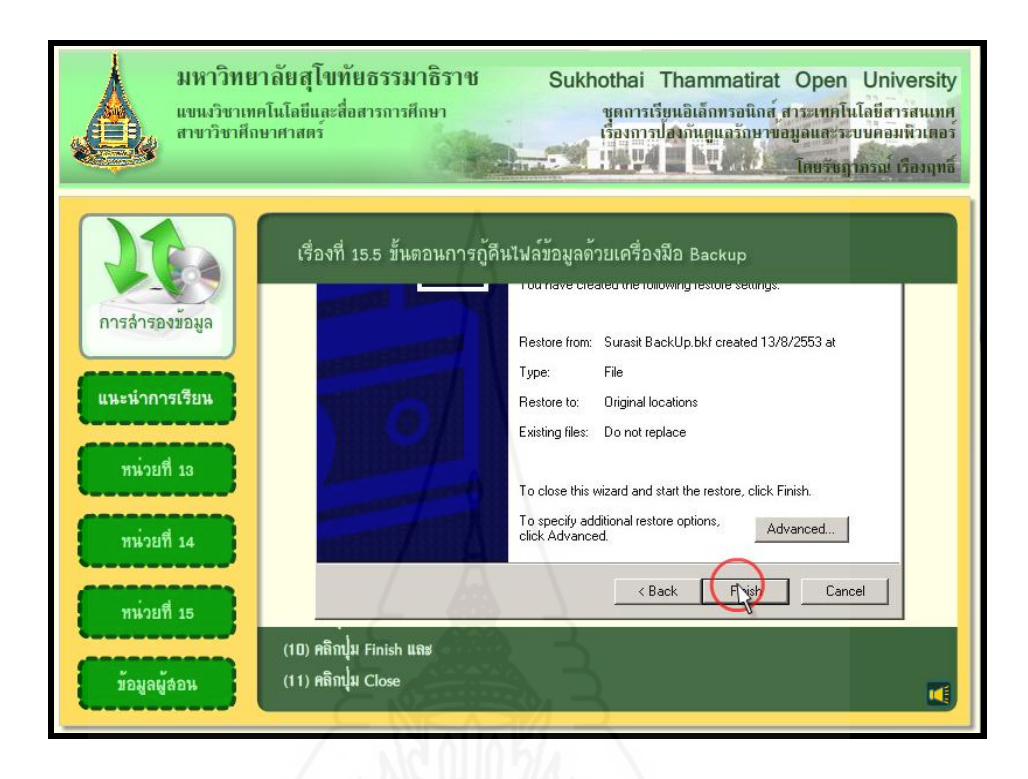

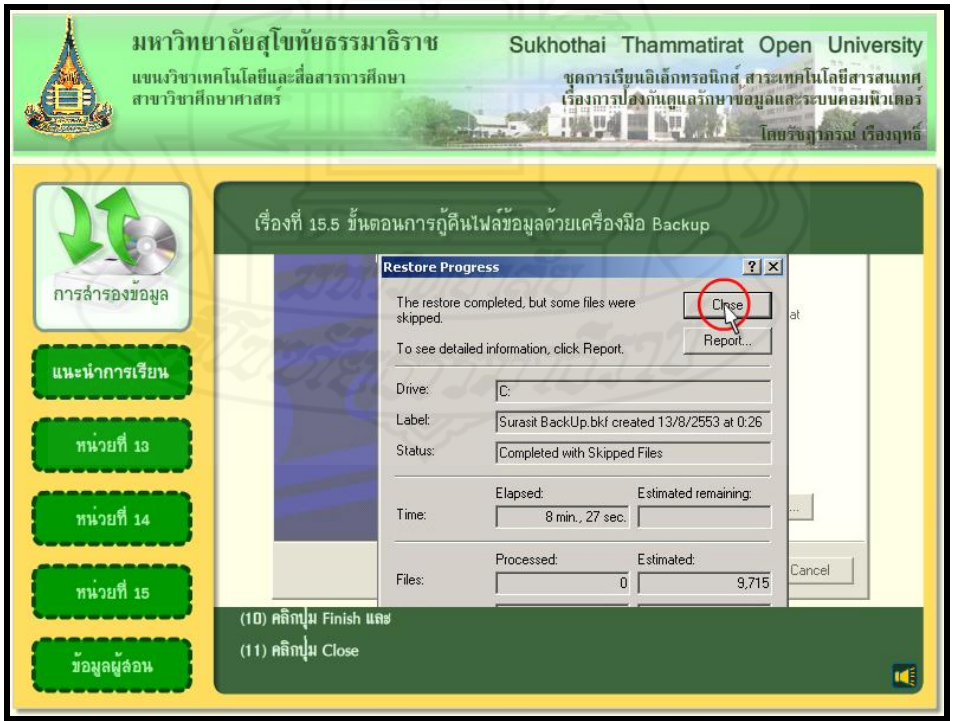

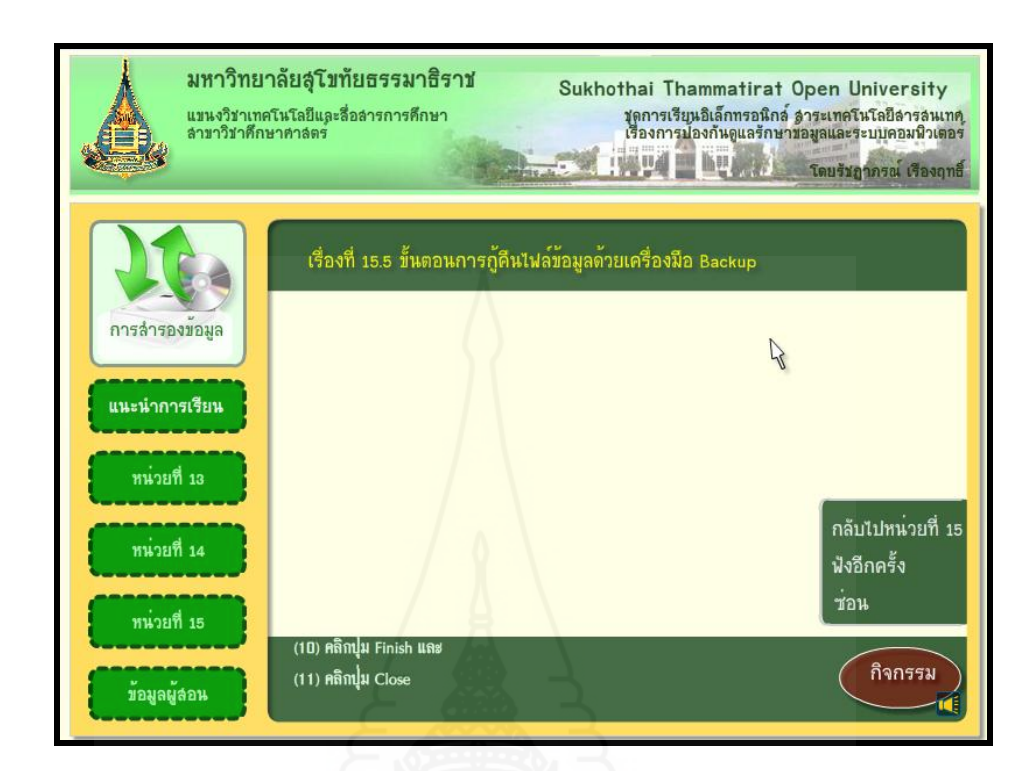

# **แบบฝึ กปฏิบัติที่ 15.5**

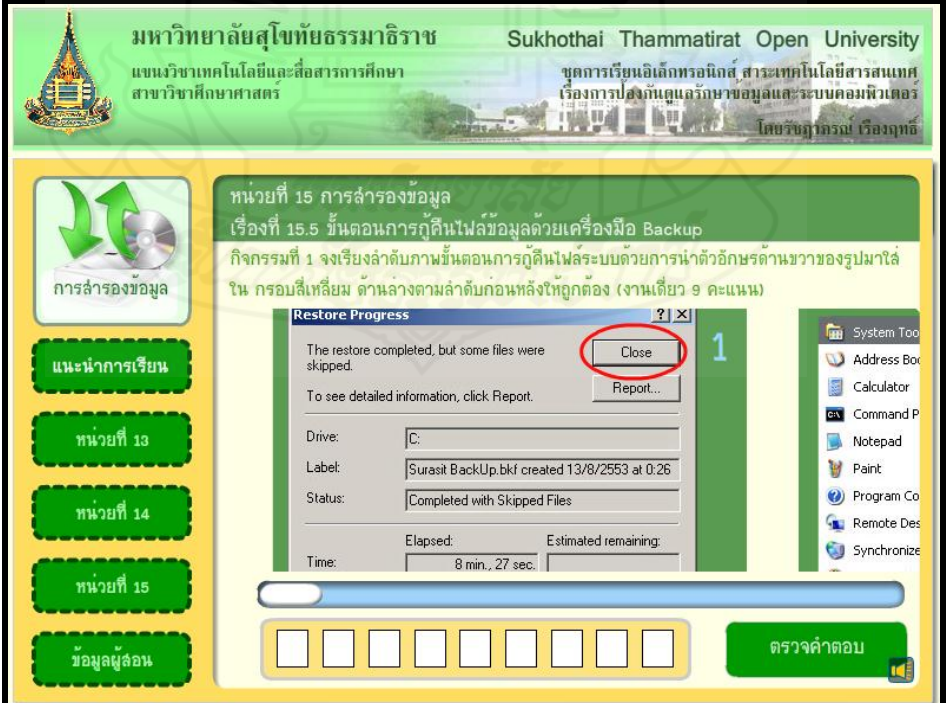

268

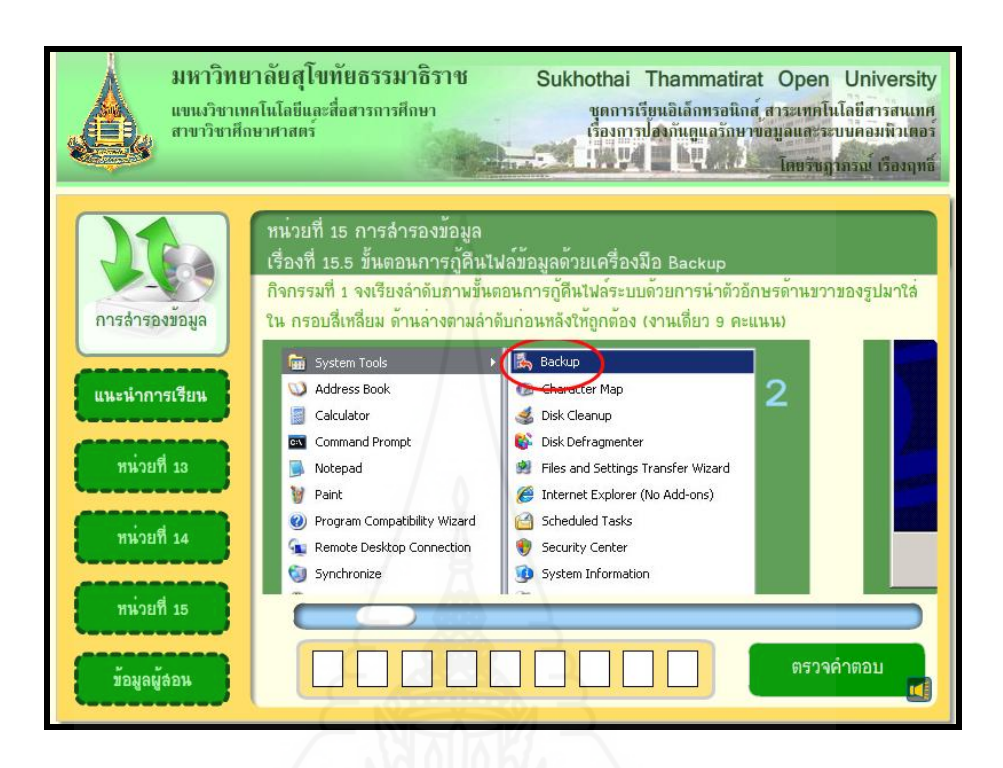

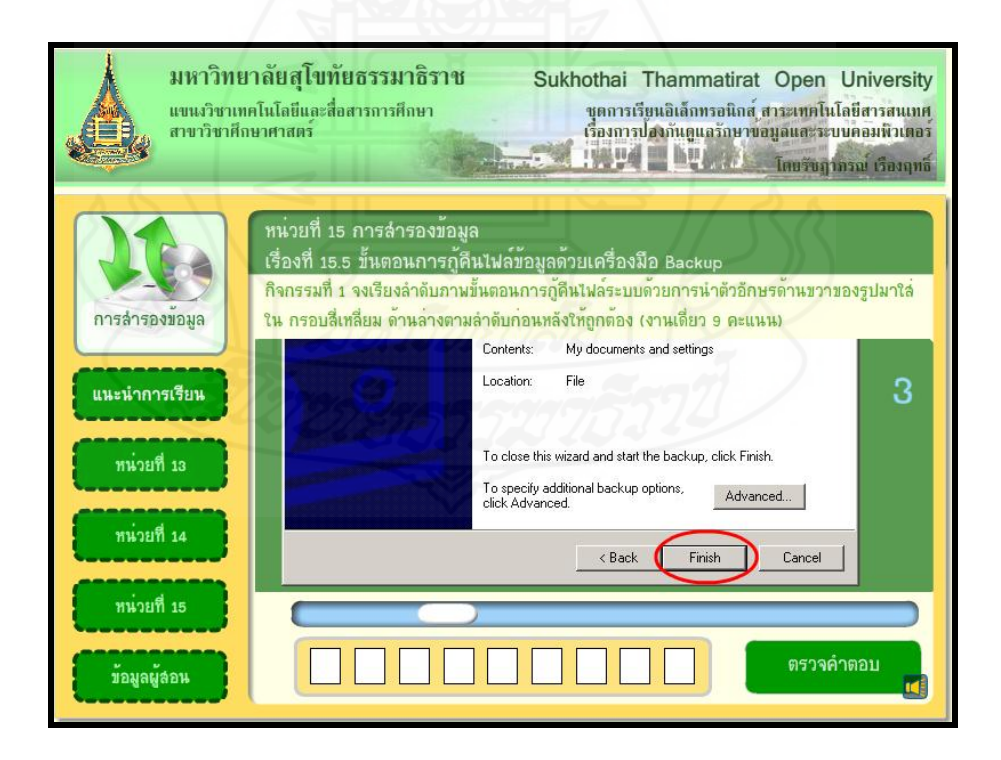

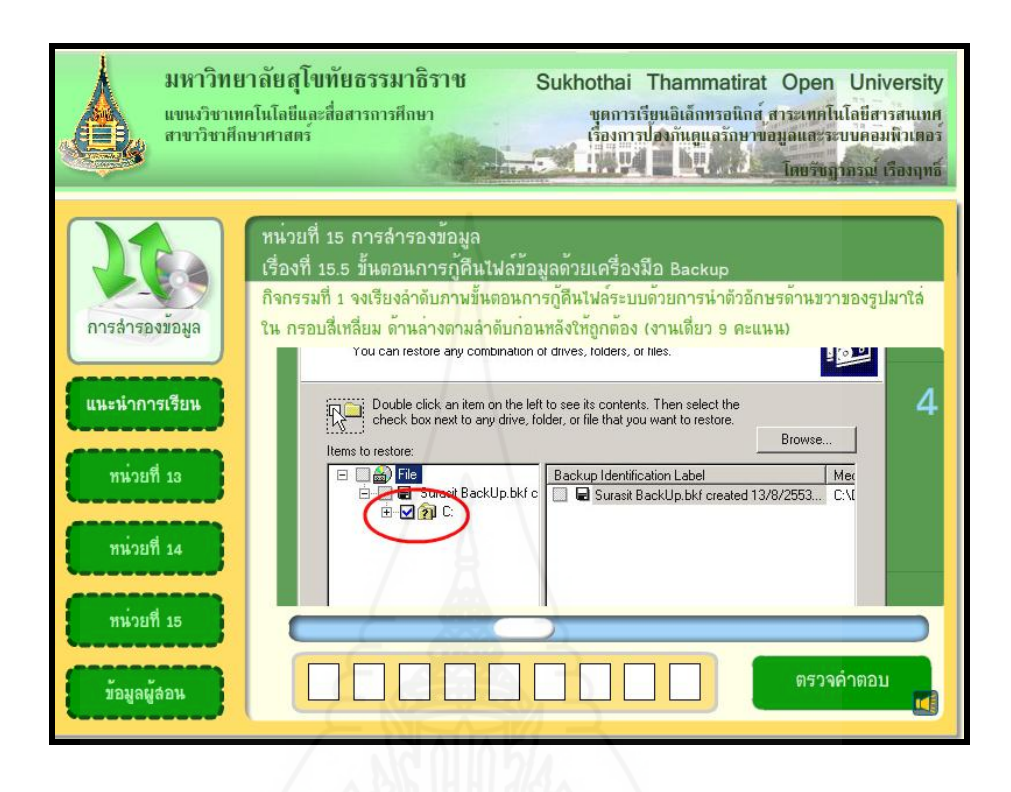

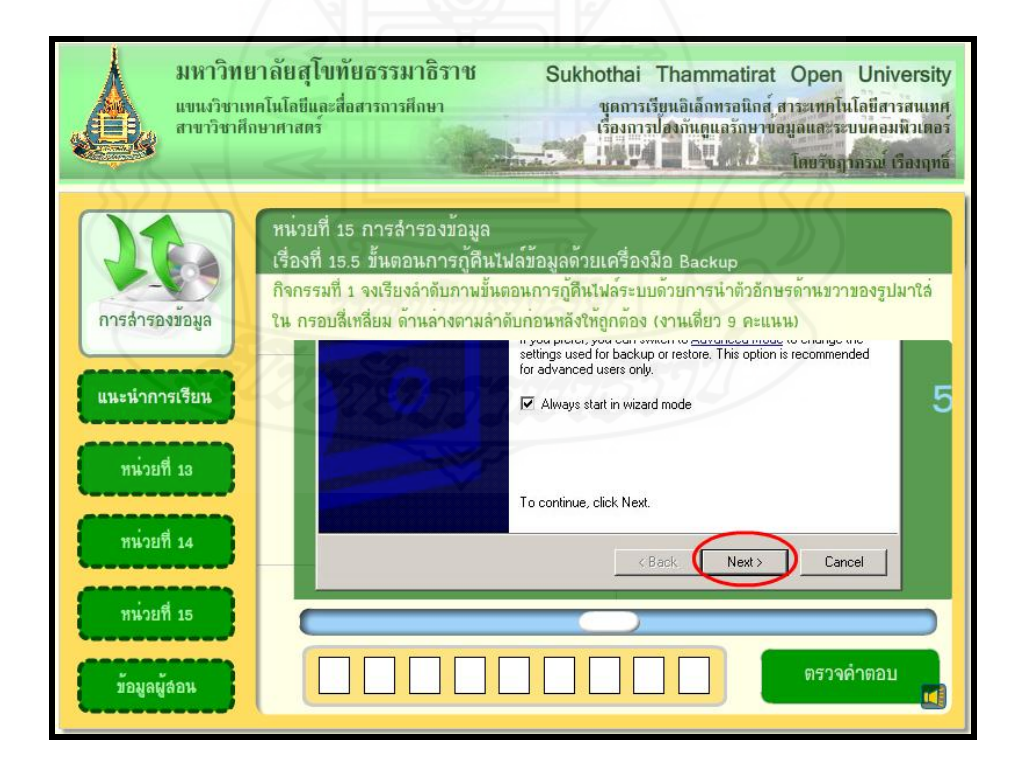

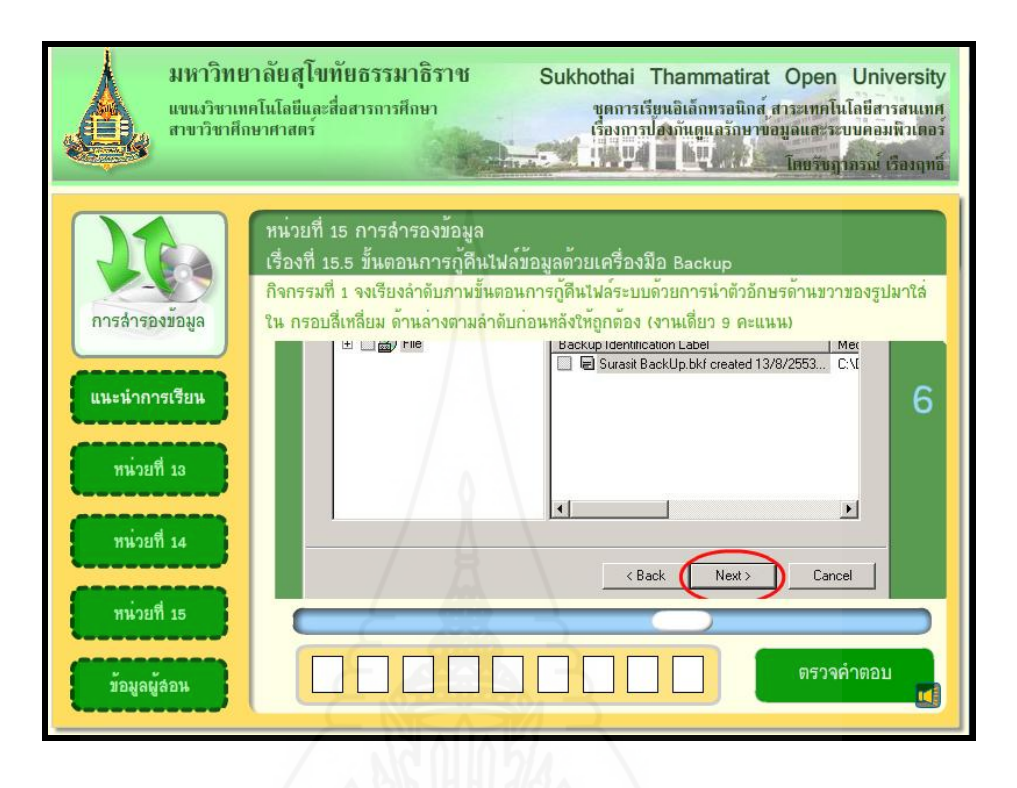

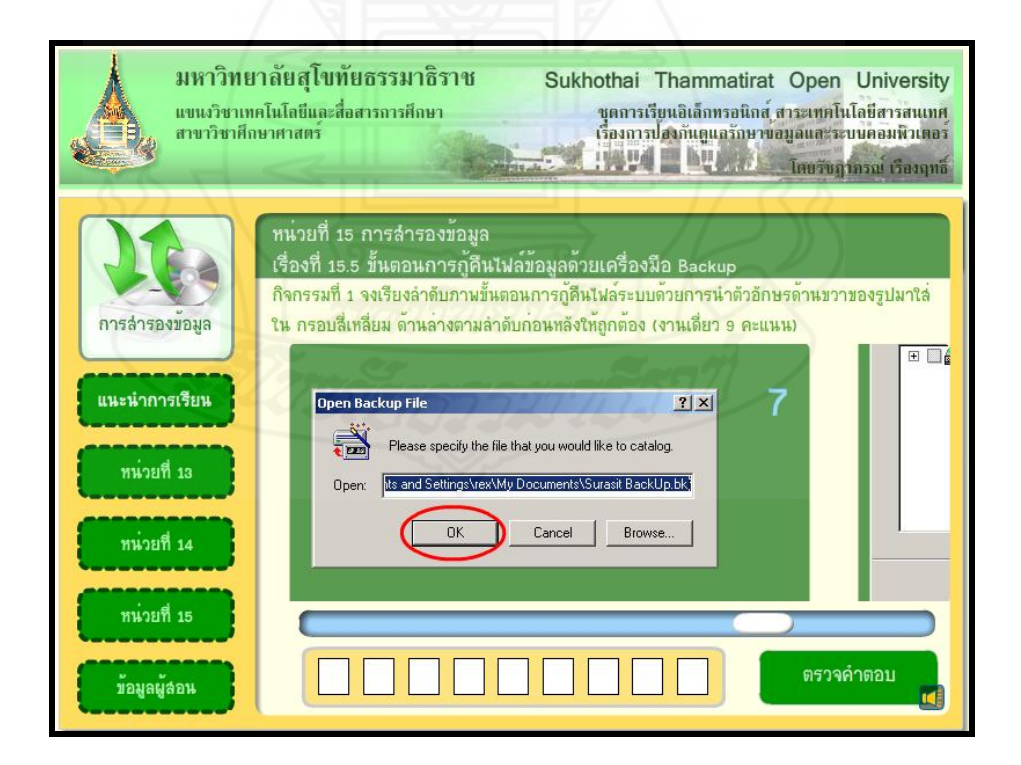

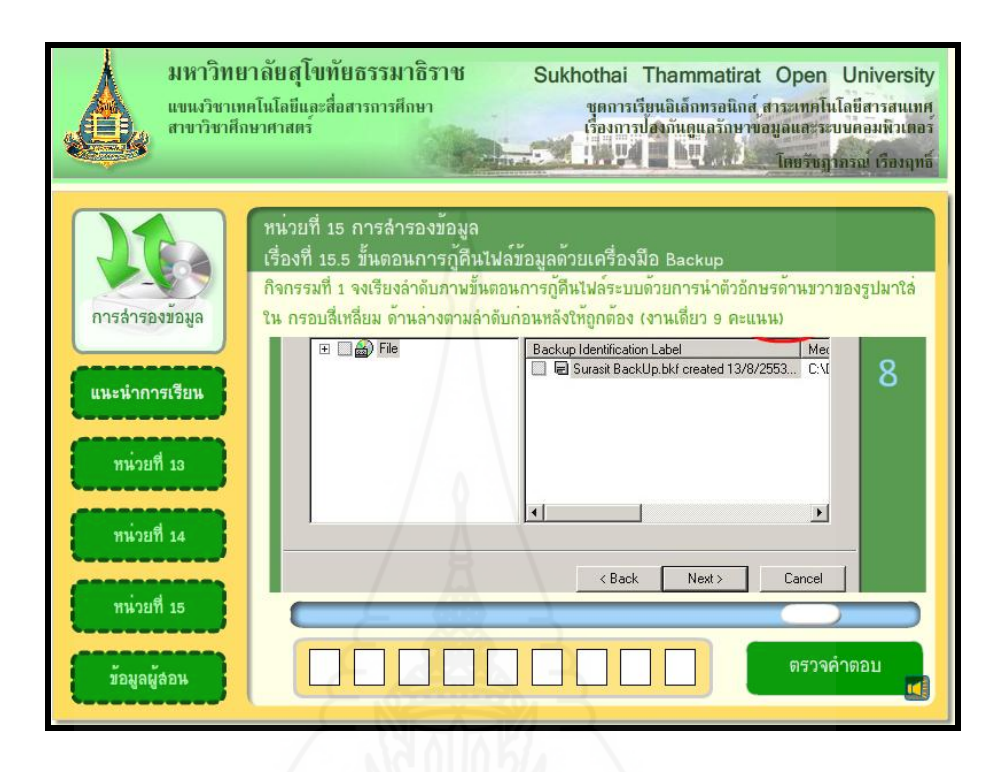

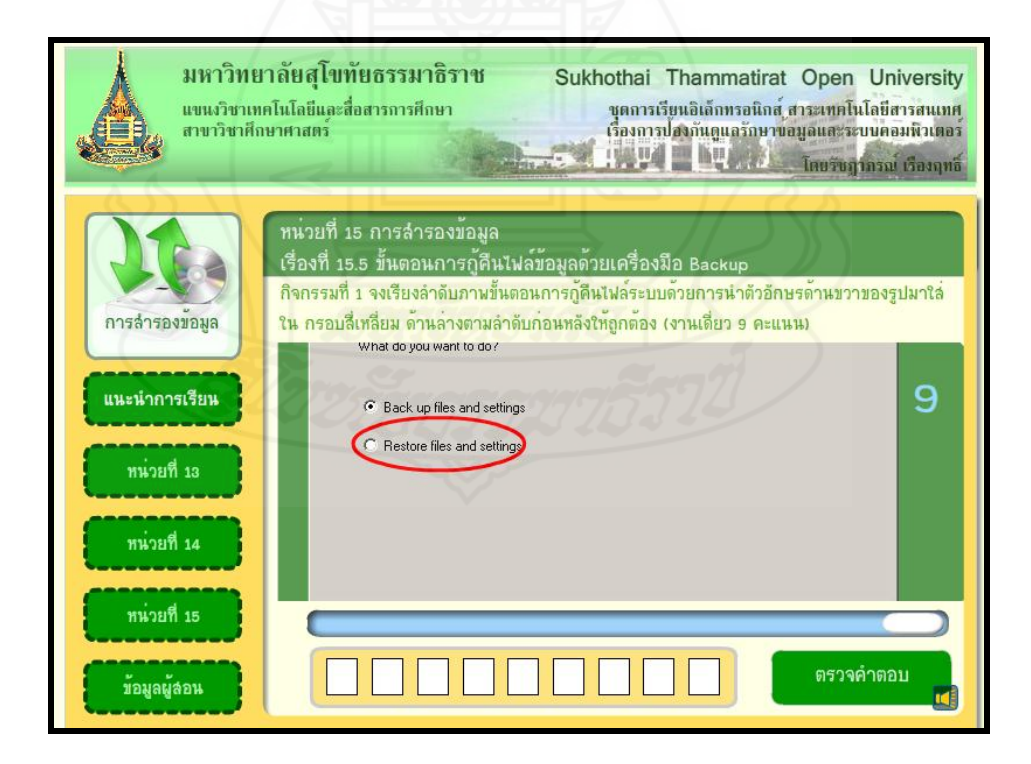

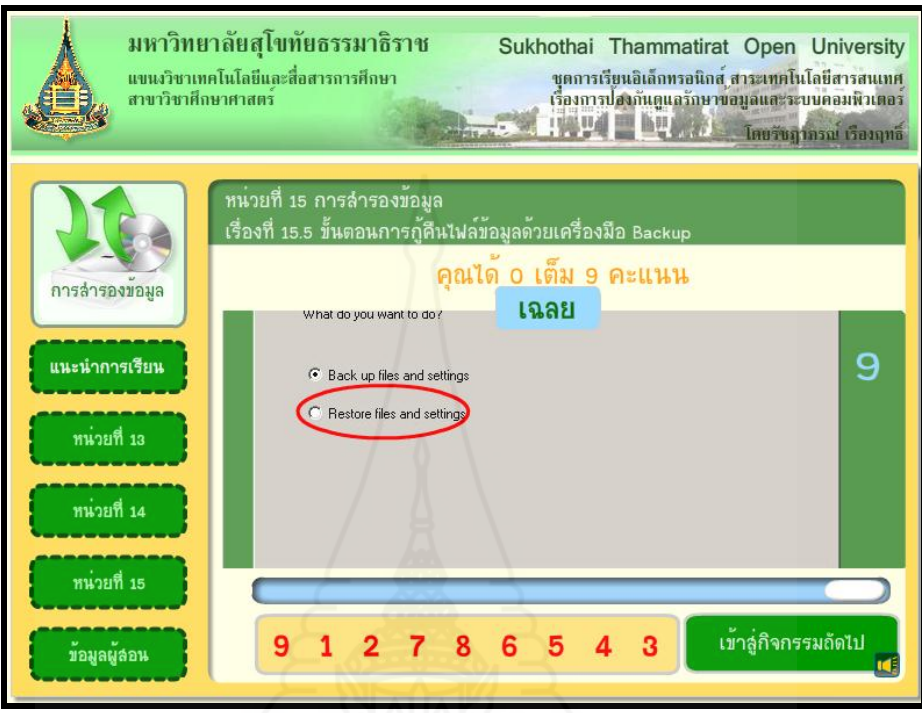

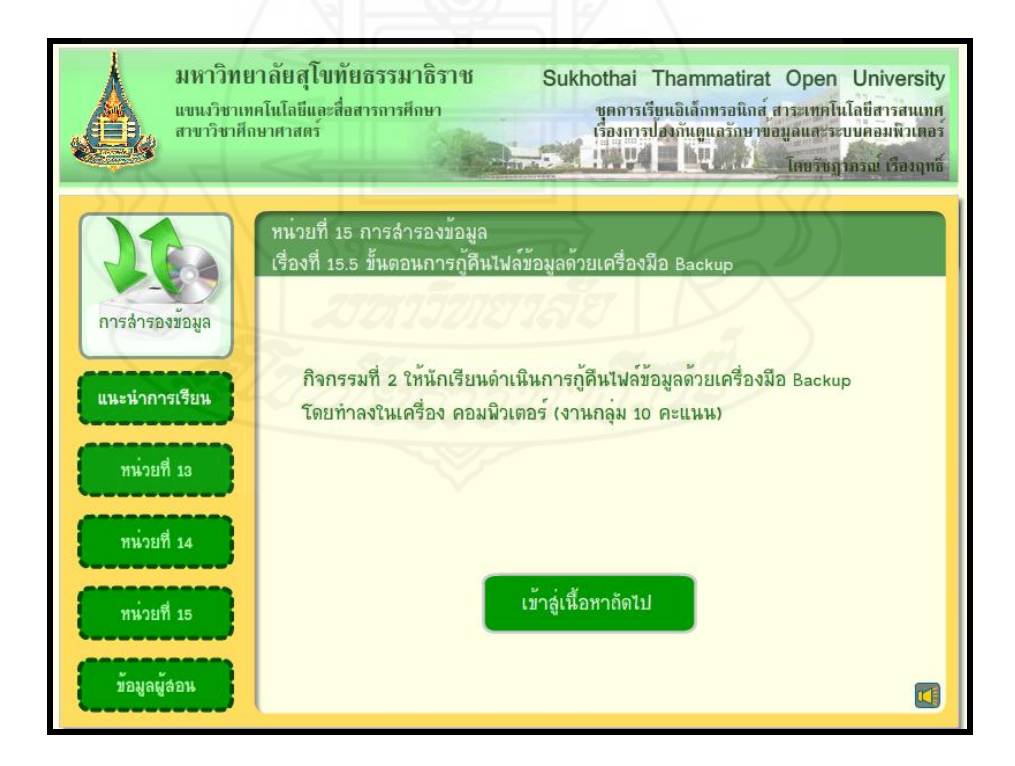

#### **หน้าหัวเรื่องที่ 15.6การส ารองไฟล์ระบบและสร้างแผ่นก้ระบบ ู ด้วยเครื่องมือ Backup**

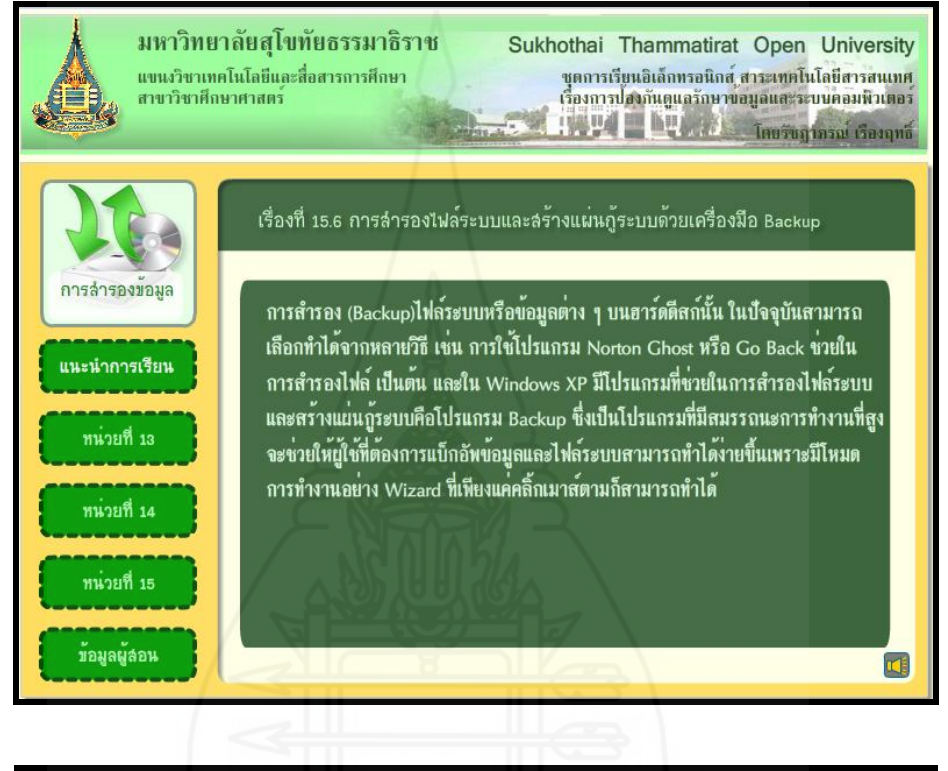

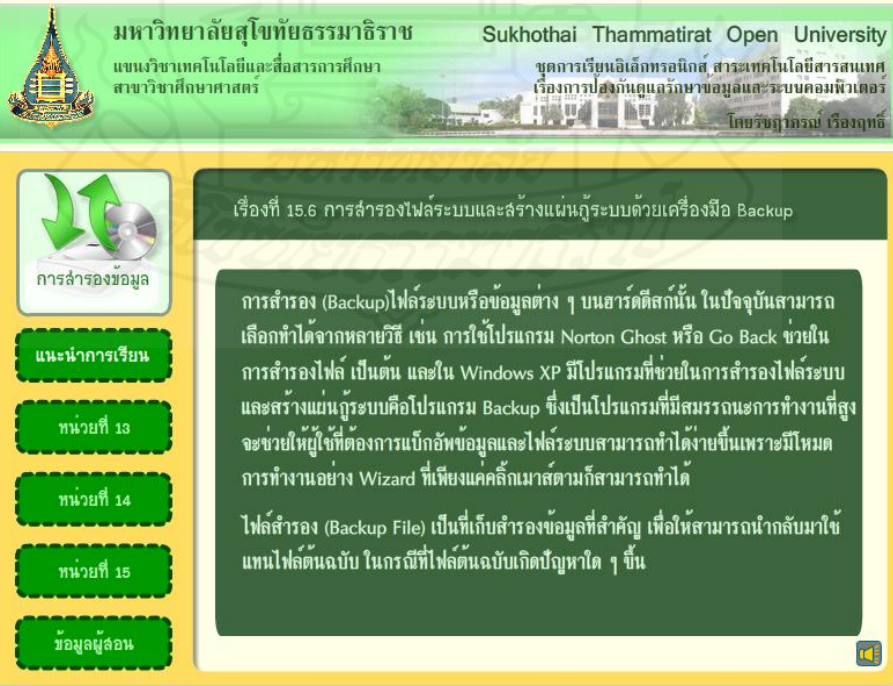

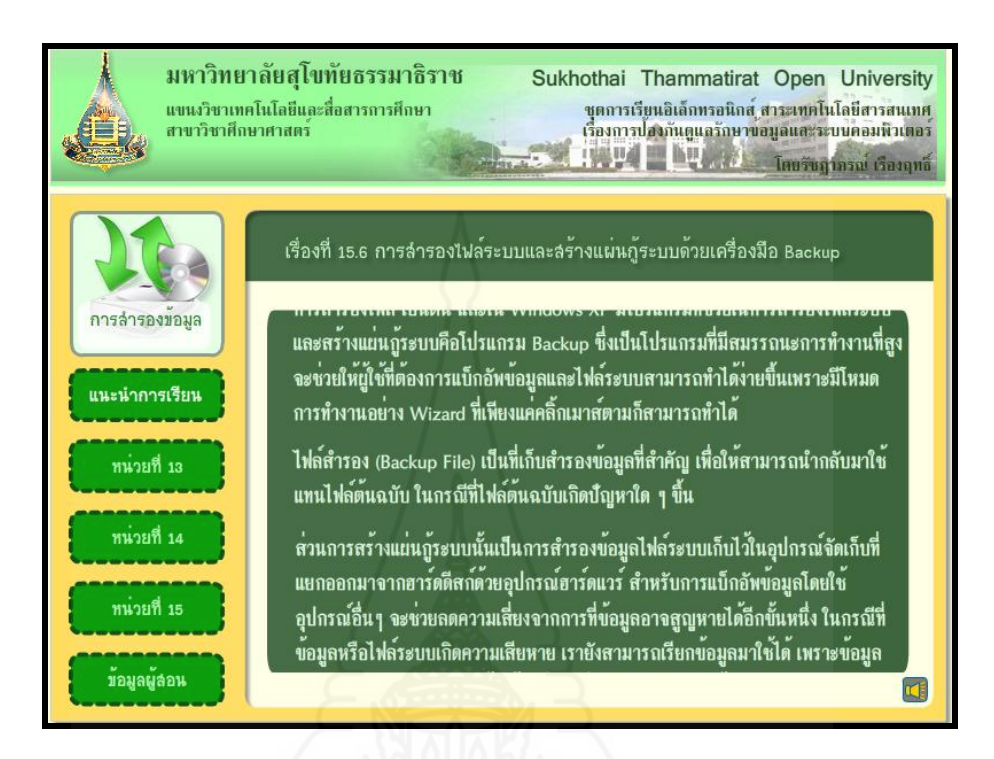

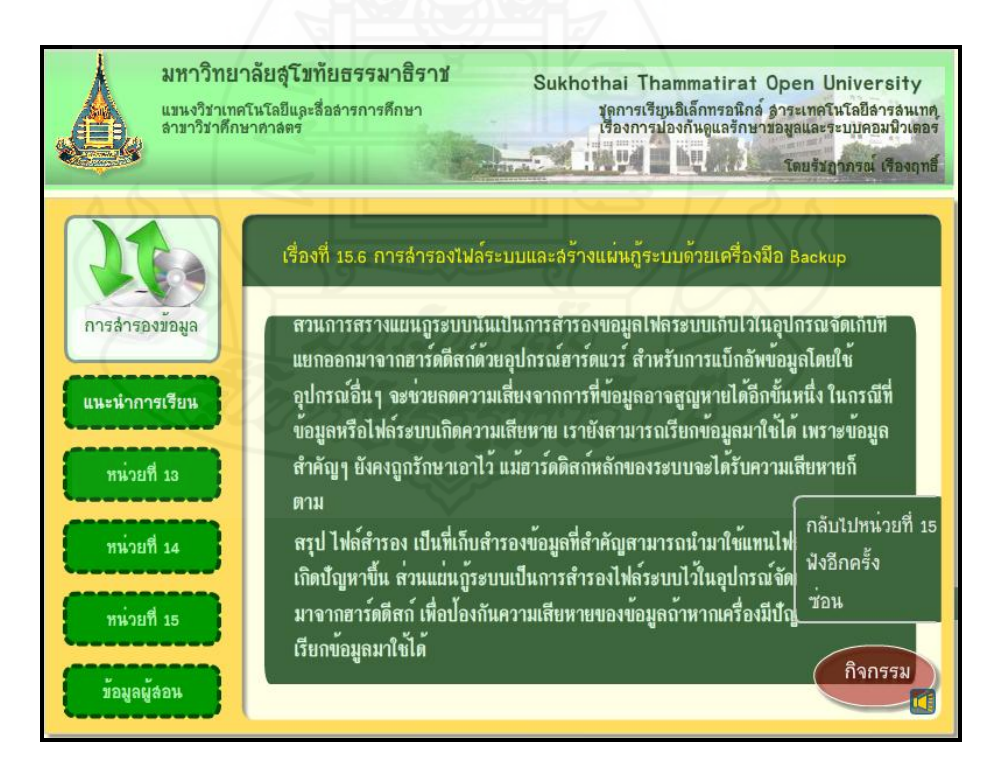
276

**แบบฝึ กปฏิบัติที่ 15.6**

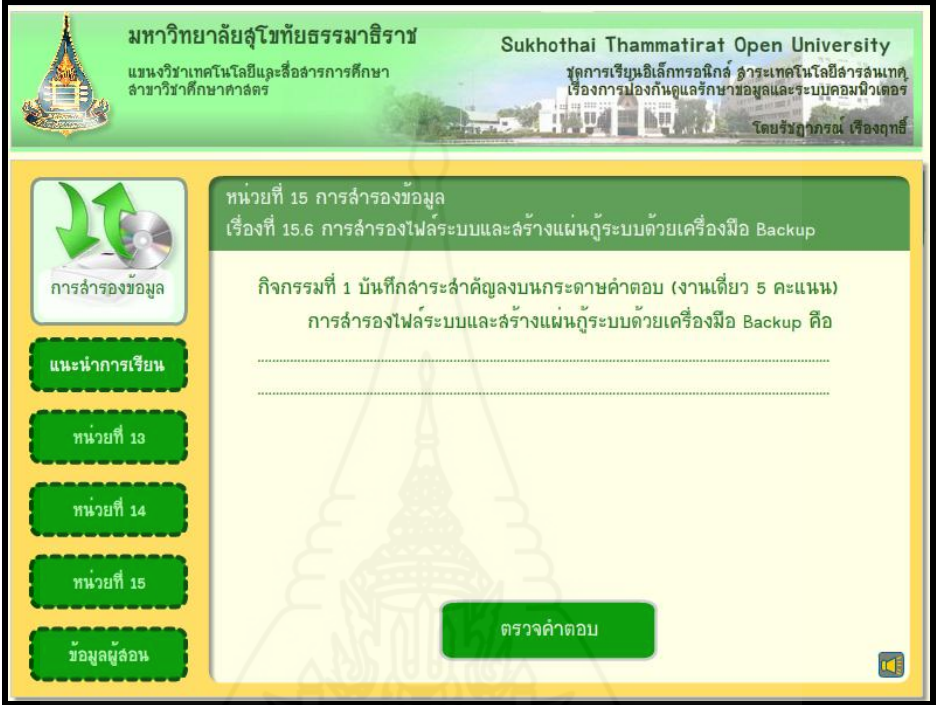

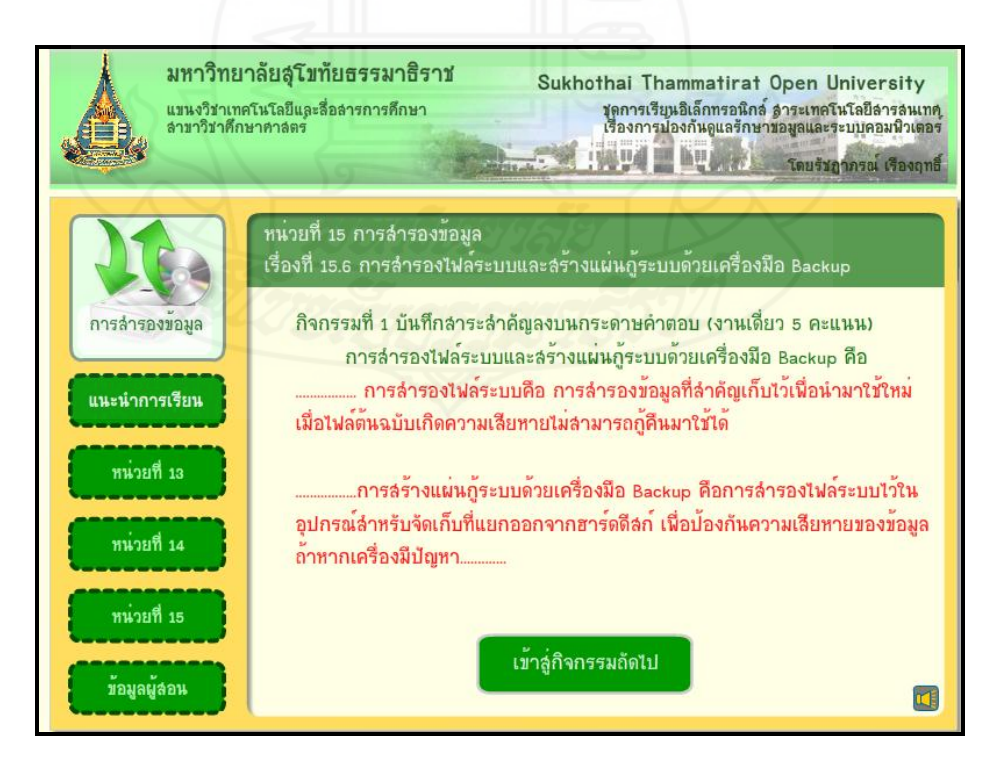

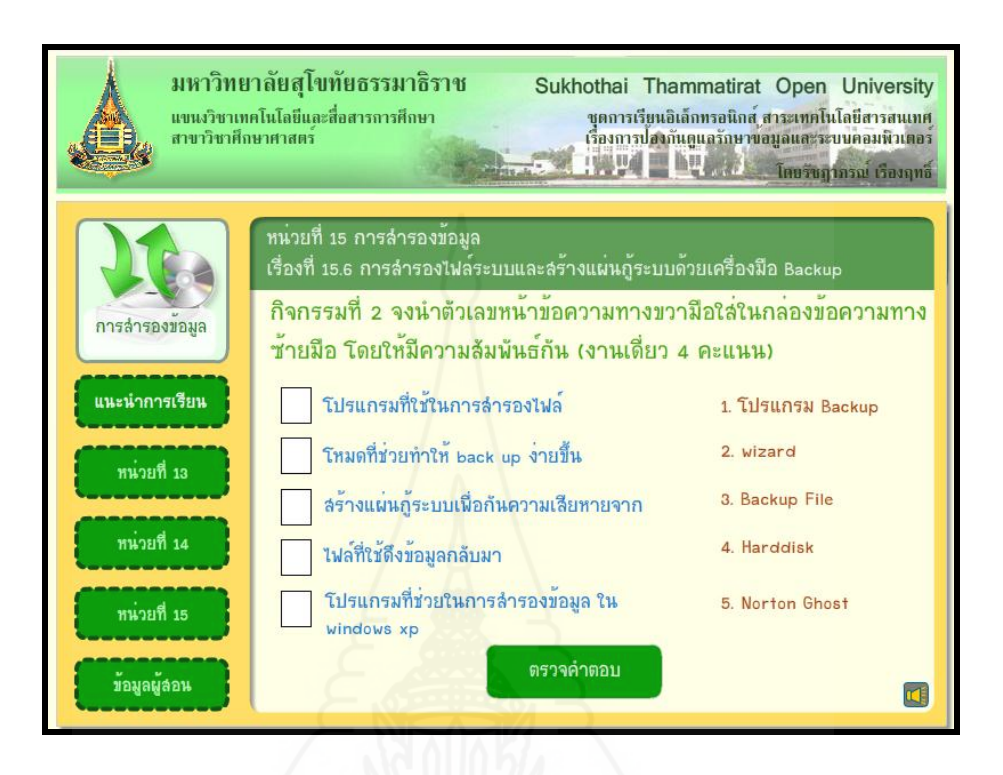

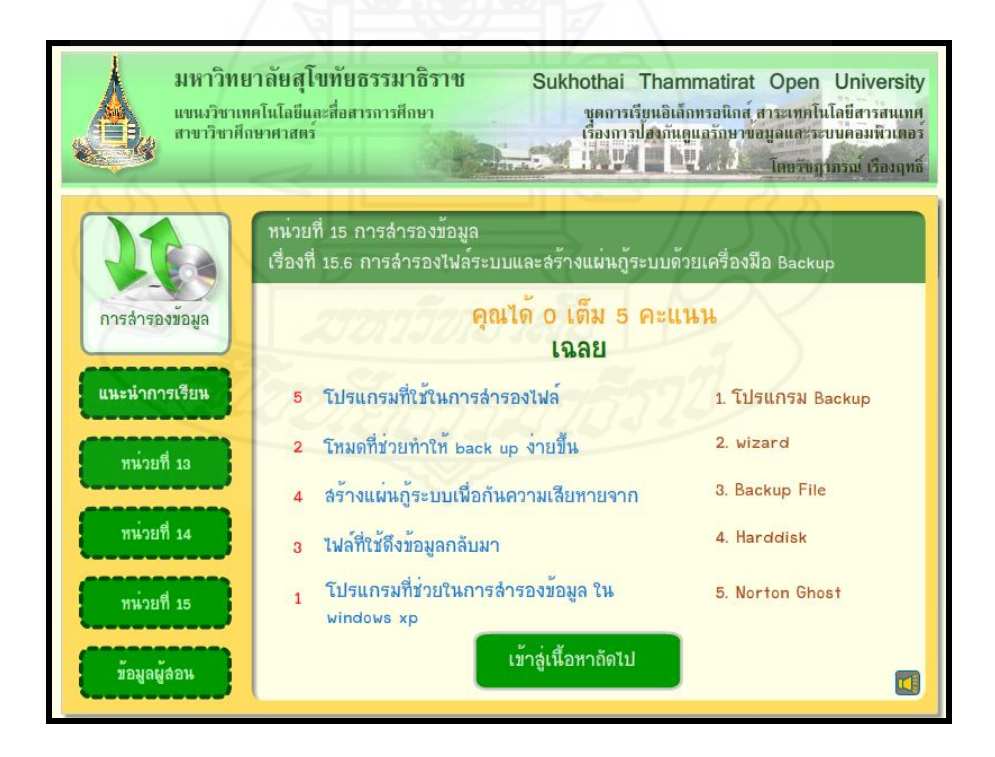

## **หน้าหัวเรื่องที่ 15.7 ขั้นตอนและวิธีการส ารองไฟล์ระบบและ สร้างแผ่นก้ระบบด้วยเครื่องมือ ู Backup**

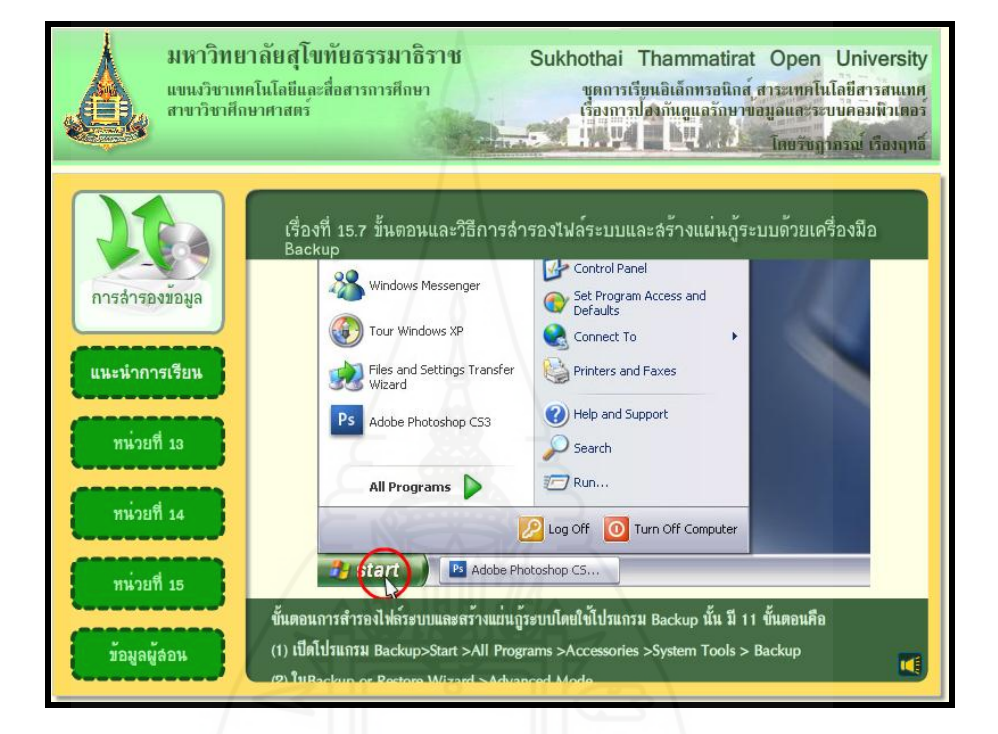

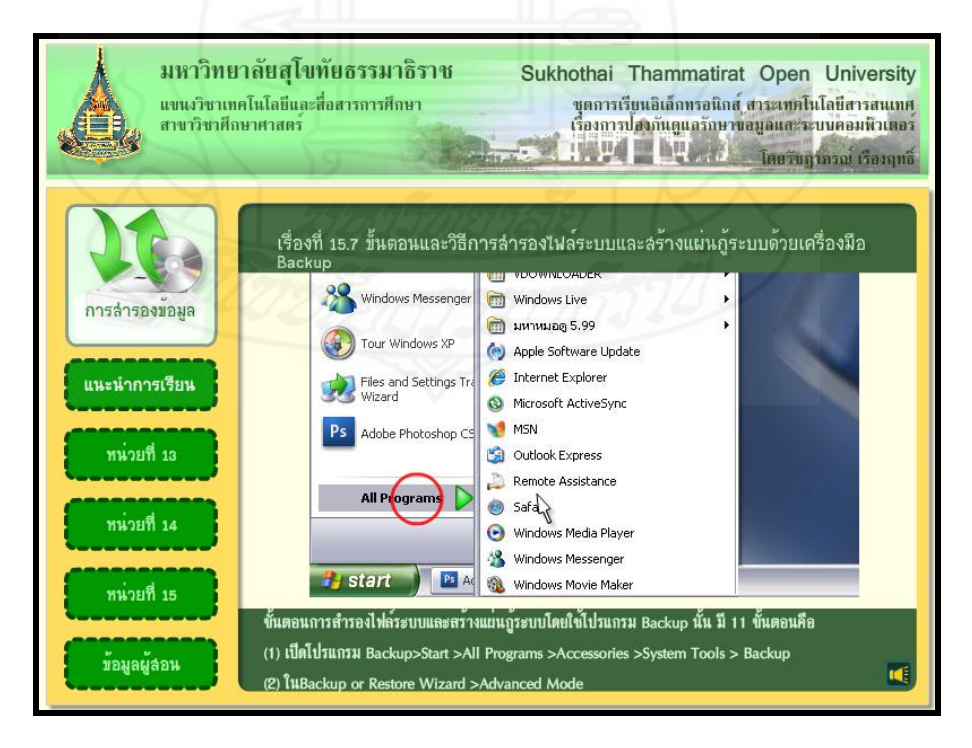

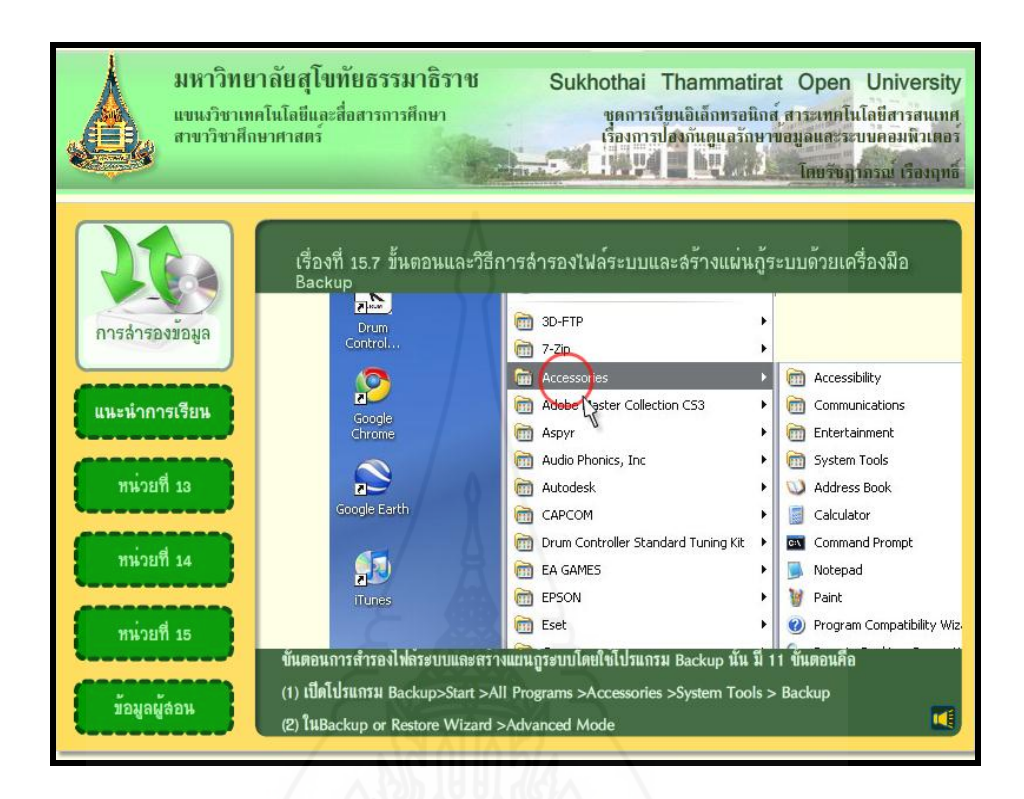

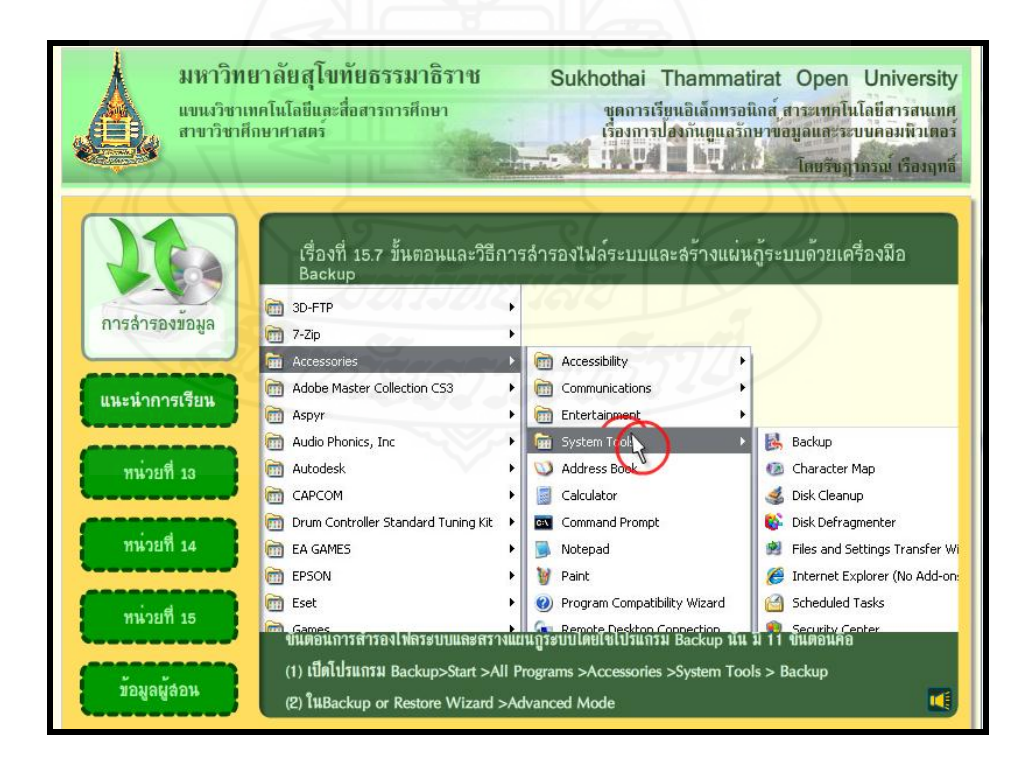

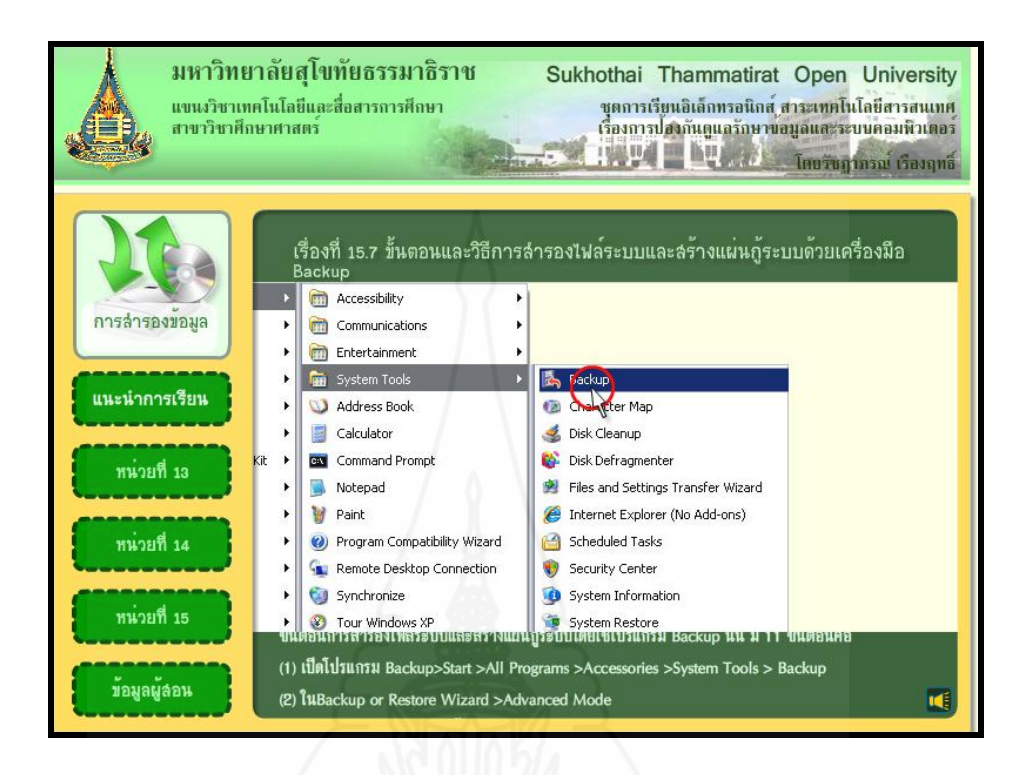

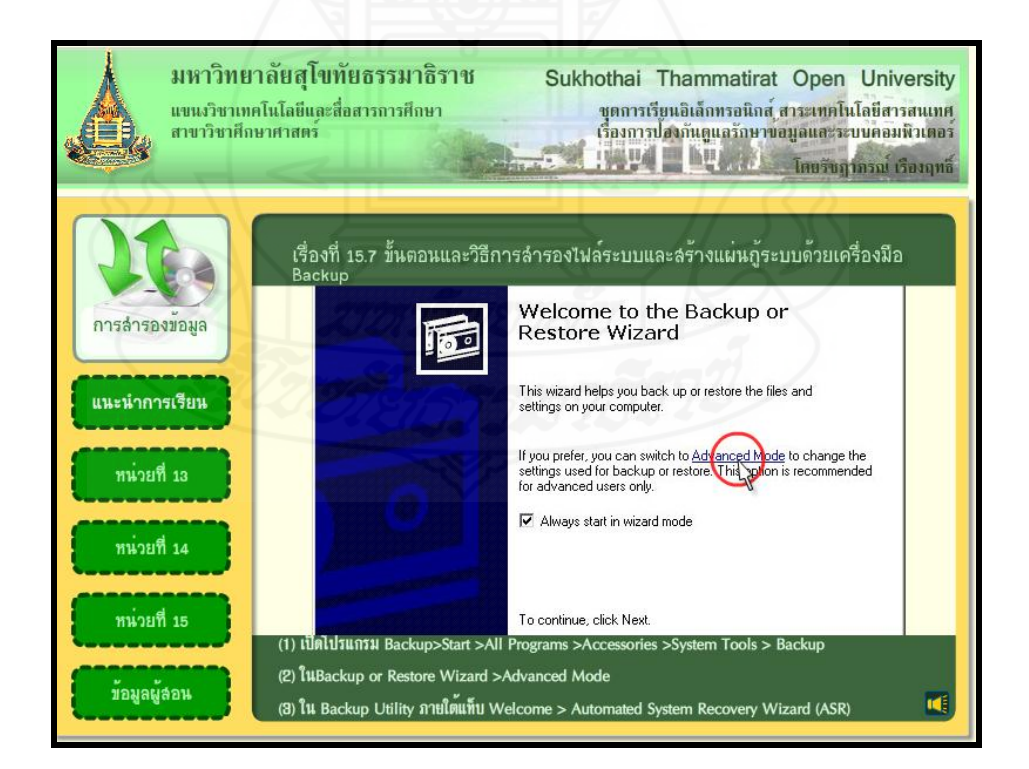

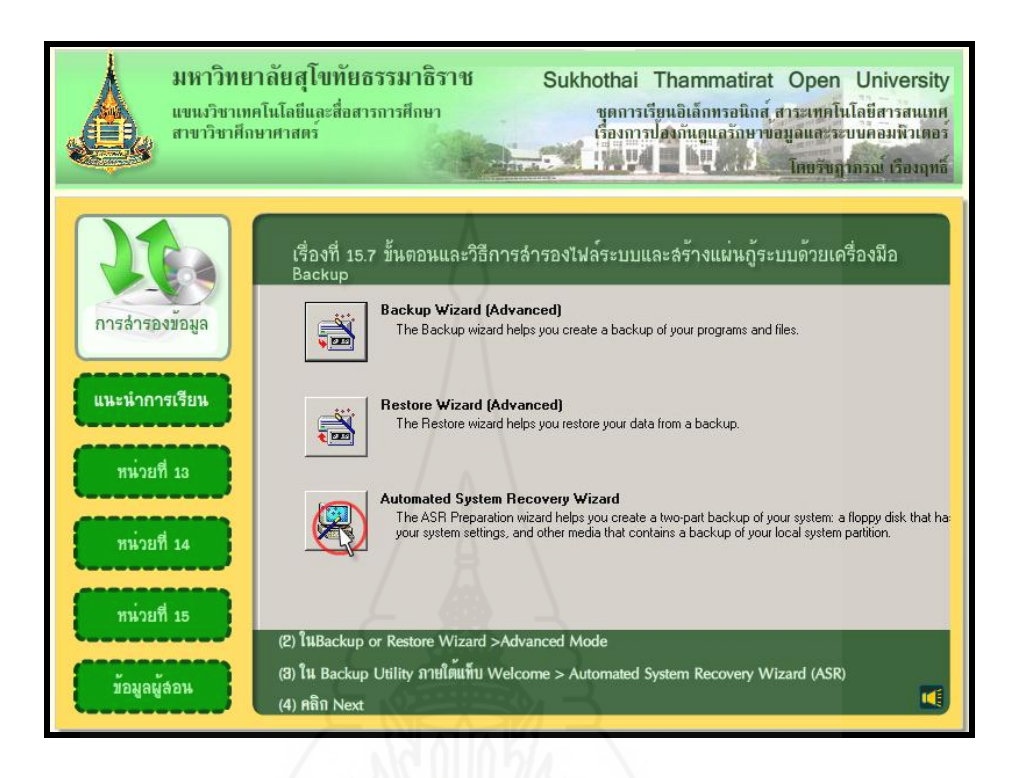

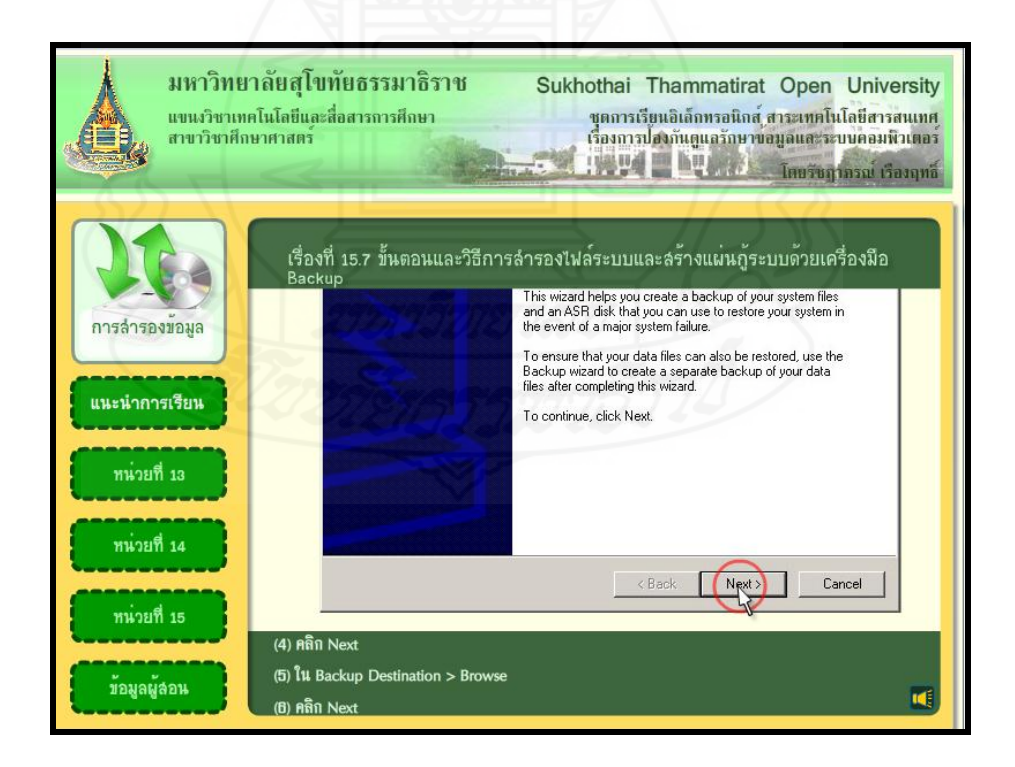

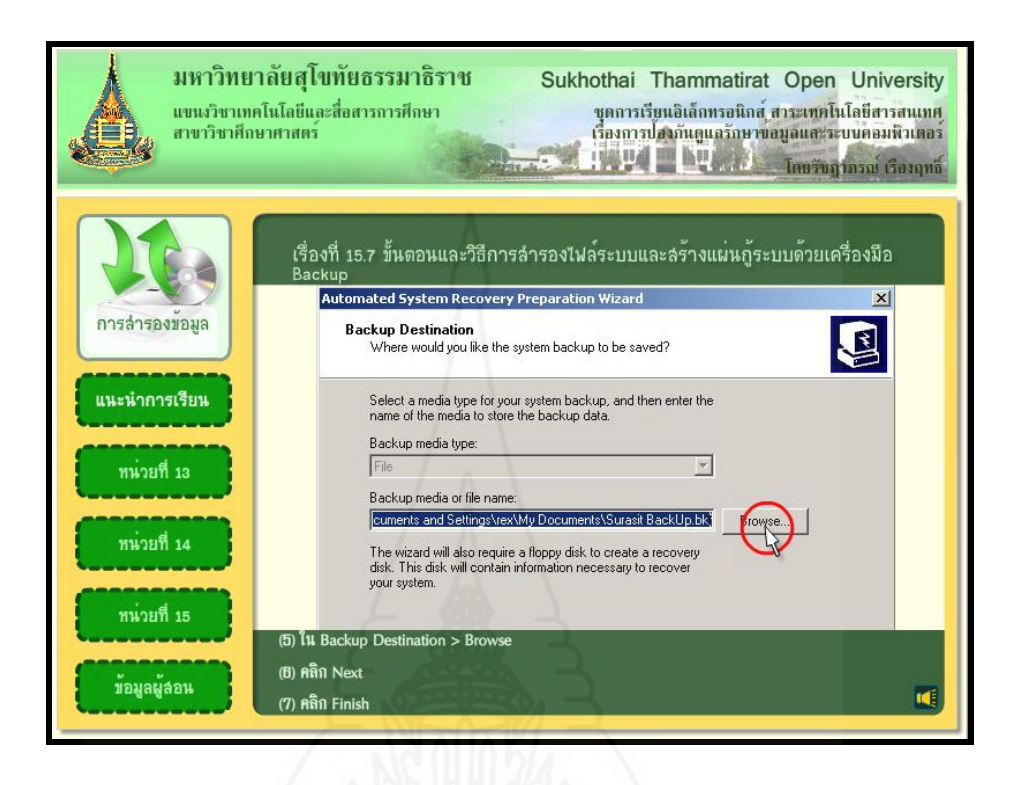

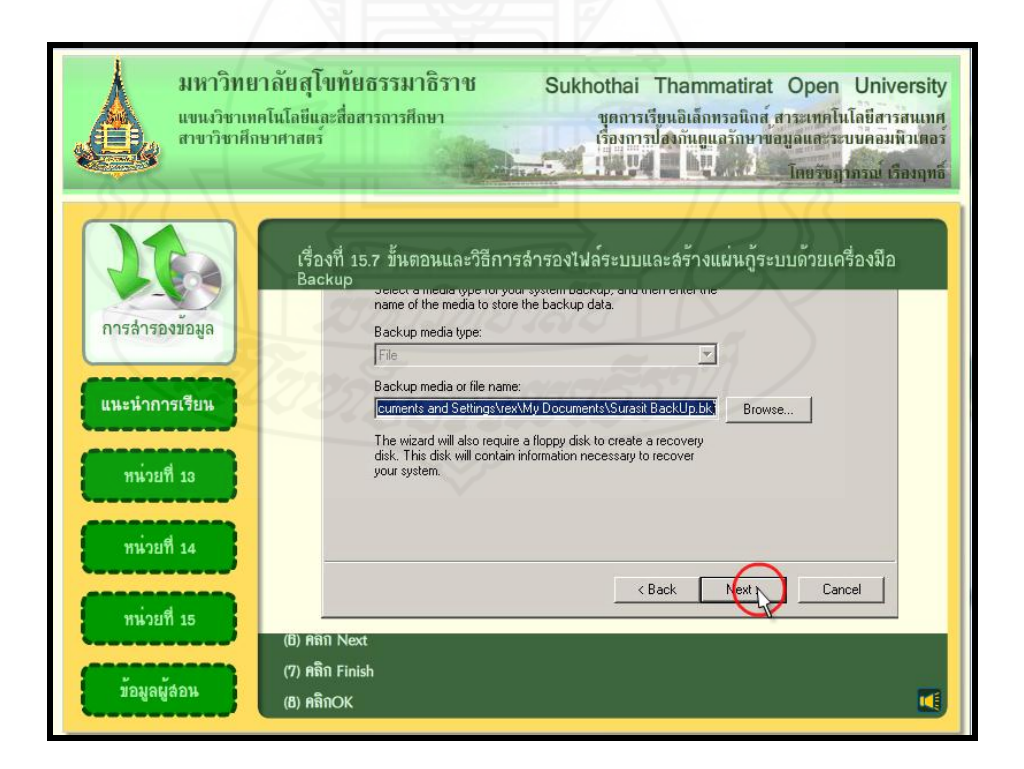

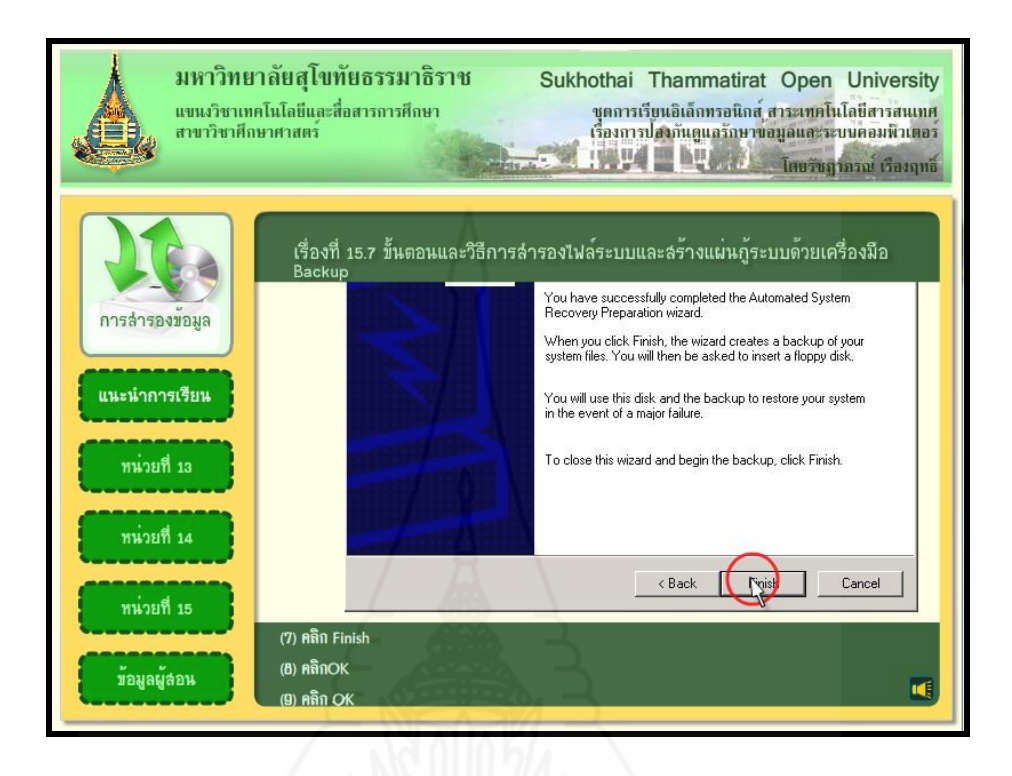

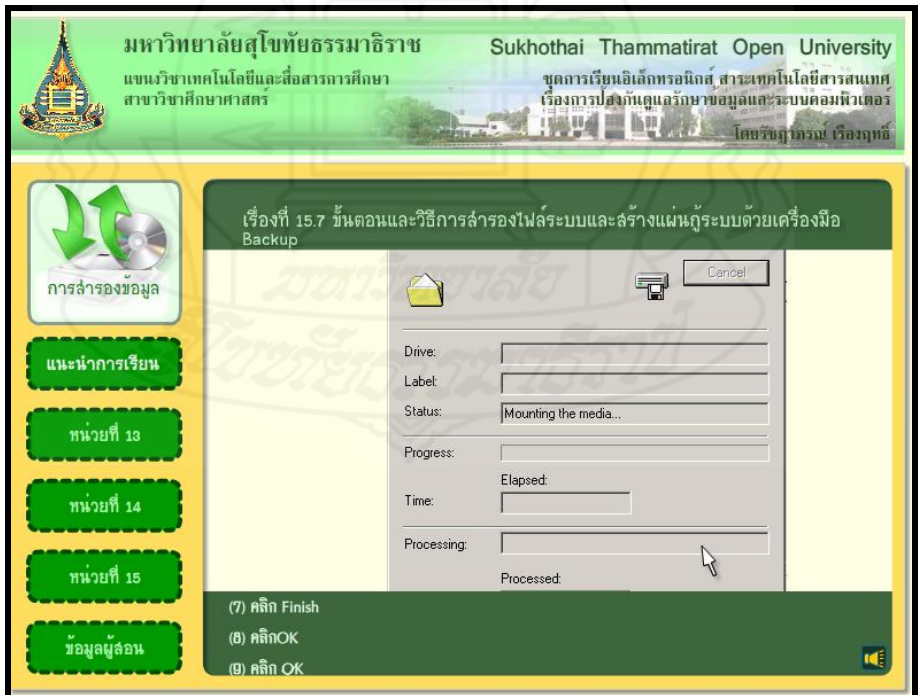

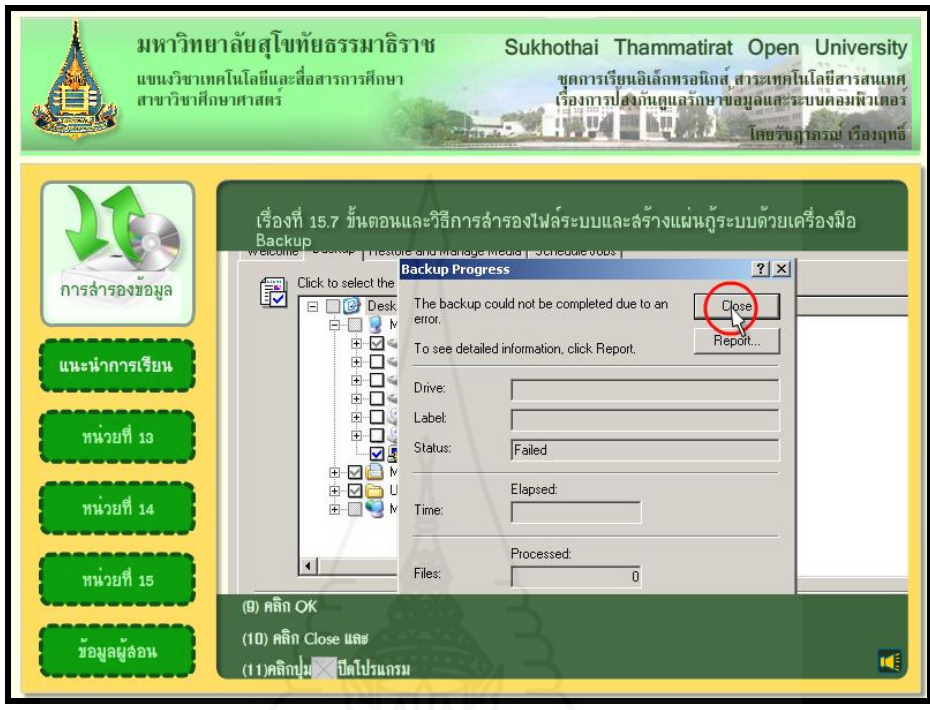

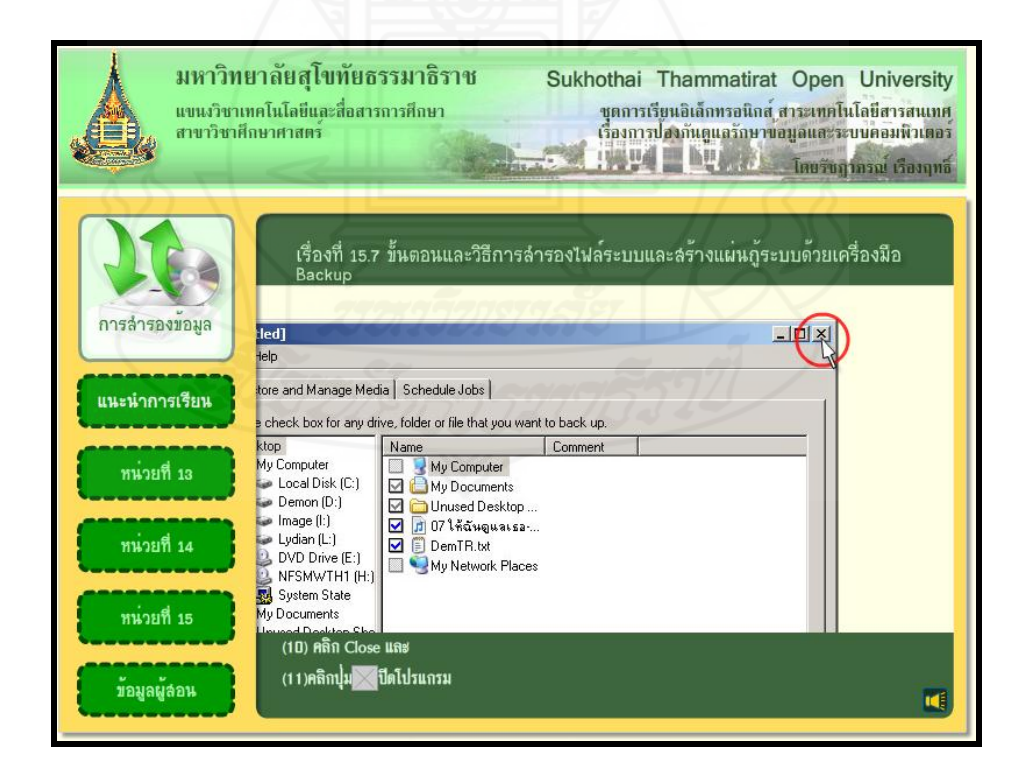

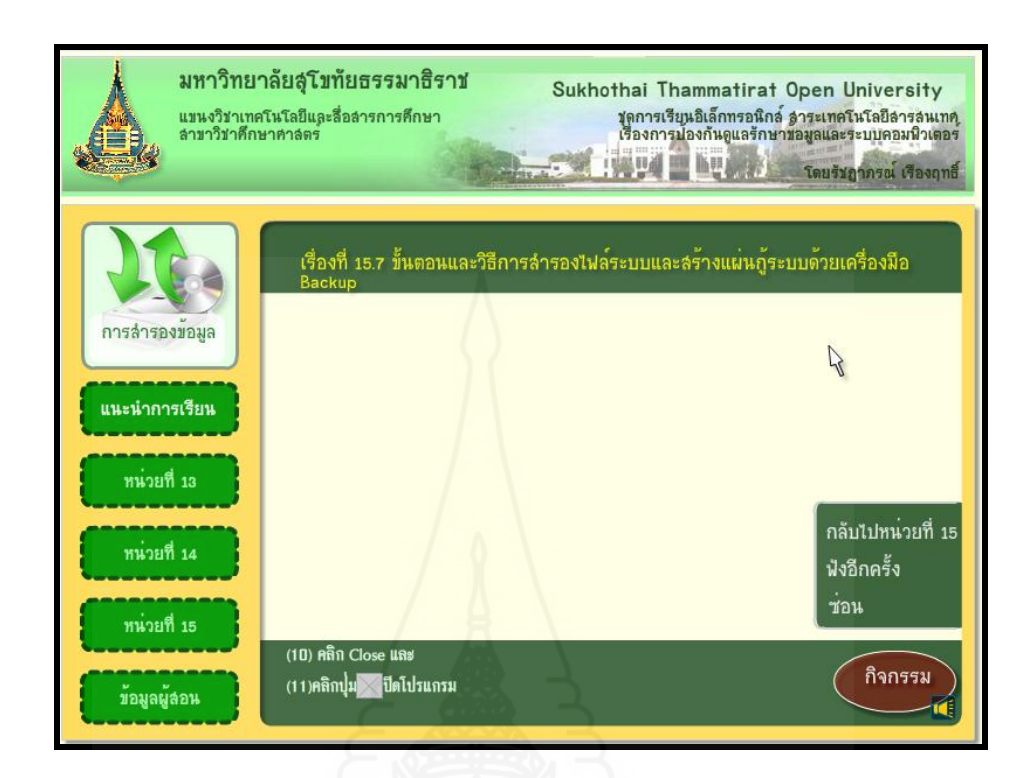

## **แบบฝึ กปฏิบัติที่ 15.7**

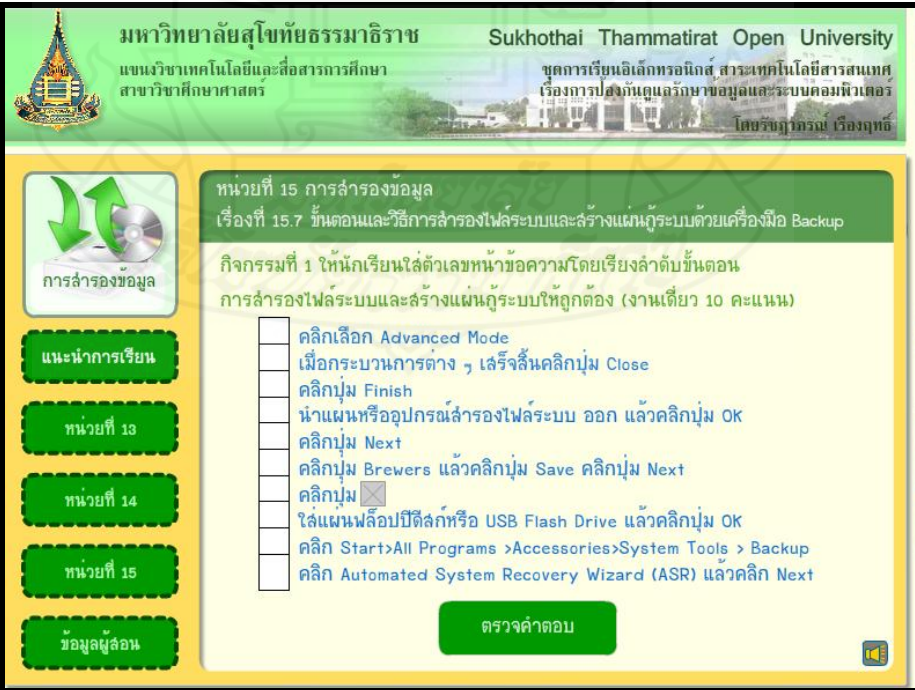

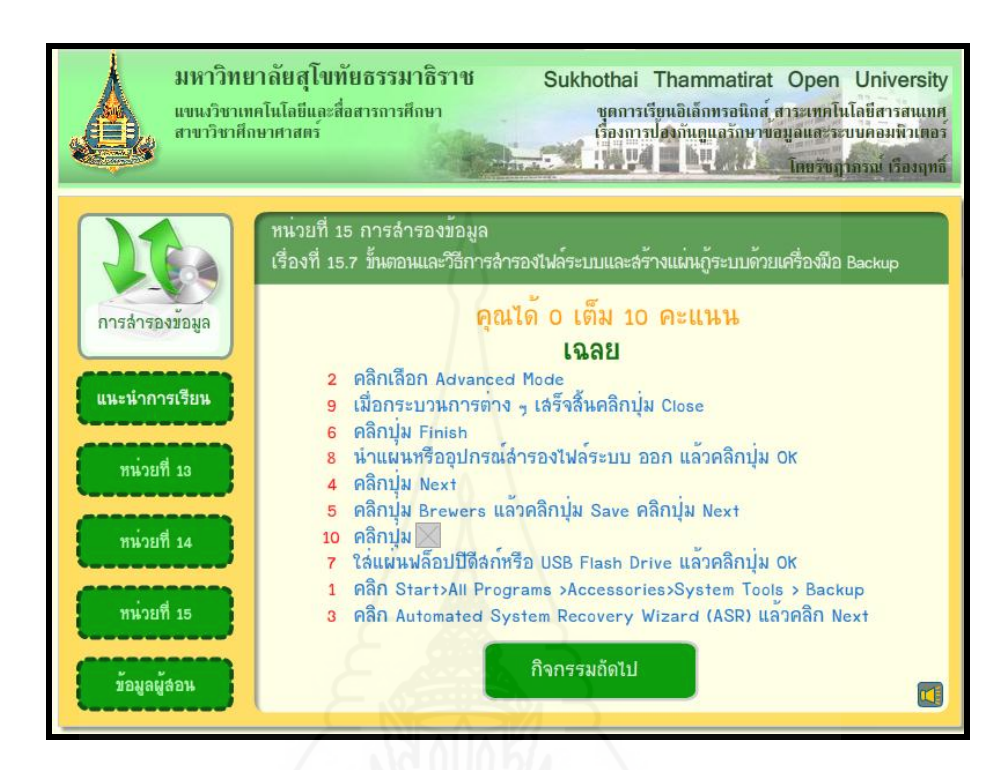

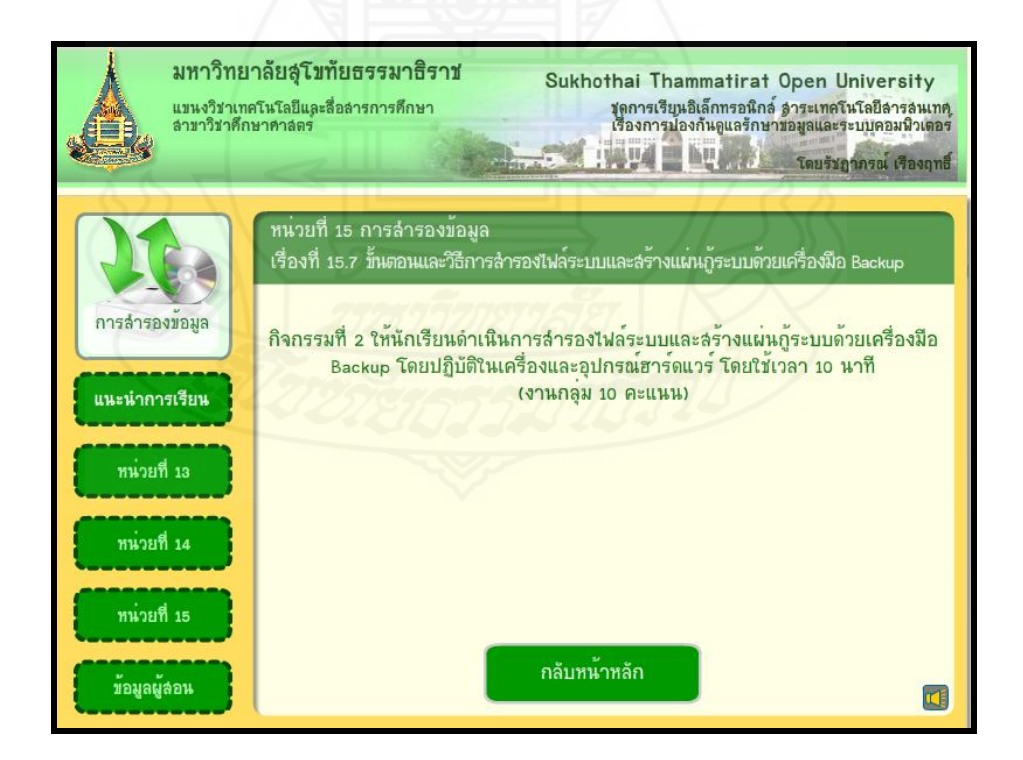

## **หน้ากิจกรรมการเรียน**

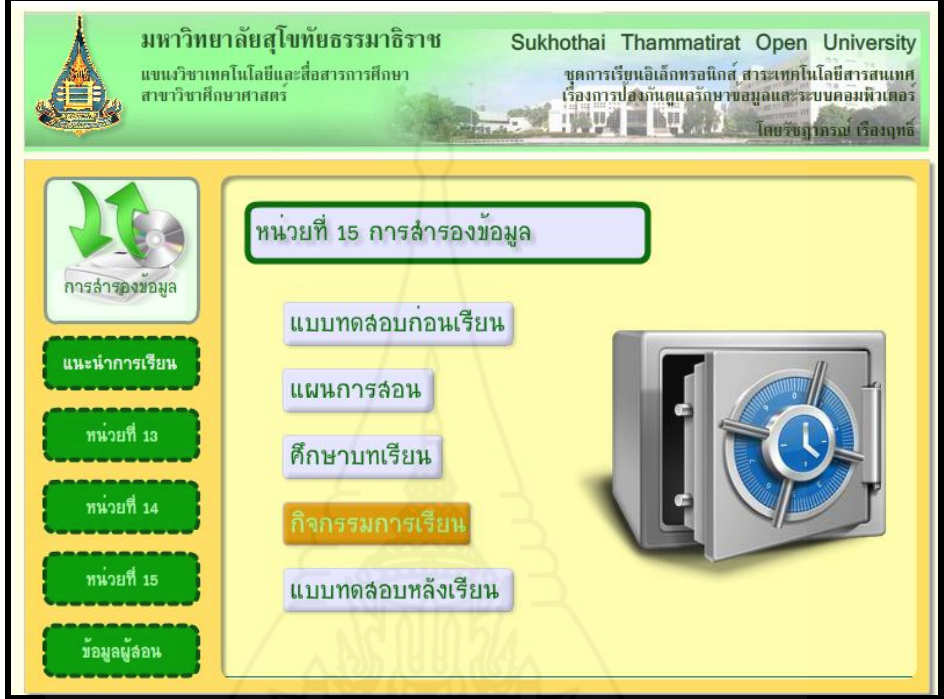

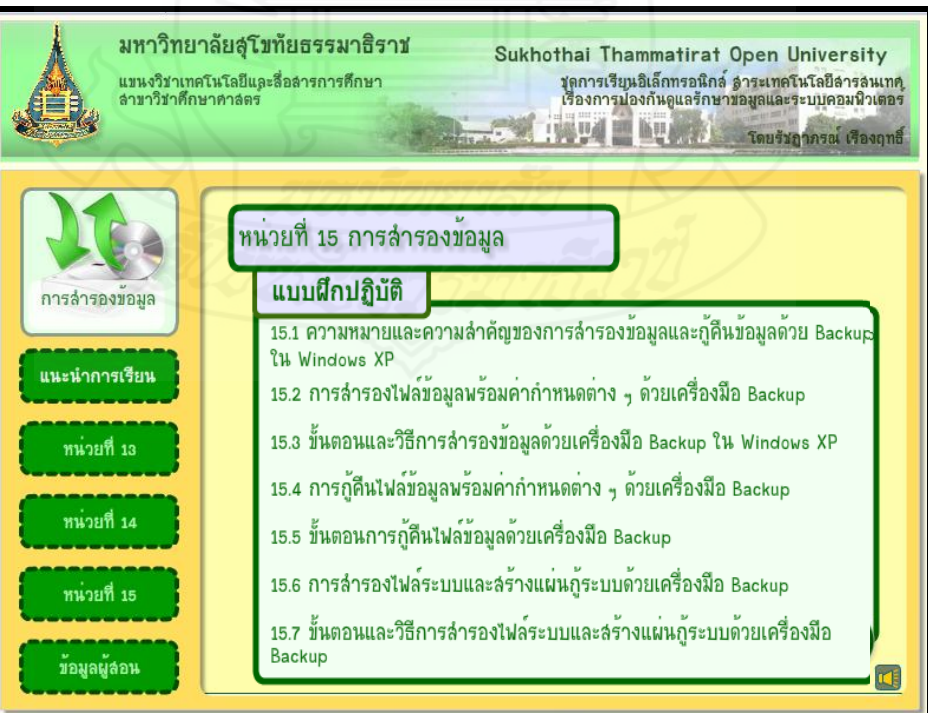

### **หน้าแบบทดสอบหลังเรียน**

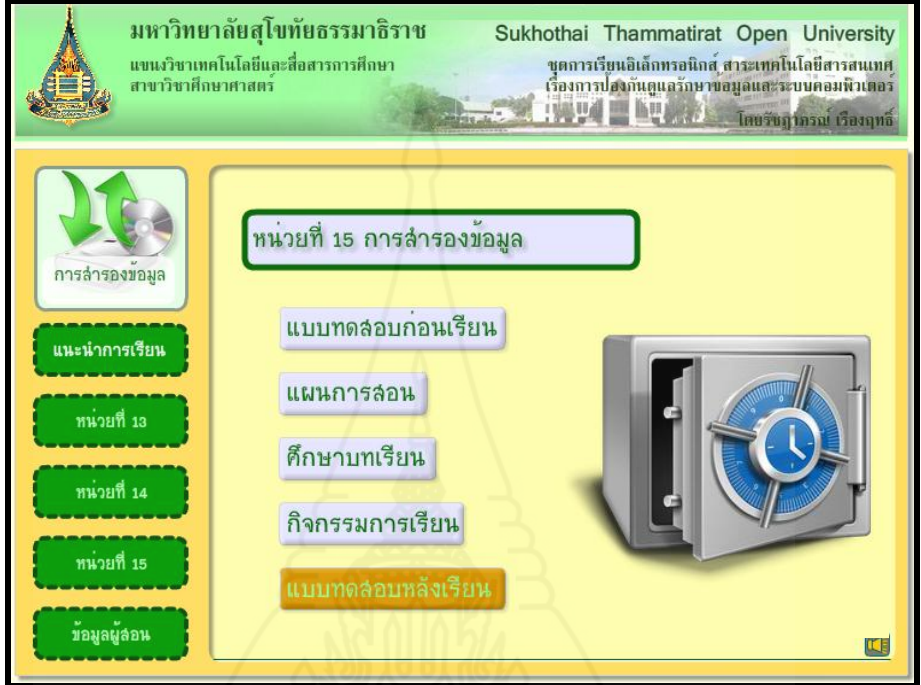

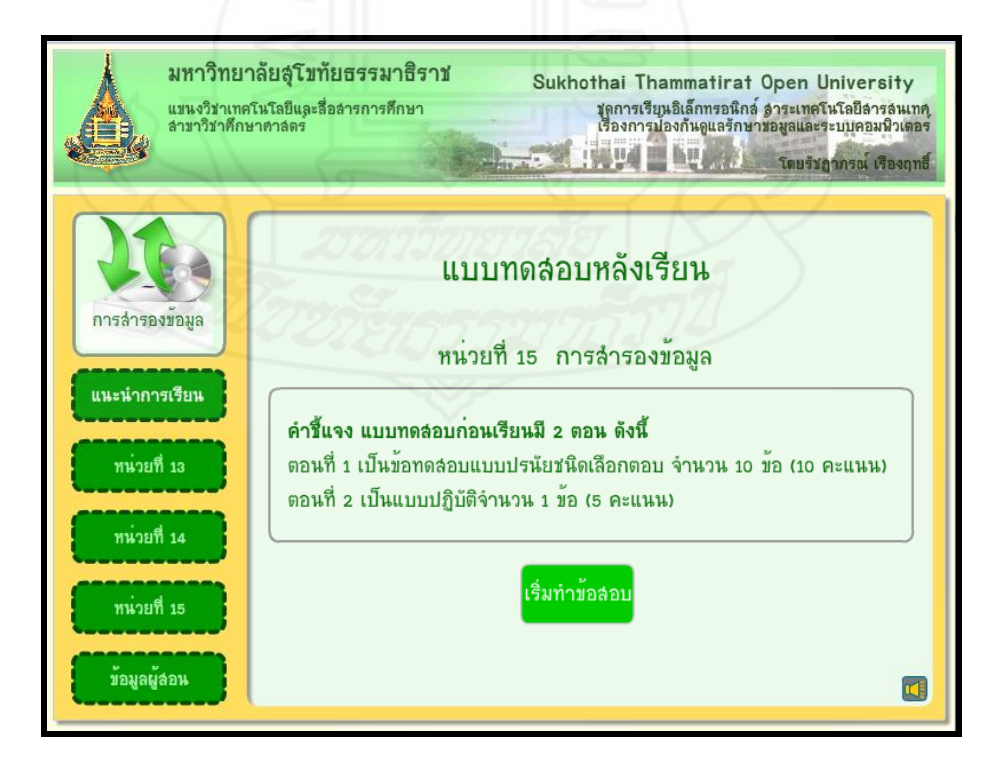

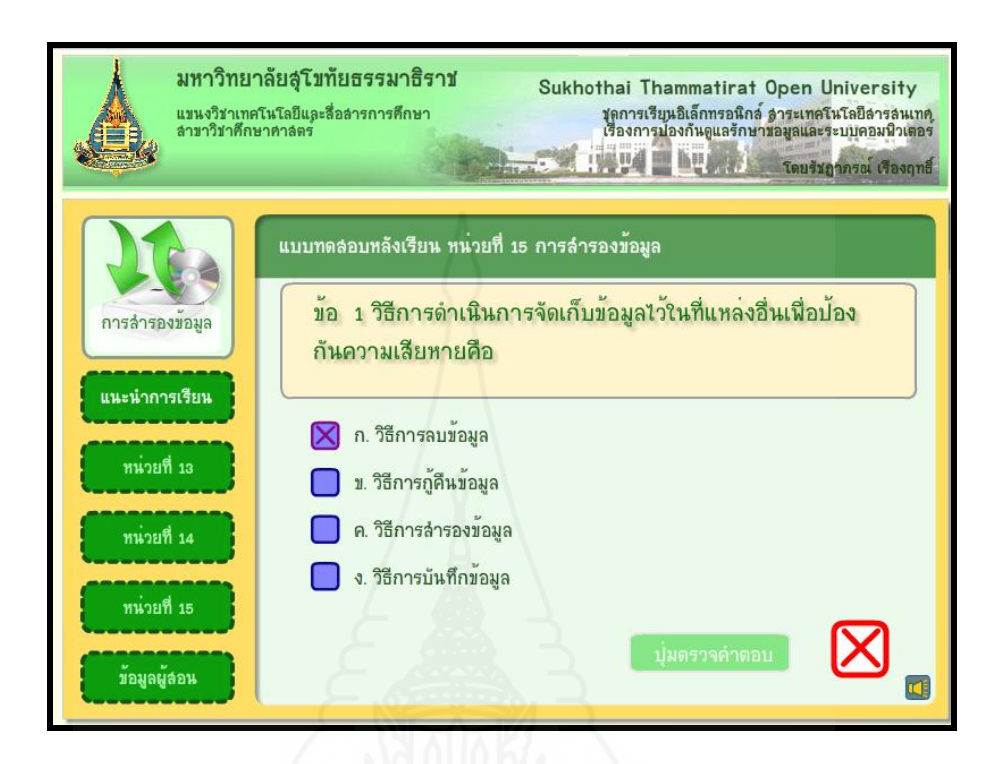

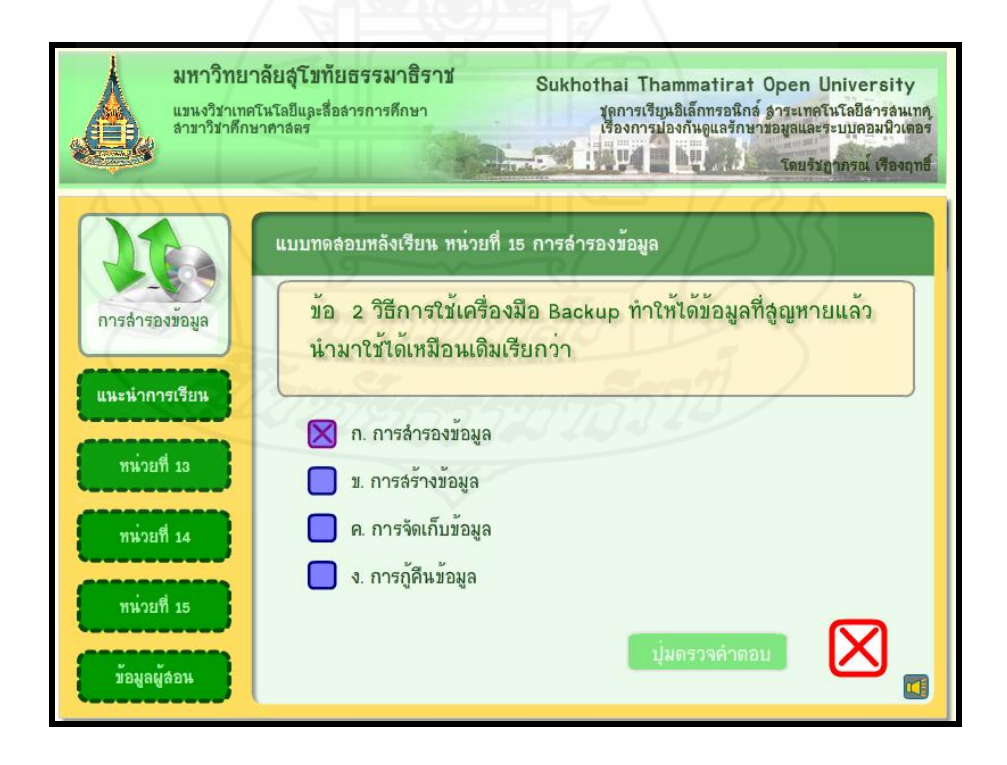

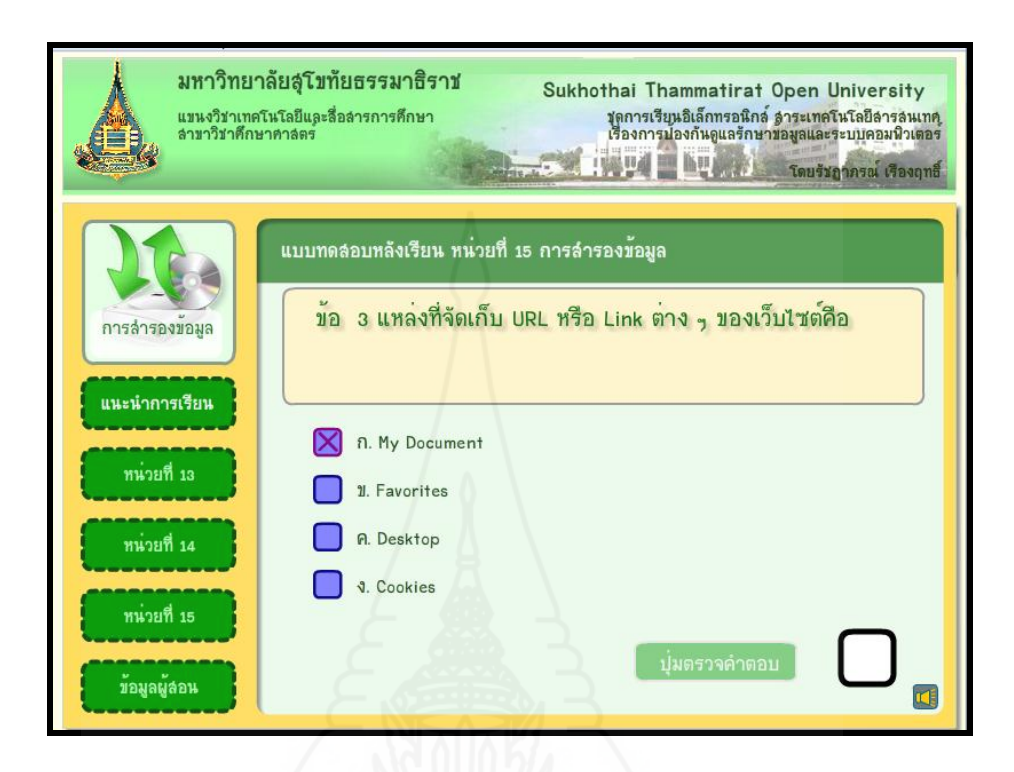

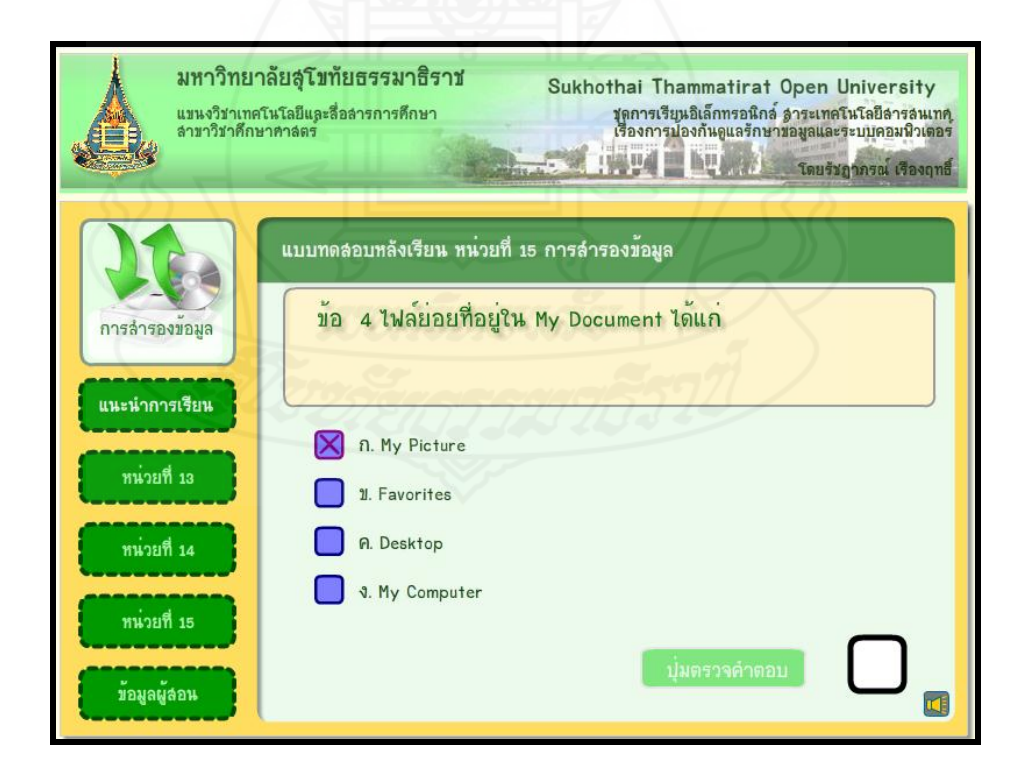

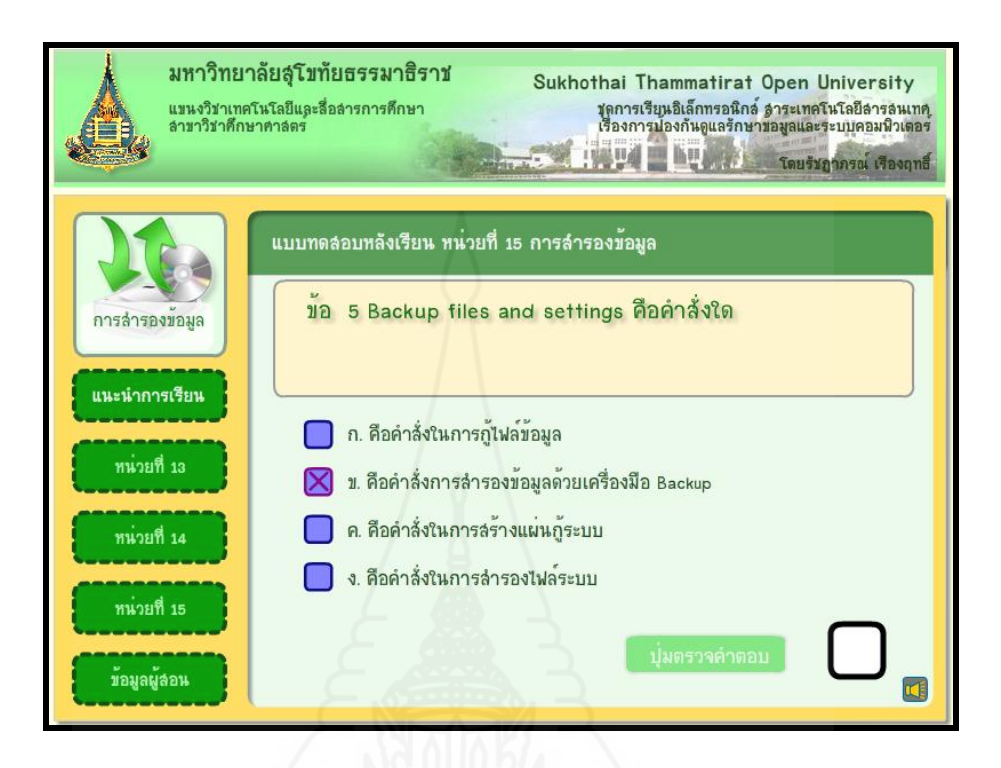

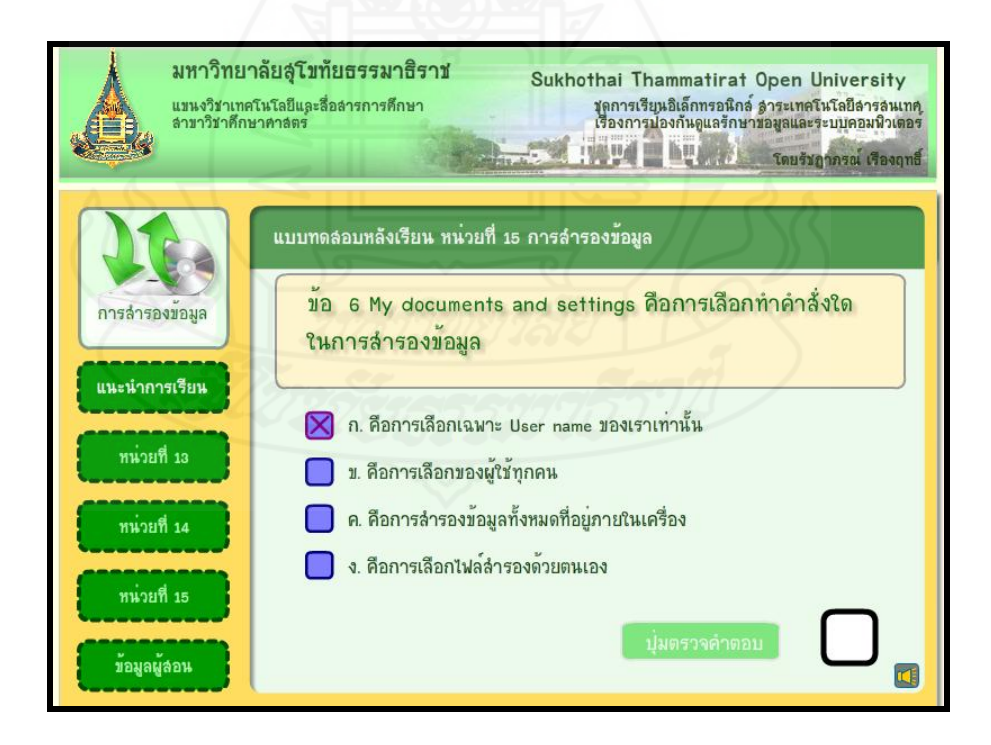

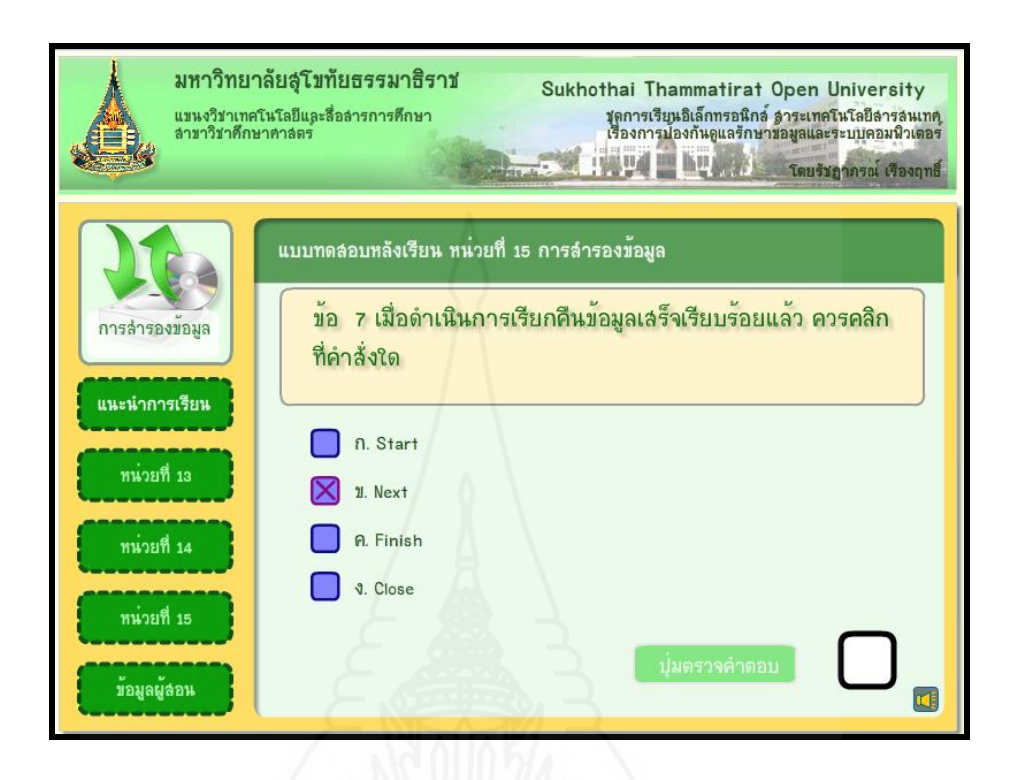

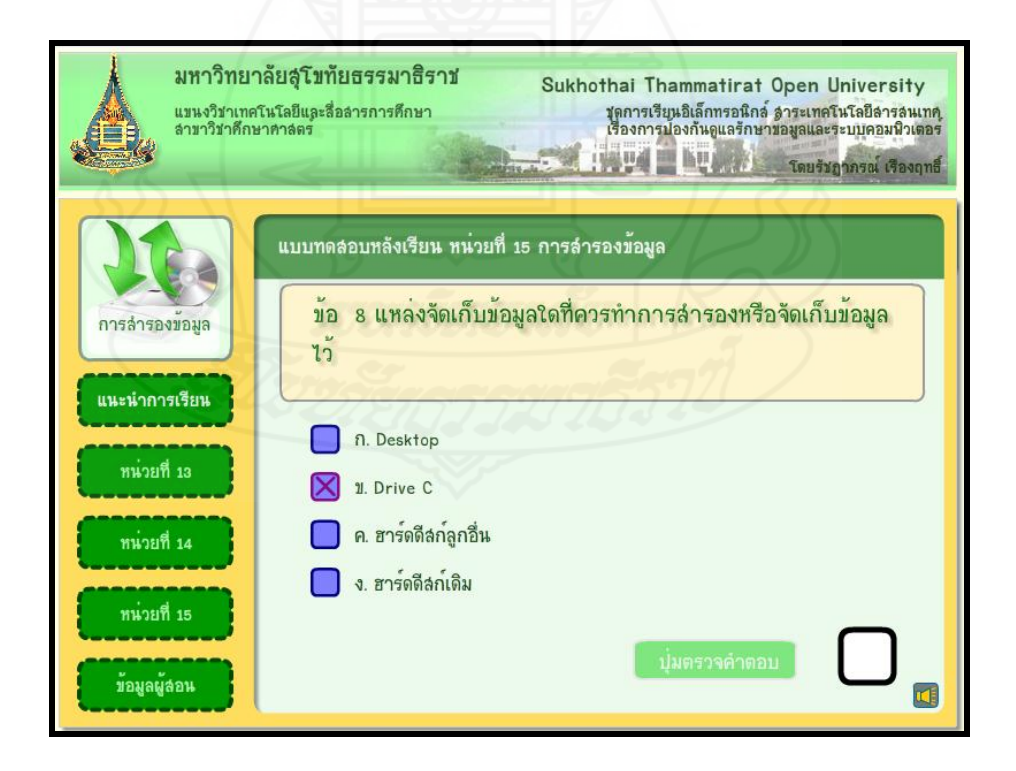

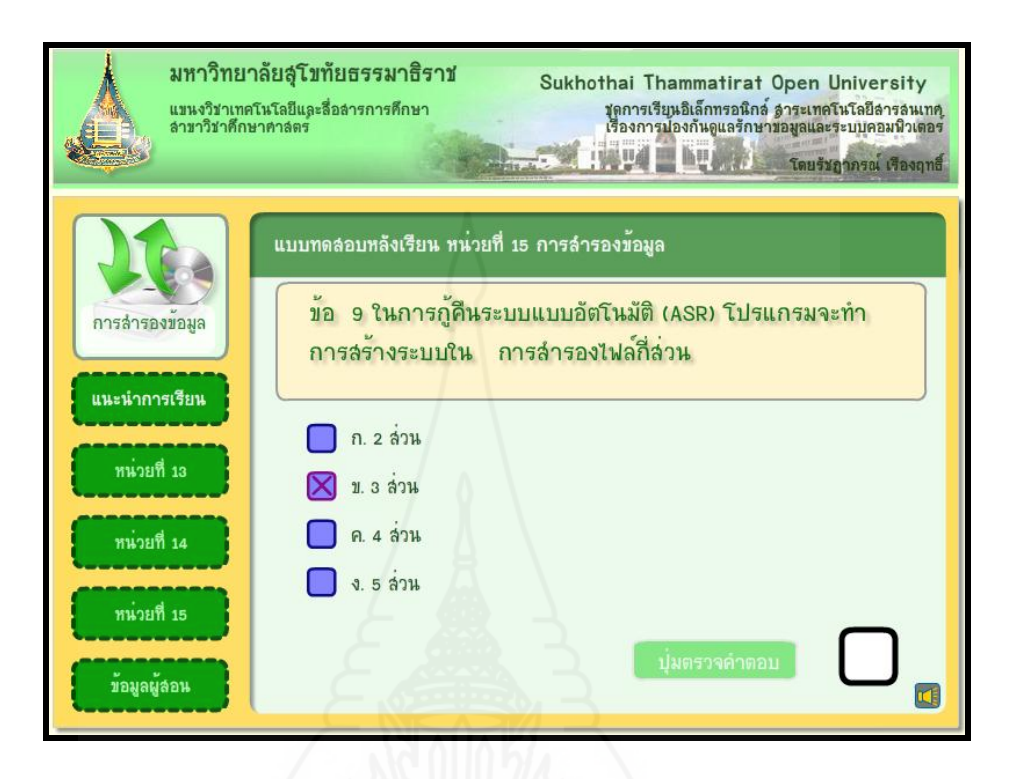

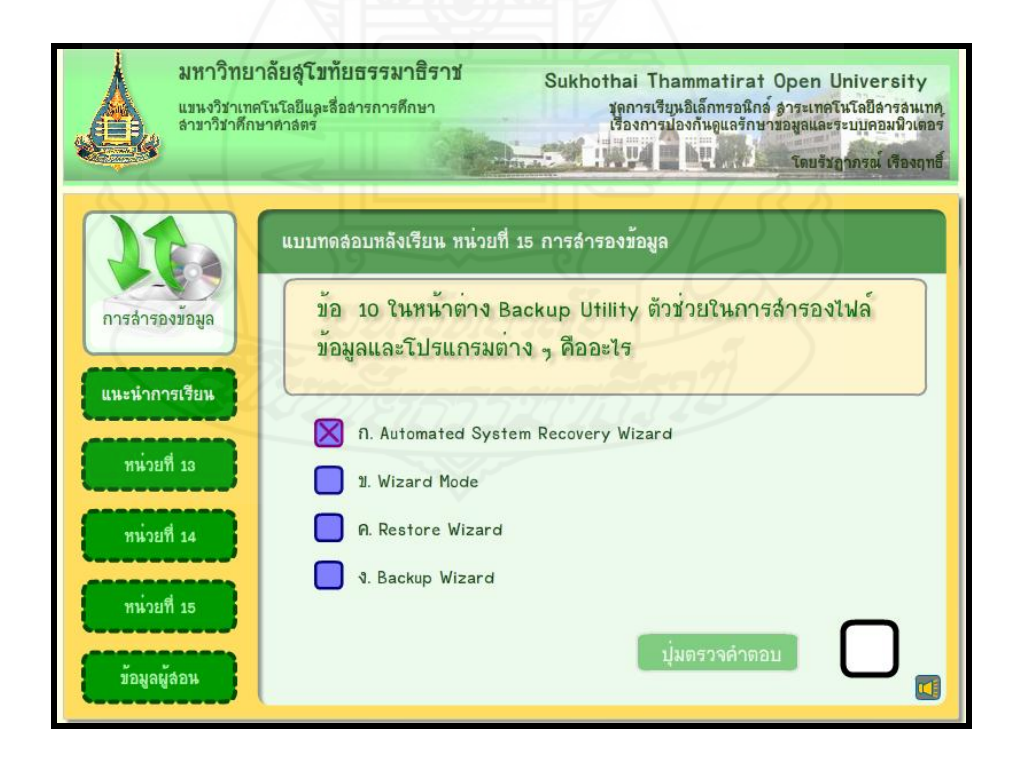

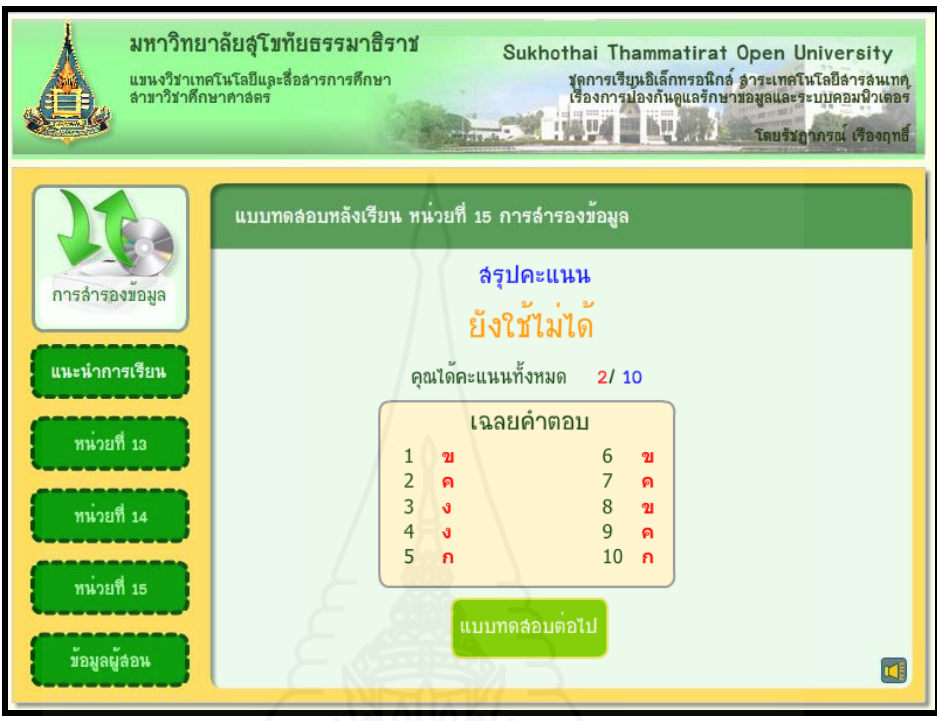

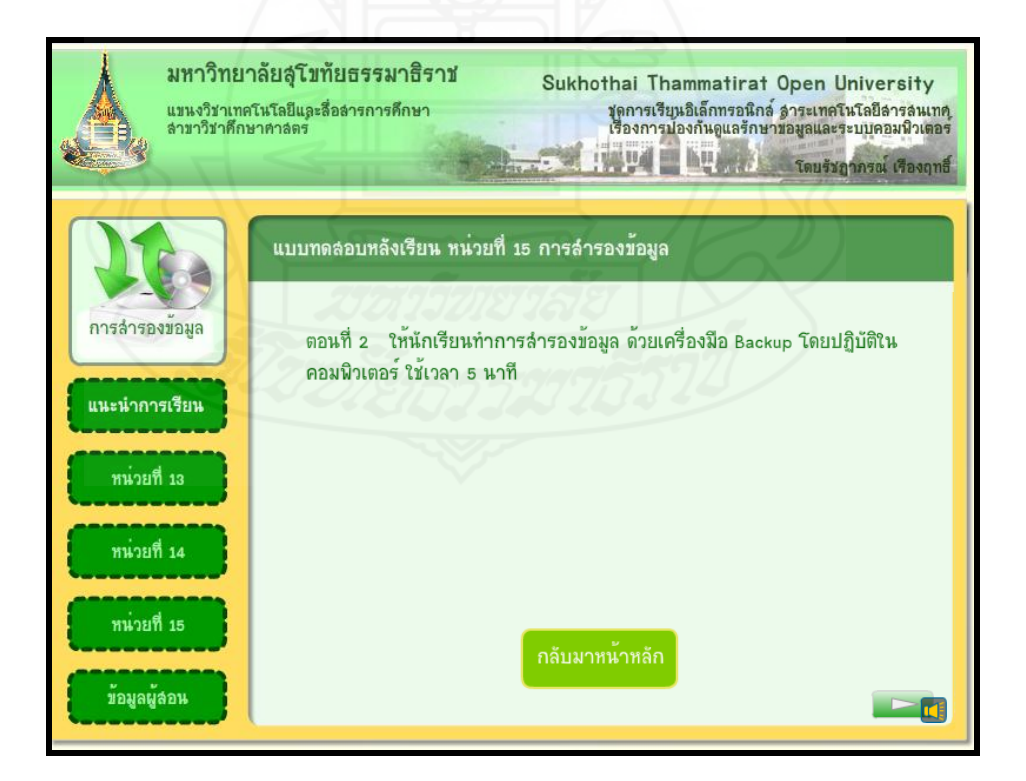

**หน้าหลักข้อม ู ลผ้สอน ู**

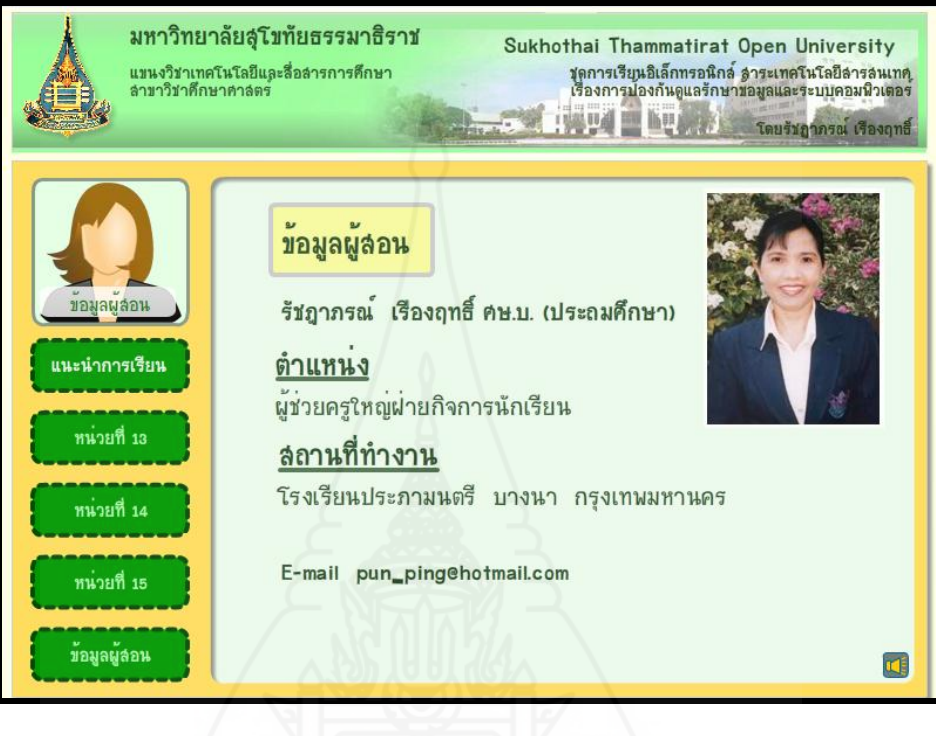

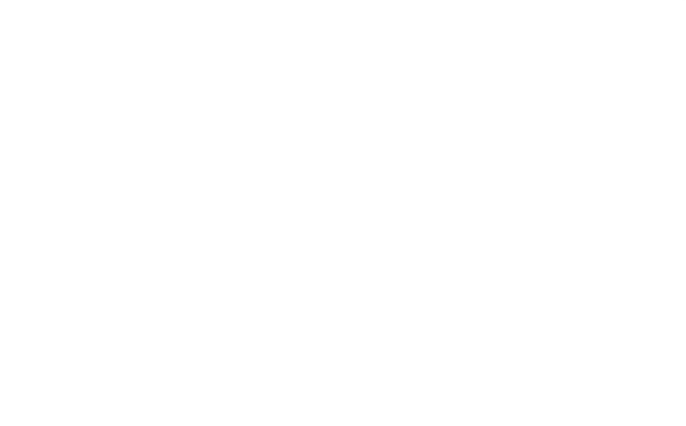

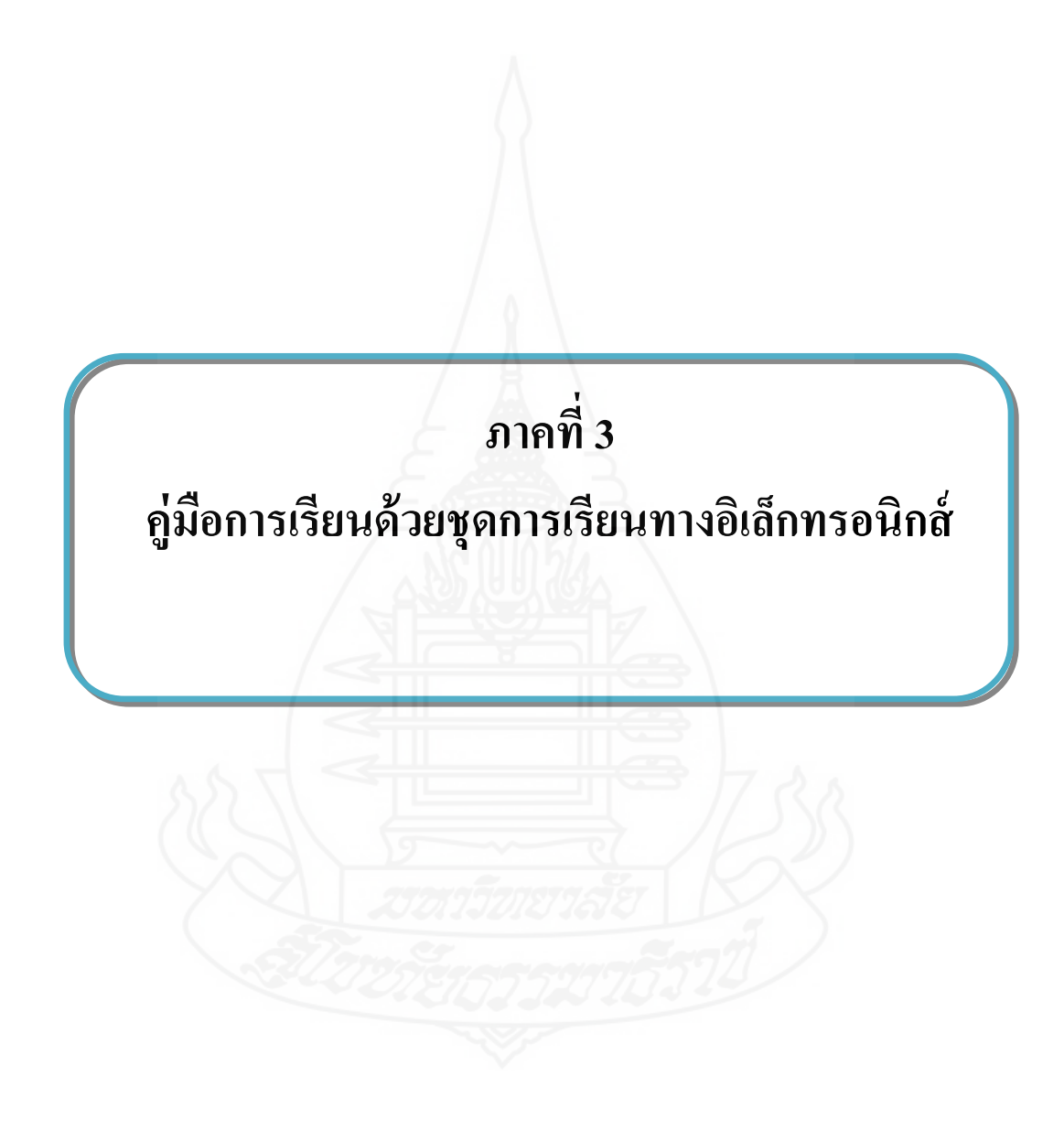

296

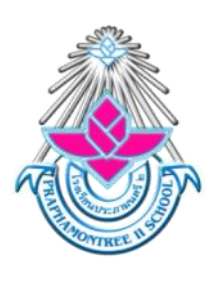

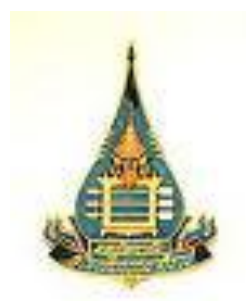

# คู่มือการเรียนทางอิเล็กทรอนิกส์ (สำหรับนักเรียน)

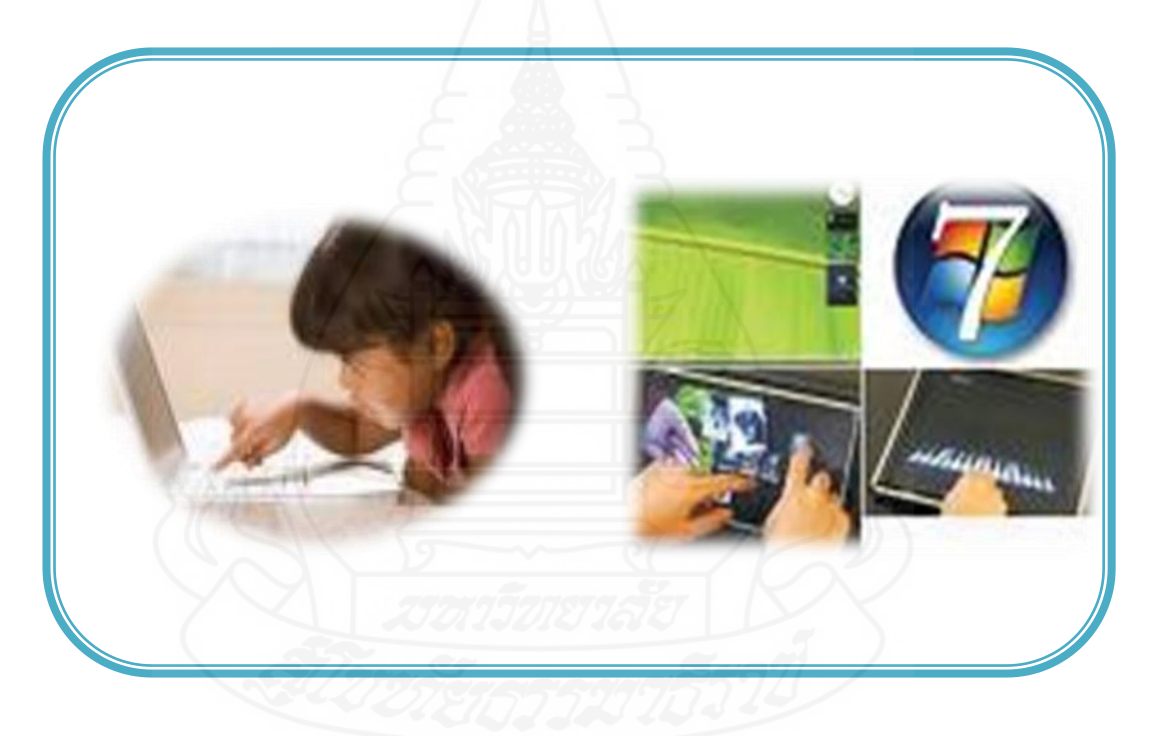

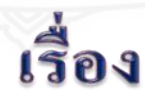

# การป้องกันการดูแลรักษาข้อมูล

และระบบคอมพิวเตอร์

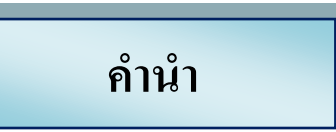

คู่มือการเรียนชุดการเรียนทางอิเล็กทรอนิกส์ เป็นเอกสารที่ใช้ประกอบการเรียนกับชุดการ เรี ยนทางอิเล็กทรอนิกส์ เรื่ อง การป้ องกันการดูแลรักษาข้อมูลและระบบคอมพิวเตอร์ เพื่อให้ นักเรียนได้เข้าใจขั้นตอนและวิธีการใช้ชุดการเรียนทางอิเล็กทรอนิกส์ ควรใช้คู่มือการเรียนในการ เรียนอย่างต่อเนื่อง

ผู้ผลิตหวังเป็นอย่างยิ่งว่าชุดการเรียนทางอิเล็กทรอนิกส์ เรื่อง การป้องกันการดูแลรักษา ข้อมูลและระบบคอมพิวเตอร์ จะทำให้นักเรียนใด้ความรู้เพิ่มขึ้น หากมีข้อบกพร่องประการใด ผู้จัดท าขอน้อมรับและจะน าไปปรับปรุงพัฒนาต่อไป

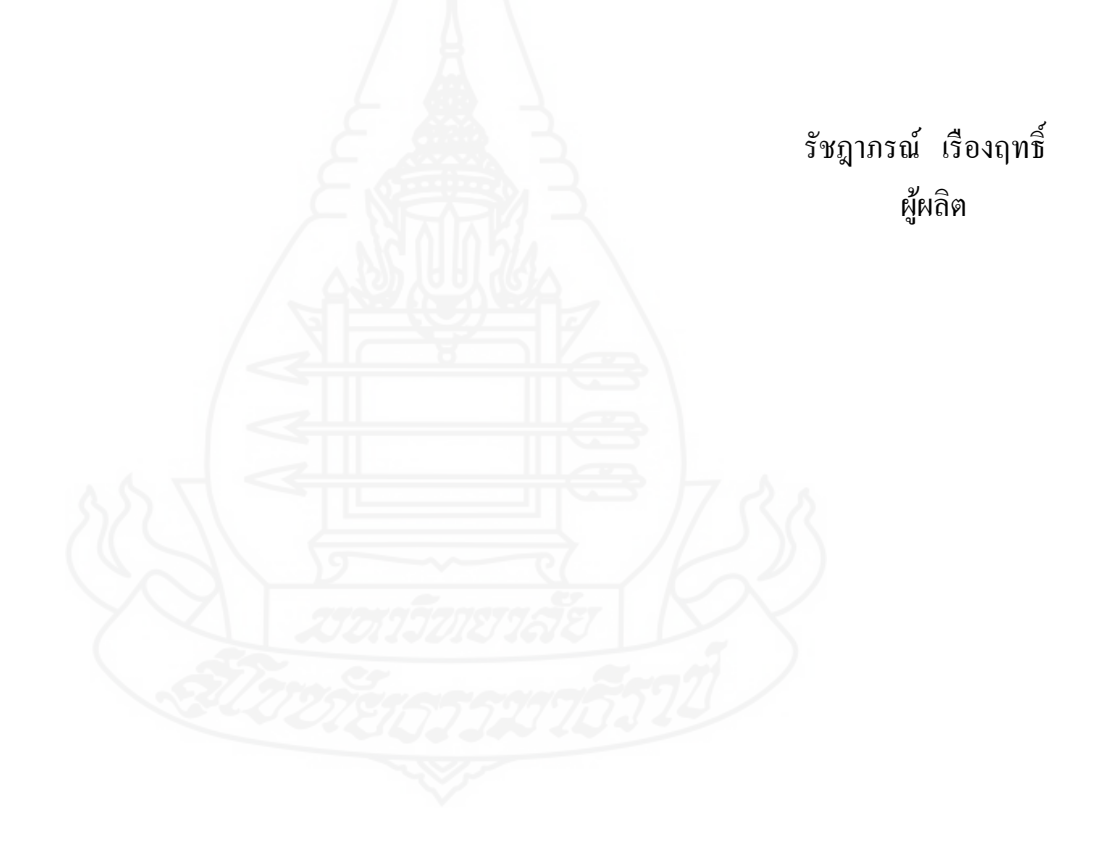

## **สารบัญ**

หน้า คำนำ  $297$ สารบัญ 298 การเตรียมตัวของนักเรียน 299 บทบาทของนักเรียน 299 ขั้นตอนการเรียนด้วยชุดการเรียนทางอิเล็กทรอนิกส์ 230 การใช้ซีดีรอมของชุดการเรียนทางอิเล็กทรอนิกส์ 231 231 231 231

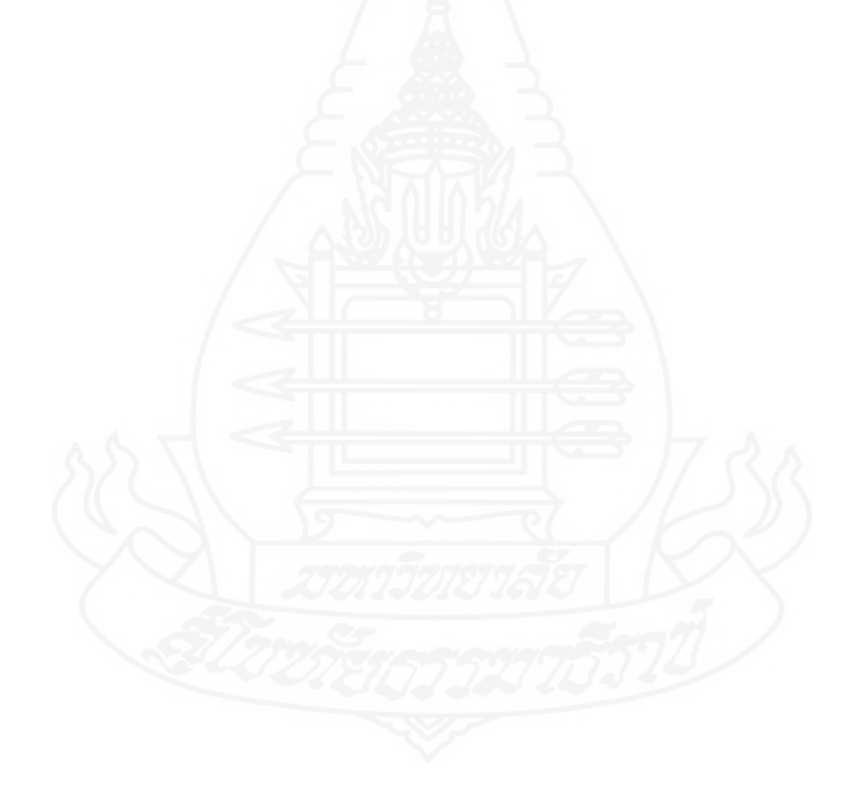

299

#### **การเตรียมตัวของนักเรียน**

ในการศึกษาชุดการเรียนทางอิเล็กทรอนิกส์ สาระเทคโนโลยีสารสนเทศ เรื่อง การป้องกัน การดูแลรักษาข้อมูลและระบบคอมพิวเตอร์ ส าหรับนักเรียนชั้นประถมศึกษาปี ที่ 6 โรงเรียนประภา มนตรี นักเรียนสามารถเตรียมตัวในการศึกษาชุดการเรียนทางอิเล็กทรอนิกส์ ได้ดังนี้ 1. การเตรียมอุปกรณ์เสริม และเครื่องมือในการศึกษาชุดการเรียนทางอิเล็กทรอนิกส์

ประกอบด้วย

1.1 เครื่องคอมพิวเตอร์

1.2 ลำโพง หรือหูฟัง

2. นักเรียนควรศึกษาคู่มือการเรียน ชุดการเรียนทางอิเล็กทรอนิกส์ อย่างละเอียดทุกขั้นตอน ึก่อนที่จะเรียนด้วยชุดการเรียนทางอิเล็กทรอนิกส์ เพื่อให้การเรียนเป็นไปด้วยความสะดวก เข้าใจ ในเนื้อหาสาระ และเกิดประสิทธิภาพในการเรียนมากที่สุด

#### **บทบาทของนักเรียน**

- 1. นักเรียนต้องมีทักษะพื้นฐานในการใช้คอมพิวเตอร์เบื้องต้น
- 2. ศึกษาเนื้อหาในชุดการเรียนทางอิเล็กทรอนิกส์อย่างตั้งใจ
- 3. ปฏิบัติกิจกรรมระหว่างเรียน นักเรียนต้องตั้งใจปฏิบัติกิจกรรมอย่างเต็มความสามารถ
- ่ 4. พยายามทำแบบทดสอบ และกิจกรรมระหว่างเรียนด้วยความตั้งใจ
- 5. ควรตั้งใจปฏิบัติกิจกรรมอย่างจริงจัง และไม่รบกวนการเรียนของผู้อื่น

#### **ขั้นตอนการเรียนด้วยชุดการเรียนทางอิเล็กทรอนิกส์**

ในการเรียนด้วยชุดการเรียนทางอิเล็กทรอนิกส์ ก่อนเรียนควรดำเนินการโดยใช้ซีดีรอมเป็น ช่องทาง มี 4 ขั้นตอน นักเรียนต้องประกอบกิจกรรมให้ครบทั้ง 4 ขั้นตอน ดังนี้

**ขั้นที่ 1** ทดสอบก่อนเรียน โดยให้นักเรียนท าแบบทดสอบก่อนเรียน แบบปรนัยชนิด เลือกตอบจำนวน 10 ข้อ ลงในกระคาษคำตอบในแบบฝึกปฏิบัติ โดยอ่านคำถามใด้ที่หน้าจอ ี คอมพิวเตอร์ในซีดีรอม หรือที่คู่มือการเรียน ใช้เวลา 5 นาที และทำข้อสอบปฏิบัติจำนวน 1 ข้อ ใช้ เวลา 5 นาที

**ขั้นที่ 2** ศึกษาบทเรียน โดยให้นักเรียนศึกษาจากชุดการเรียนทางอิเล็กทรอนิกส์ เวลา 60 นาที

**ขั้นที่ 3** ประกอบกิจกรรม โดยให้นักเรียนทำกิจกรรมระหว่างเรียนในแบบฝึกปฏิบัติและ ิตรวจคำตอบเวลา 30 นาที

**ขั้นที่ 4** ทดสอบหลังเรียน โดยให้นักเรียนทำแบบทดสอบหลังเรียนแบบปรนัยชนิด เลือกตอบจำนวน 10 ข้อ ลงในกระดาษคำตอบในแบบฝึกปฏิบัติโดยอ่านคำถามใด้ที่หน้าจอ ี คอมพิวเตอร์ในซีดีรอมหรือที่คู่มือการเรียน ใช้เวลา 5 นาที และทำข้อสอบปฏิบัติจำนวน 1 ข้อ ใช้ เวลา 5 นาที

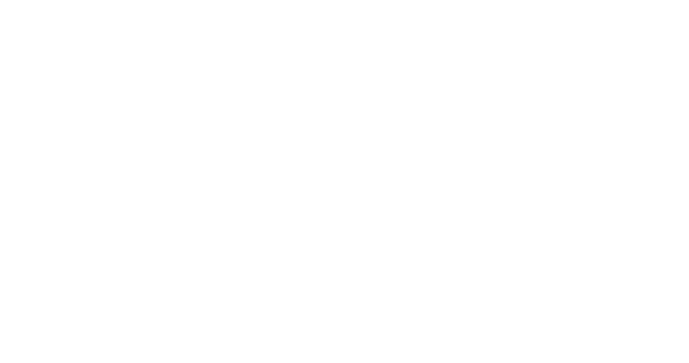

#### **การใช้ซีดีรอมของชุดการเรียนทางอิเล็กทรอนิกส์**

ให้นักเรียนปฏิบัติตามขั้นตอนแนะน าการใช้ซีดีเพื่อการเรียนในชุดการเรียนทาง อิเล็กทรอนิกส์ ดังนี้

**ขั้นตอนที่ 1** ใส่แผน ่ CD-ROM ในช่องไดรว์ CD-ROM

**ขั้นตอนที่ 2** หน้าจอคอมพิวเตอร์ บนเดสกทอป ดับเบิ ์ ๊ลคลิกที่ไอคอน My computer

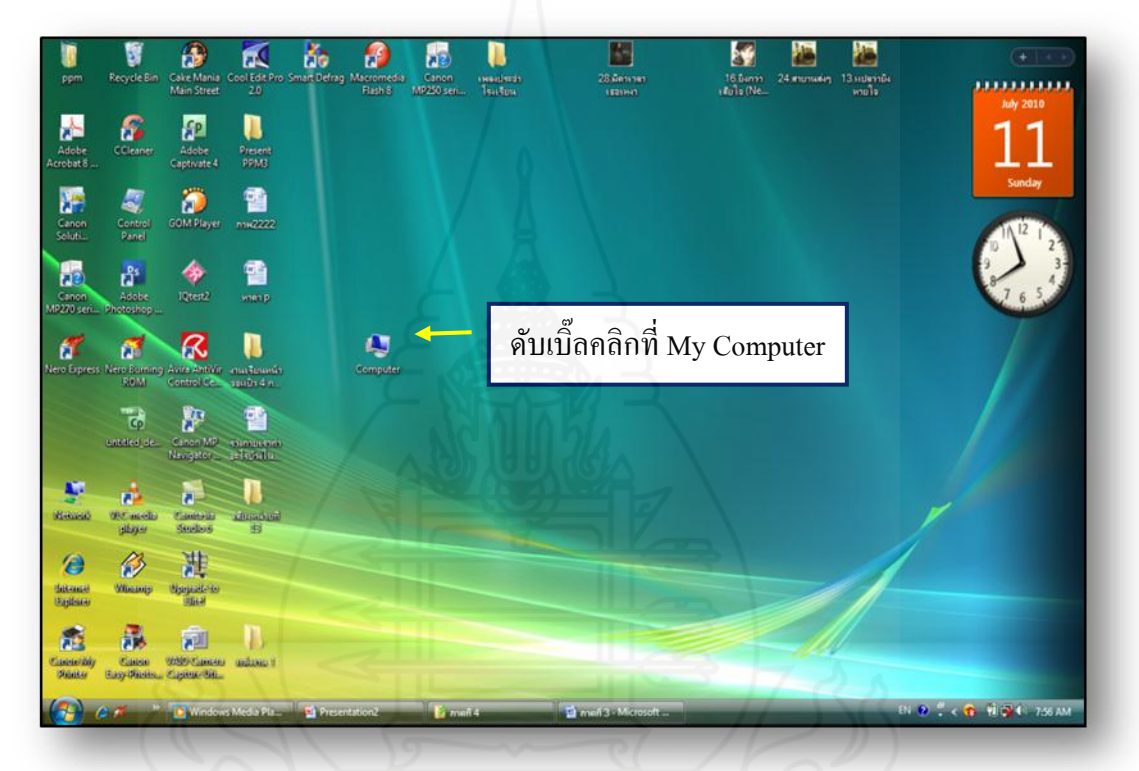

ภาพที่ 1 การเข้าใช้ชุดการเรียนทางอิเล็กทรอนิกส์

**ขั้นตอนที่ 3** ดับเบิ๊ลคลิกที่ ไอคอนไดรว์ CD-ROM

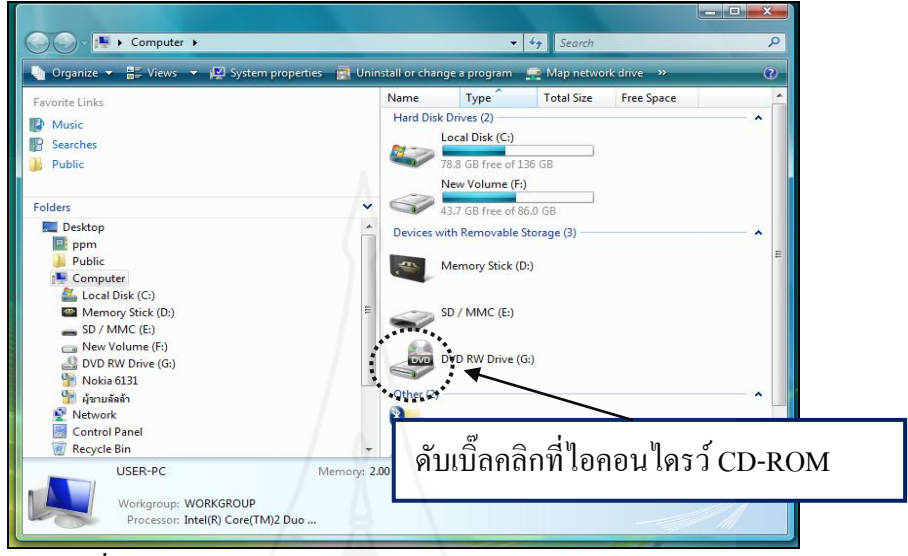

ภาพที่ 2 หลังการเปิด My computer แล้วเปิดข้อมูลใน  $\tt CD-ROM$ 

**ขั้นตอนที่ 4** หลังจากเปิ ดไดรว์ CD-ROM แล้วจะพบว่าในจอมีแฟ้ มที่ชื่อ E-PPM ให้ ดับเบิ๊ลคลิกเพื่อเปิ ดบทเรียน

| Organize v <b>B</b> Views v <b>C</b> Burn to disc <b>R</b> Delete temporary files | Name         |                                                   |      | Date modified | Location |  |
|-----------------------------------------------------------------------------------|--------------|---------------------------------------------------|------|---------------|----------|--|
| Favorite Links                                                                    |              | Size<br>Files Ready to Be Written to the Disc (2) | Type |               |          |  |
| Music                                                                             |              |                                                   |      | E-PPM         |          |  |
| Searches<br>R                                                                     |              | New Folder<br>File Folder                         |      | Flash Movie   |          |  |
| <b>Public</b>                                                                     | Ð            |                                                   |      | 2.10 MB       |          |  |
|                                                                                   |              |                                                   |      |               |          |  |
| Folders                                                                           | $\checkmark$ |                                                   |      |               |          |  |
| Desktop                                                                           | Ă            |                                                   |      |               |          |  |
| ppm<br>R                                                                          |              |                                                   |      |               |          |  |
| Public                                                                            |              |                                                   |      |               |          |  |
| Computer<br>Local Disk (C:)                                                       | Ξ            |                                                   |      |               |          |  |
| Memory Stick (D:)                                                                 |              |                                                   |      |               |          |  |
| SD / MMC (E:)                                                                     |              |                                                   |      |               |          |  |
| New Volume (F:)                                                                   |              |                                                   |      |               |          |  |
| DVD RW Drive (G:)                                                                 |              |                                                   |      |               |          |  |
| Nokia 6131                                                                        |              |                                                   |      |               |          |  |
| <sup>0</sup> ปี ผู้ชายลัลล้า                                                      |              |                                                   |      |               |          |  |
| Network                                                                           |              |                                                   |      |               |          |  |

ภาพที่ 3 ดับเบิ๊ลคลิกแฟ้ มชื่อ E-PPM

**ขั้นตอนที่ 5** เมื่อนักเรียนดับเบิ๊ลคลิกเปิ ดไฟล์ E-PPM แล้วจะพบหน้าต่างหลัก

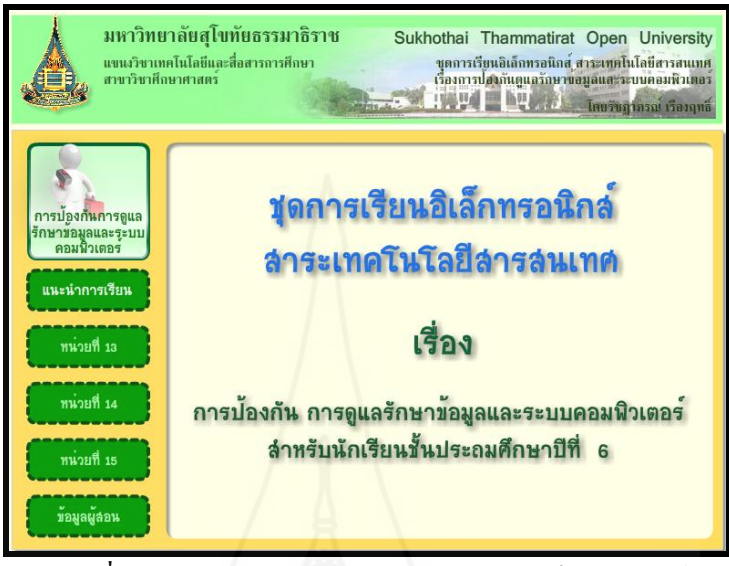

ภาพที่ 4 หน้าต่างหลักของชุดการเรียนทางอิเล็กทรอนิกส์

**ขั้นตอนที่ 6** คลิกเมนูแนะนำการเรียน **เพรนาการเขน ) เพื่อเป็นการแนะนำ สาระ** เทคโนโลยีสารสนเทศ ประกอบด้วย คำอธิบายรายวิชา วัตถุประสงค์ หน่วยเนื้อหา และขั้นตอนการ เรียนด้วย ชุดการเรียนทางอิเล็กทรอนิกส์

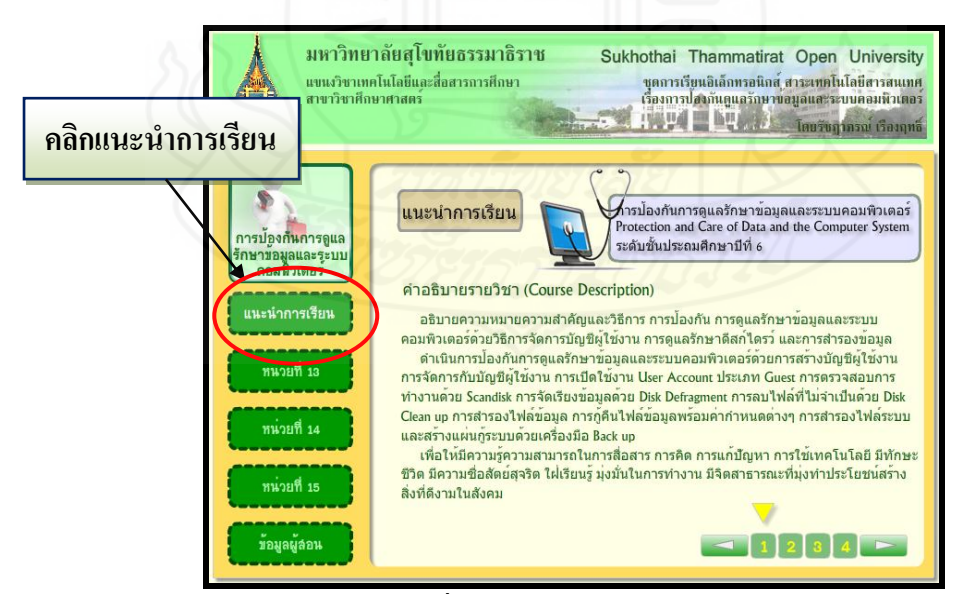

ภาพที่ 5 หน้าต่างแนะน าการเรียน

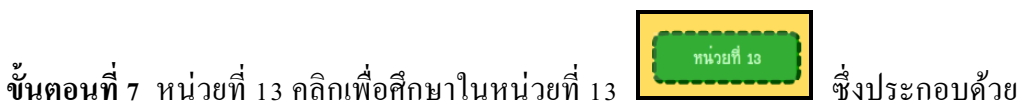

(1) แบบทดสอบก่อนเรียน (2) แผนการสอน (3) ศึกษาบทเรียน (4) กิจกรรมการเรียน และ (5) แบบทดสอบหลังเรียน

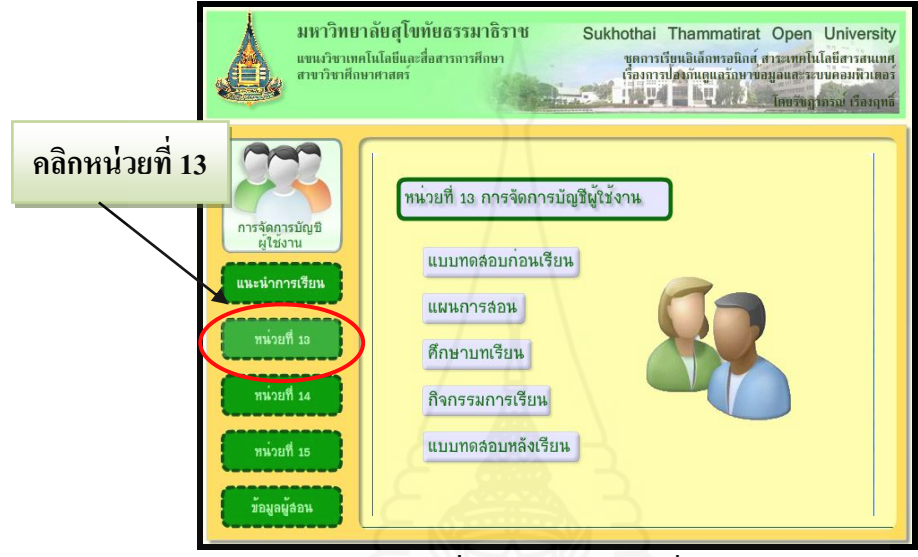

ภาพที่ 6 หน้าต่างหน่วยที่ 13

ี **ขั้นตอนที่ 8** คลิกแบบทดสอบก่อนเรียน **เพิ่มตลอนก่อนรียน เพื่อให้นักเรียนอ่าน**คำชี้แจงและ ทำแบบทดสอบก่อนเรียน แบบปรนัยชนิดเลือกตอบจำนวน 10 ข้อ ลงในกระดาษคำตอบในแบบฝึก ปฏิบัติโดยอ่านคำถามใด้ที่หน้าจอคอมพิวเตอร์ในซีดีรอมหรือที่คู่มือการเรียน และทำแบบฝึก ปฏิบัติ 1 ข้อ โดยทำลงในเครื่องคอมพิวเตอร์ และบันทึกผลลงในแบบฝึกปฏิบัติ

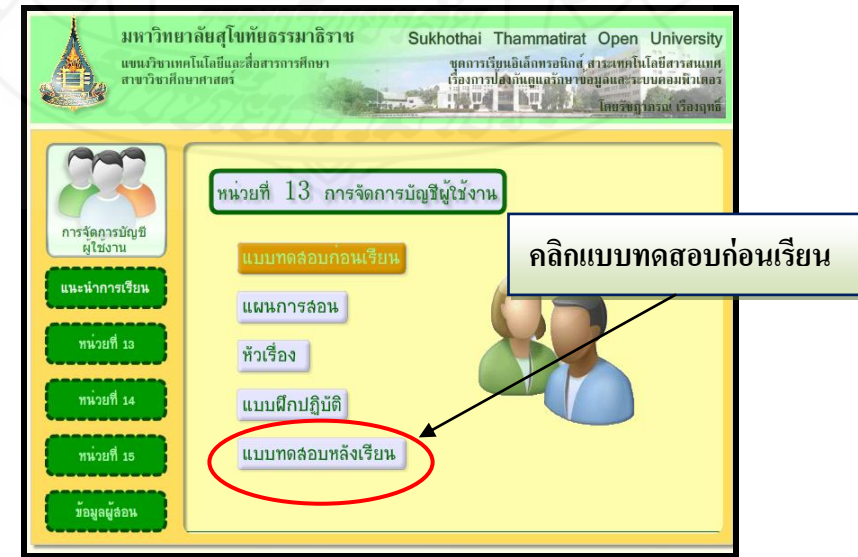

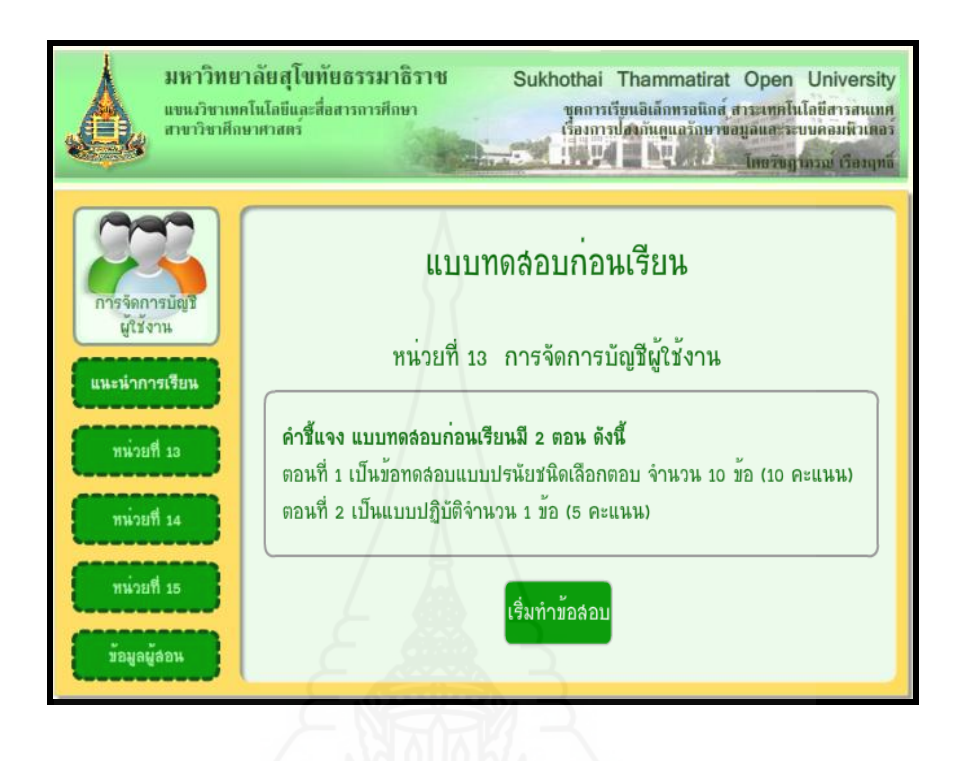

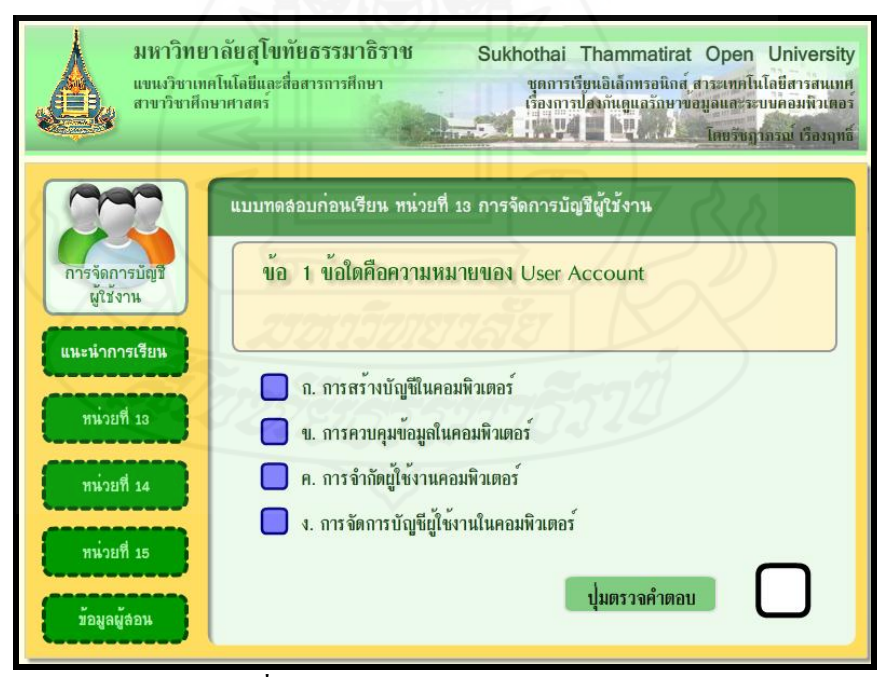

ภาพที่ 7-9 หน้าต่างแบบทดสอบก่อนเรียน

**ขั้นตอนที่ 9** ศึกษาแผนการสอนโดยคลิกที่เมนูแผนการสอน ประกอบด้วย หัวเรื่อง แนวคิด และวัตถุประสงค์ เพื่อให้นักเรียนได้ศึกษาก่อนเข้าสู่บทเรียน

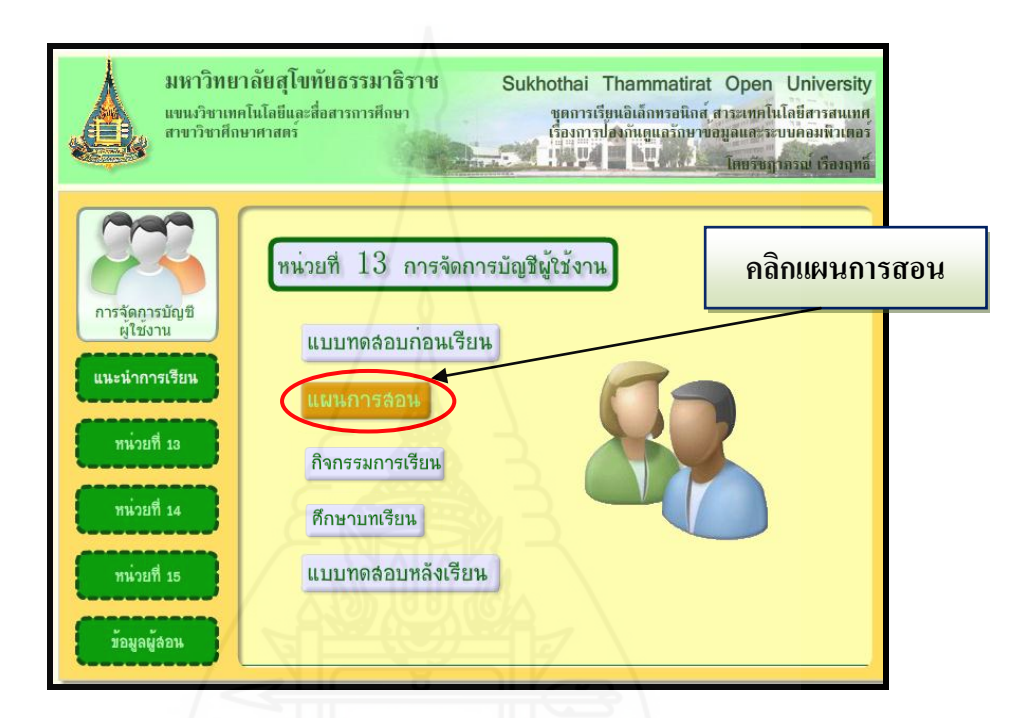

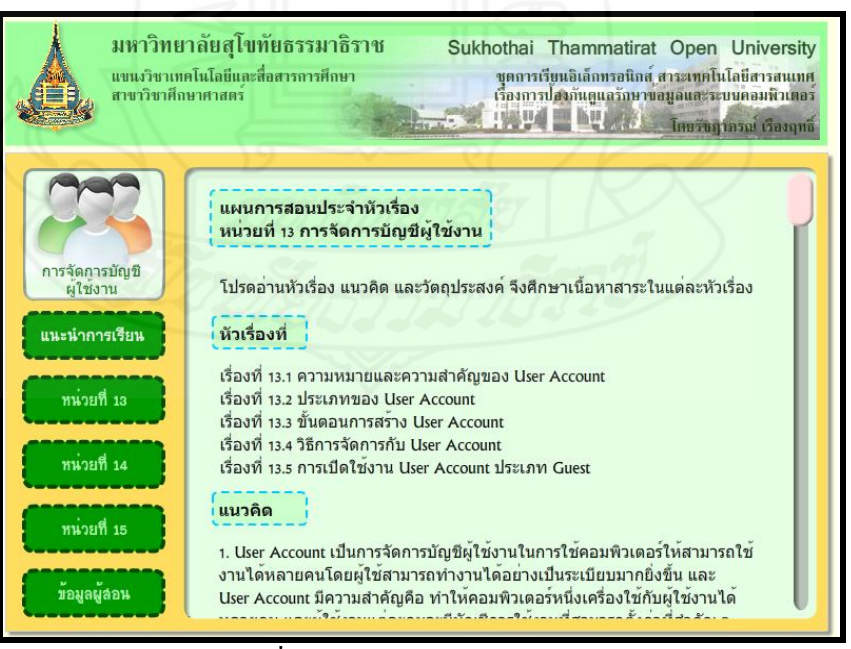

ภาพที่ 10-11 หน้าต่างแผนการสอน

**ขั้นตอนที่ 10** หลังจากนักเรียนอ่านแผนการสอนแล้ว ให้นักเรียนคลิกที่ศึกษาบทเรียน ้<sup>ศึกษาบทเรียน</sup> และศึกษาเนื้อหาในหัวเรื่องที่ 13.1 ความหมายและความสำคัญของ User Account โดย ้ คลิกที่เมนูหัวเรื่องที่ 13.1 ซึ่งเนื้อหาครอบคลุมความหมายและความสำคัญของการบัญชีผู้ใช้งาน (User Account)

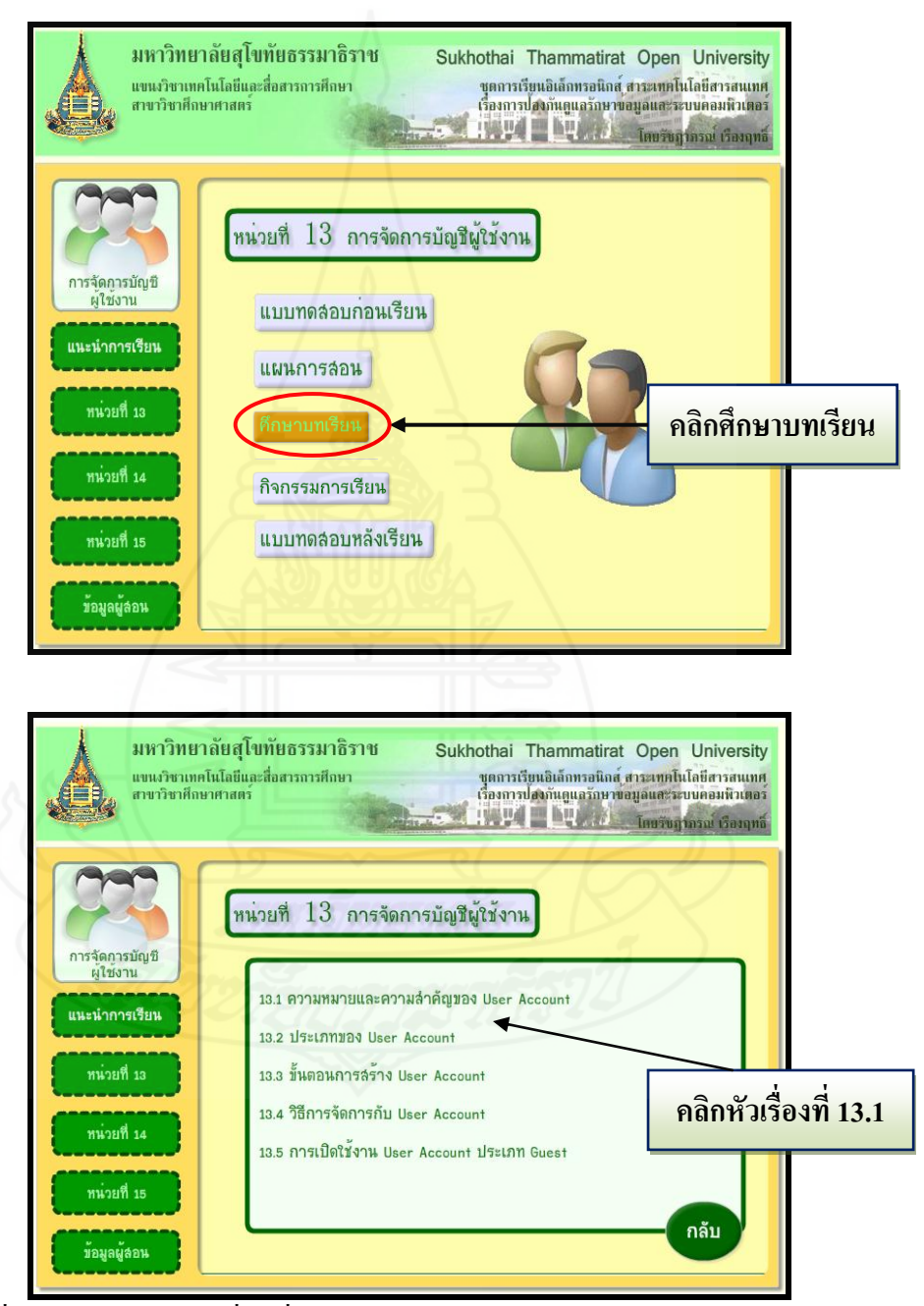

ภาพที่ 12-13 หน้าต่างหัวเรื่องที่ 13.1 ความหมายและความสำคัญของ User Account

**ขั้นตอนที่ 11** หลังจากนักเรียนศึกษาเนื้อหาในบทเรียนเสร็จเรียบร้อยแล้ว ให้นักเรียนคลิก ปุ่ม <mark>โ<sup>กจกรรมการเรียน</mark> กิจกรรมการเรียนเพื่อทำแบบฝึกปฏิบัติประจำหัวเรื่อง</mark></sup>

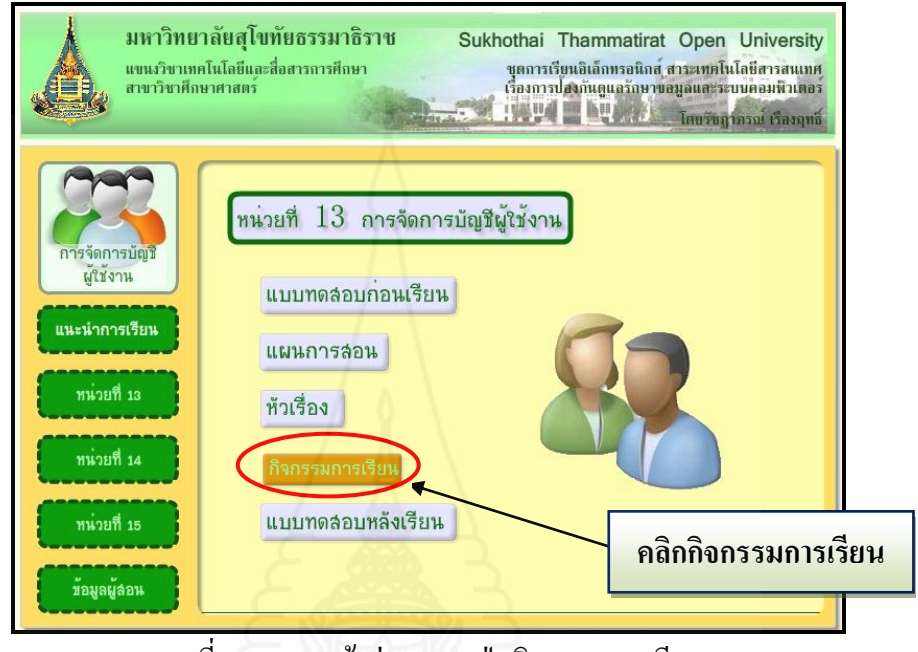

ภาพที่ 14 ภาพหน้าต่างแสดงปุ่ มกิจกรรมการเรียน

**ขั้นตอนที่ 12** หลังจากนักเรียนคลิกที่ปุ่ มกิจกรรมการเรียนแล้ว จะปรากฏหน้าต่างแบบฝึ ก ปฏิบัติในแต่ละหน่วย และแต่ละหัวเรื่อง ให้นักศึกษาอ่านคำชี้แจงเพื่อทำความเข้าใจ และดำเนินการ ทำกิจกรรม โดยนักเรียนสามารถอ่านคำถามในหน้าจอคอมพิวเตอร์ และสามารถตอบคำตอบจาก แนวตอบทั้งในหน้าจอคอมพิวเตอร์หรือในแบบฝึ กปฏิบัติ

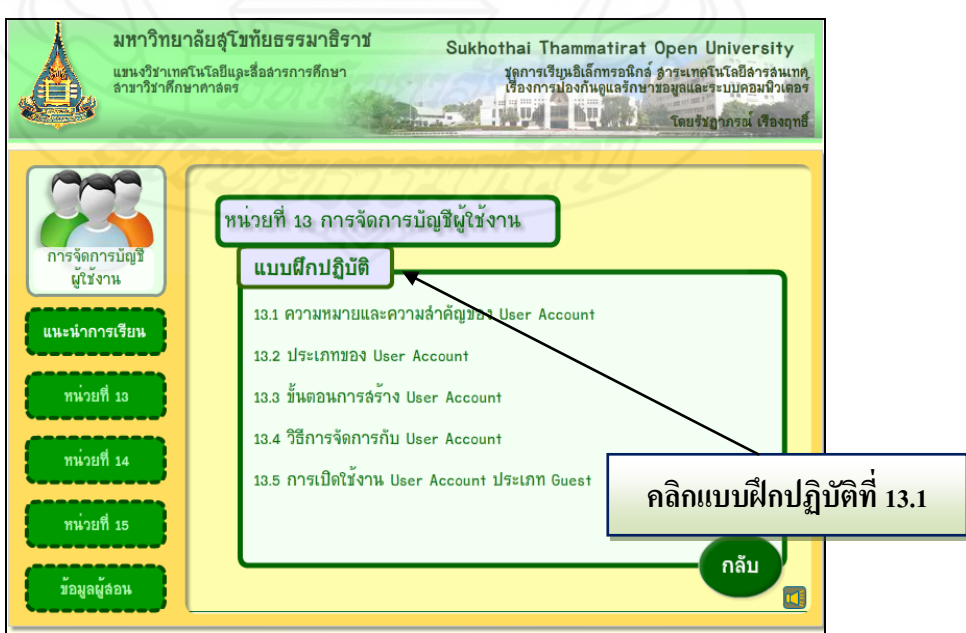

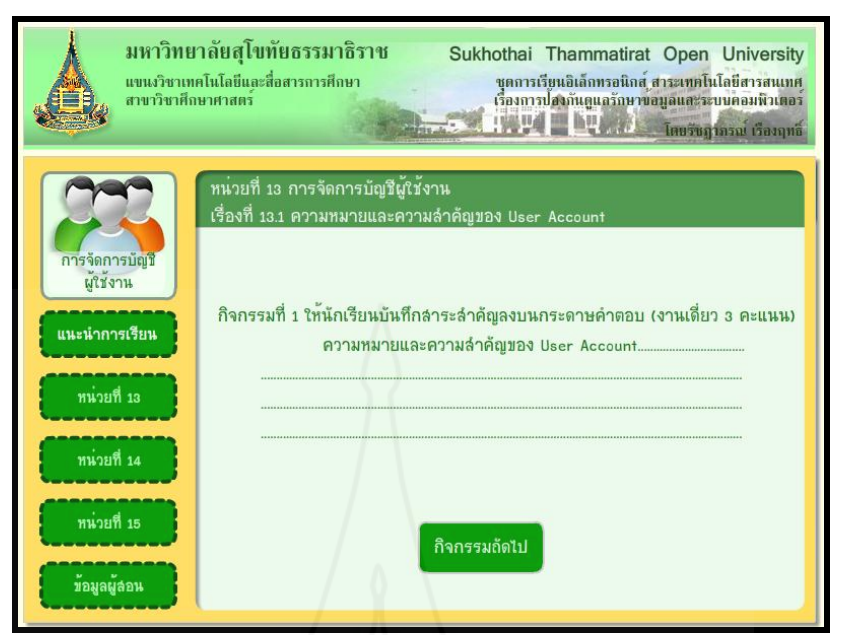

ภาพที่ 15-16 หน้าต่างกิจกรรมแบบฝึ กปฏิบัติ

**ขั้นตอนที่ 13** หลังจากนักเรียนดำเนินกิจกรรมแบบฝึกปฏิบัติประจำหัวเรื่องที่ 13.1 เรียบร้อยแล้วให้ดำเนินกิจกรรมปฏิบัติกิจกรรมประจำหัวเรื่องที่ 13.2 ต่อ และดำเนินการต่อจนครบ ทุกหัวเรื่อง

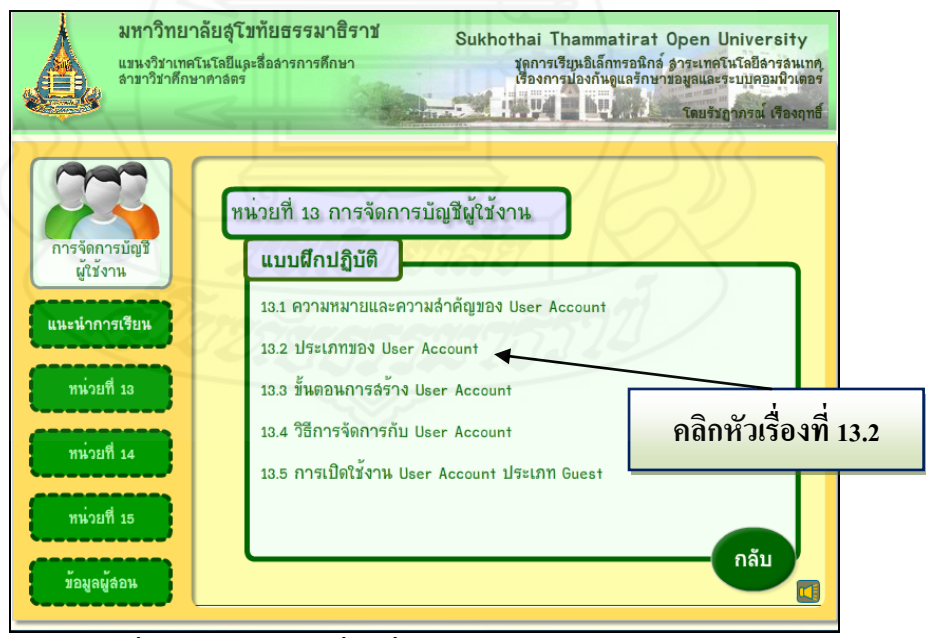

ภาพที่ 17 หน้าต่างหัวเรื่องที่ 13.2 ประเภทของ User Account

**ขั้นตอนที่ 14** หลังจากนักเรียนศึกษาบทเรียนและท ากิจกรรมเรียบร้อยทุกหัวเรื่องแล้วให้

นักเรียนคลิกที่ปุ่มแบบทดสอบหลังเรียน <mark>แบบทดสอบหลังเรียน</mark> เพื่อให้นักเรียนอ่านคำชี้แจงและ ทำ แบบทดสอบหลังเรียน แบบปรนัยชนิดเลือกตอบจำนวน 10 ข้อ ลงในกระดาษคำตอบในแบบฝึก ้ ปฏิบัติโดยอ่านคำถามได้ที่หน้าจอคอมพิวเตอร์ในซีดีรอมหรือที่ค่มือการเรียน

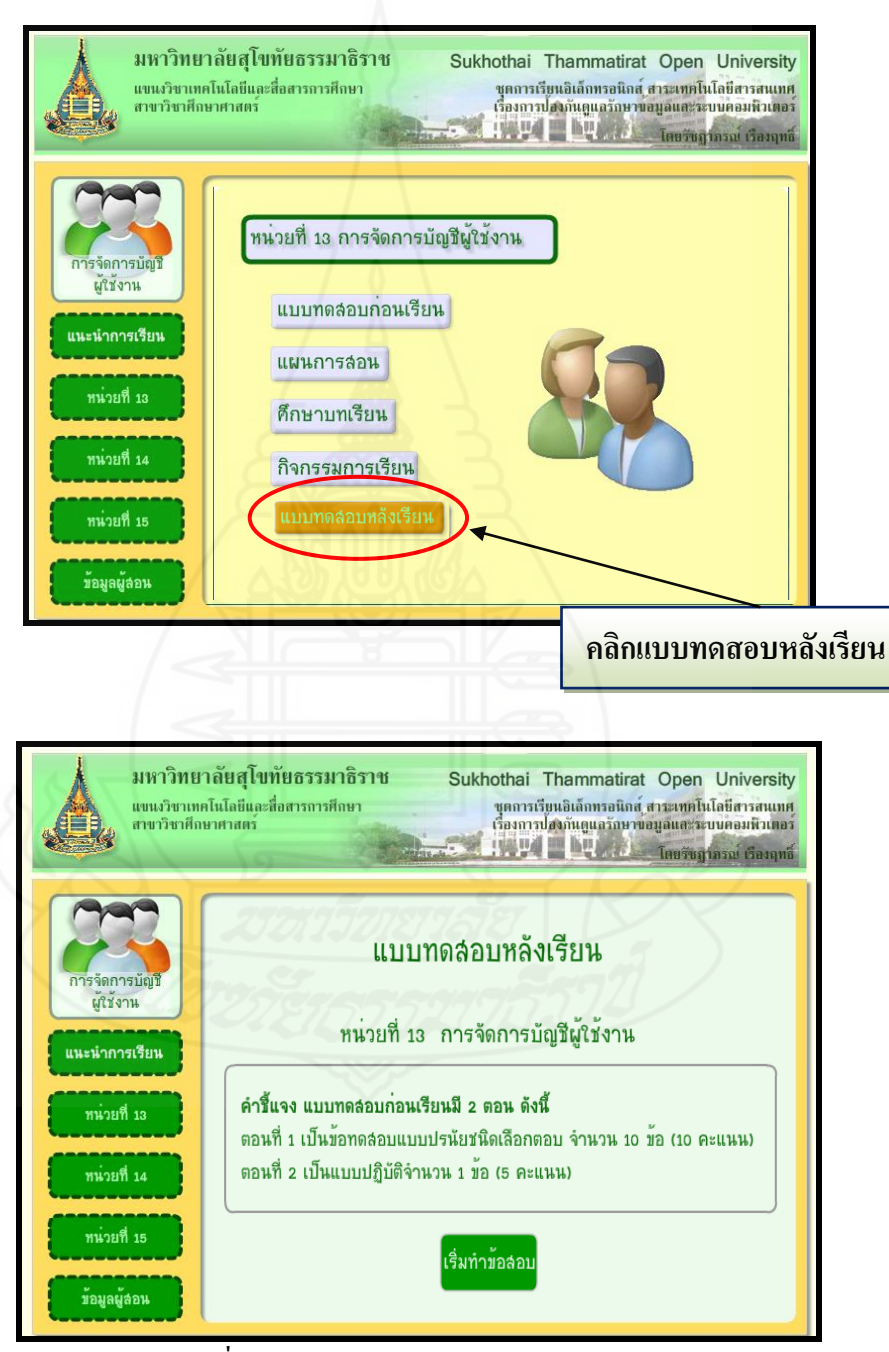

ภาพที่ 18-19 หน้าต่างแบบทดสอบหลังเรียน
**ขั้นตอนที่** 15 หลังจากที่ศึกษาหัวเรื่องของหน่วยที่ 13 และท ากิจกรรมครบทุกหัวเรื่องแล้ว ให้กลับไปที่หน้าเมนูหลัก และคลิกหน่วยที่ 14 เพื่อศึกษาในหน่วยที่ 14 ต่อไปโดยปฏิบัติเหมือนกนั ้ กับหน่วยที่ 13 และหลังจากที่ได้ศึกษาหน่วยที่ 14 จบแล้วก็ให้กลับไปหน้าเมนูหลักคลิกหน่วยที่ 15 เพื่อศึกษาหน่วยที่ 15 และท ากิจกรรมจนครบทั้ง 3 หน่วย

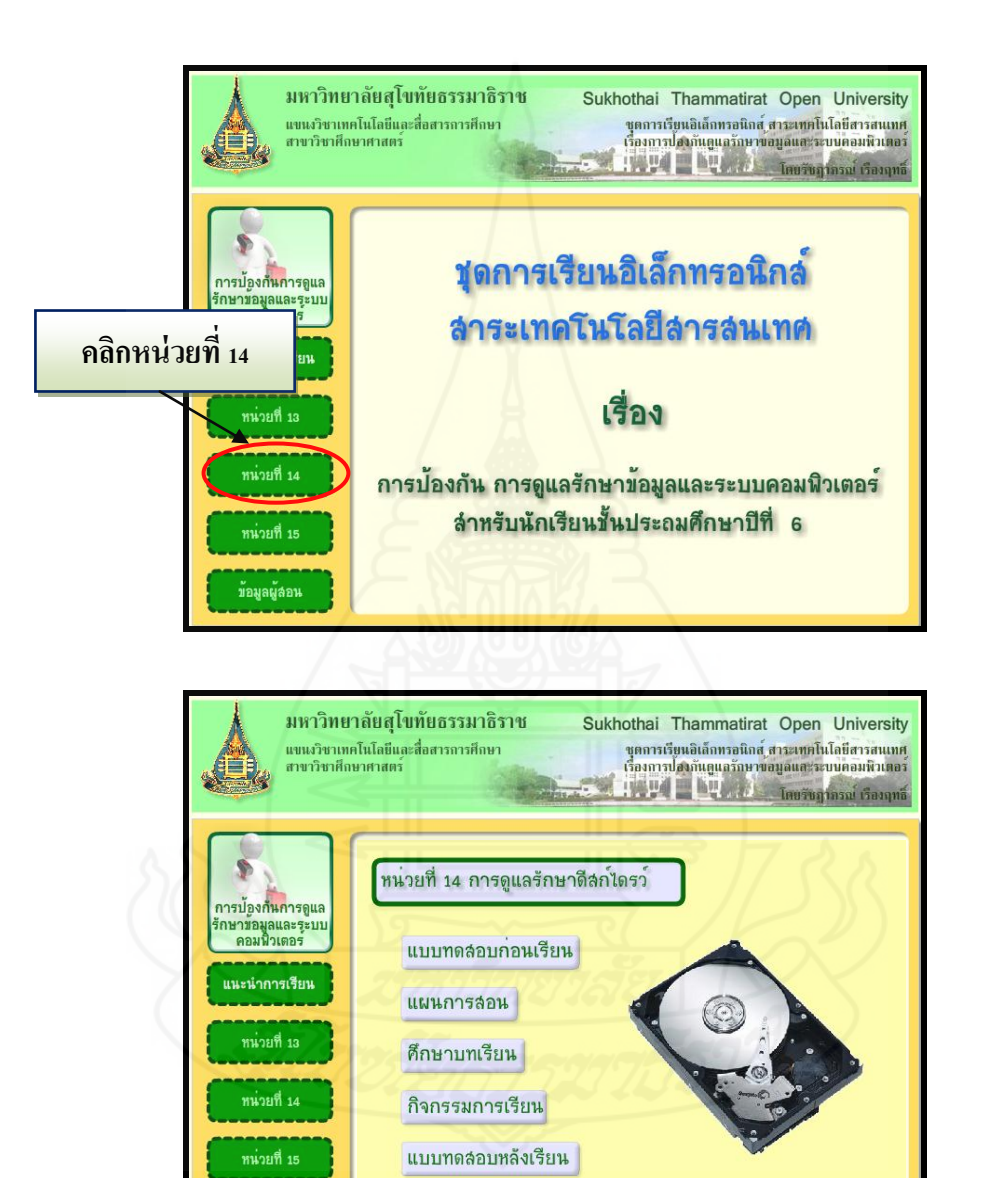

ภาพที่ 20-21 หน้าต่างหน่วยที่ 14 เรื่องการดูแลรักษาดีสกไดรว์ ์

ข้อมูลผู้ลอน

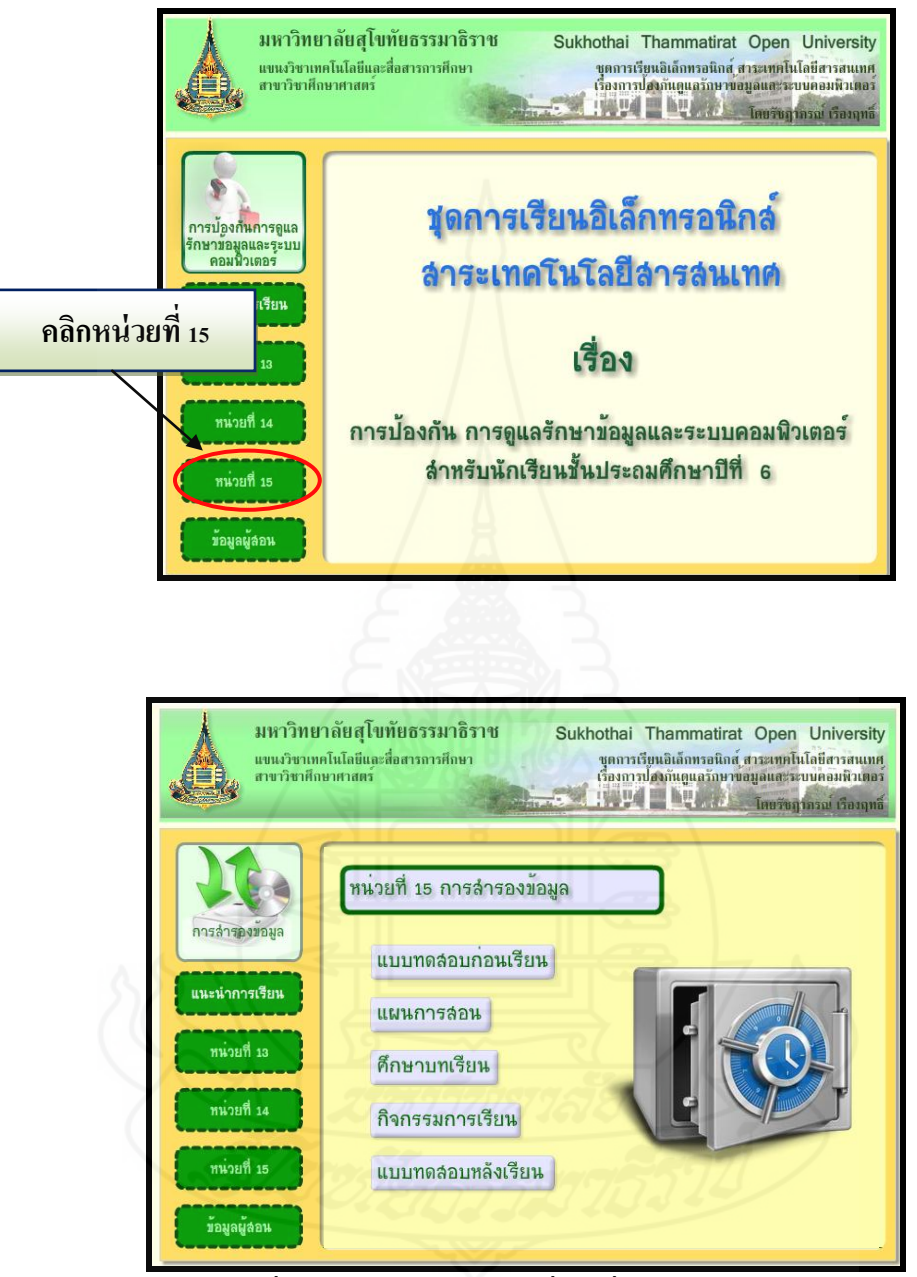

ภาพที่ 22-23 หน้าต่างหน่วยที่ 15 เรื่องการส ารองข้อมูล

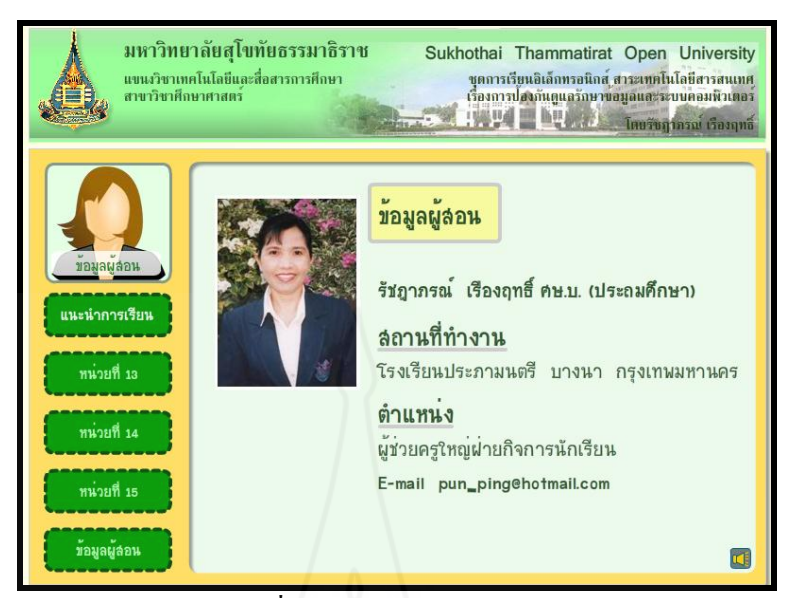

ภาพที่ 24 หน้าต่างข้อมูลผู้สอน

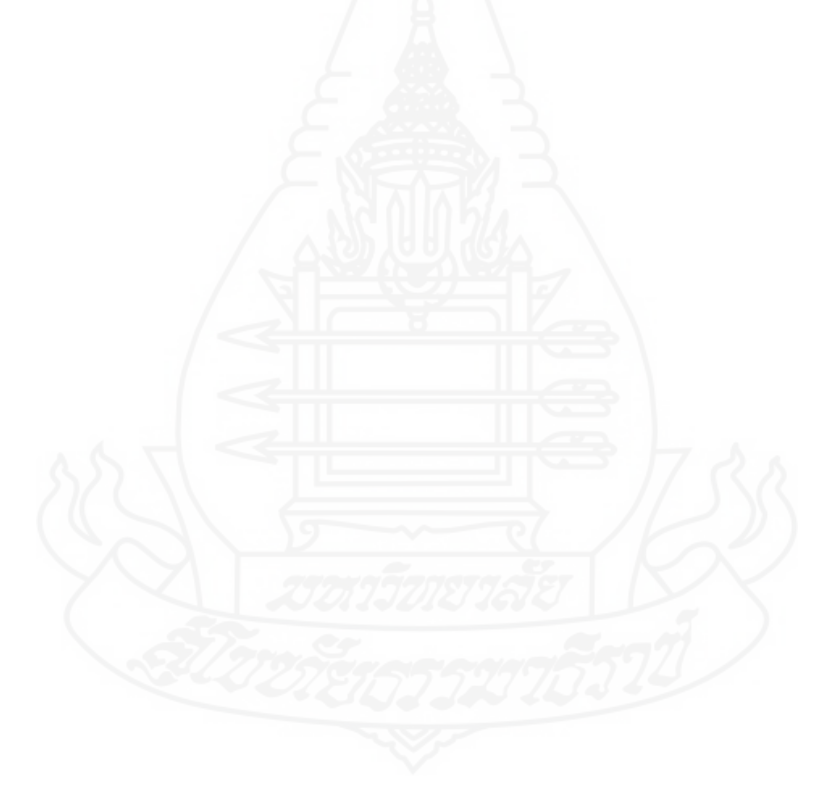

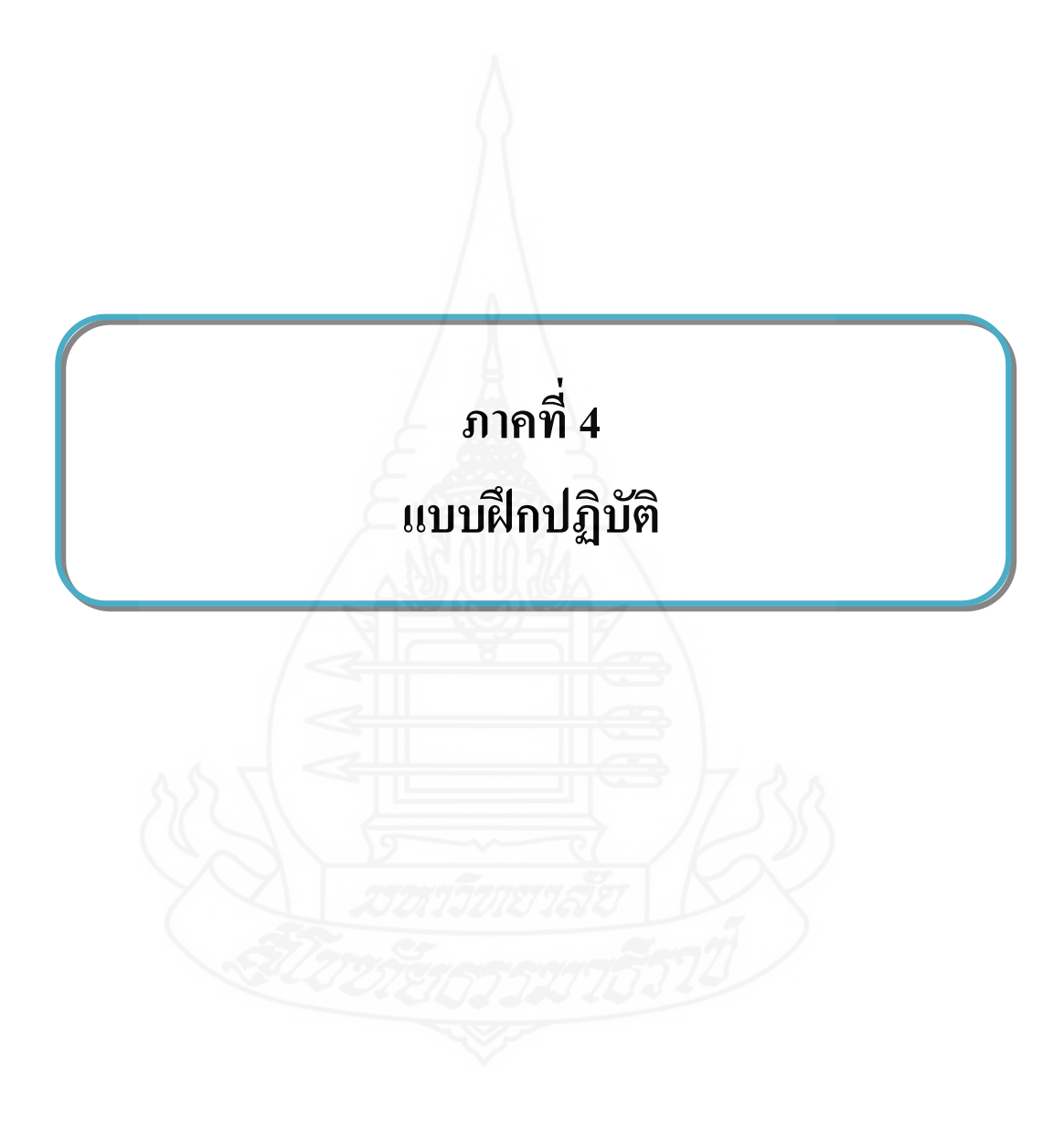

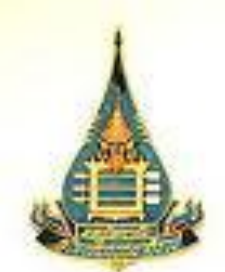

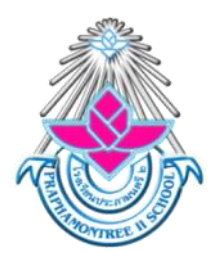

# แบบฝึกปฏิบัติ ชุดการเรียนทางอิเล็กทรอนิกส์ (สำหรับนักเรียน)

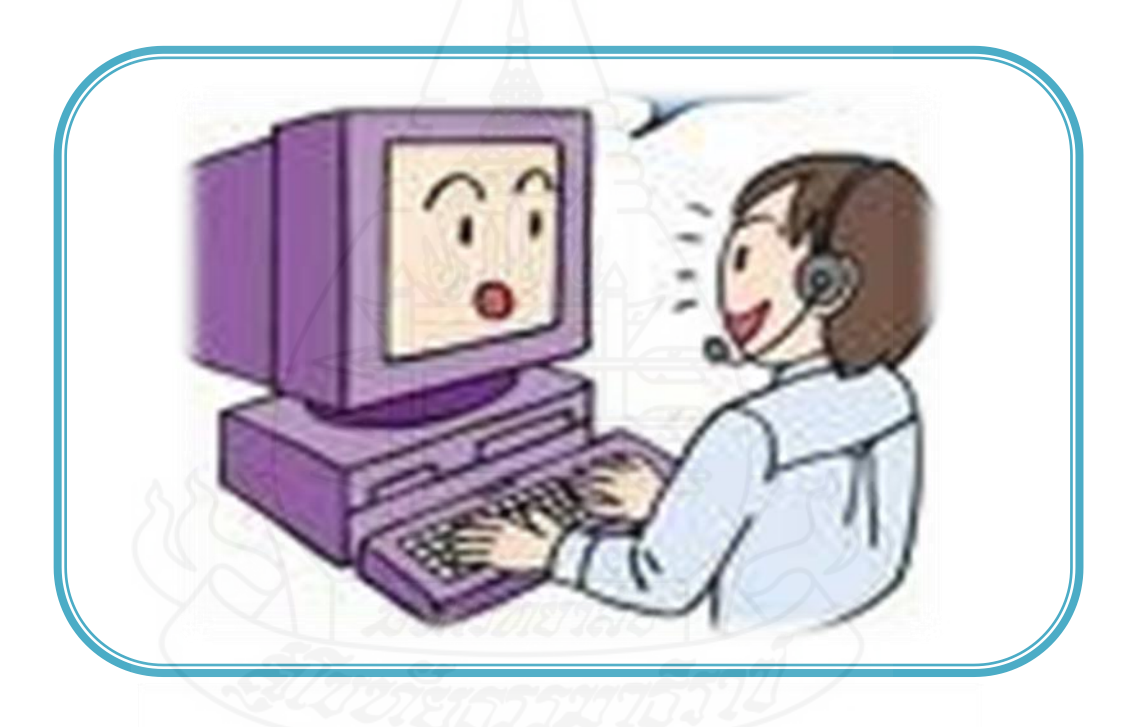

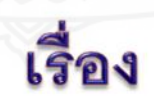

# การป้องกันการดูแลรักษาข้อมูล

และระบบคอมพิวเตอร์

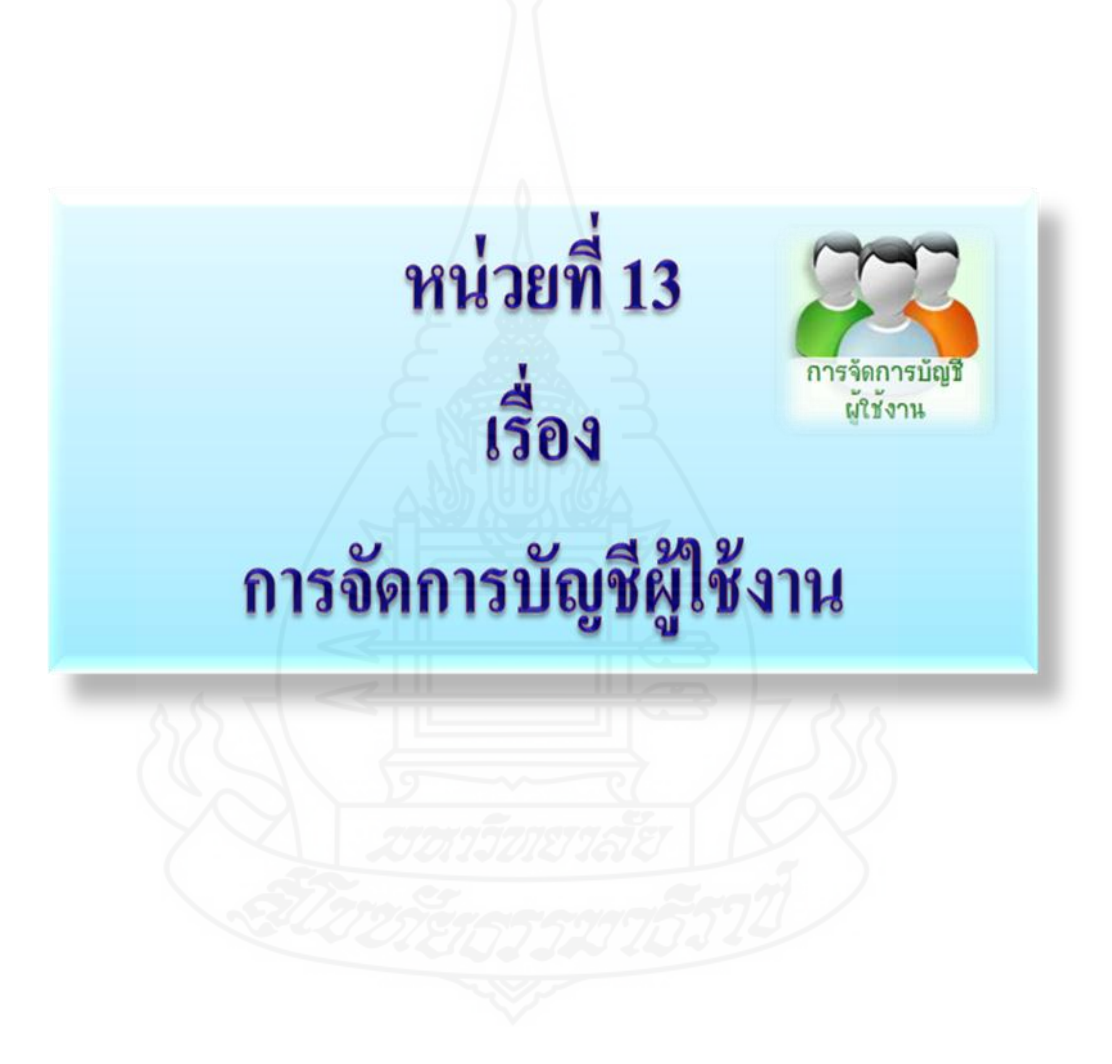

#### **แบบทดสอบก่อนเรียน**

**วิชา เทคโนโลยีสารสนเทศ ระดับชั้นประถมศึกษาปี ที่ 6**

**หน่วยที่ 13 การจัดการบัญชีผ้ใช้งาน ู**

**ค าชี้แจง แบบทดสอบก่อนเรียนมี 2 ตอน ดังนี้** 

**ตอนที่ 1 ให้นักเรียนเลือกค าตอบที่ถูกที่สุด แล้วท าเครื่องหมาย ลงในช่องว่างใน กระดาษค าตอบ**

#### **1. ข้อใดคือความหมายของ User Account**

- ก. การสร้างบัญชีในคอมพิวเตอร์
- ข.การควบคุมข้อมูลในคอมพิวเตอร์
- ค.การจ ากดผู้ใช้งานคอมพิวเตอร์ ั
- ง.การจัดการบัญชีผู้ใช้งานในคอมพิวเตอร์

#### **2. Computer Administrator คือผ้ใช้งานประเภทใด ู**

- ก. ผู้ใช้ทัวไป ่
- ข.ผู้ใช้ชัวคราว ่
- ค. ผู้ดูแลระบบทั้งหมดของเครื่องคอมพิวเตอร์
- ง. เจ้าของเครื่องคอมพิวเตอร์

### **3. ผ้ใช้ในกล ู ่มใดต่อไปนี้ที่มีสิทธิ์ในการท างานกับเครื่องคอมพิวเตอร์ได้ท ุ ุกอย่าง**

- ก. Administrator
- ข. Limited
- ค. User
- ง. Guest

#### **4. ถ้าเราต้องการสร้างผ้ใช้คนใหม่จะต้องเลือกค าสั่งใด ู**

- ก. Create Account
- ข. Create a new account
- ค. Create User
- ง. Create a new user

### **5. หลังจากที่ท าการสร้าง User Account แล้ว สิ่งที่ต้องด าเนินการก่อนสิ่งอื่นคือข้อใด**

- ก. เปลี่ยนภาพผู้ใช้
- ข. เปลี่ยนชื่อผู้ใช้
- ค. กำหนดรหัสผ่าน
- ง. เปลี่ยนรหัสผาน่

### **6. ถ้าต้องการก าหนดรหัสผ่านให้ User Account จะต้องเลือกค าสั่งใด**

- ก. Create a new account
- ข. Create a password
- ค. Change the password
- ง. Change the picture

#### **7. ในการลบ User Account จะต้องเลือกค าสั่งใด**

- ก. Delete the account
- ข. Delete the password
- ค. Delete the picture
- ง. Delete the name

### **8. การเปลี่ยนชื่อของ User Account ควรเลือกค าสั่งใด**

- ก. Change the password
- ข. Change the picture
- ค. Change the account type
- ง. Change the name

### **9. User Account ประเภทใดที่ถือว่าเป็ นผ้ใช้ชั่วคราว ู**

- ก. Administrator
- ข. Limited
- ค. Guest
- ง.ถูกทั้งข้อ ข. และ ค.

#### **10. ผู้ใช้ประเภท Guest สามารถท าอะไรได้บ้าง**

- ก. ติดตั้งและใช้งานโปรแกรม
- ข. กาหนดวันที่และเวลาของเครื่อง
- ค. สามารถเปลี่ยนรูปภาพที่แสดงตนเองได้
- ึง. สามารถกำหนดรหัสผ่านของตนเองได้

**ตอนที่ 2 ในฐานะที่เป็ นผ้ดู ูแลระบบให้นักเรียนด าเนินการสร้าง User Account ลงในเครื่อง คอมพิวเตอร์ แล้วท าการบันทึกผลที่ได้จากการปฏิบัติลงใน เล่มค่มือแบบฝึ กปฏิบัติ ู โดยใช้เวลา 5 นาที (5 คะแนน)**

### **กระดาษค าตอบก่อนเรียน หน่วยที่ 13 การจัดการบัญชีผ้ใช้งาน ู**

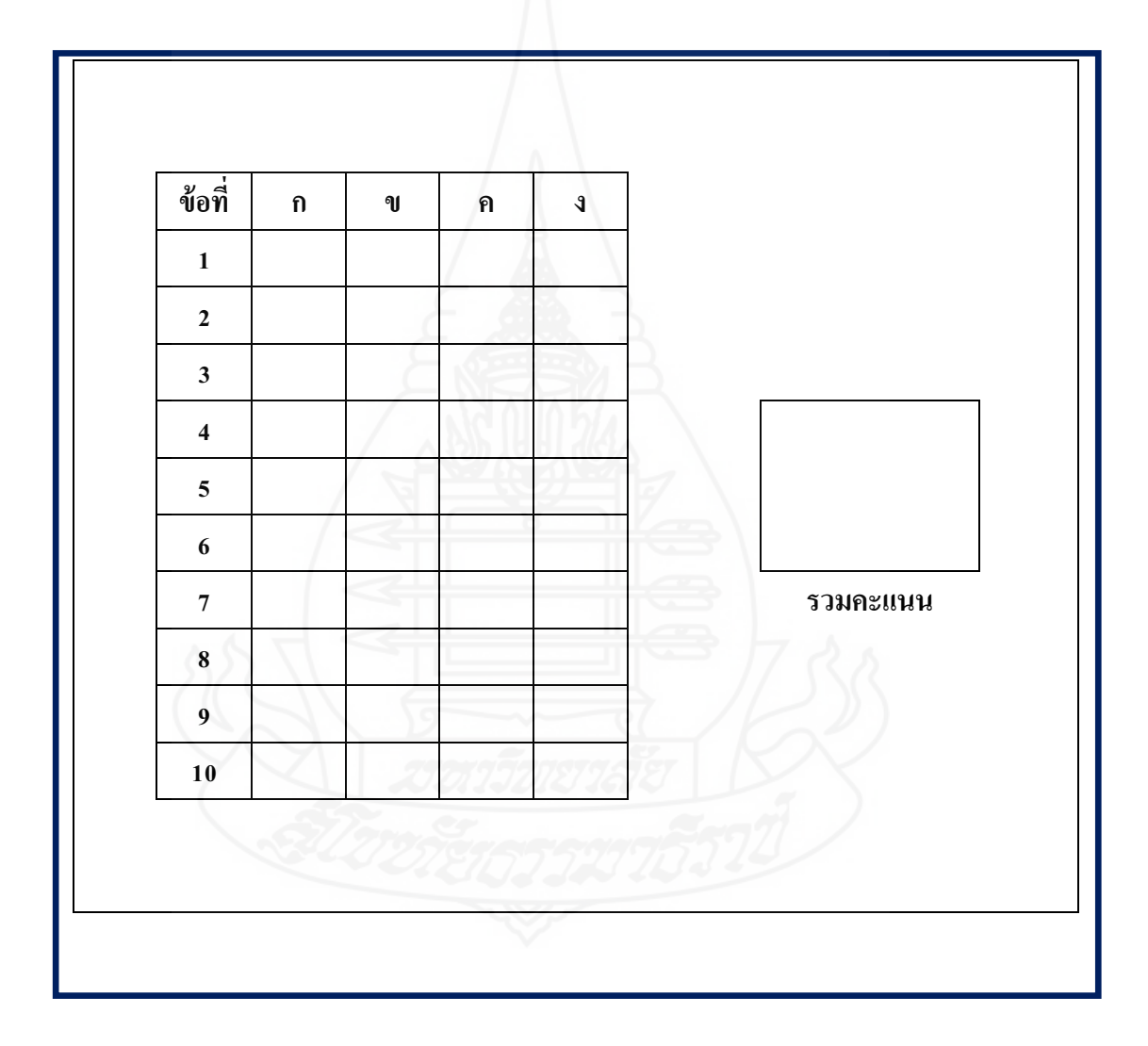

**แบบบันทึกการทดสอบก่อนเรียน การปฏิบัติกิจกรรม ตอนที่ 2**

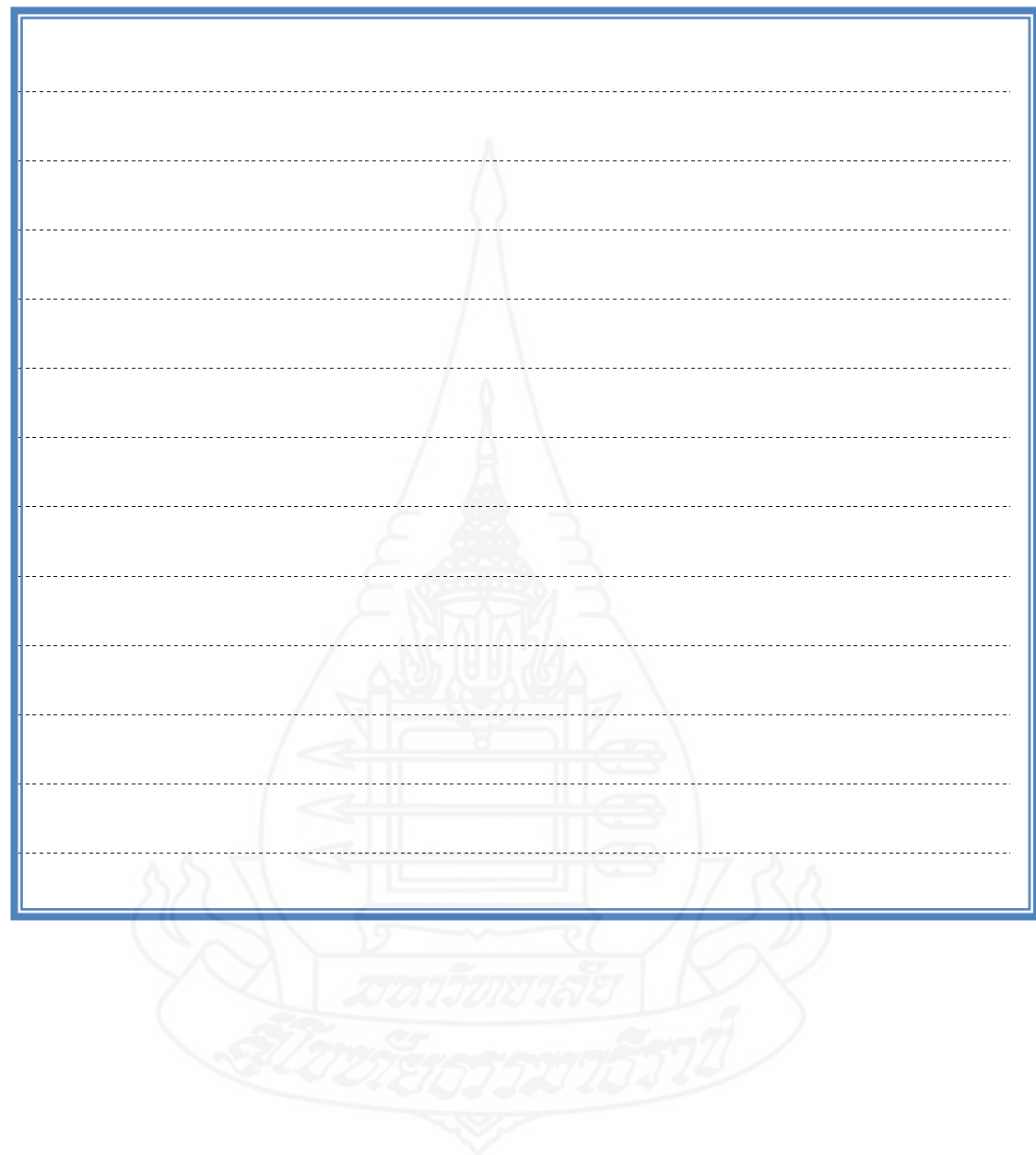

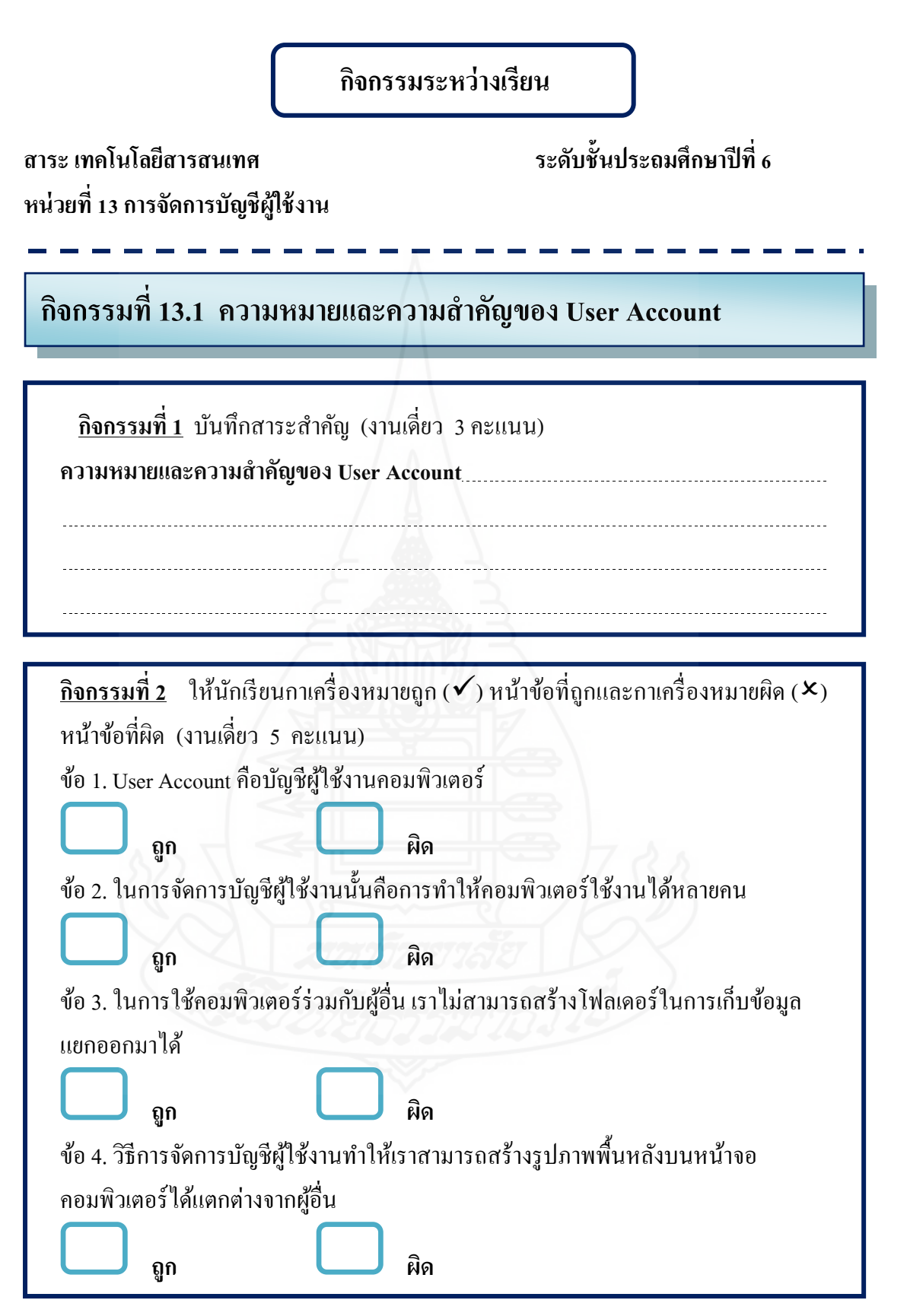

322

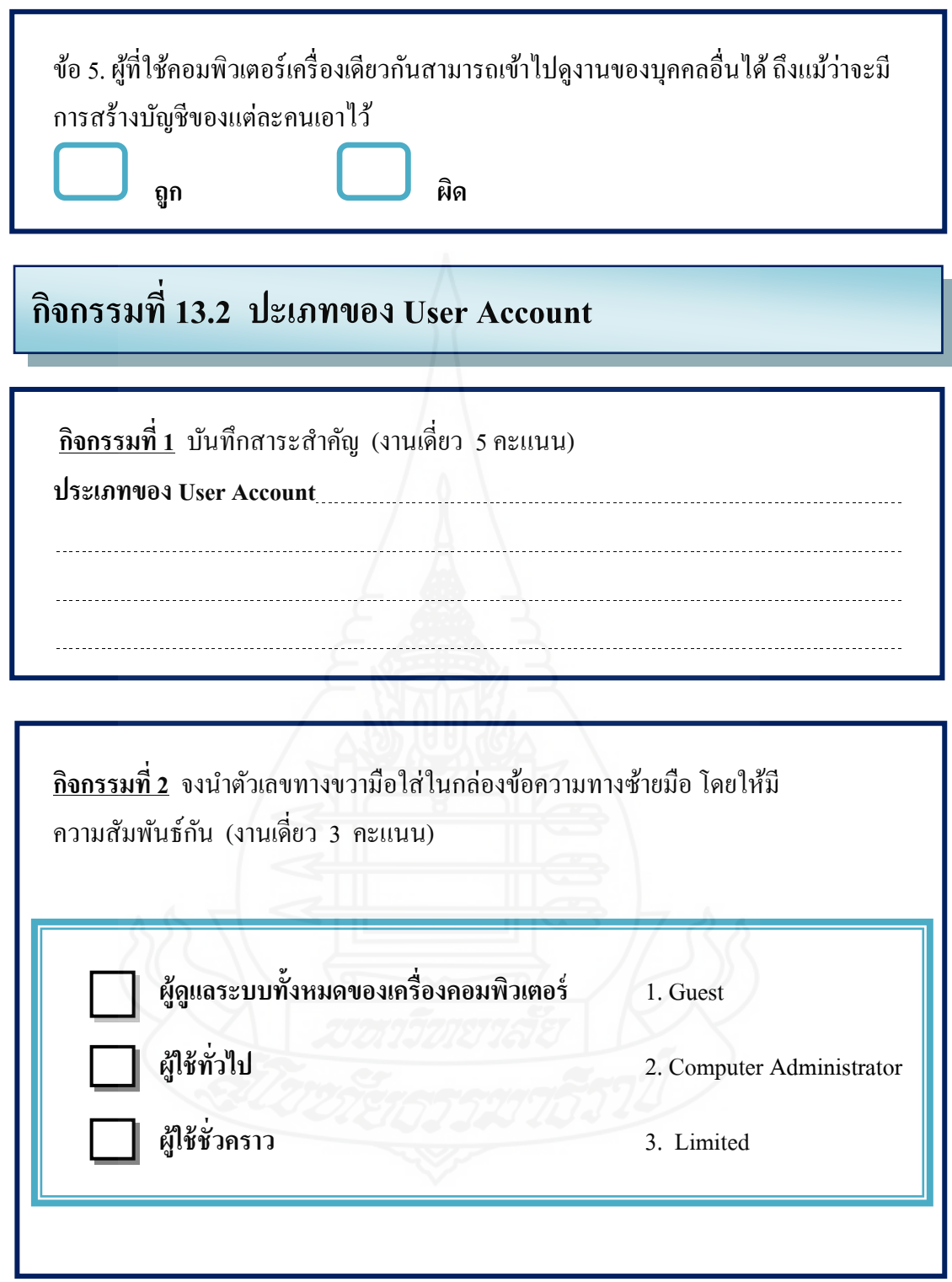

# **กิจกรรมที่ 13.3 ขั้นตอนการสร้าง User Account**

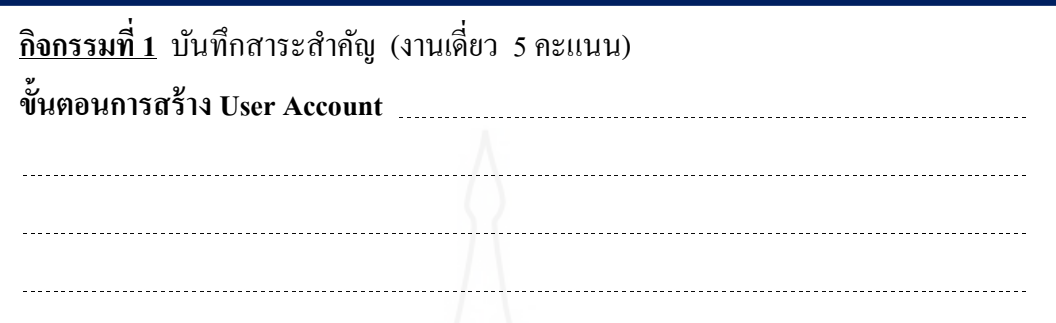

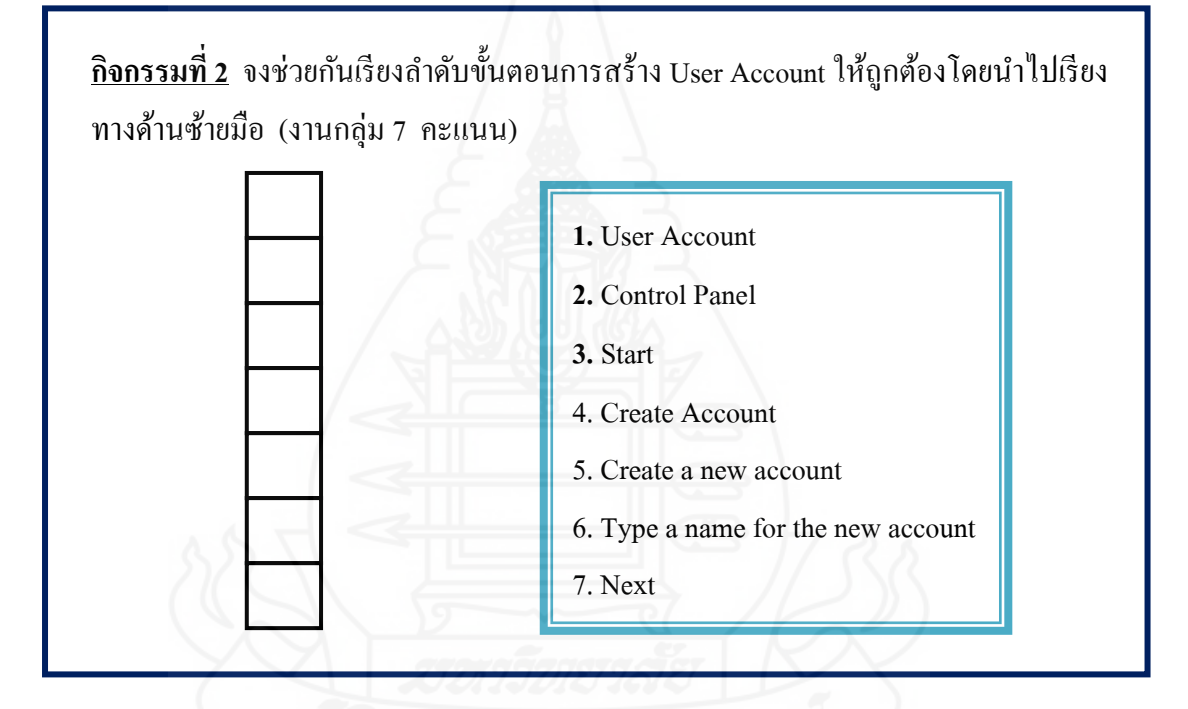

# **กิจกรรมที่ 13.4 วิธีการจัดการกับ User Account**

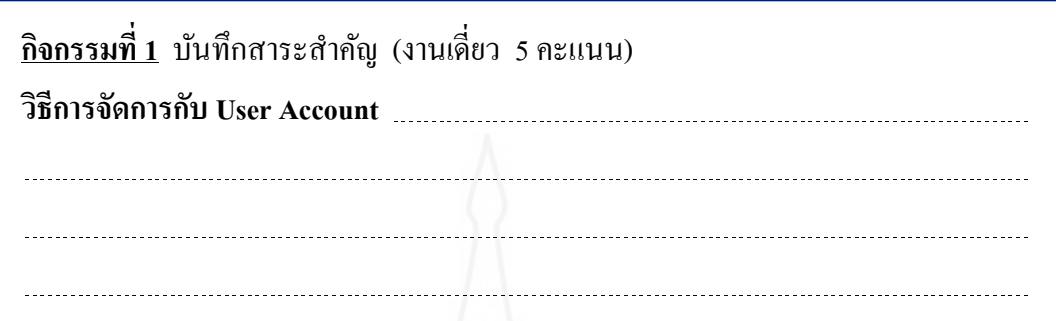

<u>์ กิจกรรมที่ 2</u> ให้นักเรียนนำข้อความที่เป็นคำสั่งในการจัดการกับ User Account ไปเติม หน้าข้อความให้มีความสัมพันธ์กัน (งานกลุ่ม 7 คะแนน)

- 1. Change the name
- 2.Change the password
- 3. Change the picture
- 4. Create password
- 5. Delete the Account
- 6. Remove the password
- 7. Change the Account type

**ความหมายของการจัดการ User Account** การกำหนดรหัสผ่านให้ User Account การเปลี่ยนชื่อของ User Account การเปลี่ยนรหัสผ่านของ User Account การลบรหัสผ่านของ User Account การเปลี่ยนรูปภาพแทน User Account การเปลี่ยนประเภทของ User Account การลบ User Account

# **กิจกรรมที่ 13.5 การเปิ ดใช้งาน User Account ประเภท Guest**

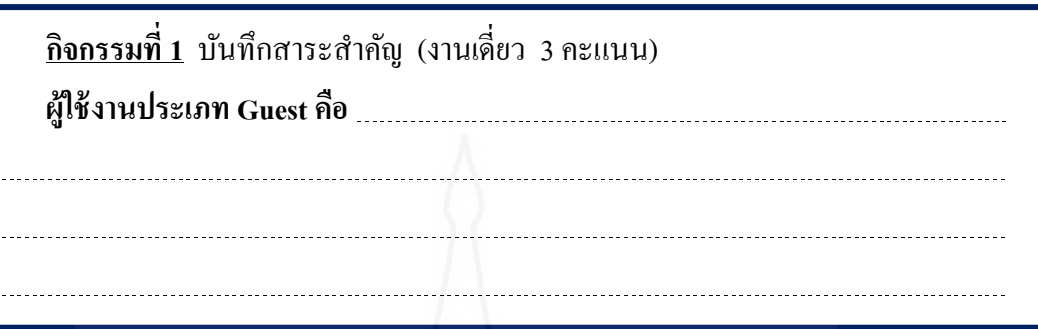

**กิจกรรมที่ 2** (งานเดี่ยว17 คะแนน)

จากตารางด้านล่าง ให้นักเรียนเติมตัวเลข 1 ลงในช่องประเภทของผู้ใช้ที่สามารถ ด าเนินการได้

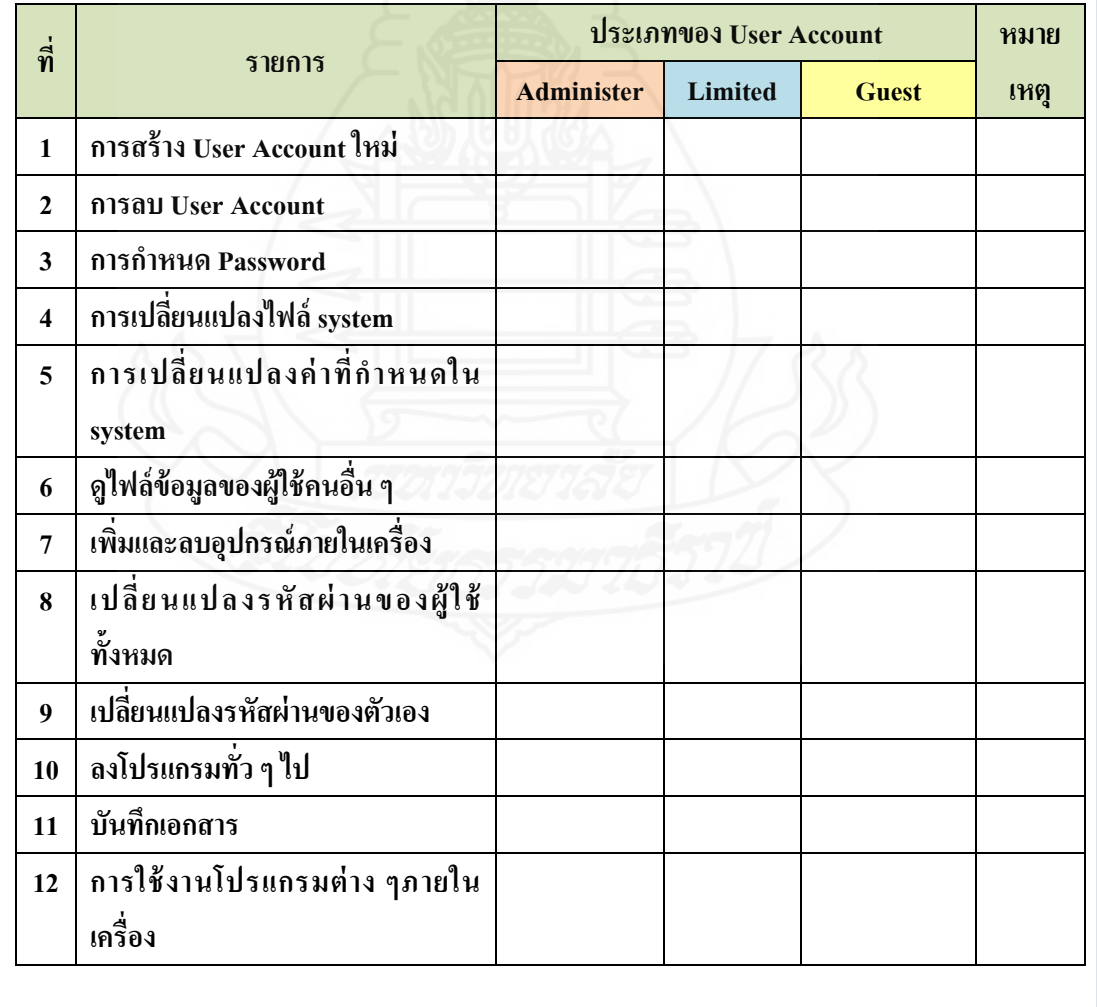

# **แนวตอบกิจกรรมระหว่างเรียน**

**สาระเทคโนโลยีสารสนเทศ ระดับชั้นประถมศึกษาปี ที่ 6**

**หน่วยที่ 13 การจัดการบัญชีผ้ใช้งาน ู**

**แนวตอบกิจกรรมที่ 13.1 ความหมายและความส าคัญของ User Account**

**บันทึกสาระส าคัญ กิจกรรมที่ 1** 

**User Account.**คือการท าให้คอมพิวเตอร์ ใช้งานได้หลายคน โดยแต่ละคนจะมีโฟลเดอร์ ในการเก็บข้อมูลแยกออกจากกัน และที่สำคัญเป็นการจัดระเบียบผู้ใช้งาน และยังช่วย ้ป้องกันความเสียหายของข้อมูลส่วนตัวได้

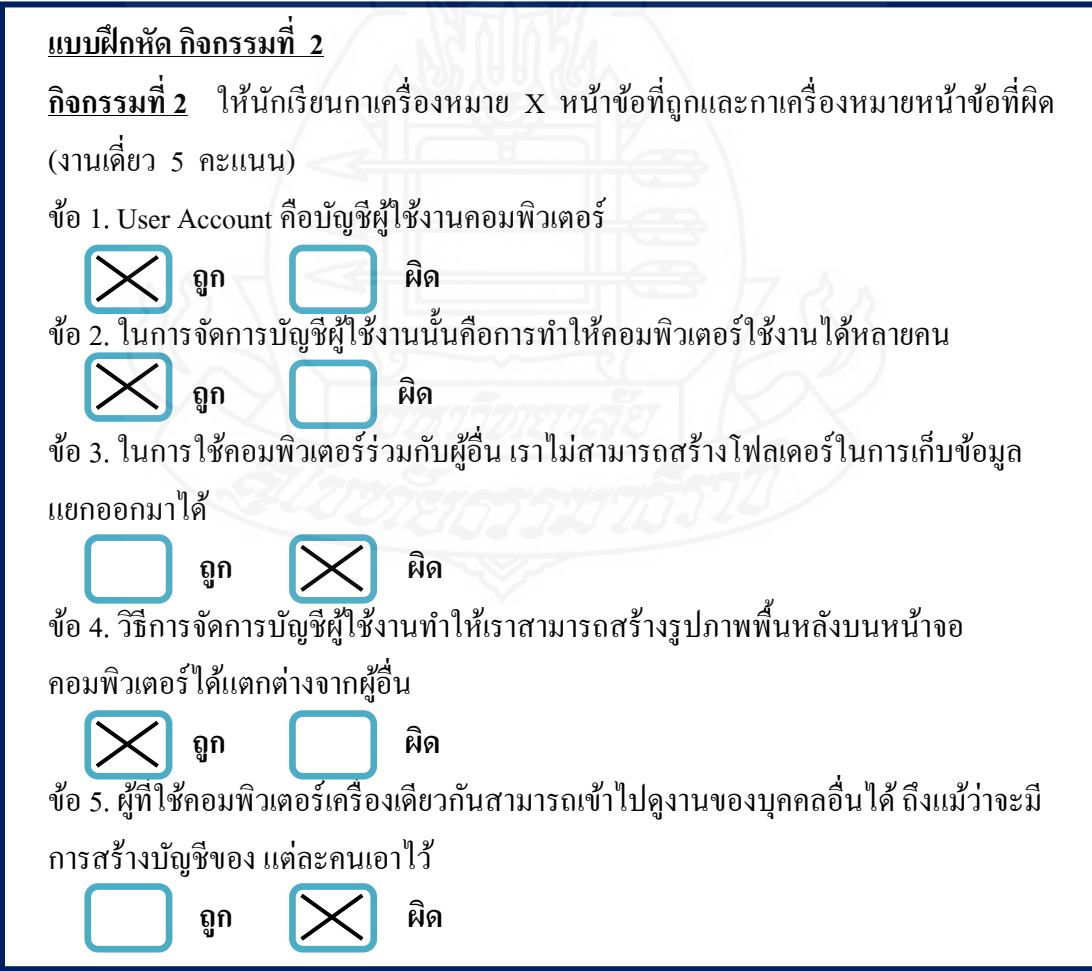

### **แนวตอบกิจกรรมที่ 13.2 ปะเภทของ User Account**

#### **บันทึกสาระส าคัญ กิจกรรมที่ 1**

User Accountมี 3 ประเภทได้แก่1) Computer Administrator 2) Limitedและ3) Guest แต่ ละประเภทมีสิทธิ์ในการด าเนินการในเครื่องคอมพิวเตอร์ไม่เท่ากนั

**แบบฝึ กหัด กิจกรรมที่ 2**

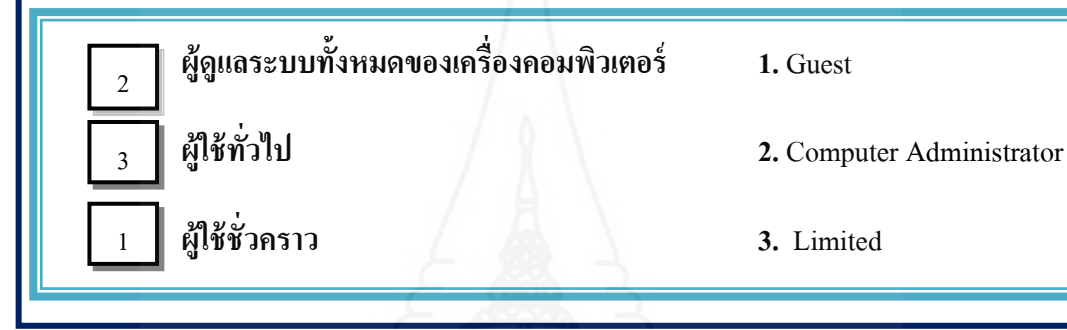

**แนวตอบกิจกรรมที่ 13.3 ขั้นตอนการสร้าง User Account**

#### **บันทึกสาระส าคัญ กิจกรรมที่ 1**

1) คลิกStart เลือก Control Panel 2)คลิก User Account 3) คลิก Create a new account 4) พิมพ์ชื่อผู้ใช้ที่ช่อง Type a name for the new account 5)คลิก Next 6) เลือกประเภทของ ผู้ใช้ และ7) คลิก Create Account

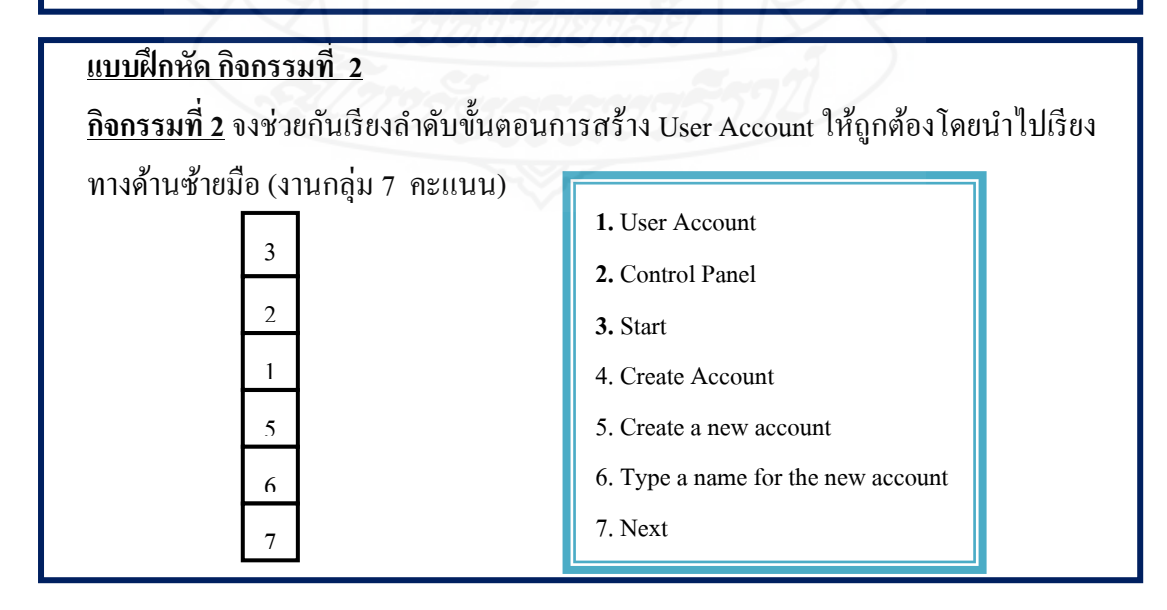

# **แนวตอบกิจกรรมที่ 13.4 วิธีการจัดการกับ User Account**

#### **บันทึกสาระส าคัญ กิจกรรมที่ 1**

้วิธีการจัดการกับ User Account ได้แก่ การกำหนดรหัสผ่าน การเปลี่ยนชื่อ การเปลี่ยน รหัสผ่าน การลบรหัสผ่าน การเปลี่ยนรูปภาพ การเปลี่ยนประเภท และการลบ User Account

#### **แบบฝึ กหัด กิจกรรมที่ 2**

้<u>กิจกรรมที่ 2</u> ให้นักเรียนนำข้อความที่เป็นคำสั่งในการจัดการกับ User Account ไปเติม หน้าข้อความให้มีความสัมพันธ์กัน (งานกลุ่ม 7 คะแนน)

4

1

2

6

3

7

5

- 1. Change the name
- 2.Change the password
- 3. Change the picture
- 4. Create password
- 5. Delete the Account
- 6. Remove the password
- 7. Change the Account type

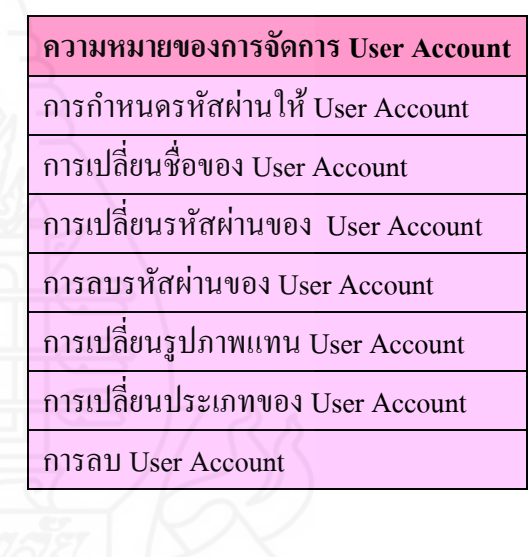

# **แนวตอบกิจกรรมที่ 13.5 การเปิ ดใช้งาน User Account ประเภท Guest**

# **บันทึกสาระส าคัญ กิจกรรมที่ 1**

Guest คือผู้ใช้งานคอมพิวเตอร์ชั่วคราวที่สามารถเข้าใช้โปรแกรมใด้อย่างเดียวไม่ สามารถด าเนินการอยางอื่นได้ ่

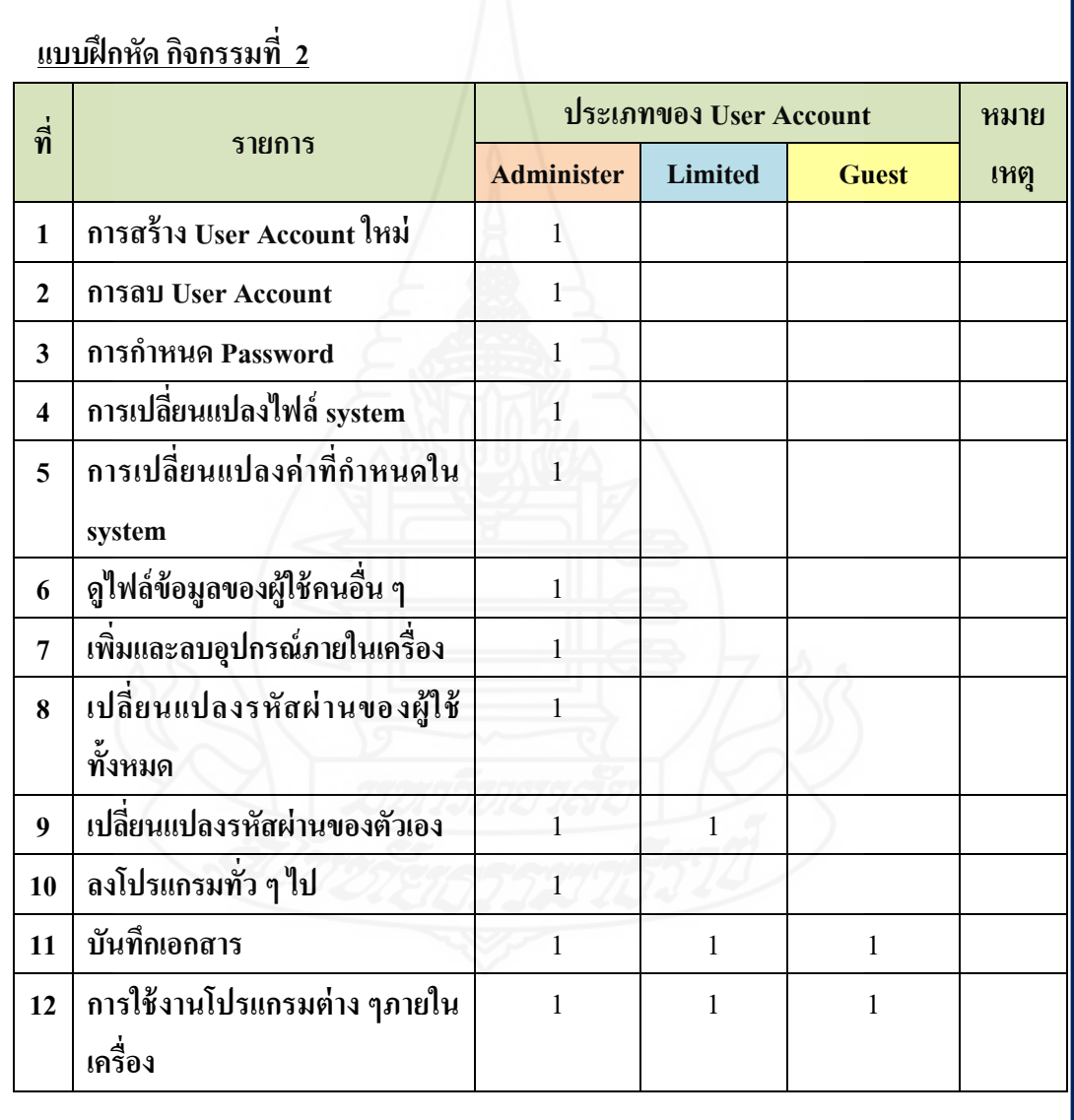

#### **แบบทดสอบหลังเรียน**

**วิชา เทคโนโลยีสารสนเทศ ระดับชั้นประถมศึกษาปี ที่ 6**

**หน่วยที่ 13 การจัดการบัญชีผ้ใช้งาน ู**

**ค าชี้แจง แบบทดสอบหลังเรียนมี 2 ตอน ดังนี้** 

**ตอนที่ 1 ให้นักเรียนเลือกค าตอบที่ถูกที่สุด แล้วท าเครื่องหมาย ลงในช่องว่างใน กระดาษค าตอบ**

#### **1. User Account มีความส าคัญคือ**

- ึก. สามารถใช้คอมพิวเตอร์ร่วมกันได้หลายคนอย่างปลอดภัย
- ข.ผู้อื่นไม่สามารถเข้าใช้งานคอมพิวเตอร์ได้
- ค. เป็ นการจ ากดผู้ใช้งานคอมพิวเตอร์ ั
- ง.ผู้ควบคุมบัญชีเป็ นผู้ใช้งานคอมพิวเตอร์ได้เท่านั้น

#### **2. Guest คือผ้ใช้งานประเภทใด ู**

- ก. เจ้าของเครื่องคอมพิวเตอร์
- ข.ผู้ดูแลระบบทั้งหมดของเครื่องคอมพิวเตอร์
- ค. ผู้ใช้ชัวคราว ่
- ง. ผู้ใช้ทัวไป ่

#### **3. Administrator เป็ นผ้ใช้งานที่มีสิทธิ์ในการท างานอะไรบ้างกับเครื่องคอมพิวเตอร์ ู**

- ก. เข้าใช้โปรแกรมต่าง ๆ เท่านั้น
- ข. ใช้งานในคอมพิวเตอร์ได้ทุกอยาง่
- ค. สร้าง User Account ได้อยางเดียว ่
- ง. ข้อ ก และ ค ถูกต้อง

#### **4. ค าสั่งใดคือการสร้างผู้ใช้คนใหม่**

- ก. Create Account
- ข. Create a new account
- ค. Create User
- ง. Create a new user

### **5. การก าหนดรหัสผ่านให้ User Account จะด าเนินการต่อจากขั้นตอนใด**

- ก. เปลี่ยนภาพผู้ใช้
- ข. เปลี่ยนชื่อผู้ใช้
- ค. หลังจากสร้าง User Account
- ง. เปลี่ยนรหัสผาน่

#### **6. ค าสั่งใดคือการก าหนดรหัสผ่านให้ User Account**

- ก. Create a new account
- ข. Change the picture
- ค. Change the password
- ง. Create a password

#### **7. Delete the account คือค าสั่งใด**

- ก. การลบ User Account
- ข.การลบ password
- ค.การลบ picture
- ง. การลบ name

#### **8. ข้อใดคือการเปลี่ยนชื่อของ User Account**

- ก. Change the password
- ข. Change the picture
- ค. Change the account type
- ง. Change the name

#### **9. ผ้ใช้ประเภท ู Guest เป็ นผ้ใช้ประเภทใด ู**

- ก. ผู้ใช้ทัวไป ่
- ข.ผู้ใช้ชัวคราว ่
- ค. ผู้ดูแลระบบ
- ง. ถูกทุกข้อ

#### **10. ผ้ใช้ที่ ู ใช้งานโปรแกรมได้อย่างเดียวคือ**

- ก. Administrator
- ข. Limited
- ค. Guest
- ง. ข้อ ก และ ข

**ตอนที่ 2 ในฐานะที่เป็ นผ้ดู ูแลระบบให้นักเรียนด าเนินการสร้าง User Account ลงใน เครื่องคอมพิวเตอร์ แล้วท าการบันทึกผลที่ได้จากการปฏิบัติลงใน เล่มค่มือแบบฝึ กปฏิบัติ ู โดยใช้เวลา 5 นาที ( 5 คะแนน)**

> **กระดาษค าตอบหลังเรียน หน่วยที่ 13 การจัดการบัญชีผ้ใช้งาน ู**

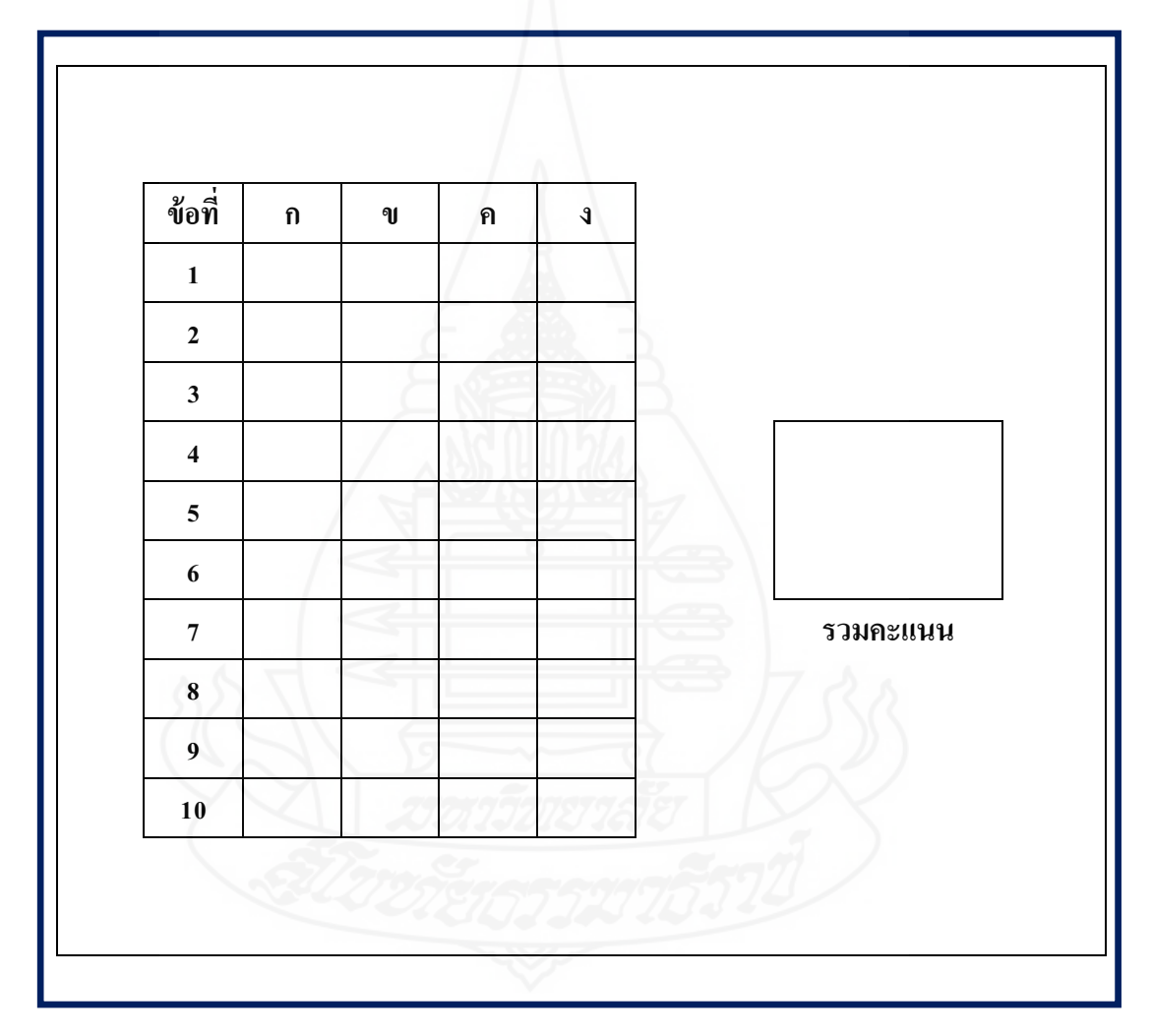

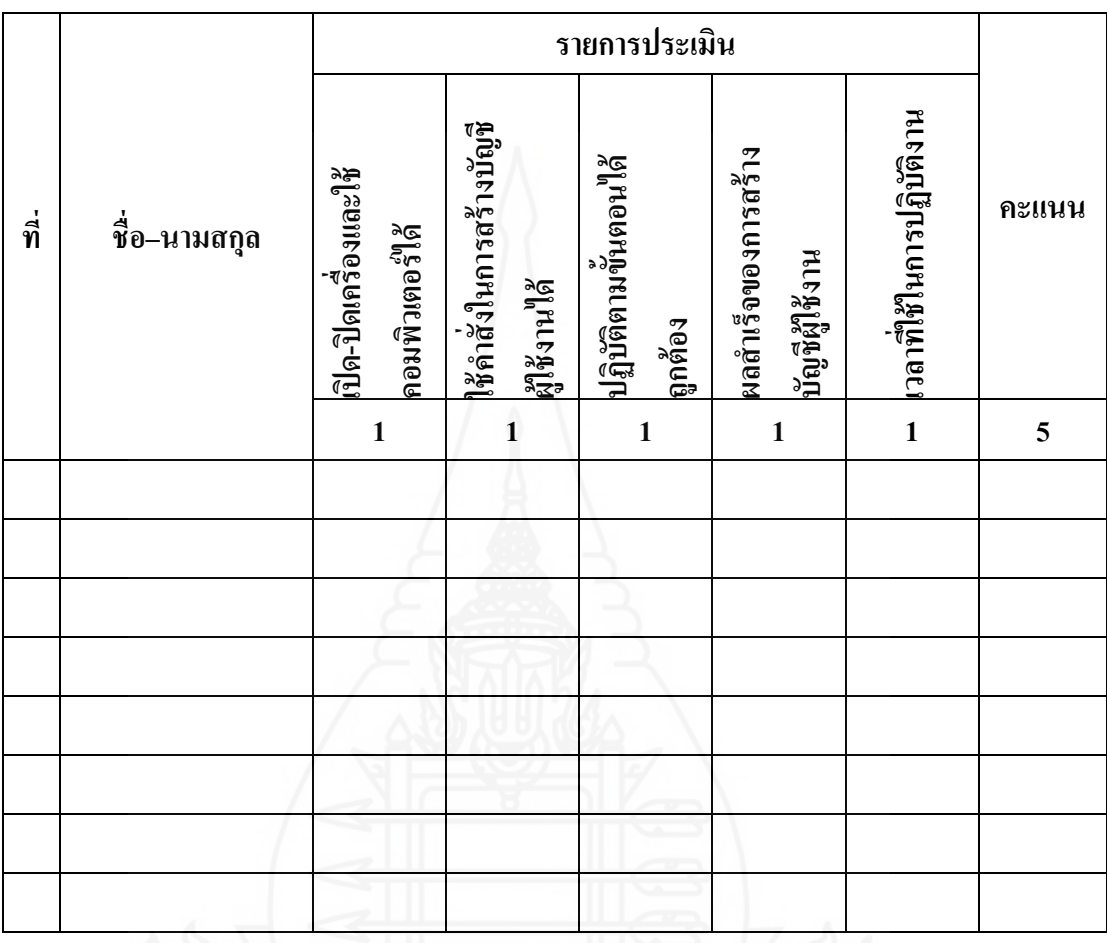

# **เกณฑ์การให้คะแนนแบบทดสอบก่อนเรียนและหลังเรียน ตอนที่ 2**

**ลงชื่อ..........................................................ผ้ประเมิน ู**

# **เฉลยแบบทดสอบก่อนเรียนและหลังเรียน**

**หลังเรียน**

**ก่อนเรียน**

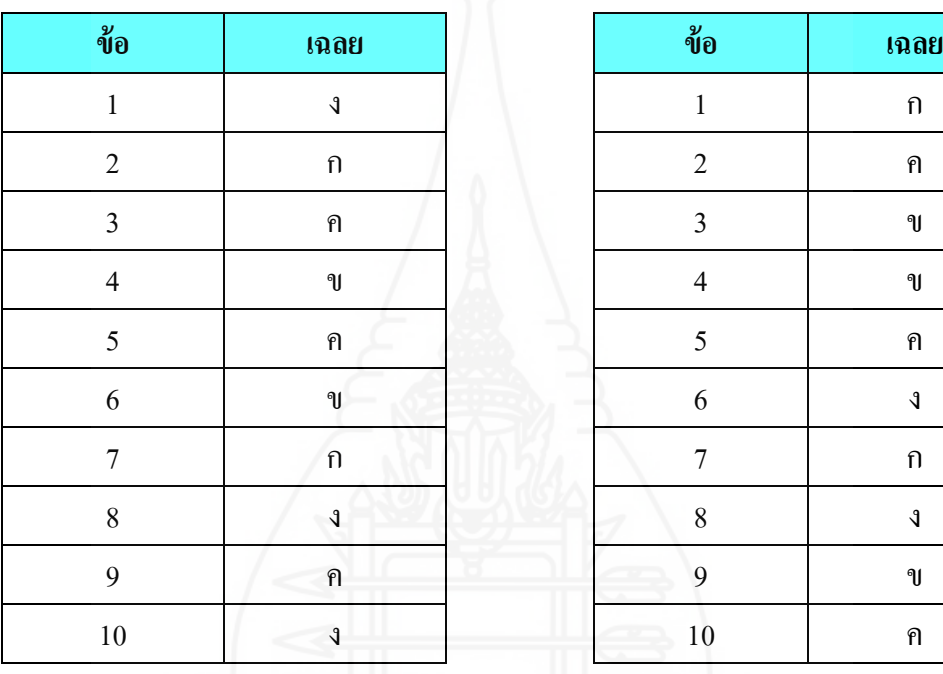

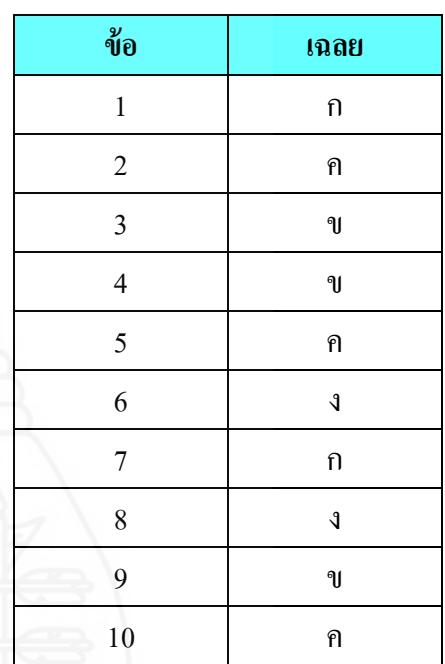

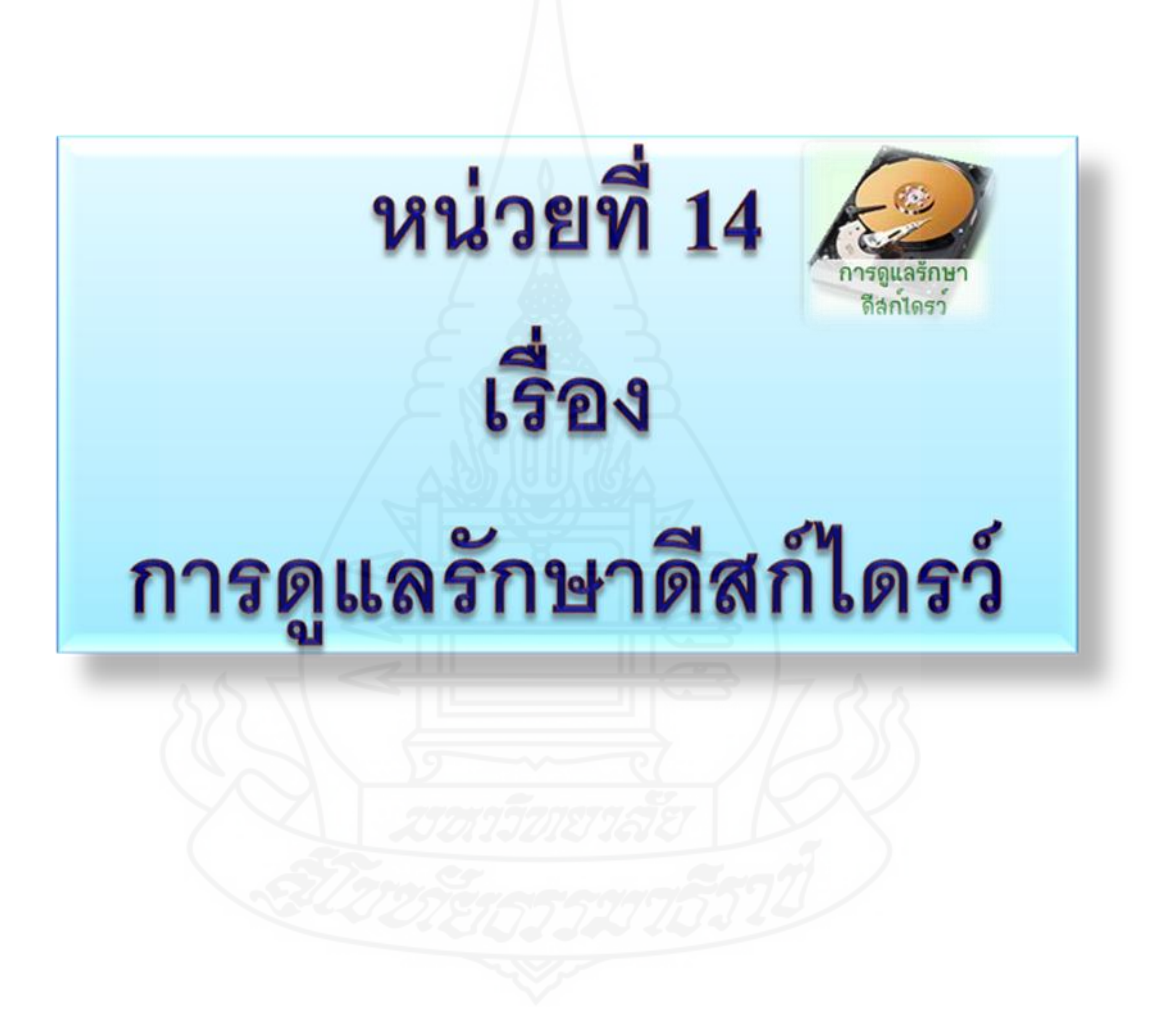

#### **แบบทดสอบก่อนเรียน**

**วิชา เทคโนโลยีสารสนเทศ ระดับชั้นประถมศึกษาปี ที่ 6**

**หน่วยที่ 14 การดูแลรักษาดีสก์ไดรว์**

**ค าชี้แจง แบบทดสอบก่อนเรียนมี 2 ตอน ดังนี้** 

**ตอนที่ 1 ให้นักเรียนเลือกค าตอบที่ถูกที่สุด แล้วท าเครื่องหมาย ลงในช่องว่างใน กระดาษค าตอบ**

#### **1. ข้อใดคือความหมายของการ Scandisk**

- ึก. การตรวจสอบการทำงานของคอมพิวเตอร์
- ข. เป็ นการตรวจหาจุดผิดพลาดหรือบกพร่องของฮาร์ดดีสก์
- ค. เป็ นวิธีการแสกนไวรัส
- ง.ถูกทุกข้อ

#### **2. ข้อใดคือขั้นตอนการเข้าโปรแกรมเพื่อ Scandisk**

- ก. Start>All Programs เลือก My computer คลิกขวาไดรว์ที่ต้องการ
- ข. Start >All Programs เลือกไดรว์ที่ต้องการ
- ค. Start>All Programs เลือก My computer
- ง. Start>All Programs คลิกขวาไดรว์ที่ต้องการ

#### **3. หากต้องการแก้ไขข้อผิดพลาดโดยอัตโนมัติควรคลิกเลือกค าสั่งใด**

- ก. Cheek Now
- ข.Properties
- ค. Automatically fix…
- ง.Scan for and attempt……

#### **4. Disk Defragment หมายถึงข้อใด**

- ก. การตรวจสอบข้อมูล
- ข.การลบไฟล์ข้อมูล
- ค.การตรวจสอบคอมพิวเตอร์
- ง.การจัดเรียงข้อมูล

#### **5. ข้อใดคือค าสั่งการจัดเรียงข้อมูล**

- ก. Disk Defragment
- ข.Scandisk
- ค. Disk Cleanup
- ง.ข้อ ก และ ค

#### **6.ถ้า** *ไม่* **สามารถจัดเรียงข้อมูลได้ให้คลิกเลือกค าสั่งใดเพื่อตรวจสอบปัญหา**

- ก. Defragment
- ข. Analyze
- ค. View Report
- ง. Close

#### **7. Disk Cleanup มีความส าคัญอย่างไร**

- ก. เป็ นการลบโปรแกรม
- ึ ข. เป็นการลบไฟล์ที่ไม่ใช้ออกเพื่อให้มีเนื้อที่ของดีสก์ไดรว์มากขึ้น
- ค. เป็ นการลดเนื้อที่ของดีสก์ไดรว์ให้เหลือน้อยลง
- ง.ถูกทุกข้อ

#### **8. ขั้นตอนของการเข้าโปรแกรมเพื่อลบไฟล์ที่ไม่จ าเป็ นออกคือข้อใด**

- ก. Start > All Programs > My Computer > Disk Defragment
- ข.Start > All Programs > My Computer > Disk Cleanup
- ค.Start > All Programs > Accessories > System Tools > Disk Defragment
- ง.Start > All Programs > Accessories > System Tools > Disk Cleanup

#### **9.ถ้าต้องการดูไฟล์ที่จะลบให้คลิกป่ มใด ุ**

- ก. View Files
- ข. More Options
- ค. OK.
- ง. Disk Cleanup

#### **10.ถ้าต้องการลบไฟล์อื่น ๆ เพิ่มเติมให้คลิกป่ มใด ุ**

- ก. View Files
- ข. OK.
- ค. More Options
- ง. Disk Cleanup

**ตอนที่ 2 ให้นักเรียนท าการจัดเรียงข้อมูลด้วย Disk Defragment โดยท าลงในเครื่อง คอมพิวเตอร์โดยใช้เวลา 5 นาที (5 คะแนน)**

**กระดาษค าตอบก่อนเรียน หน่วยที่ 14 การดูแลรักษาดีสก์ไดรว์**

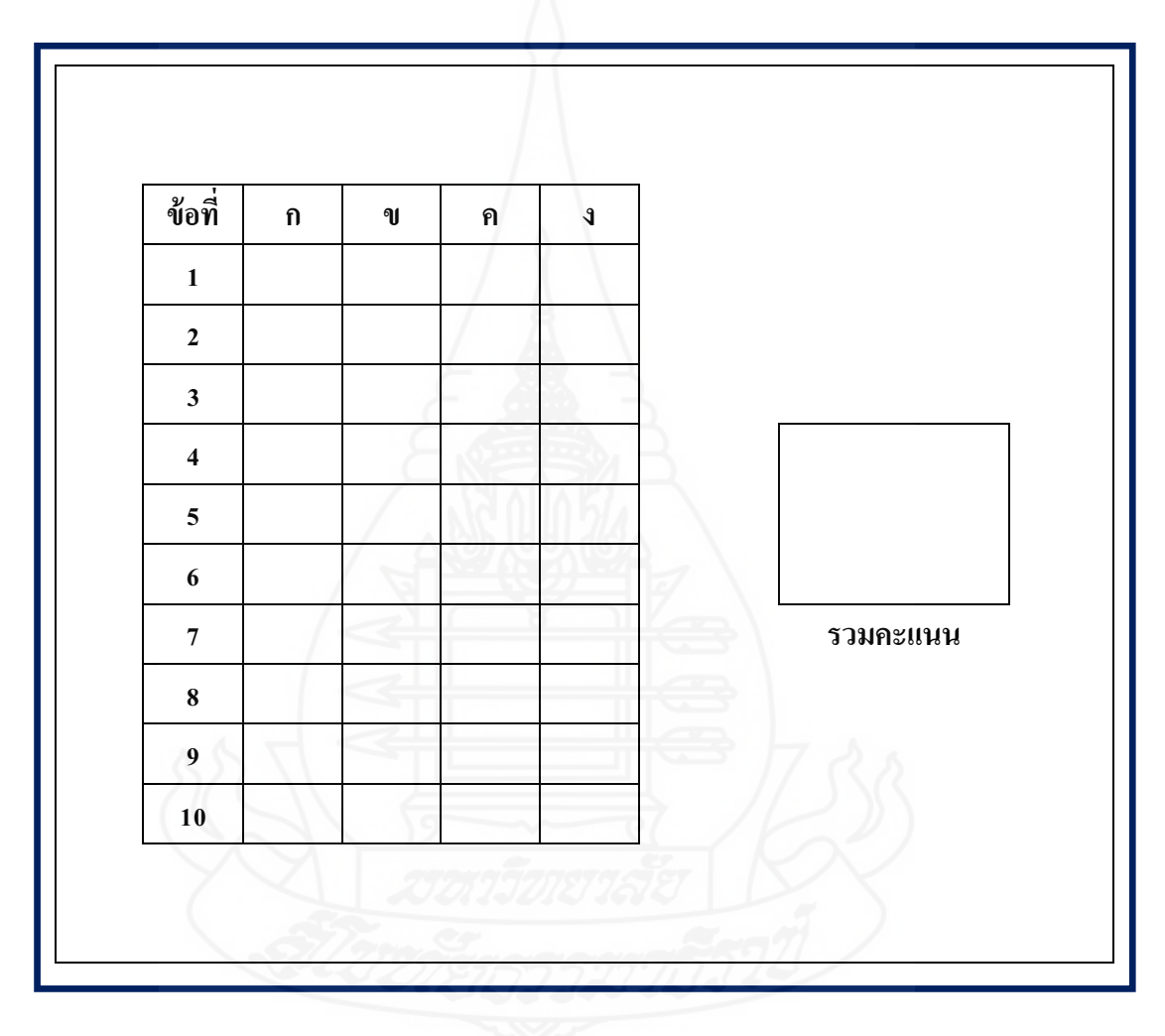

### **แบบบันทึกการทดสอบก่อนเรียน**

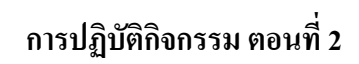

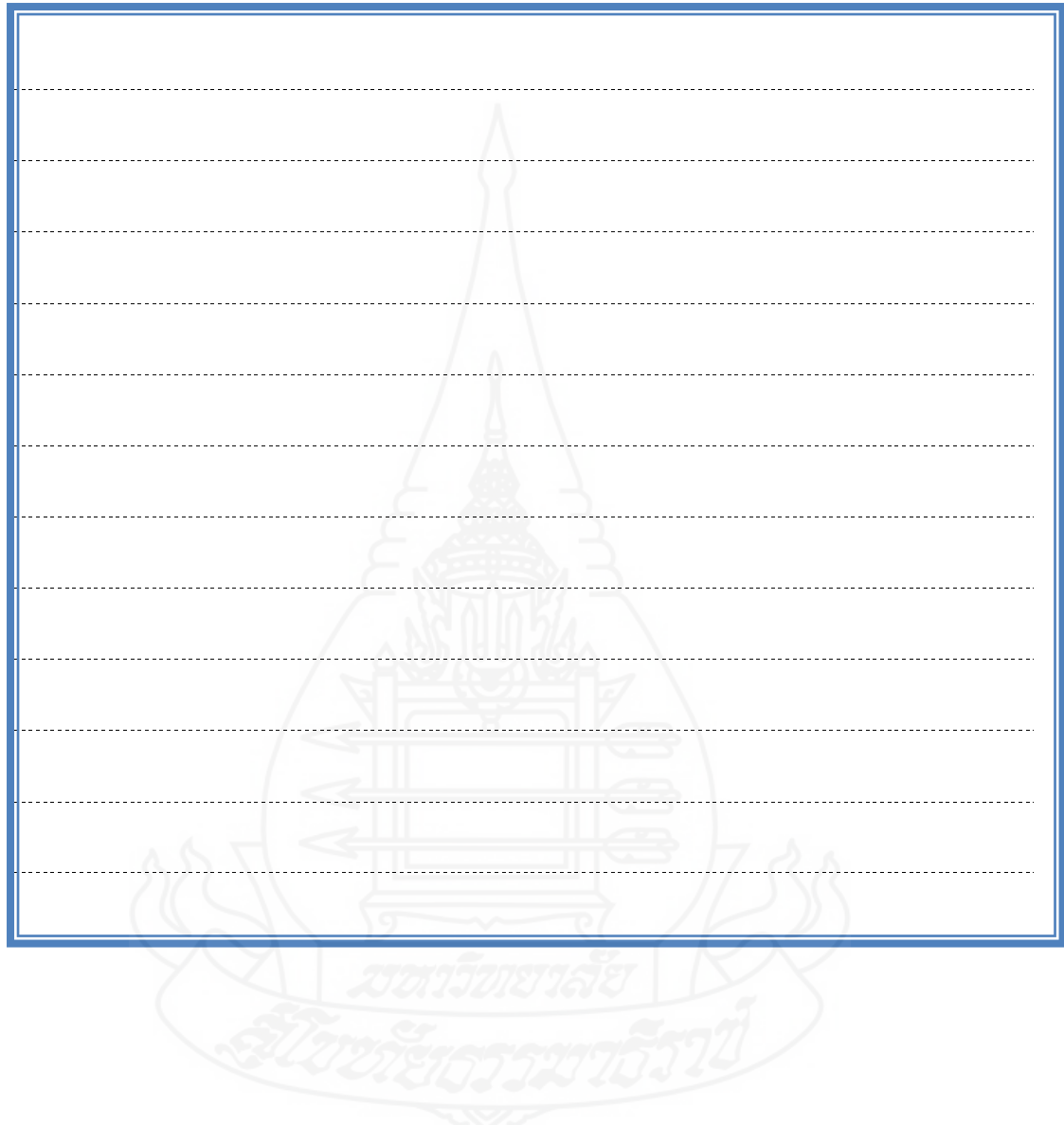

### **กิจกรรมระหว่างเรียน**

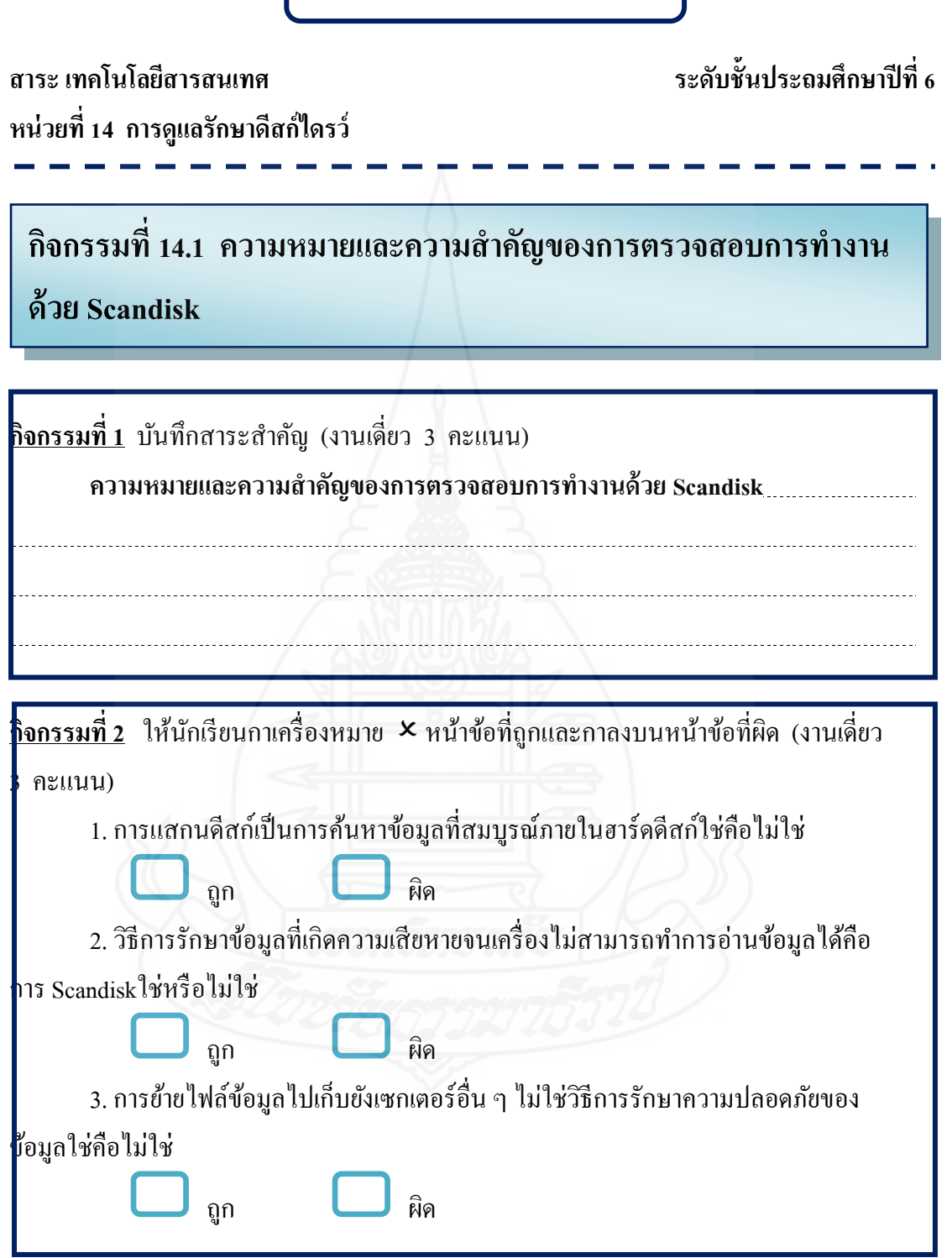

# **กิจกรรมที่ 14.2 ขั้นตอนการตรวจสอบการท างานด้วย Scandisk**

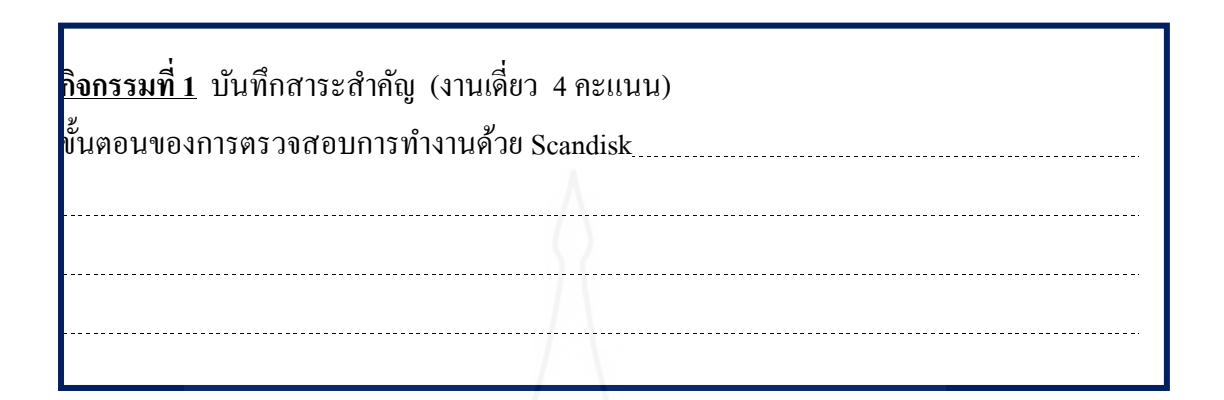

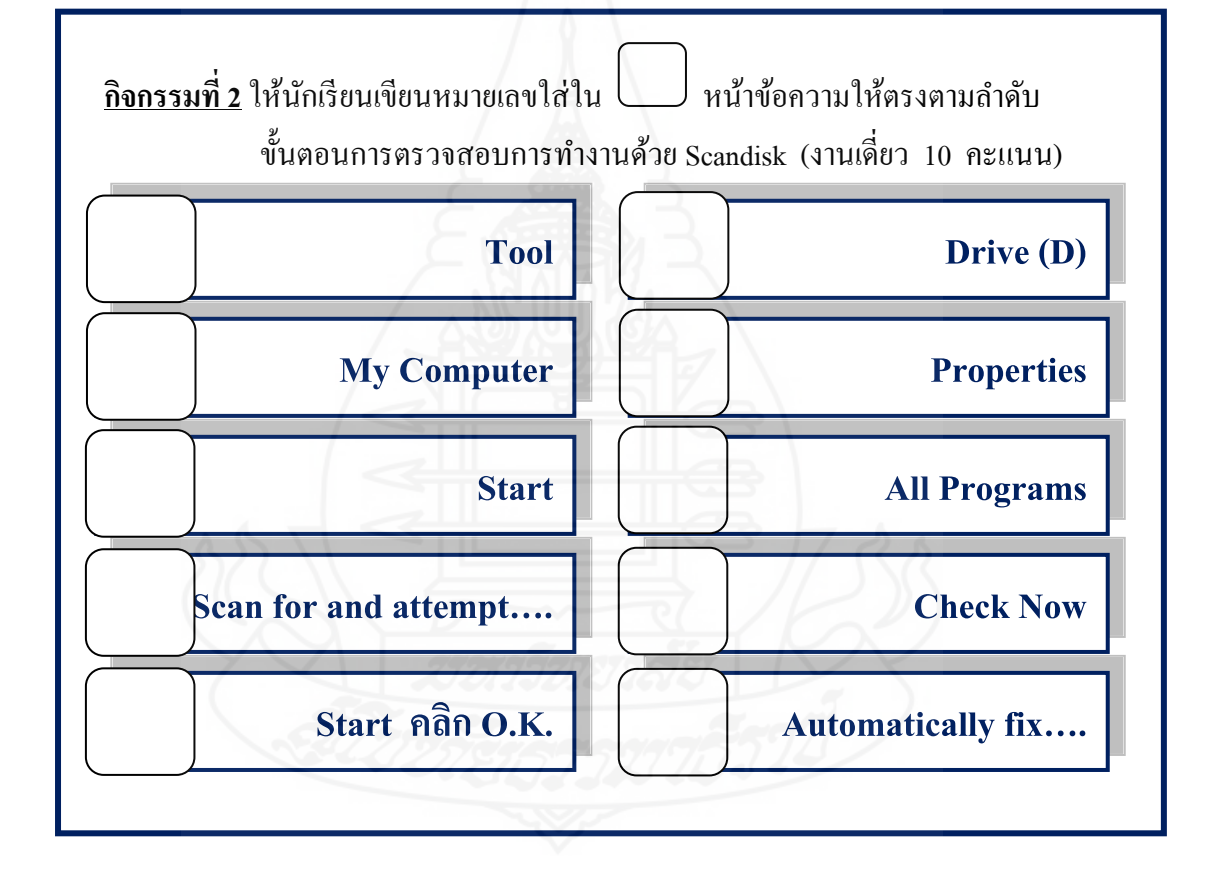

# **กิจกรรมที่ 14.3 ความหมายและความส าคัญของการจัดเรียงข้อมูลด้วย Disk Defragment**

**กิจกรรมที่ 1** บันทึกสาระส าคัญ (งานเดี่ยว 5 คะแนน) ความหมายและความส าคัญของการจัดเรียงข้อมูลด้วย Disk Defragment

**กิจกรรมที่ 2** ให้นักเรียนน าตัวเลขจากข้อความด้านล่าง มาใส่ลงในกล่องข้อความด้านบนให้ ถูกต้อง (งานเดี่ยว 6 คะแนน)

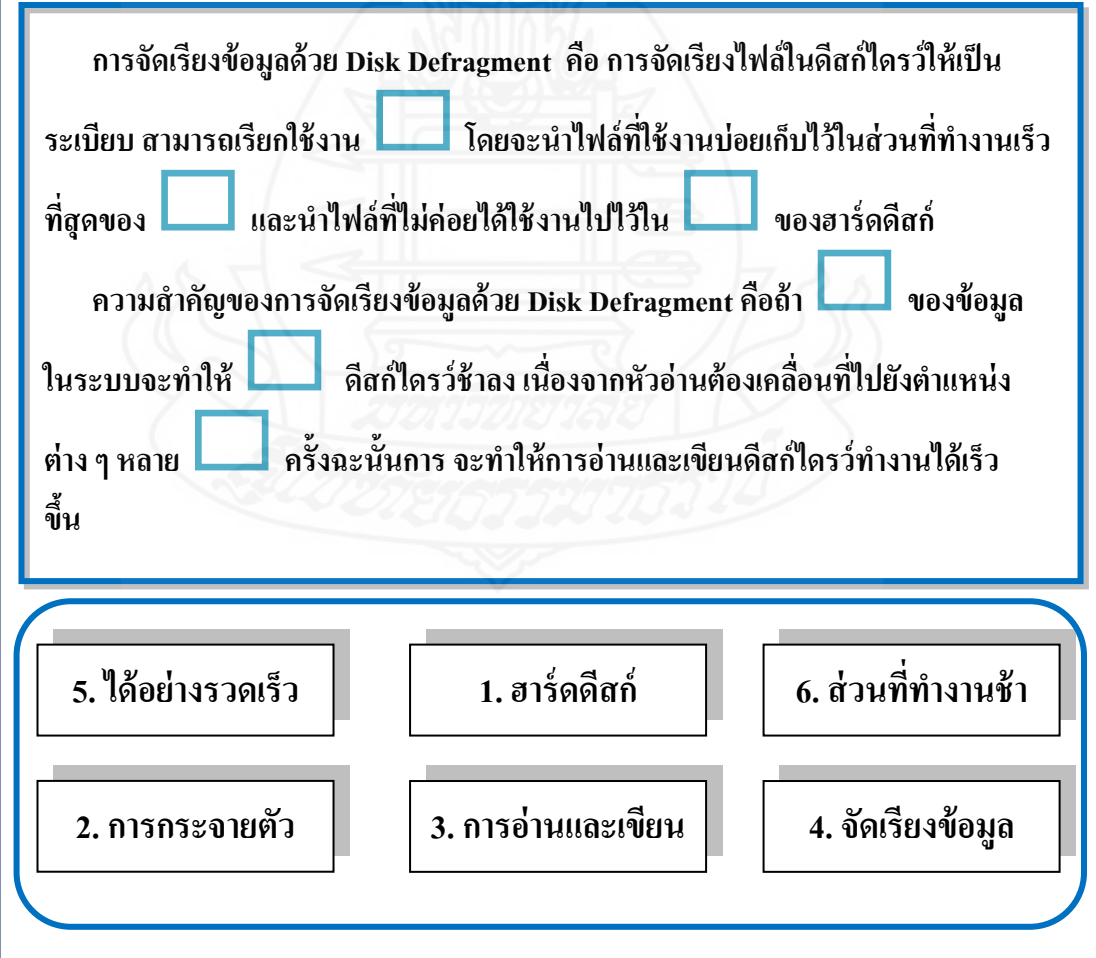

# **กิจกรรมที่ 14.4 ขั้นตอนการจัดเรียงข้อมูลด้วย Disk Defragment**

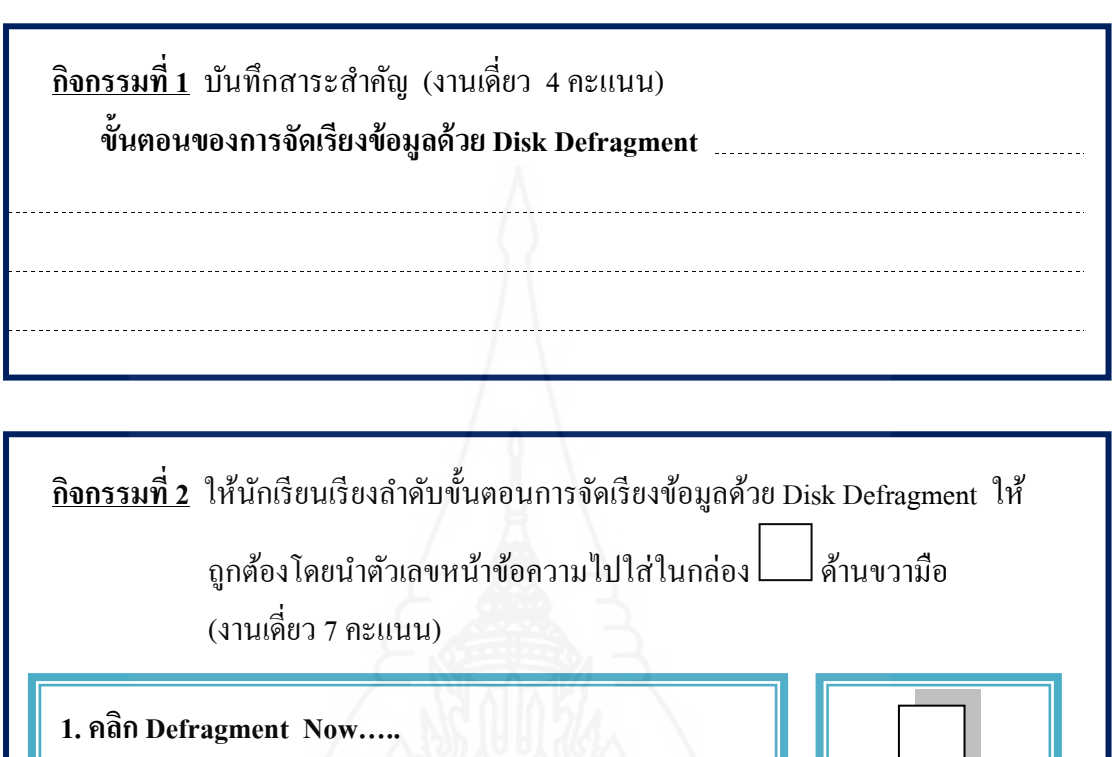

**2. คลิก Analyze เพื่อดูว่าสมควรจัดเรียงข้อมูลหรือไม่**

**3. คลิก Defragment**

**4. คลิก Close**

**5. คลิกขวาไดรว์ที่ต้องการแสกนดีสก์ เลือกค าสั่ง Properties**

**6. คลิก View Report ดูปัญหาถ้าไม่สามารถจัดเรียงข้อมูลได้**

**7. เลือกไดรว์ที่ต้องการจัดเรียง**

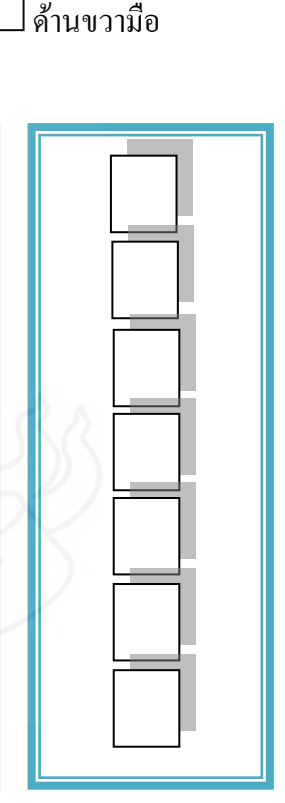

**กิจกรรมที่ 14.5 ความส าคัญของการลบไฟล์ที่ไม่จ าเป็ นด้วย Disk Cleanup**

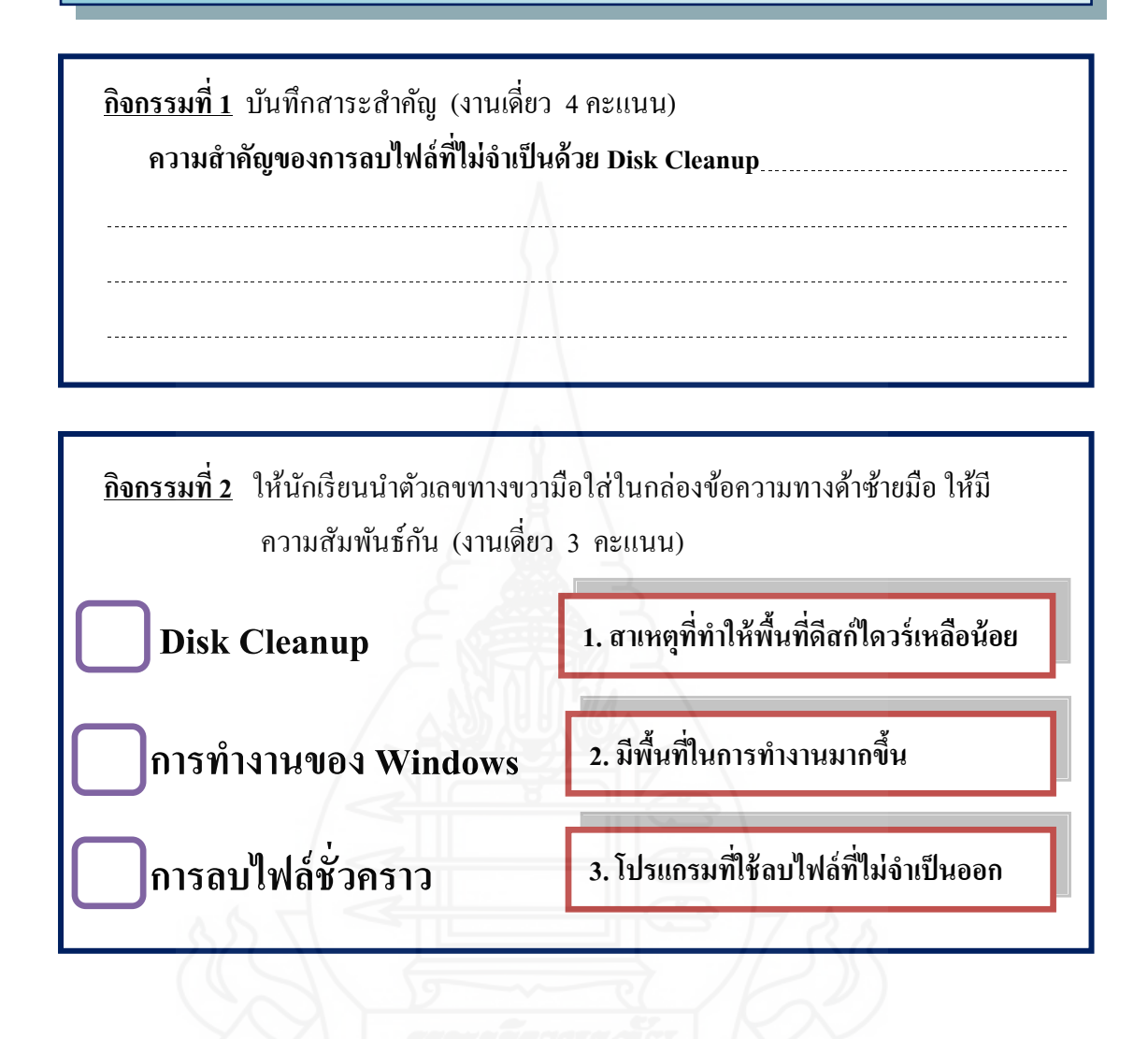

**กิจกรมที่ 14.6 ขั้นตอนการลบไฟล์ที่ไม่จ าเป็ นด้วย Disk Cleanup**

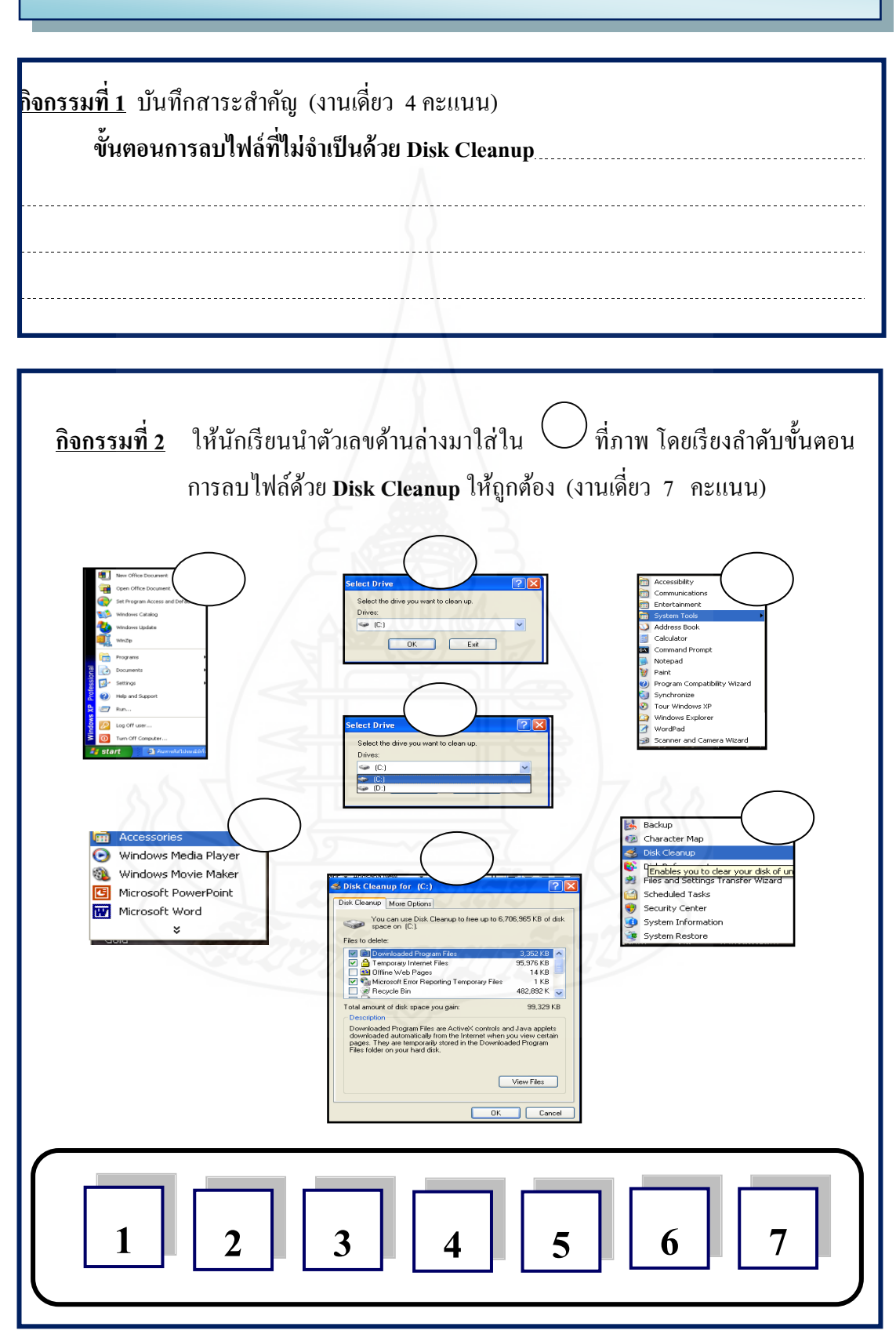

# **แนวตอบกิจกรรมระหว่างเรียน**

**สาระ เทคโนโลยีสารสนเทศ ระดับชั้นประถมศึกษาปี ที่ 6 หน่วยที่ 14 การดูแลรักษาดีสก์ไดรว์**

**แนวตอบกิจกรรมที่ 14.1 ความหมายและความส าคัญของการตรวจสอบการ ท างานด้วย Scandisk**

**บันทึกสาระส าคัญ กิจกรรมที่ 1** 

การตรวจสอบการทำงานด้วยการ Scandisk เป็นการตรวจหาจุดที่ผิดพลาด หรือ ิบกพร่องของฮาร์ดดีสก์ ซึ่งจะทำให้เกิดความเสียหายแก่ข้อมูล ซึ่งสามารถป้องกันความ เสียหายของข้อมูลด้วยการย้ายไปยังแซกเตอร์อื่น ๆ

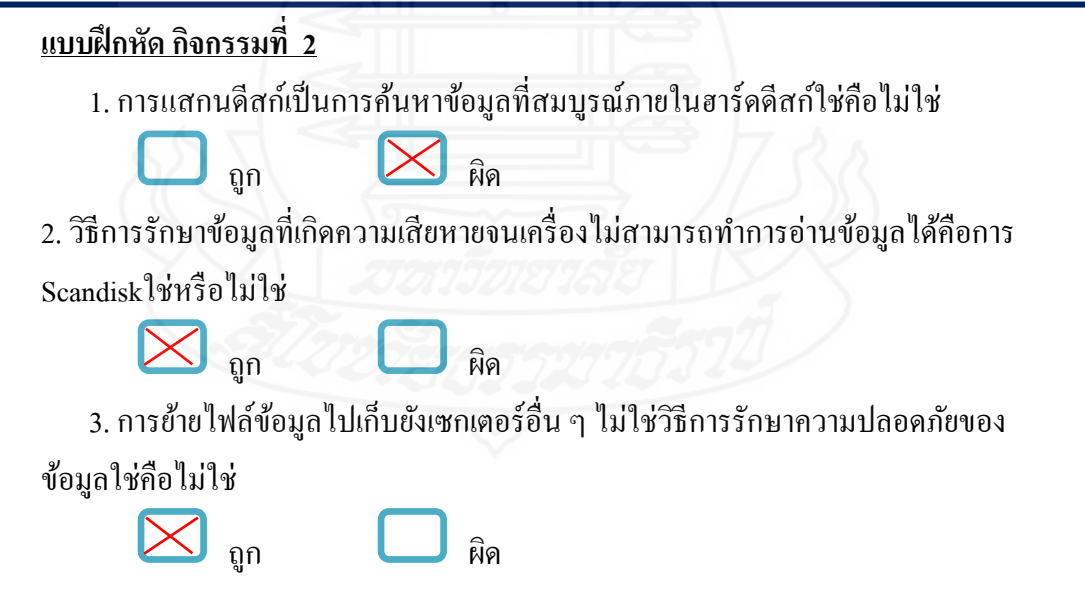
## **แนวตอบกิจกรรมที่ 14.2 ขั้นตอนการตรวจสอบการท างานด้วย Scandisk**

### **บันทึกสาระส าคัญ กิจกรรมที่ 1**

คลิก Start > All Programs > My Computer >คลิกขวาไดรว์ที่ต้องการแสกนดีสก์ >Properties > Tools > Check Now >Automatically fix….>Scan for and attempt…>Start  $>$ OK.

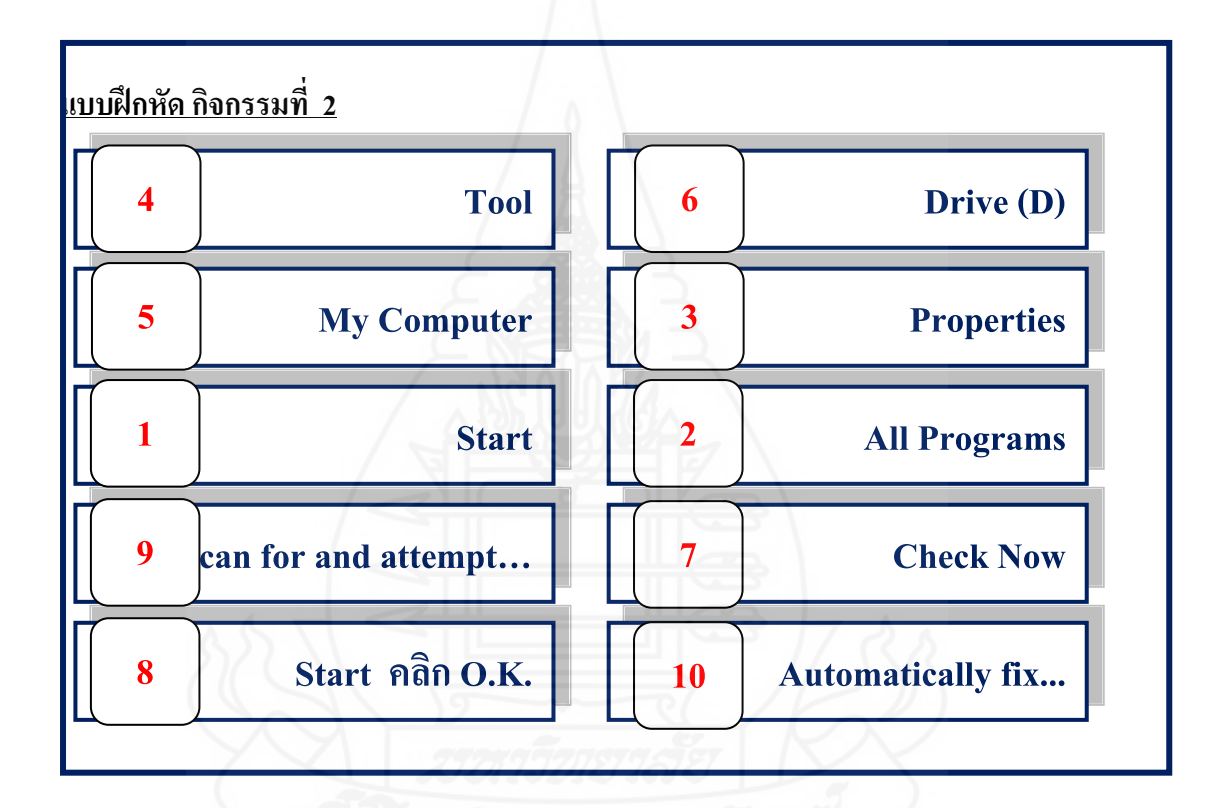

### **บันทึกสาระส าคัญ กิจกรรมที่ 1**

Disk Defragment คือการจัดเรียงไฟล์ในดีสก์ไดรว์ให้เป็นระเบียบ สามารถ เรียกใช้งานได้อย่างรวดเร็ว (โดยจะนำไฟล์ที่ใช้งานบ่อยเก็บไว้ในส่วนที่ทำงานเร็วที่สุด ของฮาร์ดดีสก์ และนำไฟล์ที่ ไม่ค่อยได้ใช้งานไปไว้ในส่วนที่ทำงานช้าของฮาร์ดดีสก์)

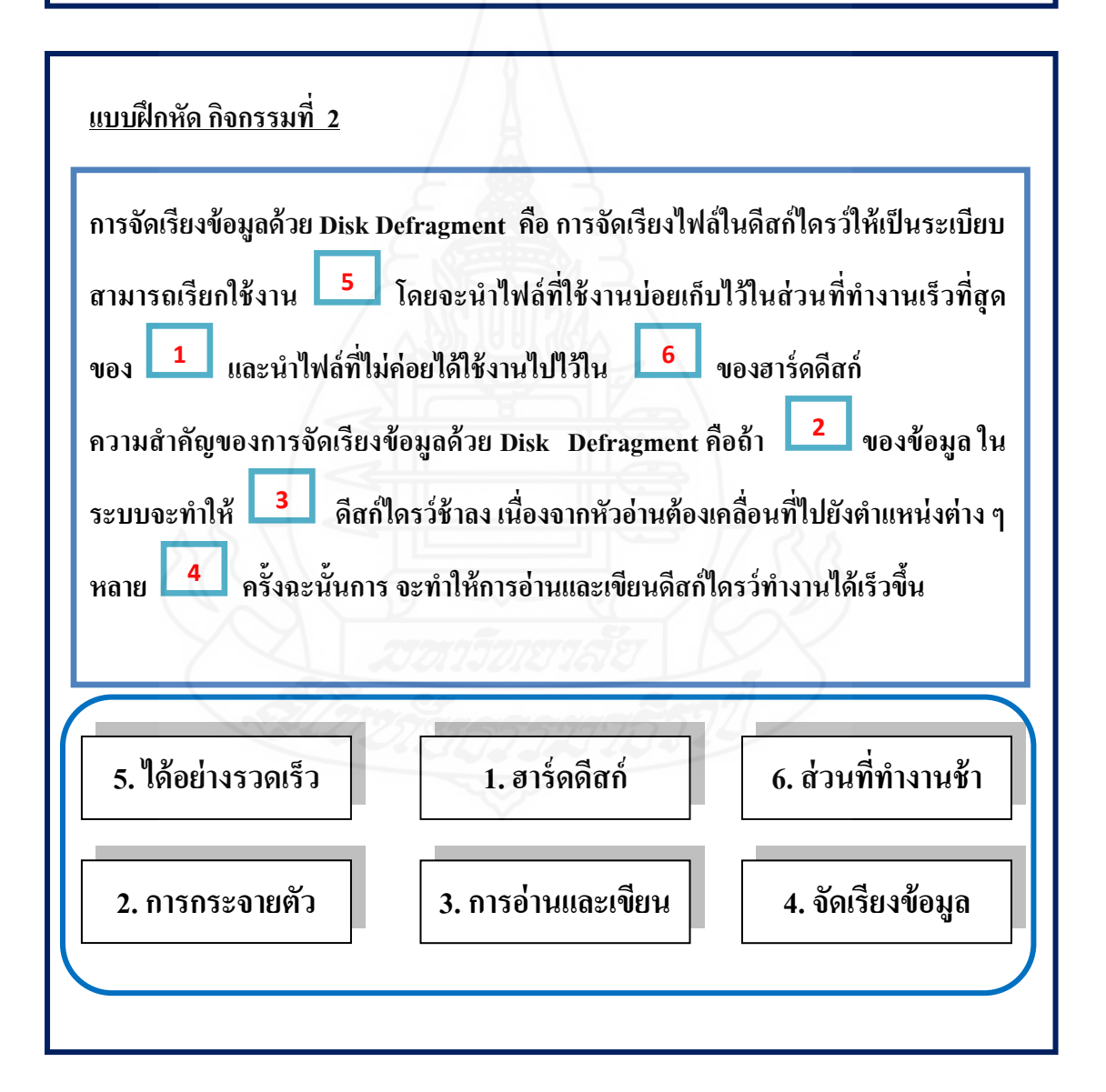

# **แนวตอบกิจกรรมที่ 14.4 ขั้นตอนการจัดเรียงข้อมูลด้วย Disk Defragment**

### **บันทึกสาระส าคัญ กิจกรรมที่ 1**

คลิกขวาไดรว์ที่ต้องการแสกนดีสก์>Properties > Defragment Now….>เลือก ไดรว์ที่ต้องการ > Analyze > Defragment>คลิก View Reportถ้าหากไม่สามารถจัดเรียง ข้อมูลได้> Close

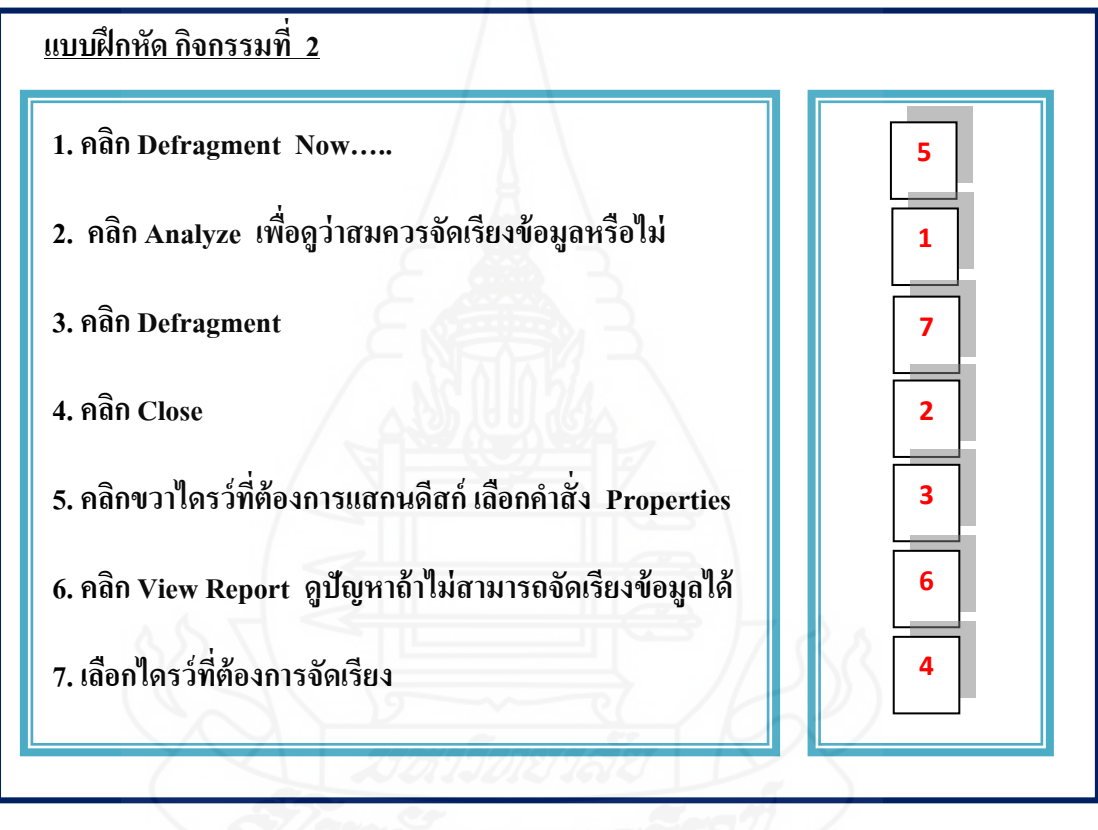

# **แนวตอบกิจกรรมที่ 14.5 ความส าคัญของการลบไฟล์ที่ไม่จ าเป็ นด้วย Disk Cleanup**

### **บันทึกสาระส าคัญ กิจกรรมที่ 1**

 $\overline{a}$ 

 การท างานต่าง ๆ ในเครื่องคอมพิวเตอร์ถ้ามีการใช้งานมากเกินไป จะท าให้เนื้อที่ ดีสก์ใครว์ เต็มได้และเพื่อให้การใช้งานได้สะดวกก็ควรทำการลบไฟล์ที่ไม่จำเป็นออก โดยการใช้โปรแกรม Disk Cleanup

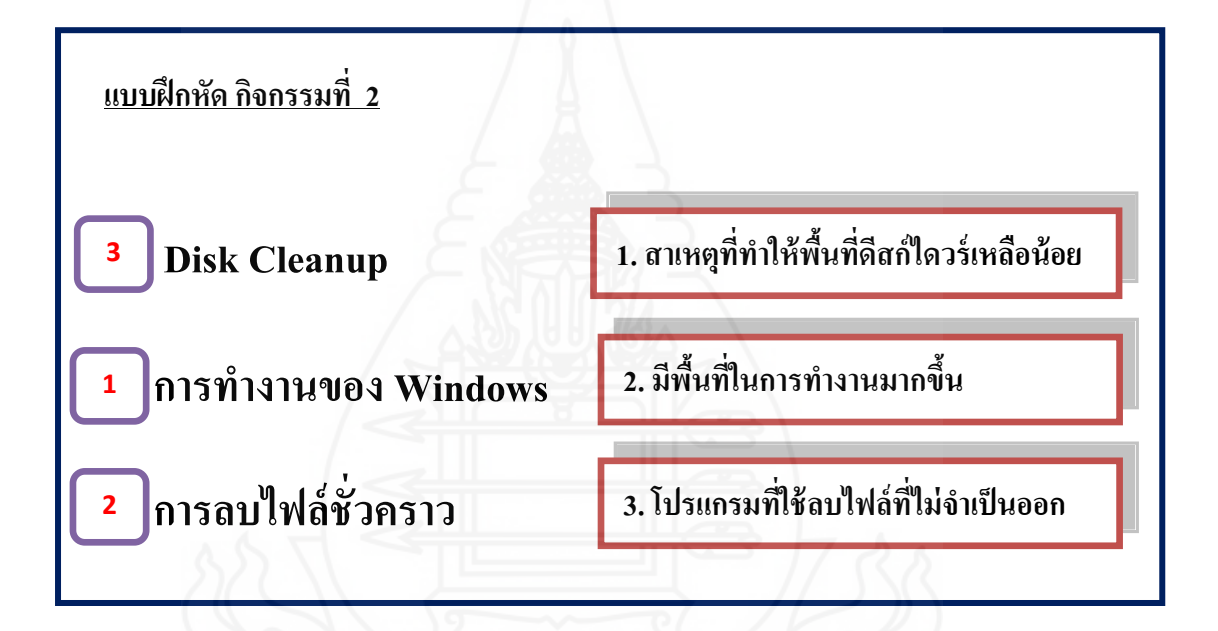

## **แนวตอบกิจกรรมที 14.6 ขั้นตอนการลบไฟล์ที่ไม่จ าเป็ นด้วย Disk Cleanup**

### **แนวตอบกิจกรรมที่ 1**

**1.)** คลิก Start > All Programs > Accessories>System Tools> Disk Cleanup 2)คลิกไดรว์ ที่ต้องการลบ > OK. 3) คลิก  $\checkmark$  ไฟล์ที่ต้องการลบ > View Files 4) คลิก More Options หากต้องการลบ> Disk Cleanup เมื่อต้องการลบไฟล์ 5) คลิก OK. > Yes

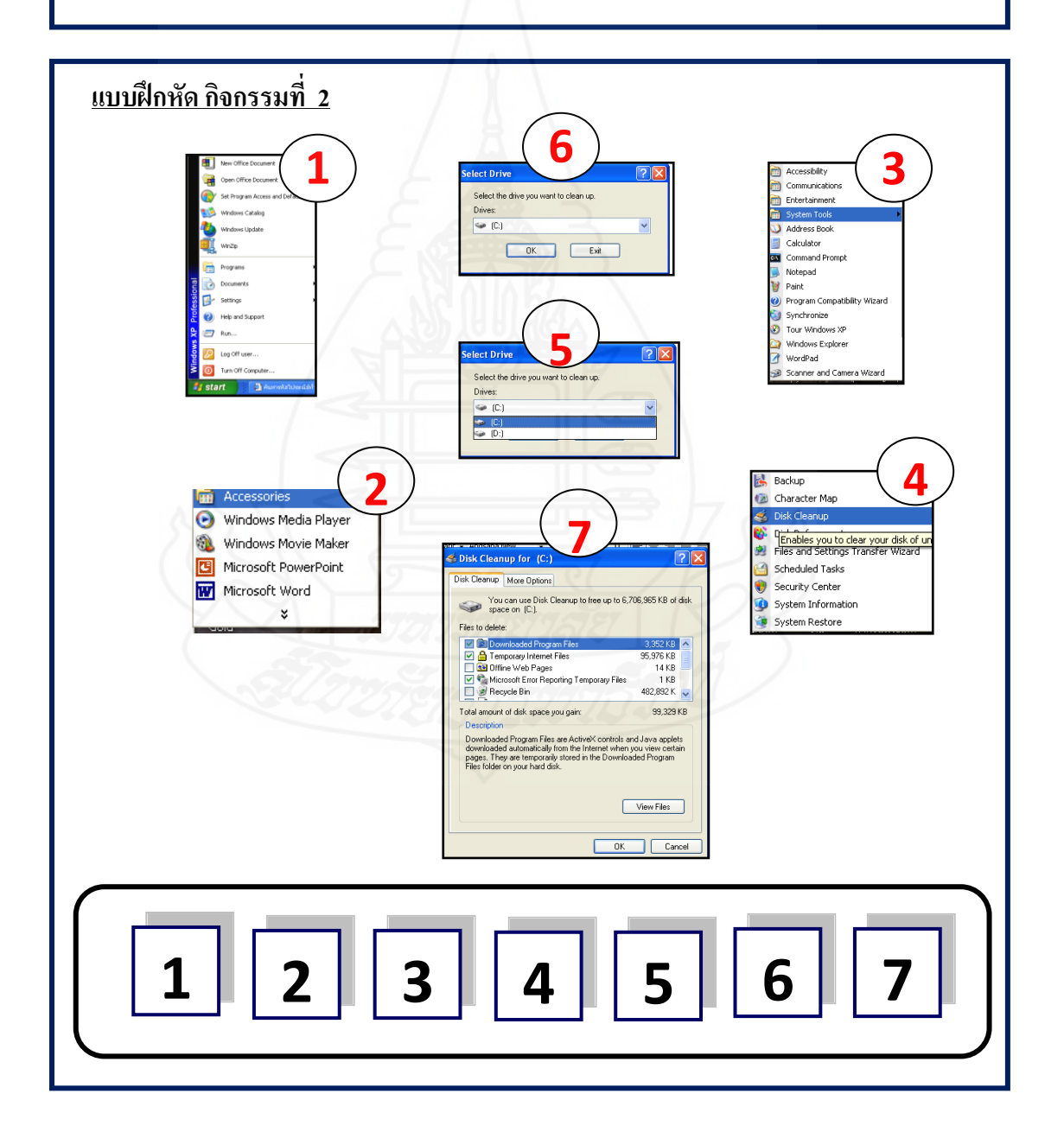

### **แบบทดสอบหลังเรียน**

**วิชา เทคโนโลยีสารสนเทศ ระดับชั้นประถมศึกษาปี ที่ 6**

**หน่วยที่ 14 การดูแลรักษาดีสก์ไดรว์**

**ค าชี้แจง แบบทดสอบหลังเรียนมี 2 ตอน ดังนี้** 

**ตอนที่ 1 ให้นักเรียนเลือกค าตอบที่ถูกที่สุด แล้วท าเครื่องหมาย ลงในช่องว่างใน กระดาษค าตอบ**

### **1. การ Scandisk หมายถึงอะไร**

- ึก. การตรวจสอบการทำงานของคอมพิวเตอร์
- ึ ข. เป็นการตรวจหาจุดผิดพลาดของแผ่นดีสก์
- ค. เป็ นการตรวจหาจุดผิดพลาดหรือบกพร่องของฮาร์ดดีสก์
- ง. เป็นการตรวจสอบไวรัส

### **2. ในการเข้าโปรแกรม Scandisk เมื่อคลิกขวาไดรว์ที่ต้องการแล้วเลือกค าสั่งใด**

- ก. My computer
- ข. All Programs
- ค. Tools
- ง. Properties

#### **3. Automatically fix… คือค าสั่งใด**

- ก. การตรวจสอบข้อบกพร่องของดีสกไดรว์ ์
- ข.การเลือกแกไขข้อผิดพลาดโดยอัตโนมัติ ้
- ค.การเลือกข้อมูลโดยอัตโนมัติ
- ง.ถูกทุกข้อ

#### **4. ข้อใดคือความหมายของ Disk Defragment**

- ก. การจัดเรียงข้อมูล
- ข.การลบไฟล์ข้อมูล
- ค.การตรวจสอบคอมพิวเตอร์
- ง.การตรวจสอบข้อมูล

### **5. ในการจัดเรียงข้อมูลถ้าไม่สามารถจัดเรียงข้อมูลได้ควรใช้ค าสั่งใดในการตรวจสอบ**

ก. Disk Defragment

- ข. View Report
	- ค. Disk Cleanup
	- ง.Scandisk

### **6.การตรวจสอบปัญหาในขณะจัดเรียงข้อมูลที่ไม่สามารถด าเนินการได้ควรใช้ค าสั่งใด**

- ก. View Report
- ข. Analyze
- ค. Defragment
- ง. Close

#### **7. Disk Cleanup มีความส าคัญอย่างไร**

- ึก. เป็นการลบโปรแกรม
- ข. เป็นการลบไฟล์ที่ไม่ใช้ออกเพื่อให้มีเนื้อที่ของดีสก์ไดรว์มากขึ้น
- ค. เป็ นการลดเนื้อที่ของดีสก์ไดรว์ให้เหลือน้อยลง
- ง.ถูกทุกข้อ

### **8.การลบไฟล์ที่ไม่จ าเป็ นออกคือข้อใด**

- ก. Scandisk
- ข. Disk Defragment
- ค. Disk Cleanup
- ง. ข้อ ก และ ข

#### **9. View files หมายถึงข้อใด**

- ึก การลบไฟล์ที่ไม่จำเป็นออก
- ข.การลบไฟล์ขยะ
- ค.การลบไฟล์อื่น ๆ เพิ่มเติม
- ง.การดูไฟล์ที่จะลบออก

### **10.ถ้าต้องการลบไฟล์อื่น ๆ เพิ่มเติมให้คลิกป่ มใด ุ**

- ก. View Files
- ข. OK.
- ค. Disk Cleanup
- ง. More Options

**ตอนที่ 2 ให้นักเรียนท าการจัดเรียงข้อมูลด้วย Disk Defragment โดยท าลงในเครื่อง คอมพิวเตอร์โดยใช้เวลา 5 นาที ( 5 คะแนน)**

**กระดาษค าตอบหลังเรียน หน่วยที่ 14 การดูแลรักษาดีสก์ไดรว์**

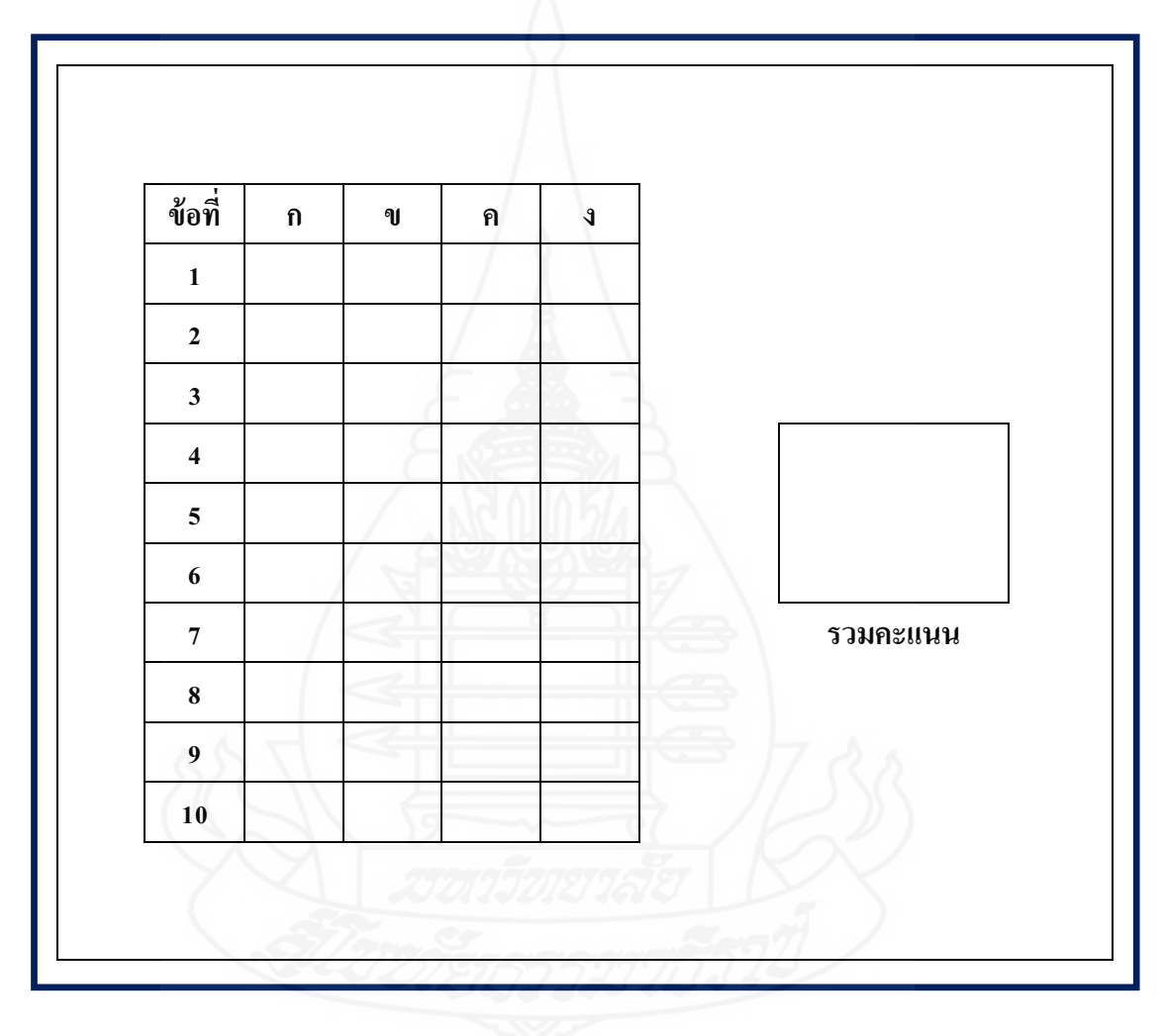

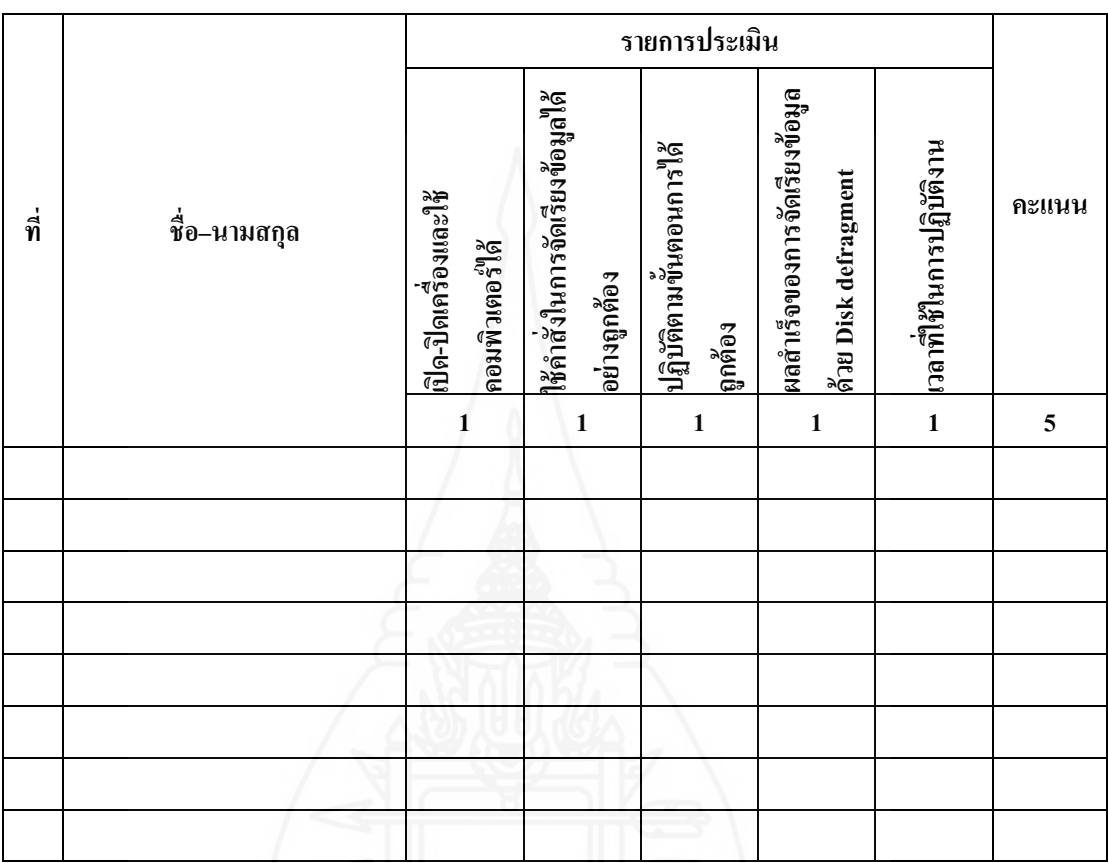

## **เกณฑ์การให้คะแนนแบบทดสอบก่อนเรียนและหลังเรียน ตอนที่ 2**

**ลงชื่อ............................................................ผ้ประเมิน ู**

## **เฉลยแบบทดสอบก่อนเรียนและหลังเรียน**

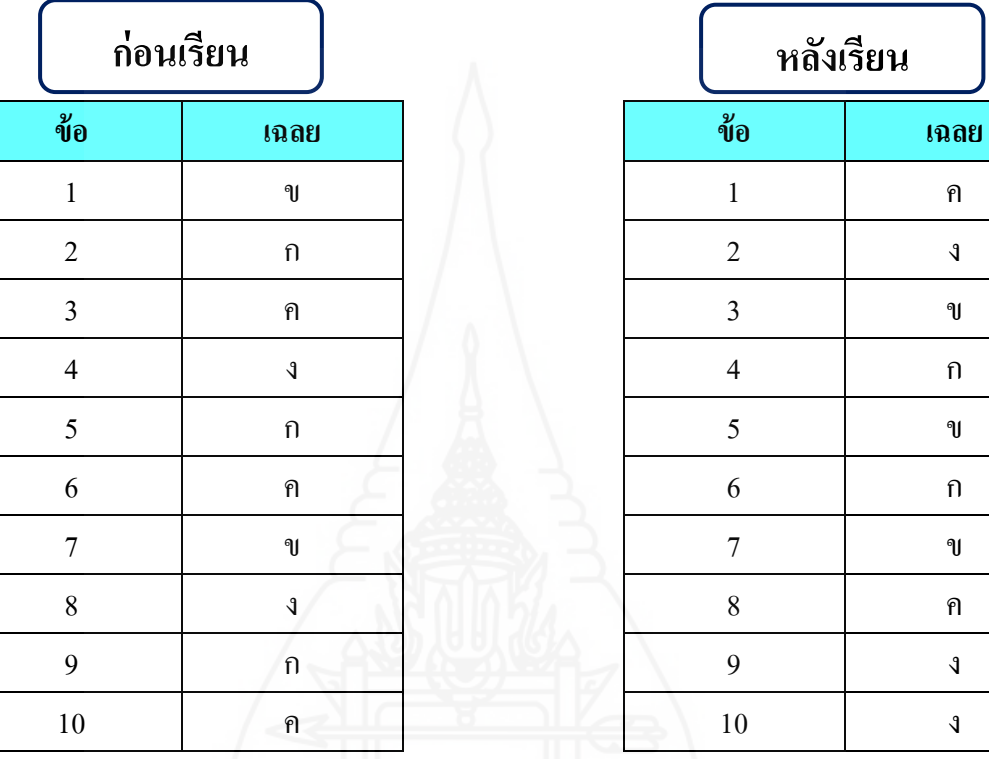

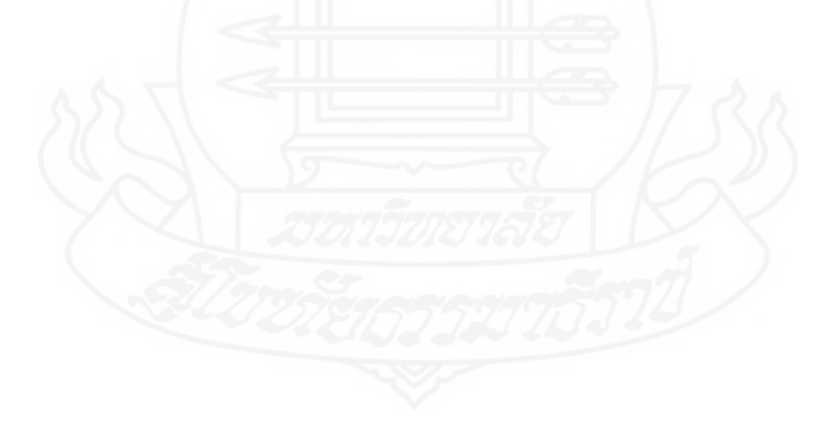

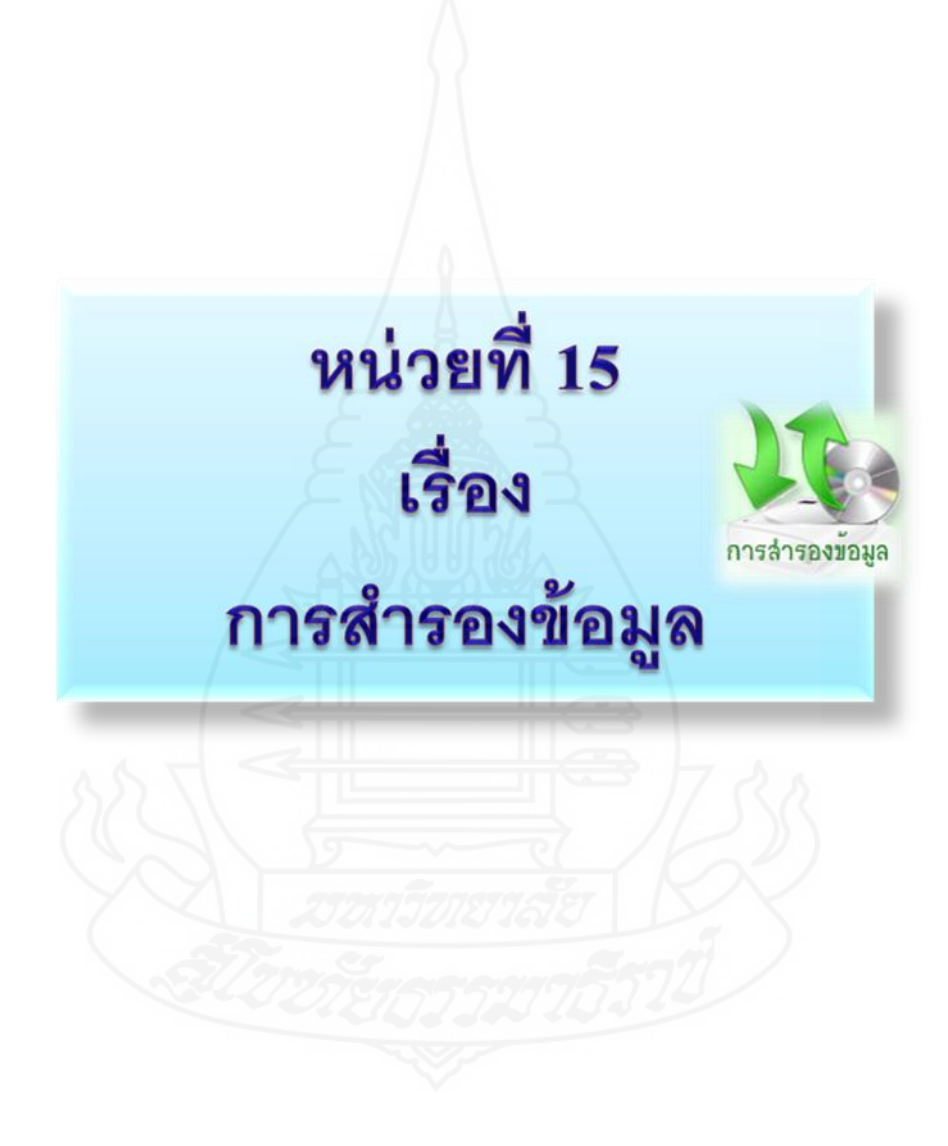

### **แบบทดสอบก่อนเรียน**

**วิชา เทคโนโลยีสารสนเทศ ระดับชั้นประถมศึกษาปี ที่ 6**

**หน่วยที่ 15 การส ารองข้อมูล**

**ค าชี้แจง แบบทดสอบก่อนเรียนมี 2 ตอน ดังนี้** 

**ตอนที่ 1 ให้นักเรียนเลือกค าตอบที่ถูกที่สุด แล้วท าเครื่องหมาย ลงในช่องว่างใน กระดาษค าตอบ**

#### **1. การส ารองข้อมูลหมายถึงอะไร**

- ก. การเตรียมข้อมูลใหม่
- ึ ข. การคำเนินการจัดเก็บข้อมูลไว้ในอุปกรณ์อื่น
- ึ ค. การทำงานไว้ 2 ชุดเก็บไว้ที่เดียวกัน
- ง.การบันทึกข้อมูล

#### **2. ความส าคัญของการก้คืนข้อม ู ูลคือข้อใด**

- ก. ท าให้ได้ข้อมูลใหม่ที่ดีกว่าเดิม
- ข. ท าให้ได้ข้อมูลเก่าที่เกิดความชุดรุด
- ค. ท าให้ได้ข้อมูลที่สูญหายแล้วน ามาใช้ได้เหมือนเดิม
- ง. ถูกทุกข้อ

### **3. ในการส ารองข้อมูลนั้นข้อมูลที่ถูกส ารองประกอบด้วยข้อมูลที่ถูกเก็บไว้ในส่วนใด**

- ก. My Document, Favorites
- ข. Desktop, Cookies
- ค. ใน Drive D
- ง. ข้อ ก และ ข

#### **4. ใน My Document นั้น มีไฟล์ย่อยคืออะไร**

- ก. My Computer
- ข. Programs
- ค. Desktop
- ง. My Music

### **5. ข้อใดคือค าสั่งการส ารองข้อมูลด้วยเครื่องมือ Backup**

- ก. Backup files and settings
- ข. Restore files and setting
- ค. Backup or Restore Wizard
- ง. Restore or Restore Wizard

#### **6. ในการเลือกไฟล์หรือข้อมูลที่ต้องการส ารองของผ้ใช้ท ู ุกคนควรเลือกค าสั่งใด**

- ก. My documents and settings
- ข. Everyone's documents and settings
- ค. All information on this computer
- ง. Let me choose what to back up

### **7. ขั้นตอนการของการก้คืนไฟล์ข้อม ู ูล ในการเริ่มต้นด าเนินการเรียกคืนข้อมูล ควรคลิกที่ค าสั่งใด**

- ก. Start
- ข. Next
- ค.Finish
- ง. Close

#### **8. ข้อใดคือแหล่งที่ไม่ควรจัดเก็บไฟล์ข้อมูลไว้**

- ก. Thumb Drive
- ข. Drive C
- ค.แผนซีดี/ดีวีดี ่
- ง. ฮาร์ดดีสก์ลูกอื่น

#### **9. ASR คือตัวช่วยในการก้ระบบแบบใด ู**

- ก. ตัวช่วยในการส ารองไฟล์ข้อมูลและโปรแกรมต่างๆ
- ึ ข. ตัวช่วยในการกู้คืนไฟล์ข้อมูลและโปรแกรมต่าง ๆ
- ค. ตัวช่วยในการกูระบบแบบอัตโนมัติ ้
- ึง. ตัวช่วยในการเรียกคืนข้อมูลจากไฟล์สำรอง

#### **10. ข้อใด** *ไม่ได้อยู่***ในค าสั่งของหน้าต่าง Backup Utility**

- ก. Wizard Mode
- ข. Backup Wizard
- ค. Restore Wizard
- ง. Automated System Recovery Wizard

**ตอนที่ 2 ให้นักเรียนท าการส ารองข้อมูลด้วยเครื่องมือ Backup ใน Windows XP ไว้ใน อุปกรณ์จัดเก็บข้อมูล โดยใช้เวลา 5 นาที ( 5 คะแนน)**

## **กระดาษค าตอบหลังเรียน หน่วยที่ 15 การส ารองข้อมูล**

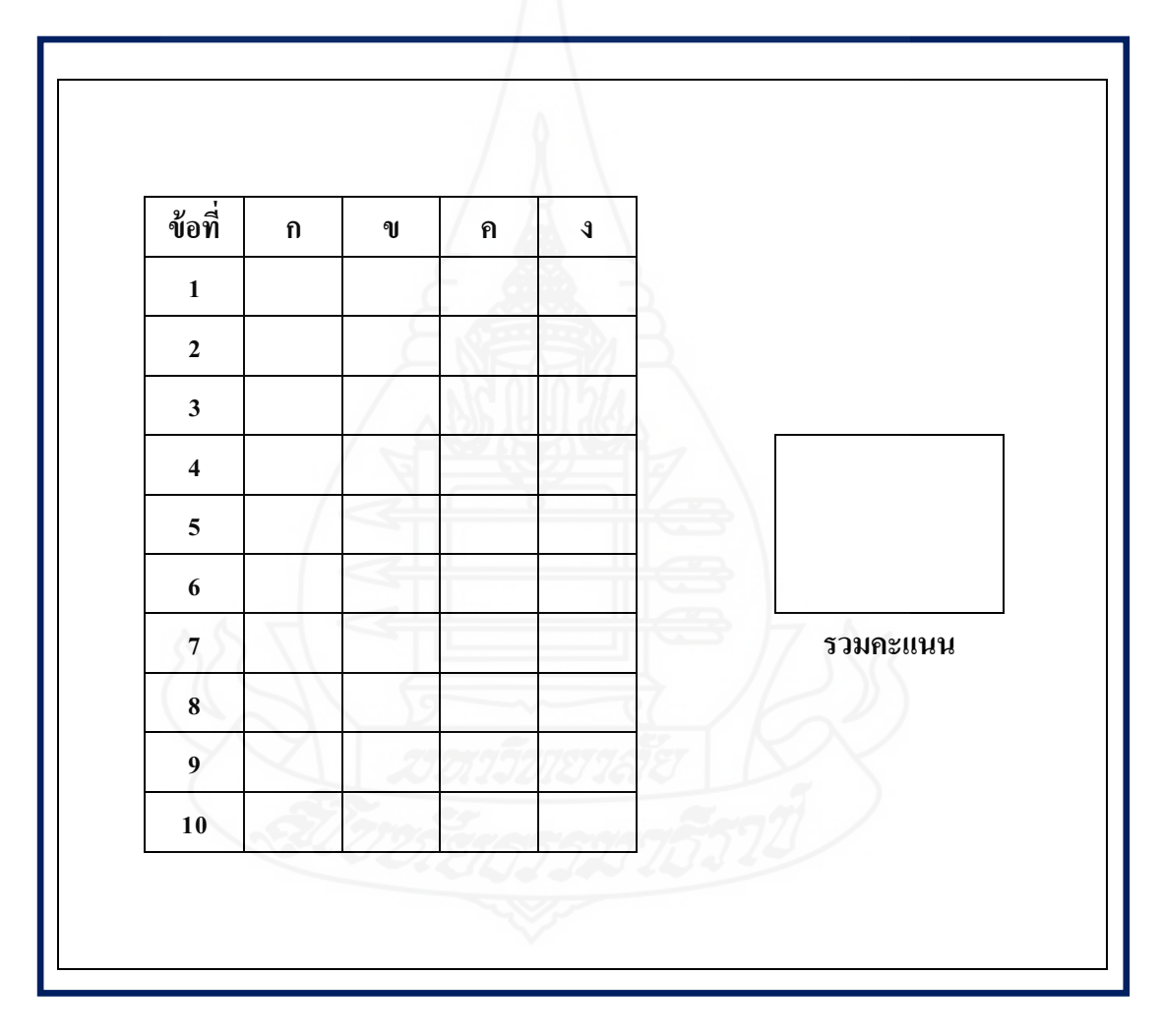

## **แบบบันทึกการทดสอบก่อนเรียน การปฏิบัติกิจกรรม ตอนที่ 2**

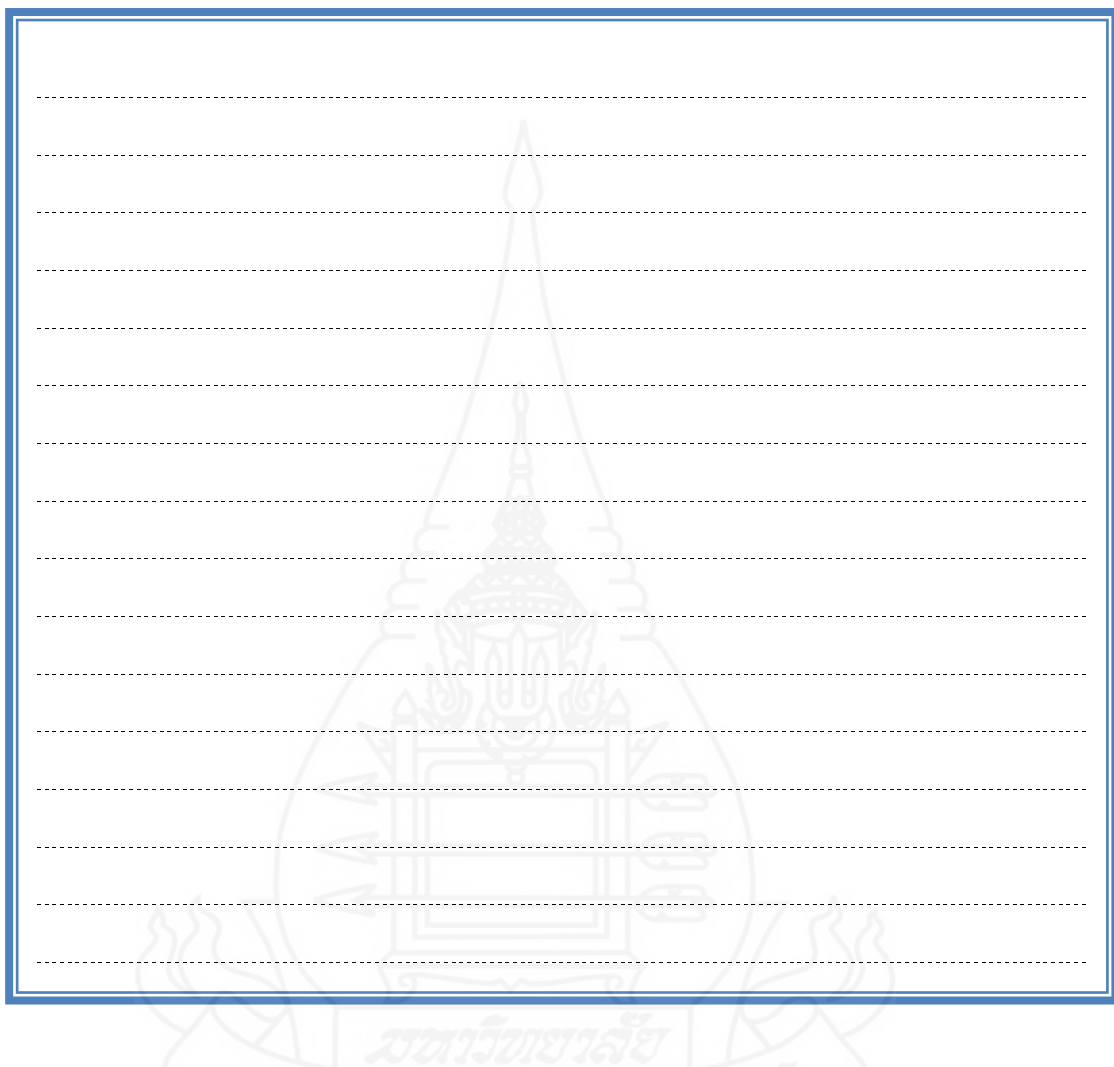

## **กิจกรรมระหว่างเรียน**

**สาระ เทคโนโลยีสารสนเทศ ระดับชั้นประถมศึกษาปี ที่ 6 หน่วยที่ 15 การส ารองข้อมูล**

**กิจกรรมที่ 15.1 ความหมายและความส าคัญของการส ารองข้อมูลและก้คืนู ข้อมูลด้วยBackup ใน Windows XP**

**กิจกรรมที่ 1** บันทึกสาระส าคัญ (งานเดี่ยว 5 คะแนน) **ความหมายความส าคัญของการส ารองข้อมูลและการก้คืนข้อม ู ูล** <u>alammalammal</u> <u> Alband Nazari San</u>

**กิจกรรมที่ 2 จงน าข้อความในกล่องด้านล่าง เติมในช่องว่างให้ถูกต้อง (งานเดี่ยว 3 คะแนน)**

การสำรองข้อมูลและกู้คืนข้อมูลใน Windows XP นั้น คือการนำโปรแกรม

.**...................**มาเป็นเครื่องมือที่ช่วยในการสำรองและกู้คืนไฟล์ข้อมูลพร้อมค่ากำหนด

ี ต่าง ๆที่อยู่ในเครื่องคอมพิวเตอร์ไปไว้ที่แหล่งเก็บข้อมูลหรืออุปกรณ์อื่นเช่น **.....................** 

เพื่อไม่ให้เกิดความเสียหายได้ และสามารถ**.....................**ให้กลับมาใช้งานได้ตามปกติ

**ฮาร์ดดีสก์หรือเทป Backup เรียกคืนข้อมูล**

## **กิจกรรมที่ 15.2 การส ารองไฟล์ข้อมูลพร้อมค่าก าหนดต่าง ๆ ด้วยเครื่องมือ Backup**

**กิจกรรมที่ 1** บันทึกสาระส าคัญ (งานเดี่ยว 5 คะแนน) **การส ารองไฟล์ข้อมูลพร้อมค่าก าหนดต่าง ๆ ด้วยเครื่องมือ Backup**

**กิจกรรมที่ 2** จากข้อต่อไปนี้ข้อใดคือโฟล์เดอร์ยอยที่ถูกเก ่ ็บไว้ใน My Document โดยให้ นักเรียนเลือกเครื่องหมาย  $\checkmark$  ลงในข้อที่ถูก และเลือกเครื่องหมาย  $\check{\mathsf{x}}$  ลงในข้อที่ ผิด (งานเดี่ยว 5 คะแนน)

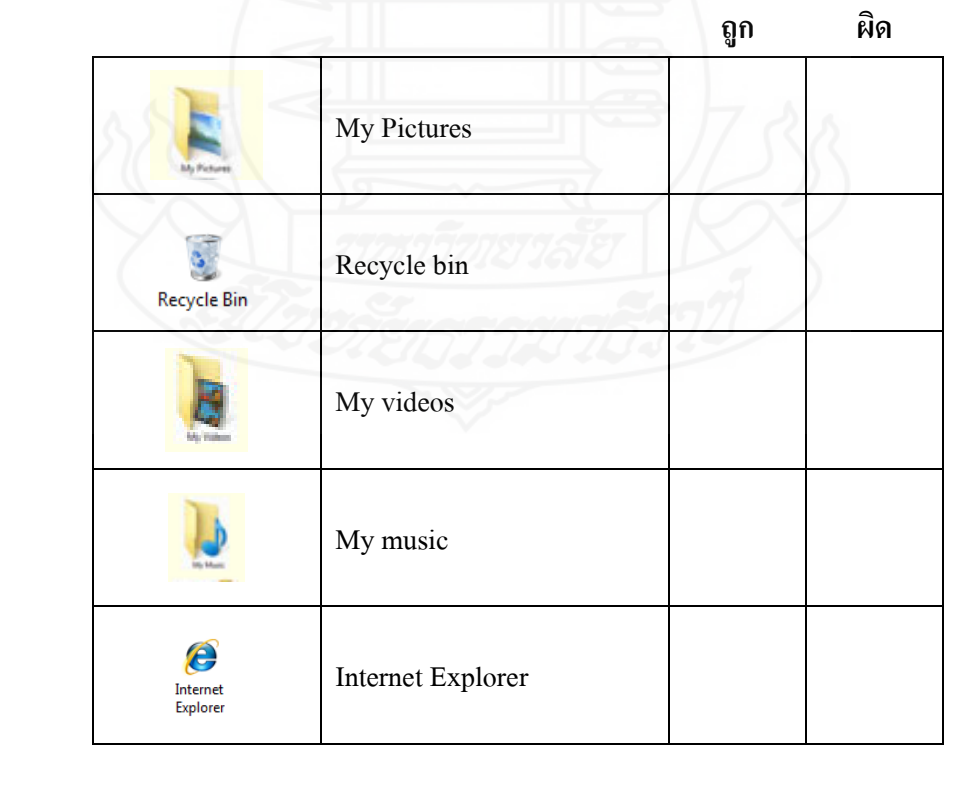

## **กิจกรรมที่ 15.3 ขั้นตอนและวิธีการส ารองข้อมูลด้วยเครื่องมือ Backup ใน Windows XP**

**กิจกรรมที่ 1** บันทึกสาระส าคัญ (งานเดี่ยว 5 คะแนน)

 **ขั้นตอนและวิธีการส ารองข้อมูลด้วยครื่องมือ Backup**

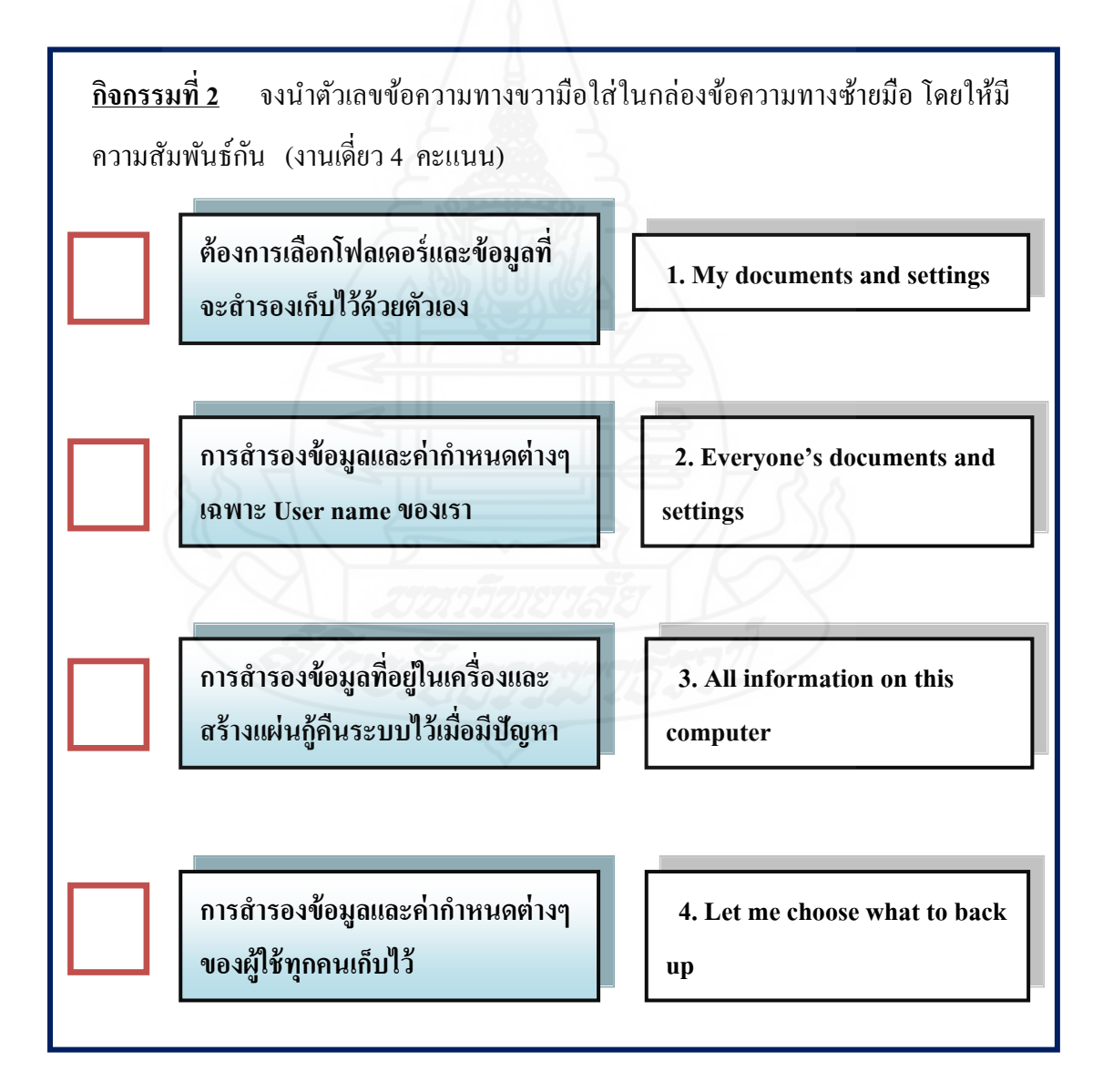

# **กิจกรรมที่ 15.4 การก้คืนไฟล์ข้อม ู ูลพร้อมค่าก าหนดต่างๆ ด้วยเครื่องมือ Backup**

**กิจกรรมที่ 1** บันทึกสาระส าคัญ (งานเดี่ยว 5 คะแนน) การกูคืนไฟล์ข้อมูลพร้อมค ้ ่ากาหนดต ่าง ๆ ด้วยเครื่องมือ Backup 

**กิจกรรมที่ 2** ให้นักเรียนกาเครื่องหมาย หน้าข้ออุปกรณ์ที่สามารถส ารองข้อมูลเก็บไว้ ี ได้ และกาเครื่องหมาย × หน้าข้ออุปกรณ์ที่ไม่สามารถสำรองข้อมูลเก็บไว้ได้ (งานเดี่ยว 5คะแนน)

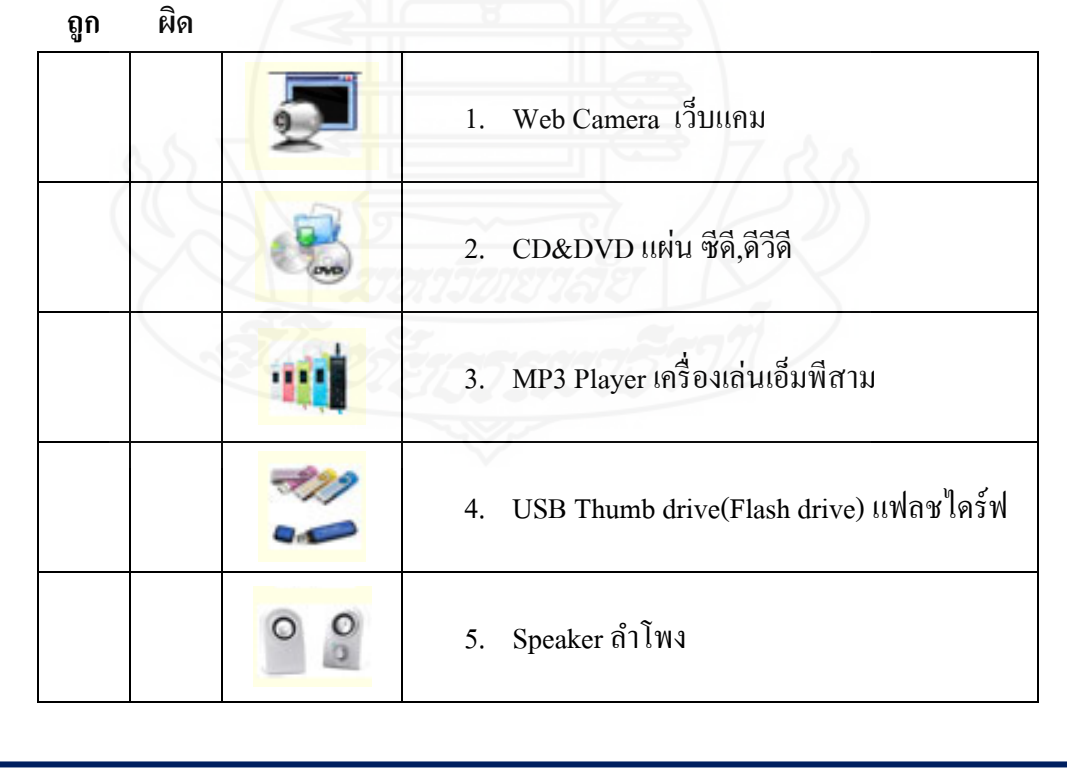

**กิจกรรมที่ 15.5 ขั้นตอนการก้คืนไฟล์ข้อม ู ูลด้วยเครื่องมือ Backup**

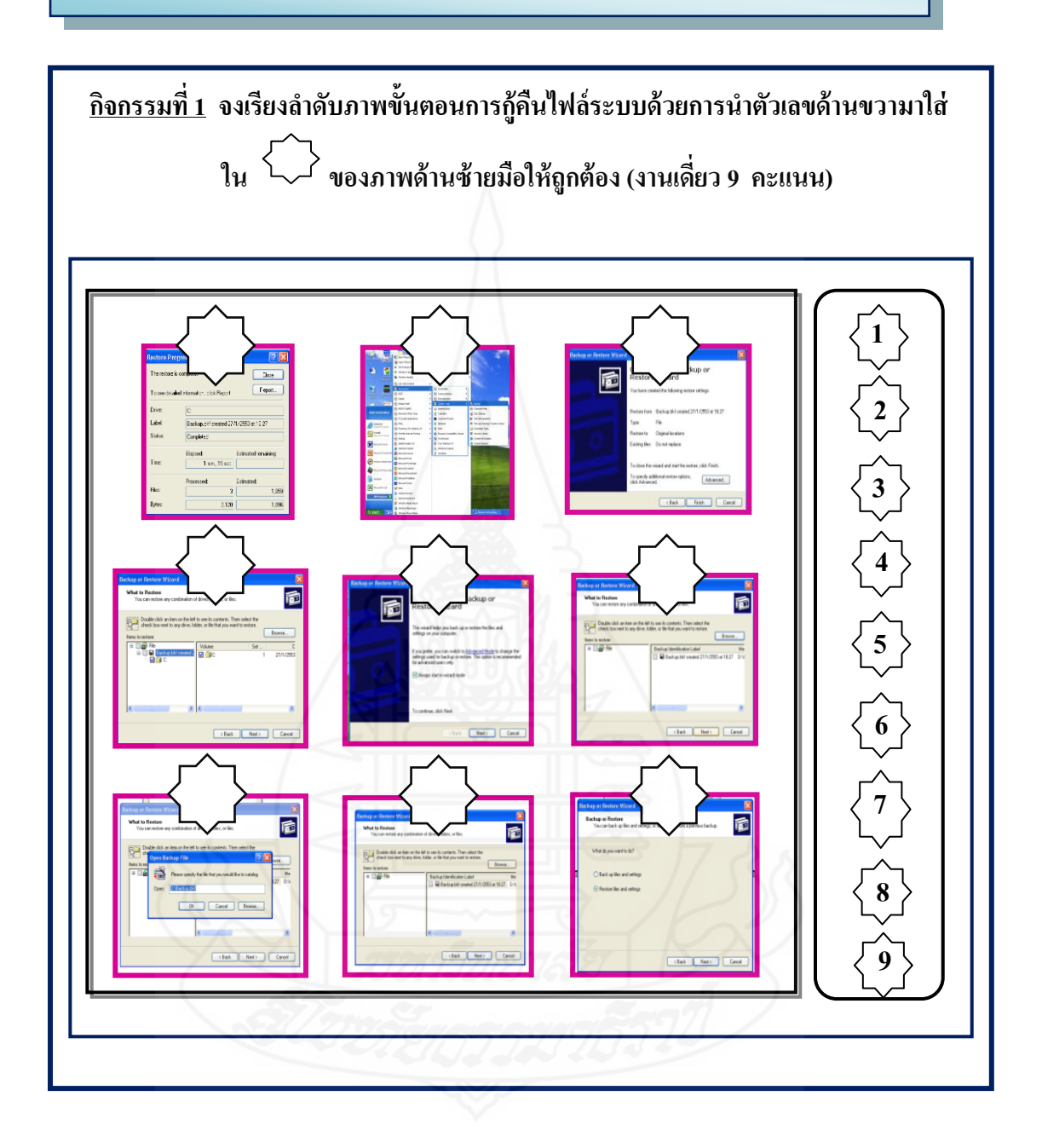

**กิจกรรมที่ 2 ให้นักเรียนด าเนินการก้คืนไฟล์ข้อม ู ูลด้วยเครื่องมือ Backup โดยท าลงใน เครื่องคอมพิวเตอร์ (งานกล่ม ุ 10 คะแนน)**

# **กิจกรรมที่ 15.6 การส ารองไฟล์ระบบและสร้างแผ่นก้ระบบด้วยเครื่องมือ ู Backup**

**กิจกรรมที่ 1** บันทึกสาระส าคัญ (งานเดี่ยว 5 คะแนน) การสำรองไฟล์ระบบและสร้างแผ่นกู้ระบบด้วยเครื่องมือ Backup คือ............................

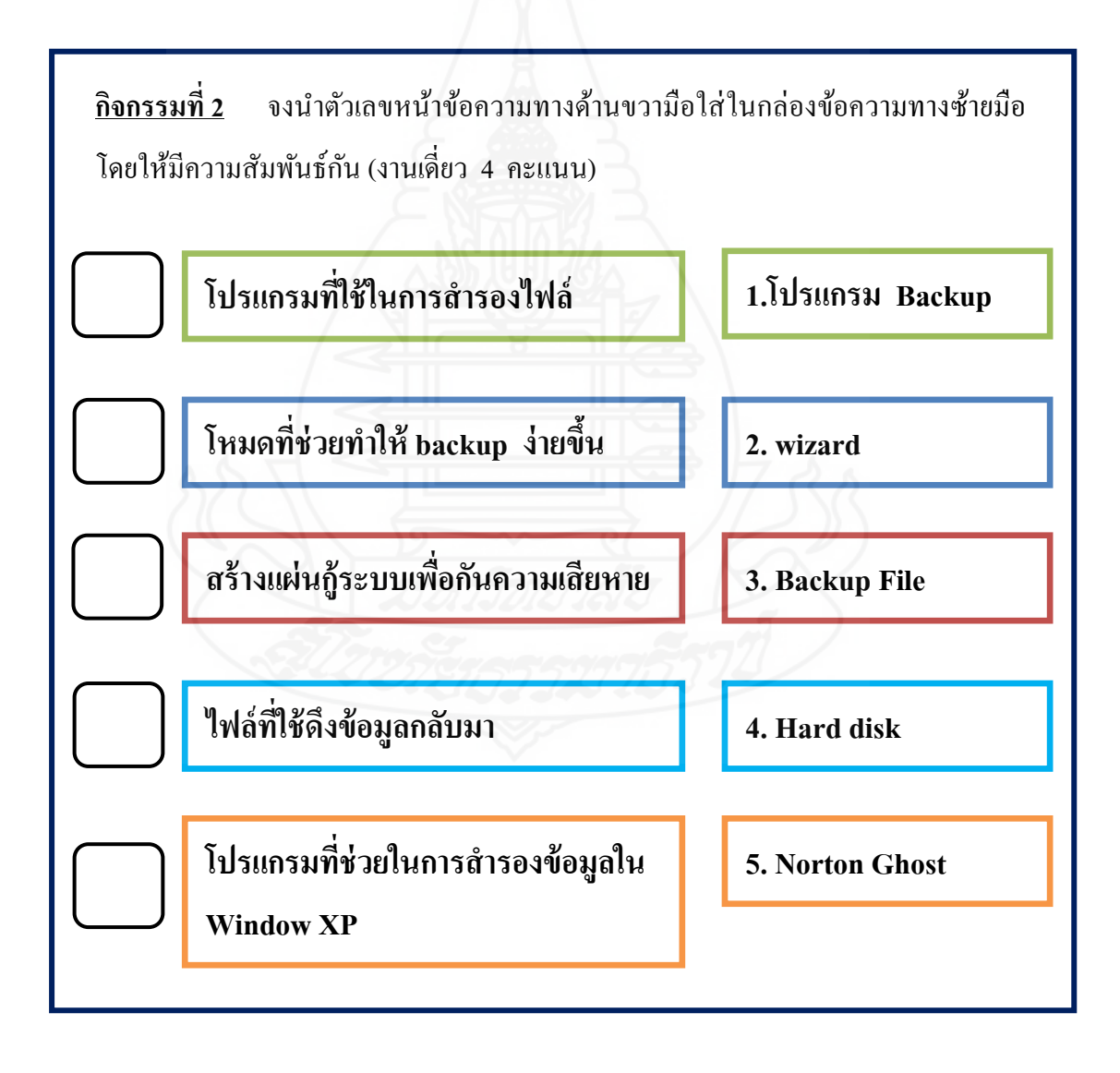

<u>์ กิจกรรมที่ 1</u> ให้นักเรียนใส่ตัวเลขหน้าข้อความโดยเรียงลำดับขั้นตอนการสำรองไฟล์ ระบบและ สร้างแผนกู ่ ้ระบบให้ถูกต้อง (งานเดี่ยว 10 คะแนน)

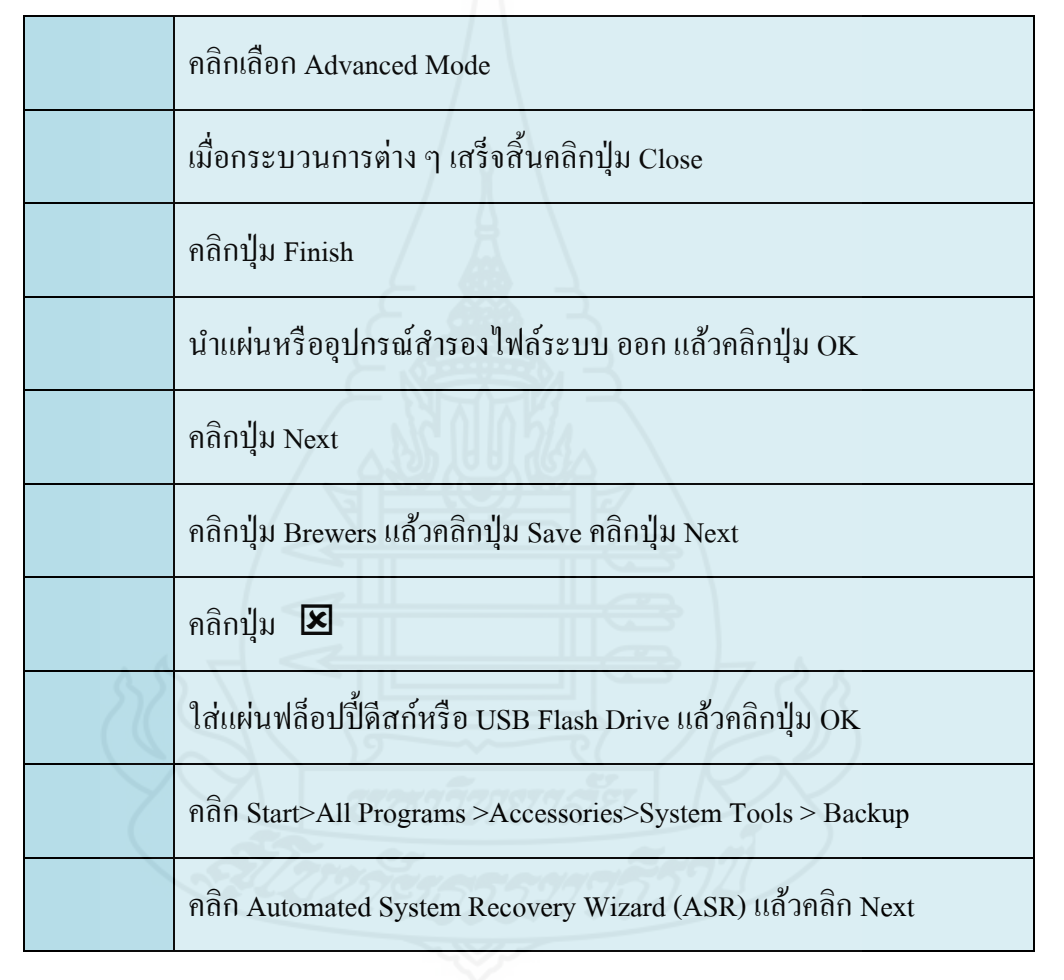

**กิจกรรมที่ 2 ให้นักเรียนด าเนินการส ารองไฟล์ระบบและสร้างแผ่นก้ระบบด้วยเครื่องมือ ู Backupโดยปฏิบัติในเครื่องและอุปกรณ์ฮาร์ดแวร์ โดยใช้เวลา 10 นาที (งานกล่ม ุ 10 คะแนน)** 

## **แนวตอบกิจกรรมระหว่างเรียน**

**สาระ เทคโนโลยีสารสนเทศ ระดับชั้นประถมศึกษาปี ที่ 6**

**หน่วยที่ 15 การส ารองข้อมูล**

**แนวตอบกิจกรรมที่ 15.1 ความหมายและความส าคัญของการส ารองข้อมูล และก้คืนข้อม ู ูลด้วย Backupใน Windows XP**

**บันทึกสาระส าคัญ กิจกรรมที่1** 

้วิธีการป้องกันไม่ให้ข้อมูลที่อยู่ในเครื่องคอมพิวเตอร์เกิดความเสียหาย ด้วยการนำข้อมูล "ไปจัดเก็บไว้ในแหล่งข้อมูลอื่น และสามารถเรียกคืนได้ ทำได้โดยการสำรองข้อมูลและกู้ คืนข้อมูลด้วยโปรแกรม Backup

**กิจกรรมที่ 2 จงน าข้อความในกล่องด้านล่าง เติมในช่องว่างให้ถูกต้อง (งานเดี่ยว 3 คะแนน)**

การส ารองข้อมูลและกูคืนข้อมูลใน ้ Windows XP นั้น คือการน าโปรแกรม **Backup.** ้มาเป็นเครื่องมือที่ช่วยในการสำรองและกู้คืนไฟล์ข้อมูลพร้อมค่ากำหนดต่าง ๆที่อยู่ใน เครื่องคอมพิวเตอร์ไปไว้ที่แหล่งเก็บข้อมูลหรืออุปกรณ์อื่นเช่น **.ฮาร์ดดีสก์ หรือเทป** เพื่อ ไม่ให้เกิดความเสียหายได้ และสามารถ **เรียกคืนข้อมูล**ให้กลับมาใช้งานได้ตามปกติ

**ฮาร์ดดีสก์หรือเทป Backup เรียกคืนข้อมูล**

## **แนวตอบกิจกรรมที่ 15.2 การส ารองไฟล์ข้อมูลพร้อมค่าก าหนดต่าง ๆ ด้วย เครื่องมือ Backup**

**กิจกรรมที่ 1** บันทึกสาระส าคัญ (งานเดี่ยว 5 คะแนน)

ึ การสำรองไฟล์ข้อมูลพร้อมค่ากำหนดต่าง ๆ ด้วยเครื่องมือ Backup <u>ไฟล์ข้อมูลที่ถูกทำการ</u> <u>สำรองด้วยเครื่องมือ Backup นั้น คือข้อมูลที่อยู่ใน My Documents, Favorites, Desktop และ</u> Cookies

**กิจกรรมที่ 2** จากข้อต่อไปนี้ข้อใดคือโฟล์เดอร์ยอยที่ถูกเก ่ ็บไว้ใน My Document โดยให้ นักเรียนเลือกเครื่องหมาย  $\checkmark$  ลงในข้อที่ถูก และเลือกเครื่องหมาย  $\checkmark$  ลงในข้อที่ ผิด (งานเดี่ยว 5 คะแนน)

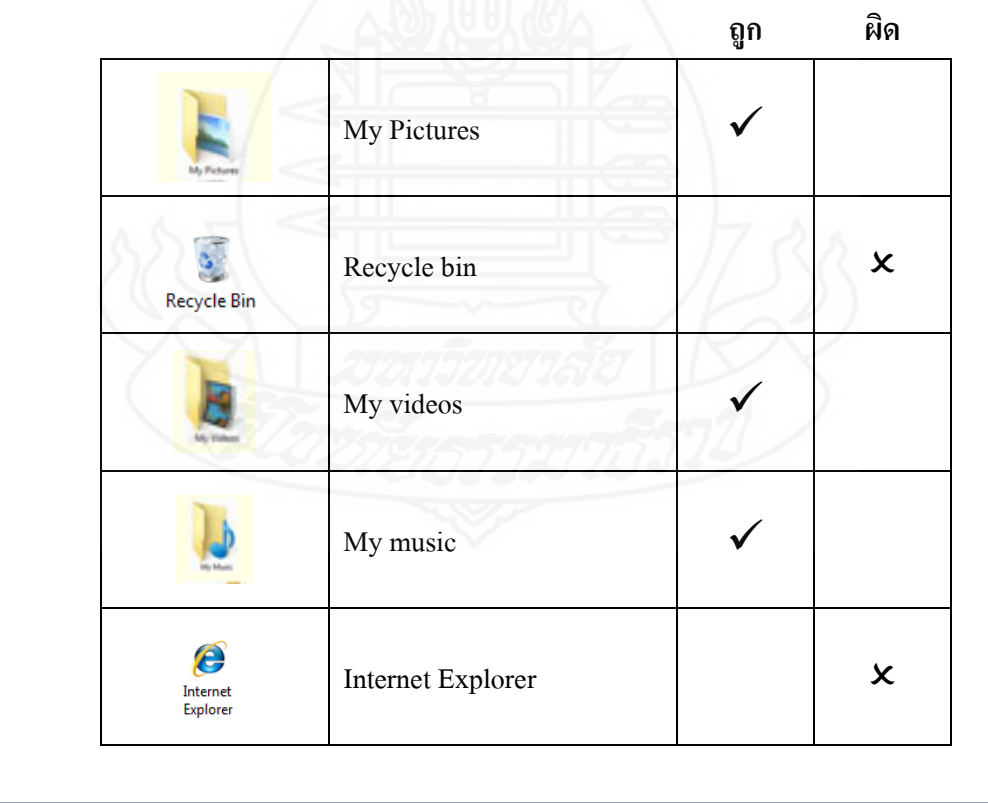

## **แนวตอบกิจกรรมที่ 15.3 ขั้นตอนและวิธีการส ารองข้อมูลด้วยเครื่องมือ Backup ใน Windows XP**

**กิจกรรมที่ 1** บันทึกสาระส าคัญ (งานเดี่ยว 5 คะแนน)

 **ขั้นตอนและวิธีการส ารองข้อมูลด้วยครื่องมือ Backup** คลิก Start เลือก All Programs เลือก System Tools เลือก Backup คลิก Next เลือก Back up files and settings คลิก Next เลือก My Documents and settings คลิก Next คลิก Browse…(เลือกแหล่งที่จะใช้เก็บไฟล์ ี สำรองข้อมูลและทำการตั้งชื่อ) คลิก Next คลิก Finish

**กิจกรรมที่ 2** จงน าตัวเลขข้อความทางขวามือใส่ในกล่องข้อความทางซ้ายมือ โดยให้มี ความสัมพันธ์กน (งานเดี่ยว ั 4 คะแนน)

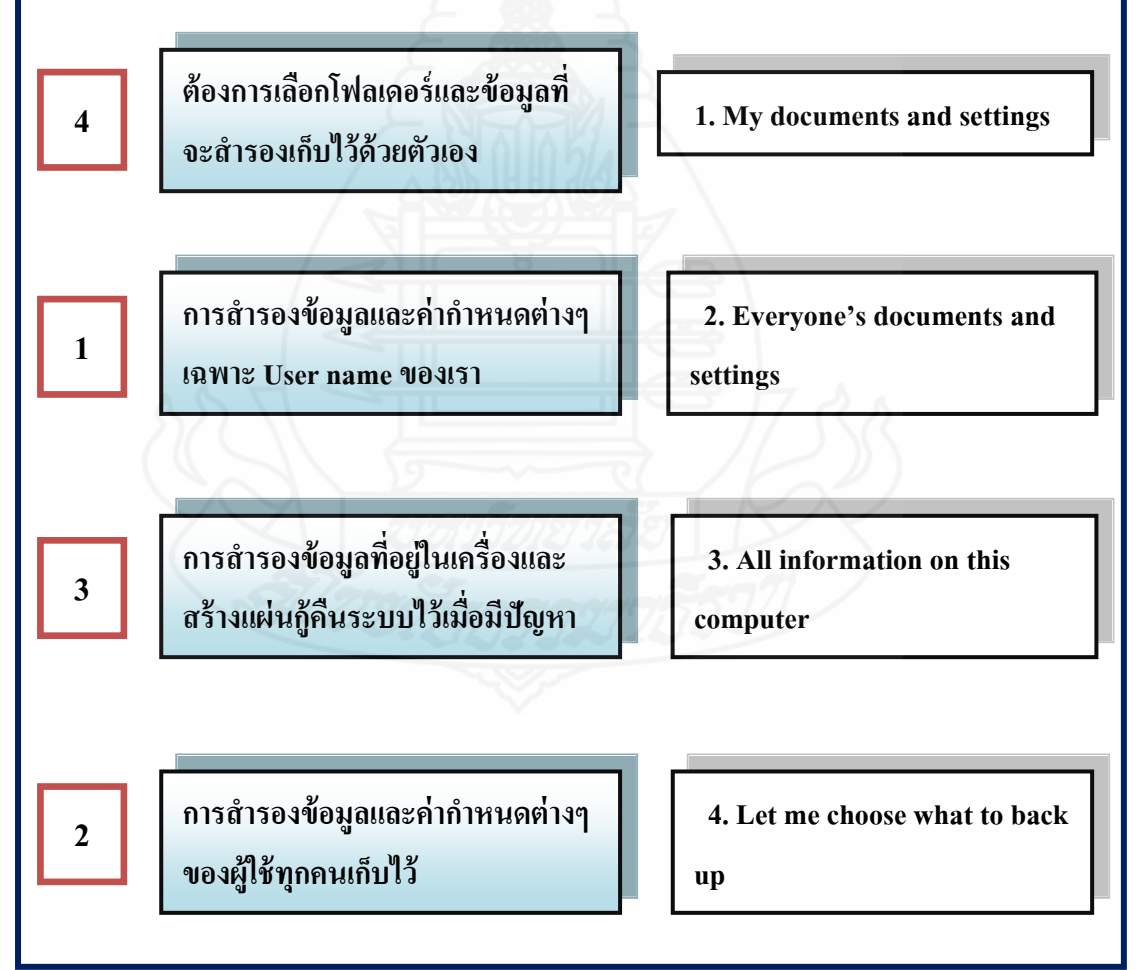

# **แนวตอบกิจกรรมที่ 15.4 การก้คืนไฟล์ข้อม ู ูลพร้อมค่าก าหนดต่างๆ ด้วยเครื่องมือBackup**

**กิจกรรมที่ 1** บันทึกสาระส าคัญ (งานเดี่ยว 5 คะแนน) การกูคืนไฟล์ข้อมูล ้ พร้อมค่ากาหนดต ่าง ๆ ด้วยเครื่องมือ Backup ข้อมูลและค่ากาหนด ต่าง ๆ ที่เสียหาเพราะ Windows มีปัญหา โดยการลบไฟล์ระบบหรือการลงโปรแกรมใหม่ สามารถเรียกคืนได้หากมีการส ารองไว้ในแหล่งหรืออุปกรณ์ต่าง ๆ

**กิจกรรมที่ 2** ให้นักเรียนกาเครื่องหมาย หน้าข้ออุปกรณ์ที่สามารถส ารองข้อมูลเก็บไว้ ี ได้ และกาเครื่องหมาย × หน้าข้ออุปกรณ์ที่ไม่สามารถสำรองข้อมูลเก็บไว้ได้ (งานเดี่ยว 5คะแนน)

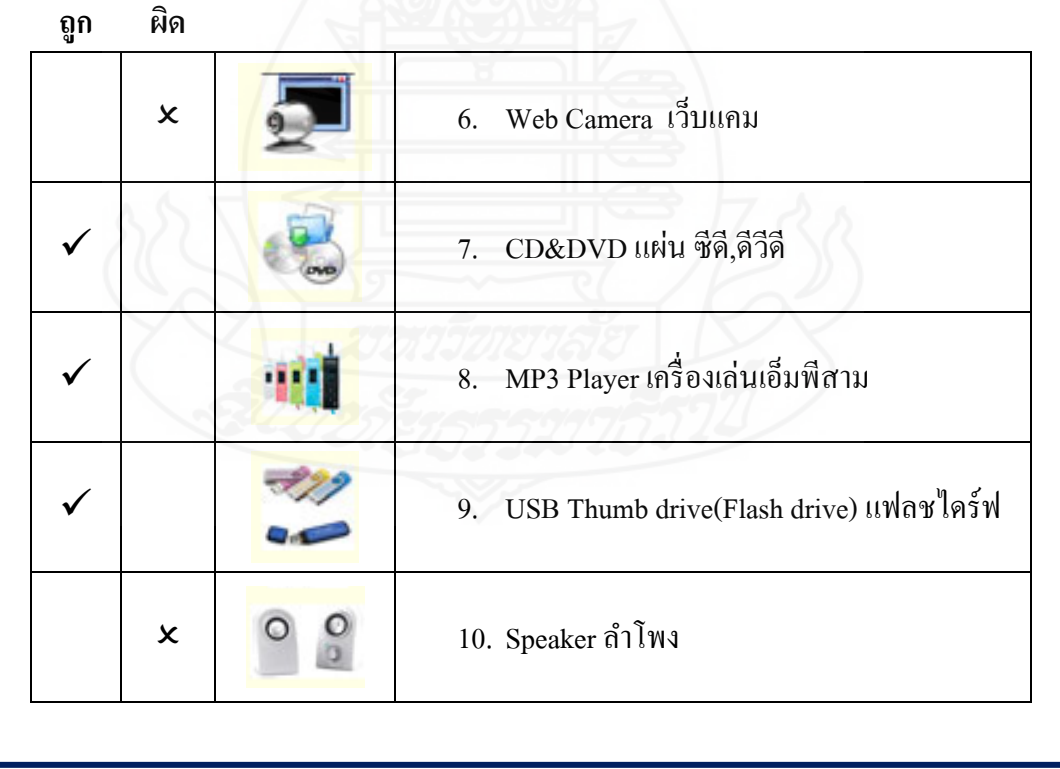

**กิจกรรมที่ 15.5 ขั้นตอนการก้คืนไฟล์ข้อม ู ูลด้วยเครื่องมือ Backup**

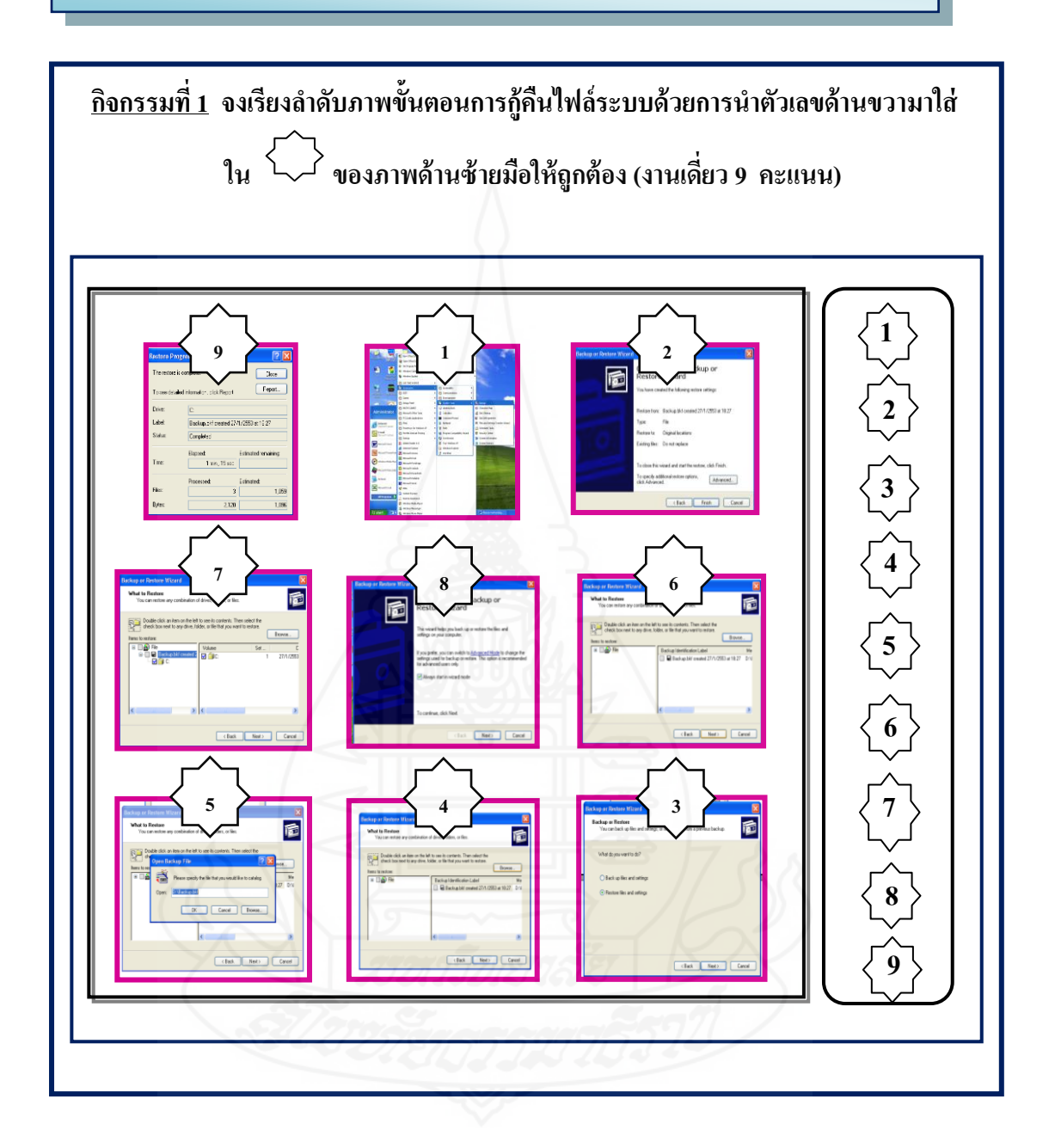

**กิจกรรมที่ 2 ให้นักเรียนด าเนินการก้คืนไฟล์ข้อม ู ูลด้วยเครื่องมือ Backup โดยท าลงใน เครื่องคอมพิวเตอร์ (งานกล่ม ุ 10 คะแนน)**

## **เกณฑ์การให้คะแนนกิจกรรมที่ 2**

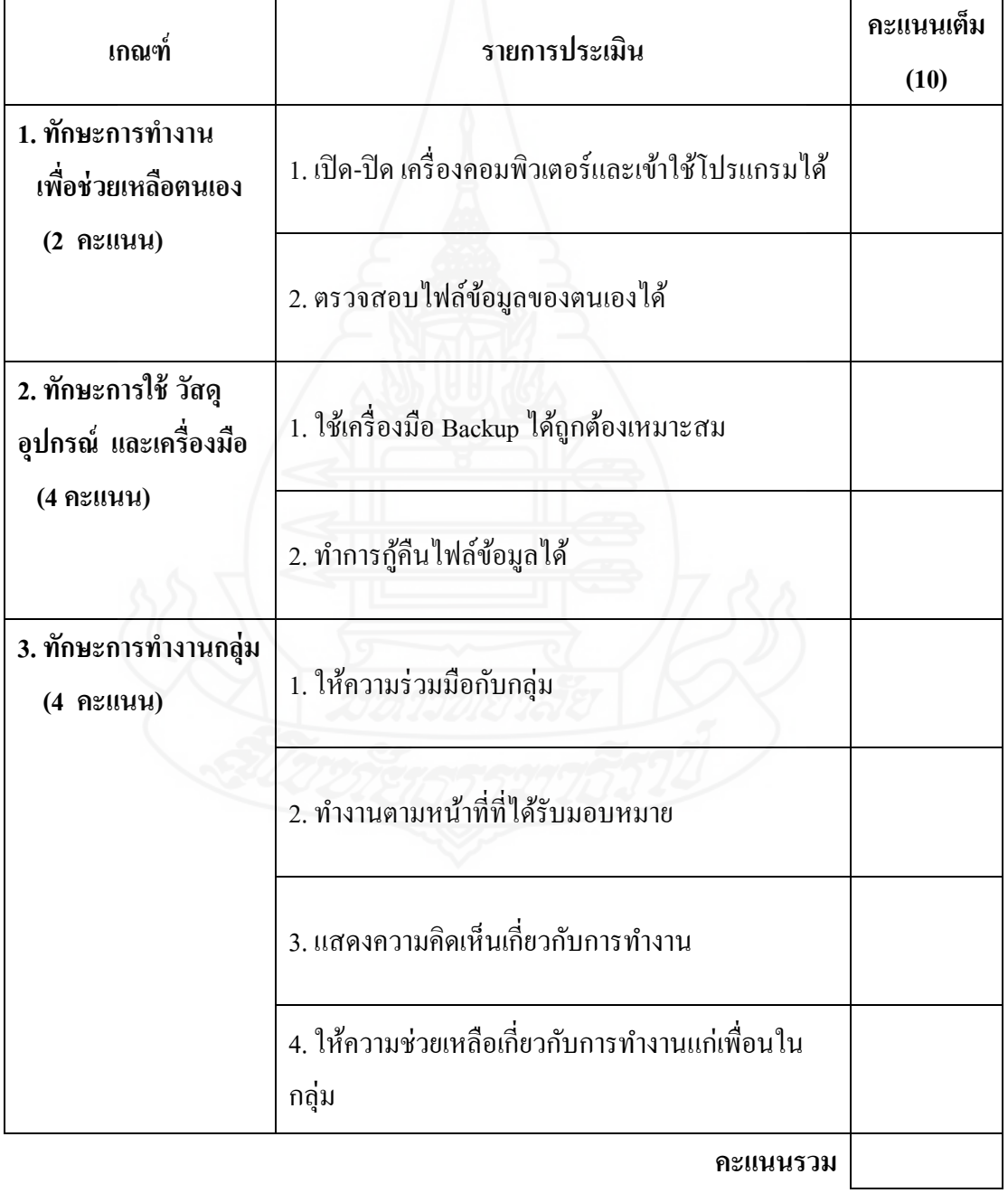

## **กิจกรรมที่ 15.6 การส ารองไฟล์ระบบและสร้างแผ่นก้ระบบด้วยเครื่องมือ ู Backup**

**กิจกรรมที่ 1** บันทึกสาระส าคัญ (งานเดี่ยว 5 คะแนน)

การสำรองไฟล์ระบบและสร้างแผ่นกู้ระบบด้วยเครื่องมือ Backup คือ<u>การสำรองไฟล์</u> <u>ระบบคือ การสำรองข้อมูลที่สำคัญเก็บไว้เพื่อนำมาใช้ใหม่เมื่อไฟล์ต้นฉบับเกิดความ</u> <u>เสียหายไม่สามารถกู้คืนมาใช้ได้</u>

<u>.... การสร้างแผ่นกู้ระบบด้วยเครื่องมือ Backup เกือการสำรองไฟล์ระบบไว้ในอุปกรณ์</u> <u> สำหรับจัดเก็บที่แยกออกจากฮาร์ดดีสก์ เพื่อป้องกันความเสียหายของข้อมูลถ้าหากเครื่องมี</u> <u>ปัญหา</u>

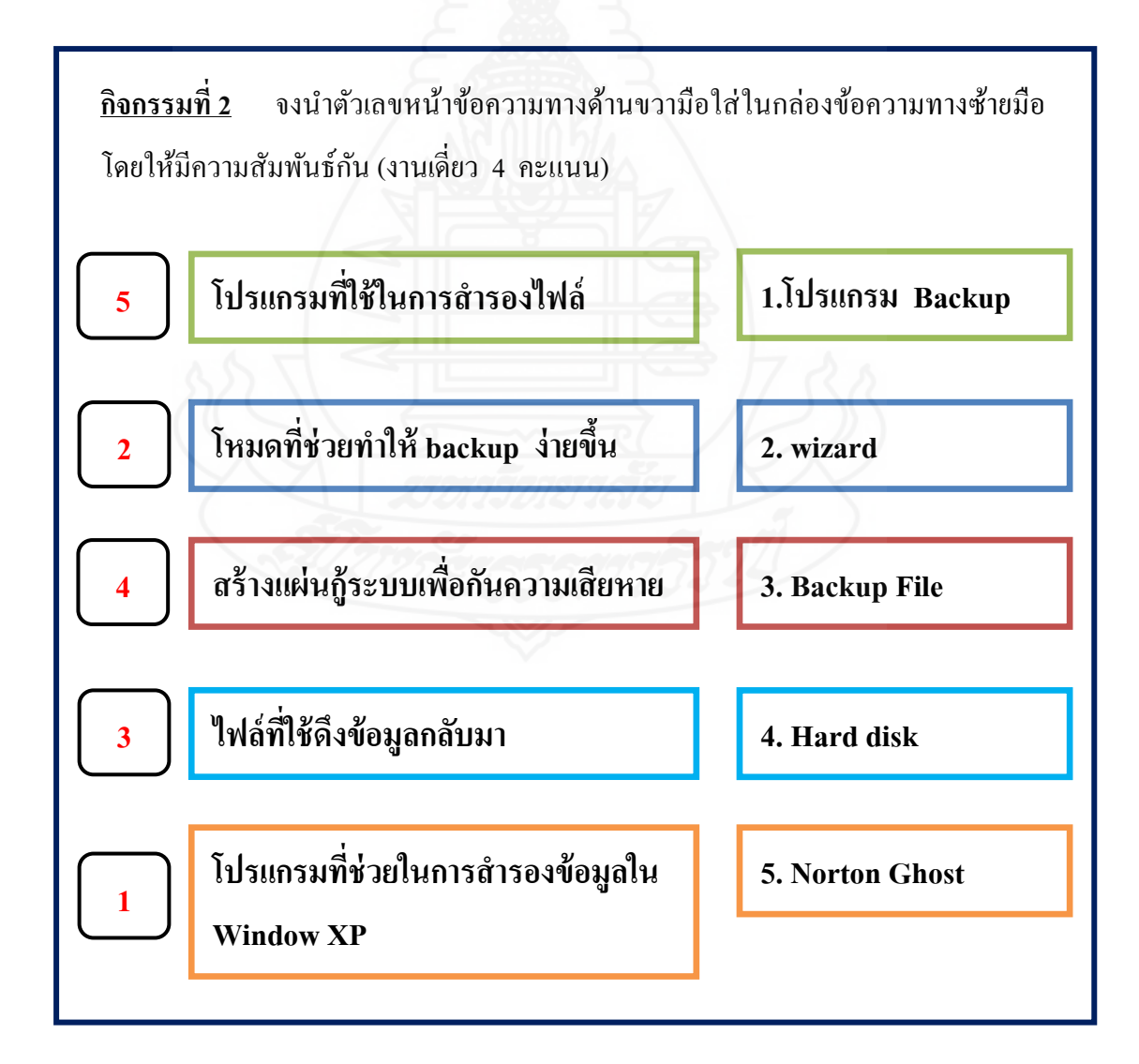

# **กิจกรรมที่ 15.7 ขั้นตอนและวิธีการส ารองไฟล์ระบบและสร้างแผ่นก้ระบบ ู ด้วยเครื่องมือ Backup**

<u>์ กิจกรรมที่ 1</u> ให้นักเรียนใส่ตัวเลขหน้าข้อความโดยเรียงลำดับขั้นตอนการสำรองไฟล์ ระบบและ สร้างแผนกู ่ ้ระบบให้ถูกต้อง (งานเดี่ยว 10 คะแนน)

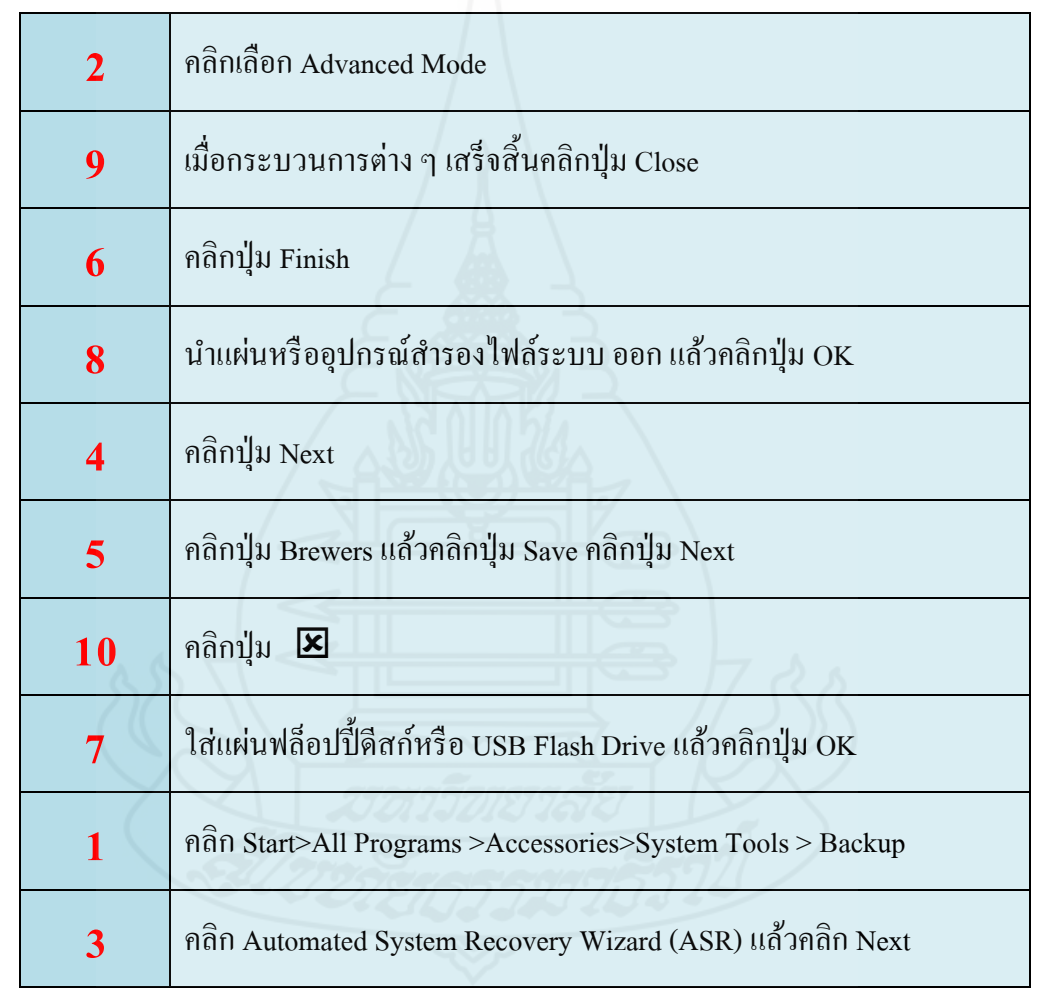

## **กิจกรรมที่ 2 ให้นักเรียนด าเนินการส ารองไฟล์ระบบและสร้างแผ่นก้ระบบด้วยเครื่องมือ ู Backupโดยปฏิบัติในเครื่องและอุปกรณ์ฮาร์ดแวร์ โดยใช้เวลา 10 นาที (งานกล่ม ุ 10 คะแนน)**

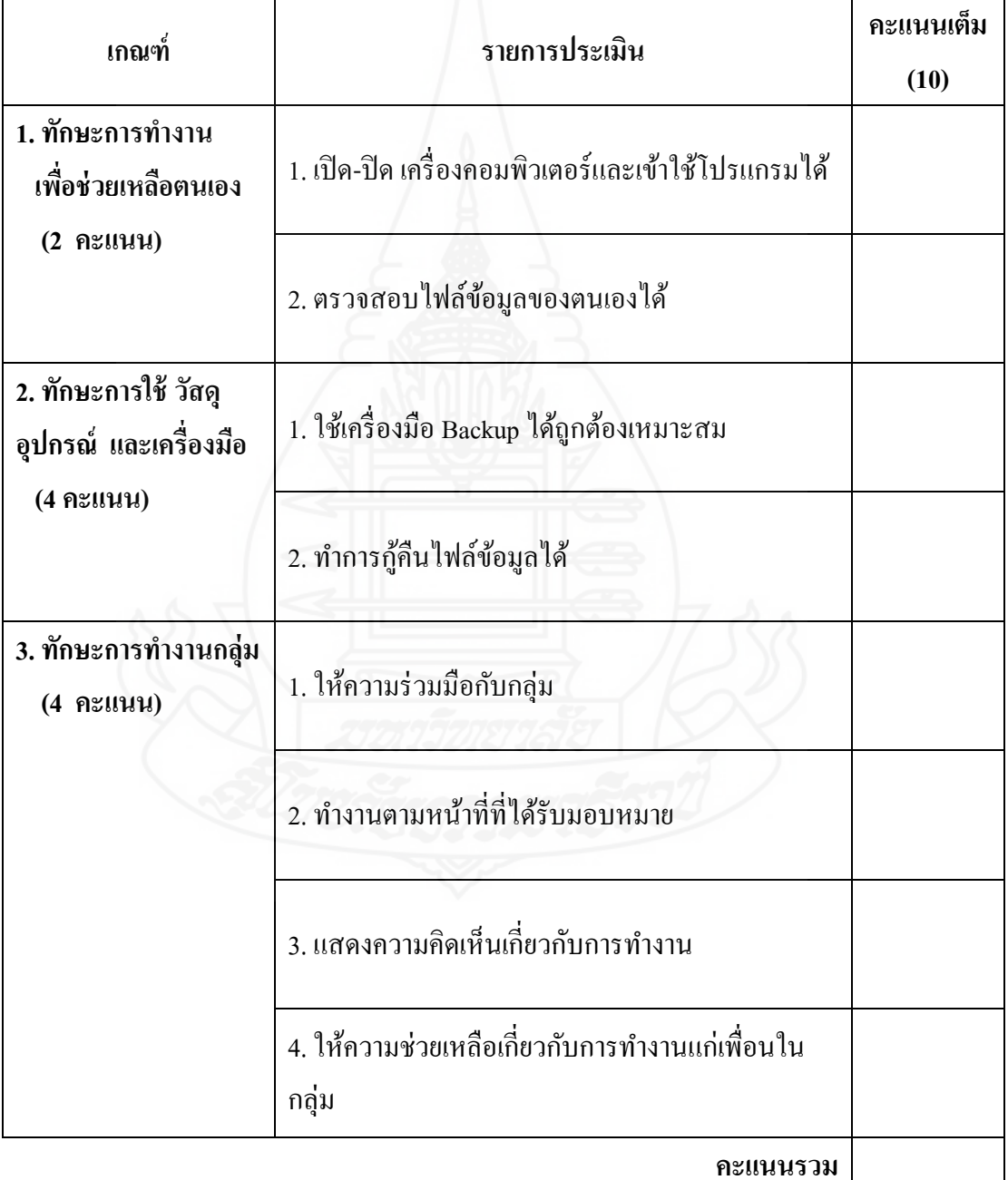

## **เกณฑ์การให้คะแนนกิจกรรมที่2**

### **แบบทดสอบหลังเรียน**

**วิชา เทคโนโลยีสารสนเทศ ระดับชั้นประถมศึกษาปี ที่ 6**

**หน่วยที่ 15 การส ารองข้อมูล**

**ค าชี้แจง แบบทดสอบก่อนเรียนมี 2 ตอน ดังนี้** 

**ตอนที่ 1 ให้นักเรียนเลือกค าตอบที่ถูกที่สุด แล้วท าเครื่องหมาย ลงในช่องว่างใน กระดาษค าตอบ**

### **1. วิธีการด าเนินการจัดเก็บข้อมูลไว้ในที่แหล่งอื่นเพื่อป้ องกันความเสียหายคือ**

- ก. วิธีการลบข้อมูล
- ึ่ง. วิธีการกู้คืนข้อมูล
- ค. วิธีการสำรองข้อมูล
- ง. วิธีการบันทึกข้อมูล

### **2. วิธีการใช้เครื่องมือ Backup ท าให้ได้ข้อมูลที่สูญหายแล้วน ามาใช้ได้เหมือนเดิมเรียกว่า**

- ึก. การสำรองข้อมูล
- ข. การสร้างข้อมูล
- ค. การจัดเกบข้อมูล ็
- ง. การกูคืนข้อมูล ้

#### **3. แหล่งที่จัดเก็บ URL หรือ Link ต่าง ๆ ของเว็บไซต์คือ**

- ก. My Document,
- ข. Favorites
- ค. Desktop
- ง. Cookies

#### **4. ไฟล์ย่อยที่อย่ใน ู My Document ได้แก่**

- ก. My Picture
- ข. Favorites
- ค. Desktop
- ง. My Computer

#### **5. Backup files and settings คือค าสั่งใด**

- ึก. คือคำสั่งในการกู้ไฟล์ข้อมูล
- ข.คือค าสั่งการส ารองข้อมูลด้วยเครื่องมือ Backup
- ึค. คือคำสั่งในการสร้างแผ่นกู้ระบบ
- ง. คือคำสั่งในการสำรองไฟล์ระบบ

#### **6. My documents and settings คือการเลือกท าค าสั่งใดในการส ารองข้อมูล**

- ก. คือการเลือกเฉพาะ User name ของเราเท่านั้น
- ข.คือการเลือกของผู้ใช้ทุกคน
- ึ ค. คือการสำรองข้อมูลทั้งหมดที่อยู่ภายในเครื่อง
- ึง. คือการเลือกไฟล์สำรองด้วยตนเอง

#### **7. เมื่อด าเนินการเรียกคืนข้อมูลเสร็จเรียบร้อยแล้ว ควรคลิกที่ค าสั่งใด**

- ก. Start
- ข. Next
- ค.Finish
- ง. Close

#### **8.แหล่งจัดเก็บข้อมูลใดที่ควรท าการส ารองหรือจัดเก็บข้อมูลไว้**

- ก. Desktop
- ข. Drive C
- ค.ฮาร์ดดีสกลูกอื่น ์
- ึง. ฮาร์ดดีสก์เดิม

### **9. ในการก้คืนระบบแบบอั ู ตโนมัติ (ASR) โปรแกรมจะท าการสร้างระบบในการส ารองไฟล์กี่ส่วน**

- ก. 2 ส่วน
- ข. 3 ส่วน
- ค. 4 ส่วน
- ง.5 ส่วน

#### **10. Backup Wizard คืออะไร**

- ึก. ตัวช่วยในการเรียกคืนข้อมูลจากไฟล์สำรองที่สร้างไว้
- ข. ตัวช่วยในการกูคืนข้อมูลระบบแบบอัตโนมัติ ้
- ค. ตัวช่วยในการส ารองไฟล์ข้อมูลแบบอัตโนมัติ
- ึง. ตัวช่วยในการสำรองไฟล์ข้อมูลและโปรแกรมต่าง ๆ

**ตอนที่ 2 ให้นักเรียนท าการจัดเรียงข้อมูลด้วย Disk Defragment โดยท าลงในเครื่อง คอมพิวเตอร์ โดยใช้เวลา 5 นาที ( 5 คะแนน)**

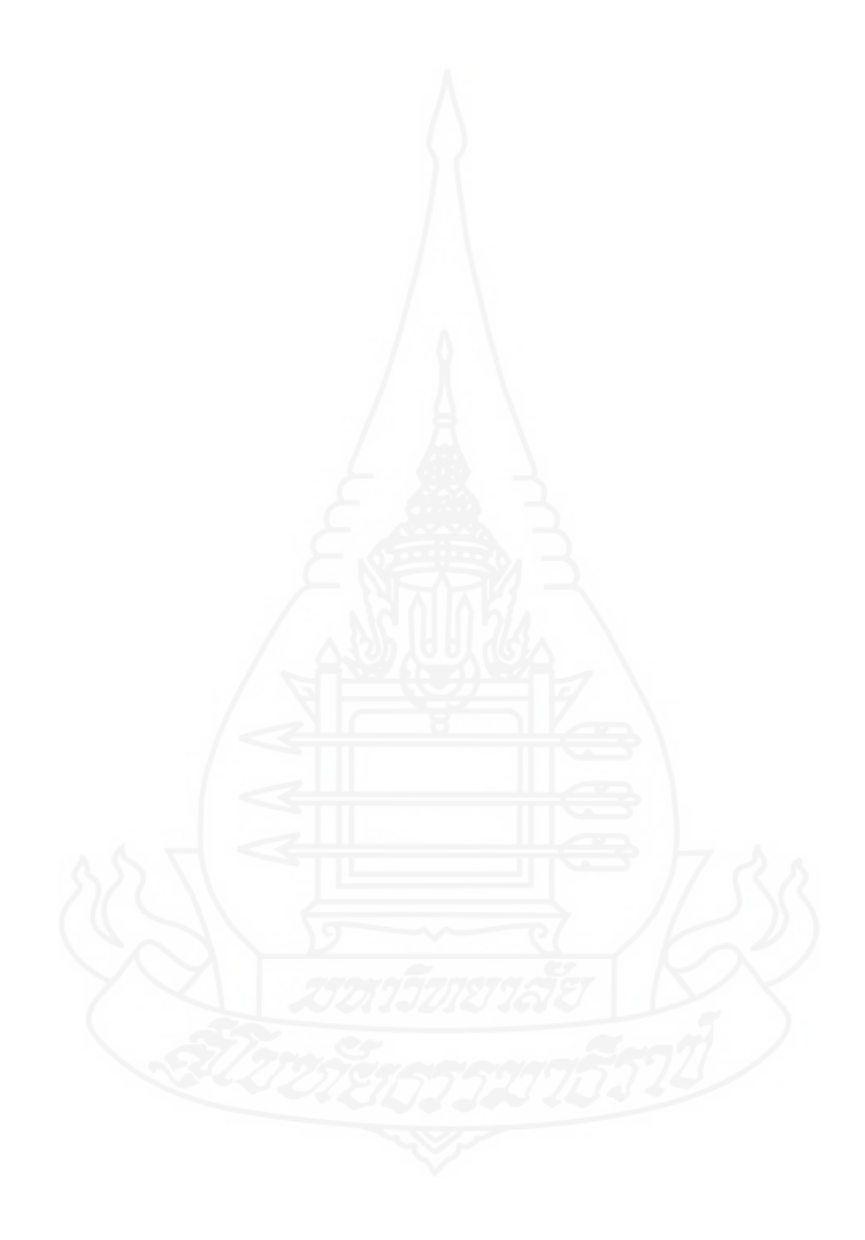

# **กระดาษค าตอบหลังเรียน หน่วยที่ 15 การส ารองข้อมูล**

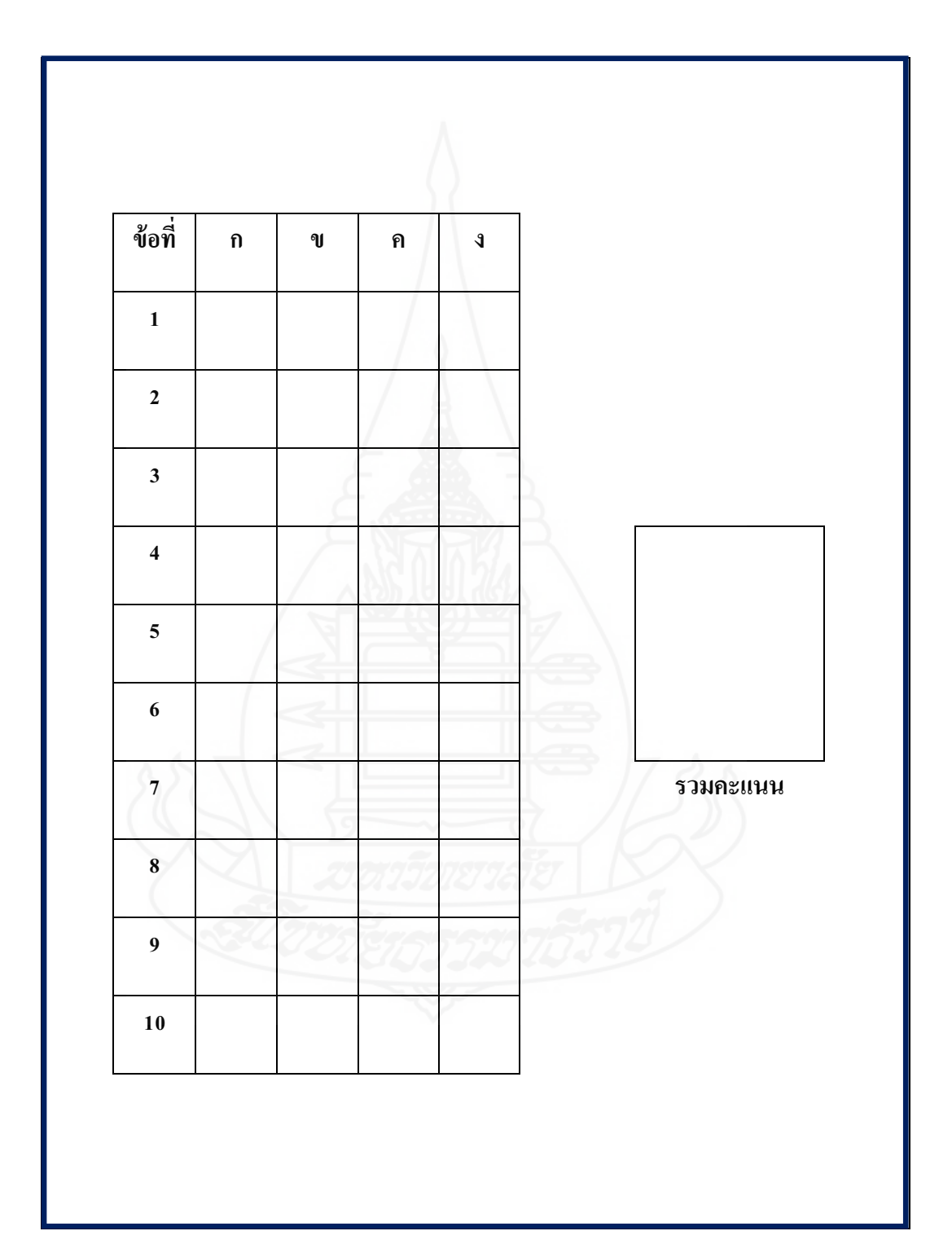

|     |              | รายการประเมิน                           |                                                                                                    |                                           |                                                            |                           |       |
|-----|--------------|-----------------------------------------|----------------------------------------------------------------------------------------------------|-------------------------------------------|------------------------------------------------------------|---------------------------|-------|
| ที่ | ชื่อ–นามสกุล | เปิด-ปิดเครื่องและใช้<br>คอมพิวเตอร์ได้ | เลือกประเภทผู้สร้าง User<br>${\bf A} {\bf c} {\bf c} {\bf o} {\bf u} {\bf n} {\bf t}^\dagger$ ดีถูกต้อง | ใต้ถูกต้องตามขั้นตอน<br>สร้างUser Account | เปิดเครื่องเข้าใช้ช่อและรหัส<br>User Account ทิสร้างใว้ใต้ | เวลาที่ใช้ในการปฏิบัติงาน | คะแนน |
|     |              | $\mathbf{1}$                            | $\mathbf{1}$                                                                                            | $\mathbf 1$                               | $\mathbf{1}$                                               | $\mathbf{1}$              | 5     |
|     |              |                                         |                                                                                                    |                                           |                                                            |                           |       |
|     |              |                                         |                                                                                                    |                                           |                                                            |                           |       |
|     |              |                                         |                                                                                                    |                                           |                                                            |                           |       |
|     |              |                                         |                                                                                                    |                                           |                                                            |                           |       |
|     |              |                                         |                                                                                                    |                                           |                                                            |                           |       |
|     |              |                                         |                                                                                                    |                                           |                                                            |                           |       |
|     |              |                                         |                                                                                                    |                                           |                                                            |                           |       |
|     |              |                                         |                                                                                                    |                                           |                                                            |                           |       |
|     |              |                                         |                                                                                                    |                                           |                                                            |                           |       |

**เกณฑ์การให้คะแนนแบบทดสอบก่อนเรียนและหลังเรียน ตอนที่ 2**

**ลงชื่อ.....................................................ผ้ประเมิน ู**
## **เฉลยแบบทดสอบก่อนเรียนและหลังเรียน**

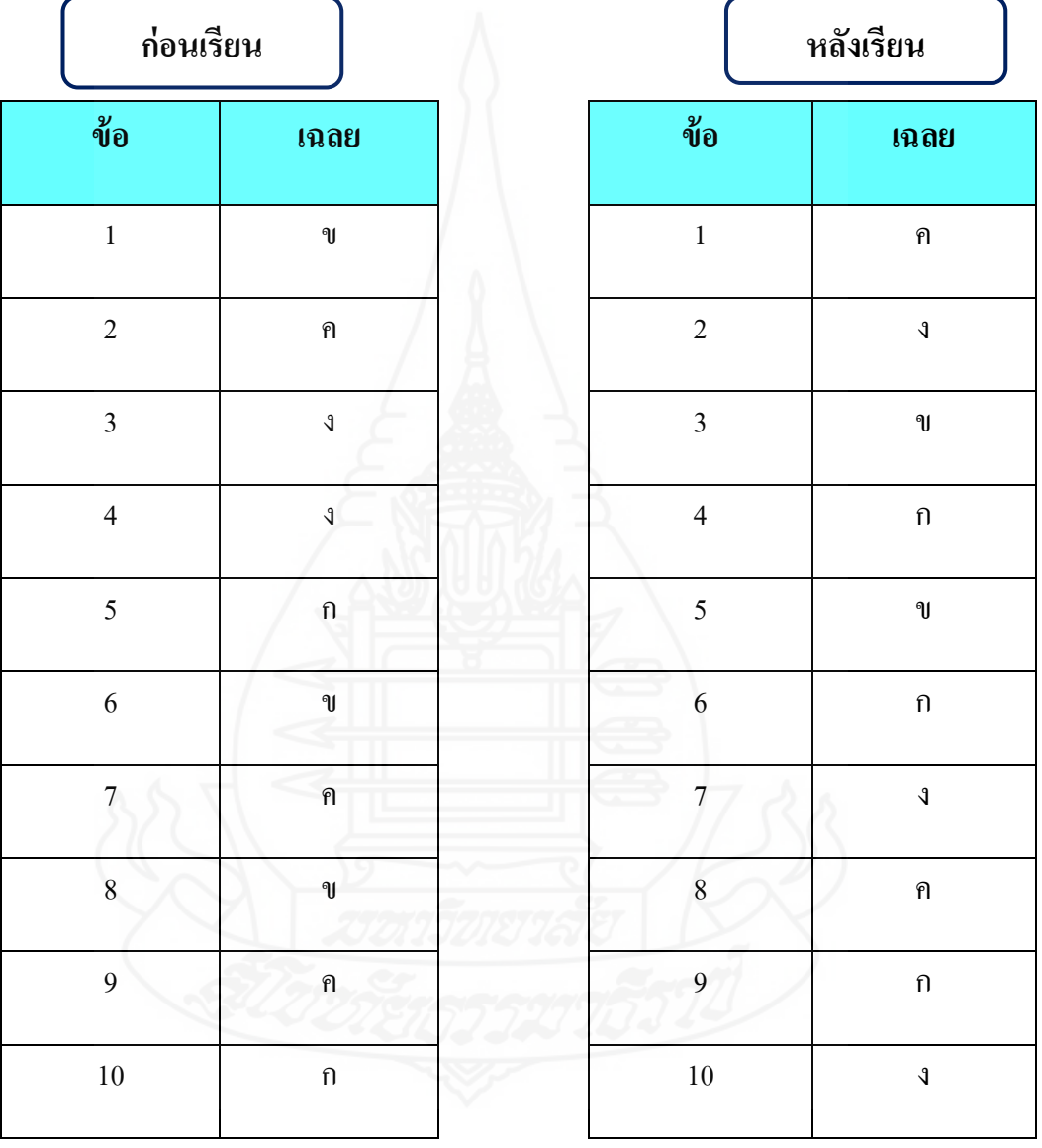

# **บทที่ 6 สรุปการวิจัย อภิปรายผล และข้อเสนอแนะ**

การพัฒนาชุดการเรียนทางอิเล็กทรอนิกส์ สาระเทคโนโลยีสารสนเทศและการสื่อสาร เรื่อง การป้องกันการดูแลรักษาข้อมูลและระบบคอมพิวเตอร์ สำหรับนักเรียนระดับชั้นประถมศึกษา ปีที่ 6 โรงเรียนประภามนตรี ในสังกัดเขตพื้นที่การศึกษากรุงเทพมหานคร เขต 1 ผู้วิจัยใด้ทดสอบ หาประสิทธิภาพแล้วสรุปการวิจัย อภิปรายผล และข้อเสนอแนะดังนี้

### **1. สรุปการวิจัย**

**1.1 รูปแบบการวิจัย** เป็ นการวิจัยและพัฒนา

**1.2 วัตถุประสงค์ของการวิจัย**

1.2.1 เพื่อพัฒนาชุดการเรียนทางอิเล็กทรอนิกส์ สาระเทคโนโลยีสารสนเทศและ ึการสื่อสาร เรื่องการป้องกันการดูแลรักษาข้อมูลและระบบคอมพิวเตอร์ ให้มีประสิทธิภาพตาม เกณฑ์ที่กาหนด 80/80

1.2.2 เพื่อศึกษาความก้าวหน้าทางการเรียนของนักเรียน ที่เรียนด้วยชุดการเรียน ิทางอิเล็กทรอนิกส์ เรื่อง การป้องกันการดูแลรักษาข้อมูลและระบบคอมพิวเตอร์

1.2.3 เพื่อศึกษาความคิดเห็นของนักเรียน ที่เรียนด้วยชุดการเรียนทาง ้อิเล็กทรอนิกส์ เรื่องการป้องกันการดูแลรักษาข้อมูลและระบบคอมพิวเตอร์

### **1.3 สมมติฐานการวิจัย**

1.3.1 ชุดการเรียนทางอิเล็กทรอนิกส์ สาระเทคโนโลยีสารสนเทศและการสื่อสาร เรื่อง การป้องกันการดูแลรักษาข้อมูลและระบบคอมพิวเตอร์ มีประสิทธิภาพตามเกณฑ์ที่กำหนด 80/80

1.3.2 นักเรียนที่เรียนด้วยชุดการเรียนทางอิเล็กทรอนิกส์ เรื่อง การป้องกันการ ดูแลรักษาข้อมูลและระบบคอมพิวเตอร์ มีความก้าวหน้าในการเรียนเพิ่มขึ้นอย่างมีนัยสำคัญทาง สถิติที่ระดับ .05

1.3.3 นักเรียนที่เรียนด้วยชุดการเรียนทางอิเล็กทรอนิกส์ เรื่อง การป้องกันการ ดูแลรักษาข้อมูลและระบบคอมพิวเตอร์ มีความคิดเห็นต่อชุดการเรียนในระดับเห็นด้วยมาก

#### **1.4 การด าเนินการวิจัย**

#### *1.4.1 ประชากรและกล่มตัวอย่าง ุ*

*1) ประชากรที่ใช้ ในการวิจัย* ได้แก่ นักเรียนระดับชั้นประถมศึกษาปี ที่ 6 โรงเรียนในสังกัดสำนักงานเขตพื้นที่การศึกษากรุงเทพมหานคร เขต 1 จำนวน 167 โรงเรียน จ านวนนักเรียน 18,269คน

*2) กลุ่มตัวอย่างที่ใช้ในการวิจัย* ได้แก่ นักเรียนระดับชั้นประถมศึกษาปี ที่ 6 โรงเรียนประภามนตรี ที่เรียนในภาคเรียนที่ 1 ปีการศึกษา 2553 จำนวน 45 คน ได้มาโดยการสุ่ม แบบกลุ่ม

### *1.4.2 เครื่องมือที่ใช้ในการวิจัย*

เครื่ องมือที่ใช้ในการวิจัยมี 3 ประเภท ได้แก่ (1) ชุดการเรี ยนทาง อิเล็กทรอนิกส์ เรื่อง การป้องกันการดูแลรักษาข้อมูลและระบบคอมพิวเตอร์ สำหรับนักเรียน ระดับชั้นประถมศึกษาปีที่ 6 โรงเรียนประภามนตรี ในสังกัดเขตพื้นที่การศึกษากรุงเทพมหานคร เขต 1 จ านวน 3 หน่วย คือ หน่วยที่ 13 การจัดการบัญชีผู้ใช้งาน หน่วยที่ 14 การดูแลรักษาดีสก์ไดรว์ และหน่วยที่ 15 การส ารองข้อมูล (2) แบบทดสอบก่อนเรียนและหลังเรียน ประกอบด้วย 2 ตอน ได้แก่ ตอนที่ 1 เป็นแบบทดสอบวัดพฤติกรรมด้านพุทธิพิสัยแบบปรนัย ชนิดเลือกตอบ จำนวน 4 ตัวเลือก เป็นข้อสอบแบบคู่ขนาน มีจำนวนหน่วยละ 20 ข้อ รวม 3 หน่วย จำนวน 60 ข้อ ่ แบบทดสอบมีค่าความยากง่ายอยู่ระหว่าง 0.47-0.69 ค่าอำนาจจำแนกอยู่ระหว่าง 0.31-0.53 และค่า ้ ความเที่ยงตรง อยู่ระหว่าง 0.64-0.66 และตอนที่ 2 แบบทดสอบวัดพฤติกรรมด้านทักษะพิสัย เป็น แบบทดสอบภาคปฏิบัติ จำนวนหน่วยละ 2 ข้อ รวม 3 หน่วย จำนวน 6 ข้อ และ (3) แบบสอบถาม ความคิดเห็นของนักเรียนที่มีต่อชุดการเรียนทางอิเล็กทรอนิกส์ เรื่อง การป้ องกนการดูแลรักษา ั ข้อมูลและระบบคอมพิวเตอร์ เป็นแบบมาตรประเมินค่า จำนวน 12 ข้อ แบบสอบถามปลายเปิด จ านวน 1ข้อ เครื่องมือที่ใช้ในการวิจัยทั้ง 3 ประเภท ได้ผานการตรวจสอบจากผู้ทรงคุณวุฒิแล้ว ่

### *1.4.3 การรวบรวมข้อมูล*

ในการเก็บรวบรวมข้อมูล ผู้วิจัยได้ด าเนิ นการดังนี้ คือ (1) เตรี ยม ห้องปฏิบัติการคอมพิวเตอร์ของโรงเรียนประภามนตรี ประกอบด้วยเครื่องคอมพิวเตอร์พร้อม ้อุปกรณ์ จำนวน 45 เครื่อง (2) กำหนดวันและเวลาในการทดสอบประสิทธิภาพ ดำเนินการทดสอบ ี ประสิทธิภาพ หน่วยที่ 13 หน่วยที่ 14 และหน่วยที่ 15 โดยใช้เวลาวันละ 2 ชั่วโมง (3) ขั้นตอนการ เรียนประกอบด้วย ประเมินก่อนเรียน นำเข้าสู่บทเรียน ศึกษาเนื้อหา ทำแบบฝึกหัด และประเมิน หลังเรียน (4) ผู้วิจัยได้เก็บคะแนนแบบทดสอบก่อนเรียนและหลังเรียน และแบบฝึกหัด มาวิเคราะห์ ข้อมูล และ (5) ผู้วิจัยได้สัมภาษณ์นักเรียนที่เรียนด้วยชุดการเรียนทางอิเล็กทรอนิกส์ ในการทดสอบ

แบบเดี่ยว และแบบกลุ่ม และสอบถามนักเรียนโดยใช้แบบสอบถามความคิดเห็นในการทดสอบ แบบภาคสนาม

### *1.4.4 การวิเคราะห์ข้อมูล*

ผู้วิจัยได้วิเคราะห์หาประสิทธิภาพของชุดการเรียนทางอิเล็กทรอนิกส์ เรื่อง การป้องกันการดูแลรักษาข้อมูลและระบบคอมพิวเตอร์ โดยการหาค่าประสิทธิภาพ  $\mathtt{E}_1$  /  $\mathtt{E}_2$  การ ทดสอบค่าที ค่าเฉลี่ยและค่าเบี่ยงเบนมาตรฐาน

#### **1.5 ผลการวิจัย**

 จากการวิจัยชุดการเรียนทางอิเล็กทรอนิกส์ สาระเทคโนโลยีสารสนเทศ เรื่อง การ ป้องกันการดูแลรักษาข้อมูลและระบบคอมพิวเตอร์ สรุปผลการวิจัย ดังนี้

1.5.1 ผลการทดสอบประสิทธิภาพของชุดการเรียนทางอิเล็กทรอนิกส์ หน่วยที่ 13 การจัดการบัญชีผู้ใช้งาน มีประสิทธิภาพคือ 80.93/81.11 หน่วยที่ 14 การดูแลรักษาดีสก์ไดรว์ มี ประสิทธิภาพคือ 80.09/80.37 และหน่วยที่ 15 การสำรองข้อมูล มีประสิทธิภาพคือ 80.52/80.19 ซึ่ง ทั้ง 3 หน่วย มีประสิทธิภาพเป็ นไปตามเกณฑ์ที่กาหนด 80/80

1.5.2 ผลการวิเคราะห์ความก้าวหน้าทางการเรียนของนักเรียนที่เรียนด้วยชุดการ เรียนทางอิเล็กทรอนิกส์ พบว่า นักเรียนที่เรียนด้วยชุดการเรียนทางอิเล็กทรอนิกส์ มีความก้าวหน้า ี ทางการเรียนทั้ง 3 หน่วย โดยมีผลทางการเรียนเพิ่มขึ้นอย่างมีนัยสำคัญทางสถิติที่ระดับ .05

1.5.3 ผลการวิเคราะห์ความคิดเห็นของนักเรียนที่มีต่อชุดการเรียนทาง ้อิเล็กทรอนิกส์ เรื่องการป้องกันการดูแลรักษาข้อมูลและระบบคอมพิวเตอร์ ในภาพรวมมีความ คิดเห็นอยูในระดับเห็นด้วยมาก ่

### **2. อภิปรายผล**

ผลการวิจัยชุดการเรียนทางอิเล็กทรอนิกส์ เรื่อง การป้องกันการดูแลรักษาข้อมูลและ ระบบคอมพิวเตอร์ เป็นไปตามสมมติฐานที่ตั้งไว้ คือ

### **2.1 ประสิทธิภาพของชุดการเรียนทางอิเล็กทรอนิกส์**

ชุดการเรียนทางอิเล็กทรอนิกส์ เรื่อง การป้ องกนการดูแลรักษาข้อมูลและระบบ ั คอมพิวเตอร์ ที่ผู้วิจัยพัฒนาขึ้นทั้ง 3 หน่วย มีประสิ ทธิภาพตามเกณฑ์ 80/80 สอดคล้องกับ สมมติฐานที่ตั้งไว้ ทั้งนี้เพราะองค์ประกอบของชุดการเรียนทางอิเล็กทรอนิกส์ แบ่งออกเป็น 3 ส่วน ได้แก่ บทเรียนในรูปสื่อประสม การออกแบบหน้าจอ และกิจกรรมระหว่างเรียน ซึ่ งมีรายละเอียด ขององค์ประกอบดังนี้

*2.1.1 บทเรียนในรูปสื่อประสม* บทเรียนที่ผู้วิจัยได้ออกแบบไว้นั้น ประกอบด้วย เนื้อหาสาระ ภาพนิ่ง ภาพเคลื่อนไหว และเสียง ซึ่ งในแต่ละส่วนนั้นจะให้ความรู้แก่นักเรียน คือ (1) เนื้อหาสาระ ประกอบด้วย แผนการสอน ภายในแผนการสอนมีรายละเอียดเกี่ยวกับ หัวเรื่องให้ ้ศึกษา แนวคิด และวัตถุประสงค์ เพื่อให้นักเรียนใด้เข้าใจเนื้อหาในบทเรียนและทราบถึง ้วัตถุประสงค์ในการเรียน ในด้านของเนื้อหาจะมีการเรียงลำดับจากเนื้อหาที่ง่ายไปหายาก ทำให้ นักเรียนเข้าใจเนื้อหาสาระได้ง่ายขึ้น มีตัวอย่างขั้นตอนการปฏิบัติประกอบเนื้อหา เพื่อให้เข้าใจ เนื้อหามากยิ่งขึ้น ในตอนท้ายของบทเรียนมีส่วนสรุปทุกหัวเรื่อง เพื่อให้นักเรียนได้ทบทวนเนื้อหา ที่ได้เรียนผ่านมาแล้วทำให้นักเรียนจดจำได้มากขึ้น (2) ภาพนิ่ง ในเนื้อหาสาระบางหัวเรื่องผู้วิจัยได้ อ อ ก แ บ บ ใ ห้ มี ค ว า ม ส อ ด ค ล้อ ง กับ เ นื้อ ห า ซึ่ ง ท า ใ ห้ นัก เ รี ย น เ ข้า ใ จ เ นื้อ ห า ไ ด้ม า ก ขึ้น (3) ภาพเคลื่อนไหว เป็นภาพเคลื่อนไหวประการจำลองขั้นตอนการทำงานของการป้องกันการดูแล รักษาข้อมูลและระบบคอมพิวเตอร์ เป็นการกระตุ้นความสนใจ และทำให้นักเรียนมีความเข้าใจ ้ขั้นตอนการทำงานมากยิ่งขึ้น และ(4) เสียง เป็นการบรรยายประกอบเนื้อหาสาระ ช่วยทำให้นักเรียน ้เข้าใจเนื้อหาและขั้นตอนการทำงานมากขึ้น

 จากการสังเกตจะเห็นได้ว่า นักเรียนสามารถศึกษาบทเรียนในชุดการเรียน ทางอิเล็กทรอนิกส์ได้ด้วยตนเอง มีความเข้าใจในเนื้อหาสาระ สามารถบันทึกสาระส าคัญ และสรุป เนื้อหาสาระได้ถูกต้อง ตรงตามวัตถุประสงค์

จากแบบสอบถามความคิดเห็น พบว่าบทเรี ยนช่วยให้นักเรี ยนได้เข้าใจ ้ เนื้อหาสาระเรื่อง การป้องกันการดูแลรักษาข้อมูลและระบบคอมพิวเตอร์ ในระดับเห็นด้วยมาก ที่สุด ( $\overline{\mathrm{x}}$  = 4.53) เพราะมีการออกแบบบทเรียนให้เหมาะสมกับการศึกษาด้วยตนเอง โดยจัดลำดับ เนื้อหาและกิจกรรมจากง่ายไปหายาก ซึ่งสอดคล้องกบ ชัยยงค์ พรหมวงศ์ และวาสนา ทวีกุลทรัพย์ ั (2540:117) ที่กล่าวว่า เนื้อหาสาระในชุดการสอนรายบุคคล เป็นความรู้และประสบการณ์ที่ได้ผ่าน การวิเคราะห์แล้ว มาปรุงแต่งให้เหมาะแก่การศึกษาด้วยตนเอง ด้วยการใช้สิ่งจัดแนวคิดระหว่าง เรียน (Concurrent Organizer) เนื้อหาในชุดการสอนรายบุคคลจำแนกเป็นหัวข้อย่อย และหัวข้อ ตามล าดับความยากง่าย และความเหมาะสมในด้านอื่น ๆ

*2.1.2 การออกแบบหน้าจอ* ผู้วิจัยได้ท าการออกแบบหน้าจอ โดยมีส่วนประกอบ คือ เมนูหลักและเมนูรอง และการออกแบบเนื้อหา แต่ละส่วนมีลักษณะดังนี้ คือ (1) เมนูหลักและ ี เมนูรอง ที่ผู้วิจัยได้ออกแบบเมนูให้ดูน่าสนใจ คือ การออกแบบแต่ละหน้าจะมีเมนูและปุ่มคำสั่งให้ นักเรี ยนเข้าตามกระบวนการและขั้นตอนที่วางไว้ ท าให้สื่อความหมายได้อย่างชัดเจน มีความ สะดวกและง่ายต่อการใช้งาน สร้างความสนใจให้แก่นักเรียนมากขึ้น และ (2) การออกแบบเนื้อหา ข้อความมีขนาดของตัวอักษรที่มองเห็นได้ชัดเจน ภาพและข้อความวางได้อยางเหมาะสม ่ รูปแบบ

ของตัวอักษรที่เป็นหัวเรื่องหลักจะใหญ่กว่าเนื้อหาทั่วไป การใช้สีตัวอักษรใช้สีที่ทำให้มองเห็น ชัดเจนตามหลักการออกแบบทำให้เนื้อหาอ่านได้ง่ายและทำให้เข้าใจได้ง่ายขึ้น ส่วนภาพนิ่งที่ใช้ ี่ เป็นภาพที่สอดคล้องกับเนื้อหา มีขนาดและจำนวนเหมาะสมกับเนื้อหาและหน้าจอ มีสีและความ คมชัดสื่อความหมายได้เป็ นอย่างดี และภาพเคลื่อนไหวที่ใช้แสดงขั้นตอนการปฏิบัติงานให้เห็น ้ อย่างชัดเจน นักเรียนสามารถปฏิบัติตามได้อย่างถูกต้อง และเสียงที่ใช้ในการบรรยายตรงกับเนื้อหา และภาพประกอบ เสียงดัง ฟังชัด ท าให้นักเรียนไม่เบื่อง่าย และเกิดความเพลิดเพลินในการเรียน ้<sub>บากขึ</sub>้น

้จากการสังเกตจะเห็นได้ว่า นักเรียนสามารถศึกษาบทเรียนโดยที่ไม่ต้องถาม ผู้สอน เพราะสามารถด าเนินกระบวนการเรียนการสอนตามที่วางไว้ตามเมนูที่แสดงในหน้าจอ มี ความสนใจเรียน และมีความเพลิดเพลินในการเรียนด้วยชุดการเรียนทางอิเล็กทรอนิกส์

้ จากการสอบถามความคิดเห็นของนักเรียน พบว่า การเชื่อมโยงของปุ่มเมนู ี สะดวกต่อการใช้งานโดยมีค่าเฉลี่ยอยู่ในระดับเห็นด้วยมากที่สุด ( $\overline{\mathrm{x}}$  = 4.53) ในประเด็นนี้สอดกล้อง ึกับ ถนอมพร เลาหจรัส (2545: 160-166) ที่กล่าวว่าการออกแบบหน้าจอเป็นส่วนสำคัญอย่างยิ่งที่ ้จะทำให้ชุดการเรียนทางอิเล็กทรอนิกส์ประสบผลสำเร็จ ถ้าหากมีการออกแบบที่สวยงามมีผลทำให้ ้นักเรียนมีความสนใจมีการปฏิสัมพันธ์กับเนื้อหาและกิจกรรม ต่าง ๆ ภายในชุดการเรียนที่ปรากฏ บนจอคอมพิวเตอร์

*2.1.3 กิจกรรมระหว่างเรียน* ที่ผู้วิจัยได้ออกแบบกิจกรรมระหว่างเรียน ซึ่งมี ส่วนประกอบ คือ บันทึกสาระส าคัญ กิจกรรมแต่ละหัวเรื่องและแนวตอบ แต่ละเรื่องมีรายละเอียด คือ (1) บันทึกสาระส าคัญนักเรียนได้บันทึกสาระส าคัญในทุกหัวเรื่อง ท าให้นักเรียนได้ทบทวน และสรุปประเด็นที่ส าคัญของเนื้อหาที่ได้ศึกษาจากบทเรียน แล้ว (2) กิจกรรมแต่ละหัวเรื่องช่วยให้ นักเรียนได้ฝึกปฏิบัติ เพื่อเป็นการฝึกฝนและทดสอบความรู้ของนักเรียน หลังจากได้ศึกษาเนื้อหา ้มาแล้ว และ (3) แนวตอบ เป็นการช่วยให้นักเรียนได้ตรวจสอบตนเองว่า กิจกรรมที่ทำนั้นถูกต้อง หรือไม่ และเป็นการเสริมแรงในการทำกิจกรรม ให้นักเรียนเกิดความกระตือรือร้นในการทำ กิจกรรม ซึ่งในประเด็นนี้ สอดคล้องกบ ชัยยงค์ ั พรหมวงศ์ และวาสนา ทวีกุลทรัพย์(2540: 119) ึกล่าวว่า กิจกรรมการเรียนจากชุดการสอนรายบุคคล เป็นการกระทำที่คาดหมายให้นักเรียนต้องทำ ในระหว่างเรียนประเด็นต่างๆ ของบทเรียน เมื่อทำกิจกรรมแล้ว ก็ตรวจสอบคำตอบจากเฉลยหรือ แนวตอบ

 จากการสังเกตจะเห็นได้ว่า การท ากิจกรรมระหว่างเรียน ท าให้นักเรียนมี โอกาสในการศึกษาหาความรู้ได้ด้วยตนเอง ช่วยให้นักเรียนมีความก้าวหน้าในการเรียน และจาก

ึการตรวจคะแนนแบบทดสอบหลังเรียนของนักเรียน พบว่า มีคะแนนเพิ่มขึ้น และนักเรียนสามารถ ตอบค าถามในกิจกรรมได้ถูกต้อง

ในการสอบถามความคิดเห็น พบว่า แบบทดสอบก่อนเรี ยนช่วยให้ นักเรียนได้ตรวจสอบความรู้เดิมของตนเอง ในระดับเห็นด้วยมาก (X =4.33)

จากองค์ประกอบทั้ง 3 ส่วน ได้แก่ บทเรียนในรูปสื่อประสม การออกแบบ หน้าจอ และกิจกรรมระหว่างเรียน ทำให้ชุดการเรียนทางอิเล็กทรอนิกส์ เรื่อง การป้องกันการดูแล รักษาข้อมูลและระบบคอมพิวเตอร์มีประสิทธิภาพตามเกณฑ์ที่กาหนดไว้

**2.2 ความก้าวหน้าของนักเรียนที่เรียนด้วยชุดการเรียนทางอิเล็กทรอนิกส์**

ึ จากการวิจัยชุดการเรียนทางอิเล็กทรอนิกส์ เรื่อง การป้องกันการดูแลรักษาข้อมูล และระบบคอมพิวเตอร์ เป็นไปตามสมมติฐานที่ตั้งไว้ คือ นักเรียนมีความก้าวหน้าในการเรียน เพิ่มขึ้นจากเดิม อย่างมีนัยส าคัญทางสถิติที่ระดับ .05 ทั้งนี้เกิดจาก (1) การศึกษาบทเรียนในรูปสื่อ ประสมของนักเรียน และ (2) การประกอบกิจกรรมระหวางเรียนของนักเรียน ่

*2.2.1 การศึกษาบทเรียนในรูปสื่อประสมของนักเรียน* ทำให้เกิดการเรียนแบบ นักเรียนเป็ นศูนย์กลาง นักเรียนสามารถเรียนรู้ด้วยตนเองตามความสามารถของตน โดยศึกษาจาก เนื้อหาสาระการป้ องกันการดูแลรักษาข้อมูลและระบบคอมพิวเตอร์ซึ่ งในบทเรี ยนมีภาพนิ่ง ึ ภาพเคลื่อนไหวที่ชัดเจนและสอดคล้องกับเนื้อหา สามารถจำลองกระบวนการทำงานของการ จัดการบัญชีผู้ใช้งาน การดูแลรักษาดีสก์ไดรว์ และการสำรองข้อมูล ได้ ทำให้นักเรียนเข้าใจใน เนื้อหาและเร้าใจในการเรียนยิ่งขึ้น สอดคล้องกับชัยยงค์ พรหมวงศ์ (2523: 121) ที่กล่าวว่า สื่อ ประสม ช่วยเร้าความสนใจของนักเรียนในสิ่งที่กำลังศึกษา เพราะสื่อประสมจะเปิดโอกาสให้ นักเรียนเรียนด้วยตนเอง และแสดงความคิดเห็น ฝึกตัดสินใจ และหาความรู้ด้วยตนเอง

 จากการสังเกตจะเห็นได้ว่า นักเรียนสามารถศึกษาบทเรียนในชุดการเรียน ได้ด้วยตนเอง มีความเข้าใจในเนื้อหาสาระตรงตามวัตถุประสงค์

จากแบบสอบถามความคิดเห็น พบว่า ชุดการเรียนทางอิเล็กทรอนิกส์ช่วย ให้นักเรียนมีความเชื่อมั่นในการเรียนมากขึ้น ในระดับเห็นด้วยมากที่สุด ( ${\bf \overline{X}}$  = 4.56)

 *2.2.2 การประกอบกิจกรรมระหว่างเรียน* ประกอบด้วย กิจกรรมที่หลากหลาย ือาทิ การบันทึกสาระสำคัญ การเติมคำ การจับคู่ การเรียงลำดับขั้นตอน การเลือกคำตอบ และการฝึก ้ ปฏิบัติ ทำให้นักเรียนใด้ทำกิจกรรมที่หลากหลาย ไม่เกิดความเบื่อหน่ายในการเรียน ช่วยให้ นักเรียนใด้ทบทวนเนื้อหา สามารถตรวจคำตอบจากแนวตอบได้ทันที และสร้างแรงจูงใจระหว่าง เรียน และส่งผลทำให้นักเรียนทำคะแนนหลังเรียนสูงกว่าคะแนนก่อนเรียนทั้ง 3 หน่วย

### **2.3 ความคิดเห็นของนักเรียนที่มีต่อชุดการเรียนทางอิเล็กทรอนิกส์**

 ในการสอบถามความคิดเห็นของนักเรียนที่มีต่อชุดการเรียนทางอิเล็กทรอนิกส์ เรื่อง การป้องกันการดูแลรักษาข้อมูลและระบบคอมพิวเตอร์ โดยภาพรวมนักเรียนมีความคิดเห็น ในระดับเห็นด้วยมาก ( $\overline{\mathrm{X}}$  = 4.37) เป็นไปตามสมมติฐานที่ตั้งไว้

 ในรายข้อ นักเรียนมีความคิดเห็นในระดับเห็นด้วยมากที่สุด โดยมีค่าเฉลี่ยสูงสุดคือ นักเรียนมีความชอบเรียนค้วยชุดการเรียนทางอิเล็กทรอนิกส์ ( ${\overline{\rm X}}$  = 4.78) เป็นเพราะว่าการเรียนค้วย ชุดการเรียนทางอิเล็กทรอนิกส์ เป็ นการเรียนแบบผู้เรียนเป็ นศูนย์กลาง ซึ่งจะตอบสนองความต้องการ ของนักเรียนแต่ละคน สามารถนำเสนอเนื้อหาสาระในลักษณะการจำลองขั้นตอน การจัดการบัญชี ผู้ใช้งาน การดูแลรักษาดีสก์ไดรว์ และการส ารองข้อมูลได้ ซึ่ งมีความเหมาะสมอย่างยิ่งกับสาระ เทคโนโลยีสารสนเทศ ท าให้นักเรียนมีแรงจูงใจในการเรียนมากยิ่งขึ้น และมีโอกาสในการศึกษาหา ความรู้ได้ด้วยตนเอง ซึ่ งสอดคล้องกับ ชัยยงค์ พรหมวงศ์ (2546: 11) ที่กล่าวว่า ชุดการเรี ยน อิเล็กทรอนิกส์ช่วยให้นักเรียนมีส่วนร่วมในการเรียนมากยิ่งขึ้น สามารถ เลือกกระบวนการเรียนรู้ได้ หลายรูปแบบมากยิ่งขึ้น และช่วยสนองตอบความต้องการของนักเรียนแต่ละคน

### **3. ข้อเสนอแนะ**

**3.1 ข้อเสนอแนะในการน าผลการวิจัยไปใช้**

ในการนำผลการวิจัยไปใช้ให้ได้ผลจริงนั้น ครูควรจัดเตรียมสิ่งต่าง ๆ ดังต่อไปนี้ *3.1.1 การจัดเตรียมสถานที่* ในการจัดเตรียมสถานที่นั้นควรใช้ห้องปฏิบัติการ ้ คอมพิวเตอร์ที่มีขนาดและจำนวนเครื่องคอมพิวเตอร์เพียงพอพร้อมกับจัดบรรยากาศที่เอื้อต่อการ ทดสอบประสิทธิภาพโดยมีแสงสว่างที่เพียงพอและอากาศที่เหมาะสม ส่วนอุปกรณ์คอมพิวเตอร์ ้นั้นต้องทำการตรวจสอบให้พร้อมใช้งาน ไม่ควรใช้ลำโพงเพราะเวลาที่ปฏิบัติกิจกรรมจะทำให้เสียง ดังรบกวน ควรติดตั้งชุดหูฟังไว้แทน เพื่อจะได้ไม่มีเสียงรบกวนและสะดวกในการปฏิบัติกิจกรรม

 *3.1.2 การจัดเตรีมคอมพิวเตอร์* ในการจัดเตรียมคอมพิวเตอร์พร้อมอุปกรณ์นั้น มี การจัดเตรียมเครื่องคอมพิวเตอร์ไว้จำนวน 45 เครื่อง เป็นเครื่องรุ่น Intel core 2 Duo หน่วยความจำ (RAM) 2 GB หน่วยสำรองข้อมูล (Hard disk) 250 GB ในแต่ละเครื่องมีการปรับค่าความละเอียด หน้าจอไว้ที่ 1024 x 768 Pixels พร้อมติดตั้งหูฟังไว้ทุกเครื่อง

 *3.1.3 การจัดเตรียมความพร้ อมของนักเรียน* ในเรื่องของการจัดเตรี ยมความ พร้อมนั้น ก่อนทำการทดสอบควรเตรียมความพร้อมนักเรียนก่อนโดยการฝึกและทบทวนทักษะ การใช้ชุดการเรี ยนทางอิเล็กทรอนิกส์ ส่วนทางด้านผู้สอนควรตรวจสอบความพร้อมของ คอมพิวเตอร์ ซีดีรอม และอุปกรณ์หูฟัง แนะนำการใช้ชุดการเรียนและแจกคู่มือการเรียนชุดการ เรียนให้แก่นักเรียนก่อนการทดลอง

*3.1.4 การประกอบกิจกรรม* ในการประกอบกิจกรรม ผู้สอนต้องให้นักเรียนทำ กิจกรรมในแบบฝึกปฏิบัติ ในรูปแบบสื่อสิ่งพิมพ์ และสามารถตรวจคำตอบจากแนวตอบได้ทั้งใน แบบฝึ กปฏิบัติและหน้าจอคอมพิวเตอร์

### **3.2 ข้อเสนอแนะในการวิจัยครั้งต่อไป**

*3.2.1 เมนูหลักและเมนูรอง*จากการสอบถามความคิดเห็นของนักเรียนในการวิจัย ครั้งนี้พบวา่ เมนูหลักและเมนูรองมีรูปแบบสวยงาม และดึงดูดความสนใจในการเรียน ในระดับ เห็นด้วยมากที่มีค่าเฉลี่ยต่ำสุด คือ ( ${\overline{\rm x}}$  = 4.11) พบว่า เมนูหลักและเมนูรองมีความสวยงามน้อย การ ้ออกแบบไม่น่าสนใจ สีไม่ดึงดูดความสนใจ เมนูรองมีหลายรูปแบบทำให้เกิดความสับสนในเวลา ใช้และขนาดเล็กเกินไป ยากต่อการใช้งาน ตามหลักในการออกแบบชุดการเรียนทางอิเล็กทรอนิกส์ นั้น การออกแบบปุ่ มเมนูหลักและเมนูรอง ควรมีรูปแบบสวยงามสะดวกต่อการใช้งาน และการใช้ ค าสั่งในกิจกรรมต้องมีความชัดเจน อ่านแล้วสามารถเข้าใจและท ากิจกรรมได้ทันที

 *3.2.2 การพัฒนาขึ้นระบบเครือข่าย* การศึกษาวิจัยชุดการเรียนทางอิเล็กทรอนิกส์ ี สาระเทคโนโลยีสารสนเทศและการสื่อสาร ควรทำการพัฒนาขึ้นเครือข่ายในลักษณะออนไลน์ เพราะในยุคปัจจุบัน การใช้อินเทอร์เน็ตมีอยู่อย่างทัวถึง สะดวกและรวดเร็ว และอุปกรณ์ทาง ่ ้เทคโนโลยีมีการพัฒนาและทันสมัยอย่างมาก ทำให้ผู้เรียนมีทางเลือกในการใช้อุปกรณ์ในการเรียน มากยิ่งขึ้น เป็ นการเปิ ดโอกาสให้ผู้เรียนมีอิสระในการเลือกช่วงเวลา สถานที่เรียนได้ตามความ สะดวก จะเรียนที่ไหนก็ได้ตามความต้องการ สามารถเลือกเรียนหน่วยใดก่อนก็ได้ เมื่อต้องการ เรียน โดยใช้เครือข่ายอินเทอร์เน็ตและเครื่องมือในการติดต่อสื่อสารกับครูหรือเพื่อนนักเรียน ด้วยกับ

### **3.2 ข้อเสนอแนะในการวิจัยครั้งต่อไป**

*3.2.1 เมนูหลักและเมนูรอง*จากการสอบถามความคิดเห็นของนักเรียนในการวิจัย ครั้งนี้พบวา่ เมนูหลักและเมนูรองมีรูปแบบสวยงาม และดึงดูดความสนใจในการเรียน ในระดับ เห็นด้วยมากที่มีค่าเฉลี่ยต่ำสุด คือ ( ${\overline{\rm x}}$  = 4.11) พบว่า เมนูหลักและเมนูรองมีความสวยงามน้อย การ ้ออกแบบไม่น่าสนใจ สีไม่ดึงดูดความสนใจ เมนูรองมีหลายรูปแบบทำให้เกิดความสับสนในเวลา ใช้งาน และขนาดเล็กเกินไป ยากต่อการใช้งาน ในการออกแบบชุดการเรียนทางอิเล็กทรอนิกส์นั้น ึ การออกแบบปุ่มเมนูหลักและเมนูรอง ควรมีรูปแบบสวยงามสะดวกต่อการใช้งาน และการใช้คำสั่ง ในกิจกรรมต้องมีความชัดเจน อ่านแล้วสามารถเข้าใจและท ากิจกรรมได้ทันที

 *3.2.2 การพัฒนาขึ้นระบบเครือข่าย* การศึกษาวิจัยชุดการเรียนทางอิเล็กทรอนิกส์ ี สาระเทคโนโลยีสารสนเทศและการสื่อสาร ควรทำการพัฒนาขึ้นเครือข่ายในลักษณะออนไลน์ เพราะในยุคปัจจุบัน การใช้อินเทอร์เน็ตมีอยู่อย่างทัวถึง สะดวกและรวดเร็ว และอุปกรณ์ทาง ่ เทคโนโลยีมีการพัฒนาและทันสมัยอย่างมาก ทำให้ผู้เรียนมีทางเลือกในการใช้อุปกรณ์ในการเรียน มากยิ่งขึ้น เป็ นการเปิ ดโอกาสให้ผู้เรียนมีอิสระในการเลือกช่วงเวลา สถานที่เรียนได้ตามความ สะดวก จะเรียนที่ไหนก็ได้ตามความต้องการ สามารถเลือกเรียนหน่วยใดก่อนก็ได้ เมื่อต้องการ เรียน โดยใช้เครือข่ายอินเทอร์เน็ตและเครื่องมือในการติดต่อสื่อสารกับครูหรือเพื่อนนักเรียน ด้วยกนั

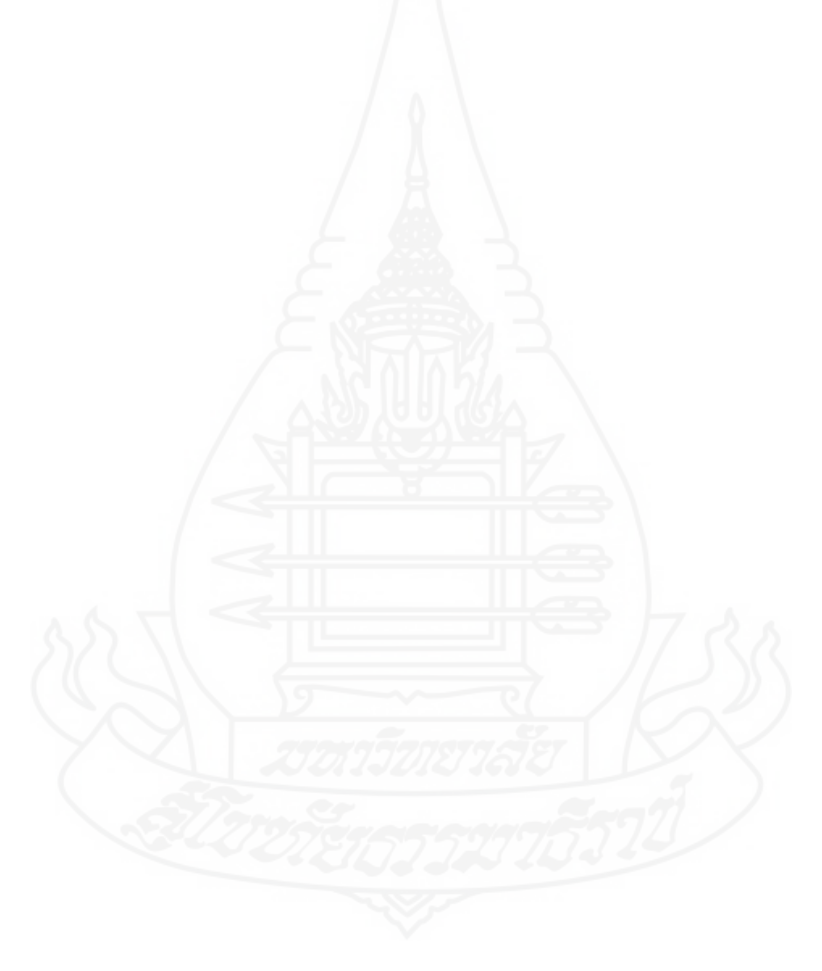

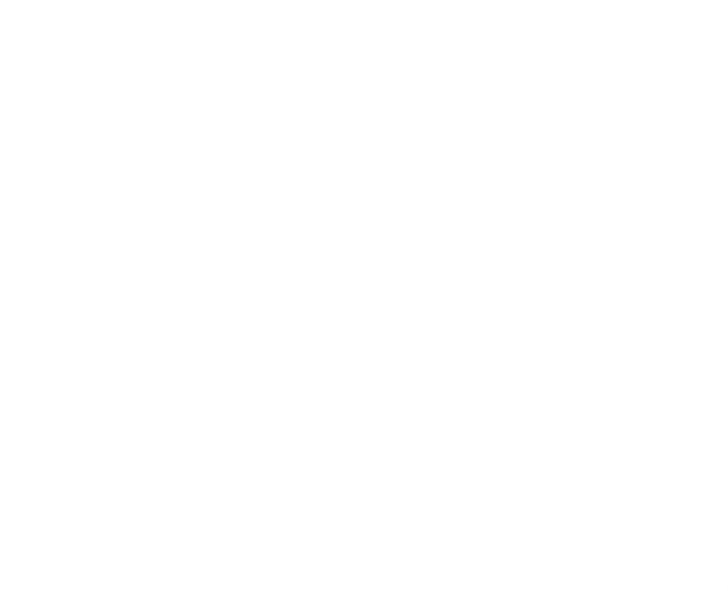

**บรรณานุกรม**

#### **บรรณานุกรม**

กระทรวงศึกษาธิการ (2551) *หลักสูตรแกนกลางการศึกษาขั้นพื้นฐาน พุทธศักราช 2551* กรุงเทพมหานคร คุรุสภาลาดพร้าว . (2551) *ส านักวิชาการและมาตรฐานการศึกษา ส านักงานคณะกรรมการการศึกษาขั้น พื้นฐาน* กรุงเทพมหานคร คุรุสภาลาดพร้าว กิดานันท์ มลิทอง (2543) *เทคโนโลยีการศึกษา และนวัตกรรม* พิมพ์ครั้งที่ 2กรุงเทพมหานคร จุฬาลงกรณ์มหาวิทยาลัย กฤษฏา มณีเชษฐา (2550)*การสร้ างหนังสืออิเล็กทรอนิกส์ เรื่อง "หนูอยากให้คนอื่นได้รับรู้" เพื่อ พัฒนาความรู้ สึกเห็นคุณค่าในตนเอง ของนักเรียนที่มีการบกพร่ องในการได้ยิน* ค้นคืนวันที่ 12 ตุลาคม 2553จากhttp://gotoknow.org/blog/kaewleam/232999 กรมวิชาการ กระทรวงศึกษาธิการ (2527)*คู่มือการจัดกิจกรรมการเรียนการสอน ตามแนวหลักสูตร การศึกษาขั้นพื้นฐาน พุทธศักราช 2544*กรุงเทพมหานคร คุรุสภาลาดพร้าว . (2544) *หลักสูตรการศึกษาขั้นพื้นฐาน พุทธศักราช ๒๕๔๔* พิมพ์ครั้งที่ 2 กรุงเทพมหานคร วัฒนาพานิช สำราญราษฎร์ ้ คมธัช รัตนคช (2551) "การพัฒนาบทเรียนคอมพิวเตอร์ช่วยสอน เรื่องคำควบกล้ำ สำหรับนักเรียน ์ชั้นประถมศึกษาปีที่ 5 โรงเรียนไทยนิยมสงเคราะห์ สำนักงานเขตบางเขน กรุงเทพมหานคร" วิทยานิพนธ์ศึกษาศาสตรมหาบัณฑิต เทคโนโลยีการศึกษา มหาวิทยาลัยเกษตรศาสตร์ ค าอุ่น เพชรนาท (2549) "การพัฒนาบทเรียนอิเล็กทรอนิกส์ (Courseware)กลุ่มสาระการเรียนรู้ ้วิทยาศาสตร์ ชั้นประถมศึกษาปีที่ 6 โรงเรียนบ้านโนนหนองไฮ สำนักงานเขตพื้นที่ การศึกษาชัยภูมิ เขต 2" วิทยานิพนธ์ปริญญาศึกษาศาสตรมหาบัณฑิต (หลักสูตรและ การสอน) บัณฑิตวิทยาลัย มหาวิทยาลัยเรศวร จันทร์พิมพ์ สายสมร (2539) "สภาพแวดล้อมการเรียนการสอน" ใน *เอกสารการสอนชุดวิชา เทคโนโลยีการสอน* หน่วยที่ 11 หน้า 80 นนทบุรี มหาวิทยาลัยสุโขทัยธรรมาธิราช สาขาวิชาศึกษาศาสตร์ ี ชัยยงค์ พรหมวงศ์ (2523) "การศึกษาตามเอกัตภาพและการสื่อสารมวลชน" ใน *เอกสารการสอน ชุดวิชาเทคโนโลยีและสื่อสารการศึกษา* หน่วยที่ 10 หน้า 356-368 นนทบุรี มหาวิทยาลัยสุโขทัยธรรมาธิราช สาขาวิชาศึกษาศาสตร์

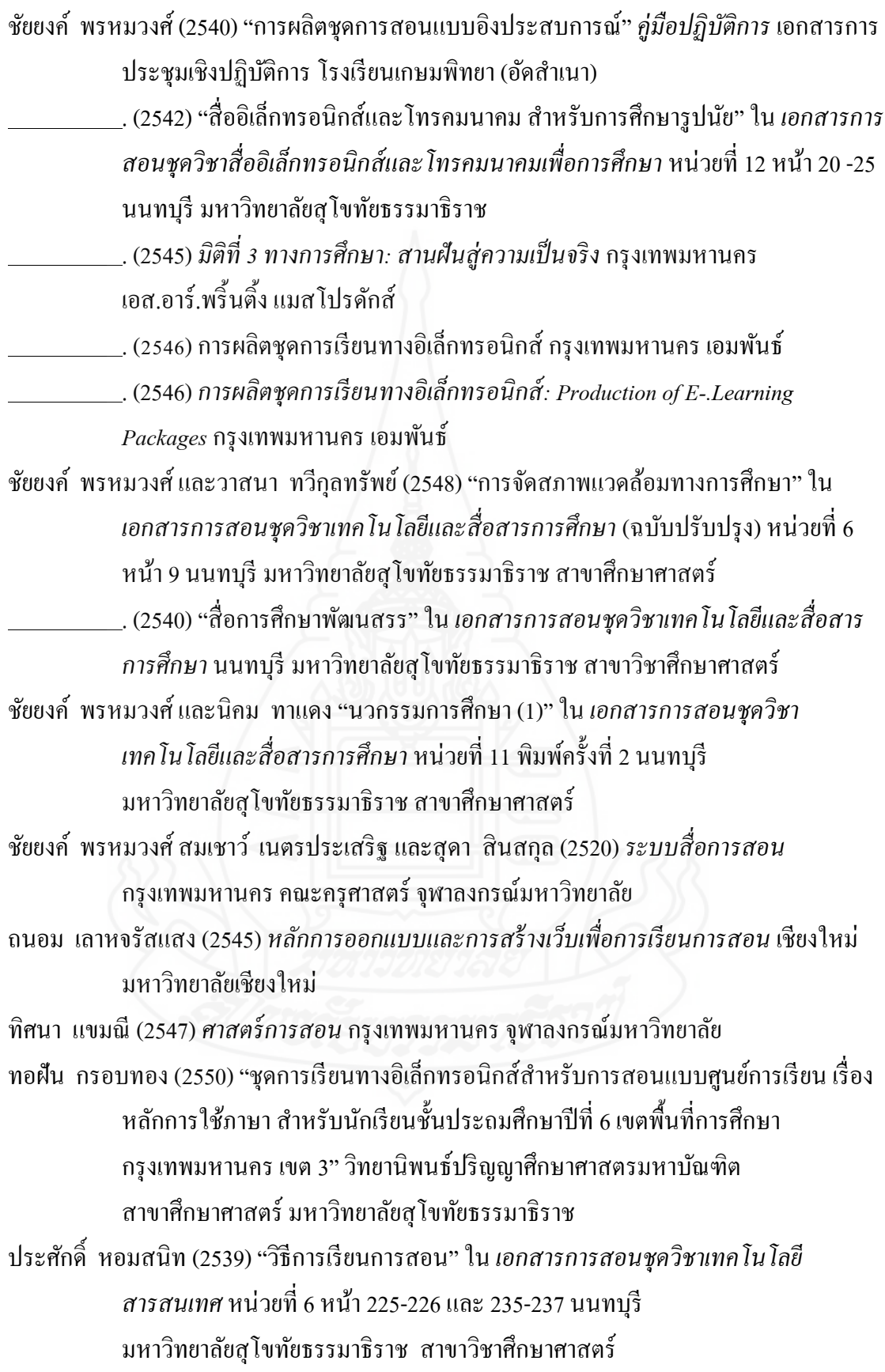

ประศักดิ์ หอมสนิท (2539) "เทคโนโลยีการสอน" ใน *เอกสารการสอนชุดวิชาเทคโนโลยีและ สื่อสารการศึกษา* หน่วยที่ 6 หน้า 225-226 นนทบุรี มหาวิทยาลัยสุโขทัยธรรมาธิราช สาขาวิชาศึกษาศาสตร์

ฝ่ายตำราวิชาการคอมพิวเตอร์ (2552) *คอมพิวเตอร์กับการงานสำนักงาน ระบบปฏิบัติการ Windows XP* กรุงเทพมหานคร ซีเอ็ดยูเคชัน่

มิญช์มนัส สลางสิงห์. (2552)*การพัฒนาบทเรียนมัลติมีเดีย กลุ่มสาระการเรียนรู้ การงานอาชีพและ เทคโนโลยี ชั้นประถมศึกษาปี ที่ 6 เรื่องการสร้ างหนังสืออิเล็กทรอนิกส์ด้วยโปรแกรม Desktop Author* ส านักงานเขตพื้นที่การศึกษาร้อยเอ็ด เขต 2 ร้อยเอ็ด

มีธี มุงคุณ (2550) "การพัฒนาบทเรียนคอมพิวเตอร์ช่วยสอน กลุ่มสาระการเรียนรู้การงานอาชีพ และเทคโนโลยี เรื่อง ความรู้เบื้องต้นเกี่ยวกับเทคโนโลยีสาระสนเทศ ชั้นประถมศึกษา ปีที่ 6 โรงเรียนบ้านนาตาลคำข่า สำนักงานเขตพื้นที่การศึกษาสกลนคร เขต 1" วิทยานิพนธ์ปริญญาศึกษาศาสตรมหาบัณฑิต มหาวิทยาลัยราชภัฏสกลนคร

ยืน ภู่วรวรรณ (2540) "การเขียนเว็บเพจ ตอนที่ 1 มาดูตัวอย่างเว็บเพจ" *Internet Magazine* 1(พฤษภาคม) หน้า 66-70

วาสนา ทวีกุลทรัพย์ (2540) "ชุดการสอนแบบกลุ่มกิจกรรม" ใน *ประมวลสาระชุดวิชาสื่อการศึกษา พัฒนสรร* หน่วยที่ 3 หน้า 60 นนทบุรี สาขาวิชาศึกษาศาสตร์ มหาวิทยาลัยสุโขทัยธรรมาธิราช 2540

สมคิด อิสระวัฒน์ (2538)*รายงานผลการวิจัย ลักษณะการเรียนรู้ ด้วยตนเองของคนไทย กรุงเทพมหานคร* มหาวิทยาลัยมหิดล ภาควิชาศึกษาศาสตร์ คณะสังคมศาสตร์และ มนุษย์ศาสตร์

สถาบันส่งเสริมการสอนวิทยาศาสตร์และเทคโนโลยี กระทรวงศึกษาธิการ (2547) *เอกสารศึกษา ด้วยตนเอง ส าหรับครูเทคโนโลยีสารสนเทศ* กรุงเทพมหานคร สสวท.

สุกรี รอดโพธิ์ทองและคณะ(2544) *ความรู้ เกี่ยวกับมัลติมีเดียเพื่อการศึกษา*กรุงเทพมหานคร คุรุ สภาลาดพร้าว

สุรเชษฐ์ เวชชพิทักษ์ และบุญเลิศ อรุณพิบูลย์(2546) *การพัฒนาสื่อคอมพิวเตอร์ ช่วยสอนและ เว็บไซต์เพื่อการเรียนรู้ ที่มีคุณภาพ* กรุงเทพมหานครองค์กรรับส่งสินค้าและพัสดุภัณฑ์ อาทร บุญประเสริฐ (2551) "การพัฒนาชุดการเรียนอิเล็กทรอนิกส์ วิชาการสื่อสารข้อมูลและ เครือข่าย เรื่องการสื่อสารดาวเทียม ส าหรับนักศึกษาระดับประกาศนียบัตรวิชาชีพ ชั้นสูง ปี ที่ 1 วิทยาลัยเทคนิคชัยนาท จังหวัดชัยนาท"วิทยานิพนธ์ปริญญาศึกษาศาสตร มหาบัณฑิต สาขาวิชาศึกษาศาสตร์ มหาวิทยาลัยสุโขทัยธรรมาธิราช

อาภรณ์ ใจเที่ยง (2540) *หลักการสอน* พิมพ์ครั้งที่ 2 กรุงเทพมหานคร โอ. เอส. พริ้นติ้งเฮ้าส์

- Best, John W. and Kahn, James V. (1986) *Research in education.*  $5^{th}$  ed. New Jersey. Prentice-Hall.
- Capron, (1988) *Computers Tools for an Information Age. 5th* ed. U.S.A.
- Criffin, Golin. (1983) *Curriculum theory in adult lifelong education*. London. Crow Heln.
- Dunn, Rita and Kenneth Dunn.(1972) *Educator's self-teaching guide to individualizing Instructional programs*. New York. Parker.
- Glass, Gene V. and Hopkins, Kenneth D.(1984) *statistical Methods in Educational and Psychology*. 2th ed. Prentice-Hall. New Jersey*.*
- Lafferty, Peter and and Rowe, Julain, (1995) *The Hutchison Dictionary of Science* 2<sup>th</sup> ed. Oxford. Great Britain. Helicon.

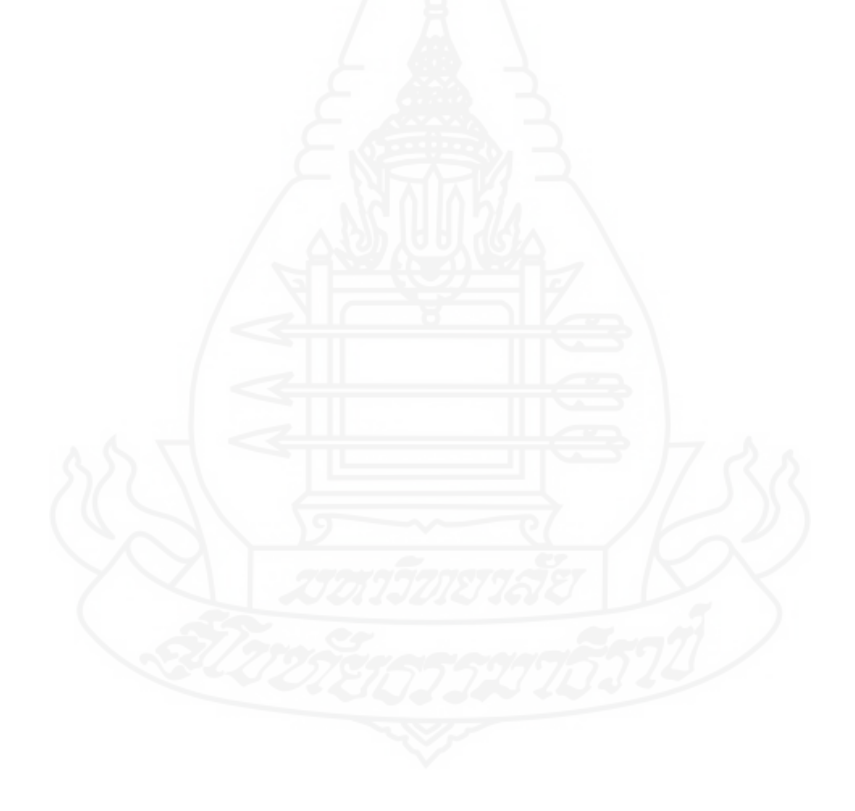

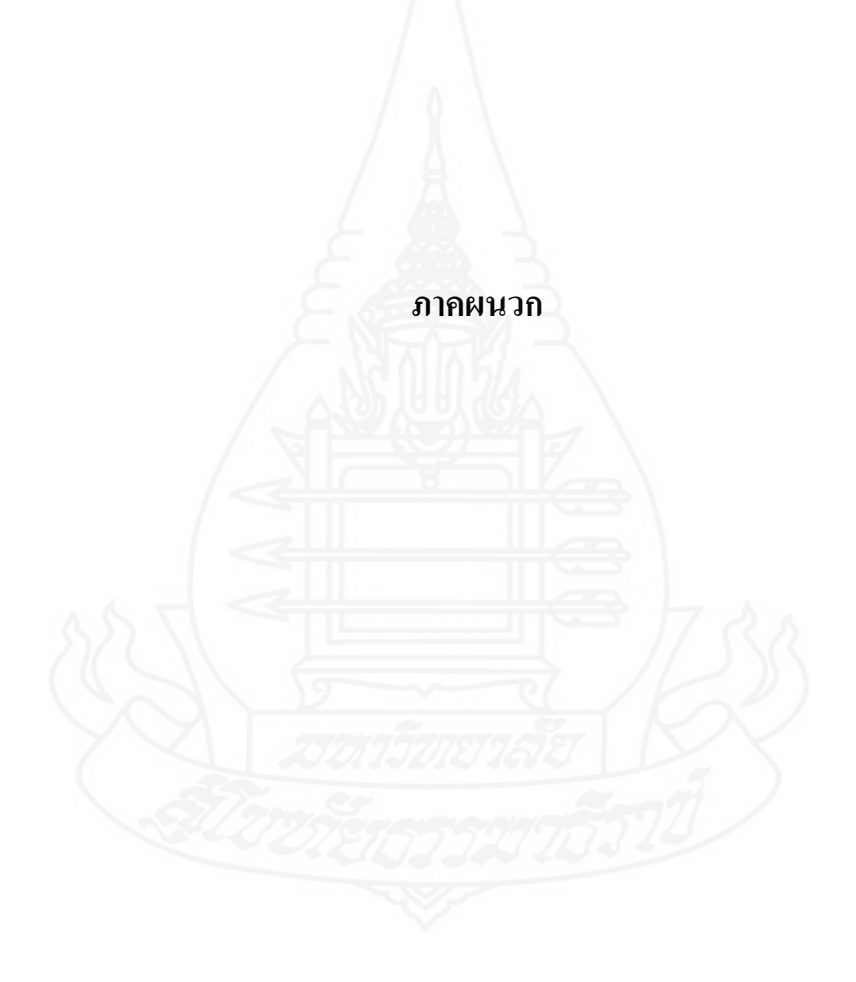

# **ภาคผนวกก**

รายนามผู้ทรงคุณวุฒิตรวจสอบเครื่องมือที่ใช้ในการวิจัย

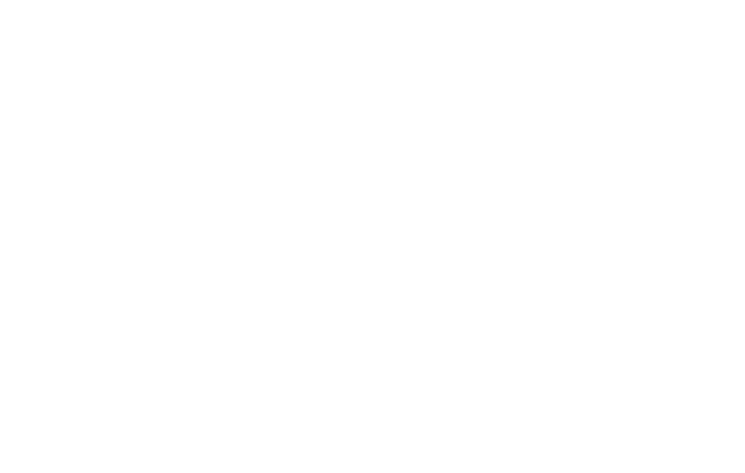

## **รายนามผ้ทรงค ู ุณวุฒตรวจสอบเครื่องมือที่ใช้ในการวิจัย**

2. อาจารย์ ดร. ทวีวัฒน์ วัฒนกุลเจริญ ผู้ทรงคุณวุฒิด้านเนื้อหา

1. รองศาสตราจารย์ สาธิต วิมลคุณารักษ์ ผู้ทรงคุณวุฒิด้านเทคโนโลยีการศึกษา ้อาจารย์ประจำ สำนักเทคโนโลยีการศึกษา มหาวิทยาลัยสุโขทัยธรรมาธิราช

> อาจารย์ประจ าสาขาศึกษาศาสตร์ แขนงวิชาเทคโนโลยีสื่อสารเพื่อการศึกษา มหาวิทยาลัยสุโขทัยธรรมาธิราช

3. อาจารย์วาณี บุณยะไวโรจน์ ผู้ทรงคุณวุฒิด้านวัดและประเมินผลการศึกษา หัวหน้าฝ่ ายจัดระบบและวิจัยสื่อการศึกษา ส านักเทคโนโลยีการศึกษา มหาวิทยาลัยสุโขทัยธรรมาธิราช

## **ภาคผนวก ข**

## แบบประเมินคุณภาพชุดการเรียนทางอิเล็กทรอนิกส์

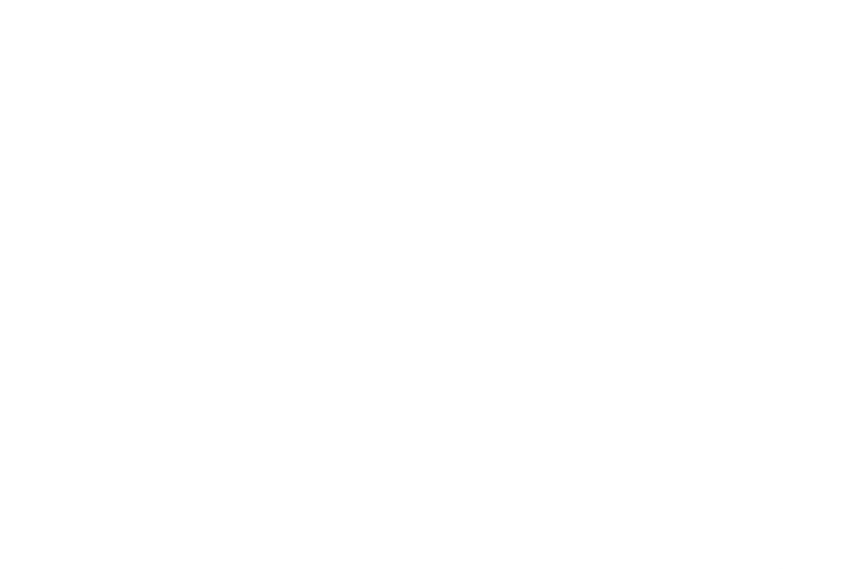

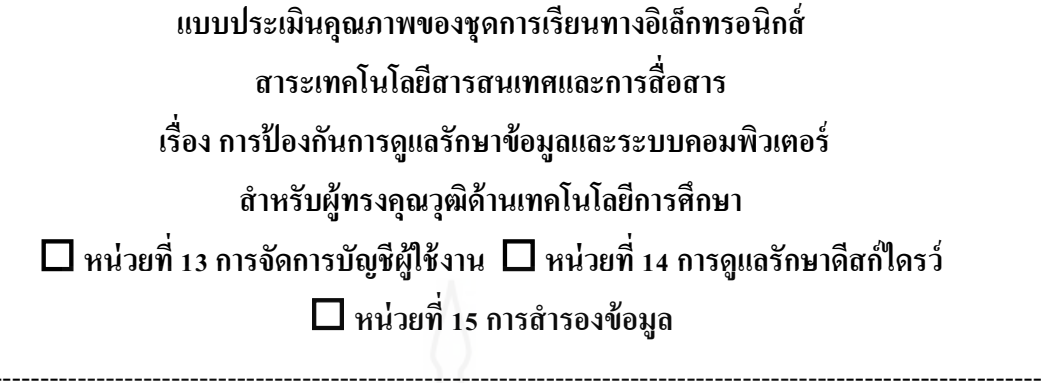

**ค าชี้แจง** โปรดประเมินคุณภาพของชุดการเรียนอิเล็กทรอนิกส์ในด้านต่าง ๆ ในแต่ละหน่วย ตาม ความคิดเห็นของท่านโดยกาเครื่องหมาย  $\checkmark$  ลงในช่องระดับคุณภาพ ซึ่งแบ่งเป็น

4 ระดับ ดังนี้

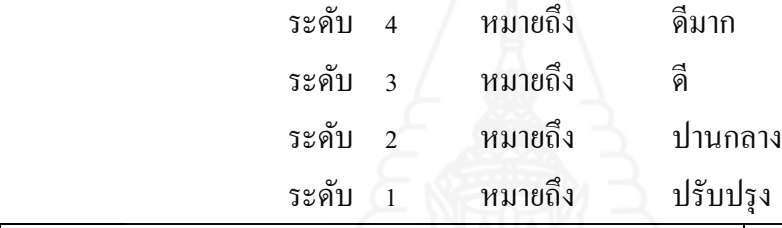

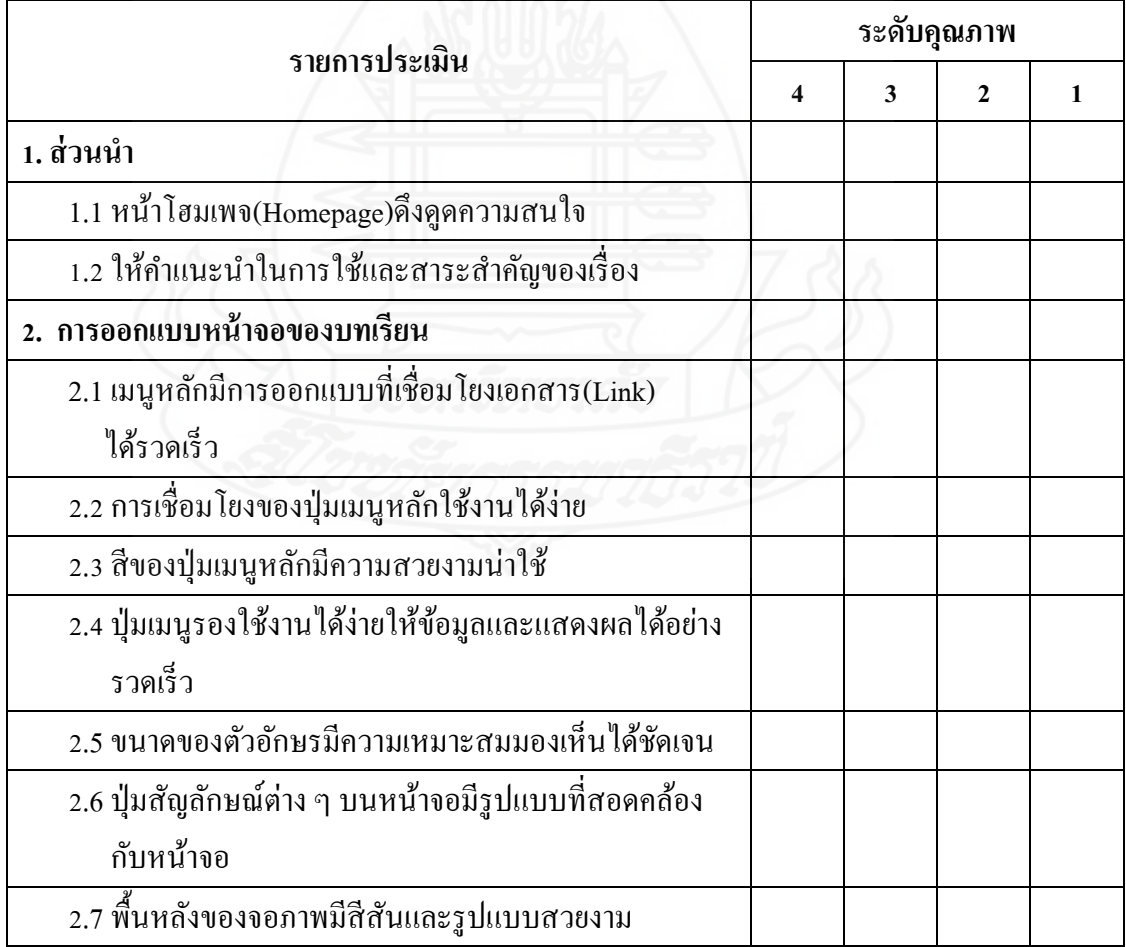

403

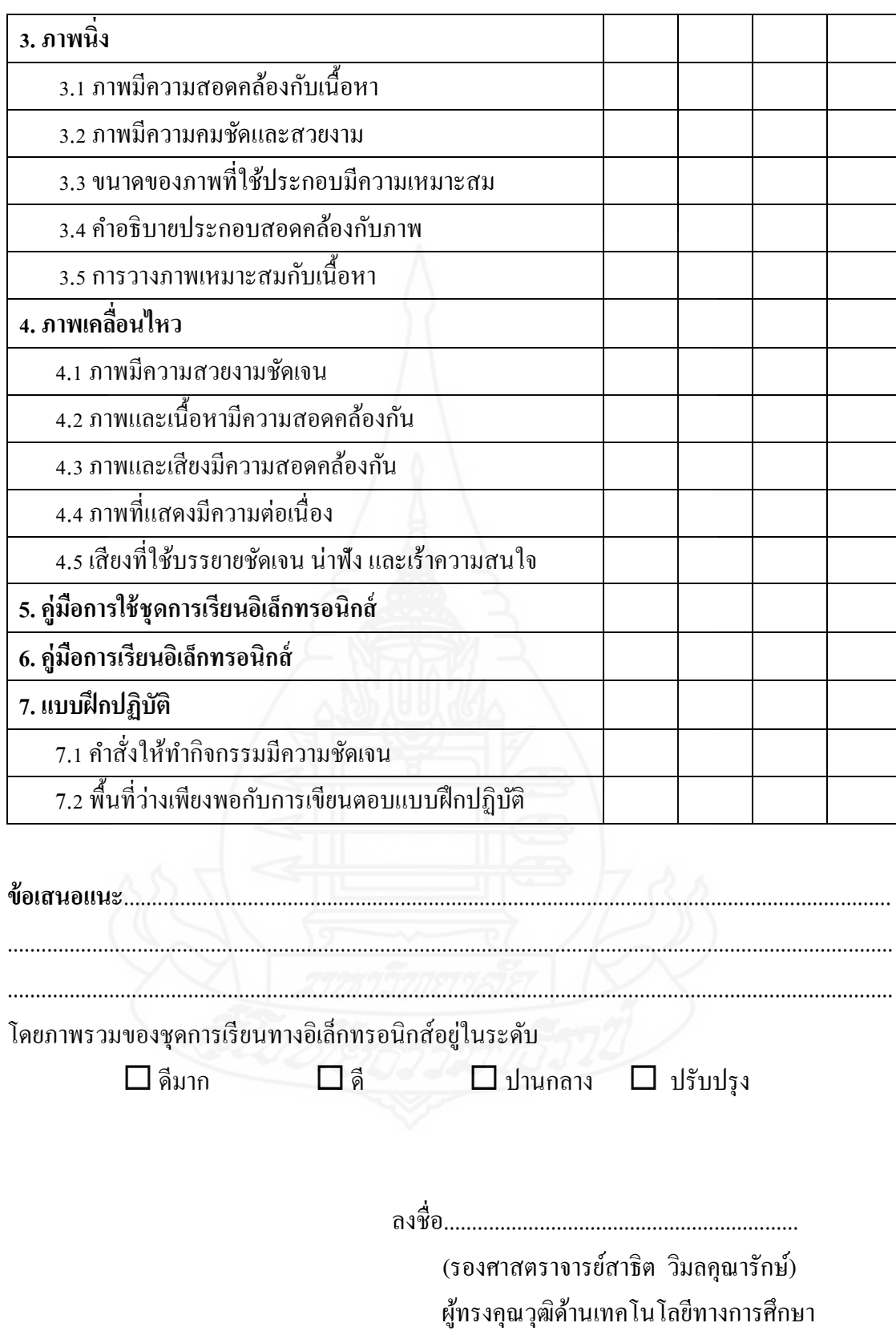

404

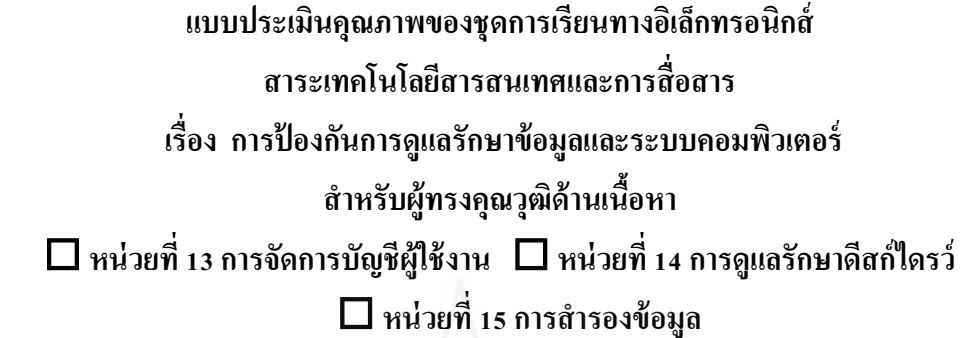

<u>คำขี้แจง</u> **ค าชี้แจง** โปรดประเมินคุณภาพของชุดการเรียนอิเล็กทรอนิกส์ในด้านต่าง ๆ ในแต่ละหน่วย ตาม ความคิดเห็นของท่านโดยกาเครื่องหมาย  $\checkmark$  ลงในช่องระดับคุณภาพ ซึ่งแบ่งเป็น 4 ระดับ ดังนี้

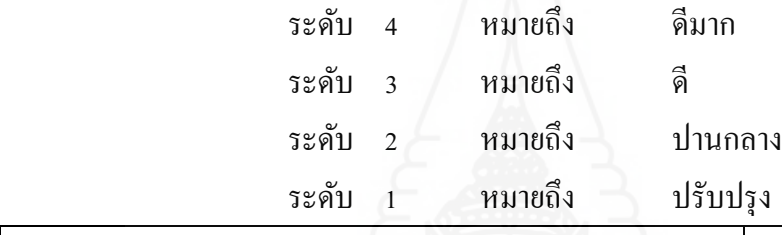

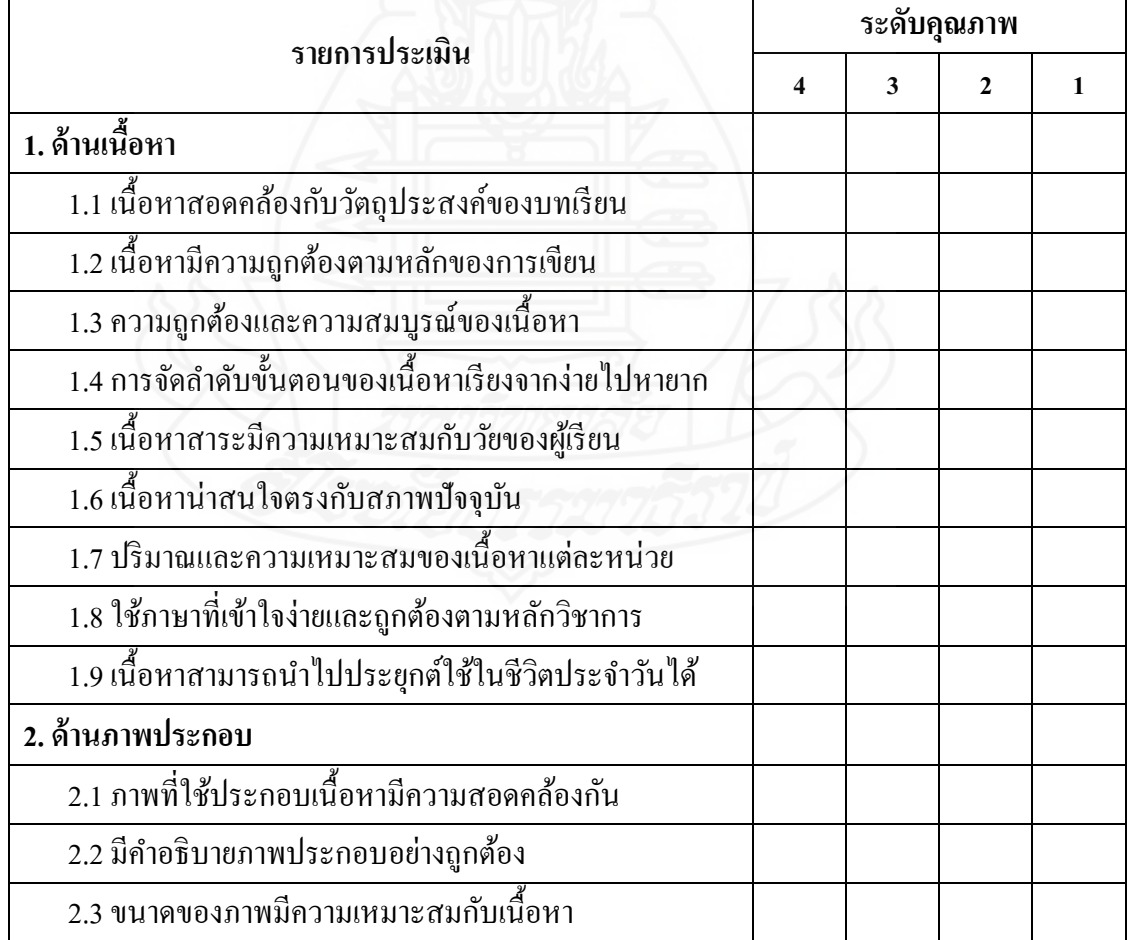

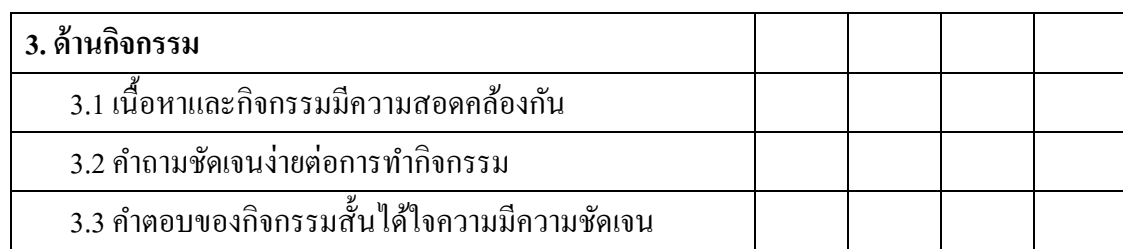

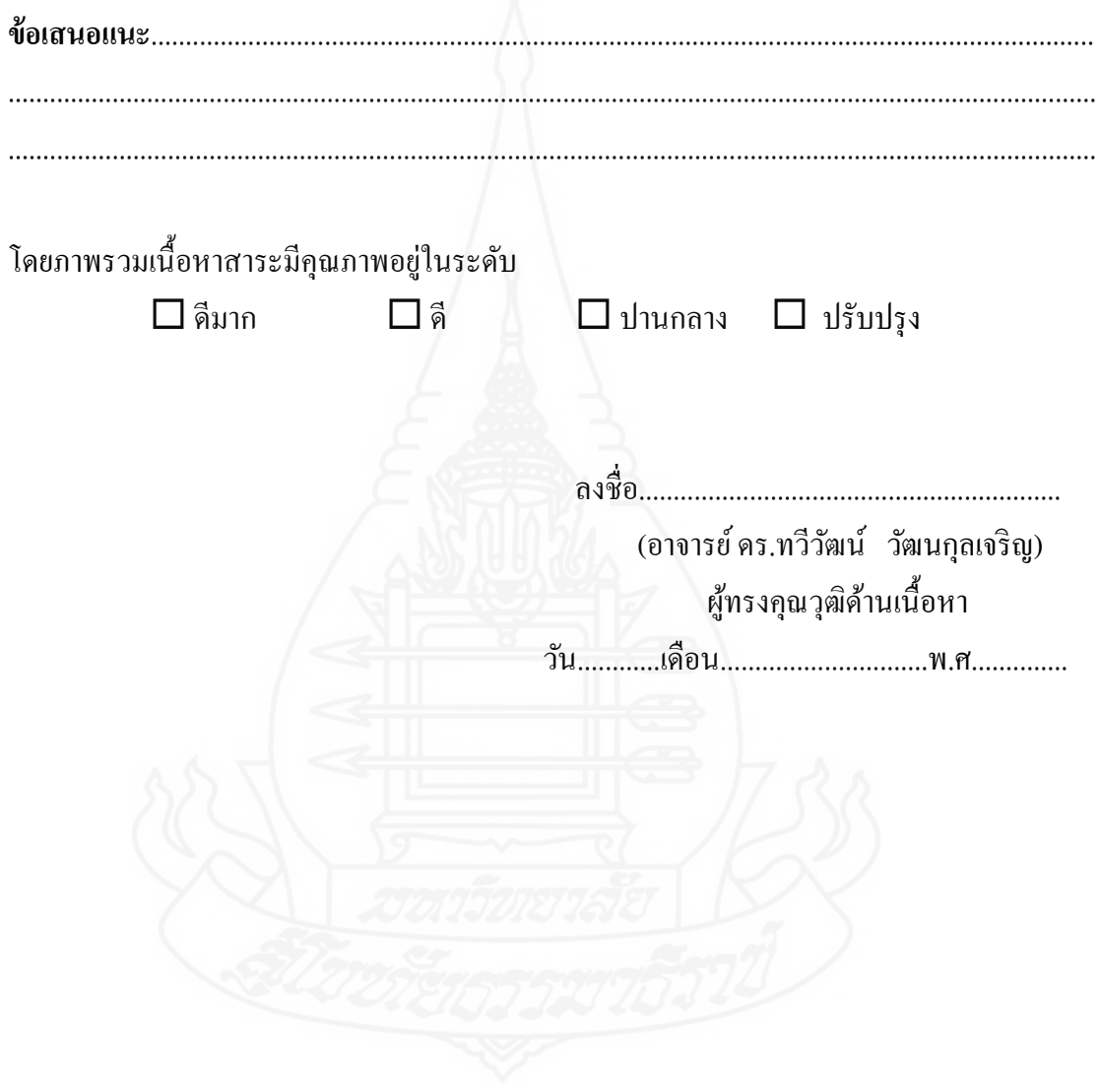

**แบบประเมินคุณภาพของชุดการเรียนทางอิเล็กทรอนิกส์สาระเทคโนโลยีสารสนเทศและการสื่อสาร เรื่อง การป้ องกันการดูแลรักษาข้อมูลและระบบคอมพิวเตอร์ ส าหรับผ้ทรงค ู ุณวุฒิด้านการวัดและประเมินผล หน่วยที่ 13 การจัดการบัญชีผ้ใช้งาน ู หน่วยที่ 14การดูแลรักษาดีสก์ไดรว์**  $\square$ หน่วยที่ 15 การสำรองข้อมูล

**ค าชี้แจง** โปรดประเมินคุณภาพของชุดการเรียนอิเล็กทรอนิกส์ในด้านต่าง ๆ ในแต่ละหน่วย ตาม ความคิดเห็นของท่านโดยกาเครื่องหมาย  $\checkmark$  ลงในช่องระดับคุณภาพ ซึ่งแบ่งเป็น 4 ระดับ ดังนี้

----------------------------------------------------------------------------------------------------------------------

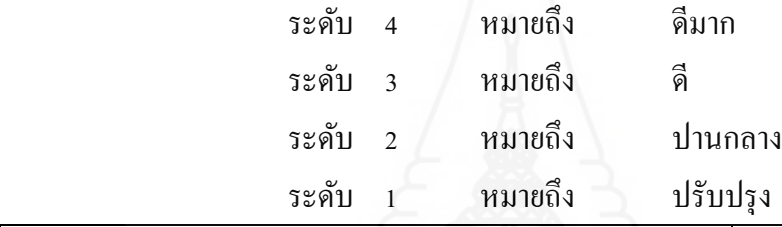

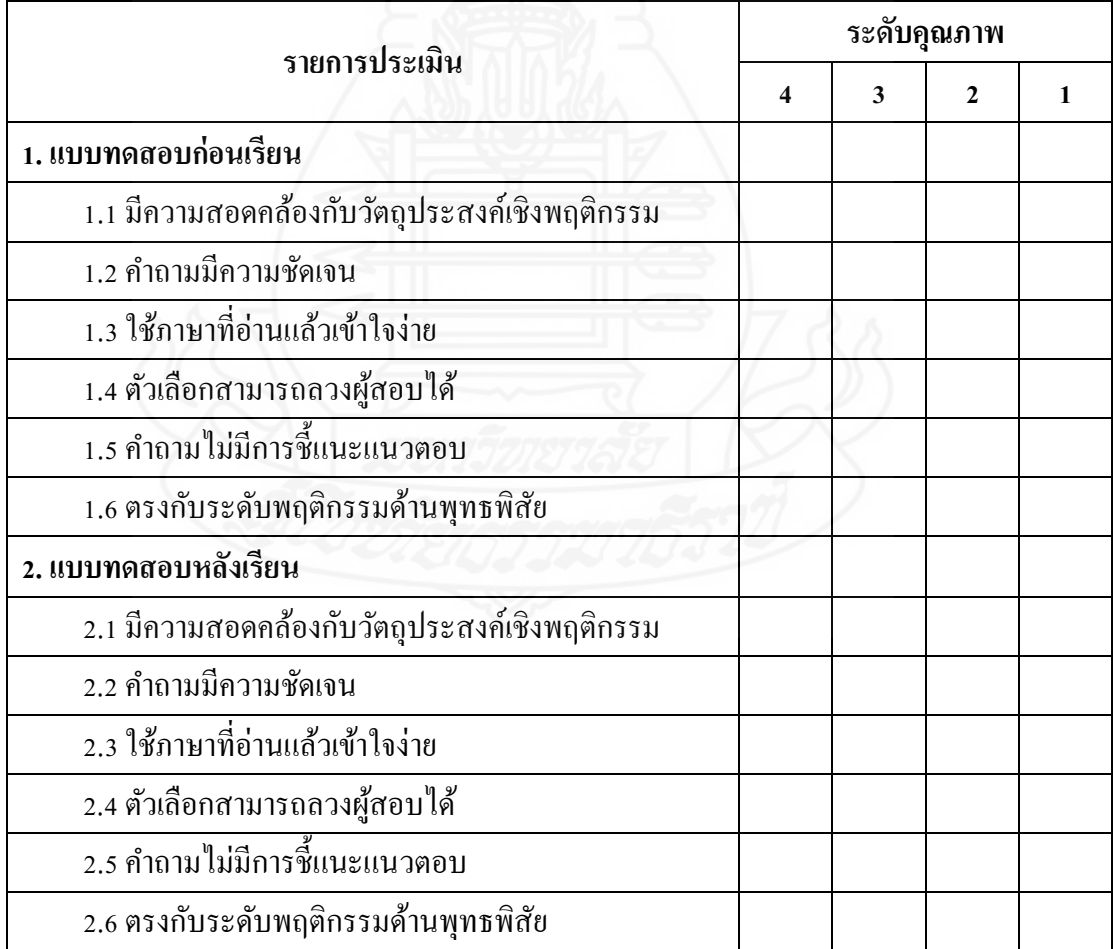

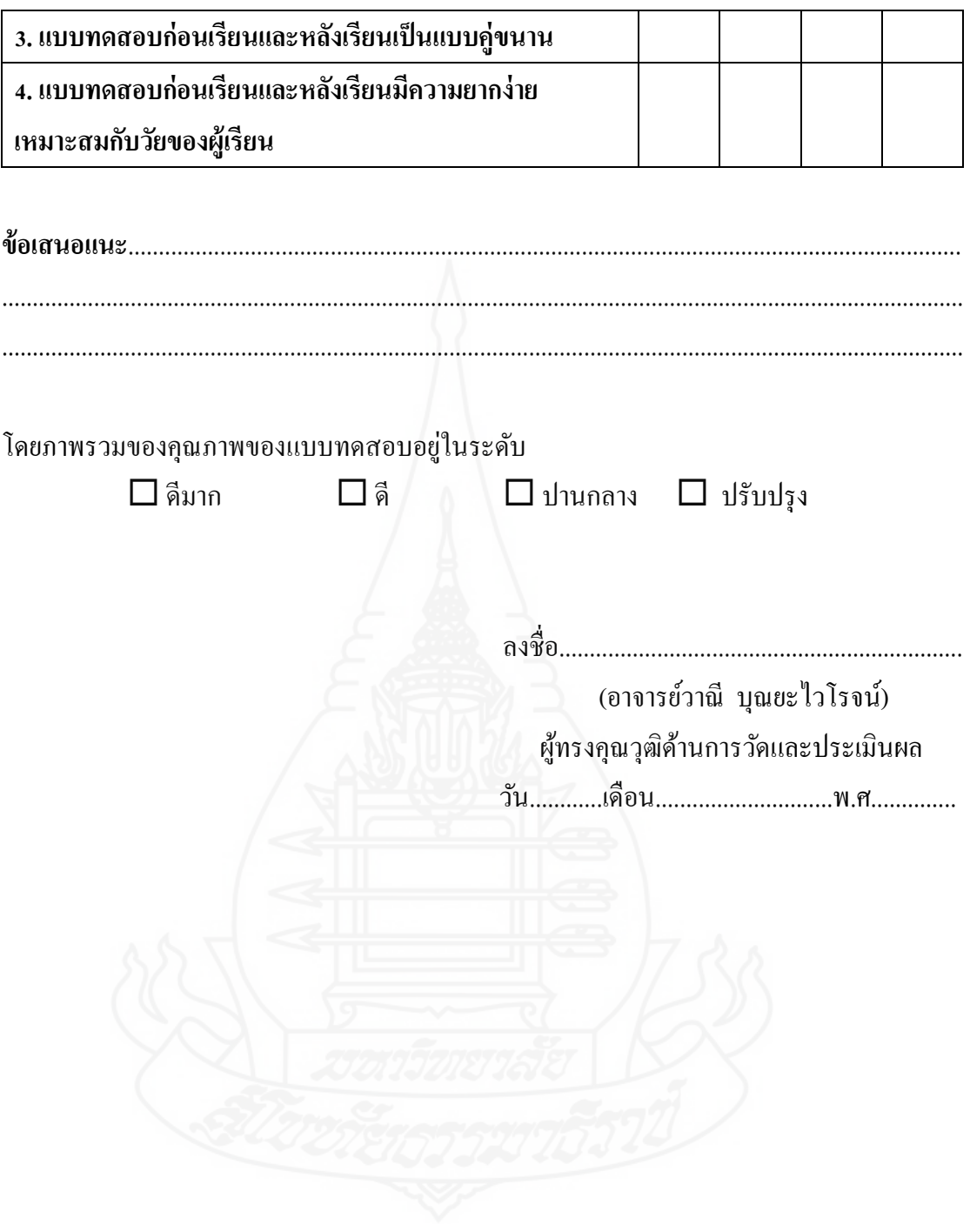

## **ภาคผนวก ค** ตารางวิเคราะห์วัตถุประสงค์เชิงพฤติกรรม (สร้างแบบทดสอบ)

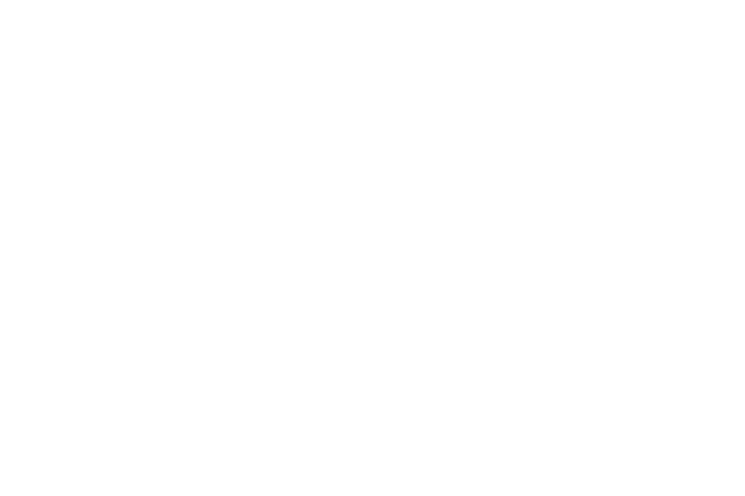

## **ตารางที่ 1 ตารางวิเคราะห์วัตถุประสงค์เชิงพฤติกรรม สาระเทคโนโลยีสารสนเทศและการสื่อสาร เรื่องการป้ องกันการดูแลรักษาข้อมูลและระบบคอมพิวเตอร์**

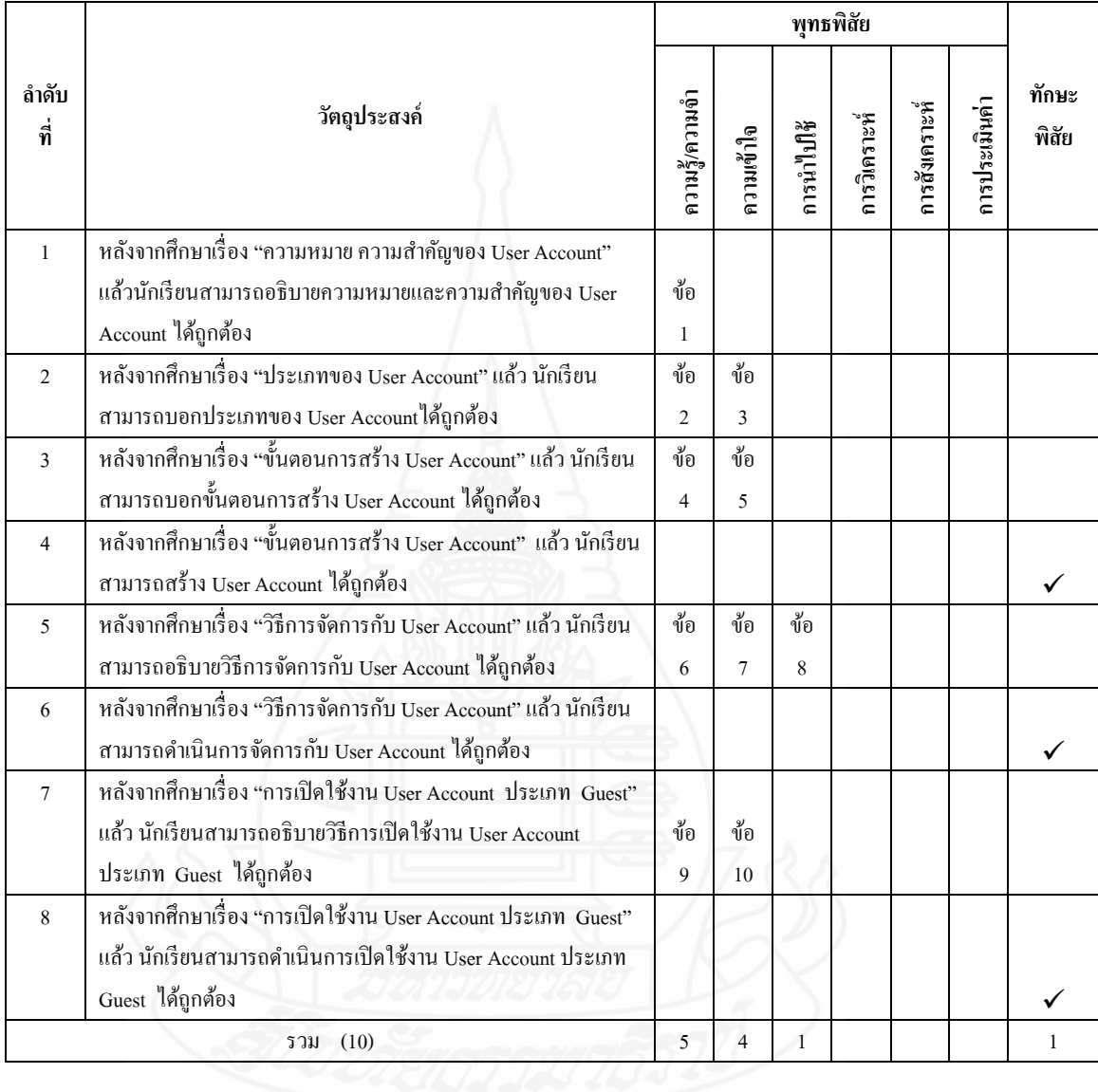

## **หน่วยที่ 13 การจัดการบัญชีผ้ใช้งาน ู**

## **ตารางที่ 2 ตารางวิเคราะห์วัตถุประสงค์เชิงพฤติกรรม สาระเทคโนโลยีสารสนเทศและการสื่อสาร เรื่องการป้ องกันการดูแลรักษาข้อมูลและระบบคอมพิวเตอร์**

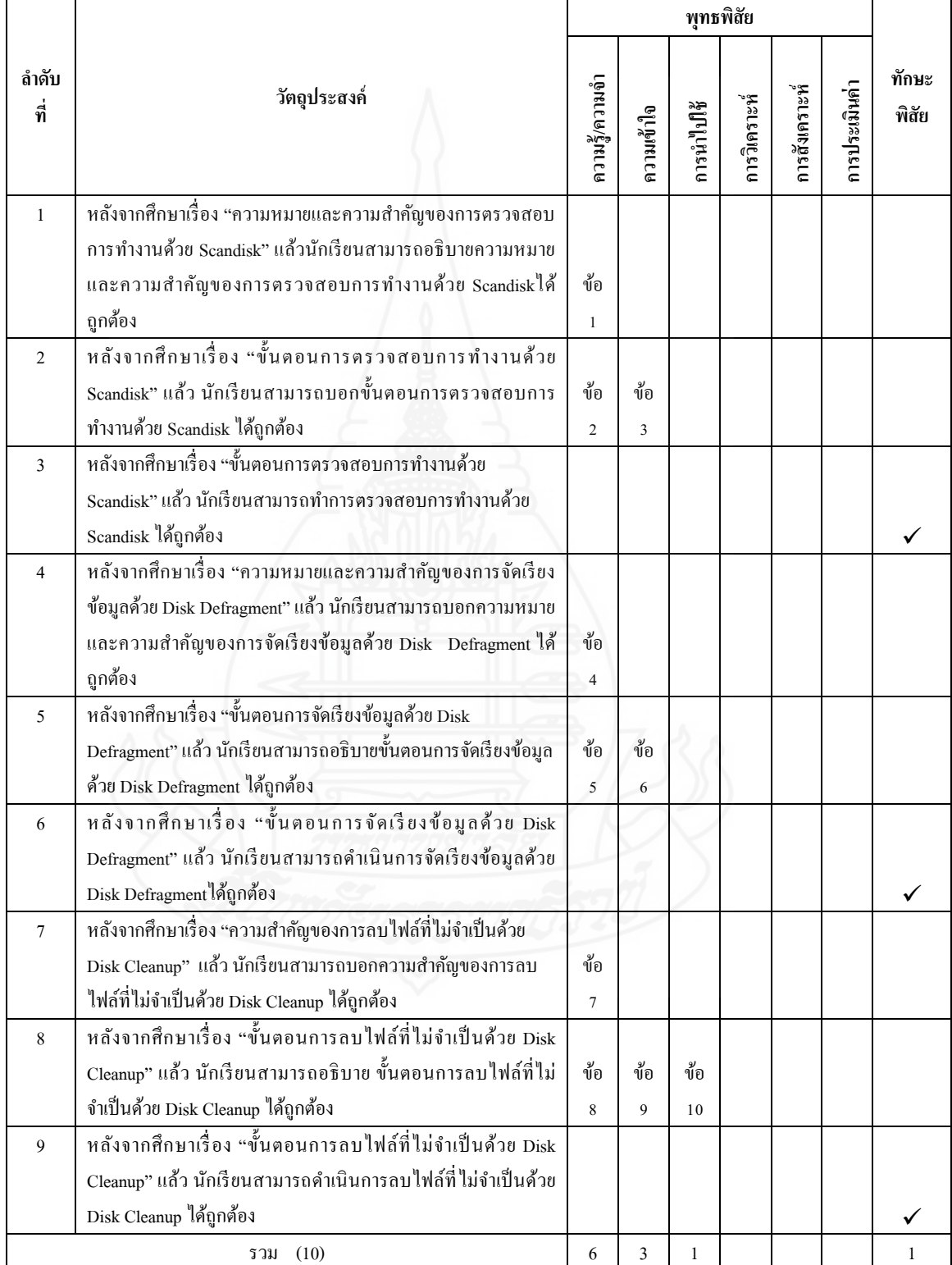

## **หน่วยที่ 14 การดูแลรักษาดีสก์ไดรว์**

## **ตารางที่ 3 ตารางวิเคราะห์วัตถุประสงค์เชิงพฤติกรรม สาระเทคโนโลยีสารสนเทศและการสื่อสาร เรื่องการป้ องกันการดูแลรักษาข้อมูลและระบบคอมพิวเตอร์ หน่วยที่ 15 การส ารองข้อมูล**

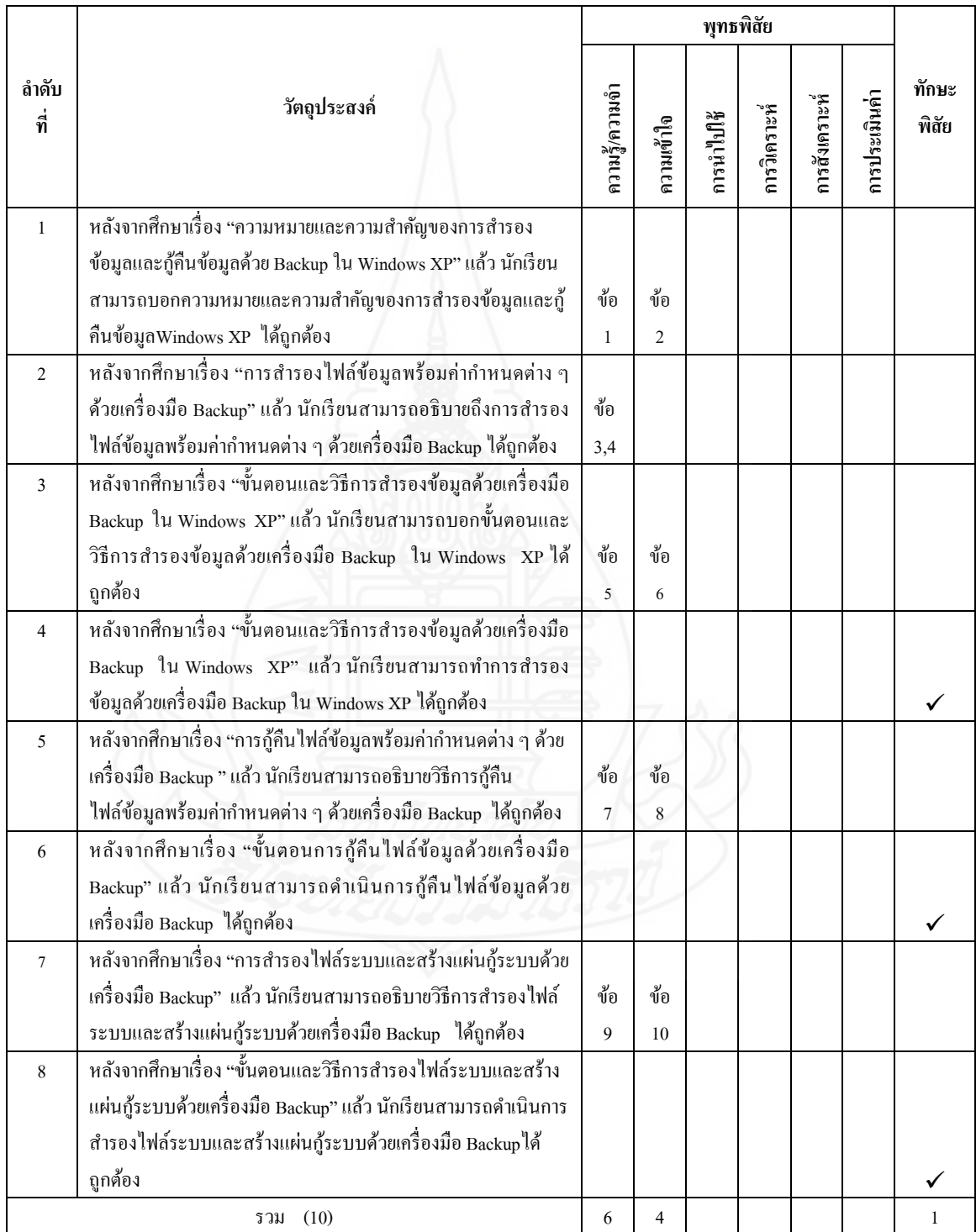

### **ภาคผนวก ง**

ค่าความยากง่าย (p) ค่าอำนาจจำแนก (r) และค่าความเชื่อมั่น ของแบบทดสอบก่อนเรียนและหลังเรียน

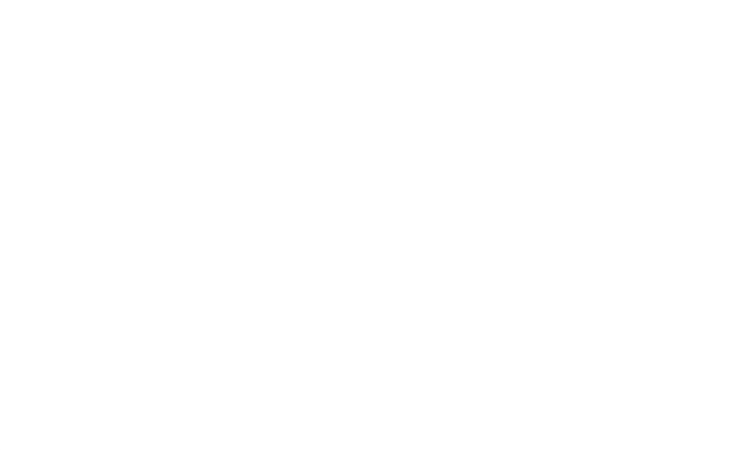

 **การวิเคราะห์คุณภาพของแบบทดสอบ** การวิเคราะห์คุณภาพของ

แบบทดสอบก่อนเรียนและหลังเรียน ผู้วิจัยได้หาค่าความยากง่ายของแบบทดสอบ (p) ค่าอำนาจ จ าแนก (r)และหาค่าความเชื่อมันของแบบทดสอบ ดังรายละเอียด คือ ่

1) ค่าความยากง่ายของแบบทดสอบ (p) โดยใช้สูตร (Nitko, Antjony J., 1996 : 310-313)

$$
p = \frac{P_H + P_L}{N_H + N_L}
$$

2) ค่าอำนาจจำแนกของแบบทดสอบ (r) โดยใช้สูตร(Nitko, Antjony J., 1996 : 310-313)

$$
r = \frac{P_{H} - P_{L}}{N_{H} \mathcal{H}^{\frac{2}{3}} \mathcal{D} N_{L}}
$$

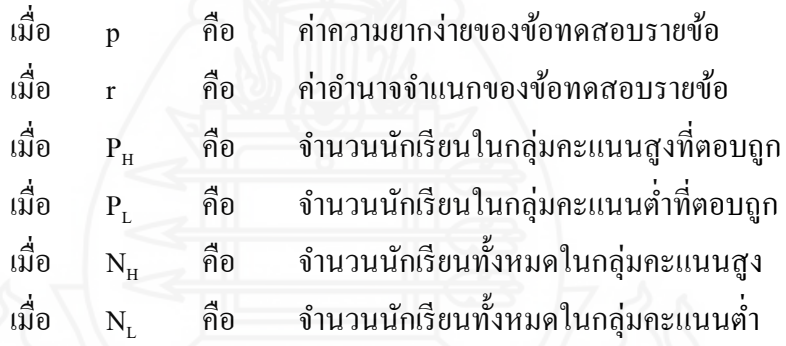

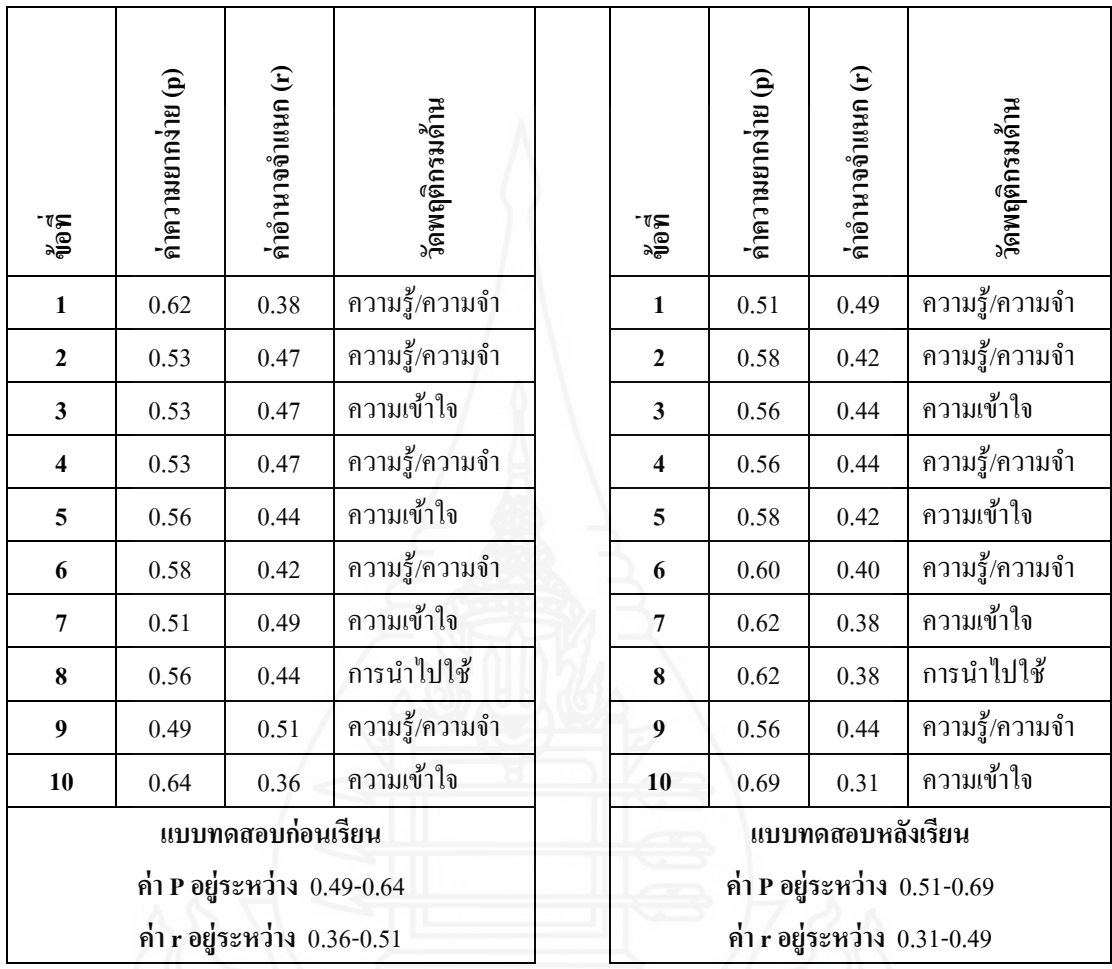

## **ตารางที่ 4** ค่าอำนาจจำแนก (r) และค่าความยาก (p) ของแบบทดสอบก่อนเรียน และหลังเรียน หน่วยที่ 13 การจัดการบัญชีผู้ใช้งาน

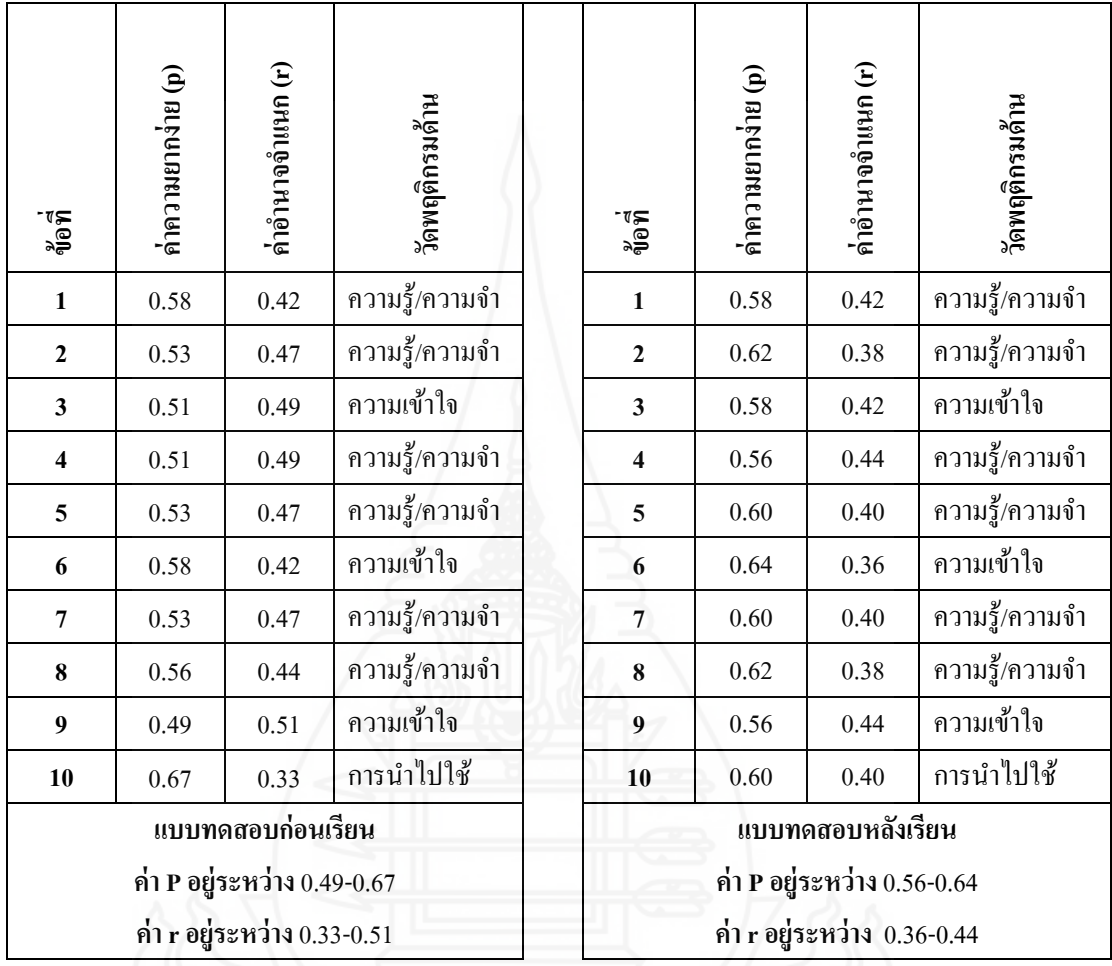

## **ตารางที่ 5** ค่าอ านาจจ าแนก (r)และค่าความยาก (p)ของแบบทดสอบก่อนเรียน และหลังเรียน หน่วยที่ 14 การดูแลรักษาดิสกไดรว์ ์

| ្ធ<br>ត្ត<br>ត្                                            | ค่าความยากง่าย (p) | ค่าอำนาจจำแนก (r) | วัดพฤติกรมด้าน |  | ្ធ<br>រាំមិរី                                              | ค่าความยากง่าย (p) | ค่าอำนาจจำแนก (r) | วัดพฤติกรมด้าน |  |  |
|------------------------------------------------------------|--------------------|-------------------|----------------|--|------------------------------------------------------------|--------------------|-------------------|----------------|--|--|
| $\mathbf{1}$                                               | 0.60               | 0.40              | ความรู้/ความจำ |  | $\mathbf{1}$                                               | 0.56               | 0.44              | ความรู้/ความจำ |  |  |
| $\mathbf{2}$                                               | 0.53               | 0.46              | ความเข้าใจ     |  | $\mathbf{2}$                                               | 0.60               | 0.40              | ความเข้าใจ     |  |  |
| 3                                                          | 0.51               | 0.49              | ความรู้/ความจำ |  | 3                                                          | 0.60               | 0.40              | ความรู้/ความจำ |  |  |
| $\overline{\mathbf{4}}$                                    | 0.51               | 0.49              | ความรู้/ความจำ |  | $\overline{\mathbf{4}}$                                    | 0.58               | 0.42              | ความรู้/ความจำ |  |  |
| 5                                                          | 0.53               | 0.47              | ความรู้/ความจำ |  | 5                                                          | 0.60               | 0.40              | ความรู้/ความจำ |  |  |
| 6                                                          | 0.58               | 0.42              | ความเข้าใจ     |  | 6                                                          | 0.64               | 0.36              | ความเข้าใจ     |  |  |
| $\overline{7}$                                             | 0.53               | 0.47              | ความรู้/ความจำ |  | $\overline{7}$                                             | 0.62               | 0.38              | ความรู้/ความจำ |  |  |
| 8                                                          | 0.56               | 0.44              | ความเข้าใจ     |  | $\bf{8}$                                                   | 0.62               | 0.38              | ความเข้าใจ     |  |  |
| $\boldsymbol{9}$                                           | 0.47               | 0.53              | ความรู้/ความจำ |  | 9 <sup>1</sup>                                             | 0.62               | 0.38              | ความรู้/ความจำ |  |  |
| 10                                                         | 0.64               | 0.36              | ความเข้าใจ     |  | 10                                                         | 0.60               | 0.40              | ความเข้าใจ     |  |  |
| แบบทดสอบก่อนเรียน                                          |                    |                   |                |  | แบบทดสอบหลังเรียน                                          |                    |                   |                |  |  |
| ค่า P อยู่ระหว่าง 0.47-0.64<br>ค่ำ r อยู่ระหว่าง 0.36-0.53 |                    |                   |                |  | ค่า P อยู่ระหว่าง 0.56-0.64<br>ค่ำ r อยู่ระหว่าง 0.36-0.44 |                    |                   |                |  |  |

**ตารางที่ 6** ค่าอำนาจจำแนก (r) และค่าความยาก (p) ของแบบทดสอบก่อนเรียน และหลังเรียน หน่วยที่ 15 การสำรองข้อมูล

**ค่าความเชื่อมั่นของแบบทดสอบ (rtt)**โดยใช้สูตร คูเดอร์และริชาร์ดสัน หรือแบบ KR20 (Kuder Richardson Formula 20/KR20) ใช้สูตรดังนี้ (Frederic Kuder และ M.W.Richardson(1937) อ้างถึงใน Sax,Gilbert และ Newton, James W.,1997:278-280 และ Stanley, Julian C., 1971 : 148)

$$
r_{tt} = \frac{k}{k-1} \left[ 1 - \frac{\sum pq}{s_t^2} \right]
$$

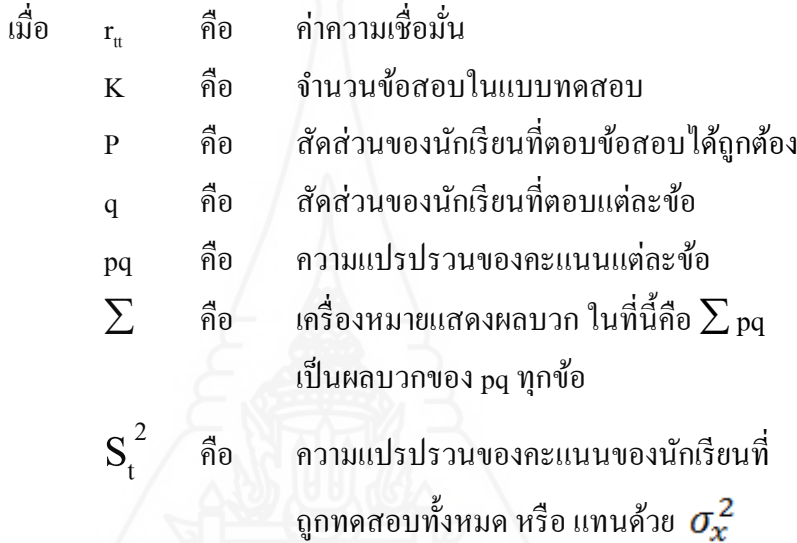

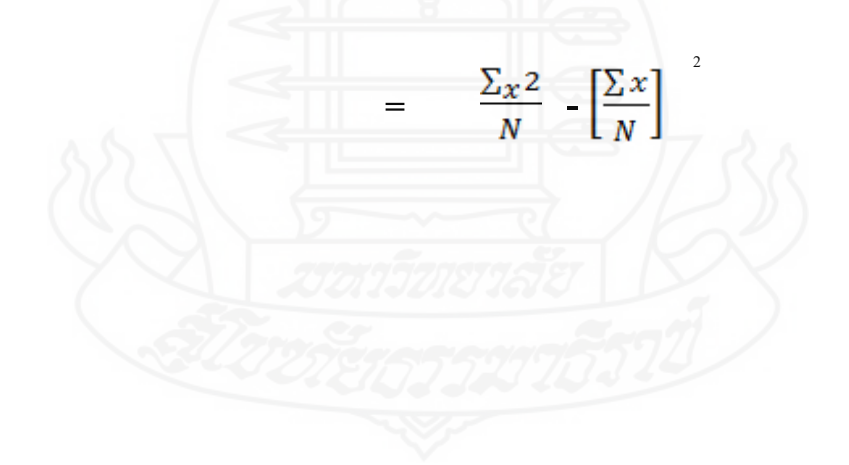

| ข้อที่<br>ึกนที่ | $\mathbf{1}$     | $\boldsymbol{2}$ | $\mathbf{3}$     | $\overline{\bf{4}}$ | $\mathbf 5$      | $\boldsymbol{6}$ | $\overline{7}$   | 8                | $\boldsymbol{9}$ | 10               | $\mathbf X$                 | X2             |
|------------------|------------------|------------------|------------------|---------------------|------------------|------------------|------------------|------------------|------------------|------------------|-----------------------------|----------------|
| $\,1$            | $\mathbf{1}$     | $\mathbf{1}$     | $\mathbf{0}$     | $\mathbf{1}$        | $\mathbf{1}$     | $\mathbf{1}$     | $\mathbf{1}$     | $\mathbf{1}$     | $\mathbf{1}$     | $\mathbf{1}$     | $\overline{9}$              | 81             |
| $\boldsymbol{2}$ | $\mathbf{1}$     | $\boldsymbol{0}$ | $\mathbf{1}$     | $\mathbf{1}$        | $\mathbf{1}$     | $\boldsymbol{0}$ | $\boldsymbol{0}$ | $\mathbf{1}$     | $\boldsymbol{0}$ | $\boldsymbol{0}$ | 5                           | 25             |
| $\mathfrak{Z}$   | $\mathbf{1}$     | $\boldsymbol{0}$ | $\mathbf{1}$     | $\mathbf{1}$        | $\mathbf{1}$     | $\mathbf{1}$     | $\mathbf{1}$     | $\mathbf{1}$     | $\mathbf{1}$     | $\mathbf{1}$     | $\boldsymbol{9}$            | 81             |
| $\overline{4}$   | $\mathbf{1}$     | $\,1$            | $\mathbf{1}$     | $\boldsymbol{0}$    | $\boldsymbol{0}$ | $\mathbf{1}$     | $\mathbf{1}$     | $\boldsymbol{0}$ | $\boldsymbol{0}$ | $\mathbf{1}$     | 6                           | 36             |
| 5                | $\mathbf{1}$     | $\boldsymbol{0}$ | $\mathbf{1}$     | $\mathbf{1}$        | $\mathbf{1}$     | $\boldsymbol{0}$ | $\boldsymbol{0}$ | $\mathbf{1}$     | $\boldsymbol{0}$ | $\boldsymbol{0}$ | 5                           | 25             |
| 6                | 1                | 1                | 1                | $\mathbf{1}$        | $\mathbf{1}$     | $\boldsymbol{0}$ | $\boldsymbol{0}$ | 1                | $\boldsymbol{0}$ | $\boldsymbol{0}$ | 6                           | 36             |
| $\boldsymbol{7}$ | $\mathbf{1}$     | $\boldsymbol{0}$ | $\mathbf{1}$     | $\mathbf{1}$        | $\boldsymbol{0}$ | $\mathbf{1}$     | $\mathbf{1}$     | $\mathbf{1}$     | $\mathbf{1}$     | $\mathbf{1}$     | 8                           | 64             |
| $\,$ 8 $\,$      | $\mathbf{1}$     | $\boldsymbol{0}$ | $\mathbf{1}$     | $\boldsymbol{0}$    | $\mathbf{1}$     | $1\,$            | $\boldsymbol{0}$ | $\mathbf{1}$     | $\boldsymbol{0}$ | $\mathbf{1}$     | 6                           | 36             |
| 9                | $\mathbf{1}$     | $\mathbf{1}$     | $\mathbf{1}$     | $\mathbf{1}$        | $\mathbf{1}$     | $\mathbf{1}$     | $\mathbf{1}$     | $\boldsymbol{0}$ | $\boldsymbol{0}$ | $\mathbf{1}$     | $\,$ 8 $\,$                 | 64             |
| 10               | $\boldsymbol{0}$ | $\mathbf{1}$     | $\mathbf{1}$     | $\boldsymbol{0}$    | $\mathbf{1}$     | $\mathbf{1}$     | $\boldsymbol{0}$ | $\mathbf{1}$     | $\mathbf{1}$     | $\mathbf{1}$     | 7                           | 49             |
| 11               | $\boldsymbol{0}$ | $\mathbf{1}$     | $\mathbf{1}$     | $\mathbf{1}$        | $\mathbf{1}$     | $\mathbf{1}$     | $\mathbf{1}$     | $\mathbf{1}$     | $\mathbf{1}$     | $\mathbf{1}$     | 9                           | 81             |
| 12               | $\boldsymbol{0}$ | $\boldsymbol{0}$ | $\boldsymbol{0}$ | $\boldsymbol{0}$    | $\boldsymbol{0}$ | $\boldsymbol{0}$ | $\boldsymbol{0}$ | $\mathbf{1}$     | $\boldsymbol{0}$ | $\mathbf{1}$     | $\mathfrak{2}$              | 4              |
| 13               | $\boldsymbol{0}$ | $\mathbf{1}$     | $\boldsymbol{0}$ | $\mathbf{1}$        | $\boldsymbol{0}$ | $\mathbf{1}$     | $\mathbf{1}$     | $\mathbf{1}$     | $\mathbf{1}$     | 1                | $\boldsymbol{7}$            | 49             |
| 14               | $\boldsymbol{0}$ | $\boldsymbol{0}$ | $\boldsymbol{0}$ | $\boldsymbol{0}$    | $\boldsymbol{0}$ | $\boldsymbol{0}$ | $\mathbf{1}$     | $\boldsymbol{0}$ | $\boldsymbol{0}$ | $\boldsymbol{0}$ | $\mathbf{1}$                | $\mathbf{1}$   |
| 15               | $\mathbf{1}$     | $\mathbf{1}$     | $\overline{0}$   | $\boldsymbol{0}$    | $\boldsymbol{0}$ | $\mathbf{1}$     | $\boldsymbol{0}$ | $\boldsymbol{0}$ | $\mathbf{1}$     | $\mathbf{1}$     | 5                           | 25             |
| 16               | $\boldsymbol{0}$ | $\boldsymbol{0}$ | $\mathbf{1}$     | $\mathbf{1}$        | $\boldsymbol{0}$ | $\mathbf{1}$     | $\boldsymbol{0}$ | $\mathbf{1}$     | $\mathbf{1}$     | $\boldsymbol{0}$ | $\mathfrak s$               | 25             |
| 17               | $\mathbf{1}$     | $\mathbf{1}$     | $\,1\,$          | $\,1\,$             | $\,1\,$          | $\mathbf{1}$     | $\mathbf{1}$     | $\boldsymbol{0}$ | $\mathbf{1}$     | $\mathbf{1}$     | 9                           | 81             |
| 18               | $\mathbf{1}$     | $\mathbf{1}$     | $\mathbf{1}$     | $\mathbf{1}$        | $\mathbf{1}$     | $\mathbf{1}$     | $\mathbf{1}$     | $\mathbf{1}$     | $\mathbf{1}$     | $\boldsymbol{0}$ | 9                           | 81             |
| 19               | $\boldsymbol{0}$ | $\overline{0}$   | $\boldsymbol{0}$ | $\boldsymbol{0}$    | $\boldsymbol{0}$ | $\overline{0}$   | $\boldsymbol{0}$ | $\boldsymbol{0}$ | $\boldsymbol{0}$ | $\mathbf{1}$     | $\mathbf{1}$                | $\mathbf{1}$   |
| 20               | $\boldsymbol{0}$ | $\mathbf{1}$     | $\mathbf{1}$     | $\mathbf{0}$        | 1                | $\mathbf{1}$     | 1                | $\mathbf{1}$     | $\mathbf{1}$     | 1                | 8                           | 64             |
| 21               | $\boldsymbol{0}$ | $\boldsymbol{0}$ | $\mathbf{1}$     | $\mathbf{0}$        | $\boldsymbol{0}$ | $\boldsymbol{0}$ | $\mathbf{1}$     | $\boldsymbol{0}$ | $\boldsymbol{0}$ | $\mathbf{1}$     | 3                           | 9              |
| 22               | $\mathbf{1}$     | $\mathbf{1}$     | $\mathbf{0}$     | $\boldsymbol{0}$    | $\mathbf{1}$     | $\overline{0}$   | $\boldsymbol{0}$ | $\boldsymbol{0}$ | $\overline{0}$   | $\mathbf{1}$     | 4                           | 16             |
| 23               | $\mathbf{1}$     | $\mathbf{1}$     | $\boldsymbol{0}$ | $\boldsymbol{0}$    | $\boldsymbol{0}$ | $\mathbf{1}$     | $\mathbf{1}$     | $\boldsymbol{0}$ | $\boldsymbol{0}$ | $\mathbf{1}$     | $\mathfrak s$               | 25             |
| 24               | $\,1$            | $\boldsymbol{0}$ | $\mathbf{1}$     | $\boldsymbol{0}$    | $\mathbf{1}$     | $\boldsymbol{0}$ | $\boldsymbol{0}$ | $\mathbf{1}$     | $\mathbf{1}$     | $\mathbf{1}$     | 6                           | 36             |
| $2\sqrt{5}$      | $\,1$            | $\boldsymbol{0}$ | $\boldsymbol{0}$ | $\,1$               | $\boldsymbol{0}$ | $\boldsymbol{0}$ | $\boldsymbol{0}$ | $\boldsymbol{0}$ | $\,1\,$          | $\boldsymbol{0}$ | $\ensuremath{\mathfrak{Z}}$ | $\overline{9}$ |
| $26\,$           | $\,1$            | $\boldsymbol{0}$ | $\boldsymbol{0}$ | $\,1$               | $\boldsymbol{0}$ | $\boldsymbol{0}$ | $\boldsymbol{0}$ | $\boldsymbol{0}$ | $\boldsymbol{0}$ | $\boldsymbol{0}$ | $\sqrt{2}$                  | $\overline{4}$ |
| $2\,7$           | $\,1$            | $\,1$            | $\mathbf{1}$     | $\mathbf{1}$        | $\boldsymbol{0}$ | $\,1$            | $\,1$            | $\,1$            | $\boldsymbol{0}$ | $\boldsymbol{0}$ | $\boldsymbol{7}$            | 49             |
| $2\sqrt{8}$      | $\,1$            | $\,1$            | $\boldsymbol{0}$ | $\boldsymbol{0}$    | $\boldsymbol{0}$ | $\boldsymbol{0}$ | $\boldsymbol{0}$ | $\boldsymbol{0}$ | $\,1$            | $\mathbf{1}$     | $\overline{4}$              | 16             |
| $29\,$           | $\,1$            | $\,1$            | $\boldsymbol{0}$ | $\boldsymbol{0}$    | $\,1$            | $\boldsymbol{0}$ | $\,1\,$          | $\mathbf{1}$     | $\boldsymbol{0}$ | $\boldsymbol{0}$ | 5                           | 25             |
| $30\,$           | $\boldsymbol{0}$ | $\boldsymbol{0}$ | $\boldsymbol{0}$ | $\boldsymbol{0}$    | $\,1$            | $\,1$            | $\boldsymbol{0}$ | $\boldsymbol{0}$ | $\boldsymbol{0}$ | $\,1\,$          | $\mathfrak{Z}$              | $\overline{9}$ |
| 31               | $\boldsymbol{0}$ | $\,1$            | $1\,$            | $\boldsymbol{0}$    | $\,1$            | $\,1$            | $\boldsymbol{0}$ | $\,1$            | $\,1$            | $\,1$            | $\boldsymbol{7}$            | 49             |
| $32\,$           | $\boldsymbol{0}$ | $\,1$            | $1\,$            | $\,1$               | $\,1$            | $\,1$            | $\,1\,$          | $\,1$            | $\,1$            | $\,1\,$          | $\boldsymbol{9}$            | $8\sqrt{1}$    |
| 33               | $\boldsymbol{0}$ | $\boldsymbol{0}$ | $\boldsymbol{0}$ | $\,1$               | $\boldsymbol{0}$ | $\boldsymbol{0}$ | $\boldsymbol{0}$ | $\,1$            | $\boldsymbol{0}$ | $\,1$            | $\mathfrak{Z}$              | $\overline{9}$ |
| 34               | $\boldsymbol{0}$ | $\mathbf{1}$     | $\mathbf{1}$     | $\mathbf{1}$        | $\,1$            | $\,1$            | $\mathbf{1}$     | $\mathbf{1}$     | $\mathbf{1}$     | $\mathbf{1}$     | $\boldsymbol{9}$            | $81\,$         |

**ตารางที่ 7** ค่าความเชื่อมั่น (r<sub>u</sub>) ของแบบทดสอบก่อนเรียน หน่วยที่ 13 การจัดการบัญชีผู้ใช้งาน
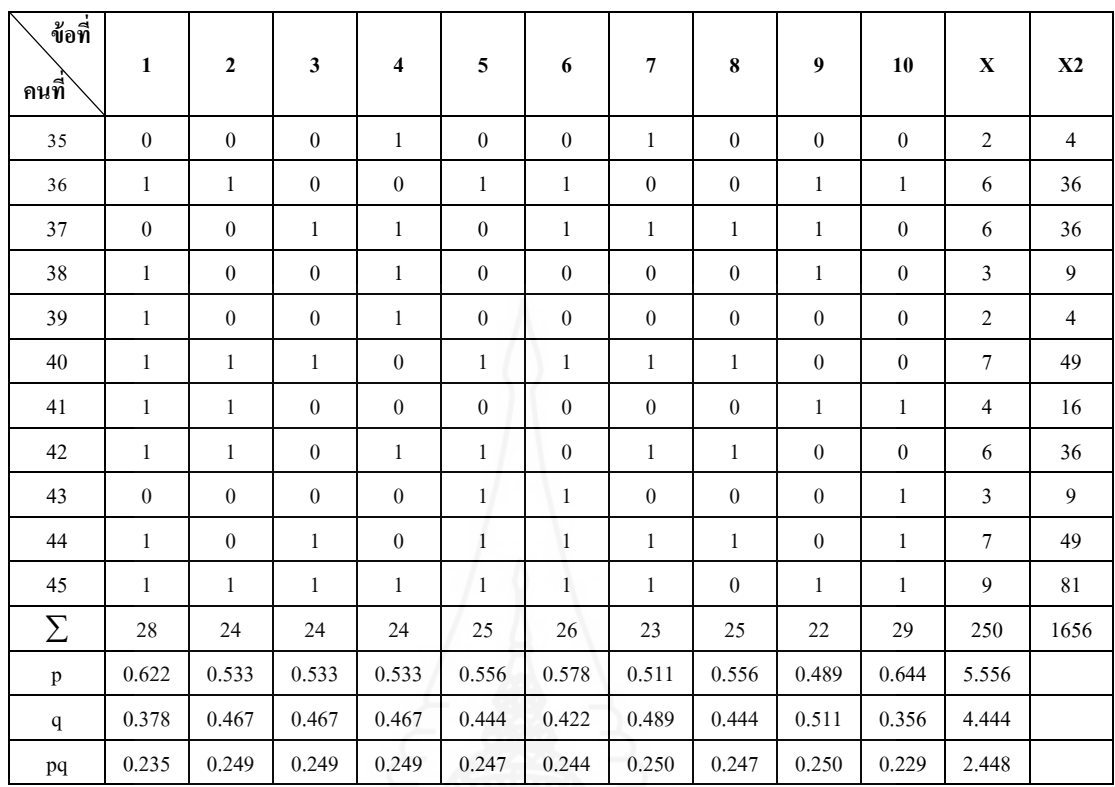

$$
\sum
$$
 pq = 2.45  $S_t^2$  = 5.94

| ข้อที่<br>ึกนที่ | 1                | $\mathbf 2$      | $\mathbf{3}$     | $\boldsymbol{4}$ | 5                | 6                | $\overline{7}$   | 8                | $\boldsymbol{9}$ | 10               | $\mathbf X$      | X2               |
|------------------|------------------|------------------|------------------|------------------|------------------|------------------|------------------|------------------|------------------|------------------|------------------|------------------|
| $\,1$            | $\mathbf{1}$     | $\mathbf{1}$     | $\boldsymbol{0}$ | $\mathbf{1}$     | $\mathbf{1}$     | $\mathbf{1}$     | $\mathbf{1}$     | $\mathbf{1}$     | $\mathbf{1}$     | $\mathbf{1}$     | 9                | 81               |
| $\overline{c}$   | $\boldsymbol{0}$ | $\boldsymbol{0}$ | $\mathbf{1}$     | $\mathbf{1}$     | $\mathbf{1}$     | $\boldsymbol{0}$ | $\boldsymbol{0}$ | $\mathbf{1}$     | $\boldsymbol{0}$ | $\boldsymbol{0}$ | 4                | 16               |
| $\mathfrak{Z}$   | $\mathbf{1}$     | $\boldsymbol{0}$ | $\mathbf{1}$     | $\mathbf{1}$     | $\mathbf{1}$     | $\mathbf{1}$     | $\mathbf{1}$     | $\mathbf{1}$     | $\mathbf{1}$     | $\mathbf{1}$     | $\boldsymbol{9}$ | 81               |
| $\overline{4}$   | $\mathbf{1}$     | $\mathbf{1}$     | $\mathbf{1}$     | $\boldsymbol{0}$ | $\boldsymbol{0}$ | $\mathbf{1}$     | $\mathbf{1}$     | $\boldsymbol{0}$ | $\boldsymbol{0}$ | $\mathbf{1}$     | 6                | 36               |
| 5                | $\mathbf{1}$     | $\boldsymbol{0}$ | $\mathbf{1}$     | $\mathbf{1}$     | $\mathbf{1}$     | $\boldsymbol{0}$ | $\boldsymbol{0}$ | $\mathbf{1}$     | $\boldsymbol{0}$ | $\boldsymbol{0}$ | 5                | 25               |
| 6                | 1                | 1                | 1                | $\mathbf{1}$     | $\mathbf{1}$     | $\boldsymbol{0}$ | $\boldsymbol{0}$ | 1                | $\boldsymbol{0}$ | $\boldsymbol{0}$ | 6                | 36               |
| $\tau$           | $\mathbf{1}$     | $\boldsymbol{0}$ | $\mathbf{1}$     | $\mathbf{1}$     | $\boldsymbol{0}$ | $\mathbf{1}$     | $\mathbf{1}$     | $\mathbf{1}$     | $\mathbf{1}$     | $\mathbf{1}$     | $\,$ 8 $\,$      | 64               |
| $\,$ 8 $\,$      | $\mathbf{1}$     | $\boldsymbol{0}$ | $\mathbf{1}$     | $\boldsymbol{0}$ | $\mathbf{1}$     | $\mathbf{1}$     | $\boldsymbol{0}$ | $\mathbf{1}$     | $\boldsymbol{0}$ | $\mathbf{1}$     | 6                | 36               |
| 9                | $\mathbf{1}$     | $\mathbf{1}$     | $\mathbf{1}$     | $\mathbf{1}$     | $\mathbf{1}$     | $\mathbf{1}$     | $\mathbf{1}$     | $\boldsymbol{0}$ | $\boldsymbol{0}$ | $\mathbf{1}$     | $\,$ 8 $\,$      | 64               |
| 10               | $\boldsymbol{0}$ | $\mathbf{1}$     | $\mathbf{1}$     | $\boldsymbol{0}$ | $\mathbf{1}$     | 1                | $\boldsymbol{0}$ | $\mathbf{1}$     | $\mathbf{1}$     | $\mathbf{1}$     | $\boldsymbol{7}$ | 49               |
| 11               | $\boldsymbol{0}$ | 1                | $\mathbf{1}$     | $\mathbf{1}$     | $\mathbf{1}$     | $\mathbf{1}$     | $\mathbf{1}$     | $\mathbf{1}$     | $\mathbf{1}$     | $\mathbf{1}$     | 9                | 81               |
| 12               | $\boldsymbol{0}$ | $\boldsymbol{0}$ | $\boldsymbol{0}$ | $\overline{0}$   | $\boldsymbol{0}$ | $\boldsymbol{0}$ | $\boldsymbol{0}$ | $\mathbf{1}$     | $\boldsymbol{0}$ | $\mathbf{1}$     | $\mathfrak{2}$   | 4                |
| 13               | $\boldsymbol{0}$ | $\mathbf{1}$     | $\boldsymbol{0}$ | $\mathbf{1}$     | $\boldsymbol{0}$ | $\mathbf{1}$     | $\mathbf{1}$     | $\mathbf{1}$     | $\mathbf{1}$     | 1                | $\boldsymbol{7}$ | 49               |
| 14               | $\boldsymbol{0}$ | $\boldsymbol{0}$ | $\boldsymbol{0}$ | $\boldsymbol{0}$ | $\boldsymbol{0}$ | $\boldsymbol{0}$ | $\mathbf{1}$     | $\boldsymbol{0}$ | $\boldsymbol{0}$ | $\boldsymbol{0}$ | $\mathbf{1}$     | $\mathbf{1}$     |
| 15               | $\mathbf{1}$     | $\mathbf{1}$     | $\overline{0}$   | $\boldsymbol{0}$ | $\boldsymbol{0}$ | $\mathbf{1}$     | $\boldsymbol{0}$ | $\boldsymbol{0}$ | $\mathbf{1}$     | $\mathbf{1}$     | 5                | 25               |
| 16               | $\boldsymbol{0}$ | $\boldsymbol{0}$ | $\mathbf{1}$     | $\mathbf{1}$     | $\boldsymbol{0}$ | $\mathbf{1}$     | $\boldsymbol{0}$ | $\mathbf{1}$     | $\mathbf{1}$     | $\boldsymbol{0}$ | $\sqrt{5}$       | 25               |
| 17               | $\mathbf{1}$     | $\mathbf{1}$     | $\mathbf{1}$     | $\mathbf{1}$     | $\mathbf{1}$     | $\mathbf{1}$     | $\mathbf{1}$     | $\boldsymbol{0}$ | $\mathbf{1}$     | $\mathbf{1}$     | 9                | 81               |
| 18               | $\mathbf{1}$     | $\mathbf{1}$     | $\mathbf{1}$     | $\mathbf{1}$     | $\mathbf{1}$     | $\mathbf{1}$     | $\mathbf{1}$     | $\mathbf{1}$     | $\mathbf{1}$     | $\boldsymbol{0}$ | 9                | 81               |
| 19               | $\boldsymbol{0}$ | $\boldsymbol{0}$ | $\boldsymbol{0}$ | $\mathbf{0}$     | $\mathbf{0}$     | $\boldsymbol{0}$ | $\boldsymbol{0}$ | $\boldsymbol{0}$ | $\boldsymbol{0}$ | $\mathbf{1}$     | $\mathbf{1}$     | $\mathbf{1}$     |
| 20               | $\boldsymbol{0}$ | $\mathbf{1}$     | $\mathbf{1}$     | $\mathbf{0}$     | $\mathbf{1}$     | 1                | 1                | $\mathbf{1}$     | $\mathbf{1}$     | 1                | 8                | 64               |
| 21               | $\boldsymbol{0}$ | $\boldsymbol{0}$ | $\mathbf{1}$     | $\mathbf{0}$     | $\overline{0}$   | $\boldsymbol{0}$ | $\mathbf{1}$     | $\boldsymbol{0}$ | $\boldsymbol{0}$ | $\mathbf{1}$     | 3                | 9                |
| 22               | $\mathbf{1}$     | $\mathbf{1}$     | $\mathbf{0}$     | $\boldsymbol{0}$ | $\mathbf{1}$     | $\overline{0}$   | $\mathbf{0}$     | $\overline{0}$   | $\overline{0}$   | $\mathbf{1}$     | 4                | 16               |
| 23               | $\mathbf{1}$     | $\mathbf{1}$     | $\boldsymbol{0}$ | $\boldsymbol{0}$ | $\boldsymbol{0}$ | $\mathbf{1}$     | $\mathbf{1}$     | $\boldsymbol{0}$ | $\boldsymbol{0}$ | $\mathbf{1}$     | $\sqrt{5}$       | 25               |
| 24               | $\mathbf{1}$     | $\boldsymbol{0}$ | $\mathbf{1}$     | $\boldsymbol{0}$ | $\mathbf{1}$     | $\boldsymbol{0}$ | $\boldsymbol{0}$ | $\mathbf{1}$     | $\mathbf{1}$     | $\mathbf{1}$     | 6                | 36               |
| $2\sqrt{5}$      | $\,1$            | $\boldsymbol{0}$ | $\boldsymbol{0}$ | $\,1$            | $\boldsymbol{0}$ | $\boldsymbol{0}$ | $\boldsymbol{0}$ | $\boldsymbol{0}$ | $\,1\,$          | $\boldsymbol{0}$ | $\mathfrak{Z}$   | $\boldsymbol{9}$ |
| $26\,$           | $\,1$            | $\boldsymbol{0}$ | $\boldsymbol{0}$ | $\,1\,$          | $\overline{0}$   | $\boldsymbol{0}$ | $\boldsymbol{0}$ | $\boldsymbol{0}$ | $0\,$            | $\boldsymbol{0}$ | $\overline{c}$   | $\overline{4}$   |
| $2\,7$           | $\boldsymbol{0}$ | $\,1$            | $\,1$            | $\mathbf{1}$     | $\,1$            | $\,1$            | $\,1$            | $\,1$            | $0\,$            | $\boldsymbol{0}$ | $\boldsymbol{7}$ | 49               |
| $2\sqrt{8}$      | $\,1$            | $\,1$            | $\boldsymbol{0}$ | $\boldsymbol{0}$ | $\boldsymbol{0}$ | $\boldsymbol{0}$ | $\boldsymbol{0}$ | $\boldsymbol{0}$ | $\,1$            | $\mathbf{1}$     | $\overline{4}$   | 16               |
| $29\,$           | $\,1$            | $\,1$            | $\boldsymbol{0}$ | $\boldsymbol{0}$ | $\,1$            | $\boldsymbol{0}$ | $\,1$            | $\,1$            | $\boldsymbol{0}$ | $\boldsymbol{0}$ | 5                | 25               |
| $30\,$           | $\boldsymbol{0}$ | $\boldsymbol{0}$ | $\boldsymbol{0}$ | $\boldsymbol{0}$ | $\,1$            | $\,1$            | $\boldsymbol{0}$ | $\boldsymbol{0}$ | $\boldsymbol{0}$ | $\,1\,$          | $\mathfrak{Z}$   | $\overline{9}$   |
| 31               | $\boldsymbol{0}$ | $\,1$            | $\,1$            | $\boldsymbol{0}$ | $\,1$            | $\,1$            | $\,1$            | $\,1$            | $\,1$            | $\,1$            | $\,8\,$          | 64               |
| $32\,$           | $\,1\,$          | $\,1$            | $\,1$            | $\,1\,$          | $\,1$            | $\,1$            | $\,1$            | $\,1$            | $\,1$            | $\,1\,$          | $10\,$           | 100              |
| 33               | $\boldsymbol{0}$ | $\boldsymbol{0}$ | $\boldsymbol{0}$ | $\,1$            | $\boldsymbol{0}$ | $\boldsymbol{0}$ | $\boldsymbol{0}$ | $\,1$            | $\boldsymbol{0}$ | $\,1$            | $\mathfrak{Z}$   | $\overline{9}$   |
| 34               | $\boldsymbol{0}$ | $\mathbf{1}$     | $\boldsymbol{0}$ | $\mathbf{1}$     | $\,1$            | $\,1$            | $\mathbf{1}$     | $\mathbf{1}$     | $\,1$            | $\mathbf{1}$     | $\,8\,$          | 64               |

**ตารางที่ 8** ค่าความเชื่อมั่น (r<sub>tt</sub>) ของแบบทดสอบก่อนเรียน หน่วยที่ 14 การดูแลรักษาดิกส์ไดรว์

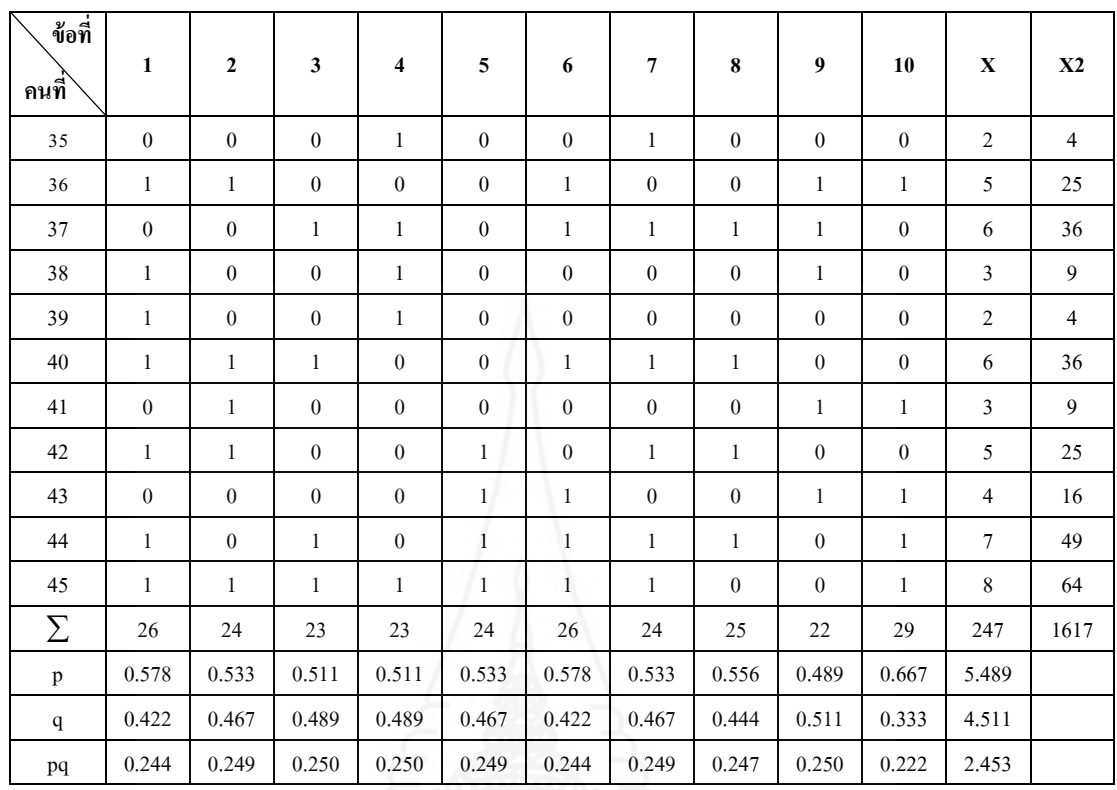

$$
\sum pq = 2.46 \qquad S_t^2 = 5.81
$$

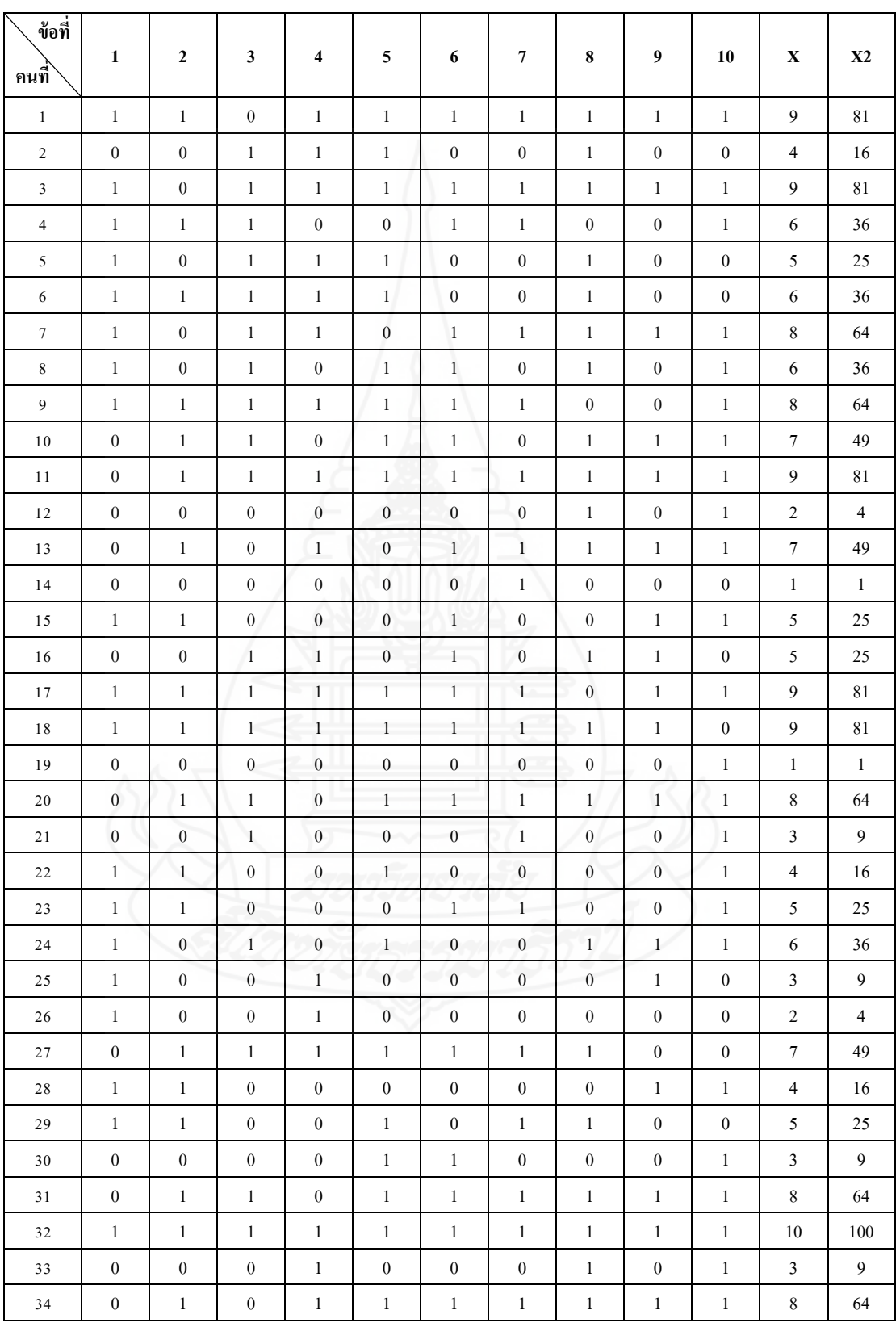

**ตารางที่ 9** ค่าความเชื่อมั่น (r<sub>tt</sub>) ของแบบทดสอบก่อนเรียน หน่วยที่ 15 การสำรองข้อมูล

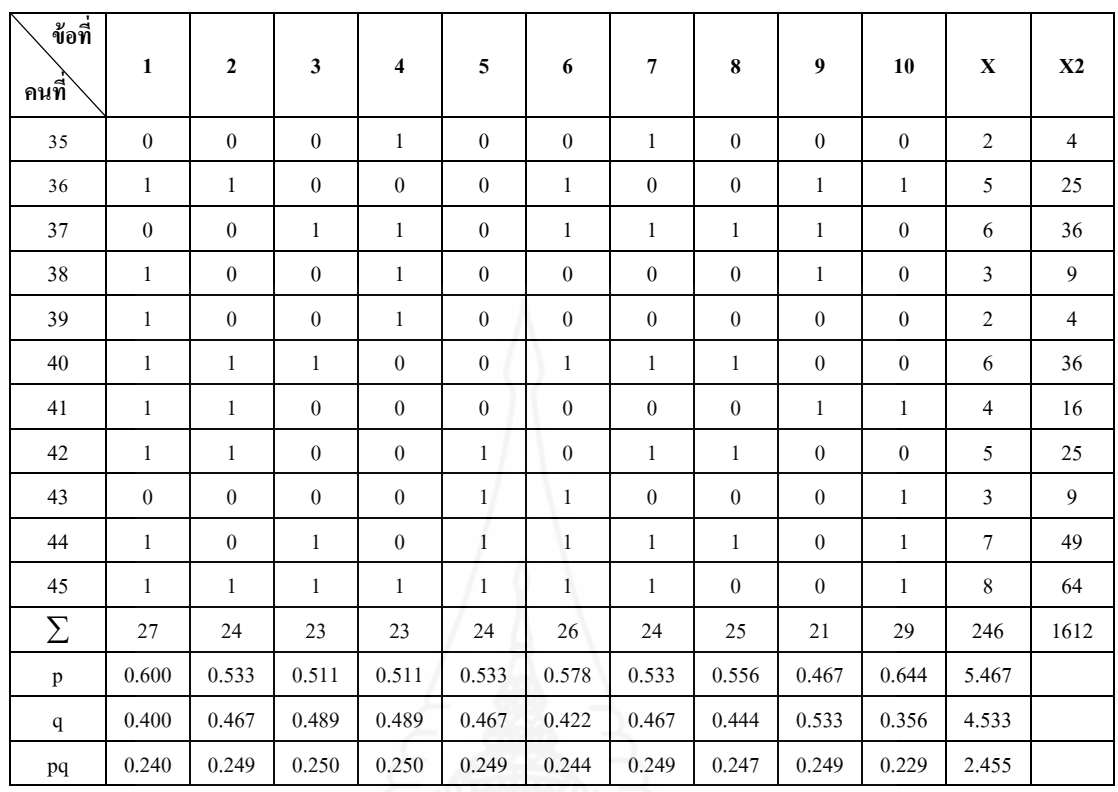

$$
\sum
$$
 pq = 2.46  $S_t^2$  = 5.94

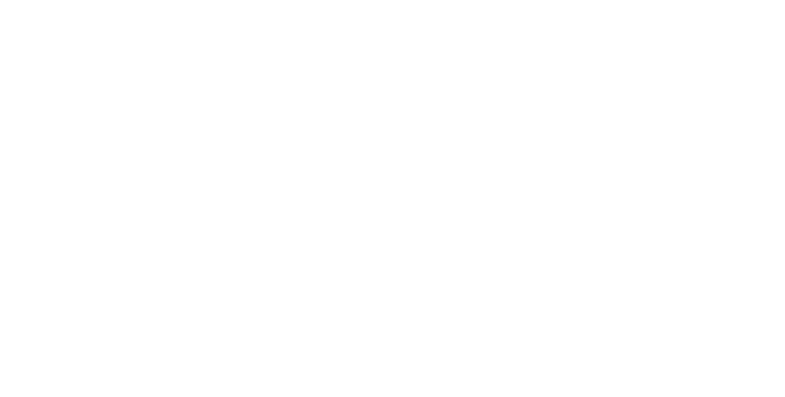

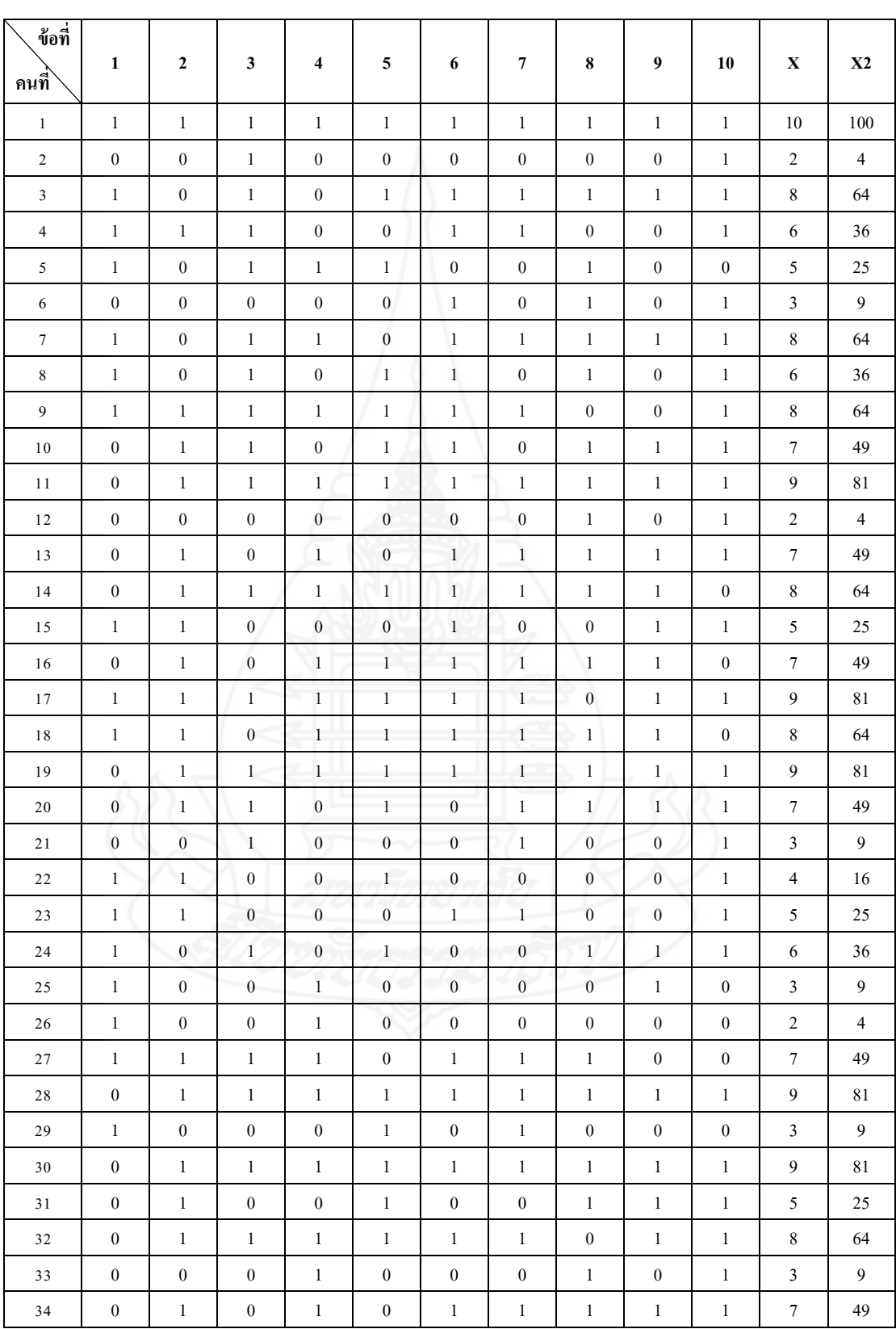

**ตารางที่ 10** ค่าความเชื่อมั่น (r<sub>tt</sub>) ของแบบทดสอบหลังเรียน หน่วยที่ 13 การจัดการบัญชีผู้ใช้งาน

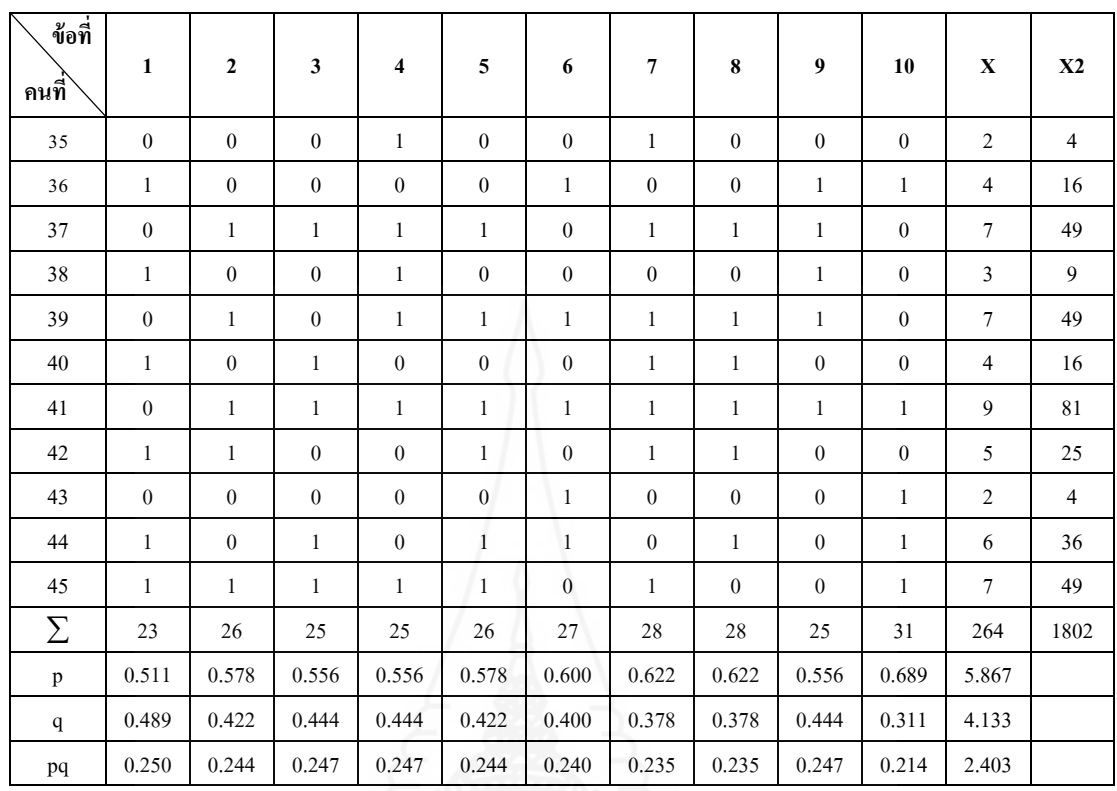

 $\sum$  pq = 2.40

 $= 5.63$ 

 $S_t^2$ 

| ข้อที่<br>ึกนที่ | 1                | $\mathbf{2}$     | 3                | 4                | 5                | 6                | $\overline{7}$   | $\bf 8$          | 9                | 10               | $\mathbf X$      | <b>X2</b>        |
|------------------|------------------|------------------|------------------|------------------|------------------|------------------|------------------|------------------|------------------|------------------|------------------|------------------|
| $\,1$            | $\mathbf{1}$     | $\mathbf{1}$     | $\mathbf{1}$     | $\mathbf{1}$     | $\mathbf{1}$     | $\mathbf{1}$     | $\mathbf{1}$     | $\mathbf{1}$     | $\mathbf{1}$     | $\mathbf{1}$     | 10               | 100              |
| $\overline{c}$   | $\boldsymbol{0}$ | $\boldsymbol{0}$ | $\mathbf{1}$     | $\boldsymbol{0}$ | $\boldsymbol{0}$ | $\boldsymbol{0}$ | $\boldsymbol{0}$ | $\boldsymbol{0}$ | $\boldsymbol{0}$ | $\mathbf{1}$     | $\overline{c}$   | $\overline{4}$   |
| $\mathfrak{Z}$   | $\mathbf{1}$     | $\boldsymbol{0}$ | $\mathbf{1}$     | $\boldsymbol{0}$ | $\mathbf{1}$     | $\mathbf{1}$     | $\mathbf{1}$     | $\mathbf{1}$     | $\mathbf{1}$     | $\mathbf{1}$     | $\,$ 8 $\,$      | 64               |
| $\overline{4}$   | $\mathbf{1}$     | $\mathbf{1}$     | $\mathbf{1}$     | $\boldsymbol{0}$ | $\boldsymbol{0}$ | $\mathbf{1}$     | $\mathbf{1}$     | $\boldsymbol{0}$ | $\boldsymbol{0}$ | $\mathbf{1}$     | 6                | 36               |
| 5                | $\mathbf{1}$     | $\boldsymbol{0}$ | $\mathbf{1}$     | $\mathbf{1}$     | $\mathbf{1}$     | $\boldsymbol{0}$ | $\boldsymbol{0}$ | $\mathbf{1}$     | $\boldsymbol{0}$ | $\boldsymbol{0}$ | 5                | 25               |
| 6                | $\boldsymbol{0}$ | $\boldsymbol{0}$ | $\boldsymbol{0}$ | $\boldsymbol{0}$ | $\boldsymbol{0}$ | $\mathbf{1}$     | $\boldsymbol{0}$ | $\mathbf{1}$     | $\boldsymbol{0}$ | $\mathbf{1}$     | 3                | 9                |
| $\boldsymbol{7}$ | $\mathbf{1}$     | $\boldsymbol{0}$ | $\mathbf{1}$     | $\mathbf{1}$     | $\boldsymbol{0}$ | $\mathbf{1}$     | $\mathbf{1}$     | $\mathbf{1}$     | $\mathbf{1}$     | $\mathbf{1}$     | 8                | 64               |
| $\,$ 8 $\,$      | $\mathbf{1}$     | $\boldsymbol{0}$ | $\mathbf{1}$     | $\boldsymbol{0}$ | $\mathbf{1}$     | $\overline{1}$   | $\boldsymbol{0}$ | $\mathbf{1}$     | $\boldsymbol{0}$ | $\boldsymbol{0}$ | 5                | 25               |
| 9                | $\mathbf{1}$     | $\mathbf{1}$     | $\,1\,$          | $\mathbf{1}$     | $\mathbf{1}$     | $\mathbf{1}$     | $\mathbf{1}$     | $\boldsymbol{0}$ | $\boldsymbol{0}$ | $\mathbf{1}$     | 8                | 64               |
| 10               | $\boldsymbol{0}$ | $\mathbf{1}$     | $\mathbf{1}$     | $\boldsymbol{0}$ | $\mathbf{1}$     | $\mathbf{1}$     | $\boldsymbol{0}$ | $\mathbf{1}$     | $\mathbf{1}$     | $\mathbf{1}$     | $\boldsymbol{7}$ | 49               |
| 11               | $\boldsymbol{0}$ | 1                | $\mathbf{1}$     | $\mathbf{1}$     | $\mathbf{1}$     | 1                | 1                | $\mathbf{1}$     | $\mathbf{1}$     | $\mathbf{1}$     | 9                | 81               |
| 12               | $\boldsymbol{0}$ | $\boldsymbol{0}$ | $\boldsymbol{0}$ | $\mathbf{0}$     | $\boldsymbol{0}$ | $\boldsymbol{0}$ | $\boldsymbol{0}$ | $\mathbf{1}$     | $\boldsymbol{0}$ | $\mathbf{1}$     | $\mathfrak{2}$   | $\overline{4}$   |
| 13               | $\boldsymbol{0}$ | $\mathbf{1}$     | $\boldsymbol{0}$ | $\mathbf{1}$     | $\boldsymbol{0}$ | $\mathbf{1}$     | $\mathbf{1}$     | $\mathbf{1}$     | $\mathbf{1}$     | $\boldsymbol{0}$ | 6                | 36               |
| 14               | $\boldsymbol{0}$ | $\mathbf{1}$     | $\mathbf{1}$     | $\mathbf{1}$     | $\mathbf{1}$     | $\mathbf{1}$     | $\mathbf{1}$     | $\mathbf{1}$     | $\mathbf{1}$     | $\boldsymbol{0}$ | 8                | 64               |
| 15               | $\mathbf{1}$     | $\mathbf{1}$     | $\boldsymbol{0}$ | $\boldsymbol{0}$ | $\boldsymbol{0}$ | $\mathbf{1}$     | $\boldsymbol{0}$ | $\boldsymbol{0}$ | $\mathbf{1}$     | $\mathbf{1}$     | $\mathfrak s$    | 25               |
| 16               | $\boldsymbol{0}$ | $\mathbf{1}$     | $\boldsymbol{0}$ | $\mathbf{1}$     | $\mathbf{1}$     | $\mathbf{1}$     | $\mathbf{1}$     | $\mathbf{1}$     | $\mathbf{1}$     | $\boldsymbol{0}$ | $\boldsymbol{7}$ | 49               |
| 17               | $\mathbf{1}$     | $\mathbf{1}$     | $\,1\,$          | $\,1\,$          | $\mathbf{1}$     | $\mathbf{1}$     | $\mathbf{1}$     | $\boldsymbol{0}$ | $\mathbf{1}$     | $\mathbf{1}$     | 9                | 81               |
| 18               | $\mathbf{1}$     | $\mathbf{1}$     | $\overline{0}$   | $\mathbf{1}$     | $\mathbf{1}$     | $\mathbf{1}$     | $\mathbf{1}$     | $\mathbf{1}$     | $\mathbf{1}$     | $\boldsymbol{0}$ | 8                | 64               |
| 19               | $\boldsymbol{0}$ | $\mathbf{1}$     | 1                | $\mathbf{1}$     | $\mathbf{1}$     | $\mathbf{1}$     | $\mathbf{1}$     | $\mathbf{1}$     | $\mathbf{1}$     | $\mathbf{1}$     | $\boldsymbol{9}$ | 81               |
| 20               | $\boldsymbol{0}$ | $\mathbf{1}$     | $\mathbf{1}$     | $\boldsymbol{0}$ | $\mathbf{1}$     | $\mathbf{1}$     | $\mathbf{1}$     | $\mathbf{1}$     | $\mathbf{1}$     | $\mathbf{1}$     | 8                | 64               |
| 21               | $\boldsymbol{0}$ | $\boldsymbol{0}$ | $\mathbf{1}$     | $\boldsymbol{0}$ | $\boldsymbol{0}$ | $\boldsymbol{0}$ | $\mathbf{1}$     | $\boldsymbol{0}$ | $\boldsymbol{0}$ | $\mathbf{1}$     | 3                | $\boldsymbol{9}$ |
| 22               | $\mathbf{1}$     | $\mathbf{1}$     | $\boldsymbol{0}$ | $\boldsymbol{0}$ | $\mathbf{1}$     | $\boldsymbol{0}$ | $\boldsymbol{0}$ | $\boldsymbol{0}$ | $\boldsymbol{0}$ | $\boldsymbol{0}$ | $\mathfrak{Z}$   | 9                |
| 23               | $\mathbf{1}$     | $\mathbf{1}$     | $\boldsymbol{0}$ | $\boldsymbol{0}$ | $\boldsymbol{0}$ | $\mathbf{1}$     | $\mathbf{1}$     | $\boldsymbol{0}$ | $\boldsymbol{0}$ | $\mathbf{1}$     | 5                | 25               |
| 24               | $\mathbf{1}$     | $\boldsymbol{0}$ | $\mathbf{1}$     | $\boldsymbol{0}$ | $\mathbf{1}$     | $\boldsymbol{0}$ | $\boldsymbol{0}$ | $\,1$            | $\mathbf{1}$     | $\mathbf{1}$     | 6                | 36               |
| $2\sqrt{5}$      | $\,1$            | $\boldsymbol{0}$ | $\boldsymbol{0}$ | $\,1$            | $\overline{0}$   | $\mathbf{0}$     | $\boldsymbol{0}$ | $\boldsymbol{0}$ | $\mathbf{1}$     | $\boldsymbol{0}$ | $\mathfrak z$    | $\boldsymbol{9}$ |
| $26\,$           | $\,1$            | $\boldsymbol{0}$ | $\boldsymbol{0}$ | $\,1$            | $\boldsymbol{0}$ | $\boldsymbol{0}$ | $\boldsymbol{0}$ | $\boldsymbol{0}$ | $\boldsymbol{0}$ | $\boldsymbol{0}$ | $\sqrt{2}$       | $\overline{4}$   |
| $2\,7$           | $\,1\,$          | $\,1$            | $\boldsymbol{0}$ | $\,1$            | $\boldsymbol{0}$ | $\,1$            | $\boldsymbol{0}$ | $\,1$            | $\boldsymbol{0}$ | $\boldsymbol{0}$ | $\sqrt{5}$       | 25               |
| $2\sqrt{8}$      | $\boldsymbol{0}$ | $\,1$            | $\,1$            | $\,1\,$          | $\,1$            | $\,1$            | $\,1$            | $\,1$            | $\,1$            | $\,1\,$          | $\boldsymbol{9}$ | $81\,$           |
| 29               | $\,1\,$          | $\,1$            | $\boldsymbol{0}$ | $\boldsymbol{0}$ | $\,1$            | $\boldsymbol{0}$ | $\,1\,$          | $\boldsymbol{0}$ | $\boldsymbol{0}$ | $\boldsymbol{0}$ | $\overline{4}$   | $16\,$           |
| $30\,$           | $\boldsymbol{0}$ | $\,1$            | $\,1\,$          | $\,1\,$          | $\,1$            | $\,1$            | $\,1\,$          | $\,1$            | $\,1\,$          | $\boldsymbol{0}$ | $\,8\,$          | 64               |
| $3\sqrt{1}$      | $\boldsymbol{0}$ | $\boldsymbol{0}$ | $\boldsymbol{0}$ | $\boldsymbol{0}$ | $\,1$            | $\boldsymbol{0}$ | $\boldsymbol{0}$ | $\,1$            | $\boldsymbol{0}$ | $\mathbf{1}$     | $\mathfrak{Z}$   | $\overline{9}$   |
| 32               | $\,1$            | $\mathbf{1}$     | $\,1$            | $\boldsymbol{0}$ | $\,1$            | $\,1$            | $\,1$            | $\boldsymbol{0}$ | $\mathbf{1}$     | $\boldsymbol{0}$ | $\boldsymbol{7}$ | 49               |
| 33               | $\boldsymbol{0}$ | $\boldsymbol{0}$ | $\boldsymbol{0}$ | $\,1\,$          | $\boldsymbol{0}$ | $\boldsymbol{0}$ | $\boldsymbol{0}$ | $\,1$            | $\boldsymbol{0}$ | $\mathbf{1}$     | $\mathfrak{Z}$   | $\overline{9}$   |
| $34\,$           | $\boldsymbol{0}$ | $\mathbf{1}$     | $\mathbf{1}$     | $\mathbf{1}$     | $\boldsymbol{0}$ | $\,1$            | $\mathbf{1}$     | $\mathbf{1}$     | $\mathbf{1}$     | $\mathbf{1}$     | $\,8\,$          | 64               |

**ตารางที่ 11** ค่าความเชื่อมั่น (r<sub>u</sub>) ของแบบทดสอบหลังเรียน หน่วยที่ 14 การดูแลรักษาดิกส์ไดรว์

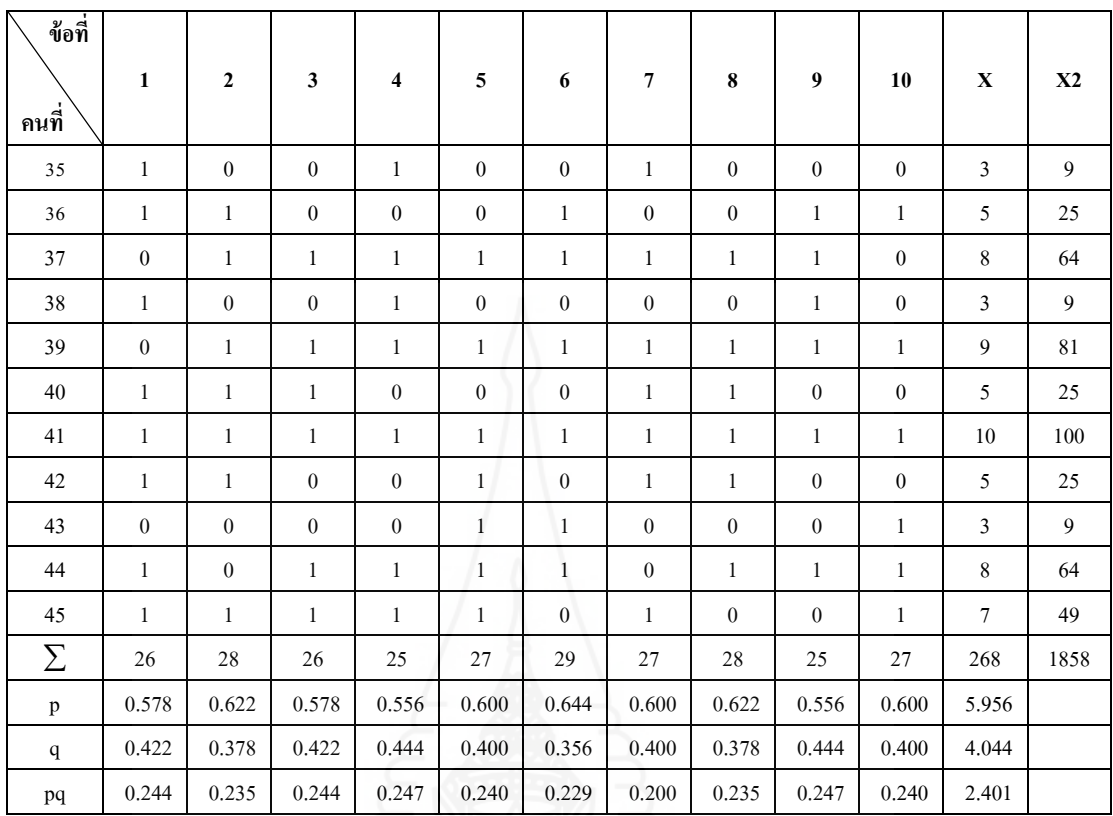

$$
\sum
$$
 pq = 2.40  $S_t^2$  = 5.82

| ข้อที่<br>ุกนที  | 1                | $\mathbf 2$      | $\mathbf{3}$     | $\overline{\bf{4}}$ | $\mathbf 5$      | $\boldsymbol{6}$ | $\overline{7}$   | 8                | 9                | 10               | $\mathbf X$      | X <sub>2</sub>   |
|------------------|------------------|------------------|------------------|---------------------|------------------|------------------|------------------|------------------|------------------|------------------|------------------|------------------|
| $\mathbf{1}$     | $\mathbf{1}$     | $\mathbf{1}$     | $\mathbf{1}$     | $\mathbf{1}$        | $\mathbf{1}$     | $\mathbf{1}$     | $\mathbf{1}$     | $\mathbf{1}$     | $\mathbf{1}$     | $\mathbf{1}$     | 10               | 100              |
| $\overline{c}$   | $\boldsymbol{0}$ | $\boldsymbol{0}$ | $\mathbf{1}$     | $\boldsymbol{0}$    | $\boldsymbol{0}$ | $\boldsymbol{0}$ | $\boldsymbol{0}$ | $\boldsymbol{0}$ | $\boldsymbol{0}$ | 1                | 2                | 4                |
| $\mathfrak{Z}$   | $\mathbf{1}$     | $\boldsymbol{0}$ | $\mathbf{1}$     | $\boldsymbol{0}$    | $\mathbf{1}$     | $\mathbf{1}$     | $\mathbf{1}$     | $\mathbf{1}$     | $\mathbf{1}$     | $\mathbf{1}$     | $\,$ 8 $\,$      | 64               |
| $\overline{4}$   | $\mathbf{1}$     | $\mathbf{1}$     | $\mathbf{1}$     | $\boldsymbol{0}$    | $\boldsymbol{0}$ | $\mathbf{1}$     | $\mathbf{1}$     | $\boldsymbol{0}$ | $\boldsymbol{0}$ | $\mathbf{1}$     | 6                | 36               |
| 5                | $\mathbf{1}$     | $\boldsymbol{0}$ | $\,1$            | $\mathbf{1}$        | $\mathbf{1}$     | $\boldsymbol{0}$ | $\boldsymbol{0}$ | $\mathbf{1}$     | $\boldsymbol{0}$ | $\boldsymbol{0}$ | $\sqrt{5}$       | 25               |
| 6                | $\boldsymbol{0}$ | $\boldsymbol{0}$ | $\boldsymbol{0}$ | $\boldsymbol{0}$    | $\boldsymbol{0}$ | 1                | $\boldsymbol{0}$ | $\mathbf{1}$     | $\boldsymbol{0}$ | $\mathbf{1}$     | $\mathfrak{Z}$   | 9                |
| $\boldsymbol{7}$ | $\mathbf{1}$     | $\boldsymbol{0}$ | $\mathbf{1}$     | $\mathbf{1}$        | $\boldsymbol{0}$ | $\mathbf{1}$     | $\mathbf{1}$     | $\mathbf{1}$     | 1                | $\mathbf{1}$     | 8                | 64               |
| 8                | $\mathbf{1}$     | $\boldsymbol{0}$ | $\mathbf{1}$     | $\boldsymbol{0}$    | $\mathbf{1}$     | $\mathbf{1}$     | $\boldsymbol{0}$ | $\mathbf{1}$     | $\boldsymbol{0}$ | $\boldsymbol{0}$ | $\sqrt{5}$       | 25               |
| 9                | $\mathbf{1}$     | $\mathbf{1}$     | $\,1\,$          | $\mathbf{1}$        | $\mathbf{1}$     | $\mathbf{1}$     | $\mathbf{1}$     | $\boldsymbol{0}$ | $\boldsymbol{0}$ | $\mathbf{1}$     | $\,$ 8 $\,$      | 64               |
| $10\,$           | $\boldsymbol{0}$ | $\mathbf{1}$     | $\mathbf{1}$     | $\boldsymbol{0}$    | $\mathbf{1}$     | $\mathbf{1}$     | $\boldsymbol{0}$ | $\mathbf{1}$     | $\mathbf{1}$     | $\mathbf{1}$     | $\boldsymbol{7}$ | 49               |
| 11               | $\boldsymbol{0}$ | $\mathbf{1}$     | $\mathbf{1}$     | $\mathbf{1}$        | $\mathbf{1}$     | $\mathbf{1}$     | $\mathbf{1}$     | $\mathbf{1}$     | $\mathbf{1}$     | $\mathbf{1}$     | 9                | $81\,$           |
| 12               | $\boldsymbol{0}$ | $\boldsymbol{0}$ | $\boldsymbol{0}$ | $\boldsymbol{0}$    | $\boldsymbol{0}$ | $\boldsymbol{0}$ | $\boldsymbol{0}$ | $\mathbf{1}$     | $\boldsymbol{0}$ | $\mathbf{1}$     | $\mathbf{2}$     | $\overline{4}$   |
| 13               | $\boldsymbol{0}$ | $\mathbf{1}$     | $\boldsymbol{0}$ | $\mathbf{1}$        | $\boldsymbol{0}$ | $\mathbf{1}$     | $\,1\,$          | $\mathbf{1}$     | $\mathbf{1}$     | $\boldsymbol{0}$ | 6                | 36               |
| 14               | $\boldsymbol{0}$ | $\mathbf{1}$     | $\,1\,$          | $\mathbf{1}$        | $\mathbf{1}$     | $\,1\,$          | $\mathbf{1}$     | $\mathbf{1}$     | $\mathbf{1}$     | $\boldsymbol{0}$ | $\,$ 8 $\,$      | 64               |
| 15               | $\mathbf{1}$     | $\mathbf{1}$     | $\overline{0}$   | $\boldsymbol{0}$    | $\boldsymbol{0}$ | $\mathbf{1}$     | $\boldsymbol{0}$ | $\boldsymbol{0}$ | $\mathbf{1}$     | $\mathbf{1}$     | 5                | 25               |
| 16               | $\boldsymbol{0}$ | $\mathbf{1}$     | $\boldsymbol{0}$ | $\mathbf{1}$        | $\mathbf{1}$     | $\mathbf{1}$     | $\mathbf{1}$     | $\mathbf{1}$     | $\mathbf{1}$     | $\boldsymbol{0}$ | 7                | 49               |
| 17               | $\mathbf{1}$     | $\mathbf{1}$     | $\mathbf{1}$     | $\mathbf{1}$        | $\mathbf{1}$     | $\mathbf{1}$     | $\mathbf{1}$     | $\boldsymbol{0}$ | $\mathbf{1}$     | $\mathbf{1}$     | 9                | 81               |
| 18               | $\mathbf{1}$     | $\mathbf{1}$     | $\boldsymbol{0}$ | $\mathbf{1}$        | $\mathbf{1}$     | $\mathbf{1}$     | $\mathbf{1}$     | $\mathbf{1}$     | $\mathbf{1}$     | $\boldsymbol{0}$ | $\,8\,$          | 64               |
| 19               | $\boldsymbol{0}$ | $1 \cdot$        | $1\,$            | $\mathbf{1}$        | $\mathbf{1}$     | $\mathbf{1}$     | $\mathbf{1}$     | $\mathbf{1}$     | $1 -$            | $\mathbf{1}$     | 9                | $81\,$           |
| 20               | $\boldsymbol{0}$ | $\mathbf{1}$     | $\mathbf{1}$     | $\boldsymbol{0}$    | $\mathbf{1}$     | $\mathbf{1}$     | $\mathbf{1}$     | $\mathbf{1}$     | $\mathbf{1}$     | $\mathbf{1}$     | $\,8\,$          | 64               |
| 21               | $\boldsymbol{0}$ | $\boldsymbol{0}$ | $\mathbf{1}$     | $\boldsymbol{0}$    | $\boldsymbol{0}$ | $\boldsymbol{0}$ | $\mathbf{1}$     | $\boldsymbol{0}$ | $\boldsymbol{0}$ | $\mathbf{1}$     | 3                | 9                |
| 22               | 1                | $\mathbf{1}$     | $\boldsymbol{0}$ | $\mathbf{0}$        | $\mathbf{1}$     | $\boldsymbol{0}$ | $\mathbf{0}$     | $\boldsymbol{0}$ | $\boldsymbol{0}$ | $\boldsymbol{0}$ | $\mathfrak{Z}$   | 9                |
| 23               | $\mathbf{1}$     | $\mathbf{1}$     | $\mathbf{0}$     | $\boldsymbol{0}$    | $\boldsymbol{0}$ | $\mathbf{1}$     | $\mathbf{1}$     | $\boldsymbol{0}$ | $\boldsymbol{0}$ | $\mathbf{1}$     | 5                | 25               |
| 24               | $\mathbf{1}$     | $\boldsymbol{0}$ | $\mathbf{1}$     | $\boldsymbol{0}$    | $\mathbf{1}$     | $\boldsymbol{0}$ | $\boldsymbol{0}$ | $\mathbf{1}$     | $\mathbf{1}$     | $\mathbf{1}$     | $\sqrt{6}$       | 36               |
| $2\sqrt{5}$      | $\,1$            | $\boldsymbol{0}$ | $\boldsymbol{0}$ | $\,1$               | $\boldsymbol{0}$ | $\boldsymbol{0}$ | $\boldsymbol{0}$ | $\boldsymbol{0}$ | $\mathbf{1}$     | $\boldsymbol{0}$ | $\mathfrak{Z}$   | $\boldsymbol{9}$ |
| $26\,$           | $\,1$            | $\boldsymbol{0}$ | $\boldsymbol{0}$ | $\,1$               | $0\,$            | $\boldsymbol{0}$ | $\boldsymbol{0}$ | $\boldsymbol{0}$ | $\boldsymbol{0}$ | $\boldsymbol{0}$ | $\sqrt{2}$       | $\overline{4}$   |
| 27               | $\,1$            | $\,1$            | $\,1$            | $\,1$               | $\boldsymbol{0}$ | $\,1$            | $\,1$            | $\,1$            | $\,1$            | $\boldsymbol{0}$ | $\,8\,$          | 64               |
| 28               | $\boldsymbol{0}$ | $\,1$            | $1\,$            | $\mathbf{1}$        | $\,1$            | $\,1$            | $\,1$            | $\,1$            | $\,1$            | $\mathbf{1}$     | $\overline{9}$   | $81\,$           |
| 29               | $\,1$            | $\,1$            | $\boldsymbol{0}$ | $\boldsymbol{0}$    | $\mathbf{1}$     | $\boldsymbol{0}$ | $\,1$            | $\boldsymbol{0}$ | $\boldsymbol{0}$ | $\boldsymbol{0}$ | $\overline{4}$   | 16               |
| 30               | $\boldsymbol{0}$ | $\,1$            | $\mathbf{1}$     | $\mathbf{1}$        | $\mathbf{1}$     | $\,1$            | $\,1\,$          | $\,1$            | $\mathbf{1}$     | $\boldsymbol{0}$ | $\,8\,$          | 64               |
| 31               | $\boldsymbol{0}$ | $\,1$            | $\boldsymbol{0}$ | $\boldsymbol{0}$    | $\,1$            | $\boldsymbol{0}$ | $\boldsymbol{0}$ | $\,1$            | $\,1$            | $\mathbf{1}$     | $\mathfrak{S}$   | 25               |
| 32               | $\boldsymbol{0}$ | $\,1$            | $\mathbf{1}$     | $\,1$               | $\,1$            | $\,1\,$          | $\,1\,$          | $\boldsymbol{0}$ | $\,1\,$          | $\boldsymbol{0}$ | $\boldsymbol{7}$ | 49               |
| 33               | $\boldsymbol{0}$ | $\boldsymbol{0}$ | $\boldsymbol{0}$ | $\,1$               | $\boldsymbol{0}$ | $\boldsymbol{0}$ | $\boldsymbol{0}$ | $\,1$            | $\boldsymbol{0}$ | $\mathbf{1}$     | $\mathfrak{Z}$   | $\overline{9}$   |
| 34               | $\boldsymbol{0}$ | $\,1$            | $\,1$            | $\mathbf{1}$        | $\boldsymbol{0}$ | $\,1$            | $\,1$            | $\,1$            | $\,1$            | $\mathbf{1}$     | $\,8\,$          | 64               |

**ตารางที่ 12** ค่าความเชื่อมั่น (r<sub>u</sub>) ของแบบทดสอบหลังเรียน หน่วยที่ 15 การสำรองข้อมูล

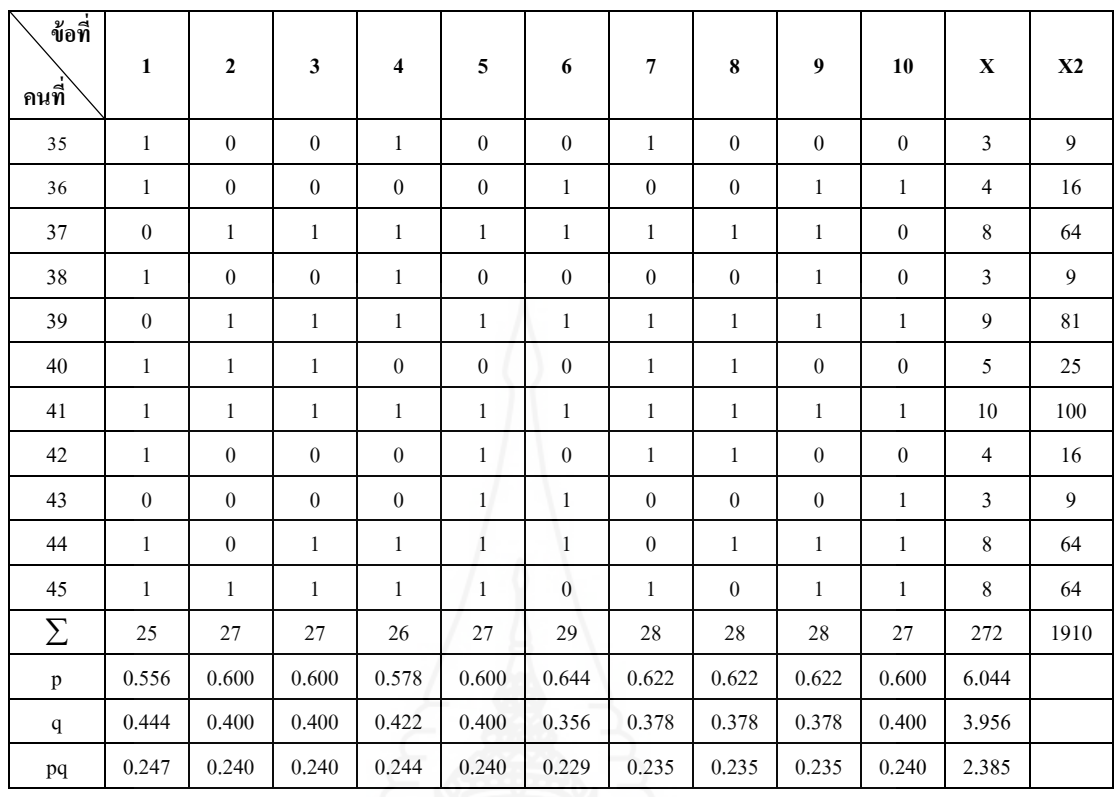

 $\sum$  pq = 2.39  $S_t^2$ 

 $= 5.91$ 

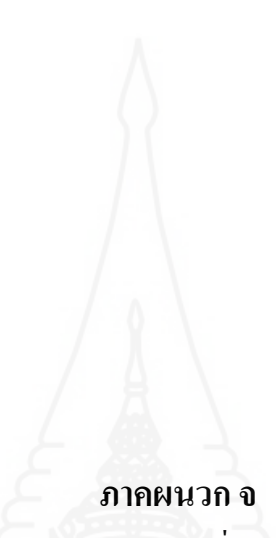

ตารางคะแนนทดสอบประสิทธิภาพ แบบเดี่ยว แบบกลุ่ม และแบบภาคสนาม

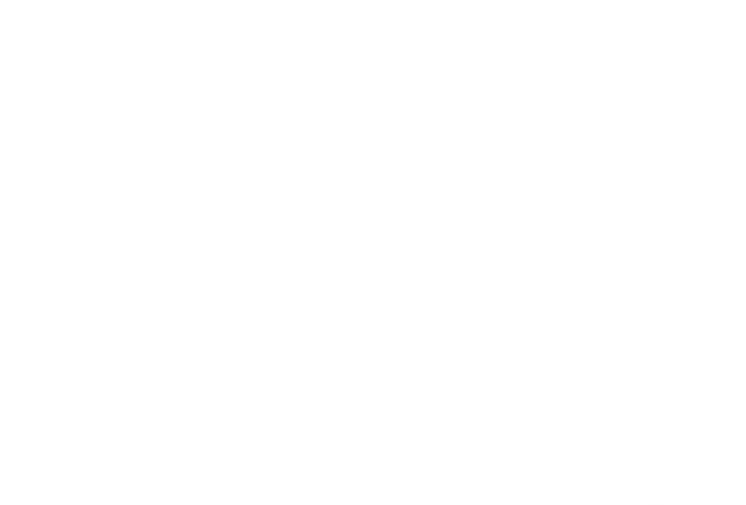

**การหาค่าประสิทธิภาพ (E<sup>1</sup> /E2 )** มีดังนี้ (ชัยยงค์ พรหมวงศ์ สมเชาว์ เนตร ประเสริฐ และสุดา สินสกุล 2550 : 136-137)

**จากสูตร** <sup>100</sup> <sup>1</sup> *N x E* เมื่อ E<sup>1</sup> คือ ค่าประสิทธิภาพของกระบวนการ X คือ คะแนนรวมของผู้เรียนจากการท ากิจกรรม A คือ คะแนนเต็มของการท ากิจกรรม N คือ จ านวนนักศึกษา

**จากสูตร**

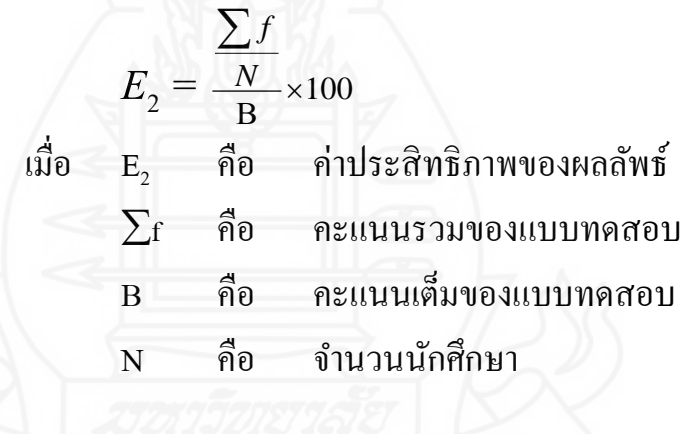

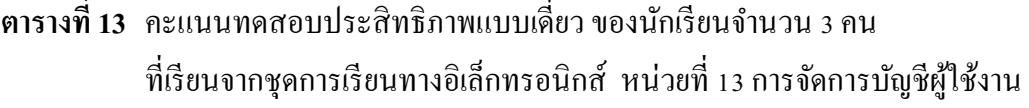

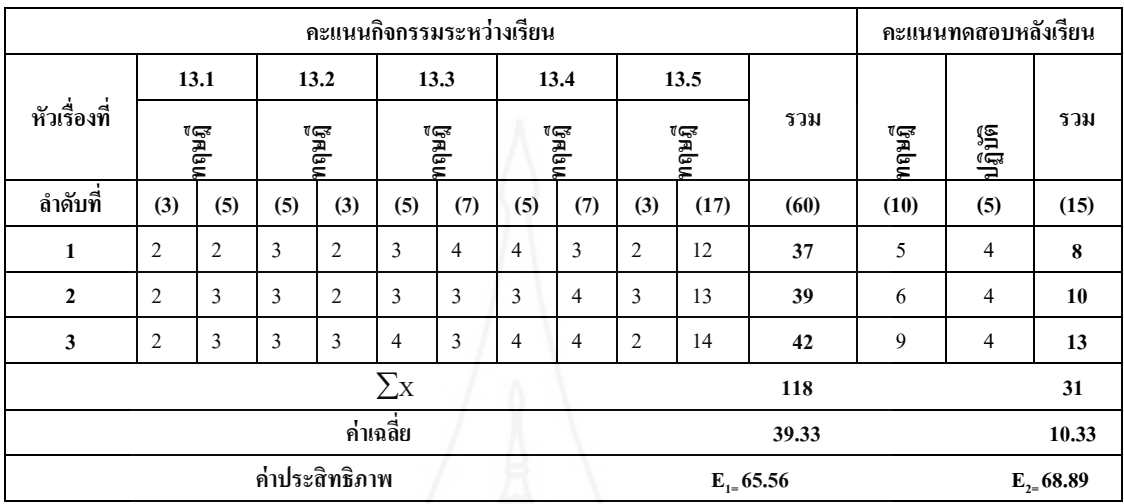

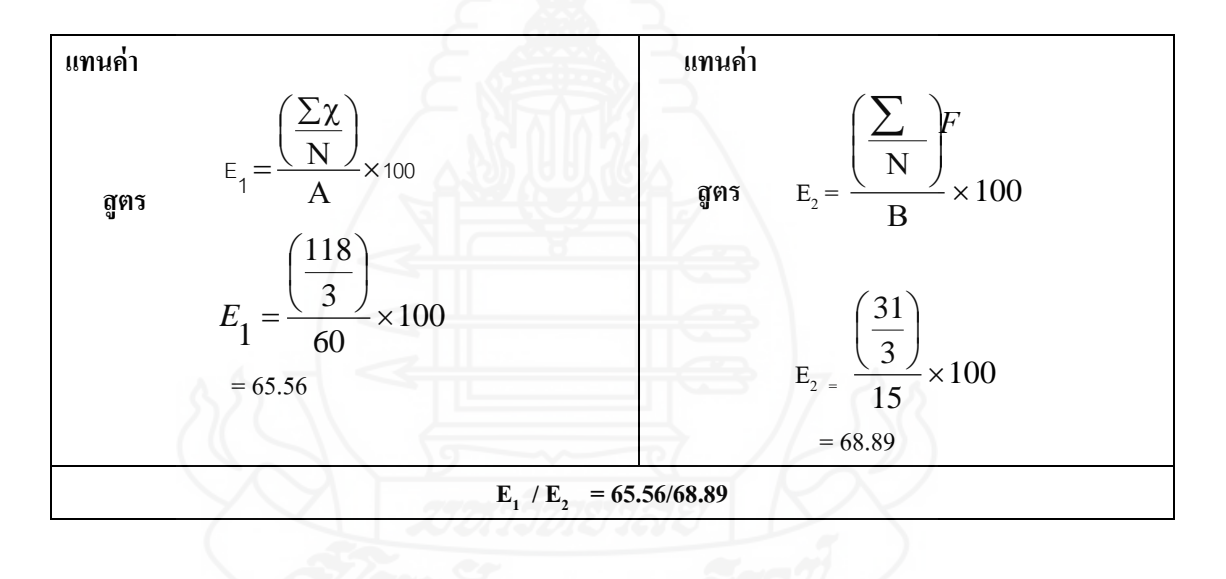

**ิตารางที่ 14** คะแนนทดสอบประสิทธิภาพแบบเดี่ยว ของนักเรียนจำนวน 3 คน ที่เรียนจากชุดการเรียนทางอิเล็กทรอนิกส์ หน่วยที่ 14การดูแลรักษาดิสกไดรว์ ์

|              |                 |       |     |                |                |                | คะแนนกิจกรรมระหว่างเรียน |                |     |                |     |                |                 |       | คะแนนทดสอบหลัง<br>เรียน |                  |
|--------------|-----------------|-------|-----|----------------|----------------|----------------|--------------------------|----------------|-----|----------------|-----|----------------|-----------------|-------|-------------------------|------------------|
| หัวเรื่อง    |                 | 14.1  |     | 14.2           |                | 14.3           |                          | 14.4           |     | 14.5           |     | 14.6           | รวม             | ทฤษฎี | ປຊົນຕ                   | รวม              |
| ที่          |                 | ทฤษฎี |     | ทฤษฎี          |                | ทฤษฎี          |                          | ทฤษฎี          |     | ทฤษฎี          |     | ทฤษฎี          |                 |       |                         |                  |
| ลำดับที่     | (3)             | (3)   | (4) | (10)           | (5)            | (6)            | (4)                      | (7)            | (4) | (3)            | (4) | (7)            | (60)            | (10)  | (5)                     | (15)             |
| 1            | 2               | 1     | 3   | 6              | 3              | $\overline{4}$ | 3                        | $\overline{4}$ | 3   | 3              | 3   | $\overline{4}$ | 39              | 6     | 3                       | $\boldsymbol{9}$ |
| $\mathbf{2}$ | 2               | 2     | 3   | 7              | $\overline{4}$ | $\overline{4}$ | 3                        | $\overline{4}$ | 3   | $\overline{2}$ | 3   | 5              | 42              | 6     | 5                       | 11               |
| 3            | 3               | 2     | 3   | 7              | $\overline{4}$ | 5              | $\mathfrak{2}$           | 5              | 3   | 3              | 3   | $\overline{4}$ | 44              | 8     | 4                       | 12               |
|              | $\sum x$<br>125 |       |     |                |                |                |                          |                |     |                |     |                |                 | 32    |                         |                  |
|              |                 |       |     | ค่าเฉลี่ย      |                |                |                          |                |     |                |     |                | 41.67           |       |                         | 10.67            |
|              |                 |       |     | ค่าประสิทธิภาพ |                |                |                          |                |     |                |     |                | $E_{1} = 69.44$ |       |                         | $E_{2}$ 71.11    |

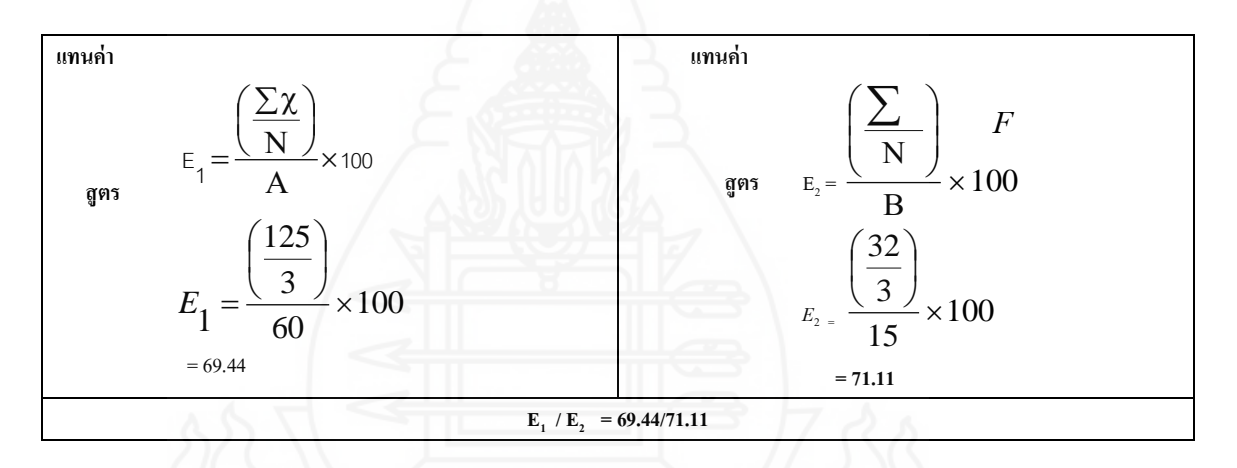

**ิตารางที่ 15** คะแนนทดสอบประสิทธิภาพแบบเดี่ยว ของนักเรียนจำนวน 3 คน ที่เรียนจากชุดการเรียนทางอิเล็กทรอนิกส์ หน่วยที่ 15 การสำรองข้อมูล

|                |     |                |     |                |                |       | คะแนนกิจกรรมระหว่างเรียน |       |       |         |                |       |       |                 |      |       | คะแนนทดสอบหลัง<br>เรียน |               |
|----------------|-----|----------------|-----|----------------|----------------|-------|--------------------------|-------|-------|---------|----------------|-------|-------|-----------------|------|-------|-------------------------|---------------|
|                |     | 15.1           |     | 15.2           |                | 15.3  |                          | 15.4  |       | 15.5    |                | 15.6  |       | 15.7            |      |       |                         |               |
| หัวเรื่องที่   |     | ทฤษฎี          |     | ทฤษฎี          |                | ทฤษฎี |                          | ทฤษฎี | ทฤษฎี | ปฏิบัติ |                | ทฤษฎี | ทฤษฎี | ปฏิบัติ         | รวม  | ทฤษฎี | ປฏิบัติ                 | รวม           |
| ลำดับที่       | (5) | (3)            | (5) | (5)            | (5)            | (4)   | (5)                      | (5)   | (9)   | (10)    | (5)            | (4)   | (10)  | (10)            | (85) | (10)  | (5)                     | (15)          |
| 1              | 3   | 2              | 3   | 4              | 4              | 3     | 3                        | 3     | 5     | 5       | 4              | 3     | 6     | 7               | 55   | 5     | 3                       | 8             |
| $\overline{2}$ | 3   | 3              | 4   | $\overline{4}$ | $\overline{4}$ | 3     | $\overline{4}$           | 4     | 5     | 6       | 3              | 3     | 5     | 6               | 57   | 6     | $\overline{4}$          | 10            |
| 3              | 3   | $\overline{2}$ | 5   | 4              | 4              | 3     | 4                        | 4     | 7     | 6       | $\overline{4}$ | 3     | 6     | $\overline{7}$  | 62   | 9     | $\overline{4}$          | 13            |
|                |     |                |     |                | $\sum x$       |       |                          |       |       |         |                |       |       | 174             |      |       |                         | 31            |
|                |     |                |     |                | ค่าเฉลี่ย      |       |                          |       |       |         |                |       |       | 58.00           |      |       |                         | 10.33         |
|                |     |                |     |                | ค่าประสิทธิภาพ |       |                          |       |       |         |                |       |       | $E_{1} = 68.24$ |      |       |                         | $E_{2=}68.89$ |

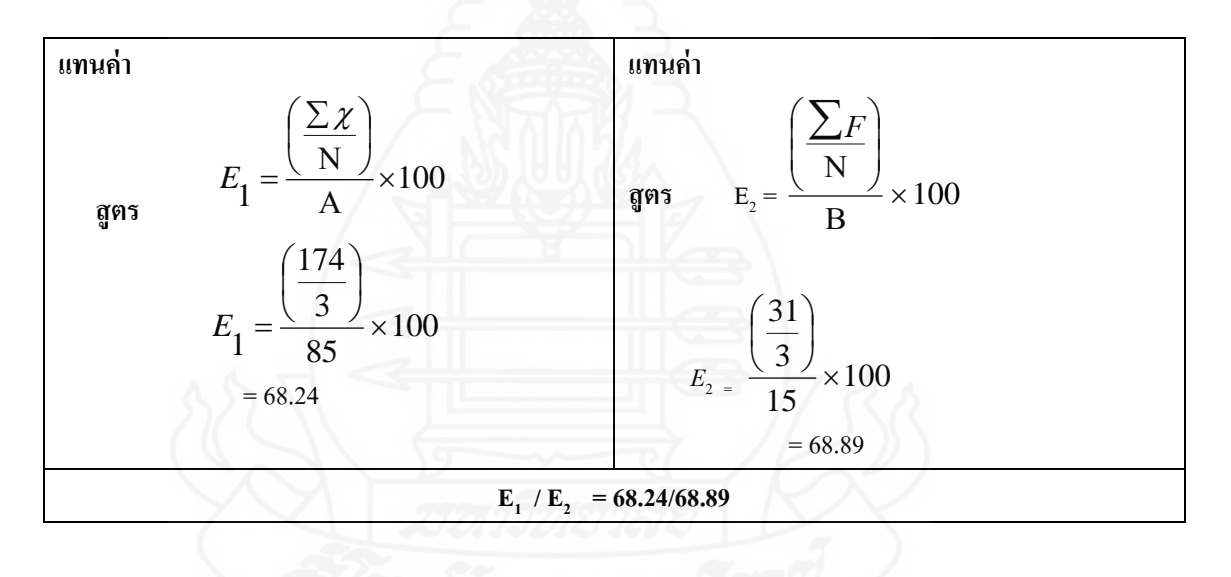

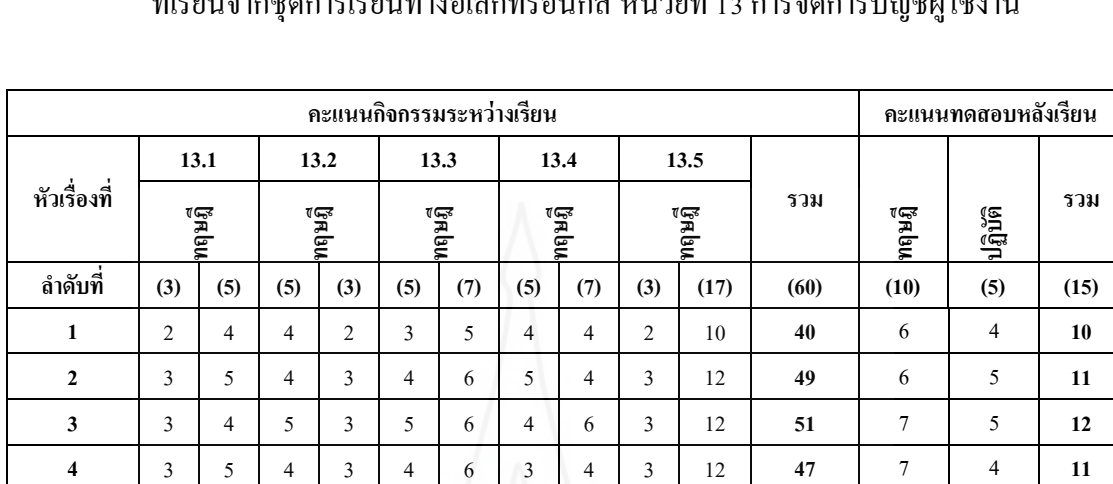

**5** 2 4 4 2 3 5 3 5 2 9 **39** 8 4 **12 6** 3 5 4 3 4 5 4 4 3 11 **46** 8 5 **13**  $\sum X$  **272 69 ค่าเฉลี่ย 45.33 11.50 ค่าประสิทธิภาพ E**<sub>1=</sub> 75.56 **E**<sub>2=</sub> 76.67

## ี **ตารางที่ 16** คะแนนทดสอบประสิทธิภาพแบบกลุ่ม ของนักเรียนจำนวน 6 คน ที่เรียนจากชุดการเรียนทางอิเล็กทรอนิกส์ หน่วยที่ 13 การจัดการบัญชีผู้ใช้งาน

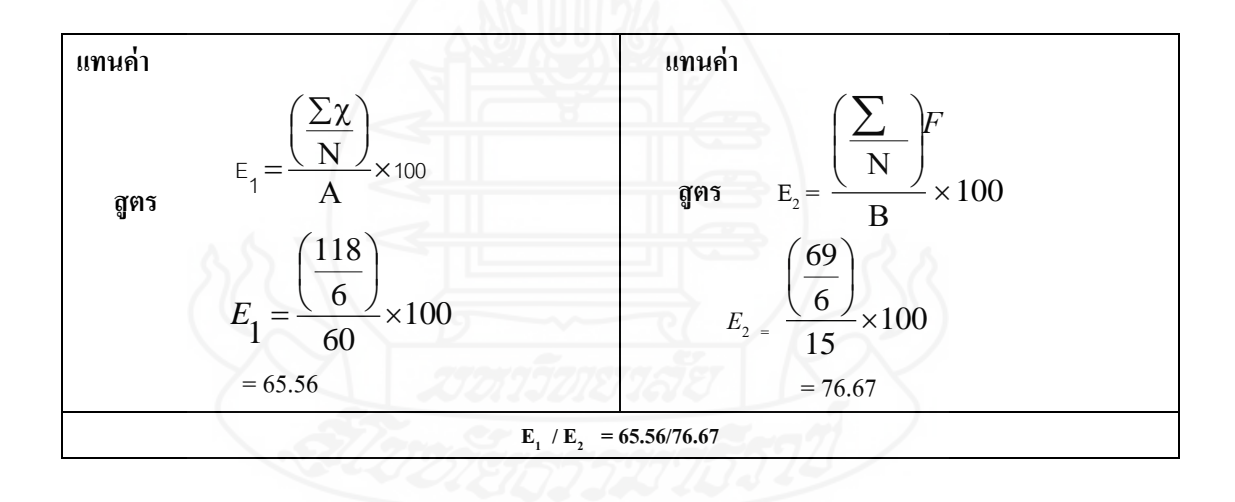

|                         |                 |                |                |                |                | คะแนนกิจกรรมระหว่างเรียน |                |                 |     |                |                |                |               |                | คะแนนทดสอบหลัง<br>เรียน |                 |
|-------------------------|-----------------|----------------|----------------|----------------|----------------|--------------------------|----------------|-----------------|-----|----------------|----------------|----------------|---------------|----------------|-------------------------|-----------------|
| หัวเรื่อง               |                 | 14.1           |                | 14.2           |                | 14.3                     |                | 14.4            |     | 14.5           |                | 14.6           |               | ทฤษฎี          |                         |                 |
| ที่                     |                 | ทฤษฎี          |                | ทฤษฎี          |                | ทฤษฎี                    |                | ทฤษฎี           |     | ทฤษฎี          |                | ทฤษฎี          | รวม           |                | ປຊົນຈິ                  | รวม             |
| ลำดับที่                | (3)             | (3)            | (4)            | (10)           | (5)            | (6)                      | (4)            | (7)             | (4) | (3)            | (4)            | (7)            | (60)          | (10)           | (5)                     | (15)            |
| 1                       | $\overline{2}$  | $\overline{2}$ | $\overline{2}$ | 5              | 3              | 3                        | $\overline{3}$ | $\overline{4}$  | 3   | 3              | 3              | 5              | 38            | $\overline{7}$ | $\overline{4}$          | 11              |
| $\overline{2}$          | 3               | 3              | $\overline{4}$ | 8              | $\overline{4}$ | $\overline{4}$           | 3              | 6               | 3   | 3              | 3              | 6              | 50            | 8              | 5                       | 13              |
| 3                       | $\overline{3}$  | $\overline{3}$ | $\overline{4}$ | $\overline{7}$ | 5              | 5                        | 4              | 7               | 3   | 3              | $\overline{4}$ | 7              | 55            | 8              | $\overline{4}$          | 12              |
| $\overline{\mathbf{4}}$ | 3               | 3              | $\overline{4}$ | 8              | $\overline{4}$ | $\overline{4}$           | 3              | 6               | 3   | 3              | 3              | $\overline{7}$ | 51            | 6              | 5                       | 11              |
| 5                       | 2               | 3              | 3              | $\overline{4}$ | 3              | $\overline{4}$           | 3              | $\overline{4}$  | 3   | $\overline{3}$ | 3              | $\tau$         | 42            | 7              | 4                       | 11              |
| 6                       | 3               | 3              | 3              | $\tau$         | $\overline{4}$ | $\overline{4}$           | 3              | 6               | 3   | 3              | $\overline{4}$ | $\tau$         | 50            | 8              | 5                       | 13              |
|                         | $\sum x$<br>286 |                |                |                |                |                          |                |                 |     |                |                |                |               |                | 71                      |                 |
|                         |                 |                |                |                | ค่าเฉลี่ย      |                          |                | <b>Contract</b> |     |                |                |                | 47.67         |                |                         | 11.83           |
|                         |                 |                |                |                | ค่าประสิทธิภาพ |                          |                |                 |     |                |                |                | $E_{1}$ 79.44 |                |                         | $E_{2} = 78.89$ |

**ิตารางที่ 17** คะแนนทดสอบประสิทธิภาพแบบกลุ่ม ของนักเรียนจำนวน 6 คน ที่เรียนจากชุดการเรียนทางอิเล็กทรอนิกส์ หน่วยที่ 14 การดูแลรักษาดิสกไดรว์ ์

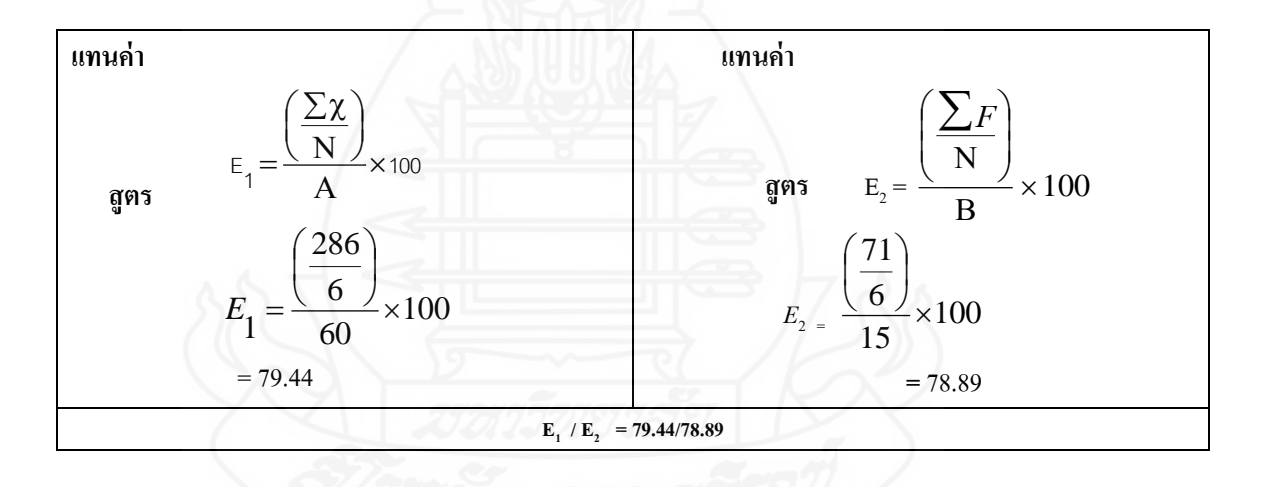

**ิตารางที่ 18** คะแนนทดสอบประสิทธิภาพแบบกลุ่ม ของนักเรียนจำนวน 6 คน ที่เรียนจากชุดการเรียนทางอิเล็กทรอนิกส์ หน่วยที่ 15 การสำรองข้อมูล

|                |                 |     |                |                |                |                |                | คะแนนกิจกรรมระหว่างเรียน |                |                |                |                |                |                 |      |                 | คะแนนทดสอบหลัง<br>เรียน |                 |
|----------------|-----------------|-----|----------------|----------------|----------------|----------------|----------------|--------------------------|----------------|----------------|----------------|----------------|----------------|-----------------|------|-----------------|-------------------------|-----------------|
|                | 15.1            |     |                | 15.2           |                | 15.3           |                | 15.4                     |                | 15.5           |                | 15.6           |                | 15.7            |      |                 |                         |                 |
| หัวเรื่องที่   | ทฤษฎี           |     |                | ทฤษฎี          |                | ทฤษฎี          |                | ทฤษฎี                    | ทฤษฎี          | ปฏิบัติ        |                | ทฤษฎี          | ทฤษฎี          | ปฏิบัติ         | รวม  | ทฤษฎี           | ປฏิบัติ                 | รวม             |
| ลำดับที่       | (5)             | (3) | (5)            | (5)            | (5)            | (4)            | (5)            | (5)                      | (9)            | (10)           | (5)            | (4)            | (10)           | (10)            | (85) | (10)            | (5)                     | (15)            |
| 1              | 3               | 3   | 5              | $\overline{4}$ | 5              | 3              | 5              | $\overline{4}$           | 6              | $\overline{7}$ | 5              | 3              | $\overline{7}$ | 8               | 68   | 8               | $\overline{4}$          | 12              |
| $\mathbf{2}$   | 3               | 3   | 4              | $\overline{4}$ | $\overline{4}$ | 3              | $\overline{4}$ | $\overline{4}$           | 5              | 6              | 3              | 3              | 5              | $\overline{7}$  | 58   | 6               | 5                       | 11              |
| 3              | 3               | 3   | 5              | $\overline{4}$ | $\overline{4}$ | 3              | $\overline{4}$ | $\overline{4}$           | $\overline{7}$ | $\overline{7}$ | $\overline{4}$ | 3              | $\overline{7}$ | 8               | 66   | $7\phantom{.0}$ | $\overline{4}$          | 11              |
| $\overline{4}$ | $\overline{4}$  | 3   | $\overline{4}$ | $\overline{4}$ | 3              | 3              | 5              | $\overline{4}$           | $\overline{7}$ | 6              | $\overline{4}$ | 3              | $\overline{7}$ | $\overline{7}$  | 64   | 6               | $\overline{4}$          | 10              |
| 5              | $\overline{c}$  | 3   | 4              | 3              | $\overline{4}$ | 3              | $\overline{4}$ | 4                        | 5              | 6              | 3              | 3              | 5              | 6               | 55   | 8               | 5                       | 13              |
| 6              | 3               | 3   | 5              | 4              | 5              | $\overline{4}$ | 5              | 5                        | $\overline{7}$ | $\overline{7}$ | 5              | $\overline{4}$ | $\overline{7}$ | 8               | 72   | 8               | 5                       | 13              |
|                | $\sum x$<br>383 |     |                |                |                |                |                |                          |                |                |                |                |                |                 | 70   |                 |                         |                 |
|                |                 |     |                |                | ค่าเฉลี่ย      |                |                |                          |                |                |                |                |                | 63.83           |      |                 |                         | 11.67           |
|                |                 |     |                |                | ค่าประสิทธิภาพ |                |                |                          |                |                |                |                |                | $E_{1} = 75.10$ |      |                 |                         | $E_{2} = 77.78$ |

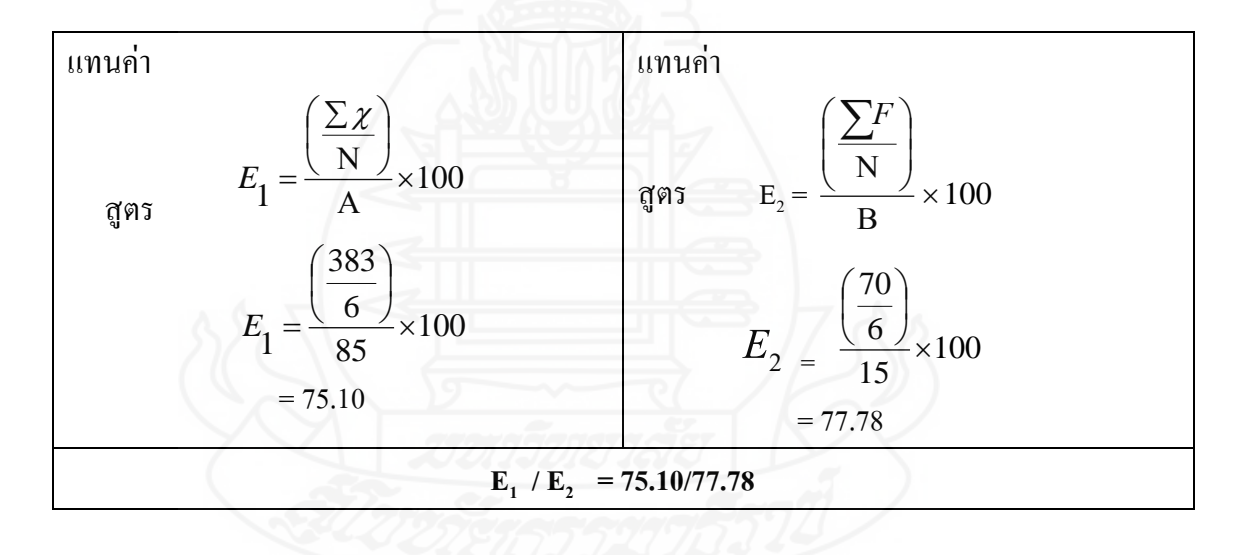

|                         |                |                |                          |                         |                | คะแนนกิจกรรมระหว่างเรียน |                |                  |                |                  |        |                  | คะแนนทดสอบหลังเรียน |            |
|-------------------------|----------------|----------------|--------------------------|-------------------------|----------------|--------------------------|----------------|------------------|----------------|------------------|--------|------------------|---------------------|------------|
| หัวเรื่องที่            | 13.1           |                |                          | 13.2                    |                | 13.3                     |                | 13.4             |                | 13.5             |        |                  |                     |            |
|                         |                | ทฤษฎี          |                          | ทฤษฎี                   |                | ทฤษฎี                    |                | ทฤษฎี            |                | ทฤษฎี            | รวม    | ทฤษฎี            | ปฏิบัติ             | รวม        |
| ลำดับที่                | (3)            | (5)            | (5)                      | (3)                     | (5)            | (7)                      | (5)            | (7)              | (3)            | (17)             | (60)   | (10)             | (5)                 | (15)       |
| $\mathbf 1$             | $\overline{2}$ | $\mathfrak{Z}$ | 3                        | $\overline{c}$          | $\mathfrak{Z}$ | $\overline{4}$           | $\mathbf{3}$   | $\mathfrak{Z}$   | $\sqrt{2}$     | $\,$ 8 $\,$      | 33     | $\sqrt{5}$       | 5                   | $10\,$     |
| $\mathbf 2$             | $\mathfrak{Z}$ | 5              | $\overline{\mathcal{A}}$ | 3                       | $\sqrt{5}$     | 6                        | 5              | 5                | $\mathfrak z$  | 12               | 51     | $\sqrt{6}$       | 5                   | ${\bf 11}$ |
| $\mathbf{3}$            | $\mathfrak{Z}$ | 5              | 5                        | 3                       | $\sqrt{5}$     | $\sqrt{6}$               | 5              | $\boldsymbol{7}$ | $\mathfrak{Z}$ | 14               | 56     | $\sqrt{6}$       | $\overline{4}$      | ${\bf 10}$ |
| $\overline{\mathbf{4}}$ | $\mathfrak{Z}$ | $\overline{4}$ | 3                        | 3                       | $\mathfrak{Z}$ | $\overline{4}$           | 3              | $\overline{4}$   | $\mathbf{1}$   | 10               | 38     | $\sqrt{6}$       | $\overline{4}$      | ${\bf 10}$ |
| $\mathbf 5$             | $\mathfrak{Z}$ | $\overline{4}$ | $\overline{\mathcal{A}}$ | 3                       | $\mathfrak{Z}$ | $\mathfrak{S}$           | $\mathfrak{Z}$ | $\sqrt{5}$       | $\sqrt{2}$     | $\mathbf{9}$     | 41     | $\sqrt{6}$       | $\overline{4}$      | ${\bf 10}$ |
| $\bf 6$                 | $\mathbf{1}$   | $\mathbf{2}$   | 3                        | $\overline{c}$          | $\mathfrak{Z}$ | $\overline{4}$           | $\overline{3}$ | $\mathfrak{Z}$   | $\mathfrak{Z}$ | $10\,$           | 34     | $\boldsymbol{7}$ | 5                   | $\bf{12}$  |
| $\boldsymbol{7}$        | $\mathfrak{Z}$ | 5              | 4                        | 3                       | 5              | 6                        | 5              | $\sqrt{5}$       | $\mathfrak{Z}$ | 12               | 51     | $\boldsymbol{7}$ | 5                   | $\bf{12}$  |
| $\bf 8$                 | $\overline{3}$ | 5              | 5                        | 3                       | $\sqrt{5}$     | 6                        | 5              | $\boldsymbol{7}$ | $\mathfrak{Z}$ | 13               | 55     | $\sqrt{5}$       | 5                   | ${\bf 10}$ |
| 9                       | $\mathfrak{Z}$ | $\overline{4}$ | $\overline{4}$           | 3                       | $\overline{4}$ | 6                        | $\overline{4}$ | 6                | $\mathfrak{Z}$ | 14               | 51     | $\boldsymbol{9}$ | $\overline{4}$      | $13\,$     |
| ${\bf 10}$              | $\mathfrak{Z}$ | $\overline{4}$ | $\overline{\mathcal{A}}$ | 3                       | $\overline{4}$ | 6                        | $\overline{4}$ | 5                | $\mathfrak{Z}$ | 12               | 48     | $\,$ 8 $\,$      | $\overline{4}$      | $\bf{12}$  |
| 11                      | $\overline{3}$ | 5              | $\overline{\mathcal{L}}$ | 3                       | $\sqrt{5}$     | $\sqrt{6}$               | 5              | $\sqrt{ }$       | $\overline{3}$ | 12               | 54     | $\boldsymbol{9}$ | $\overline{4}$      | 13         |
| 12                      | $\mathfrak{Z}$ | 5              | 5                        | 3                       | $\sqrt{5}$     | $6\,$                    | $\sqrt{5}$     | $5\,$            | $\mathfrak{Z}$ | 11               | 53     | $\boldsymbol{7}$ | $\overline{4}$      | 11         |
| 13                      | $\mathfrak{Z}$ | 5              | 5                        | $\mathfrak{Z}$          | $\overline{4}$ | 6                        | $\sqrt{5}$     | 6                | $\mathfrak{Z}$ | 14               | 51     | $\boldsymbol{7}$ | 5                   | 12         |
| 14                      | $\sqrt{2}$     | $\sqrt{2}$     | 3                        | 3                       | 3              | $\overline{4}$           | $\overline{4}$ | 5                | $\overline{3}$ | $10\,$           | 54     | $\sqrt{5}$       | 5                   | ${\bf 10}$ |
| 15                      | 3              | 5              | 5                        | $\overline{\mathbf{3}}$ | $\overline{4}$ | 5                        | 5              | 6                | $\overline{3}$ | 12               | 39     | $\,$ 8 $\,$      | 5                   | 13         |
| 16                      | $\mathbf{1}$   | $\mathbf{2}$   | $\overline{c}$           | $\mathfrak{Z}$          | $\mathfrak{Z}$ | $\overline{4}$           | $\overline{3}$ | $\overline{4}$   | $\overline{3}$ | $\boldsymbol{9}$ | 51     | $\boldsymbol{9}$ | 5                   | 14         |
| $\bf 17$                | $\mathfrak{Z}$ | $\overline{4}$ | 5                        | $\mathfrak{Z}$          | $\overline{4}$ | $\sqrt{5}$               | 5              | 5                | $\overline{3}$ | 11               | 34     | $\sqrt{6}$       | $\overline{4}$      | ${\bf 10}$ |
| 18                      | $\mathfrak{Z}$ | 5              | 5                        | $\overline{\mathbf{3}}$ | $\overline{4}$ | $\sqrt{6}$               | $\sqrt{5}$     | 6                | $\overline{3}$ | 13               | 48     | 11               | 3                   | 14         |
| 19                      | $\sqrt{2}$     | $\overline{c}$ | $\mathfrak{Z}$           | 3                       | $\overline{3}$ | $\overline{4}$           | $\mathbf{3}$   | $\overline{4}$   | $\mathfrak{Z}$ | $10\,$           | 53     | $\boldsymbol{7}$ | $\overline{4}$      | ${\bf 11}$ |
| 20                      | $\overline{3}$ | 5              | 5                        | $\mathfrak{Z}$          | $\overline{4}$ | $\mathfrak{S}$           | 5              | 6                | $\mathfrak{Z}$ | 11               | 37     | 10               | $\overline{4}$      | 14         |
| 21                      | $\mathfrak{Z}$ | 5              | $\overline{\mathcal{L}}$ | $\sqrt{3}$              | 5              | 6                        | 5              | 6                | $\mathfrak{Z}$ | 12               | 50     | $\boldsymbol{9}$ | $\mathfrak z$       | 12         |
| 22                      | $\mathfrak z$  | 5              | 5                        | $\mathfrak{Z}$          | $\sqrt{5}$     | $\overline{7}$           | 5              | $\sqrt{5}$       | $\overline{3}$ | 13               | 52     | $\,$ 8 $\,$      | 3                   | ${\bf 11}$ |
| 23                      | $\mathfrak{Z}$ | 5              | 5                        | $\overline{\mathbf{3}}$ | $\overline{4}$ | $\overline{4}$           | $\sqrt{5}$     | $\boldsymbol{7}$ | $\overline{3}$ | 14               | 54     | 7                | 5                   | ${\bf 12}$ |
| ${\bf 24}$              | $\sqrt{2}$     | $\overline{c}$ | $\overline{\mathbf{3}}$  | $\mathfrak{Z}$          | $\sqrt{2}$     | 5 <sup>5</sup>           | $\overline{3}$ | $\overline{4}$   | 3 <sup>7</sup> | $10\,$           | 53     | $\overline{9}$   | $\overline{4}$      | $13\,$     |
| 25                      | $\mathfrak{Z}$ | $\mathfrak{S}$ | 5                        | 3                       | 4              | 6                        | $\overline{4}$ | 6                | $\mathfrak{Z}$ | 12               | 37     | 8                | $\overline{4}$      | 12         |
| 26                      | $\mathbf{3}$   | 5 <sup>5</sup> | $\mathfrak{S}$           | $\mathfrak{Z}$          | $\overline{4}$ | 5                        | $\overline{4}$ | $\boldsymbol{7}$ | $\mathbf{3}$   | 13               | 51     | $\overline{9}$   | $\overline{4}$      | 13         |
| 27                      | $\mathbf{3}$   | 5 <sub>1</sub> | 5                        | 3                       | 5              | 6                        | 5              | 6                | $\mathbf{3}$   | 12               | 52     | $\overline{9}$   | 5                   | 14         |
| 28                      | $\mathfrak{Z}$ | $\mathbf{3}$   | $\mathfrak{Z}$           | $\mathfrak{Z}$          | $\overline{4}$ | 6                        | 5              | 6                | $\mathbf{3}$   | 12               | 53     | $\,$ 8 $\,$      | $\mathfrak{S}$      | 13         |
| 29                      | $\mathbf{3}$   | 5 <sup>5</sup> | 5                        | $\mathfrak{Z}$          | 5              | $7\phantom{.0}$          | 5              | $5\,$            | 3 <sup>7</sup> | 14               | 48     | $\mathbf{9}$     | $\sqrt{5}$          | 14         |
| 30                      | $\mathbf{3}$   | 5              | 5                        | $\mathbf{3}$            | $\overline{4}$ | $\overline{4}$           | 5              | $\tau$           | $\mathbf{3}$   | 11               | 55     | $\,8\,$          | $\mathfrak{S}$      | 13         |
| 31                      | $\mathfrak{Z}$ | $\overline{4}$ | 5                        | 3                       | 5              | 5                        | 5              | 6                | $\mathbf{3}$   | 11               | $50\,$ | $\boldsymbol{9}$ | $\overline{4}$      | 13         |
| 32                      | $\mathbf{3}$   | 5 <sup>5</sup> | 5                        | $\mathfrak{Z}$          | 5              | 5                        | 5              | $\boldsymbol{7}$ | $\mathbf{3}$   | 13               | 50     | $\,8\,$          | $\overline{4}$      | 12         |
| 33                      | $\mathfrak{Z}$ | $\mathfrak{S}$ | $\sqrt{5}$               | $\mathfrak z$           | $\overline{4}$ | $\mathfrak{S}$           | $\overline{4}$ | $\sqrt{6}$       | $\mathfrak{Z}$ | $12\,$           | 54     | $10\,$           | $\sqrt{3}$          | 13         |

**ตารางที่ 19** คะแนนทดสอบประสิทธิภาพแบบภาคสนาม ของนักเรียนจำนวน 36 คน ที่เรียนจากชุดการเรียนทางอิเล็กทรอนิกส์ หน่วยที่ 13 การจัดการบัญชีผู้ใช้งาน

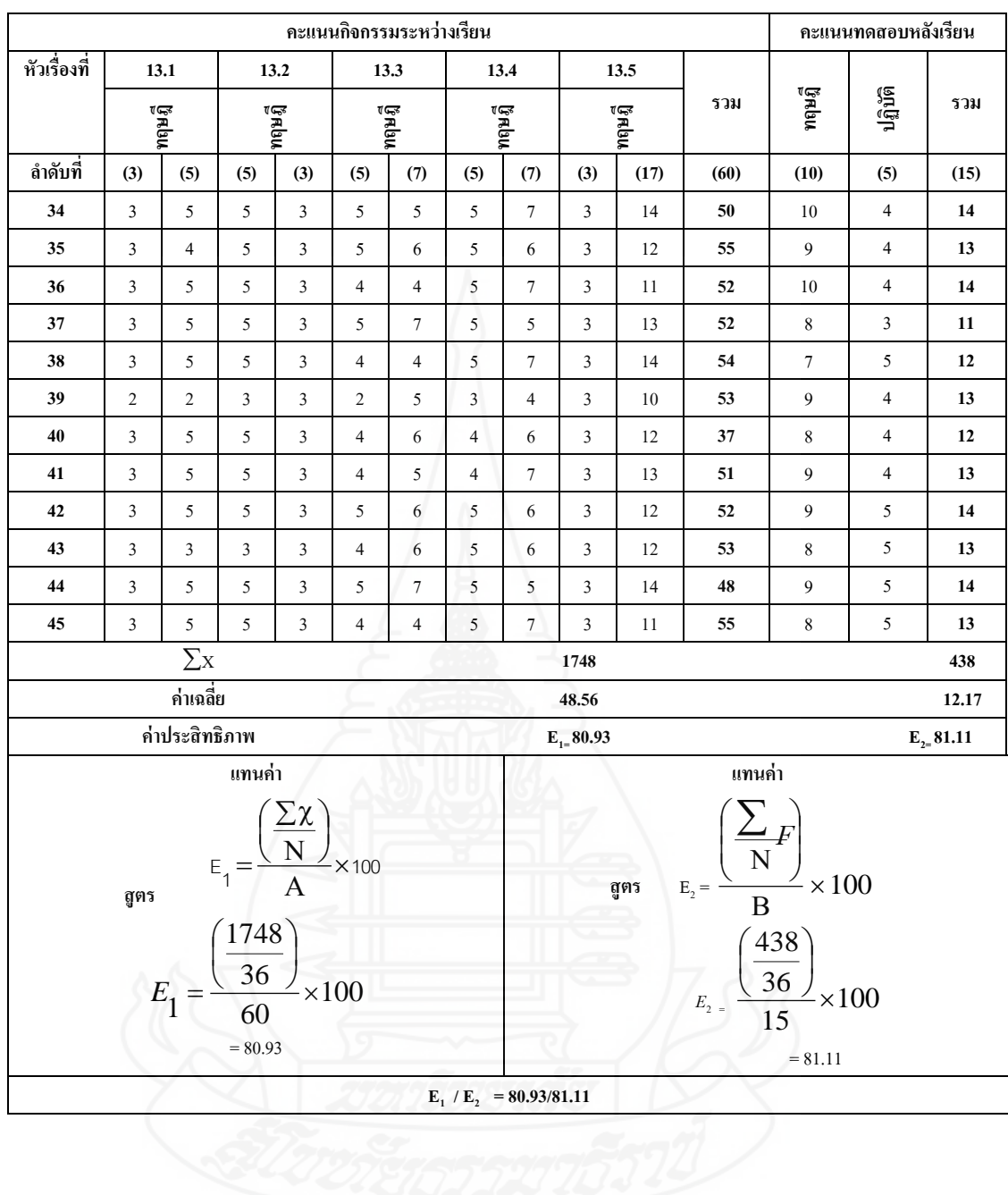

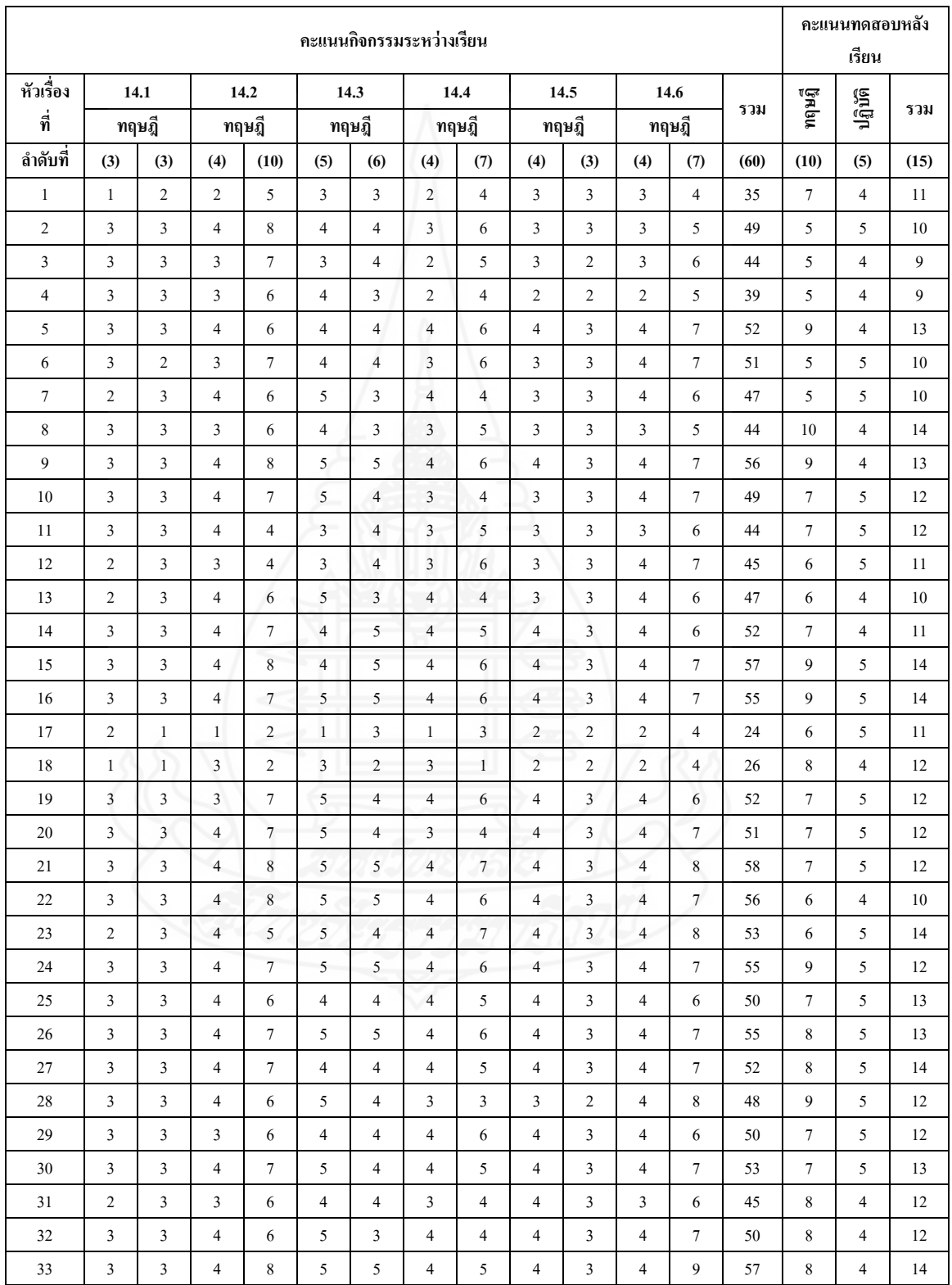

## ี **ตารางที่ 20** คะแนนทดสอบประสิทธิภาพแบบภาคสนาม ของนักเรียนจำนวน 36 คน ที่เรียนจากชุดการเรียนทางอิเล็กทรอนิกส์ หน่วยที่ 14 การดูแลรักษาดิสกไดรว์ ์

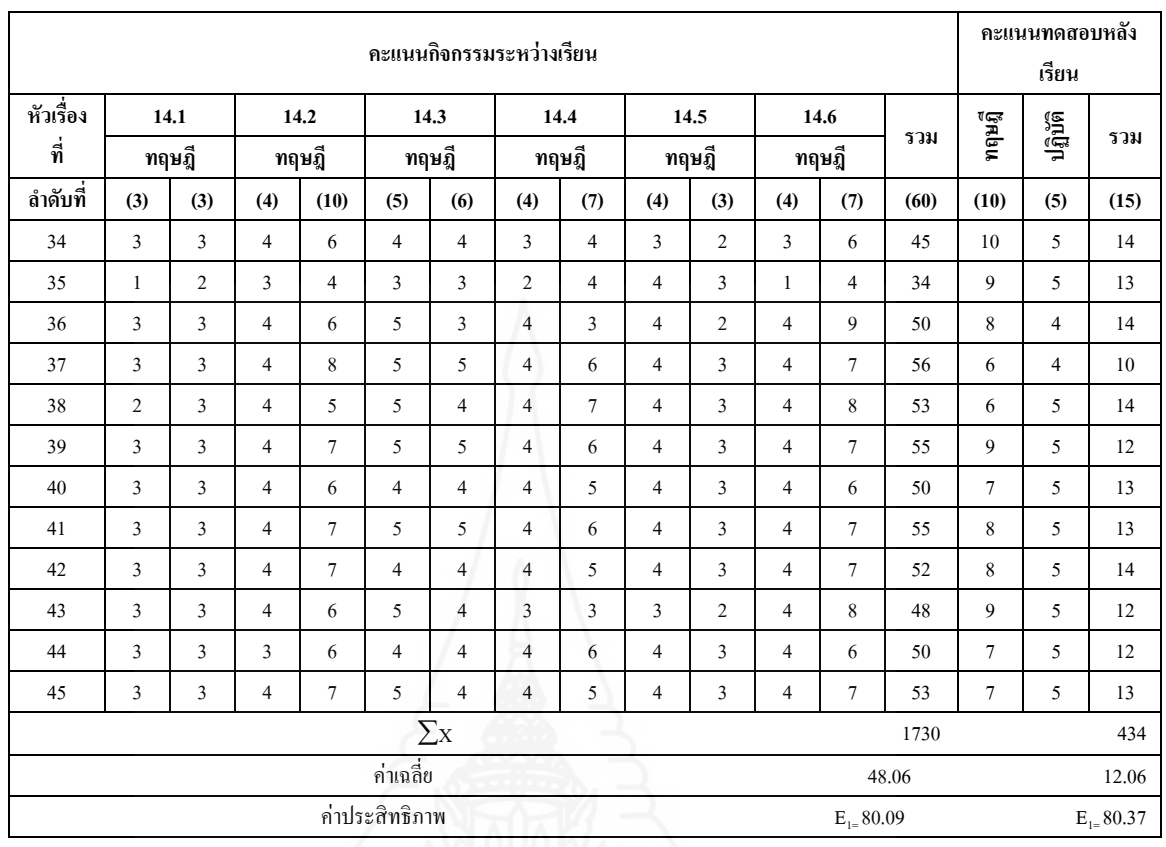

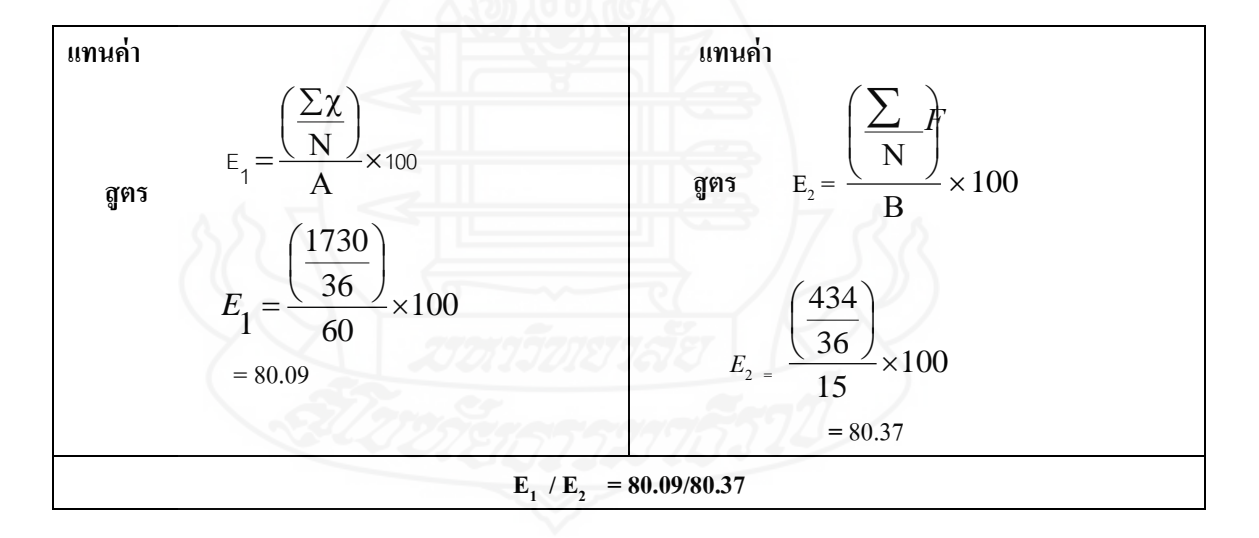

|                  |                |                         |                |                |                |                         |                | คะแนนกิจกรรมระหว่างเรียน |                  |                          |                |                          |                  |                  |      |                  | คะแนนทดสอบหลัง<br>เรียน |                  |
|------------------|----------------|-------------------------|----------------|----------------|----------------|-------------------------|----------------|--------------------------|------------------|--------------------------|----------------|--------------------------|------------------|------------------|------|------------------|-------------------------|------------------|
|                  |                |                         |                |                |                |                         |                |                          |                  |                          |                |                          |                  |                  |      |                  |                         |                  |
| หัวเรื่อง        | 15.1           |                         |                | 15.2           |                | 15.3                    |                | 15.4                     |                  | 15.5                     |                | 15.6                     |                  | 15.7             |      |                  |                         |                  |
| ที่              |                | ทฤษฎี                   |                | ทฤษฎี          |                | ทฤษฎี                   |                | ทฤษฎี                    | ทฤษฎี            | រវត្តិរក                 |                | ทฤษฎี                    | ทฤษฎี            | ปฏิบัติ          | รวม  | ทฤษฎี            | ปฏิบัติ                 | รวม              |
| ลำดับที่         | (5)            | (3)                     | (5)            | (5)            | (5)            | (4)                     | (5)            | (5)                      | (9)              | (10)                     | (5)            | (4)                      | (10)             | (10)             | (85) | (10)             | (5)                     | (15)             |
| $\mathbf{1}$     | $\overline{4}$ | $\mathfrak{Z}$          | 5              | $\overline{4}$ | 5              | 3                       | 5              | $\overline{4}$           | 6                | $\boldsymbol{7}$         | 5              | 3                        | $\boldsymbol{7}$ | 8                | 69   | 8                | $\overline{4}$          | 12               |
| $\overline{2}$   | $\overline{4}$ | $\mathfrak{Z}$          | $\overline{4}$ | 5              | $\overline{4}$ | $\overline{4}$          | $\overline{4}$ | $\overline{4}$           | $\boldsymbol{7}$ | 6                        | $\sqrt{5}$     | $\overline{4}$           | $\,$ 8 $\,$      | $\,$ 8 $\,$      | 70   | 10               | $\overline{4}$          | 14               |
| 3                | 3              | 3                       | 5              | $\overline{4}$ | 5              | 3                       | $\overline{4}$ | 5                        | $\,$ 8 $\,$      | $\,$ 8 $\,$              | $\overline{4}$ | $\overline{4}$           | $\,$ 8 $\,$      | 8                | 72   | 9                | $\overline{4}$          | 13               |
| 4                | $\overline{4}$ | 3                       | 5              | $\overline{4}$ | 5              | 3                       | 5              | $\overline{4}$           | $\,$ 8 $\,$      | $\,$ 8 $\,$              | $\overline{4}$ | 5                        | 8                | $\boldsymbol{7}$ | 73   | $\tau$           | $\sqrt{5}$              | 12               |
| 5                | $\overline{4}$ | 3                       | $\sqrt{5}$     | 5              | $\overline{4}$ | $\overline{4}$          | 5              | 5                        | $\boldsymbol{7}$ | 6                        | $\overline{4}$ | $\overline{4}$           | 6                | $\tau$           | 69   | $\,$ 8 $\,$      | 5                       | 13               |
| 6                | 3              | 3                       | $\overline{4}$ | $\overline{4}$ | $\overline{4}$ | 3                       | 5              | $\overline{4}$           | 6                | 6                        | $\overline{4}$ | $\overline{4}$           | 6                | $\boldsymbol{7}$ | 63   | 9                | $\overline{4}$          | 13               |
| $\boldsymbol{7}$ | $\mathfrak{Z}$ | 3                       | $\overline{4}$ | $\overline{4}$ | $\overline{4}$ | 3                       | $\overline{4}$ | $\overline{4}$           | 6                | 6                        | 5              | $\overline{4}$           | $\boldsymbol{7}$ | 6                | 63   | 10               | $\overline{4}$          | 14               |
| 8                | $\overline{4}$ | 3                       | 5              | $\overline{4}$ | 5              | 3                       | 5              | $\overline{4}$           | 6                | $\boldsymbol{7}$         | $\sqrt{5}$     | 3                        | 6                | $\boldsymbol{7}$ | 67   | 9                | $\overline{4}$          | 13               |
| 9                | $\overline{4}$ | $\mathfrak{Z}$          | 5              | $\overline{4}$ | $\sqrt{5}$     | $\overline{\mathbf{3}}$ | 5              | $\overline{4}$           | 6                | $\boldsymbol{7}$         | $\overline{4}$ | $\mathfrak z$            | $\boldsymbol{7}$ | 6                | 66   | 6                | 5                       | 11               |
| 10               | $\overline{4}$ | 3                       | $\overline{4}$ | $\overline{4}$ | $\overline{4}$ | $\overline{4}$          | $\overline{4}$ | $\overline{4}$           | 5                | 6                        | 3              | $\overline{4}$           | 6                | $\boldsymbol{7}$ | 62   | 6                | $\mathfrak s$           | 11               |
| 11               | 3              | 3                       | 5              | $\overline{4}$ | 5              | $\overline{3}$          | $\overline{4}$ | 5                        | $\,$ 8 $\,$      | $\,$ 8 $\,$              | $\overline{4}$ | $\overline{4}$           | $\,$ 8 $\,$      | $\,$ 8 $\,$      | 72   | 8                | $\overline{4}$          | 12               |
| 12               | 3              | 3                       | $\overline{4}$ | 3              | $\overline{4}$ | 3                       | $\overline{4}$ | $\overline{3}$           | 6                | 6                        | $\mathfrak{Z}$ | 3                        | $\boldsymbol{7}$ | 6                | 58   | 5                | $\overline{4}$          | $\boldsymbol{9}$ |
| 13               | $\overline{4}$ | 3                       | 5              | 5              | $\overline{4}$ | $\overline{4}$          | 5              | 5                        | $\boldsymbol{7}$ | $\sqrt{6}$               | $\overline{4}$ | $\overline{4}$           | 6                | $\boldsymbol{7}$ | 69   | 5                | $\mathfrak s$           | 10               |
| 14               | $\overline{4}$ | $\overline{3}$          | $\overline{4}$ | $\overline{4}$ | $\overline{4}$ | $\overline{4}$          | 5              | $\overline{4}$           | $\boldsymbol{7}$ | $\overline{\mathcal{I}}$ | $\overline{4}$ | $\overline{4}$           | $\boldsymbol{7}$ | $\boldsymbol{7}$ | 68   | 5                | 5                       | 10               |
| 15               | 3              | $\mathfrak{Z}$          | $\overline{4}$ | 5              | $\overline{4}$ | $\mathfrak{Z}$          | $\overline{4}$ | $\overline{4}$           | $\boldsymbol{7}$ | $\boldsymbol{7}$         | $\sqrt{4}$     | $\overline{4}$           | $\boldsymbol{7}$ | $\,$ 8 $\,$      | 67   | 6                | $\overline{4}$          | 10               |
| 16               | $\overline{4}$ | $\mathfrak{Z}$          | 5              | $\overline{4}$ | 5              | $\mathfrak{Z}$          | $\sqrt{5}$     | $\overline{4}$           | 6                | $\sqrt{ }$               | 5              | $\mathfrak z$            | 6                | $\boldsymbol{7}$ | 67   | 8                | $\overline{4}$          | 12               |
| 17               | $\overline{4}$ | 3                       | 5              | $\overline{4}$ | 5              | 3                       | 5              | 5                        | 6                | $\overline{7}$           | $\sqrt{5}$     | 3                        | $\overline{7}$   | 8                | 70   | 8                | $\overline{4}$          | 12               |
| 18               | $\overline{4}$ | 3                       | $\overline{4}$ | 5              | $\overline{4}$ | $\overline{4}$          | $\overline{4}$ | $\overline{4}$           | $\boldsymbol{7}$ | $\sqrt{6}$               | $\sqrt{5}$     | $\overline{\mathcal{L}}$ | $\,$ 8 $\,$      | $\overline{7}$   | 69   | $\,$ 8 $\,$      | $\mathfrak s$           | 13               |
| 19               | 3              | $\mathfrak{Z}$          | 5              | 5              | 5              | 3                       | $\overline{4}$ | 5                        | $\overline{7}$   | 6                        | $\sqrt{5}$     | $\overline{4}$           | 6                | $\boldsymbol{7}$ | 68   | $\,$ 8 $\,$      | $\sqrt{5}$              | 13               |
| 20               | $\overline{4}$ | $\overline{\mathbf{3}}$ | $\sqrt{5}$     | $\overline{4}$ | 5              | $\overline{\mathbf{3}}$ | $\overline{4}$ | $\overline{4}$           | 6                | $\boldsymbol{7}$         | $\overline{4}$ | $\overline{4}$           | 6                | $\tau$           | 66   | 6                | $\mathfrak s$           | 11               |
| 21               | $\overline{4}$ | $\mathfrak{Z}$          | $\sqrt{5}$     | 5              | $\overline{4}$ | $\overline{4}$          | 5              | 5                        | $\overline{7}$   | 6                        | 5              | $\overline{4}$           | $\,$ 8 $\,$      | $\boldsymbol{7}$ | 72   | $\boldsymbol{7}$ | $\overline{4}$          | 11               |
| 22               | $\overline{4}$ | 3                       | 5              | $\overline{4}$ | $\overline{4}$ | $\overline{4}$          | 5              | 5                        | 6                | 6                        | 5              | $\overline{4}$           | $\,$ 8 $\,$      | $\,$ 8 $\,$      | 71   | 6                | 5                       | 11               |
| 23               | 3              | $\overline{\mathbf{3}}$ | $\overline{4}$ | $\overline{4}$ | $\overline{4}$ | $\overline{4}$          | $\overline{4}$ | 4                        | 6                | $\boldsymbol{7}$         | $\sqrt{5}$     | 4                        | $\boldsymbol{7}$ | $\boldsymbol{7}$ | 66   | $\,$ 8 $\,$      | $\mathfrak s$           | 13               |
| 24               | $\overline{4}$ | 3                       | 5              | $\overline{4}$ | 5              | 3                       | $\sqrt{5}$     | $\overline{4}$           | $\overline{7}$   | $\tau$                   | 5              | $\overline{4}$           | $\,$ 8 $\,$      | 8                | 71   | $\tau$           | $\sqrt{5}$              | 12               |
| 25               | $\overline{4}$ | $\mathfrak{Z}$          | $\sqrt{5}$     | $\overline{4}$ | $\sqrt{5}$     | 3                       | 5              | $\overline{4}$           | 6                | $\overline{7}$           | $\sqrt{5}$     | 3                        | $\boldsymbol{7}$ | $\,$ 8 $\,$      | 69   | $\boldsymbol{7}$ | 5                       | 12               |
| 26               | 3              | 3                       | 4              | 5              | $\overline{4}$ | $\overline{4}$          | 4              | 4                        | $\tau$           | 6                        | 5              | 4                        | 8                | $\overline{7}$   | 68   | $\overline{7}$   | 5                       | 15               |
| 27               | 3              | 3                       | 5              | $\overline{4}$ | 5              | 3                       | 4              | 5                        | 8                | $\tau$                   | 4              | 4                        | 6                | 8                | 69   | 10               | 5                       | 13               |
| 28               | $\overline{4}$ | 3                       | $\overline{4}$ | $\overline{4}$ | 5              | 3                       | 5              | $\overline{4}$           | $\tau$           | $\overline{7}$           | $\overline{4}$ | 4                        | 6                | $\overline{7}$   | 67   | 8                | 5                       | 11               |
| 29               | $\overline{4}$ | 3                       | 5              | 5              | $\overline{4}$ | $\overline{4}$          | 5              | 5                        | $7\phantom{.0}$  | $\tau$                   | $\overline{4}$ | 4                        | $7\phantom{.0}$  | $\overline{7}$   | 71   | 6                | 5                       | 13               |
| 30               | $\overline{4}$ | 3                       | 5              | $\overline{4}$ | $\overline{4}$ | $\overline{4}$          | 5              | 5                        | 8                | 6                        | 5              | $\overline{4}$           | $\,$ 8 $\,$      | $\tau$           | 72   | 8                | 5                       | 10               |
| 31               | 3              | 3                       | 5              | $\overline{4}$ | $\overline{4}$ | 3                       | 4              | $\overline{4}$           | $\tau$           | $\,$ 8 $\,$              | 5              | 4                        | $7\phantom{.0}$  | 8                | 69   | 5                | $\overline{4}$          | 11               |
| 32               | $\overline{4}$ | 3                       | 5              | $\overline{4}$ | 5              | 3                       | 5              | $\overline{4}$           | $\tau$           | $\tau$                   | 5              | 4                        | $7\phantom{.0}$  | $7\phantom{.0}$  | 70   | $\tau$           | $\overline{4}$          | 13               |
| 33               | $\overline{4}$ | 3                       | 5              | $\overline{4}$ | 5              | 3                       | 5              | 4                        | 6                | $\overline{7}$           | 5              | 4                        | $\tau$           | 8                | 70   | 9                | $\overline{4}$          | 13               |
| 34               | $\overline{4}$ | 3                       | $\overline{4}$ | 5              | 5              | 4                       | 4              | 4                        | $\overline{7}$   | $\boldsymbol{7}$         | 5              | 4                        | 8                | 8                | 72   | 9                | 5                       | 14               |
| 35               | $\mathfrak{Z}$ | $\mathbf{3}$            | $\sqrt{5}$     | $\overline{4}$ | $\sqrt{5}$     | $\mathbf{3}$            | $\overline{4}$ | $5\,$                    | $\bf 8$          | $\,$ 8 $\,$              | $\overline{4}$ | $\overline{4}$           | $\tau$           | $\boldsymbol{7}$ | 70   | $\overline{9}$   | $\sqrt{5}$              | 10               |

**ตารางที่ 21** คะแนนทดสอบประสิทธิภาพแบบภาคสนาม ของนักเรียนจำนวน 36 คน ที่เรียนจากชุดการเรียนทางอิเล็กทรอนิกส์ หน่วยที่ 15 การสำรองข้อมูล

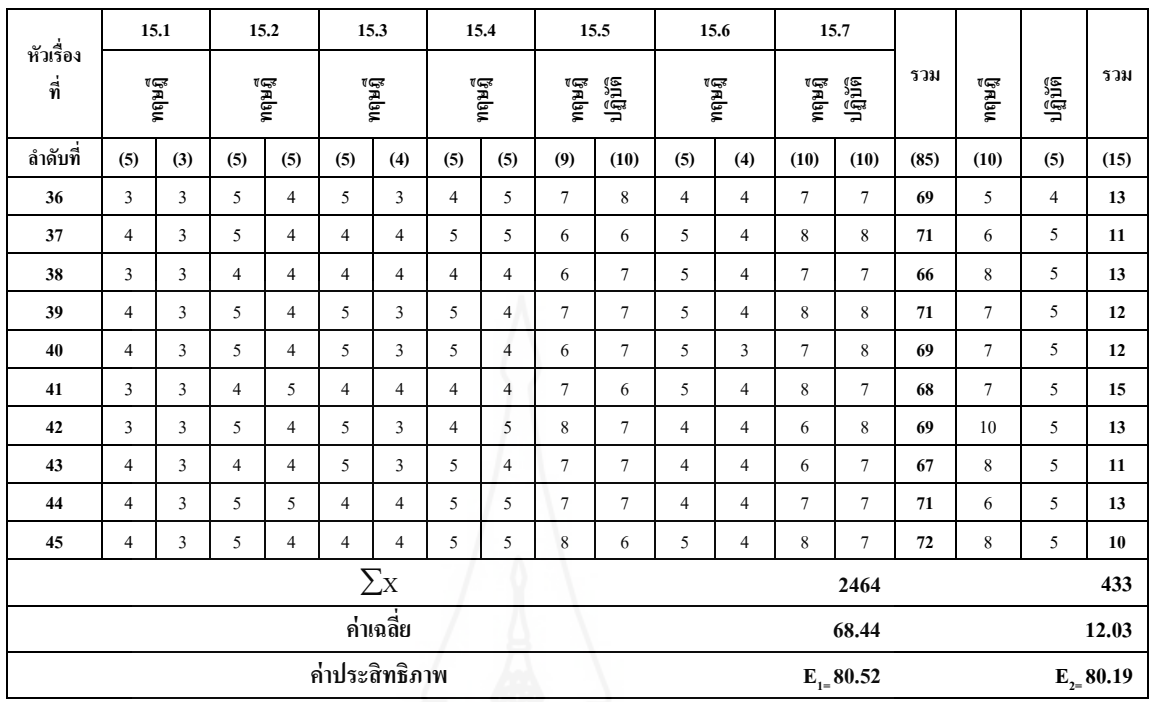

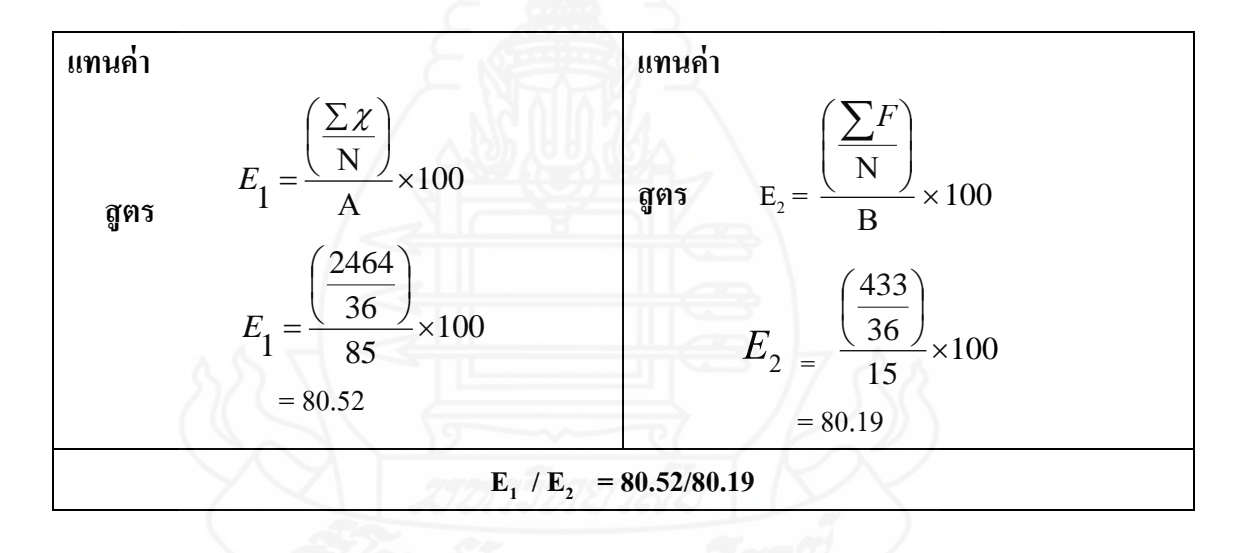

444

| ลำดับที่       | คะแนนก่อนเรียน   | คะแนนหลังเรียน | ความก้าวหน้า     | $\mathbf{D}^2$ |
|----------------|------------------|----------------|------------------|----------------|
|                | $(15$ คะแนน)     | $(15$ คะแนน)   | $\mathbf D$      |                |
| $\,1$          | 5                | $10\,$         | 5                | $25\,$         |
| $\overline{2}$ | $\boldsymbol{7}$ | 11             | $\overline{4}$   | 16             |
| $\mathfrak{Z}$ | $\sqrt{6}$       | 10             | $\overline{4}$   | 16             |
| $\overline{4}$ | 5                | 10             | $\mathfrak{S}$   | 25             |
| 5              | $\overline{3}$   | 10             | $\boldsymbol{7}$ | 49             |
| $\sqrt{6}$     | $\overline{4}$   | 12             | $8\,$            | 64             |
| $\overline{7}$ | 5                | 12             | $\boldsymbol{7}$ | 49             |
| $8\,$          | 5                | $10\,$         | $\sqrt{5}$       | 25             |
| $\overline{9}$ | 5                | 13             | $8\,$            | 64             |
| $10\,$         | $\boldsymbol{7}$ | $12\,$         | $\mathfrak{S}$   | 25             |
| $11\,$         | 6                | 13             | $\overline{7}$   | 49             |
| $12\,$         | $\overline{3}$   | 11             | $8\,$            | 64             |
| 13             | 5                | 12             | $\overline{7}$   | 49             |
| 14             | $\mathfrak{S}$   | $10\,$         | $5\overline{)}$  | 25             |
| 15             | $\overline{4}$   | 13             | 9                | $81\,$         |
| 16             | 6                | 14             | $8\phantom{.}$   | 64             |
| 17             | $\mathfrak{Z}$   | $10\,$         | $\overline{7}$   | 49             |
| $18\,$         | 5                | 14             | 9                | $81\,$         |
| 19             | $\sqrt{6}$       | $11\,$         | $\mathfrak{S}$   | $25\,$         |
| $20\,$         | $11\,$           | 14             | $\mathfrak{Z}$   | 9              |
| 21             | $\overline{4}$   | $12\,$         | $8\,$            | 64             |
| $22\,$         | $\,8\,$          | $11\,$         | $\mathfrak{Z}$   | 9              |
| 23             | $\overline{7}$   | $12\,$         | $\mathfrak{S}$   | 25             |
| 24             | $\boldsymbol{7}$ | 13             | $\sqrt{6}$       | 36             |

**ตารางที่ 22** คะแนนความก้าวหน้าทางการเรียนของนักเรียนที่เรียนจากชุดการเรียน ทางอิเล็กทรอนิกส์ หน่วยที่ 13การจัดการบัญชีผู้ใช้งาน

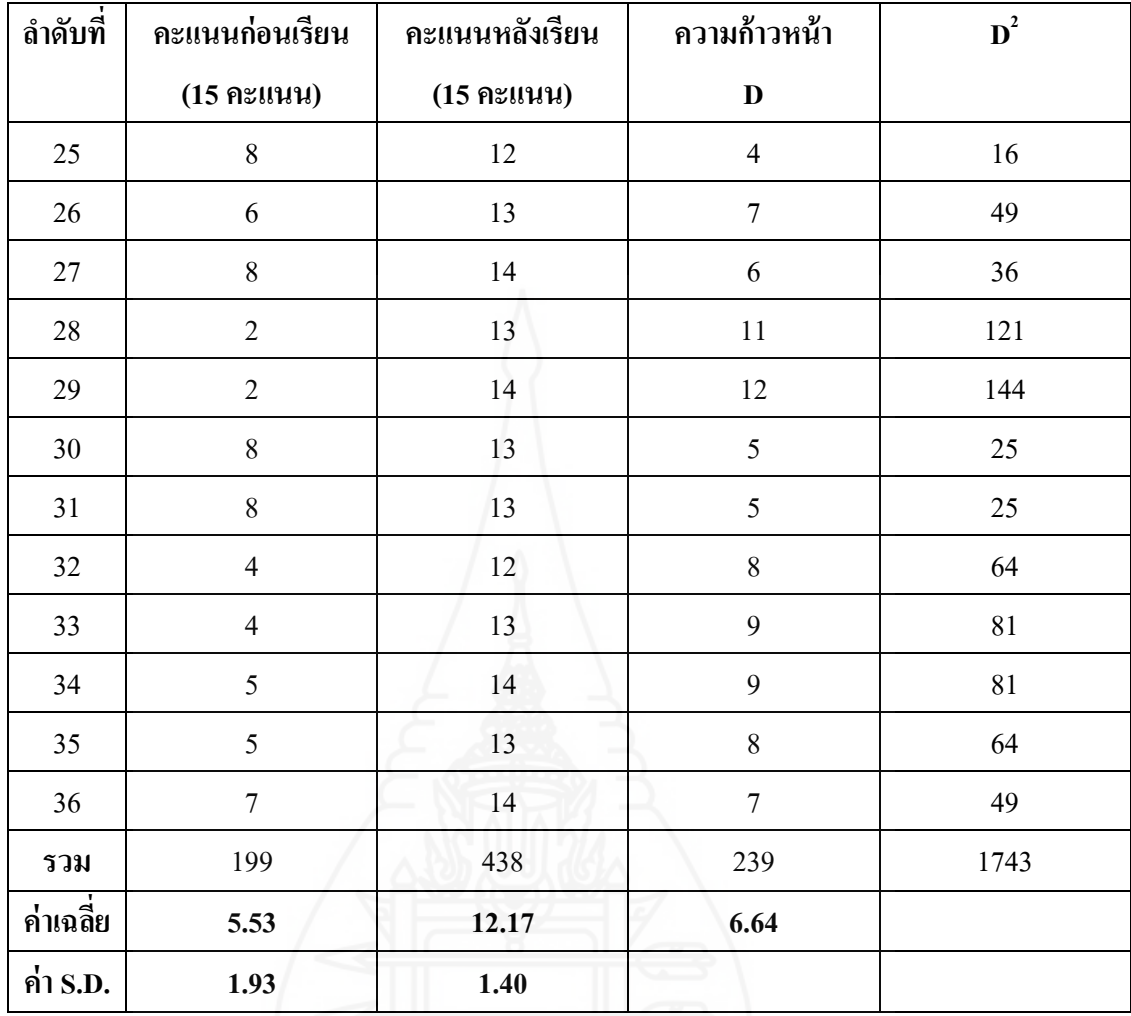

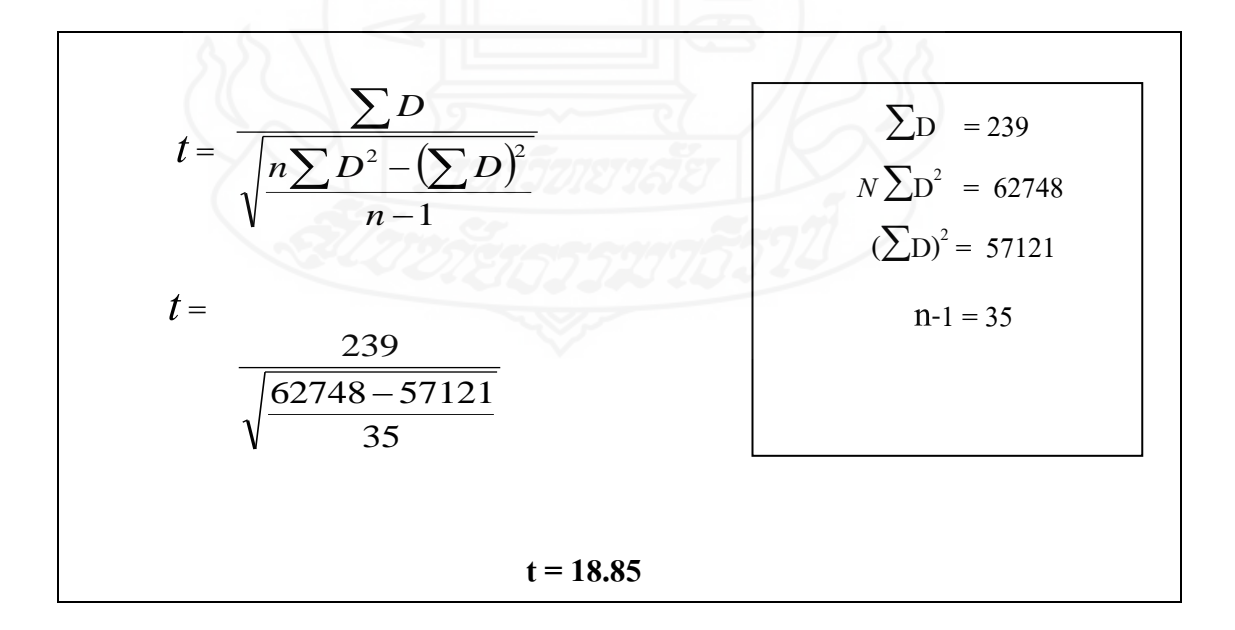

| ลำดับที่                | คะแนนก่อนเรียน | คะแนนหลังเรียน | ความก้าวหน้า     |                |
|-------------------------|----------------|----------------|------------------|----------------|
|                         | $(15$ คะแนน)   | $(15$ คะแนน)   | $\mathbf{D}$     | $\mathbf{D}^2$ |
| $\,1$                   | 5              | 11             | $\sqrt{6}$       | 36             |
| $\sqrt{2}$              | 8              | $10\,$         | $\overline{2}$   | $\overline{4}$ |
| $\overline{\mathbf{3}}$ | 5              | 9              | $\overline{4}$   | 16             |
| $\overline{4}$          | $\sqrt{6}$     | 9              | $\mathfrak{Z}$   | $\mathbf{9}$   |
| 5                       | $10\,$         | 13             | $\mathfrak{Z}$   | 9              |
| $\sqrt{6}$              | $\sqrt{6}$     | $10\,$         | $\overline{4}$   | 16             |
| $\boldsymbol{7}$        | $\overline{7}$ | $10\,$         | $\overline{3}$   | 9              |
| $8\,$                   | 9              | 14             | 5                | $25\,$         |
| $\overline{9}$          | $\,$ $\,$      | 13             | 5                | 25             |
| $10\,$                  | 5              | 12             | $\boldsymbol{7}$ | 49             |
| 11                      | 6              | 12             | 6                | 36             |
| 12                      | $\overline{9}$ | 11             | $\overline{2}$   | $\overline{4}$ |
| 13                      | $\sqrt{6}$     | $10\,$         | $\overline{4}$   | 16             |
| 14                      | 6              | $11\,$         | 5                | 25             |
| 15                      | 5              | 14             | $\overline{9}$   | $81\,$         |
| $16\,$                  | $\overline{7}$ | 14             | $\overline{7}$   | 49             |
| 17                      | 6              | $11\,$         | $\mathfrak{S}$   | 25             |
| $18\,$                  | $\overline{4}$ | 12             | 8                | 64             |
| 19                      | 5              | 12             | $\boldsymbol{7}$ | 49             |
| $20\,$                  | $\sqrt{6}$     | $12\,$         | $\sqrt{6}$       | 36             |
| 21                      | 8              | $12\,$         | $\overline{4}$   | $16\,$         |
| $22\,$                  | 5              | $10\,$         | 5                | 25             |
| 23                      | 5              | 14             | 9                | $81\,$         |
| 24                      | $\sqrt{ }$     | $12\,$         | 5                | 25             |

**ตารางที่ 23** คะแนนความก้าวหน้าทางการเรียนของนักเรียนที่เรียนจากชุดการเรียน ทางอิเล็กทรอนิกส์ หน่วยที่ 14 การดูแลรักษาดิสกไดรว์ ์

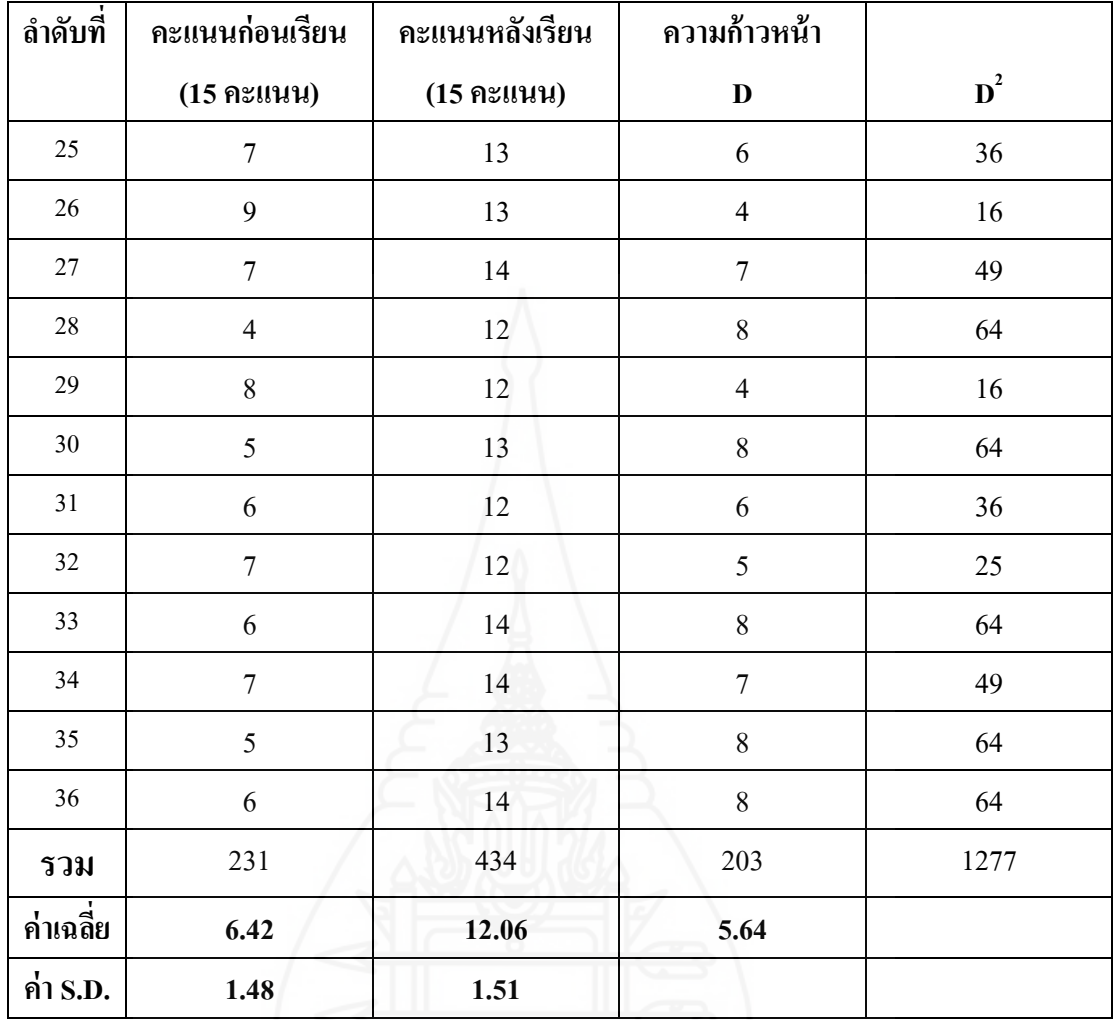

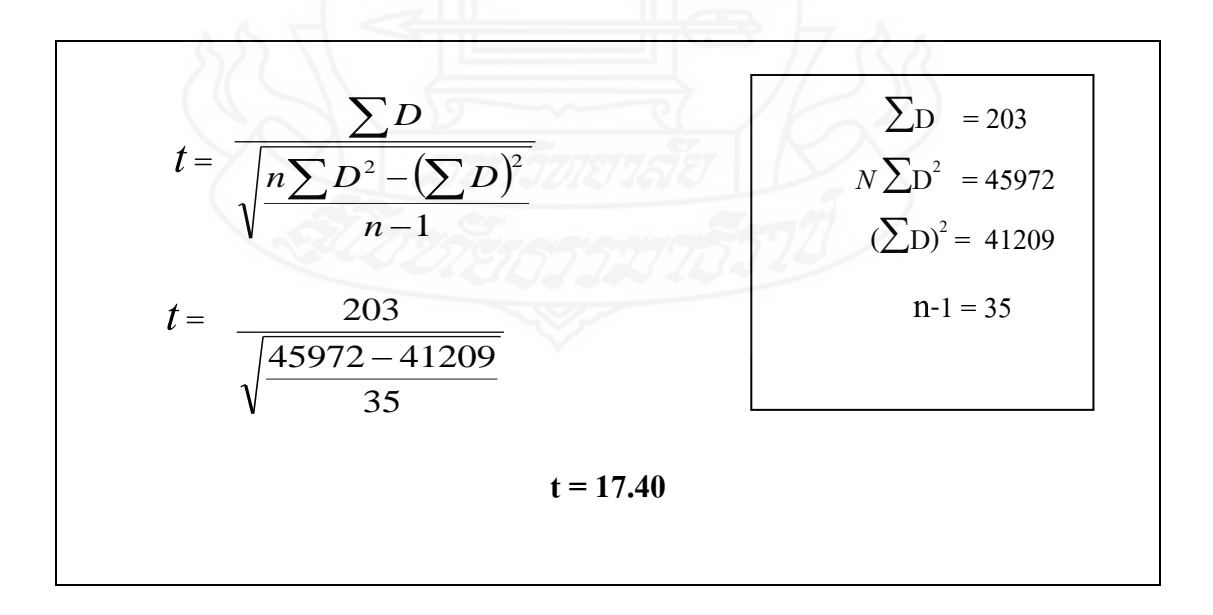

448

| ลำดับที่         | คะแนนก่อนเรียน   | คะแนนหลังเรียน | ความก้าวหน้า            |                |
|------------------|------------------|----------------|-------------------------|----------------|
|                  | $(15$ คะแนน)     | $(15$ คะแนน)   | $\mathbf D$             | $\mathbf{D}^2$ |
| $\mathbf{1}$     | 5                | 12             | $\boldsymbol{7}$        | 49             |
| $\sqrt{2}$       | $\overline{4}$   | 14             | $10\,$                  | 100            |
| $\mathfrak{Z}$   | $\boldsymbol{6}$ | 13             | $\boldsymbol{7}$        | 49             |
| $\overline{4}$   | 6                | 12             | $\sqrt{6}$              | 36             |
| $\mathfrak{S}$   | 6                | 13             | $\boldsymbol{7}$        | 49             |
| $6\,$            | $\overline{4}$   | 13             | 9                       | $81\,$         |
| $\boldsymbol{7}$ | 6                | 14             | $\,$ $\,$               | 64             |
| $8\,$            | $\overline{4}$   | 13             | $\mathbf{9}$            | $8\sqrt{1}$    |
| $\overline{9}$   | $\overline{2}$   | $11\,$         | $\mathbf{9}$            | $81\,$         |
| $10\,$           | 5                | 11             | 6                       | 36             |
| $11\,$           | $\boldsymbol{6}$ | 12             | $\sqrt{6}$              | 36             |
| 12               | 6                | 9              | $\overline{\mathbf{3}}$ | $\mathfrak{g}$ |
| 13               | $\overline{2}$   | $10\,$         | $\boldsymbol{8}$        | 64             |
| 14               | 5                | $10\,$         | 5                       | 25             |
| 15               | $\overline{3}$   | 10             | $\overline{7}$          | 49             |
| 16               | $\overline{7}$   | 12             | $5\overline{)}$         | 25             |
| 17               | 6                | 12             | 6                       | 36             |
| $18\,$           | 5                | 13             | $\,8\,$                 | 64             |
| $19\,$           | $\overline{4}$   | 13             | $\boldsymbol{9}$        | $81\,$         |
| $20\,$           | 6                | $11\,$         | 5                       | $25\,$         |
| $21\,$           | $\sqrt{6}$       | $11\,$         | 5                       | 25             |
| $22\,$           | $\boldsymbol{6}$ | $11\,$         | 5                       | 25             |
| 23               | 5                | 13             | $\,8\,$                 | 64             |
| $24\,$           | 5                | 12             | $\sqrt{ }$              | 49             |

**ตารางที่ 24** คะแนนความก้าวหน้าทางการเรียนของนักเรียนที่เรียนจากชุดการเรียน ทางอิเล็กทรอนิกส์ หน่วยที่ 15 การสำรองข้อมูล

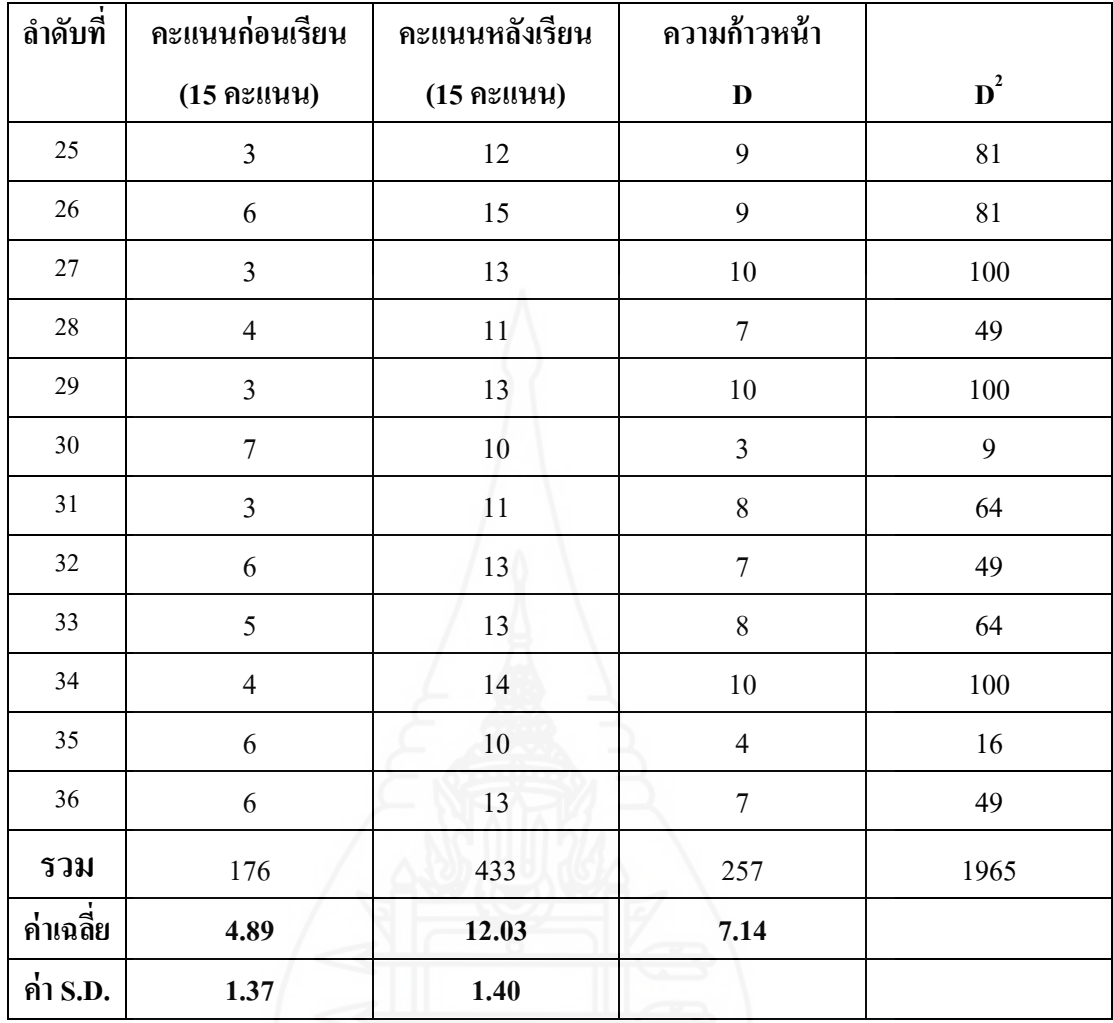

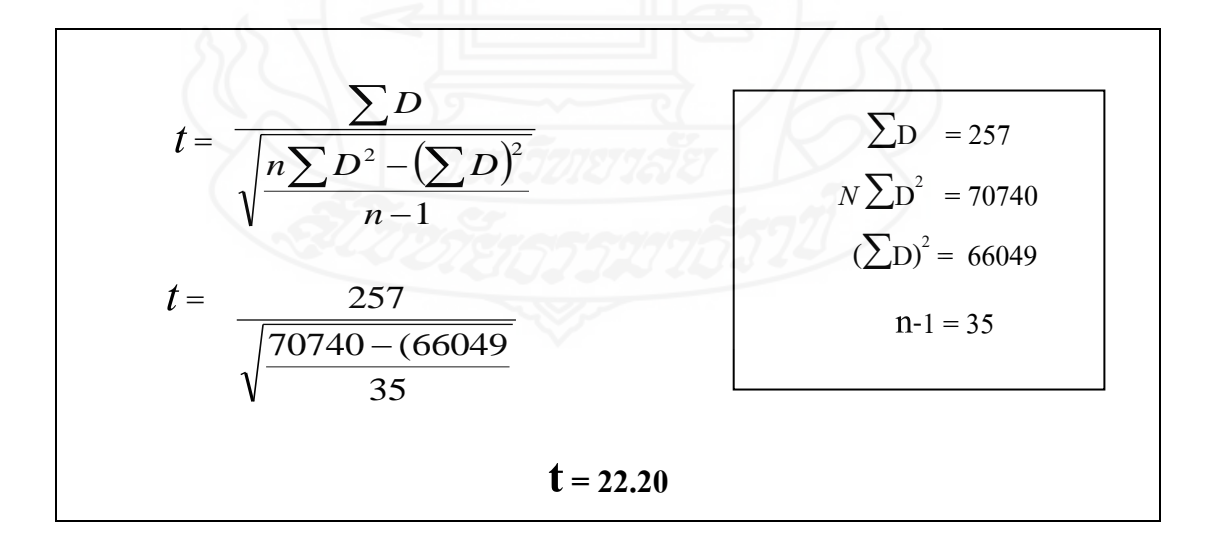

**ภาคผนวก ฉ** ตารางแสดงค่าความถี่คะแนนความคิดเห็นของนักเรียน ที่มีต่อชุดการเรียนทางอิเล็กทรอนิกส์

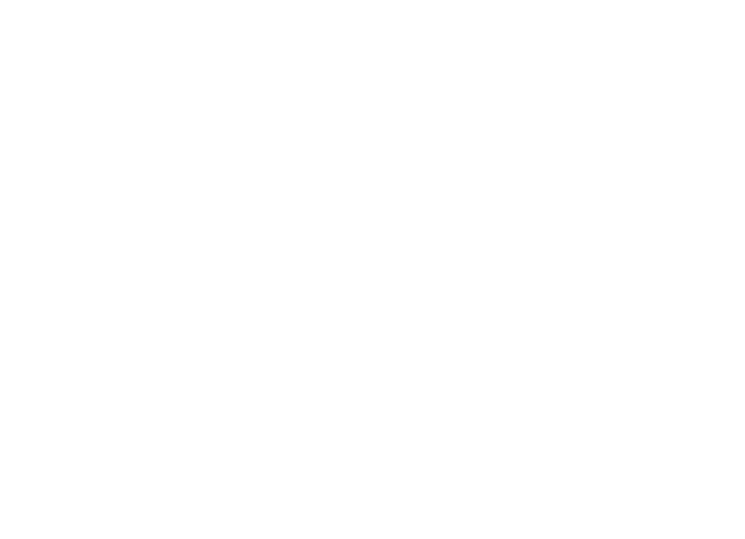

## **ตารางที่25** ค่าความถี่คะแนนความคิดเห็นของนักเรียนที่มีต่อคุณภาพของชุดการเรียน ทางอิเล็กทรอนิกส์

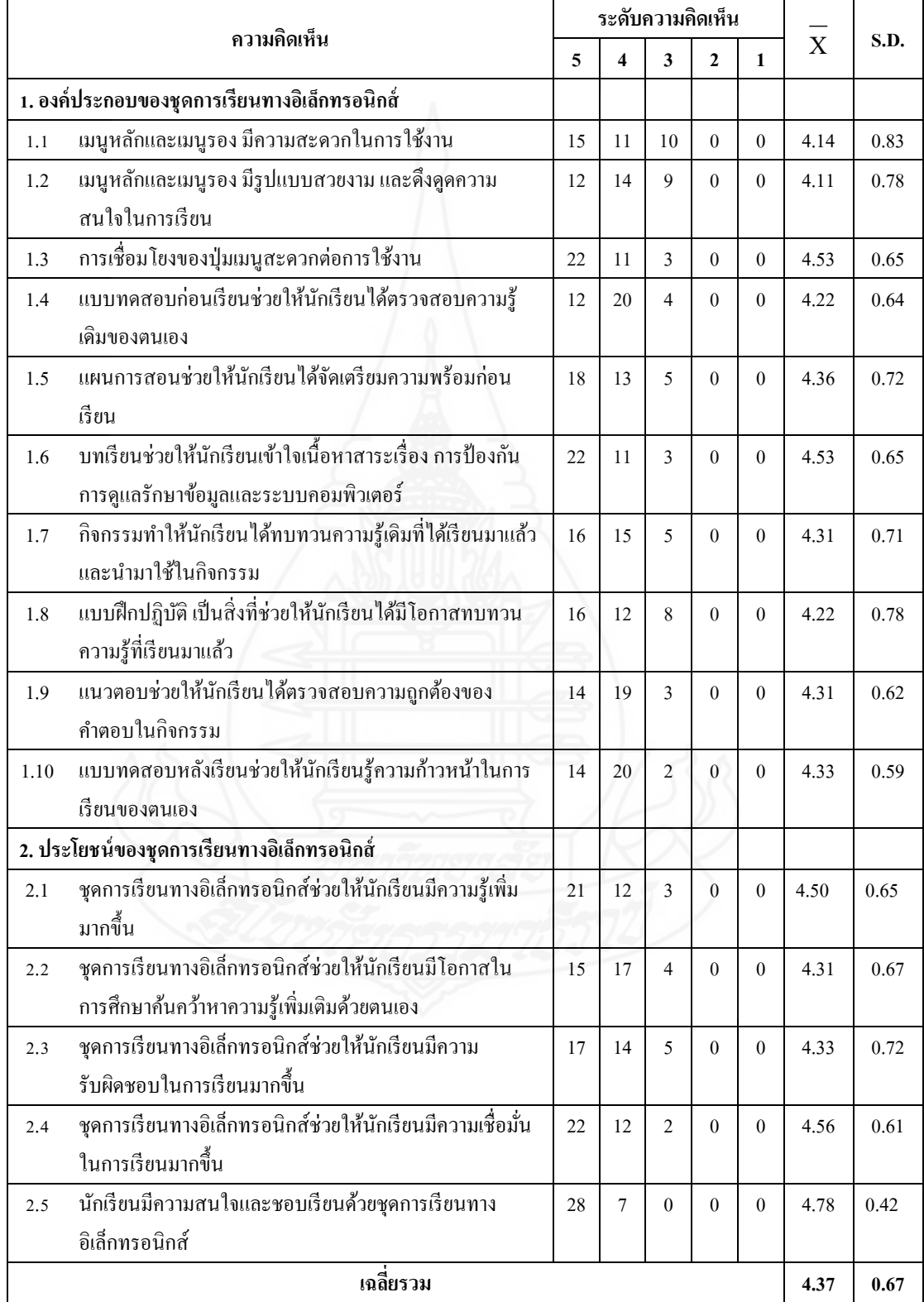

## **ภาคผนวก ช**

แบบสัมภาษณ์แบบเดี่ยว และแบบกลุ่ม และแบบสอบถามความคิดเห็น

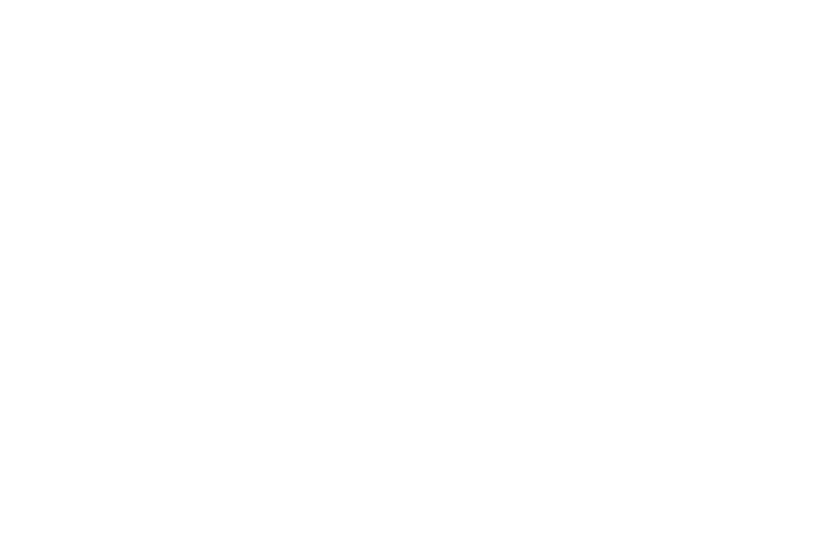

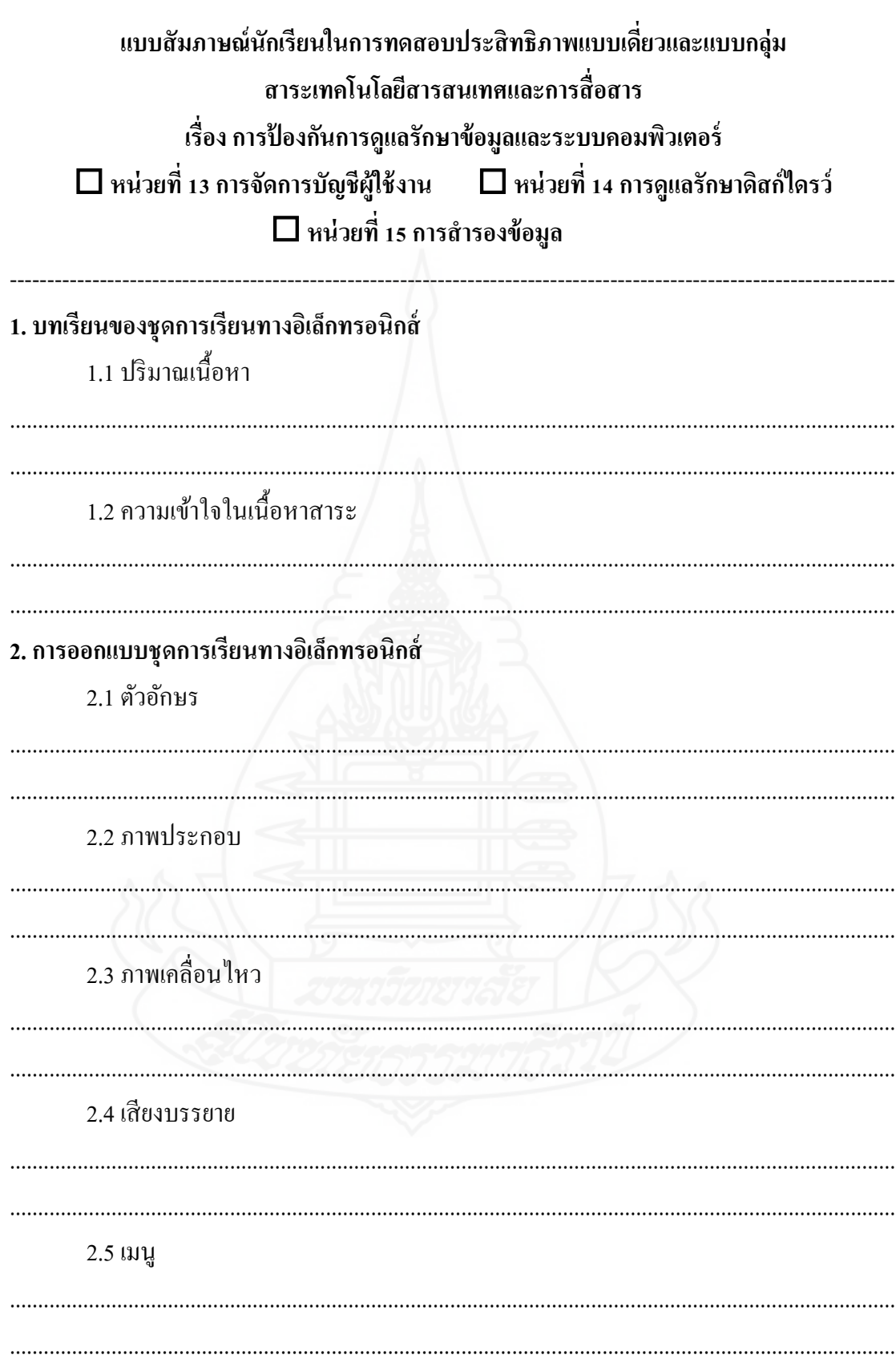

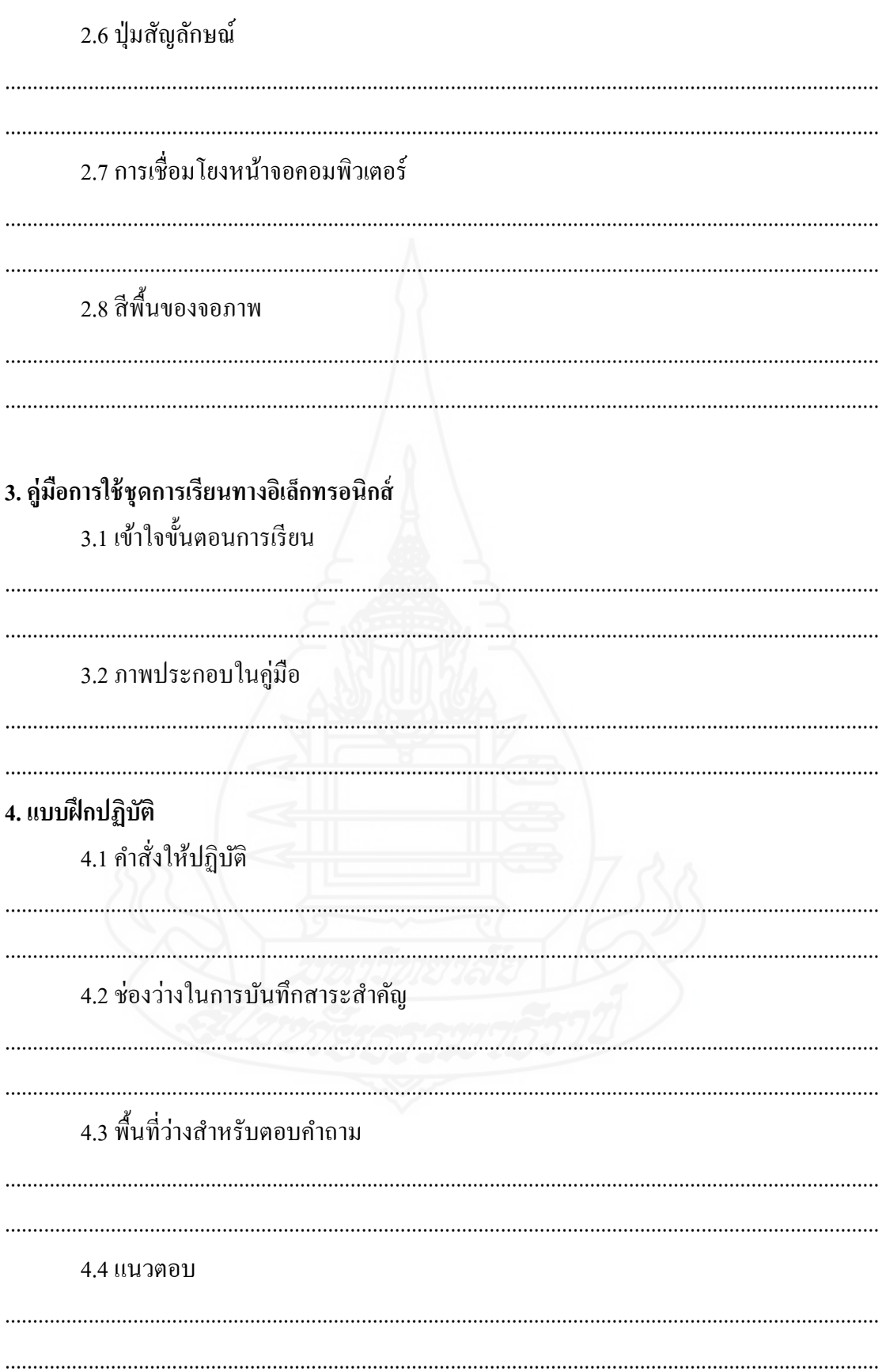
**แบบสอบถามความคิดเห็นของนักเรียนที่มีต่อชุดการเรียนทางอิเล็กทรอนิกส์ สาระเทคโนโลยีสารสนเทศและการสื่อสาร เรื่อง การป้ องกันการดูแลรักษาข้อมูลและระบบคอมพิวเตอร์ หน่วยที่ 13 การจัดการบัญชีผ้ใช้งาน ู หน่วยที่ 14การดูแลรักษาดีสก์ไดรว์**  $\Box$  หน่วยที่ 15 การสำรองข้อมูล

<u>คำขึ้แจง</u> ให้นักเรียนทำเครื่องหมาย ✔ ลงในช่องให้ตรงกับความคิดเห็นของนักเรียนที่มีต่อชุด การเรียนทางอิเล็กทรอนิกส์ตามความเป็ นจริง โดยมีระดับความคิดเห็น 5 ระดับ ดังนี้

----------------------------------------------------------------------------------------------------------------------

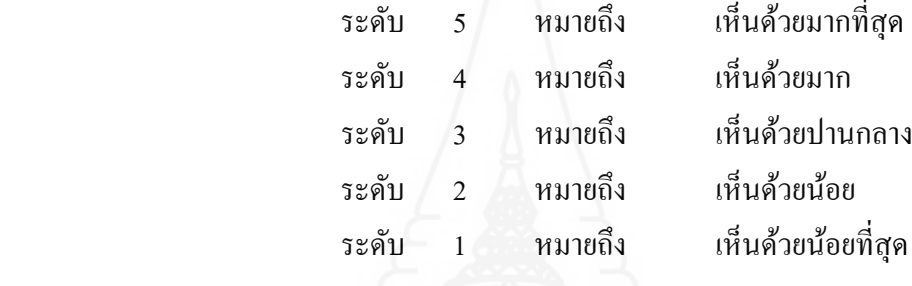

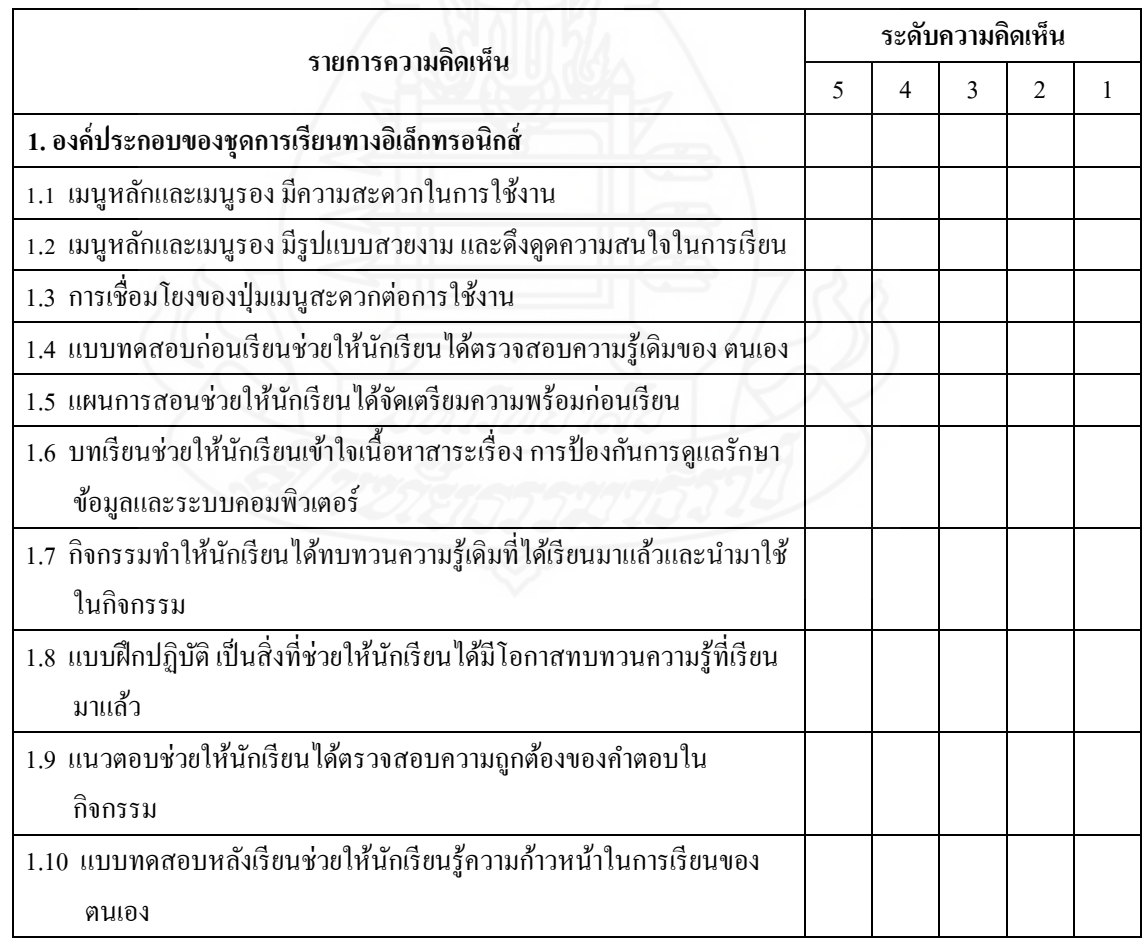

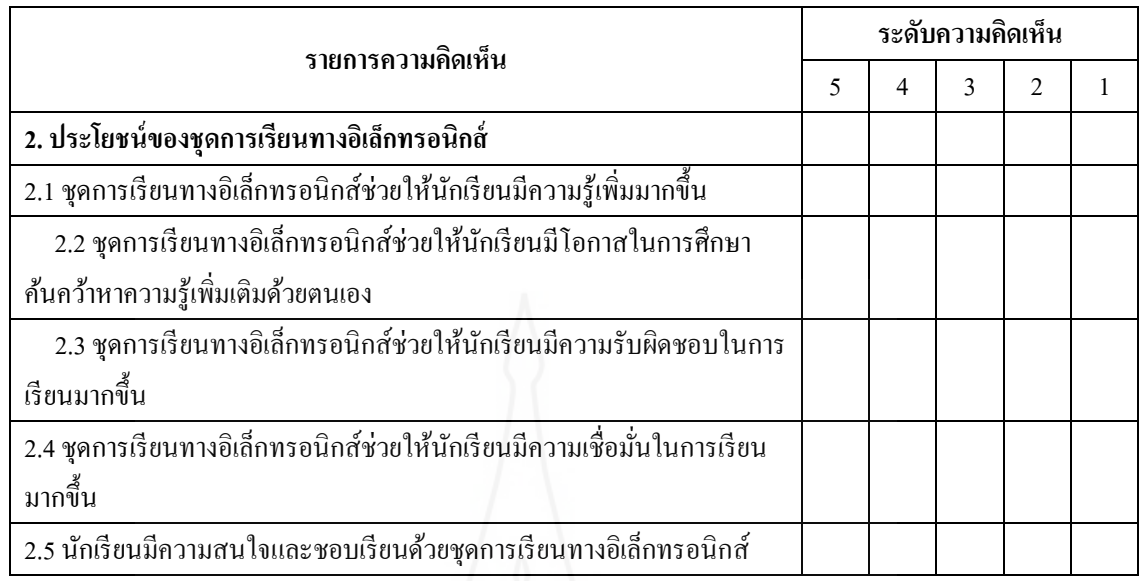

#### **ข้อเสนอแนะ**

............................................................................................................................................................. ............................................................................................................................................................. .............................................................................................................................................................

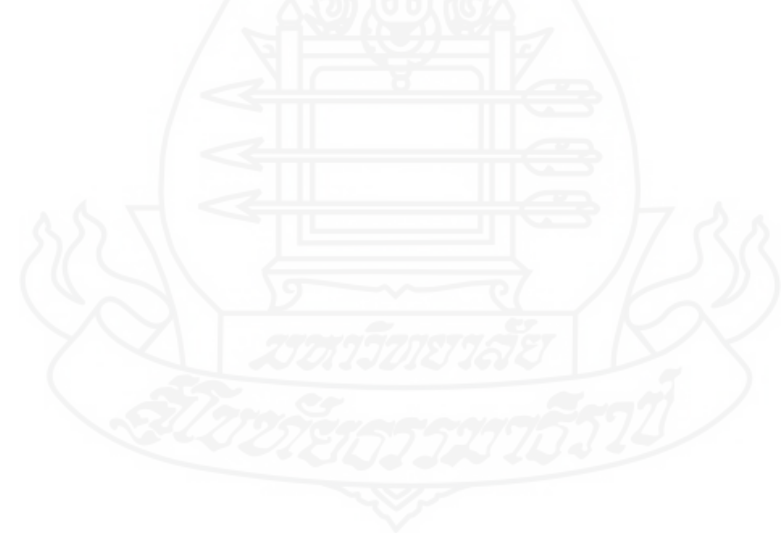

#### **ภาคผนวก ซ**

แบบประเมินผลการปฏิบัติงาน/แบบสังเกตพฤติกรรมการทำงานกลุ่ม

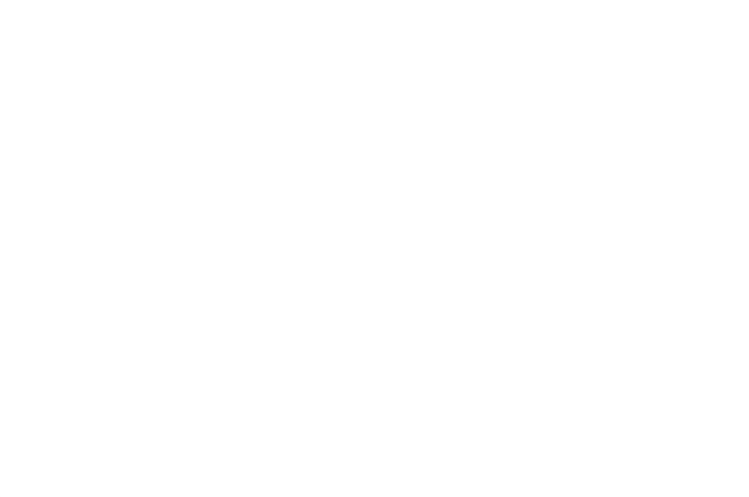

# **แบบประเมินผลการปฏิบัติงาน แบบทดสอบก่อนเรียนและหลังเรียน ตอนที่ 2 หน่วยที่ 13 การจัดการบัญชีผ้ใช้งาน ู**

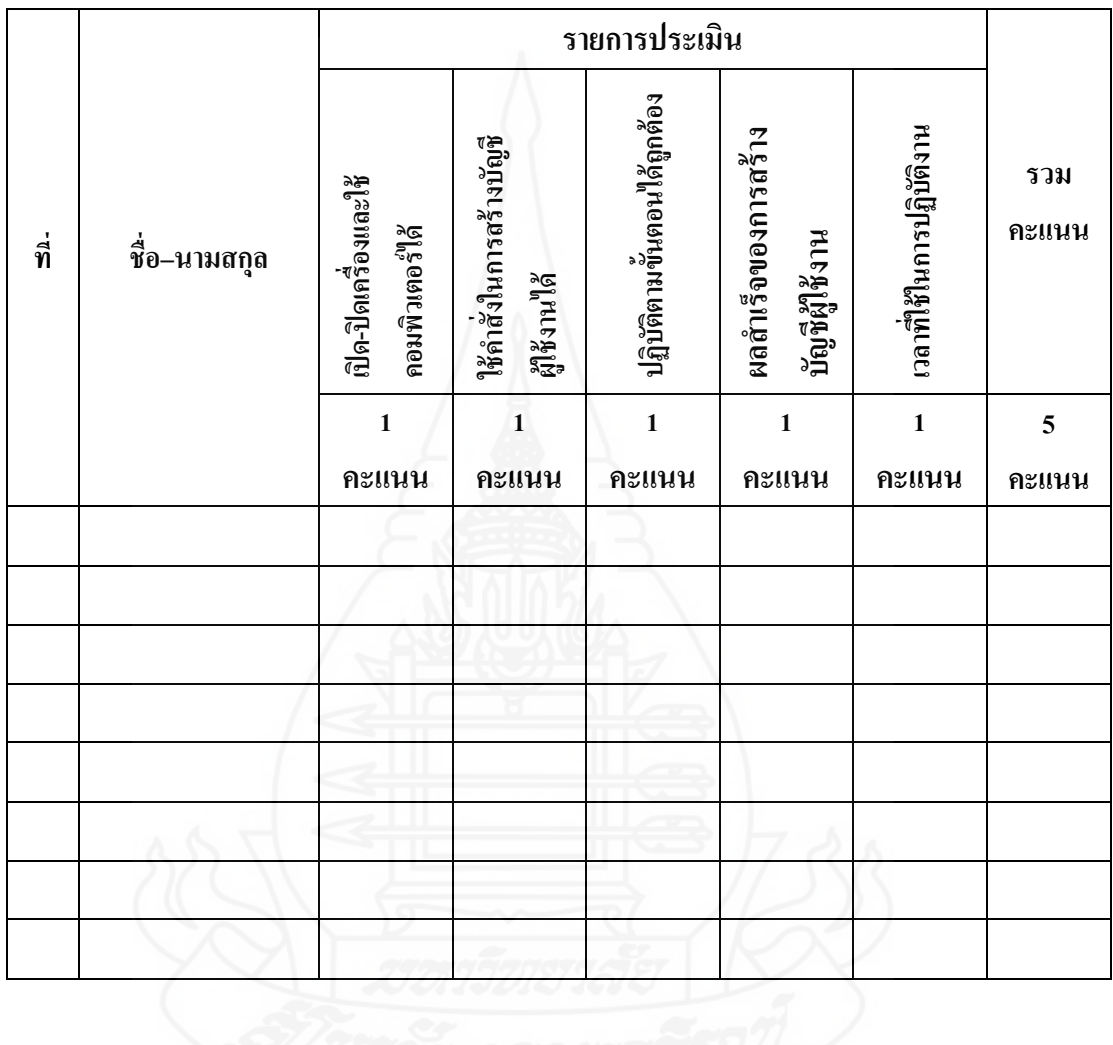

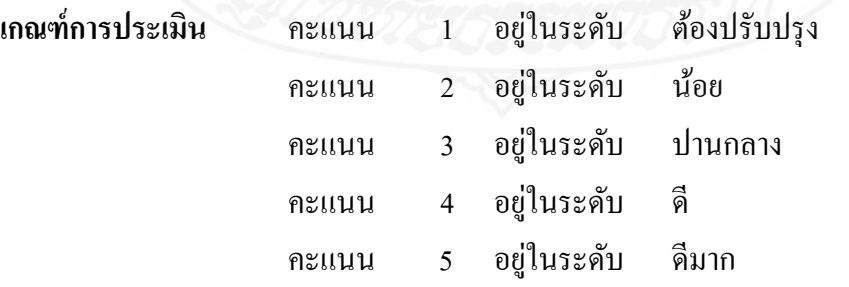

# **แบบประเมินผลการปฏิบัติงาน แบบทดสอบก่อนเรียนและหลังเรียน ตอนที่ 2 หน่วยที่ 14 การดูแลรักษาดิสก์ไดรว์**

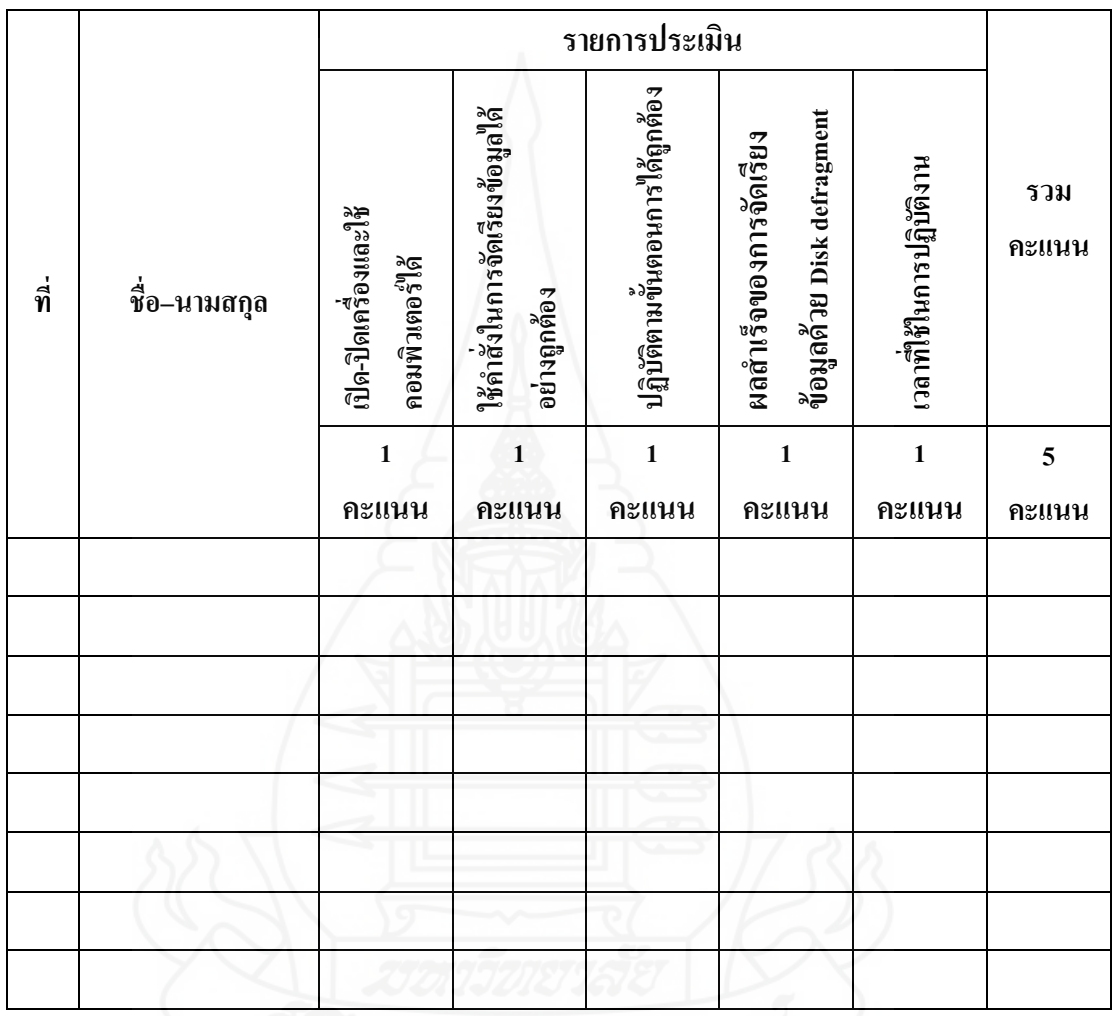

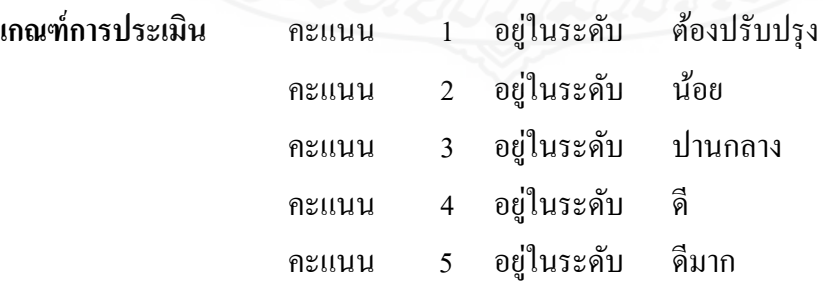

## **แบบประเมินผลการปฏิบัติงาน แบบทดสอบก่อนเรียนและหลังเรียน ตอนที่ 2 หน่วยที่ 15 การส ารองข้อมูล**

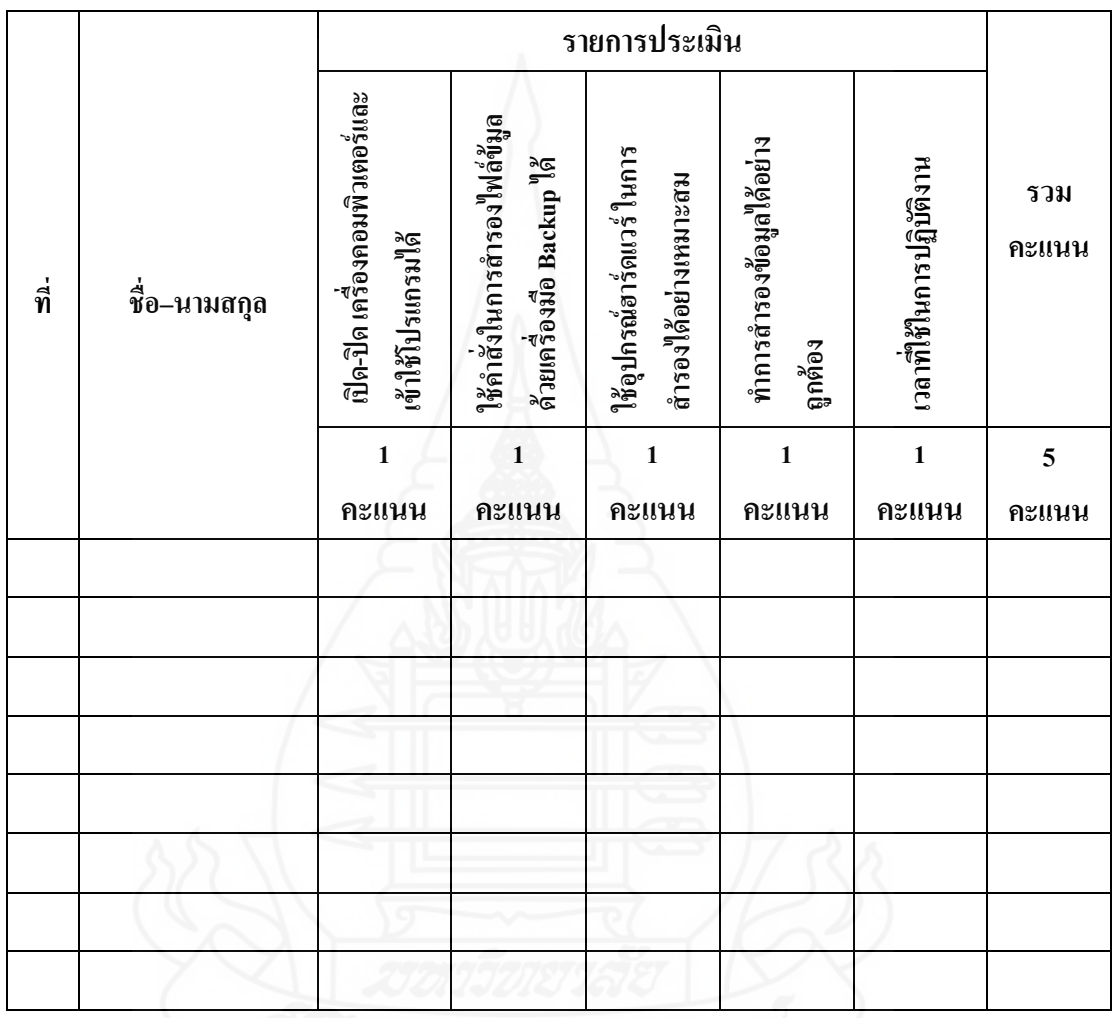

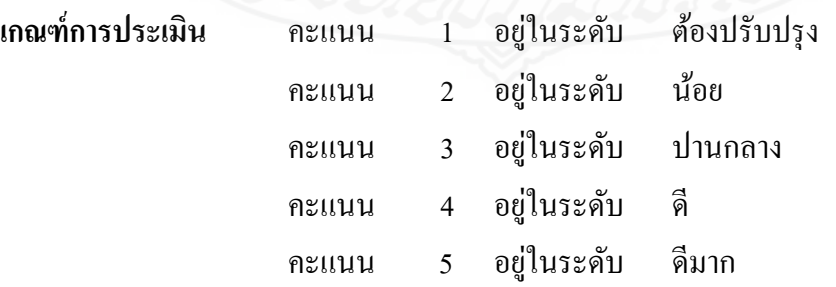

### **แบบประเมินผลการปฏิบัติงาน หน่วยที่ 15 การส ารองข้อมูล หัวเรื่องที่ 15.5 กิจกรรมที่ 2 การก้คืนไฟล์ข้อม ู ูลด้วยเครื่องมือ Backup**

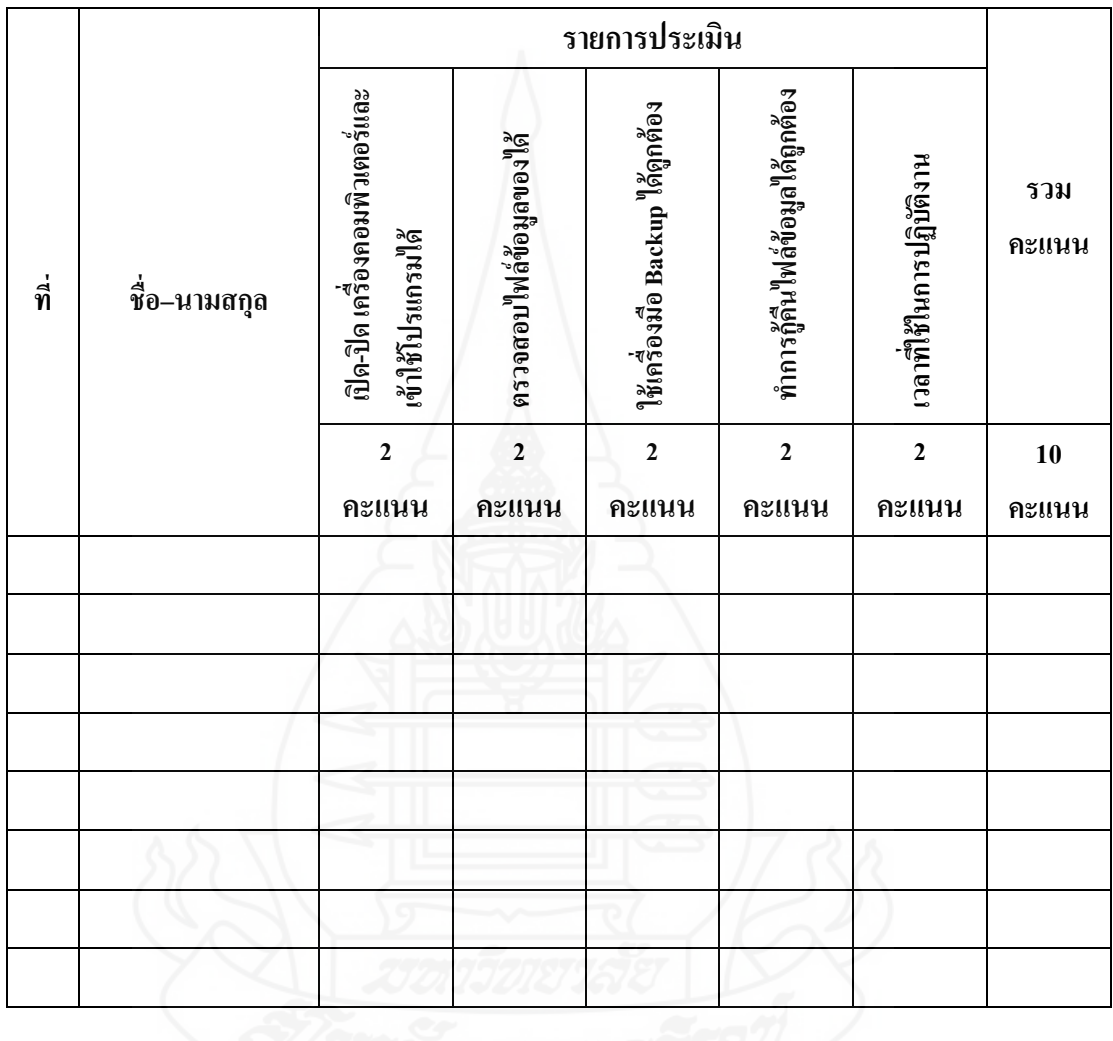

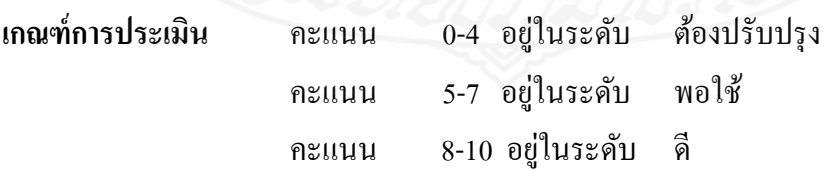

# **แบบประเมินผลการปฏิบัติงาน หน่วยที่ 15 การส ารองข้อมูล หัวเรื่องที่ 15.7 กิจกรรมที่ 2 การส ารองไฟล์ระบบและสร้างแผ่นก้ระบบด้วยเครื่องมือ ู Backup**

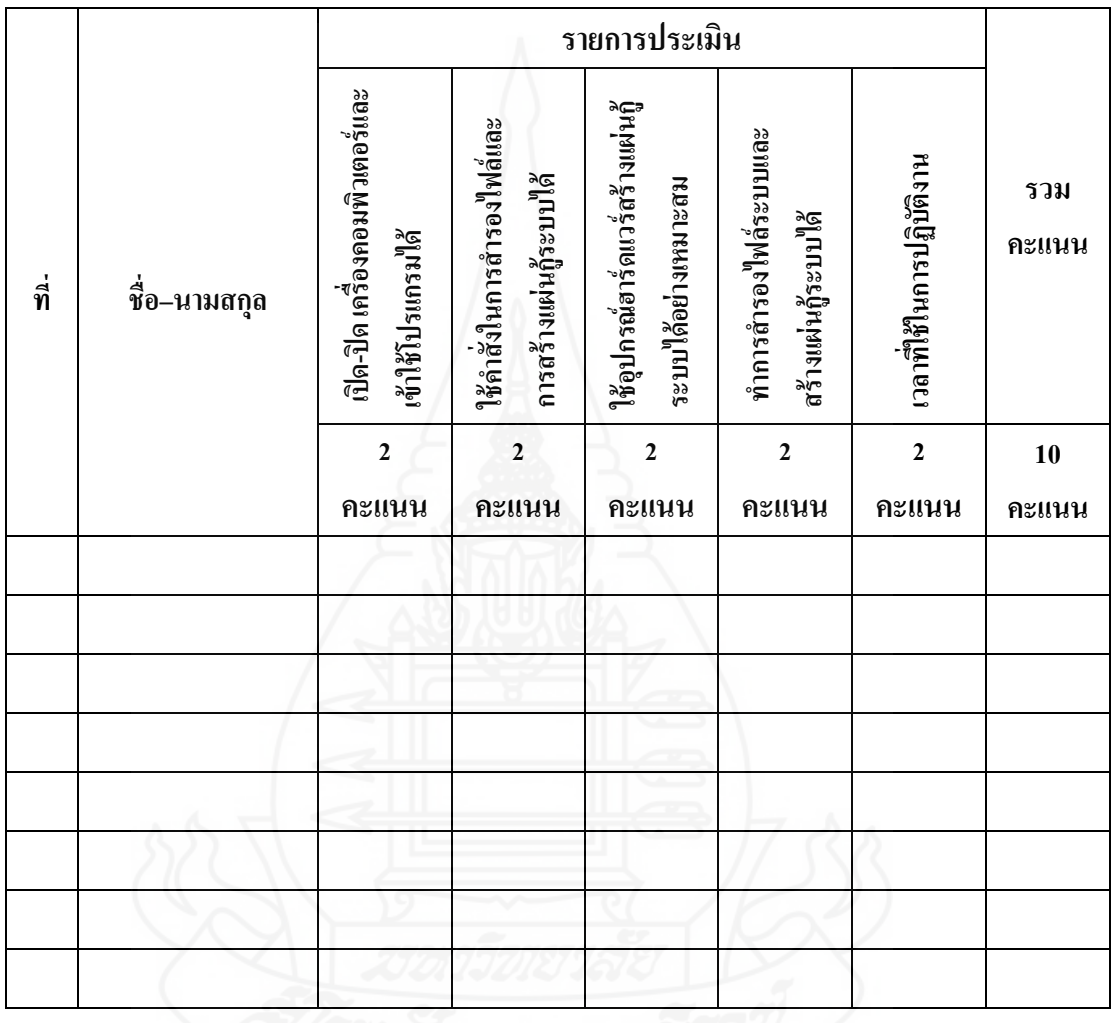

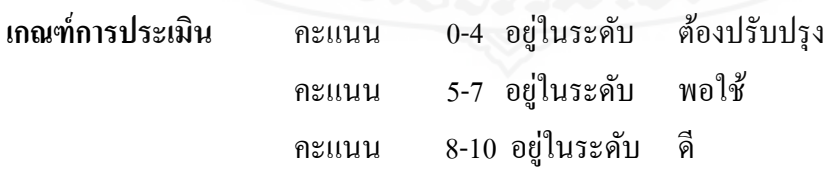

### **แบบสังเกตพฤติกรรมการท างานกล่มุ**

**---------------------------------------------------------------------------------------------------** 

<u>คำขึ้แจง</u> ให้ผู้ประเมินสังเกตการทำงานของนักเรียนโดยการทำเครื่องหมาย ✔ ลงในช่องที่ตรงกับ ความเป็ นจริง

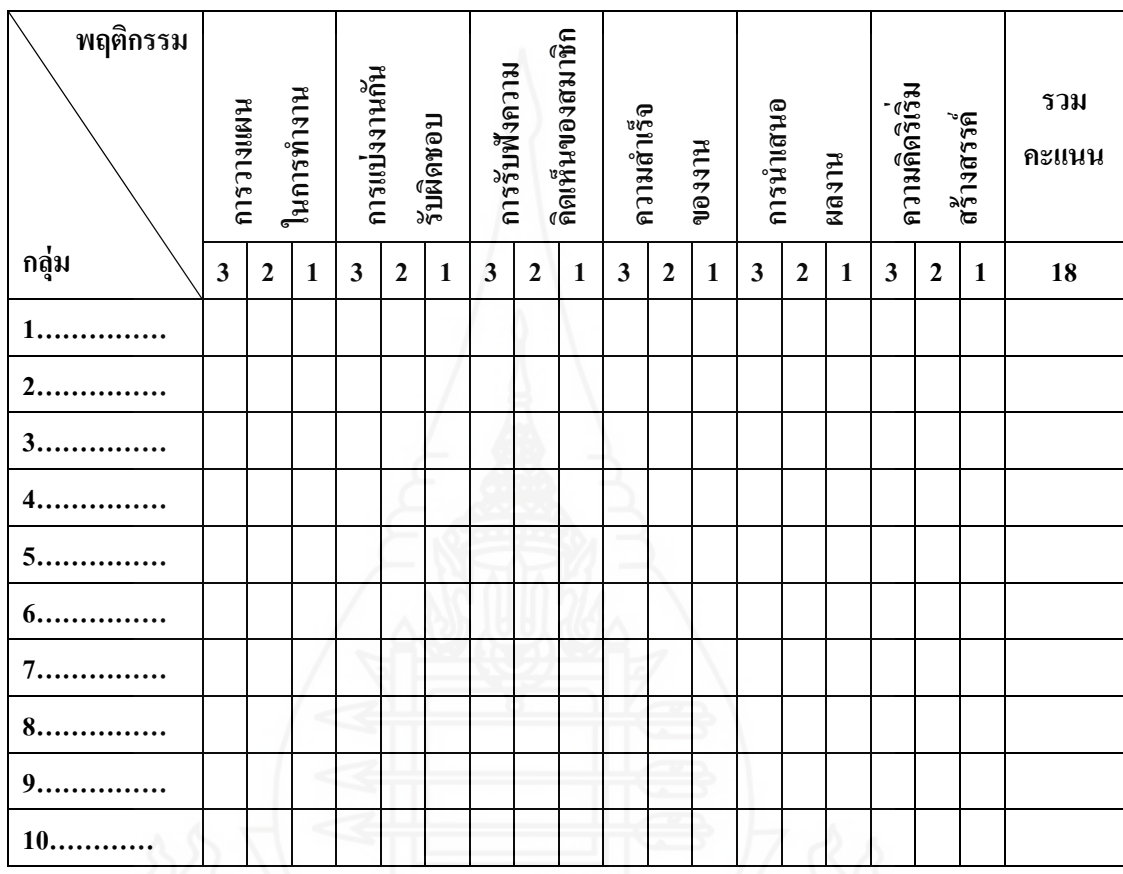

#### **เกณฑ์การประเมิน**

- ให้คะแนน 1 การทำงานนั้นอยู่ในระดับต้องปรับปรุง
- ให้คะแนน 2 การทำงานนั้นอยู่ในระดับพอใช้ (ต้องพัฒนา)
- ให้คะแนน 3 การทำงานนั้นอยู่ในระดับดี (ให้รักษาระดับไว้)

### **ประวัติผ้วิจัย ู**

**ชื่อ** นางสาวรัชฎาภรณ์ เรืองฤทธิ์ **วัน เดือน ปี เกิด** 10 กรกฎาคม 2507 **สถานที่เกิด** อ าเภอองครักษ์ จังหวัดนครนายก **ประวัติการศึกษา** ครุศาสตรบัณฑิต สาขาประถมศึกษา มหาวิทยาลัยสุโขทัยธรรมาธิราช **ีสถานที่ทำงาน โ**รงเรียนประภามนตรี **ต าแหน่ง** ผู้ช่วยครูใหญ่ฝ่ ายกิจการนักเรียน